# **GNU Emacs Lisp Reference Manual**

For Emacs Version 29.4

**by Bil Lewis, Dan LaLiberte, Richard Stallman, the GNU Manual Group, et al.**

This is the *GNU Emacs Lisp Reference Manual* corresponding to Emacs version 29.4. Copyright c 1990–1996, 1998–2024 Free Software Foundation, Inc.

Permission is granted to copy, distribute and/or modify this document under the terms of the GNU Free Documentation License, Version 1.3 or any later version published by the Free Software Foundation; with the Invariant Sections being "GNU General Public License," with the Front-Cover Texts being "A GNU Manual," and with the Back-Cover Texts as in (a) below. A copy of the license is included in the section entitled "GNU Free Documentation License."

(a) The FSF's Back-Cover Text is: "You have the freedom to copy and modify this GNU manual. Buying copies from the FSF supports it in developing GNU and promoting software freedom."

Published by the Free Software Foundation 51 Franklin St, Fifth Floor Boston, MA 02110-1301 USA ISBN 1-882114-74-4

Cover art by Etienne Suvasa.

# **Short Contents**

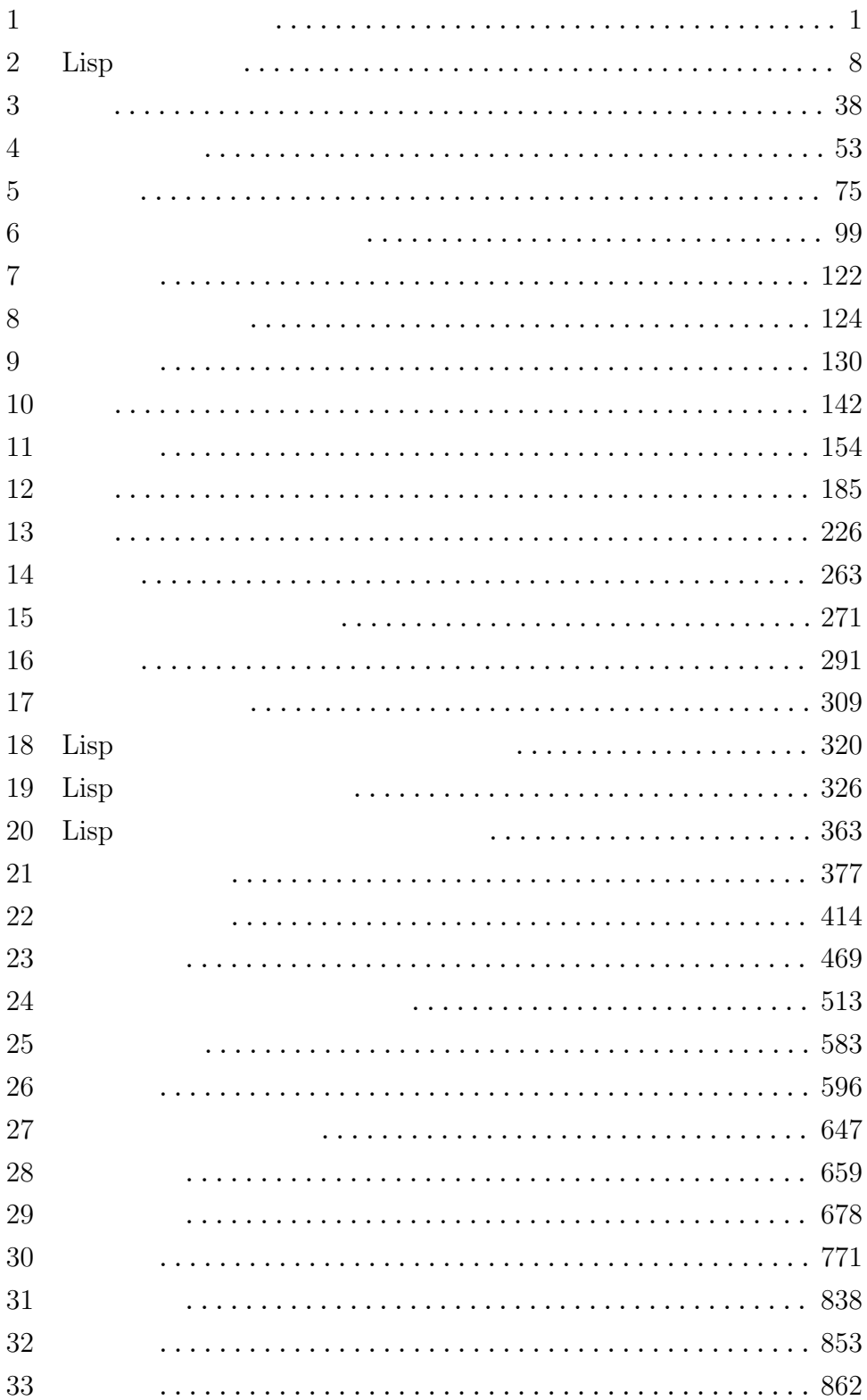

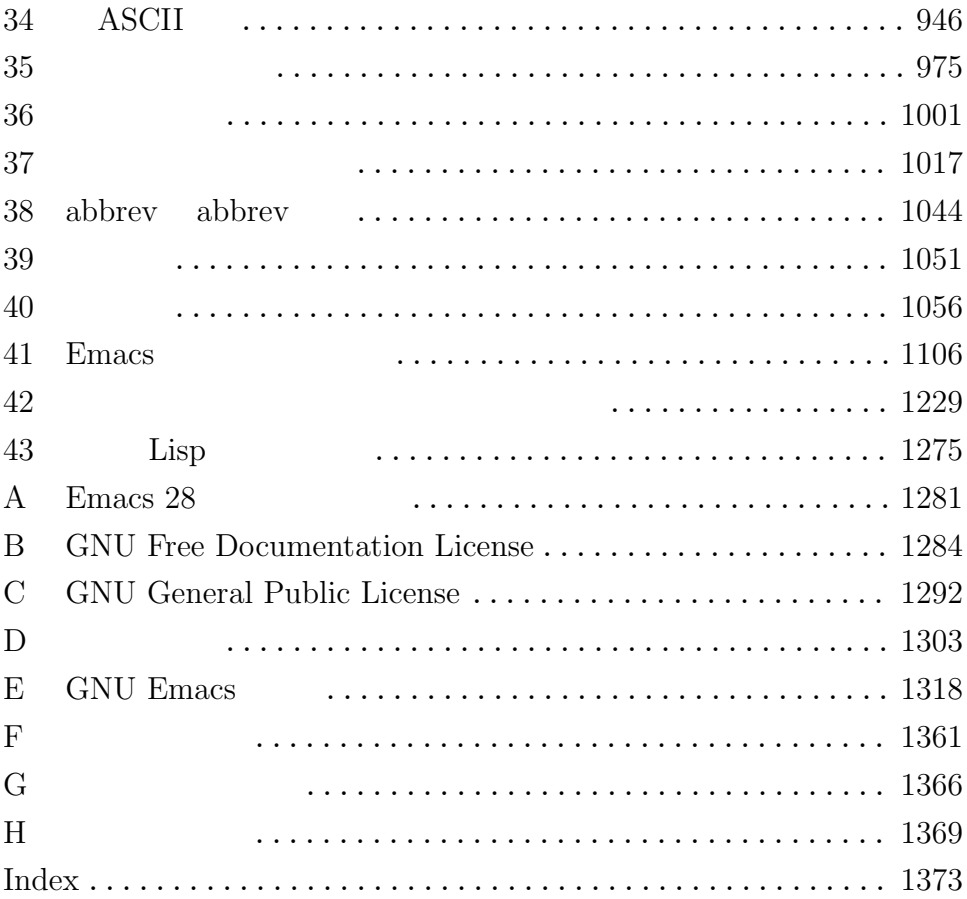

# Table of Contents

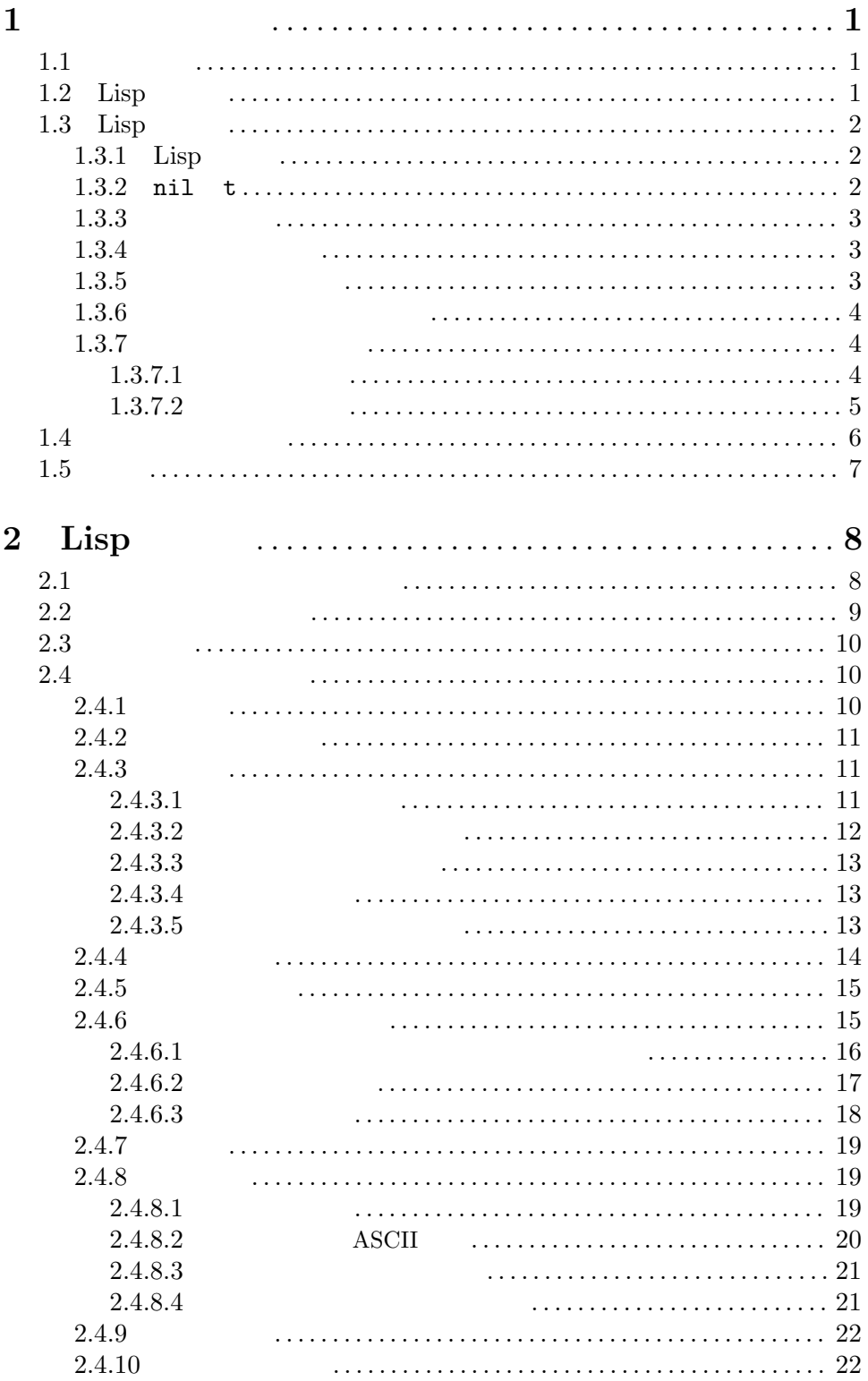

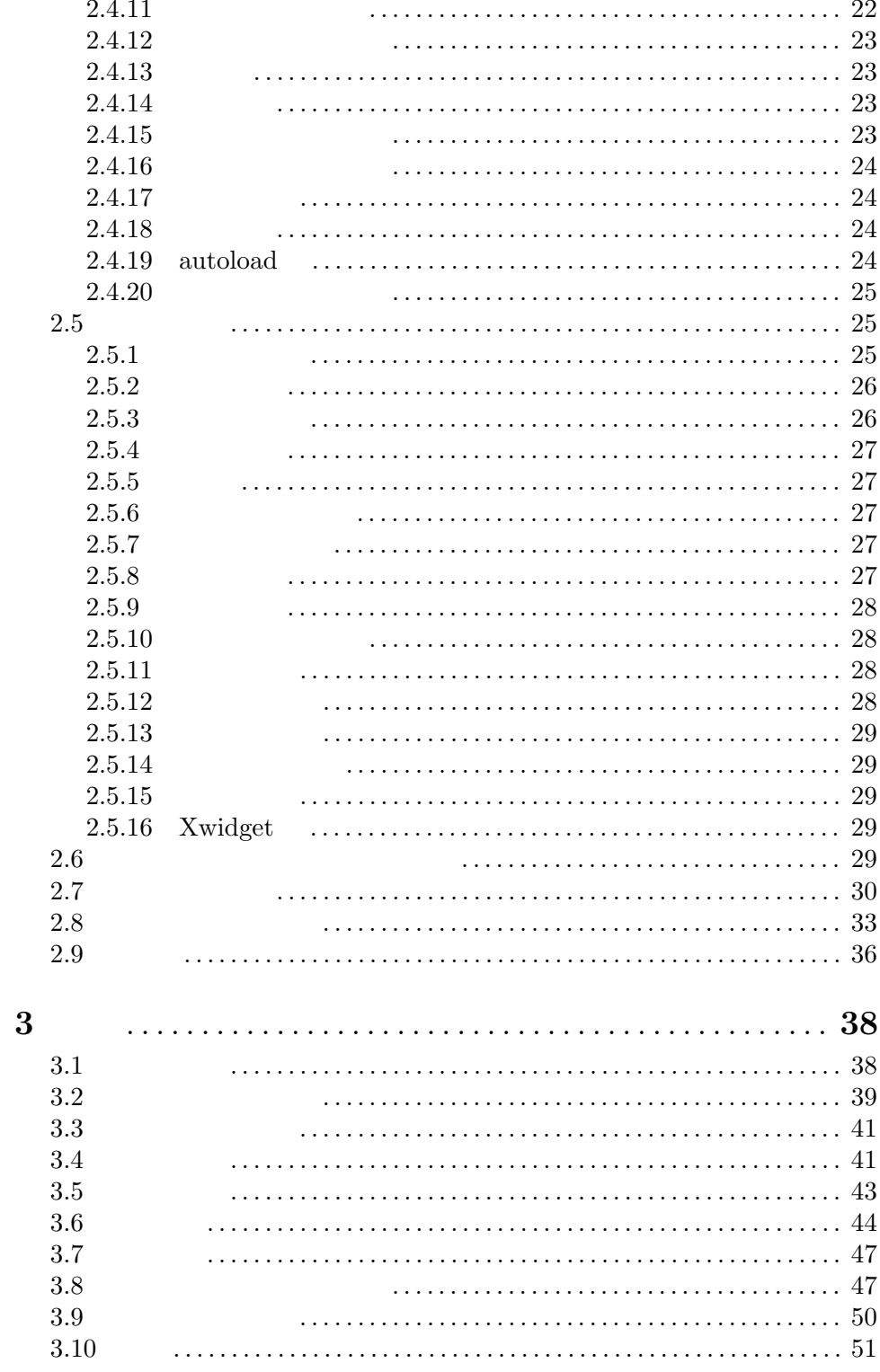

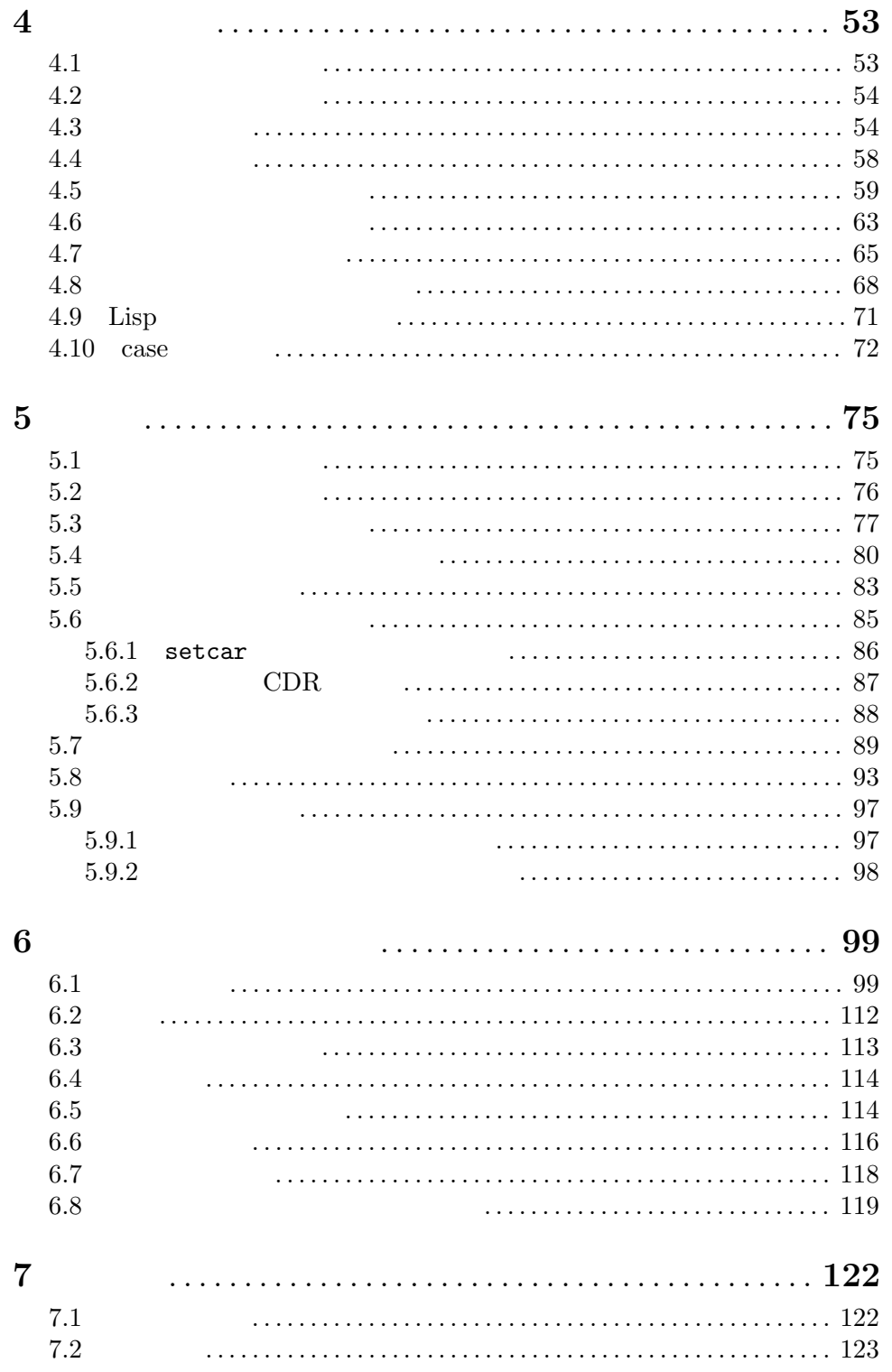

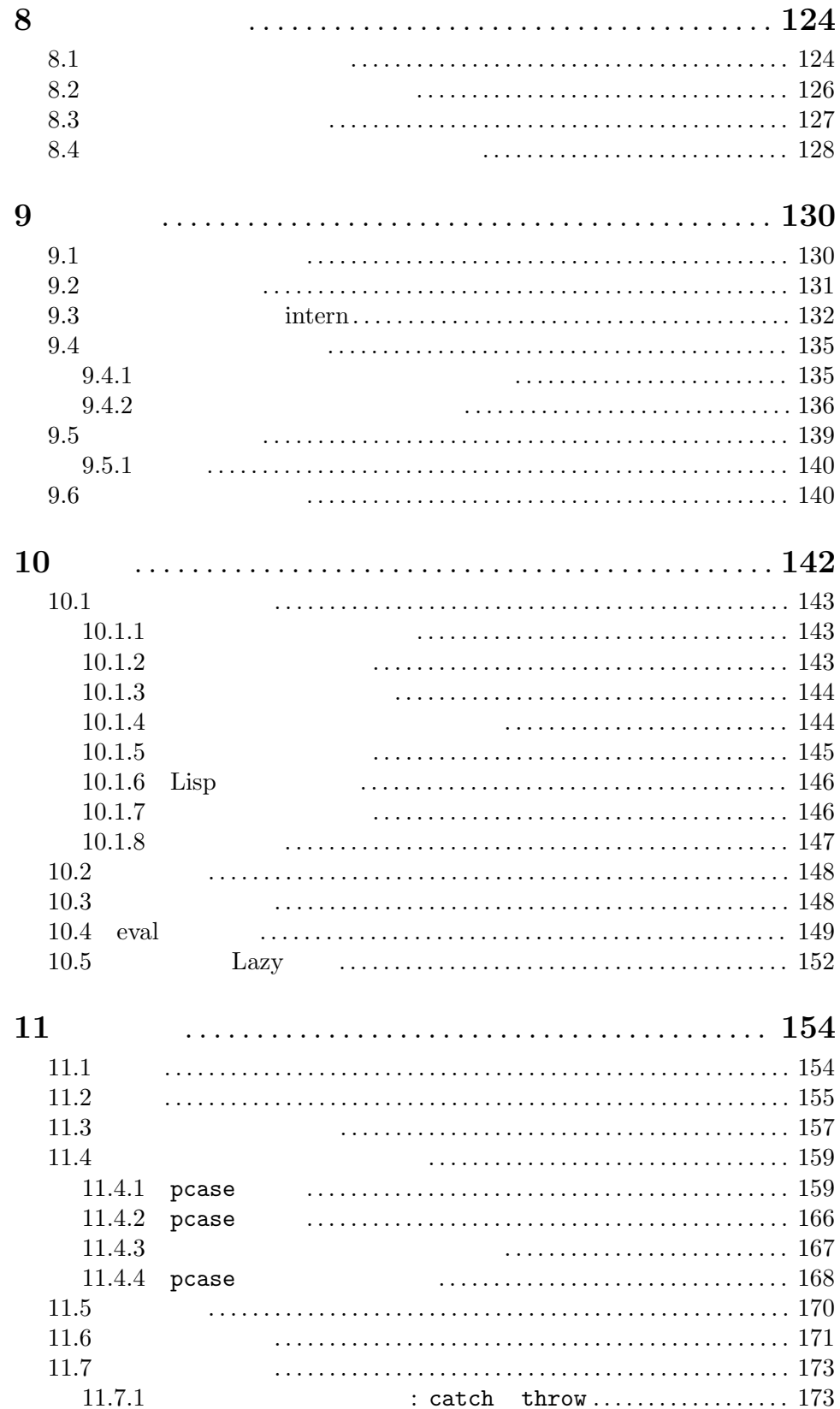

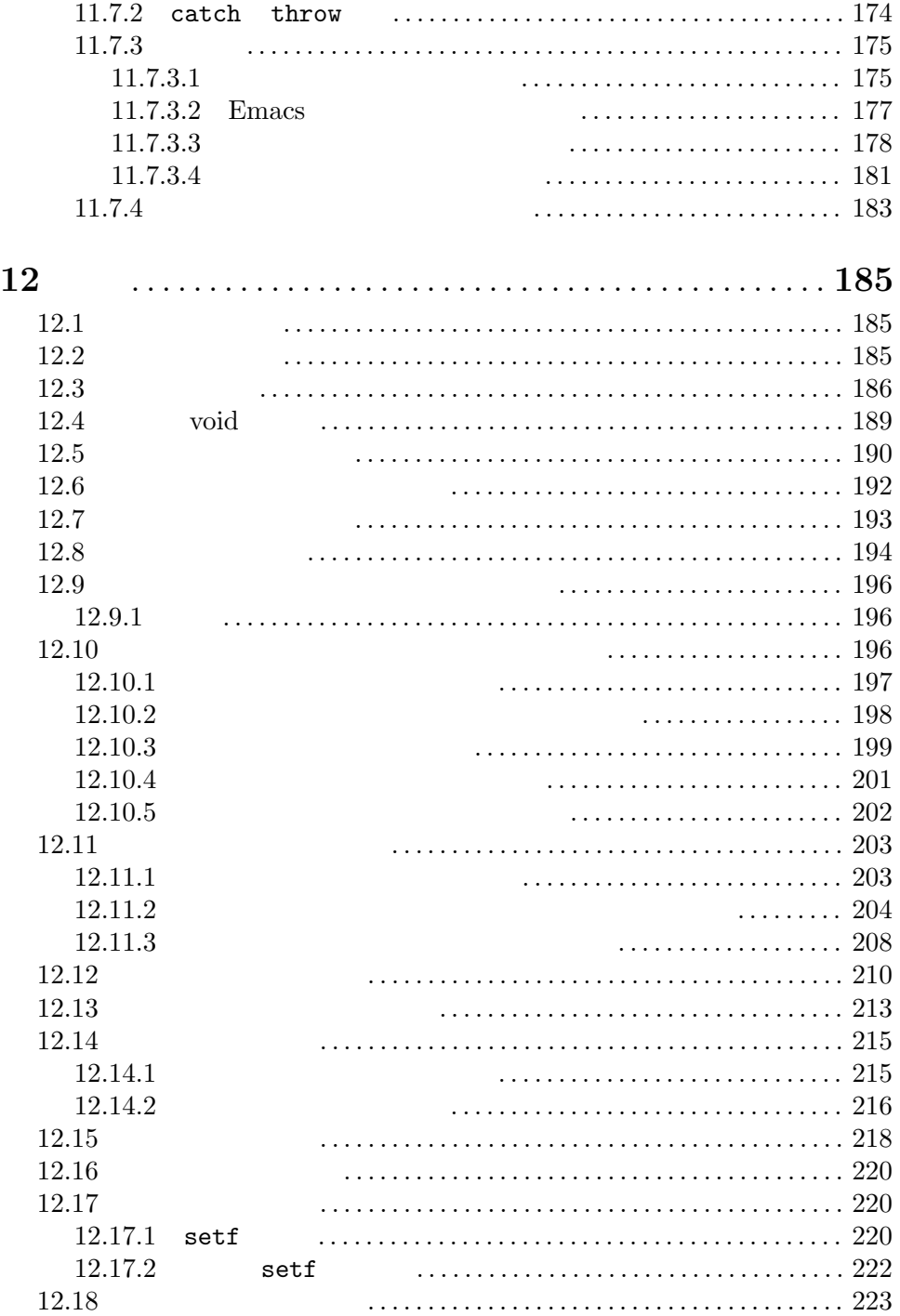

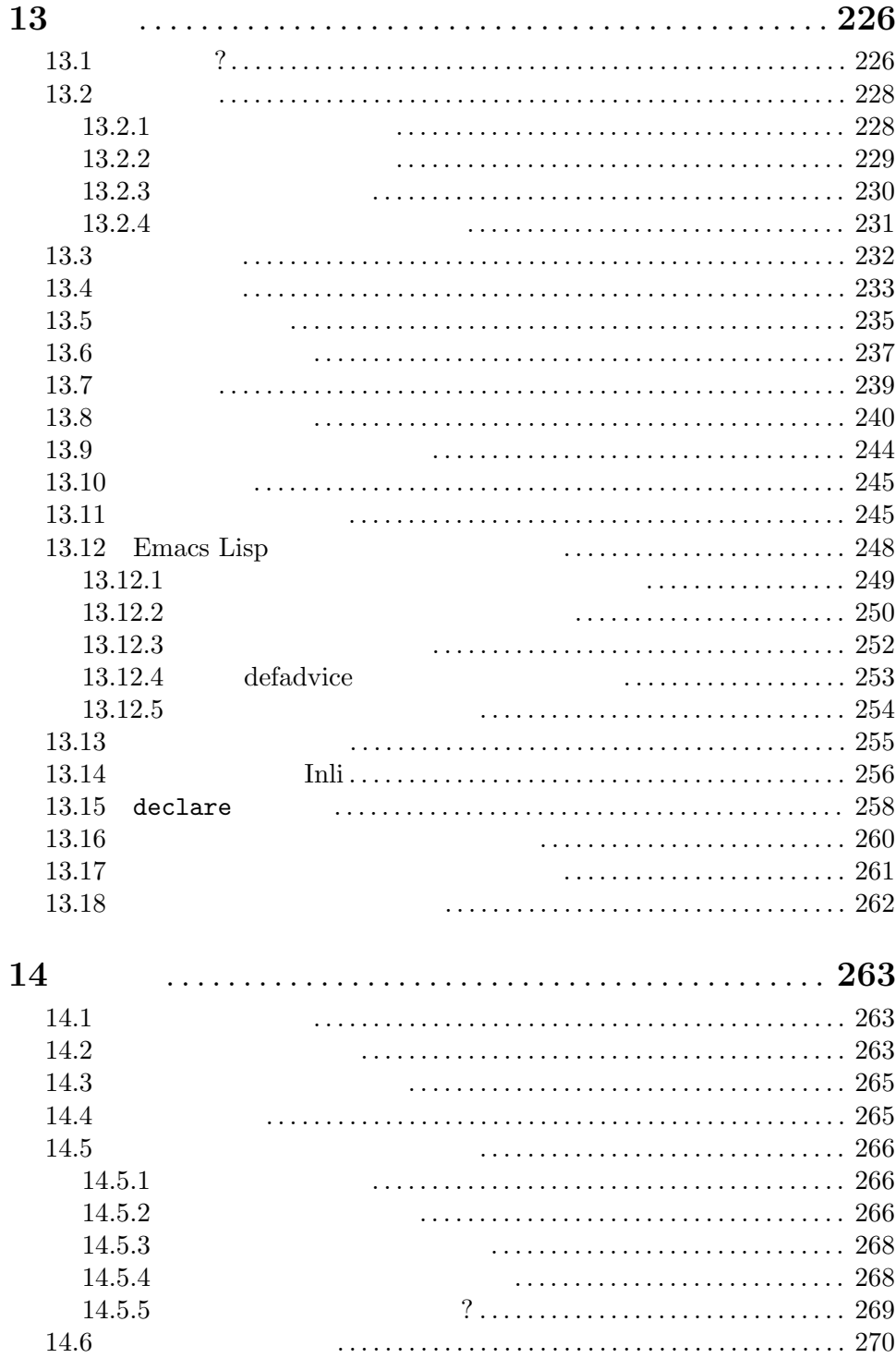

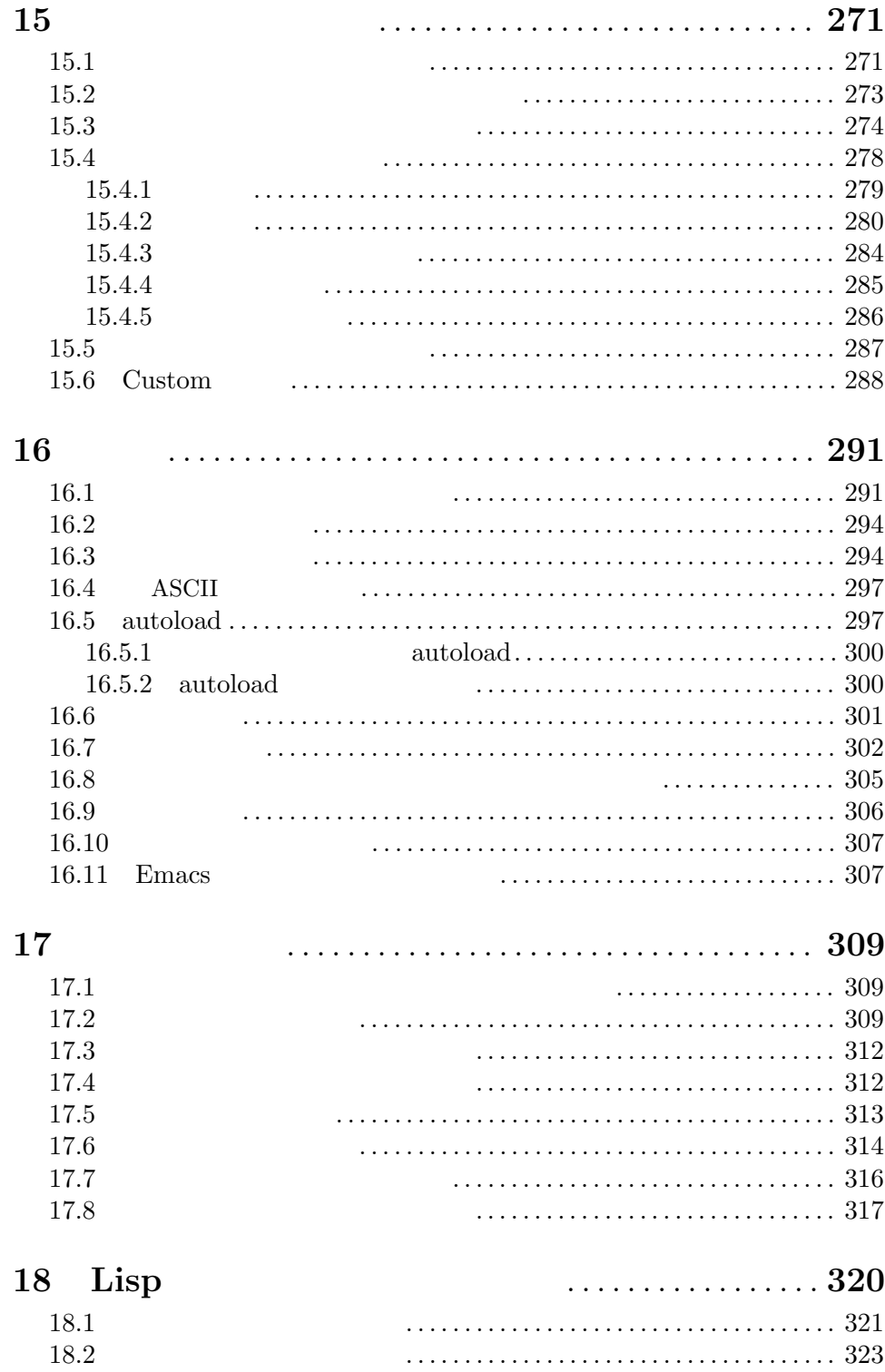

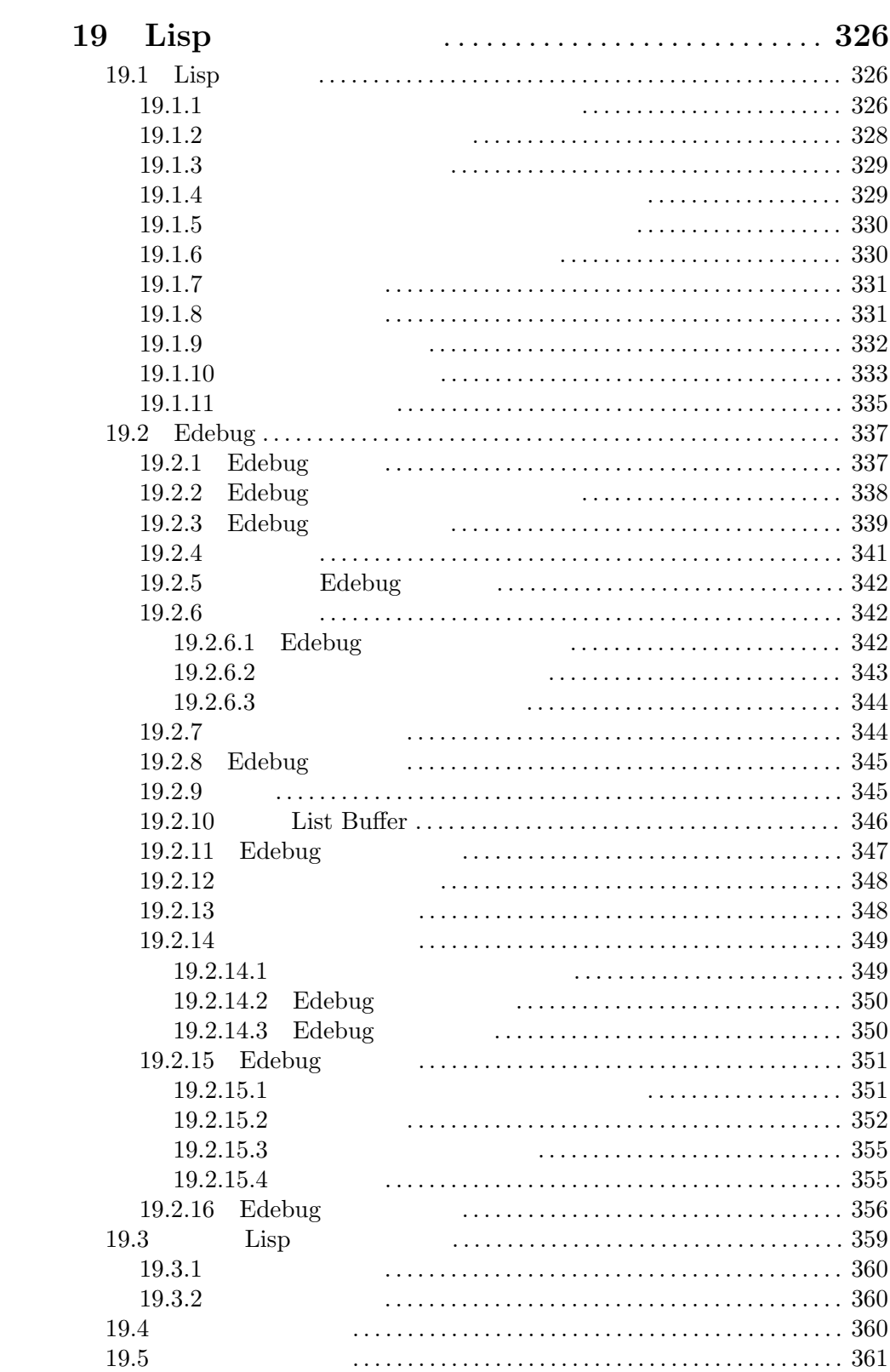

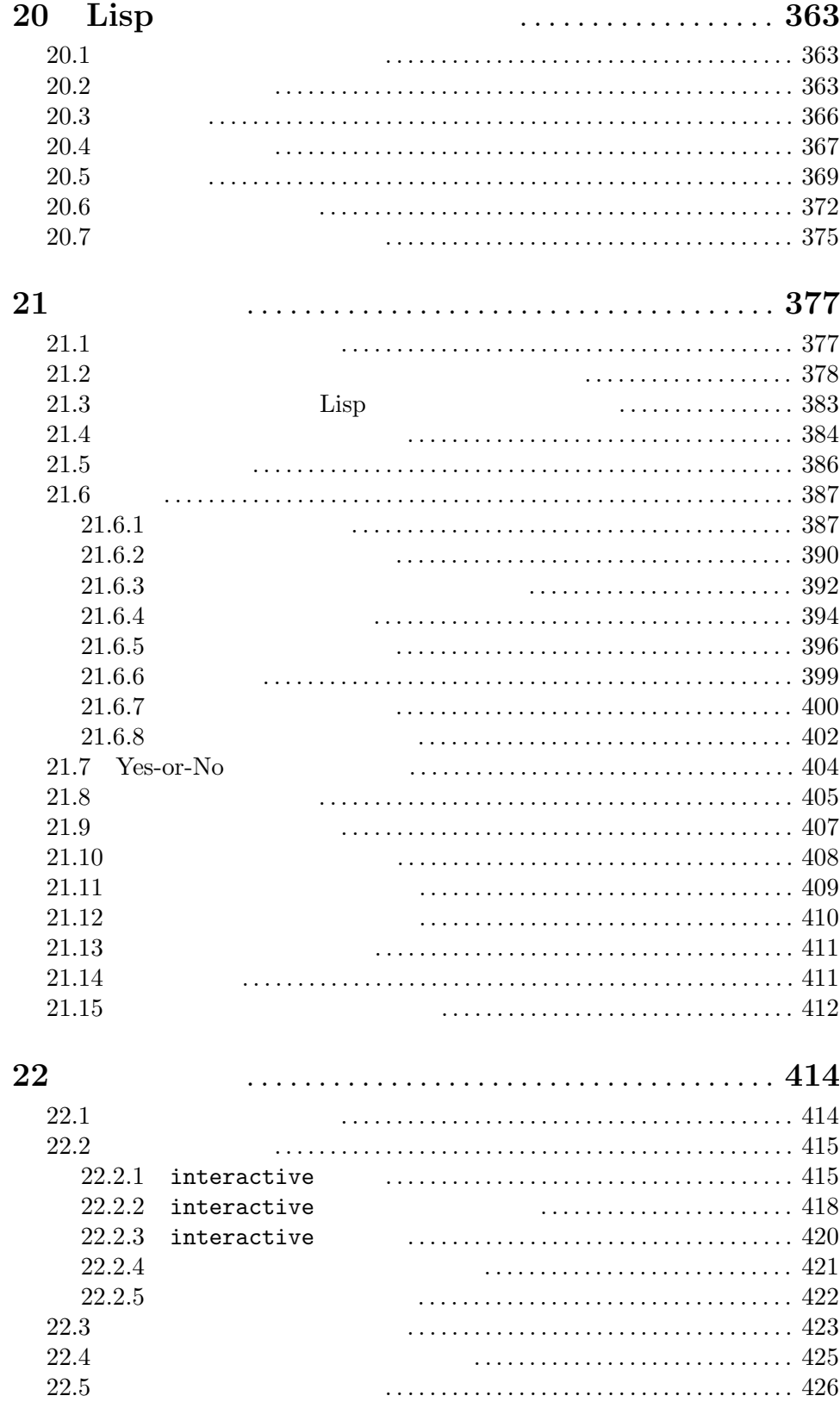

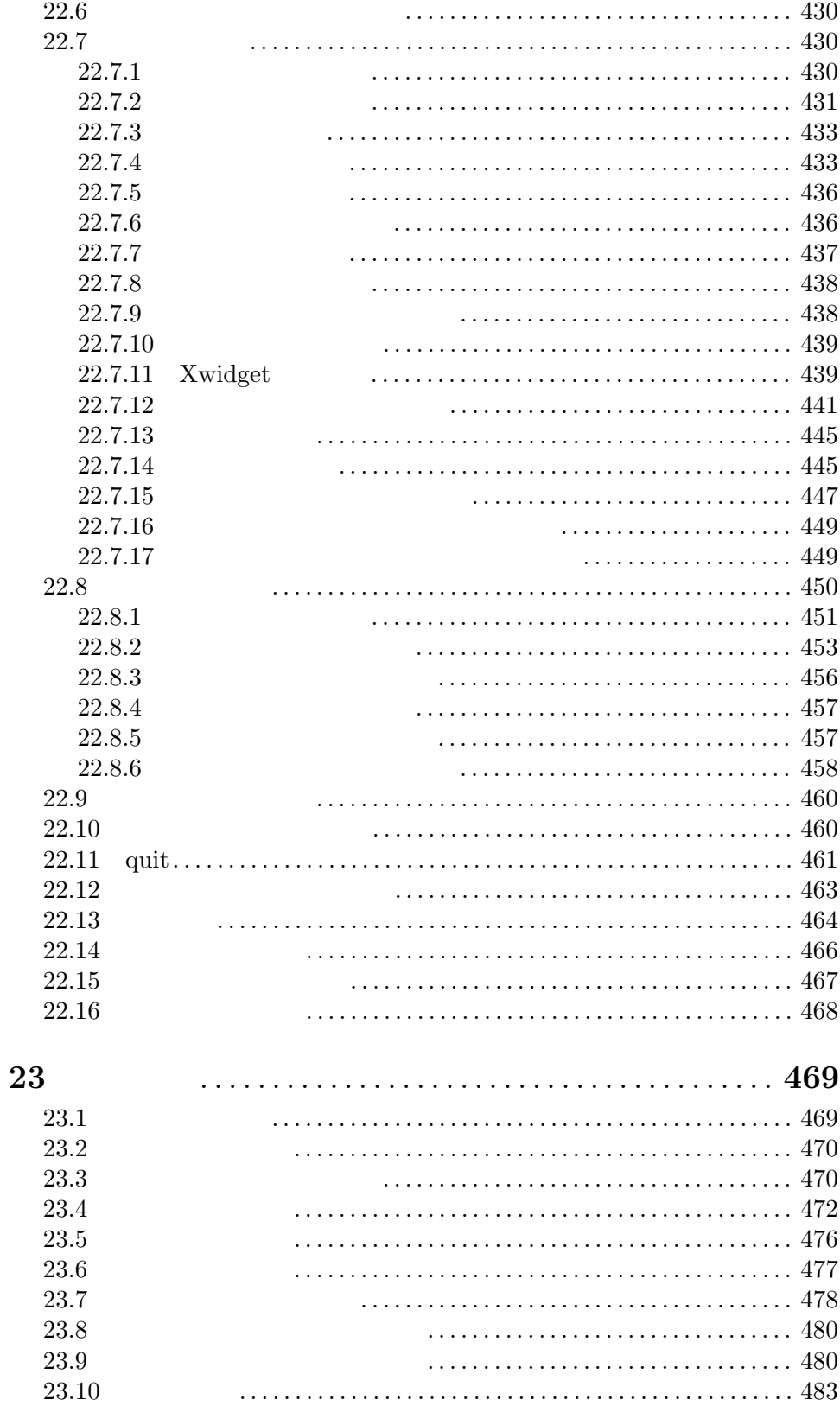

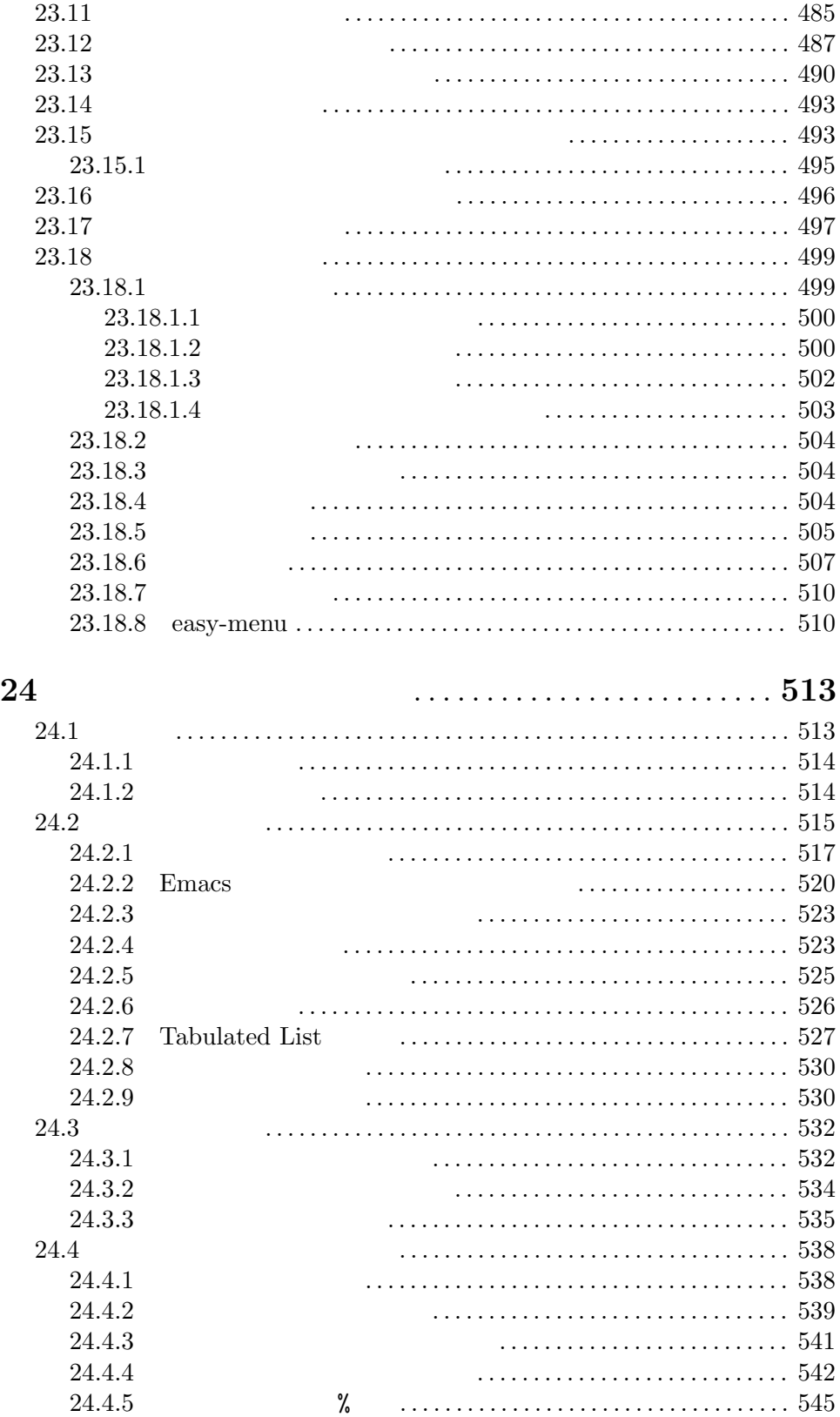

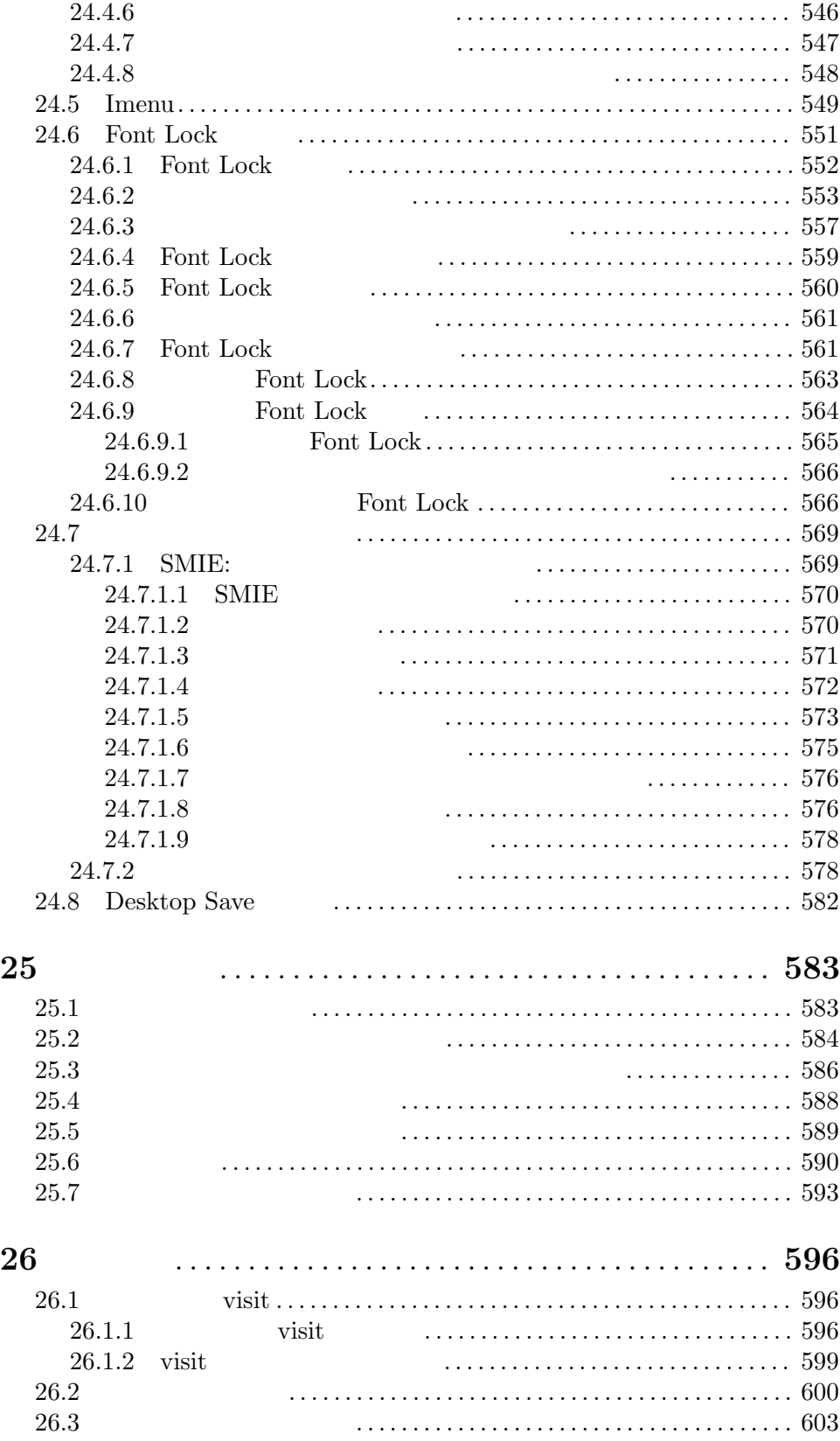

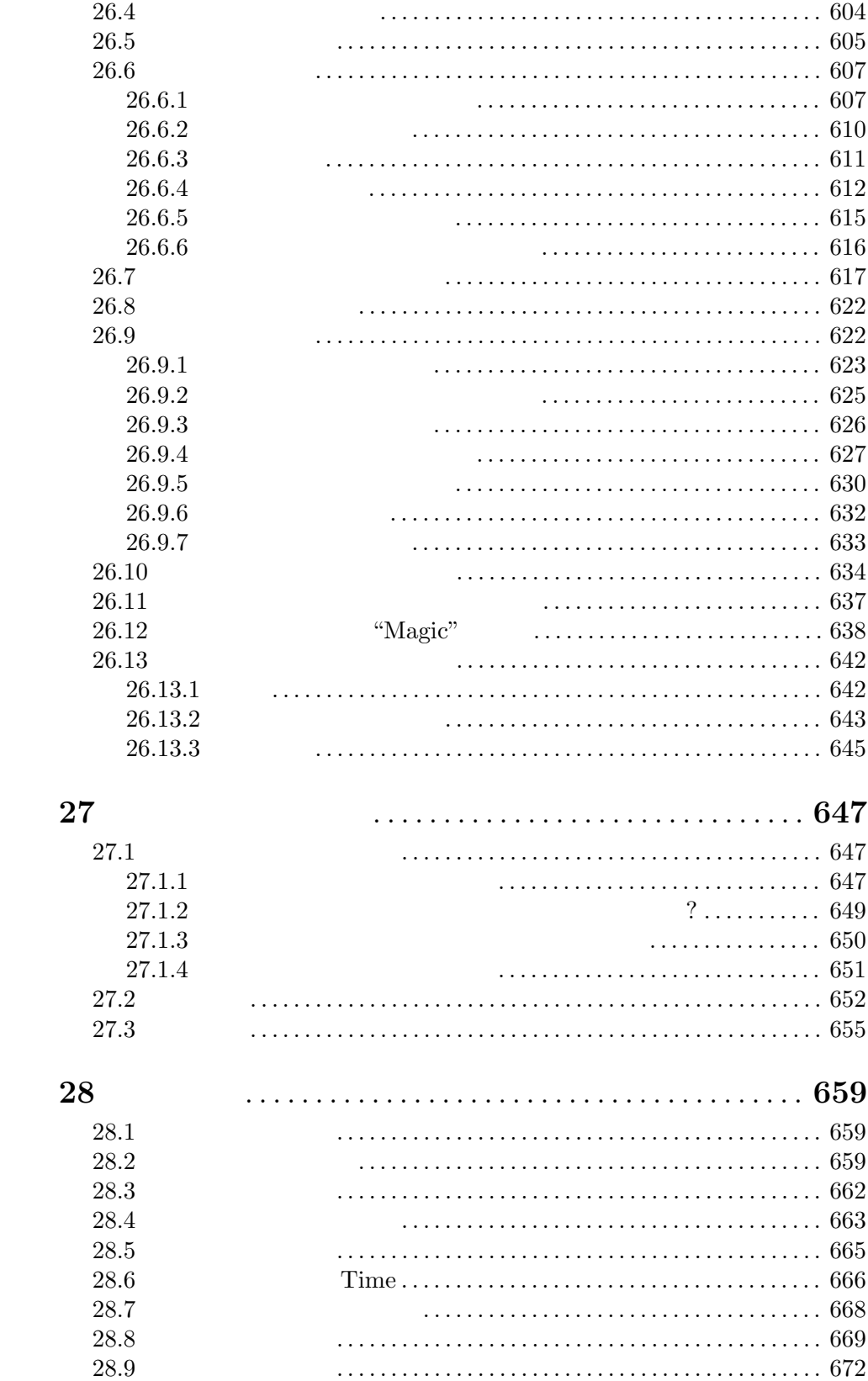

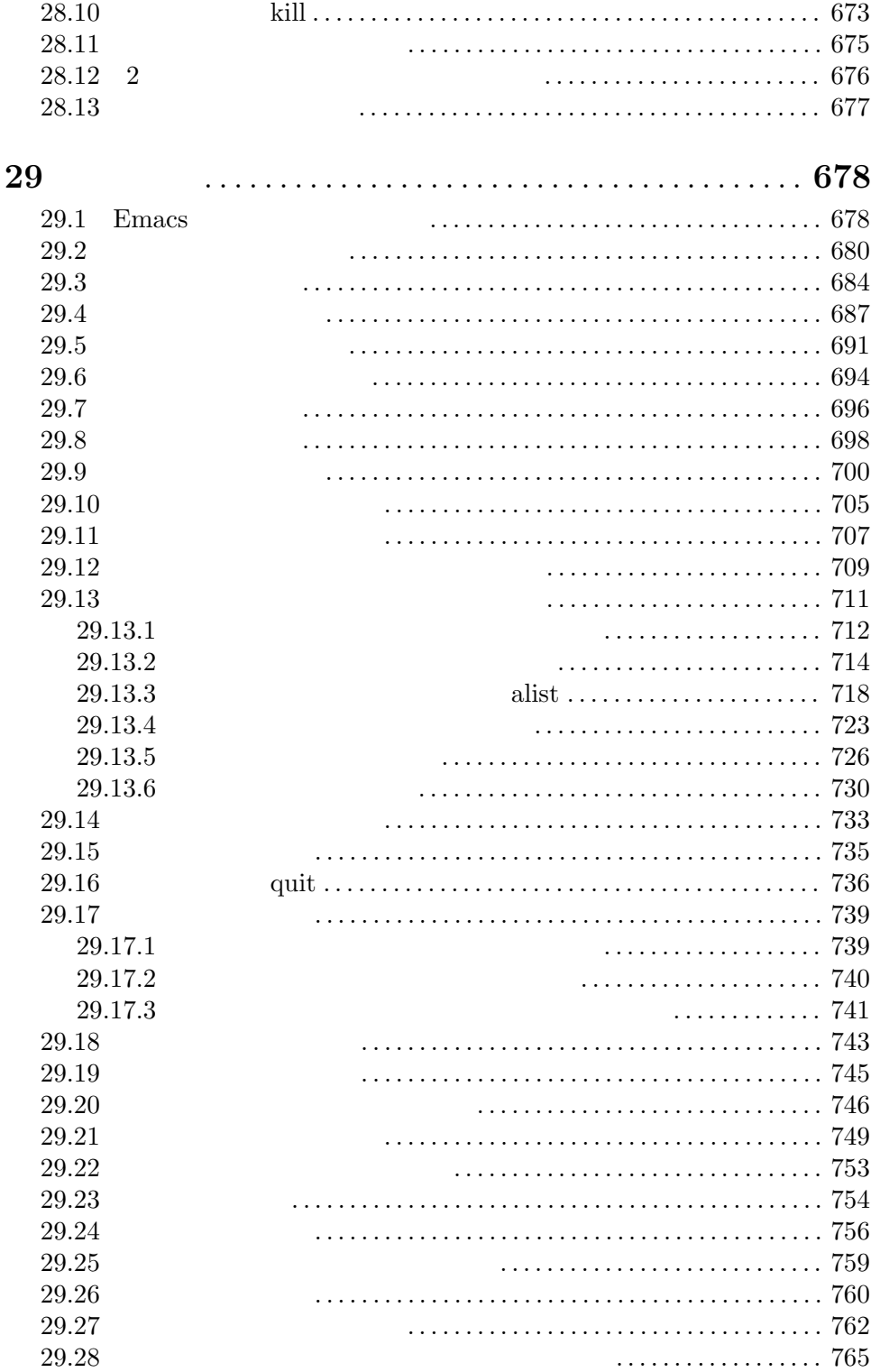

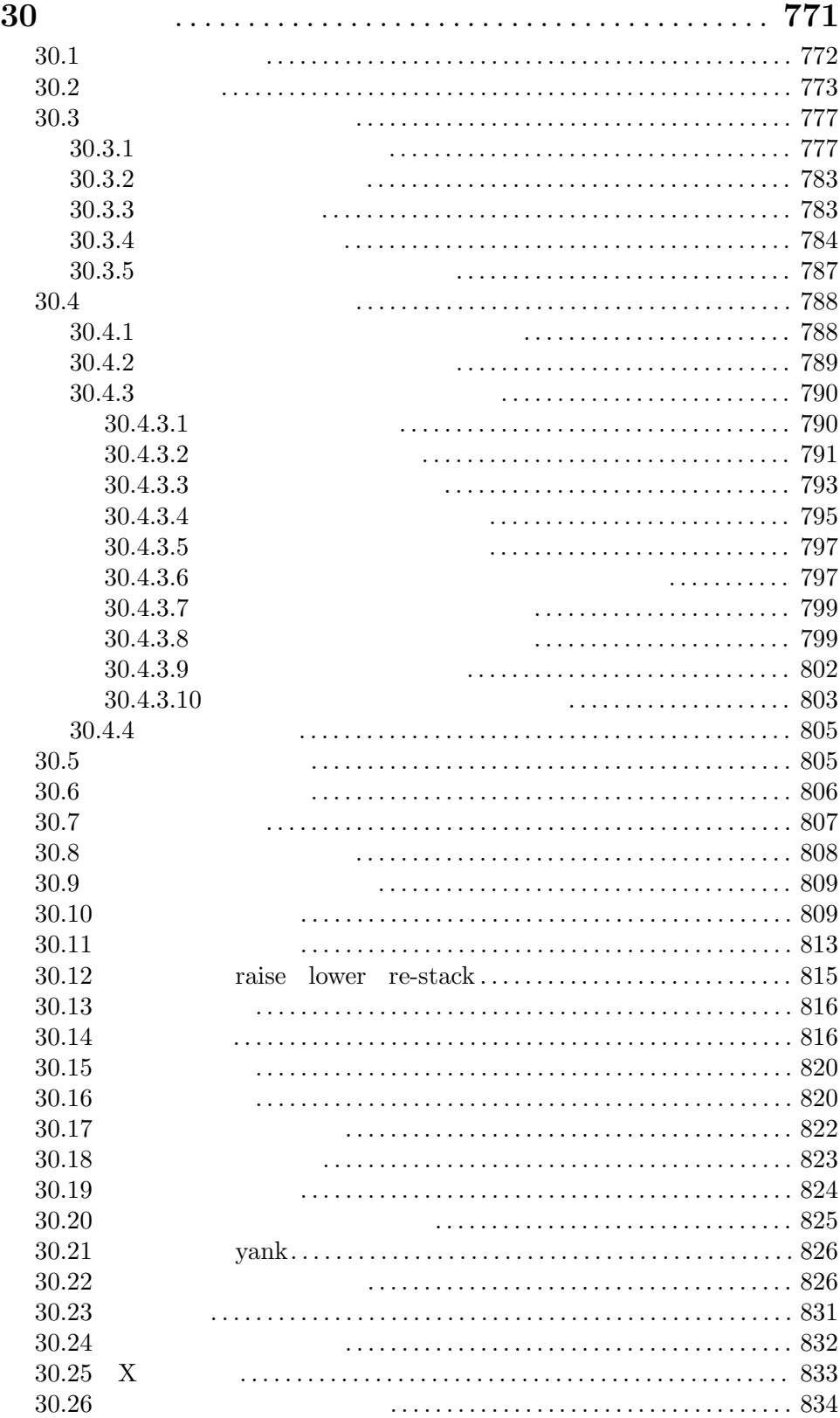

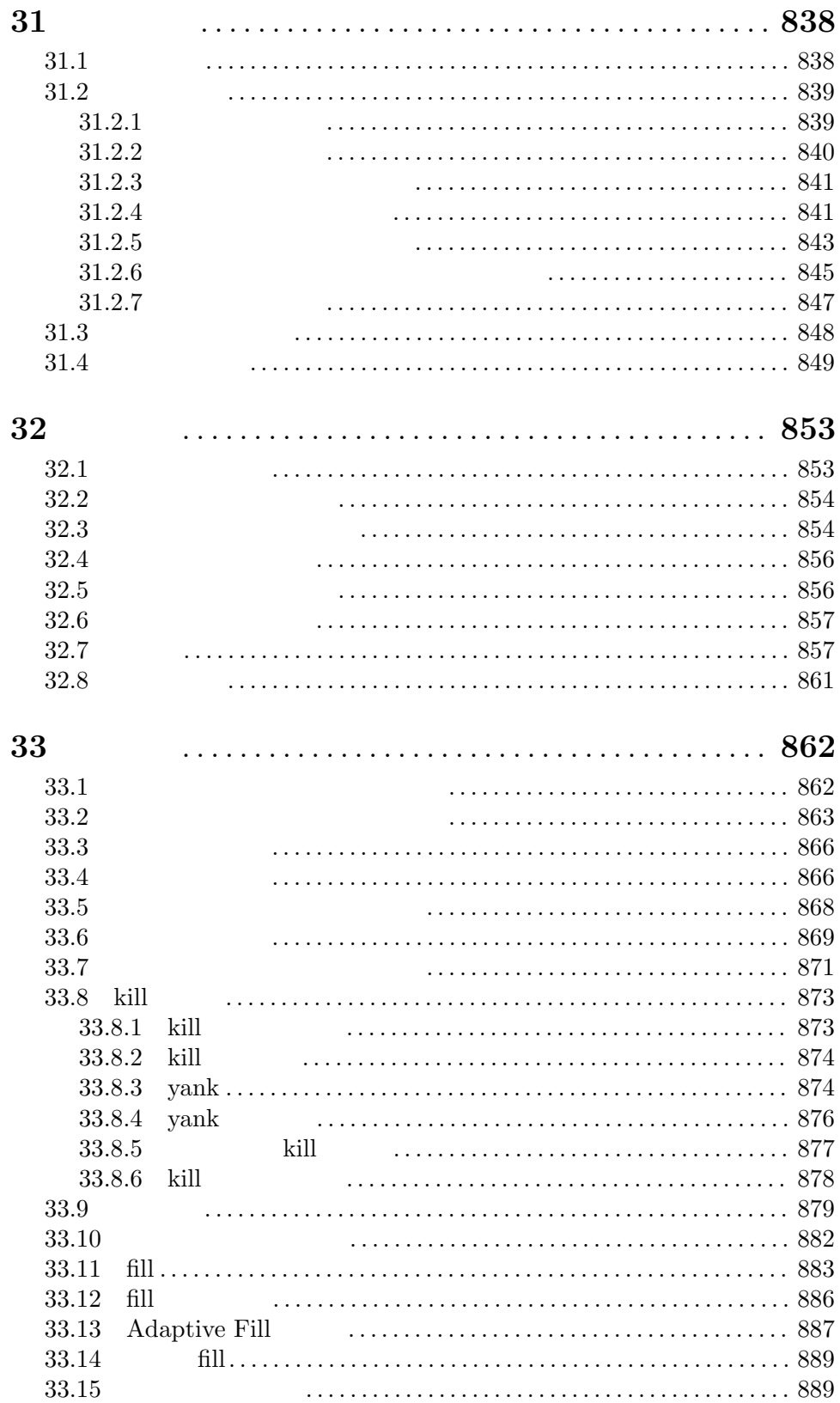

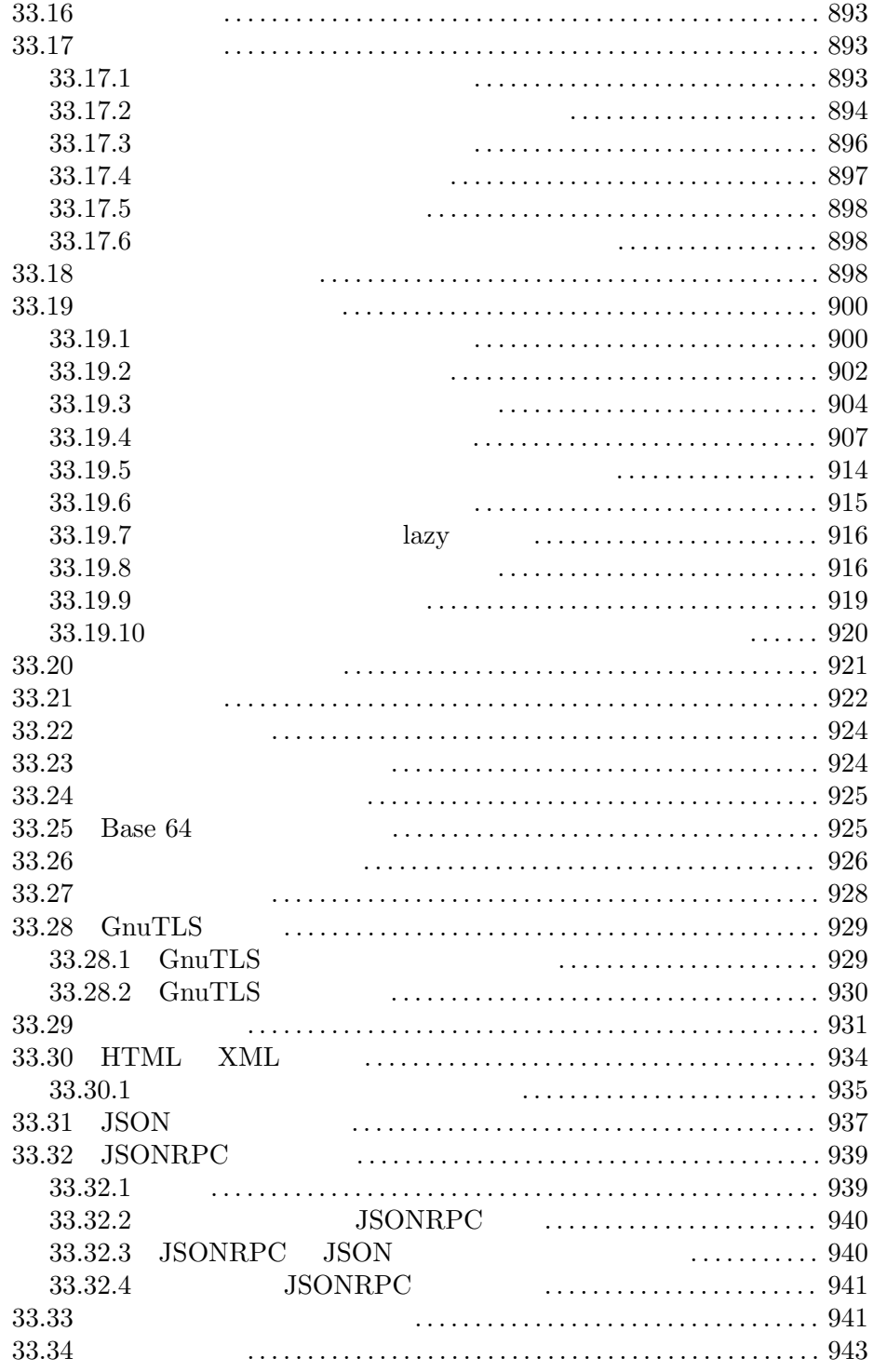

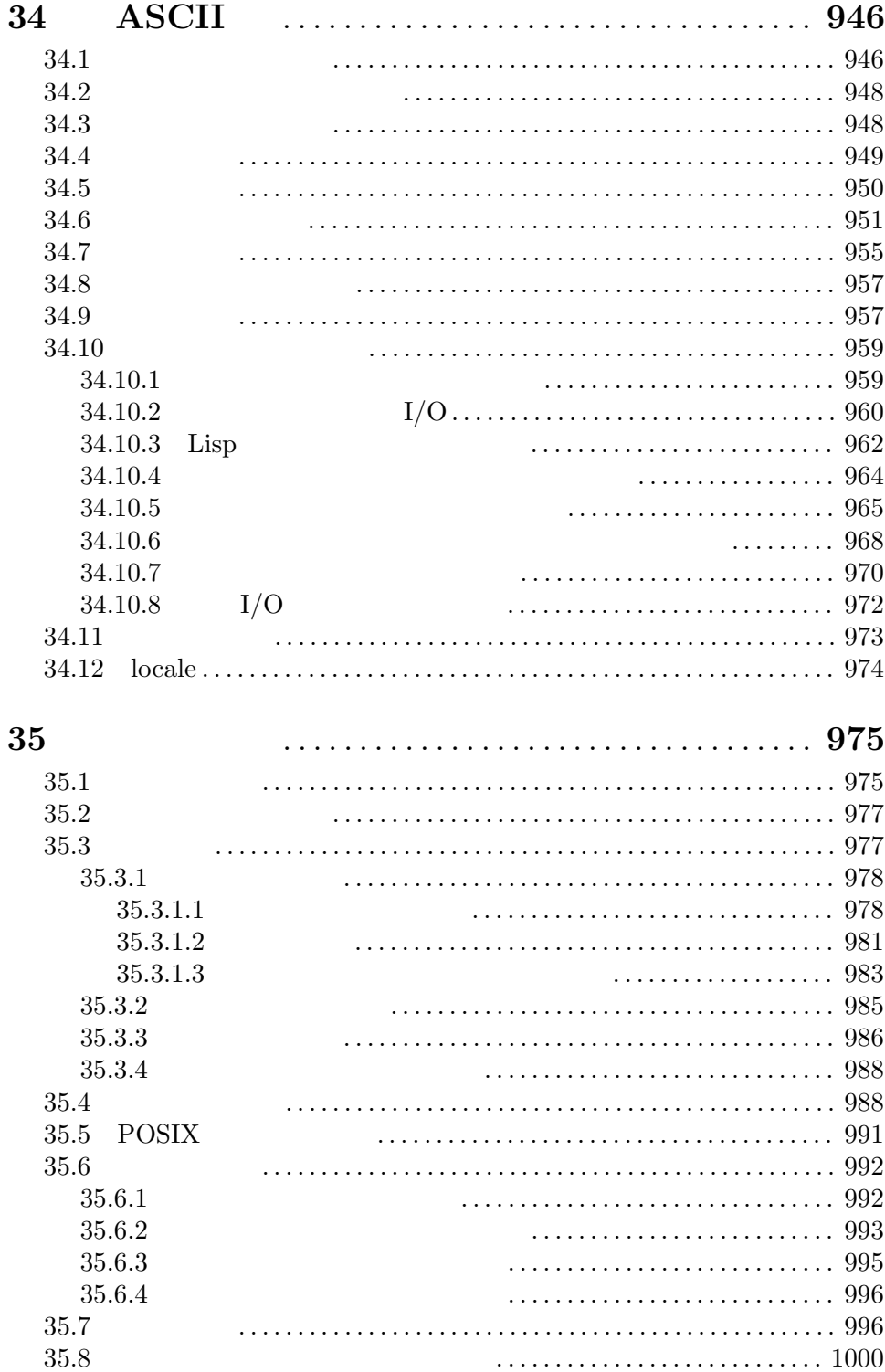

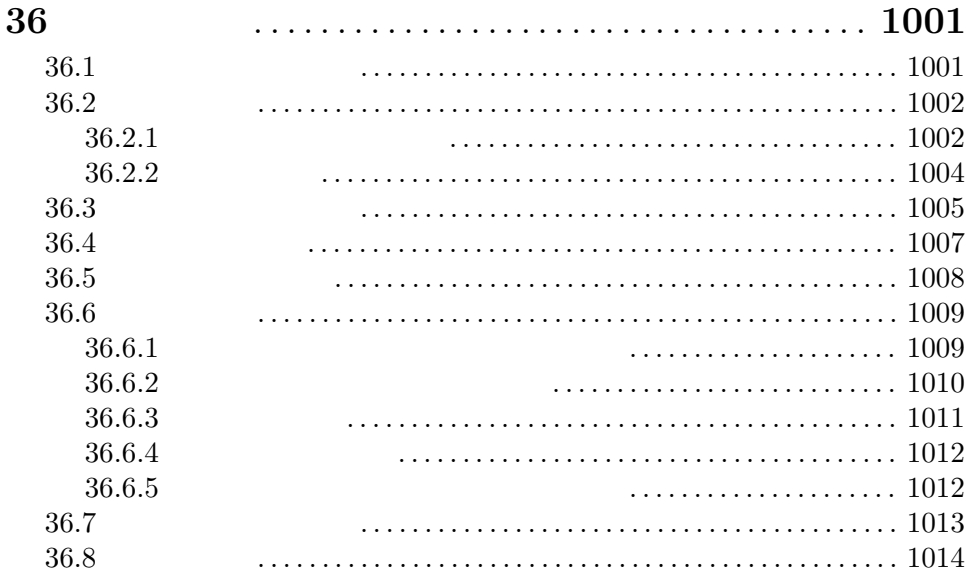

## **37** プログラムソースの解析*. . . . . . . . . . . . . . . . . . . . . . . . . . . . . .* **1017**

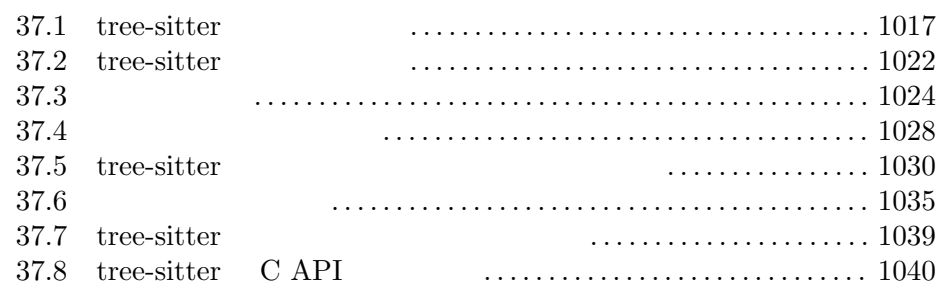

# **38 abbrev abbrev** 展開 *. . . . . . . . . . . . . . . . . . . . . . . . .* **1044**

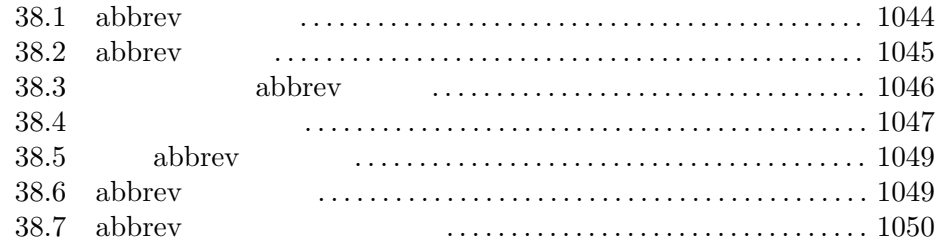

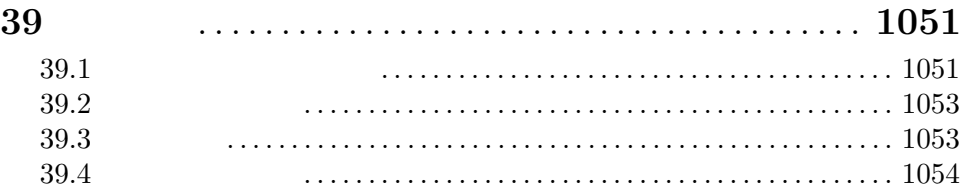

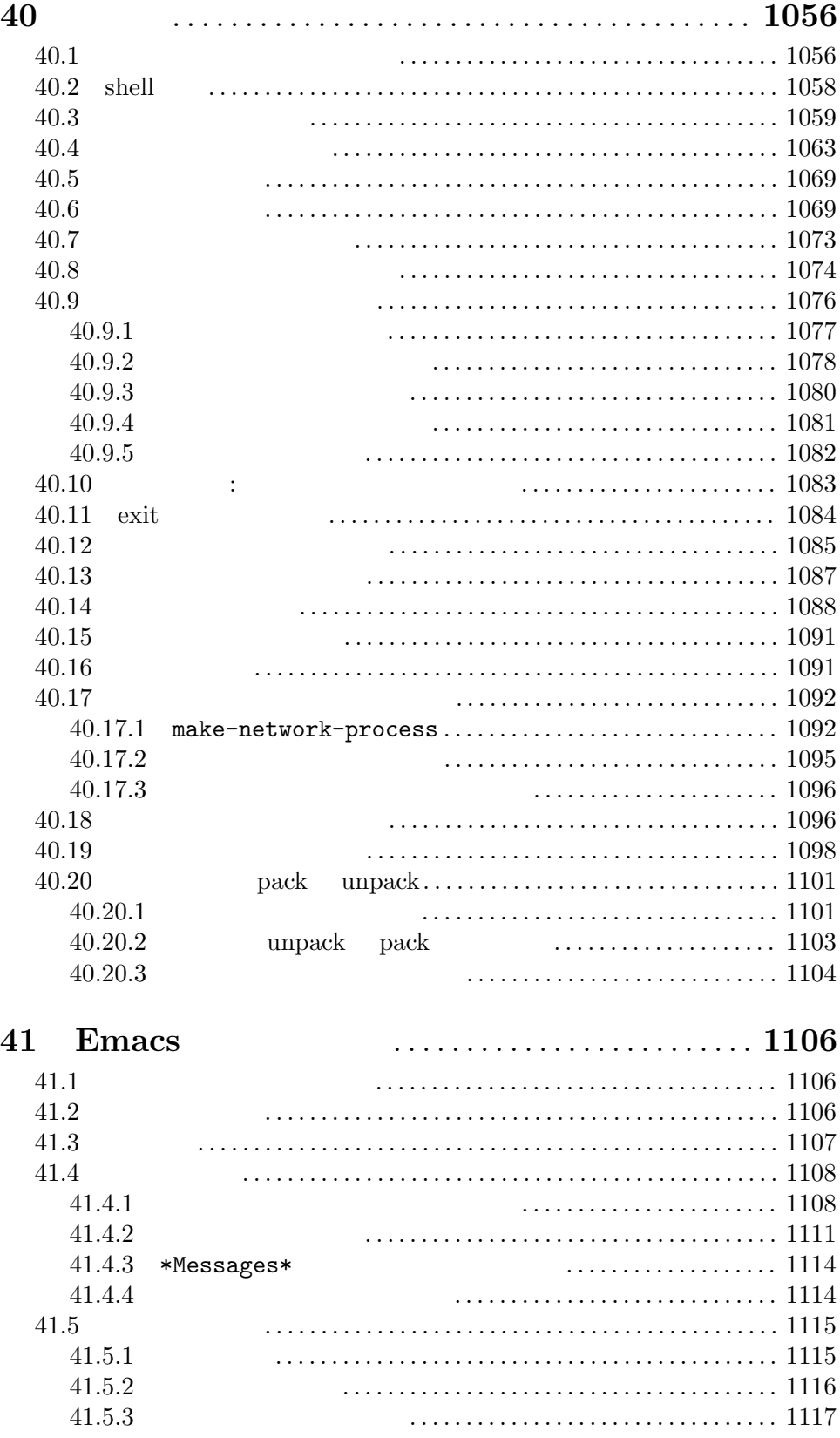

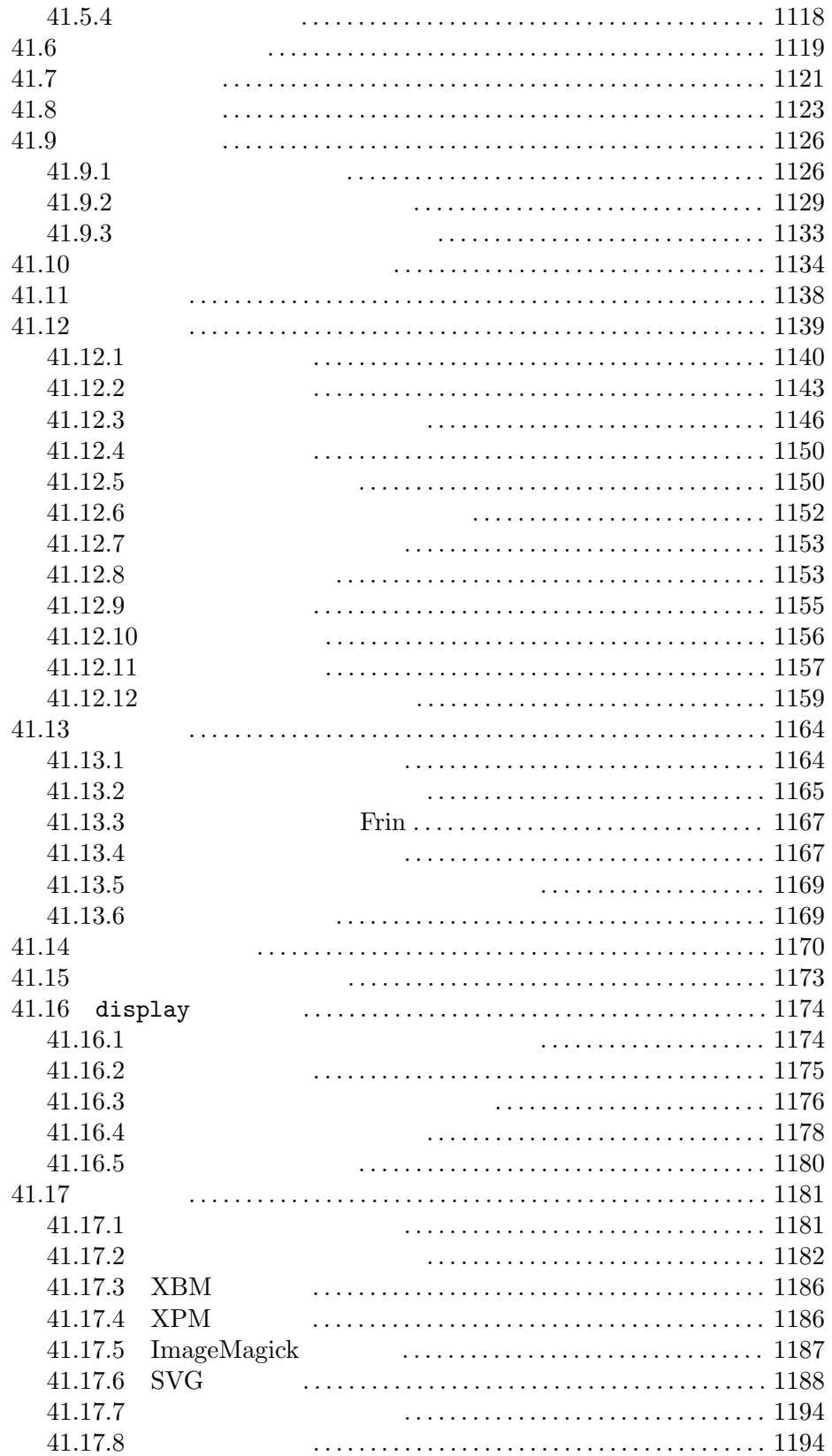

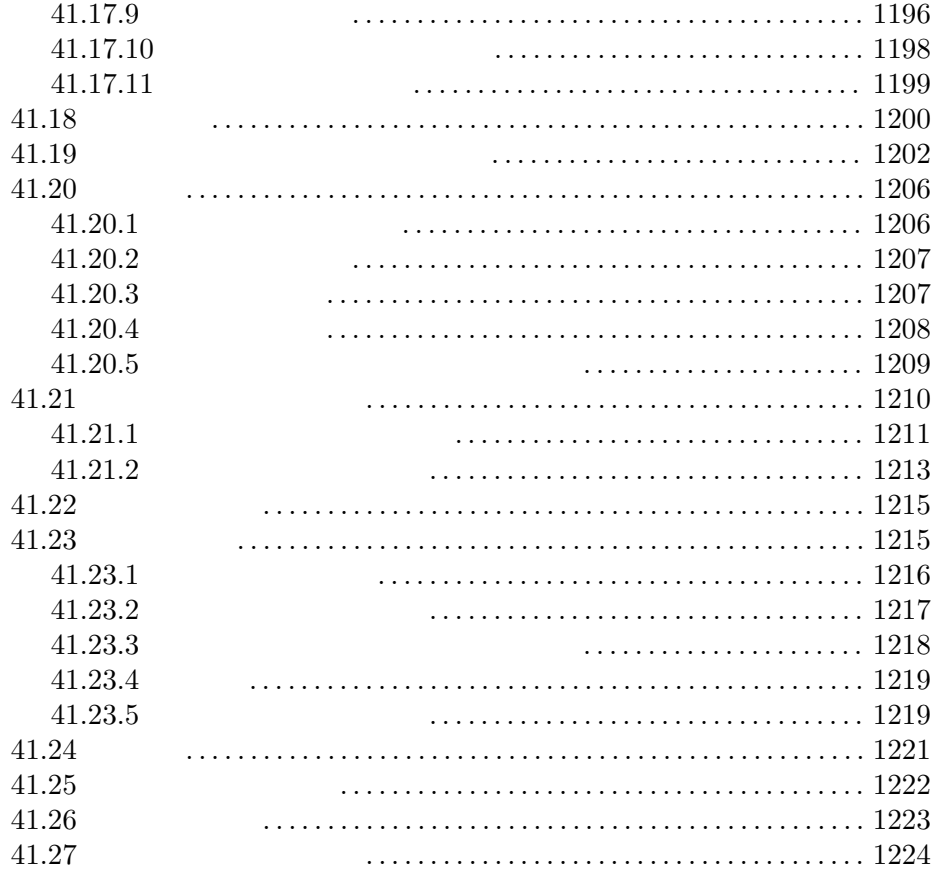

# **42** オペレーティングシステムのインターフェース *. . . . . . . . . . . . . .* **1229**

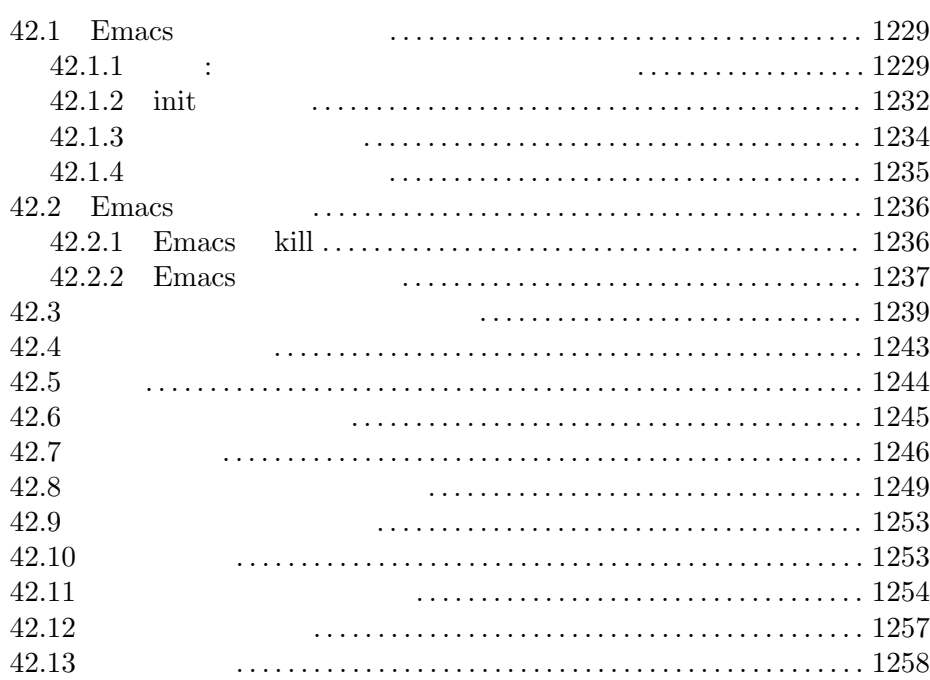

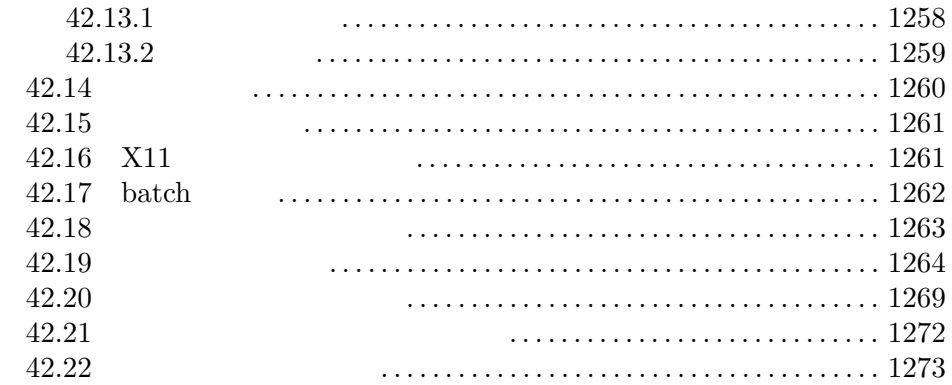

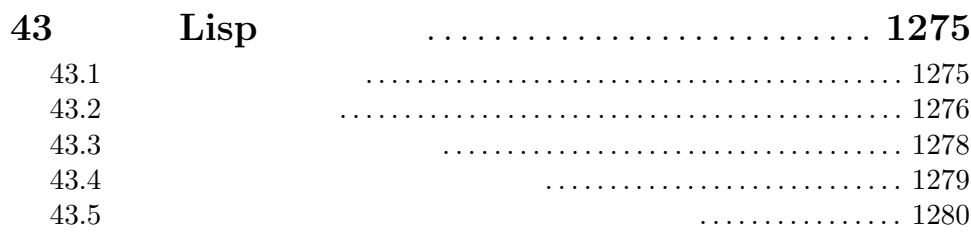

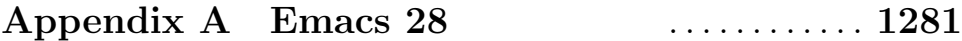

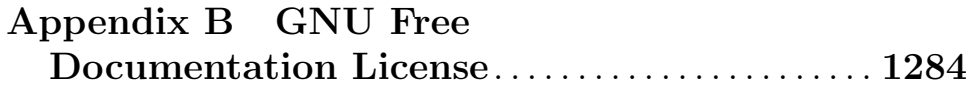

**Appendix C GNU General Public License** *. . .* **1292**

#### **Appendix D** ヒントと規約 *. . . . . . . . . . . . . . . . . . . . . . . . . .* **1303** D.1 Emacs Lisp **303** D.2 キーバインディング規約 *. . . . . . . . . . . . . . . . . . . . . . . . . . . . . . . . . . . . . .* 1305 D.3 Emacs プログラミングのヒント *. . . . . . . . . . . . . . . . . . . . . . . . . . . . . . .* 1306 D.4 コンパイル済みコードを高速化ためのヒント*. . . . . . . . . . . . . . . . . . . . .* 1308 D.5 コンパイラー警告を回避するためのヒント*. . . . . . . . . . . . . . . . . . . . . . .* 1308 D.6 ドキュメント文字列のヒント *. . . . . . . . . . . . . . . . . . . . . . . . . . . . . . . . . .* 1309 D.7 コメント記述のヒント *. . . . . . . . . . . . . . . . . . . . . . . . . . . . . . . . . . . . . . . .* 1313 D.8 Emacs 1314

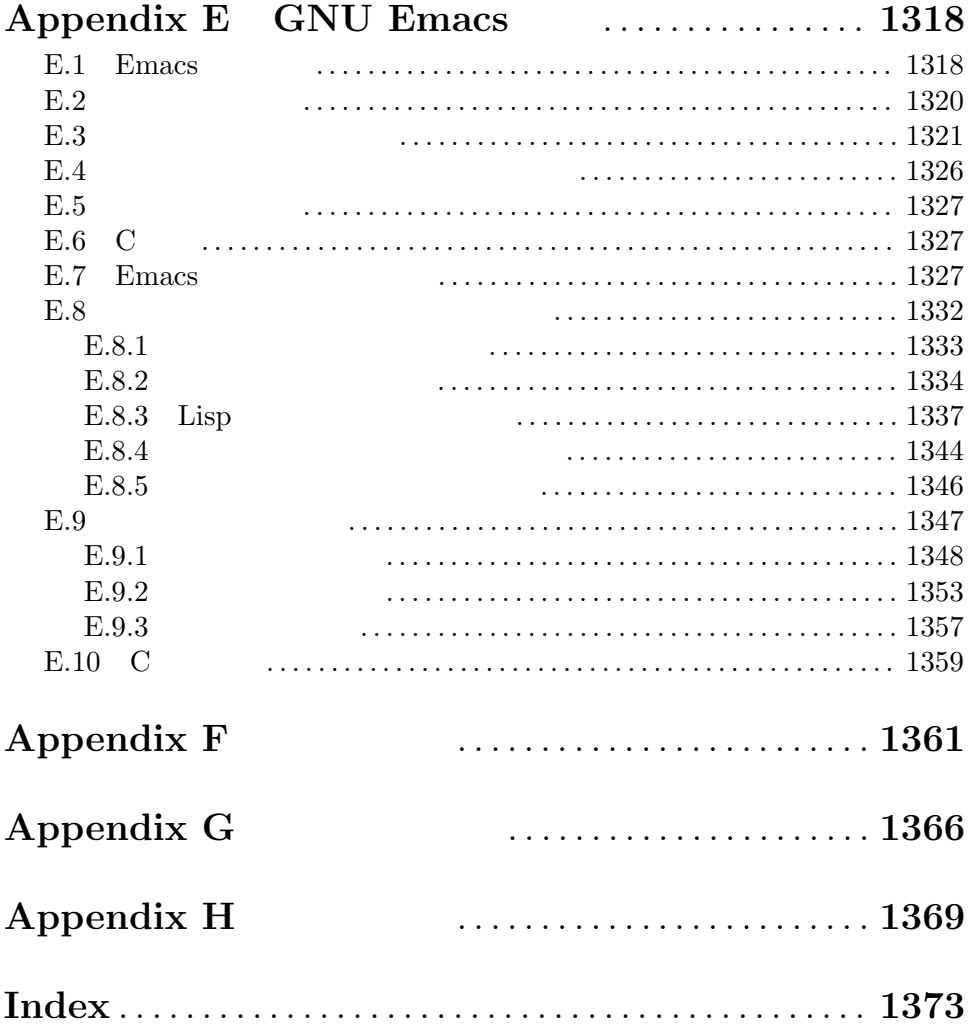

# **1**  $\cdots$

GNU Emacs Emacs Emacs Lisp Emacs Lisp Emacs Lisp Emacs Lisp Emacs Lisp Lisp  $\Box$ Emacs Lisp **Emacs Lisp Pree Software Foundation** Bob Chassell *An Introduction to Emacs Lisp Programming* Emacs **Emacs Emacs** The GNU Emacs Manual **Emacs** Lisp Emacs Lisp Emacs 29.4 GNU Emacs Lisp Reference Manual **1.1**  $($ 

M-x report-emacs-bug Section "Reporting Bugs" in *The GNU Emacs Manual* 

### 1.2 Lisp

 $\begin{tabular}{ll} \textsc{Lisp(LIST Processing language:} & \textsc{MIT(Massachusetts Institute of Technology:} \\ & \textsc{All(artificial intelligence:)} & \textsc{1950} \\ \end{tabular}$ nology: AI(artificial intelligence:  $1950$ 

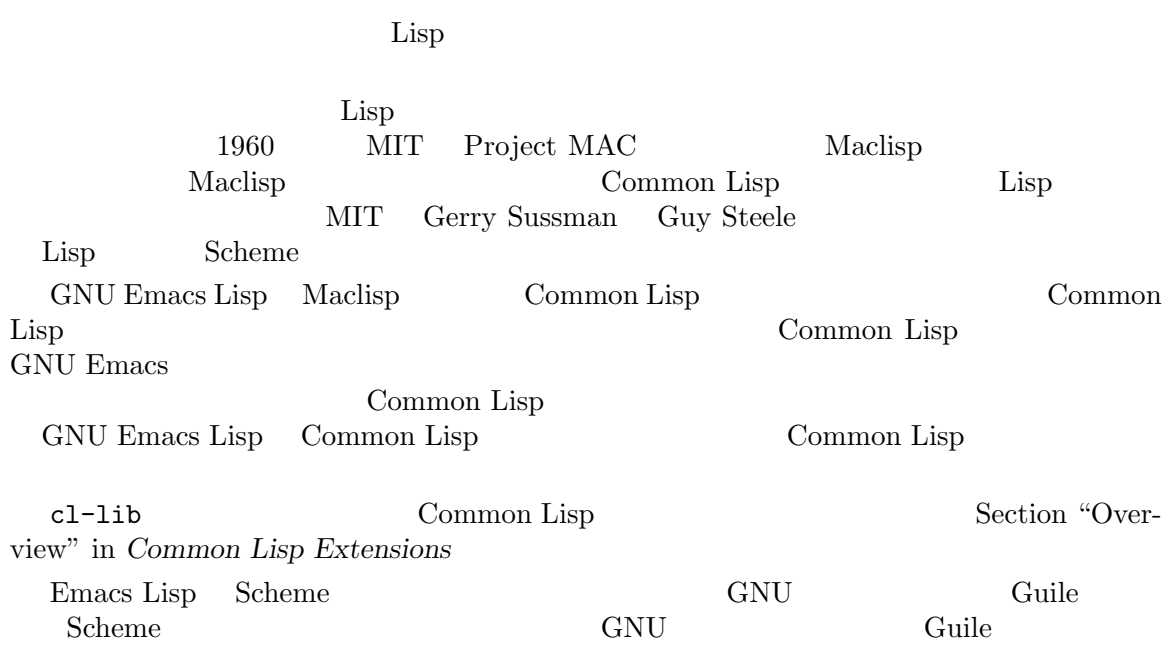

**1.3 Lisp** 

# **1.3.1 Lisp**

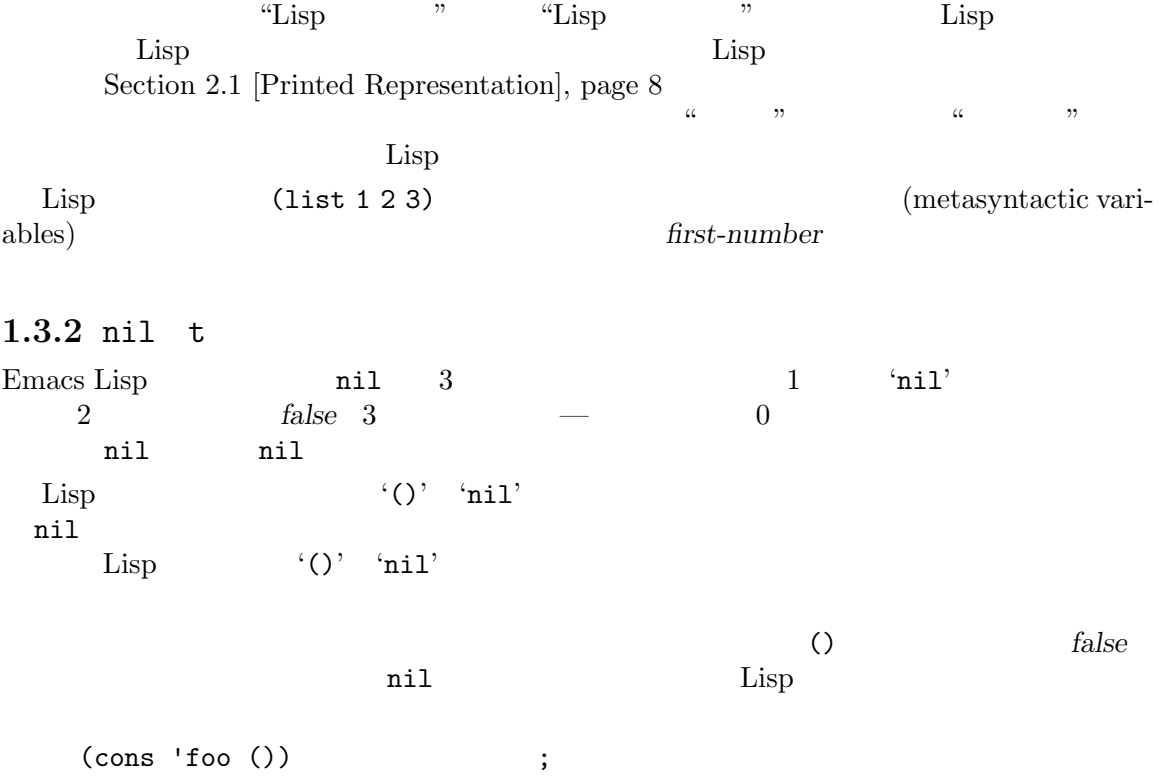

(setq foo-flag nil) ; *false* nil *true true* を表す好ましい方法は tです。*true*を表す値を選択する必要があり、他に選択の根拠がない場合は t さいしゃ せいしん せいしん せいしん せいしん せいしん Emacs Lisp nil t setting-constant Section 12.2 [Constant Variables], page 185 booleanp *object* [Function] *object* 2 (t nil) nil  $1.3.3$ **The Lisp (form)**  $(form)$  $\text{Lisp}$   $\qquad \qquad$   $\qquad \qquad$  : (car '(1 2)) *⇒* 1 "(car '(1 2))  $1$  "  $\rm{Lisp}$ 展開された結果は '*7→*'で表します。わたしたちは展開されたフォームの評価し結果を示すこともあれ  $(third '(a b c))$ *7→* (car (cdr (cdr '(a b c)))) *⇒* c  $1$ 2 <sup>∗</sup>≡' (make-sparse-keymap) *≡* (list 'keymap) 1.3.4  $(*scratch*$ )Lisp Interaction  $C-j$  $(\qquad {\tt eval-region} \label{eq:1}$  $(1$ このマニュアルの例はプリントされるテキストがどこに出力されるかに関わらず、それを ' *a* 'で表 します。フォームを評価することにより戻される値は、'*⇒*'とともに後続の行で示します。 (progn (prin1 'foo) (princ "\n") (prin1 'bar))  $\overline{a}$  foo *a* bar *⇒* bar 1.3.5

・「error」' (「error」'

 $(+ 23 'x)$ error Wrong type argument: number-or-marker-p, x 1.3.6 before( ) after( ) and  $\Gamma$ 2 ( ) <sup>'</sup> $\star$ ' (  $\overline{2}$  $\qquad \qquad \qquad$ ---------- Buffer: foo ---------- This is the *⋆*contents of foo. ---------- Buffer: foo ---------- (insert "changed ") *⇒* nil ---------- Buffer: foo ---------- This is the changed *⋆*contents of foo. ---------- Buffer: foo ---------- 1.3.7  $($ riable) (variable) (variable)

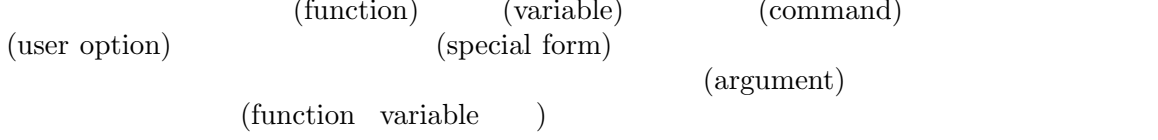

### 1.3.7.1

&optional  $($  anil) anily  $\text{N}$  $\&$  rest( a conservation of  $1$  and  $\&$  rest ( を続けることができることを表します。&restの後に記述された引数名の値には、その関数に渡され  $\&$ rest  $\qquad \qquad \text{function)}$  : foo *integer1* **&optional** *integer2* **&rest** *integers* [Function] foo *integer2 integer1 integer2* 19 (foo 1 5 3 9) *⇒* 16 (foo 5) *⇒* 14

```
(foo w x y...)
      ≡
      (+ (- x w) y...)
               (
integer integer1 buffer )
(buffers )
object because object and \alpha and \beta and \beta and \beta and \beta and \beta and \beta and \beta and \beta and \beta and \beta and \beta and \beta and \beta and \beta and \beta and \beta and \beta and \beta and \beta and \beta and \beta 
        Chapter 2 [Lisp Data Types], page 8 (
new-file)
           (Chapter 25 [Documentation], page 583 \qquad \qquad )
 &optional &rest Section 13.2 [Lambda Expres-
sions], page 228
      (command) (macro) (special form)
       'Function' 'Command' 'Macro' 'Special Form'
               (interactive: )
('[optional-arg]' optional-arg \langle 'repeated-
args...' 0 (parentheses)
ベルにグループ化するのに使用されます。以下は例です:
count-loop (var [from to [inc]]) body. . . [Special Form]
   body var
   from1(inc \t\t inc) vac \t\t vacexit the exist that \cdot is the exist of \cdot(count-loop (i 0 10)
       (prin1 i) (princ " ")
       (prin1 (aref vector i))
       (terpri))
   from to var nil
   var nil exit t
      (count-loop (done)
       (if (pending)
          (fixit)
         (setq done t)))
                    from to
    inc
   body var
1.3.7.2
  (variable) (\text{bind}) (\text{grid}) (\text{set})(value)
```
(user options)

electric-future-map electric-future-map [Variable] Electric Command Future 'Variable' 'User Option' 1.4 Emacs extended the Emacs emacs-version **&optional** *here* [Command] emacs return Emacs return return return return return return return return return return return return return return return return return return return return return return return return return return return return return (emacs-version) *⇒* "GNU Emacs 26.1 (build 1, x86\_64-unknown-linux-gnu, GTK+ Version 3.16) of 2017-06-01" *here* nil nil nil here nil emacs-build-time [Variable] Emacs current-time (Section 42.5  $[Time of Day], page 1244$   $)$   $nil$ emacs-build-time *⇒* (25194 55894 8547 617000)  $(Emacs$  current-time-list nil  $(1651169878008547617.1000000000)$  ) emacs-version [Variable] [Variable]  $\frac{1}{26.1}$  [Variable] [Variable]  $\frac{1}{26.0.91}$ Emacs  $26.1"$  "26.0.91"  $3$  $(Emacs 26.1$   $"25.1.1"$ emacs-build-number ) emacs-major-version [Variable] [Variable] Emacs 23.1 23 emacs-minor-version [Variable] Emacs  $\sum_{n=1}^{\infty}$  Emacs 23.1  $\sum_{n=1}^{\infty}$  1 emacs-build-number [Variable] これは、<br>これは日本リーニングなどのディレクトリーには、<br>コンピルドさんでは、<br>コンピルドさんでは、<br>コンピルドさんでは、<br>コンピルドさんでは、<br>コンピルドさんでは、<br>コンピルドさんでは、<br>コンピルドさんでは、<br>コンピルドさんでは、<br>コンピルドさんでは、

Emacs

emacs-repository-version intervalsed and the contract of  $[Variable]$ Emacs Emacs  $\sum$  $n$ il emacs-repository-branch [Variable] [Variable]  $Emacs$  "master" Emacs nil

#### $1.5$

Robert Krawitz Bil Lewis Dan LaLiberte Richard M. Stallman Chris Welty GNU Robert J. Chassell **Example 2. Per up to a Contract Project**s Defense Advanced Research Projects Agency ARPA Order 6082 Computational Logic, Inc. Warren A. Hunt, Jr. 2008. External and the United States and Miles Bader and Miles Bader Lars Brinkhoff Chong Yidong Kenichi Handa Lute Kamstra Juri Linkov Glenn Morris Thien-Thi Nguyen Dan Nicolaescu Martin Rudalics Kim F. Storm Luc Teirlinck Eli Zaretskii

Drew Adams Juanma Barranquero Karl Berry Jim Blandy Bard Bloom Stephane Boucher David Boyes Alan Carroll Richard Davis Lawrence R. Dodd Peter Doornbosch David A. Duff Chris Eich Beverly Erlebacher David Eckelkamp Ralf Fassel Eirik Fuller Stephen Gildea Bob Glickstein Eric Hanchrow Jesper Harder George Hartzell Nathan Hess Masayuki Ida Dan Jacobson Jak Kirman Bob Knighten Frederick M. Korz Joe Lammens Glenn M. Lewis K. Richard Magill Brian Marick Roland Mc-Grath Stefan Monnier Skip Montanaro John Gardiner Myers Thomas A. Peterson Francesco Potort^^c3^^ac Friedrich Pukelsheim Arnold D. Robbins Raul Rockwell Jason Rumney Per Starb^^c3^^a4ck Shinichirou Sugou Kimmo Suominen Edward Tharp Bill Trost Rickard Westman Jean White Eduard Wiebe Matthew Wilding Carl Witty Dale Worley Rusty Wright David D. Zuhn

Emacs **Emacs** 

## 2 Lisp

Lisp (object) Lisp (type) *(data type)*  $\mathbf 1$  or  $\mathbf 1$  or  $\mathbf 1$  or  $\mathbf 2$  or  $\mathbf 2$  .  $Emacs$ (primitive types:  $\qquad$ ) 1 (integer) *(integer) (float)* (cons) (symbol) (string) (vector) (hash*table)*、サブルーチン *(subr)*、バイトコード関数 *(byte-code function)*、レコード *(record)*、およ *buffer* (Section 2.5 [Editing Types], page 25  $\left( \right)$ Lisp Lisp  $(self-typing)$  $\rm Lisp$ Emacs Lisp  $\mathop{\mathrm{Lisp}}\nolimits$  ( Emacs Lisp Section 12.16 [Variables with Restricted Values], page  $220$   $)$ GNU Emacs Lisp (printed representation) (read syntax) **2.1** (printed representation) Lisp  $($  prin1) (read syntax) Lisp (  $\tt read)$ Chapter 20 [Read and Print], page 363  $\rm{Lisp}$  $\begin{array}{ccc} \text{(hash notation)} & \text{``#<} \\ \text{(hash function)} & \text{``hash.} \end{array}$  $\rangle$  '>'  $\qquad \qquad$  ("hash:  $\qquad \qquad$  "number"  $\qquad$ sign: 番号記号" として知られている '#'文字で始まることから "ハッシュ表記" と呼ばれる)。たと えば: (current-buffer) *⇒* #<buffer objects-ja.texi>  $\text{Lisp}$   $4\lt$ '

invalid-read-syntax
$\rm Lisp$  $\frac{1}{3}$  Section 2.4.8 [String] Type], page 19 Section 2.4.9 [Vector Type], page 22

 $\qquad \qquad \text{Lisp} \qquad \qquad \text{Lisp}$ 

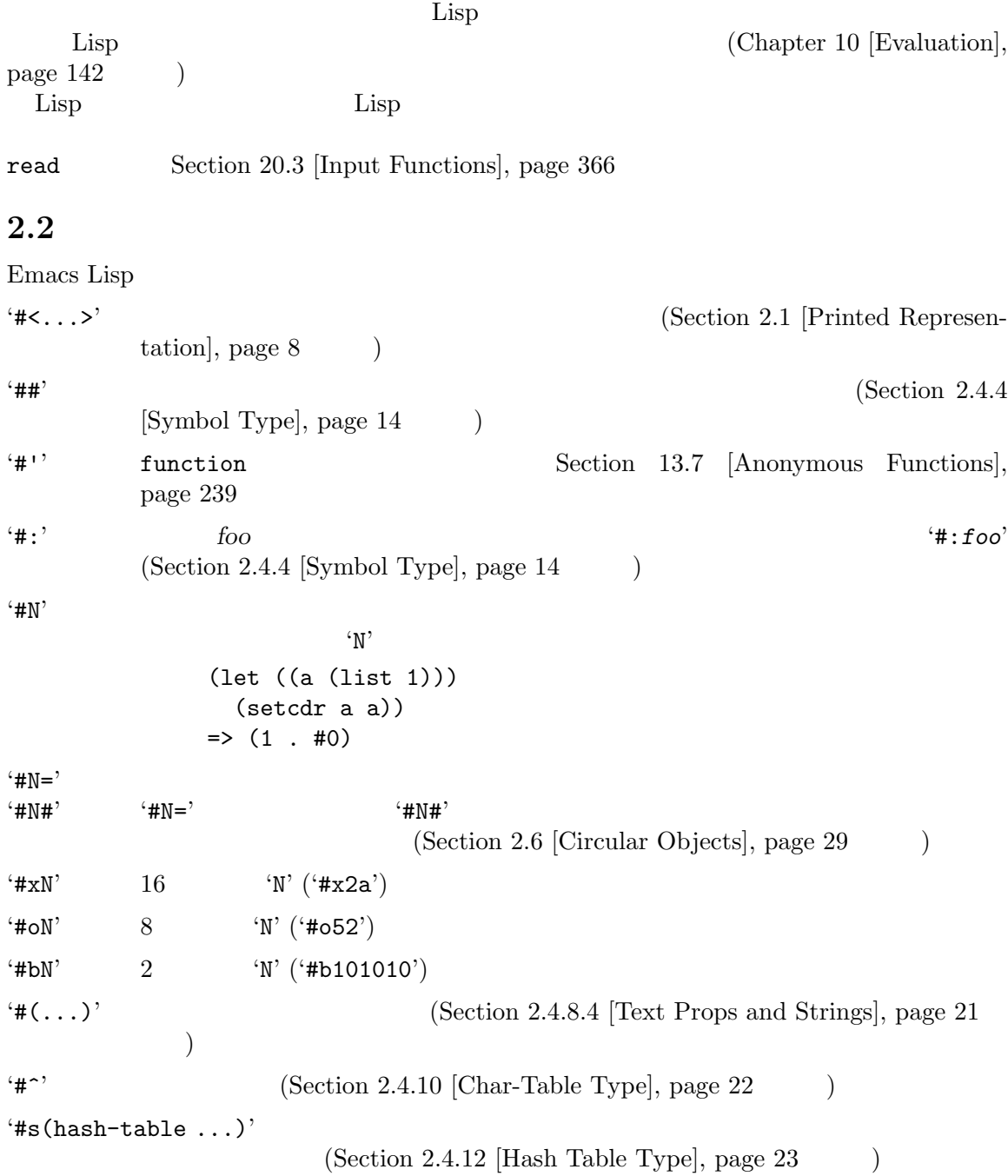

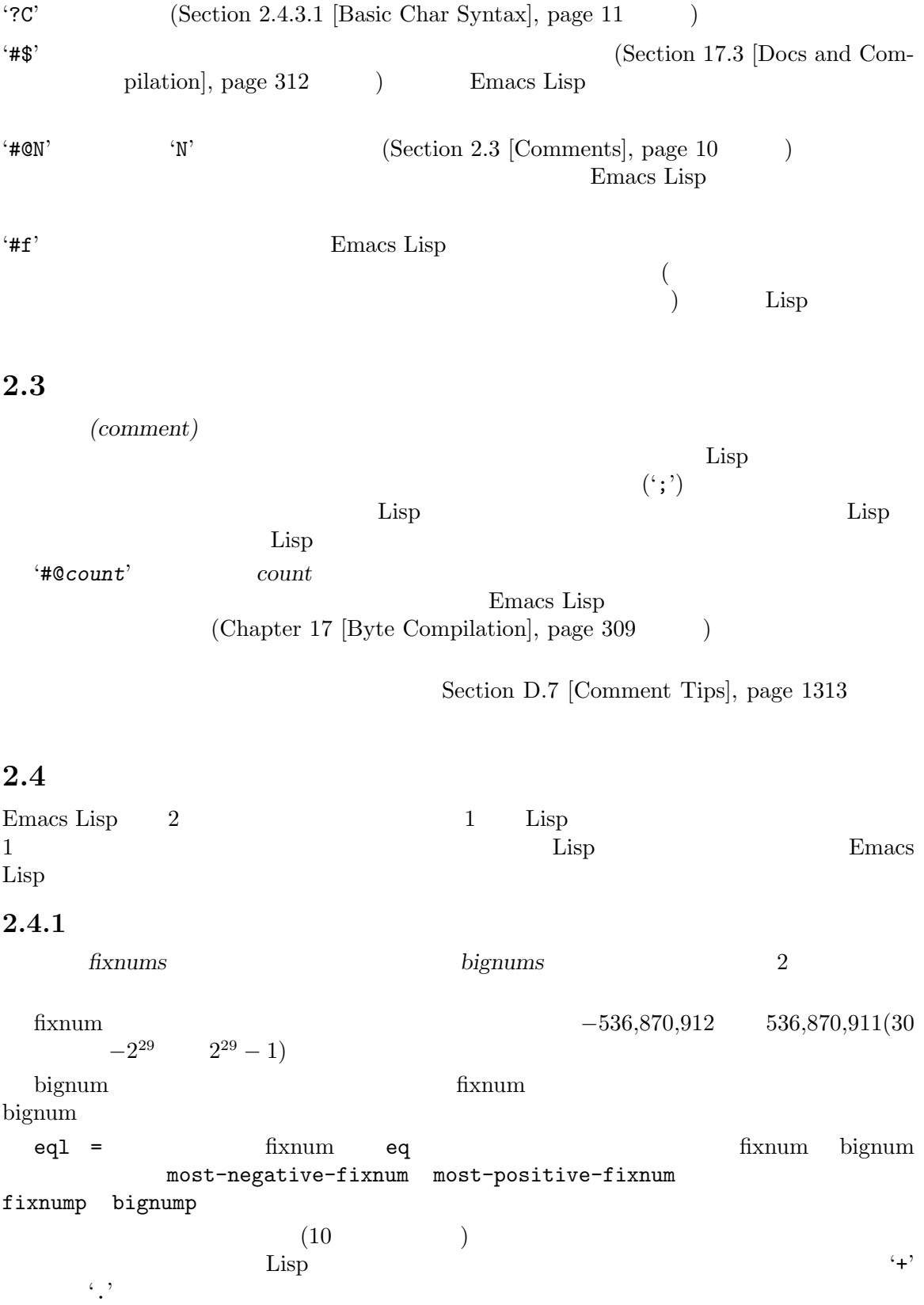

 $-1$  ;  $-1$ 1 iii  $1$  iii  $1$ 1.  $\qquad \qquad ; \qquad \qquad 1$  $+1$  ;  $1$ 

Chapter 3 [Numbers], page 38

#### **2.4.2** 浮動小数点数型

 $10$ ともない<br>このことには、このことには、<br>このことには、<br>このことには、<br>このことには、<br>「  $\rm C$  double  $\rm 10$   $\rm 2$  $($  and  $1$   $)$  $`1500.0'$   $`+15e2'$   $`15.0e+2'$   $`+1500000e-3'$   $`.15e4'$  $1500$ 

Chapter 3 [Numbers], page 38

## $2.4.3$

Emacs Lisp (character) コードで表現されます。たとえば文字 *A*は、整数の 65 として表現されます。これも通常のプリント表 Section 2.4.3.1 [Basic Char Syntax], page  $11$ 

*(strings)* Section 2.4.8 [String Type], page 19

 $\hspace{1cm}0\hspace{1cm}4194303 \hspace{1cm}-\hspace{1cm}22$  $(Section 34.5$  [Character Codes], page  $950$   $)$  0  $127$  ASCII ASCII (Chapter 34 [Non-ASCII Characters], page 946  $\qquad$  )  $(Control)$   $(Meta)$   $(Shift)$ 

Section  $25.5\,$ 

[Describing Characters], page 589

## **2.4.3.1**

Lisp  $\Box$ 

 $10$ 

Emacs Lisp

たがって文字 *A* '?A'、文字 *B* '?B'、文字 *a* '?a'となります。 たとえば: ?Q *⇒* 81 ?q *⇒* 113 (punctuation characters)  $\qquad \qquad$  $\langle \cdot \rangle$  '?\('  $\langle \cdot \rangle$  '?\\' 2  $\langle \cdot \rangle$ 

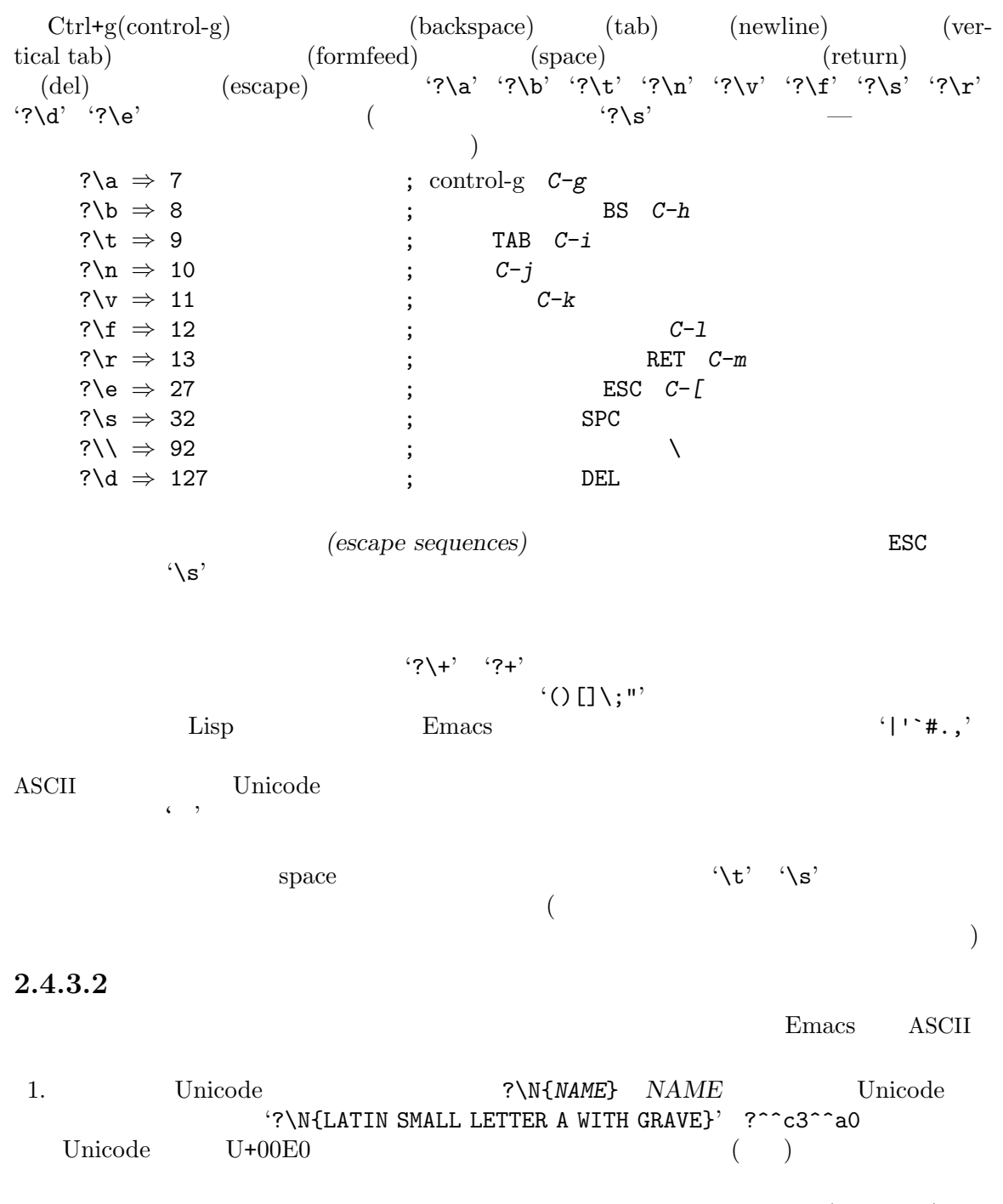

2. Unicode 値で文字を指定できる。?\N{U+*X*} Unicode コードポイント *X* (16 進数値) を表 ?\uxxxx ?\Uxxxxxxxx 16 ) <br>  $? \N{U+EO}$  ?\u00e0 ?\U000000E0 ?à '?\N{LATIN SMALL<br>
TER A WITH GRAVE}' Unicode 'U+10ffff' LETTER A WITH GRAVE}' Unicode Emacs Emacs 3.  $16$   $16$   $\overline{2}$ 16  $\overline{?}\x41'$  *A* '?\x1' *C-a* 

?\xe0  $\hat{a}$  ( a)  $x'$  1 16 4. 8 3 8  $\frac{1}{2}$  '?\101' **A** '?\001' **C-a** <br>8 777 ?\002は文字 *C-b*を表す。この方法で指定できるのは 8 進コード 777 までの文字のみ。

Strings], page  $20$ 

# **2.4.3.3**

 $($  $\mathbf{S}^{\prime}$  '?\^I' '?\^i'  $\mathbf{S}^{\prime}$  9  $\mathbf{C}^{-i}$ '^'  $C-$ '  $C-$ ' '?\C-i' '?\^I' '?\^i' ?\^I *⇒* 9 ?\C-I *⇒* 9 **ASCII**  ${}^{\circ}$ C-' ASCII  $\sim 2$  $2^{26}$ 

 $\rm ASCII$ 

 $X$ Emacs DEL ? **?** ?\^? *⇒* 127 ?\C-? *⇒* 127  $X$  *Control-?*  $\sqrt{C}$  $\rm Lisp$  **DEL** 

 $\mathcal{L}(\gamma)$  ${}^{\circ}$ C-'

Section  $2.4.8.2$  [Non-ASCII in

#### **2.4.3.4**

 $(meta character)$  META  $2^{27}$ 表す整数には 2  $27$ 

 $\text{ASCII}$   $2^7$  $7$  $128$  255  $\lambda$ META Section 22.7.17 [Strings]

of Events, page 449

メタ文字の入力構文には '\M-'を使用します。たとえば '?\M-A' *M-A*を意味します。8 進文字  $($  )  $\sqrt{C-}$ *M*−*A* '?\M-<sup>A</sup>' '?\M-\101' C-*M-b* '?\M-\C-b' '?\C-\M-b'  $'?\M-\002'$ 

#### $2.4.3.5$

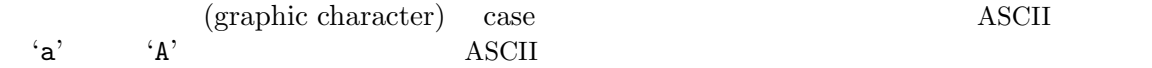

Emacs  $2^{25}$  $25$  X GUI  $\text{Lisp}$  '\S-'  $\text{C}-\text{S}-\text{o}'$  '?\C-\S-O'  $Shift+Ctrl+o$  $X \longrightarrow 3$   $\longrightarrow$  *(hyper)* スーパー *(super)*、アルト *(alt)* を定義します。これらのビットにたいする構文は、'\H-' '\s-' '\A-' です (これらのプレフィクスでは、case は意味がある)。したがって '?\H-\M-\A-x' *Alt-Hyper-* $Meta-x$  ('-' '\s'  $\sqrt{s}$ '  $\sqrt{s}$ ' ) 2<sup>22</sup> はアルト、2 23  $2^{\frac{1}{2}}$  $24$  $2.4.4$ GNU Emacs Lisp (symbol) Lisp 1 obarray(Section 9.3  $[Creating Symbols]$ , page 132  $-2$  $\rm{Lisp}$ a 1  $3$   $1$ 名前がコロン (':') で始まるシンボルはキーワードシンボル *(keyword symbol)* と呼ばれます。こ Section 12.2 [Constant Variables], page 185  $\left\langle -+-+\right\rangle$  $\overline{a}$  $\langle \setminus \rangle$  '\_~!@\$%^&:<>{}?'  $\mathbb{R}^3$  $\mathcal{L}^{\mathcal{P}}(\mathcal{L}^{\mathcal{P}})$  $\mathbf{t}^{\prime}$   $\mathbf{t}^{\prime}$   $\mathbf{t}^{\prime}$  $($ **Common Lisp** に関する注意**:**Common Lisp では明示的にエスケープされない限り、小  $(folded)$ " Emacs Lisp  $4 \rightarrow$   $4^{\circ}$  $6$ foo ; 'foo' FOO ; 'foo' 'FOO' 1+  $; '1+'$ ; (  $41'$ )

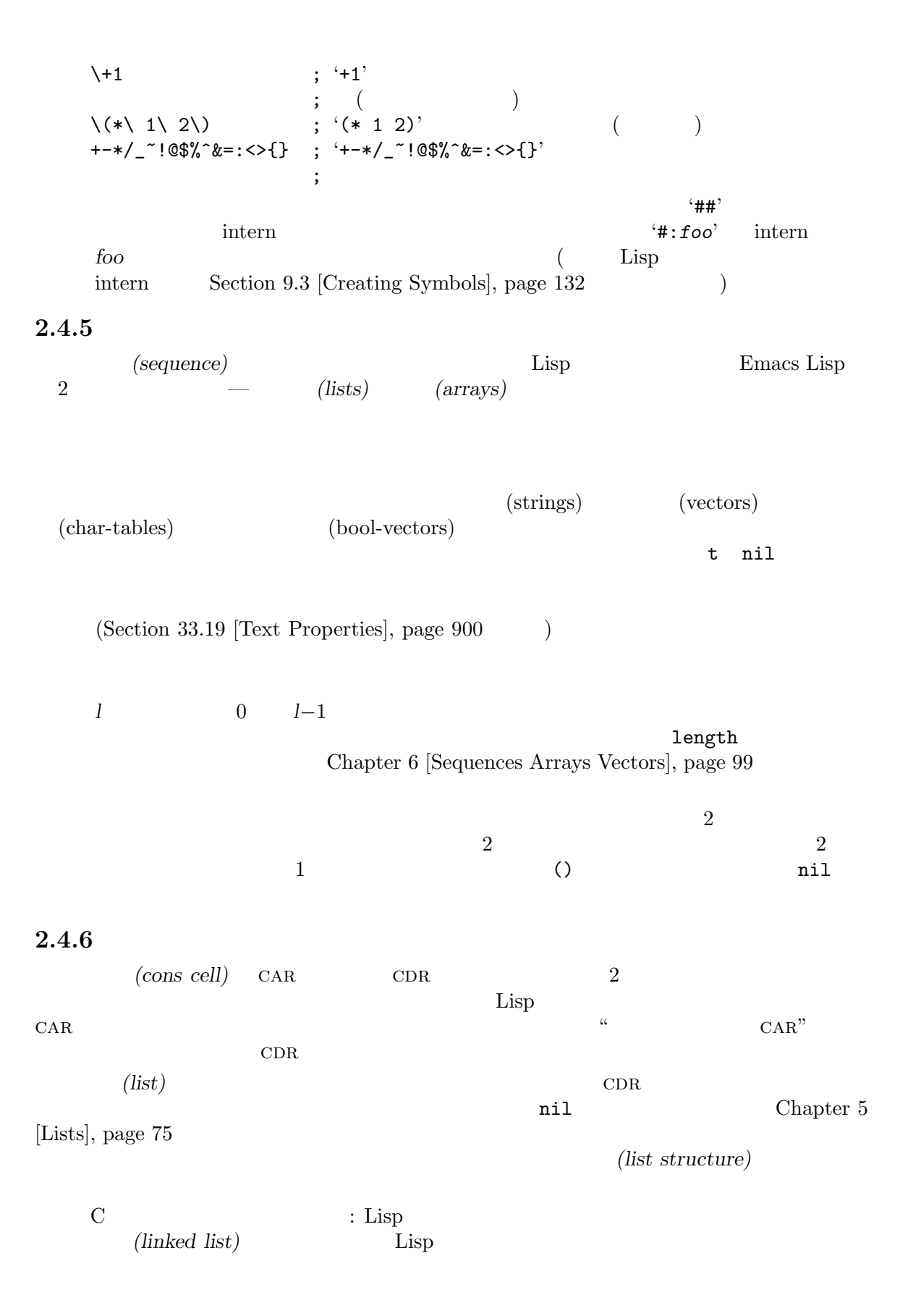

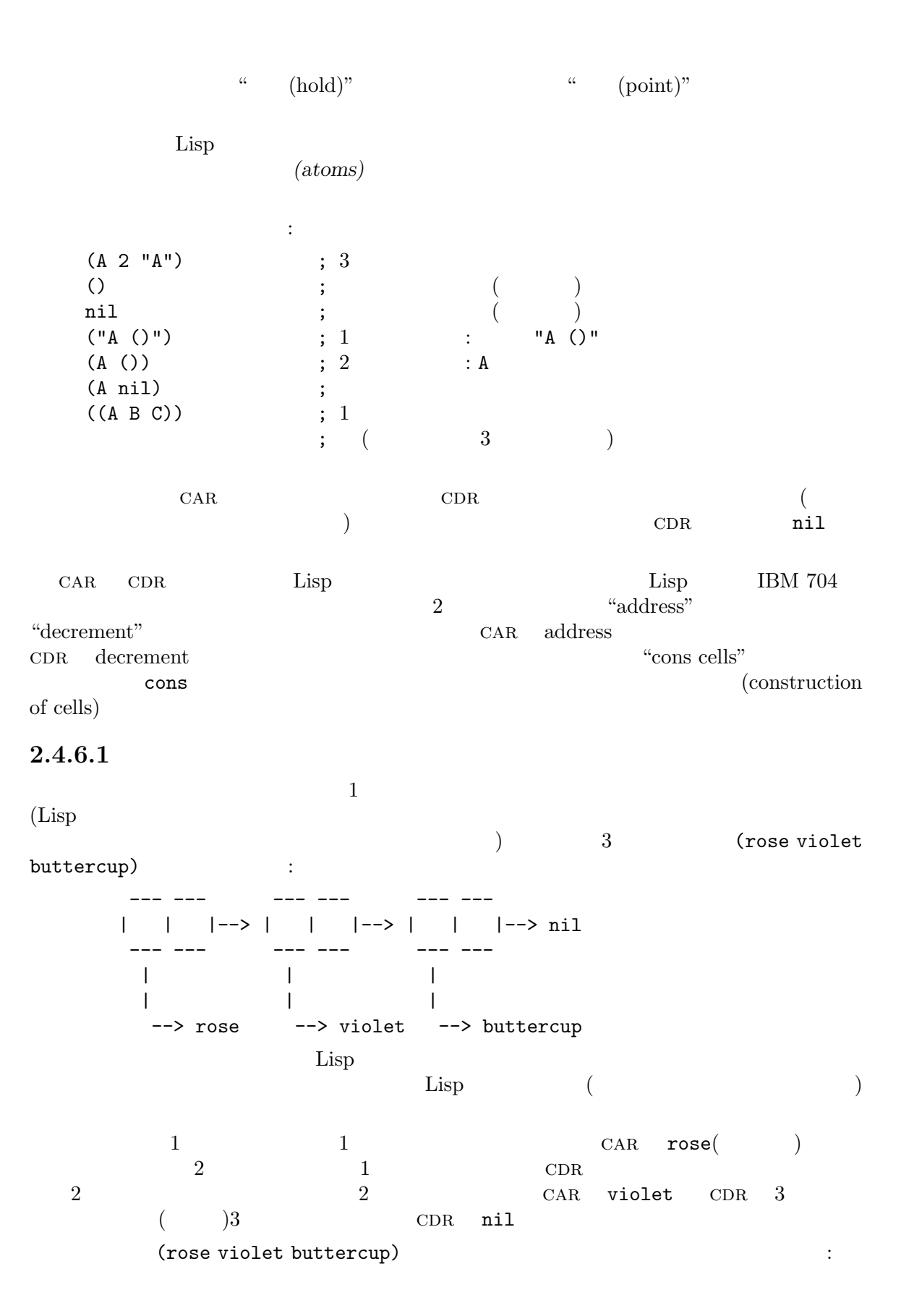

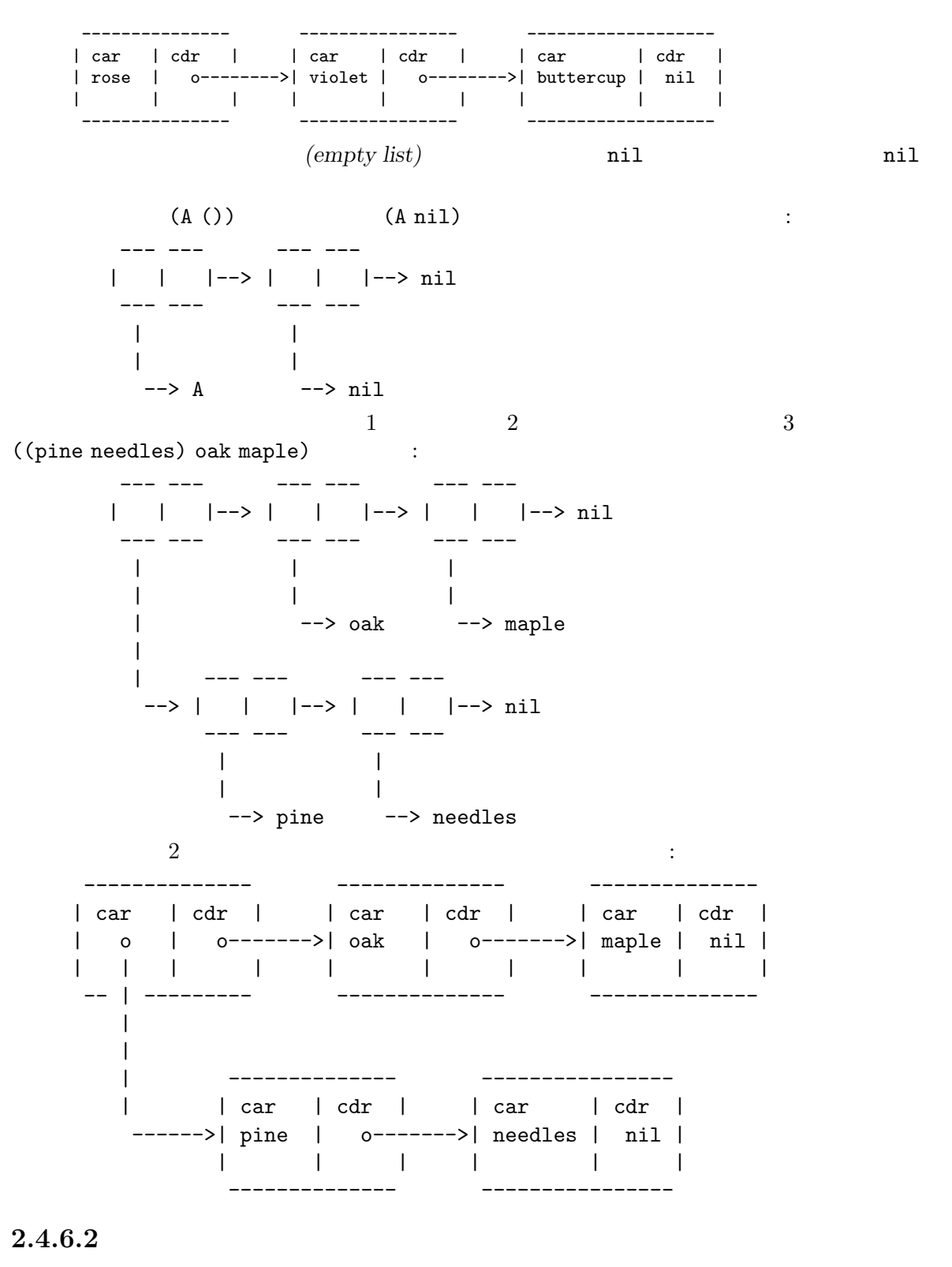

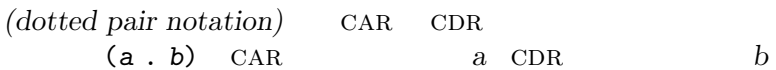

 $CDR$  $\cdot$  (1)  $2 3)' ' (1 . (2 . (3 . nil)))'$  nil  $CDR$ (rose . violet) ます: --- --- | | |--> violet --- ---  $\|$  $\blacksquare$ --> rose  $CDR$  nil  $CDR$ (rose violet . buttercup) (rose . (violet . buttercup)) 等価です。オブジェクトは以下のようになります: --- --- --- --- | | |--> | | |--> buttercup --- --- --- --- | | | | --> rose --> violet (rose . violet . buttercup)  $\begin{array}{ccc}\n\text{violet} & \text{CDR} \\
\end{array}\n\qquad \qquad \text{CDR}$ buttercup (rose violet) (rose . (violet)) とちらには、 --- --- --- --- | | |--> | | |--> nil --- --- --- --- | | | | --> rose --> violet 3 (rose violet buttercup) (rose . (violet . (buttercup)))

#### $2.4.6.3$

(association list) alist reduced value)  $\sum_{k=1}^{\infty}$  (key)  $\sum_{k=1}^{\infty}$  (associated value)  $($  cdr car  $CAR$  )  $(\mathrm{stack})$ 

(setq alist-of-colors '((rose . red) (lily . white) (buttercup . yellow)))

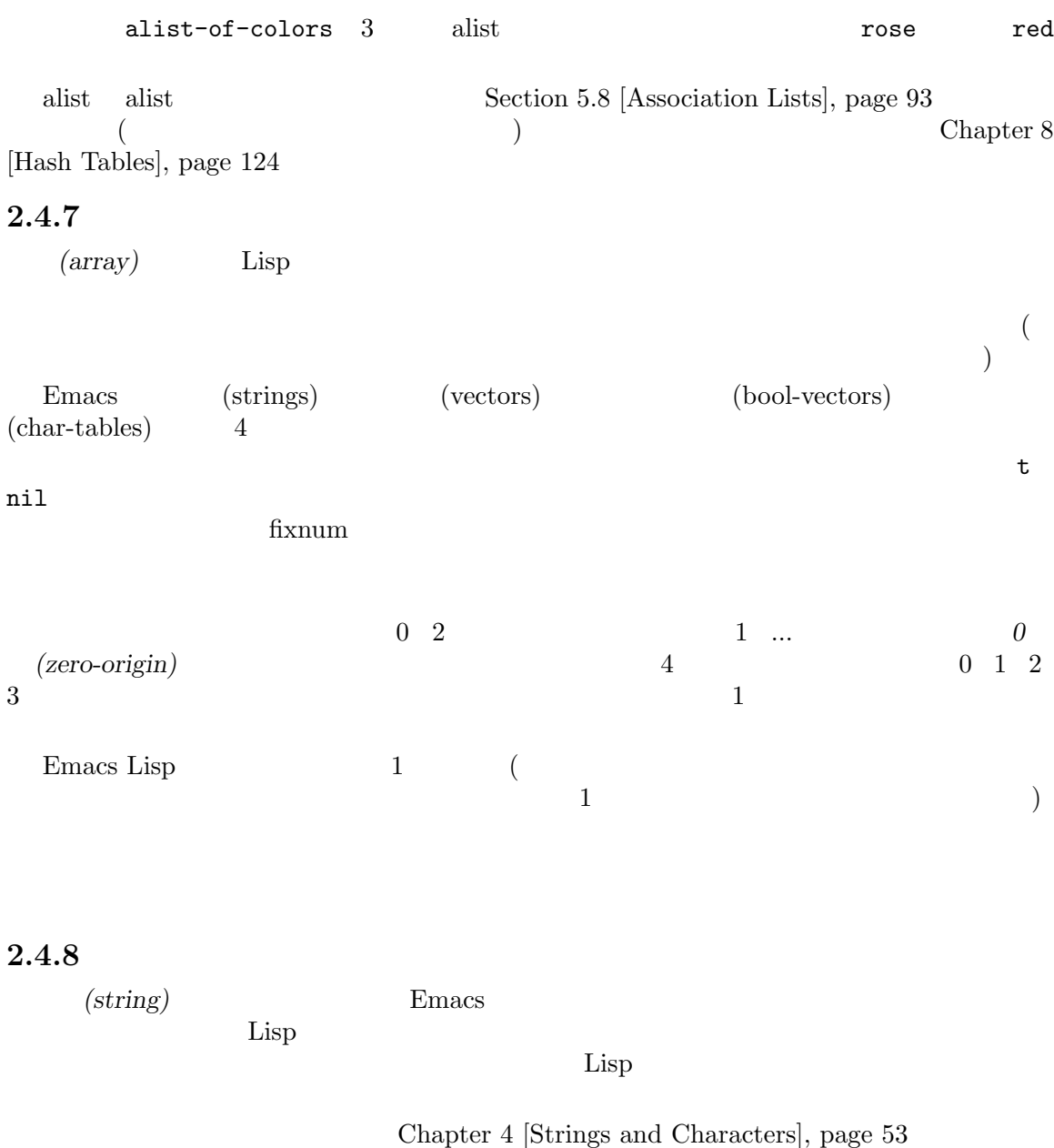

# $2.4.8.1$

"like this"  $1$  $\mathbb{R} \setminus \mathbb{R}^n$  1  $\label{thm:thm:main} $$ 1 \qquad \text{ this } \is a single embedded backslash"$ 

 $1$ 

 $"foo\r1"$   $'foo'$ Section 2.4.3.1 [Basic Char Syntax], page 11 "foo\^Ibar"  $(Section 2.4.3.3 [Ctl-Char Syntax], page 13$  (Section 2.4.3.3 [Ctl-Char Syntax], page 13 "\N{LATIN SMALL LETTER A WITH GRAVE}" "\u00e0" Section 2.4.3.2 [General Escape Syntax], page 12 ASCII Section 2.4.8.2 [Non-ASCII in Strings], page 20 ASCII  $\qquad \qquad$  $(newline)$  $\equiv$  0  $\eta$ '  $\sim$  2007 — the system of the system of the system of the system of the system of the system of the system of the system of the system of the system of the system of the system of the system of the system of the system of "It is useful to include newlines in documentation strings, but the newline is \ ignored if escaped." *⇒* "It is useful to include newlines in documentation strings, but the newline is ignored if escaped." **2.4.8.2 ASCII** Emacs ASCII 2 — (multibyte)  $\text{(unibyte)} \qquad \text{(Section 34.1 [Text Representations], page 946} \qquad \text{)}$  $\text{raw}(\quad)$  $\sim 0$  255 0 4194303 (Section 2.4.3) [Character Type], page 11  $\qquad$  127 ASCII  $\bf{{\color{red}A}\color{black}}$ チバイトのバッファーや文字列、あるいはマルチバイトとして visit されたファイル等、マルチバイト Emacs ASCII Emacs ASCII Section  $2.4.3.2$  [General Escape Syntax], page 12 Vnicode  $\Upsilon$  '\uNNNN'  $\Upsilon$ '\U00NNNNNN'  $($  ASCII $)$ Emacs  $($  $16$   $(^{\prime}\mathrm{\setminus} \mathrm{x}n')$  8  $(^{\prime}\mathrm{\setminus} n')$  $\cdot$  8  $\cdot$  1  $2 \t 16$  $(256)$   $\qquad$   $\qquad$  ASCII Unicode タイルのエスケープシーケンスが存在しない場合、Emacs は自動的に文字列をユニバイト文字列とみ ASCII 8 raw

 $16$   $8$  $16$  executed 8  $16$  8  $\mathcal{N}$  (New  $\mathcal{N}$ )  $\forall x \in \mathbf{O} \setminus \mathbf{C}$  grave accent  $\forall x$  'a'  $\exists$  $16$ **2.4.8.3**  $($ *C-a*(*C-a*(*C-a*<sup>"</sup>) Section 2.4.3 [Character Type], page 11  $\bf{{\small A}\rm{S}\rm{C}\rm{II}}$  $\operatorname{ASCH}$  case  $A\text{SCH}$  $\Lambda$ 2 define-key lookup-key Section  $2.4.3$  [Character Type], page 11  $(hyper)$  (super)  $(\text{all } t)$ **2.4.8.4** Section 33.19 [Text Properties], page 900 #("*characters*" *property-data*...) property-data ,3 and 0 and 0 and 2 and 2 and 2 and 2 and 2 and 2 and 2 and 2 and 2 and 2 and 2 and 2 and 2 and 2 and 2 and 2 and 2 and 2 and 2 and 2 and 2 and 2 and 2 and 2 and 2 and 2 and 2 and 2 and 2 and 2 and 2 and 2 a *beg end plist* end *end plist* #("foo bar" 0 3 (face bold) 3 4 nil 4 7 (face italic))  $\text{``foo bar'} \qquad \qquad 3 \qquad \text{face} \qquad \qquad \text{bold} \qquad \qquad 3$  ${\tt face}$  italic  $(4$  $nil$  $\verb|mil|$ 

 ${^{\circ}C}$ -g' 2 111  ${^{\circ}C}$ -@' 0

(equal #&3"\377" #&3"\007")

 $\overline{1}$  (sub-char-tables)  $*^*$ 

クターは等価です:

*⇒* t

#### $2.4.9$

(vector) 1  $($  $\overline{\phantom{a}}$ (left square bracket) (right square bracket) bracket  $[1$  "two" (three)] ; 3 *⇒* [1 "two" (three)] Section 6.4 [Vectors], page 114 **2.4.10** (char-table) 1 簡単にするための、特別な追加の機能をもちます— たとえば文字テーブルは継承する親、デフォルト  $1$  $\mathfrak{p}^*\sharp\mathfrak{p}^*\sharp$ Section 6.6 [Char-Tables], page 116 てください。文字テーブルの使用には以下が含まれます: • case (Section 4.10 [Case Tables], page 72 (Section 4.10  $\vert$ Case Tables], page 72 (a)  $(Section 36.8$  [Categories], page 1014 (Section 36.8 ] *•* (Section 41.23.2 [Display Tables], page 1217 (Section 41.23.2 [Display Tables], page 1217  $(Chapter 36 [Syntax Tables], page 1001)$ **2.4.11** (bool-vector) t nil 1 1  $\cdot$ #&' これに続く文字列定数は、ビットマップとして実際に内容を指定するブールベクターです— 文字列  $\begin{array}{ccccc} \cdots & \cdots & 8 & & & \end{array}$  8  $(1)$ t  $0$  nil $)$ (make-bool-vector 3 t) *⇒* #&3"^G" (make-bool-vector 3 nil) *⇒* #&3"^@"

 $8$  $\overline{3}$   $\overline{2}$ 

# **2.4.12**

ロパティと内容を指定します: (make-hash-table) *⇒* #s(hash-table size 65 test eql rehash-size 1.5 rehash-threshold 0.8125 data ()) Chapter 8 [Hash Tables], page 124

# **2.4.13**

 $\qquad \qquad \text{Lisp}$ <u>Lisp Lisp</u> Lisp  $\Box$ 1 **1 ambda** (Section 13.2 [Lambda Expressions], page 228  $\left( \right)$  $\rm{Lisp}$ (anonymous function) (Section 13.7 [Anonymous] Functions], page 239 (b) Lisp  $(Section 13.4 |Defining Functions|, page 233)$ <u>Lisp Lisp</u> Lisp  $funcall$ apply Section 13.5 [Calling Functions], page 235  $2.4.14$ *Lisp (Lisp macro)* Lisp  $\rm{Lisp}$ macro CDR Lisp (lambda) Lisp defmacro macromacro Emacs Chapter 14 [Macros], page 263 : Lisp  $(Section 22.16$  [Keyboard Macros], page 468  $(9.16)$  $\mu$   $\mu$ Lisp  $2.4.15$ (primitive function) C Lisp subrs (built-in functions) ( "subr" "
(subroutine)" )  $(special form)$  (Section 10.1.7 [Special Forms], page 146 )

 $\alpha$ list

 $\rm C$   $\rm Lisp$  $C$ *(function)* Lisp C Emacs Lisp Section 2.4.13 [Function Type], page 23  $(symbol-function 'car)$  ; ;  $\mathcal{L}$ *⇒* #<subr car>  $(subrp (symbol-function 'car))$  ;  $?$ ⇒ t ;  $2.4.16$ (byte-code function objects) Lisp  $(Chapter 17$  [Byte Compilation], page 309  $\qquad \qquad$  ) Section 17.7 [Byte-Code Objects], page 316  $\mathfrak{c}$  [' $\mathfrak{c}$  '#'  $2.4.17$ (record) vector **type-of**  $Emacs$ Chapter 7 [Records], page 122  $2.4.18$ *(type descriptor)* **the record** record 1 type-of record  $Emacs$  Lisp cl-structure-class **2.4.19 autoload** autoload *(autoload object)* autoload autoload  $\rm autoload$  $\rm{Lisp}$ zautoload autoload  $\overline{a}$ 

 $2.4.20$ 

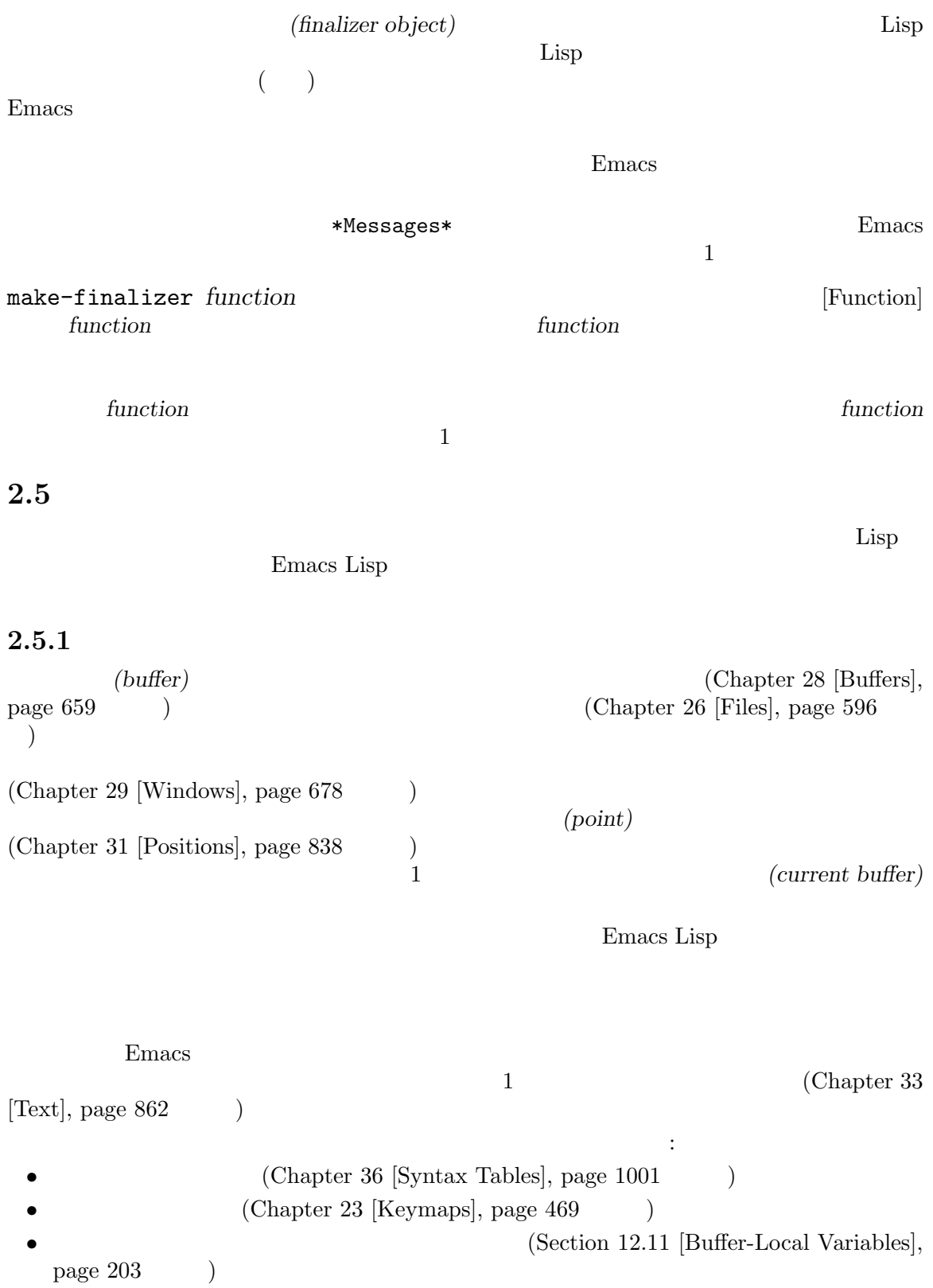

 $(Section 41.9$  [Overlays], page 1126  $\)$ **/** (Section 33.19 [Text Properties],  $page 900$   $)$ 

> $(indirect: ) -$ Section 28.11 [Indirect Buffers], page 675

```
(current-buffer)
    ⇒ #<buffer objects-ja.texi>
```
# $2.5.2$

 $(marker)$  2  $1$   $1$   $\overline{2}$  2  $\overline{2}$  0  $\overline{2}$  0

(point-marker) *⇒* #<marker at 10779 in objects-ja.texi>

Chapter 32 [Markers], page 853

# $2.5.3$

(window) Emacs  $(Section 29.1$  [Basic Windows], page 678  $\qquad \qquad$  )  $\mathbf 1$  $1$ 1 Section 2.5.4 [Frame Type], page 27  $\mathbf 1$ *(selected window)* (Section 29.3 [Selecting Windows], page 684 (Section 29.3 [Selecting Windows], page 684 (Section 29.3 **Emacs**)  $($  $(Section 28.2$  [Current] Buffer, page 659 (b)

(selected-window) *⇒* #<window 1 on objects-ja.texi> Chapter 29 [Windows], page 678

### $2.5.4$

*(frame)* Emacs **Emacs** Emacs Lisp  $\mu$   $\mu$ 

 $\bigcup$ (selected-frame) *⇒* #<frame emacs@psilocin.gnu.org 0xdac80> Chapter 30 [Frames], page 771

#### $2.5.5$

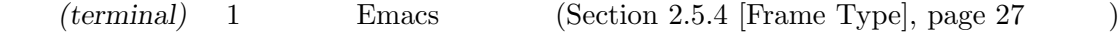

 $\overline{\mathcal{L}}$ 

ndextermination to the set of the set of the set of the set of the set of the set of the set of the set of the set of the set of the set of the set of the set of the set of the set of the set of the set of the set of the s

(get-device-terminal nil) *⇒* #<terminal 1 on /dev/tty>

#### $2.5.6$

(window configuration)

'#<window-configuration>' Section 29.26 [Window Configurations], page 760

#### **2.5.7**

*(frame configuration)* 

 $\overline{\phantom{a}}$  CAR frame-configuration CDR alist alist alist 素の car に示される 1 つのフレームを記述します。

Section 30.13 [Frame Configurations],

#### page 816

# **2.5.8**

(process) **Emacs** 

Emacs Lisp Emacs Emacs Lisp GDB ftp Emacs Emacs emacs emacs emacs emacs emacs emacs emacs emacs  $\sum$ Emacs Emacs Emacs emacs emacs emacs emacs emacs emacs emacs under  $E$ Emacs **that in the Emacs** 

(process-list) *⇒* (#<process shell>)

#### Chapter 40 [Processes], page  $1056$

 $\overline{X}$ 

 $\sim$ 

 $($ 

## $2.5.9$

Emacs *(thread)* Emacs Lisp lisp  $\Xi$  $\overline{a}$ 

) Chapter 39 [Threads], page  $1051$ 

# )  $\,$

(all-threads) *⇒* (#<thread 0176fc40>)

### $2.5.10$

ミューテックス *(mutex)* とはスレッド間で同期をとるためにスレッドが所有と非所有することができ Section 39.2 [Mutexes], page  $1053$ 

# $(1-\frac{1}{2})$

```
(make-mutex "my-mutex")
   ⇒ #<mutex my-mutex>
(make-mutex)
   ⇒ #<mutex 01c7e4e0>
```
#### $2.5.11$

(condition variable)

) and  $\Gamma$ 

(make-condition-variable (make-mutex)) *⇒* #<condvar 01c45ae8>

# $2.5.12$

```
(stream) and the stream) and \sim
```
# ) the set of the set of the  $($

 $*He1p*$ 

```
\verb|nil|standard-input standard-output t(Chapter 21 \text{ [Minibuffers], page 377}) (Section 41.4 [The
Echo Area], page 1108 (b)
```
り、生物を受け入れるために使用できるオブジェクトです。  $\mathcal{N}_{\mathcal{N}_{\mathcal{$ 

Chapter 20 [Read] and Print], page 363  $2.5.13$ (keymap)  $\rm CAR$  and  $\rm keymap$ Chapter 23 [Keymaps], page 469 **2.5.14** (overlay)  $\overline{C}$  $\big($ Section 41.9 [Overlays], page 1126  $2.5.15$ *font* 3 *(font objects)* (*font specs*) (font entities) — '#<font-object>' '#<font-spec>' '#<font-entity>' Lisp

Section  $41.12.12$  [Low-Level Font], page  $1159$ 

# **2.5.16 Xwidget**

*xwidget* xwidget *xwidget (xwidget view)*  $X$ xwidget

'#<xwidget>' '#<xwidget-view>' xwidget xwidget Section 41.19 [Xwidgets], page 1202

# **2.6** and  $\alpha$

 $\text{Lisp}$   $4n=$ ' '#*n*#'を使用することができます。  $\#n=$ ある同じオブジェクトを参照するために、#*n*#を使用することができます。ここで *n*は任意の整数で  $\frac{1}{3}$   $\frac{3}{3}$   $\frac{3}{3}$  $(+1=(a) b #1+)$ 

((a) b (a))

 $1 \t 3$  Lisp はありません。以下で違いを見ることができます: (prog1 nil  $(setq x '(#1=(a) b #1#)))$ (eq (nth 0 x) (nth 2 x)) *⇒* t (setq x '((a) b (a))) (eq (nth 0 x) (nth 2 x)) *⇒* nil  $\mathfrak{g}$   $\mathfrak{g}$   $\mathfrak{g}$   $\mathfrak{g}$  $\ddot{\cdot}$ #1=(a #1#)  $2$ 下で確認できます: (prog1 nil (setq x '#1=(a #1#))) (eq x (cadr x)) *⇒* t print-circle nil Lisp Lisp Section 20.6 [Output Variables], page 372  $2.7$ Emacs Lisp  $\rm Lisp$ wrong-type-argument + + い引数を渡したとき何が起こるかの例です:  $(+ 2 'a)$ [error] Wrong type argument: number-or-marker-p, a (type predicate) 関数の呼び出しです。Emacs はそれぞれの型にたいする型述語をもち、組み合わされた型にたいする

 $1$  or  $t$  or  $n$ il  $\mathop{\mathrm{Lisp}}$   $\mathop{\mathrm{p}}'$ 

 $1$ istp $\,$ 

symbolp (defun add-on (x) (cond ((symbolp x)

```
;; X LIST put
              (setq list (cons x list)))
             ((listp x)
             ;; X LIST(setq list (append x list)))
             (t
              ; \; ; \;(error "Invalid argument %s in add-on" x))))
  (atom Section 5.2 [List-related Predicates], page 76
arrayp Section 6.3 [Array Functions], page 113
bignump Section 3.3 [Predicates on Numbers], page 41bool-vector-p
          Section 6.7 [Bool-Vectors], page 118
booleanp Section 1.3.2 [nil and t], page 2bufferp Section 28.1 [Buffer Basics], page 659byte-code-function-p
          Section 2.4.16 [Byte-Code Type], page 24compiled-function-p
          Section 2.4.16 [Byte-Code Type], page 24case-table-p
          Section 4.10 [Case Tables], page 72char-or-string-p
          Section 4.2 [Predicates for Strings], page 54
char-table-p
          Section 6.6 [Char-Tables], page 116commandp Section 22.3 [Interactive Call], page 423condition-variable-p
          Section 39.3 [Condition Variables], page 1053
consp Section 5.2 [List-related Predicates], page 76
custom-variable-p
          Section 15.3 [Variable Definitions], page 274fixnump Section 3.3 [Predicates on Numbers], page 41floatp Section 3.3 [Predicates on Numbers], page 41fontp Section 41.12.12 [Low-Level Font], page 1159frame-configuration-p
          Section 30.13 [Frame Configurations], page 816
```
frame-live-p Section 30.7 [Deleting Frames], page 807 framep Chapter 30 [Frames], page  $771$ functionp Chapter 13 [Functions], page 226 hash-table-p Section 8.4 [Other Hash], page 128 integer-or-marker-p Section 32.2 [Predicates on Markers], page 854  $integerp$  Section 3.3 [Predicates on Numbers], page 41 keymapp Section 23.4 [Creating Keymaps], page 472 keywordp Section 12.2 [Constant Variables], page  $185$ listp Section 5.2 [List-related Predicates], page 76 markerp Section 32.2 [Predicates on Markers], page 854 mutexp Section  $39.2$  [Mutexes], page  $1053$ nlistp Section 5.2 [List-related Predicates], page  $76$ number-or-marker-p Section 32.2 [Predicates on Markers], page 854 numberp Section 3.3 [Predicates on Numbers], page 41 overlayp Section  $41.9$  [Overlays], page  $1126$  $processp$  Chapter 40 [Processes], page 1056 recordp Section  $2.4.17$  [Record Type], page  $24$ sequencep Section 6.1 [Sequence Functions], page 99 string-or-null-p Section 4.2 [Predicates for Strings], page 54 stringp Section 4.2 [Predicates for Strings], page  $54$ subrp Section 13.9 [Function Cells], page  $244$  $symbol$ lp Chapter 9 [Symbols], page 130 syntax-table-p Chapter 36 [Syntax Tables], page 1001  $\theta$  Section 39.1 [Basic Thread Functions], page 1051 vectorp Section  $6.4$  [Vectors], page 114 wholenump Section 3.3 [Predicates on Numbers], page 41

```
window-configuration-p
      Section 29.26 [Window Configurations], page 760
window-live-p
      Section 29.8 [Deleting Windows], page 698
windowp Section 29.1 [Basic Windows], page 678\tt type-of1 type-of
           (Chapter 2 [Lisp Data Types], page 8 bype-of
\tt type-oftype-of object [Function]
   object believe
   bool-vector buffer char-table compiled-function condition-variable
   cons finalizer float font-entity font-object font-spec frame
   hash-table integer marker mutex overlay process string subr
   symbol thread vector window window-configuration
   object Chapter 7 [Records],
   page 122
      (type-of 1)
         ⇒ integer
      (type-of 'nil)
         ⇒ symbol
      (type-of '()) ; () nil
         ⇒ symbol
      (type-of ' (x))⇒ cons
      (type-of (record 'foo))
         ⇒ foo
2.8 同等性のための述語
\overline{2} (i.e. \overline{2})
eq object1 object2 [Function]
        object1 object2 t nil
   object1 object2
   Section 9.3 [Creating Symbols], page 132 (
   ( ) ( ) 2    \bf{eq}いち、これらは、その場合には、その場合には、その場合には、その場合には、その場合には一方の内容を変更するともので、その場合には一方の内容を変更するともので、その場合には一方の内容を変更するともので、その場合には一方の内容を<br>これられるとものでは、その場合には一方の内容を受
   object1 object2 eq nil
   tixnum eq t
   {n \choose 2} fixnum {n \choose 2}
```

```
\text{Lisp} 1
2 eq t nil
   (eq 'foo 'foo)
      ⇒ t
   (eq ?A ?A)
      ⇒ t
   (eq 3.0 3.0)
      \Rightarrow t nil
   ;; \qquad \qquad \qquad \mathrm{eq}(eq (make-string 3 ?A) (make-string 3 ?A))
      ⇒ nil
   (eq "asdf" "asdf")
      \Rightarrow t nil
   ;; \qquad \qquad \qquad \mathrm{eq}(eq '(1 (2 (3))) '(1 (2 (3))))
      ⇒ nil
   (setq foo '(1 (2 (3))))
      ⇒ (1 (2 (3)))
   (eq foo foo)
      ⇒ t
   (eq foo '(1 (2 (3))))
      ⇒ nil
   (eq [(1 2) 3] [(1 2) 3])
      ⇒ nil
   (eq (point-marker) (point-marker))
      ⇒ nil
make-symbol intern Lisp
                                  eq Section 9.3
[Creating Symbols], page 132
   (eq (make-symbol "foo") 'foo)
      ⇒ nil
Emacs Lisp
                     (collapse into)
eq to the state of the state \epsilonいう効果がある。したがってコードではオブジェクトのリテラルコンテンツが eqか否かではな
\rm equal(
```

```
equal object1 object2 [Function]
         object1 object2 t nil
   eq equal equal resolution \mathbb{R}^n\overline{2}eq equal
      (equal 'foo 'foo)
          ⇒ t
      (equal 456 456)
          ⇒ t
      (equal "asdf" "asdf")
          ⇒ t
       (eq "asdf" "asdf")
          ⇒ nil
      (equal '(1 (2 (3))) '(1 (2 (3))))
          ⇒ t
       (eq '(1 (2 (3))) '(1 (2 (3))))
          ⇒ nil
       (equal [(1 2) 3] [(1 2) 3])
          ⇒ t
       (eq [(1 2) 3] [(1 2) 3])
          ⇒ nil
      (equal (point-marker) (point-marker))
          ⇒ t
       (eq (point-marker) (point-marker))
          ⇒ nil
   Case -Section 33.19 [Text Properties], page 900
                equal-including-properties
                \alpha 127(ASCII) equal (Section 34.1 [Text
   Representations], page 946 (b)
      (equal "asdf" "ASDF")
          ⇒ nil
   equal \sim
```
 $\rm eq$  equal equal

 $\overline{2}$ equal equal *x y*  $(\text{equal } x y)$  t t (equal (car *x*) (car *y*)) (equal (cdr *x*) (cdr *y*))  $\epsilon$  and the last state  $\epsilon$  and  $\epsilon$  and  $\epsilon$  and  $\epsilon$  and  $\epsilon$  and  $\epsilon$  and  $\epsilon$  and  $\epsilon$  and  $\epsilon$  and  $\epsilon$  and  $\epsilon$ b) t  $\qquad \qquad$  (equal b a) equal-including-properties *object1* object2 [Function]  $_{\rm equal}$  equal equal equal equal (equal "asdf" (propertize "asdf" 'asdf t)) *⇒* t (equal-including-properties "asdf" (propertize "asdf" 'asdf t)) *⇒* nil **2.9** Lisp Lisp  $\qquad \qquad$  Lisp "aaa"  $\rm Lisp$ Lisp *mutable*( ) mutable mutable mutable mutable  $\sim$ "cons" (symbol-name 'cons) (copy-sequence "cons") (make-string 3 ?a) aset mutable mutable mutable  $\frac{1}{\sqrt{2\pi}}$ **…** (let\* ((x (list 0.5)) (y (eval (list 'quote x))))  $(\text{setcar } x 1.5)$ ; y)  $(0.5)$  mutable eval setcar nutable mutable

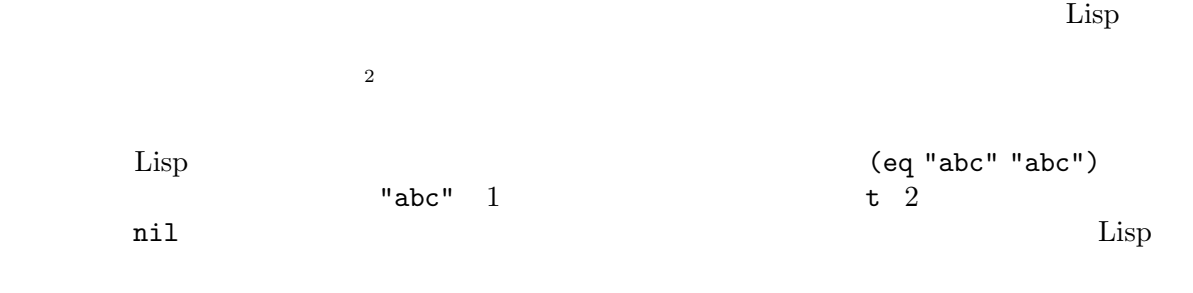

 $2^2$  Common Lisp C immutable JavaScript Python  $Jaxa$ Script Python  $Jaxa$ Script Python  $Jaxa$ 

**3** 数値

GNU Emacs 2  $-$  (integers) (floating-point numbers) をサポートします。整数は *−*3 0 7 13 511 などの整数です。浮動小数点数は *−*4.5 0.0 2.71828  $`1.5e2'$   $`150.0'$  $\text{`e2'} \quad 10 \quad 2 \quad \text{1.5}$ (rounding errors) **3.1**  $\text{Lisp}$  10  $\text{(}$ )  $\Box$  $\frac{1}{1}$  ;  $\frac{1}{1}$ 1.  $\qquad \qquad ; \qquad \qquad 1$  $+1$  ;  $1$ -1 ; 整数 *−*1 0 iii below to  $\mathbf{0}$  $-0$  ;  $0$ 10  $'$  +  $'$   $(\text{radix indication})$  1<br>2  $(\text{binary})$   $'$  b' 8  $(\text{octal})$   $'$  o' 16  $($  $\text{(binary)} \quad \text{'b'} \quad 8 \qquad \text{(octal)} \quad \text{'o'} \quad 16 \qquad \text{(hex)} \quad \text{'x'}$ *radix* '*radix*r' <br> *radix* '*radix*<sup>'</sup> *radix*<sup>'</sup> *radix*<sup>'</sup> *radix*<sup>'</sup> *radix*<sup>'</sup> *radix*<sup>'</sup> *radix*<sup>'</sup> *radix radix integer radix z* 36 *radix*  $^{6}O'$ –'9'  $^{6}A'$ –'Z' case() 符号と最後のピリオドはありません。たとえば: #b101100 *⇒* 44 #o54 *⇒* 44 #x2c *⇒* 44 #24r1k *⇒* 44  $(Section 3.8$  [Bitwise Operations], page  $47$  (b)  $2$  $10 \t 5 \t 2 \t :$ ...000101  $($   $\cdots$   $\cdots$  $0 \qquad \qquad \ldots' \qquad \qquad$  $-1$  : ...111111 *−*1 1 (*2* ) *−*1 4 *−*5 10 4 2 100  $-5$  : ...111011 (Chapter 32 [Markers], page  $853$   $\qquad$  )

number-or-marker

Emacs Lisp  $0$  (max-char) Section 34.5 [Character Codes], page 950 **Emacs** Lisp fixnums **bignums** 2 Emacs Lisp fixnum bignum Emacs fixnum fixnum fixnum  $\frac{f}{f}$ Emacs Emacs Lisp Dignum Emacs Lisp and Deq bignum eql = bignum bignum bignum of the bignum of the December of the December of the December of the December of the Decem integer-width fixnum integer-width bignum fixnum fixnum Emacs fixnum bignum fixnum fixnum の値の範囲はマシンに依存します。最小の範囲は *−*536,870,912 から 536,870,911(30 ビッ −2<sup>29</sup> 2  $2^{29} - 1)$ most-positive-fixnum <br>Emacs Lisp (Variable)  $\begin{array}{ccc} \text{[Variable]} \\ \text{Emacs Lisp} \end{array}$ Emacs Lisp  $2^{29} - 1$  64 2  $2^{61} - 1$ most-negative-fixnum [Variable] [Variable] Emacs Lisp  $32 \t -2^{29}$ 64  $-2^{61}$ integer-width [Variable]  $\frac{1}{2}$  [Variable]  $\frac{1}{2}$  [Variable]  $\frac{1}{2}$  [Variable]  $\frac{1}{2}$  [Variable]  $\frac{1}{2}$  [Variable]  $\frac{1}{2}$  [Variable]  $\frac{1}{2}$  [Variable]  $\frac{1}{2}$  [Variable]  $\frac{1}{2}$  [Variable]  $\frac{1}{2}$ (range error)  $\overline{c}$  $2^n$  (*n*  $(n \t)$ 

# $3.2$

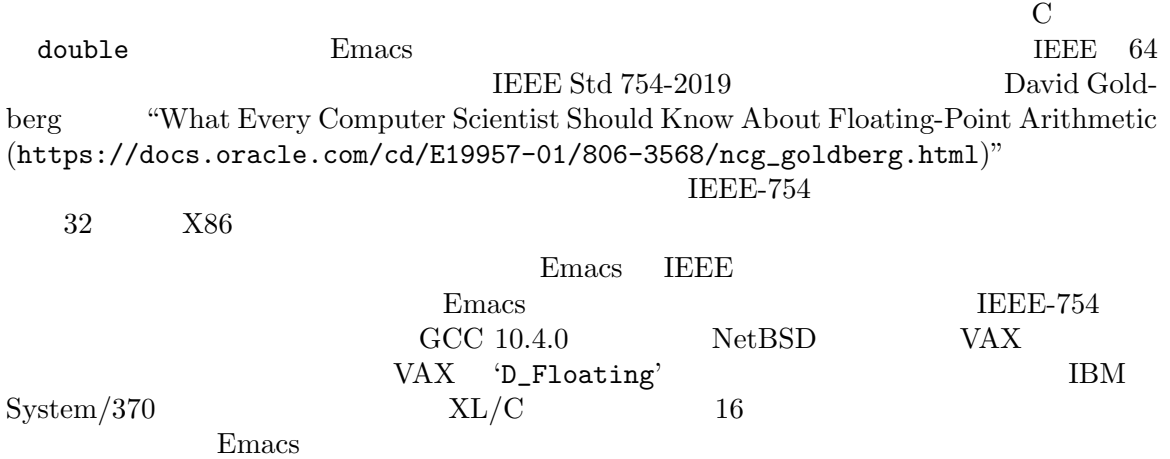

 $1$  $(^{4}$ <sup>+'</sup>  $(^{-}$ )  $(^{4}$   $^{\circ}$   $(^{-})$   $(^{4}$   $^{\circ}$   $^{\circ}$   $(^{4}$   $^{\circ}$   $^{\circ}$   $^{\circ}$   $^{\circ}$   $^{\circ}$   $^{\circ}$   $^{\circ}$   $^{\circ}$   $^{\circ}$   $^{\circ}$   $^{\circ}$   $^{\circ}$   $^{\circ}$   $^{\circ}$   $^{\circ}$   $^{\circ}$   $^{\circ}$   $^{\circ}$   $^{\circ}$   $^{\circ}$   $^{\circ}$   $^{\circ}$   $'15.0e+2'$  '+1500000e-3'  $'$ .15e4' 1500  $1500$ Common Lisp Emacs Lisp  $1 \hspace{2.5cm} (1500.$ Emacs Lisp =  $-0.0$  0  $($  -0.0 0.0  $)$  IEEE IEEE浮動小数点数規格は浮動小数点数として、正の無限大と負の無限大をサポートします。この NaN  $\text{``not a number}$  ( $\text{``}$ )"  $\left(\frac{1}{0.0000}\right)$  NaN NaN NaN NaN  $NaN$  and  $2$  $\rm NaN$   $\rm NaN$ NaN IEEE NaH IEEE する読み取り構文を VAX で使用すると、リーダーがエラーをシグナルするでしょう。  $NaN$  0  $\qquad \qquad$  eql equal sxhash-eql sxhash-equal gethash す。たとえば *x y*が同じ NaN なら数値比較を使用する (= x y) nilをリターンするのにたいして  $(= 0.0 -0.0)$  t  $0.0 - 0.0$ ) nil いたいからの特別な学習の特別な学習の特別な学習 infinity '1.0e+INF' '-1.0e+INF' not-a-number  $'0.0e+NaN'$   $'-0.0e+NaN'$ 以下の関数は浮動小数点数を扱うために特化したものです: isnan *x* [Function]  $\text{NaN}$  t nil frexp *x* [Function] この関数はコンスセル (*s* . *e*)をリターンする。ここで *s e*は、浮動小数点数の仮数 (浮動小  $2$  0 0  $2$  0  $2$  0  $2$  0  $2$  0  $2$  0  $2$  0  $2$  0  $2$  0  $2$  0  $2$  0  $2$  0  $2$  0  $2$  0  $2$  0  $2$  0  $2$  0  $2$  0  $2$  0  $2$  0  $2$  0  $2$  0  $2$  0  $2$  0  $2$  0  $2$  0  $2$  0  $2$  0  $2$  0  $2$  0  $2$  0  $2$  0  $2$  0  $2$  0  $2$  0  $2$  0  $2$ *x*  $s \t 0.5 \t 1.0 \t e \t x = s2^e$ *x* 0 無限なら *s x*と等しくなる。*x* NaN なら *s* NaN *x* 0 なら *e* 0  $\begin{aligned} \texttt{ldexp} \hspace{.05cm} s \hspace{.1cm} e \hspace{3.7cm} \texttt{83} \end{aligned} \hspace{3.8cm} \begin{aligned} \texttt{[Function]} \hspace{.1cm} \\ \texttt{[Function]} \hspace{.1cm} \texttt{[Function]} \hspace{.1cm} \texttt{[Function]} \hspace{.1cm} \texttt{[Function]} \hspace{.1cm} \texttt{[Function]} \hspace{.1cm} \texttt{[Function]} \hspace{.1cm} \texttt{[Function]} \hspace{.1cm} \texttt{[Function]} \hspace{.1cm} \texttt{[Function]} \hspace{.1cm} \texttt$ 数値の仮数 *s*と整数の指数 *e*を与えられると、この関数は浮動小数点数 *s*2 *<sup>e</sup>* をリターンする。 copysign *x1 x2* [Function]  $x2 \t x1 \t x2$ logb *x* [Function] この関数は *x* 2 進指数をリターンする。より正確には *x*が有限かつ非 0 なら *|x|* 2 を底と  $\boldsymbol{x}$  0  $\boldsymbol{x}$  NaN  $\boldsymbol{x}$  NaN  $\boldsymbol{x}$ (logb 10)

*⇒* 3 (logb 10.0e20) *⇒* 69 (logb 0) *⇒* -1.0e+INF

# $3.3$

 $\texttt{integerp}$  $\begin{array}{lll} \texttt{floatp} & \texttt{Lisp} \end{array}$ ) and  $\alpha$  zerop section 32.2 [Predicates on Markers], page 854 integer-or-marker-p number-or-marker-p bignump *object* [Function]  $t$  and the contract of the state  $t$  $eq \qquad \qquad = \quad \text{eq1}$ fixnump *object* [Function]  $t$  and the contract of the state  $t$  $\rm eq$  equations are equations as  $\rm eq$ floatp *object* [Function]  $t$  and the contract of the state  $t$ integerp *object* [Function]  $t$  and the contract of the state  $\mathfrak{u}$  is  $\mathfrak{u}$  and  $\mathfrak{u}$ numberp *object* [Function] <br>( ) t nil  $(\begin{array}{ccccc} \bullet & \bullet & \bullet\end{array})$  t nil natnump *object* [Function]  $t$  and the  $nt$  taxonomic  $t$  $($  "natural number:  $"$   $)$  0 wholenump natnump zerop *number* [Function] <br>0 <br>by the nil <br>nil <br>nil <br>primerise in the set of the set of the set of the set of the set of the set of the set of the set of the set of the set of the set of the set of the set of the set of the  $0$  t nil  $(zeropx)$   $(= x 0)$ **3.4** eq eql equal 語のかわりに=を使用するべきです。異なる浮動小数点オブジェクトと大きい整数オブジェクトを数 eq subset to the equation of  $\mathbf{e}$ eql equal  $=$   $\text{nil}$  t

Section 3.2 [Float Basics], page 39

Emacs Lisp 2 fixnum Lisp Lisp  $\limsup$  eq = equally fixnum equally equally equally equally equally equally equally equally equally equally equally equally equally equally equally equally equally equally equally equally equally equally equally equally equ  $eq$ 引数を受け付けます。対照的に引数が数でもマーカーでもなければ=はエラーをシグナルします。しか し、使用できる場合にはできる場合にはできる場合にはできる場合にはできる場合にはできる場合には  $\sim$  2  $\sim$  0  $\sim$  0  $\sim$  $\verb|eq1|$  equal  $\verb|eq2|$  $($ :  $)$  Section 2.8 [Equality Predicates], page 33 れを行なう関数です: (defvar fuzz-factor 1.0e-6) (defun approx-equal (x y) (or  $(= x y)$  $(<$   $\frac{1}{2}$  ( $\frac{1}{2}$   $\frac{1}{2}$   $\frac{1}{$ (max (abs x) (abs y))) fuzz-factor))) = *number-or-marker* **&rest** *number-or-markers* [Function]  $t$ nil eql *value1 value2* [Function] eq equitable equitable  $\mathbf{e}$  $(eql 1.0 1)$  nil  $(eql 1.0 1.0)$   $(eql 1 1)$ t eql (eql 0.0 -0.0) nil (eql  $0.0e+$ NaN  $0.0e+$ NaN) t = /= *number-or-marker1 number-or-marker2* [Function]  $$ nil < *number-or-marker* **&rest** *number-or-markers* [Function]  $-$  t nil <= *number-or-marker* **&rest** *number-or-markers* [Function]  $-$  t the contract the contract term of the contract term of the contract term of the contract term of the contract term of the contract term of the contract term of the contract term of the contract term of the contract nil > *number-or-marker* **&rest** *number-or-markers* [Function] この関数 たちに しゅうしょう はいしゃ ちょうしょう せいしゅう せいしゅう せいしゅう nil >= *number-or-marker* **&rest** *number-or-markers* [Function]  $-$  t the contract of the contract of the contract of two states  $\mathbf{t}$ 

max *number-or-marker* **&rest** *numbers-or-markers* [Function] (max 20) *⇒* 20 (max 1 2.5) *⇒* 2.5 (max 1 3 2.5) *⇒* 3 min *number-or-marker* **&rest** *numbers-or-markers* [Function] (min -4 1) *⇒* -4 abs *number* [Function] number **3.5** float float *number* [Function] <u>number</u> **number** float  $4$ number **divisor** divisor nil *divisor* nil number *number* divisor nil *number divisor* divisor (  $\qquad \qquad$  )0 Emacs arith-error truncate *number* **&optional** *divisor* [Function] <u>o</u> contract the *number* (truncate 1.2) *⇒* 1 (truncate 1.7) *⇒* 1 (truncate -1.2) *⇒* -1 (truncate -1.7) *⇒* -1 floor *number* **&optional** *divisor* [Function] これは下方 (負の無限大に向かって) に丸めることにより整数に変換した *number*をリターン divisor mod

(floor 1.2)

*⇒* 1 (floor 1.7) *⇒* 1 (floor -1.2) *⇒* -2 (floor -1.7) *⇒* -2 (floor 5.99 3) *⇒* 1

ceiling *number* **&optional** *divisor* [Function]

(ceiling 1.2) *⇒* 2 (ceiling 1.7) *⇒* 2 (ceiling -1.2) *⇒* -1 (ceiling -1.7) *⇒* -1

round *number* **&optional** *divisor* [Function]

 $2$ 

```
(round 1.2)
    ⇒ 1
(round 1.7)
    ⇒ 2
(round -1.2)
    ⇒ -1
(round -1.7)
    ⇒ -2
```
# $3.6$

Emacs Lisp  $4$  () and modulus 1  $\%$ 

1+ *number-or-marker* [Function] number-or-marker + 1 (setq foo 4) *⇒* 4 (1+ foo) *⇒* 5

これは上方 (正の無限大に向かって) に丸めることにより整数に変換した *number*をリターン

<u>number</u>
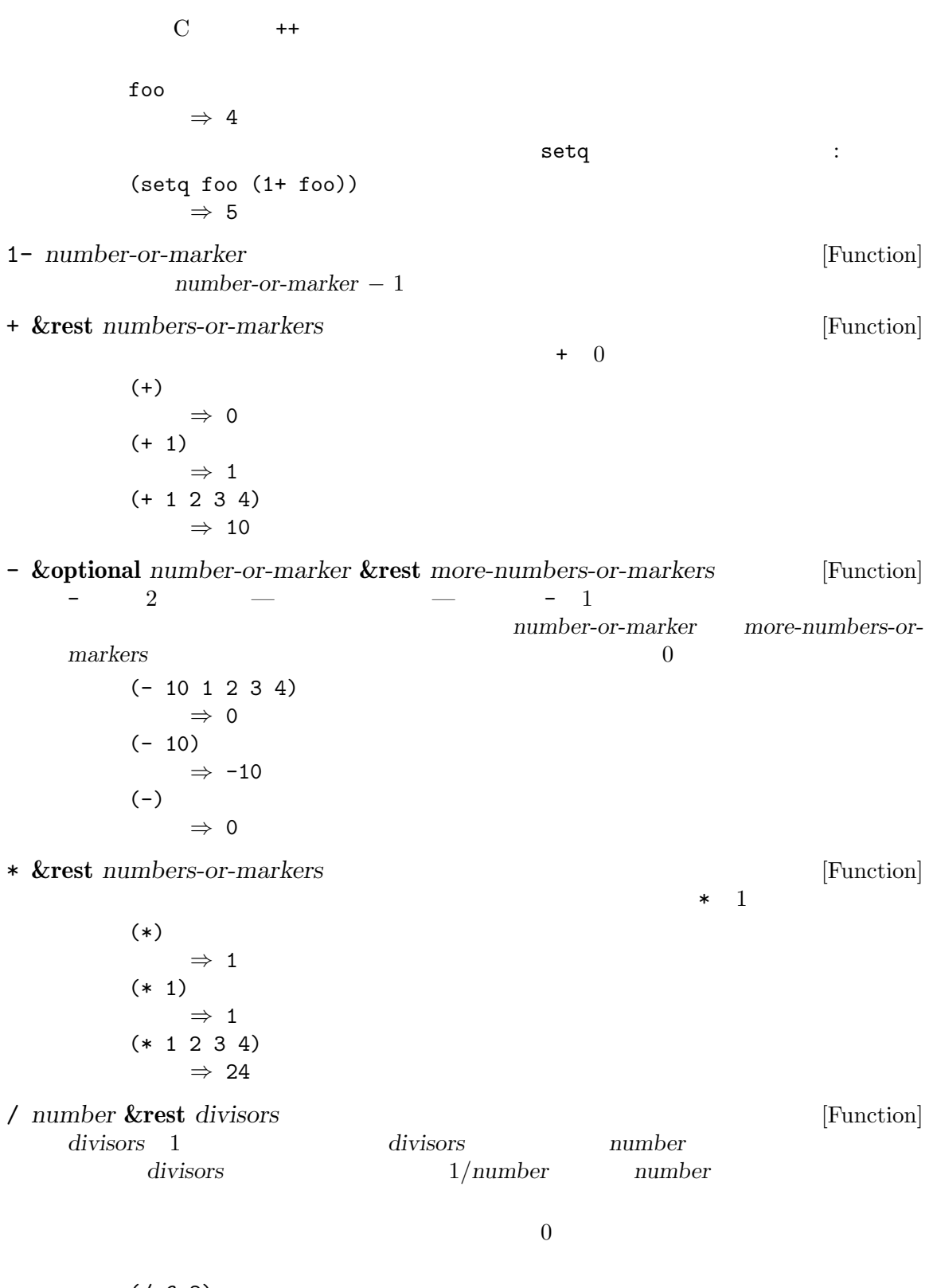

(/ 6 2) *⇒* 3

(/ 5 2) *⇒* 2 (/ 5.0 2) *⇒* 2.5 (/ 5 2.0) *⇒* 2.5 (/ 5.0 2.0) *⇒* 2.5  $(74.0)$ *⇒* 0.25  $(74)$ *⇒* 0 (/ 25 3 2) *⇒* 4  $( / -176)$ *⇒* -2 0 Emacs arith-error (Section 11.7.3 [Errors], page 175 )  $\qquad \qquad \text{IEEE-754}$  $0 \t 0$  (Section 3.2) [Float Basics], page 39 (a) arith-error % *dividend divisor* [Function] dividend divisor 2 *dividend divisor* (+ (% *dividend divisor*) (\* (/ *dividend divisor*) *divisor*)) divisor 0 dividend (% 9 4) *⇒* 1  $(\% -9 4)$ *⇒* -1  $(\% 9 -4)$ *⇒* 1  $(\% -9 -4)$ *⇒* -1 mod *dividend divisor* [Function] dividend divisor modulo *dividend divisor* た後の剰余 (ただし符号は *divisor*と同じ) をリターンする。引数は数かマーカーでなければな

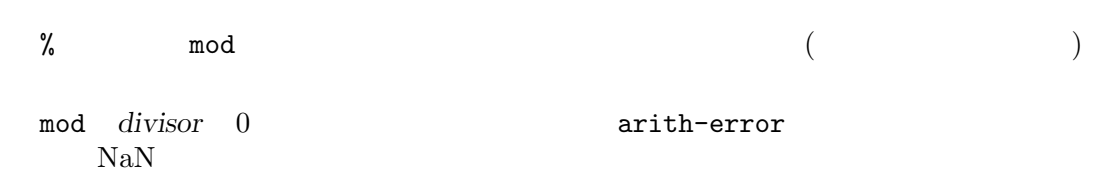

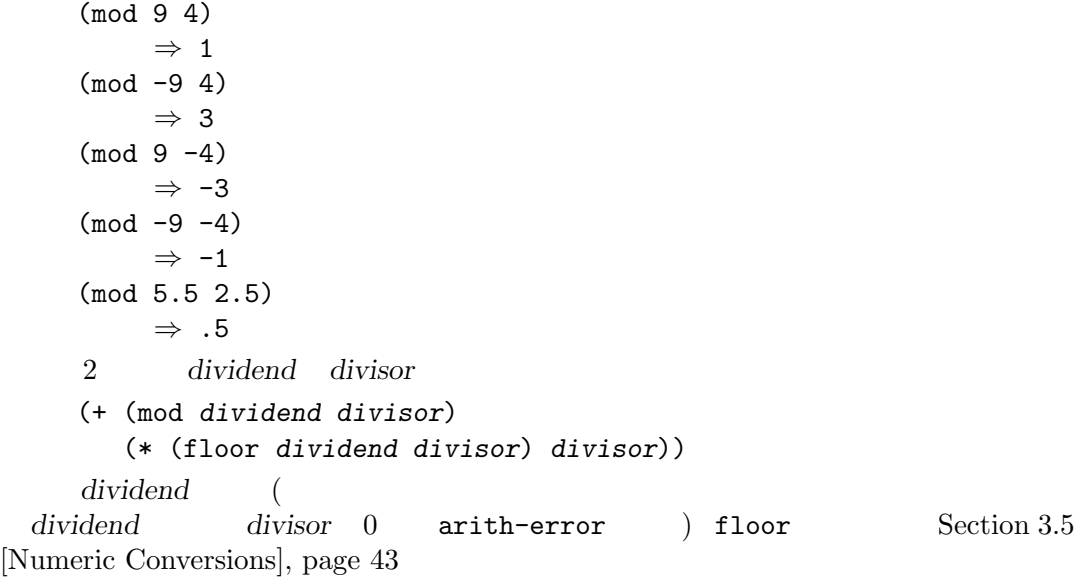

# $3.7$

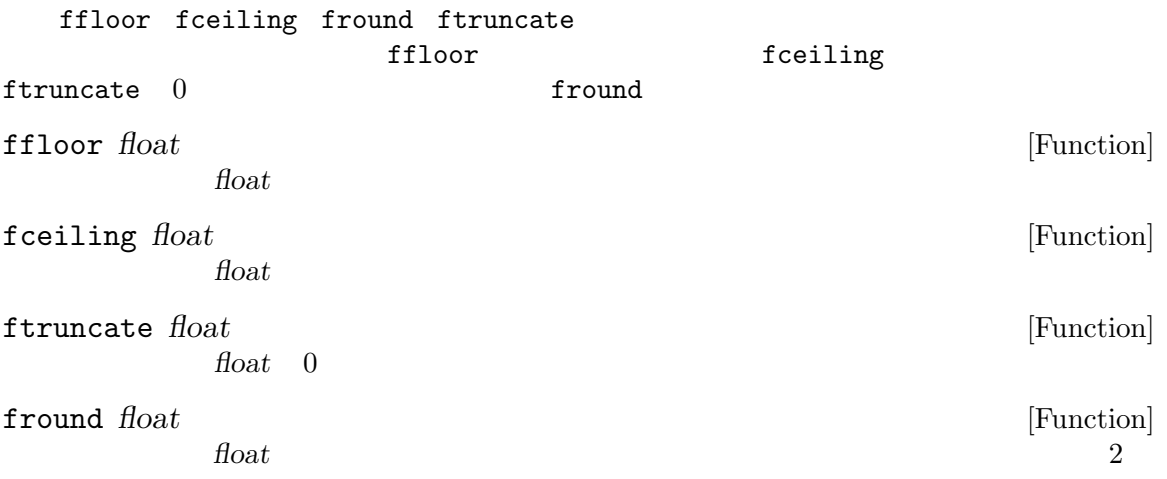

# **3.8**

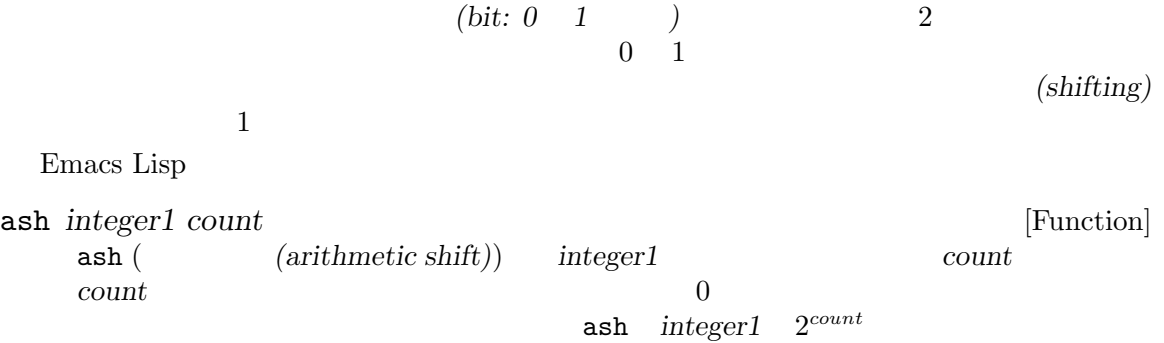

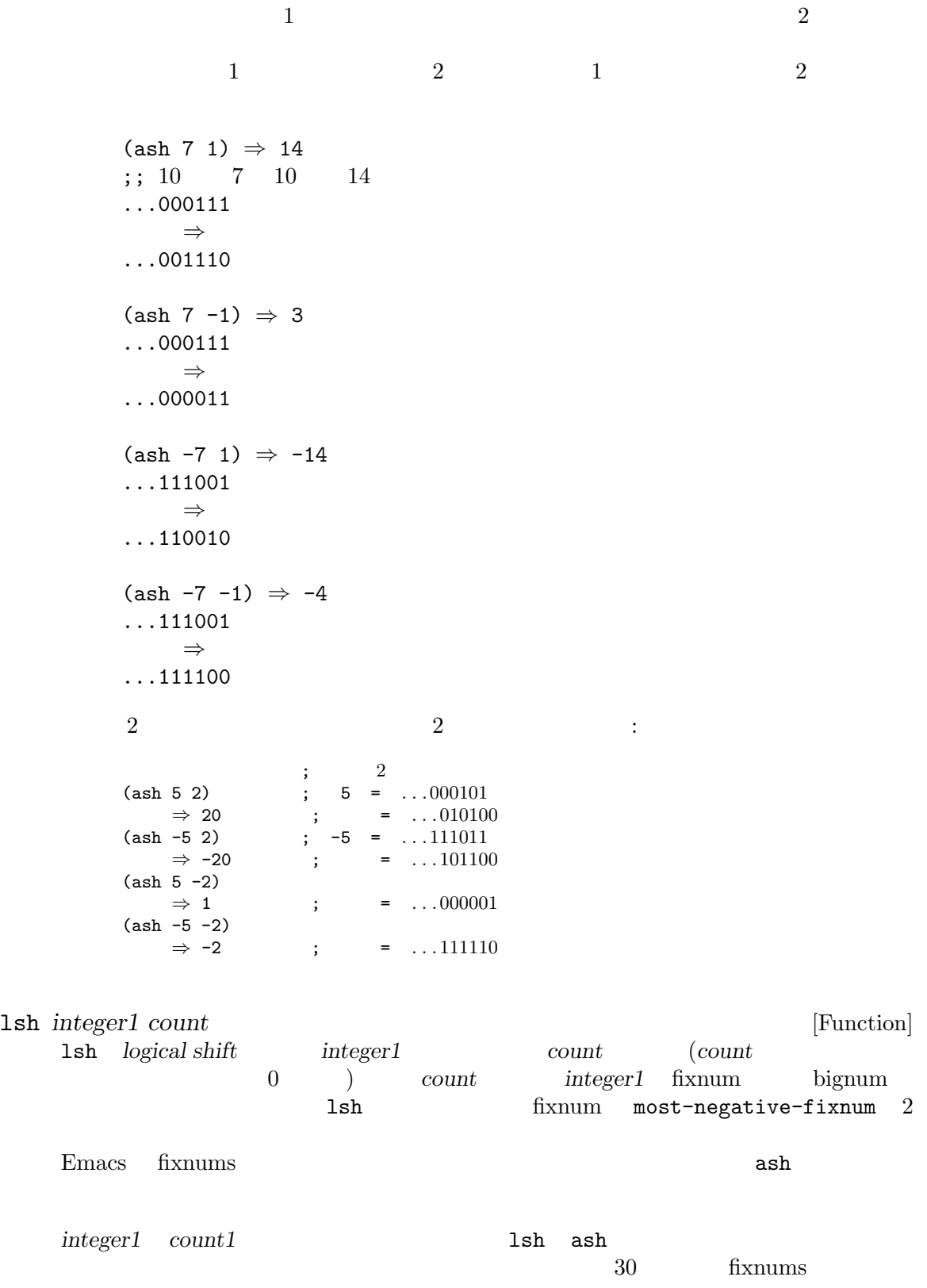

;  $2 \angle 2$ (ash  $-7$   $-1$ ) ;  $-7$  = ...111111111111111111111111111111001 *⇒* -4 ; = . . . 111111111111111111111111111100 (lsh -7 -1) *⇒* 536870908 ; = . . . 011111111111111111111111111100 (ash -5 -2) ; -5 = . . . 111111111111111111111111111011 *⇒* -2 ; = . . . 111111111111111111111111111110 (lsh -5 -2) *⇒* 268435454 ; = . . . 001111111111111111111111111110 logand **&rest** *ints-or-markers* [Function] この関数は引数のビットの AND をリターンする。すべての引数の *n*番目のビットが 1 の場合 n 1 13 12 4 2 1101 1100 AND 1100  $2$   $2$   $(1)$  $2$  2 1  $0 \hspace{2.5cm} 2 \hspace{2.5cm} 0$ (logand 13 12) *⇒* 12 logand *−*1 − − 2 1  $-1$  logand (identity element) logand  $1$ ;  $2$ (logand 14 13) ; 14 = ...001110 ; 13 = . . . 001101 *⇒* 12 ; 12 = . . . 001100  $(\text{logand 14 13 4})$  ;  $14 = ... 001110$ ; 13 = . . . 001101 ;  $4 = ...000100$ *⇒* 4 ; 4 = . . . 000100 (logand) *⇒* -1 ; -1 = . . . 111111 logior **&rest** *ints-or-markers* [Function] この関数は、引数のビット単位の包含的 OR をリターンする。少なくとも 1 つの引数で *n*番目  $\frac{1}{1}$  a  $\frac{n}{1}$  $0$  logior 1 ;  $2\frac{1}{2}$ (logior 12 5) ; 12 = . . . 001100 ; 5 = . . . 000101 *⇒* 13 ; 13 = . . . 001101 (logior 12 5 7) ; 12 =  $\dots 001100$ ; 5 = . . . 000101 ; 7 = . . . 000111 *⇒* 15 ; 15 = . . . 001111

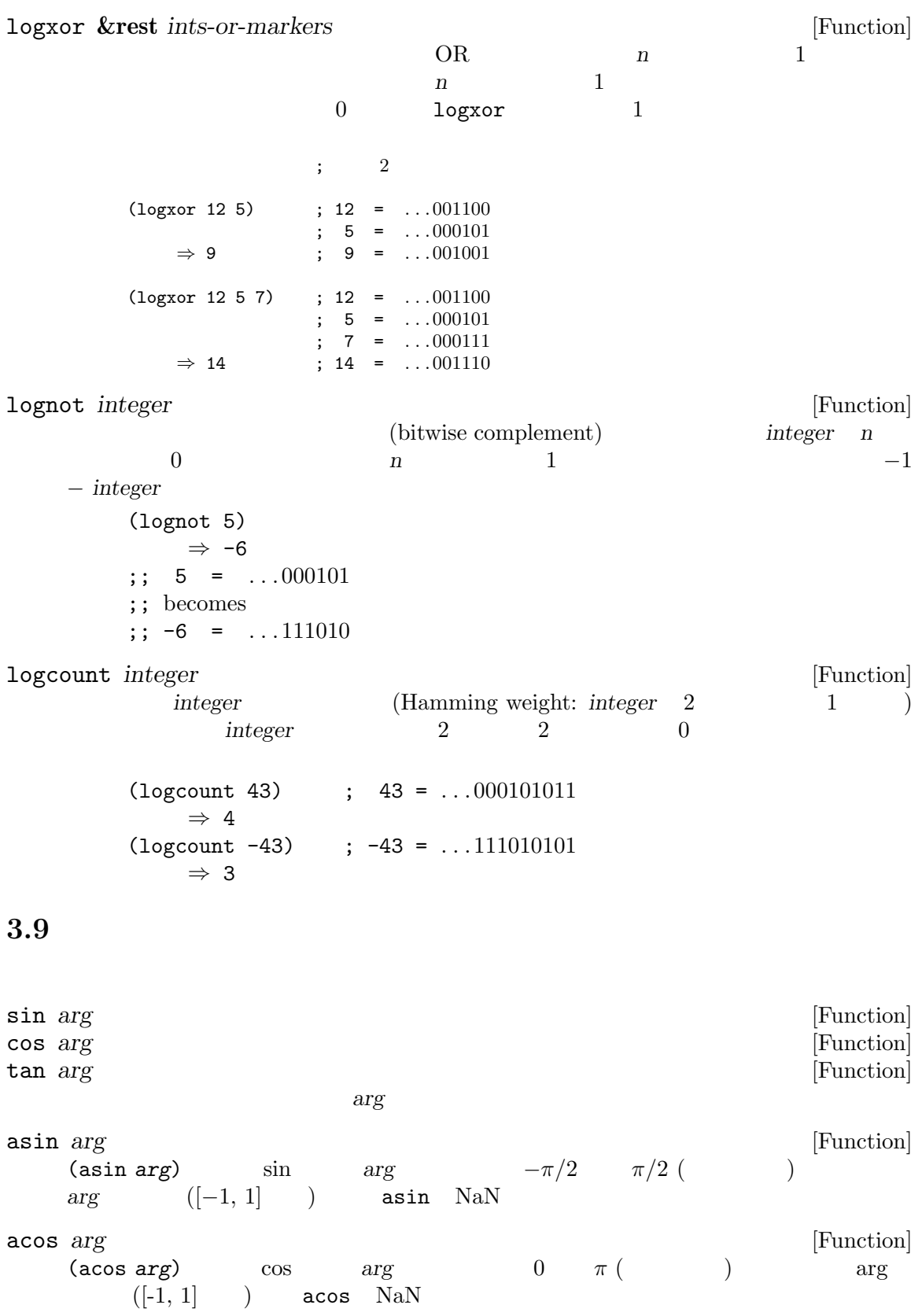

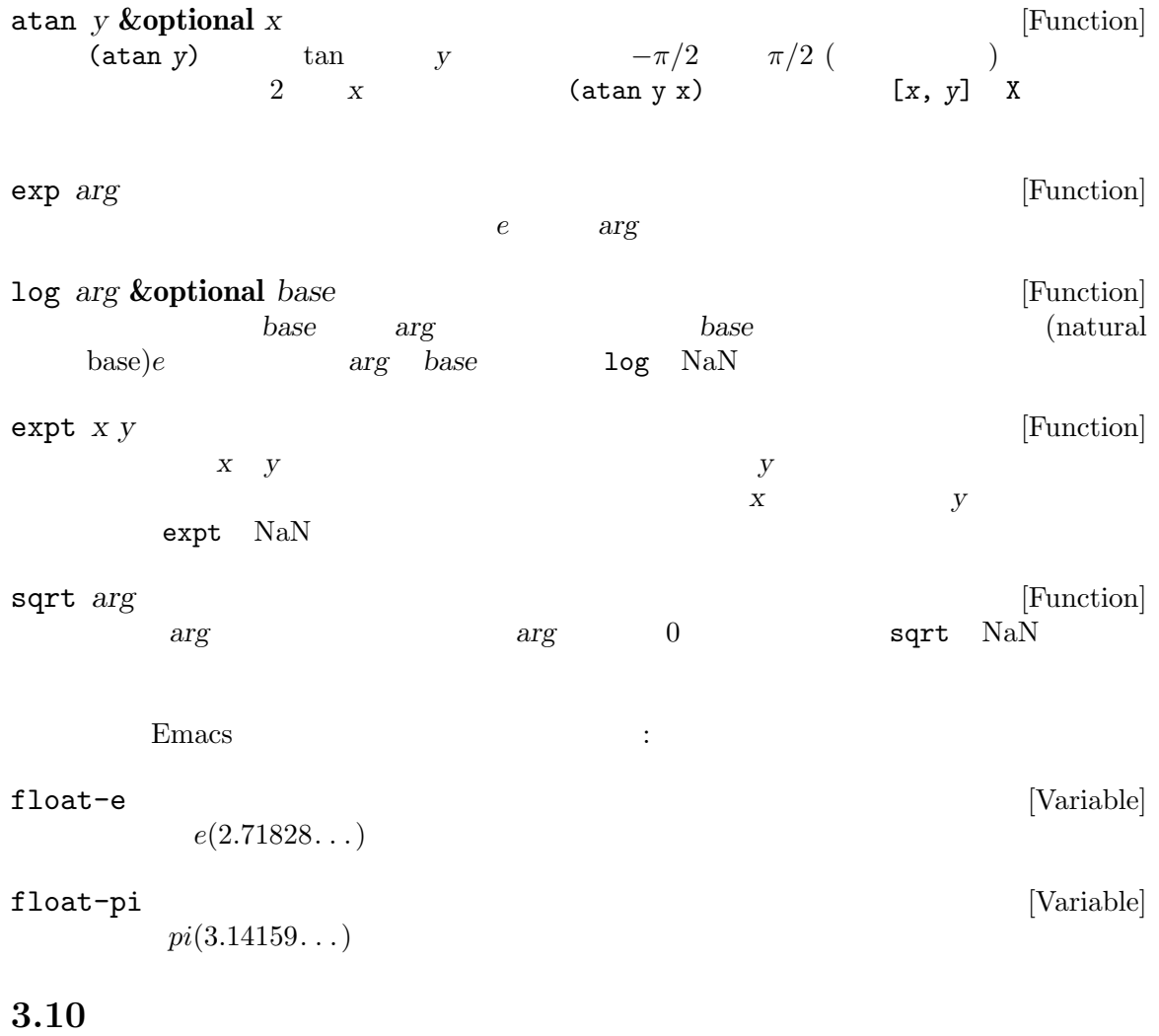

(pseudo-random numbers)

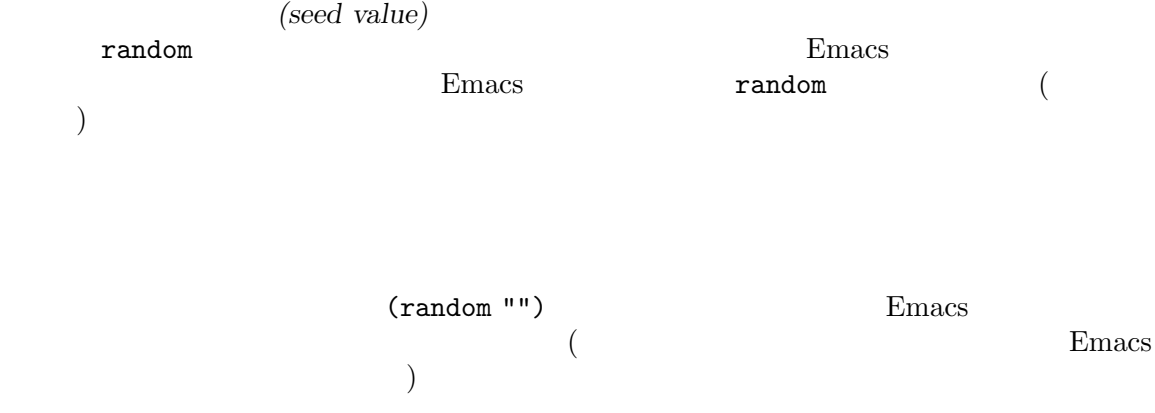

random **&optional** *limit* [Function]

*limit* limit Lisp fixnum(most-negative-fixnum most-positive-fixnum)<br>
(Section 3.1 [Integer Basics], page 38 )  $(Section 3.1$  [Integer Basics], page  $38$   $)$ *limit* random extensive random *limit* t Emacs Emacs 2017 **random**  ${\bf (random \,\, nonce:} \qquad \qquad {\bf )} \qquad \qquad {\bf random}$ するのは、いくつかの理由により適切ではありません: (random t) • random *•* random *PRNG: pseudo-random number* generator) • (random t) PRNG <sub>2</sub>  $\bullet$  **• Emacs**  $\limsup$ • (random t) Emacs

• The set of the set of the set of the set of the set of the set of the set of the set of the set of the set of the set of the set of the set of the set of the set of the set of the set of the set of the set of the set of

# **4** 文字列と文字

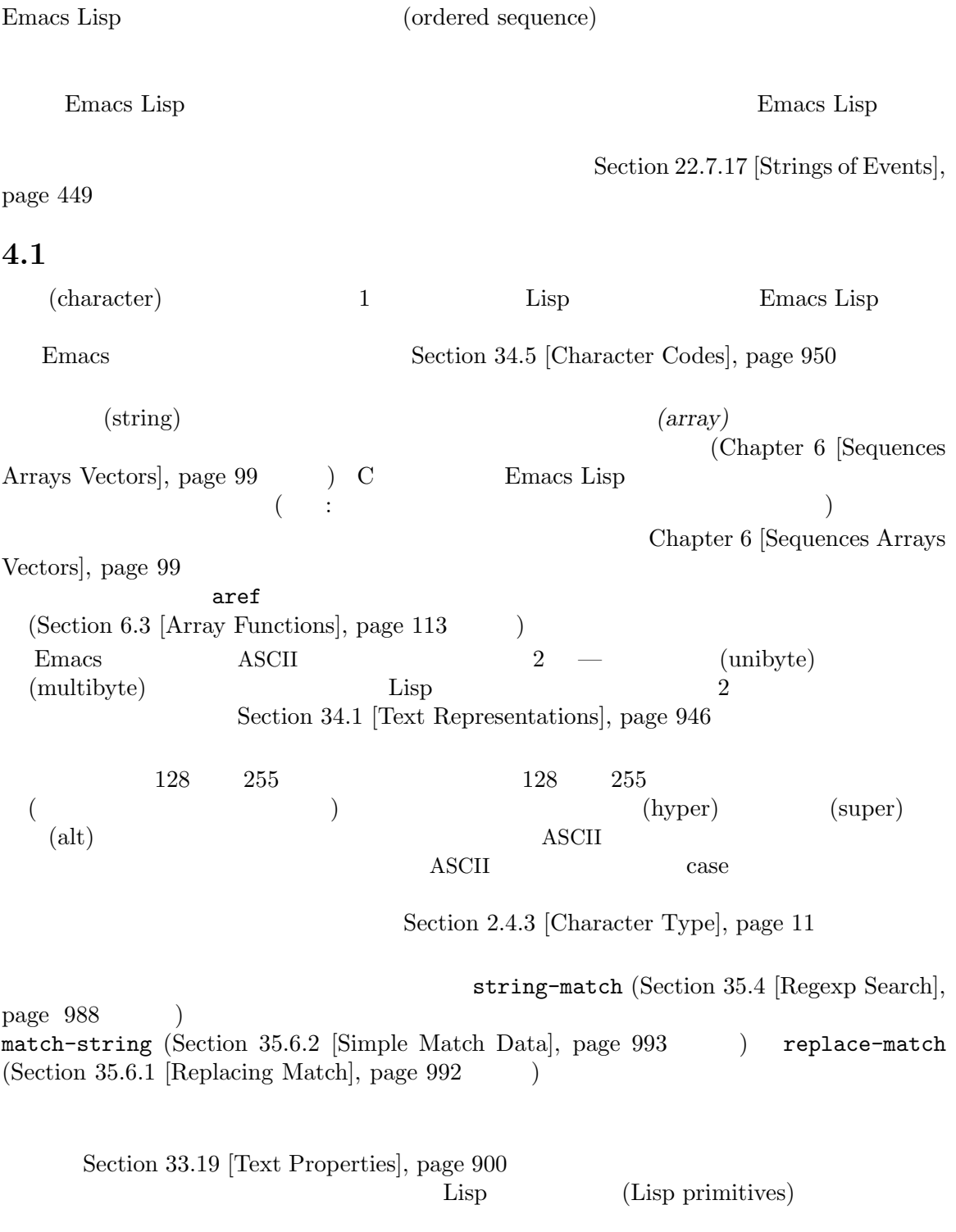

Chapter 33 [Text], page 862  $Section 2.4.3$  [Character Type],

page 11 Section 2.4.8 [String Type], page 19 Chapter 34 [Non-ASCII Characters], page 946 **but a straight a straight of the straight of the straight of the straight of the straight of the straight of the straight of the straight of the straight of the straight of the straight of the straig**  $string-width$  (Section 41.10  $[Size of Displayed Text], page 1134$   $)$ **4.2** 文字列のための述語 Chapter 6 [Sequences Arrays Vectors], page 99 Section 6.2 [Arrays], page 112 string *object* [Function] object t nil string-or-null-p *object* [Function] object **nil** t nil char-or-string-p *object* [Function] object (contract to the nil **4.3** 文字列の作成 (string-replace replace-regexp-in-string Section 35.7 [Search and Replace], page 996  $\qquad \qquad$  ) make-string *count character* **&optional** *multibyte* [Function] この関数は *character count*回繰り返すことにより作成された文字列をリターンする。*count* (make-string 5 ?x) *⇒* "xxxxx" (make-string 0 ?x) *⇒* "" *character* ASCII **multibyte nil** execution and the set of the set of the set of the set of the set of the set of the set of the set of the set o  $make-vector$  (Section 6.4 [Vectors], page 114  $)$ make-list (Section 5.4 [Building Lists], page  $80$   $)$ string **&rest** *characters* [Function] characters (string ?a ?b ?c) *⇒* "abc" substring *string* **&optional** *start end* [Function] string *start* ( ) *end* ( ) and  $\Gamma$ 1 assembly 1 or a string or a string

```
(substring "abcdefg" 0 3)
           ⇒ "abc"
    \mathbf{a'} 0 'b' 1 'c' 2
    3 - 4 and 3 - 4"abcdefg" 'abc'
    負の数は文字列の最後から数えることを意味するので、−1 は文字列の最後の文字のインデッ
    クスである。たとえば:
        (substring "abcdefg" -3 -1)
          ⇒ "ef"
    この例では 'e'のインデックスは −3 'f'のインデックスは −2 'g'のインデックスは −1。つ
      'e' 'f' 'g'
   end nil
        (substring "abcdefg" -3 nil)
           ⇒ "efg"
      end end nil end end end end nil
   stringのすべてをコピーしてリターンする。
        (substring "abcdefg" 0)
           ⇒ "abcdefg"
                   \text{copy-sequence} (Section 6.1 [Sequence Functions],
   page 99 )stringからコピーされた文字がテキストプロパティをもつなら、そのプロパティは新しい文字
                 Section 33.19 [Text Properties], page 900
   substring :
        (substring [a b (c) "d"] 1 3)
           ⇒ [b (c)]
   start end anil wrong-type-argument
                  start end string
                   args-out-of-range
                   buffer-substring (Section 33.2 [Buffer Contents], page 863
    \overline{\phantom{a}}\sim 0 \sim 1
substring-no-properties string &optional start end [Function]
        substring
    start anil nil anil nil and \alpha or \alpha and \alpha or \alpha and \alpha or \alpha or \alpha and \alpha or \alpha and \alpha or \alpha and \alpha or \alpha or \alpha or \alpha or \alpha or \alpha or \alpha or \alpha or \alpha or \alpha or \alpha or \alpha or \alpha 
     (substring-no-properties string)
   stringのコピーをリターンする。
concat &rest sequences [Function]
    \overline{a}(1-\frac{1}{2})concat
        (concat "abc" "-def")
           ⇒ "abc-def"
```

```
(concat "abc" (list 120 121) [122])
               ⇒ "abcxyz"
          ;; \text{nil}(concat "abc" nil "-def")
               ⇒ "abc-def"
          (concat "The " "quick brown " "fox.")
               ⇒ "The quick brown fox."
          (concat)
               ⇒ ""
     eqpraise raise
       copy-sequence
                (concatenation functions) Section 13.6 [Mapping Func-
     tions], page 237 mapconcat Section 6.5 [Vector Functions], page 114 vconcat
     Section 5.4 [Building Lists], page 80 append
                                                    Section 40.2 [Shell Arguments],
     page 1058split-string string &optional separators omit-nulls trim [Function]
                     separators(Section 35.3 [Regular Expressions], page 977 (Section 35.3 [Regular Expressions])
               string<br>
accounting<br>
accounting<br>
accounting<br>
accounting<br>
accounting<br>
accounting<br>
accounting<br>
accounting<br>
accounting<br>
accounting<br>
accounting<br>
accounting<br>
accounting<br>
accounting<br>
accounting<br>
accounting<br>
accounting<br>
accounting
     separators nil ( ) and split-string-default-separators
                omit-nulls t
     omit-nulls nil( and nil and nil and nil and string separators string
                                                 omit-nulls t
     trim nil (trim:
     ) that \Gammacall-process start-process
                                   Section 40.2 [Shell Arguments], page 1058
     以下は例:
          (split-string " two words ")
               ⇒ ("two" "words")
                              ("" "two" "words" "''separators
          (split-string " two words "
                         split-string-default-separators)
               ⇒ ("" "two" "words" "")
          (split-string "Soup is good food" "o")
```
*⇒* ("S" "up is g" "" "d f" "" "d") (split-string "Soup is good food" "o" t) *⇒* ("S" "up is g" "d f" "d") (split-string "Soup is good food" "o+") *⇒* ("S" "up is g" "d f" "d") string split-string (split-string "aooob" "o\*") *⇒* ("" "a" "" "b" "") (split-string "ooaboo" "o\*") *⇒* ("" "" "a" "b" "") (split-string "" "") *⇒* ("") separators **because the comit-nulls** turns 3 の例の不明瞭さはほとんど発生しない: (split-string "Soup is good food" "o\*" t) *⇒* ("S" "u" "p" " " "i" "s" " " "g" "d" " " "f" "d") (split-string "Nice doggy!" "" t) *⇒* ("N" "i" "c" "e" " " "d" "o" "g" "g" "y" "!") (split-string "" "" t) *⇒* nil (non-greedy)" sep*arators* ( フレント プログラム インター インター インター ( フレント プログラム しょうしょう ある。 (split-string "ooo" "o\*" t) *⇒* nil (split-string "ooo" "\\|o+" t) *⇒* ("o" "o" "o") split-string-default-separators [Variable] split-string *separators* "[ \f\t\n\r\v]+" string-clean-whitespace *string* **interpreteral contract (Function**) **string** string-trim-left *string* **&optional** *regexp* [Function] *string regexp*<sup>'</sup>[  $\t\trth$ ' string-trim-right *string* **&optional** *regexp* [Function] *string regexp*<sup>'</sup>[  $\trth$ \t\n\r]+' string-trim *string* **&optional** *trim-left trim-right* [Function] *string trim-left trim-right*  $regexp \t{[\t\trm\r]\t}$ 

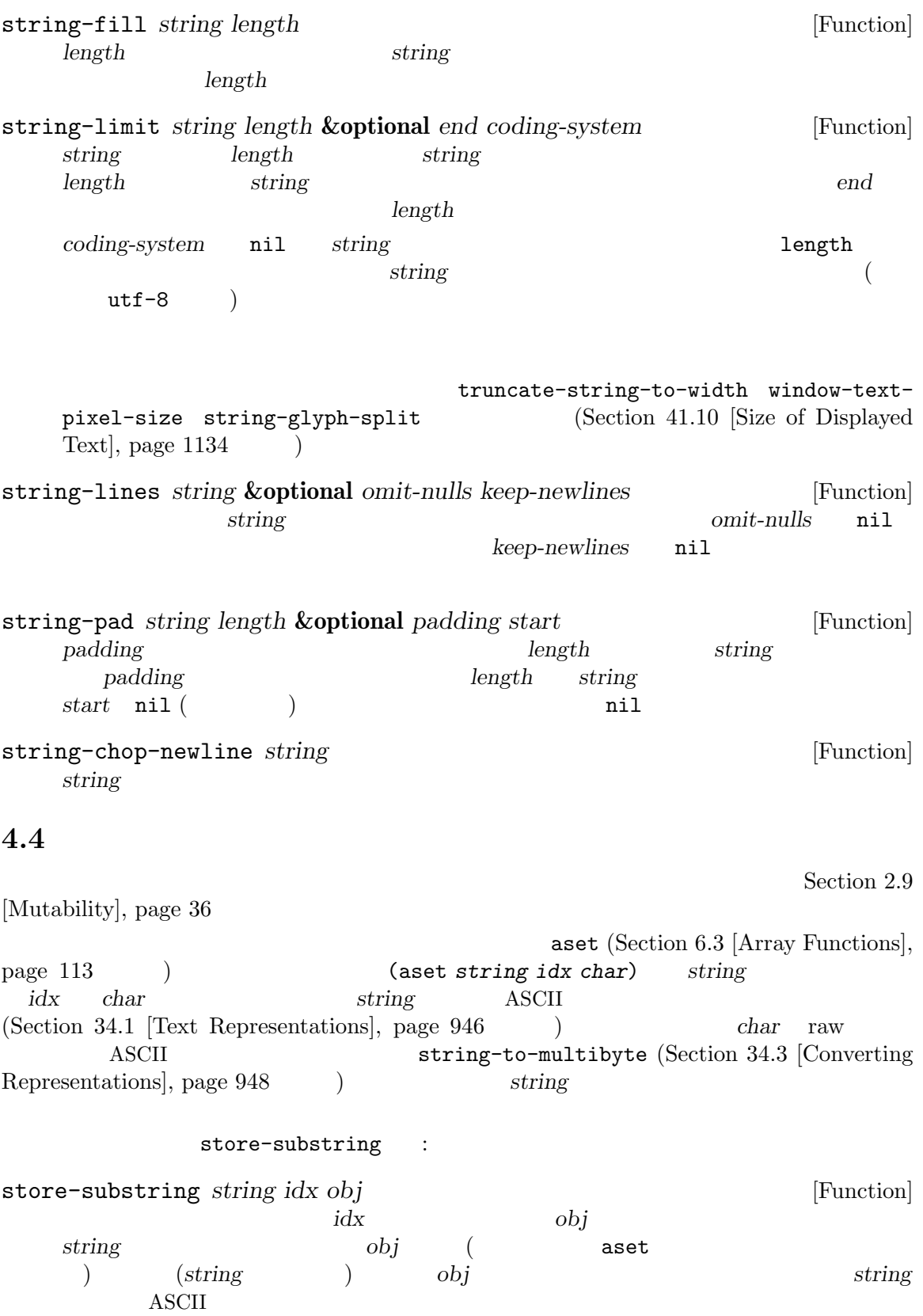

*obj string* 

clear-string : clear-string *string* [Function] *string* [Function] これは *string*をユニバイト文字列にして、内容を 0 にクリアーする。これにより *string*の長さ **4.5** 文字および文字列の比較 char-equal *character1 character2* [Function] この関数は引数が同じ文字を表すなら t、それ以外は nilをリターンする。case-fold-search nil case of case of the case of the case of the case of the set of the case of the case of the case of the case of the case of the case of the case of the case of the case of the case of the case of the case of the case of (char-equal ?x ?x) *⇒* t (let ((case-fold-search nil)) (char-equal ?x ?X)) *⇒* nil string= *string1 string2* [Function]  $2$  t case-fold-search case equal 2  $\qquad \qquad \text{(Section 2.8 [Equality Pred-}$ icates], page  $33 \t 2$ equal-including-properties  $\qquad \qquad \text{equal}$ string= (string= "abc" "abc") *⇒* t (string= "abc" "ABC") *⇒* nil (string= "ab" "ABC") *⇒* nil  $string=$  $0 \t 127 \t (ASCII)$  Section 34.1 [Text Representations], page 946 **string-equal** *string1 string2* [Function] string-equal string= string-equal-ignore-case *string1 string2* [Function] string-equal-ignore-case case-fold-search t char-equal  $case($  )

既存の文字列の文字数を変更するのは不可能なので、文字インデックス *idx*を開始位置とした

string-collate-equalp *string1 string2* **&optional** *locale ignore-case* [Function] **locale** (The locale) and locale (The locale) and respect to the collation rule)  $string1$  *string2* **t** *string1 string1* recording 2 Emacs locale Emacs Remacs Remacs in the settlement of the Emacs  $\sum_{n=1}^{\infty}$  Emacs in the Emacs in the Emacs in the Emacs in the Emacs in the Emacs in the Emacs in the Emacs in the Emacs in the Emacs in the Emacs in the  $C \qquad \qquad 1$ **Lexabele** Visit Unicode <u>locale</u> 2000 and 2000 and 2000 and 2000 and 2000 and 2000 and 2000 and 2000 and 2000 and 2000 and 2000 and 2000 and 2000 and 2000 and 2000 and 2000 and 2000 and 2000 and 2000 and 2000 and 2000 and 2000 and 2000 and 2000 a (string-collate-equalp (string ?\uFF40) (string ?\u1FEF)) *⇒* t *locale*(a)  $\qquad \qquad$  locale  $\qquad$  (current locale identifier)  $POSIX$  "en\_ US.UTF-8" MS-Windows "enu\_USA.1252" *locale ignore-case* nil  $\alpha$ locale  $\alpha$ string-equal *ignore-case* case extended to case the case of  $\alpha$ MS-Windows Unicode  $\blacksquare$ locale "UTF-8" w32-collate-ignore-punctuation nil locale string-equal string<br/>String1 string2 [Function]<br>
2 1  $2$  1  $2$  $\sim$  2 *string1* string1 **t** *string2 string1* **nil** 2  $\mathop{\mathrm{nil}}\nolimits$  $\overline{A}\text{SCII}$  $\bf ASCII$  $\rm ASCII$  and  $\rm ASCII$ ASCII (Section 34.1 [Text Representations], page 946  $\lambda$ 1  $l$  locale  $\qquad \qquad$  The Unicode Collation Algorithm (https:// unicode.org/reports/tr10/) GNU C  $(glibc)$ C UCA(Unicode Collation Algorithm: Unicode  $\bigcup_{n=1}^{\infty}$  $\begin{array}{ll} \textbf{OLDR}(\textbf{Common Local Data Repository:}) \end{array}$  $)$ 

(string< "abc" "abd") *⇒* t (string< "abd" "abc") *⇒* nil (string< "123" "abc") *⇒* t  $string1$  t  $string2$  $nil$ (string< "" "abc") *⇒* t (string< "ab" "abc") *⇒* t (string< "abc" "") *⇒* nil (string< "abc" "ab") *⇒* nil  $(string $""$  "")$ *⇒* nil **string-lessp** *string1 string2* [Function] string-lessp string< string-greaterp *string1* string2 [Function] string1 *string2* (string-lessp *string2* string1) string-collate-lessp *string1 string2* **&optional** *locale ignore-case* [Function] <u>locale</u> (Figure 100 and locale) (Figure 100 and  $\alpha$ *string1 string2* **t string1** *string2* Emacs locale Emacs C  $(Section 6.1$  [Sequence Func- $\text{tions}$ , page 99  $\rightarrow$ (sort (list "11" "12" "1 1" "1 2" "1.1" "1.2") 'string-collate-lessp) *⇒* ("11" "1 1" "1.1" "12" "1 2" "1.2") Cygwin locale *locale*(a) locale (current locale identifier)  $POSIX$  "en\_ US.UTF-8" MS-Windows "enu\_USA.1252" *locale* lo-<br>
cale "POSIX" "C" string-collate-lessp string-lessp cale "POSIX" "C" string-collate-lessp string-lessp

(sort (list "11" "12" "1 1" "1 2" "1.1" "1.2") (lambda (s1 s2) (string-collate-lessp s1 s2 "POSIX"))) *⇒* ("1 1" "1 2" "1.1" "1.2" "11" "12") *ignore-case* nil case  $\alpha$ locale  $\alpha$ string-equal *ignore-case* case extended to case the case of  $\alpha$ MS-Windows Unicode  $\sim$  Visit and MS-Windows  $\sim$  MS-Windows  $\sim$ locale "UTF-8" w32-collate-ignore-punctuation nil locale string-lessp string-version-lessp *string1 string2* [Function]  $10$  $^{4}12'$   $^{4}2'$   $^{4}3''$ 'foo12.png'  $'$ foo2.png' " " string-prefix-p *string1 string2* **&optional** *ignore-case* [Function]  $string1$   $string2$   $($   $string2$   $string1$   $)$ nil *ignore-case* nil case string-suffix-p *suffix string* **&optional** *ignore-case* [Function]  $\text{suffix} \quad \text{string} \quad \text{(} \quad \text{string} \quad \text{suffix} \quad \text{)} \quad \text{nil}$ ignore-case nil case string-search *needle haystack* **&optional** *start-pos* [Function] *haystack* **needle** ( ) start-pos nil *haystack* (1999)  $nil$ **Case** compare-strings *string1 start1 end1 string2 start2 end2* **&optional** [Function] *ignore-case*  $string1$  *string2 string1*  $start1($  ) end1(  $)$  *start1* nil **end1** nil **end2 string2 start2 end2** str1 *str2 strl ignore-case* nil  $\cose$  (Section 4.10 [Case Tables], page 72  $\qquad$  )  $(Section 34.1$  [Text Representations], page 946  $\qquad \qquad$  ) 2 and  $($  and  $)$  turns the term of the term of the term of the term of the term of the term of the term of the term of the term of the term of the term of the term of the term of the term of the term of the term of the t

 $\overline{c}$ 

and 1 matrix tring1(and the string1(and the string of  $\mathcal{S}$  and  $\mathcal{S}$  and  $\mathcal{S}$  and  $\mathcal{S}$  and  $\mathcal{S}$  are  $\mathcal{S}$  and  $\mathcal{S}$  are  $\mathcal{S}$  and  $\mathcal{S}$  are  $\mathcal{S}$  and  $\mathcal{S}$  are  $\mathcal{S}$  are  $\mathcal{S}$  and string-distance *string1 string2* **&optional** *bytecompare* [Function] and the string problem is string to the string of  $\frac{1}{2}$ *(Levenshtein distance)*  $($ *(edit distance)* 1  $case($ bytecompare nil で計算する。バイト単位での比較は Emacs の内部的な文字表現を使用するので、raw バイ  $(Section 34.1$  [Text] Representations, page 946 as a raw  $(Section 34.10.7$  [Explicit Encoding], page 970  $)$ assoc-string *key alist* **&optional** *case-fold* [Function] assoc $\,$ compare-strings *case-fold* nil key *alist* assoc この関数はコンスではない文字列またはシンボルの alist 要素もマッチできる。特に *alist*は実 alist Section 5.8 [Association Lists], page 93 Section 33.3 [Comparing Text], page 866 compare-buffer-substrings string-match
string-match
string-match
string-match
string-match
string-match
string-match
string-match
string-match
string-match
string-match
string-match
string-match
string-match
string-match
string-match
string-match
s Search], page 988 **4.6** 文字および文字列の変換 format (Section 4.7) [Formatting Strings], page 65  $\longrightarrow$  prin1-to-string (Section 20.5 [Output Functions], page 369 (Section 20.3) Lisp  $\qquad \qquad$  read-from-string (Section 20.3)  $[Input Functions], page 366$   $)$   $Lisp$   $(4, 7)$ string-to-multibyte string-to-unibyte  $(Section 34.3 [Converting Representations], page 948)$ (single-key-description text-char-description) Chapter 25

[Documentation], page 583

number-to-string *number* [Function] number 10

> (number-to-string 256) *⇒* "256" (number-to-string -23) *⇒* "-23"

(number-to-string -23.5) *⇒* "-23.5" int-to-string Section 4.7 [Formatting Strings], page 65 format string-to-number *string* **&optional** *base* [Function] org *string base* nil 2 16 reduced to the base nil to the 10 intervalse the season of the *base* nil to the *base* nil to the *base* nil to the *base* nil to the *base* nil to the *base* nil to the *base* nil to the *base* nil to the *base* nil to t  $10$ reading the *string* extring the string the string of the string the string of the string of the string of the string of the string of the string of the string of the string of the string of the string of the string of the string of the string arring to be the string to be the string of the string of  $\alpha$ (string-to-number "256") *⇒* 256 (string-to-number "25 is a perfect square.") *⇒* 25 (string-to-number "X256") *⇒* 0 (string-to-number "-4.5") *⇒* -4.5 (string-to-number "1e5") *⇒* 100000.0 string-to-int char-to-string *character* [Function] 2 order *character* that is string that  $\alpha$ Section 4.3 [Creating Strings], page 54 string-to-char *string* [Function] **string** (aref string 0)  $\hspace{1cm}0\hspace{1cm} \text{ASCH} \hspace{1cm}0$  $0$  expansion of  $0$  $\mathcal{N}(\mathcal{N})$ concat Section 4.3 [Creating Section 4.3] Strings], page 54 vconcat vconcat Section 6.5 [Vector Functions], page 114 append Section 5.4 [Building Lists], page 80

byte-to-string Section 34.3 [Converting Representations], page 948 **4.7** 文字列のフォーマット *(formatting)* (format string) message error format-message format *string* **&rest** *objects* [Function] comparison *string* and *string* したものと等しい文字列をリターンする。引数 *objects*はフォーマットされる計算値。 (もしあれば)*string*内のフォーマット仕様以外の文字はテキストプロパティを含めて出力に直  $\text{objects}$ ーキングの またま あいしゃ X はない Mico" しょうしゅう (eq x  $(format x)$   $(eq x (format "%s" x))$  t format-message *string* **&rest** *objects* [Function] format string (') 2014  $(')$  text-quoting-style curved quotes  $("Missing '%s' " "Missing' foot"")$ Section 25.4 [Text Quoting Style], page 588 (format specification) '%' string ("%d' format format definition in the set of  $1$  (see objects in ) and  $1$  (see objects in ) in the set of  $1$  ) in the set of  $1$  (see or  $1$  ) in the set of  $1$  set of  $1$  set of  $1$  set of  $1$  set of  $1$  set of  $1$  set いちょう アクセス しゅうしょう (format "The value of fill-column is %d." fill-column) *⇒* "The value of fill-column is 72." format '%' (arbitrary string) Lisp  $\Box$  $\frac{1}{10}$  $\mathbf{N}$ s" and  $\mathbf{S}$ " (format "%s" *arbitrary-string*) 以下は有効なフォーマット仕様のテーブルです:  $\mathcal{C}_{\delta S}$ '  $\left(\begin{array}{c}\right. & \left.\left.\right. & \left.\right. & \left.\right. &$ prin1 princ Section 20.5 [Output Functions], page  $369$  and  $\cdots$  ) and  $\cdots$ 

 $\mathcal{N}$ 

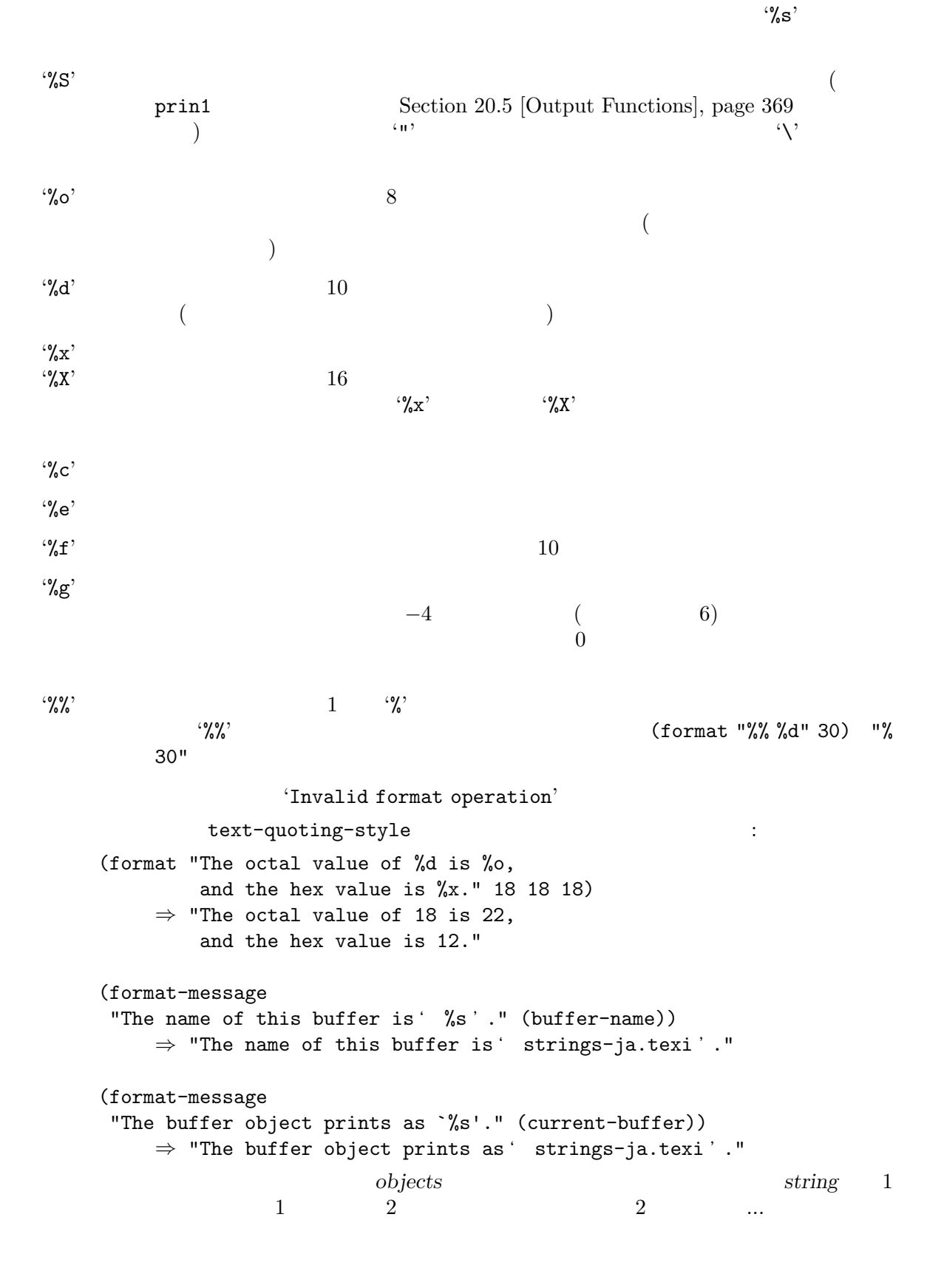

 $($  $\mathcal{L}_{\mathbf{S}}^{\text{field number}}$  (field number)  $10$   $\ddots$  $1$  $\mathcal{C}'_0$ (format "%2\$s, %3\$s, %%, %1\$s" "x" "y" "z") *⇒* "y, z, %, x" '%'とすべてのフィールド番号の後にフラグ文字 *(flag characters)* を配置できます。  $+$ ' $+$ ' $\,$  $\frac{1}{2}$  1  $\frac{1}{2}$  1  $\frac{1$  $)$  $\mathcal{L}^{\prime\prime}$   $\mathcal{A}$  '%e' '%f' '%g' '#' (alternate form)  $\mathscr{C}$  '%x'  $\mathscr{C}$  '%x'  $\mathscr{C}$  '%X' c o' '0x' '0X' '%e' '%f' '#' 0 0  $\mathscr{C}$  / section to the contract  $\mathscr{C}$  / section to the contract of  $\mathscr{C}$  $\overline{0}$  $2^{\circ}$  '0'  $2^{\circ}$  '%s' '%s' '%c'  $\ddot{\mathbf{C}}$  $\mathcal{L}_1$  $\left(-\right)$   $\left(-\right)$   $\left(0\right)$   $\left(0\right)$ (format "%06d is padded on the left with zeros" 123) *⇒* "000123 is padded on the left with zeros" (format "'%-6d' is padded on the right" 123) *⇒* "'123 ' is padded on the right" (format "The word '%-7s' actually has %d letters in it." "foo" (length "foo")) *⇒* "The word 'foo ' actually has 3 letters in it."  $(width)$  $10$  $\gamma_{\text{max}}$ もちには右側になってもスペースです。 (format "%5d is padded on the left with spaces" 123) *⇒* " 123 is padded on the left with spaces" **format**  $2$ 

 $\frac{1}{27}$  7 a  $\frac{1}{27}$   $\frac{1}{3}$ dentified that the contraction of the contraction of the specification" specification"  $13$ (format "The word '%7s' has %d letters in it." "foo" (length "foo")) *⇒* "The word ' foo' has 3 letters in it." (format "The word '%7s' has %d letters in it." "specification" (length "specification")) *⇒* "The word 'specification' has 13 letters in it." *(precision)* (*i*) (digit-string)  $\begin{array}{ccc} (\textbf{``\%e} & \textbf{``\%f}') \\ \% \textbf{g} & 0 \end{array}$  $\%$ g 0 1 '%s' '%s' '%s'  $\%.\overline{3s}$ <sup>2</sup> *object* 3  ${\tt printf}$  $\%s' \quad \%S'$ *object*にたいするプリント表現の最初の 3 文字だけが表示されます。他のフォーマット仕様文字にた ture printflate the printflate of  $\mathbf{P}$  $\bf{read}$  read read  $\%$ s' '%s'  $\%$  $\partial^{\alpha} d'$   $\qquad \qquad \mathbf{H} \times \mathbf{X} \times \mathbf{A}$  '#o%o'  $\partial^{\alpha} d' \partial^{\beta} g' \quad \text{NaN}$   $\qquad \qquad \text{A.V.}$ '#o%o'は負の整数を誤って処理するかもしれません。Section 20.3 [Input Functions], page 366  $\mathcal{C}_{\delta}^{\alpha}$  $\mathcal{C}'$ <sub> $\mathbf{z}'$ </sub> format-spec **4.8** カスタムフォーマット文字列 ユーザーや Lisp プログラムが、カスタムフォーマットの制御文字列を介して特定のテキストが生成さ email format  $\frac{10}{5}$   $\frac{10}{5}$   $\frac{10}{5}$   $\frac{10}{5}$   $\frac{10}{5}$   $\frac{10}{5}$ "%f %l <%e>" format-spec format format-spec *template spec-alist* **&optional** *ignore-missing split* [Function]

**spec-alist** *template* spec-alist (letter . replacement) alist(Section 5.8 [Association Lists], page 93 bemplate %letter

(もしあれば)*template*内のフォーマット仕様以外の文字はテキストプロパティを含めて出力に  $\frac{1}{\sqrt{2}}$ • *template <i>e template spec-alist •* letter *spec-alist* • *template* spec-alist *replacement* • *template spec-alist* REPLACEMENT TEMPLATE LETTER *ignore-missing spec-alist template*  $\texttt{nil}$  and  $\texttt{ignore}$  $(\hspace{7mm})$  and  $\hspace{7mm}$  delete  $\hspace{7mm}$  $\begin{array}{ccc} \texttt{nil} & \texttt{ignore} \end{array}$  $\frac{1}{2}$ % split nil format-spec また、<br>サイトに分割してリターンができます。<br>サイトに分割してリターンが: (format-spec "foo %b bar" '((?b . "zot")) nil t) *⇒* ("foo " "zot" " bar") format-spec format format  $\mathcal{C}'$  '%' the  $\mathcal{C}'$ 's' format format-spec また、それらのことができます。<br>これは、それらのことは、これらのことができます。 (setq my-site-info (list (cons ?s system-name) (cons ?t (symbol-name system-type)) (cons ?c system-configuration) (cons ?v emacs-version) (cons ?e invocation-name) (cons ?p (number-to-string (emacs-pid))) (cons ?a user-mail-address) (cons ?n user-full-name))) (format-spec "%e %v (%c)" my-site-info) *⇒* "emacs 27.1 (x86\_64-pc-linux-gnu)" (format-spec "%n <%a>" my-site-info) *⇒* "Emacs Developers <emacs-devel@gnu.org>"

```
\mathbf{C}^{\infty} (0)
\left(-\right)\langle \cdot \rangle\mathcal{L}\langle \cdot \rangle (Section 4.9 [Case Conversion],
      page 71 )\frac{1}{2} (\frac{1}{2})'
                                 (Section 4.9 [Case Conversion],page 71 )
 (format (10 10 ) (
'.' 10 )
   (format-spec "%8a is padded on the left with spaces"
            '((?a . "alpha")))
      ⇒ " alpha is padded on the left with spaces"
   (format-spec "%.2a is truncated on the right"
            '((?a . "alpha")))
      ⇒ "al is truncated on the right"
 \mathcal{N}=\{1,2,3,4\}(setq my-battery-info
       (list (cons ?p "73") ;
           (cons ?L "Battery") ;
           (cons ?t "2:23" ;
           (cons ?c "24330");
           (cons ?r "10.6")) ;
   (format-spec "%>^-3L : %3p%% (%05t left)" my-battery-info)
      ⇒ "BAT : 73% (02:23 left)"
   (format-spec "%>^-3L : %3p%% (%05t left)"
            (cons (cons ?L "AC")
                my-battery-info))
      ⇒ "AC : 73% (02:23 left)"
                    format-spec
```
 $\mathcal{L}_{\infty}^{\infty}$ 

case (character case functions) 1  $(4^{\circ}$   $4^{\circ}$  'z'  $4^{\circ}$  'z'  $4^{\circ}$  ASCII  $)$  $\alpha$  (case table Section 4.10 [Case Tables], page  $72$  and  $\geq$   $\geq$   $\ge$  $'X'$  'x' ASCII 88 120 downcase *string-or-char* [Function] string-or-char(  $\rangle$ string-or-char string-or-char (executive string-or-char to the string-or-charm of the string-or-charm of the string-or-charm of the string-or-charm of the string-or-charm of the string-or-charm of the string-or-charm of the string-or-cha (downcase "The cat in the hat") *⇒* "the cat in the hat" (downcase ?X) *⇒* 120 upcase *string-or-char* [Function] string-or-char(  $\qquad \qquad$ ) string-or-char string-or-char (executive string-or-char (upcase "The cat in the hat") *⇒* "THE CAT IN THE HAT" (upcase ?x) *⇒* 88 capitalize *string-or-char* [Function] (capitalize:  $($ string-or-char *string-or-char* (current syntax table) (word constituent syntax class) (Sec- $\frac{1}{100}$  1002 (i)  $\frac{1}{100}$  (Syntax Class Table), page 1002 *string-or-char* upcase (capitalize "The cat in the hat") *⇒* "The Cat In The Hat" (capitalize "THE 77TH-HATTED CAT") *⇒* "The 77th-Hatted Cat" (capitalize ?x) *⇒* 88

upcase-initials *string-or-char* [Function] string-or-char string-or-char string-or-char (current syntax table) (word constituent syntax class) (Sec- $\frac{1}{100}$  1002 (i)  $\frac{1}{20}$  [Syntax Class Table], page 1002 upcase-initials **upcase-initials** upcase-initials upcase (upcase-initials "The CAT in the hAt") *⇒* "The CAT In The HAt"  $case$  as 1 1  $1$  $1$ えば:  $(upcase "fi")$  ; : 1  $"fi"$ *⇒* "FI" (upcase ?fi) ⇒ 64257 ; ?fi case string special-uppercase special-lowercase special-titlecase Section 34.6 [Character Properties], page 951 文字列を比較する関数 (case の違いを無視するものや、オプションで case の違いを無視できるも ) Section 4.5 [Text Comparison], page 59 4.10 case **case** (case table) case case Case Eisp  $\alpha$  $\csc$  (ase  $($ の両方に影響します。それぞれのバッファーには case テーブルがあります。新しいバッファーの case case (standard case table) case case-table (char-table Section 6.6 [Char- $Tables$ , page  $116$  ()  $\c{case}$  3  $\c{3}$ *upcase* upcase( $\qquad$ ) *canonicalize* canonicalize(
acconomicalize(  $\qquad$ ) case *equivalences* equivalence()

 $3$  $1 \quad 1$   $2$ المستقطة بعدة المستقطة بعدة المستقطة بعدة المستقطة بعدة المستقطة بعدة المستقطة بعدة المستقطة بعدة المستقطة بعد<br>المستقطة بعدة المستقطة بعدة المستقطة بعدة المستقطة بعدة المستقطة بعدة المستقطة بعدة المستقطة بعدة المستقطة ب 2 (canonical equivalent character)  $\mathbf{a}'$  'A' case  $\mathbf{a}'$  'a'  $(A')$ equivalences ( $\overrightarrow{A}\text{SCH}$   $\overrightarrow{a}$ ,  $\overrightarrow{A}$ ,  $\overrightarrow{A}$ ,  $\overrightarrow{A}$ ,  $\overrightarrow{A}$ ,  $\overrightarrow{A}$  $($  ASCII 'a' 'A' 'A' 'a' にたいしても同様にマップする) case canonicalize nil **Emacs** Emacs equivalences nil **Emacs** *canonicalize* case nil canonicalize *equivalences* case  $\cdot$ case-table-p *object* [Function] object case nil set-standard-case-table *table*  $[Function]$ **table** case  $\alpha$ standard-case-table [Function] case (standard case table) current-case-table [Function] case  $\overline{\text{case}}$ set-case-table *table* [Function] <u>case</u> table with-case-table *table body...* [Macro] with-case-table **case and case** case table case  $\alpha$ reduced body **body body throw** (Section 11.7) [Nonlocal Exits], page 173 (asset ASCII case (language environment) ください トルコン おおし イエン エンジェット エンジェット エンジェット エンジェット エンジェット エンジェット  $i(^{\sim}c4^{\sim}b1')$  (ASCII  $(ASCII)$ case 変換を要求するコードに干渉する可能性があります。このような場合には、変数 *ascii-case-table* with-case-table  $\overline{A}\Sigma$ case

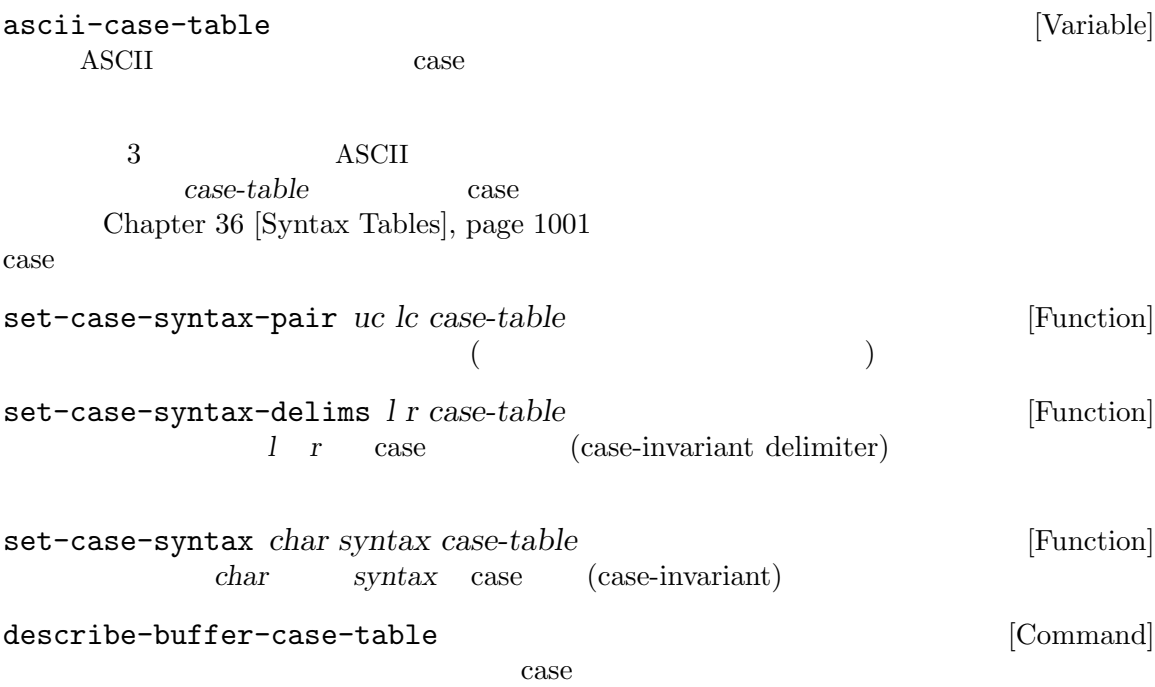

**5** リスト

(list) 0 ( Lisp )  $2$ 

#### **5.1**

Lisp (cons cells)  $(Section 2.4.6$  [Cons Cell Type], page  $15$   $)$  $2\text{Lisp}$ (holds) (refers to) 1 CAR 1 CDR ( (holds)  $(refers to)$  1 CAR 1 CDR (Section 2.4.6 [Cons Cell Type], page 15  $e^{\text{DR}}$  0 CDR " $\text{could-er}$   $)$ "  $CAR$ コンスセルの car は、..." のような言い方をします。これは cdr の場合でも同様です。 (chained together)  $1$  $CDR$  (CAR  $CDR$  $CAR$  cdr  $CDR$  $\binom{1}{2}$ このは、この後、この後、この後、この後、このもとはこのまままではない。<br>この後にはこのようなものはこのようなものです。 proper list) 1 Emacs Lisp contracts and the contracts of the contracts of the contracts of the contracts of the contracts of the contracts of the contracts of the contracts of the contracts of the contracts of the contract  $\texttt{nil} \quad \texttt{COR}(\texttt{CAR})$ nil  $CDR$  cdr  $1$ cdr cdr nil  $( dotted pair notation)$  Section 2.4.6.2 [Dotted Pair Notation], page 17 のこと) を使用するので、わたしたちはこの構造をドットリスト *(dotted list)* と呼びます。他の可能  $CDR$ (circular list)  $CDR$ proper-list-p (Section 5.2 [List-related Predicates],  $page 76$   $)$ (list structure) 1 according to the list) **(true list)** 2

## $5.2$

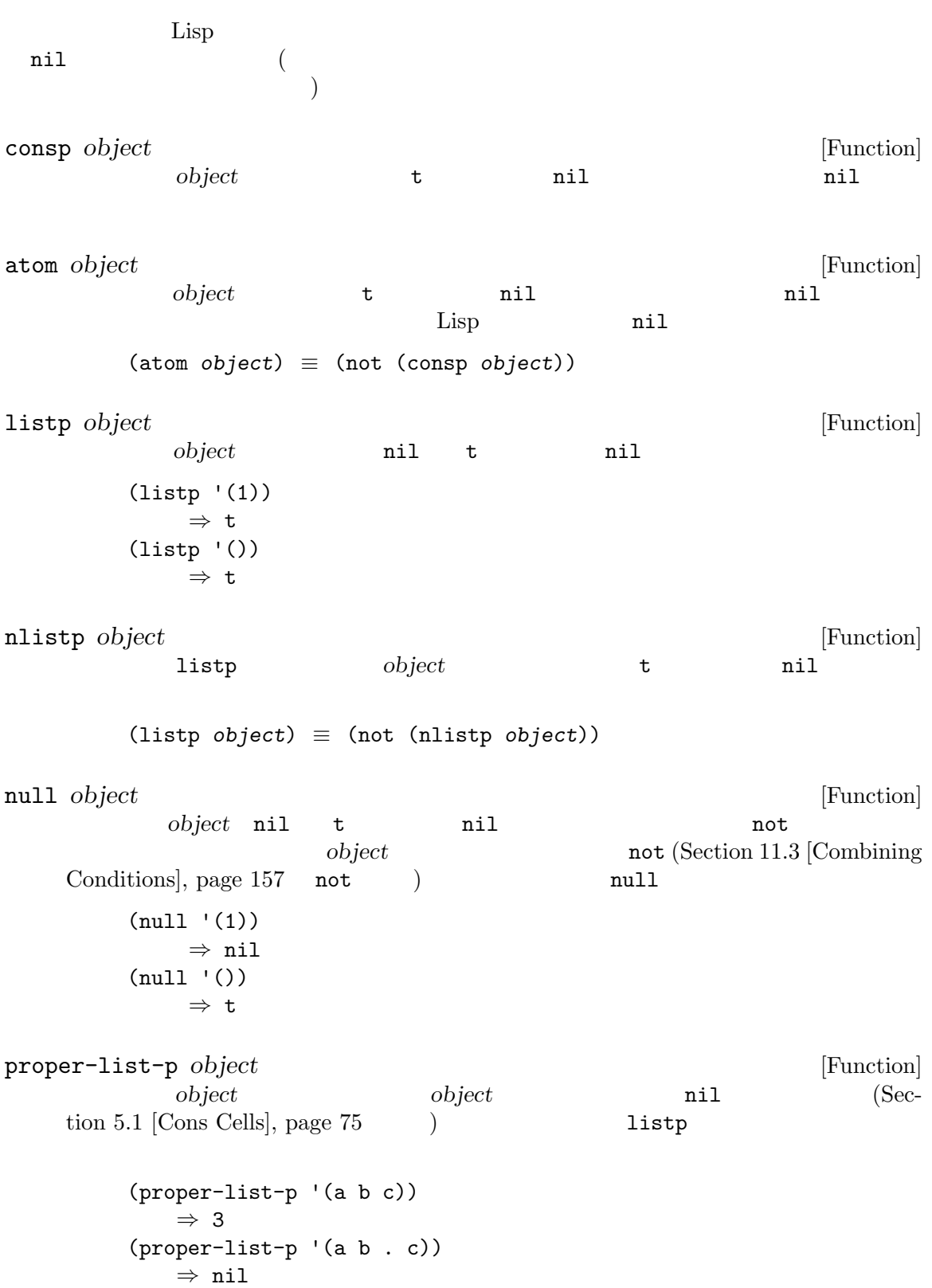

## **5.3**

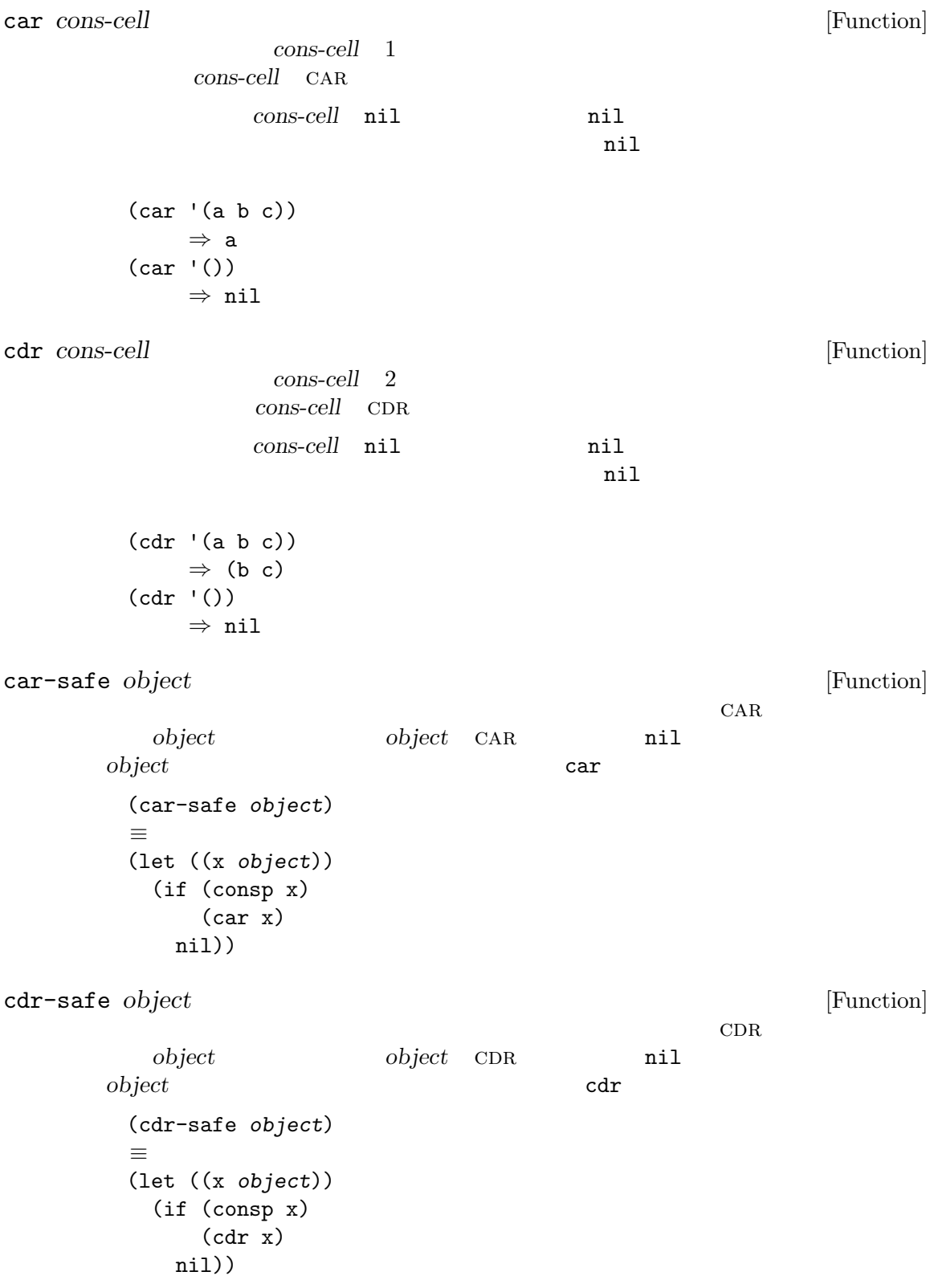

pop *listname* [Macro]  $CAR$ listname 1 and **1 and 2 and 1 and 2 and 2 and 2 and 2** and 2 and 2 and 2 and 2 and 2 and 2 and 2 and 2 and 2 and 2 and 2 and 2 and 2 and 2 and 2 and 2 and 2 and 2 and 2 and 2 and 2 and 2 and 2 and 2 and 2 and 2 and 2 and 2 and 2 an (prog1 (car listname) (setq listname (cdr listname))) x *⇒* (a b c) (pop x) *⇒* a x *⇒* (b c) listname (generalized variable) setf *listname* Section 12.17 [Generalized Variables], page 220 push Section 5.5 [List Variables], page 83 nth *n* list <br>list *n* <br>list *n* <br>list can  $\begin{array}{ccc}\n\text{list} & n \\
\end{array}\n\qquad\n\begin{array}{ccc}\n\text{list} & \text{CAR} \\
\end{array}$ 0  $\text{list}$  *n*  $\text{nil}$ (nth 2 '(1 2 3 4)) *⇒* 3 (nth 10 '(1 2 3 4)) *⇒* nil  $(\text{nth } n \times) \equiv (\text{car } (\text{nthcdr } n \times))$ elt Section 6.1 [Sequence Functions], page 99 nthcdr *n* list [Function] list *n* CDR list *n n* 0 nthcdr *list list n* nthcdr nil (nthcdr 1 '(1 2 3 4)) *⇒* (2 3 4) (nthcdr 10 '(1 2 3 4)) *⇒* nil (nthcdr 0 '(1 2 3 4)) *⇒* (1 2 3 4)

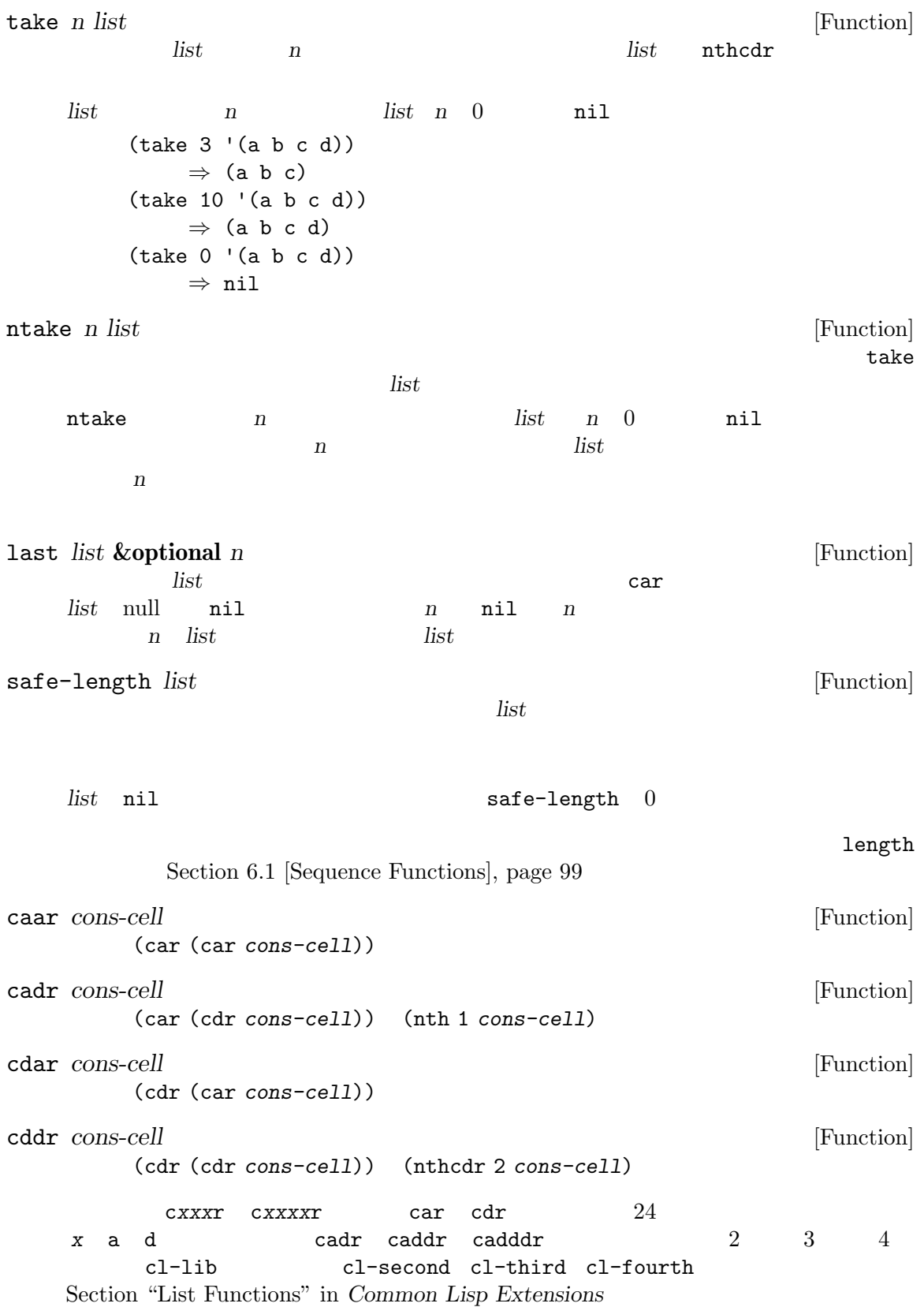

 $Chapter 5: 80$ 

| butlast $x$ & optional $n$                                                                                                    |                                                                      |      | [Function]                                   |
|----------------------------------------------------------------------------------------------------|----------------------------------------------------------------------|------|----------------------------------------------|
| $\boldsymbol{X}$                                                                                                    | $\boldsymbol{n}$                                                     |      | $\overline{\phantom{0}}$<br>$\boldsymbol{n}$ |
| (append (butlast $x n$ ) (last $x n$ ))                                                                                                    | $\boldsymbol{X}$                                                     |      |                                              |
| nbutlast $x$ & optional $n$                                                                                                    |                                                                      |      | [Function]                                   |
|                                                                                                    | cdr<br>butlast                                                       |      |                                              |
|                                                                                                    |                                                                      |      |                                              |
| 5.4                                                                                                    |                                                                      |      |                                              |
| Lisp                                                                                                    | Emacs                                                                | cons | cons<br>list                                 |
| cons object1 object2                                                                                                    |                                                                      |      | [Function]                                   |
| $object1$ CAR $object2$<br>object2<br>(cons 1 '(2))<br>$\Rightarrow$ (1 2)<br>$\text{(cons } 1 \text{ '}()$<br>$\Rightarrow$ (1)<br>$\text{(cons } 1 2)$<br>$\Rightarrow$ (1.2)<br>$\mathbf{1}$<br>$\,2$<br>(setq list (cons newelt list))<br>list | $_{\rm CDR}$<br>object1<br>object2<br>Lisp<br>cons<br>$\ddot{\cdot}$ | list |                                              |
| list &rest objects<br>objects<br>objects<br>(list 1 2 3 4 5)<br>$\Rightarrow$ (1 2 3 4 5)<br>(list 1 2 '(3 4 5) 'foo)<br>$\Rightarrow$ (1 2 (3 4 5) foo)<br>(list)<br>$\Rightarrow$ nil                                                            |                                                                      |      | [Function]<br>nil                            |
| $\overline{2}$<br>(list newelt))<br>listname (list newelt))<br>cons                                                                                                    | newelt<br>CDR                                                        | nil  | listname<br>(append listname<br>(nconc       |
make-list *length object* [Function]  $object$  *length* make-list make-string(Section 4.3 [Creating Strings], page  $54$   $)$ (make-list 3 'pigs) *⇒* (pigs pigs pigs) (make-list 0 'pigs) *⇒* nil (setq l (make-list 3 '(a b))) *⇒* ((a b) (a b) (a b)) (eq (car l) (cadr l)) *⇒* t append **&rest** *sequences* [Function] **sequences return sequences**  $($ Section 5.6.3 [Rearrangement], page 88 nconc  $)$  $\,$  append  $\,$  Lisp  $\,$  $CDR$  $CDR$  ( )nil  $(Section 5.1$  [Cons Cells], page 75  $\)$ append : (setq trees '(pine oak)) *⇒* (pine oak) (setq more-trees (append '(maple birch) trees)) *⇒* (maple birch pine oak) trees *⇒* (pine oak) more-trees *⇒* (maple birch pine oak) (eq trees (cdr (cdr more-trees))) *⇒* t append trees (pine oak) more-trees (maple birch pine oak) trees trees more-trees trees | | | --- --- --- --- -> --- --- --- --- |<br>|--> | | |--> | | |--> | | |--> | | |--> nil --- --- --- --- --- --- --- ---| | | | | | | | --> maple -->birch --> pine --> oak

 $\texttt{append}$ trees *⇒* (pine oak) (setq wood (append trees nil)) *⇒* (pine oak) wood *⇒* (pine oak) (eq wood trees) *⇒* nil copy-sequence  $\qquad \qquad , \qquad \qquad \qquad$ [Sequences Arrays Vectors], page 99  $\texttt{append}$  append  $\texttt{C}$ (append [a b] "cd" nil) *⇒* (a b 99 100)  $\alpha$  apply (Section 13.5 [Calling Functions], page 235  $\qquad \qquad$  ) append (apply 'append '((a b c) nil (x y z) nil)) *⇒* (a b c x y z) *sequences* nil : (append) *⇒* nil は、「は、「は、」の引数がリストです:  $(\text{append } (x \ y) \ y)$ *⇒* (x y . z) (append '(x y) [z]) *⇒* (x y . [z])  $2$  $CDR$ copy-tree *tree* **&optional** *vecp* [Function] <del>ree tree car contract</del> tree  $CAR$   $CDR$ *tree* copy-tree *tree* vecp  $\verb"nil"$  $\lambda$ flatten-tree *tree tree tree (tree* [Function] eree "<sub>1</sub>" rece the set of tree that  $\alpha$  is the contract of tree that  $\alpha$ nil node leave) **between** leave tree (flatten-tree '(1 (2 . 3) nil (4 5 (6)) 7)) *⇒*(1 2 3 4 5 6 7)

ensure-list *object* [Function]<br> *object pobject*  $object$  *object*  $object$ object 1 たとえば以下のような記述ができる: (dolist (elem (ensure-list foo)) (princ elem)) number-sequence from **&optional** to separation [Function] from *separation* to separation 1 *to* nil from 1 (*from*) separation to from separation to from  $nil$ *separation* 0 to nil from  $(number-sequence 0.4 0.8 0.2)$  3  $(number-sequence 0.4 0.6 0.2) 1$   $(0.4)$ ターンすることがよく起こる。リストの *n*番目の要素は、厳密に (+ *from* (\* *n separation*)) という式により計算される。リストに確実に *to*が含まれるようにするために、この式に適切な to to (*separation*)  $($ 例をいくつか示す: (number-sequence 4 9) *⇒* (4 5 6 7 8 9) (number-sequence 9 4 -1) *⇒* (9 8 7 6 5 4) (number-sequence 9 4 -2) *⇒* (9 7 5) (number-sequence 8) *⇒* (8) (number-sequence 8 5) *⇒* nil (number-sequence 5 8 -1) *⇒* nil (number-sequence 1.5 6 2) *⇒* (1.5 3.5 5.5) 5.5  $1$ push *element listname* [Macro]

CAR *element* CDR *listname* **listname** listname

(setq *listname* (cons *element listname*))

```
(setq l '(a b))
         ⇒ (a b)
      (push 'c l)
         ⇒ (c a b)
      \mathbf{1}⇒ (c a b)
   l istname
   (setf listname (cons element listname)) \qquad \qquad Section 12.17
   [Generalized Variables], page 220
        1 1 pop Section 5.3 [List Elements],
   page 77
 2add-to-list symbol element &optional append compare-fn [Function]
        element symbol symbol symbol element
   symbol
   symbol
     element add-to-list compare-fn
      compare-fn nil equal
   element symbol append
     ni1symbol setq add-to-list set
   symbol
    add-to-list \hspace{1.5cm} :(setq foo '(a b))
      ⇒ (a b)
   (\text{add-to-list 'foo 'c}) ;; c
      ⇒ (c a b)
   (\text{add-to-list 'foo 'b}) ;;
      ⇒ (c a b)
   foo ;; foo
      ⇒ (c a b)
     (add-to-list 'var value) :
   (if (member value var)
     var
    (setq var (cons value var)))
```
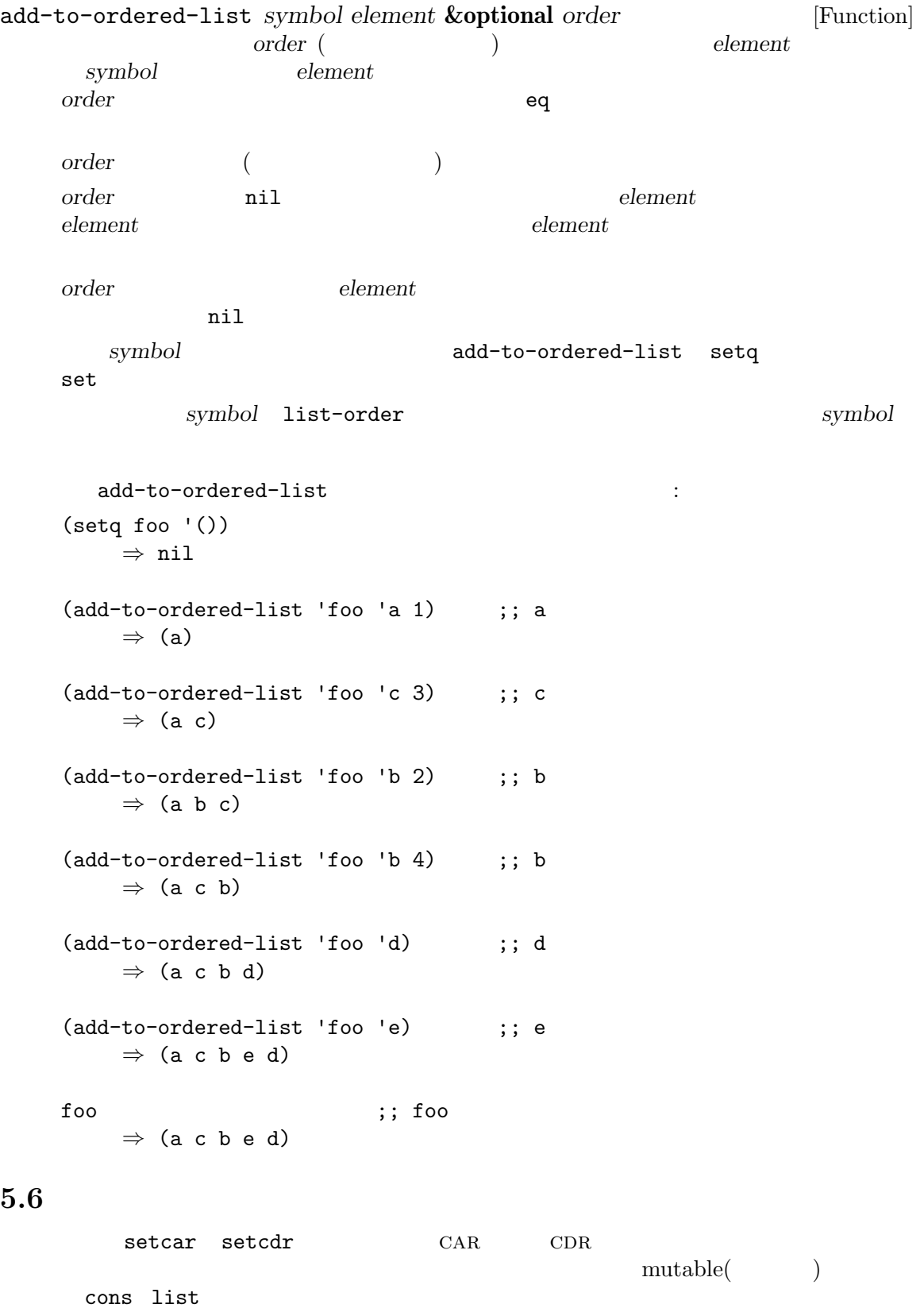

Section  $2.9$ 

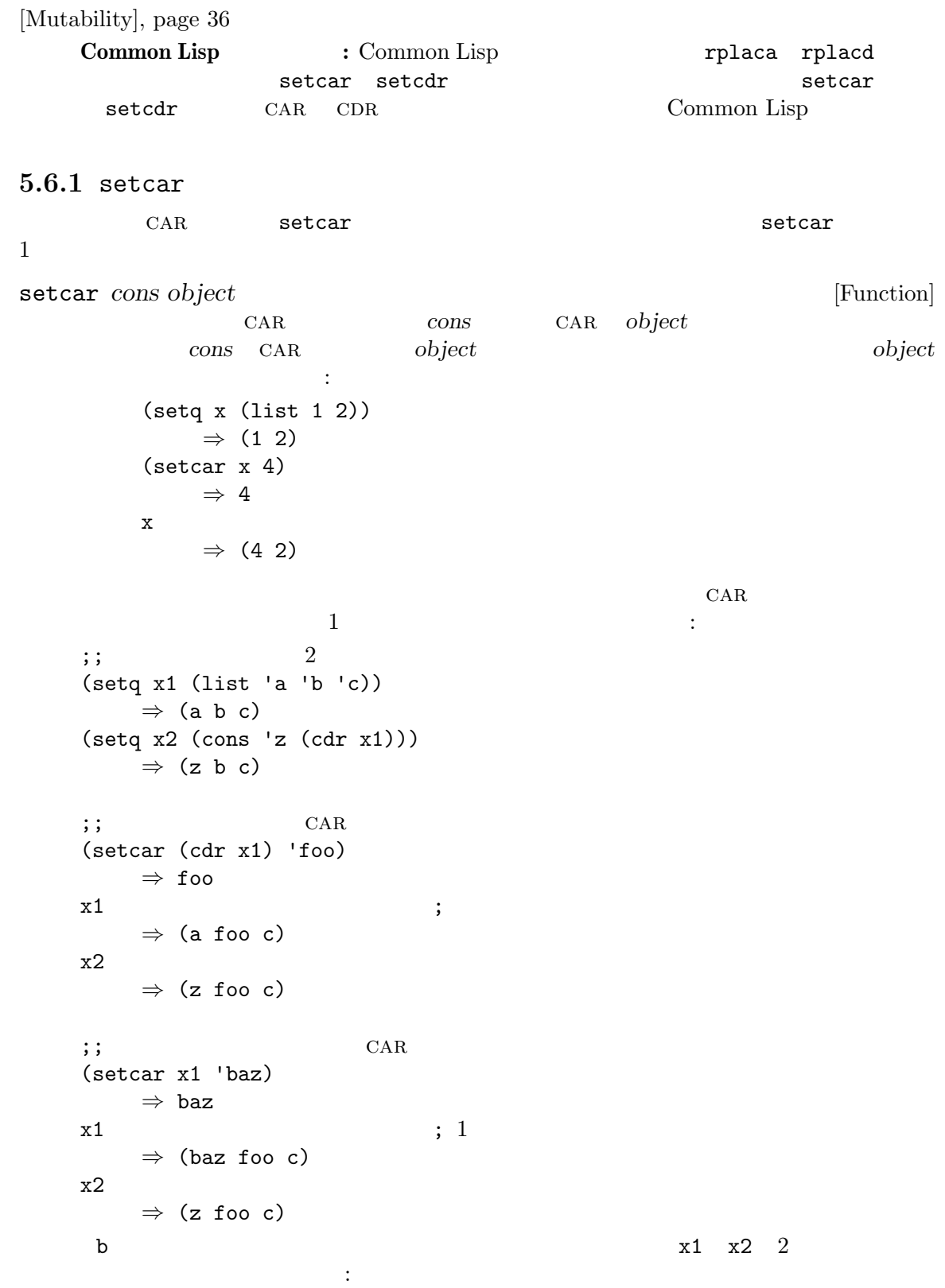

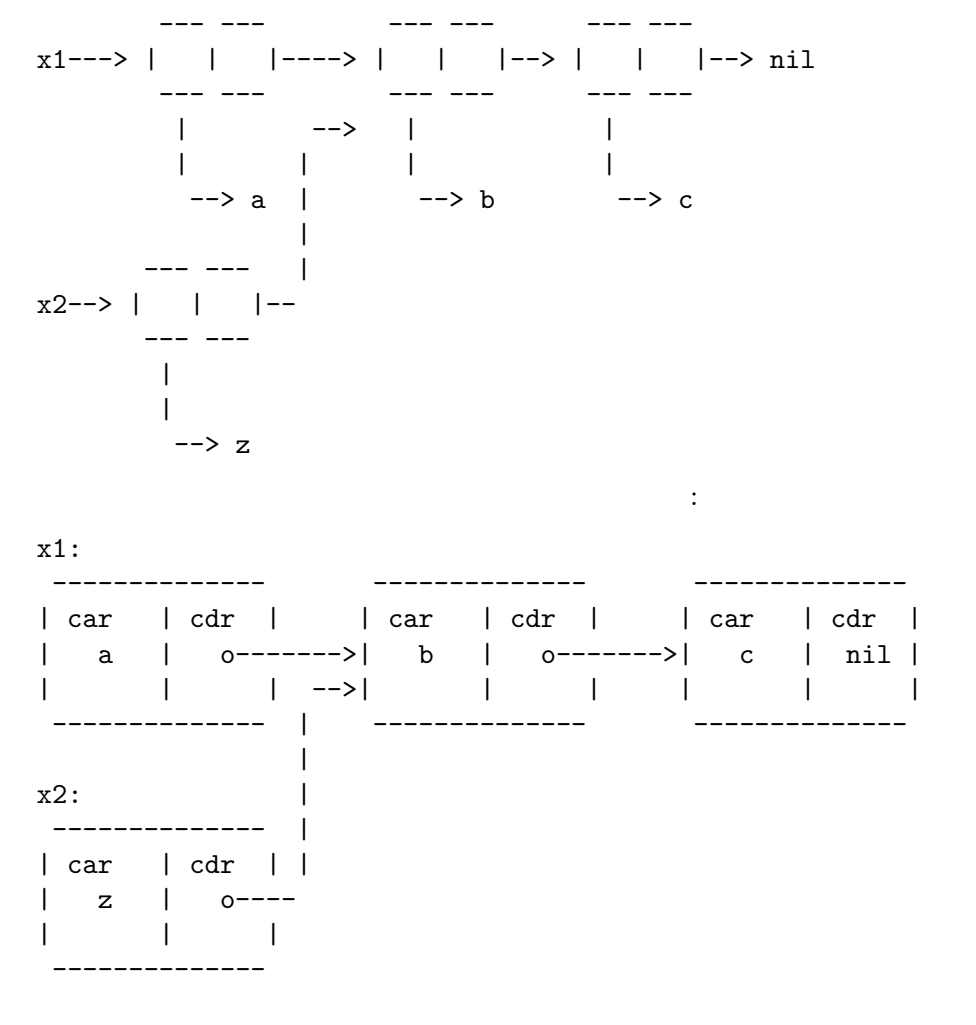

## **5.6.2** CDR

cdr extended to the set of the set of the set of the set of the set of the set of the set of the set of the set of the set of the set of the set of the set of the set of the set of the set of the set of the set of the set

setcdr *cons object* [Function] cons cons cons cons cons  $\begin{aligned} \text{cons} \quad & \text{CDR} \quad \text{object} \qquad \qquad \text{object} \end{aligned}$ 

```
CDR and 11 CAR
CDR(setq x (list 1 2 3))
   ⇒ (1 2 3)
 (\text{sectcdr x } (4))⇒ (4)
 x
   ⇒ (1 4)
```
 $CDR$  $1$  CDR  $2$  b (a b c) (setq x1 (list 'a 'b 'c)) *⇒* (a b c)  $(\text{sectd}r x1 (\text{cdr } (cdr x1)))$ *⇒* (c) x1 *⇒* (a c) 以下に結果をボックス表記で示します: -------------------- | | -------------- | -------------- | -------------- | car | cdr | | | car | cdr | -->| car | cdr | | a | o----- | b | o-------->| c | nil | | | | | | | | | | -------------- -------------- --------------  $\qquad \qquad \qquad \text{a} \qquad \qquad \text{b} \qquad \qquad \text{c} \text{a} \text{R} \qquad \text{b} \qquad \qquad \text{c} \text{b}$  $CDR$  : (setq x1 (list 'a 'b 'c)) *⇒* (a b c) (setcdr x1 (cons 'd (cdr x1))) *⇒* (d b c) x1 *⇒* (a d b c)  $\label{eq:10} \mathbb{E}[\mathbb{E}[\math$ -------------- ------------- ------------- | car | cdr | | car | cdr | | car | cdr | | a | o | -->| b | o------->| c | nil | | | | | | | | | | | | --------- | -- | ------------- ------------- | | ----- -------- | | | --------------- | | | car | cdr | | -->| d | o------ | | | ---------------

5.6.3

 $CDR$ 

nconc &rest *lists* [Function] lists **append** (Section 5.4 [Building Lists], page 80 and *lists* and *lists* lists cdr が次のリストを参照するように変更される。*lists*の最後のリストは変更されない。たと  $\ddot{\cdot}$ (setq x (list 1 2 3)) *⇒* (1 2 3) (nconc x '(4 5)) *⇒* (1 2 3 4 5) x *⇒* (1 2 3 4 5) nconc $(4\;5)$ (setq x (list 1 2 3)) *⇒* (1 2 3) (nconc x 'z) *⇒* (1 2 3 . z) x *⇒* (1 2 3 . z)  $($  ) mutable  $)$ nconc  $(Section 10.1.1$  [Self-Evaluating Forms], page 143 (b)  $\mathbf{C}$  : (  $\mathbf{C}$  ) and  $\mathbf{C}$ : (  $\mathbf{C}$  ) and  $\mathbf{C}$ :  $\mathbf{C}$ (defun add-foo (x) ; この関数では foo  $(nconc '(foo) x))$  ; (symbol-function 'add-foo) *⇒* (lambda (x) (nconc '(foo) x))  $(\text{setq xx } (add-foo '(1 2)))$  ; *⇒* (foo 1 2)  $(\text{setq xy (add-foo '(3 4)))};$ *⇒* (foo 1 2 3 4) (eq xx xy) *⇒* t (symbol-function 'add-foo) *⇒* (lambda (x) (nconc '(foo 1 2 3 4) x)) 5.7 リストは順序なしの数学的集合 — リスト内に要素があれば集合の要素の値としてリスト内の順序は  $-$  2  $($ union)  $($ append equal equal delete-dups seq-uniq memq delq sequal

member delete

**Common Lisp : The Common Lisp that**  $\sum_{i=1}^{\infty}$  **Common Lisp union** (
France Compared the club of the club intersection behavior Emacs Lisp cl-lib Section "Lists as Sets" in *Common Lisp Extensions* memq *object list* [Function] object list **compared in the memq** object  $\verb|nil|$ memq q' *object* eq を示す。たとえば: (memq 'b '(a b c b a)) *⇒* (b c b a)  $(memq ' (2) '((1) (2)))$  ; 2 (2) eq ⇒ ; nil ((2)) delq *object list* [Function] list object eq delq 'q'  $object$  *object* eq  $(memq$  remq  $)$  $\mathsf{delq}\phantom{xx}$  $($ delq settlements are delivered by the set of the set of the set of the set of the set of the set of the set of ら開始される部分リストをリターンします。つまり: (delq 'a '(a b c)) *≡* (cdr '(a b c))  $CDR$  (Section 5.6.2 [Setcdr], page 87  $\qquad \qquad$  ) (setq sample-list (list 'a 'b 'c '(4))) *⇒* (a b c (4)) (delq 'a sample-list) *⇒* (b c (4)) sample-list *⇒* (a b c (4)) (delq 'c sample-list) *⇒* (a b (4)) sample-list *⇒* (a b (4)) (delq 'a sample-list) (the sample-list) (delq 'c  $\texttt{sample-list} \quad 3$   $\texttt{sample-list}$ *list*  $\qquad \qquad \qquad \texttt{delay}$ (setq flowers (delq 'rose flowers)) delq (list 4) sample-list (4) equal eq : (delq (list 4) sample-list) *⇒* (a c (4)) equal delete (  $)$ 

remq *object list* [Function] object eq list list remq 'q' *object* eq (setq sample-list (list 'a 'b 'c 'a 'b 'c)) *⇒* (a b c a b c) (remq 'a sample-list) *⇒* (b c b c) sample-list *⇒* (a b c a b c) memql *object list* [Function]  $\begin{array}{llll} \texttt{memql} & \texttt{eql} ( & & \\ \end{array} \qquad \qquad \texttt{(eql)}$  $object$  *list object* **memql** *list* nil memq : (memql 1.2 '(1.1 1.2 1.3)) ; 1.2 1.2 eql *⇒* (1.2 1.3)  $(memq 1.2 '(1.1 1.2 1.3))$  ; 2 1.2 eq ⇒ ; nil (1.2 1.3) 3 onemq delq remq contracts be equal equal Section 2.8 [Equality Predicates], page 33 member *object list* [Function] member *object* equal *object list* object member *list*  $nil$ memq :  $(member ' (2) '((1) (2)))$ ; (2) and (2) are equal. *⇒* ((2))  $(memq ' (2) '((1) (2)))$  ; 2 (2) eq ⇒ ; nil (2) ;;  $2$  equal (member "foo" '("foo" "bar")) *⇒* ("foo" "bar") delete *object sequence* [Function] sequence object equal *sequence* delete delq **nember** memq  $\begin{array}{llll}\texttt{member} \qquad \qquad \texttt{object} \qquad \qquad \texttt{equal} \end{array}$ delq delq delq and  $\mathbb{C}$ sequence delete object equal sequence

<u></u> (setq l (list '(2) '(1) '(2))) (delete '(2) l) *⇒* ((1))  $\mathbf{1}$ *⇒* ((2) (1))  $;$ ; 1  $;$ ; (setq  $l$  (delete '(2)  $l$ )) (setq l (list '(2) '(1) '(2))) (delete '(1) l) *⇒* ((2) (2))  $\mathbf{1}$ *⇒* ((2) (2)) ;;  $1$ ;;  $\frac{1}{2}$ ; the contract extension of  $\frac{1}{2}$ (delete '(2) [(2) (1) (2)]) *⇒* [(1)] **remove** *object sequence* [Function] delete delete contracts to bject equal sequence() and  $\begin{array}{ccc} \hspace{2.5cm} & \hspace{2.5cm} & \hspace{2.5cm} \hspace{2.5cm} & \hspace{2.5cm} \hspace{2.5cm} \end{array}$ (remove '(2) '((2) (1) (2))) *⇒* ((1)) (remove '(2) [(2) (1) (2)]) *⇒* [(1)] **Common Lisp :** GNU Emacs Lisp member delete remove Common Lisp Maclisp Common Lisp equal member-ignore-case *object list* [Function] **nember** object case delete-dups *list* [Function]  $list$  **equal**  $list$ list equal equal equal equal **delete-dups** seq-uniq (Section 6.1 [Sequence Functions, page 99  $\qquad$  ) Section 5.5 [List Variables], page 83 add-to-list

## 5.8

 $(association list \underline{a}$ *(associations)* CAR *(key)*  $^{3}$ cDR (associated value) alist ones oak acorns maple seeds ((pine . cones) (oak . acorns) (maple . seeds)) alist Lisp Lisp  $\qquad \qquad$  Lisp  $\qquad \qquad$  alist  $\qquad \qquad$ a 1 "b"  $(2 \ 3)$ (alist  $CDR$ ) ((a . 1) ("b" 2 3))  $CDR \hspace{4em} CAR \hspace{4em} \text{alist}$ alist ((rose red) (lily white) (buttercup yellow)) red rose alist cone alist cone の中に他の関連する情報— 他のアイテムのリストでさえも — を格納することができることです。不  ${\tt rassq}(\hspace{25pt} \hspace{25pt} )$  $_{\rm {alist}}$ alist cone rose (red)  $return$ Emacs Lisp  $\alpha$  $\rm Lisp$ Section 5.9 [Property Lists], page 97 assoc *key alist* **&optional** *testfn* [Function] alist *testfn testfn testfn* **equal** *alist key testfn alist cAR key* 2 *testfn a*<br> *key* 2 *testfn* car *key alist*anil (setq trees '((pine . cones) (oak . acorns) (maple . seeds))) *⇒* ((pine . cones) (oak . acorns) (maple . seeds)) (assoc 'oak trees)  $\text{``\qquad \qquad (\text{key})\text{''} \qquad \text{``\qquad \qquad (\text{key sequence})\text{''} \qquad \text{alist}}$  $\alpha$ alist  $\sum_{i=1}^{\infty}$ 

```
⇒ (oak . acorns)
       (cdr (assoc 'oak trees))
          ⇒ acorns
       (assoc 'birch trees)
          ⇒ nil
   以下はキーと値がシンボルでない場合の例である:
       (setq needles-per-cluster
           '((2 "Austrian Pine" "Red Pine")
            (3 "Pitch Pine")
            (5 "White Pine")))
       (cdr (assoc 3 needles-per-cluster))
          ⇒ ("Pitch Pine")
       (cdr (assoc 2 needles-per-cluster))
          ⇒ ("Austrian Pine" "Red Pine")
    assoc-string assoc
Section 4.5 [Text Comparison], page 59
rassoc value alist [Function]
          alist value value cDR value equal
   であるような連想値が alistになければ、この関数は nilをリターンする。
   rassoc assocと似てイルが、car ではなく alistの連想値の cdr を比較する。この関数は
   \lambdaassoc\lambdaassq key alist [Function]
   alist key assoc
   eq car key eq alist
   assq nil eq equal alist alist
                     assoc Section 2.8 [Equality Predicates],
   page 33
       (setq trees '((pine . cones) (oak . acorns) (maple . seeds)))
          ⇒ ((pine . cones) (oak . acorns) (maple . seeds))
       (assq 'pine trees)
          ⇒ (pine . cones)
   alist assq :
       (setq leaves
           '(("simple leaves" . oak)
            ("compound leaves" . horsechestnut)))
       (assq "simple leaves" leaves)
          → ; nil ("simple leaves" . oak)
       (assoc "simple leaves" leaves)
          ⇒ ("simple leaves" . oak)
alist-get key alist &optional default remove testfn [Function]
          assq alist key (key . value)
   を見つける。連想が見つからなければ、関数は defaultをリターンする。alistにたいする key
   testfn (eq)
        setf (Section 12.17 [Generalized Variables],
   page 220 (a)
              default eql alist key
```
rassq *value alist* [Function] alist value **value alist cDR** *value* eq and nilet the nilet of the nilet of the nilet of the nilet of the nilet of the nilet of the nilet of the ni rassq assq **being assq** care contract  $\overline{c}$  $\texttt{assq}$ たとえば: (setq trees '((pine . cones) (oak . acorns) (maple . seeds))) (rassq 'acorns trees) *⇒* (oak . acorns) (rassq 'spores trees) *⇒* nil rassq cDR CAR : (setq colors '((rose red) (lily white) (buttercup yellow))) (rassq 'white colors) *⇒* nil (lily white) CDR white (white) ドットペア表記で記述すると明確になります: (lily white) *≡* (lily . (white)) assoc-default *key alist* **&optional** *test default* [Function] ートには、それには、それには、それには、それには、それには、それには、それには、この関数はないで、この関数はないで、この関数はないで、この関数はないで、この関数はないで、この関数はないので、この関数はないので、この関数はないので、この関数はないので、この関数はないので、この関数はないので、この関数はないので、この関数はないので、この関数はないので、この関数はないので、この関数はないので、この関数はないので、この関数はないので、この関数は *key* (7)  $CAR($ 2) car(2) test 2  $-$  (  $\cos A$ )  $\cos A$  $(Section 35.4$  [Regexp Search], page 988  $\qquad \qquad$  ) alist string-match  $test$ nil equal alist  $\mathbf{e} \mathbf{v}$  assoc-default ンする。要素がコンスなら値は要素の cdr、それ以外ならリターン値は *default*となる。 *key*alist assoc-default nil copy-alist *alist* [Function] この関数は深さのレベルが 2 *alist*のコピーをリターンする。この関数は各連想の新しいコ alist alist alist alist (setq needles-per-cluster '((2 . ("Austrian Pine" "Red Pine")) (3 . ("Pitch Pine")) (5 . ("White Pine")))) *⇒* ((2 "Austrian Pine" "Red Pine") (3 "Pitch Pine") (5 "White Pine")) (setq copy (copy-alist needles-per-cluster)) *⇒* ((2 "Austrian Pine" "Red Pine") (3 "Pitch Pine") (5 "White Pine")) (eq needles-per-cluster copy)

```
⇒ nil
       (equal needles-per-cluster copy)
          ⇒ t
       (eq (car needles-per-cluster) (car copy))
          ⇒ nil
       (cdr (car (cdr needles-per-cluster)))
          ⇒ ("Pitch Pine")
       (eq (cdr (car (cdr needles-per-cluster)))
         (cdr (car (cdr copy))))
          ⇒ t
           copy-alist
   更することが可能である方法を示す:
       (setcdr (assq 3 copy) '("Martian Vacuum Pine"))
       (cdr (assq 3 needles-per-cluster))
          ⇒ ("Pitch Pine")
assq-delete-all key alist [Function]
   delq 1 of 1eq alist alist alist
   し、alistの元のリスト構造を変更することもよくある。正しい結果を得るために、alistに保存
              assq-delete-all
       (setq alist (list '(foo 1) '(bar 2) '(foo 3) '(lose 4)))
           ⇒ ((foo 1) (bar 2) (foo 3) (lose 4))
       (assq-delete-all 'foo alist)
           ⇒ ((bar 2) (lose 4))
       alist
           ⇒ ((foo 1) (bar 2) (lose 4))
assoc-delete-all key alist &optional test [Function]
          assq-delete-all test ( alist
   \qquad \qquad \qquad test \qquad \qquad \textbf{nil} \qquad \qquad \textbf{equal}assq-delete-all alist
rassq-delete-all value alist [Function]
          alist CDR value eq
                   alist and alist and \alpha rassq-delete-
   all assq-delete-all CAR alist CDR
let-alist alist body [Macro]
   alist
   かもしれない。
       (setq colors '((rose . red) (lily . white) (buttercup . yellow)))
       (let-alist colors
         (if (eq .rose 'red)
            .lily))
           ⇒ white
   body body contract in the body
   \texttt{assq} \quad \quad \texttt{assq} \quad \quad \texttt{ossq} \quad \quad \texttt{cdr}
```

```
ネストされた連想リストをサポートする:
            (setq colors '((rose . red) (lily (belladonna . yellow) (brindisi . pink))))
            (let-alist colors
              (if (eq .rose 'red)
                   .lily.belladonna))
                 ⇒ yellow
                   \begin{minipage}[c]{0.9\linewidth} \textbf{let-alist} \end{minipage} \begin{minipage}[c]{0.9\linewidth} \begin{minipage}[c]{0.9\linewidth} \begin{minipage}[c]{0.9\linewidth} \end{minipage} \begin{minipage}[c]{0.9\linewidth} \end{minipage} \begin{minipage}[c]{0.9\linewidth} \begin{minipage}[c]{0.9\linewidth} \end{minipage} \end{minipage} \begin{minipage}[c]{0.9\linewidth} \begin{minipage}[c]{0.9\linewidth} \end{minipage} \end{minipage} \begin{minipage}[c]{0.9\linewidth} \end{minipage} \begin{minipagelet-alist
5.9
                (property list plist)
\left(\begin{array}{ccccc} \ & \ & \ & \ \end{array}\right)(pine cones numbers (1 2 3) color "blue")
                     pine cones numbers (123) color "blue"
\text{Lisp} ()put-text-property
                                            Section 33.19 [Text Properties], page 900
                                              Section 9.4 [Symbol Properties], page 135
plistp object [Function]
      object nil
5.9.1
          (Section 5.8 [Association Lists], page 93 \qquad \qquad )
   Lisp
1 Disp
```

```
variable-documentation
```
 $($ 

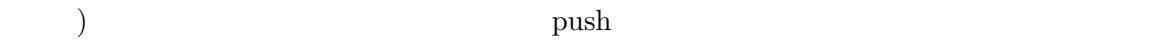

### 5.9.2

 $eq$ plist-get *plist property* **&optional** *predicate* [Function] plist *property* predicate (Seq) **predicate** (Seq) (malformed) *plist* plist property nil (plist-get '(foo 4) 'foo) *⇒* 4 (plist-get '(foo 4 bad) 'foo) *⇒* 4 (plist-get '(foo 4 bad) 'bad) *⇒* nil (plist-get '(foo 4 bad) 'bar) *⇒* nil plist-put *plist property value* **&optional** *predicate* [Function] plist property *value predicate* (Seq) plist required to plist plist (setq my-plist (list 'bar t 'foo 4)) *⇒* (bar t foo 4) (setq my-plist (plist-put my-plist 'foo 69)) *⇒* (bar t foo 69) (setq my-plist (plist-put my-plist 'quux '(a))) *⇒* (bar t foo 69 quux (a)) lax-plist-get *plist property* [Function] plist-get equal **lax-plist-put** *plist property value* [Function] plist-put eq equal plist-member *plist property* **&optional** *predicate* [Function] property plist **plist property plist predi***cate* (eq) plist-get nil car *property* plist

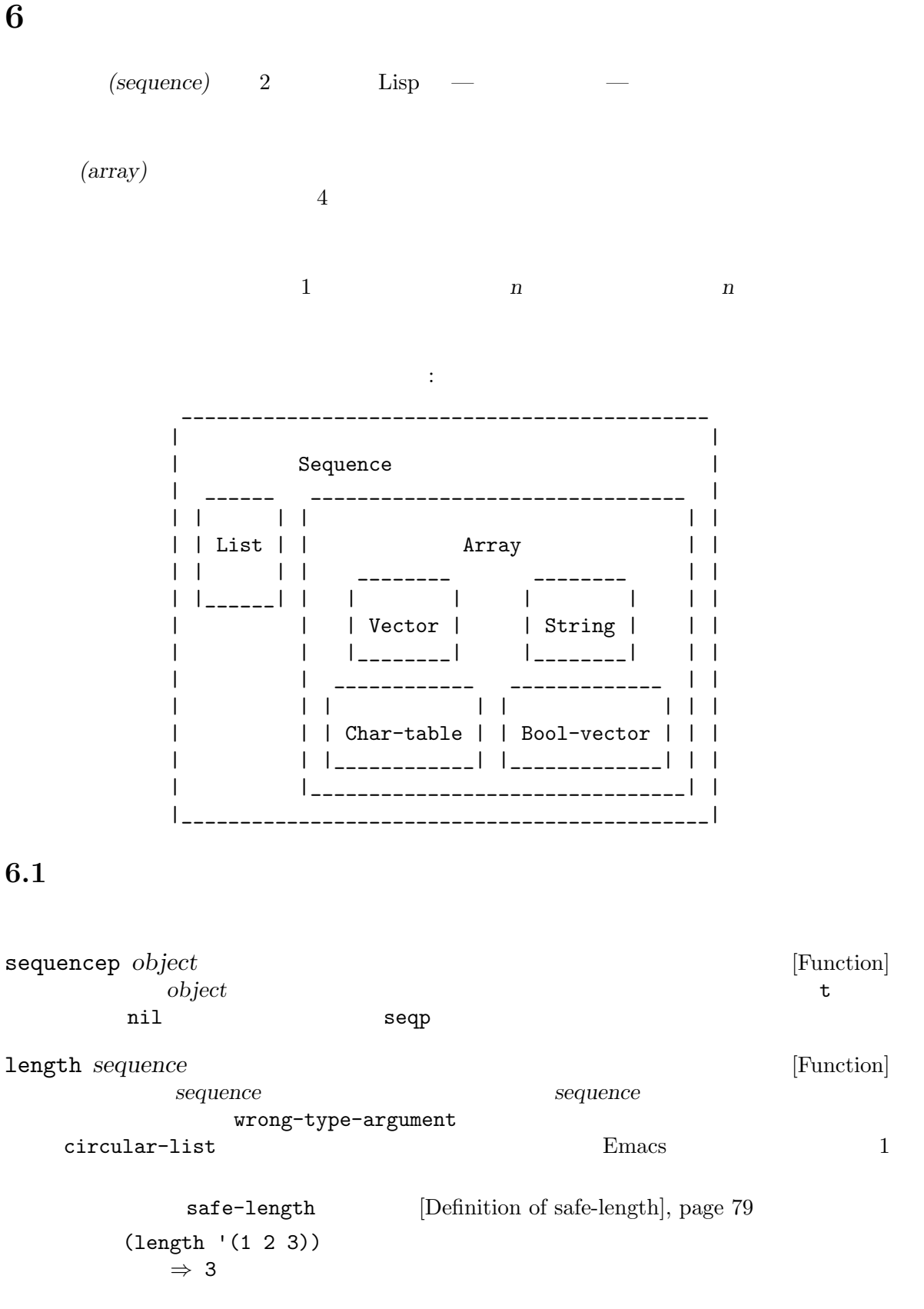

```
(length ())
   ⇒ 0
(length "foobar")
   ⇒ 6
(length [1 2 3])
   ⇒ 3
(length (make-bool-vector 5 nil))
   ⇒ 5
```
Section 34.1 [Text Representations], page 946 string-bytes

Length string-width (Section 41.10 [Size of Displayed Text], page  $1134$   $\qquad$   $)$ length< *sequence length* [Function] **sequence** *length* **nil sequence** sequence **length>** *sequence length* [Function] *sequence length* nil **length=** *sequence length* [Function] *sequence length* nil elt *sequence index* [Function]  $\begin{array}{lll} \textit{index} & \hspace{1.5mm} \textit{sequence} & \hspace{1.5mm} \textit{index} \end{array}$ 値として妥当なのは、0 から *sequence*の長さより 1 小さい数までの範囲の整数。*sequence* nth [Definition of nth], page 78 args-out-of-range (elt [1 2 3 4] 2) *⇒* 3 (elt '(1 2 3 4) 2) *⇒* 3 ;; elt return string (string (elt "1234" 2)) *⇒* "3" (elt [1 2 3 4] 4)  $\boxed{\text{error}}$  Args out of range:  $\boxed{1\ 2\ 3\ 4}$ , 4 (elt [1 2 3 4] -1)  $\boxed{\text{error}}$  Args out of range:  $\boxed{1\ 2\ 3\ 4}$ , -1 aref (Section 6.3 [Array Functions], page 113  $\longrightarrow$  nth ([Definition of nth], page  $78$  ( copy-sequence *seqr* [Function] conduction *seqr* (  $\overline{C}$  ) and  $\overline{C}$  $seqr$  $0$ *seqr*と同じ型の空のオブジェクトである。

コピーに新しい要素を格納するのは元の *seqr*に影響を与えずその逆も真である。しかし新しい

 $({\rm eq})$ 

#### Section 33.19 [Text Properties], page 900

```
Section 5.4 [Building Lists], page 80 append
    Section 4.3 [Creating Strings], page 54 concat Section 6.5 [Vector Functions],
    page 114 vconcat
        (setq bar (list 1 2))
             ⇒ (1 2)
         (setq x (vector 'foo bar))
             ⇒ [foo (1 2)]
        (setq y (copy-sequence x))
             ⇒ [foo (1 2)]
         (eq x y)
             ⇒ nil
        (equal x y)
             ⇒ t
        (eq (elt x 1) (elt y 1))
             ⇒ t
         \frac{1}{2}; \frac{1}{2}(aset x 0 'quux)
        x ⇒ [quux (1 2)]
        y ⇒ [foo (1 2)]
         ;; \frac{1}{2}; \frac{1}{2}(setcar (aref x 1) 69)
        x ⇒ [quux (69 2)]
        y ⇒ [foo (69 2)]
reverse sequence [Function]
    sequence
      sequence
        (setq x '(1 2 3 4))
             ⇒ (1 2 3 4)
        (reverse x)
             ⇒ (4 3 2 1)
        x
             ⇒ (1 2 3 4)
        (setq x [1 2 3 4])
             ⇒ [1 2 3 4]
```

```
(reverse x)
   ⇒ [4 3 2 1]
x
    ⇒ [1 2 3 4]
(setq x "xyzzy")
    ⇒ "xyzzy"
(reverse x)
    ⇒ "yzzyx"
x
    ⇒ "xyzzy"
```
nreverse *sequence* [Function]

```
sequence sequence reverse sequence
```

```
たとえば:
(setq x (list 'a 'b 'c))
  ⇒ (a b c)
x
   ⇒ (a b c)
(nreverse x)
   ⇒ (c b a)
;; ;x
   ⇒ (a)
```
nreverse :

```
(setq x (nreverse x))
      (a b c) nreverse :
   Original list head: Reversed list:
    ------------- ------------- ------------
   | car | cdr | | car | cdr | | car | cdr |
   | a | nil |<-- | b | o |<-- | c | o |
   | | | | | | | | | | | | |
    ------------- | --------- | - | -------- | -
              | | | |
              ------------- ------------
\operatorname{setq} :
   (setq x (copy-sequence [1 2 3 4]))
       ⇒ [1 2 3 4]
   (nreverse x)
       ⇒ [4 3 2 1]
   x
       ⇒ [4 3 2 1]
reverse aset
```
mutable contracted to the contracted to the contracted to the contracted to the contracted to the contracted to the contracted to the contracted to the contracted to the contracted to the contracted to the contracted to Section 2.9 [Mutability], page  $36$ 

sort *sequence* predicate [Function] sequence  $sequence$ sequence predicate predicate 2 sequence 2  $\frac{1}{2}$  or  $\frac{1}{2}$   $\frac{2}{3}$   $\frac{3}{4}$   $\frac{4}{5}$   $\frac{2}{5}$  $\frac{1}{2}$  2  $\frac{1}{2}$   $\frac{1}{2}$ nil nil nil predicate sort (antisymmetric) **a b a b a (transitive) a** *b c a c*  $sort$ sort **sequence** れは入力リストのソート後の値が未定義であることを意味する。定義された有効な値は、sort (setq nums (list 2 1 4 3 0)) (sort nums #'<) *⇒* (0 1 2 3 4) ; the nums is numerally interested by  $\sim$ 元のリストを保持していた変数に結果を書き戻す場合がほとんどだろう: (setq nums (sort nums #'<)) 元の値話破壊せずにソート済みのコピーが欲しければ、まずコピーしてからソートすること: (setq nums (list 2 1 4 3 0)) (sort (copy-sequence nums) #'<) *⇒* (0 1 2 3 4) nums *⇒* (2 1 4 3 0)  $\text{car} \quad 8$  vector vector  $\mathtt{car}$  9  $\mathtt{vector}$ (setq vector (vector '(8 . "xxx") '(9 . "aaa") '(8 . "bbb") '(9 . "zzz") '(9 . "ppp") '(8 . "ttt") '(8 . "eee") '(9 . "fff"))) *⇒* [(8 . "xxx") (9 . "aaa") (8 . "bbb") (9 . "zzz") (9 . "ppp") (8 . "ttt") (8 . "eee") (9 . "fff")] (sort vector (lambda  $(x, y)$  (< (car x) (car y)))) *⇒* [(8 . "xxx") (8 . "bbb") (8 . "ttt") (8 . "eee") (9 . "aaa") (9 . "zzz") (9 . "ppp") (9 . "fff")]

Section 33.15 [Sorting], page 889 sort Section 25.2 [Accessing Documentation], page 584 documentation  $\mathtt{seq}\text{-}\mathtt{el}$  seq-weight  $\mathtt{seq}\text{-}$ されたすべてのシーケンス (リスト、ベクター、文字列) を変更しません。特に明記しなければ、結果  $\mathtt{seq.el}$ cl-defgeneric cl-defgeneric Section 13.8 [Generic Functions], page 240 seq-elt *sequence index* [Function]  $index($  0  $sequence$  1  $)$  *sequence quence* (out-of-range) seq-elt elt  $[Definition of elt], page 100$ (seq-elt [1 2 3 4] 2) *⇒* 3 seq-elt setf place (Section 12.17.1 [Setting Generalized Variables], page 220 (b) (setq vec [1 2 3 4]) (setf (seq-elt vec 2) 5) vec *⇒* [1 2 5 4] seq-length *sequence* [Function] **sequence** seq-length length  $[Definition of length], page 99$ seqp *object* [Function]  $object$ は*object* () seq.el nil sequencep (seqp [1 2]) *⇒* t (seqp 2) *⇒* nil seq-drop *sequence n* [Function]  $sequence \t n \t ( )$  ...  $n \t 0$  $sequence$ (seq-drop [1 2 3 4 5 6] 3) *⇒* [4 5 6] (seq-drop "hello world" -4) *⇒* "hello world"

seq-take *sequence n* [Function] sequence *n* ( ) *n* 0 nil (seq-take '(1 2 3 4) 3) *⇒* (1 2 3) (seq-take [1 2 3 4] 0) *⇒* [] seq-take-while *predicate sequence* [Function] sequence **between** *sequence predicate nil* (seq-take-while (lambda (elt) (> elt 0)) '(1 2 3 -1 -2)) *⇒* (1 2 3) (seq-take-while (lambda (elt) (> elt 0)) [-1 4 6]) *⇒* [] seq-drop-while *predicate sequence* [Function] predicate nil sequence (seq-drop-while (lambda (elt) (> elt 0)) '(1 2 3 -1 -2)) *⇒* (-1 -2) (seq-drop-while (lambda (elt) (< elt 0)) [1 4 6]) *⇒* [1 4 6] seq-split *sequence length* [Function] (above) length *sequence* (*sequence length length length*  $\begin{array}{c} \hline \end{array}$ (seq-split [0 1 2 3 4] 2) *⇒* ([0 1] [2 3] [4]) seq-do *function sequence* [Function] sequence (  $\qquad \qquad$  *function* 適用して、*sequence*をリターンする。 seq-map *function sequence* [Function] sequence *function* (seq-map #'1+ '(2 4 6)) *⇒* (3 5 7) (seq-map #'symbol-name [foo bar]) *⇒* ("foo" "bar") seq-map-indexed *function sequence* [Function] **sequence seq sequence seq** (seq-map-indexed (lambda (elt idx) (list idx elt)) '(a b c)) *⇒* ((0 a) (1 b) (2 c))

seq-mapn *function* **&rest** *sequences* [Function] **sequences** *function function function* arity  $($  Section 13.1 [What Is a Function], page 226  $)$ (seq-mapn #'+ '(2 4 6) '(20 40 60)) *⇒* (22 44 66) (seq-mapn #'concat '("moskito" "bite") ["bee" "sting"]) *⇒* ("moskitobee" "bitesting") seq-filter *predicate sequence* [Function] predicate nil *sequence* (seq-filter (lambda (elt) (> elt 0)) [1 -1 3 -3 5]) *⇒* (1 3 5) (seq-filter (lambda (elt) (> elt 0)) '(-1 -3 -5)) *⇒* nil seq-remove *predicate sequence* [Function] predicate nil *sequence* (seq-remove (lambda (elt) (> elt 0)) [1 -1 3 -3 5]) *⇒* (-1 -3) (seq-remove (lambda (elt) (< elt 0)) '(-1 -3 -5)) *⇒* nil seq-remove-at-position *sequence* n **busic in the sequence n** [Function] n (0  $n$ ) sequence sequence (seq-remove-at-position [1 -1 3 -3 5] 0) *⇒* [-1 3 -3 5] (seq-remove-at-position [1 -1 3 -3 5] 3) *⇒* [1 -1 3 5] seq-keep *function sequence* [Function] communication **sequence** *function* **nil** (seq-keep #'cl-digit-char-p '(?6 ?a ?7)) *⇒* (6 7) seq-reduce *function sequence initial-value* [Function] initial-value *sequence* 1 function **b** *sequence* 2  $\frac{1}{2}$  *function sequence* 3 **function** 2 *function* 2 1 *initial-value* ( $\qquad \qquad$ ) 2 sequence

*sequence* function *initial-value* (seq-reduce #'+ [1 2 3 4] 0) *⇒* 10 (seq-reduce #'+ '(1 2 3 4) 5) *⇒* 15 (seq-reduce #'+ '() 3) *⇒* 3 seq-some *predicate sequence* [Function] equence *predicate* and *predicate* and  $\frac{1}{2}$ (seq-some #'numberp ["abc" 1 nil]) *⇒* t (seq-some #'numberp ["abc" "def"]) *⇒* nil (seq-some #'null ["abc" 1 nil]) *⇒* t (seq-some #'1+ [2 4 6]) *⇒* 3 seq-find *predicate sequence* **&optional** *default* [Function] predicate nil sequence predicate default **default** (seq-find #'numberp ["abc" 1 nil]) *⇒* 1 (seq-find #'numberp ["abc" "def"]) *⇒* nil seq-every-p *predicate sequence* [Function] sequence *predicate* **nil** nil (seq-every-p #'numberp [2 4 6]) *⇒* t (seq-every-p #'numberp [2 4 "6"]) *⇒* nil seq-empty-p *sequence* [Function] sequence nil (seq-empty-p "not empty") *⇒* nil (seq-empty-p "") *⇒* t seq-count *predicate sequence* [Function] sequence *predicate* nil (seq-count (lambda (elt) (> elt 0)) [-1 2 0 3 -2])

*⇒* 2 seq-sort *function sequence* [Function] function *sequence function* 2  $\mathbf 1$   $\mathbf 2$   $\mathbf n$ il seq-sort-by *function predicate sequence* [Function] seq-sort
sequence
sequence
sequence
sequence
sequence
sequence
inction
sequence
sequence
sequence
set inction
sequence
set inction
sequence
set inction
sequence
set inction
sequence
set inction
sequence
set inction
sequenc function (seq-sort-by #'seq-length #'> ["a" "ab" "abc"]) *⇒* ["abc" "ab" "a"] seq-contains-p *sequence elt* **&optional** *function* [Function] sequence 1 elt equal nil *function* nil equal equal 2 (seq-contains-p '(symbol1 symbol2) 'symbol1) *⇒* t (seq-contains-p '(symbol1 symbol2) 'symbol3) *⇒* nil seq-set-equal-p *sequence1 sequence2* **&optional** *testfn* [Function] sequence1 sequence2  $\it testfn$  nil equal  $2$ (seq-set-equal-p '(a b c) '(c b a)) *⇒* t  $(seq-set-equal-p '(a b c) '(c b))$ *⇒* nil (seq-set-equal-p '("a" "b" "c") '("c" "b" "a")) *⇒* t (seq-set-equal-p '("a" "b" "c") '("c" "b" "a") #'eq) *⇒* nil seq-position *sequence elt* **&optional** *function* [Function] elt equal *sequence* (0 ) function nil equal  $2$ (seq-position '(a b c) 'b) *⇒* 1 (seq-position '(a b c) 'd) *⇒* nil seq-positions *sequence elt* **&optional** *testfn* [Function] **sequence** elt testfn  ${\tt nil}$  (0 )  $\hspace{1cm} \hspace{1cm} \hspace{1cm} \hspace{1cm} \hspace{1cm} \hspace{1cm} \hspace{1cm} \hspace{1cm} \hspace{1cm} \hspace{1cm} \hspace{1cm} \hspace{1cm} \hspace{1cm} \hspace{1cm} \hspace{1cm} \hspace{1cm} \hspace{1cm} \hspace{1cm} \hspace{1cm} \end{array}$ equal

```
(seq-positions '(a b c a d) 'a)
       ⇒ (0 3)
       (seq-positions '(a b c a d) 'z)
       ⇒ nil
       (seq-positions '(11 5 7 12 9 15) 10 #'>=)
       ⇒ (0 3 5)
seq-uniq sequence &optional function [Function]
                  この関数は重複を削除した sequenceの要素のリストをリターンする。オプション引数 function
    \verb|nil| equal equal \verb|2|(seq-uniq '(1 2 2 1 3))
       ⇒ (1 2 3)
       (seq-uniq '(1 2 2.0 1.0) #'=)
       ⇒ (1 2)
seq-subseq sequence start &optional end [Function]
          sequence start end( ) (end
                  start end sequence
       (seq-subseq '(1 2 3 4 5) 1)
       ⇒ (2 3 4 5)
       (seq-subseq '[1 2 3 4 5] 1 3)
       ⇒ [2 3]
       (seq-subseq '[1 2 3 4 5] -3 -1)
       ⇒ [3 4]
seq-concatenate type &rest sequences [Function]
          sequences type type
   vector list string
       (seq-concatenate 'list '(1 2) '(3 4) [5 6])
       ⇒ (1 2 3 4 5 6)
       (seq-concatenate 'string "Hello " "world")
       ⇒ "Hello world"
seq-mapcat function sequence &optional type [Function]
          sequence function seq-concatenate
                    type type nil
       (seq-mapcat #'seq-reverse '((3 2 1) (6 5 4)))
       ⇒ (1 2 3 4 5 6)
seq-partition sequence n [Function]
             n sequence
    る。最後のシーケンスに含まれる要素は nより少ないかもしれない。nは整数であること。n
   0 \qquad \qquad nil
       (seq-partition '(0 1 2 3 4 5 6 7) 3)
       ⇒ ((0 1 2) (3 4 5) (6 7))
```
seq-union *sequence1 sequence2* **&optional** *function* [Function]  $sequence1 \quad sequence2$  $\, 2\,$  equal  $\,$  $function$  nil equal  $2$ (seq-union [1 2 3] [3 5]) *⇒* (1 2 3 5) seq-intersection *sequence1 sequence2* **&optional** *function* [Function]  $sequence1$   $sequence2$ *function* nil equal equal 2 (seq-intersection [2 3 4 5] [1 3 5 6 7]) *⇒* (3 5) seq-difference *sequence1 sequence2* **&optional** *function* [Function]  $sequence1$  *sequence2 function* nil equal equal 2 (seq-difference '(2 3 4 5) [1 3 5 6 7]) *⇒* (2 4) seq-group-by *function sequence* [Function] **sequence** function *sequence* alist equal (seq-group-by #'integerp '(1 2.1 3 2 3.2)) *⇒* ((t 1 3 2) (nil 2.1 3.2)) (seq-group-by #'car '((a 1) (b 2) (a 3) (c 4))) *⇒* ((b (b 2)) (a (a 1) (a 3)) (c (c 4))) seq-into *sequence type* [Function] sequence *type type type vector string* list (seq-into [1 2 3] 'list) *⇒* (1 2 3) (seq-into nil 'vector) *⇒* [] (seq-into "hello" 'vector) *⇒* [104 101 108 108 111] seq-min *sequence* [Function] **sequence sequence** *sequence (Chap*ter 32 [Markers], page  $853$   $\qquad$  ) (seq-min [3 1 2]) *⇒* 1 (seq-min "Hello") *⇒* 72

seq-max *sequence* [Function] **sequence** *sequence* (seq-max [1 3 2]) *⇒* 3 (seq-max "Hello") *⇒* 111 seq-doseq (*var sequence*) *body. . .* [Macro] dolist (Section 11.5 [Iteration], page 170  $\qquad \qquad$  *sequence* seq-let *var-sequence val-sequence body. . .* [Macro] var-sequence *val-sequence* (destructuring binding)  $var-sequence$ var-sequence val-sequence &rest (seq-let [first second] [1 2 3 4] (list first second)) *⇒* (1 2) (seq-let (\_ a \_ b) '(1 2 3 4) (list a b)) *⇒* (2 4) (seq-let [a [b [c]]] [1 [2 [3]]] (list a b c)) *⇒* (1 2 3) (seq-let [a b &rest others] [1 2 3 4] others) *⇒* [3 4] pcase Section 11.4.4 [Destructuring with pcase Patterns, page 168 seq-setq *var-sequence val-sequence* [Macro] seq-let let setq (let ((a nil) (b nil)) (seq-setq (\_ a \_ b) '(1 2 3 4)) (list a b)) *⇒* (2 4) seq-random-elt *sequence* [Function] sequence

```
(seq-random-elt [1 2 3 4])
⇒ 3
(seq-random-elt [1 2 3 4])
⇒ 2
(seq-random-elt [1 2 3 4])
⇒ 4
(seq-random-elt [1 2 3 4])
⇒ 2
(seq-random-elt [1 2 3 4])
⇒ 1
```
sequence

## **6.2** 配列

(array) Lisp  $(array)$ 

Input], page 451

Emacs 4 – (strings *Section 2.4.8 [String Type], page 19*  $\)$  $( vectors: Section 2.4.9] \text{Vector Type}$ , page 22 (bool-vectors) *Section 2.4.11 [Bool-Vector Type], page 22* (*char-tables Section 2.4.10 [Char-Table Type], page 22*  $)$  — 2 1  $\tt t$   $\tt nil$ 

```
4• 1 0 2 1 ... 0 (zero-
origin) 4 0 1 2 3
• セット・コンピュータの長さは一度配列が作成されたらの最もあるので、<br>•
• 評価において配列は定数 — つまりそれ自身へと評価される。
       • aref • aset b \alpha (Section 6.3 [Array Functions],
page 113 \qquad )
```

```
\frac{4}{3} , \frac{1}{3} , \frac{1}{3} , \frac{1}{3} , \frac{1}{3}• 1/4
```

```
• 文字列の内容はテキストとして、より明解な方法によりプリントされる。
                       Section 33.19 [Text Properties], page 900
• Emacs I/OChapter 4 [Strings]
 and Characters], page 53
```
 $($ 

Section 22.8.1 [Key Sequence

# $6.3$

```
arrayp object [Function]
    object (and the vertext object of the vertext object of the vertext object of the vertext of the vertext of the v
        (arrayp [a])
            ⇒ t
        (arrayp "asdf")
            ⇒ t
        (arrayp (syntax-table));;
            ⇒ t
aref arr index [Function]
           arr (etc.) index 1
        \overline{0}(setq primes [2 3 5 7 11 13])
            ⇒ [2 3 5 7 11 13]
        (aref primes 4)
            ⇒ 11
        (aref "abcdefg" 1)
            ⇒ 98 ; 'b' ASCII 98
    Section 6.1 [Sequence Functions], page 99 elt
aset array index object [Function]
           array index object object object
        (setq w (vector 'foo 'bar 'baz))
            ⇒ [foo bar baz]
        (aset w 0 'fu)
            ⇒ fu
        w
            ⇒ [fu bar baz]
        ;; copy-sequence
        (setq x (copy-sequence "asdfasfd"))
            ⇒ "asdfasfd"
        (aset x 3 ?Z)
            ⇒ 90
        x
            ⇒ "asdZasfd"
    array mutable Section 2.9 [Mutability], page 36
    array object wrong-type-argument
```

```
fillarray array object [Function]
              array object array object
        array
        (setq a (copy-sequence [a b c d e f g]))
            ⇒ [a b c d e f g]
        (fillarray a 0)
            ⇒ [0 0 0 0 0 0 0]
        a
            ⇒ [0 0 0 0 0 0 0]
        (setq s (copy-sequence "When in the course"))
            ⇒ "When in the course"
        (fillarray s ?-)
            ⇒ "------------------"
    array object wrong-type-argument
                                             copy-sequence length
                   Section 6.1 [Sequence Functions], page 99
6.4 ベクター
(vector) Lisp \Boxです (対照的に文字列の要素は文字のみ。Chapter 4 [Strings and Characters], page 53 を参照)
Emacs (Section 23.1 [Key Sequences], page 469 (Section 23.1 [Key Sequences], page 469
             (Section 9.3 [Creating Symbols], page 132)(Chapter 17 [Byte Compilation], page 309 )0 \hspace{2.6cm} 1 \hspace{2.6cm} 0(square brackets)
a b a [a b a] Lisp Lisp
                             Section 10.1.1 [Self-Evaluating Forms], page 143
                    (square brackets) aset
                    Section 2.9 [Mutability], page 36
  以下はこれらの原理を表す例です:
    (setq avector [1 two '(three) "four" [five]])
        ⇒ [1 two '(three) "four" [five]]
    (eval avector)
        ⇒ [1 two '(three) "four" [five]]
    (eq avector (eval avector))
        ⇒ t
6.5
```
vectorp *object* [Function] object t (vectorp [a]) *⇒* t (vectorp "asdf") *⇒* nil vector **&rest** *objects* [Function] **objects** (vector 'foo 23 [bar baz] "rats") *⇒* [foo 23 [bar baz] "rats"] (vector) *⇒* [] make-vector *length object* [Function]  $\omega$ object *length* (setq sleepy (make-vector 9 'Z)) *⇒* [Z Z Z Z Z Z Z Z Z] vconcat **&rest** *sequences* [Function] この関数は *sequences*のすべての要素を含む新しいベクターをリターンする。引数 *sequences* sequences  $eq$ (setq a (vconcat  $'(A \ B \ C) ' (D \ E \ F)))$ *⇒* [A B C D E F] (eq a (vconcat a)) *⇒* nil (vconcat) *⇒* [] (vconcat [A B C] "aa" '(foo (6 7))) *⇒* [A B C 97 97 foo (6 7)] vconcat Section 17.7 [Byte-Code Objects], page 316 Section 13.6 [Mapping Functions], page 237 mapconcat Section 4.3 [Creating Strings], page 54 concat Section 5.4 [Building Lists], page  $80$  append append  $\Box$ (setq avector [1 two (quote (three)) "four" [five]]) *⇒* [1 two '(three) "four" [five]] (append avector nil)

```
⇒ (1 two '(three) "four" [five])
```
6.6

(char-table)

aref aset

(extra slots)

 $\qquad \qquad \textbf{(subtype)} \qquad \qquad \textbf{2} \qquad \qquad \textbf{3}$ • **•** サブタイプはそれがなんのための文字テーブルなのかということを提供する。 (display tables) display-table  $(syntax tables)$  syntax-table char-table-subtype  $(extra slots)$ char-table-extra-slots  $(Section 9.4$  [Symbol Properties], page  $135$   $)$  0  $10$ 文字テーブルは親 *(parent)* をもつことができ、これは他の文字テーブルです。文字テーブルが親  $c$   $\qquad$   $\qquad$  char-table *c* nil (aref *char-table c*) *char-table (default value)*  $char\text{-}table \quad c \qquad \qquad \text{nil} \qquad \qquad \text{(aref char-table c)}$ make-char-table *subtype* **&optional** *init* [Function] subtype( ) *init*  $\label{eq:subtype} \textit{subtype} \qquad \qquad \texttt{char-table-extra-slots}$  $0 \t 10$ make-char-table  $subtype$  char-table-extraslots(Section 5.9 [Property Lists], page 97 (b) char-table-p *object* [Function] object **t** nil char-table-subtype *char-table* [Function] char-table

 $char-table-range$   $($
char-table-parent *char-table* [Function] char-table **nil** set-char-table-parent *char-table new-parent* [Function] char-table *new-parent* char-table-extra-slot *char-table n* [Function]<br> *char-table n* (0) *n* (0) char-table **char-table n** (0 ) set-char-table-extra-slot *char-table n value* [Function]<br>  $\begin{array}{c} \text{factor} \\ \text{char-table} \end{array}$  [Function] char-table *n* (0 ) value 1 definition 1 definition of 1 or  $\epsilon$  (element value) char-table-range *char-table range* [Function] range *char-table range* は以下のとおり:  $\verb|nil|$ *char char char* (*char char char char char char char char char char char char char char char char char char char char char char char char char char char char cha* (*from* . *to*) '[*from..to*]' は場合には *from*で指定された文字にたいする値をリターンする。 set-char-table-range *char-table range value* [Function] char-table *range range range* **:**  $\verb|nil|$ t 文字コード範囲の全体を参照。 *char char char* (*char char char char char char char char char char char char char char char char char char char char char char char char char char char char cha* (*from* . *to*) '[*from..to*]' map-char-table *function char-table* [Function] char-table nil *function function function* 2 (key value) key char-table-range  $range$  (and the contract of *range* (from . to)) value (char-table-range *char-table key*) function key-value *char-table* nil map-char-table **function** 作用をもつこと。たとえば以下は構文テーブルを調べる方法: (let (accumulator) (map-char-table

```
(lambda (key value)
      (setq accumulator
            (cons (list
                   (if (consp key)
                       (list (car key) (cdr key))
                     key)
                   value)
                  accumulator)))
    (syntax-table))
   accumulator)
⇒
(((2597602 4194303) (2)) ((2597523 2597601) (3))
 ... (65379 (5 . 65378)) (65378 (4 . 65379)) (65377 (1))
 ... (12 (0)) (11 (3)) (10 (12)) (9 (0)) ((0 8) (3)))
```
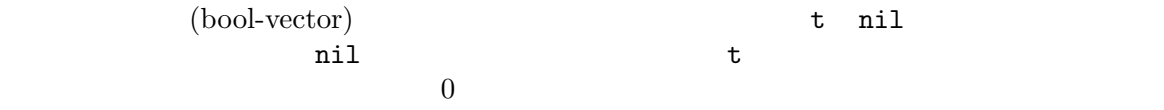

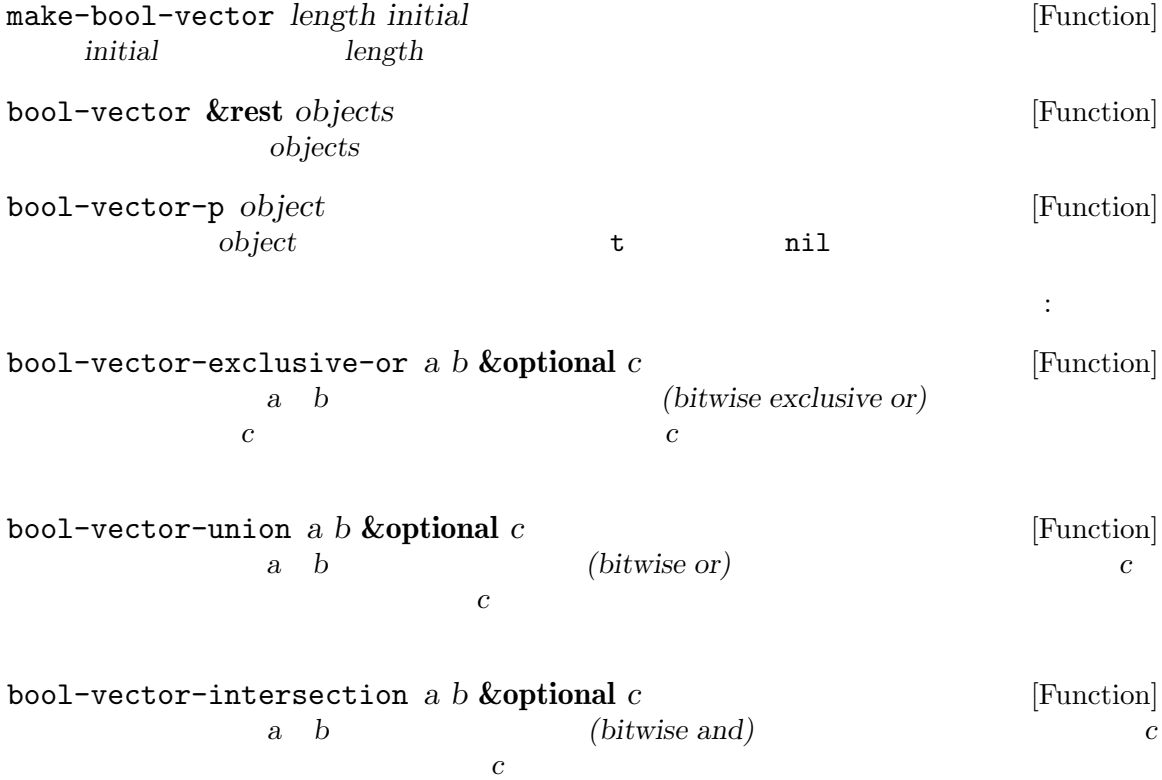

Chapter 6: シーケンス、配列、ベクター 119

```
bool-vector-set-difference a b &optional c [Function]
          a b (set difference) c
   たら、この処理の結果は cに格納される。引数にはすべて同じ長さのブールベクターを指定す
bool-vector-not a &optional b [Function]
          a (set complement) b
   たら、この処理の結果は bに格納される。引数にはすべて同じ長さのブールベクターを指定す
bool-vector-subsetp a b [Function]
   a t b t t t nil
bool-vector-count-consecutive a b i [Function]
  i a b a b t
    nil i a
bool-vector-count-population a [Function]
          a t
 8 1(bool-vector t nil t nil)
      ⇒ #&4"^E"
   (bool-vector)
     ⇒ #&0""
          {\tt vconcat} \hspace{2.5cm}:\hspace{2.5cm}(vconcat (bool-vector nil t nil t))
      ⇒ [nil t nil t]
 以下はブールベクターを作成、確認、更新する別の例です:
   (setq bv (make-bool-vector 5 t))
      ⇒ #&5"^_"
   (aref bv 1)
      ⇒ t
   (aset bv 3 nil)
      ⇒ nil
   bv
     ⇒ #&5"^W"
control-2 11111 control-W 101116.8 \blacksquareリング (ring) は挿入、削除、ローテーション、剰余 (modulo) でインデックスづけされた、参照と走
 (traversal) external \mathbf{ring}
```
Emacs kill

Chapter 6:  $120$ 

| make-ring size                                   | size   |             |                            |          |        | size      | [Function]        |
|--------------------------------------------------|--------|-------------|----------------------------|----------|--------|-----------|-------------------|
| ring-p object                                    | object | t           |                            | ni1      |        |           | [Function]        |
| ring-size ring                                   | ring   |             |                            |          |        |           | [Function]        |
| ring-length ring                                 | ring   |             |                            |          |        | ring-size | [Function]        |
| ring-elements ring                               | ring   |             |                            |          |        |           | [Function]        |
| ring-copy ring                                   |        | ring        |                            |          |        | ring      | [Function]<br>(eq |
| ring-empty-p ring                                | ring   | $\sf{t}$    | $\verb&ni1&$               |          |        |           | [Function]        |
| $-2\,$                                           |        |             | $\boldsymbol{0}$<br>modulo |          |        |           | $-1$              |
| ring-ref ring index                              |        | index       | ring<br>ring               | ring-ref |        | index     | [Function]        |
| ring-insert ring object                          |        |             | object ring                |          | object |           | [Function]        |
| ring-remove ring & optional index<br>ring<br>nil |        |             |                            |          |        | index     | [Function]        |
| ring<br>ring-insert-at-beginning ring object     |        | ring-remove | $object$ ring              |          |        |           | [Function]        |
| ring-resize ring size<br>ring                    | size   |             |                            |          |        |           | [Function]        |

```
\rm FIFO(first-in-first-out: )
) the contract of the contract of the contract of the contract of the contract of the contract of the contract of the contract of the contract of the contract of the contract of the contract of the contract of the contrac
     (let ((fifo (make-ring 5)))
        (mapc (lambda (obj) (ring-insert fifo obj))
                 '(0 one "two"))
        (list (ring-remove fifo) t
                 (ring-remove fifo) t
                 (ring-remove fifo)))
             ⇒ (0 t one t "two")
```
# **7** レコード

Emacs にじゅうしょうか Emacs にほんしゃ

cl-defstruct defclass

aref aref copy-sequence type-of  $\sqrt{ }$  $4096$  $0$ 

(type slot) Section 2.4.18 [Type Descriptors], page 24

 $H\text{S}$ 

 $\rm Lisp$ 

Section 10.1.1 [Self-Evaluating Forms],

page 143

## **7.1** レコード関数

recordp *object* [Function] object t (recordp #s(a)) *⇒* t record *type* **&rest** *objects* [Function]  $type$  *objects* (record 'foo 23 [bar baz] "rats") *⇒* #s(foo 23 [bar baz] "rats") make-record *type length object* [Function] type *object length* (setq sleepy (make-record 'foo 9 'Z)) *⇒* #s(foo Z Z Z Z Z Z Z Z Z)

 $\begin{minipage}{0.5\textwidth} \centering \begin{tabular}{l} \texttt{c1-defstruct} \end{tabular} \end{minipage} \begin{minipage}{0.5\textwidth} \centering \begin{tabular}{l} \texttt{E}\texttt{macs} \end{tabular} \end{minipage} \end{minipage} \begin{minipage}{0.5\textwidth} \centering \begin{tabular}{l} \texttt{E}\texttt{macs} \end{tabular} \end{minipage} \end{minipage} \caption{Example of \texttt{E}\texttt{macs} \end{minipage} \begin{minipage}{0.5\textwidth} \centering \begin{tabular}{l} \texttt{E}\texttt{m$  $E$ macs  $E$ 

cl-defstruct

cl-old-struct-compat-mode *arg* [Function] *arg*が正なら旧スタイルの構造体にたいする後方互換を有効にする。

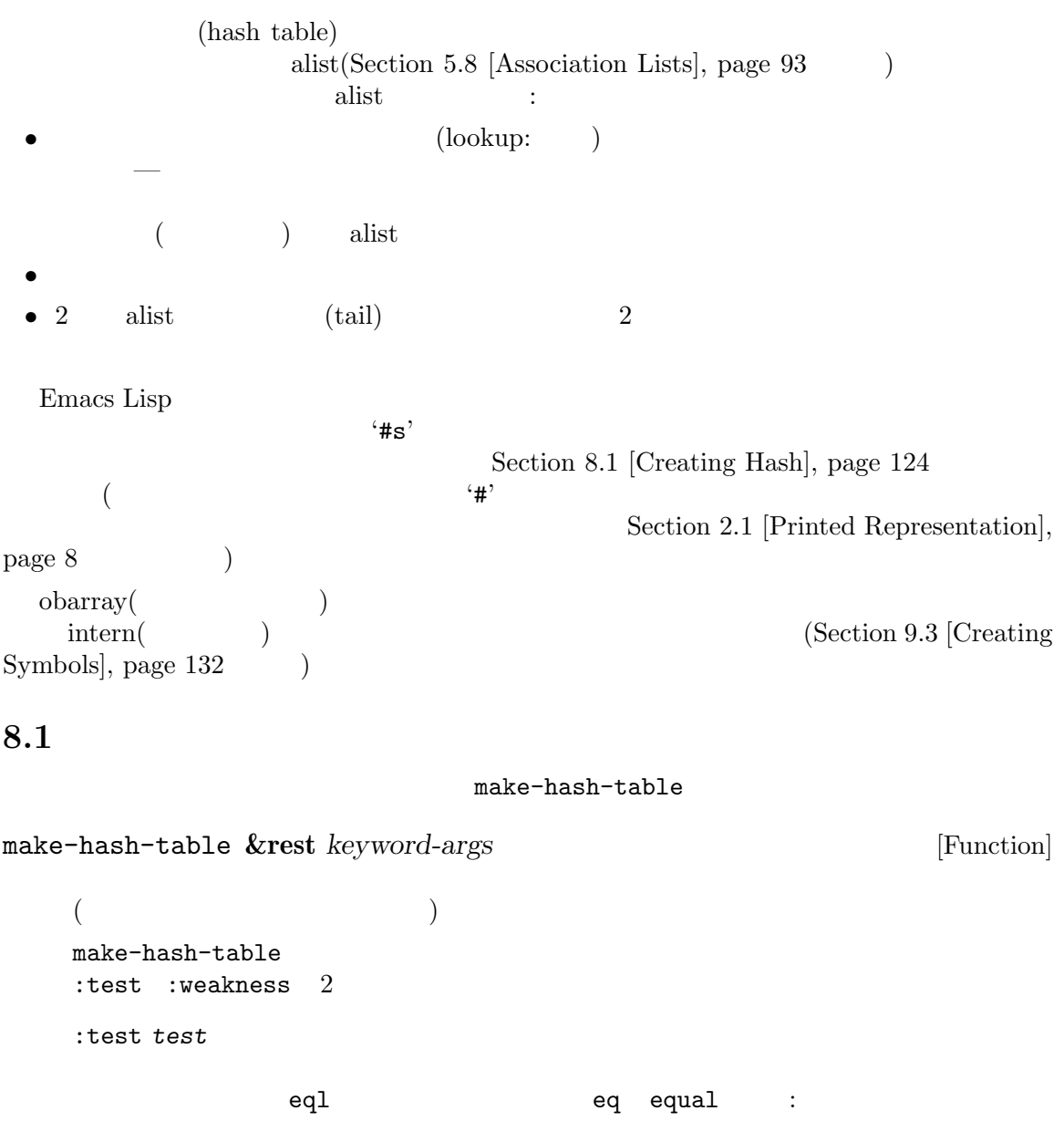

eql  $_{\rm{equal}}$  equal  $_{\rm{2}}$  $\sim$  2

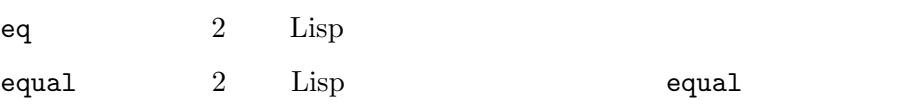

*test*(Section 8.3 [Defining Hash], page 127 define-hash-table-test (Section 8.3 [Defining Hash], page  $127$ 

:weakness *weak* weakness() weak nil key value key-or-value key-and-value t(key-and-value ) weak keyならそのハッシュテーブルは、(キーが他の場所で参照されていなければ) *weak* value  $)$ *weak* key-and-value( t) weak key-or-valuenara  $\overline{a}$ れがハッシュテーブル自体にたいする参照でなければ)、ハッシュテーブルからそ *weak* nil :size *size* 65 :rehash-size *rehash-size rehash-size* (  $\qquad \qquad$  *rehash-size* rehash-size (1 り大きい方がよい) なら、古いサイズにその数に近い値を乗じることによりハッ  $1.5$ :rehash-threshold *threshold* これはハッシュテーブルが一杯 (なのでもっと大きく拡張する必要がある) だと判  $\label{threchold}$ (full) threshold 0.8125

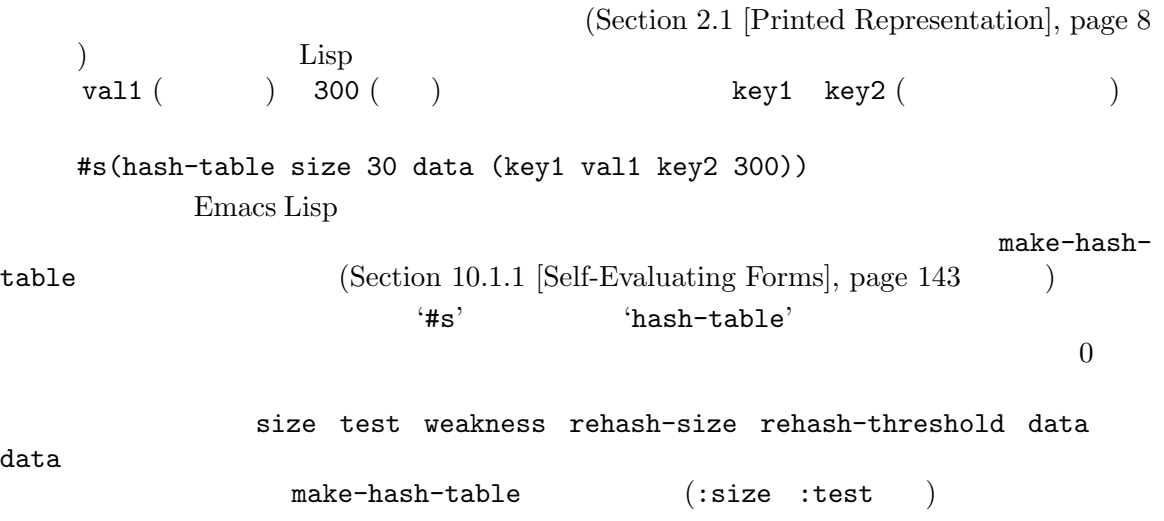

 $\rm Lisp$ 

| gethash key table & optional default<br>table key<br>default | value table   | [Function]<br>key                |                          |
|--------------------------------------------------------------|---------------|----------------------------------|--------------------------|
| puthash key value table<br>table<br>value                    | value<br>key  | table<br>value                   | [Function]<br>key        |
| remhash key table<br>table key                               |               | key                              | [Function]<br>remhash    |
| Common Lisp<br>nil<br>nil                                    | : Common Lisp | remhash<br>Emacs Lisp<br>remhash | nil                      |
| clrhash table                                                | table         | (clearing)                       | [Function]<br>clrhash    |
| table                                                        |               |                                  |                          |
| maphash function table<br>table<br>$-$ table<br>maphash nil  | key           | function<br>$value -$            | [Function]<br>function 2 |

define-hash-table-test (hash code)  $1$  $\quad \quad \text{gethash} \quad \quad \quad \text{(} \quad \quad \text{)}$  $\text{(modulo)}$  $\Gamma$  $2$   $2$ equal 2  $($ define-hash-table-test *name test-fn hash-fn* [Function] **name** name make-hash-table  $test$  $test\text{-}fn$ hash-fn  $test\text{-}fn$  2  $(2)$  ) anil **hash-fn** 1 ( ) ( )  ${x_n}$  fixnum fixnum  ${f(x)}$ hash-table-test name (*test-fn hash-fn*) sxhash-equal *obj* [Function] Lisp  $obj$  $\rm{Lisp}$ 2  $obj1$   $obj2$  equal (sxhash-equal  $obj1$ ) (sxhash-equal obj2)  $2$  equal equal sxhash-equal sxhash-equal  $($  $($   $)$  sxhash-equal  $2$ sxhash-equal **Common Lisp :** Common Lisp Sxhash Emacs sxhash-equal sxhash-eq *obj* [Function] Lisp  $obj$ 

2  $obj1$   $obj2$  eq  $(sxhash-eq obj1)$   $(sxhash-eq obj2)$ sxhash-eql *obj* [Function] eql Lisp  $obj$  $\frac{1}{2}$  bignum  $\frac{1}{2}$  bignum  $\frac{1}{2}$  bignum  $\frac{1}{2}$  bignum  $\frac{1}{2}$  $)$ 2  $obj1$   $obj2$  eql (sxhash-eql  $obj1$ ) (sxhash-eql  $obj2$ ) case executive case that  $\alpha$ (defun string-hash-ignore-case (a) (sxhash-equal (upcase a))) (define-hash-table-test 'ignore-case 'string-equal-ignore-case 'string-hash-ignore-case) (make-hash-table :test 'ignore-case)  $_{\rm equal}$ <u>Lisp equal</u> (define-hash-table-test 'contents-hash 'equal 'sxhash-equal) (make-hash-table :test 'contents-hash)  $\rm{Lisp}$  Emacs **8.4**  $\blacksquare$ hash-table-p *table* [Function] table **nil** copy-hash-table *table* [Function] **table** hash-table-count *table* [Function] **table** hash-table-test *table* [Function] この関数はハッシュを行なう方法と、キーを比較する方法を指定するために、*table*作成時に与 test **Section 8.1 [Creating Hash]**, page 124 make-hashtable

hash-table-weakness *table* [Function] **table** weak

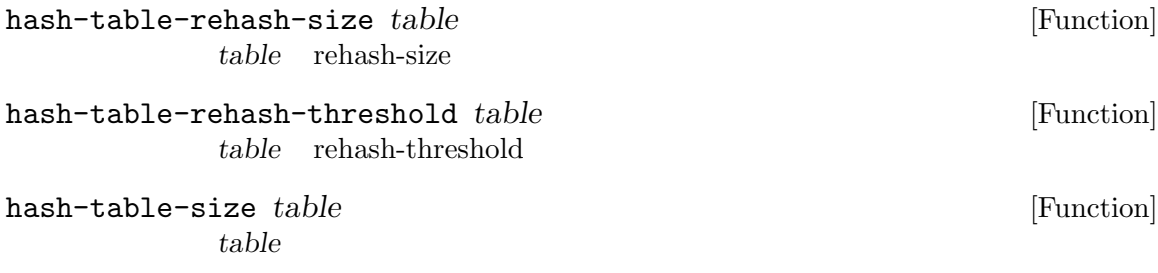

**9** シンボル

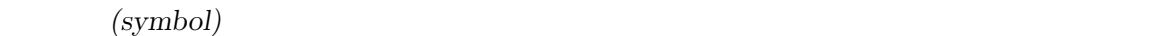

```
Chapter 12 [Variables], page 185 Chapter 13 [Functions], page 226
                 Section 2.4.4 [Symbol Type], page 14
 symbolp Lisp Lisp \qquad \qquad Lisp \qquad \qquad:
symbolp object [Function]
   object two nil
9.1
4 ( \left( \begin{array}{ccc} 4 & v \end{array} \right)により: 1
     (print name)(value)
  関数 (function)
        (property list)
3Lisp \sum2 \qquad \qquad Lisp
                 symbol-name(Section 9.3 [Creating Symbols], page 132
   (\text{print name}) 1 (\text{short band}) <sup>"</sup>
            (\text{shorthand})"
         (Section 9.5 [Shorthands], page 139 )( Lisp )(local binding) (scoping rules)
                             Chapter 12 [Variables], page 185
\rm{Lisp}\verb|nil| t \verb|!|まるすべてのシンボル (キーワード (keyword) と呼ばれる) が含まれます。Section 12.2 [Constant
Variables], page 185
 f_{\rm oo}\frac{a}{b} foo" \frac{a}{c}(Chapter 13 [Functions],
page 226 (Chapter 14 [Macros], page 263 )
               (Section 10.1.4 |Function Indirection], page 144)
```
 $(Section 22.16 \text{ [Keyboard Macros]}, \text{page 468})$  (Chapter 23)  $[Keymaps]$ , page 469  $(Section 10.1.8 \text{ [Autoloading]},$ page  $147$   $\qquad$   $)$  $symbol-function$  (Section 13.9 [Function Cells], page 244  $\rightarrow$ symbol-plist Section 9.4 [Symbol Properties], page 135 void() void void void void void to void to the second void to the second void  $\sim$  $\begin{array}{ccc} \text{(} & \text{void} & \text{ } & \text{nil} \end{array}$ and the void of the state of the state of the state of the state of the state of the state of the state of the state of the state of the state of the state of the state of the state of the state of the state of the state o is void' buffer-file-name ( $\qquad \qquad \text{visit}$ )  $($ buffer-file-name *⇒* "/gnu/elisp/symbols-ja.texi" (symbol-function 'buffer-file-name) *⇒* #<subr buffer-file-name> **9.2** (definition) Lisp  $1$ defvar defconst *(global variable)* — Lisp らアクセスできる変数 — として定義するためのスペシャルフォームです。変数についての詳細は Chapter 12 [Variables], page 185 defcustom (サブルーチンとして defvarも呼び出す) を使用します (Chapter 15 [Customization], page  $271$   $\qquad$  )  ${\rm setq}$ (Section 12.10 [Variable Scoping], page 196  $\sum_{i=1}^N$ defun (lambda expression) になります (関数セルの内容を意味する用語 "関数定義 (function definition)" は、defunがシンボル ) Chapter 13 [Functions], page  $226$ defmacrotherapy  $\mathcal{A}$  $1$ Lisp Chapter 14  $[Macros]$ , page  $263$ 

 $\begin{array}{lll} \mbox{Emacs Lisp} & & \mbox{} & \mbox{} & \mbox{} \\ \mbox{defun} & \mbox{} & \mbox{} & \mbox{} & \mbox{} \\ \mbox{defun} & \mbox{} & \mbox{} & \mbox{} & \mbox{} \\ \end{array}$  $($  defun  $)$ これらの定義は、プログラミングツールのガイドを果たすこともできます。たとえば、*C-h f*およ *C-h v*コマンドは、関係ある変数、関数、マクロ定義へのリンクを含むヘルプバッファーを作成し Section "Name Help" in *The GNU Emacs Manual* **9.3** intern GNU Emacs Lisp Lisp  $\Box$ **Lisp**  $\Box$  $\rm{Lisp}$  $\alpha$ barray( 配列*)* と呼ばれるテーブルでその名前を照合します。この照合に使用されるテクニックは "ハッシュ  $\frac{u}{\text{(hashing)}}$ " (hashing)"  $\frac{u}{\text{(hashing)}}$  ${\rm code})" \qquad \qquad {\rm J} \qquad \qquad {\rm Jan\ Jones}$  $1$   ${\rm J}$ obarray 0. Santa Server and Assembly contracts and the contracts of the contracts of the contracts of the contracts of the contracts of the contracts of the contracts of the contracts of the contracts of the contracts of t (bucket)  $($  Emacs  $)$ Chapter 8 [Hash Tables], page 124  $\begin{array}{c} \hline \end{array}$  $\hbox{Lisp} \hspace{1.2cm} \hbox{(shortlands)} \hspace{1.2cm} \hbox{)''}$  $"Jan"$ Jan Jones 2008 Jones 2008 Jan Section 9.5 [Shorthands], page 139  $\alpha$ barray  $\alpha$  $\alpha$  obarray  $\alpha$  $(intern)$ (interned symbol)  $\alpha$ barray 1  $\alpha$  obarray  $(\text{obarray})$ もあるかもしれません。たとえば *M-x*コマンドはその後にミニバッファーを使用してコマンド名を文

obarray 2014

obarray behavior obarray the obarray contract obarray contract  $\alpha$ (uninterned symbols)  $4$  $\rm{Lisp}$ Emacs Lisp obarray  $\begin{pmatrix} 0 & 0 & 0 \\ 0 & 0 & 0 \\ 0 & 0 & 0 \\ 0 & 0 & 0 \\ 0 & 0 & 0 \\ 0 & 0 & 0 \\ 0 & 0 & 0 \\ 0 & 0 & 0 \\ 0 & 0 & 0 \\ 0 & 0 & 0 \\ 0 & 0 & 0 \\ 0 & 0 & 0 & 0 \\ 0 & 0 & 0 & 0 \\ 0 & 0 & 0 & 0 \\ 0 & 0 & 0 & 0 \\ 0 & 0 & 0 & 0 & 0 \\ 0 & 0 & 0 & 0 & 0 \\ 0 & 0 & 0 & 0 & 0 \\ 0 & 0 & 0 & 0 & 0 \\ 0 & 0 &$  $\mathbf{u}$  mapatoms (  $\mathbf{v}$ ) obarray  $\alpha$ obarray 0 (make-vector *length* 0) obarray cobarray extension of the set of the set of the set of the set of the set of the set of the set of the set of the set of the set of the set of the set of the set of the set of the set of the set of the set of the set of th  $2$  0 1 **obarray**  $-$  obarray intern **Common Lisp** : Common Lisp Emacs Lisp "パッケージ" における同一の名前のインターンは提供されていないので、異なるパッ Emacs Lisp "v" (Section 9.5 [Shorthands], page 139  $\left( \right)$  $\alpha$  obarray expected that  $\alpha$  obarray  $\alpha$ wrong-type-argument symbol-name *symbol* [Function] symbol *symbol* (symbol-name 'foo) *⇒* "foo" 警告**:** この関数がリターンした文字列は絶対変更してはならない。これを行うことによって Emacs Emacs **Emacs**  $\overline{\text{Lisp}}$  $\rm{Lisp}$ make-symbol *name* [Function] <u>name</u>( $\qquad \qquad$ )  $\mathbf{void}$ nil sym foo eq 'foo' (setq sym (make-symbol "foo")) *⇒* foo (eq sym 'foo) *⇒* nil

gensym **&optional** *prefix* [Function] make-symbol *prefix* gensym-counter  $\log$ make-symbol gensym (Section 2.1 [Printed Representation], page 8  $\qquad$  ) intern *name* **&optional** *obarray* [Function] **name** *obarray* heart internal internal  $\sum_{i=1}^{n} a_i$ obarray 2000 obarray 2000 obarray obarray (setq sym (intern "foo")) *⇒* foo (eq sym 'foo) *⇒* t (setq sym1 (intern "foo" other-obarray)) *⇒* foo (eq sym1 'foo) *⇒* nil **Common Lisp :** Common Lisp cobarray Emacs Lisp intern intern-soft *name* **&optional** *obarray* [Function] obarray *name* obarray ければ nilをリターンする。したがって与えられた名前のシンボルがすでにインターンされて intern-soft *obarray* obarray name  $n$ ame  $n$ ame  $n$ ame  $n$ ame  $n$ ame  $n$ ame  $n$ ame  $n$ ame  $n$ ame  $n$ ame  $n$ ame  $n$ ame  $n$ ame  $n$ ame  $n$ ame  $n$ ame  $n$ ame  $n$ ame  $n$ ame  $n$ ame  $n$ ame  $n$ ame  $n$ ame  $n$ ame  $n$ ame  $n$ ame  $n$ ame  $n$ ame  $n$ ame  $n$ ame  $n$ ame *name* nil  $(intern-soft "frazzle")$  ; *⇒* nil (make-symbol "frazzle") ; *⇒* frazzle  $(intern-soft "frazzle")$  ; *⇒* nil (setq sym (intern "frazzle")) ; *⇒* frazzle  $(intern-soft "frazzle")$  ;  $\qquad \qquad$ *⇒* frazzle  $(eq \text{sym 'frazzle})$  ; *⇒* t

obarray [Variable] intern read obarray mapatoms *function* **&optional** *obarray* [Function] obarray barray **obarray** nil obarray and  $\alpha$ obarray (setq count 0) *⇒* 0 (defun count-syms (s) (setq count (1+ count))) *⇒* count-syms (mapatoms 'count-syms) *⇒* nil count *⇒* 1871 mapatoms Section 25.2 [Accessing Documentation], page 584 documentation unintern *symbol obarray* [Function] obarray *symbol* obarray *symbol* unintern *obarray* nil obarray *symbol*にシンボルではなく文字列を与えると、それはシンボルの名前を意味する。この場合、 unintern (between )obarray unintern  $\begin{minim} \text{uniform} \\ \text{t} \\ \text{null} \end{minim}$ **9.4** (symbol properties)  $\qquad \qquad$  risky-local-variable nil (Section 12.12 [File Local Variables], page  $210$  () (Section 9.1) [Symbol Components], page 130 (Section 5.9 [Property Lists],  $page 97$   $)$ **9.4.1** get *symbol property* [Function] symbol *property*  $\verb|nil|$ 

property eq

put *symbol property value* [Function] combol *symbol property value* put put *value* (put 'fly 'verb 'transitive) *⇒*'transitive (put 'fly 'noun '(a buzzing little bug)) *⇒* (a buzzing little bug) (get 'fly 'verb) *⇒* transitive (symbol-plist 'fly) *⇒* (verb transitive noun (a buzzing little bug)) symbol-plist *symbol* [Function] symbol setplist *symbol plist* [Function] この関数は *symbol*のプロパティリストを *plist*にセットする。*plist*は通常は適正なプロパティ リストであるべきだが、これは強制ではない。リターン値は *plist*です。 (setplist 'foo '(a 1 b (2 3) c nil)) *⇒* (a 1 b (2 3) c nil) (symbol-plist 'foo) *⇒* (a 1 b (2 3) c nil) obarray relationships obarray abbrev(Chapter 38 [Abbrevs],  $page 1044$   $)$ setplist plist-put put : (defun put (symbol prop value) (setplist symbol (plist-put (symbol-plist symbol) prop value))) function-get *symbol property* **&optional** *autoload* [Function] et *symbol* Section 13.4 [Defining Functions], page 233 autoload nil *symbol* symbol property autoload macro symbol function-put *function property value* [Function] function property value function 数のプロパティのセットには、putよりこの関数を呼び出すほうがよい。この関数を使用すれ **9.4.2** 

Emacs やりかけるシンボルズ しゅうしょう しゅうしゅう しゅうしゅう しゅうしゅう しゅうしゅう しゅうしゅうしょく "  $\qquad \qquad$  (the named function)"  $(the named variable)"$ 

:advertised-binding Section 25.3 [Keys in Documentation], page  $586$ char-table-extra-slots nil  $\operatorname{Sec}$ tion  $6.6$  [Char-Tables], page  $116$ customized-face face-defface-spec saved-face theme-face (face specs) saved-face customized-face themed-face  $\operatorname{defface}$ Section  $41.12.2$  [Defining Faces], page  $1143$ customized-value saved-value standard-value theme-value standard-value saved-value customized-value(しかし保存はされない) themed-value を記録するために使用され defcustom Section 15.3 [Variable Definitions], page 274 definition-name define-derived-mode (Section  $24.2.4$  [Derived Modes], page  $523$   $)$  $\mathop{\mathrm{Lisp}}$ defun defun (Section 13.4 [Defining Functions, page 233 definition-name define-derived-mode C-h f (Section "Help" in The GNU Emacs Manual (b) Emacs  $*$ Help $*$ disabled 
mil  $\frac{1}{2}$  nil Commands, page 466 face-documentation  $\operatorname{defface}$ 

Section  $41.12.2$  [Defining Faces], page  $1143$ 

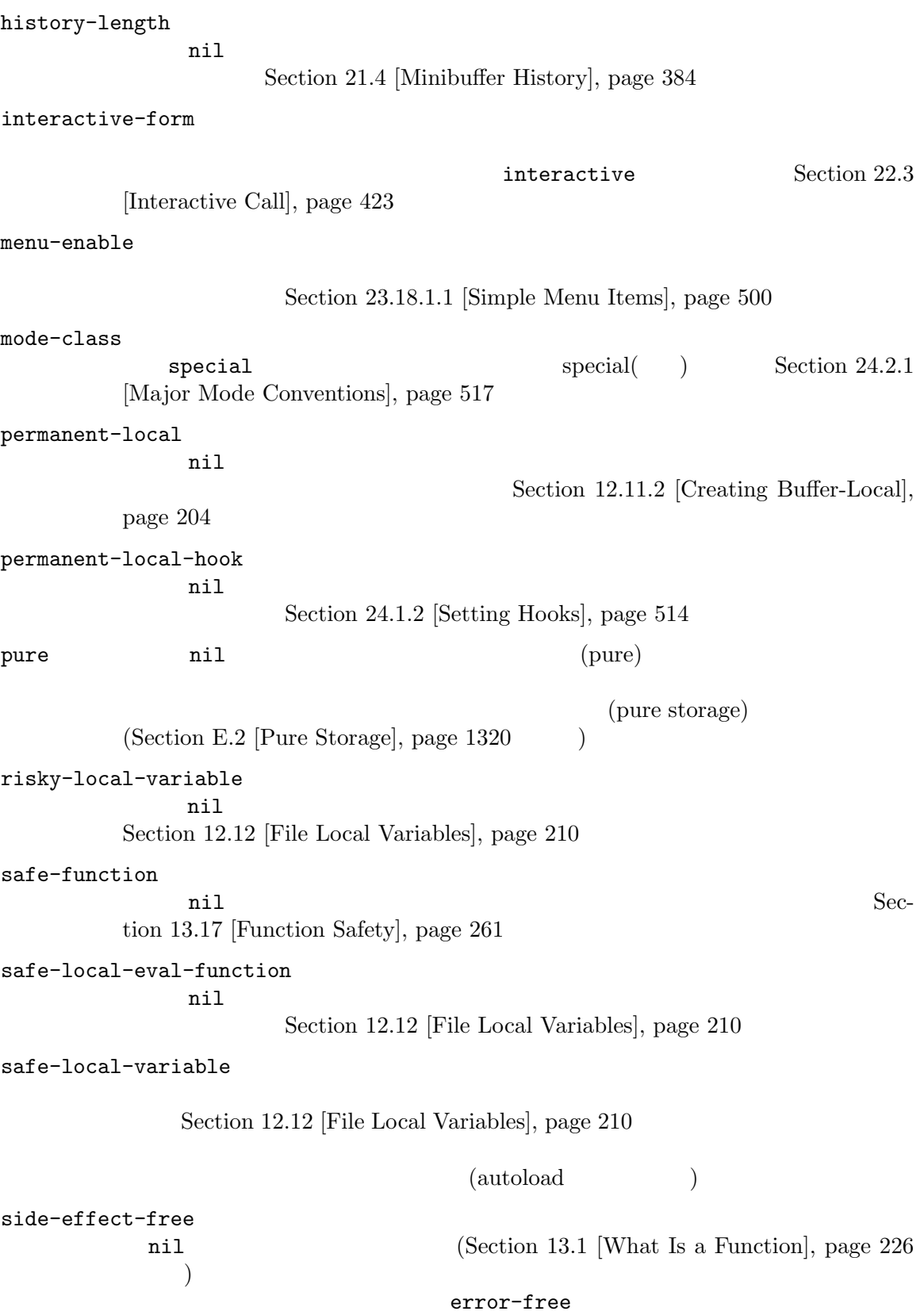

 $(Section 13.17$  [Function Safety, page  $261$   $)$ undo-inhibit-region nil undo undo undo Section  $33.9$  [Undo], page  $879$ variable-documentation  $\verb|nil|$ defvar Section 41.12.2 [Defining Faces, page 1143 **9.5** "名前変更シンボル (renamed symbols)" と呼ばれることもあるシンボルのショートハンド *(shorthands:*  $\qquad$   $\qquad$   $\q$ Lisp (print name)  $(Section 9.1 \,[Symbol\; Components], page 130)$ (abbreviating) Abbrev (Chapter 38 [Abbrevs], page 1044  $\qquad$ ) Emacs Lisp (namespacing etiquette) obarray (Section 9.3 [Creating Symbols], page  $132$  and  $\geq$  and  $\geq$  and  $\geq$  and  $\geq$  and  $\geq$  and  $\geq$  and  $\geq$  and  $\geq$  and  $\geq$  and  $\geq$  and  $\geq$  and  $\geq$  and  $\geq$  and  $\geq$  and  $\geq$  and  $\geq$  and  $\geq$  and  $\geq$  and  $\geq$  and  $\geq$  and  $\geq$  text-property-search-forward text-property-search-backward text-property-search.el  $(Chapter 16$  [Loading], page 291  $\rightarrow$ read-symbol-shorthands [Variable] [Variable] (shorthand-prefix . longhand-prefix) alist Lisp Lisp *shorthand-prefix* longhand-prefix (Section "Local Variables in Files" in The GNU Emacs Manual  $\qquad$ some-nice-string-utils.el (defun some-nice-string-utils-split (separator s &optional omit-nulls) "match-data `split-string' (save-match-data (split-string s separator omit-nulls))) (defun some-nice-string-utils-lines (s) "
N<sub>N</sub>
S
<sub>"</sub>  $\sim$  S  $\sim$  $(some-nice-string-utils-split$  "\\ $(\r\n\lambda\|[\n\gamma]\\)$ " s))

```
(defun snu-split (separator s &optional omit-nulls)
     "match-data `split-string'
     (save-match-data (split-string s separator omit-nulls)))
   (defun snu-lines (s)
     "
\sim S \sim(snu-split "\\(\r\n\\|[\n\r]\\)" s))
   ;; Local Variables:
   ;; read-symbol-shorthands: (("snu-" . "some-nice-string-utils-"))
   ;; End:
  2 Lisp
          (Section 9.3 [Creating Symbols], page 132 \qquad \qquad )
22 snu-split snu-lines obarray
        ElDoc (Section "Local Variables in Files" in The GNU Emacs Manual
 ) and \Gammaread-symbol-shorthands and read-symbol-shorthands and read-string-utils-
lines. e1my-tricks.el snu-
some-nice-string-utils-lines
   (defun t-reverse-lines (s) (string-join (reverse (sns-lines s)) "\n")
   ;; Local Variables:
   ;; read-symbol-shorthands: (("t-" . "my-tricks-")
   ;; ("sns-" . "some-nice-string-utils-"))
   ;; End:
9.5.1\overline{\mathbf{2}} :
 • Emacs Lisp (Section 36.2.1 [Syntax Class Table], page 1002 \qquad \qquad )
  \overline{\phantom{a}}• <sup>•</sup> <sup>4</sup>#_'
9.6
         (symbol with position) bare (bare symbol: )
 (position) 2000 to the contract that the contract \alpha
```
Section 2.1 [Printed Representation], page 8  $'$ #<symbol foo at 12345>' print-symbols-bare nil bare  $\qquad \qquad$  Lisp  $\qquad \qquad$ symbols-with-pos-enabled nil  $\bar{b}$  $((eq \# foo))$  t nil) Emacs turnidies to turnidies to turnidies to turnidies to turnidies to turnidies to turnidies to turnidie read-positioning-symbols  $(Section 20.3 [Input Functions], page 366$   $)$ position-symbol symbols-with-pos-enabled [Variable] nil bare  $\sum_{n=1}^{\infty}$ Emacs and Emacs of Emacs of the Emacs of the United States and States and States and States and States and States and States and States and States and States and States and States and States and States and States and State print-symbols-bare [Variable] nil Lisp Lisp  $\sum_{i=1}^{\infty}$ symbol-with-pos-p *symbol*. [Function] symbol t<sup>articl</sup> t bare-symbol *symbol* [Function]  $\text{symbol}\qquad \text{bare} \qquad \text{symbol} \qquad \text{bare} \qquad \text{symbol} \qquad \text{symbol}$ symbol-with-pos-pos *symbol* [Function]  $\overline{a}$ position-symbol *sym pos* [Function] sym bare なオブジェクトにたいしてシンボル部分を提供する。*pos*は整数 (新オブジェクトの数値部分と  $($ Emacs

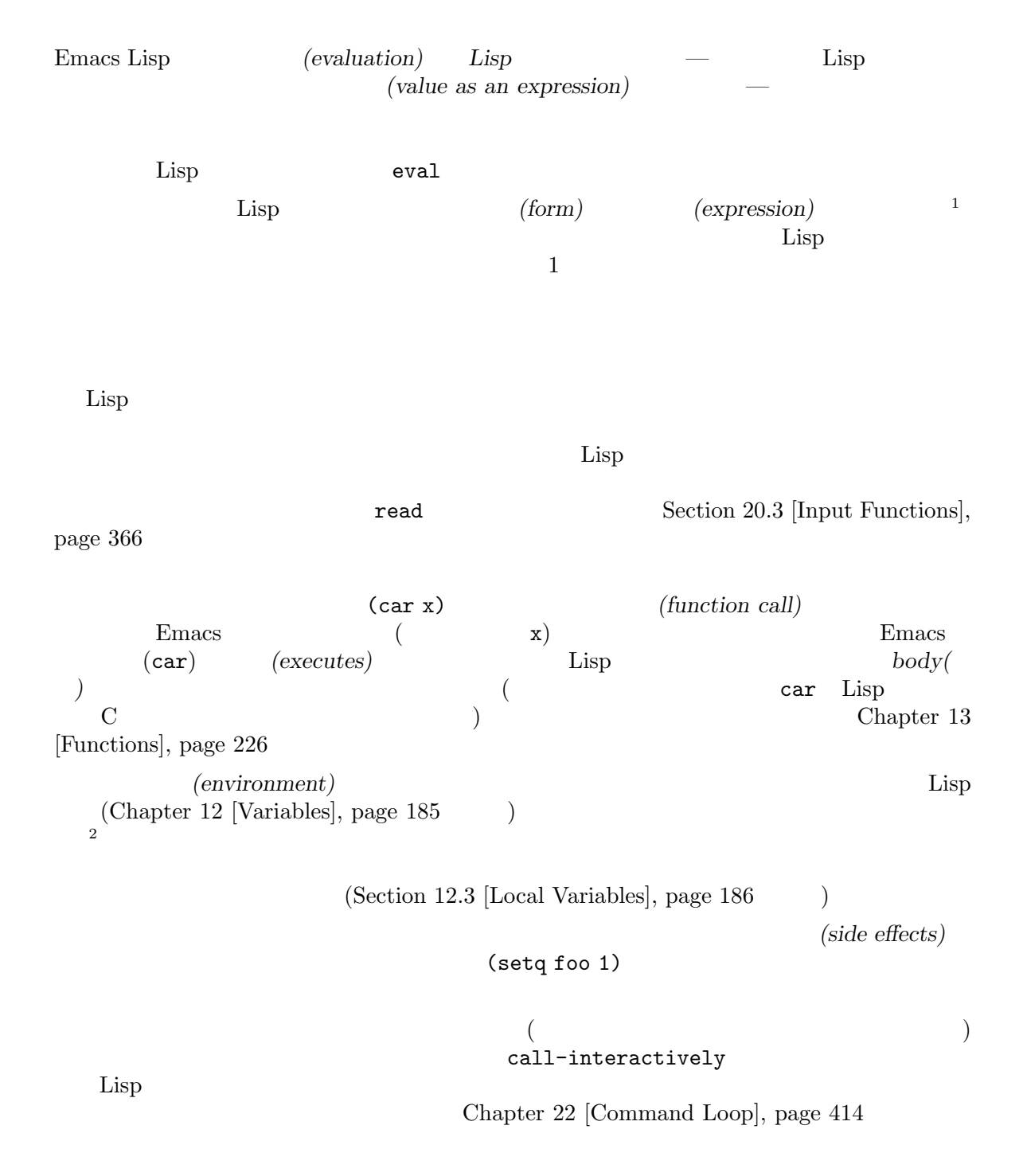

<sup>1</sup> *S* (*S*-expression) sexp

 $2-\alpha$  $\mathfrak{c}_k$  ,  $\mathfrak{c}_l$ 

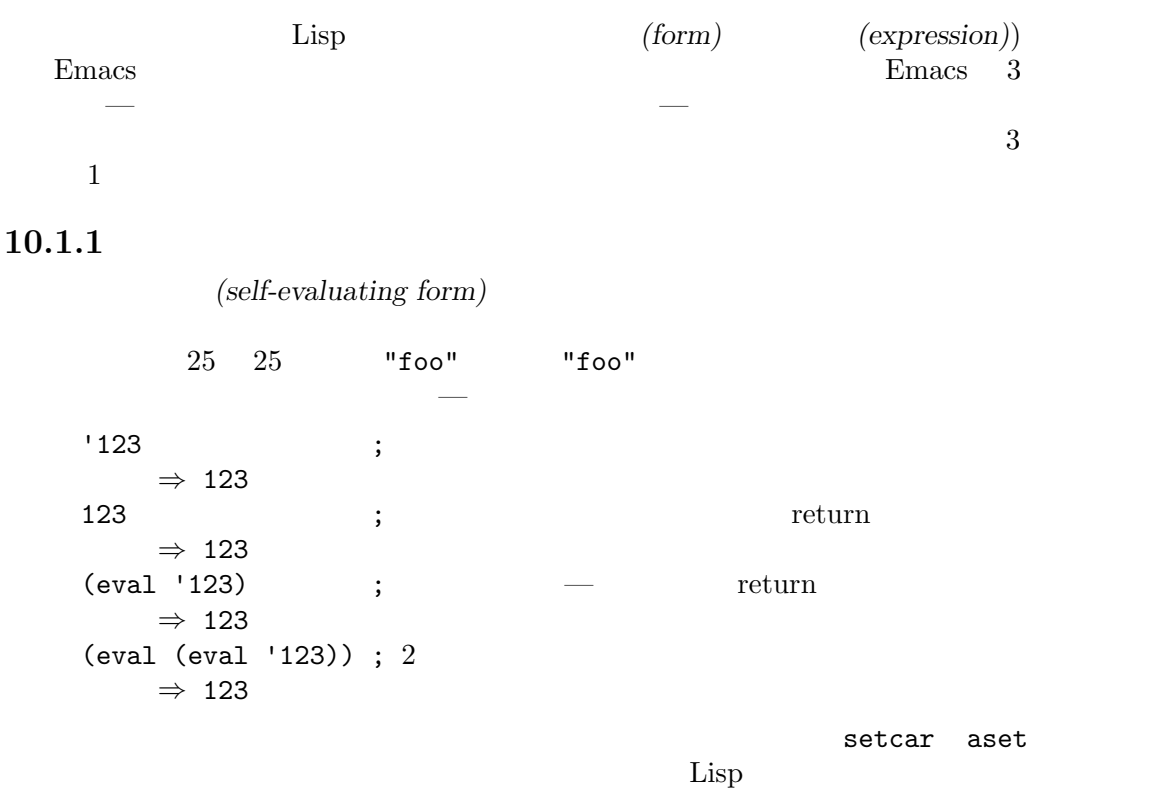

Section 2.9 [Mutability], page 36

 $\rm{Lisp}$ 

 $\rm Lisp$ 

 $\mathop{\mathrm{Lisp}}\nolimits$   $\qquad \qquad$   $\qquad \qquad$  $;$ ;  $;$ (setq print-exp (list 'print (current-buffer))) *⇒* (print #<buffer eval-ja.texi>) ;; (eval print-exp)  $-$  #<br/>buffer eval-ja.texi> *⇒* #<buffer eval-ja.texi>

10.1.2

 $\rm{Lisp}$ Chapter 12 [Variables], page 185

 $\verb+setq+$ 

(setq a 123) *⇒* 123

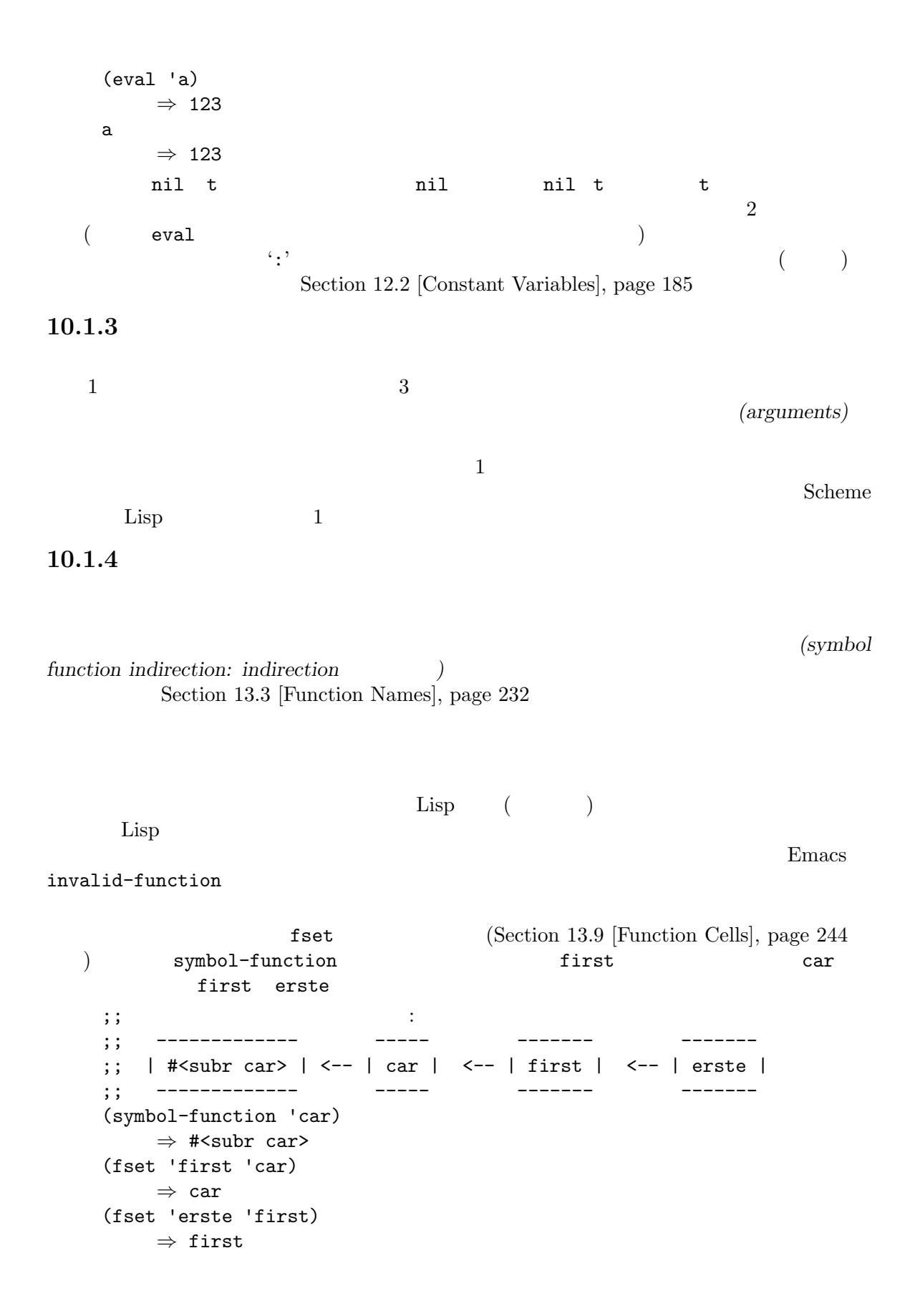

```
(erste '(1 2 3)); erste
      ⇒ 1
    1 1 Lisp (anonymous Lisp function)
   ((lambda (arg) (erste arg))
    (1 \ 2 \ 3))⇒ 1
\rm body erste
述するべきです:
   (funcall (lambda (arg) (erste arg))
         '(1 2 3))
   (let ((arg '(1 2 3))) (erste arg))
           indirect-function
indirect-function function &optional noerror [Function [Function]<br>function function
   function function function function
   tion function function function
   \verb|mil|cyclic-function-indirection
   noerror
       Lisp indirect-function :
       (defun indirect-function (function)
        (if (and function
              (symbolp function))
           (indirect-function (symbol-function function))
         function))
10.1.51 Bisp Lisp
                                  (function call)
\mathcal{A} = \{x_i : i \in \mathbb{N} \mid i \in \mathbb{N} \}(+ 1 x)\mathbf 1 , we define the system of \mathbf 1 or a system of \mathbf 1apply(Section 13.5 [Calling Functions], page 235)\rm Lisp
```
 $\rm body$  body  $\rm body$ 

## 10.1.6 Lisp

(macro call)

(expansion)

は、任意の種類のフォーム— 自己評価定数、シンボル、リストになります。展開した結果自体がマク

```
たとなるマクロにはは、そうなマクロには
    (defmacro cadr (x)
      (list 'car (list 'cdr x)))
(cadr (assq 'handler list))
  ます:
    (car (cdr (assq 'handler list)))
   (assq 'handler list)
  Emacs Lisp Chapter 14 [Macros], page 263
```
#### 10.1.7

(special form)

expedience between the Emacs of the contract of the property of the property of the property of the property of the property of the property of the property of the property of the property of the property of the property o  $((\text{lambda } (x) x . 3) 4)$  lambda  $(\text{lambda } (x) x . 3)$  lambda  $Emacs$   $3$   $4$  nil

special-form-p *object* [Function]

nil

Emacs Lisp

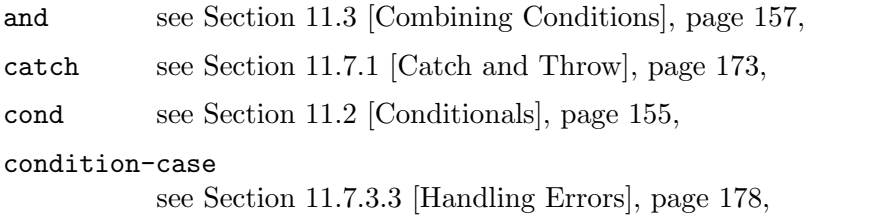

 $\mathbf t$ 

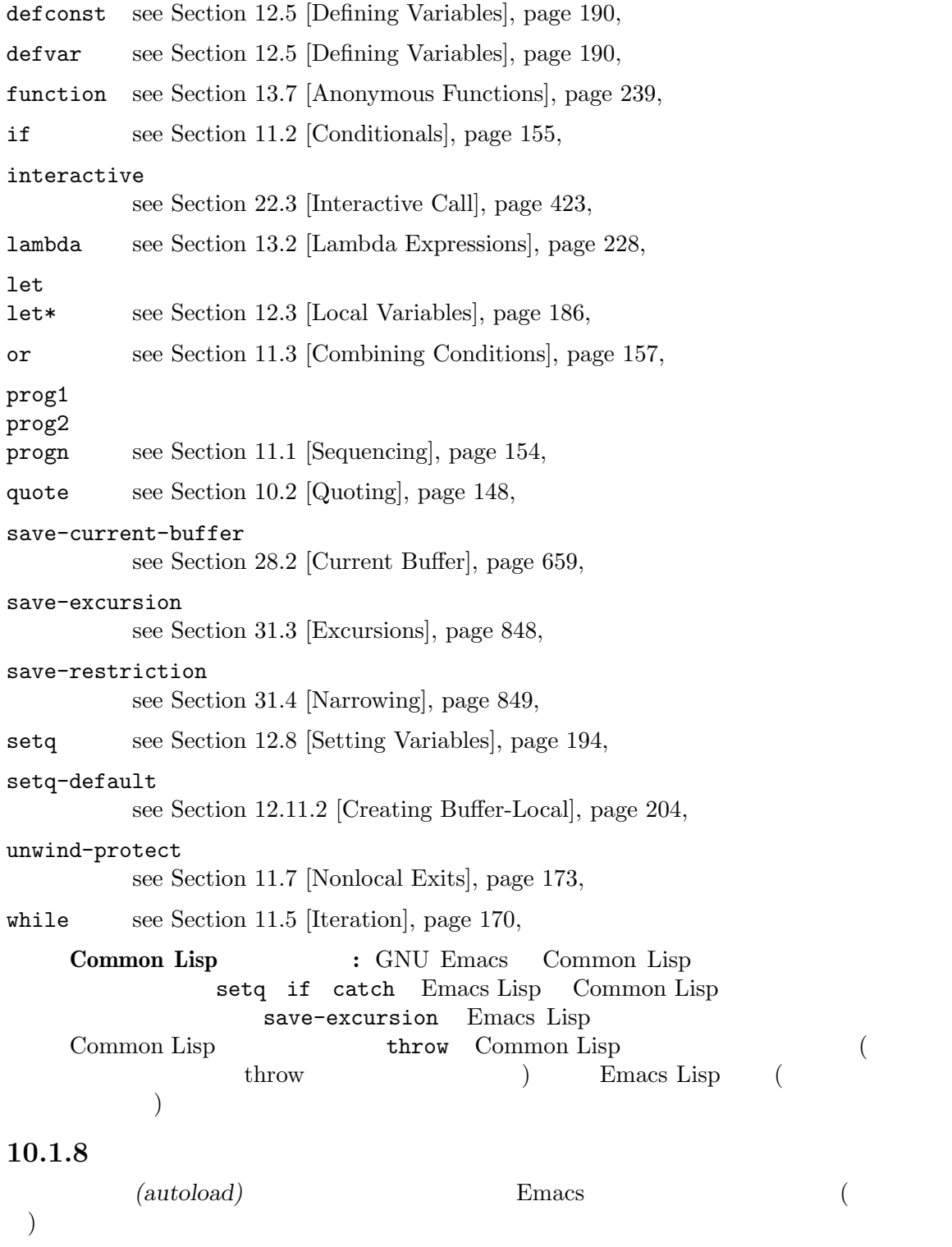

and the set of the set of the set of the set of the set of the set of the set of the set of the set of the set of the set of the set of the set of the set of the set of the set of the set of the set of the set of the set o

 $\,$ 

 $\Gamma$ 

quote *object* [Special Form]

このスペシャルフォームは *object*を評価せずにリターンする。リターン値は共有されるかもし Section 10.1.1 [Self-Evaluating Forms], page 143

quote Lisp  $\qquad \qquad$  Lisp  $\qquad \qquad$  $(1)$  ( $(1)$ )  $\qquad \qquad$  Lisp  $($  $\quad \text{quote} \quad 2$ 'x (quote x) quote the contract of the contract of the contract of the contract of the contract of the contract of the contract of the contract of the contract of the contract of the contract of the contract of the contract of the cont (quote (+ 1 2)) *⇒* (+ 1 2) (quote foo) *⇒* foo 'foo *⇒* foo ''foo *⇒* 'foo '(quote foo) *⇒* 'foo ['foo] *⇒* ['foo]  $(list ' + 1 2) ' (+ 1 2) 2$   $(+ 1 2)$  equal mutable  $\frac{1}{\sqrt{2\pi}}$ 

Section 10.1.1 [Self-Evaluating Forms], page 143

 $\rm Lisp$  function  $(Section 13.7 \mid Anonymous Functions\right], page 239$   $)$  $\langle \cdot \cdot \rangle$ (Section 10.3 [Backquote], page 148  $\longrightarrow$ 

#### 10.3

(backquote constructs)  $\bf q$ uote $\bf q$  $\overline{2}$  : `(a list of (+ 2 3) elements) *⇒* (a list of (+ 2 3) elements) '(a list of (+ 2 3) elements) *⇒* (a list of (+ 2 3) elements)

```
\frac{1}{2}Emacs Lisp \ldots ','
を配置します:
   \check{ } (a list of , (+ 2 3) elements)
      ⇒ (a list of 5 elements)
','による置き換えを、リスト構文のより深いレベルでも使用できます。たとえば:
   (1 2 (3, (+ 4 5)))⇒ (1 2 (3 9))
 スペシャルマーカー ',@'を使用すれば、評価された値を結果リストに継ぎ足す (splice) こともで
\langle \cdot \rangleしない等価なコードは読むのがあります。
   (setq some-list '(2 3))
      ⇒ (2 3)
   (cons 1 (append some-list '(4) some-list))
      ⇒ (1 2 3 4 2 3)
   `(1 ,@some-list 4 ,@some-list)
      ⇒ (1 2 3 4 2 3)
   (setq list '(hack foo bar))
      ⇒ (hack foo bar)
   (cons 'use
    (cons 'the
      (cons 'words (append (cdr list) '(as elements)))))
      ⇒ (use the words foo bar as elements)
   `(use the words ,@(cdr list) as elements)
      ⇒ (use the words foo bar as elements)
 (spline)quote Section 10.1.1
[Self-Evaluating Forms], page 143
```
## **10.4 eval**

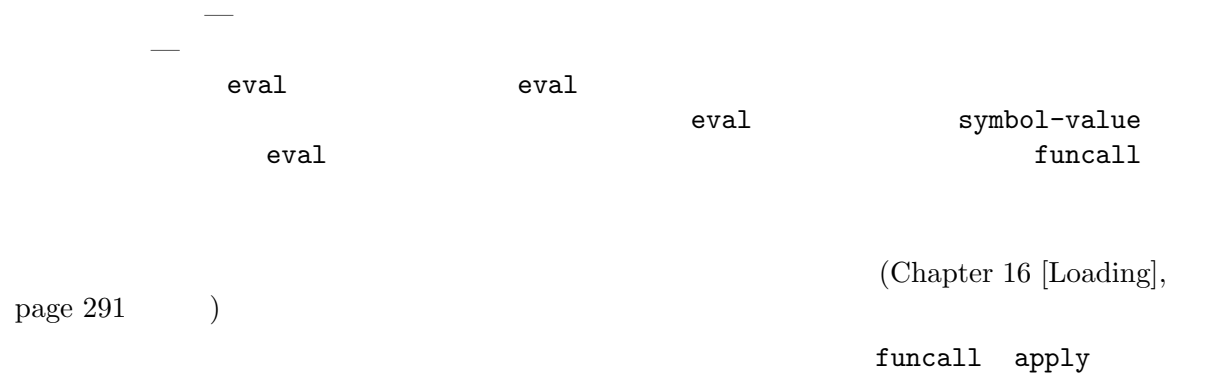

eval *form* **&optional** *lexical* [Function] これは式を評価する基本的な関数である。この関数はカレント環境内で *form*を評価して、その結 **form** Section 10.1  $[Forms]$ , page 143 *lexical* (Section 12.10 [Variable Scoping],  $page 196$   $)$   $night$ 規則を使用して *form*を評価することを意味する。tならレキシカルスコープ規則が使用される lexical (lexical) *environment*) alist Emacs Lisp Section 12.10.3 [Lexical Binding], page 199 eval eval  $\qquad \qquad 2 \quad - \text{eval}$ eval —  $-$ (setq foo 'bar) *⇒* bar (setq bar 'baz) *⇒* baz  $;$ ; eval foo (eval 'foo) *⇒* bar ;; eval foo bar (eval foo) *⇒* baz eval max-lisp-eval-depth () eval-region *start end* **&optional** *stream read-function* [Command] start *end*  $eval$ eval-region **between**  $stream$  nil  $(Section 20.5$  [Output Functions], page 369  $\qquad \qquad$  ) stream Section 20.4 [Output Streams], page 367 *read-function* nil read 1  $1$ load-read-function([How Programs Do Loading], page 293 (a) *read-function* eval-region nil eval-buffer **&optional** *buffer-or-name stream filename unibyte* [Command] *print* eval-region eval-buffer *buffer-or-name* (Section "Narrowing" in The GNU Emacs Manual (buffer-or-name (  $($   $)$   $\text{nil}$ (  $)$  *stream* nil *print* nil eval-region *stream* 

*filename* load-history (Section 16.9 [Unloading], page 306 (b) buffer-file-name (Section 28.4 [Buffer File Name], page 663 (anibyte nil read max-lisp-eval-depth [User Option] (
"Lisp nesting exceeds max-lisp-eval-depth") eval apply funcall Emacs Lisp max-lisp-eval-depth  $\rm{Lisp}$ (top-level) Emacs Lisp Section 19.1.1 [Error Debugging], page 326  $\rm{Lisp}$  body  $\rm{body}$ Lisp  $\qquad \qquad$   $\qquad \qquad$  eval apply funcall  $1600 \t 100$  $\text{Lisp} \quad 100$  $\rm{Lisp}$ values [Variable] Emacs  $($   $)$   $)$   $($   $*ielm*$ 1isp-interaction-mode  $C-j$   $C-x$   $C-e$  $\hspace{1.6cm}$ Emacs The Processors Emacs The Processors  $E$ values (setq x 1) *⇒* 1 (list 'A (1+ 2) auto-save-default) *⇒* (A 3 t) values *⇒* ((A 3 t) 1 ...)  $\alpha$  values のように特定の要素を調べること: ;;  $\frac{1}{3}$ ; (nth 0 values) *⇒* (A 3 t) ; ;  $\hspace{1.6cm}$  put  $\hspace{1.6cm}$ ;; すべての要素が 1 つ後に移動する (nth 1 values) *⇒* (A 3 t)

;;  $\frac{1}{2}$ ;  $\frac{1}{2}$ (nth 3 values) *⇒* 1

#### 10.5 **Lazy**

```
理を回避したい等、式の評価を遅延させると便利な場合があります。そのような遅延評価 (deferred
evaluation) thunk
thunk-delay forms... [Macro]
    forms thunk ( : thunk
                                                      Wikipedia
      ) thunk thunk-delay lexical (Sec-
    \frac{13.10 \text{ [Closures]} }{245} \frac{245}{80} \frac{245}{80} \frac{245}{80} \frac{245}{80} \frac{245}{80} \frac{245}{80} \frac{245}{80} \frac{245}{80} \frac{245}{80} \frac{245}{80} \frac{245}{80} \frac{245}{80} \frac{245}{80} \frac{245}{80} \frac{245}{80} thunk-force thunk [Function]
    thunk thunk-delay thunk-delay thunk a thunk
    thunk " thunkthunk-force
thunk-let (bindings. . .) forms. . . [Macro]
    let "lazy(")"
             (symbol value-form) let value-<br>forms b value-symbol
    form forms symbol
                      value-form 1
    lexical-binding
   :
    (defun f (number)
     (thunk-let ((derived-number
               (progn (message "Calculating 1 plus 2 times %d" number)
                     (1+ (* 2 number))))(if (> number 10)
          derived-number
        number)))
    (f 5)
    ⇒ 5
    (f 12)
    a Calculating 1 plus 2 times 12
    ⇒ 25
```
 $(\texttt{setq}\hspace{1pt})$
```
thunk-let* (bindings...) forms...<br>thunk-let* bindings bindings thunk-let*
                                                                 thunk-let*
     lexical-binding
     (thunk-let* ((x (prog2 (message "Calculating x...")
                            (+ 1 1)(message "Finished calculating x")))
                    (y (prog2 (message "Calculating y...")
                           (+ x 1)(message "Finished calculating y")))
                    (z (prog2 (message "Calculating z...")
                           (+ y 1)(message "Finished calculating z")))
                    (a (prog2 (message "Calculating a...")
                            (+ z 1)(message "Finished calculating a"))))
       (* z x))a Calculating z...
      a Calculating y...
      a Calculating x...
      a Finished calculating x
      a Finished calculating y
     a Finished calculating z
     ⇒ 8
  thunk-let thunk-let* thunk
thunk thunk thunk thunk the series of the series of the series of the series of the series of the series of the series of the series of the series of the series of the series of the series of the series of the series of th
                                             thunk-force
         thunk-let thunk-let* thunk thunk
thunk extension that the third t
```
*a b*から構成される場合、関数の評価は最初に *a*、次に *b*を評価します。*b*を評価した結果がその

(textual order) body 2

Emacs Lisp (a)

(Chapter 14 [Macros], page  $263$   $\qquad$  )

#### 11.1

body body and a set  $\mathbf{b}$  $\rm{Lisp}$  progn progn : (progn *a b c* ...) a *b c* ... **progn** body the body holds of the prognal control of the prognal control of the prognal control of the prognal control of the prognal control of the prognal control of the prognal control of the prognal control of the program control  $\rm Lisp$  progn  $\rm body \quad \ \ (\hspace{1cm} )1$ 場所で prognを使用する必要が多いことに気づきました。そのため関数の body を暗黙の prognにし progn body progn progness progness progness progness progness progness progness progness progness progness progness progn unwind-protect and or if *then* 

```
progn forms. . . [Special Form]
```
このスペンジャルフォームの<sub>は、</sub><br>およびの結果を行っているのは、<br>タイムの結果をテキストに関する

(progn (print "The first form") (print "The second form") (print "The third form")) *a* "The first form" *a* "The second form" *a* "The third form" *⇒* "The third form"

**11** 制御構造

 $\overline{2}$   $\overline{2}$ prog1 *form1 forms. . .* [Special Form] form1 *forms form1* (prog1 (print "The first form") (print "The second form") (print "The third form")) *a* "The first form" *a* "The second form" *a* "The third form" *⇒* "The first form"  $\mathbf x = \mathbf 1$  and  $\mathbf 1 = \mathbf 1$ ンする: (prog1 (car x) (setq x (cdr x))) prog2 *form1 form2 forms. . .* [Special Form] form1 *form2 forms* form2 (prog2 (print "The first form") (print "The second form") (print "The third form")) *a* "The first form" *a* "The second form" *a* "The third form" *⇒* "The second form"  $11.2$ Emacs Lisp 5 if the conduction of the unless if the conduction case  $\mathbf{r}$ cond pcase (Section 11.4 [Pattern-Matching Conditional],  $page 159$   $)$ if *condition then-form else-forms. . .* [Special Form] if condition then-form else-forms condition nil then-form **else-forms**  $($ if *else* progn Section 11.1 [Sequencing], page  $154$   $)$ *condition* nil *else-forms* if nil  $-$  and  $-$  and  $-$  and  $-$  and  $-$  if **That** true true

> (if nil (print 'true) 'very-false) *⇒* very-false

#### Chapter 11:  $156$

when *condition then-forms*...<br> *else-forms* then-forms if [Macro] これは *else-forms*がなく、複数の *then-forms*が可能な ifの変種である。特に、 (when *condition a b c*) (if *condition* (progn *a b c*) nil) unless *condition forms...* [Macro] then-form if : (unless *condition a b c*) (if *condition* nil *a b c*) cond *clause...* [Special Form] cond cond clause car *condition* ( ) body-forms  $\label{eq:clause}$ (*condition body-forms*...) cond clause *condition* **condition** clause *condition* nil clause cond clause *body-forms* <u>body-forms</u> clause condition nil clause cond clause condition  ${\bf clause} \hspace{2.5cm} :$ (*condition*) condition **nil** cond condition  $condition$  nil  $clause$   $cond$ nil  $\mathbf x$  and  $\mathbf x$  and  $\mathbf x$  and  $\mathbf x$  and  $\mathbf x$  and  $\mathbf x$  clause もつ: (cond ((numberp x) x) ((stringp x) x) ((bufferp x)  $(setq$  temporary-hack x) ; 1 clause  $(\text{buffer-name x})$  ;  $\text{body}$ ((symbolp x) (symbol-value x))) clause (t **body-forms**) condition clause t t t  $\begin{array}{lll} \texttt{nil} & \texttt{clause} & \texttt{cond} \end{array}$  $\label{eq:cl}$  clause  $\qquad \qquad \vdots$ (setq a 5) (cond ((eq a 'hack) 'foo) (t "default")) *⇒* "default" cond a hack foo "default"

```
cond if
はスタイルの問題になります。たとえば:
   (if a b c)
   ≡
   (cond (a b) (t c))
\verb"nil"そのまま記述すればよいのです:
   (let ((result1 (do-computation)))
    (when result1
      (let ((result2 (do-more result1)))
       (when result2
        (do-something result2)))))
 <u>Emacs</u> emacs extended the Emacs of Emacs of \sum_{i=1}^{\infty}ます:
   (when-let ((result1 (do-computation))
          (result2 (do-more result1)))
    (do-something result2))
if-let spec then-form else-forms... [Macro]
   spec let* (Section 12.3 [Local Variables], page 186 (Section 12.3 \left[Local Variables], page 186
   \verb|nil|then-form else-forms
when-let spec then-forms... [Macro]
   if-let else-forms
while-let spec then-forms... [Macro]
   when-let spec and specnil
11.3
                       if cond
and or
not condition [Function]
        condition condition condition condition condition r
      nil not null not null nil
       null
and conditions... [Special Form]
            and conditions \alphaditions 1
```
conditions nil conditions conditions and nil and nil conditions すべての *conditions*が非 nilなら、それらの最後の値が andフォームの値になる。*conditions* (and) t<br>  $conditions$  nil (
nil
conditions
?)  $\begin{array}{ccc} 1 & 1 & 1 & 1 \end{array}$  anil  $\begin{array}{ccc} 2 & 2 & 1 \end{array}$  $\begin{array}{ccc} 2 & \hspace{1.5cm} & \hspace{1.5cm} & \hspace{1.5cm} & 3 & \hspace{1.5cm} & \hspace{1.5cm} & \hspace{1.5cm} & \hspace{1.5cm} & \hspace{1.5cm} & \hspace{1.5cm} & \hspace{1.5cm} & \hspace{1.5cm} & \hspace{1.5cm} & \hspace{1.5cm} & \hspace{1.5cm} & \hspace{1.5cm} & \hspace{1.5cm} & \hspace{1.5cm} & \hspace{1.5cm} & \hspace{1.5cm} & \hspace{1.5cm} & \hspace{1.5$ (and (print 1) (print 2) nil (print 3)) *a* 1 *a* 2 *⇒* nil  $\mathbf{and}$  and  $\mathbf{a}$ (if (and (consp foo) (eq (car foo) 'x)) (message "foo is a list starting with x")) (consp foo) nil (car foo) if cond and and the condition of  $\mathbb{R}^n$ (and *arg1 arg2 arg3*) *≡* (if *arg1* (if *arg2 arg3*)) *≡* (cond (*arg1* (cond (*arg2 arg3*)))) or *conditions. . .* [Special Form] or 1 conditions conditions 1 conditions nil conditions in nil or *conditions* nil the contract of the contract of the contract of the contract of the contract of the contract of the contract of the contract of the contract of the contract of the contract of the contract of the contract of the contra conditions nil or nil conditions (or) nil conditions nil ( nil *conditions* ?)  $x$  nil 0  $\vdots$  $(or (eq x nil) (eq x 0))$ and  $\qquad \qquad \text{or} \quad \text{cond}$  : (or *arg1 arg2 arg3*) *≡* (cond (*arg1*) (*arg2*) (*arg3*))

 $\qquad \qquad \text{or} \quad \text{if} \qquad \qquad \ldots$ (if *arg1 arg1* (if *arg2 arg2 arg3*)) arg1 **arg2** 2 (or *arg1* arg2 arg3) 2 xor *condition1 condition2* [Function] condition1 condition2 xor ずれも nilあるいは非 nilなら nilをリターンする。それ以外なら非 nilの引数の値をリター

or

#### 11.4

4 **Emacs Lisp** cond cl-case (Section "Conditionals" in *Common Lisp Extensions* (a) the pcase cond cl-case (pattern matching programming style) pcase the contract of the set of the set of the set of the set of the set of the set of the set of the set of the set of the set of the set of the set of the set of the set of the set of the set of the set of the set of th

- cond clause *condition* (Section 11.2 [Conditionals], page 155 and *condition* let clause *body-forms*で利用できないのが主な制限。
	- 1 (
	
	<sup>2</sup>) condition  $(cl$ -case  $($
- cl-case

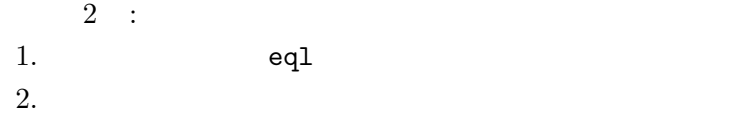

 $c1 - case$ condにはないが上述のように別の制限をもつ)

pcase *(pattern matching)* condition clause changes  $\alpha$  clause  $\alpha$ **body-forms** let cl-case clause ond  ${\rm (pattern)}$  as  $\mathbf{nil}$   $``$   $''$   $(``$  $\mathcal{C}$ 

#### 11.4.1 pcase

Section 11.4 [Pattern-Matching Conditional], page  $159$ 

pcase *expression* **&rest** *clauses* [Macro] *clauses* clause (*pattern body-forms...*)

*expression* ( *expval* ) *expression expval* clause clause *body-forms* pcase clause *body-forms* pcase nil pattern pcase (pcase pattern) pcase-defmacro (Section 11.4.2 [Extending pcase], page 166  $\left( \begin{array}{cc} 1 & 1 \end{array} \right)$  $\rm let$ なります。コアパターンはは、コアパターンはは  $\overline{\phantom{a}}$  ( $\overline{\phantom{a}}$ ) expval don't care (wildcard)  $\lq$  *expval val* **expval** *val* **equal**  (Section 2.8 [Equality Predicates, page 33 (b) *keyword integer* **string** expval **leads expval** (self-quoting) *symbol expval expval expval expval expval expval expval expval expval expval expval expval expval expval expval expval expval expval expval expval expval expval expval expva* body-forms *body-forms* (Section 12.10.1 [Dynamic  $\text{ Binding}$ , page 197  $\qquad$ ) *symbol* ( and ) *seqpat* **symbol** seqpat [caveats], page 163  $2$   $\qquad \qquad -$  () t nil(  $S_{\text{section 12.2}}$ [Constant Variables], page 185  $\qquad$  ) *`qpat* Section 11.4.3 [Backquote Patterns], page 167 (cl-type *type*) *expval type* ( cl-typep Section "Type Predicates" in *Common Lisp Extensions* ( ) (cl-type integer) (cl-type (integer 0 10)) (pred *function*) *expval*the *function*the *function*inl (pred (not *function*)) function 可能:  $($ expval

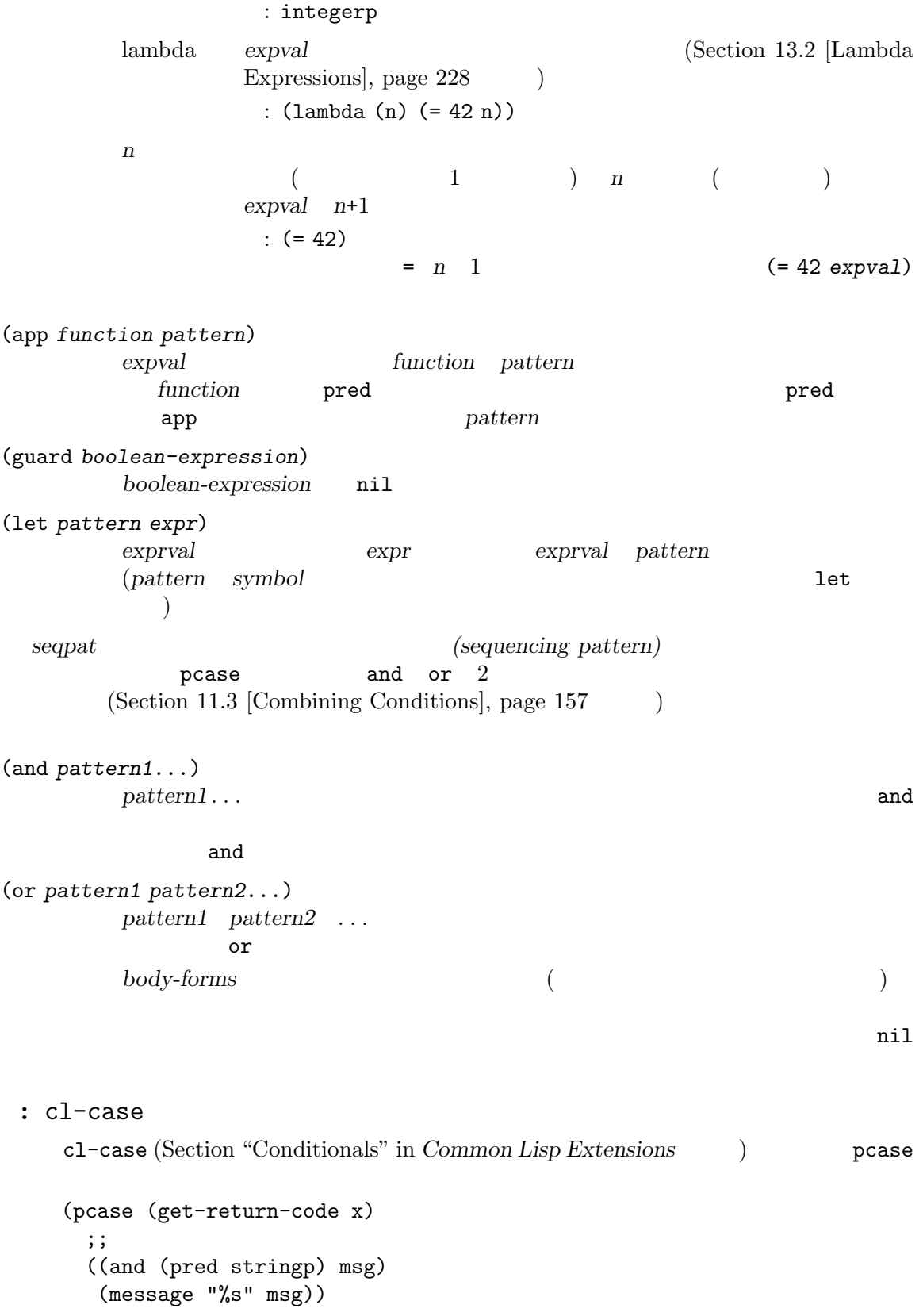

```
;; symbol
    ('success (message "Done!"))
    ('would-block (message "Sorry, can't do it now"))
    ('read-only (message "The schmilblick is read-only"))
    ('access-denied (message "You do not have the needed rights"))
    ;; default
    (\text{code} \qquad (\text{message} \qquad \qquad \frac{N}{2} \text{code})))cl-case get-return-code \blacksquarecl-case eql
 : and
(body ) 1 symbol
\mathbf{C} and
\mathbf 1(and
    (pred integerp)
    n ; n expval
    (guard (< = -9 n 9)))pred (integerp expval)   nil  nil
symbol n expval guard
(\leq -9 \text{ n } 9) \text{nil} (n)and and \mathbf{r}: pcase
```
( grok/traditional pcase ( grok/pcase)  $\qquad \qquad$  docstring "If OBJ is a string of the form "key:NUMBER", return NUMBER (a string). Otherwise, return the list  $("149" default)."$  (Section 35.3 [Regular Expressions], page  $977$  :

```
(defun grok/traditional (obj)
 (if (and (stringp obj)
          (\text{string-match } "key:\\\([[:digit:]]+\\)) obj))
     (match-string 1 obj)
   (list "149" 'default)))
(grok/traditional "key:0") ⇒ "0"
(grok/traditional "key:149") ⇒ "149"
(grok/traditional 'monolith) ⇒ ("149" default)
        symbol or and pred app let
```
(defun grok/pcase (obj) (pcase obj ((or ; L1  $\qquad \qquad (\text{and} \qquad \qquad ;\ \ \mathrm{L2}$ (pred stringp) ; L3 (pred (string-match ; L4  $"\hat{\text{key}}:\\\\\([[]:digit:]] + \\\\\$\$")) \; ; \; L5$ (app (match-string 1) ; L6 val)) ; L7 (let val (list "149" 'default))) ; L8 val)))  $\qquad \qquad ; L9$ (grok/pcase "key:0") *⇒* "0" (grok/pcase "key:149") *⇒* "149" (grok/pcase 'monolith) *⇒* ("149" default)  $\text{grok/pcase}$  1 pcase clause L1 L8  $\text{L9}$  (1 )  $\alpha$ and  $(L2 \t L7)$  det  $(L8)$  $([Example 1], page 162$  and  $($   $)$   $)$   $\qquad$   $\qquad$ (stringp *expval*) nil pred and pred (L4 L5) (string-match RX *expval*) and ( *expval*) and ( *expval* key:NUMBER
(a) pred and and  $(and$   $)$  app  $tmp$  ( $``NUMBER"$ ) (match-string 1 *expval*) (L6)  $val$  (L7)  $tmp$  $\text{symbol} \quad \text{wall} \quad \text{tmp}$ outprotes and and research and and research and research and research and research and research and research and research and research and research and research and research and research and research and research and resea and  $\qquad \qquad \text{or} \qquad \qquad \qquad \text{let} (L8)$ obj pred  $(L3 \t L5)$  and  $(L2)$  or  $(L1)$  $let (L8)$ let ("149" default) (list "149" 'default) val *exprval exprval* val *exprval* **because or become value of**  $\alpha$  let or and let  $\qquad \qquad \text{val} \qquad \qquad \text{symbol}$  ${\tt val} \quad (\hspace{1cm} )$  $\quad \text{or} \quad \text{body} \quad (\text{L9}) \quad \text{pcase}$ clause body **body** pcase grok/pcase  $(Section 13.1$  [What Is a Function], page 226  $\qquad \qquad$  )

#### symbol

```
symbol
```

```
1. seqpat symbol 2
  eq et exercise equation \mathbf{e}2 clause 2 seqpat (A B) A B
    (\text{pred} )expval (
       app app app app app app and \exp expval car cdr
  A equate 2 eq
  B s1 s2
      (defun grok (object)
        (pcase object
         ((and (pred consp) ; seqpat A
              (\text{app car st}) ; st: 1
              (\text{app } \text{cdr } \text{st})) ; st: 2
          (list 'eq st))
         ((and (pred consp) ; seqpat B
              (\text{app car s1}) ; s1: 1
              (\text{app } \text{cdr } s2)) ; s2: 1
          (list 'not-eq s1 s2))))
      (let ((s "yow!"))
        (grok (cons s s))) \Rightarrow (eq "you!")(grok (cons "yo!" "yo!")) ⇒ (not-eq "yo!" "yo!")
      (grok ' (4 2)) \Rightarrow (not-eq 4 (2))2. symbol 2 or 2
              and symbol guard
      (defun square-double-digit-p/CLEAN (integer)
        (pcase (* integer integer)
         ((and n (guard (< 9 n 100))) (list 'yes n))
         (sorry (list 'no sorry))))
      (square-double-digit-p/CLEAN 9) ⇒ (yes 81)
      (square-double-digit-p/CLEAN 3) ⇒ (no 9)
      (defun square-double-digit-p/MAYBE (integer)
        (pcase (* integer integer)
         ((and n (guard (< 9 (incf n) 100))) (list 'yes n))
         (sorry (list 'no sorry))))
      (square-double-digit-p/MAYBE 9) ⇒ (yes 81)
      (square-double-digit-p/MAYBE 3) ⇒ (yes 9) ; WRONG!
      guard boolean-expression CLEAN n
  MAYBE (incf n) new new integer new integer
  とが発生している:
```
上記の例を書き換えると:

**• n** *expval* (\* 3 3) 9) • **boolean-expression** : start:  $($  ( 9 (incf n) 100) becomes: (< 9 (setq n (1+ n)) 100) becomes: (< 9 (setq n (1+ 9)) 100) becomes: (< 9 (setq n 10) 100) ; ここで副作用! becomes:  $(59 \t n \t 100)$ ; n  $10$ becomes:  $(59 \t 10 \t 100)$ becomes: t • **nil** guard and clause body MAYBE  $9 \quad 2 \qquad \qquad \text{body}$  $\mathbf n$  (10) 2 ( guard ) *boolean-expression* ( let ) *expr* ( pred app ) function *symbol* 3. clause body let seqpat and let  $\mathbf{and}$ *seqpat* or or  $\rm body$  $\rm let$ ドすることに意味はない。たとえば以下は無効: (require 'cl-lib) (pcase (read-number "Enter an integer: ") ((or (and (pred cl-evenp) e-num) ; e-num *expval* o-num) ; o-num *expval* (list e-num o-num))) Enter an integer: 42 error Symbol 's value as variable is void: o-num Enter an integer: 149 error Symbol 's value as variable is void: e-num body (list e-num o-num)

```
(require 'cl-lib)
      (pcase (read-number "Enter an integer: ")
       ((and num \t, L1(or (and (pred cl-evenp) ; L2
                  (let spin 'even)) ; L3
              (let spin 'odd))) ; L4
        (list spin num)) ; L5Enter an integer: 42
      ⇒ (even 42)
      Enter an integer: 149
      ⇒ (odd 149)
  L1 expval (num) and symbol "<sup>n</sup> L2
  or
             \qquad \qquad \text{spin} \qquad \qquad \text{2} \quad \text{let} \qquad \qquad (\text{L3} \qquad \text{L4}) \quad \text{spin}\rm body(L5)
11.4.2 pcase
pcase (Section 11.4 \text{ [Pattern-Matching Conditional]},page 159 (b) pcase-defmacro
pcase-defmacro name args [doc] &rest body [Macro]
   (name actual-args) case
   pcase body args actual-
   argsにバインドした環境下において、呼び出されたパターンを別の何らかのパターンに書き換
   さらに pcaseのドキュメント文字列とともに docが表示されるように計らう。docでは慣例に
      expression EXPVAL
body
\mathop{\mathrm{body}}less-than integer-less-than 2
   (pcase-defmacro less-than (n)
     "Matches if EXPVAL is a number less than N."
     `(pred (>, n)))
   (pcase-defmacro integer-less-than (n)
     "Matches if EXPVAL is an integer less than N."
     `(and (pred integerp)
         (less-than ,n)))
args (このケースでは n 1 つだけ) に言及する docstring は通常の方法、EXPVALでは慣例にもとづ
                   1 ( less-than body ) pred<br>2 2 and pred
                         2 and pred
   less-than
             (Section 10.3 [Backquote], page 148 \qquad \qquad )
```
### 11.4.3

(backquote-style patterns) Section 11.4 [Pattern-Matching Conditional], page 159  $( \text{pcase-def} \text{macro} \text{ \textcolor{red}{\text{m}} \text{ \textcolor{red}{\text{m}}} \text{ \textcolor{red}{\text{m}}} \text{ \textcolor{red}{\text{m}}} \text{ \textcolor{red}{\text{m}}} \text{ \textcolor{red}{\text{m}}} \text{ \textcolor{red}{\text{m}}} \text{ \textcolor{red}{\text{m}}} \text{ \textcolor{red}{\text{m}}} \text{ \textcolor{red}{\text{m}}} \text{ \textcolor{red}{\text{m}}} \text{ \textcolor{red}{\text{m}}} \text{ \textcolor{red}{\text{m}}} \text{ \textcolor{red}{\text{m}}} \text{ \textcolor{red}{\$ *(structure)* expval  $1$  2 2  $2$  $e$ *expval* to the contract  $e$ : (and (pred listp) ls (guard (= 2 (length ls))) (guard (string= "first" (car ls))) (let second-elem (cadr ls))) しかし、それはバッククォートスタイルパターンで記述することもできます: `("first" ,second-elem)  $\boldsymbol{\mathrm{expval}}$  and  $\boldsymbol{\mathrm{ls}}$  $\hat{\ }$  *qpat* and  $\hat{\ }$  *qpat* もつことができます: (*qpat1* . *qpat2*) *expval* ( car *qpat1* cdr *qpat2* ) (*qpat1 qpat2* ...) [*qpat1 qpat2* ... *qpatm*] *expval m* (0  $(m-1)$  *qpat1*  $qpat2$  ...  $qpatm$ ) and  $\alpha$ *symbol keyword number string expval* equal , pattern expval *pattern pattern pattern* pcase (
second-elem *symbol* second-elem let () (corresponding element) and  $q$ pat expval **expval expval expval** expval 2  $)$ pcase (body arg fn clause lambda  $):$ (defun evaluate (form env) (pcase form  $(\text{`(add }, x , y)$  (+ (evaluate x env) (evaluate y env)))

```
(`(call ,fun ,arg) (funcall (evaluate fun env)
                      (evaluate arg env)))
     (`(fn ,arg ,body) (lambda (val)
                  (evaluate body (cons (cons arg val)
                              env))))
     ((pred numberp) form)
     ((pred symbolp) (cdr (assq form env)))
     (_ (error "Syntax error: %S" form))))
   and a set of the clause that the clause that \zeta add ,x ,y)
form add 3 2 3x y (destructuring)
 Section 11.4.4 [Destructuring with pcase Patterns], page 168 clause
 body x y call clause
 fn clause
    clause (pred numberp) form
             body (pred symbolp) form
body env
\epsilon catch-all \epsilon以下は評価した結果を含む、この小さな言語のサンプルプログラムの例です:
   (evaluate '(add 1 2) nil) ⇒ 3
   (evaluate '(add x y) '((x . 1) (y . 2))) ⇒ 3
   (evaluate '(call (fn x (add 1 x)) 2) nil) ⇒ 3
   (evaluate '(sub 1 2) nil) ⇒ error
11.4.4 pcase
pcase of the contract \alphamy-list\overline{2} :
    (pcase my-list
     (\text{`(add }, x, y) \text{`(message "Continuous %S and %S" x y)}))x \quad y \qquad \qquad \text{my-list} \qquad \qquad 3{\rm add}message nil
                             (destructuring)
         pcase (destructuring binding)
                             (Section 12.3 [Local Variables],
page 186 \qquad )\Gamma pcase \Gamma
```

```
(pcase-let ((`(add ,x ,y) my-list))
  (message "Contains %S and %S" x y))
```
が抽出可能になるからです。たとえば:

これは最初に my-listが正しい個数の要素をもつリストであり、かつ 1 つ目の要素が addか検証せず my-list x y <u>body</u> subset  $\verb|mil|$ body body pcase and provide the problem of  $\alpha$ Section 11.4.3 [Backquote Patterns], page 167  $[seq-let]$ , page 111 pcase-let *bindings body...* [Macro] **bindings** *body bindings* (*pattern exp*) exp pattern pcase  $\exp$  *pattern body* 用可能な変数バインディングが導入される。この変数バインディングは *pattern*の要素を、評 価された *exp*の対応する要素の値に分割してのバインディングすることにより生成される。 以下はその例: (pcase-let ((`(,major ,minor) (split-string "image/png" "/"))) minor) *⇒* "png" pcase-let\* *bindings body...* [Macro] **bindings** *body bindings* (*pattern exp*) exp *pattern* pcase expected by *pattern* exp pcase-let (let\* )  $exp \; bindings$ pattern **bindings body bindings exp** pcase-dolist (*pattern list*) *body. . .* [Macro] pattern *list* list body **body** pcase-let pattern dolist (Section 11.5 [Iteration],  $page 170$   $)$ pcase-setq *pattern value...*  $[\text{Macro}]$ pattern *value* setq pcase-lambda *lambda-list* **&rest** *body* [Macro] lambda しんしゃくちょう しんしゃくちょう しんしゃくちょう しんしゅうしゅう しんしゅうしゅう しんしゅうしょく 取る単純な関数の例: (setq fun (pcase-lambda (`(,key . ,val))

```
(vector key (* val 10))))
       (funcall fun '(foo . 2))
          ⇒ [foo 20]
11.5
     (iteration)
の各要素、または 0 から nの整数にたいして、繰り返し一度ずつ何らかの計算を行いたいとしましょ
  うちには Emacs Lisp しょうしょうがく while はんしょう はんしょう はんしょう これを行える これを行える これを行える これを行える これを行える これを行える これを行える これを行える これを行える
while condition forms... [Special Form]
   while condition nil forms
   後に conditionを再評価して結果が非 nilなら、再度 formsを評価する。この処理は condition
     \verb|mil|condition nil
       throw (Section 11.7 [Nonlocal Exits], page 173 )
   while nil
       (setq num 0)
           ⇒ 0
       (while (< num 4)
         (princ (format "Iteration %d." num))
         (setq num (1+ num)))
           a Iteration 0.
           a Iteration 1.
           a Iteration 2.
           a Iteration 3.
           ⇒ nil
                                       repeat-until
                while 1 body
     progn :
       (while (progn
              (forward-line 1)
              (not (looking-at "^$"))))1 while
     body (2000) しんじょうがく しょうこく しょうこく しょうこく しょうこく しょうこく しょうこく しょうこく しょうこく しょうこく しょうこく しょうしょく
  \texttt{dolist} dotimes 2dolist (var list [result]) body. . . [Macro]
   list body
   var result result result nil
   PERSENTERS TEVERSE REDUCED DOLIST
      ある:
       (defun reverse (list)
        (let (value)
```
(dolist (elt list value) (setq value (cons elt value))))) dotimes (*var count* **[***result***]**) *body. . .* [Macro] account body **body** var *var result result*  $\texttt{nil}$  result the matrix dotimes  $100$  : (dotimes (i 100) (insert "I will not obey absurd orders\n")) 11.6 (generator) iter-defun *name args* **[***doc***] [***declare***] [***interactive***]** *body. . .* [Macro] iter-defun  ${\rm signature}$  *body* iterator iterator iterator iterator iterator iterator iterator iterator iterator iterator iterator iterator iterator iterator iterator iterator iterator iterator iterator iterator iterator iterator iterator iterator iterat body **body body iter-yield iter-yield-from** body iter-next **body** iter-end-of-sequence **body body** Lisp Lisp **Liter-yield iter-yield-from** unwind-protect iter-lambda *args* **[***doc***] [***interactive***]** *body. . .* [Macro] iter-lambda iter-defun iter-yield *value* [Macro] iter-yield iter-yield iter-next *value* **value** iter-yield iter-next value iter-yield-from *iterator* [Macro] iter-yield-from *iterator iterator iterator* レーター関数が通常リターンする値へと評価される。これが制御を得ている間、*iterator* iter-next iterator *iterator* iterator iterator iterator iterator iterator iterator iterator  $\mathbf{r}$ iter-next iterator iter-next iter-next iter-next iter-next iterator iter-end-of-sequence raises body iter-next iter-defun
iter-defun
z iter-next iterator **Constitution** iterator

iter-next *iterator* **&optional** *value* [Function] *iterator* (*iterator* ) iter-next iter-end-of-sequence する。このコンディションに関連付けられるデータ値は、*iterator*のジェネレーター関数がリ *value* iterator iter-yield *iter-stefference iterator* iter-yield iterator iter-next *value* iter-close *iterator* [Function] *iterator* unwind-protect bodyform Emacs unwind (unwind-protect  $unwindforms$   $iter-yield$ ) iter-close iterator  $\cdot$ iter-do (*var iterator*) *body . . .* [Macro] *iterator var body* Common Lisp terator the common lisp of the common section  $\mathbb{R}^2$ cility" in *Common Lisp Extensions* iterator (require 'generator) (iter-defun my-iter (x) (iter-yield (1+ (iter-yield (1+ x))))  $;$ ; -1) (let\* ((iter (my-iter 5)) (iter2 (my-iter 0)))  $; ; 6$ (print (iter-next iter))  $; ; 9$ (print (iter-next iter 8))  $; ; 1$ ;; iter iter (print (iter-next iter2 nil)) ;; iter (condition-case x (iter-next iter) (iter-end-of-sequence ;; my-iter  $-1$  $(print (cdr x))))$ 

## **11.7**

(nonlocal exit) Emacs Lisp

## **11.7.1** : catch throw

```
throw\mathcal{O}) throw catch catch
御として
  (defun foo-outer ()
   (catch 'foo
    (foo-inner)))
  (defun foo-inner ()
   ...
   (if x
     (throw 'foo t))
   ...)
throw catch catch catch
throw throw 2 catch
   throw 1 and \frac{1}{1} and \frac{1}{1} catch throw 1
throw eq catch catch catch
                               throw foo
  foo-outer catch ( catch catch catch () catch
 throw catch \text{Lisp} ()
\rm letexit (Section 12.3 [Local Variables],
page 186 (b) throw save-excursion(Section 31.3 [Excursions], page 848
) throw throw unwind-protect
        unwind-protect
        catch () throw catch
throw throw
  catch exit exit throw catch
               exit-recursive-edit throw
  Common Lisp : Common Lisp Example 2 Common Lisp Example 2 Example 2 Example 2 Example 2 Example 2 Example 2
                           return return-from
  g_0 – Emacs Lisp throw cl-lib
          Section "Blocks and Exits" in Common Lisp Extensions
```
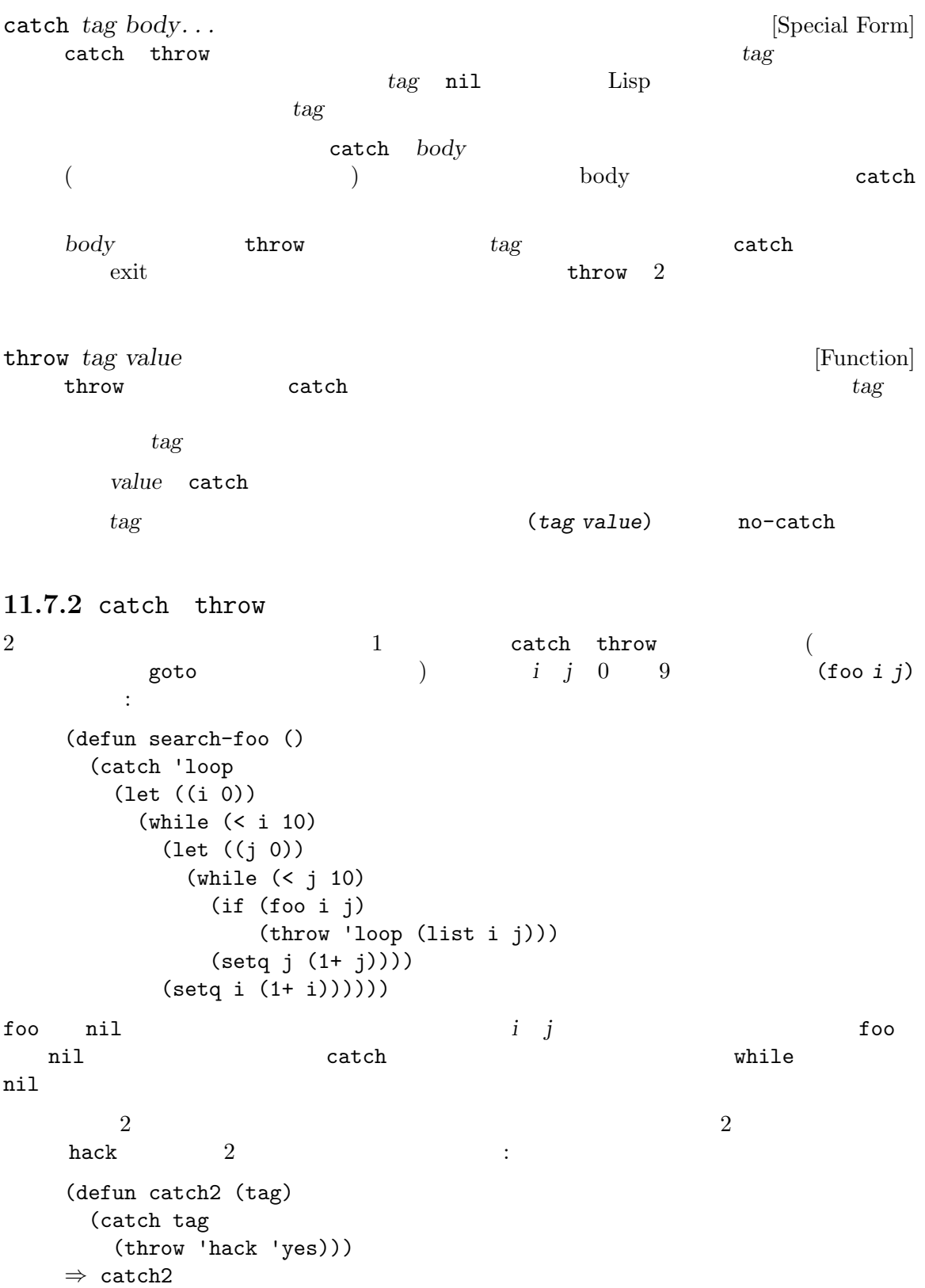

```
(catch 'hack
    (print (catch2 'hack))
    'no)
   a yes
   ⇒ no
\mathtt{throw}catch goto catch2 yes
            \begin{min}\n \texttt{catch} & 2 & \texttt{body} & \texttt{'no} & \texttt{catch}\n \end{min}\begin{array}{ccc} \text{catch2} & \hspace{2.5cm} & \hspace{2.5cm} \\ \end{array}(catch 'hack
    (print (catch2 'quux))
    'no)
   ⇒ yes
2 hack
quux throw catch yes print
the body the contract of the set of the set of the set of the set of the set of the set of the set of the set o
11.7.3
Emacs Lisp が何らかの理由で評価できないようなフォームの評価を試みると、エラー (error) がシ
   (signal)Emacs C-f(cleanup expressions) を設定するために、unwind-protectを使用するでしょう (Section 11.7.4
[Clearly, page 183](error handlers) condition-case
    Section 41.5 [Warnings], page 1115\mathtt{catch}throw Section 11.7.1 [Catch and Throw], page 173
11.7.3.1
           (signaling)
(abot)CAR 2.1
\rm Lisperror signal
 C−g quit quit t
            Section 22.11 [Quitting], page 461
```
 $("File must exist")$   $("File does not exist")$ Emacs Lisp error *format-string* **&rest** *args* [Function] format-string *args* **format-message** (Section 4.7 [Formatting Strings, page  $65$  (b) error : the second state of the second state of the second state of the second state of the second state of the second state of the second state of the second state of the second state of the second state of the second sta (error "That is an error -- try something else") error That is an error -- try something else (error "Invalid name `%s'" "A%%B")  $\boxed{\text{error}}$  Invalid name '  $A\%B$ '  $2$   $-$  error format-message signal error "Missing '%s'" "Missing'foo'"となるように、通常はフォーマット内の grave accent apostrophe curved quotes Section 25.4 [Text Quoting Style], page 588 : The string of the string of the string of the string of the string of the string of the string of the string of the string of the string of the string of the string of the string of the string of the string of the string  $string$  '%' '' '' (error "%s" *string*) noninteractive (Section 42.17 [Batch Mode], page 1262 (a) nil Emacs kill **signal** *error-symbol data* [Function] error-symbol *data* Lisp error-symbol *(error symbol)* — define-error Emacs Lisp (error symbol) (error condition) (condition name) Section 11.7.3.4 [Error Symbols], page 181  $2$ error-symbol error-message data nil data **hil** error *data* car ( $\overline{\phantom{a}}$ ) file-error data **data** *error-symbol* **wrong-type**argument 2 の適合に失敗したオブジェクト — であること。 error-symbol *data* condition-case (*error-symbol* . *data*)  $(Section 11.7.3.3$  [Handling Errors], page 178  $\)$ 

signal error-symbol  $noninteractive$  (Section 42.17 [Batch Mode], page 1262  $\longrightarrow$  nil Emacs kill (signal 'wrong-number-of-arguments '(x y)) error Wrong number of arguments: x, y (signal 'no-such-error '("My unknown error condition")) error peculiar error: "My unknown error condition" user-error *format-string* **&rest** *args* [Function] error error error user-error  $Info$ Info-history-back (1) **Emacs** user-error debug-on-error nil Section 19.1.1 [Error Debugging], page 326 **Common Lisp : Emacs Lisp Common Lisp 11.7.3.2 Emacs**  $\verb|signal|$  (handler)  $\mathop{\rm Lisp}\nolimits$ Lisp  $\Box$ condition-case condition-case  $\overline{X}$  $\left( \begin{array}{c} 0 \end{array} \right)$ command-error-function を使用して、これが行なわれる方法を制御できます: command-error-function [Variable] nil Emacs 3 1 data condition-case が自身の変数にバインドするのと同じフォーム。2 つ目の *context*はエラーが発生した状況を 記述する文字列か、(大抵は)nil 3 つ目の *caller*はエラーをシグナルしたプリミティブ関数を Lisp  $Lisp$  (Section 19.1.10) [Invoking the Debugger], page 333 (a) debug-on-error (Section 19.1.1 [Error Debugging], page 326 (bugging), page 326  $(Section 42.17$  [Batch Mode], page 1262  $\)$  Emacs  $\qquad \qquad 0 \qquad \text{exit} \qquad \qquad \text{exit}$ 

#### 11.7.3.3

**Emacs** condition-case

```
調整することができます。以下は単純な例です:
   (condition-case nil
     (delete-file filename)
    (error nil))
extending the filename catch catch catch catch
nil (Conservation ignore-errors
)condition-case insert-file-contents
                            condition-case
 condition-case 2 (protected\ form) (
            delete-file (a)
                 Lisp (signal error )
\mathbb{1} (\hspace{2mm})\bf 1errorcondition-case
     condition-case debug-on-error
 condition-case debug-on-
signal nil the extension of the extension of the debug
最初にデバッガーを実行するような特定のハンドラーを指定することもできます:
   (condition-case nil
     (delete-file filename)
    ((debug error) nil))
    debug debug condition-case
debug-on-error
                       Section 19.1.1 [Error Debugging], page 326
```
condition-case-unless-debug *var protected-form handlers. . .* [Macro] condition-case-unless-debug debug-on-error nil condition-case  $Emacs$  Emacs Emacs  $Emacs$ return Emacs Emacs extended the Emacs that the Emacs is the Emacs and the Emacs and the Emacs is the Emacs of the Emacs of the Emacs of the Emacs of the Emacs of the Emacs of the Emacs of the Emacs of the Emacs of the Emac unwind-protect  $\rm body$ body condition-case return return  $ext{ext}$  $\text{throw} \quad \text{catch} \ (\text{Section 11.7.1} \ [\text{Catch and Throw}], \ \text{page 173}$  $(\begin{array}{cc} \text{with } n=1,2,3, \ldots, n-1 \end{array})$  $\tt{throw}$  (catch  $\tt{char}$ throw  $\qquad \qquad$ condition-case *var protected-form handlers. . .* [Special Form] **protected-form** *handlers* protected-form condition-case  $($   $)$  condition-case protected-form condition-case *handlers* (*conditions body...*) conditions **and**  $(\text{debug}) \quad \text{t}$  $body$  1 Lisp (error nil) (arith-error (message "Division by zero")) ((arith-error file-error) (message "Either division by zero or failure to open a file")) (error sym*bol)* (Section 11.7.3.4 [Error Symbols],  $page 181$   $\qquad$   $Emacs$  1 condition-case condition-case condition-case body condition-case body and the new second three conditions in the second terms of  $\mathbb{R}^n$  and  $\mathbb{R}^n$  are conditions in the second terms of  $\mathbb{R}^n$  and  $\mathbb{R}^n$  are conditions in the second terms of  $\mathbb{R}^n$  and  $\mathbb{R}^n$  are

```
var protected-form condition-case
   ンドせず、エラーを処理するときだけバインドする。その場合には、varをエラー記述 (error
   description)
   (error-symbol . data)
          data(
2 3 access) 2
   var nil
              handlers 1 (:success body...)
          body protected-form ( nil )
   var
                     \begin{array}{ccc} {\rm catch} & {\rm condition\mbox{-}case} & {\rm catch} \end{array}\text{throw} :
        (signal (car err) (cdr err))
       err (error description variable) condition-case 1
         throw [Definition of signal], page 176
error-message-string error-descriptor [Function]
                      (error descriptor)
                       [Definition of signal], page 176
     0 condition-case
(\text{beep})(defun safe-divide (dividend divisor)
    (condition-case err
       ;; ;(/ dividend divisor)
      ;;
      (\text{arith-error};
       ;; ;(message "%s" (error-message-string err))
       1000000)))
   ⇒ safe-divide
   (safe-divide 5 0)
       a Arithmetic error: (arith-error)
   ⇒ 1000000
                  \text{arith-error} division-by-zero(0)( condition-case )から: 1
   (safe-divide nil 3)
       error Wrong type argument: number-or-marker-p, nil
     error error entertainment catch the condition-case :
```

```
(setq baz 34)
      ⇒ 34
   (condition-case err
      (if (eq baz 35)
        t
       ;; error
       (error "Rats! The variable %s was %s, not 35" 'baz baz))
    ;; \frac{1}{2}(error (princ (format "The error was: %s" err))
         2))
   a The error was: (error "Rats! The variable baz was 34, not 35")
   ⇒ 2
ignore-errors body... [Macro]
   bodyignore-errors body nil
                     ignore-errors ignore-errors
        (ignore-errors
        (delete-file filename))
ignore-error condition body... [Macro]
          ignore-errors
        (ignore-error end-of-file
         (read ""))
   condition
with-demoted-errors format body... [Macro]
             ignore-errors
     format format "Error: %S" '%'
         with-demoted-errors condition-case
   condition-case-unless-debug
11.7.3.4
                                          (error symbol)
     Emacs Lisp
                  (error conditions)
                   (condition names)
\qquad \qquad \text{(quit)} ) error
\mathbb{I}
```
error error

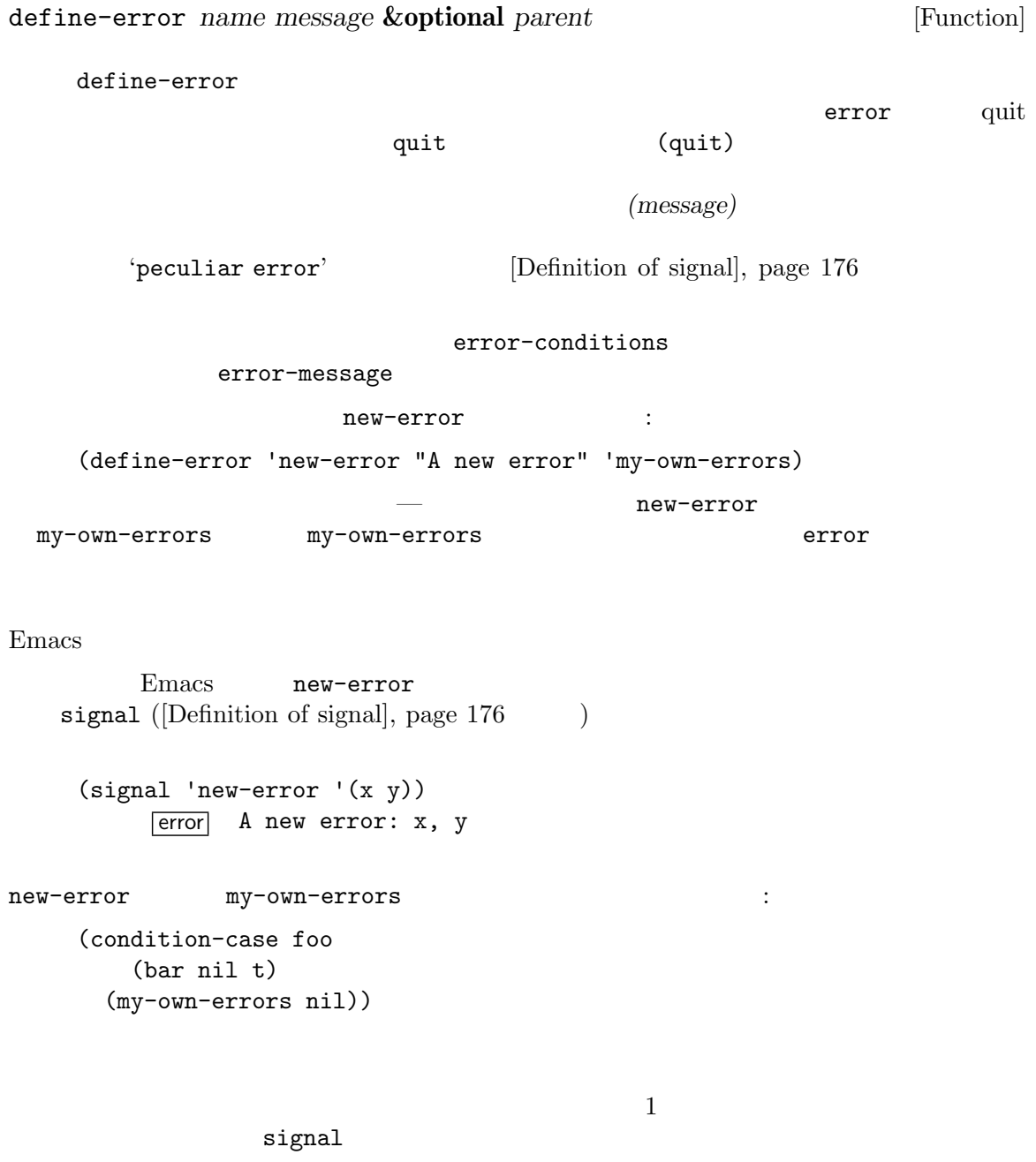

Appendix F [Standard Errors],  $\,$ 

 $\verb|condition-case|$ 

## **11.7.4**

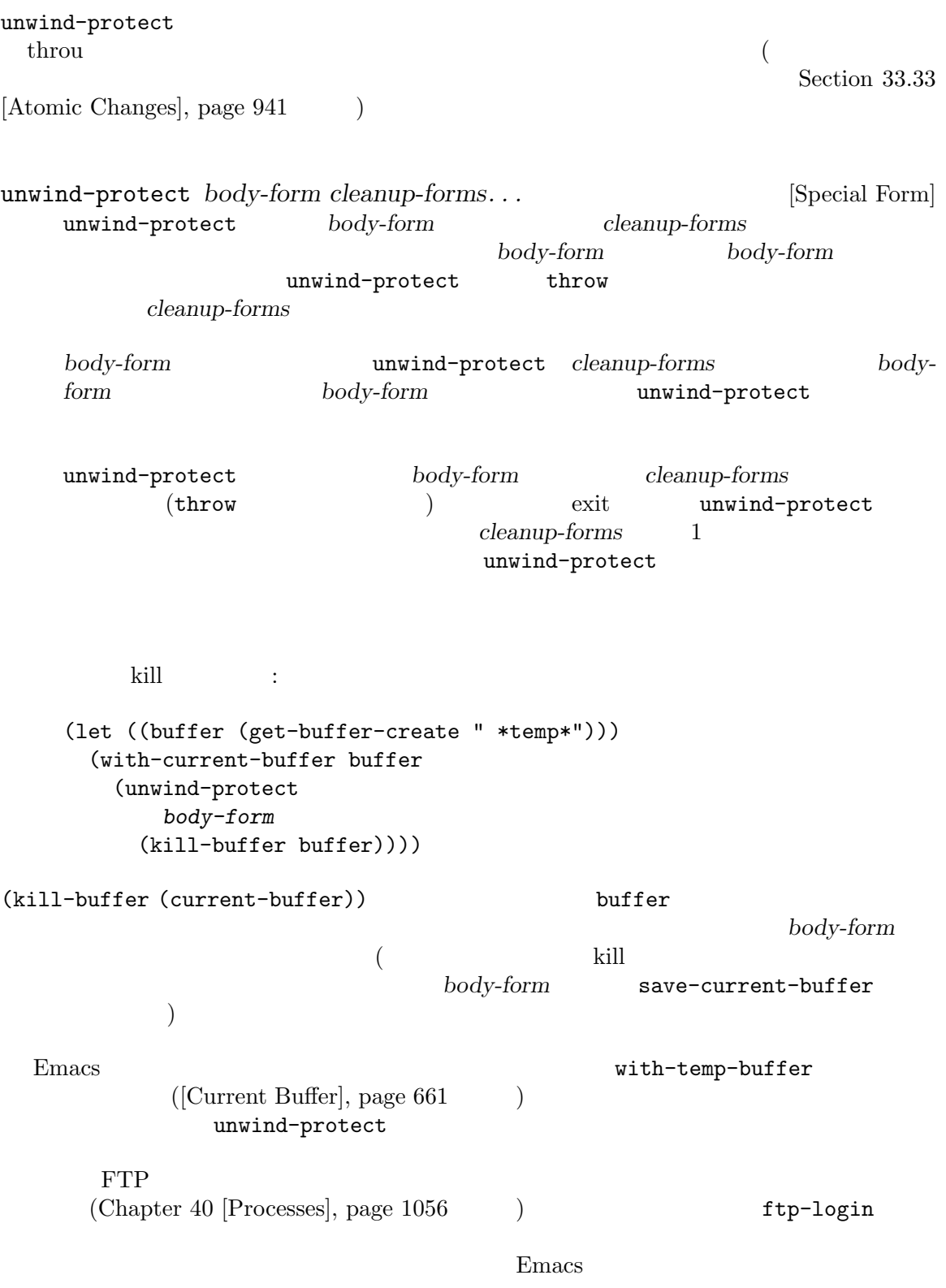

```
(let ((win nil))
     (unwind-protect
         (progn
          (setq process (ftp-setup-buffer host file))
          (if (setq win (ftp-login process host user password))
              (message "Logged in")
            (error "Ftp login failed")))
       (or win (and process (delete-process process)))))
  この例には小さなバグがあります。ユーザーが quit するために C-gとタイプすると、関数
ftp-setup-buffer quit quit process
れる前なので、そのプロセスは kill されないでしょう。このバグを簡単に訂正する方法はありません
```
# **12** 変数

| (variable)<br>Lisp                                                                                    | Lisp<br>(Chapter 9 [Symbols], page 130<br>$\big)$<br>$\mathbf{1}$<br>(value cell)<br>Section 9.1 |                         |                                  |                   |                                       |
|----------------------------------------------------------------------------------------------------|--------------------------------------------------------------------------------------------------|-------------------------|----------------------------------|-------------------|---------------------------------------|
| [Symbol Components], page 130                                                                         |                                                                                                  |                         | Emacs Lisp                       |                   |                                       |
| Lisp                                                                                                  | Lisp<br>Lisp                                                                                     |                         | $\mathbf{1}$                     | Lisp<br>Lisp      |                                       |
| 12.1<br>$\mathbf 1$                                                                                   |                                                                                                  | $\left($                | $\left( \text{globally} \right)$ | )Lisp             |                                       |
| setq<br>(setq x '(a b))<br>(a b)<br>$\mathbf x$<br>$\mathbf{1}$<br>$\left($                           | setq                                                                                             | $\,2$                   | $\left($                         | $\big)$           |                                       |
| $x \Rightarrow (a b)$<br>setq                                                                         |                                                                                                  |                         |                                  | $\ddot{\cdot}$    |                                       |
| $\mathbf x$<br>$\Rightarrow$ (a b)<br>(setq x 4)<br>$\Rightarrow$ 4<br>$\mathbf x$<br>$\Rightarrow$ 4 |                                                                                                  |                         |                                  |                   |                                       |
| 12.2                                                                                                  |                                                                                                  |                         |                                  |                   |                                       |
| Emacs Lisp<br>$\cdot$ . ,                                                                             | $\left($<br>ni1                                                                                  | t<br>$\cdot$ ., $\cdot$ |                                  |                   | $\verb nil $<br>t<br>setting-constant |
| $\,1$                                                                                                 |                                                                                                  |                         | (dynamic scoping)                | (lexical scoping) |                                       |

Section 12.10 [Variable Scoping], page 196

obarray intern nil *≡* 'nil *⇒* nil (setq nil 500) error Attempt to set constant symbol: nil keywordp *object* [Function] object ':' t nil defconst(Section 12.5 [Defining Variables], page 190  $\qquad \qquad \text{(constant)} \qquad \qquad \text{defconst}$ Emacs enable-multibyte-characters most-positive-fixnum most-negative-fixnum setting-constant 12.3 (local value) — Lisp  $-$ (locally bound) *(local variable)*  $($  $\longrightarrow$  $1$ et that the body has been body of the body of the body of the body  $\lambda$ (global binding) (a...)  $\left(\begin{array}{c}\right. & \left.\left.\right. & \left.\right. & \left$ ) (shadowed)  ${\rm setq}$  $($  $($ 1et)  $(current\ binding)$  $\mathbf{setq}$ (innermost) (scoping rule) Emacs Lisp

(dynamic scoping) (lexical scoping) Section 12.10 [Variable Scoping], page 196 **Emacs** Emacs Lisp  $\text{Ker}_2$  $\begin{aligned} \text{let } &\text{let} \ast \end{aligned}$ let (*bindings...*) *forms...*<br> *bindings* (*Special Form*] **bindings** *forms forms* het van die van die van die van die van die van die van die van die van die van die van die van die van die va<br>Die van die van die van die van die van die van die van die van die van die van die van die van die van die va *forms* body *bindings* 2 (i) nil (ii) (*symbol value-form*) *symbol value-form value-form* nil *bindings value-form*  $\mathsf{z}$  y ( 1) ( 2) (setq y 2) *⇒* 2 (let ((y 1) (z y)) (list y z)) *⇒* (1 2) edings and *bindings* the *bindings* and  $\frac{1}{2}$  and  $\frac{2}{3}$ (let ((x 1)  $(x 2)$ (print x)) let let\* (*bindings. . .*) *forms. . .* [Special Form]  $1$ et  $\text{bindings}$  let\*  $\rm 1et$ (setq y 2) *⇒* 2 (let\* ((y 1)  $(z y))$  ; y (list y z)) *⇒* (1 1)

 $x$  y let\* let 使うのと同じ: (let ((y 1)) (let ((z y)) (list y z))) letrec (*bindings...*) *forms...* [Special Form] let\* let\* たとばは、コンピュータのようについては、コンピュータのように (letrec ((hookfun (lambda () (message "Run once") (remove-hook 'post-command-hook hookfun)))) (add-hook 'post-command-hook hookfun)) dlet (*bindings. . .*) *forms. . .* [Special Form] let これが役については稀になっている。 これはメタルの  $(\mathtt{defvar} \hspace{1.5cm})$   $\mathtt{let}$  $(Section 12.10.1$  [Dynamic Binding], page 197 ) the contract of  $\Gamma$ defvar dlet dlet dlet dlet named-let *name* bindings &rest *body* [Special Form]<br>Scheme 1et <u>Scheme and a let</u> bindings *body* **named-let bindings body** *body name*  $name$  *body* 帰呼び出しにおいては、バインドされる変数の新たな値として *name*に渡された引数が使用さ 数値にリストを加算するループの例: (named-let sum ((numbers '(1 2 3 4)) (running-sum 0)) (if numbers (sum (cdr numbers) (+ running-sum (car numbers))) running-sum)) *⇒* 10 *body* (*tail positions*) name (*tail calls)* としての最適化が保証される。これは再帰の実行深さに関わらず追加のスタック空間を
: named-let See Section  $12.10.3$  [Lexical Binding], page 199 以下はローカルバインディングを作成する他の機能のリストです: • **•** (Chapter 13 [Functions], page 226 ( *•* (Chapter 14 [Macros], page 263 (Chapter 14 [Macros], page 263 • condition-case (Section 11.7.3 [Errors], page 175 (b)  $(Section 12.11$  [Buffer-Local] Variables], page 203 (terminal-local)  $(Section 30.2$  [Multiple Terminals], page 773  $\qquad \qquad$  ) ンディングは、通常のローカルバインディングのように機能することもありますが、これらは Emacs 12.4 void  $(Section 9.1$  [Symbol Components], page 130  $\)$  $void( )$ Emacs Lisp (Section 12.10 [Variable Scoping], page  $196$  (and  $\geq$  )  $\verb"nil"\>$ nil Lisp nil void  $\alpha$ void-variable (lexical scoping rule) のはその変数のグローバル値 — 任意のレキシカルバインディング構造の外側の値だけです。変数が makunbound *symbol* [Function] symbol *symbol symbol* makunbound void void void void void void void under the void void void under the void void  $\sim$  $($ なった値が void でなければ、その変数は void ではなくなる。  $($  $(\text{setq x 1})$  ; *⇒* 1  $(\text{let } ((x 2))$  ;<br>  $(\text{makunbound } 'x)$  ;<br>
yoid  $(makunbound 'x)$  ; x) error Symbol's value as variable is void: x

 $\mathbf x$  ; *⇒* 1  $(\text{let } ((x 2))$  ;  $(\text{let } ((x 3))$  ;  $(makunbound 'x)$  ;  $vol$ x)) ; それを参照すると、void  $\boxed{\text{error}}$  Symbol's value as variable is void: x (let ((x 2)) (let ((x 3))  $(makunbound 'x)$  ;  $void$ x)  $;$  het *⇒* 2 boundp *variable* [Function] variable() void t void nil  $($ (boundp 'abracadabra) ; 最初は void *⇒* nil  $(\text{let } ((\text{abracadabra } 5))$  ; (boundp 'abracadabra)) *⇒* t (boundp 'abracadabra) ; ; woid *⇒* nil (setq abracadabra 5) ; woid *⇒* 5 (boundp 'abracadabra) *⇒* t 12.5 (variable definition) defvar defconst

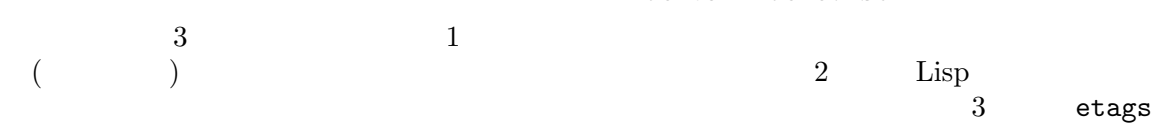

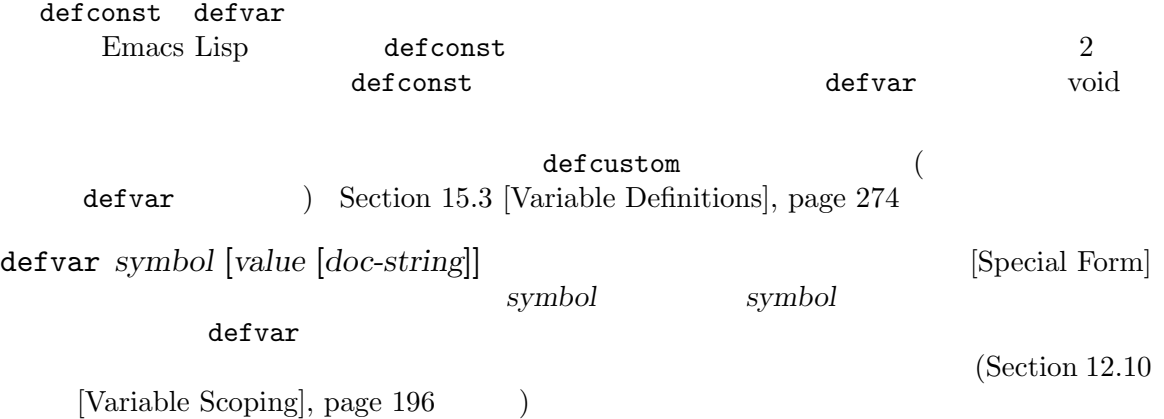

*value symbol* void( Section 12.4 [Void Variables], page 189  $\qquad \qquad$  *value*  $\textit{symbol} \quad \textit{symbol} \quad \textit{void} \quad \textit{value}$  $\emph{symbol}$  *value*  $\emph{value}$  *symbol* たとえ nilであっても値を指定することにより、その変数は特別だと永続的にマークされるこ value to *value* the *value* of *value* the *value* of *value* the *value* of *value*  $\sim$ トップレベルにあればファイル) でのみ特別だとマークされる。これはバイトコンパイルの警 Section 17.6 [Compiler Errors], page 314 *symbol* defvar <u>void</u> void and the void of the void of the void of the void of the void of the void of the void of the void of the void of the void of the void of the void of the void of the void of the void of the void of the void of th Section 12.11 [Buffer-Local Variables], page 203 symbol let  $($  let defvar  $)$ set-default-toplevel-value defvar defvar let Section 12.10 [Variable Scoping, page 196 *C-M-x* (eval-defun) Emacs Lisp  $C-x$   $C-e$  (eval-last-sexp)  $\mathtt{defvar}$  and  $2$  or  $\mathtt{void}$ doc-string variable-documentation (Chapter 25 [Documen- $\text{tation}$ , page 583  $\mathbf f$ oo $\mathbf \mathbf 1$ (defvar foo) *⇒* foo  $\bar{b}$ ar 23 $\bar{c}$ (defvar bar 23 "The normal weight of a bar.") *⇒* bar defvar *symbol* defvar [Local defvar example], page 201 defconst *symbol value* **[***doc-string***]** [Special Form] このスペシャルフォームはある値で *symbol*を定義して、それを初期化する。これはコードを symbol ムがそれを変更すべきではないことを知らせる。*symbol*が評価されないことに注意。定義され defconst defvarと同様、defconstは変数を特別 — この変数が常にダイナミックにバインドされて  $(Section 12.10$  [Variable Scoping], page 196  $(Section 12.12$  [File Local Variables],  $page 210$   $)$ defconst *value symbol* symbol **defconst** 

```
(defconst
    してバックスのバックスがバックスのバインディングを行うことになっています。
    defconst \text{Emacs } float-pi — (
    p i b p i 2
        defconst
          (defconst float-pi 3.141592653589793 "The value of Pi.")
               ⇒ float-pi
          (setq float-pi 3)
                ⇒ float-pi
          float-pi
                ⇒ 3
 : the contract of the contract of the contract of the contract of the contract of the contract of the contract of the contract of the contract of the contract of the contract of the contract of the contract of the contract
) \qquad \qquad \mathrm{defconst} \qquad \mathrm{defv}
```
**12.6** 

 $($ '-function'(  $\qquad$  '-functions') はちちょうに関する場合は、その完全なリストです:  $\dots$ -hook'  $(Section 24.1 \vert \text{Hooks} \vert, \text{page } 513$   $)$ '...-function' '...-functions' '...-form'  $($   $)$ '...-forms'  $($ ) '...-predicate'  $(\text{predicate}) - 1$   $\text{nil}$  $nil$  $\cdot \ldots$ -flag' nil to the second state of the second state of the second state of the second state of the second state of the '...-program' '...-command'

'...-switches' '*prefix*--...' prefix.el (  $2018$  Emacs  $\lambda$ '...-internal'  $\mathbf C$  and  $\mathbf C$  and  $2018$  Emacs  $)$  $(safe)$   $(risky)$ Section 12.12 [File Local Variables], page  $210$  $($  $\begin{aligned} \text{def} \, \text{var} \qquad \qquad : \qquad \qquad \text{def} \, \text{var} \qquad \qquad \text{def} \, \text{var} \qquad \qquad \text{def} \, \text{var} \qquad \qquad \text{def} \, \text{var} \qquad \text{def} \, \text{var} \qquad \qquad \text{def} \, \text{var} \qquad \text{def} \, \text{var} \qquad \text{def} \, \text{var} \qquad \text{def} \, \text{var} \qquad \text{def} \, \text{var} \qquad \text{def} \, \text{var} \qquad \text{def} \, \text{var} \$ (defvar my-major-mode-syntax-table (let ((table (make-syntax-table))) (modify-syntax-entry ?# "<" table) ... table) *docstring*)  $1$  $2$ 3  $C-M-x$  defvar 12.7 Section  $10.1.2$ [Symbol Forms], page 143 symbol-value symbol-value *symbol* [Function] この関数は *symbol*の値セルに格納された値をリターンする。これはその変数の (ダイナミック )  $)$ void void-variable symbol-value Section 12.10 [Variable Scoping], page 196 (setq abracadabra 5) *⇒* 5

```
(setq foo 9)
       ⇒ 9
;; abracadabra
;; the system system system system system system system system system system system system system system system system system system system system system system system system system system system system system system sy
(let ((abracadabra 'foo))
   (symbol-value 'abracadabra))
       ⇒ foo
;; abracadabra
;; f \circ \circ f;;(let ((abracadabra 'foo))
   (symbol-value abracadabra))
       ⇒ 9
(symbol-value 'abracadabra)
       ⇒ 5
```
12.8

```
{\rm setq}set
```
setq **[***symbol form***]***. . .* [Special Form] このスペシャルフォームは、変数の値を変更するためのもっとも一般的な方法である。*symbol* にはそれぞれ、新しい値 (対応する *form*が評価された結果) が与えられる。そのシンボルのカ setq *symbol*<br>(automatically quoted) setq 'q' "quoted( )" (automatically quoted) setq 'q' "quoted( setq *form* (setq x (1+ 2)) *⇒* 3  $\mathbf x$  ;  $\mathbf x$ *⇒* 3 (let ((x 5))

```
(\text{setq x 6}) ; x
    x)
      ⇒ 6
   \mathbf x ;
      ⇒ 3
1 form 1 symbol 2 form
  から symbolが評価されて、... となることに注意:
   (\text{setq x 10} \quad ; \quad x)y(1+x) ; y
     ⇒ 11
```

```
set symbol value [Function]<br>symbol value
   symbol value
   \text{symbol} symbol
   ( and ) set the symbol
     setq
setq
set set set set set set setq
   カルバインドなら、setは変数のダイナミックな値に、setqは変数のカレント値 (レキシカル
    ) Section 12.10 [Variable Scoping], page 196
      (set one 1)
      error Symbol's value as variable is void: one
      (set 'one 1)
         ⇒ 1
      (set 'two 'one)
         ⇒ one
      (\text{set two 2}) ; two one
         ⇒ 2
      one ; the one one
         ⇒ 2
      (\text{let } ((\text{one } 1)) ; one
       (\text{set 'one 3}) ;
       one)
         ⇒ 3
      one
         ⇒ 2
   symbol wrong-type-argument
      (\text{set }'(x\ y)\ 'z)\boxed{\text{error}} Wrong type argument: symbolp, (x, y)setopt [symbol form]. . . [Macro]
   \mathtt{setq}(\hspace{2mm}) (\hspace{2mm})(Section 15.3 [Variable Definitions],
   page~274 ) setopt setえば以下のような場合に:
      (defcustom my-var 1
       "My var."
       :type 'number
       :set (lambda (var val)
            (set-default var val)
            (message "We set %s to %s" var val)))
              my-var '2' \vdots(setopt my-var 2)
   \quad \quad \text{setopt} \quadnumber<br>マイプところとエラー<br>コンピューザー
   defcustom customize-variable Customize \sim Customize \sim setopt
   \frac{1}{2} init
```
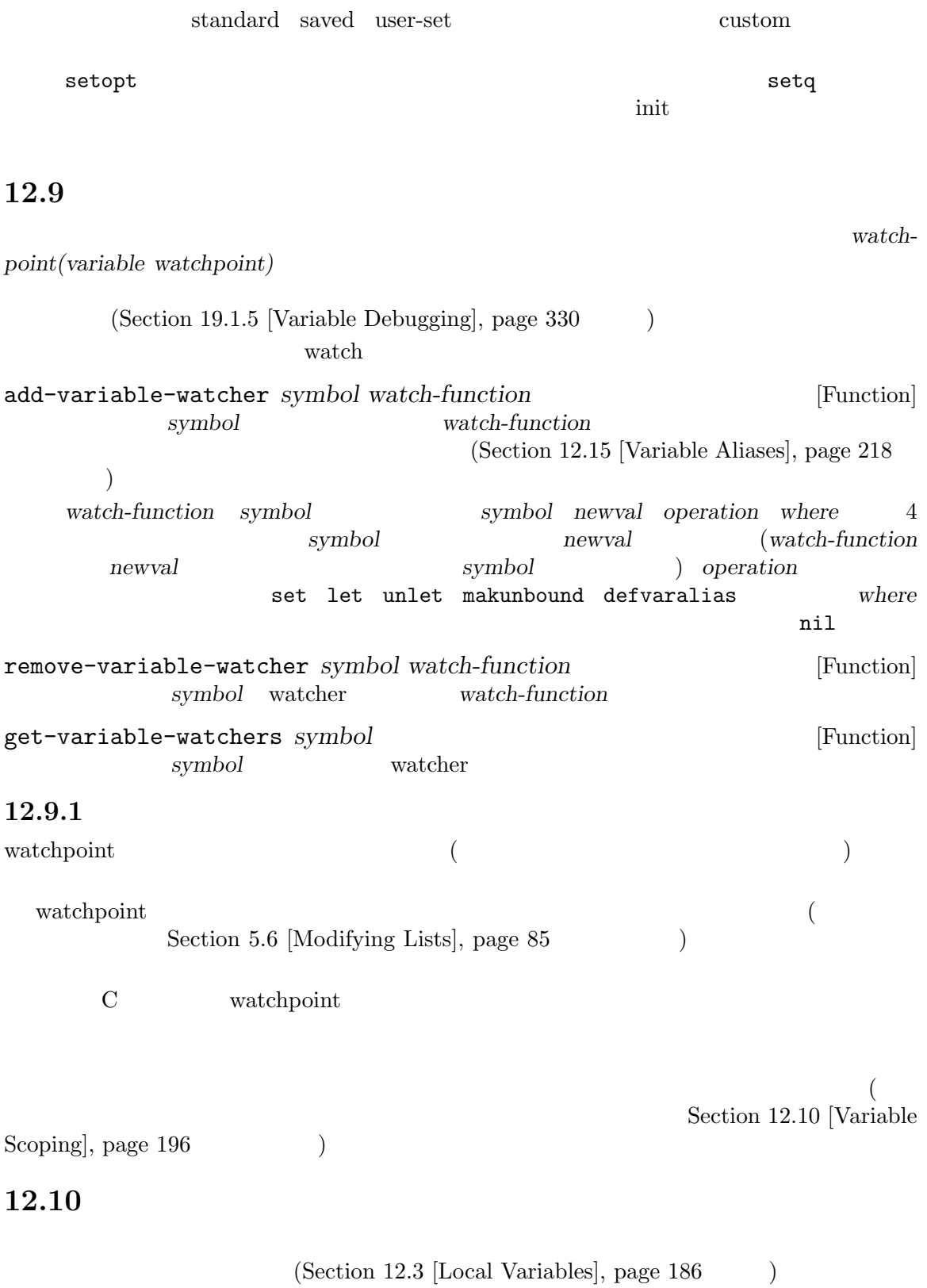

 $(\text{scope:})$ *(extent:*  $\qquad \qquad$ ) テキストのソースコードのどこ *(where)* であるかを示します。エクステントはプログラムの実行中に、 )<br>(where)<br>(when) Emacs  $(dy$ *namic binding*) (*dynamic scope*)  $\qquad \qquad {\rm (dynamic\ extent)}\\ {\rm body}$  $(\text{let \textcolor{red}{\bullet} to body \textcolor{red}{\bullet})$ Emacs *(lexical binding)* (lexical scope) <sup>2</sup>。レキシカルバインディングは不定エクステント *(indefinite extent)* ももっています。これはある (closures) Emacs ( )

### ${\bf Emax}$ Lisp

## 12.10.1

ントをもちます:

Emacs  $\sum_{n=1}^{\infty}$ 

 $\rm{Lisp}$ 

```
(defvar x −99) ; x -99(defun getx ()
    \mathbf x) ; \mathbf x(\text{let } ((x 1)) ; x
    (getx))
     ⇒ 1
   ;; let
   ;; x −99
   (getx)
      ⇒ -99
  getx x defun x
\mathbf x (\mathbf y) let
\quad \quad \text{getx} \quad \quad \text{(} \quad \quad 1) \quad \quad \quad \quad \text{let}etx (1999) <sub>√</sub>
 \mathsf{setq} is the contract of \mathsf{Setq}(defvar x −99) ; x -99(defun addx ()
    (setq x (1+x))) ; x 1(let ((x 1))
    (addx)
    (addx))
      ⇒ 3 ; addx 2 回呼び出すと x 2 回加算される
   ;; let
   ;; x −99
   (addx)
      ⇒ -98
 Emacs Lisp
(Section 9.1 [Symbol Components], page 130
Emacs ( )
\rm{Emacs}pop between the pop that the pop \mathbf pLisp and the Lisp and \mathcal{L} is the contract of the following state \mathcal{L}
```
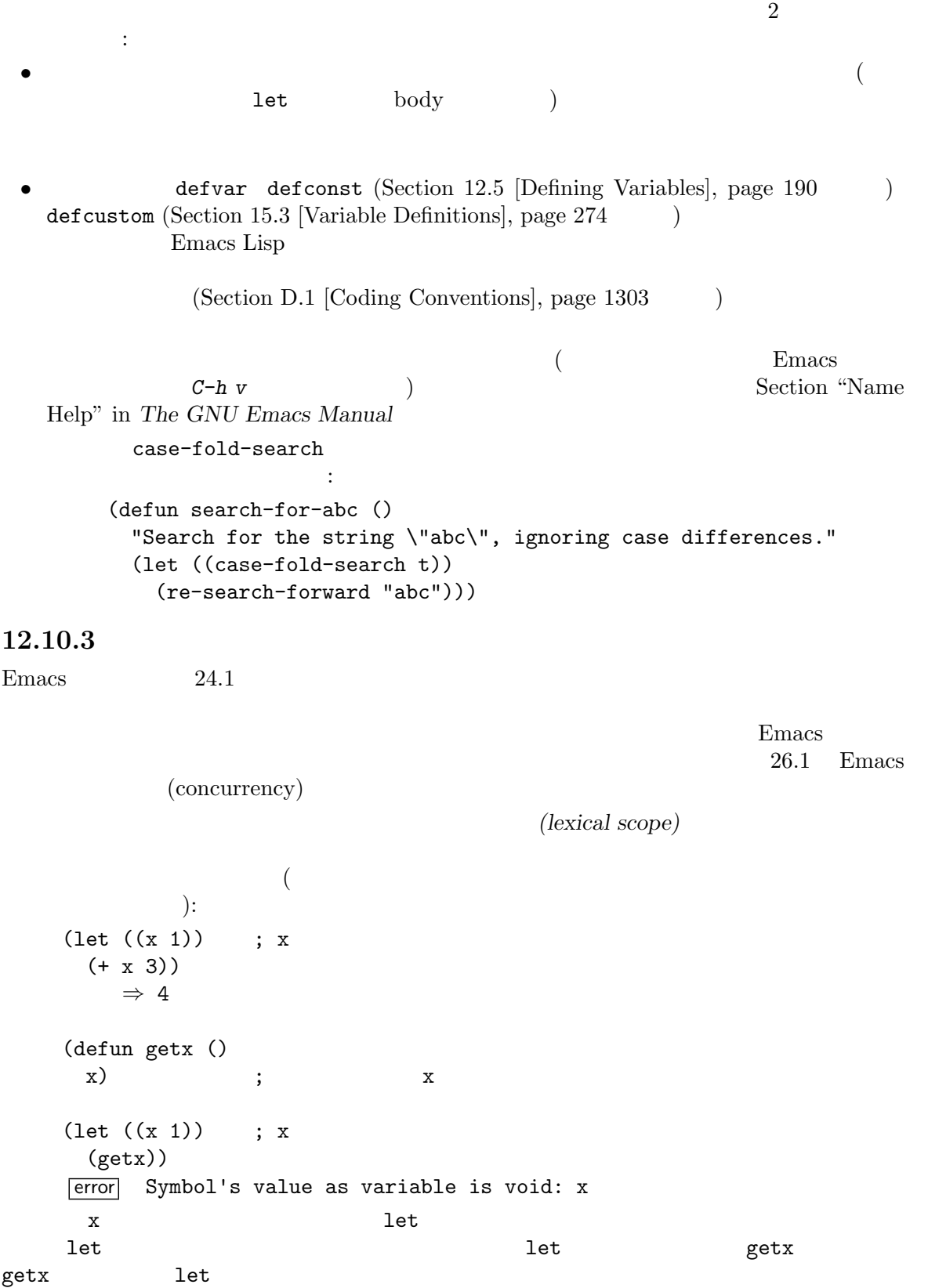

```
(lexical environment)
  Lisp (Lisp evaluator)
 \overline{C}eval a 2 a a section 10.4 [Eval], page 149
           Emacs Lisp
きではない。デバッガーのような特化されたプログラムだけが使用すること。)
                     (indefinite extent)
  構造が終了した後でも、そのレキシカル環境はクロージャ(closures) と呼ばれる Lisp オブジェクト
\mu "
   \alpha (anonymous) \alpha Section 13.10 [Closures],
page 245参照は、維持されたレキシカル環境を使用します。
  (\text{defvar my-ticker nil}) ;
                 ; \blacksquare(\text{let } ((x 0)) ; x
   (setq my-ticker (lambda ()
              (setq x (1+ x)))))
     ⇒ (closure ((x . 0)) ()
        (setq x (1+x)))(funcall my-ticker)
     ⇒ 1
  (funcall my-ticker)
     ⇒ 2
  (funcall my-ticker)
     ⇒ 3
  \mathbf x ; \mathbf xerror Symbol's value as variable is void: x
let x x 0
\mathbf x 1
\rm 1et\mathbf X\mathbf x係はインタープリター (かコンパイラー) 内にのみ存在します。したがって (symbol-value boundp
```
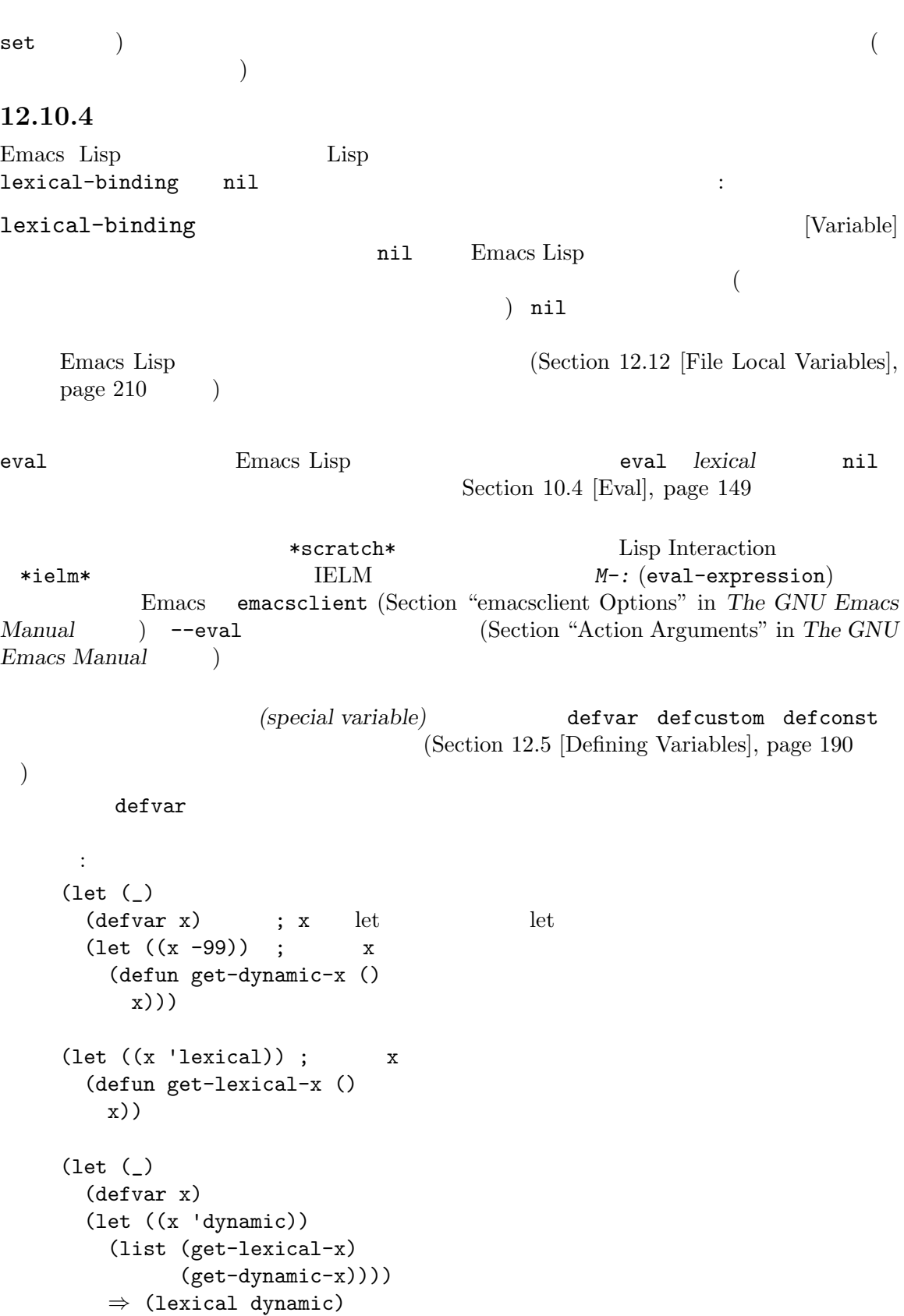

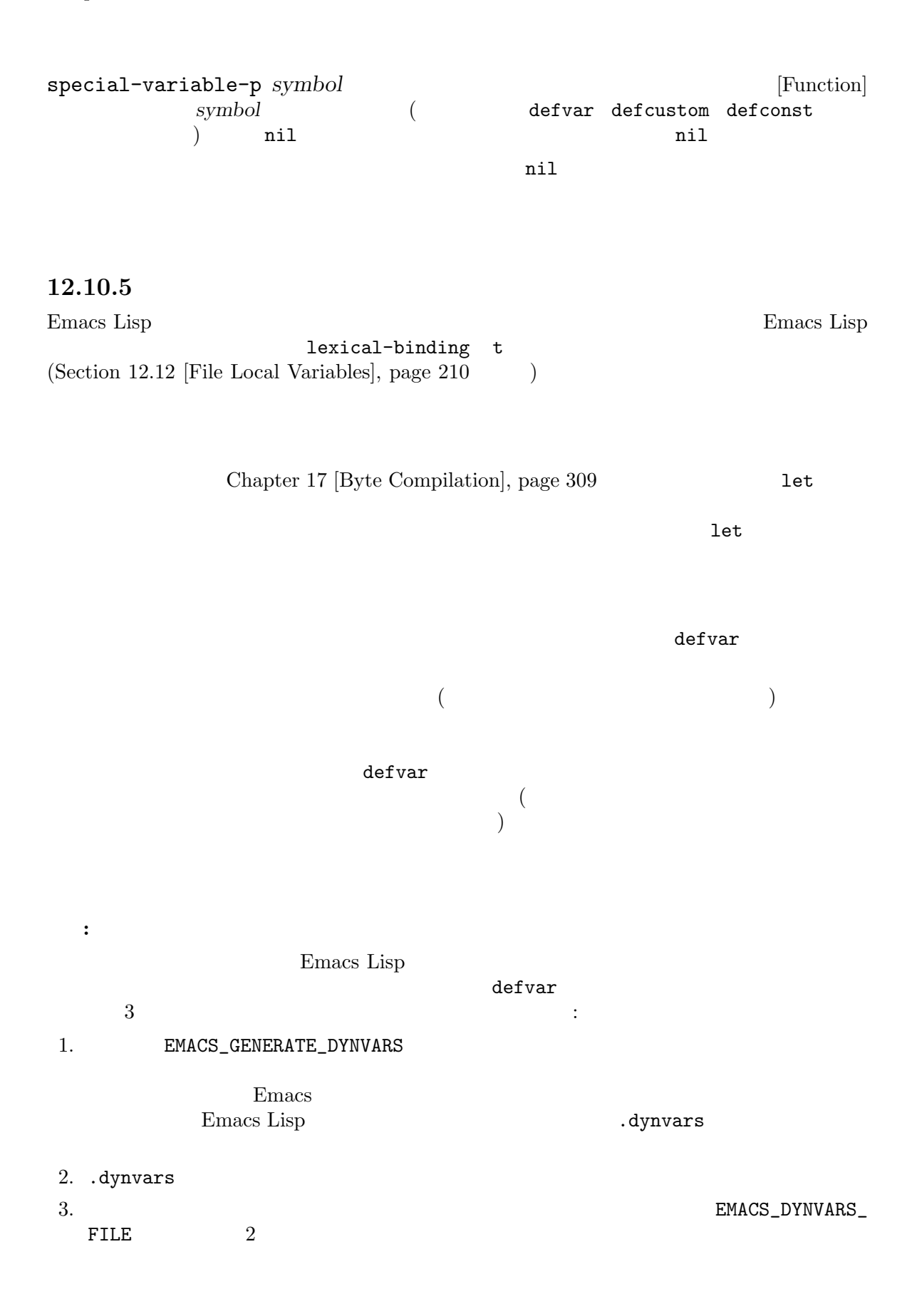

 $\text{Unix}$  make  $$rm *.elc$  # \$ EMACS\_GENERATE\_DYNVARS=1 make # .dynvars  $\$  cat \*.dynvars > ~/my-dynvars # .dynvars  $$rm *.elc$  # \$ EMACS\_DYNVARS\_FILE=~/my-dynvars make #

# 12.11

Emacs 1

Terminals, page 773  $\qquad \qquad$  )

*(buffer-local)* 

**12.11.1** 

 $\sim$  Section 30.2 [Multiple

*(default binding)* 

 $\chi$ )  $\mathbf C$  Eisp  ${\tt paragraph-start} \eqno{\tt Lisp}$  $\rm Lisp$ Section 24.2 [Major Modes], page 515 make-local-variable

 $($ 

make-variable-

buffer-local

 $\mathop{\rm set}\nolimits q$ setq-default 警告**:** ある変数が 1 つ以上のバッファーでバッファーローカルなバインディングをもつ際に、let  $1$ et  $1$ et let let  $1$ et  $1$ et  $1$ et  $1$ et  $1$ et  $1$ et  $1$ et  $1$  $\rm \, 1et$  $\rm 1et$  and the contract of  $\rm 1$  $\hspace{1.6cm}$ (setq foo 'g) (set-buffer "a") (make-local-variable 'foo) (setq foo 'a) (let ((foo 'temp))  $;$ ; foo  $\Rightarrow$  'temp ;  $a'$  let (set-buffer "b") ;; foo  $\Rightarrow$  'g ; foo 'b' *body*...)  $f \circ \circ \Rightarrow 'g$  ; exit  $\qquad \qquad \text{`a'}$ ;  $\mathbf{b}'$  $(set-buffer "a")$ ; foo *⇒* 'a *body* foo 'b'  $\overline{\text{visit}}$ **Section "File Variables" in The GNU Emacs Manual**  $(terminal-local)$   $(Section 30.2)$ [Multiple Terminals], page 773 (b) 12.11.2 make-local-variable *variable variable* [Command] variable() インディングを作成する。他のバッファーは影響を受けない。リターンされる値は *variable variable variable variable variable* void void ; ;  $\qquad \qquad$  'b1' :  $(setq \text{foo } 5)$  ; *⇒* 5  $(make-local-variable 'foo)$ ; 'b1' *⇒* foo  $\begin{array}{ccc} \text{foo} & \text{ } & \text{ } \end{array}$ *⇒* 5

 $(\text{setq } \text{foo } 6)$  ;  $'b1'$ *⇒* 6 foo *⇒* 6 ; ;  $b2'$ (with-current-buffer "b2" foo) *⇒* 5 let let  $\rm 1et$ let Section 12.2 [Constant Variables], page 185  $(Section 30.2$  [Multiple Terminals], page  $773$   $)$ : The make-local-variable add-hook remove-hook *local* setq-local **&rest** *pairs* [Macro] pairs **pairs** make-local-variable setq (setq-local var1 "value1" var2 "value2") make-variable-buffer-local *variable* [Command] variable() make-local-variable  $(\text{let }$  $(\operatorname{set}$  $\mathsf{setq}$  ) and the contract of  $\mathsf{let}$ *variable* nil variable *variable*にたいして makunboundを呼び出すと、バッファーローカル値を void にして、デフォ variable Section 12.2 [Constant Variables], page 185

警告**:** ユーザーオプション変数では、ユーザーは異なるバッファーにたいして異なるカスタマ make-variable-buffer-local make-variable-buffer-local Lisp  $\Box$ buffer-local defvar-local *variable value* **&optional** *docstring* [Macro] variable value *docstring* defvar make-variable-bufferlocal *variable* local-variable-p *variable* **&optional** *buffer* [Function] variable **buffer**(  $\qquad \qquad$  **buffer**) t nil local-variable-if-set-p *variable* **&optional** *buffer* [Function] variable **buffer** t nil buffer nil buffer buffer-local-value *variable buffer* [Function] **buffer** variable() variable *buffer* variable *(Section 12.11.3 [Default Value], page 208*  $\qquad \qquad$ buffer-local-boundp *variable buffer* [Function] variable **buffer**  $nil$ buffer-local-variables **&optional** *buffer* [Function] **buffer** (*buffer*) (*buffer*) (*sym* . *val*) ver *sym* (a) *val* **buffer** void **void** の変数に対応するリスト要素は単に *sym*となる。 (make-local-variable 'foobar) (makunbound 'foobar) (make-local-variable 'bind-me) (setq bind-me 69) (setq lcl (buffer-local-variables)) ;;  $\frac{1}{2}$ ;  $\frac{1}{2}$ *⇒* ((mark-active . nil) (buffer-undo-list . nil) (mode-name . "Fundamental")

...  $;$ ;  $;$ ;; This one is buffer-local and void: foobar ; ;  $\hspace{1cm}$  void  $\hspace{1cm}$  : (bind-me . 69))  $CDR$ kill-local-variable *variable* [Command] variable() ンディング (もしあれば) を削除する。その結果として、このバッファー内で *variable*のデフォ  $variable$ kill the contract of the contract of the contract of the contract of the contract of the contract of the contract of the contract of the contract of the contract of the contract of the contract of the contract of the contr kill-local-variable *variable* return  $\text{kill}$ kill-all-local-variables **&optional** *kill-permanent* [Function] permanent( ) and  $\text{min}$ permanent-local-hook (Section 24.1.2 [Setting Hooks], page 514 (a) by *kill-permanent* mil kill nil (standard-syntax-table) case (standard-case-table) abbrev fundamental-mode-abbrev-table change-major-mode-hook() Fundamental permanent kill-all-local-variables nil return change-major-mode-hook [Variable] kill-all-local-variables

Section 24.1 [Hooks], page  $513$ 

(  $($ )
mil permanent-local permanent( )  $\qquad \qquad$  kill-all-local-variables

permanent

**12.11.3** 

 $(d$ efault)

default-value setq-default paragraph-start  ${\tt setq-default} \label{eq:2.1}$  $\mathop{\mathrm{Lisp}}$ defvar defconst ( )  $\qquad$ default-value *symbol* [Function] symbol たないバッファーやフレームから参照される値である。*symbol*がバッファーローカルでなけれ  $symbol-value(Section 12.7 [Accessing Variables], page 193)$ default-boundp *symbol* [Function] default-boundp *symbol* void (default-boundp 'foo) nil (default-value 'foo) default-boundp boundp symbol-value contractional default-value setq-default **[***symbol form***]***. . .* [Special Form] このスペシャルフォームは各 *symbol*に新たなデフォルト値として、対応する *form*を評価した symbol form **setq-default** form symbol setq-default setq symbol ( $\sim$ ;;  $'foo'$  : (make-local-variable 'buffer-local) *⇒* buffer-local (setq buffer-local 'value-in-foo) *⇒* value-in-foo

```
(setq-default buffer-local 'new-default)
            ⇒ new-default
        buffer-local
            ⇒ value-in-foo
        (default-value 'buffer-local)
            ⇒ new-default
        ;; (a) \int 'bar' :
        buffer-local
            ⇒ new-default
        (default-value 'buffer-local)
            ⇒ new-default
        (setq buffer-local 'another-default)
            ⇒ another-default
        (default-value 'buffer-local)
            ⇒ another-default
        ; ; \qquad \qquad 'foo' \qquad \qquad :buffer-local
            ⇒ value-in-foo
        (default-value 'buffer-local)
            ⇒ another-default
set-default symbol value [Function]
           setq-default symbol
        (set-default (car '(a b c)) 23)
            ⇒ 23
        (default-value 'a)
            ⇒ 23
           let (Section 12.3 [Local Variables], page 186 \rightarrowdefault-value
                             set-default
( let ) 2 let
default-toplevel-value symbol [Function]
    symbol let
    (defvar variable 'global-value)
       ⇒ variable
    (let ((variable 'let-binding))
     (default-value 'variable))
       ⇒ let-binding
    (let ((variable 'let-binding))
     (default-toplevel-value 'variable))
       ⇒ global-value
```
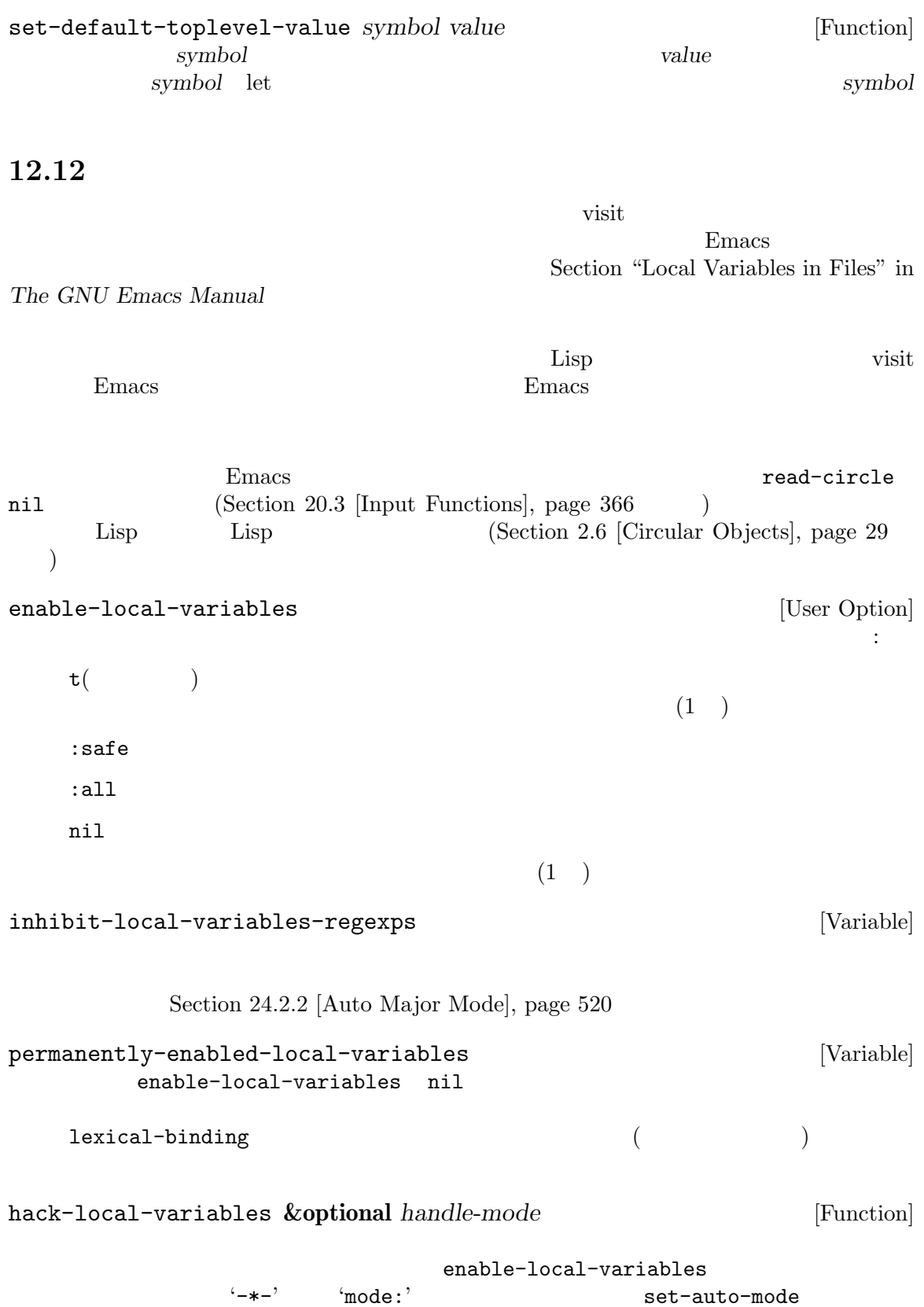

enable-local-variables (Section 24.2.2 [Auto Major Mode], page 520  $\lambda$ file-local-variables-alist alist  $($ ) before-hacklocal-variables-hook( hack-local-variables-hook) alist nil (before-hook)  $\mathbf{f}^{\text{max}}$ handle-mode t  $\widetilde{\mathcal{C}}$  $nil$ handle-mode nil t '-\*-' 'mode' handle-mode nil file-local-variables-alist [Variable] [Variable] このバッファーローカルな変数は、ファイルローカル変数のセッティングの alist を保持する。 alist (*var* . *value*)  $var$  *var*  $value$ Emacs visit  $\frac{1}{2}$ alist  $1$  hack-local-variables before-hack-local-variables-hook [Variable] Emacs file-local-variables-alist hack-local-variables-hook [Variable] Emacs file-local-variables-alist safe-local-variable  $1$  and  $n$  ileveral  $\mathbb{R}$  is the  $\mathbb{R}$ safe-local-variable fill-column fill-prefix indent-tabs-mode booleanp  $\rm C$   $\rm _{safe-local\text{-}variable}$ files.el "Safe local variables" defcustom the team of the team of the team of the state defcustom that is safe *function* safe-local-variable (Section 15.3 [Variable Definitions], page 274 (Stafe defcustom extension contract the contract  $\mathbf{d}$ autoload  $(Section 16.5 \text{ [Autoload]}, \text{page } 297)$  : ;;;###autoload (put '*var* 'safe-local-variable '*pred*) autoload autoload (Emacs extending autoload (Emacs contract) loaddefs.el) Emacs

safe-local-variable-values [User Option] セル (*var* . *val*)のリストであり *var*は変数名、*val*はその変数にたいして安全な値である。 Emacs **Firms** safe-local-variablevalues variable/value ignored-local-variable-values [User Option] safe-local-variable-values safe-local-variable-values <del>Emacs</del> がんしょうか Emacs はんしょうかん しんしょうかい しんしゅう しんしゅう しんしゅう しんしゅう しんしゅう しんしゅう しんしゅう しんしゅう 択でき、この選択によってこの変数は変更されてユーザーの custom ファイルに保存される。 / safe-local-variable-values safe-local-variable-p *sym val* [Function]  $sym$  *val* nil (risky) safe-localvariable-values and the variable-values of the safe-local-variablevalues  $\blacksquare$ nil risky-local-variable defcustom defustom defustom defustom defustom  $\mathcal{A}$ risky-local-variable '-command' '-frame-alist' '-function' '-functions' '-hook' '-hooks' '-form' '-forms' '-map' '-map-alist' '-mode-alist' '-program' '-predicate' 'font-lock-keywords' 'font-lock-keywords' font-lock-syntactic-keywords' risky-local-variable-p *sym* [Function] sym nil ignored-local-variables [Variable] "変数"'Eval:'も抜け道になる可能性があるので、Emacs は通常はそれを処理する前に確認を求 enable-local-eval  $[User Option]$  $\left(-\ast-\right)$  visit 'Eval:'の処理を制御する。値 tは無条件に実行し、nilはそれらを無視することを意味します。 maybe

safe-local-eval-forms [User Option] 'Eval:'" " safe-local-eval-function  $\qquad \qquad {\rm (predicate)} \qquad \qquad (\qquad \qquad ) \qquad \qquad {\rm t(}$  $\left( \begin{array}{c} \hspace{-0.2cm} \textbf{1} & \hspace{-0.2cm} \textbf{1} & \hspace{-0.2cm} \textbf{1} & \hspace{-0.2cm} \textbf{1} & \hspace{-0.2cm} \textbf{1} & \hspace{-0.2cm} \textbf{1} & \hspace{-0.2cm} \textbf{1} & \hspace{-0.2cm} \textbf{1} & \hspace{-0.2cm} \textbf{1} & \hspace{-0.2cm} \textbf{1} & \hspace{-0.2cm} \textbf{1} & \hspace{-0.2cm} \textbf{1} & \hspace{-0.2cm} \textbf{1} & \hs$ emacs Emacs to the Emacs that I have a strategy of the Emacs and  $\Gamma$ 12.13 <u>Emacs</u> the Emacs that the visit use  $\mu$  wisit use  $\mu$  $\sim$  2  $\sim$  1 1 *(project class)* dir-locals-file [Constant]<br>Emacs Emacs  $\mathbb{R}$ .dir-locals.el $^3$  $\rm{Emacs}$  (  $\left($ .dir-locals.el 
Emacs  $\sim 2$  dir-locals  ${\tt dir-locals-2.el} \hspace{2cm} {\tt dir-locals}$ .dir-locals.el .dir-locals.el Section "Per-directory Local Variables" in *The GNU Emacs Manual* hack-dir-local-variables [Function] .dir-locals.el visit  $file-local-variables-align-  
list$ dir-locals-class-alist(.dir-locals.el  $)$ dir-locals-set-class-variables dir-locals-set-directory-class

hack-dir-local-variables-non-file-buffer [Function] <u>Dired</u> Second Transferred  $\overline{\mathcal{O}}$  Directions in  $\overline{\mathcal{O}}$ Emacs default-directory dir-locals-set-class-variables *class variables* [Function] この関数は *class*という名前がつけられたシンボルにたいして一連の変数セッティングを定義す  $\sim 1$ はこれらの変数セッティングをディレクトリー内のすべてのファイルに適用する。*variables* のリストは 2 つの形式— (*major-mode* . *alist*)、または (*directory* . *list*) — のうち decomposite a set of the *major-mode* を継承するモードに切り替わるときに、連想リスト *alist*内のすべての変数が適用される。*alist* (*name* . *value*)という形式。*major-mode*にたいする特別な値 nilは、そのセッティング alist *name* subdirs nil alist *variables* 2 directory  $list$  *list*  $\qquad$  *variables*  $\overline{2}$  1 dir-locals-set-directory-class *directory class* **&optional** *mtime* [Function] directory **directory** class の後、*class*にたいして指定されたすべての変数セッティングは、*directory*とその子ディレク トリー内で visit されたすべてのファイルに適用される。*class*は事前に dir-locals-setclass-variables Emacs .dir-locals.el mtime (modification time file-attributes and the Emacs emac nil dir-locals-class-alist [Variable] alist (class symbol) dir-locals-set-class-variables dir-locals-directory-cache [Variable] alist the state  $\alpha$ dir-locals-setdirectory-class list enable-dir-local-variables [Variable]  $\verb|mil|$  (Sec- $\frac{12.12 \text{ [File Local Variables]}$ , page  $\frac{210}{500}$ 

## 12.14

(connection-local variable) (Section "Remote Files" in *The GNU Emacs Manual* (b) 12.14.1 Emacs connection-local-set-profiles connection-local-set-profile-variables *profile variables* [Function] profile ()  $1$  Emacs *variables* (*name* . *value*) alist : (connection-local-set-profile-variables 'remote-bash '((shell-file-name . "/bin/bash") (shell-command-switch . "-c") (shell-interactive-switch . "-i") (shell-login-switch . "-l"))) (connection-local-set-profile-variables 'remote-ksh '((shell-file-name . "/bin/ksh") (shell-command-switch . "-c") (shell-interactive-switch . "-i") (shell-login-switch . "-l"))) (connection-local-set-profile-variables 'remote-null-device '((null-device . "/dev/null"))) connection-local-get-profile-variables (connection-local-set-profile-variables 'remote-bash (append (connection-local-get-profile-variables 'remote-bash) '((shell-command-dont-erase-buffer . t)))) connection-local-profile-alist [User Option] alist two and  $\frac{1}{2}$ connection-local-set-profile-variables

```
connection-local-set-profiles criteria &rest profiles [Function]
           criteria profiles ( )
    criteria plist plist \Box:application :protocol :user :machine :application
    ティ値はシンボル、それ以外のプロパティ値は文字列。プロパティはすべてオプション。criteria
      \mathbf{nil} :
        (connection-local-set-profiles
          '(:application tramp :protocol "ssh" :machine "localhost")
          'remote-bash 'remote-null-device)
        (connection-local-set-profiles
          '(:application tramp :protocol "sudo"
           :user "root" :machine "localhost")
          'remote-ksh 'remote-null-device)
    criteria nil
        (connection-local-set-profiles
          '(:application tramp :protocol "ssh" :machine "localhost")
          'remote-bash)
        (connection-local-set-profiles
          '(:application tramp :protocol "sudo"
           :user "root" :machine "localhost")
          'remote-ksh)
        (connection-local-set-profiles
          nil 'remote-null-device)
    profiles connection-local-set-profile-variables
connection-local-criteria-alist [User Option]
       alist criteria( ) profile
    connection-local-set-profiles
12.14.2
hack-connection-local-variables criteria [Function]
           connection-local-variables-alist criteria
    ローカル変数を適用することなく収集する。たとえば:
        (hack-connection-local-variables
```
'(:application tramp :protocol "ssh" :machine "localhost"))

```
connection-local-variables-alist
            ⇒ ((null-device . "/dev/null")
               (shell-login-switch . "-l")
               (shell-interactive-switch . "-i")
               (shell-command-switch . "-c")
               (shell-file-name . "/bin/bash"))
hack-connection-local-variables-apply criteria [Function]
    criterial action criterial
with-connection-local-application-variables application &rest [Macro]
       body
    default-directory
application
application
    その後に bodyを実行して接続ローカル変数を非バインド化する。たとえば:
        (connection-local-set-profile-variables
          'my-remote-perl
          '((perl-command-name . "/usr/local/bin/perl5")
           (perl-command-switch . "-e %s")))
        (connection-local-set-profiles
          '(:application my-app :protocol "ssh" :machine "remotehost")
          'my-remote-perl)
        (let ((default-directory "/ssh:remotehost:/working/dir/"))
          (with-connection-local-application-variables 'my-app
           do something useful))
connection-local-default-application [Variable] [Variable]
    with-connection-local-variables ()       tramp   let \overline{\phantom{a}}(Section 12.3 [Local Variables], page 186 \qquad \qquad )
with-connection-local-variables &rest body [Macro]
        with-connection-local-application-variables
               connection-local-default-application
setq-connection-local [symbol form]. . . [Macro]
            connection-local-profile-name-for-setq
    ated by symbol form
    \texttt{nil} anil setq
                               (Section 12.8 \; [Setting \; Variables], page 194\left( \right)with-connection-local-variables with-connection-local-application-
    variables
\cdot
```

```
(defvar my-app-variable nil)
       (connection-local-set-profile-variables
       'my-app-connection-default-profile
       '((my-app-variable . nil)))
       (connection-local-set-profiles
       '(:application my-app)
       'my-app-connection-default-profile)
       (defun my-app-get-variable ()
        (with-connection-local-application-variables 'my-app
         (or my-app-variable
            (setq-connection-local my-app-variable
                            do something useful))))
connection-local-profile-name-for-setq [Variable]
   setq-connection-local
    (
\longrightarrow with-connection-local-variables body let
   \rm letenable-connection-local-variables [Variable]
   nilなら接続ローカル変数を無視する。この変数は特殊なモード内でのみ一時的に変更される
12.15
2 a consider (もちゃくともあります。そうには、そうにはなり、そうにはなり、そうにはなります。
ものではなかったということをなかったということをなかったとか、その理由で — するとき
互換性のために新しい名前のエイリアス (alias) として古い名前を維持できれば便利なときがあるか
        defvaralias
defvaralias new-alias base-variable &optional docstring [Function]
              base-variable new-alias
    new-alias base-variable base-variable new-alias
      base-variable 2
   docstring nil new-alias
             (
\log_2base-variable
         base-variable
make-obsolete-variable (obsolete)
```
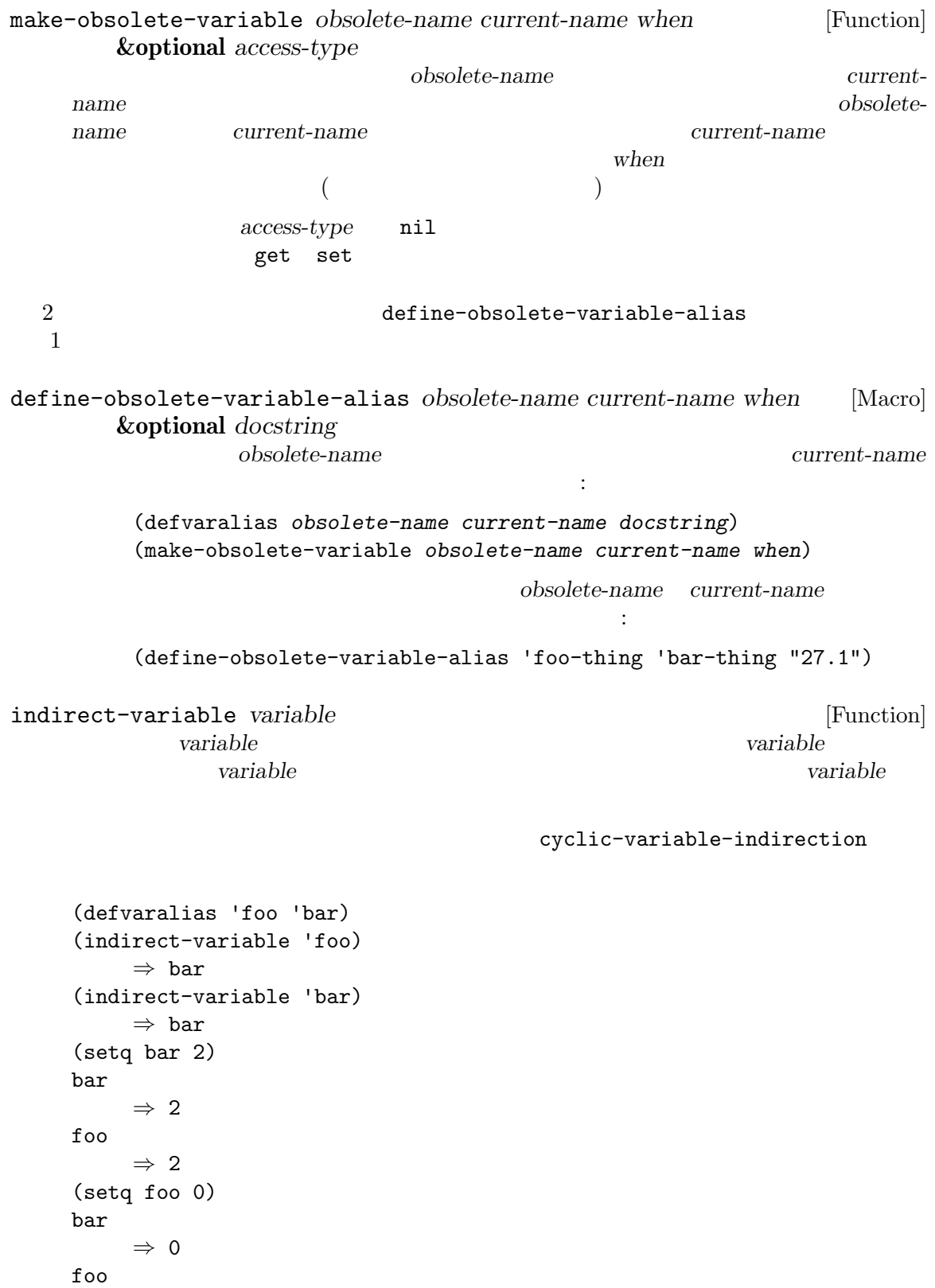

$$
\circ \quad \Rightarrow \quad 0
$$

Lisp Lisp Lisp  $\Box$ Lisp C Lisp Lisp  $\Box$ で Thisp Lisp これらには DEFVAR\_INT DEFVAR\_BOOL C 

Internal Emacs Primitives], page 1330 

syms\_of\_*filename* DEFVAR\_BOOL nil t t t (let ((display-hourglass 5)) display-hourglass) *⇒* t byte-boolean-vars [Variable] [Variable] DEFVAR\_BOOL DEFVAR\_INT エラーになります: (setq undo-limit 1000.0) [error] Wrong type argument: integerp, 1000.0 12.17 (generalized variable:  $\qquad$  )  $\qquad$  place form setf (Section 12.17.1) [Setting Generalized Variables], page 220 (a) [Clearly Lisp Lisp Lisp 1 place form Lisp car cdr (location) Lisp

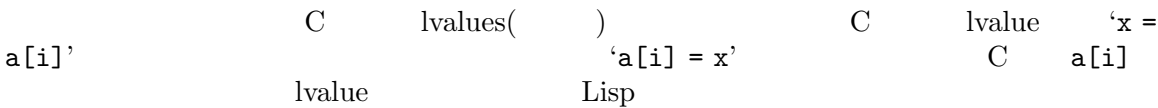

```
12.17.1 setf
\quad \quad \text{setf} \qquad \qquad \quad \text{setf} \qquad \qquad \quad \text{setq}1 ( ) place form
     (setf (car a) b) a car b (setcar a b) blace 2place 2
setf [place form] . . . [Macro]
  {\rm form} \hspace{1cm} {\rm place} \hspace{1cm} {\rm place}place/form setq
  setf form
 Lisp Emacs Emacs \simplace :
• (\text{set f x y}) (\text{set q x y}) setq
  \operatorname{set}
```

```
(x y) (setq x y)
```
bar)

'zot)

 $\rm set q$  and  $\rm (set f)$ 

```
• Lisp \cdot :
      aref cddr symbol-function
      car elt symbol-plist
      caar get symbol-value
      cadr gethash
      cdr nth
      cdar nthcdr
• Emacs Emacs :
      alist-get overlay-start<br>default-value overlay-get
       default-value overlay-get
       face-background process-buffer
       face-font process-filter
       face-foreground process-get
       face-stipple process-sentinel
       face-underline-p terminal-parameter
       file-modes window-buffer
       frame-parameter window-dedicated-p
       frame-parameters window-display-table
       get-register window-hscroll
      getenv window-parameter<br>
keymap-parent window-point
      keymap-parent<br>match-data
                             window-start
      overlay-end
• (substring subplace n [m])という形式の呼び出し。ここで subplaceはそれ自体がカレン
  新たな文字列は目的となる文字列の指定した箇所につなぎ合わされる。たとえば:
       (setq a (list "hello" "world"))
           ⇒ ("hello" "world")
       (cadr a)
           ⇒ "world"
       (substring (cadr a) 2 4)
           ⇒ "rl"
       (setf (substring (cadr a) 2 4) "o")
           ⇒ "o"
       (cadr a)
           ⇒ "wood"
      a
           ⇒ ("hello" "wood")
• \qquad \qquad \text{if} \quad \text{cond} \qquad \qquad \text{foo} \quad \text{bar}いずれかの変数を zotにセットする例:
       (setf (if (zerop (random 2))
        foo
```
<u>place</u> **place** setf

Chapter 12:  $222$ 

**nthcdr** *place*  $(\text{setf (nthcdr 0 foo) 7})$  foo 7  $push(Section 5.5$  [List Variables], page 83  $\qquad \qquad$  pop(Section 5.3 [List Elements], page 77 (pop *place*)  $\qquad \qquad$  (pop *place*) *place* (prog1 (car *place*) (setf *place* (cdr *place*))) (cdr *place*)) *place*内に格納されたリストの一番前に *x*を挿入します。これは (setf *place* (cons *x place*)) nthcdr place push pop cl-lib setf place Section "Generalized Variables" in *Common Lisp Extensions* 12.17.2 setf retf setf gv-define-simple-setter *name setter* **&optional** *fix-return* [Macro] contract to the setf that the setf and the set of the set of the set of the set of the set of the set of the set of the set of the set of the set of the set of the set of the set of the set of the set of the set of the set **name** *setter*  $($  (gv-define-simple-setter car setcar)) (setf (*name args*...) *value*) (*setter args*... *value*) **setf** value value **car** setcar setcar **setcar setcar** value value **gv-define-simple-setter** *fix-return* nil the extension of the extension of the extension of the extension of the extension of the extension of the extension of the extension of the extension of the extension of the extension of the extension of the extension (let ((temp *value*)) (*setter args*... temp) temp) gv-define-setter *name arglist* **&rest** *body* [Macro]  $\operatorname{setf}$ setter place setf (*value args...*) *arglist body* (setf (*name args...*) *value*) body  $\rm{Lisp}$ と。以下はこのマクロの使用例: (gv-define-setter caar (val x) `(setcar (car ,x) ,val))

```
gv-define-expander name handler compared in the set of the set of the set of the set of the set of the set of the set of the set of the set of the set of the set of the set of the set of the set of the set of the set of
                          gv-define-expander
          substring : the substring the substring in the substring \cdot(gv-define-expander substring
          (lambda (do place from &optional to)
            (gv-letplace (getter setter) place
              (macroexp-let2* (from to)
               (funcall do `(substring ,getter ,from ,to)
                       (lambda (v)
                         (macroexp-let2* (v)
                          `(progn
                             ,(funcall setter `(cl--set-substring
                                             ,getter ,from ,to ,v))
                             (v))))))))
gv-letplace (getter setter) place &rest body [Macro]
        gv-letplace setf \text{Com-}mon Lisp incf :
        (defmacro incf (place &optional n)
          (gv-letplace (getter setter) place
            (macroexp-let2* ((v (or n 1)))
              (funcall setter '(+, v, getter))))getter place setter v
    place v body getter setter
          place Emacs Lisp
      gv.el
make-obsolete-generalized-variable obsolete-name current-name [Function]
       when
                                     obsolete-name
        せる。current-nameがシンボルなら、obsolete-nameのかわりに current-nameを使用する
                                 current-name
    when (\overline{\phantom{a}}Common Lisp : Common Lisp setf
                      (setf name) setf
                          (\text{defun (setf too)} \dots) setf foo
    れるときに使用される関数を定義する。Emacs はこれをサポートしない。適切な展開が
    etf common setf
    Lisp (setf func)
12.18
Emacs
```
Customize(Chapter 15 [Customization],

page  $271$   $\hspace{1.6cm}$   $)$ ( : Gnus .newsrc.eld URL cookie ~/.emacs.d/url/cookiesに格納する)  $2$   $($  $)$  Emacs (replicate)  $(mult is$ *(multisession variables)* 供しています (この機能はすべてのシステムで利用できる訳ではない)。これらがどのような利用を意 しているかヒントを示しましょう。 (define-multisession-variable foo 0) (defun my-adder (num) (interactive "nAdd number: ") (setf (multisession-value foo) (+ (multisession-value foo) num)) (message "The new number is: %s" (multisession-value foo)))  $\begin{equation*} \begin{array}{ll} \text{foo} \end{array} \begin{array}{ll} \begin{array}{ll} \text{1.5} \end{array} \end{equation*} \begin{array}{ll} \text{1.5} \end{array} \end{equation*} \begin{array}{ll} \text{1.5} \end{array} \begin{array}{ll} \text{1.5} \end{array} \end{equation*} \begin{array}{ll} \text{1.5} \end{array} \begin{array}{ll} \text{2.5} \end{array} \end{equation*} \begin{array}{ll} \text{2.5} \end{array} \begin{array}{ll} \text{3.5} \end{array} \begin{array}{ll} \text$ my-adder  $($ define-multisession-variable *name initial-value* **&optional** *doc* [Macro] **&rest** *args* <u>name</u> initial-value doc doc args 引数を使用できる: :package *package-symbol* package-symbol package-symbol name package-symbol name 1  $^{\circ}$  1  $^{\circ}$  $\mathcal{O}\left(\frac{1}{2}\right)$  is the set of  $\mathcal{O}\left(\frac{1}{2}\right)$  is the set of  $\mathcal{O}\left(\frac{1}{2}\right)$  is the set of  $\mathcal{O}\left(\frac{1}{2}\right)$  is the set of  $\mathcal{O}\left(\frac{1}{2}\right)$  is the set of  $\mathcal{O}\left(\frac{1}{2}\right)$  is the set of  $\mathcal{O}\left(\frac{1}{2}\right)$  is t *name* foo *package-symbol package-symbol* foo :synchronized *bool bool* nil (synchronized) 2 Emacs Emacs Emacs 2 foo Emacs Emacs extended Emacs Emacs and Emacs and The Property of the Research of the Property of the Property of the Property of the Property of the Property of the Property of the Property of the Property of the Propert た際には変更済みのデータが取得されることを意味する。これは *synchronized* nil  $E$ macs :storage *storage storage* sqlite(SQLite Emacs ) files multisession-storage
```
multisession-value variable [Function]<br>
variable 1990 Emacs
   variable variable
   variable
   mult is expansion-valueeq
      equal
                    (Section 12.17 [Generalized Variables], page 220 \)なので、そのような変数はたとえば以下のような方法によって更新される:
       (setf (multisession-value foo-bar) 'zot)
                                    (Section 2.1 [Printed Repre-
   sentation], page 8 (b) Emacs Lisp
   もしれない。たとえば:
       (cl-incf (multisession-value foo-bar))
   Emacs extendion extendion extendion to the extendion of the state of the state of the state of the state of the state of the state of the state of the state of the state of the state of the state of the state of the state 
   1\mu \mumultisession-delete object [Function]
         object
make-multisession [Function]
       (setq foo (make-multisession :package "mail"
                           :key "friends"))
       (setf (multisession-value foo) 'everybody)
            define-multisession-variable
   :initial-value (example)
multisession-storage [\text{User Option}]\mathbf files \mathbf fmultisession-directory 1 and 11 and sqlite SQLite SQLite SQLite \sim SQLite
           (SQLite Emacs )
multisession-directory [User Option]
   user-emacs-directory multisession/ (
   ~/.emacs.d/multisession/)
list-multisession-values [Command]
```
multisession-edit-mode

Lisp Lisp Lisp  $\Box$ 

# **13.1** ?

(arguments)  $(value)$  *return*  $(return value)$ ( $[Definition of side effect], page 142$ ) (pure function)

 $\rm Lisp$ 

 $\text{C}$  car) car) Section 13.3 [Function Names], page 232  $\qquad \qquad \alpha$ " として参照します (たとえば関数 carのように参照する)。このマニュアルでは、関数名と関数オ

(special form) (macro) like Emacs Lisp  $\label{eq:thm:1}$  like  $\qquad \qquad \qquad \vdots$ *lambda expression*  $\rm{Lisp}$  (  $\rm{Oov}$ 

*primitive* Lisp  $\Box$ *(built-in functions)*  $(subr)$ like car append  $($   $)$  $\text{Lisp}$  (car)

> $\mathop{\mathrm{Lisp}}$ ことのサイトをNetwork Emacs こうしょうかい Emacs Section E.7 [Writing Emacs Primitives], page 1327

*special form*

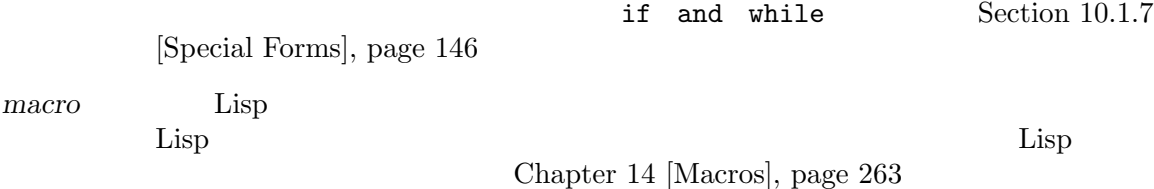

*command* command-execute Section 22.3 [Interactive Call], page  $423$  $\begin{array}{ccc}\n\text{Lisp} & \text{interactive} \\
\end{array}$  $(Section 22.2)$  [Defining Commands], page 415 参照)。関数であるコマンドは他の関数と同様、Lisp 式から呼び出すこともできる。  $($  ) Section 22.16 [Keyboard Macros], page 468  $(Section 9.1 \times )$ Components], page 130 (named command) *M*−*x* reformation to the set of the set of the set of the set of the set of the set of the set of the set of the set of the set of the set of the set of the set of the set of the set of the set of the set of the set of the set o Section 13.10 [Closures], page  $245$ *byte-code function* Section  $2.4.16$  [Byte-Code Type], page 24 *autoload object* extoload Emacs **Emacs** 2011 Section  $16.5$  $[Autk]$ , page 297 functionperment is a functionperment of the state of the state of the state of the state of the state of the state of the state of the state of the state of the state of the state of the state of the state of the state of functionp *object* [Function] *object* (funcall ) t functionpは関数を名づけるシンボルにたいしては t、マクロやスペシャルフォームにたいし nil versions and the set of  $\mathbf{I}$ *object* nil  $object$  t は func-arity *function* [Function] function (*min* . *max*) という形式のコンスセル。ここで *min*は引数の最小個数、*max*は引数の最大 &rest many *function* unevalled は、「この関数は不正確な結果」ということに注意されている。 *−* apply-partially (Section 13.5 [Calling Functions], page  $235$ *−* advice-add (Section 13.12.2 [Advising Named Func- $\text{tions}$ , page 250  $\qquad$  ) *−* コードの一部として引数リストを直接判断する関数。 functionp
3

subrp *object* [Function]<br>  $\begin{array}{ccc} 0 & 0 & 0 \end{array}$  [Function] object (Lisp ) t (subrp 'message) ; message  $\Rightarrow$  nil ; subr (subrp (symbol-function 'message)) *⇒* t byte-code-function-p *object* [Function] <u>object</u> text to text text text in the solution of the solution of the solution of the solution of the solution of the solution of the solution of the solution of the solution of the solution of the solution of the soluti (byte-code-function-p (symbol-function 'next-line)) *⇒* t compiled-function-p *object* [Function] object ELisp tet to the set of the set of the set of the set of the set of the set of the set of the set of the set of the set of the set of the set of the set of the set of the set of the set of the set of the set of the set of the se tive)" Section 13.1 [What Is a Function], page  $226$   $\qquad$  )  $(Chapter 17$  [Byte Compilation], page 309  $\qquad \qquad$  )  $(Chapter 18)$  [Native Compilation], page 320  $\rightarrow$  $(Section 16.11$  [Dynamic Modules], page 307  $\qquad \qquad$  t subr-arity *subr* [Function] func-arity func-arity 13.2 (lambda expression) Lisp  $\Box$ (lambda (x) "X return " (\* 0.5 (+ (exp x) (exp (- x))))) Emacs Lisp  $(anonymous function)$ (Section 13.7 [Anonymous Functions], page 239 (named *functions)* を作成するためにシンボルに関連付けられる方が一般的です (Section 13.3 [Function

#### 13.2.1

 $\text{Names}$ , page 232  $\rightarrow$ 

ラムダ式は以下のようなリストです:

```
(lambda (arg-variables...)
  [documentation-string]
 [interactive-declaration]
 body-forms...)
```
ambda 1 aanbda lambda tambda  $2 \longrightarrow$  (Section 13.2.3 [Argument List], page 230 ) (lambda list) Lisp Section 12.3 [Local Variables], page 186  $(documentation string)$  Emacs Lisp Lisp Section 13.2.4 [Function Documentation], page 231 (interactive declaration) (interactive *code-string*) (command)  $M-x$ Section 22.2 [Defining Commands, page 415  $body($   $)$  — Lisp  $($  Lisp  $)$ от простановать "день так достатовать "день так достатовать "день так достатовать достатовать достатовать доста<br>В производительных получиваний производить на производить на производить на производить на производить на при body 13.2.2 以下の例を考えてみてください: (lambda (a b c) (+ a b c)) 以下のように funcallに渡すことにより、この関数を呼び出すことができます: (funcall (lambda (a b c) (+ a b c)) 1 2 3) a 1 b 2 c 3  $\qquad \qquad$  body  $\qquad \qquad$  body  $\qquad \qquad$  $3$  0  $6$  $6$ は、これに対戦は他の関数は他の関数は他の関数は (funcall (lambda (a b c) (+ a b c))  $1$  (\* 2 3) (- 5 4))  $1$  (\* 2 3) (- 5 4)  $1$  6 1 て値 8 が生成されます。  $CAR$  $\rm{Lisp}$  $\rm \, 1et$  $(Section 12.3$  [Local Variables], page 186  $(Section 13.7$  [Anonymous Functions], page 239  $\rightarrow$  $(Section 13.3$  [Function Names], page  $232$   $)$ 

13.2.3  $(lambda (a b c) (+ a b c))$  3 3  $2$  2  $4$ wrong-number-of-arguments (Section 11.7.3 [Errors], page 175 (Section 11.7.3 [Errors], page 175 substring  $3$   $3$  $length$  list +  $\mbox{\texttt{\&optional}} \qquad \qquad 0$ &rest したがって引数リストの完全な構文は (*required-vars*... [&optional [*optional-vars*...]] [&rest *rest-var*]) (square bracket) &optional &rest required-vars **but a required-vars** and  $\alpha$ **optional-vars** & *optional-vars*  $\&$  rest  $\&$  rest optional rest  $nil$  $\verb|nil|$ the body of the miles of the holds of the set of the set of the set of the set of the set of the set of the set of the set of the set of the set of the set of the set of the set of the set of the set of the set of the set substring substring 3 nil **Common Lisp : Common Lisp** Emacs Lisp supplied-p 例えば引数リストは以下のようになります: (a b &optional c d &rest e) a b  $2$   $1$   $2$  $c$  d  $1$   $4$  $\bf e$  ,  $\bf e$  2  $\bf e$ た場合には c d e nilになります。2 つまたは 3 つの引数の場合には d e nilです。引数が 4  $e$  nil  $5$  only e  $nil$   $1$   $(nil)$  e オプションの引数の後ろに必須の引数を指定する方法はありません — これは意味を成さないから  $\sim$  c  $\sim$  d  $\sim$  3 つの引数が与えられたとします。3 番めの引数は何を指定したのでしょうか? この引数は *c*なのでしょ うか、それとも *d*に使用されるのでしょうか? 両方の場合が考えられます。同様に&rest引数の後に、  $($ 

いちについて しょうしょう こうしょうしょう  $(funcall (lambda (n) (1+n)) ; 1 :$ 1) is the contract of  $\mathbf{1}$ *⇒* 2 (funcall (lambda (n &optional n1) ; 1  $1$  :<br>(if n1  $(+ n n 1) (1 + n 1))$  ; 1  $2$  $(iif n1 (+ n n1) (1 + n))) ; 1$ 1 2) *⇒* 3  $(funcall (lambda (n krest ns) ; 1 : ...)$  $(+ n (apply '+ ns)))$  ; 1 1 2 3 4 5) *⇒* 15

## 13.2.4

(documentation string)

 $\rm{Lisp}$  Emacs  $\rm{Emax}$ Chapter 25 [Documentation], page 583

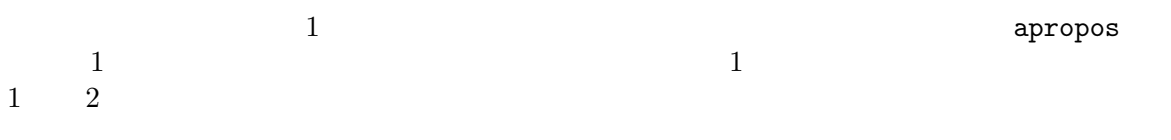

 $\rm body$  $\rm body$ body 1 body of the state  $\log$ 

\(fn *arglist*)

キストの後に改行が続かないように記述します ('\' Emacs の移動コマンドが混乱するのを避ける

 $\rm Lisp$  $advertised-calling-convention$  (Section 13.15 [Declare Form], page 258 ) set-advertised-calling-convention (Section 13.13 [Obsolete Functions], page 255  $\qquad \qquad$ (:documentation *form*) で、doc 文字列を動的に生成することもできます。これは実行時に関数が定義されると *form*を評価し  $1$  function-documentation  $\rm Lisp$ たとえば: (defun adder (x) (lambda (y) (:documentation (format "Add %S to the argument Y." x))  $(+ x y))$ (defalias 'adder5 (adder 5)) (documentation 'adder5) *⇒* "Add 5 to the argument Y." (put 'adder5 'function-documentation '(concat (documentation (symbol-function 'adder5) 'raw) " Consulted at " (format-time-string "%H:%M:%S"))) (documentation 'adder5) *⇒* "Add 5 to the argument Y. Consulted at 15:52:13" (documentation 'adder5) *⇒* "Add 5 to the argument Y. Consulted at 15:52:18" **13.3** (function cell: Sec- $\text{tion } 9.1 \text{ [Symbol Components]}, \text{ page } 130$  ( $\text{}}$ (function definition) ボルのかわりにシンボルの関数定義を使う手続きのことをシンボル関数インダイレクション *(symbol function indirection*) Section 10.1.4 [Function Indirection], page 144 えられたシンボルに関数定義がなければシンボルの関数セルは *void* と呼ばれ、それを関数として使

Lisp (Section 13.9 [Function Cells], page 244  $\phi$  (and  $\phi$  ) are defunded (and  $\phi$  ) and  $\phi$  (and  $\phi$  )  $\phi$ 

 $^1$  lexical-binding

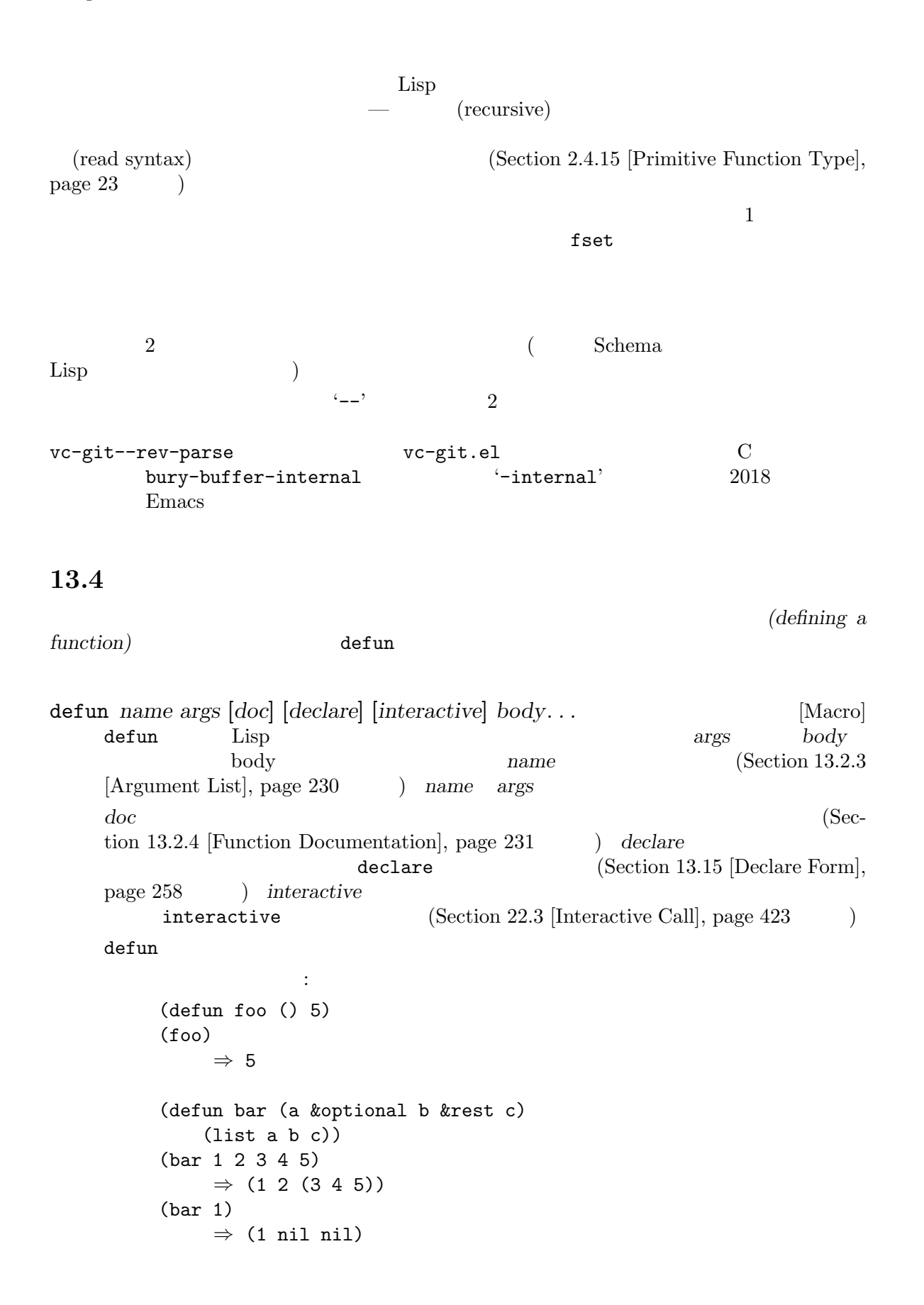

(bar) error Wrong number of arguments. (defun capitalize-backwards () "Upcase the last letter of the word at point." (interactive) (backward-word 1) (forward-word 1) (backward-char 1) (capitalize-word 1)) Emacs Lisp Lisp  $\sum_{i=1}^{\infty}$  $\rm{Lisp}$  $($  defun $)$  $*He1p*$   $C-h$  *f* Emacs  $\delta$  defunction  $\delta$ definition-name Section 9.4.2 [Standard Properties], page 136 defun car 関数でさえ、問い合わせせずに躊躇なく再定義する。Emacs がこれを妨げることはない。なぜ defalias *name definition* **&optional** *doc* [Function] definition *name definition*  $Lisp$  (Section 10.1.7 [Special Forms], page 146 (Chapter 23 [Keymaps], page 469 (Chapter 23 [Keymaps], page 469  $($   $)$  defalias doc nil name **name** definition defalias **beta a** set that the name  $f$ set that  $name$ defalias-fset-function fset defalias  $\mathtt{defalias}$  $\delta$ defun $\delta$ . Section 16.9 [Unloading], page  $306$   $\qquad$  ) fset Section 13.9 [Function Cells], page 244 function-alias-p *object* **&optional** *noerror* [Function] *object* (alias: )  $(\text{chain:})$  and  $\text{nil}$ valuation because a books are because the contract of the set of the set of the set of the set of the set of t<br>Set of the set of the set of the set of the set of the set of the set of the set of the set of the set of the <br> (function-alias-p 'a)

*⇒* (b c) roerror nil defun defalias car x-popup-menu  $\rm Lisp$ car  $x$ -popup-menu C  $\sim$  C defsubst defunctions of the defunction of the set of the set of the set of the set of the set of the set of the set of the set of the set of the set of the set of the set of the set of the set of the set of the set of the Lisp Section 13.14 [Inline Functions], page 256 fmakunbound Section 13.9 [Function Cells], page 244 **13.5**  $\text{(call)}$  — (run) call *invocation*  $\mathcal{O}(\mathcal{O})$  concated by the concated  $\mathcal{O}(\mathcal{O})$ "a" "b")  $\qquad \qquad \qquad \text{concat} \qquad \qquad "a" \quad "b"$ Chapter 10 [Evaluation], page 142  $funcall$  $\mathtt{apply}$ funcall *function* **&rest** *arguments* [Function] funcall *function arguments function* funcall function funcall funcall  $funcall$ arguments *function* 2 **funcall** function Lisp  $\begin{minipage}{0.9\linewidth} \begin{tabular}{l} \multicolumn{2}{c}{\textbf{funded}} \\ \multicolumn{2}{c}{\textbf{funded}} \\ \multicolumn{2}{c}{\textbf{funded}} \\ \multicolumn{2}{c}{\textbf{funded}} \\ \multicolumn{2}{c}{\textbf{funded}} \\ \multicolumn{2}{c}{\textbf{funded}} \\ \multicolumn{2}{c}{\textbf{funded}} \\ \multicolumn{2}{c}{\textbf{funded}} \\ \multicolumn{2}{c}{\textbf{funded}} \\ \multicolumn{2}{c}{\textbf{funded}} \\ \multicolumn{2}{c}{\textbf{funded}} \\ \multicolumn{2}{c}{\textbf{$  $\text{funcall}$  $funcall-intercatively$ (Section 22.3  $[Interactive Call]$ , page 423  $\qquad \qquad )$ (setq f 'list) *⇒* list

(funcall f 'x 'y 'z) *⇒* (x y z)  $(funcall f 'x 'y '(z))$ *⇒* (x y (z)) (funcall 'and t nil) [error] Invalid function: #<subr and> apply apply *function* **&rest** *arguments* [Function] apply *function* arguments **funcall** 1 arguments arguments arguments arguments arguments arguments arguments are  $1$ function *apply*  $(s$ *pread*)(  $)$  $\texttt{apply} \hspace{2.2cm} (\hspace{2.5cm})$  $2$ apply *function* **funcall** *function* Lisp  $\mathbf{apply}$ (setq f 'list) *⇒* list (apply f 'x 'y 'z) error Wrong type argument: listp, z (apply '+ 1 2 '(3 4)) *⇒* 10 (apply '+ '(1 2 3 4)) *⇒* 10 (apply 'append '((a b c) nil (x y z) nil)) *⇒* (a b c x y z) (apply '(+ 3 4)) *⇒* 7 apply [Definition of mapcar], page 237 (partial application) 2 Emacs Lisp  $\cdots$ apply-partially *func* **&rest** *args* [Function] この関数は新たな関数をリターンする。この新しい関数は呼びだされたときに *args*、および呼  $func$  *func n* 2 a contract *(currying)* 2

 $m < n$  apply-partially  $n - m$  $\frac{3}{3}$ 1+ apply-partially  $+\qquad \qquad 1+\qquad \qquad ^4$  $4\,.$ (defalias '1+ (apply-partially '+ 1) "Increment argument by one.")  $(1+ 10)$ *⇒* 11  $($ Lisp funcall apply (functional)  $\Gamma$  no-op  $\Gamma$  (and  $\Gamma$ )  $3 \t\t no\text{-}op$  : identity *argument* [Function] argument ignore **&rest** *arguments* [Function] arguments **nil** always **&rest** *arguments* [Function] arguments t  $($ call-interactively Section 22.3 [Interactive Call], page 423 13.6 (mapping function) (2009年) 2009年) (2009年) (2009年) (2009年) (2009年) (2009年) (2009年) (2009年) (2009年) (2009年) (2009年) (2009年) (2009年) (2009年) (2009年) (2009年) (2009年) (2009年) (2009年) (2009年) (2009年) (2009年) (2009年) (2009年) (200 Emacs Lisp mapcar mapc mapconcat mapcan obarray mapatoms [Definition of mapatoms], page 135 key/value maphash [Definition of maphash], page 126 (char-table) map-char-table (Section 6.6 [Char-Tables], page 116 ) mapcar *function sequence* [Function] mapcar *function sequence*  $3$  func

*func*が受け取ることができる引数の個数に制限がない場合には、新たな関数が受け取ることができ apply-partially

 $4$ 

sequence

```
sequence
    さと同じ。たとえば:
       (mapcar #'car '((a b) (c d) (e f)))
           ⇒ (a c e)
       (mapcar #'1+ [1 2 3])
           ⇒ (2 3 4)
       (mapcar #'string "abc")
           ⇒ ("a" "b" "c")
       ;; my-hooks
       (mapcar 'funcall my-hooks)
       (defun mapcar* (function &rest args)
         "Apply FUNCTION to successive cars of all ARGS.
       Return the list of results."
         ;; ;(if (not (memq nil args))
           ;; CAR(cons (apply function (mapcar #'car args))
                (apply #'mapcar* function
                     ;; \frac{1}{2}(mapcar 'cdr args)))))
       (mapcar* #'cons '(a b c) '(1 2 3 4))
           ⇒ ((a . 1) (b . 2) (c . 3))
mapcan function sequence [Function]
    mapcar sequence function
                   rac{\text{second}}{\text{second}} see Section 5.6.3 [Rearrangement], page 88
    参照) して結果のすべての要素を単一のリストでリターンする。mapcarと同様に sequence
       ;; ; ;(mapcar #'list '(a b c d))
           ⇒ ((a) (b) (c) (d))
       ;; \qquad \qquad :
       (mapcan #'list '(a b c d))
           ⇒ (a b c d)
mapc function sequence [Function]
   mapc mapcar function \qquad - function
    <u>mapc</u> sequence
mapconcat function sequence &optional separator [Function]
   mapconcat sequence function
    (mapconcat maps separator
```

```
\verb|nil|Chapter 6 [Sequences Arrays Vectors], page 99function 1
                   sequence(mapconcat #'symbol-name
            '(The cat in the hat)
            " ")
        ⇒ "The cat in the hat"
    (mapconcat (lambda (x) (format "%c" (1+ x)))
            "HAL-8000")
       ⇒ "IBM.9111"
```
## **13.7**

 $\det$  defunction  $\Box$ (anonymous function)

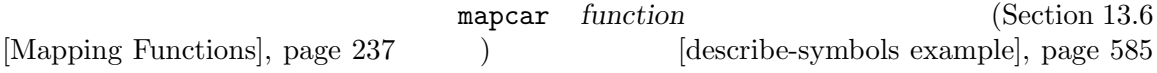

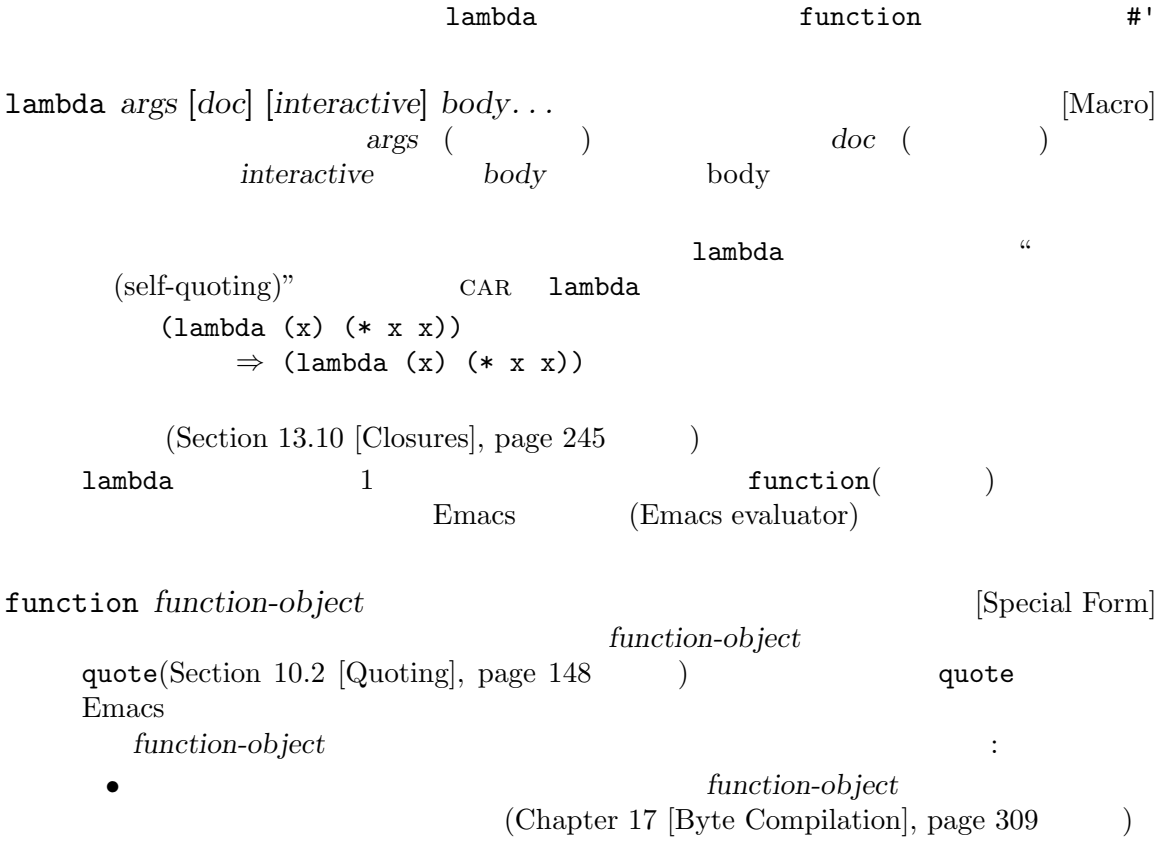

```
• function-object Section 13.10
          [Closures], page 245function\mbox{-}object#' function : .
      (\text{lambda } (x) (* x x))(function (lambda (x) (* x x)))
      #'(lambda (x) (* x x))
                 3 change-property
change-property the state \mathbb{R}:
      (defun change-property (symbol prop function)
        (let ((value (get symbol prop)))
           (put symbol prop (funcall function value))))
      (defun double-property (symbol prop)
        (change-property symbol prop (lambda (x) (* 2 x))))
lambda the community of the community of the community of the community of the community of the community of the community of the community of the community of the community of the community of the community of the commun
```

```
(defun double-property (symbol prop)
 (change-property symbol prop '(lambda (x) (* 2 x))))
```
change-property

## 13.8

 $\mathrm{defun}$ 

## (polymorphic functions)

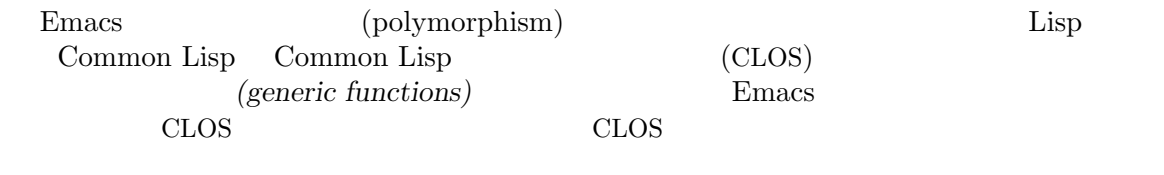

 $($ 

(abstract operation) (methods)

(specializing)

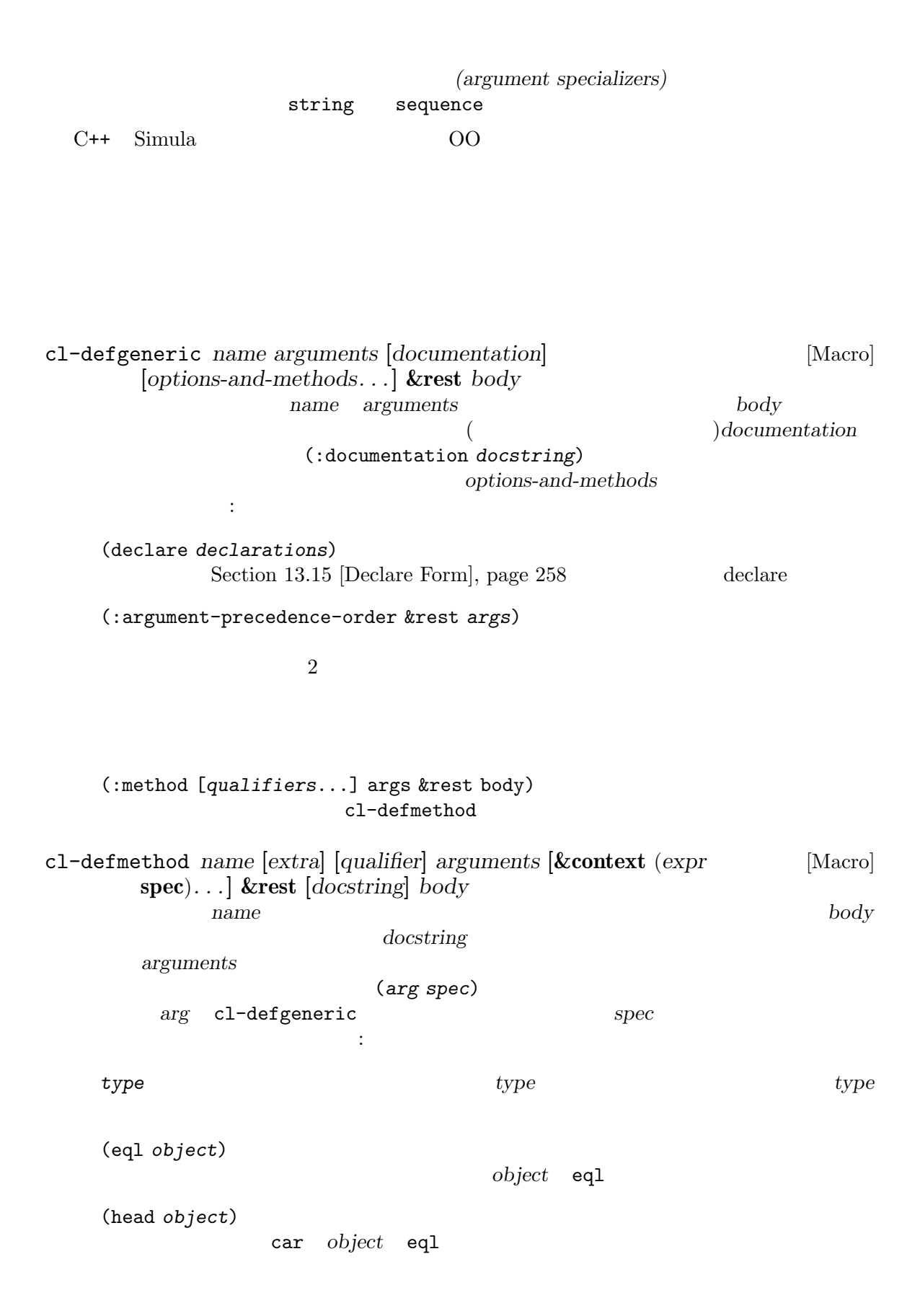

*struct-type* 引数は cl-defstruct (Section "Structures" in *Common Lisp Extensions for GNU Emacs Lisp*<sup>2</sup>

### メソッド定義は新たな引数リストのキーワード&contextを使用できる。これはメソッド実行時

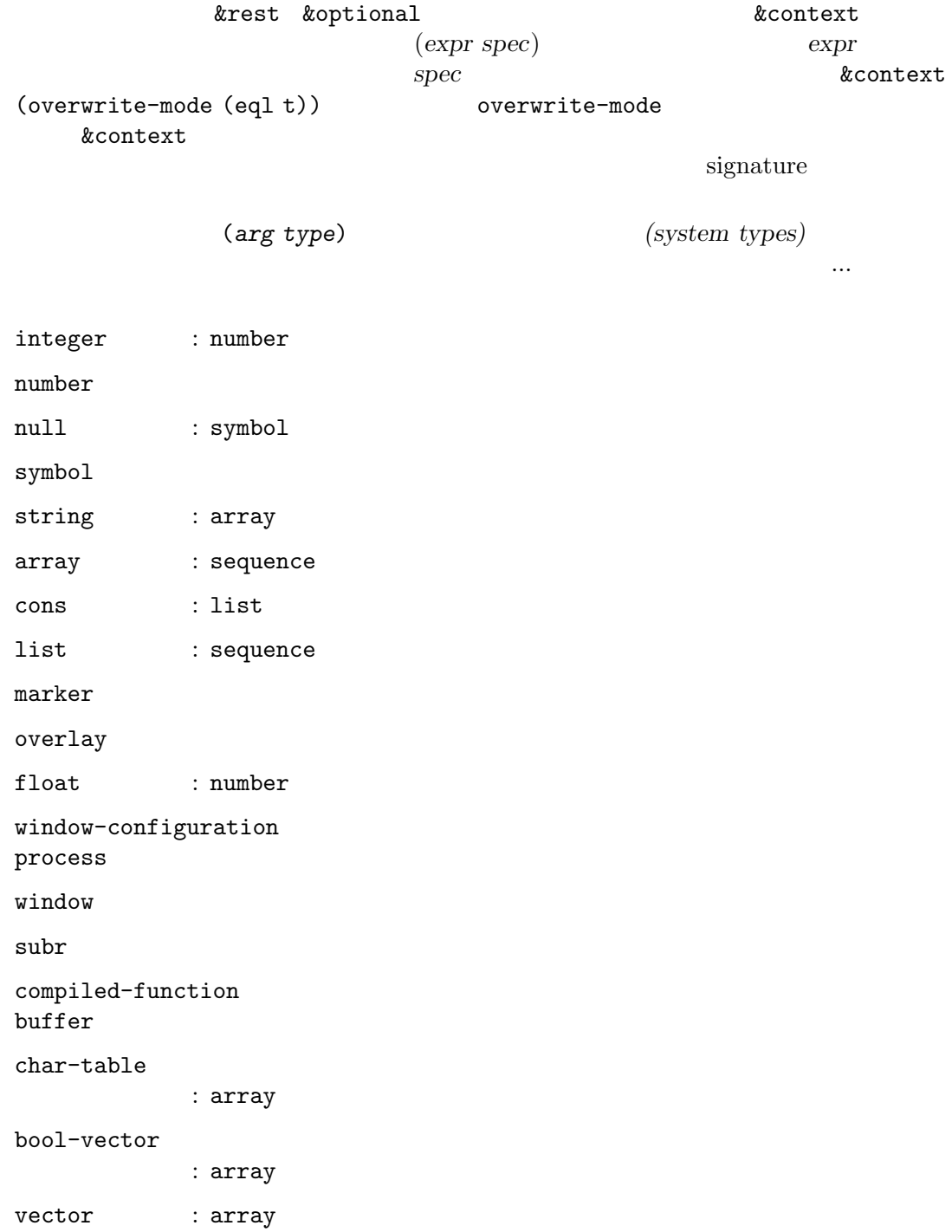

Chapter 13:  $243$ 

frame hash-table font-spec font-entity font-object ':extra *string*'  $ext{r}$  extra **specializer** qualifier string **qualifier a** primary( ) qualifier auxiliary( *)* ソッドも定義できる: :before auxiliary primary  $\sum_{i=1}^{n}$ : before  $\qquad \qquad$   $\qquad \qquad$   $\qquad$   $\qquad \qquad$   $\qquad \qquad$   $\qquad \qquad$   $\qquad \qquad$  :after auxiliary primary auxiliary auxiliary auxiliary and the primary that is not all the set of the set of the set of the set of the set of the set of the set of the set of the set of the set of the set of the set of the primary :around auxiliary primary auxiliary primary cl-call-next-method cl-defmethod interactive (Section 22.2 [Defining Commands, page 415 (polymorphic command) cl-defgeneric cl-defmethod (polymorphic function) effective *(effective method)* effective *dispatch* multiple-dispatch  $(multiplet-dispatch methods)$ とも特化したものであるようなメソッドが、順序の最初になります (上述したように cl-defmethod cargument-precedence-order and the set of the set of the set of the set of the set of the set of the set of the set of the set of the set of the set of the set of the set of the set of the set of the set of the set of the body cl-call-next-method 行されます。適用可能な:aroundメソッドがあれば、それらのうちもっとも特化したメソッドが実行 されます。そのメソッドはより特化していない任意の:aroundメソッドを実行するために、cl-callnext-method :before when specificity tafter:  $\lambda$ : after cl-call-next-method **&rest** *args* [Function] primary **around auxiliary** body body

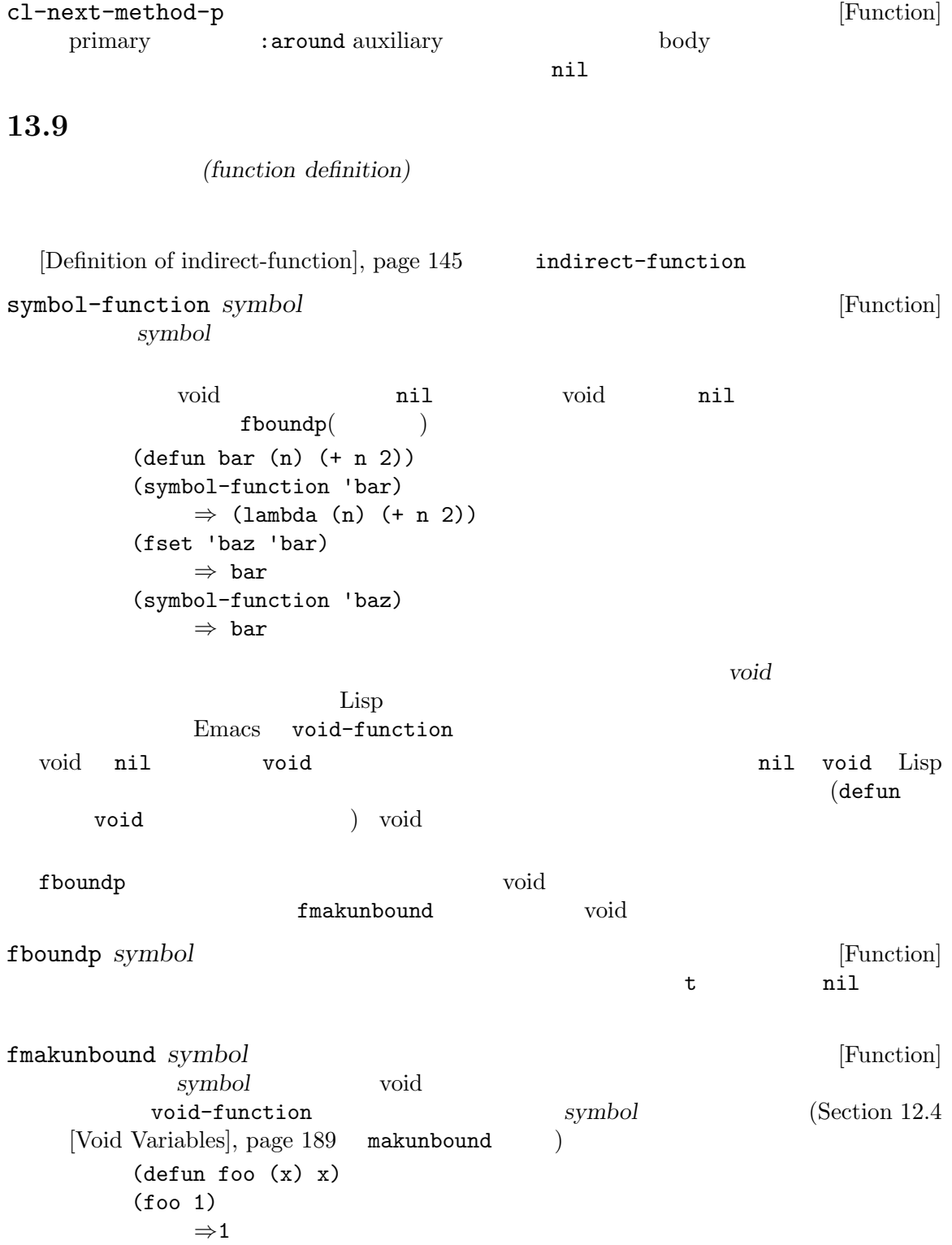

```
(fmakunbound 'foo)
         ⇒ foo
      (foo 1)
      [error] Symbol's function definition is void: foo
fset symbol definition [Function]
        symbol definition definition definition definition
   symboldefun advice-add
                                   (Section 22.16) [Keyboard
   Macros], page 468 \)用することができる:
      ;; ;(fset 'kill-two-lines "\^u2\^k")
         ⇒ "\^u2\^k"
                        fset defalias
            [Definition of defalias], page 234
13.10
Section 12.10 [Variable Scoping], page 196 Emacs
\mathcal{A}defun ) announced lambda function
 \sharp' (Section 13.7 [Anonymous Functions], page 239
   (closure) \simSection 12.10.3 [Lexical Binding], page 199
```

```
\begin{array}{llll} \text{Emacs Lisp} & & 1 & & \text{closure} \\ & & 2 & & \end{array}\overline{2}body :
   \mathbf{z}; \mathbf{z}(lambda (x) (* x x))
     ⇒ (closure (t) (x) (* x x))
\rm Lisp
```
## 13.11

 $(Emacs Lisp$ 

doc interactive doc

 $($ 

```
(Open closure) OClosure
  OClosure 2 oclosure-define
OClosures OCIosureoclosure-lambdaを使用して与えられたタイプの OClosure オブジェクトを作成するのです。
                     (Section 22.16 \text{ [Keyboard Macros]}, \text{page } 468)ような普通の関数で行うことができます:
     (defun kbd-macro (key-sequence)
       (lambda (&optional arg)
         (interactive "P")
         (execute-kbd-macro key-sequence arg)))
                            key-sequence
  OClosure 2010 Contract Automateurs 2010 Contract Automateurs 2010 Voltage Reserves Automateurs 2010 Voltage Re
         ( counter ):
     (oclosure-define kbd-macro
       "Keyboard macro."
       keys (counter :mutable t))
       kbd-macro : the set of the set of the set of the set of the set of the set of the set of the set of the set of the set of the set of the set of the set of the set of the set of the set of the set of the set of the set of t
     (defun kbd-macro (key-sequence)
       (oclosure-lambda (kbd-macro (keys key-sequence) (counter 0))
           (&optional arg)
         (interactive "P")
         (execute-kbd-macro keys arg)
         (setq counter (1+ counter))))
               OClosure keys counter OClosure body
                                      OClosure body
                                    describe :
     (defun describe-kbd-macro (km)
       (if (not (eq 'kbd-macro (oclosure-type km)))
           (message "Not a keyboard macro")
         (let ((keys (kbd-macro--keys km))
               (counter (kbd-macro--counter km)))
           (message "Keys=%S, called %d times" keys counter))))
     kbd-macro--keys kbd-macro--counter kbd-macro oclosure
        oclosure-define
oclosure-define oname &optional docstring &rest slots [Macro]
     resolves slots on slots on slots on slots on slots on slots on ame
              はシンボル (新たなタイプの名前)、または (oname . type-props) という形式のリスト。こ
             type-props oclosure slots slots
```
ロットを記述するリストであり、スロットはそれぞれシンボル (スロットの名前)、または ( $slot$ -name .  $slot$ -props)  $slot$ *slot-name type-props* OClosure ティには以下を含めることができる: (:predicate *pred-name*) pred-name oname OClosure oclosure-define (:parent *otype*) otype OClosure oname oname OClosure slots (:copier *copier-name copier-args*) *copier* 1 oname OClosure *copier-args* (*copier-name*) ) expanding  $\overline{\phantom{a}}$ oclosure-define *slots slots oname--slot-name* いう名前で、スロットの値へのアクセスに使用できるアクセッサ関数を定義する。*slots*でのそ れぞれのスロットの定義では、以下のスロットのプロパティを指定できる: :mutable *val* immutable( ) :mutable nil setf (Section 12.17.1 [Setting Generalized Variables], page 220 を参照) でスロットを変更できるように mutable(変更可  $\left( \right)$ :type *val-type* oclosure-lambda (*type . slots*) *arglist* **&rest** *body* [Macro] type OClosure *type* oclosure-define slots (slot-name expr) expr  $OCl_0$ sure  $(Section 13.5 [Calling Functions], page 235$ OClosure *arglist body* **body** oclosure-type *object* [Function] object OClosure OClosure () ail OClosure colosure-interactive-form OClosure interactive Section  $22.2.1$  [Using Interactive], page  $415$ 

# 13.12 Emacs Lisp

```
foo-functiono
          (process filter)
                    fset defun
setq
  set-process-filter (setter function)
 (advice)Emacs 2
(add-function remove-function 1
     (
advice-add advice-remove)
  です:
   (defun my-double (x)
    (* x 2))(defun my-increase (x)
    (+ x 1)(advice-add 'my-double :filter-return #'my-increase)
               '3' my-double '7'
   (advice-remove 'my-double #'my-increase)
 \emph{proc}(defun my-tracing-function (proc string)
    (message "Proc %S received %S" proc string))
   (add-function :before (process-filter proc) #'my-tracing-function)
                                           my-tracing-
function my-tracing-function
   (remove-function (process-filter proc) #'my-tracing-function)
     display-buffer \blacksquare(defun his-tracing-function (orig-fun &rest args)
    (message "display-buffer called with args %S" args)
    (let ((res (apply orig-fun args)))
      (message "display-buffer returned %S" res)
      res))
   (advice-add 'display-buffer :around #'his-tracing-function)
     his-tracing-function (
) examples \ket{\cdot}が、以下のようにしてトレースを行う前の振る舞いにリバートです。
   (advice-remove 'display-buffer #'his-tracing-function)
```
上記の例で使用されている引数:before :aroundは、2 つの関数が構成される方法を指定しま (これを行う多くの方法があるから)。追加された関数もアドバイス *(advice)* と呼ばれます。 13.12.1 add-function *where place function* **&optional** *props* [Macro] *place*(Section 12.17 [Generalized Variables], page 220 ) place(Section 12.17 [Generalized Variables], page 220 function  $where$  —  $-$  *function*  $2 \quad$  Section 13.12.3 [Advice Combinators], page 252 (
The setting of the setting of the setting of the setting of the setting of the setting of the set of the set of the set of the set of the set of the set of the set of the set of the set of the set of the set of the set o されるか、あるいはカレントバッファーだけに使用されるか選ぶことができる。*place*が単に function place *place* (local symbol) symbol function (var *variable*) add-function *props* and  $\frac{1}{2}$  $\overline{2}$  : name remove-function function depth これはならない これは これは これは これは こうしょうかい こうしょう depth 0 depth 100  $-100$ depth 2 : before (outermost)  $1$ (innermost)  $\cdot$ after :override :override *function* (a) (interactive spec) function **function 1** *function*  $($  lambda fbound  $)$ 

advice-eval-interactive-spec

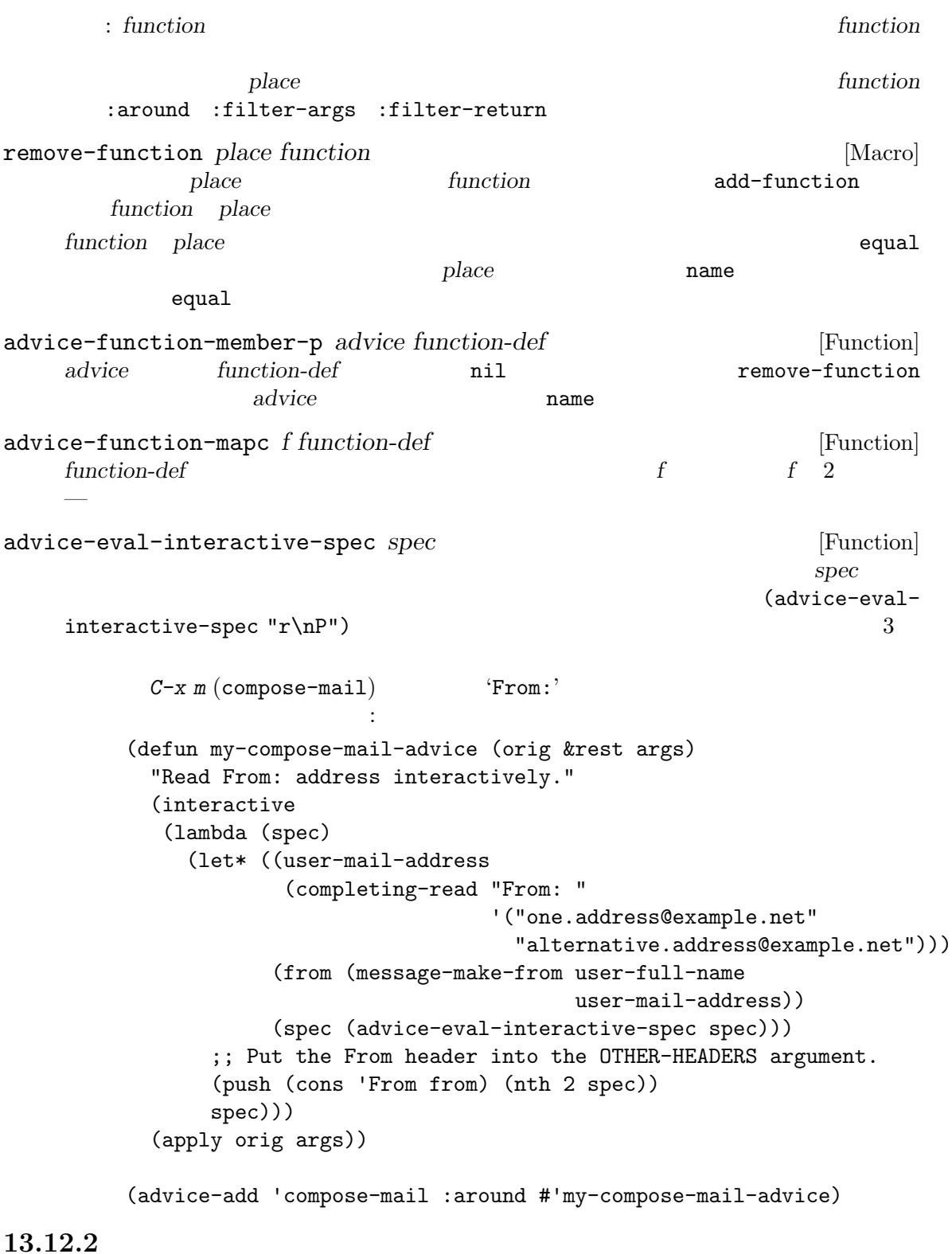

add-function : the set of the set of the set of the set of the set of the set of the set of the set of the set of the set of the set of the set of the set of the set of the set of the set of the set of the set of the set o

(add-function :around (symbol-function '*fun*) #'his-tracing-function) advice-add advice-remove add-function

describe-function

advice-add

 $(Section 24.1$  [Hooks], page 513 を参照) の使用が望ましい方法です。特定のキーが行う何かを変更したいだけなら、新し  $(Section 23.14)$ [Remapping Commands], page 493 (a)

**Emacs** Emacs Emacs Emacs **Emacs**  $\mathcal{L}(\mathcal{L}(\mathcal{$ が修正する予定)。一般的には fooにアドバイスとして barを配置するよりも、foo内に新たなフック bar terms bar  $(Section 10.1.7$  [Special Forms], page 146  $\qquad \qquad$  )  $(Section 13.1$  [What Is a Function], page 226  $\qquad \qquad$  )  $\overline{2}$  2 0  $\overline{1}$  1  $2$  O  $C$  $(Lisp$  and  $(p)$ の呼び出しではアドバイスにしたがわない (C コードから呼び出されたため) という混乱した状況を解 define-advice *symbol* (*where lambda-list* **&optional** *name depth*) [Macro] **&rest** *body* このマクロはアドバイスを定義して *symbol*という名前の関数に追加する。*name* nil symbol@name advice-add advice-add *symbol* where function **&optional** *props* [Function] <br> *symbol function where props*  $symbol$  *function* where *props* add-function(Section 13.12.1 [Core Advising Primitives], page 249 (b)

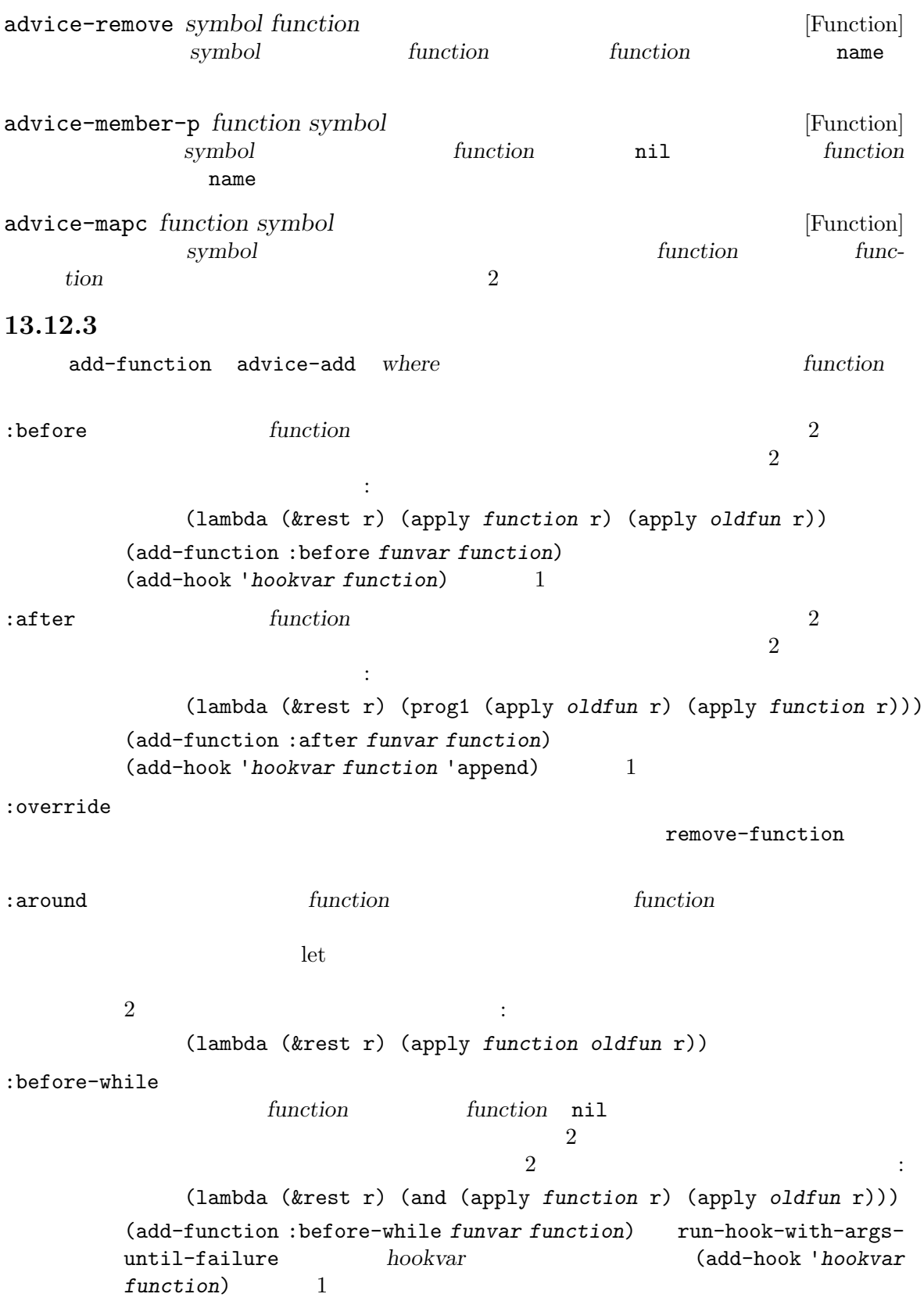

:before-until function *function* nil  $\overline{2}$  2  $\overline{2}$  2  $\overline{2}$  2  $\overline{2}$   $\overline{3}$ (lambda (&rest r) (or (apply *function* r) (apply *oldfun* r))) (add-function :before-until *funvar function*) run-hook-with-argsuntil-success *hookvar* (add-hook '*hookvar* function 1 :after-while nil function は両方とも同じ引数を受け取り、2 つの関数の結合のリターン値は *function*のリターン  $\overline{c}$  2  $\overline{c}$  2  $\overline{c}$ : (lambda (&rest r) (and (apply *oldfun* r) (apply *function* r))) (add-function :after-while *funvar function*) run-hook-with-argsuntil-failureを 通 じ て *hookvar*が 実 行 さ れ た と き の (add-hook '*hookvar function* 'append) 1 :after-until nil function  $\overline{2}$  : (lambda (&rest r) (or (apply *oldfun* r) (apply *function* r))) (add-function :after-until *funvar function*) run-hook-with-argsuntil-successを 通 じ て *hookvar*が 実 行 さ れ た と き の (add-hook '*hookvar function* 'append) 1 :filter-args anction **function** ()  $\overline{2}$  2  $\overline{2}$  2  $\overline{3}$  2  $\overline{3}$   $\overline{3}$   $\overline{4}$   $\overline{5}$   $\overline{2}$   $\overline{3}$   $\overline{4}$   $\overline{5}$   $\overline{2}$   $\overline{3}$   $\overline{4}$   $\overline{5}$   $\overline{2}$   $\overline{3}$   $\overline{4}$   $\overline{5}$   $\overline{5}$   $\overline{2}$   $\overline{5}$   $\overline{2}$   $\overline{5}$ (lambda (&rest r) (apply *oldfun* (funcall *function* r))) :filter-return and the *function* 2 の結合は以下のように振る舞う: (lambda (&rest r) (funcall *function* (apply *oldfun* r))) 13.12.4 defadvice defadvice advice advice-add advice-add 古いアドバイスは以下のようなものです: (defadvice previous-line (before next-line-at-end (&optional arg try-vscroll)) "Insert an empty line when moving up from the top line." (if (and next-line-add-newlines (= arg 1) (save-excursion (beginning-of-line) (bobp))) (progn (beginning-of-line)  $(newline))$ )

```
新しいアドバイスメカニズムを使用すれば、これを通常の関数に変換できます:
      (defun previous-line--next-line-at-end (&optional arg try-vscroll)
        "Insert an empty line when moving up from the top line."
        (if (and next-line-add-newlines (= arg 1)
                   (save-excursion (beginning-of-line) (bobp)))
             (progn
               (beginning-of-line)
               (newline))))
               previous-line \cdot(ad-activate 'previous-line)
   一方、新しいアドバイスメカニズムでは以下が必要です:
      (advice-add 'previous-line :before #'previous-line--next-line-at-end)
  ad-activate
               ad-enable-advice ad-disable-advice
               \alpha around \qquad \qquad :(defadvice foo (around foo-around)
        "Ignore case in `foo'."
        (let ((case-fold-search t))
          ad-do-it))
      (ad-activate 'foo)
   これは、 これは いっしょう
      (defun foo--foo-around (orig-fun &rest args)
        "Ignore case in `foo'."
        (let ((case-fold-search t))
           (apply orig-fun args)))
      (advice-add 'foo :around #'foo--foo-around)
   Professor that the second before that \mathbf{r} before
                                             ( ad-set-arg )\footnotesize \begin{array}{r} \texttt{.} \texttt{.
```
 $\begin{split} \texttt{before} \end{split} \begin{minipage}[h]{0.45\textwidth} \centering \begin{minipage}[h]{0.45\textwidth} \centering \begin{minipage}[h]{0.45\textwidth} \centering \centering \end{minipage} \begin{minipage}[h]{0.45\textwidth} \centering \centering \end{minipage} \begin{minipage}[h]{0.45\textwidth} \centering \centering \end{minipage} \begin{minipage}[h]{0.45\textwidth} \centering \centering \end{minipage} \begin{minipage}[h]{0.45\textwidth} \centering \centering \end{minipage} \begin{minipage}[h]{0.45\$ 

:filter-args

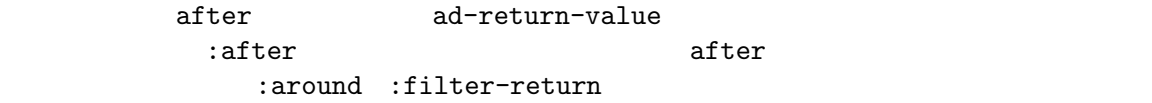

#### 13.12.5

byte-compile byte-compile Section 17.2 [Compilation Functions], page 309 byte-optimize byte-optimize declare compiler-macro declare compiler-macro  $(Section 13.15$  [Declare Form], page 258  $\qquad \qquad$  ) expander expander expander **13.13** (obsolete) Emacs extended by the Second Lemacs in the Second Lemacs and  $\mathbb{R}$  $\begin{array}{lll} \text{defun} & \text{(declane)} \end{array}$  $(obsolete ...))$  Section 13.15 [Declare Form], page 258 make-obsolete make-obsolete (Chapter 14 [Macros], page 263  $(Chapter 14 \times 14)$ make-obsolete *obsolete-name current-name when* [Function] obsolete-name *current-name* **obsolete-name** *current-name* current-name obsolete-name current-name  $\verb|nil|$ when  $\blacksquare$ define-obsolete-function-alias *obsolete-name current-name when* [Macro]

**&optional** *doc*  $\text{obsolete-name}\qquad \qquad \text{current-}$ *name* : (defalias *obsolete-name current-name doc*) (make-obsolete *obsolete-name current-name when*)

set-advertised-calling-convention *function signature when* [Function] contraction *function* signature Emacs Lisp *function* Emacs **Emacs** ンパイラーが警告を発する (それでもコードはバイトコンパイルされる) *when*にはその変数  $($ Emacs sit-for 3 (sit-for seconds milliseconds nodisp)  $\text{sit-for}$  (Section 22.10)  $[Waiting]$ , page 460  $\qquad \qquad$  ) (set-advertised-calling-convention 'sit-for '(seconds &optional nodisp) "22.1") advertised-calling-convention spec declare Section 13.15 [Declare Form], page 258 13.14 Inli (inline function) 1  $(Chapter 17$  [Byte Compilation], page 309  $\qquad \qquad$  ) defun defsubst  $\mathbf{def} \mathbf{s}$ ubst defsubst *name args* **[***doc***] [***declare***] [***interactive***]** *body. . .* [Macro]  $defun$  (Section 13.4)  $[Defining Functions], page 233$   $]$  $\mathbf 1$  $\bf 1$  $(Section 13.12$  [Advising Functions],  $page 248$   $)$ Emacs defunction  $\mathbb{R}$  defunction  $\mathbb{R}$ (Chapter 14 [Macros], page 263  $\hspace{1cm}$   $\hspace{1cm}$  defmacro — apply mapcar  ${\tt defin} \quad {\tt defsubst} \qquad \qquad 1 \qquad \qquad 1 \qquad \qquad$ 評価されるので、マクロのときのように body で引数を何回使用するかを心配する必要はありません。

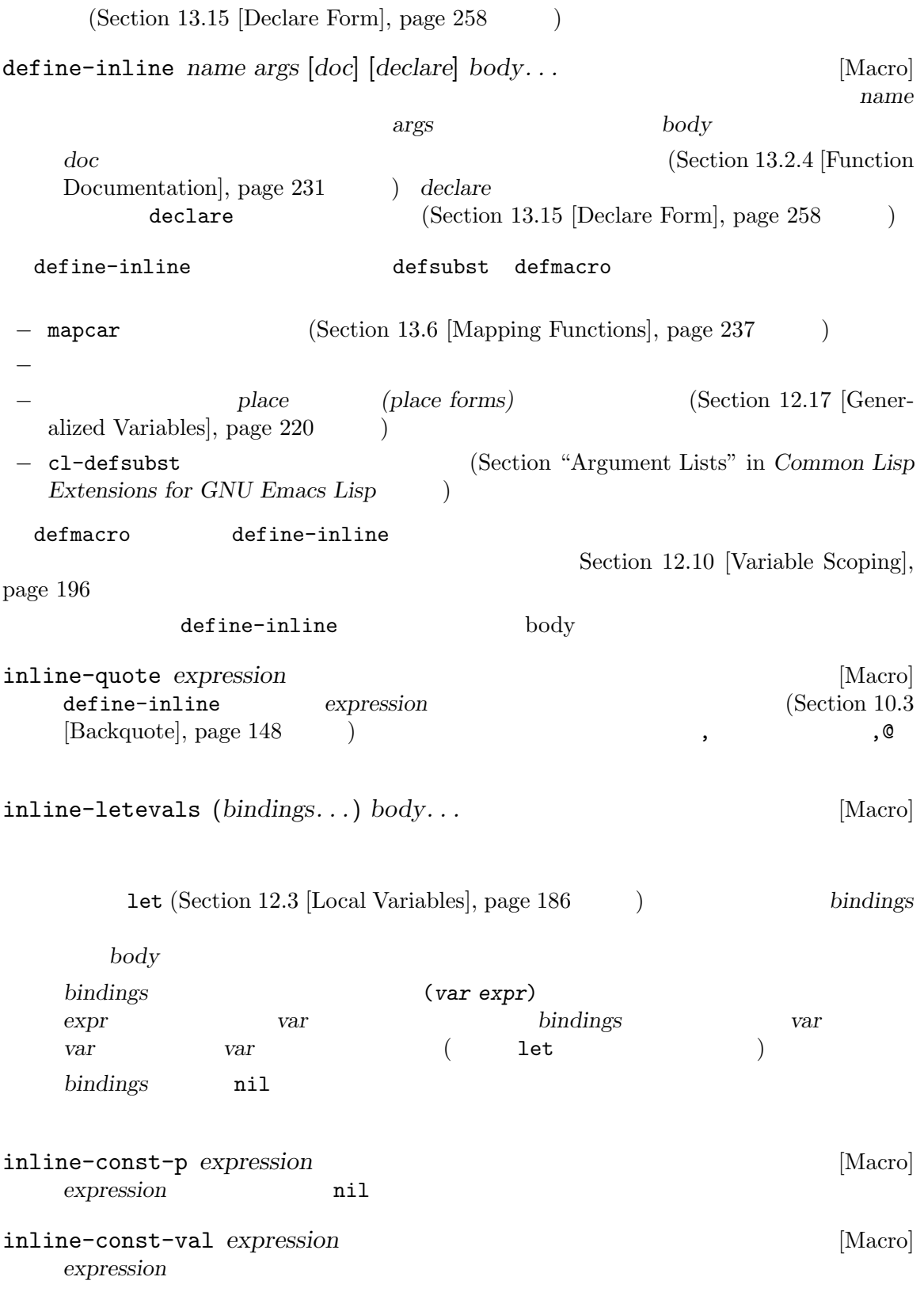

```
inline-error format &rest args [Macro]
    format
\qquad \qquad \arg sdefine-inline :
    (define-inline myaccessor (obj)
     (inline-letevals (obj)
       (inline-quote (if (foo-p ,obj) (aref (cdr ,obj) 3) (aref ,obj 2)))))
    (defsubst myaccessor (obj)
     (if (foo-p obj) (aref (cdr obj) 3) (aref obj 2)))
13.15 declare
declare()
                        Emacs Lisp TAB
declare specs... [Macro]
    \texttt{nil}defsubst(Section 13.4 [Defining Functions], page 233 (alefmacro
      (Section 14.4 [Defining Macros], page 265 (Section 14.4 per algorithm of declare
    フォームがある場合は、specsで指定されたプロパティを関数またはマクロに追加します。これ
     defun defsubst defmacro
   specs (property args...)
    しないこと。これらは以下の効果をもつ:
    (advertised-calling-convention signature when)
                set-advertised-calling-convention(Section 13.13 [Obsolete
           Functions], page 255 (a)
           はその関数 (またはマクロ) にたいする正しい引数リスト、whenには古い引数リ
    (debug edebug-form-spec)
           Edebug \mathcal{L}edebug-form-spec Section 19.2.15.1 [Instrumenting Macro
           Calls\vert, page 351
    (doc-string n)
           ような関数やマクロを定義するときにこれが使用される。これは n番目の引数と
    (indent indent-spec)
                ( ) \qquad \qquad indent-spec
                                           Section 14.6 [Indenting]
           Macros], page 270
    (interactive-only value)
                   interactive-only value The
           interactive-only property], page 415
```
(obsolete *current-name when*) make-obsolete(Section 13.13 [Obsolete Functions], page  $255$   $\qquad$  ) (note that the current-name  $($  $\hspace{1.6cm} \text{nil}(\hspace{1.2cm})$ when (  $)$ (compiler-macro *expander*) (optimization function) expander (*function args...*) (macro expander) *args*. . .と同様のフォームで *expander*を呼び出す。*expander*はその関数呼び  $\left($  $\big)$ *expander* lambda ((lambda (*arg*) *body*)  $($  $\lambda$ (gv-expander *expander*) expander gv-define-expander ( ) expander (lambda (arg) *body*)  $($ (gv-setter *setter*) *setter* ( ) 関数であることを宣言する。*setter*はシンボルかフォームを指定できる。シンボ gv-define-simple-setter (lambda (*arg*) *body*) ( and  $(2\pi)^{2}$  (  $\pi$  ) gv-define-setter **extra**  $M-x$ completion-predicate read-extended-command-predicate command-completiondefault-include-p read-extended-command-predicate nil (Section 22.3 [Interactive Call], page 423 by completion-predicate  $2$ (modes *modes*) ancedes **modes** (interactive-args *arg* ...) repeat-command argues argues argues argues argues argues argues argues argues argues argues argues argues argues argues argues argues argues argues argues argues argues argues argues argues argues argues argues argues argu argument-name form

(pure *val*) *val* nil *(pure)* (Section 13.1 [What Is a Function], page 226 (b) pure  $(Section 9.4.2 \; [Standard Properties], page 136)$ (side-effect-free *val*) *val* nil side-effectfree Section 9.4.2 [Standard Properties], page 136 (speed *n*) and the comp-speed **n**) contract the mative-comp-speed  $(Section 18.2$  [Native-Compilation Variables], page 323  $\qquad \qquad$  ) レベルで制御できるようになる。特に *n −*1 の場合には、その関数のネイティ no-font-lock-keyword font-lock (Section 24.6 [Font  $Lock Model, page 551$   $)$ 13.16  $(Section 17.6 [Compiler Errors], page 314$   $)$ simple.el 告が出ていました: simple.el:8727:1:Warning: the function' shell-mode 'is not known to be defined. shell-mode (require 'shell) shell-mode shell-mode declare-function declare-function  $\ddot{\cdot}$ (declare-function shell-mode "shell" ())  $shell$ -mode shell.el  $($ '.el'  $)$ 3 shell-mode (nil (nil ) (file &optional overwrite)
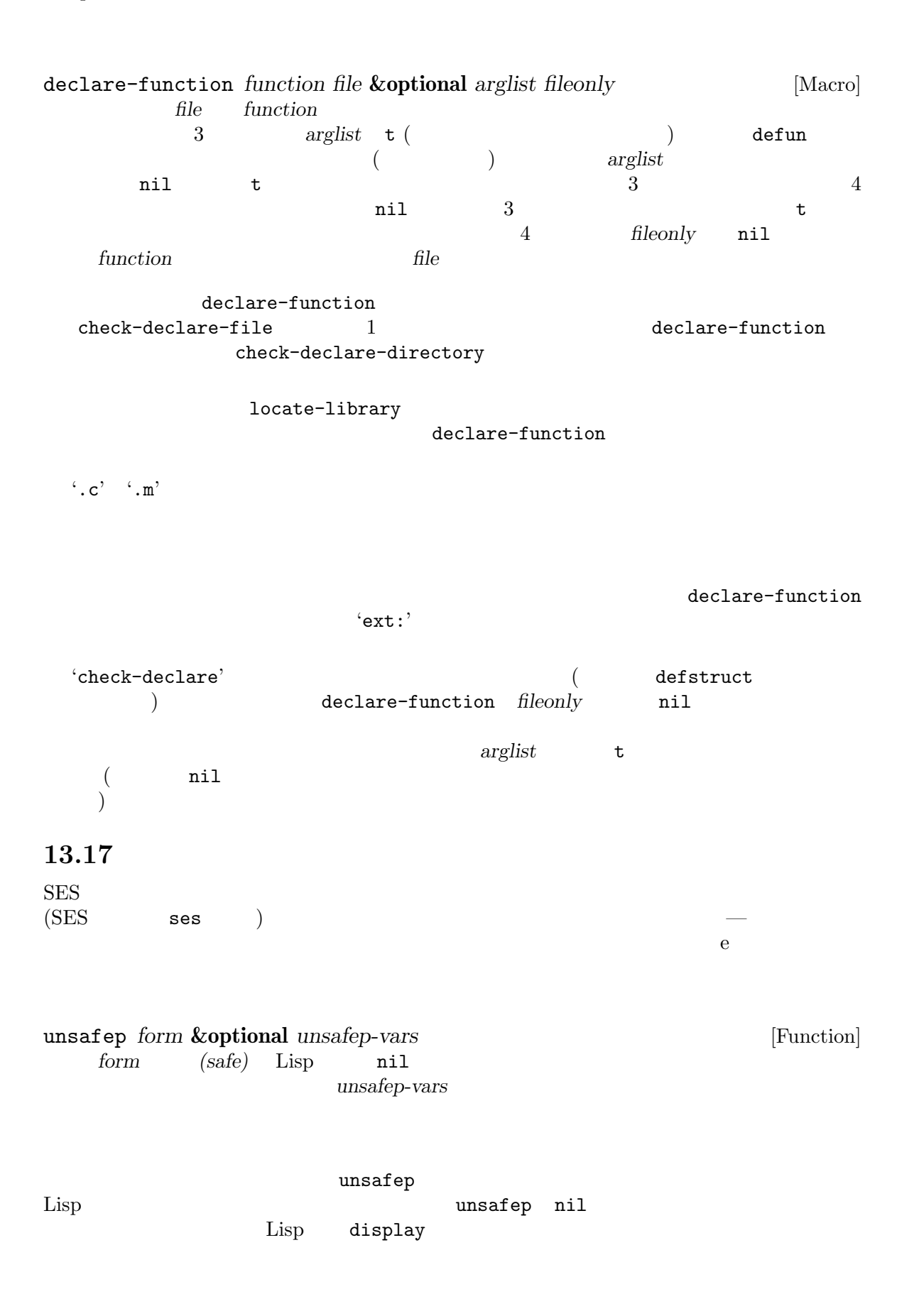

 $\rm Lisp$ 

## 13.18

 $apply$  Section 13.5 [Calling Functions], page 235 autoload Section 16.5 [Autoload], page 297 call-interactively Section  $22.3$  [Interactive Call], page  $423$ called-interactively-p Section 22.4 [Distinguish Interactive], page 425 commandp Section  $22.3$  [Interactive Call], page  $423$ documentation Section 25.2 [Accessing Documentation], page 584 eval Section 10.4 [Eval], page  $149$  $funcall$  Section 13.5 [Calling Functions], page 235 function Section 13.7 [Anonymous Functions], page  $239$ ignore Section 13.5 [Calling Functions], page  $235$ indirect-function Section 10.1.4 [Function Indirection], page 144 interactive Section  $22.2.1$  [Using Interactive], page  $415$ interactive-p Section  $22.4$  [Distinguish Interactive], page  $425$ mapatoms Section 9.3 [Creating Symbols], page 132 mapcar Section 13.6 [Mapping Functions], page 237 map-char-table Section  $6.6$  [Char-Tables], page  $116$ mapconcat Section 13.6 [Mapping Functions], page  $237$ undefined Section  $23.11$  [Functions for Key Lookup], page  $485$ 

# **14**

(macros)

 $\mathop{\mathrm{Lisp}}$ 

(expansion)

Section 13.14 [Inline Functions], page  $256$ 

# **14.1**  $\rm C$  ++  $\rm Lisp$ (inc x)  $(\sec x)(\sec x)(1+x))$ クロ定義です: (defmacro inc (var) (list 'setq var (list '1+ var)))  $\text{(inc x)} \quad \text{var} \quad \text{x} \quad$ xの値ではありません。このマクロの body はこれを展開の構築に使用して、展開形は (setq x (1+ x))  $Lisp$   $x$ macrop *object* [Function]  ${\tt t}$  and  ${\tt t}$  and  ${\tt n}$  taxons  ${\tt t}$ **14.2**  $\mathbf 1$  or a set  $\mathbf 1$  or a set  $\mathbf 1$  or a set  $\mathbf 2$  or a set  $\mathbf 3$  or a set  $\mathbf 3$  or a set  $\mathbf 3$  or a set  $\mathbf 3$  or a set  $\mathbf 3$  or a set  $\mathbf 3$  or a set  $\mathbf 3$  or a set  $\mathbf 3$  or a set  $\mathbf 3$  or a set  $\rm Lisp$ a &rest  $\rm{body}$  body body body body  $\rm{body}$ マクロと関数の 2 つ目の重要な違いは、マクロの body からリターンされる値が代替となる Lisp (expansion) Lisp

Emacs Lisp Lisp Section 16.1 [How Programs Do Loading], page 291 macroexpand macroexpand *form* **&optional** *environment* [Function] <del>form</del> macroexpand **form** form macroexpand ( $\qquad \qquad \text{(}$ (subexpression) macroexpand macroexpand environment alist (defmacro inc (var) (list 'setq var (list '1+ var))) (macroexpand '(inc r)) *⇒* (setq r (1+ r)) (defmacro inc2 (var1 var2) (list 'progn (list 'inc var1) (list 'inc var2))) (macroexpand '(inc2 r s))  $⇒ (propn (inc r) (inc s)) ;$  inc macroexpand-all *form* **&optional** *environment* [Function] macroexpand-all macroexpand *form form* eq macroexpand macroexpand-all macroexpand-all inc (macroexpand-all '(inc2 r s)) *⇒* (progn (setq r (1+ r)) (setq s (1+ s))) macroexpand-1 *form* **&optional** *environment* [Function]  $\begin{array}{ccc} \texttt{macroexpand} & \hspace{1.5cm} & 1 \\ \end{array}$ macroexpand-1

 $\mathbb{R}^2$ :

**14.3** 

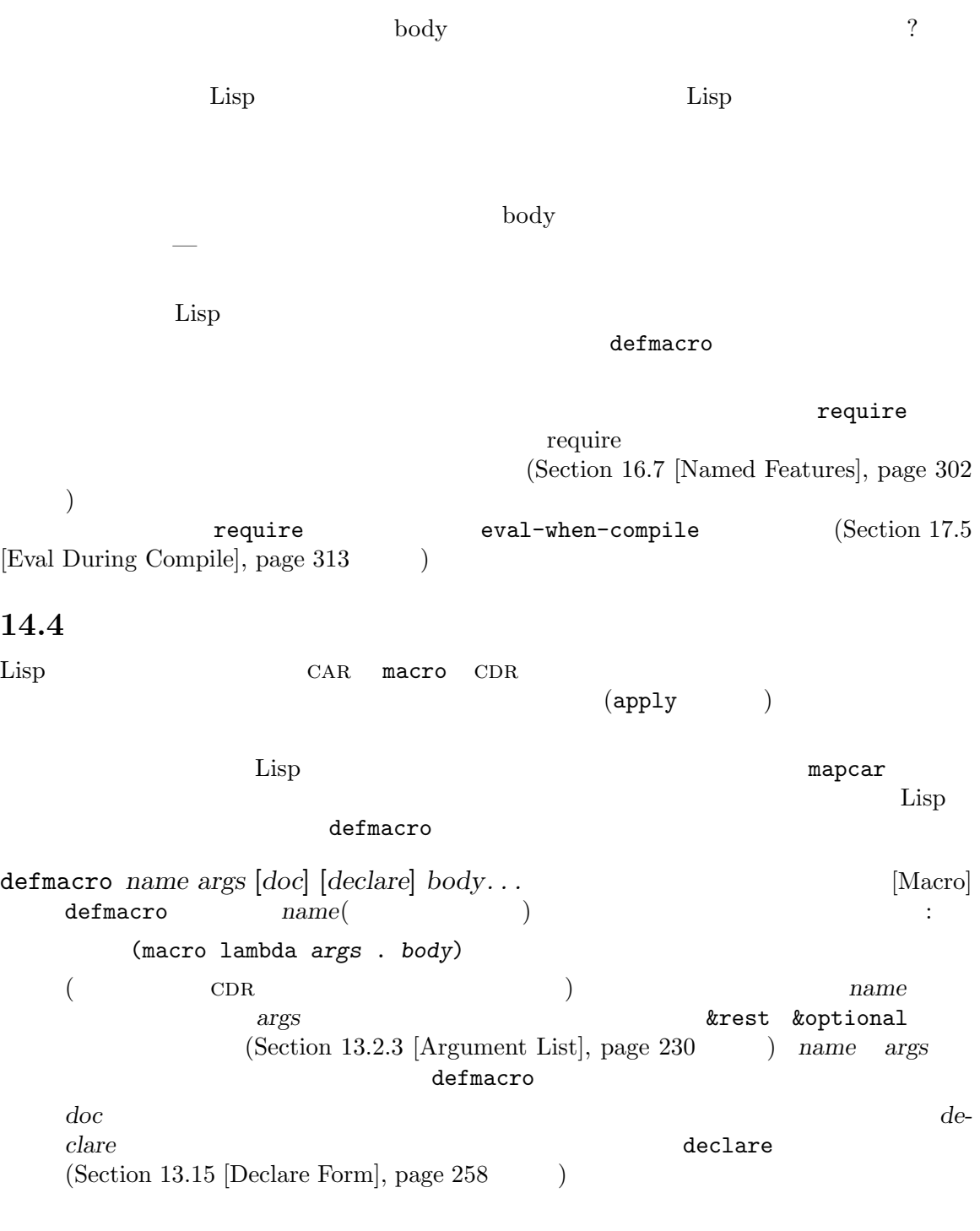

 $\langle \cdot \rangle$  (Section 10.3 [Backquote], page 148  $\langle \cdot \rangle$ 

```
(defmacro t-becomes-nil (variable)
  `(if (eq ,variable t)
       (setq ,variable nil)))
(t-becomes-nil foo)
     ≡ (if (eq foo t) (setq foo nil))
```
14.5

14.5.1

```
もつとします:
    (defmacro my-set-buffer-multibyte (arg)
      (if (fboundp 'set-buffer-multibyte)
          (set-buffer-multibyte arg)))
                        (interpret)
                             set-buffer-multibyte
が実際に望むのは以下の定義です:
    (defmacro my-set-buffer-multibyte (arg)
      (if (fboundp 'set-buffer-multibyte)
          `(set-buffer-multibyte ,arg)))
```
set-buffer-multibyte

 $14.5.2$ 

```
(for-loop
    (defmacro for (var from init to final do &rest body)
     "Execute a simple \"for\" loop.
    For example, (for i from 1 to 10 do (print i))."
      (list 'let (list (list var init))
          (cons 'while
                (cons (list '<= var final)
                    (append body (list (list 'inc var)))))))
    (for i from 1 to 3 do
      (setq square (* i i))
      (princ (format "\n%d %d" i square)))
    7→
```

```
(let ((i 1))
      (\text{while } (<= i 3))(setq square (* i i))
       (princ (format "\n%d %d" i square))
       (inc i)))-1 1
        -12 4
        -13 9
    ⇒ nil
          from to do (syntactic sugar)
               (from to do)いたい いちがい しゅうしょう しゅうしゅう
    (defmacro for (var from init to final do &rest body)
     "Execute a simple \"for\" loop.
    For example, (for i from 1 to 10 do (print i))."
     \dot{\;}(let ((,var ,init))(while (<= ,var ,final)
          ,@body
          (inc, var))))(final final final final final final final final final final final final final final final final final final final final final final final final final final final final
             (long-complex-calculation x)<u>final</u> and \theta\mathbb{I}\quad \text{for} \quad(let ((i 1)
         (max 3))
      (while (<= i max)
       (setq square (* i i))
       (princ (format "%d %d" i square))
       (inc i)))は、この場合には、この展開があるためのマクロには、
    (defmacro for (var from init to final do &rest body)
     "Execute a simple for loop: (for i from 1 to 10 do (print i))."
      `(let ((,var ,init)
           (max ,final))
        (while (<= ,var max)
          ,@body
          (inc, var)))
```
#### 14.5.3

for max のことには、これは以下の例で示すようなものです。これは以下の例で示すような (let ((max 0)) (for x from 0 to 10 do (let ((this (frob x))) (if (< max this) (setq max this))))) for body max max 際には forにより作られたバインディングにアクセスします。 max intern (uninterned)  $(Section 9.3$  [Creating Symbols], page 132  $\rightarrow$  intern  $for$ the state of the state  $\frac{1}{n}$  internal internal internal internal internal internal internal internal internal internal internal internal internal internal internal internal internal internal internal internal internal  $f$ or $\,$  $\mathbf f$ の定義です: (defmacro for (var from init to final do &rest body) "Execute a simple for loop: (for i from 1 to 10 do (print i))." (let ((tempvar (make-symbol "max"))) `(let ((,var ,init) (,tempvar ,final)) (while (<= ,var ,tempvar) ,@body  $(inc, var))))$ intern max max intern max

#### 14.5.4

 $eval(Section 10.4 [Eval], page 149)$  $\overline{a}$ )  $\sum_{i=1}^{\infty}$ lexical-binding  $\rm body$ 

(defmacro foo (a) (list 'setq (eval a) t))

は、それを参照するように評価されます。

```
(setq x 'b)
    (foo x) \mapsto (setq b t)⇒ t ; b
    ;; but
    (setq a 'c)
    (foo a) 7→ (setq a t)
       ⇒ t ; しかし cではなく aがセットされる
  a x a x
aと競合しているからです。
         (\text{foot } x) (\text{setq } x' b)
(foo x)14.5.5 ?
() 1the contract of the contract of the contract of the contract of the contract of the contract of the contract of the contract of the contract of the contract of the contract of the contract of the contract of the contract o
\sim 1\mathbf{1} and \mathbf{1} and \mathbf{1} and \mathbf{1} and \mathbf{1} and \mathbf{1} and \mathbf{1} and \mathbf{1} and \mathbf{1} and \mathbf{1} and \mathbf{1} and \mathbf{1} and \mathbf{1} and \mathbf{1} and \mathbf{1} and \mathbf{1} and \mathbf{1} and 
\mathbf 1<u>Lisp</u> 2011
が起こる例です:
    (defmacro empty-object ()
     (list 'quote (cons nil nil)))
    (defun initialize (condition)
     (let ((object (empty-object)))
       (if condition
          (setcar object condition))
      object))
initialize initialize (nil)
                                          initialize
```
empty-object 1  $\qquad 1$  (nil) initialize 1 ompty-object  $\binom{1}{1}$ (empty-object) **14.6**  $TAB$   $declare$  $(Section 14.4 [Defining Marcus], page 265)$ 指定は以下のように記述します: (declare (indent *indent-spec*)) lisp-indent-function indent-spec : nil  ${\tt defun} \hspace{1cm} \text{{\tt 'def'}} \hspace{1cm} -2 \hspace{1cm} body \hspace{1cm} -2$ 整数: *number* number **body** body (open-parenthesis) lisp-body-indent  $\begin{array}{ccc} 1 & 2 \\ 2 & & 1 \end{array}$ ついた 2 キント 2 つ目 2 つ目か 2 つ目か 2 つ目か 2 つ目か 2 つ目か 2 つ目か 2 つ シンボル: *symbol*  $symbol$  $2$   $\cdots$ *pos*  $\blacksquare$ *state* **example 2 parse-partial-sexp(**  $\text{Lisp}$  )  $($  car  $)$  $C-M-q$ 

る。値が数なら *C-M-q*はリストの終わりまでの後続の行のインデントを再計算する必要

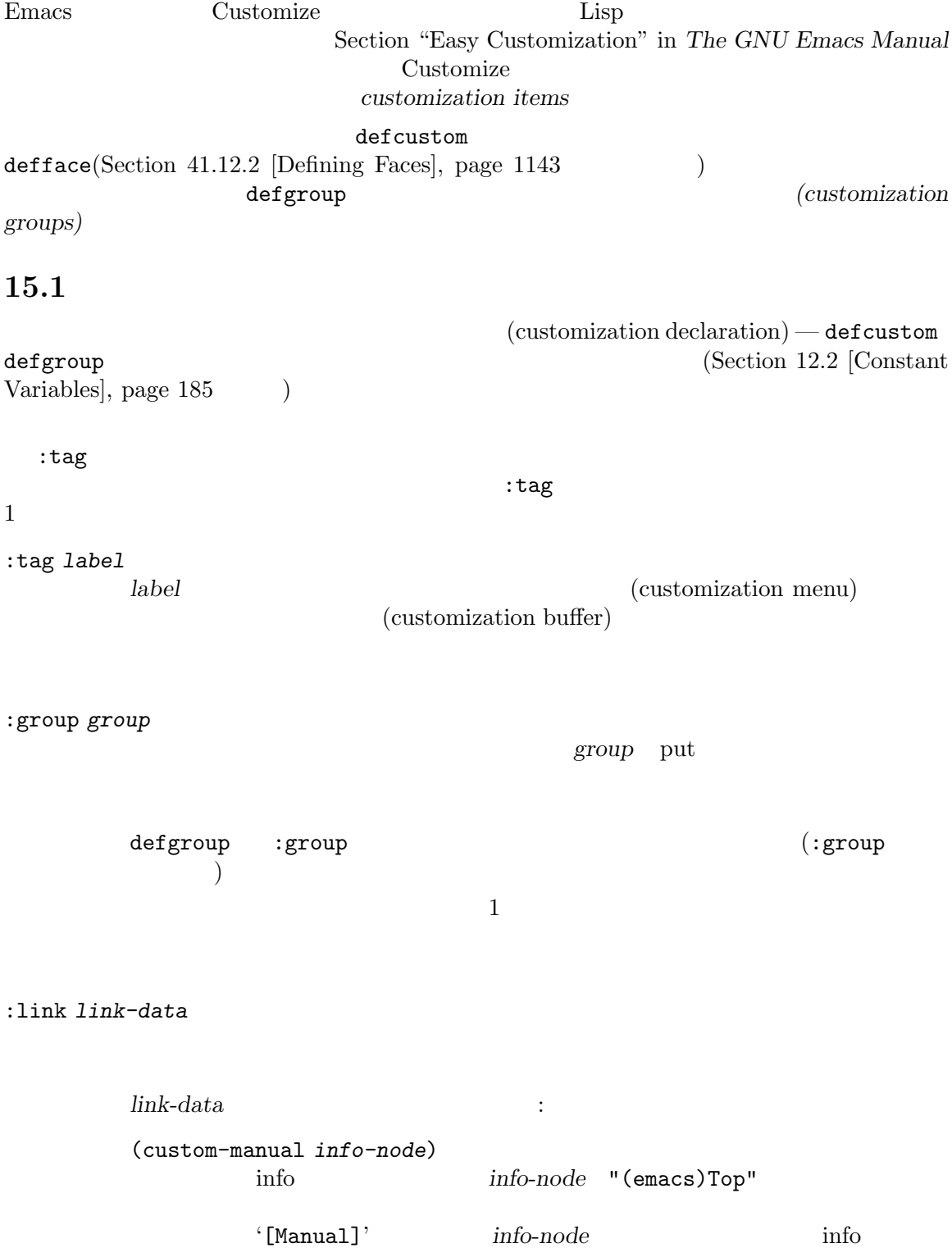

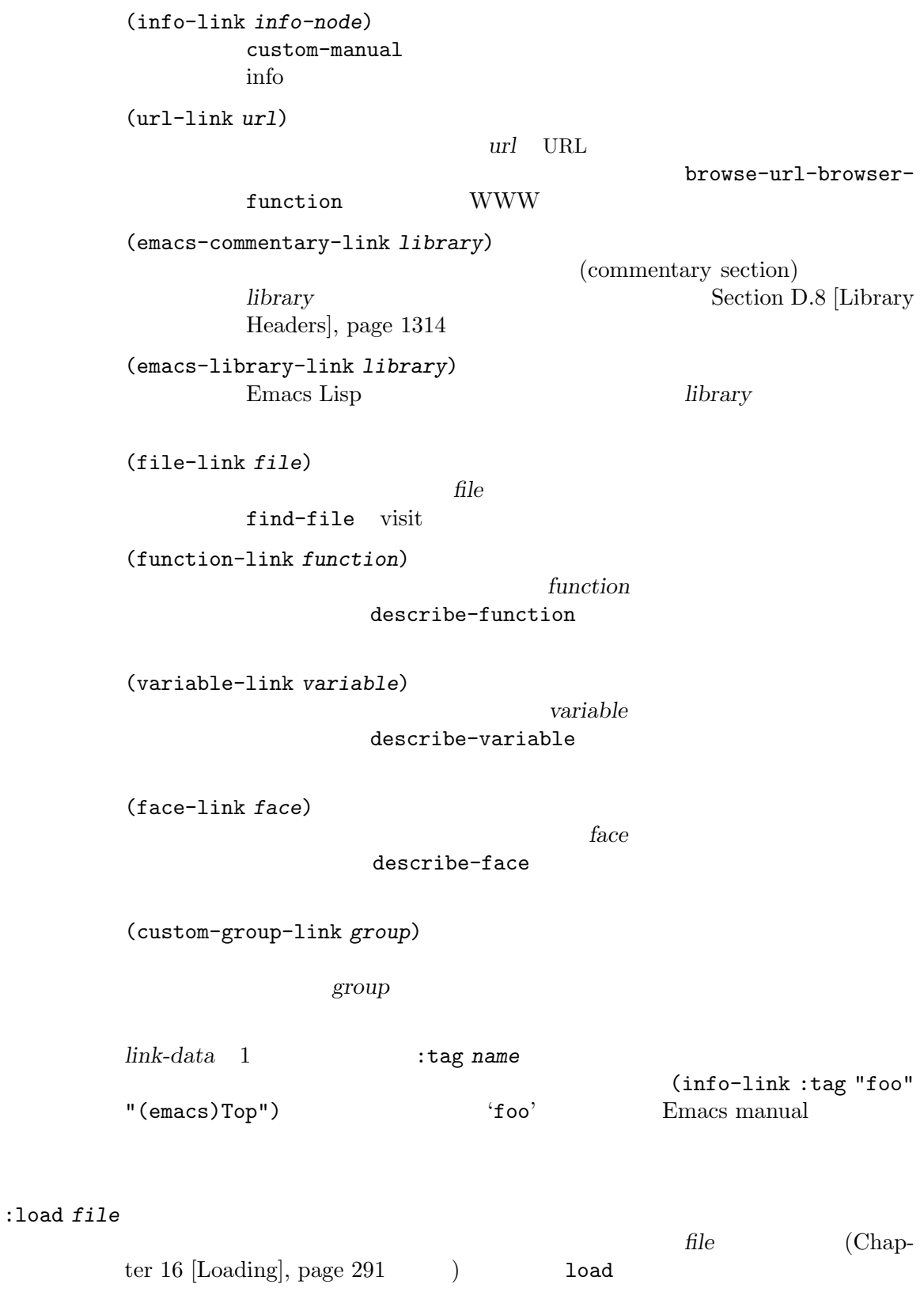

Chapter 15: 273

:require *feature* (require '*feature*) feature :require :version *version* <u>Emacs</u> *version* アイテムのデフォルト値がそのバージョンで変更されたことを指定する。値 *version* :package-version '(*package* . *version*)  $package$  *version* イテムの意味 (またはデフォルト値) が変更されたバージョンを指定する。このキーワー :version *package* (MH-E) *version*package Emacs package version customize-package-emacs-version-alist Emacs : package-version customize-package-emacs-version-alist customize-package-emacs-version-alist [Variable] :package-version Emacs alist alist alist t (*package* (*pversion* . *eversion*)...) package(
a) the pression is the pression of the pression is the pression of the pression is the pression of the  $1$ **Emacs** *eversion*  $\text{MH-E} \qquad \qquad \text{alist} \qquad \qquad :$ (add-to-list 'customize-package-emacs-version-alist '(MH-E ("6.0" . "22.1") ("6.1" . "22.1") ("7.0" . "22.1") ("7.1" . "22.1") ("7.2" . "22.1") ("7.3" . "22.1") ("7.4" . "22.1") ("8.0" . "22.1"))) package **being the contract of the package package package package**  $MH-E$  Gnus  $\Box$ 15.2 Emacs Lisp パッケージはそれぞれ、1 つのメインのカスタマイゼーショングループ (main customization group) . The contract of the contract of  $\mathbb{1}$  or  $\mathbb{1}$  or  $\mathbb{1}$  or  $\mathbb{1}$  or  $\mathbb{1}$ 

 $($  and  $($   $)$  1  $(\text{standard customization group})$  ( *M-x customize* (a) 1 (b) :group defgroup defgroup *group members doc* **[***keyword value***]***. . .* [Macro] *members group group group* クォートしない。引数 *doc*はそのグループにたいするドキュメント文字列を指定する。 **members** members nil するときに:groupキーワードを使用することによってそのグループのメンバーを指定する。 *members* (*name widget*)  $name \t\t wildget$  ${\rm (widget~type)} \hspace{2cm} {\rm custom-variable} \hspace{2cm} {\rm custom-face}$ custom-group Emacs defgroup :version  $(Section 15.1$  [Common Keywords], page 271  $\)$ defgroup :prefix *prefix*  $\boldsymbol{prefix}$ custom-unlispify-remove-prefixes nil *prefix* (*prefix*) custom-group Section 9.4.1 [Symbol Plists], page 135 car and the contraction of the custom-variable contraction of the custom-variable custom-face custom-group custom-unlispify-remove-prefixes [User Option] contract the contract of the prefix  $\cdot$  prefix  $\cdot$ nil (prefix-discarding) 15.3

 $(customizable variable)$  (user option) Customize *Lisp*  $defvar(Section 12.5 [Defining Variables], page 190)$ defcustom defvar defcustom Customize

defcustom *option standard doc* **[***keyword value***]***. . .* [Macro]  $($  *option option* **standard option defcustom stan**dard option フォルト値をもつなら、それは変更されずに残る。ユーザーがすでに *option*にたいするカスタ てインストールされる。それ以外なら *standard*を評価した結果がデフォルト値としてインス defvar option the option option ークテージでは、これにレキシカルバインドをもつなられています。<br>その中ではレキシカルバインドをもつなら、その中ではレキシカルバインドをもつなられています。<br>その他にメキシカルバインドをもつなら、その他にはレキシカルバインドをもつなられています。 Section 12.10 [Variable Scoping], page 196 *standard* — **andard** — *option* あるときは常に — にも評価される可能性がある。そのため任意回数の評価を行ても安全な式 引数 *doc*はその変数にたいするドキュメント文字列を指定する。 defcustom :group :  $\blacksquare$ defcustom :group Emacs Lisp  $C-M-x$ (eval-defun) defcustom eval-defun void  $\sim$  defvar Section 12.5 [Defining Variables], page 190 (efcustom eval-defunction eval-defunction eval-defunction (eval-defunction of  $($  $\big)$ :set  $($  $(\text{pre-loaded})$  Emacs Lisp  $(\text{Section E.1}$  [Building Emacs], page 1318 (efcustom) 正しくない — たとえば依存している他の変数がまだ正しい値を割り当てられていない— かもしれない。この場合は Emacs 起動後に標準値を再評価するために、以下で説明する custom-reevaluate-setting Section 15.1 [Common Keywords], page 271 :type *type* type *type* (Section 15.4 [Customization Types], page 278 ) defcustom

:options *value-list*

hook plist alist

:options :options defcustom custom-add-frequent-value (  $($  :set *setfunction* Customize *setfunction setfunction* 2  $-$  (  $+$  ) い値 — を受け取り、このオプションにたいして正しく値を更新するために必要なことは  $($  Lisp  $)$ 意味しない)。この関数は引数の値を破壊的に変更しないことが望ましい。*setfunction* set-default-toplevel-value Emacs Lisp  $C-M-x$  defcustom setopt (Section 12.8 [Setting Variables], page 194 (Section 12.8 [Setting Variables], page 194 **option** *setfunction*  $set function$  $\texttt{setopt}$ :get *getfunction* このオプションの値を抽出する方法として *getfunction*を指定する。関数 *getfunction* 1 () Contracts (Bisp  $($ default-toplevel-value :get Custom Custom 2 <u>Custom</u> Lisp Lisp  ${\rm Lisp} \hspace{2cm} get function$ :initialize *function* function defcustom  $2$   $-$  () の使用のために事前定義された関数がいくつかある: custom-initialize-set ext set void custom-initialize-default custom-initialize-setと同様だが、その変数の:setのかわりに関数 set-default-toplevel-value set<br>wiset custom-initialize-reset 変数の初期化に常に:set関数を使用する。変数がすでに非 void なら、  $(\texttt{:get} \hspace{2.5cm})$   $\hspace{2.5cm} \texttt{:set}$ :initialize

custom-initialize-changed  $\mathcal{L}:\mathbf{Set} \rightarrow \mathbb{R}$ set-default-toplevel-value custom-initialize-delay custom-initialize-set Emacs 0.000  $\mu$  $\overline{a}$ autoload ) ( ) :set Section E.1 [Building Emacs], page  $1318$ :local *value value* t option **permanent** *option* permanent-local turns to turns to the section 12.11.2 [Creating Buffer-Local, page 204 :risky *value* risky-local-variable *value* (Section 12.12 [File Local Variables], page 210 (b) :safe *function* safe-local-variable *function*  $(Section 12.12$  [File Local Variables], page 210  $\qquad \qquad$  ) :set-after *variables* variables —  $-$ を遅延 — すること。これら他の変数が意図された値をもっていない場合に、この変数 :set-after :require  $Emacs$ Section 15.1 [Common Keywords], page 271 い。以下は例です: (defcustom frobnicate-automatically nil "Non-nil means automatically frobnicate all buffers." :type 'boolean :require 'frobnicate-mode :group 'frobnicate) :options hook alist custom-add-frequent-value defcustom emacs-lisp-mode-hook my-lispmode-initialization emacs-lisp-mode-hook うにして行うことができます: (custom-add-frequent-value 'emacs-lisp-mode-hook 'my-lisp-mode-initialization)

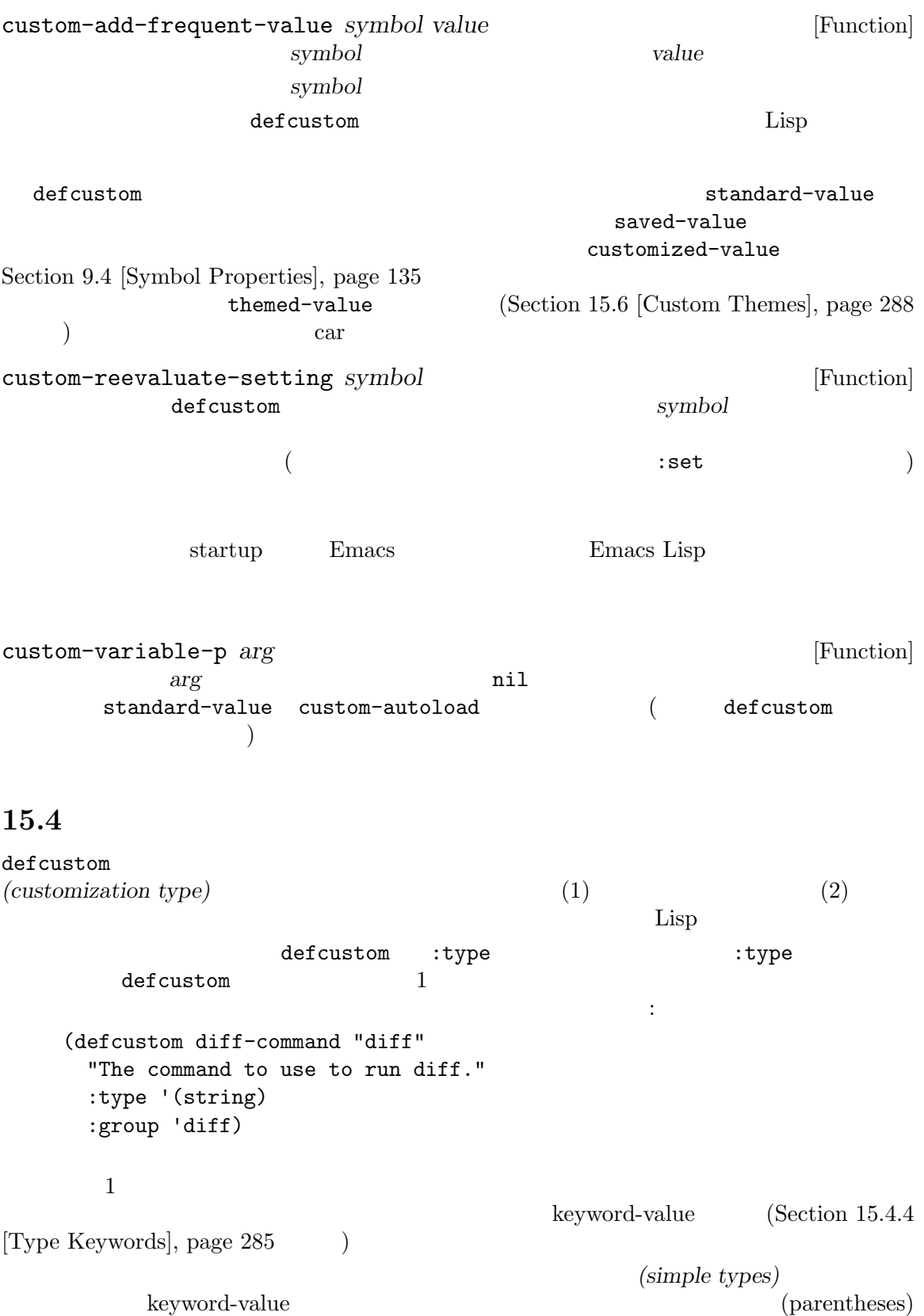

string (string) Section "Introduction" in The Emacs Widget Library  $15.4.1$ C-*M*-i *M*-TAB  $\rm\thinspace sexp$  and  $\rm\thinspace Lisp$ sexp integer natnum  ${\small \begin{array}{ccc} {\small number} & {\small \begin{array}{c} {\small \begin{array}{c} {\small \begin{array}{c} {\small \begin{array}{c} {\small \begin{array}{c} {\small \end{array}} } \\ {\small \end{array}} } \\ {\small \begin{array}{c} {\small \end{array}} } \end{array}} } \end{array}} {\small \begin{array}{cc} {\small \begin{array}{c} {\small \end{array}} } \\ {\small \begin{array}{c} {\small \end{array}} } \end{array}} } {\small \begin{array}{cc} {\small \begin{array}{c} {\small \end{array}} } \end{array}} } {\small \begin{array}{c} {\small \end{array}} } \end{array}} {\small \begin{array}{cc} {\small$ float  $\frac{1}{\pi}$  string  $\frac{1}{\pi}$  $\langle \mathbf{u}, \mathbf{v} \rangle$ regexp string  $\blacksquare$ character  $\verb|file|$ (file :must-match t) directory hook extension to the state  $\sim$ defcustom : options Section 15.3 [Variable Definitions], page  $274\,$  $\texttt{symboll}$  $function$ variable  $\mathop{\hbox{face}}$  $\begin{array}{cccc}\n\text{boolean} & -\text{nil} & \text{t} & \text{choice} & \text{const}\n\end{array}\n\tag{$ ) nil t

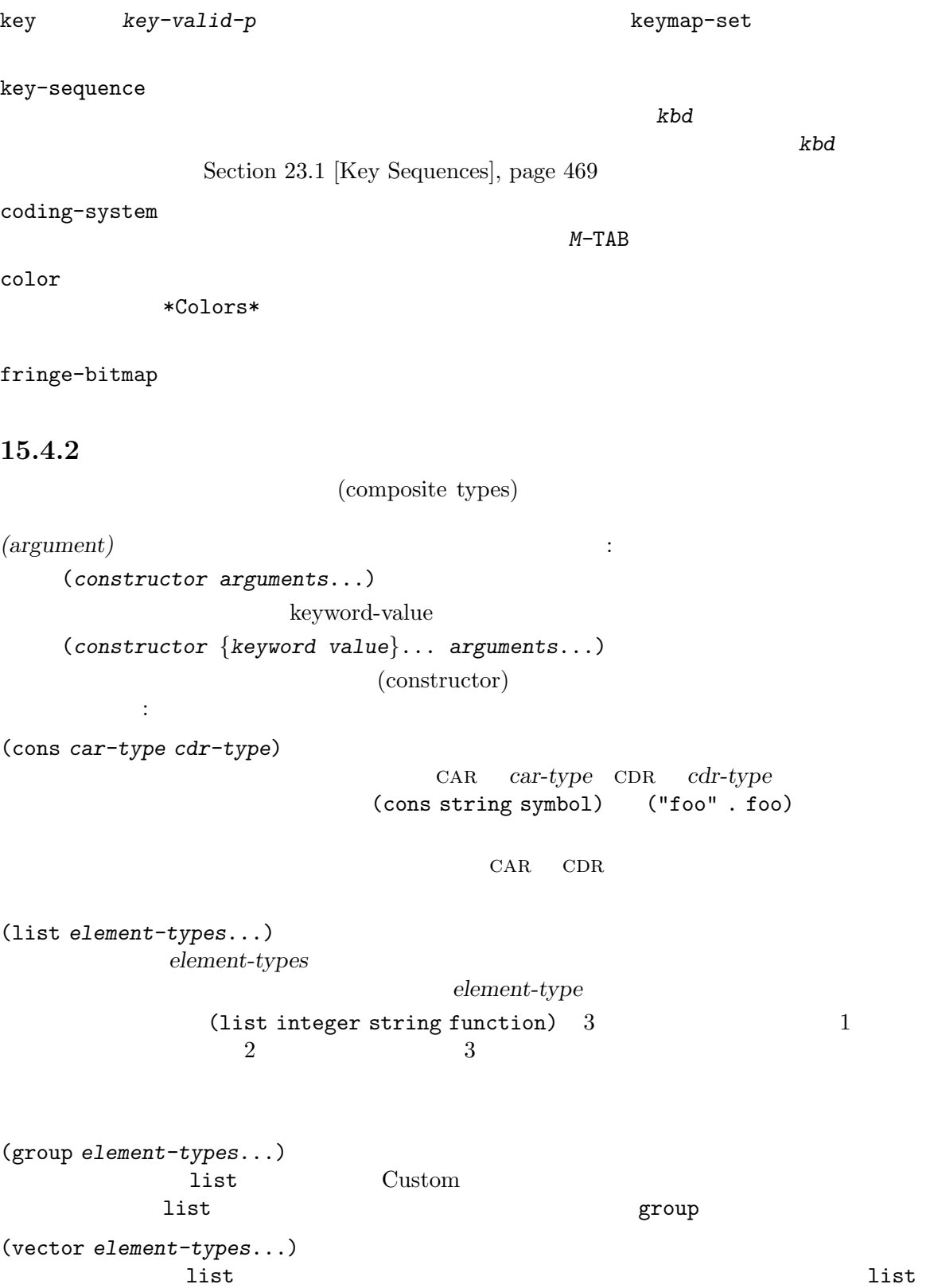

(alist :key-type *key-type* :value-type *value-type*)  $\alpha$ *key-type* cDR contracts contract the value-type key/value  $key-type$  *value-type* **sexp**  $\text{key-type}$  $:$  options(Section 15.3 [Variable Definitions], page 274 より、あるキーを優先的に扱うことができる。指定されたキーは、(適切な値とともに) alist key/value :options :options alist であること。これらは通常は単純なアトムであり、それらは自身を意味します。たとえば: :options '("foo" "bar" "baz") "foo" "bar" "baz"  $3$  $"bar"$  $\mathbb{L}$  $2$  : :options '("foo" ("bar" integer) "baz") :options キーワードで指定された特別なキーはユーザーが変更できないので、キーは単に const function-item :options '("foo" ((function-item some-function) integer) "baz") alist 2 (defcustom cons-alist '(("foo" . 1) ("bar" . 2) ("baz" . 3)) "Each element is a cons-cell (KEY . VALUE).") (defcustom list-alist '(("foo" 1) ("bar" 2) ("baz" 3)) "Each element is a list of the form (KEY VALUE).") list-alist alist(  $1$ (defcustom list-alist '(("foo" 1) ("bar" 2) ("baz" 3)) "Each element is a list of the form (KEY VALUE)." :type '(alist :value-type (group integer)))

Chapter 15: 282

```
list group
            {\rm a list} \hspace{2.5cm} : \hspace{2.5cm}(defcustom person-data '(("brian" 50 t)
                                   ("dorith" 55 nil)
                                   ("ken" 52 t))
               "Alist of basic info about people.
             Each element has the form (NAME AGE MALE-FLAG)."
               :type '(alist :value-type (group integer boolean)))
(plist :key-type key-type :value-type value-type)
         alist() (1)
            (Section 5.9 [Property Lists], page 97 (2)key-type
                               sexp symbol
(choice alternative-types...)
           alternative-types (choice)
        integer string)
         \mathbb{R}^n and \mathbb{R}^n and \mathbb{R}^n and \mathbb{R}^n and \mathbb{R}^n and \mathbb{R}^n and \mathbb{R}^n(choice (integer :tag "Number of spaces")
                    (string :tag "Literal text"))
                        'Number of spaces' 'Literal text'
         const nil to the const const in the const
                             Section 15.4.4 [Type Keywords], page 285
```

```
(choice (const :tag "Off" nil)
       symbol (sexp :tag "Other"))
nil Lisp
```
(radio *element-types*...) choice  $\mathcal{C}$ 

 $(function-item$  )

(const *value*)

value

const choice (choice integer (const nil)) nil choice : tag const (choice (const :tag "Yes" t) (const :tag "No" nil) (const :tag "Ask" foo)) t yes nil no foo "ask" (other *value*)  $\rm{Lisp}$ value other choice (choice (const :tag "Yes" t) (const :tag "No" nil) (other :tag "Ask" foo)) t yes nil no "ask"  $A s k'$  foo  $(t \text{nil})$ foo ) foo 'Ask' (function-item *function*) const and **function**  $\mathbf{r}$  **c**  $\mathbf{r}$ (variable-item *variable*) const と同じように表示する。ドキュメント文字列は:docで指定した文字列か *variable*自身の (set *types*...) types これはカスタマイゼーションバッファーではチェックリストとして表示されるので、*types* types 1 or  $1$  or  $t$ ypes するような、異なる 2 つの要素を指定することはできない。たとえば (set integer symbol)  $1$  /  $1$ **set** integer const set *types* : (set (const :bold) (const :italic))  $\text{alist}$  and  $\text{list}$  and  $\text{list}$ (set (cons :tag "Height" (const height) integer) (cons :tag "Width" (const width) integer)) height width (repeat *element-type*) element-type  $\lq\lq$  [INS]'  $'$ [DEL]'

(restricted-sexp :match-alternatives *criteria*) これはもっとも汎用的な複合型の構築方法である。値は *criteria*を満足する任意の Lisp **criteria**  $\ddot{\cdot}$ • nil nil  $nil$  $\bullet$  *bject*  $\bullet$  *object* (restricted-sexp :match-alternatives (integerp 't 'nil)) t nil  $\det$  $\sqrt{a^2-1}$ :tag tag tag choice :match-alternatives *criteria criteria*restricted-sexp :args *argument-list* argument-list (const :args (foo)) (const foo) : args  $/$ 15.4.3  $:$ inline  $\qquad \qquad$  list vector (splice:  $\qquad \qquad$  )  $\qquad \qquad$  1 ist vector :inline t list vector  $\qquad \qquad$ : inline t  $3$  $3$  $(Section 10.3 [Backquote], page 148)$  ',  $\mathcal{Q}'$  $\tt baz$  0  $\tt foo$  bar ストを指定することができます。 (list (const baz) (set :inline t (const foo) (const bar)))  $(baz)$   $(baz foo)$   $(baz bar)$   $(baz foo bar)$  $\begin{array}{ccccccccccl} \text{choice} & \text{choice} & \text{1} & \text{1} &$  $t \quad 2$ なりますようなリストにマッチさせるには、以下のカスタマイぜーション型を使用します: (list file

(choice (const t) (list :inline t string string)))  $1$  2 2 2 tu $\qquad \qquad \qquad 2$  2  $\qquad \qquad 3$  2  $3$ :match-inline 15.4.4  $\overline{\phantom{a}}$ できるキーワードとそれらの意味です: :value *default*  $\text{nil}$   $\text{value}$ choice choice もちろんオプションの実際の値がこの選択肢に適合するなら、*default*ではなく実際の値 :format *format-string* **format**string '%' '%[*button*%]'  $\begin{minipage}{0.9\linewidth} but ton & \begin{array}{cl} \texttt{:action} \end{array} \end{minipage}$  $2$   $\rightarrow$  $2$ '%{*sample*%}'  $\label{eq:sample} \texttt{sample-face}$  $\partial_{\alpha}^{\alpha}V$ テムの種類と、(カスタマイゼーション型にたいしては) カスタマイゼーショ  $\mathcal{A}^{\prime}$ d'  $\chi^2 h$ '  $\chi^2 h$ '  $\chi^2 h$ '  $\mathscr{C}\mathscr{C}$ t'  $\mathscr{C}\mathscr{C}$  : tag  $\mathscr{C}_0$  '%' :action *action* action

:button-face *face*  $\mathscr{C}$ [...%]'  $)$ :button-prefix *prefix* :button-suffix *suffix* これらはボタンの前か後に表示される。  $\verb|nil|$ :tag *tag* (  $tag($ :doc doc  $($  and  $)$  contracts the doc  $:format$   $\%d$  $\frac{1}{2}$  $\text{choice}$ :help-echo *motion-doc* widget-forward widget-backward motion-doc **help-echo** motion*doc*が使用され、これには実際には」ヘルプ文字列を生成するために評価される関数か フォームを指定できる。もし関数ならそれは 1 つの引数 (そのウィジェット) で呼び出さ :match *function* function 2  $(\begin{array}{cc} \bullet & \bullet \end{array})$  anil :match-inline *function* インライン値がその型にマッチするか判断する方法を指定する。対応する値 *function*  $2$  (consider  $\qquad$  ) and  $n$ Section 15.4.3 [Splicing into Lists], page 284 :validate *function*  $function$  $\verb|nil|$ error and the contract of the contract of the contract of the contract of the contract of the contract of the contract of the contract of the contract of the contract of the contract of the contract of the contract of the :type-error *string* comparison to the string that the string that the string of the string of the string of the string of the string  $\cdots$ :match nil :error string 15.4.5

defcustom

defcustom

Section "Introduction" in *The Emacs Widget Library* 

```
(define-widget 'binary-tree-of-string 'lazy
     "A binary tree made of cons-cells and strings."
     :offset 4
     :tag "Node"
     :type '(choice (string :tag "Leaf" :value "")
                (cons :tag "Interior"
                    :value ("" . "")
                    binary-tree-of-string
                    binary-tree-of-string)))
   (defcustom foo-bar ""
     "Sample variable holding a binary tree of strings."
     :type 'binary-tree-of-string)
                          define-wide \t{ = wide}21azy and defcustom
\cdot type \cdot 3
                                           引数は新しいウィジェットにたいするドキュメント文字列です。この文字列は M-x widget-browse
RET binary-tree-of-string RET
  \colontype\;\;binary-tree-of-string
      car cdr binary-tree-of-string
\cdot tag \cdotcoffset: \alpha4defcustom and a set of the set of the set of the set of the set of the set of the set of the set of the set of the set of the set of the set of the set of the set of the set of the set of the set of the set of the set of t
  lazy
                    (infinite recursion) lazy type
```
Customize **Customize**  $\sim$  'Save for future

sessions' Emacs Emacs custom-set-variables / custom-set-faces custom-set-variables **&rest** *args* [Function] この関数は *args*により指定された変数のカスタマイゼーションをインストールする。*args*内の (*var expression* [*now* [*request* [*comment*]]]) *var* ( ) *expression* custom-set-variables *var* defcustom expression saved-value *expression* defcustom  $($  Emacs  $)$ *now request comment* now nil defcustom <u>request</u> (Section 16.7 [Named Features], page 302 (Section 16.7 <sub>[Named Features]</sub>, page 302 custom-set-faces **&rest** *args* [Function] この関数は *args*により指定されたフェイスのカスタマイゼーションをインストールする。*args* (*face spec* [*now* [*comment*]]) *face* () *spec*  $(Section 41.12.2$  [Defining Faces], page 1143  $\qquad \qquad$  ) *now request comment* now nil defface comment 15.6 Custom *Custom (Custom themes)* Section "Custom Themes" in *The GNU Emacs Manual* Custom Custom Emacs Lisp (Custom Custom Customize Section "Creating Custom Themes" in The  $GNU$  *Emacs Manual*  $\qquad)$ Custom foo-theme.el *foo-theme.el* Lisp deftheme provide-theme deftheme *theme* **&optional** *doc* **&rest** *properties* [Macro] custom *theme*( ) doc describe-theme \*Custom Themes\*'
<sup>?</sup>

properties

サポートされている属性は以下のとおり:  $:$ family " $($ family)"  $)$  $(light: )$   $(dark:$ ) examples the  $\Gamma$ :kind  $\sim$ theme-choose-variant :background-mode light dark  $2$   $($   $)$  user changed Customize provide-theme *theme* [Macro] **cheme** deftheme provide-theme  $($  custom-theme-set-variables  $/$  custom-theme-set-faces の呼び出し) custom-theme-set-variables *theme* **&rest** *args* [Function] Custom *theme args* (*var expression* [*now* [*request* [*comment*]]])  $\text{custom-set-variables}$ Section 15.5 [Applying Customizations], page 287 custom-theme-set-faces *theme* **&rest** *args* [Function] Custom *theme theme theme* args (*face spec* [*now* [*comment*]]) custom-set-faces Section 15.5 [Applying Customizations], page 287 <u>Lisp</u> 2008  $Emacs$  $\n **Emacs**\n$ 以下の関数は、テーマをプログラム的に有効または無効にするのに有用です: custom-theme-p *theme* [Function] この関数は *theme*(シンボル) Custom テーマの名前 (たとえばそのテーマが有効かどうかに Custom Emacs ) nil  $nil$ 

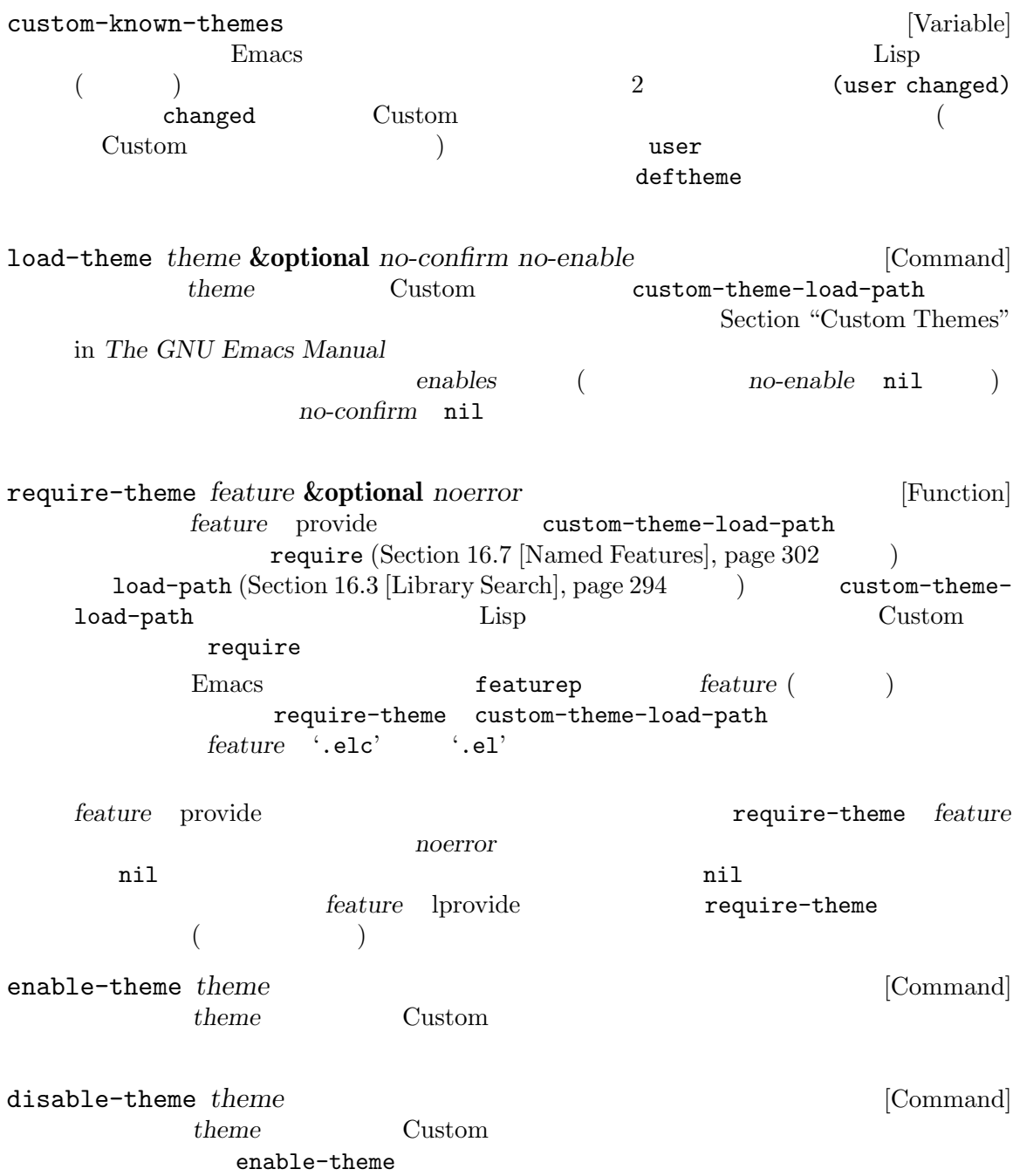

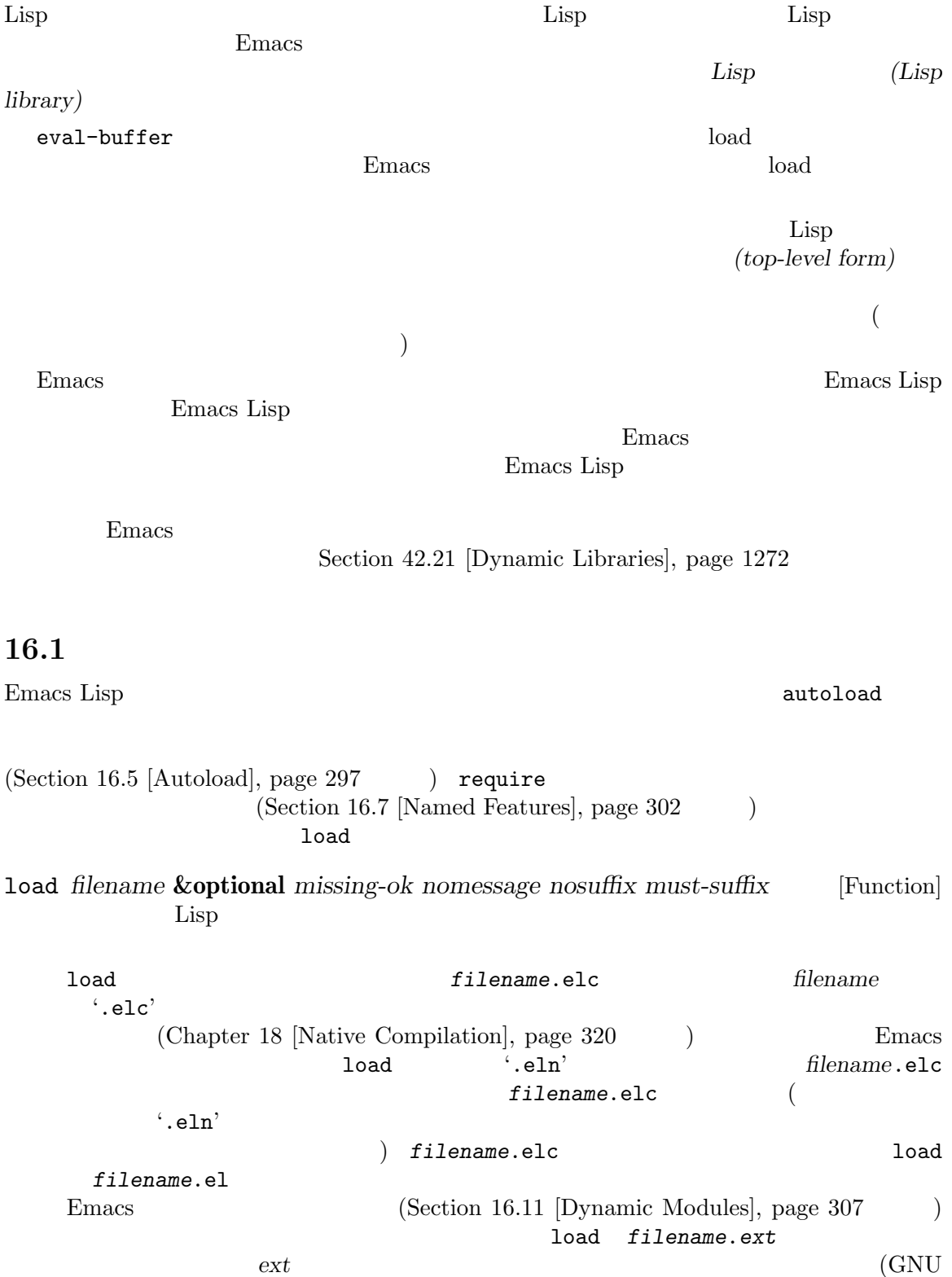

 $\text{Unix} \longrightarrow \text{so'}$ load *filename* (load filename foo.el.el  $(\text{load "foo.el")}$ Auto Compression (and The Compression and the Compression of the Research Auto Compression and the  $\sim$  1020  $\pm$  $\bf{load}$ jka-compr-load-suffixes  $(".gz")$ nosuffix nil load '.elc' '.el'  $\mathop{\rm Auto}\nolimits$ Compression load load jka-comprload-suffixes **below as a most property**  $\alpha$  to *nosuffix* t foo.el.el must-suffix nil  $\begin{array}{ccc}\n\texttt{load} & \cdot \texttt{.el'} & \cdot \texttt{.elc'}\n\end{array}$  $($  $)$ load-prefer-newer nil load  $('.elc' '.el' )$  $\cdot$ .eln'  $\cdot$  load *filename* foo baz/foo.bar **bax** load load-path  $\texttt{load-path} \hspace{1.5cm} \textit{filename}$ nil load-path  ${\tt load\quad load-path} \hspace{2.5cm} 3$  $\overline{2}$  2  $\overline{3}$  ... Section 16.3 [Library Search], page 294 Emacs extended by Emacs in the Person of  $\mathbb{R}$ Emacs load-file-name foo.elc foo.el foo.el Chapter 17 [Byte Compilation], page  $309$  $($  ) Emacs visit 1oad Section 34.10 [Coding Systems], page 959 Emacs Emacs (Chapter 14 [Macros], page 263 **b** eager (eager macro expansion) ( ) is contracted to the contracted value of  $\mathcal{L}$ 

 $\n **Emacs**\n$ ('Eager macro-expansion skipped due to cycle...')

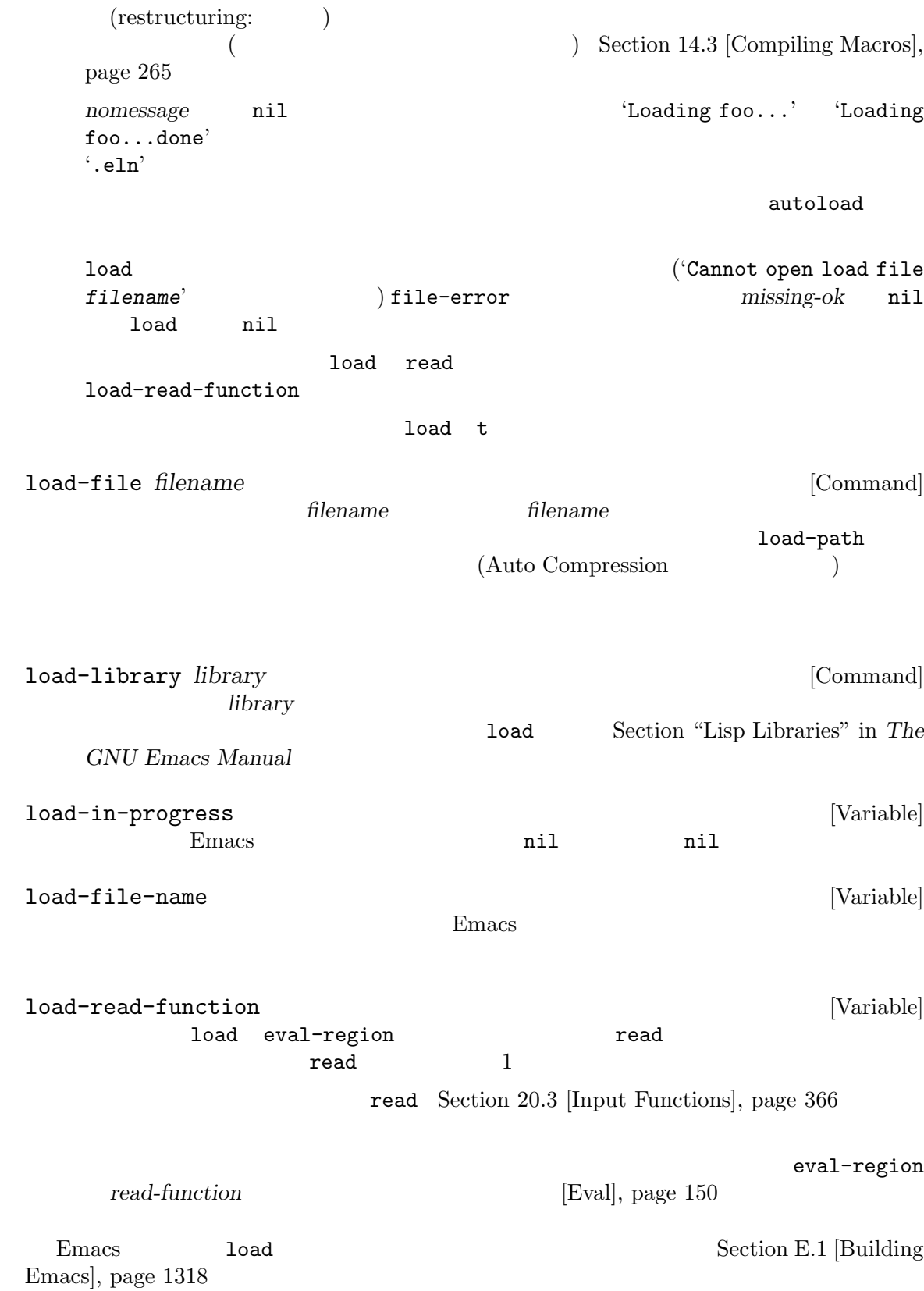

## 16.2

load in a load to load the state that the state  $\sim$ load-suffixes [Variable] (
The Secretary 1992) Emacs Lisp  $1$ oad  $1$ (".elc" ".el") load-file-rep-suffixes [Variable]  $\mathtt{load}$ Auto Compression the state of the state of the state of the state of the state of the state of the state of the state of the state of the state of the state of the state of the state of the state of the state of the state load-file-repsuffixes Auto Compression ("") jka-compr-loadsuffixes (".gz") Auto Compression<br>
load-file-rep-suffixes (""".gz") load-file-rep-suffixes get-load-suffixes [Function] must-suffix nil load load-suffixes load-filerep-suffixes and the suffixes ika-compr-load-suffixes load-file-rep-suffixes and all and Auto Compression  $(".elc" ".elc.gz" ".el" ".el.gz")$   $(".elc" ".el")$ load (get-load-suffixes) load-file-rep-suffixes <br>
nosuffix nil must-suffix nil load-prefer-newer [User Option]  $\verb|nil|$ 16.3 Emacs Lisp  $\qquad \qquad$  Load-path load-path [Variable]

 $($  (regiment  $)$  mil ( $\,$ レクトリーを意味する)

この変数の値は loadでファイルをロードするとき検索するディレクトリーのリスト。リストの

Emacs 1oad-path Emacs Emacs  $\rm Lisp$ Emacs lisp-directory  $*.elc$ "/usr/local/share/emacs/*version*/lisp"

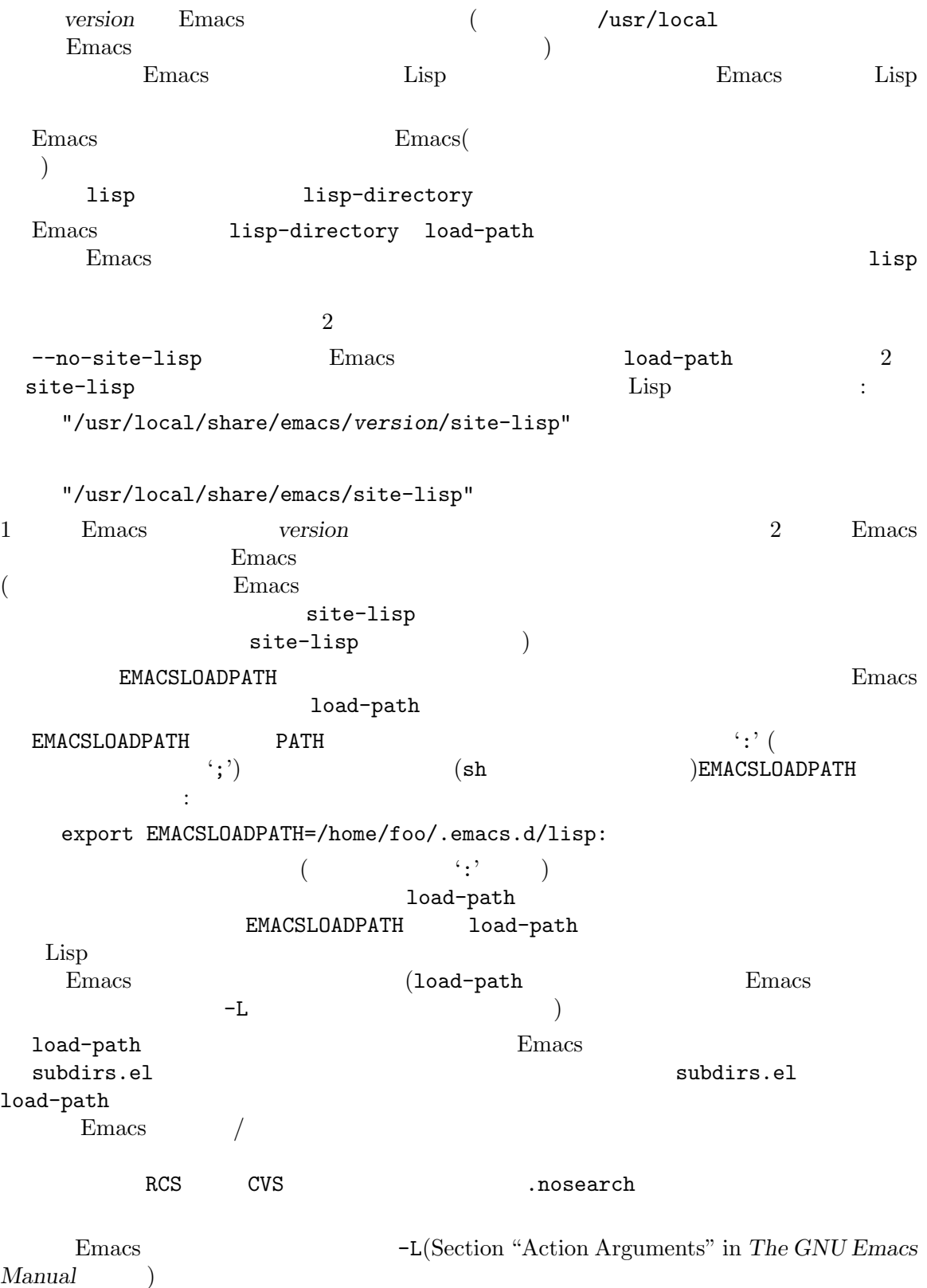

 $(Section 43.1$  [Packaging Basics], page  $1275$ )

init  $(Section 42.1.2$  [Init File], page 1232  $\longrightarrow$  load-path 1 クトリーを記述するコードを記述するコードを記述することができます。 (push "~/.emacs.d/lisp" load-path) push Section 5.5 [List Variables], page 83 Emacs 1oad-path Emacs Emacs site-load.el site-init.el end and path load-path lisp-directory [Variable] Emacs \*.el \*.elc これは、<br>
Emacs のインストールのインストールのインストールのインストールのインストールのインストールのインストールのインストールのインストールのインストールのインストールのインストールのインストールのインストール<br>
Emacs  $E$ macs  $E$ emacs the contract of the contract of the contract of the contract of the contract of the contract of the contract of the contract of the contract of the contract of the contract of the contract of the contract of the cont locate-library *library* **&optional** *nosuffix path interactive-call* [Command]  $\lim_{\alpha\to 0}$  *library* 2021 nosuffix load *library* **nosuffix** load *library*  $\cdot$ .elc' $\cdot$ path nil load-path locate-library  $\begin{aligned} \texttt{locate-library} \qquad &\qquad \textit{interactive-call} \end{aligned}$ tとなり、これは locate-libraryにたいしてファイル名をエコーエリアに表示するよう指 list-load-path-shadows **&optional** *stringp* [Command] (shadowed) Emacs Lisp Load-path and research to the Doad-path control of the Doad-path control of the Doad-path control of the Doadload-path ("/opt/emacs/site-lisp" "/usr/share/emacs/29.1/lisp")  $f$ oo.el $\,$  $(require 'foo)$  2 Emacs  $\overline{E}$  $\rm Lisp$  $\begin{array}{lll} \texttt{stringp} & \texttt{nil} \end{array}$ Chapter 18 [Native Compilation], page 320 Emacs load-path '.elc'  $\mathfrak{c}.$ eln' native-comp-eln-load-path native-comp-eln-load-path [Variable] [Variable] Emacs the elm' invocation-directory
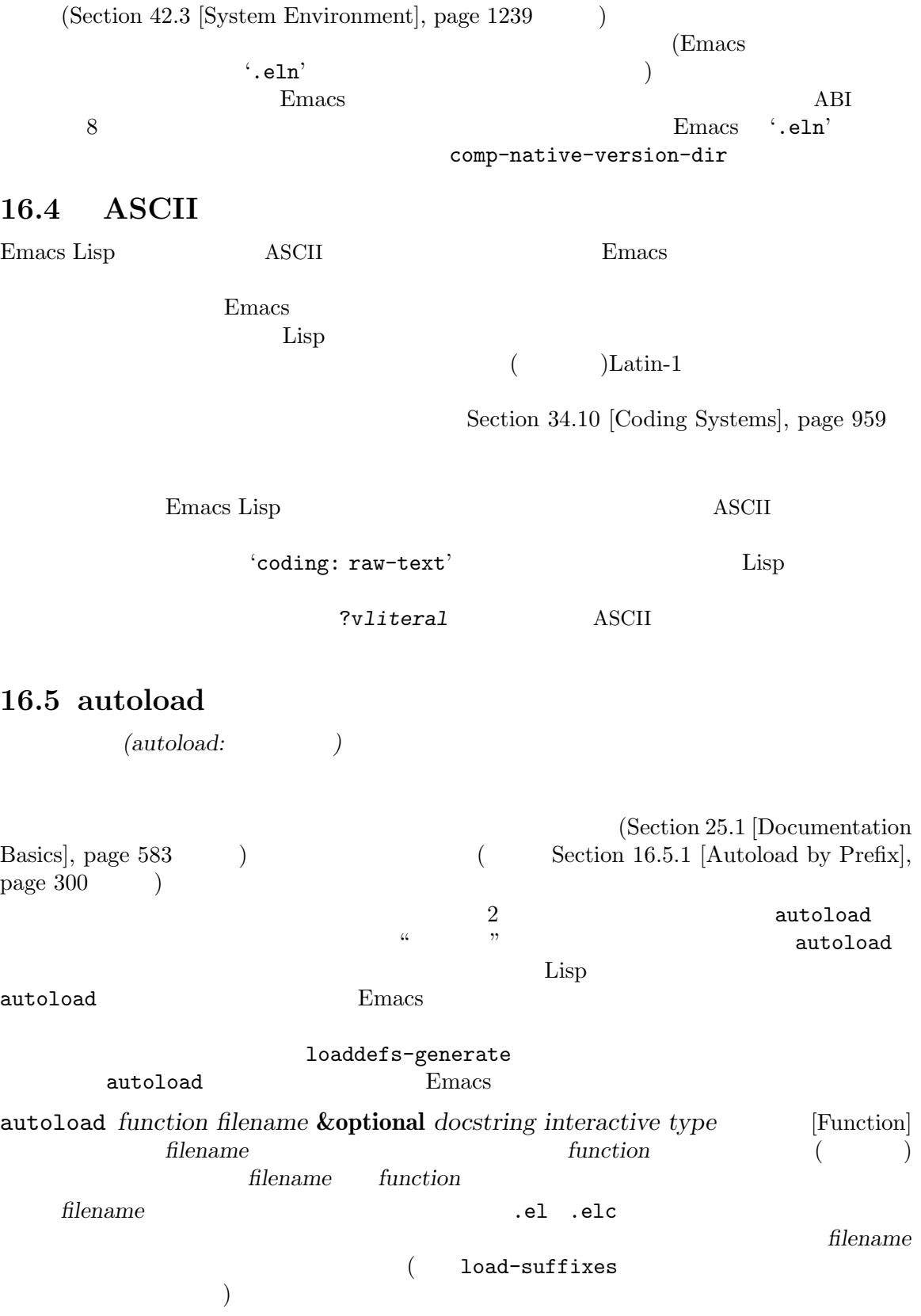

docstring autoload *interactive* nil function  $M-x$  $function$ *interactive* function function *type* macro **bype** keymap **Emacs** Emacs **function**  $\rm{Lisp}$  ${ \bf keymap-set} \hspace{2.3cm} function$ *function* void 0.000  $nil$  (Section 2.4.19 [Autoload Type], page 24 *function* このような。オブジェクトはオブジェクトはオブジェクトは (autoload *filename docstring interactive type*) (symbol-function 'run-prolog) *⇒* (autoload "prolog" 169681 t nil) "prolog" 169681 emacs/etc/DOC (Section 25.1 [Documentation Basics], page 583 (Section 25.1 [Documentation Basics], page 583  $t$  and  $t$  and  $t$  and  $t$  and  $t$  and  $t$  and  $t$  and  $\tau$ autoloadp *object* [Function] cobject and the nilet object of  $\mathbf{L}$  is  $\mathbf{L}$ run-prolog (autoloadp (symbol-function 'run-prolog))  $1$  $($  $p$ rovide

 $\rm Lisp$ "Autoloading failed to define function *function-name*"

```
(autoload cookie )
                             ':;;###autoload'
   loaddefs-generate autoload loaddefs.el
(autoload cookie loaddefs-generate
                       ) Emacs loaddefs.el
autoload
                              loaddefs.el
( autoload )です:
関数や関数風オブジェクトの定義:
        defun defmacro cl-defun cl-defmacro(Section "Argument Lists" in
        Common Lisp Extensions (and \phi define-overloadable-function
        (mod e-local.el )
メジャーモードとマイナーモードの定義:
        define-minor-mode define-globalized-minor-mode define-generic-
        mode define-derived-mode easy-mmode-define-minor-mode
        easy-mmode-define-global-mode define-compilation-mode
        define-global-minor-mode
その他のタイプの定義:
        defcustom defgroup deftheme defclass (EIEIO)
        define-skeleton (Autotyping (Autotyping)
         Emacs loaddefs-generate loaddefs.el
  \text{dotor} :
    ;;;###autoload
    (defun doctor ()
     "Switch to *doctor* buffer and start giving psychotherapy."
     (interactive)
     (switch-to-buffer "*doctor*")
     (doctor-mode))
          \begin{array}{ccc} \texttt{loaddests.el} & \hspace{2.5cm} & \hspace{2.5cm} \\ \end{array} \hspace{2.5cm} :(autoload 'doctor "doctor" "\
    Switch to *doctor* buffer and start giving psychotherapy.
    \setminus(fn)" t nil)
                              loaddefs.el
Lisp etc/DOC
                  Section E.1 [Building Emacs], page 1318 lib-src/make-
docfile.c and aloaddefs.el
\det we define the set \det\rm{doc}
```
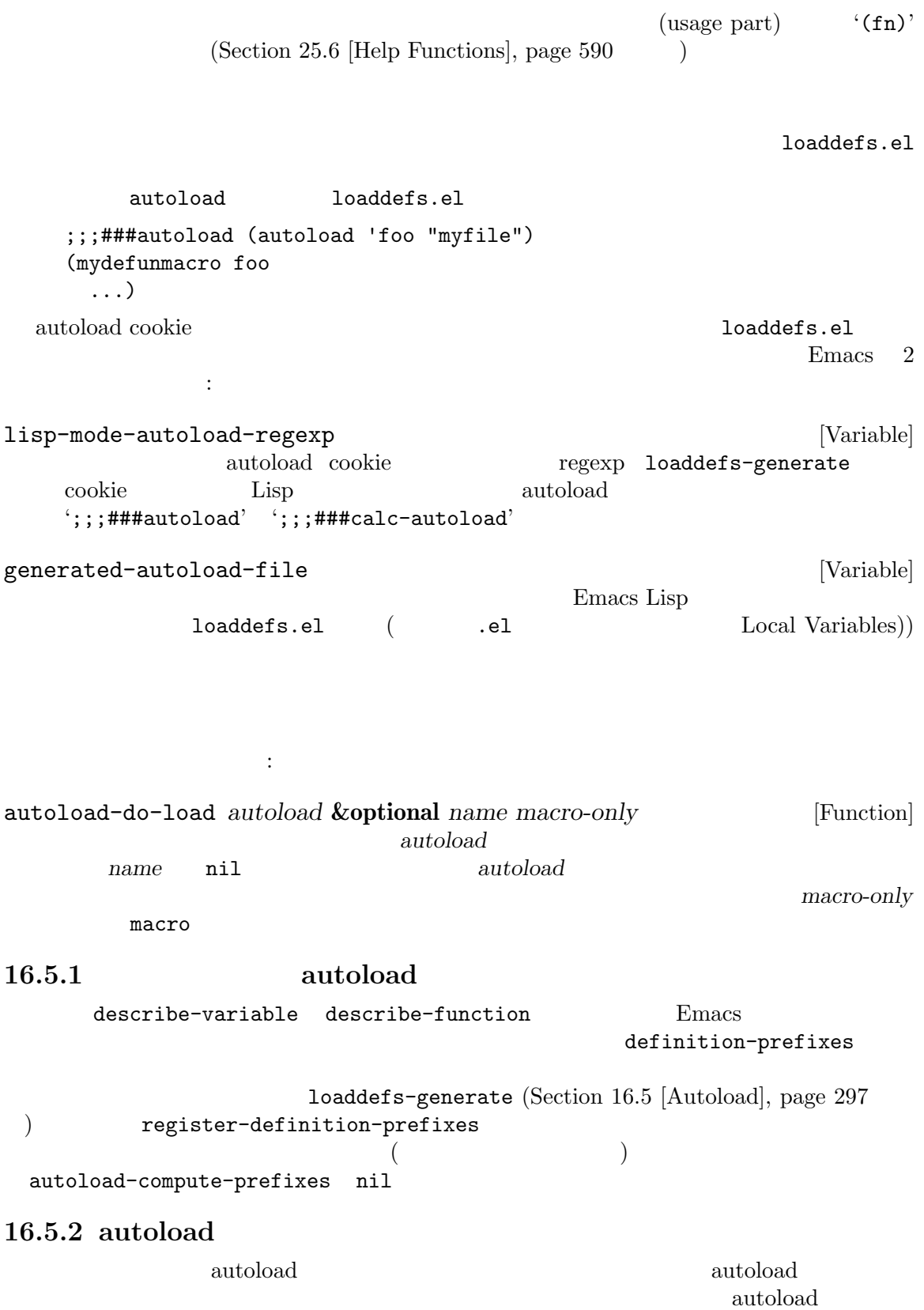

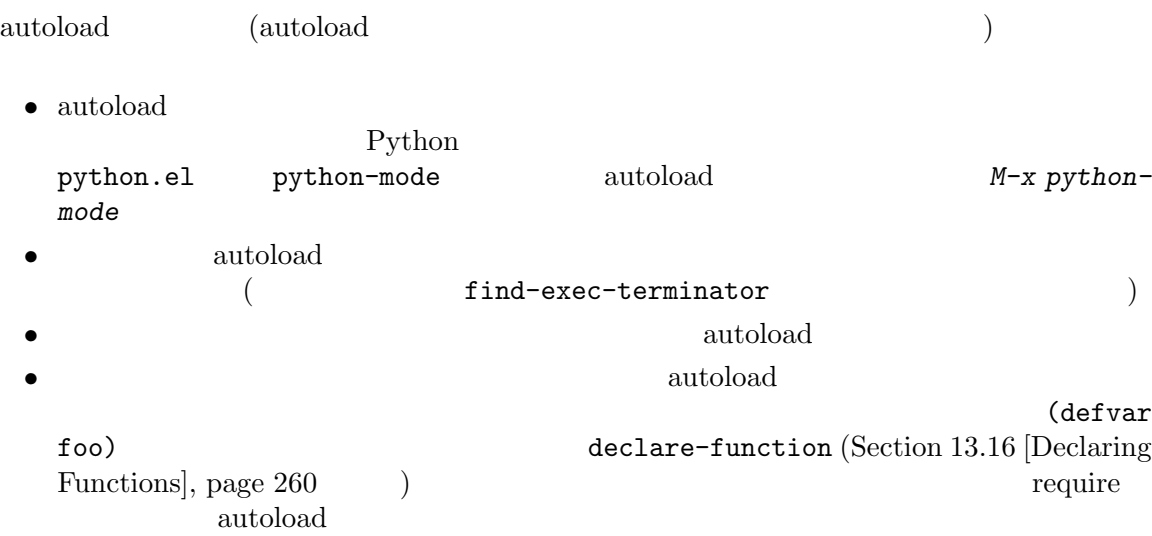

1 Emacs **Emacs** 

#### load load-library

Emacs the Emacs is the state of the Second Library of the Second Library of the Second Library of the Second Library of the Second Library of the Second Library of the Second Library of the Second Library of the Second Lib をロードしてしまうでしょう! この場合にはファイルロード時に表示されるメッセージに、そのファイ '(compiled; note, source is newer)'

 $\rm{Lisp}$ 

```
\rm{defvar}(Section 12.5 [Defining Variables], page 190 \qquad )
 \text{alist} \cdot(push '(leif-mode " Leif") minor-mode-alist)
        add-to-list(Section 5.5 [List Variables], page 83 (exp. ) :
   (add-to-list 'minor-mode-alist '(leif-mode " Leif"))
    provide (named feature) featurep
provide was reached to provide
ことに (1)
   (defvar foo-was-loaded nil)
   (unless foo-was-loaded
    execute-first-time-only
    (setq foo-was-loaded t))
```
provide require autoload (feature: )

```
(provide: )
                     (require: )
                                 require require
features
Teatures features provide
            require
      idlwave.el idlwave-complete-filename
含まれます:
   (defun idlwave-complete-filename ()
    "Use the comint stuff to complete a file name."
     (require 'comint)
     (let* ((comint-file-name-chars "\gammaA-Za-z0-9+@:_.$#%={}\\-")
          (comint-completion-addsuffix nil)
          ...)
        (comint-dynamic-complete-filename)))
  (require 'comint) comint.el cominter to the comint-dynamic-
complete-filename
require
```

```
(require let body let \alphalet exit
\overline{\phantom{a}}comint.el :
  (provide 'comint)
  comint features (require 'comint)
```
**Tequire** the require that  $\alpha$  $(Chapter 17$  [Byte Compilation], page 309  $\qquad \qquad$  )

```
require
```

```
require provide
```
 $\hspace{15mm}$  provide require

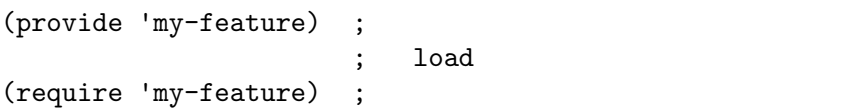

 $\hbox{provide}$  $\text{provide}$ provide *feature* & **optional** *subfeatures* [Function] **Example 6.1 Function Example 6.1 Function Example 7.1 Function Example 7.1 Function Example 7.1 Function Example 7.1 Function Example 7.1 Function Exam Emacs** *feature* <u>reature</u> Lisp provide feature feature feature eval-after-load (Section 16.10 [Hooks for Loading], page 307 **blue** feature provide *feature* **subfeatures** feature featurep  $(1 \qquad \text{feature})$ Section 40.17.3 [Network Feature Testing], page 1096 features *⇒* (bar bish) (provide 'foo) *⇒* foo features *⇒* (foo bar bish) provide Section 16.5 [Autoload], page 297 require *feature* **&optional** *filename noerror* [Function] Emacs *feature* ((featurep **feature**) (and  $\theta$ ) *feature feature* 3 require load *filename filename* **feature** require *feature* **contained in the example of the example of the example of the example of the example of the example of the example of the example of the example of the example of the example of the example of the exampl** 強制する (圧縮ファイルのサフィックスに拡張されるかもしれない)。名前がただの *feature*とい  $($  load-suffixes Lisp  $\lambda$ *noerror* nil **Transformation in require require feature** *feature require* 

**featurep** *feature* **&optional** *subfeature feature* [Function] *feature feature feature feature feature feature feature feature feature feature feature feature feature feature feature* Emacs *feature* (feature) features )t *subfeature* nil (  $\qquad \qquad \text{subfeature}$   $\qquad \qquad \text{feature}$ subfeature ( ) t features [Variable]  $\rm{Emacs}$  $\text{provide}$ put features use-package require require require require (see Section 16.10 [Hooks for Loading], page 307) use-package init init use-package *feature* **&rest** *args* [Macro] contract *feature*  $\arg\!s$  args  $\left($ ドと値の一部を以下に記す: :init *forms feature forms* :config *forms feature forms* :defer *condition condition* nil *feature* autoload feature condition n *n* feature :commands *commands*... autoload *feature* :bind *keybindings*... feature *keybindings* (*key-sequence* . *command*) (:map *keymap* (*key-sequence* . *command*)) key-sequence kbd  $(Section 23.1 \vert Key Sequences \vert, page 469)$ use-package use-package User Manual

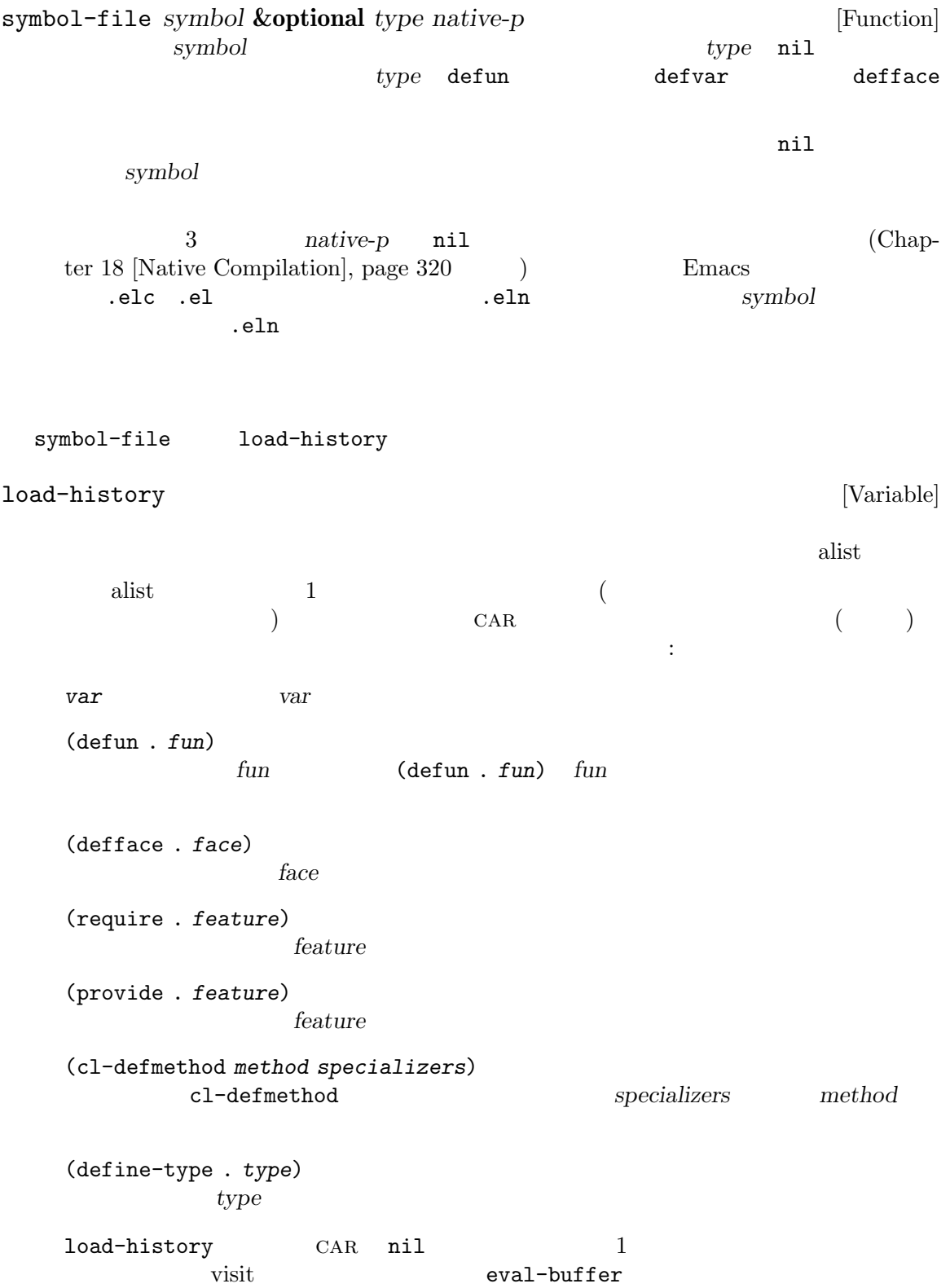

eval-region load-history wisit  $\overline{a}$ Section 10.4 [Eval], page  $149$ load-history methods and the function-history  $\overline{2}$  $\sim$  2 (executive 2 autoload  $\sim$  2 *unload* examples the contract  $u$ function-history (*file1 def2 file2 def3* ...)  $f1$  **file1** *file1 file2 file2* よってセットされた定義、... となります。論理的にはこのリストの最後はその関数を最初に定義した 16.9 Lisp  $\Box$ unload-feature : unload-feature *feature* **&optional** *force* [Command] *feature* defun defalias defsubst defmacro defconst defvar defcustom  $\zeta$ function-history (2002)  ${\tt unload-feature}\quad {\tt remove-hook}\qquad \qquad {\tt '-hook}$ '-hooks')  $unload-feature-special$ hooks auto-mode-alist  $Emacs$  $ELP$ feature-unloadfunction unload-feature  $\verb|mil|$ unload-feature unload-feature (b require a *a b* ) *force* nil unload-feature関数はLispで記述されており、その動作は変数load-historyにもとづきます。

unload-feature-special-hooks [Variable] 16.10 after-load-functions Emacs コードを実行させることができます: after-load-functions [Variable] (abnormal hook)  $\begin{array}{ccc} \hbox{\bf 1} & \hbox{\bf (} & \hbox{\bf \end{array}$ with-eval-after-load 使用します: with-eval-after-load *library body...* [Macro]  $\frac{1}{2}$  *library*  $\frac{1}{2}$  *library*  $\frac{1}{2}$  *body* **library** body *library* ル名だけを与える: (with-eval-after-load "js" (keymap-set js-mode-map "C-c C-c" 'js-eval)) *library* (2000) ..../foo/bar my\_inst.elc my\_inst.elc.gz my\_inst.el (with-eval-after-load "foo/bar/my\_inst.elc" ...) *library* (and the contract of the contract of the contract of the contract of the contract of the contract of the contract of the contract of the contract of the contract of the contract of the contract of the contract of body *body body* Lisp with-eval-after-load  $($  $require(Section 16.7 [Named Features], page 302)$ **16.11 Emacs** 

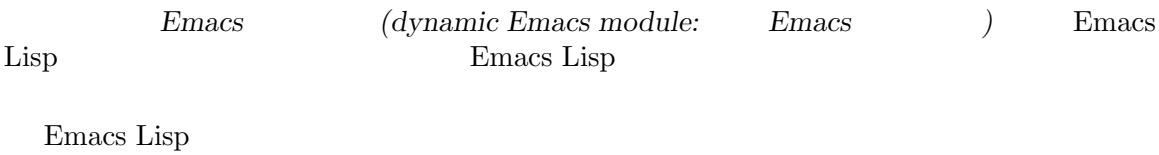

 $\alpha$   $\alpha$ 

Chapter 16:  $308$ 

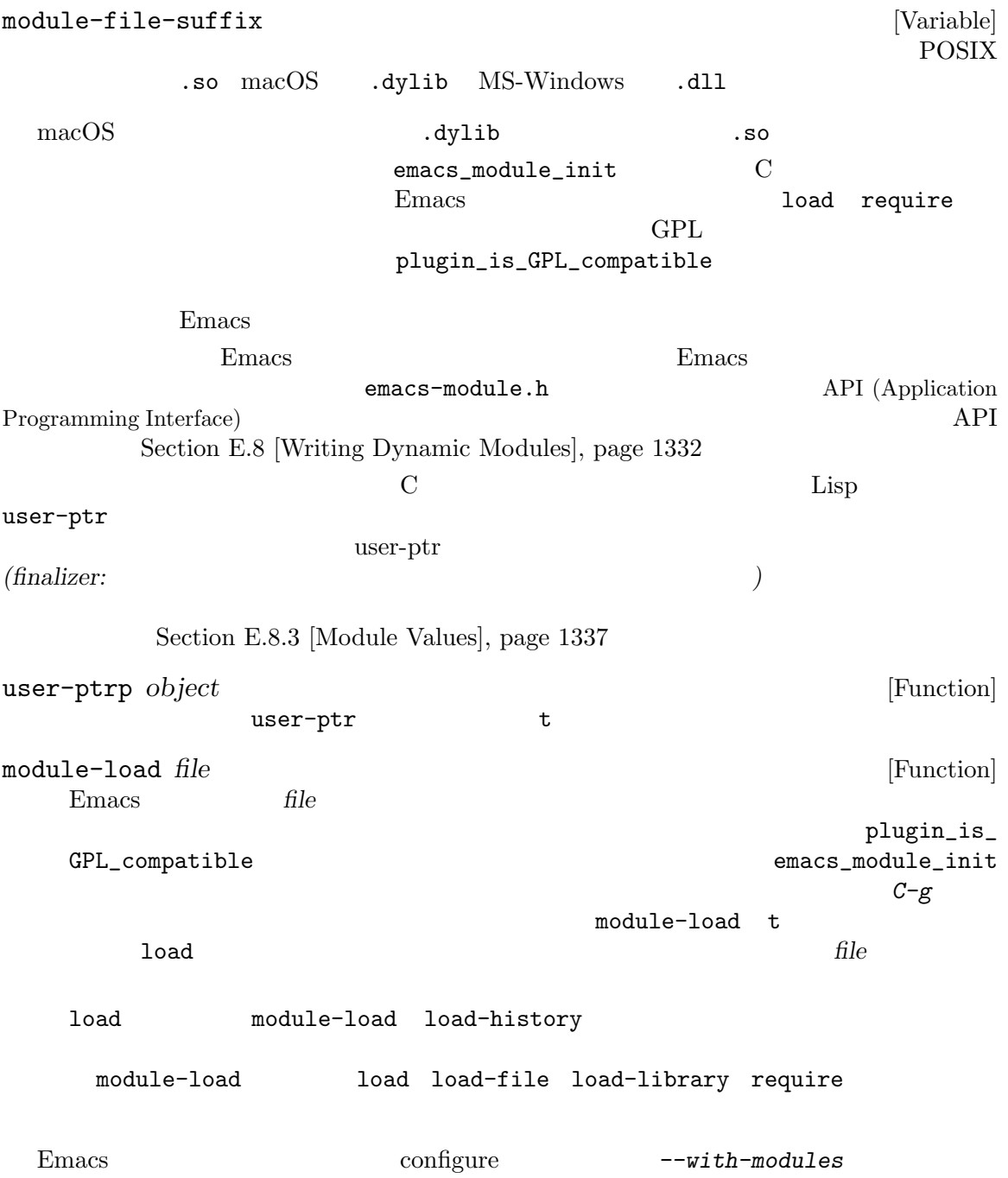

## **17** バイトコンパイル

Emacs Lisp Lisp Lisp (byte-code) (compiler) **Lisp** (byte-code interpreter)  $($ emacs Emacs Emacs Emacs Emacs Emacs under Emacs under the Emacs under the Emacs under the Emacs of Emacs  $\sum_{n=1}^{\infty}$ Lisp  $\hbox{no-byte-compile}$ をバインドするファイルローカル変数を配置します: ;; -\*-no-byte-compile: t; -\*- **17.1** (1)  $\rm C$  Expansion C  $\rm{Lisp}$ で記述されます。 (defun silly-loop (n)  $\mathbb{N}$  N  $\mathbb{N}$ (let ((t1 (float-time))) (while (> (setq n (1- n)) 0)) (- (float-time) t1))) *⇒* silly-loop (silly-loop 50000000) *⇒* 5.200886011123657 (byte-compile 'silly-loop) *⇒* [コンパイルされたコードは表示されない] (silly-loop 50000000) *⇒* 0.6239290237426758  $5$  $1$ byte-compile byte-compile byte-recompile-directory batch-byte-compile  $\sqrt{2\pi}$ Section 17.6 [Compiler Errors], page 314 (Compilation Compilation

17.2

\*Compile-Log\* Section "Compilation"

Mode" in *The GNU Emacs Manual* byte-compile-debug nil Lisp Lisp Contracts (Section 11.7.3 [Errors], page  $175$   $\qquad$   $)$  $Emacs$  $($ *Tequire*  $\blacksquare$  require require eval-when-compile (Section 17.5 [Eval During Compile], page 313 (Section 14.3 [Compiling Macros], page 265  $(defsubst)$ byte-compile *symbol* [Function] この関数は *symbol*の関数定義をバイトコンパイルして、以前の定義をコンパイルされた定 義に置き換える。*symbol*の関数定義は、その関数にたいする実際のコードでなければならな byte-compile  $symbol$  $(Section 17.7$  [Byte-Code Objects], page  $316$   $\qquad$   $)$ (defun factorial (integer) "INTEGER "  $(if (= 1 integer) 1$ (\* integer (factorial (1- integer))))) *⇒* factorial (byte-compile 'factorial) *⇒* #[257 "\211\300U\203^H^@\300\207\211\301^BS!\_\207" [1 factorial] 4 "Compute factorial of INTEGER.\n\n(fn INTEGER)"] *symbol* byte-compile nil  $(12.7\pm 12.7)$ byte-compile lambda compile-defun **&optional** *arg* [Command] contract the defunction of the set of the set of the set of the set of the set of the set of the set of the set of the set of the set of the set of the set of the set of the set of the set of the set of the set of the set defun records defund the contract of  $\det$ compile-defun arg arg il

byte-compile-file *filename* [Command] **filename** Lisp Lisp '.el' '.elc' filename '.el' the set of the set of the set of the set of the set of the set of the set of the set of the set of the set of the set of the set of the set of the set of the set of the set of the set of the set of the set o  $1$  , we are also  $1$  or  $2\pi$   $1$  or  $2\pi$   $1$  or  $2\pi$  $\tt t$  anil  $\tt t$ \$ ls -l push\* -rw-r--r-- 1 lewis lewis 791 Oct 5 20:31 push.el (byte-compile-file "~/emacs/push.el") *⇒* t \$ ls -l push\* -rw-r--r-- 1 lewis lewis 791 Oct 5 20:31 push.el -rw-rw-rw- 1 lewis lewis 638 Oct 8 20:25 push.elc byte-recompile-directory *directory* **&optional** *flag force* [Command] *follow-symlinks* directory(
and the set of the set of the set of the set of the set of the set of the set of the set of the set of the set of the set of the set of the set of the set of the set of the set of the set of the set of the set o  $\cdot$ .el' $\cdot$ '.el' the selection of the selection of the *flag flag* nil and  $\deg \theta$  $n$ il  $0$ byte-recompile-directory *directory* flag *force* nil '.elc' '.el<sup>'</sup>  $\cdot$ .el'  ${follow-symlink} \hspace{2.2cm} \textbf{nil} \hspace{2.2cm} \textbf{'.el'}$ batch-byte-compile **&optional** *noforce* [Function] byte-compile-file Emacs kill Emacs examples Emacs Reserves Reserves Emacs  $\frac{1}{2}$  Emacs  $\frac{1}{2}$  $1$ Emacs 0

Chapter 17:  $312$ 

*noforce* nil '.elc' \$ emacs -batch -f batch-byte-compile \*.el 17.3 Emacs  $\mathbb{R}$  $(dynamic: )$  $\overline{a}$  $)$  Emacs  $)$ **Emacs**  $\text{Lisp}$  7 byte-compiledynamic-docstrings byte-compile-dynamic-docstrings [User Option] nil states of the states of the states of the states of the states of the states of the states of the states o nil (Section "Local Variables in Files" in *The GNU Emacs Manual*  $)$ -\*-byte-compile-dynamic-docstrings: nil;-\*- Emacs セッションがファイルを変更した際にも正しく機能し続けることを望む場合に有用で Lisp '#@count' ともにコンパイル済みファイルに書き込むことによって達成される。この構文は次の *count*文字をス  $\rightarrow$  #\$' $\rightarrow$ Lisp 2000 and 2000 and 2000 and 2000 and 2000 and 2000 and 2000 and 2000 and 2000 and 2000 and 2000 and 2000 a

## **17.4**

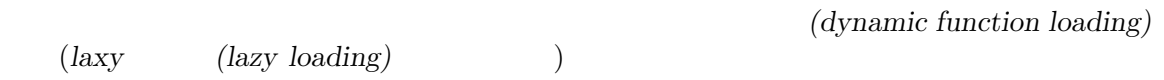

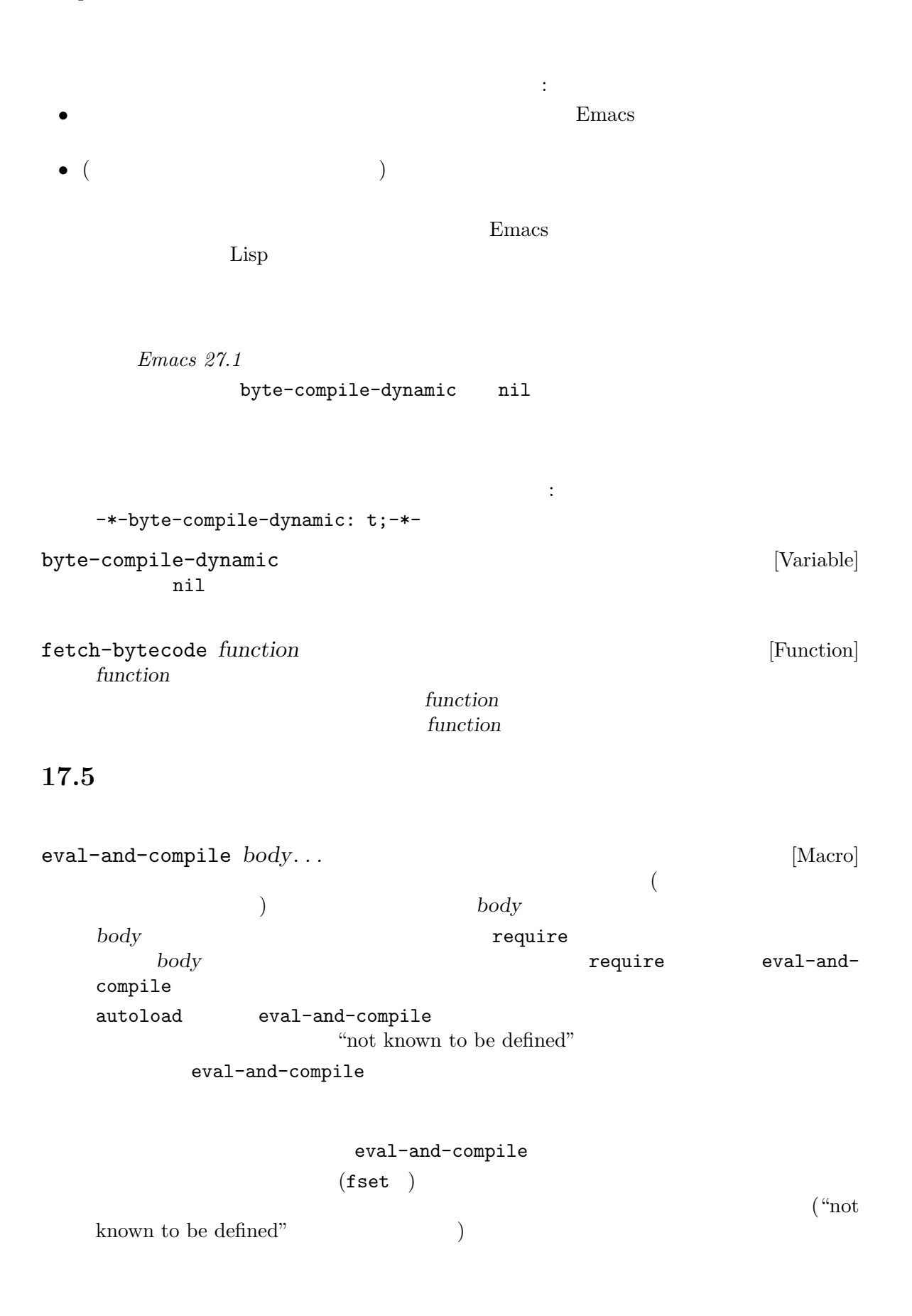

eval-when-compile  $body...$  [Macro] **body** and *body*  $body$ eval-when-compile (defvar my-regexp (eval-when-compile (regexp-opt '("aaa" "aba" "abb"))))  $\sim$  $\hspace{1.6cm}$  eval-whencompile (eval-when-compile (require 'my-macro-package)) defsubst (eval-when-compile (unless (fboundp 'some-new-thing) (defmacro some-new-thing () (compatibility code)))) これは大抵は他のバージョンの Emacs との互換性の保証のためのコードにたいしてのみ有用 **Common Lisp**  $\cdot$  **:**  $\cdot$  **eval-when-compile Common Lisp**  $(\text{eval-when (compile eval}) \dots)$ mon Lisp  $\qquad \qquad \text{``#."}$  ( $\qquad \qquad$ ) eval-when-compile 17.6

\*Compile-Log\*

 $Emacs$ 

\*Compiler Input\*. 1 0 0 0 0 0 0 0 1 Duffer Menu 1 )

Section 19.3 [Syntax Errors], page 359

 $\mathbb{R}^n$ **•**  $func$  **func** 制できる: (if (fboundp '*func*) ...(*func* ...)...) *func*if
then-form *func*func **if**then-form *func*func トさん (このの) しんしゃ (この) この動物 (この) しんしゃ (この) しんしゃ (この) しんしゃ (この) しんしゃ (この) しんしゃ (この) しんしゃ (この) しんしゃ (この) しんしゃ (この) しんしゃ (この) しんしゃ (この) しんしゃ (この) しんしゃ (この) しんしゃ (この) しんしゃ (この) しんしゃ (この) しんしゃ (この) しんしゃ (この) しんしゃ (この) しんしゃ (この) し • *•*  $variable$  **boundp** きる: (if (boundp '*variable*) ...*variable*...) *variable* if *then-form variable* boundp declare-function Section 13.16 [Declaring Functions], page 260 • **•** *•*  $\det$  *•*  $\det$  *•*  $\det$  *•*  $\det$  *•*  $\det$  *•*  $\det$  *•*  $\det$  *•*  $\det$  *•*  $\det$  *•*  $\det$  *•*  $\det$  *•*  $\det$  *•*  $\det$  *•*  $\det$  *•*  $\det$  *•*  $\det$  *•*  $\det$  *•*  $\det$  *•*  $\det$  *• \*  $($ Section 12.5 [Defining Variables], page 190 with-suppressed-warnings することもできます: with-suppressed-warnings *warnings body...* [Special Form] (progn *body*...)  $\sqrt{2}$  warnings and  $\sqrt{2}$ foo (obsolete) コンパイル時の警告を抑止したければ、以下のようにする: (with-suppressed-warnings ((obsolete foo)) (foo ...)) with-no-warnings : with-no-warnings  $body...$  [Special Form] (progn *body*...) body with-suppressed-warnings byte-compile-warnings

byte-compile-error-on-warn nil

(byte-code function objects) う特別なデータ型をもちます。関数呼び出しとしてそのようなオブジェクトが出現したとき、Emacs

aref (printed representation)  $\mathfrak{f}'$  '#'  $4$  $\qquad \qquad 6$  : *argdesc* (descriptor) Section 13.2.3 [Argument List], page 230  $\begin{array}{ccc} 0 & \hspace{1.5cm} 6 \end{array}$  $8$  14  $2$  $7$ **argdesc** arguests are the contract of  $\alpha$ argdesc push *byte-code*  $constants$  Lisp *stacksize* docstring ( ) nil  $\alpha$  documentation (Section 25.2 [Accessing Documentation], page  $584$   $\qquad$   $)$ *interactive*  $($   $)$   $\qquad$   $\qquad$  Lisp nil backward-sexp #[256 "\211\204^G^@\300\262^A\301^A[!\207" [1 forward-sexp] 3 1793299 "^p"] make-byte-code : make-byte-code **&rest** *elements* [Function] **elements** 

**Emacs** ※これらのオブジェクトのサイトのサイトの

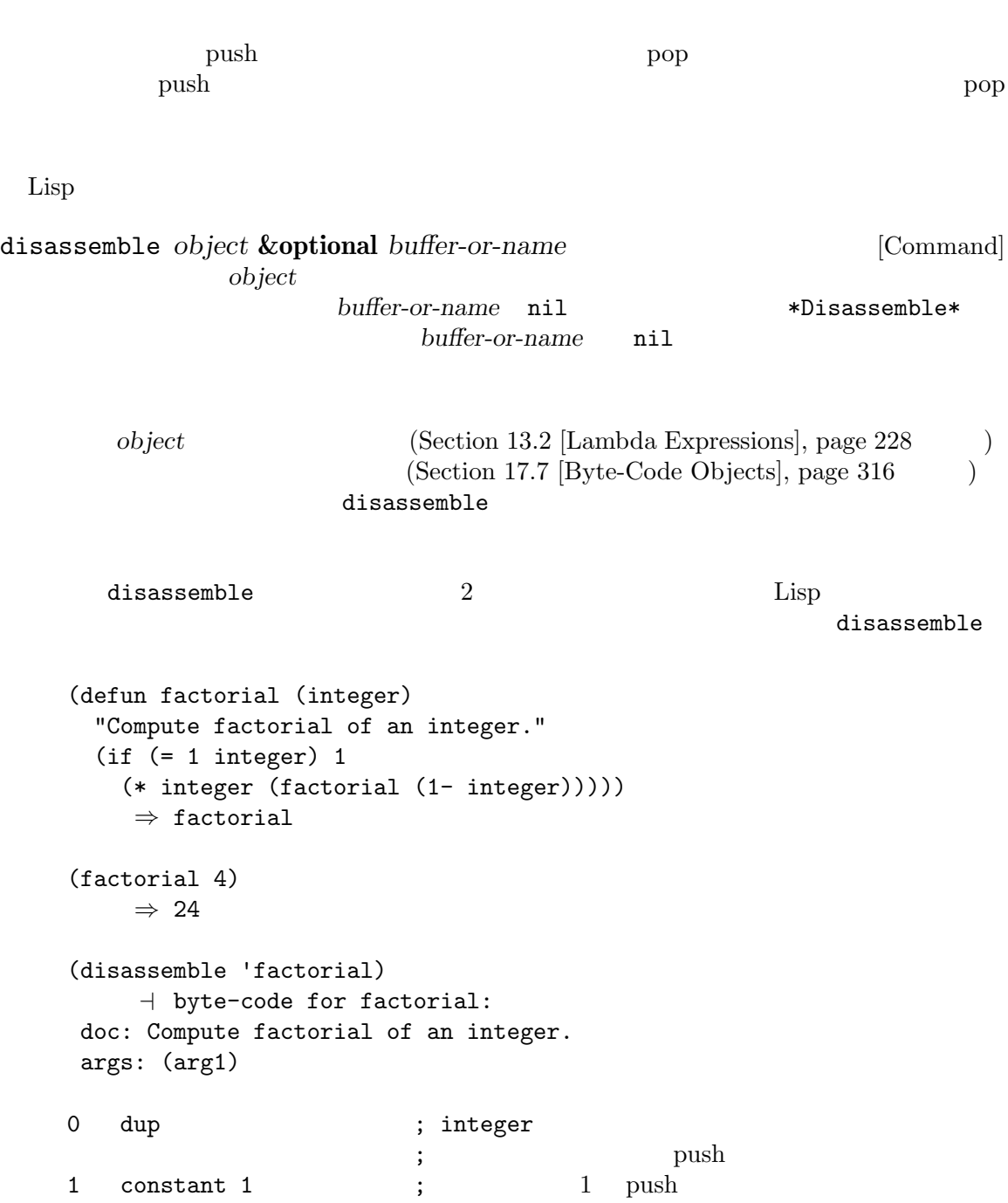

```
2 eqlsign ; 2 pop
                     ; {\rm push}3 goto-if-nil 1 ; pop
                     ; nil 1 continue
 6 constant 1 \qquad ; \qquad 1 push
  7 return ;
 8:1 dup ; integer push
 9 constant factorial ; factorial push
 10 stack-ref 2 ; integer push
 11 sub1 ; integer pop
                     ; the push push push \sim12 call 1 ; (; factorial
                     ; bush push \sim13 mult \qquad \qquad ; \qquad \qquad \qquad 2 \qquad \text{pop}; the push push push \sim14 return ;
silly-loop :
  (defun silly-loop (n)
   "Return time before and after N iterations of a loop."
   (let ((t1 (current-time-string)))
     (\text{while } (\text{& } (\text{setq n} (1 - n)))0))
     (list t1 (current-time-string))))
     ⇒ silly-loop
  (disassemble 'silly-loop)
     a byte-code for silly-loop:
  doc: Return time before and after N iterations of a loop.
  args: (arg1)
 0 constant current-time-string ; current-time-string
                           ; the push push push s
 1 call 0 ; current-time-string
                     ; t1 push
 2:1 stack-ref 1 \qquad \qquad ; \qquad \textbf{n}; \qquad \qquad \text{push}3 sub1 ; 14 dup ;
                     ; the state of the state \mathbf{Q} is the state of the state \mathbf{Q}5 stack-set 3 ; ; ; ; pop
                     ; n
 ;; ( \qquad \qquad \text{dup stack-set} \quad \text{pop}; ; \left.\begin{array}{ccc} \texttt{n} & \texttt{m} & \texttt{m} \end{array}\right.
```
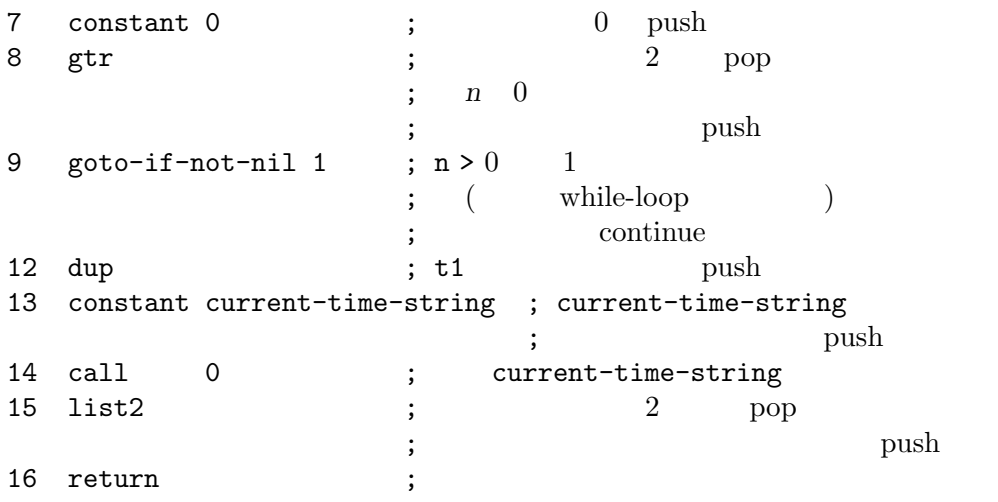

## 18 Lisp

Chapter 17 [Byte Compilation], page 309 Emacs Lisp (native code)  $\rm GCC$ libgccjit Emacs Lisp  $CCC$  Binutils(  $\Gamma$ Emacs Lisp  $\sum_{i=1}^N$ native-comp-available-p (Section 18.1 [Native-Compilation Functions], page  $321$   $\qquad$   $)$  $\rm{Lisp}$ ドウェアにより直接実行されるので、ホスト CPU が提供できる最高スピードで実行されます。この  $\rm{Lisp}$  $2.5$  5  $($  CPU  $)$  $(s \circ . \text{dll})$  $)$ Emacs Lisp (Section 13.1) [What Is a Function], page  $226$   $)$ Emacs Emacs Emacs Emacs  $\sum_{n=1}^{\infty}$ Emacs I use The United States in the United States in the United States in the United States in the United States in the United States in the United States in the United States in the United States in the United States in  $Emacs$ Emacs <sub>2</sub> no-byte-compile nil no-native-compile no-byte-compile no-native-compile user-emacs-directory \*.eln native-comp-elnload-path (Section 18.2 [Native-Compilation Variables], page 323 (Section 18.2 [Native-Compilation Variables], page 323 home extendion to the set of the set of the set of the set of the set of the set of the set of the set of the set of the set of the set of the set of the set of the set of the set of the set of the set of the set of the s Emacs (*trampolines*) (Lisp  $\rm{Lisp}$  $(\text{max} \mid \text{min} \mid \text{min} \mid \text{$ Section 18.2 [Native-Compilation Variables], page 323 startup-redirect-eln-cache  $*$ .eln Section 18.1 [Native-Compilation Functions], page 321

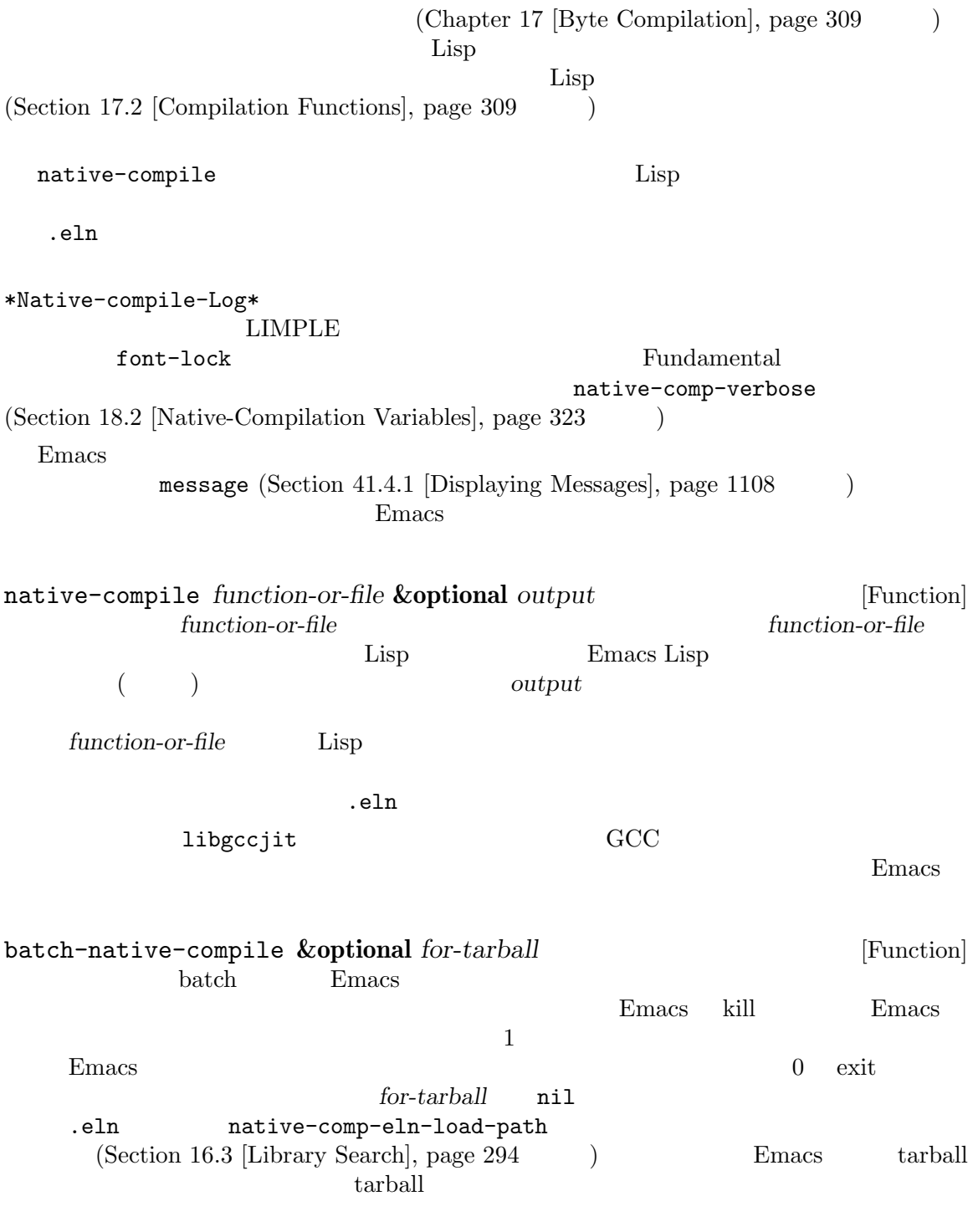

**Emacs** Zemacs 2014

 $Emacs$ 

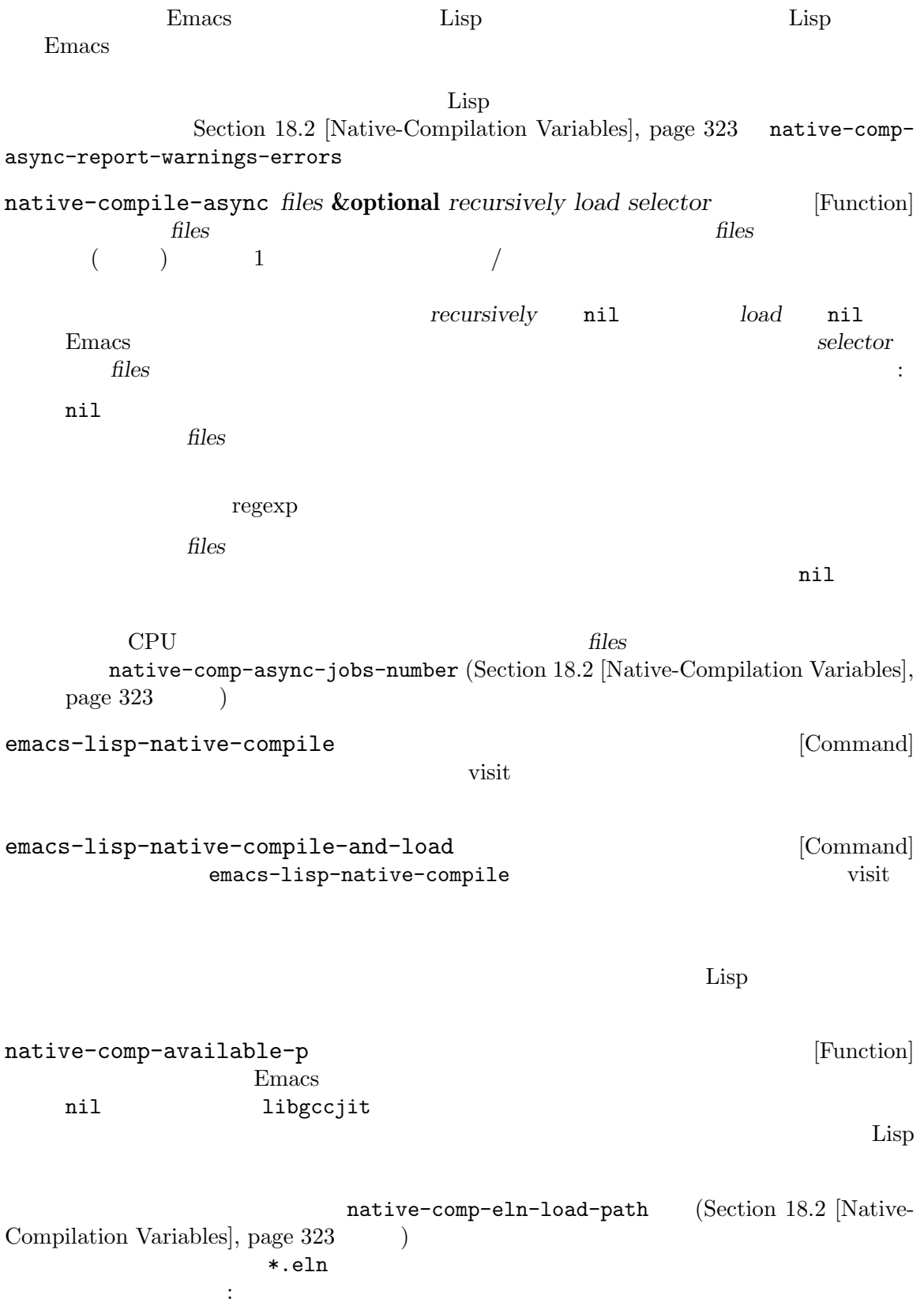

startup-redirect-eln-cache *cache-directory* [Function] cache-directory (  $\begin{array}{ccc} \text{\small \texttt{}} & \text{\small \texttt{}} & \text{\small$ path *cache-directory cache-directory* user-emacs-directory (Section 42.1.2 [Init File], page 1232) 18.2 native-comp-speed [User Option]  $-1$  3 この変数はネイティブコンパイルの最適化レベルを指定する。値は *−*1 から 3 の数値であるこ  $0 \t 3 \t -00 \t -01 \t ...$ ションと等しい。値 *−*1 はネイティブコンパイルの無効化を意味する。この場合には関数およ \*.eln  $( \text{declane (speed -1)})$ Section 13.15 [Declare Form], page 258  $\qquad$  )  $\overline{2}$ native-comp-debug [User Option]  $\sim 0$  and  $\sim 3$  $\alpha$  ,  $\alpha$  ,  $\beta$  ,  $\beta$  ,  $\beta$  ,  $\beta$  ,  $\beta$  ,  $\beta$  ,  $\beta$  ,  $\beta$  ,  $\beta$  ,  $\beta$  $0$  $1$  and  $\mathfrak{g}$ db 2 1 C 3 2 GCC (GCC intermediate passes) libgccjit native-comp-verbose [User Option]  $(verbosity)$  0( $)$  $1 \t 3$ 値であるようなメッセージのロギングを可能にする。値には以下のような解釈がある:  $0$ 1 LIMPLE  ${\rm 2}\qquad\qquad {\rm LAP}\qquad\qquad {\rm LIMPLE}$  $3 \text{ }$ native-comp-async-jobs-number [User Option]  $0$  CPU  $1$  native-comp-async-report-warnings-errors [User Option]  $nil$ Emacs \*Warnings\* ルト値の tはそのバッファーへの表示を意味する。\*Warnings\*バッファーをポップアップせ silent  $\mathbf r$ equire require require  $\rm{Emacs}$ native-comp-async-query-on-exit [User Option] nil Emacs exit kill exit (exit exit to the second second result of  $\sim$  .eln americal (Fig. 1) and (Fig. 2) and  $\sum_{n=1}^{\infty}$  Emacs the  $n=1$  of  $\sum_{n=1}^{\infty}$  Emacs kill native-comp-eln-load-path Emacs \*.eln  $(Section 16.3 [Library Search], page 294$  \*.el \*.elc load-path  $\ast$ .eln Emacs **Emacs** native-comp-jit-compilation [Variable] nil \*.eln Emacs \*.elc ( *just-in-time* JIT) JIT native-comp-async-jobs-number batch emacs the Lisp JIT JIT Semacs the Lisp JIT JIT Semacs the Lisp JIT  $\sim$ eln and the self-contract of the self-contract  $\mathbf{R}$  .  $\mathbf{e}$  localization  $\mathbf{e}$ . native-comp-jit-compilation nil JIT  $\rm JIT$ *(trampolines)* Emacs native-comp-enable-subr-trampolines [Variable]  $\mathtt{native-comp-speed}$  2 <u>Lisp Isp</u> Francisco Political Emacs Emacs that the state of the Emacs and the Emacs in the Emacs and the Emacs in the Emacs in the Emacs of the Emacs of the Emacs of the Emacs of the Emacs of the Emacs of the Emacs of the Emacs of t \*.eln  $t$  nil  $\rm{Lisp}$  $\bf C$ Lisp Emacs

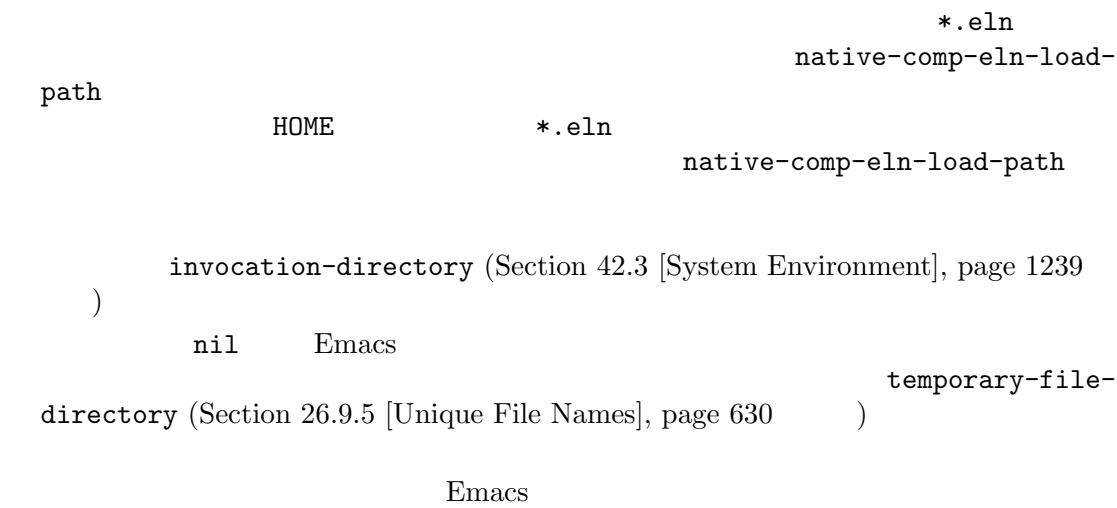

 $Emacs$ 

# **19 Lisp**

Emacs Lisp

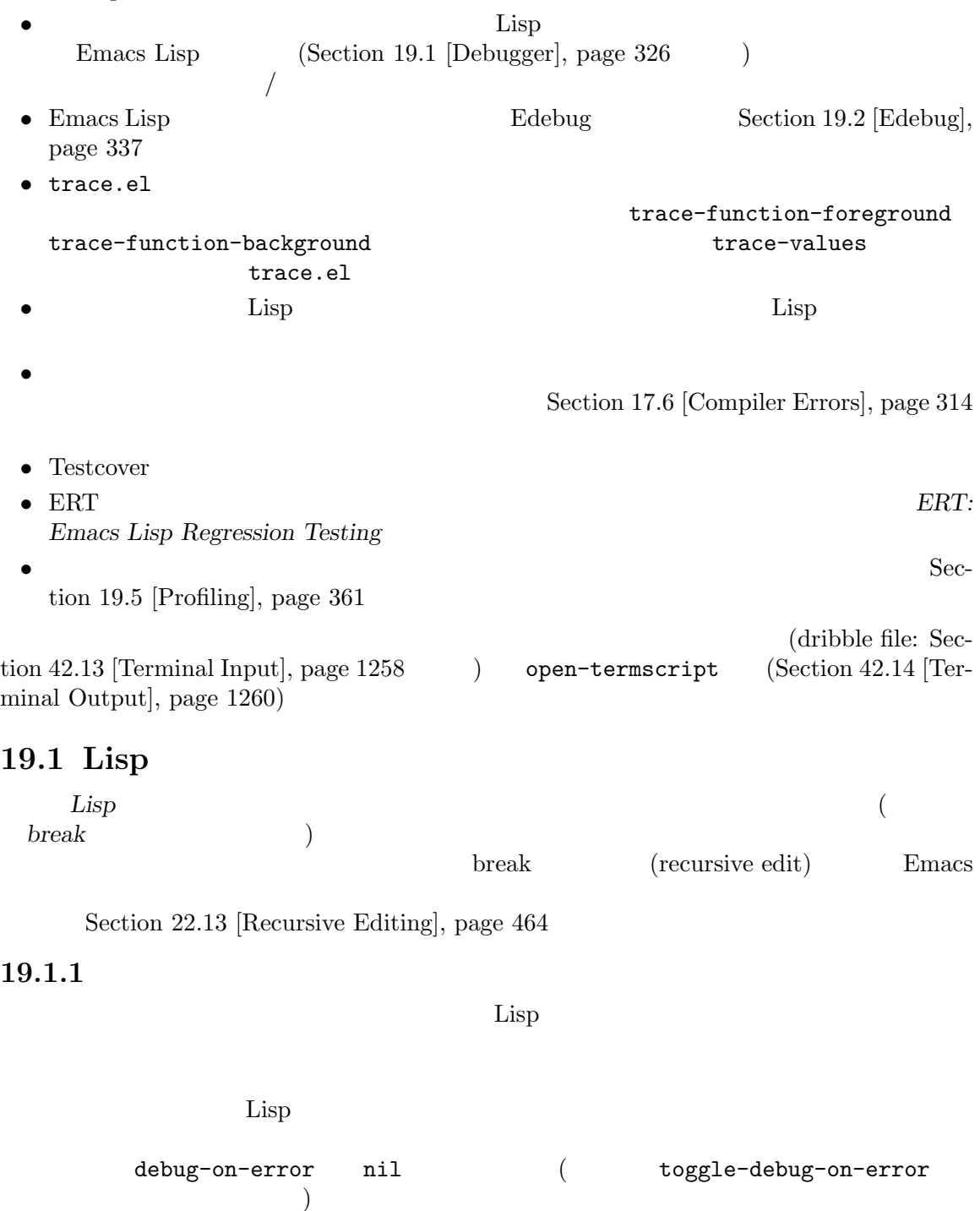

 $\mathop{\rm Lisp}\nolimits$ 

Section 19.1.2 [Debugging Redisplay], page  $328$ 

```
debug-on-error [User Option]
            debug-on-error t debug-ignored-errors()
  nil(Section 11.7.3.1 [Signaling Errors], page 175)(debug-ignored-errors)
  debug-on-error (void-variable)
  eval-expression-debug-on-error
  (nil Emacs (sentinel)
  Chapter 40 [Processes], page 1056
debug-ignored-errors [User Option]
       debug-on-error
  /user-error Lisp \qquad \qquad \text{Lisp}_{\qquad \qquad \ldots}\alpha "
    \mu \mudebug-ignored-errors nil
eval-expression-debug-on-error [User Option]
        nil (
\qquad) eval-expression
  debug-on-error t Section "Evaluating Emacs Lisp Expressions"
  in The GNU Emacs Manual
  eval-expression-debug-on-error nil eval-expression
  debug-on-error
debug-on-signal [User Option]
  condition-case
  condition-case
  debug-on-signal nil condition-case
  \mathcal{L}_{\mathcal{A}}debug-on-error debug-ignored-errors
      \big)emacsclient --eval
                          nil emacsclient
    \rm{Lisp} \rm{Emacs}
```
: The nil **Emacs** state is nill that  $\mathbf{E}$  macs  $\mathbf{E}$  macs  $\mathbf{E}$  and  $\mathbf{E}$   $\mathbf{E}$   $\mathbf{E}$   $\mathbf{E}$   $\mathbf{E}$   $\mathbf{E}$   $\mathbf{E}$   $\mathbf{E}$   $\mathbf{E}$   $\mathbf{E}$   $\mathbf{E}$   $\mathbf{E}$   $\mathbf{E}$   $\mathbf{E}$   $\mathbf{E}$   $\mathbf{E}$  condition-case  $condition-case-unless-debug(see Section 11.7.3.3)$  [Handling] Errors], page 178 (b) debug-on-event [User Option] debug-on-event (Section 22.9 [Special Events], page 460  $\rightarrow$ Emacs special-event-map  $\rm SIGUSR1$ SIGUSR2 (contracted by inhibit-quit Emacs when the extension of the state of the state of the state of the state of the state of the state of the state of the state of the state of the state of the state of the state of the state of the state of the state of debug-on-message [Variable] debug-on-message Emacs that the macs that the set is the set is the set is the set is the set is the set is the set is the set i debug-allow-recursive-debug [Variable] '\*Backtrace\*' e edebug e C-x C-e  $\mathcal{L}(\mathcal{L}(\mathcal{L}))$ ) debug-allowrecursive-debug nil init  $-$ -debug-init' init debug-on-error t init condition-case 19.1.2  $\Box$  Lisp  $\Box$ : eval (Section 24.4.2 [Mode Line Data], page 539  $\phi$  . The contract of the contract of the contract of the contract of the contract of the contract of the contract of the contract of the contract of the contract of the contract of the contract of the contract of the co • fontification-functions (Section 41.12.7 [Auto Faces], page 1153  $\qquad \qquad$  ) • window-scroll-functions (Section 29.28 [Window Hooks], page 765  $\qquad \qquad$  ) add-hook add-hook backtrace-on-redisplay-error nil Emacs \*Redisplay-trace\* switch-to-buffer-other-frame C-x  $5\;b$ 

backtrace-on-redisplay-error [Variable]  $\mathop{\mathrm{Lisp}}$  $n$ il  $n$ il 19.1.3 です。ほとんどのオペレーティングシステムでは、(*quit* させる)*C-g*でこれを行うことができます。 Section 22.11 [Quitting], page  $461$ equit to the contract of the contract of the contract of the contract of the contract of the contract of the contract of the contract of the contract of the contract of the contract of the contract of the contract of the c debug-on-quit nil *C-g*quit  $C-g$ quit  $C-g$ debug-on-error debug-on-quit debug-on-quit [User Option]  $\rm quit$ debug-on-quit nil quit(C-g ) debug-on-quit nil(  $\qquad \qquad$ ) quit 19.1.4  $1$ debug-on-entry *function-name* [Command] function-name  $\rm Lisp$  $\bm{b}$ reak eta  $\bm{b}$ Lisp the lisp that the state  $\mathcal{L}$  is the state  $\mathcal{L}$  is the state  $\mathcal{L}$  $($   $)$   $)$  debug-on-entry  $\rm{Lisp}$ debug-on-entry debug-on-entry function-name debug-on-entry debug-on-entry *function-name* 以下はこの関数の使い方を説明するための例である: (defun fact (n) (if (zerop n) 1 (\* n (fact (1- n))))) *⇒* fact (debug-on-entry 'fact) *⇒* fact

```
(fact 3)
------ Buffer: *Backtrace* ------
Debugger entered--entering a function:
* fact(3)
  eval((fact 3))
  eval-last-sexp-1(nil)
  eval-last-sexp(nil)
 call-interactively(eval-last-sexp)
------ Buffer: *Backtrace* ------
```
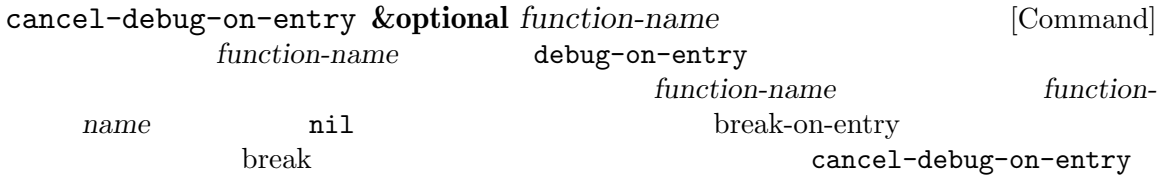

## 19.1.5

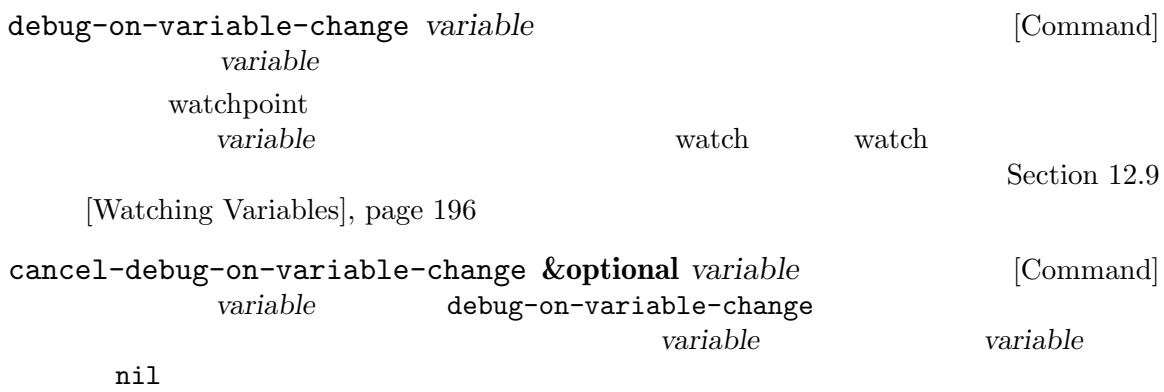

cancel-debug-on-variable-change

### 19.1.6

 $(\mathrm{debug})$  ${\rm visit} \hspace{2cm} ({\rm debug})'$ 挿入し、*C-M-x*(Lisp モードでの eval-defunにたいするキーバインド) をタイプします。警告**:** 一時 さい! '(debug)'  $( \lq\text{-}(\text{debug}) \lq)$ progn progn(Section 11.1 [Sequencing],  $page 154$   $)$ 

#### 19.1.7

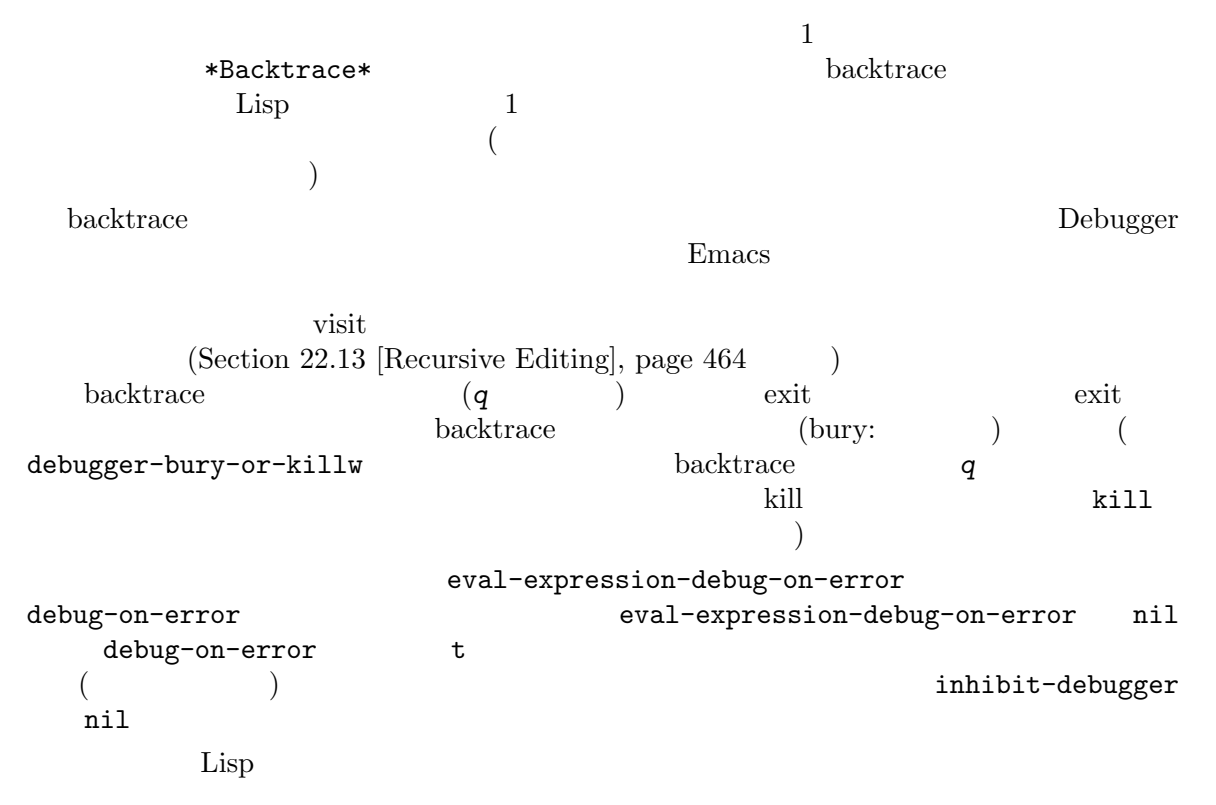

## 19.1.8

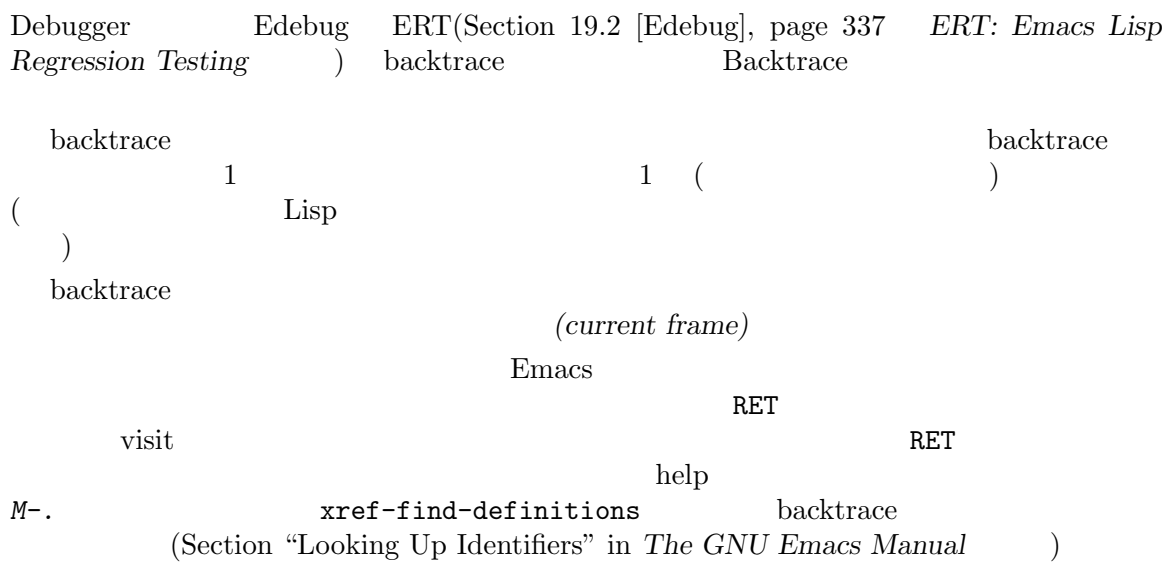

backtrace  $\begin{array}{cc} \text{w...y} \end{array}$  $\ldots$  ..."  $\ldots$   $\ldots$   $\ldots$   $\ldots$  $RET$ backtrace-line-length  ${\rm backtrace} \hspace{2cm} :$ *v* カレントスタックフレームのローカル変数の表示を切り替える。 *p n*  $+$ *-* The Lisp 1  $\frac{1}{2}$ *#*  $print-circle$ **2 print-gensym** *.* ポイント位置のフレームの "..." で省略されたすべてのフォームを展開する。 19.1.9 (Debugger )debugger Emacs

Backtrace

 $($  visit  $\overline{C}$ *C-M-x*(*c*) exit state that the exist state  $\overline{c}$  $\begin{aligned} \text{Debugger} \qquad \qquad : \qquad \qquad \text{.} \end{aligned}$ **c** exit exit  $\overline{C}$  $\overline{\phantom{a}}$ *d* Lisp Lisp

 $\overline{\text{exit}}$ d *u* **b** exit backtrace

*u* exit b

backtrace
*j b*と同じようにカレントフレームにフラグをつける。その後に *c*のように実行を継続す debug-on-entry
break-onentry *e* Lisp (lexical  $)$ の一部として変更する。*e*は一時的にデバッガの外部からそれらの値をリストアするの  $M-$ :

debug-allow-recursive-debug nil *R* e e \*Debugger-record\* *q* Emacs  $\overline{a}$ *C-g*によりデバッガにエンターしたが、実際はデバッグではなく quit したいときは *q r d*(*b*  $d$ )Lisp び出しフレームからの exit でデバッガが呼び出されたときに有用である。*r*コマンドで  $\Delta$  debugently debugently debuged  $\Delta$ 

 $r$  *c* エラーによりデバッガにエンターしたときは *r*コマンドは使用できない。 *l* debug-on-entry break to the state of the state of the state of the state of the state of the state of the state of the state of the state of the state of the state of the state of the state of the state of the state of the state of the s

#### 19.1.10

 $\mathtt{debug}$ 

debug **&rest** *debugger-args* [Command]  $*Backtrace*($ 2  $*Backtrace*2> ...)$  $\rm{Lisp}$ Debugger backtrace  $($  noninteractive nil ; Section 42.17<br>  $\begin{array}{ccc} . & 1262 & . \end{array}$  $[Batch Model, page 1262$   $)$  Lisp 0 exit Emacs kill (Section 42.2.1)  $[Killing$  Emacs, page  $1236$   $)$ backtrace-on-error-noninteractive nil Debugger **c** *d j* **r** exit debug ール debug しゃくしゃ しゃくしゃ debug debug しゃくしゃ しゃくしゃ debug

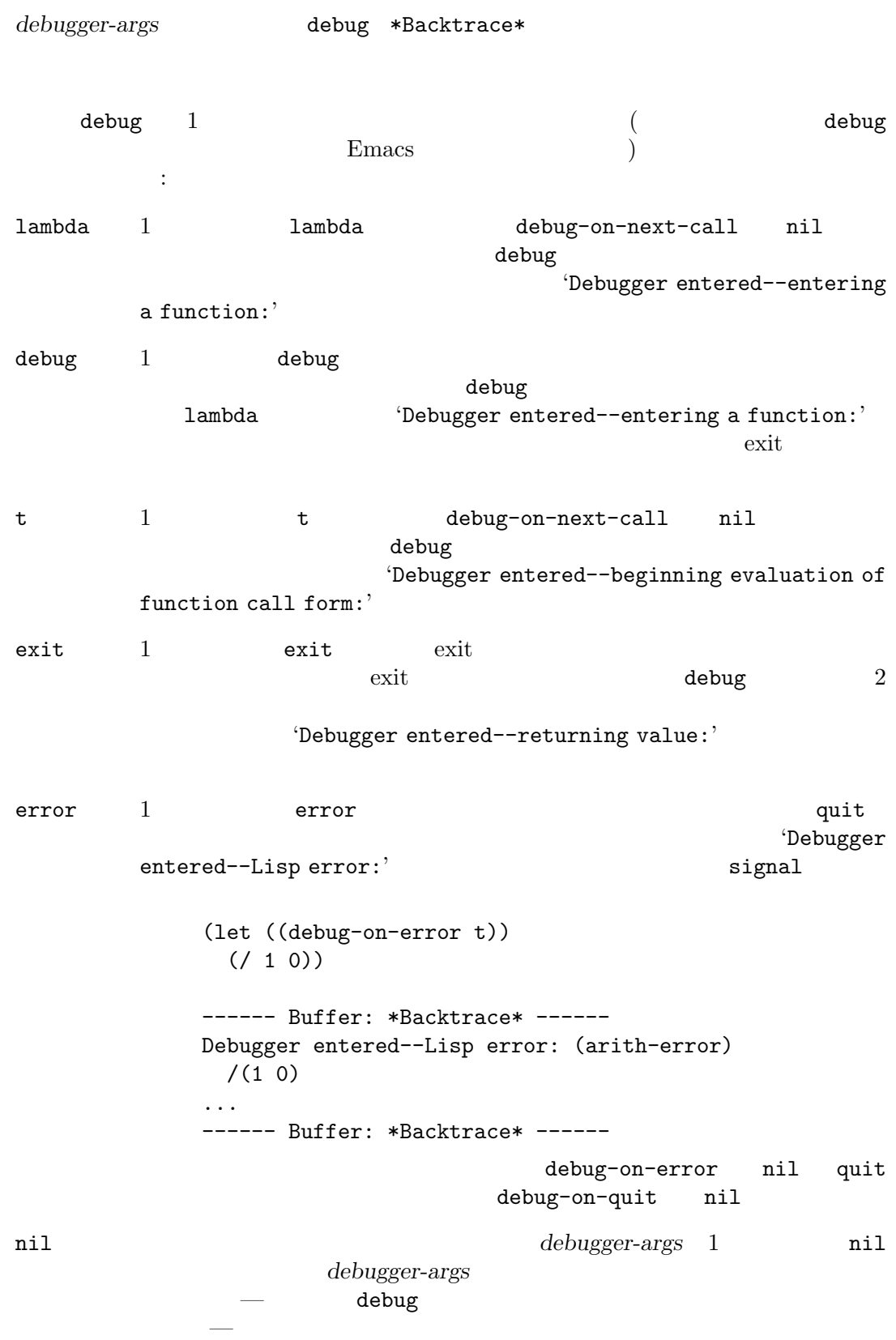

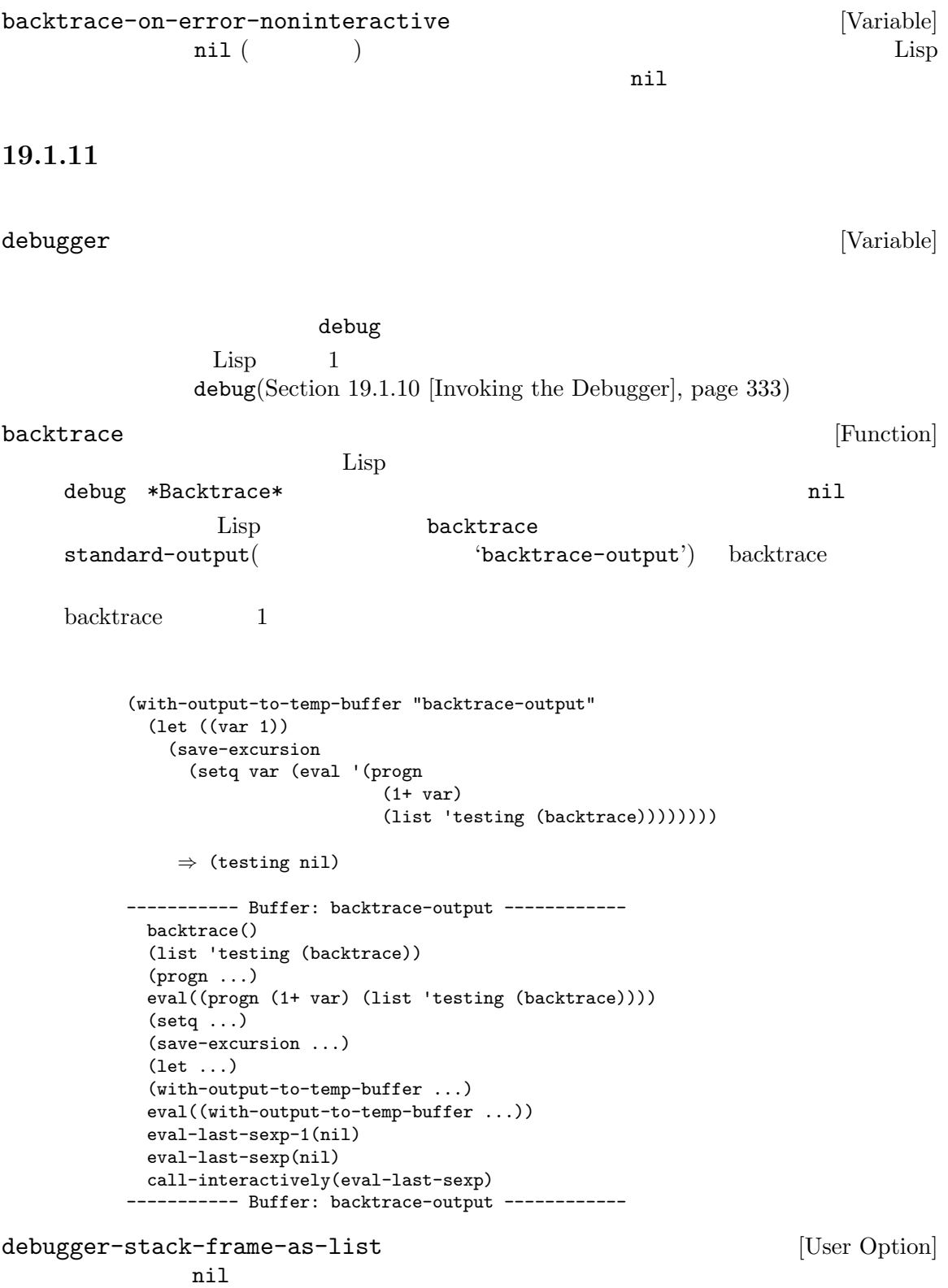

```
debugger-stack-frame-as-list nil
        ----------- Buffer: backtrace-output ------------
         (backtrace)
         (list 'testing (backtrace))
         (progn ...)
         (eval (progn (1+ var) (list 'testing (backtrace))))
         (setq ...)
         (save-excursion ...)
         (let ...)
         (with-output-to-temp-buffer ...)
         (eval (with-output-to-temp-buffer ...))
         (eval-last-sexp-1 nil)
         (eval-last-sexp nil)
         (call-interactively eval-last-sexp)
        ----------- Buffer: backtrace-output ------------
debug-on-next-call [Variable]
            nil eval apply funcall
                              debug-on-next-call nil
    デバッガの dコマンドは、この変数をセットすることにより機能します。
backtrace-debug level flag intervalse in the set of the set of set of Function \vert [Function]
                          level<br>The debug-on-exit debug-on-exit
    flag
flag
flag
c
flag
<b>c
flag
<b>c
flag

    exit exit exit exit results and \overline{z}command-debug-status [Variable] [Variable]
    \verb|nil|backtrace-frame frame-number &optional base [Function]
       backtrace-frame Lisp \qquad \qquad(nil function arg-forms...)
                                                      そのフレームが引数を評価して関数をすでに呼び出していたらリターン値は (t function
    arg-values...)
    リターン値の functionは何であれ評価されたリストの car として提供される。マクロ呼び出
        lambda &rest arg-values
    base frame-number function base
    frame-number backtrace-frame nil
```
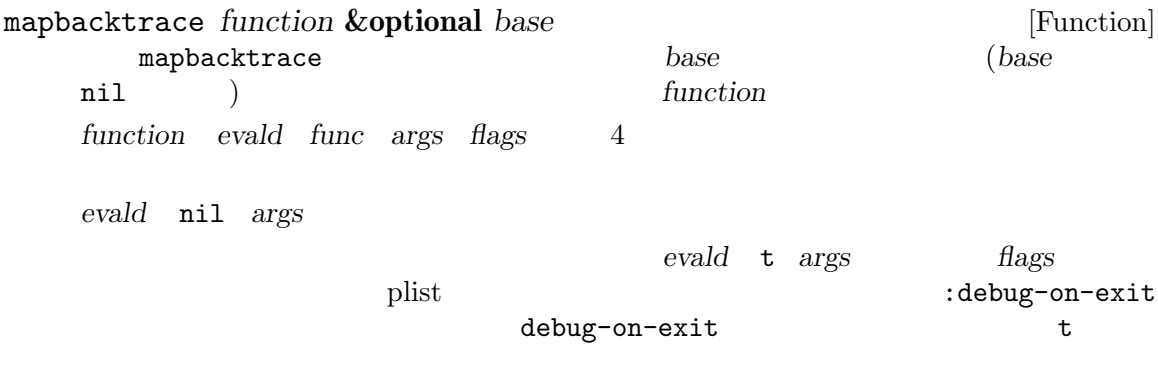

## **19.2 Edebug**

Edebug Emacs Lisp できます:

- The Transfer of the Transfer of the Transfer of the Transfer of the Transfer of the Transfer of the Transfer
- **breakpoint**
- *•*  $\mathbf{true}$  (  $\qquad \qquad \mathbf{breakpoint}$ )
- **breakpoint**
- Edebug
- The state  $\blacksquare$  The state  $\blacksquare$  Edebug is the state  $\blacksquare$  in the state  $\blacksquare$  is the state  $\blacksquare$
- 
- **•** *•*  $\blacksquare$
- **•**  $\overline{\phantom{a}}$
- Edebug **backtrace**
- *•* マクロとフォームの定義で引数の評価を指定する。
- **•** *•*  $\overline{a}$

3 Detebug and Edebug and the Edebug state of the Pole of the Pole of the Pole of the Pole of the Pole of the Pole of the Pole of the Pole of the Pole of the Pole of the Pole of the Pole of the Pole of the Pole of the Pole

## 19.2.1 Edebug

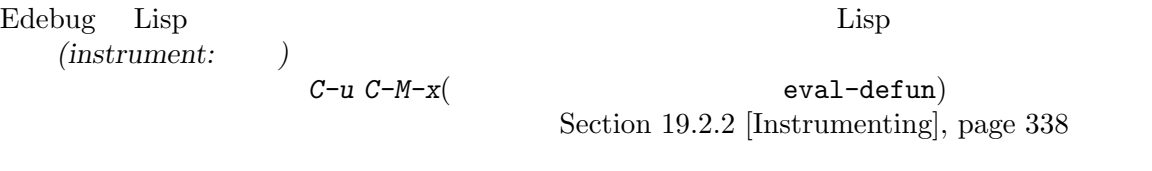

 $\mathop{\rm Edebug}\nolimits$ France Edebug Edebug Edebug Edebug Edebug Edebug Edebug Edebug Edebug Edebug Edebug Edebug Edebug Edebug Edebug Edebug Edebug Edebug Edebug Edebug Edebug Edebug Edebug Edebug Edebug Edebug Edebug Edebug Edebug Edebug Edebu  $step$ Section 19.2.3 [Edebug Execution Modes], page  $339$ Edebug Lisp Lisp Emacs

(source code buffer)

 $\text{fac} \quad \left( \quad \quad \right) \quad \quad \quad \text{(fac 3)}$  $\inf$ (defun fac (n) =>*⋆*(if (< 0 n) (\* n (fac (1- n))) 1)) Edebug (stop points)  $\qquad \qquad \qquad \qquad$  fac (defun fac (n) .(if .(< 0 n.). .(\* n. .(fac .(1- n.).).). 1).) Emacs Lisp **Edebug Edebug Edebug Edebug Edebug Edebug Edebug Edebug Edebug Edebug Edebug Edebug Edebug** <u>Edebug SPC</u>  $\begin{array}{llll} \texttt{fac} & \texttt{SPC} & \texttt{SPC} \end{array}$ (defun fac (n) =>(if *⋆*(< 0 n) (\* n (fac (1- n))) 1)) <u>Edebug is a straighter</u> that the straight straight straight straight straight straight straight straight straight straight straight straight straight straight straight straight straight straight straight straight straight breakpoint **b** breakpoint g Edebug exit *q*があります。また*?*とタイプするとすべての Edebug コマンドがリストされます。 19.2.2 Edebug Lisp Edebug *(instrument:*  $\qquad$  ) C-M-x (eval-defun) ) edebug-alldefs nil  $C-M-x$ edebug-all-defs nil M-x edebug-all-defs edebug-all-defs edebug-all-defs nil eval-region eval-buffer edebug-all-forms eval-region ( M-x edebug-all-forms M-x edebug-eval-top-level-form edebug-all-defs edebug-all-forms edebug-defun edebug-eval-top-level-form

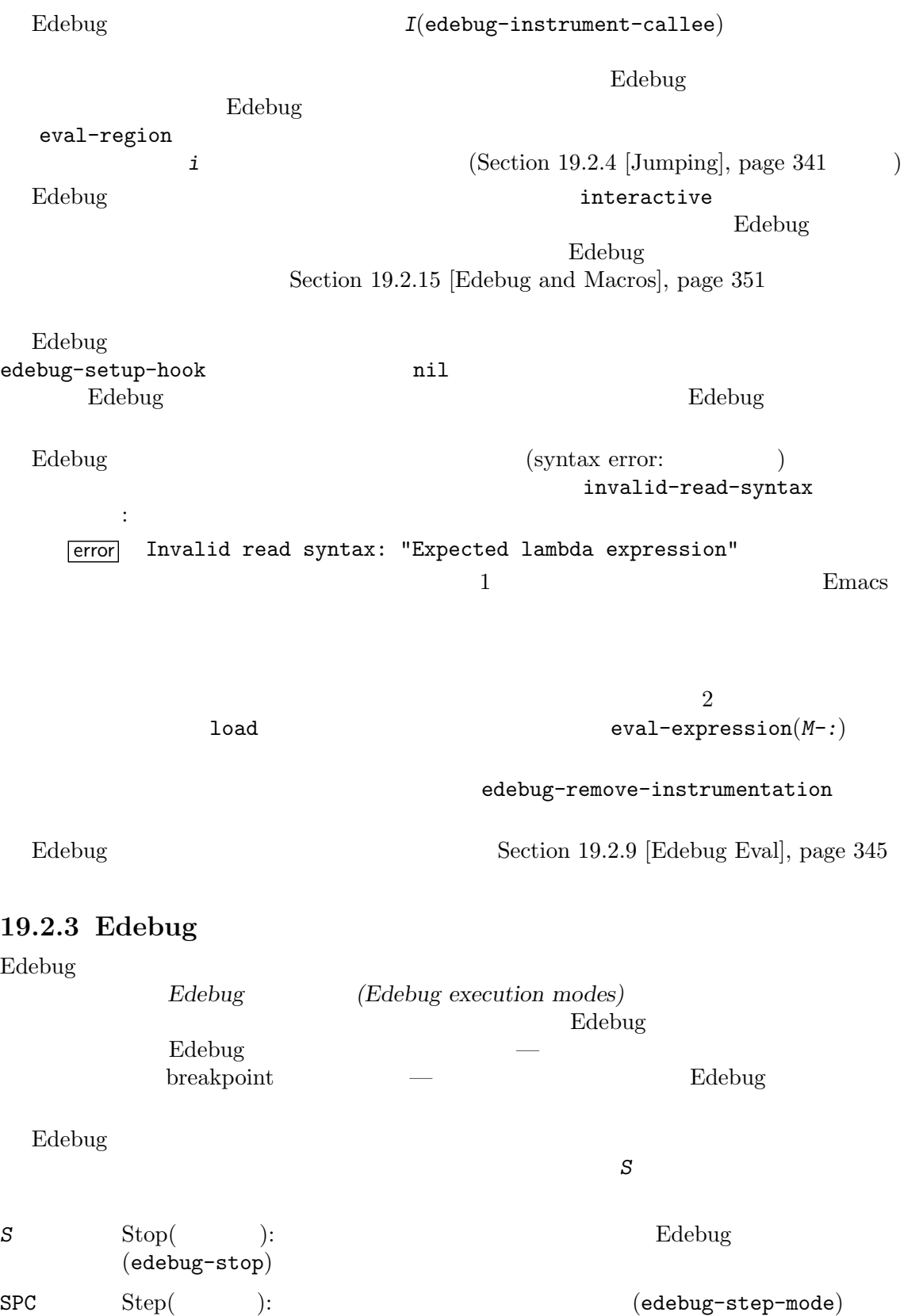

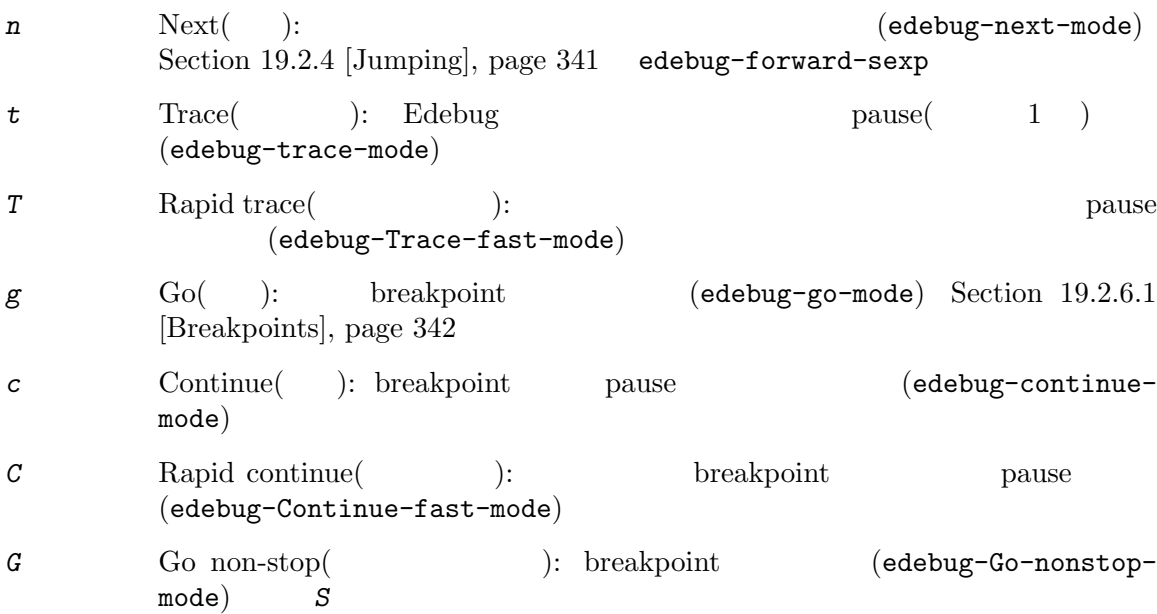

Edebug Edebug Edebug L  ${\bf break point} \eqno(2.13)$ ) and a redebug-initial-mode step step go Go-nonstop (Section 19.2.16 [Edebug Options], page 356  $\int$  *C-x C-a C-m* (edebug-set-initial-mode) ます:

edebug-set-initial-mode  $C-x C-a C-m$  [Command] edebug-initial-mode  $8$ 

には1つのコマンドから1つのコマンドから1つのコマンドから1つのコマンドから1つのコマンドから1つのコマンドから1つのコマンドから1つのコマンドから1つのコマンドから1つのコマンドから1つのコマンドから1つのコマンドから

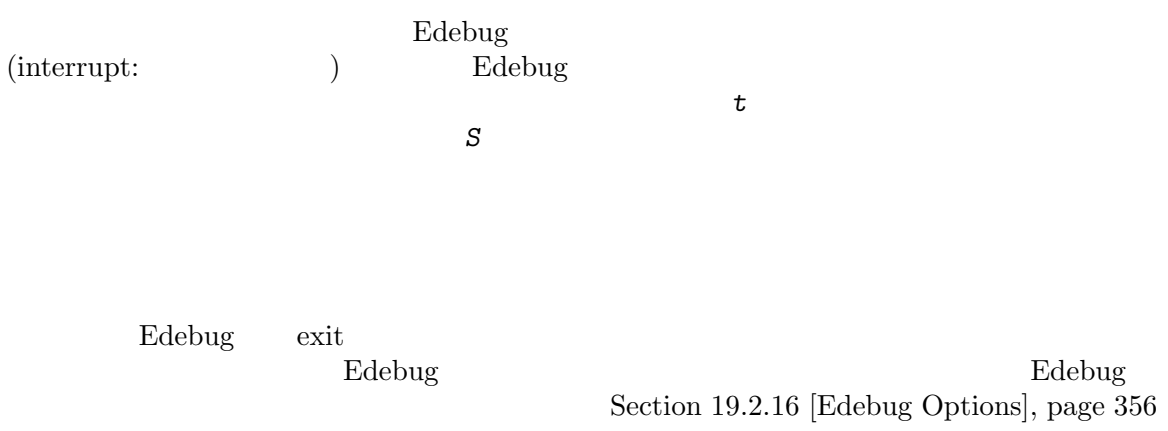

edebug-continue-kbd-macro

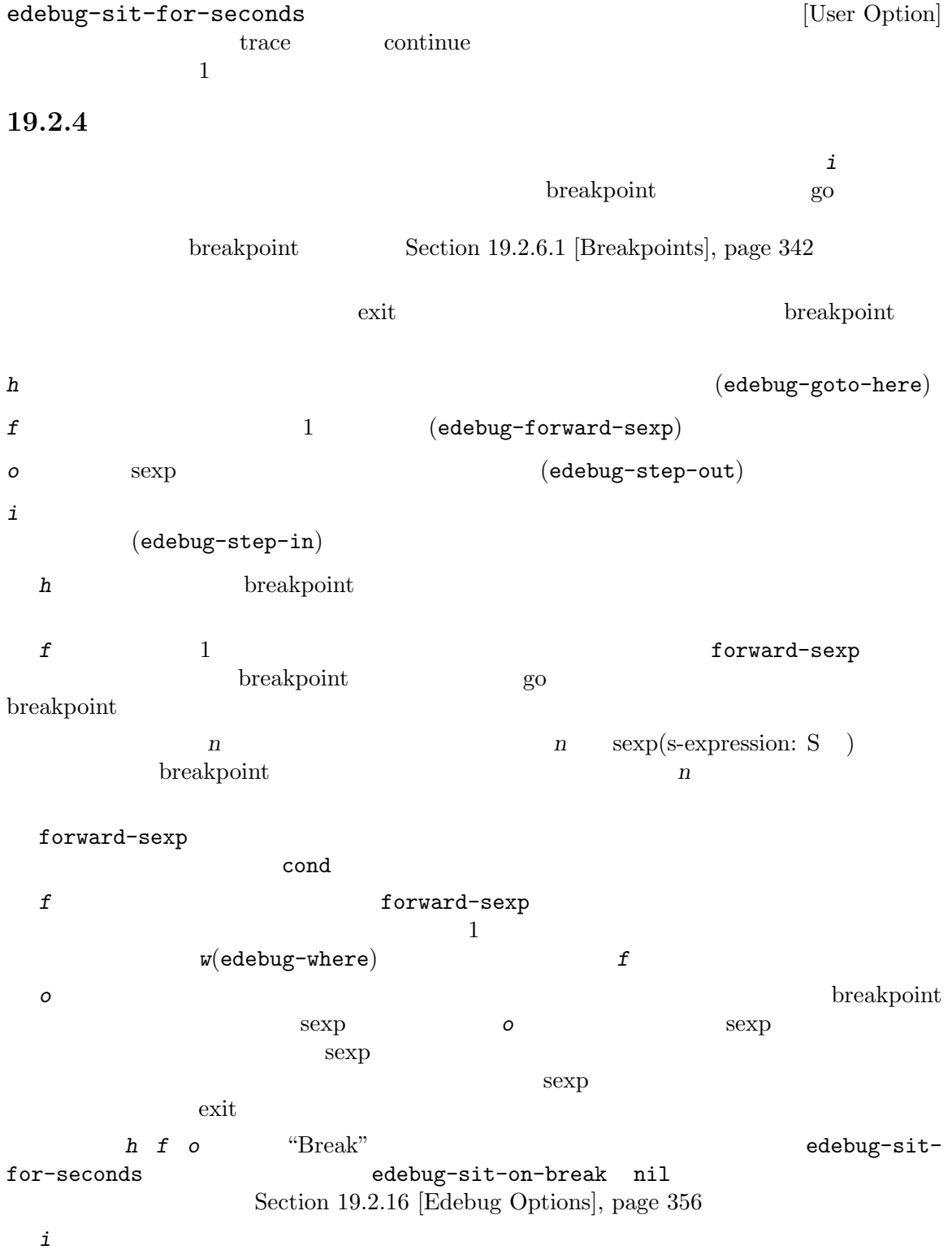

 $\overline{1}$ 

*i*コマンドはステップインしようとしている関数やマクロがまだインストルメントされていなけれ

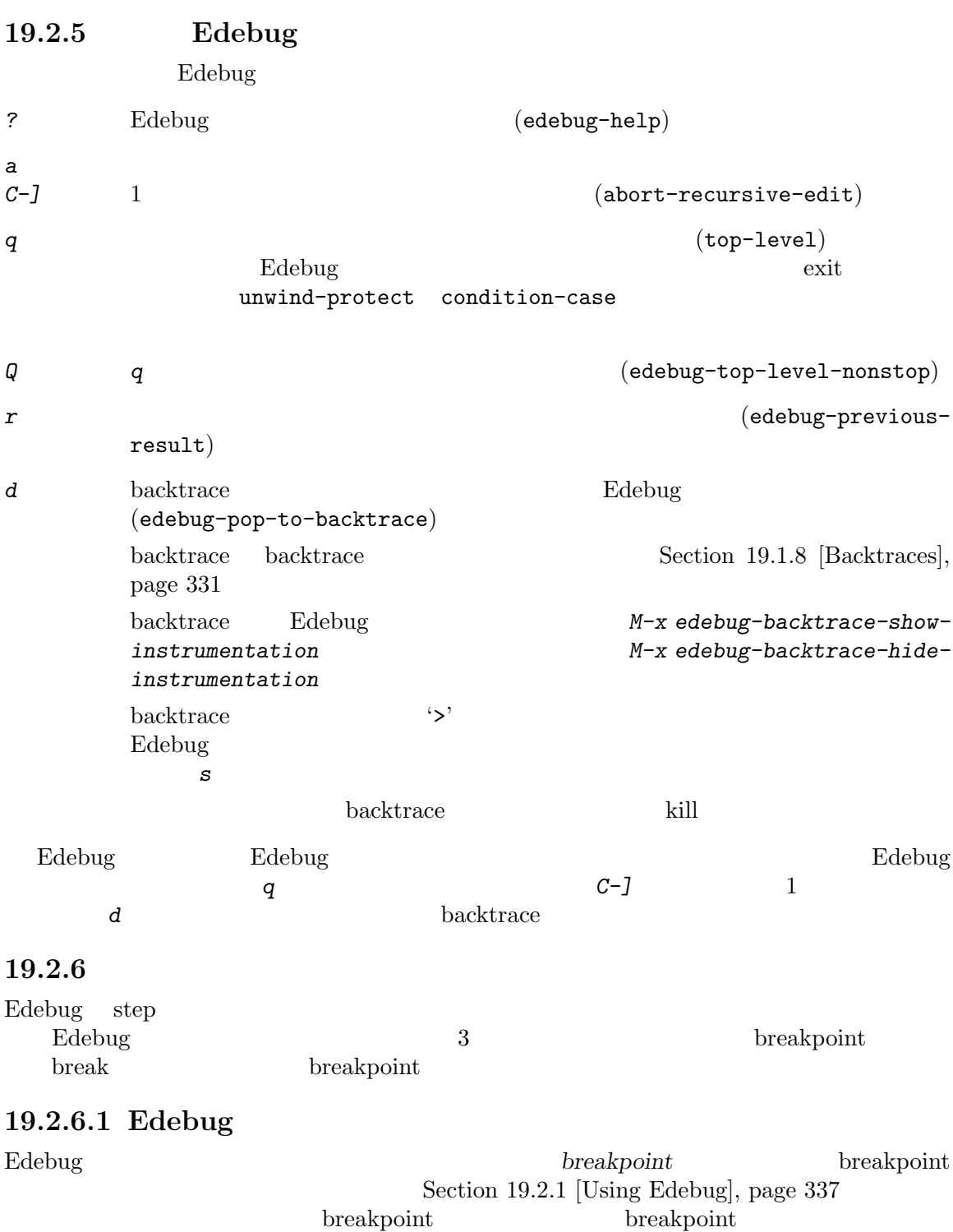

 ${\bf E} {\bf debug} \hspace{20pt} {\bf break point} \hspace{20pt} :$ **b** breakpoint (edebug-set-breakpoint) breakpoint breakpoint breakpoint breakpoint breakpoint breakpoint breakpoint breakpoint breakpoint breakpoint breakpoint breakpoint breakpoint breakpoint breakpoint breakpoint breakpoint breakpoint breakpoint breakpoint br edebug-enabled-breakpoint edebug-disabled-breakpoint *u* ( ) breakpoint (unset) (edebug-unset-breakpoint) *U* breakpoint (edebug-unset-breakpoints) *D* breakpoint **breakpoint** (edebug-toggle-disablebreakpoint) breakpoint breakpoint *x condition* RET *condition* nil heakpoint (edebug-set-conditional-breakpoint) breakpoint *B* breakpoint the extended of the contract of the breakpoint  $\alpha$  (edebug-nextbreakpoint) Edebug **b** breakpoint **u breakpoint b u** breakpoint breakpoint breakpoint breakpoint  $breakpoint(conditional\ breakpoint)$  $n$ il breakpoint **x** breakpoint breakpoint breakpoint breakpoint breakpoint  $\alpha$ breakpoint breakpoint breakpoint breakpoint breakpoint breakpoint  $\sim$ breakpoint Go-nonstop Edebug breakpoint pause Gononstop breakpoint breakpoint *B* ント以降にある次の breakpoint(ポイント以降に breakpoint が存在しなければ最初の breakpoint)

### 19.2.6.2

break (global break condition)  $\rm Edebug$ 

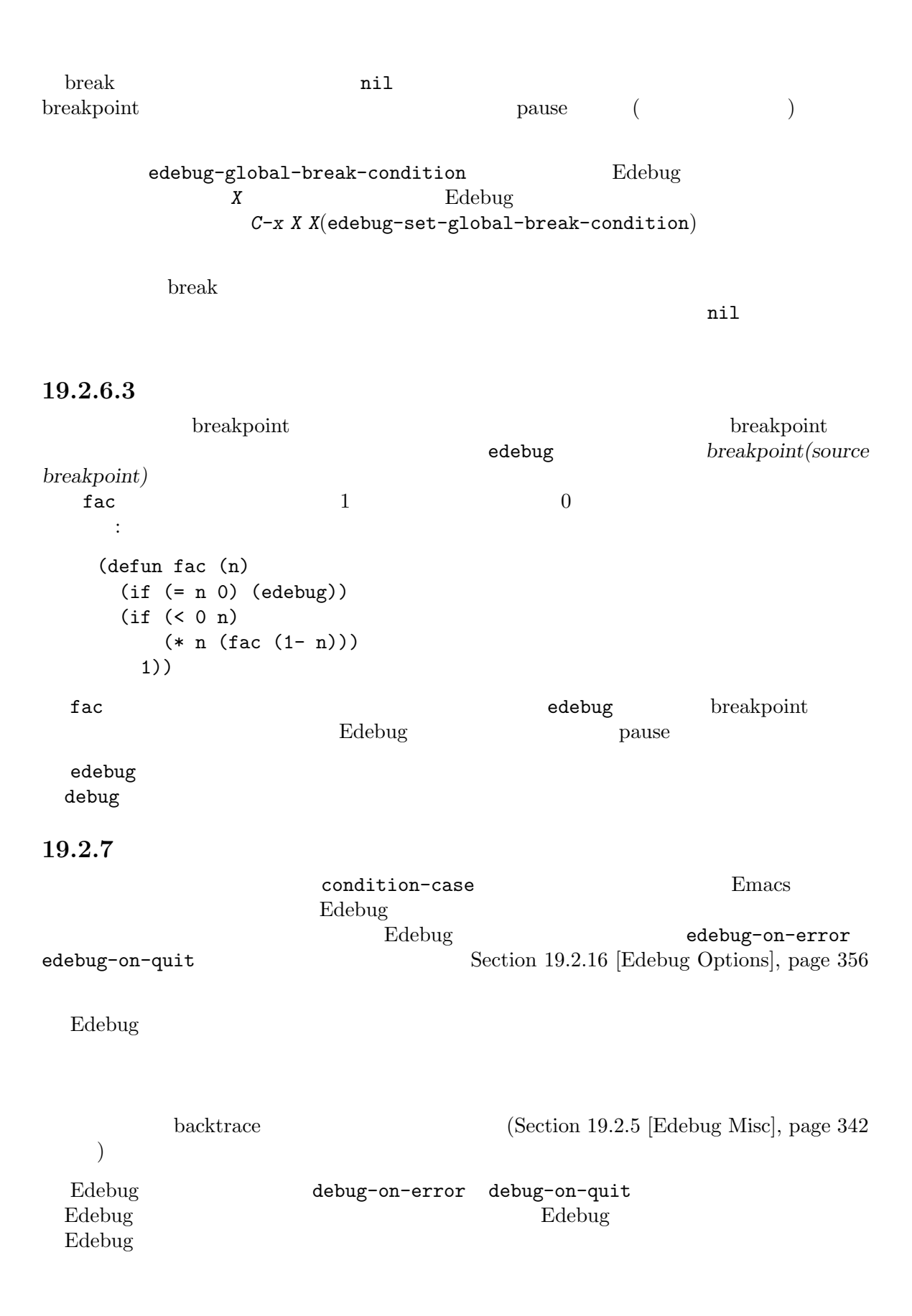

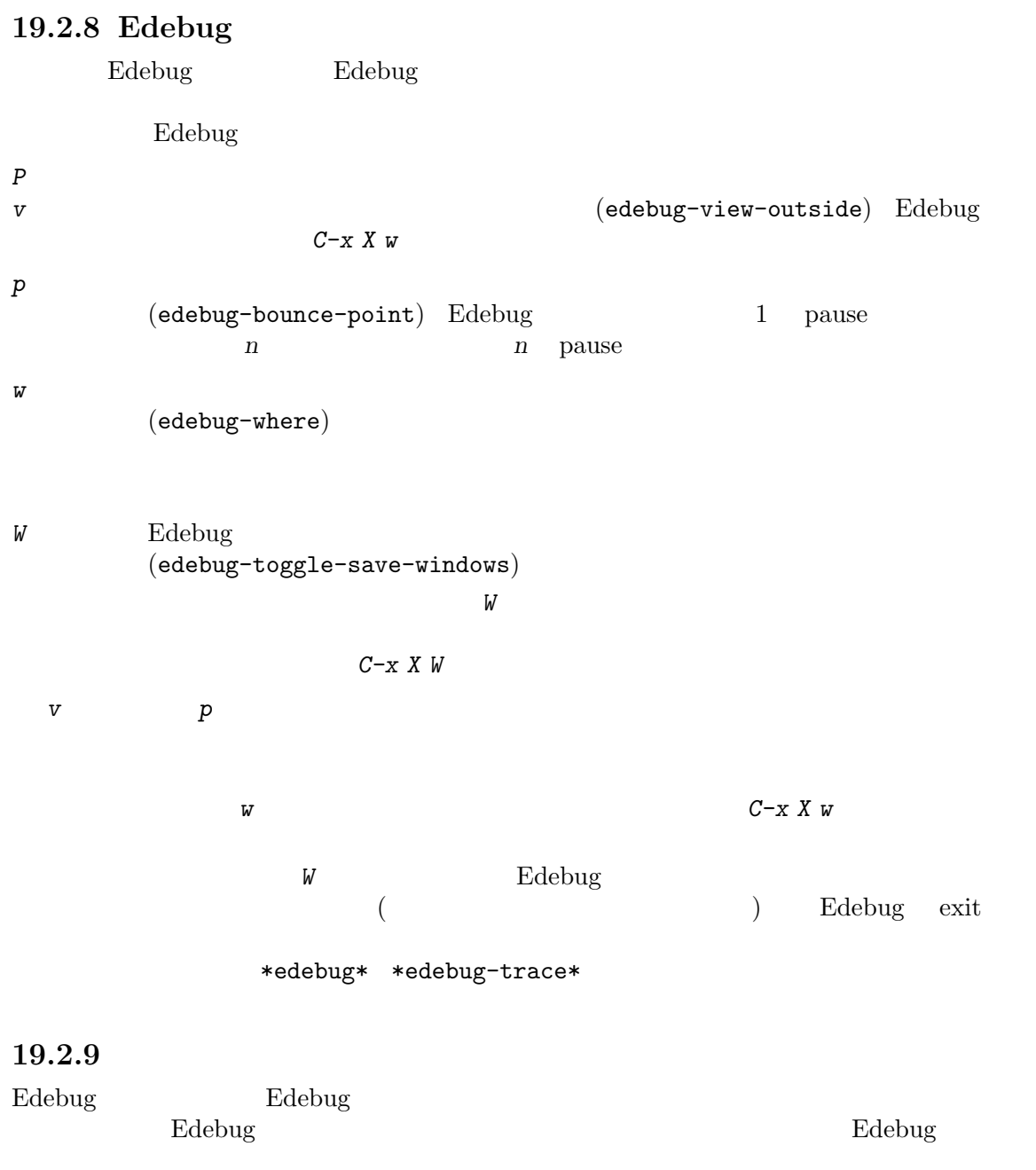

Section 19.2.14 [The Outside Context], page  $349\,$ **e** exp RET Edebug **area exp exp** (edebug-eval-expression) Edebug  $E$ 

debug-allow-recursive-debug nil

*M-: exp* RET Edebug exp (eval-expression) *C-x C-e* Bdebug Below Edebug (edebug-eval-last- $Sexp)$  0(*C-u 0 C-x C-e*) ( Edebug cl.el (lexical-let macrolet symbol-macrolet)  $\alpha$  (lexical) **19.2.10 List Buffer** \*edebug\* *(evaluation*) *list buffer*) Edebug (evaluation list) E  $E$  \*edebug\* (edebug-visit-eval-list) \*edebug\*  $\qquad \qquad$  Lisp Interaction (Section) "Lisp Interaction" in *The GNU Emacs Manual* (a) *C-j* ポイントの前の式をコンテキスト外で評価して、その値をバッファーに挿入する  $(\text{edebug-eval-print-last-seexp})$   $0(C-u \cdot 0 \cdot C-j)$  (  $)$ *C-x C-e* Edebug **Edebug-eval-last**sexp) *C-c C-u* (edebug-update-evallist) *C-c C-d* (edebug-delete-eval-item) *C*−*c C*−*w* (edebug-where) \*scratch\*  $C-j$  *C-j C-x C-e* Edebug  $(2\sqrt{2})$ 1 (evaluation list) *group*) 1 Lisp C-c C-u(edebug-update-eval-list)  $(1.2)$ ている値だという発想からである) Edebug (and the state of the state of the state of the state of the state of the state of the state of the state of the state of the state of the state of the state of the state of the state of the state of the state of th ります。したがってバッファーのテキストを変更せずに *C-c C-u*とタイプすると、評価リストは実際

```
いちについて しょうしょう こうしゅうしょう こうしゅうしょう こうしゅうしょ
    (current-buffer)
    #<buffer *scratch*>
     ;---------------------------------------------------------------
    (selected-window)
    #<window 16 on *scratch*>
    ;---------------------------------------------------------------
    (point)
    196
    ;---------------------------------------------------------------
    bad-var
    "Symbol's value as variable is void: bad-var"
     ;---------------------------------------------------------------
    (recursion-depth)
    0
    ;---------------------------------------------------------------
    this-command
    eval-last-sexp
    ;---------------------------------------------------------------
  グループを削除するにはグループ内にポイントを移動して C-c C-dをタイプするか、単にグルー
プのテキストを削除して C-c C-uで評価リストを更新します。評価リストに新たな式を追加するには、
C-C − c C−u
行にダッシュを挿入する必要はありません — 内容は関係ないのです。
  *edebug* C-c C-w \qquad \qquad *edebug*
kill the set of the set of the set of the set of the set of the set of the set of the set of the set of the set of the set of the set of the set of the set of the set of the set of the set of the set of the set of the set 
19.2.11 Edebug
                        (circular list structure) Belebug
                1 oprint-length print-level
                Edebug edebug-print-length edebug-print-level (
nil (a) Section 20.6 [Output Variables], page 372
edebug-print-length [User Option]
      nil Belebug print-length
             50
edebug-print-level [User Option]
      nil Belebug print-level
          50
  print-circle nil
  以下は循環構造を作成するコードの例です:
    (setq a (list 'x 'y))
    (setcar a a)
print-circle nil (\text{prin1}) a '#1=(#1# y)'
*#1='*
```
edebug-print-circle [User Option] nil Bdebug print-circle  $t$ Section 20.5 [Output Functions], page 369 19.2.12 Edebug \*edebug-trace\* edebug-trace nil  $(Section 19.2.3)$  [Edebug Execution Modes, page 339 (b)  $\text{exit}$  $`::::{\mathcal{C}}$  $\text{exit} \quad \text{'}:::::\}$  $\mathfrak{t}$ :' $\mathfrak{t}$  $`f'$  '}' edebug-print-trace-before edebug-print-trace-after exit or existence  $\overline{\mathbf{R}}$ edebug-tracing *string body...* [Macro] **body** *string*はトレースバッファーに配置する '{' '}'の後のテキストを指定する。すべての引数 edebug-tracing *body* edebug-trace *format-string* **&rest** *format-args* [Function] (apply 'format *format*string format-args) edebug-tracing edebug-trace Edebug 19.2.13 Edebug (coverage test) (execution frequency) ラム内の各フォームがカレント Emacs セッション内でカバレッジテストを開始して以降に、2 つの  $2$  Debug Edebug  $2$ 

> edebug-test-coverage nil (frequency count) Go-nonstop

C-x X = (edebug-display-freqcount)  $= (edebug-temp-display-freeq-count)$ edebug-display-freq-count [Command]  $1$  undo  $\mathcal{C}$  and  $\mathcal{C}$  is the system of  $\mathcal{C}$  $\mathcal{L} = \mathcal{L}$ eval-defun breakpoint (fac 5) edebug-test-coverage t  ${\bf b} {\bf reak point} \hspace{2.5cm} :$ (defun fac (n)  $(if (= n 0) (edebug))$ ;#6  $1 = =5$ (if (< 0 n) ;#5 =  $(* n (fac (1 - n)))$ ;# 5 0 1)) ;# 0  $\verb|fac|$  6  $\verb|6|$  $\sim2$  only if the fact that  $\sim2$ 19.2.14  $\rm Edebug$ Edebug *e*や評価リストバッファーで式を評価するときにも、一時的に外部のコンテキストをリス endebug by the Edebug state of Edebug states and Edebug states and Edebug states of Edebug states and Edebug states and Edebug states and Edebug states and Edebug states and Edebug states and Edebug states and Edebug state 19.2.14.1  $\rm Edebug$ • max-lisp-eval-depth (Section 10.4 [Eval], page 149 (Edebug  $E$ debug energy energy energy  $E$ debug energy  $E$ Edebug **Edebug Edebug-max-depth** 

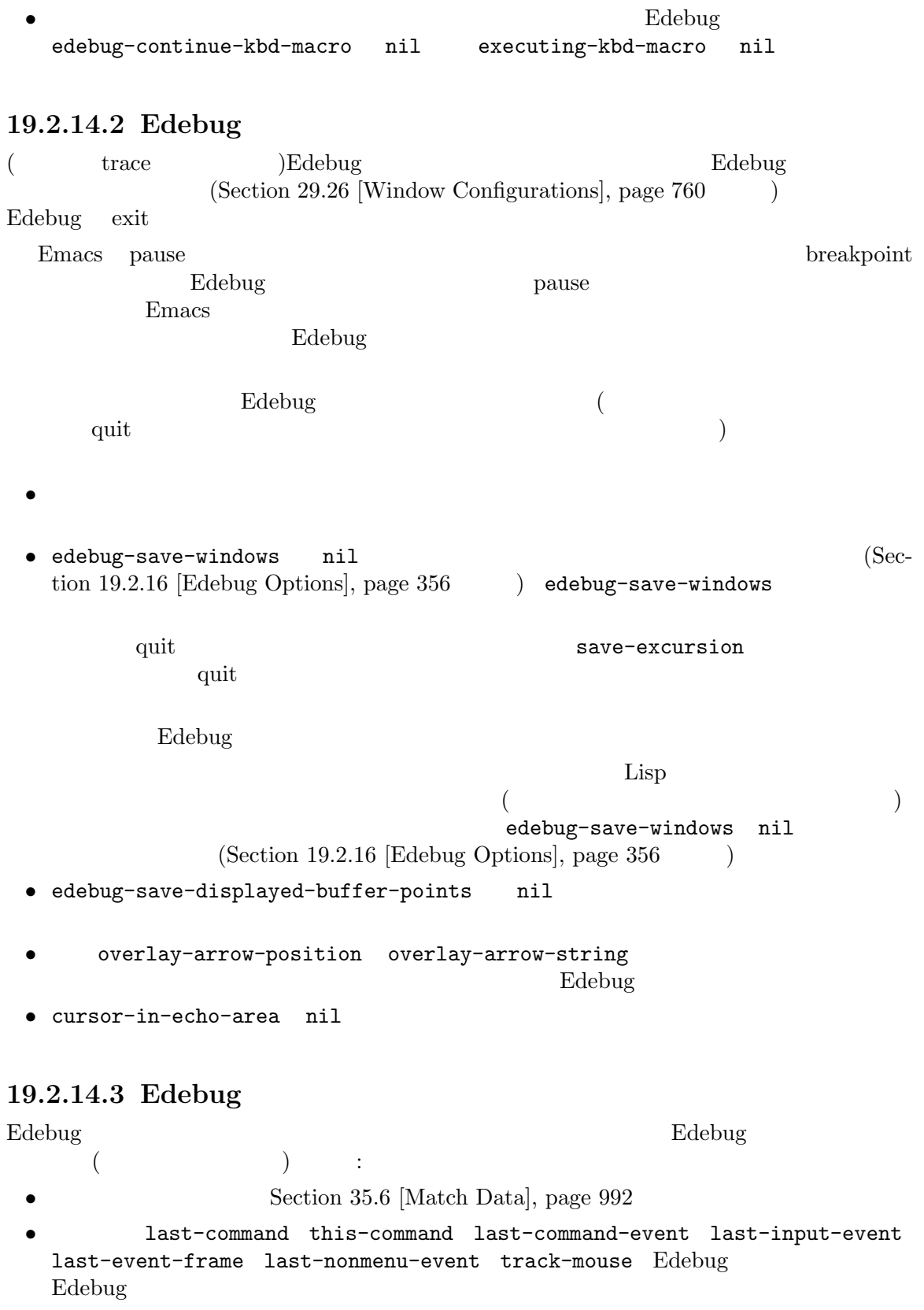

Edebug this-command-keys  $\rm{Lisp}$ Edebug unread-command-events extending Edebug Edebug states that the states  $\mathbb{E}$  and  $\mathbb{E}$  and  $\mathbb{E}$  and  $\mathbb{E}$  and  $\mathbb{E}$  and  $\mathbb{E}$  and  $\mathbb{E}$  and  $\mathbb{E}$  and  $\mathbb{E}$  and  $\mathbb{E}$  and  $\mathbb{E}$  and  $\mathbb{E}$  and  $\mathbb{E}$  and  $\mathbb{E$ • Edebug **•** Edebug **business** *•* Edebug 内では再帰の深さが Edebug 外部の再帰の深さより 1 つ深くなる。これは自動的に更新 • standard-output standard-input recursive-edit nil Edebug • **Edebug**  $\overline{E}$ defining-kbd-macro edebug-continue-kbd-macro 19.2.15 Edebug  $\rm Edebug$ 19.2.15.1 Edebug Lisp  $\Box$ (subexpression) ( body  $\begin{array}{c} \hline \end{array}$ <u>Edebug</u> 30 and 200 and 200 and 200 and 200 and 200 and 200 and 200 and 200 and 200 and 200 and 200 and 200 and 200 and 200 and 200 and 200 and 200 and 200 and 200 and 200 and 200 and 200 and 200 and 200 and 200 and 200 an Edebug (Edebug specification) debug debug for (Section 14.5.2 [Argument Evaluation], page 266 (a) (defmacro for (var from init to final do &rest body) "Execute a simple \"for\" loop. For example, (for i from 1 to 10 do (print i))." (declare (debug (symbolp "from" form "to" form "do" &rest form))) ...) Edebug the extension of the state of the state of the state of the state of the state of the state of the state of the state of the state of the state of the state of the state of the state of the state of the state of the **Edebug** the Edebug the Edebug the Second state  $\mathbb{E}$  and  $\mathbb{E}$  and  $\mathbb{E}$  and  $\mathbb{E}$  and  $\mathbb{E}$  and  $\mathbb{E}$  and  $\mathbb{E}$  and  $\mathbb{E}$  and  $\mathbb{E}$  and  $\mathbb{E}$  and  $\mathbb{E}$  and  $\mathbb{E}$  and  $\mathbb{E}$  and  $\mathbb{$ Edebug declare Section 14.4 [Defining Macros], page 265 <u>Edebug et al.</u>  $\bf require$ eval-when-compile def-edebug-spec $\blacksquare$  $\rm{Lisp}$  debug def-edebug-spec C  $\qquad \qquad$  Edebug

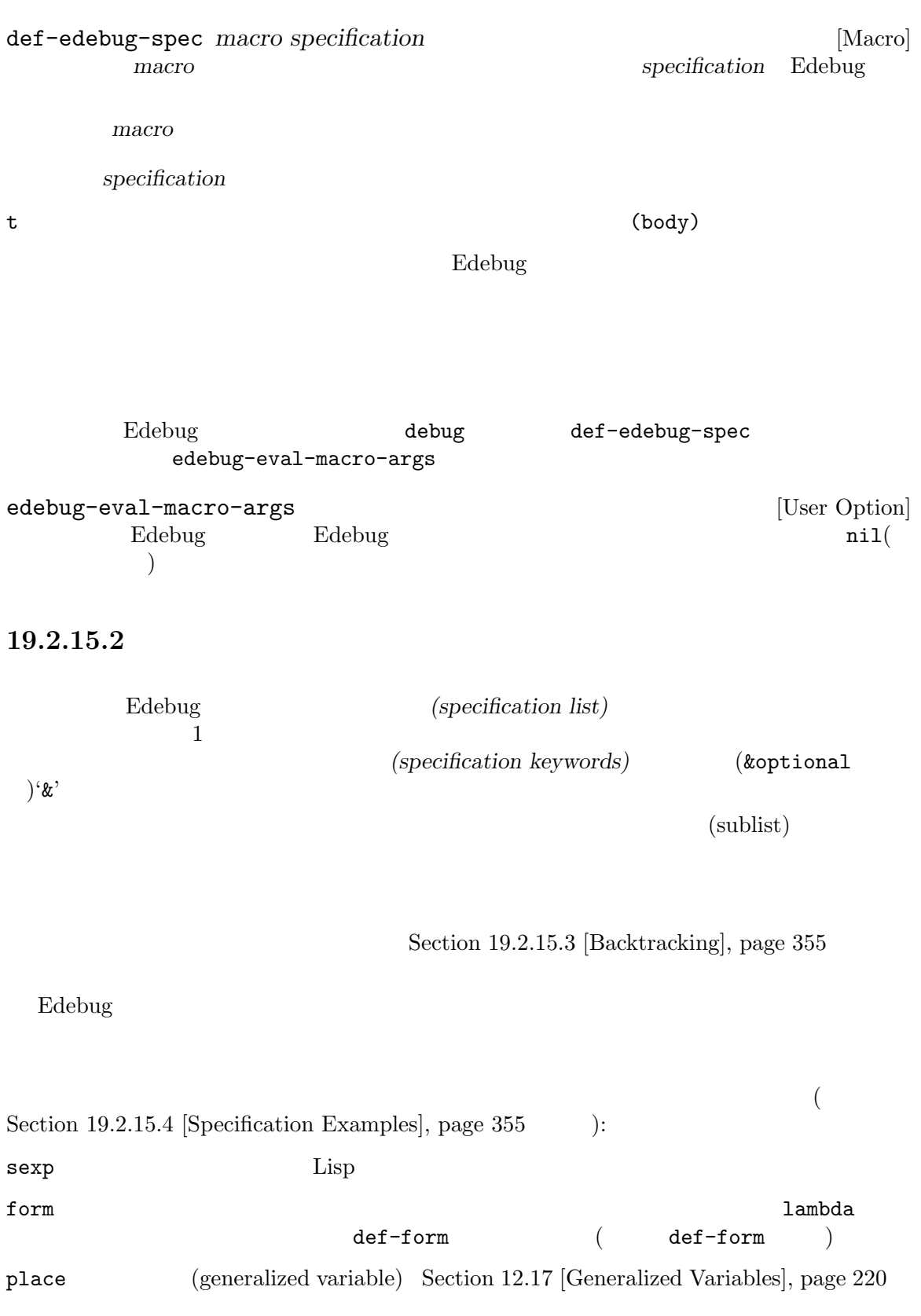

Chapter 19: Lisp 353

body &rest form  $($  &rest ) lambda<br>def-form ( def-form ) def-form (def-form ) lambda-expr &optional Edebug [&optional *specs...*] &optional [*specs...*] defun  $\&$ rest  $0$ [&rest *specs*...] &rest [*specs*...]  $\&{\tt or}~~1~~$  $&\text{or}$  $&\text{or}$  $[ \ldots ]$ &not 後続の各要素は&orが使用されたときのように選択肢にマッチするが、要素がマッチした  $\&$ not  $\&$ define  $\&$ debug  $\&$ debug  $\&$  $($   $)$   $1$ ( **Casebug** Edebug  $\lambda$ nil to the state of the state  $\frac{1}{\sqrt{2\pi}}$ gate gate gate gate search  $\alpha$ Section 19.2.15.3 [Backtracking], page 355 let  $\texttt{\&error}$  &error edebug () abort by a state of the state  $\lambda$ &interpose  $%$  *k*interpose *spec fun args...* **Edebug spec** spec fun *fun pf* args... 数として期待する。これは正確に 1 回呼び出されて、*fun*がリターンすることを期待され (&interpose symbolp pcase--match-pat-args) sexp

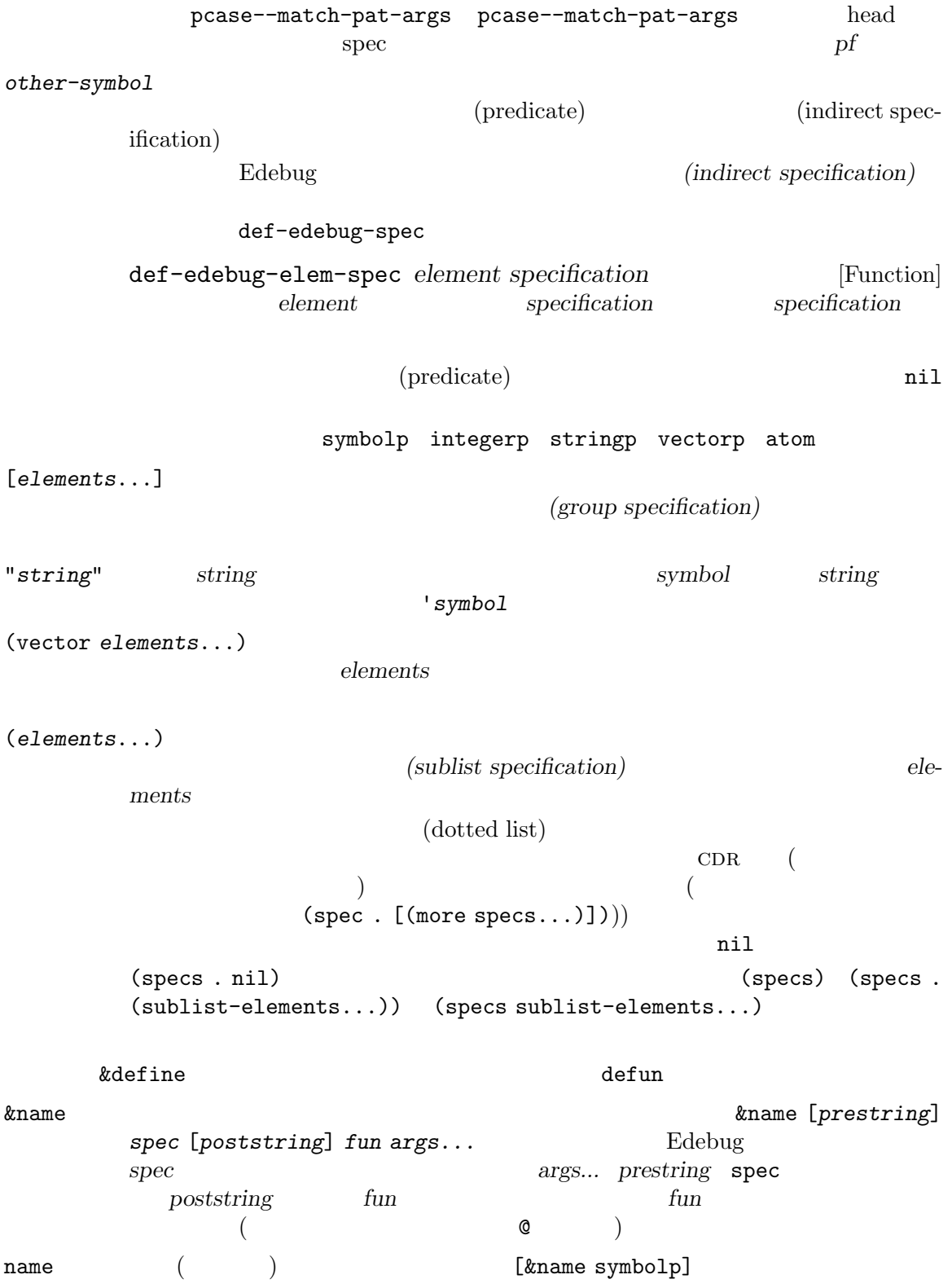

 $\arg$ <br/> $\qquad \qquad (\qquad \quad )$ lambda-list  $($   $\&$   $)$ lambda-list これはラムダリスト (ラムダ式の引数リスト) にマッチする。  $\begin{array}{ccc} \texttt{def-body} \end{array}$  body body body  $E$ debug energy  $E$ debug  $E$ def-body def-form def-body def-form interactive 19.2.15.3 (backtracking) &optional &rest &or ( form body def-form def-body)  $\&$  define ["foo" &or [first case]  $[second case] ...]$  $\overline{2}$  $gate$  $\rm 1et$ 

#### $19.2.15.4$

Edebug

my-test-generator edebug-eval-macro-args (Section 19.2.15.1 [Instrumenting Macro Calls], page 351 ) Edebug contract and Edebug and  $E$ 

(def-edebug-spec my-test-generator (&rest sexp))

1et body body body and  $\lambda$  $gate$ (def-edebug-spec let ((&rest &or symbolp (gate symbolp &optional form)) body)) Edebug defun
universityete by the interactive body body interactive  $(def \texttt{macro} \qquad \qquad \texttt{defun} \qquad \qquad \texttt{declare}$  $)$ (def-edebug-spec defun (&define name lambda-list [&optional stringp] ; [&optional ("interactive" interactive)] def-body)) (def-edebug-elem-spec 'lambda-list '(([&rest arg] [&optional ["&optional" arg &rest arg]] &optional ["&rest" arg] ))) (def-edebug-elem-spec 'interactive '(&optional &or stringp def-form)) ; def-form  $\verb|mil|$  $\Gamma$  (Edebug  $\Gamma$ ーントリストについてはサポートしています。<br>サポートしている人はサポートしない。<br>サポートしない  $(\text{def-edebug-spec }\setminus\check{\ }$  (backquote-form)) ; (def-edebug-elem-spec 'backquote-form '(&or ([&or "," ",@"] &or ("quote" backquote-form) form) (backquote-form . [&or nil backquote-form]) (vector &rest backquote-form) sexp)) 19.2.16 Edebug Edebug : edebug-setup-hook [User Option]  $E$ debug  $E$ debug  $E$ debug  $E$ edebug-setup-hook nil endebug Edebug Edebug Edebug terms Edebug terms and Edebug Edebug Edebug Edebug Edebug Edebug terms and Edebug Edebug Edebug Edebug Edebug Edebug Edebug Edebug Edebug Edebug Edebug Edebug Edebug Edebug Edebug Edebug Edebug Section 19.2.2 [Instrumenting], page  $338$ edebug-all-defs [User Option] nil defun defmacro **better defunction** between the Edebug

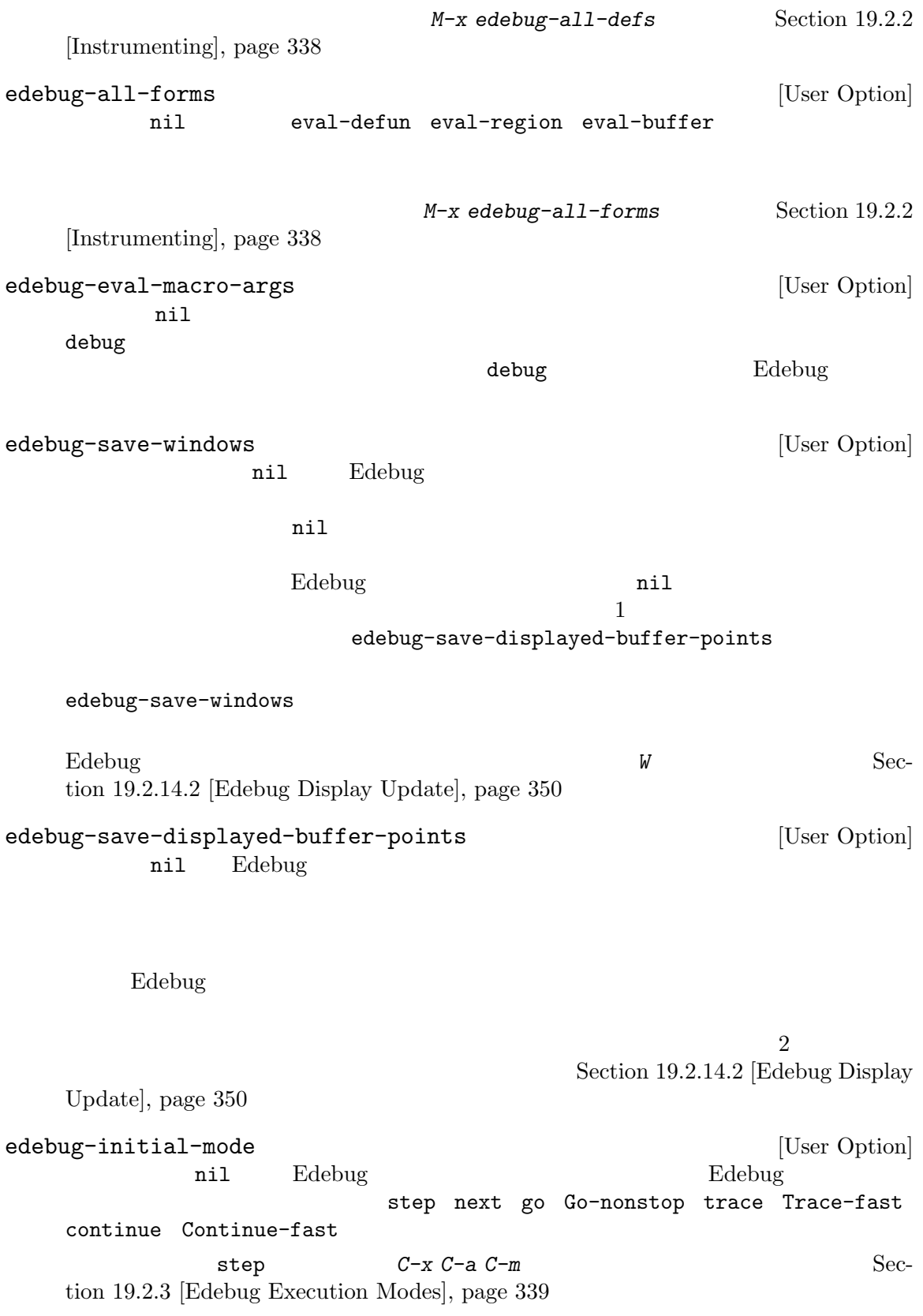

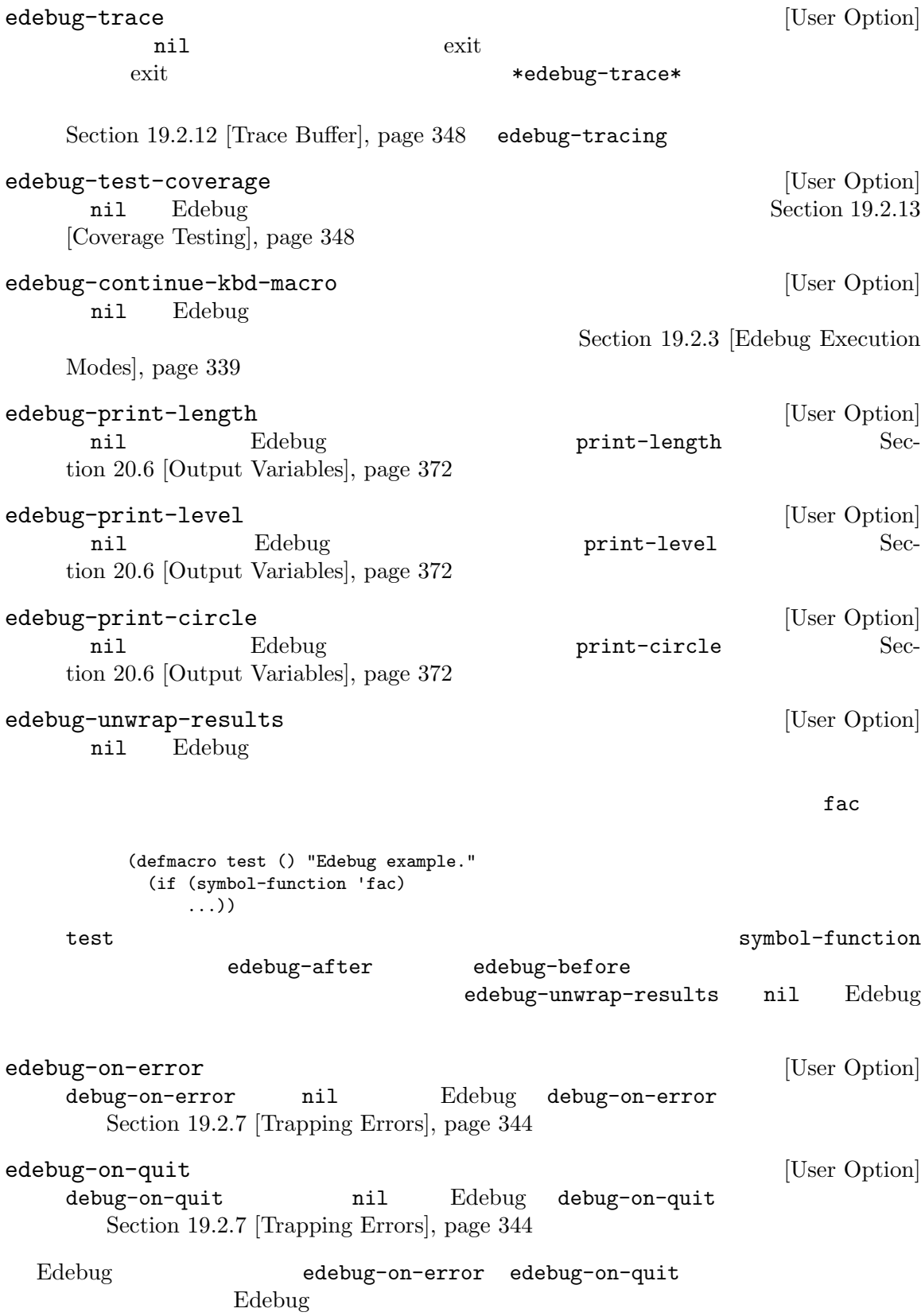

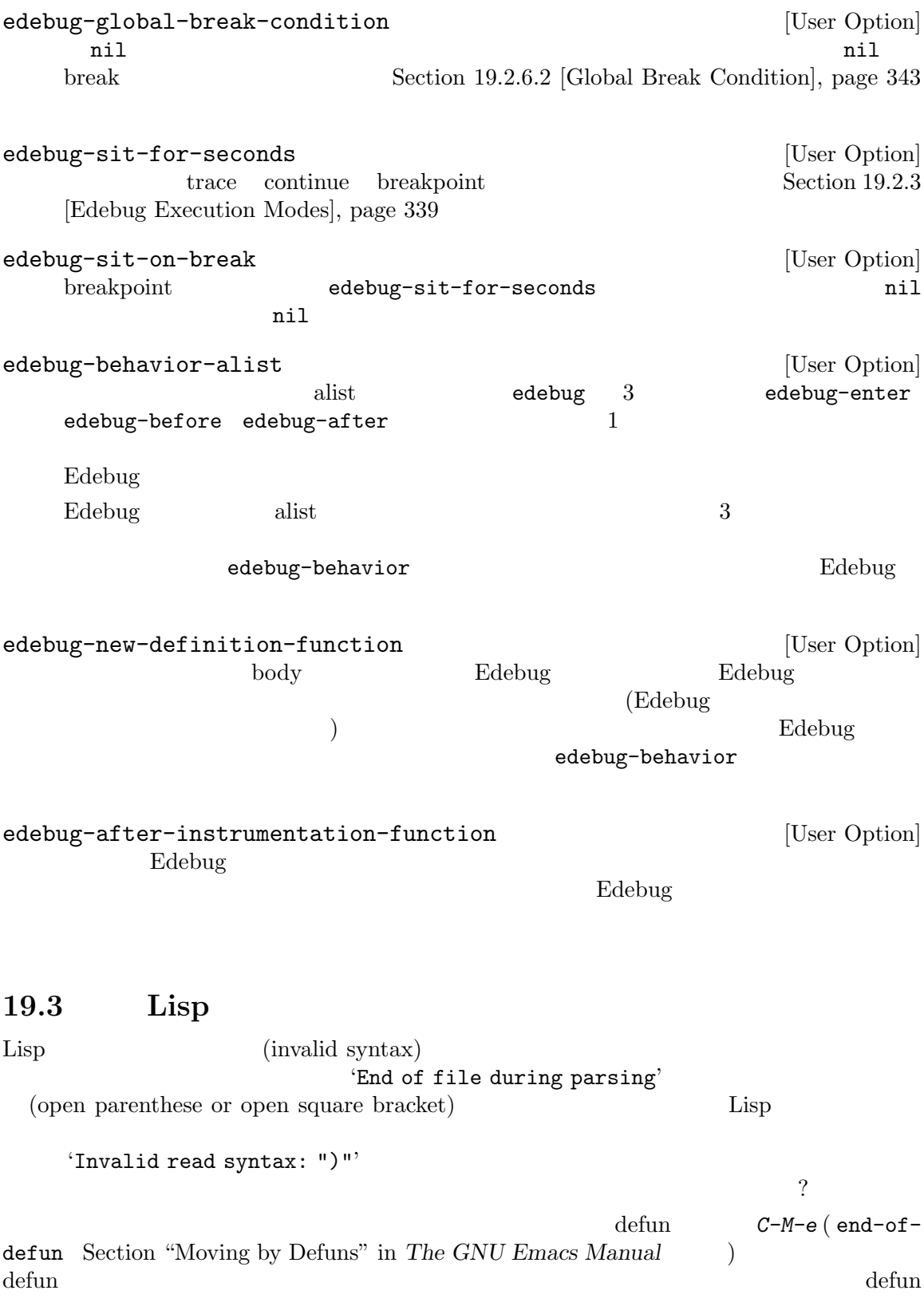

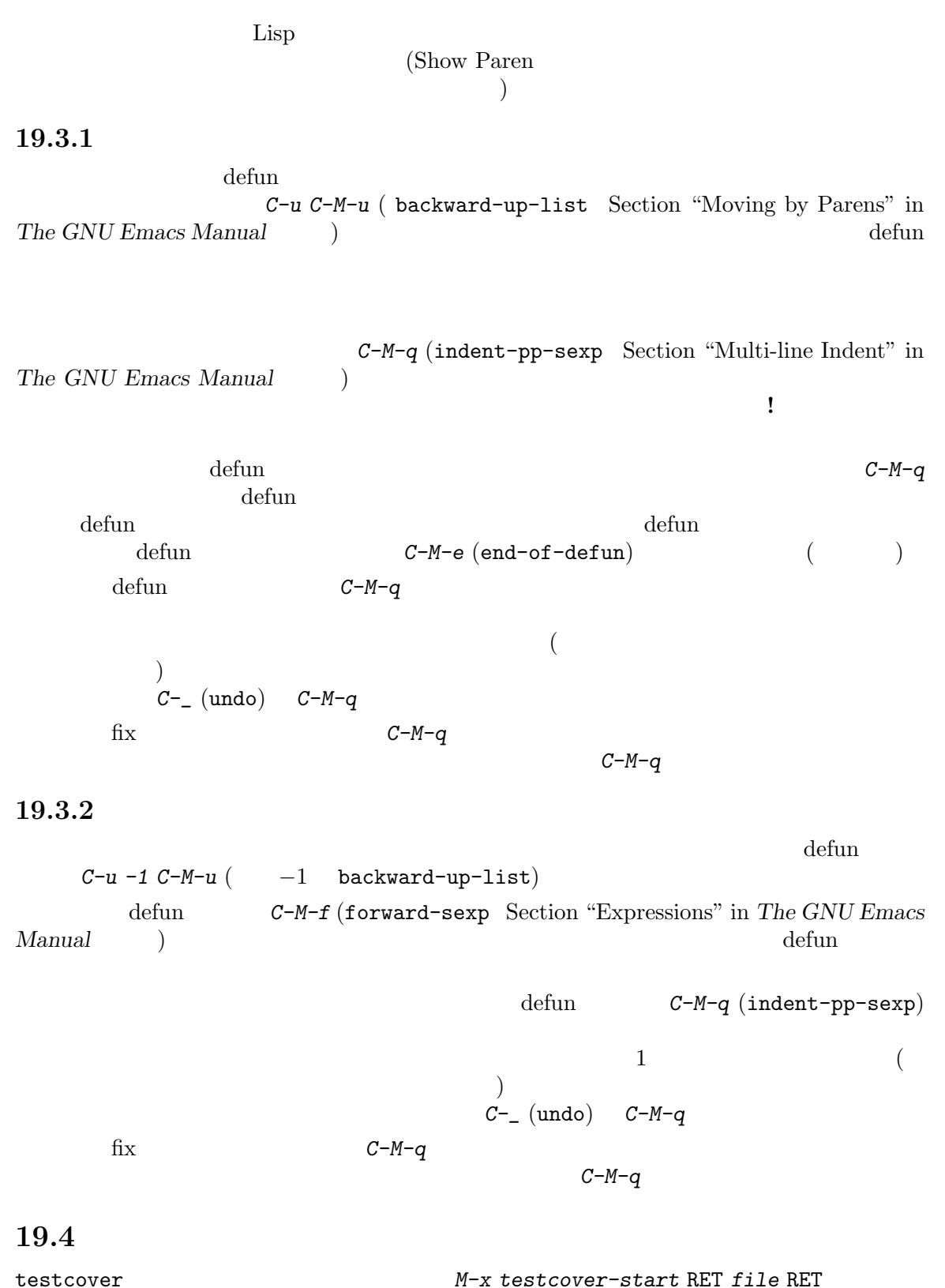

```
\rm Lisp
```
1 and *M-x testcovermark-all M-x testcover-next-mark*  $\sim$  $(1)$  error  $(setq x 14)$ do-nothing 1value *form* [Macro] *form* form noreturn *form* [Macro] *form form form* run-time Edebug (Section 19.2.13 [Coverage Testing], page 348 ) 19.5 (profile) **that is a subset of the set of the set of the set of the set of the set of the set of the set of the set of the set of the set of the set of the set of the set of the set of the set of the set of the set of the**  $Emacs$ *M*-x profiler-start CPU (cpu  $(\texttt{memory})$ す。その後に *M-x profiler-report*とタイプすると、プロファイルに選択した各タイプ (cpu memory) CPU summary report  $M-x$  profiler-stop  $($ にアクティブのままに放置することは推奨しない) profiler report れてから使用した CPU リソースの絶対時間とパーセンテージが表示されます。関数名の左にシンボ  $\cdot$ +' RET  $(c-u$  RET) RET RET *j* (profiler-report-find-entry) mouse-2 d (profiler-report-describe-entry) C-x C-w (profiler-report-write-profile) *M-x profiler-find-profile M-x profiler-find-profile-other-window* 

= (profiler-report-compare-profile)  $2$ elp Lisp Lisp  $\Box$  ${\tt elp-function-list}$  (  ${\tt o}$  $($  $M-x$  elp-instrument-list RET nil RET  $M-x$  elp-results elp.el Lisp  $\qquad \qquad$  Lisp  $\qquad \qquad$ Emacs benchmark Emacs Lisp benchmark.el benchmark-call benchmark-run benchmark-run-compiled benchmark-progn benchmark

# 20 Lisp

*(print) (read)* Lisp Chapter 2 [Lisp Data Types], page 8  $(printed representation)$   $(read syntax)$ <u>Lisp</u> 2008年 (stream) (and  $(s_t, t)$  and  $(s_t, t)$  and  $(s_t, t)$   $(s_t, t)$   $(s_t, t)$   $(s_t, t)$   $(s_t, t)$   $(s_t, t)$   $(s_t, t)$   $(s_t, t)$   $(s_t, t)$   $(s_t, t)$   $(s_t, t)$   $(s_t, t)$   $(s_t, t)$   $(s_t, t)$   $(s_t, t)$   $(s_t, t)$   $(s_t, t)$   $(s_t, t)$   $(s_t, t)$   $(s_t, t)$   $(s_t, t)$   $(s_t, t)$   $(s_t, t)$   $($ **20.1** Lisp Lisp (parse: ) Lisp Lisp Lisp  $\mathbf{L}$  $\rm Lisp$ *(read syntax)*  $(2a \cdot 5)'$  CAR a CDR  $5$ 

Lisp オブジェクトのプリントとは、あるオブジェクトをそのオブジェクトのプリント表現 *(printed representation*)  $(Section 2.1$  [Printed Representation], page 8  $\longrightarrow$  $(2a.5)$ 

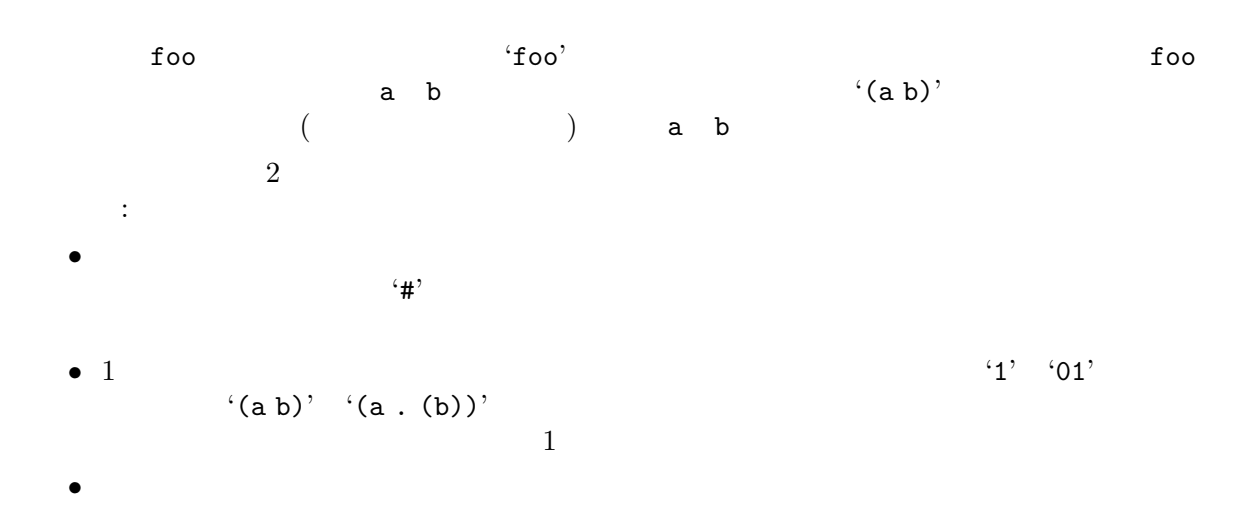

### **20.2**

**Lisp** (*input stream*) 以下は利用できる入力ストリーム型です: *buffer buffer buffer* 

*marker marker marker string string function function function* 2  $\ddot{\cdot}$ • <sub>→</sub> コマンティーン ディー・エヌ • 1 (execution function contraction of the set of the set of the set of the set of the set of the set of the set of the set of the set of the set of the set of the set of the set of the set of the set of the set of the set (unreading)  $\text{Lisp}$  1  $\text{Spir}$ function t t t t  $\mathbf t$  $1$ Emacs batch (Section 42.17)  $[Batch Model, page 1262 \t)$ (message "%s" (read t)) batch Lisp  $\qquad \qquad$  Lisp  $\qquad \qquad$ nil  $nil$  anil  $nil$ (default input stream)  $nil$ *symbol* ( ) ています: ---------- Buffer: foo ---------- This*⋆* is the contents of foo. ---------- Buffer: foo ---------- (read (get-buffer "foo")) *⇒* is (read (get-buffer "foo")) *⇒* the ---------- Buffer: foo ---------- This is the*⋆* contents of foo. ---------- Buffer: foo ----------

```
---------- Buffer: foo ----------
   This is the contents of foo.
   ---------- Buffer: foo ----------
   (setq m (set-marker (make-marker) 1 (get-buffer "foo")))
       ⇒ #<marker at 1 in foo>
   (read m)
       ⇒ This
   m
       ⇒ #<marker at 5 in foo> ;;
  いちのう スター・シー・シー・シー
   (read "(When in) the course")
       ⇒ (When in)
                                    'Lisp expression: ' (
\mathbf t(read t)
       ⇒ 23
   ---------- Buffer: Minibuffer ----------
   Lisp expression: 23 RET
   ---------- Buffer: Minibuffer ----------
      useless-stream
      useless-list
                                               useless-stream
   (setq useless-list (append "XY()" nil))
       ⇒ (88 89 40 41)
    (defun useless-stream (&optional unread)
     (if unread
        (setq useless-list (cons unread useless-list))
       (prog1 (car useless-list)
            (setq useless-list (cdr useless-list)))))
       ⇒ useless-stream
このストリームを使っては、
    (read 'useless-stream)
       ⇒ XY
   useless-list
       ⇒ (40 41)
\rm Lisp'()' nil
```
**20.3** 入力関数

Lisp 2008 stream (and the stream of the stream of the stream of the stream of the stream of the stream of the stream of the stream of the stream of the stream of the stream of the stream of the stream of the stream of the stream of standard-input end-of-file read **&optional** *stream* [Function] <u>stream</u> Lisp 1 Lisp Lisp  $\mathop{\mathrm{Lisp}}$ read-from-string *string* **&optional** *start end* [Function] **string** Lisp Lisp  $CAR \hspace{1.5cm} \hspace{1.5cm} {\rm CDR} \hspace{1.5cm} \hspace{1.5cm} \tag{}$ ) and  $\alpha$ *start* (and the start of the start of the start of the start of the start of the start of the start of the start of the start of the start of the start of the start of the start of the start of the start of the start of t 取りが開始される。*end*を指定すると、残りの文字列が存在しないかのごとくそのインデック たとえば: (read-from-string "(setq x 55) (setq y 5)") *⇒* ((setq x 55) . 11) (read-from-string "\"A short string\"") *⇒* ("A short string" . 16) ;;  $\frac{1}{2}$ (read-from-string "(list 112)" 0) *⇒* ((list 112) . 10)  $; 2$ (read-from-string "(list 112)" 1) *⇒* (list . 5)  $;$ ;  $7$ ;;  $9 \t 9$ (read-from-string "(list 112)" 6 8) *⇒* (11 . 8) read-positioning-symbols **&optional** *stream* [Function] read *stream* 1 だシンボルにたいしてそのシンボルが *stream*で出現した位置を読み込んだシンボルに付加す nil Section 9.6 [Symbols with Position], page 140 standard-input [Variable] [Variable] ( stream nil read ) examples to the contract to the contract of the contract of the contract of the contract of the contract of the contract of the contract of the contract of the contract of the contract of the contract of the contract of

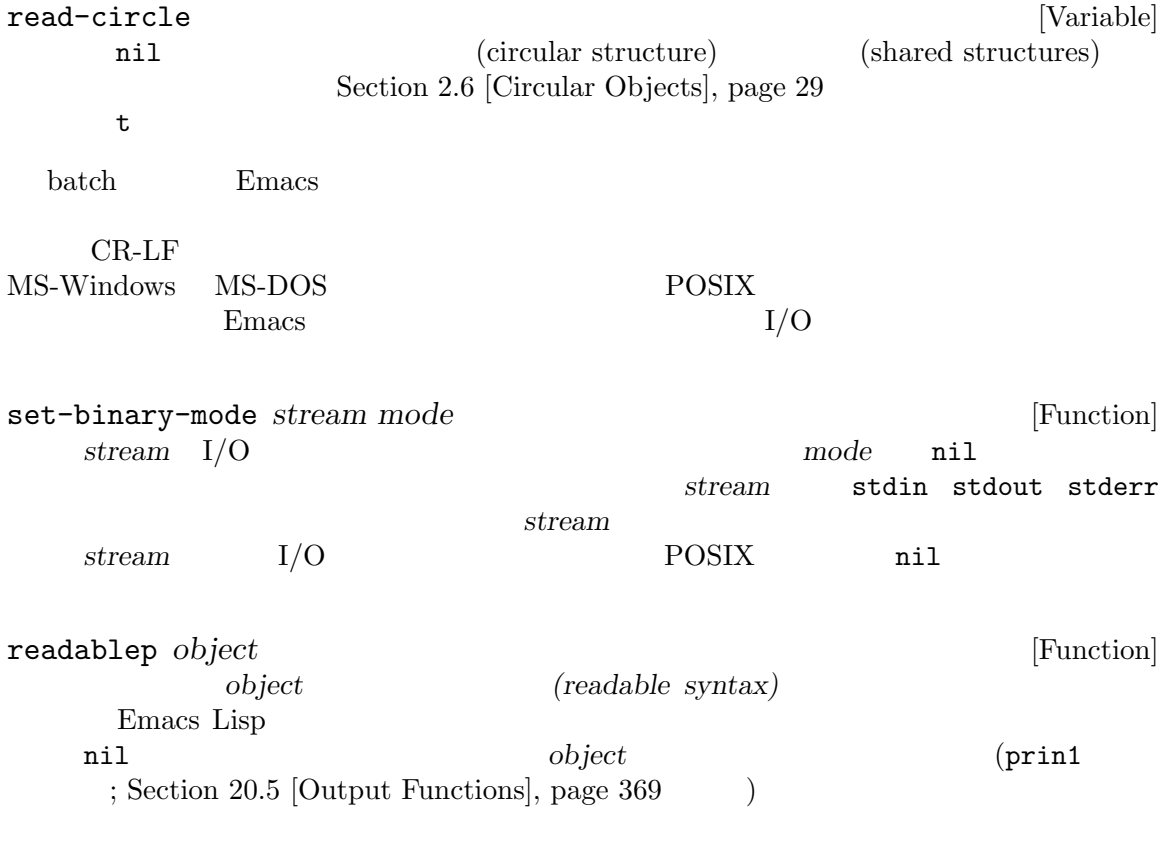

## **20.4**

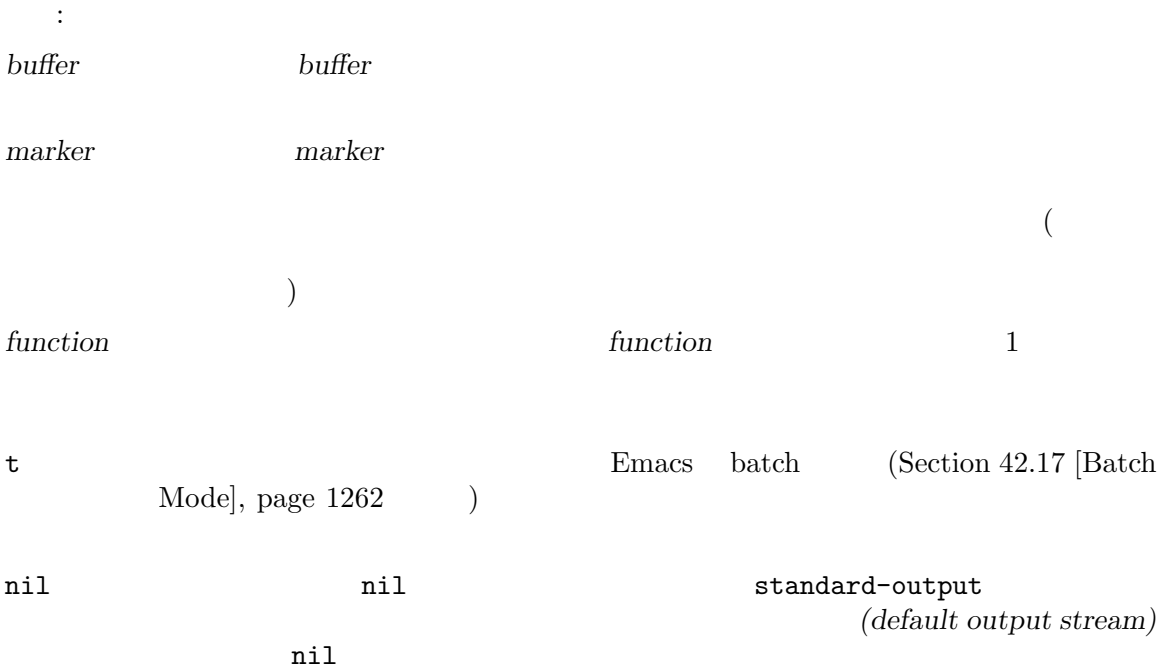

*symbol* ( )

 $\rm Lisp$   $\rm Lisp$ 

 $\mathbf{C}^*$  is the  $\mathbf{C}^*$  $\mathbf{h}$ ---------- Buffer: foo ---------- This is t*⋆*he contents of foo. ---------- Buffer: foo ---------- (print "This is the output" (get-buffer "foo")) *⇒* "This is the output" ---------- Buffer: foo ---------- This is t "This is the output" *⋆*he contents of foo. ---------- Buffer: foo ----------  ${\tt foo}$  $\text{``the'} \qquad \text{``t'} \quad \text{``h'}$  $\mathbf{h}$ ---------- Buffer: foo ---------- This is the *⋆*output ---------- Buffer: foo ---------- (setq m (copy-marker 10)) *⇒* #<marker at 10 in foo> (print "More output for foo." m) *⇒* "More output for foo." ---------- Buffer: foo ---------- This is t "More output for foo." he *⋆*output ---------- Buffer: foo --------- m *⇒* #<marker at 34 in foo>

以下はエコーエリアに出力を表示する例です:
```
(print "Echo Area output" t)
        ⇒ "Echo Area output"
    ---------- Echo Area ----------
    "Echo Area output"
    ---------- Echo Area ----------
                                       eat-output
    1ast-output cons (Section 5.4 [Building Lists], page 80 \rightarrow(setq last-output nil)
        ⇒ nil
    (defun eat-output (c)
      (setq last-output (cons c last-output)))
        ⇒ eat-output
    (print "This is the output" #'eat-output)
        ⇒ "This is the output"
    last-output
        ⇒ (10 34 116 117 112 116 117 111 32 101 104
       116 32 115 105 32 115 105 104 84 34 10)
このリストを逆転すれば正しい順序では
    (concat (nreverse last-output))
        ⇒ "
    \"This is the output\"
    \mathbf{u}concat
external-debugging-output character external [Function]
    ームストリーム<br>アメリック<br>エクタイルストリームに character
```
(print "This is the output" #'external-debugging-output) *a* This is the output *⇒* "This is the output"

## **20.5** 出力関数

このセクションではオブジェクトをオブジェクトのプリント表現に変換して、Lisp オブジェクトをプ

Lisp

 $Emacs$ 

 $\mathcal{L}_{\mathbf{H}}$ 

Section 2.1 [Printed Representation], page 8

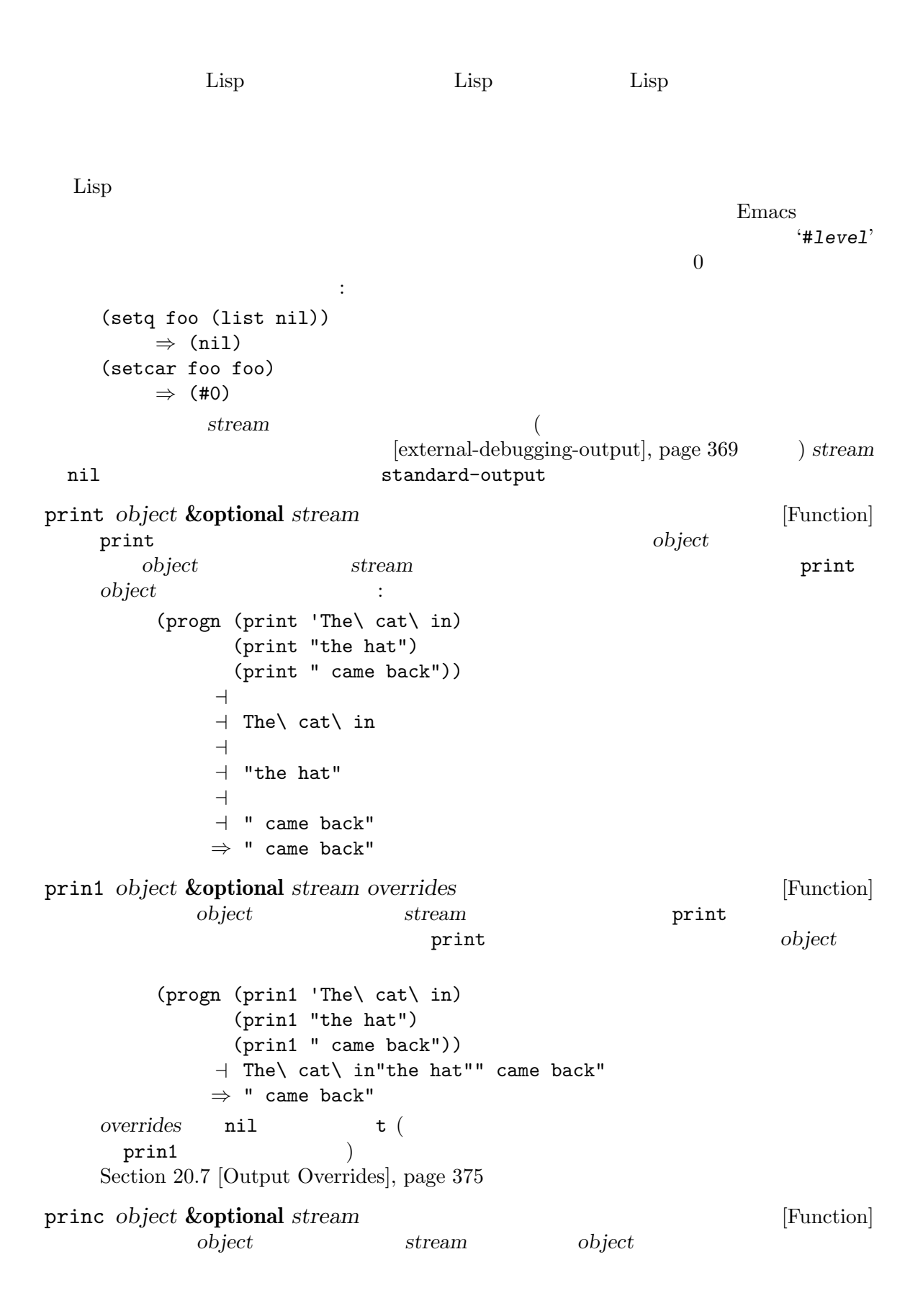

この関数は read (progn (princ 'The\ cat) (princ " in the \"hat\"")) *a* The cat in the "hat" *⇒* " in the \"hat\"" terpri **&optional** *stream ensure* [Function] stream "terminate print("Terminate print("Terminate print("Terminate print")" *ensure* nil *stream* **stream** トしたら tをリターンする。 write-char *character* **&optional** *stream* [Function] character *stream*character flush-standard-output in the standard of  $[Function]$ Emacs standard-output 改行文字を書き込むたびに Emacs が自動的に出力を表示する。この関数を使えば最初に改行  $standard$ -output  $(flush)$ prin1-to-string *object* **&optional** *noescape overrides* [Function] prin1 The print of the set of the set of the set of the set of the set of the set of the set of the set of the (prin1-to-string 'foo) *⇒* "foo" (prin1-to-string (mark-marker)) *⇒* "#<marker at 2773 in strings-ja.texi>" If *overrides* is non-nil, it should either be t (which tells prin1 to use the defaults for all printer related variables), or a list of settings. See Section 20.7 [Output Overrides], page 375, for details. *noescape* nil (Emacs  $\overline{C}$  $19$  ) (prin1-to-string "foo") *⇒* "\"foo\"" (prin1-to-string "foo" t) *⇒* "foo" Lisp Section 4.7 [Formatting Strings], page 65 format with-output-to-string *body...* **compared and intervals**  $\blacksquare$  [Macro] standard-output *body* 

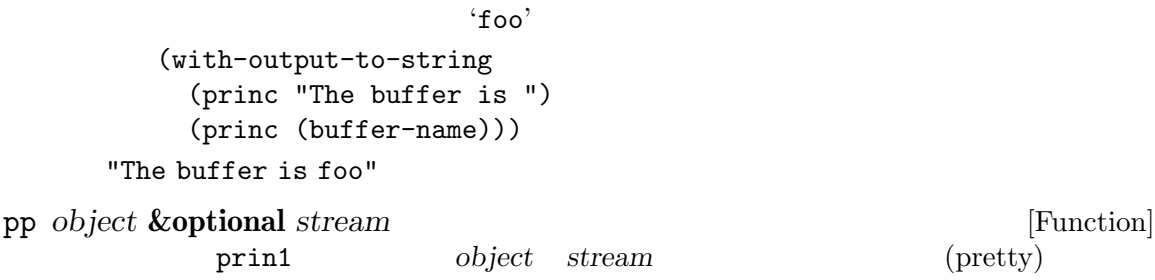

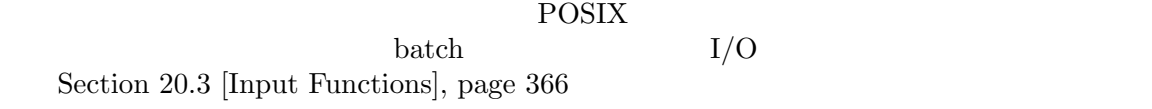

### **20.6**

standard-output [Variable] ームストリーム ril *stream* ill ストリーム) である。デフォルトは tで、これはエコーエリアに表示することを意味する。 print-quoted [Variable] nil  $($  (quote foo) 'foo (function foo) #'foo $)$  ${\tt t}$ print-escape-newlines [Variable]  $\text{nil}$   $\langle \rangle_n$  ' $\langle f' \rangle$ 

prin1 :  $(\text{prin1}$  "a\nb") *a* "a  $-1$  b" *⇒* "a b" (let ((print-escape-newlines t))  $(\text{prin1 "a\nb")})$  $+$  "a\nb" *⇒* "a b" 2 optim1 print-escape-newlines print-escape-control-characters [Variable] nil anil print print print print

prin1 print princ

print-escape-newlines nil

print-escape-nonascii [Variable] [Variable] nil and print print print  $\rm ASCII$  $\rm ASCII$ print-escape-multibyte [Variable] nil and print print print  $\rm ASCII$  $\rm ASCII$ print-charset-text-property [Variable]  $\Omega$  or  $\Omega$ nil t default nil charset to the charse to the charse  $\tau$ default " (unexpected)"charset charset charset charset charset  $\triangle$  scharset charset charset ASCII charset "(expected)" charset char-charset print-length [Variable]  $($  "...")  $($  "...") 値が nil(デフォルト) の場合は無制限。 (setq print-length 2) *⇒* 2 (print '(1 2 3 4 5))  $-1$  (1 2 ...) *⇒* (1 2 ...) print-level [Variable] [Variable]  $\text{(parents: } "()")$   $\text{(brackets: } "[]")$  $($  "...")  $($  "...")  $($  $nil($ eval-expression-print-length [User Option] eval-expression-print-level [User Option] eval-expression print-length print-level  $(Section$ "Evaluating Emacs Lisp Expressions" in *The GNU Emacs Manual*  $\qquad)$ 

は、これは結構造および共有機造および共有機造および共有機造および共有機造および共有機造および共有機造および共有機造および共有機造および共有機造および共有機道

print-circle [Variable] nil Section 2.6 [Circular Objects], page 29 print-unreadable-function [Variable]<br>Emacs  $(1, 2)$  $\rm{Emacs}$   $4<\dots>$ "' する。たとえば: (prin1-to-string (make-marker)) *⇒* "#<marker in no buffer>"  $\verb"nil"$  $(Section 20.5)$  [Output] Functions], page 369 (a) contractions *noescape* 2  $\texttt{nil}(\hspace{25pt})$  and  $\hspace{25pt}(\hspace{25pt})$  and  $\hspace{25pt}(\hspace{25pt})$  $($  $\ddot{\cdot}$ (let ((print-unreadable-function (lambda (object escape) "hello"))) (prin1-to-string (make-marker))) *⇒* "hello" print-gensym [Variable] [Variable] nil (Section 9.3 [Creating Section 9.3 ] Symbols], page 132  $\mathfrak{u}:$   $\mathbb{Z}$  is the  $\mathbb{Z}$  subset of  $\mathbb{Z}$  is  $\mathbb{Z}$  is  $\mathbb{Z}$ . print-continuous-numbering intervals and the principal principal  $[Variable]$ nil  $* \#n=$ '  $\widetilde{\mathfrak{m}}$ #" **setq** let tubes to the print-numbertable nil print-number-table [Variable] print-circle print-continuous-numbering nil nil float-output-format [Variable]  $\verb|nil|$ C sprintf '%' print-integers-as-characters [Variable] nil Lisp Lisp  $(Section 2.4.3.1$  [Basic Char Syntax], page 11  $\qquad \qquad$  )

$$
(4 65 - 1 10) (4 ?A - 1 ? \n)'
$$

Unicode Letter Number Punctuation Symbol Private-use  $(Section 34.6$  [Character Properties], page  $951$   $)$ 

## **20.7**

```
(Section 20.6 [Output Variables], page 372 (Emacs Lisp
           Emacs Lisp \qquad \qquad \qquad Emacs Lisp \qquad \qquad \qquad print-length
            prin1 prin1-to-string overrides
\mathbf{t}(\tau)\mathsf{t}(\text{``})\left( \begin{array}{cc} \text{max} & \text{max} \ & \text{max} \ & \意味するシンボルで cdrがその変数にたいする値であるようなペアーを指定できます。
   たとばは、これはデフォルトだけを用いてプリントします:
     (prin1 object nil t)
                                            object print-length
5 \hspace{1.5cm} :
     (prin1 object nil '((length . 5)))
              print-length 5 \qquad \qquad object
をプリントする例です:
     (prin1 object nil '(t (length . 5)))
   いたちに、それらのシンボルと、それらのシンボルと、それらのリストです:
length print-length
level print-level
circle print-circle
quoted print-quoted
escape-newlines
           print-escape-newlines
escape-control-characters
           print-escape-control-characters
escape-nonascii
           print-escape-nonascii
escape-multibyte
           print-escape-multibyte
```

```
charset-text-property
         print-charset-text-property
unreadeable-function
         print-unreadable-function
gensym print-gensym
continuous-numbering
         print-continuous-numbering
number-table
         print-number-table
float-format
```
float-output-format

```
integers-as-characters
```
print-integers-as-characters

ミニバッファー *(minibuffer)* とは、単一の数プレフィックス引数 (numeric prefix argument) より emacs Emacs  $\mathbb{R}$ 数にはファイル名、バッファー名、(*M-x*での) コマンド名が含まれます。ミニバッファーはフレーム  $(Section 41.4$  [The Echo Area], page 1108  $\qquad$  )

**21.1** 

Emacs in The Emacs in The Emacs  $\sum$ 

 $\overline{C}$ 

作の多くはミニバッファーに適用できません。ミニバッファーは常に ' \*Minibuf-*number*\*' という

) Section 30.9

[Minibuffers and Frames], page 809

(prompt string)

beginning-of-line forward-word forward-sentence forward-paragraph  $(Section 33.19.9 [Fields], page 919$   $)$  $\mathbf 1$ exit between the exists of the second terms of the second terms of the second terms of the second terms of the second terms of the second terms of the second terms of the second terms of the second terms of the second term  $($  $\begin{array}{lll} \texttt{resize-mini-vindows} & \texttt{nil} & \texttt{?} \\ \end{array}$ this-command last-command  $(Section 22.5$  [Command Loop Info], page  $426$   $)$ (recursive minibuffer) ' \*Minibuf-1\*'  $($  $\left($ (active minibuffer) ( RET (exit-minibuffer) enable-recursive-minibuffers

 $(Section 21.13 [Recursive Mini], page 411)$ 

 $(Chapter 23 \times \text{Keymaps}], page 469$   $)$ 

Section 21.2 [Text from Minibuffer], page 378 Section 21.6.3 [Completion Commands], page 392

#### minibuffer-mode

機能をもたない、Emacs の内部モードです。ミニバッファーのセットアップをカスタマイズするに minibuffer-mode-hook minibuffer-setup-hook (Section 21.15 [Minibuffer Misc], page 412 (a) and minibuffer-mode-hook

 $($ 

minibuffer-inactive-mode

read-from-minibuffer

#### minibuffer-inactive-mode-map Section 30.9 [Minibuffers and Frames], page 809

 $\mathbf{Emacs}$ 

実装には Emacs 開始時に提供された標準入力記述子から行を読み取ります。これは基本的な入力だ

# **21.2**  $\blacksquare$

Lisp  $\chi$ read-regexp (Section 35.3 [Regular Expressions], page  $977$   $\hspace{1.6cm}$   $)$  $(Section 21.6$  [Completion], page 387  $\)$ Lisp 2008 and 1999 and 1999 and 1999 and 1999 and 1999 and 1999 and 1999 and 1999 and 1999 and 1999 and 1999 a interactive Section 22.2 [Defining Commands], page 415 read-from-minibuffer *prompt* **&optional** *initial keymap read* [Function]

*history default inherit-input-method*

<u>read</u> nil Lisp  $\begin{array}{r} \text{read} \\ \text{(Section 20.3 [Input Functions]}, \end{array}$ page  $366$   $\qquad$   $)$  $\boldsymbol{prompt}(\boldsymbol{r})$  $($ exit read-fromminibuffer read nil read-from-minibuffer  $\rm{Lisp}$  ( See Section 20.3 [Input Functions], page 366  $\qquad \qquad$  ) default 列、文字列リスト、または nilを指定する。文字列と文字列リストは、ユーザーが *M-n*で利用

"  ${\hbox{(future history)}}$ "  ${\hbox{(keymap)}}$   ${\hbox{(keymap)}}$ default *M-n* n Section 21.4 [minibuffer-default-add-function], page 384 *read* nil **read** read *default default* 111 end-of-file  $(\text{read nil})$ read-from-minibuffer *default*  $\cdots$ *keymap* nil keymap **nil** minibuffer-local-map history minibuffer-history *history* t Section 21.4 [Minibuffer History], page 384 minibuffer-allow-text-properties nil  $($ nil) minibuffer-prompt-properties  $\mathtt{default}$ フェイスを指定するのがもっとも簡便な方法である。たとえば: (read-from-minibuffer (concat (propertize "Bold" 'face '(bold default)) (propertize " and normal: " 'face '(default)))) inherit-input-method nil  $(Section 34.11$  [Input Methods], page 973 (Section 34.1 [Text Representations, page 946 (b) initial **nil** nil history Section 21.5 [Initial Input], page  $386$ read-string *prompt* **&optional** *initial history default* [Function] *inherit-input-method* prompt *initial history inherit-input-method* read-from-minibuffer minibuffer-local-map default read-from-minibuffer read-from-minibuffer  $\mathtt{nil}(\textcolor{red}{\bullet}\textcolor{blue}{\bullet}\textcolor{blue}{\bullet})\qquad\textcolor{red}{\bullet} \textcolor{red}{\textbf{default}}$ 

ト値になる (これらの文字列はすべて "未来のミニバッファーヒストリー (future minibuffer history)"  $($ read-from-minibuffer (read-string *prompt initial history default inherit*) *≡* (let ((value (read-from-minibuffer *prompt initial* nil nil *history default inherit*))) (if (and (equal value "") *default*) (if (consp *default*) (car *default*) *default*) value))  $($  read-string read-stringfrom-buffer read-regexp *prompt* **&optional** *defaults history* [Function] バッファーのプロンプト文字列 *prompt* ':'(とその後にオプションの空白文字) で終端されて  $($  and  $)$  if  $\vdots$  ': ' defaults  $\mathtt{nil}(\hspace{2mm})$ defaults read-regexp read-regexp-defaults-function( ) anil defaults 以下のいずれか: − regexp-history-last (2000) − (nil (nil) *defaults* read-regexp *defaults* ( nil d the contract of the contract of the contract of the contract of the contract of the contract of the contract of the contract of the contract of the contract of the contract of the contract of the contract of the contract 力として有用な候補をいくつか追加する: *−* ポイント位置の単語かシンボル。  $regexp$ *−* インクリメンタル検索で最後に使用された文字列。 *−* 問い合わせつき置換コマンドで最後に使用された文字列またはパターン。 read-from-minibuffer " (future minibuffer history)" (see Section "Minibuffer History" in *The GNU Emacs Manual* (a)

```
history nil
          (Section 21.4 [Minibuffer History], page 384 \qquad \qquad )
  nil nil regexp-history
```
case folding  $M-s$  c case-fold fold inhibit-fold read-regexp read-regexp-case-fold-search だろう: (let\* ((regexp (read-regexp "Search for: ")) (case-fold-search (read-regexp-case-fold-search regexp))) (re-search-forward regexp)) read-regexp-defaults-function [User Option] read-regexp  $\verb|nil|$ *−* シンボル regexp-history-last − nil read-regexp minibuffer-allow-text-properties [Variable] nil (The second-from-minibuffer read-string ファー入力をリターンする前にすべてのテキストプロパティを取り除く。しかし read-noblanks-input( ) and  $\mathbb{R}$  read-minibuffer  $(Section 21.3$  [Reading Lisp Objects With the Minibuffer], page 383 を参照) は、この変数の値に関わらず、無条件で faceプロパティを破棄する。  $\mathtt{mil}$  (and  $\mathtt{mil}$  and  $\mathtt{rel}$  ) and  $\mathtt{mil}$  and  $\mathtt{mil}$  and  $\mathtt{mil}$  and  $\mathtt{nil}$  and  $\mathtt{nil}$  and  $\mathtt{nil}$  and  $\mathtt{nil}$  and  $\mathtt{nil}$  and  $\mathtt{nil}$  and  $\mathtt{nil}$  and  $\mathtt{nil}$  and  $\mathtt{nil}$  and  $\mathtt{nil}$  and  $\mathtt{nil}$  a (let ((minibuffer-allow-text-properties t)) (completing-read "String: " (list (propertize "foobar" 'data 'zot)))) => #("foobar" 3 6 (data zot))  $\text{`foo'}$  *TAB* 3 minibuffer-local-map [Variable] [Variable] ルトでは以下のバインディングをもつ: *C-j* exit-minibuffer RET exit-minibuffer *M-*< minibuffer-beginning-of-buffer *C-g* abort-recursive-edit *M-n* DOWN next-history-element *M-p* UP previous-history-element *M-s* next-matching-history-element

*M-r* previous-matching-history-element minibuffer-mode-map read-no-blanks-input *prompt* **&optional** *initial* [Function] *inherit-input-method* prompt *initial inherit-input-method* read-from-minibuffer read-from-minibuffer minibuffer-local-ns-map *keymap* read-from-minibuffer minibuffer-local-ns-map  $C-q$ minibuffer-allow-text-properties (read-no-blanks-input *prompt initial*) *≡* (let (minibuffer-allow-text-properties) (read-from-minibuffer *prompt initial* minibuffer-local-ns-map)) minibuffer-local-ns-map [Variable] [Variable] read-no-blanks-input minibuffer-local-map ングに加えて、以下のバインディングが有効になる: SPC exit-minibuffer TAB exit-minibuffer *?* self-insert-and-exit format-prompt *prompt default* **&rest** *format-args* [Function]  $\texttt{minibuffer-default-prompt-format} \hspace{2.5cm} default \hspace{2.5cm} prompt \hspace{2.5cm} default \hspace{2.5cm} prompt$ minibuffer-default-prompt-format
(
The same of the same of the same of the same of the same of the same of the same of the same of the same of the same of the same of the same of the same of the same of the same of the sam  $\%$ s)"')  $\qquad$  '"Local filename (default somefile): "' "default"  $($ 調べる必要がある: (read-file-name (format-prompt "Local filename" file) nil file) *format-args* nil prompt to format-args nil prompt *prompt prompt prompt prompt prompt prompt prompt prompt prompt prompt prompt prompt prompt prompt prompt prompt prompt prompt prompt prom* format  $(Section 4.7$  [Formatting Strings], page 65  $(9.8)$ minibuffer-default-prompt-format '""'

```
default nilならデフォルト値はなく、したがって結果となる値には "default value" 文字列
   default nil
   prompt minibuffer-default-prompt-format substitute-command-
   keys (Section 25.3 [Keys in Documentation], page 586
     \left( \right)read-minibuffer-restore-windows [Variable]
   nil (The same nil (The same nil exit exit exit exit
   \overline{\text{exit}}\verb"nil"exit exit
21.3 Lisp
Lisp 2009
read-minibuffer prompt &optional initial [Function]
   <u>Lisp</u> \sumprompt initial read-from-minibuffer
       read-from-minibuffer
       (read-minibuffer prompt initial)
       ≡
(let (minibuffer-allow-text-properties)
        (read-from-minibuffer prompt initial nil t))
                     "(testing)" \qquad:
      (read-minibuffer
       "Enter an expression: " (format "%s" '(testing)))
       ;; \hspace{1.5cm}; \hspace{1.5cm}; \hspace{1.5cm}---------- Buffer: Minibuffer ----------
      Enter an expression: (testing)⋆
      ---------- Buffer: Minibuffer ----------
   \operatorname{RET}eval-minibuffer prompt &optional initial [Function]
   Lisp \chiprompt initial read-from-minibuffer
         {\tt read-minibuffer} \hspace{2.5cm} :(eval-minibuffer prompt initial)
       ≡
(eval (read-minibuffer prompt initial))
edit-and-eval-command prompt form [Function]
   Lisp \chieval-minibuffer business form
```
**21.4** 

```
\rm Lispprin1('") Section 20.5 [Output Functions], page 369
   しょう:
      (edit-and-eval-command "Please edit: " '(forward-word 1))
      ;; 前の式を評価した後に、
      \mathbf{z}; \mathbf{z}: \mathbf{z}---------- Buffer: Minibuffer ----------
      Please edit: (forward-word 1)⋆
      ---------- Buffer: Minibuffer ----------
   \begin{array}{ccc} \texttt{RET} & \texttt{exit} & \texttt{1} \end{array}(minibuffer history list)
(
```

```
\mathop{\rm Lisp}\nolimitsread-from-minibuffer completing-read
   history history
variable variable variable (\qquad)
(variable . startpos)
                  variable(
variable(
\qquad)
      startpos(
\qquad \qquad)
      startpos 0 variable
      previous-history-element
      starpos (elt
      variable(1- startpos))
                           initial (Section 21.5 [Initial Input],
      page 386 )history history history
\mathtt{nil}read-from-minibuffer completing-read
(Sec-<sub>z</sub>)tion 21.10 [Minibuffer Commands], page 408 (b)
```
M-n (next-history-element, Section 21.10 [next-history-element],  $page 408$   $)$ minibuffer-completion-table (Section 21.6.3 [Completion Commands], page 392  $\qquad$  $(\text{future history})"$ minibuffer-default-add-function  $\alpha$  "  $Emacs$ history-length history-length history-deleteduplicates add-to-history *history-var newelt* **&optional** *maxelt keep-all* [Function] newelt *history-var* たヒストリーリストに追加して、更新されたヒストリーリストをリターンする。これは *maxelt* history-length nil () maxelt history-length history-var add-to-history history-delete-duplicates nil トランド *keep-all* nil newelt history-add-new-input [Variable]  $nil$ Lisp add-to-history 示的に入力ヒストリーを管理することになる。デフォルト値は t history-length [User Option]  $\mathbf t$  (considered to the set of  $\mathbf t$  ) history-length nil history-delete-duplicates [User Option]  $\mathbf t$ は、「このこと」ということができます。 minibuffer-history [Variable] query-replace-history [Variable]<br>query-replace ( ) query-replace (

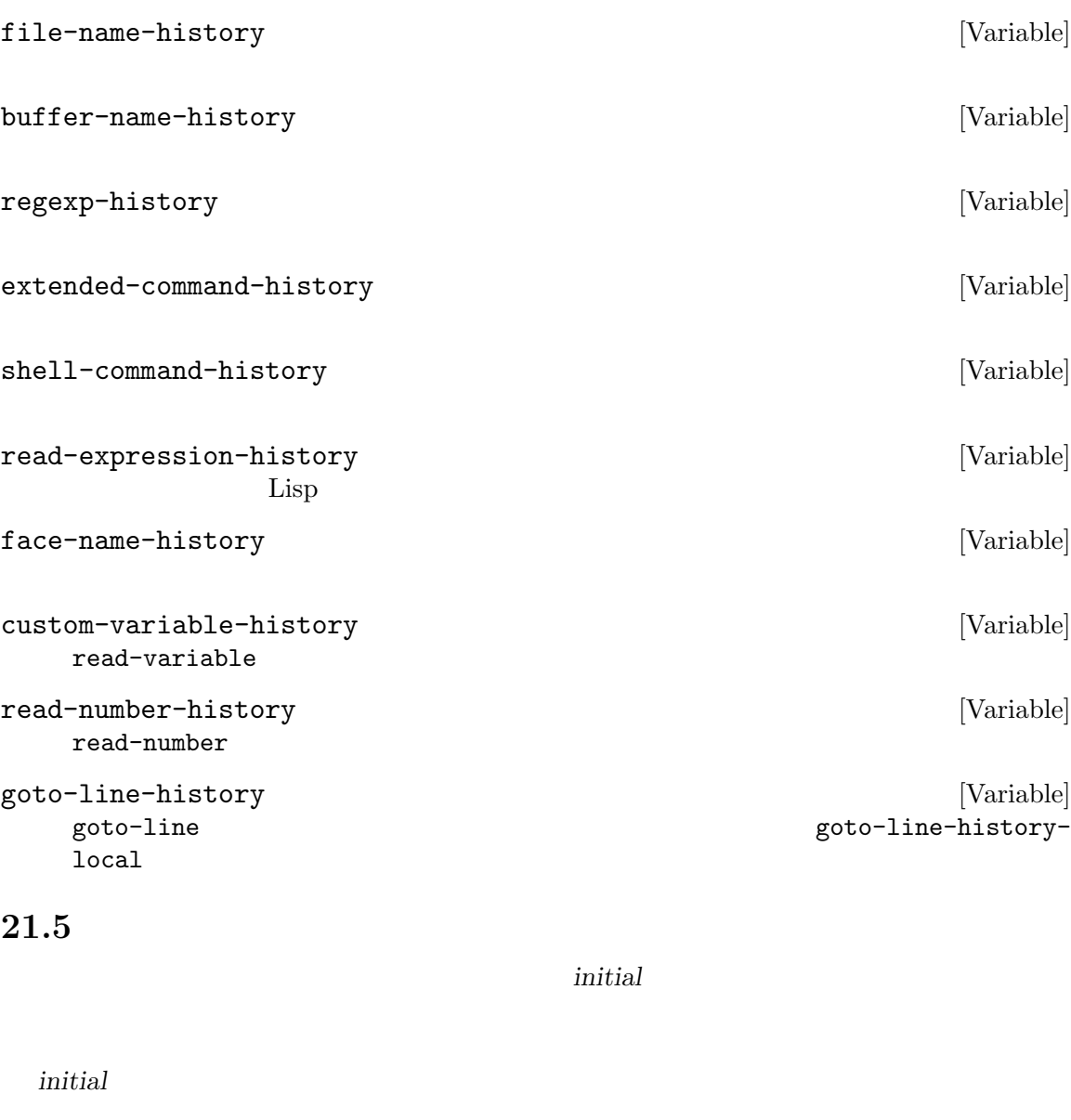

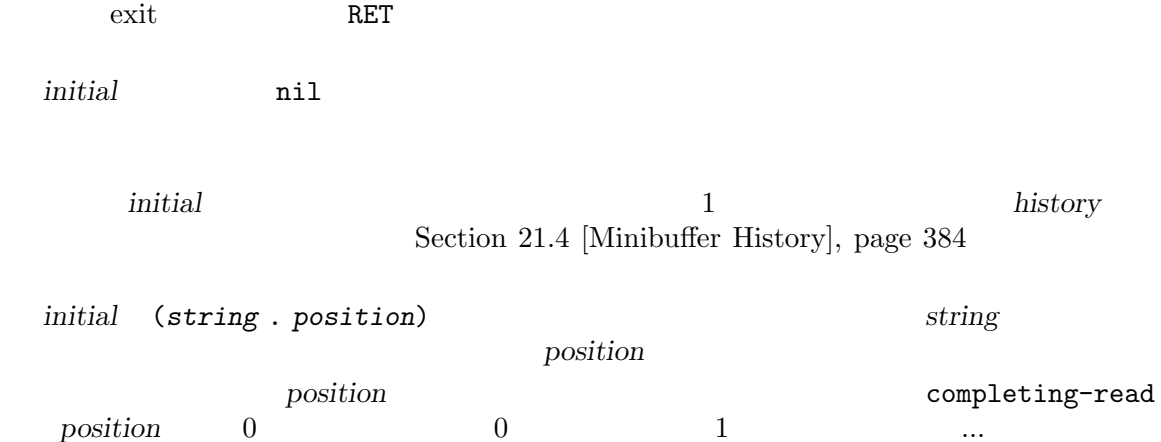

**position** 0 0 0 1 …

 $\begin{minipage}{0.5\textwidth} \centering \begin{tabular}{c} \texttt{read-minibuffer} \\ 1 \end{tabular} \end{minipacket} \end{minipacket} \end{minipacket} \end{minipacket} \end{minipacket} \begin{minipage}{0.5\textwidth} \centering \begin{tabular}{c} \texttt{read-minibuffer} \\ 2 \end{tabular} \end{minipage} \end{minipacket} \end{minipacket} \end{minipacket} \end{minipacket} \end{minipage} \caption{Algorithms of the model.} \label{fig:example}$  $1 \t 2 \t ...$ 

*initial* 

# **21.6** 補完

 $(complete, completion)$ 

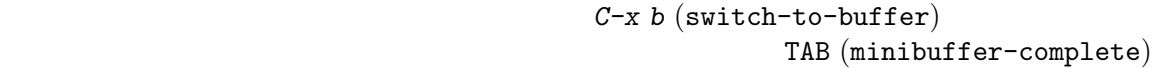

Emacs

Emacs  $\sum_{i=1}^{\infty}$ 

try-completion

completing-read completing-read

## **21.6.1**

try-completion *string collection* **&optional** *predicate* [Function] collection *string collection (completion table)* obarray try-completion at the string string that the string string string  $nil$ 1 and  $\mathbf t$ *collection* (permissible completions) CAR (symbol-name  $)$ *collection* obarray(Section 9.3 [Creating Symbols], page 132 (b) obarray *collection* ヘッシュテーブルの場合には、 **collection** try-completion<br>  $\begin{array}{ll}\n \text{try-completion} \\
 \text{ring} & \text{prediction}\n \end{array}$ (3 string predicate nil 3

all-completions between the completions and  $\sim$ [Programmed Completion], page 400 predicate nil collection 1  $2$ *predicate* nil *predicate* alist (CAR ) obarray ( ) collection predicate (string key)  $(associated value) 2$ completion-regexp-list (*collection*) completion-regexp-list  $($ 1  $\angle$  'foo' alist 3 CAR  $^{\circ}$ fooba' $^{\circ}$ たちには はいしゃ せいしん せいしゅう (try-completion "foo" '(("foobar1" 1) ("barfoo" 2) ("foobaz" 3) ("foobar2" 4))) *⇒* "fooba" (try-completion "foo" '(("barfoo" 2) ("foo" 3))) *⇒* t  $\text{``forw'}$   $\text{``forward'}$  $\langle - \rangle$  forward' (try-completion "forw" obarray) *⇒* "forward" 最後に以下の例では述語 testに渡される利用可能なマッチは 3 つのうち 2 つだけである (文字  $'foobaz'$  )  $'foobar'$ (defun test (s) (> (length (car s)) 6)) *⇒* test (try-completion "foo" '(("foobar1" 1) ("barfoo" 2) ("foobaz" 3) ("foobar2" 4)) 'test) *⇒* "foobar" all-completions *string collection* **&optional** *predicate* [Function] この関数は *string*の利用可能な補完すべてのリストをリターンする。この関数の引数 try-completion try-completion completion-regexp-list *collection string predicate* **t** 3 all-completions Section 21.6.7 [Programmed Completion], page 400 try-completion test (defun test (s) (> (length (car s)) 6)) *⇒* test

(all-completions "foo" '(("foobar1" 1) ("barfoo" 2) ("foobaz" 3) ("foobar2" 4)) 'test) *⇒* ("foobar1" "foobar2") test-completion *string collection* **&optional** *predicate* [Function] string collection predicate nil try-completion collection *collection* string predicate true try-completion completion-regexp-list predicate nil collection that the completion-ignorecase compare-strings test-completion *collection string predicate* lambda 3 test-completion completion-boundaries *string collection predicate suffix* [Function]  $string$  *suffix collection* (boundary)  $(\text{string})$  (collection)  $(0.$  (length  $suffix)$ )  $\mathbf{1} = \mathbf{1}$  $" /usr / share / doc" \qquad \qquad " /usr / sh" \qquad \qquad " /usr / share / "$ "/usr/share/doc"  $\blacksquare$ "/usr/sh" all-completions "/usr/share/" "share/" "share/" string "/usr/sh" *suffix* "e/doc" completion-boundaries (5 . 1)  $col$ *lection* "/usr/" "/doc" try-completion "/usr/sh" try-completion "share/" "/usr/share/" alist **alist example alist example alist** risky-local-variable  $nil$  $\text{risky}$ (a) Section 12.12 [File Local Variables], page 210 completion-ignore-case [Variable] この変数の値が非 nilなら、補完での case(大文字小文字) の違いは意味をもたない。 read-file-nameで は 、こ の 変 数 は read-file-name-completion-ignore-case  $(Section 21.6.5 [Reading File Names], page 396)$  $\verb|read-buffer| \verb|read-buffer-camp:ex| \verb|set| \verb|in-ignore-case| \verb|in+amp:ex| \verb|in| \verb|in|:| \verb|in|:| \verb|in|:| \verb|in|:| \verb|in|:| \verb|in|:| \verb|in|:| \verb|in|:| \verb|in|:| \verb|in|:| \verb|in|:| \verb|in|:| \verb|in|:| \verb|in|:| \verb|in|:| \verb|in|:| \verb|in|:| \verb|in|:| \verb|in|:| \verb|in|:| \verb|in|:| \verb|in|:| \verb|in|:| \verb|in|:| \verb|in|$  $(Section 21.6.4 | High-Level Completion], page 394$   $)$ completion-regexp-list [Variable] [Variable]  $case-fold-search$  (Section 35.2 [Searching and Case], page 977 (appletion-ignore-case  $\texttt{nil}$ nil try-completion

test-completion all-completions  $\rm let$ lazy-completion-table *var fun* **completion-table** *var fun* **completion**-table *var fun* **completion** var collection lazy(lazy: added a set of lazy the collection of lazy the collection 内の実際のコンテンツを必要になるまで計算しないという意味。このマクロは *var*に格納する 値の生成に使用する。*var*を使用して最初に補完を行ったとき、真の値が実際に計算される。こ  $fun$  *fun var* 以下は例: (defvar foo (lazy-completion-table foo make-my-alist)) completion-table-case-fold case-insensitive case-insensitive completion-table-in-turn completion-table-merge completion-table-subvert (initial prefix) completion-table-with-quoting completion-table-with-predicate (predicate function)  $\text{completion-table-with-terminator}$  $(terminating string)$  $21.6.2$ completing-read *prompt collection* **&optional** *predicate* [Function]

*require-match initial history default inherit-input-method prompt* (  $\qquad \qquad$  )  $\text{collection}$  *predicate* try-completion (Sec- $\begin{bmatrix} 21.6.1 \end{bmatrix}$  [Basic Completion], page 387  $\begin{bmatrix} \end{bmatrix}$ test-completion *predicate* nil *collection* completion-ignore-case [Definition of testcompletion, page 389 *collection* Section 21.6.7 [Programmed Completion], page 400 *require-match* exit exit • nil exit and the exit of  $\overline{\mathbf{r}}$  and  $\overline{\mathbf{r}}$  and  $\overline{\mathbf{r}}$  exit and  $\overline{\mathbf{r}}$  and  $\overline{\mathbf{r}}$  and  $\overline{\mathbf{r}}$  and  $\overline{\mathbf{r}}$  and  $\overline{\mathbf{r}}$  and  $\overline{\mathbf{r}}$  and  $\overline{\mathbf{r}}$  and  $\overline{\mathbf{r}}$  and  $\overline{\mathbf{r}}$  an • t collection exit  $\alpha$ • confirm exit exit confirm

• confirm-after-completion exit minibuffer-confirm-exit-commands ) collection Section 21.6.3 [Completion Commands], page 392 • **•**  $\blacksquare$ nil • require-match t exit exit  $\mathbf{r}$ require-match completing-read *default*  $\cdots$  *default* nil "" default **default** (Section 21.10 [Minibuffer Commands], page 408 and *default*  $M-n$  section 21.4 [minibuffer-default-add-function], page 384 completing-read *require-match* nil **minibuffer-local**completion-map *require-match* nil minibuffer-local-must-match-map Section 21.6.3 [Completion Commands], page 392 history minibuffer-history *history* t Section 21.4 [Minibuffer History], page 384 *initial* history nil Section 21.5 [Initial Input], page 386 default inherit-input-method nil  $(Section 34.11$  [Input Methods], page 973 (Section 34.1 [Text Representations], page  $946$  () completion-ignore-case nil case Section 21.6.1 [Basic Completion], page 387 predicate case (  $\begin{array}{c}\n\cdot & \cdot & \cdot \\
\cdot & \cdot & \cdot \\
\cdot & \cdot & \cdot\n\end{array}$ completing-read : (completing-read "Complete a foo: " '(("foobar1" 1) ("barfoo" 2) ("foobaz" 3) ("foobar2" 4)) nil t "fo") ;;  $\frac{1}{2}$ ;  $\frac{1}{2}$  $\mathbf{z}$ ;  $\mathbf{z}$ :  $\mathbf{z}$ ---------- Buffer: Minibuffer ---------- Complete a foo: fo*⋆* ---------- Buffer: Minibuffer ---------- DEL DEL *b* RET completing-read barfoo

completing-read

completing-read-function [Variable] [Variable] completing-read completing-read completing-read **21.6.3** minibuffer-completion-table [Variable]  $(Section 21.6.1)$  [Basic Completion], page 387 (completing-read try-completion minibuffer-complete minibuffer-completion-predicate [Variable] completing-read try-completion (predicate) minibuffer-completion-confirm [Variable] exit Emacs completing-read exit minibuffer-completeand-exit and-exit nil confirm exit Emacs confirm-after-completion exit that the minibuffer-confirm-exit-commands  $Emacs$ minibuffer-confirm-exit-commands [Variable] completing-read *require-match* confirm-after-completion exit Emacs  $\overline{\text{exit}}$ Emacs minibuffer-complete-word [Command]  $1$ 1 and minibuffer-complete-word Chapter 36 [Syntax Tables], page 1001 minibuffer-complete [Command] minibuffer-complete-and-exit [Command]  $\overline{\mathcal{L}}$ minibuffer-completion-confirm nil ) exit

 $2$ 

minibuffer-completion-help [Command] all-completions *collection* minibuffer-completion-table predicate minibuffer-completion-predicate \*Completions\* display-completion-list *completions* [Function] standard-output (and Table of Table of Table of Table of Table of Table of Table of Table of Table of Table of T  $($  Chapter 20 [Read and Print], page 363  $)$ completions all-completions  $\overline{c}$  $\sim$  2  $\sim$  1  $\overline{2}$ minibuffer-completion-help with-output-to-temp-buffer (with-output-to-temp-buffer "\*Completions\*" (display-completion-list (all-completions (buffer-string) my-alist))) completion-auto-help [User Option] この変数が非 nilなら、次の文字が一意でなく決定できないために補完が完了しないときは常 minibuffer-local-completion-map [Variable] completing-read 1 する: *?* minibuffer-completion-help SPC minibuffer-complete-word TAB minibuffer-complete minibuffer-local-map ([Definition of minibuffer-localmap], page  $381$  () minibuffer-local-must-match-map [Variable] completing-read 1 exit-minibuffer  $\text{exit}$ グを作成する: *C-j* minibuffer-complete-and-exit RET minibuffer-complete-and-exit minibuffer-local-completion-map minibuffer-local-filename-completion-map [Variable] SPC sparse (sparse:  $\qquad \qquad \qquad$ ) read-file-name **and the example of the example of the minibuffer-local-completion-map** minibuffer-local-must-match-map

Chapter 21:  $394$ 

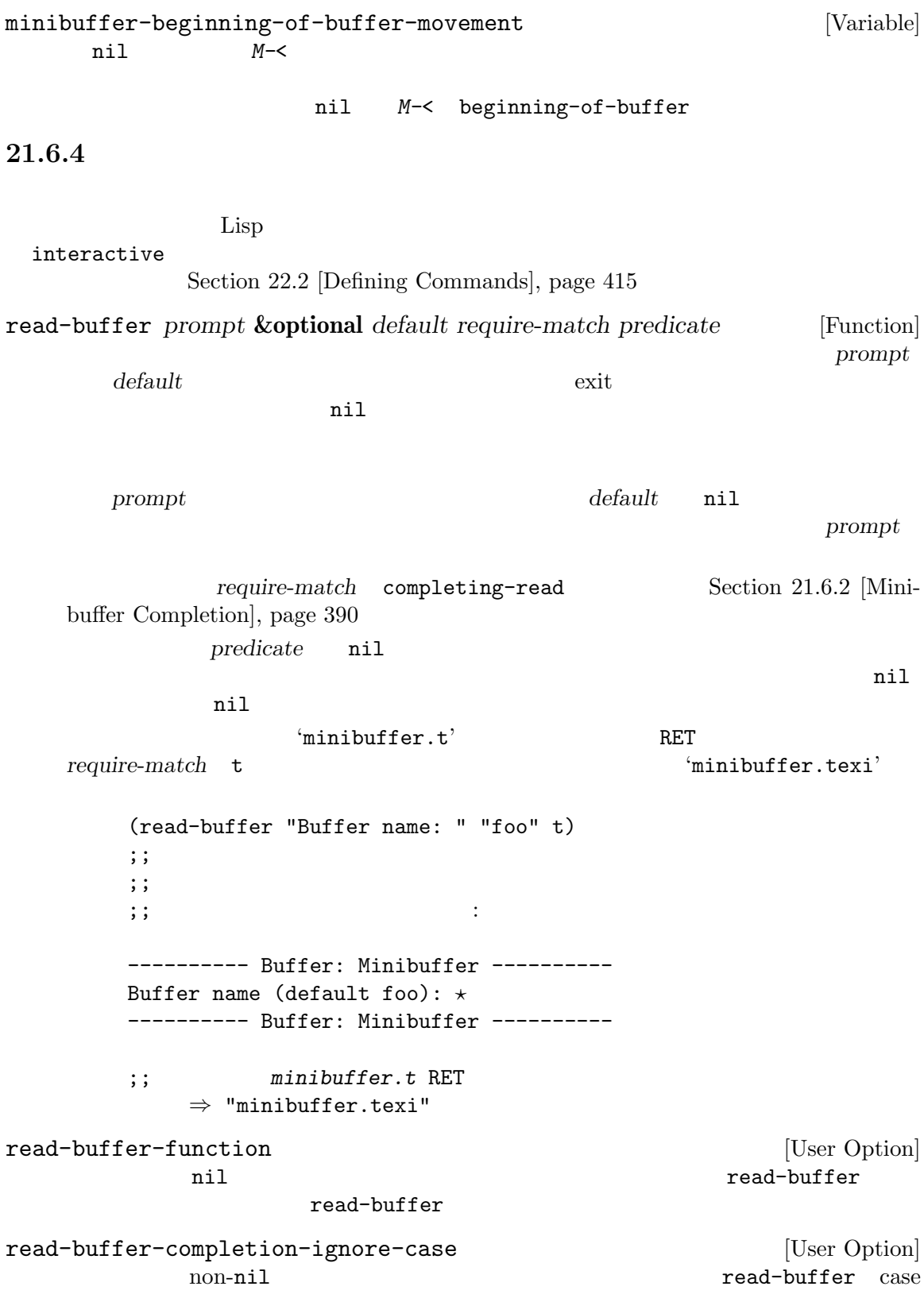

read-command *prompt* **&optional** *default* [Function] この関数はコマンドの名前を読み取って、Lispシンボルとしてそれをリターンする。引数*prompt* read-from-minibuffer
read-from-minibuffer
strategy
on commandp t commandp t Section 22.3 [Interactive Call], page 423 default null  $\Omega$ read-command intern read-command intern default nil and  $\alpha$ (intern "") ## (Section 2.4.4 [Symbol Type], page 14 (Section 2.4.4  $\text{[Symbol Type]}$ , page 14 (read-command "Command name? ") ;;  $\frac{1}{2}$ ;  $\frac{1}{2}$  $;;$ ---------- Buffer: Minibuffer ---------- Command name? ---------- Buffer: Minibuffer --------- *forward-c* RET *forward-char* read-command completing-read Lisp obarray obarray commandp (read-command *prompt*) *≡* (intern (completing-read *prompt* obarray 'commandp t nil)) read-variable *prompt* **&optional** *default* [Function] read-command command commandp custom-variable-p<br>
read-command read-color **&optional** *prompt convert allow-empty display* [Command]  $($  #RRRGGGBBB RGB16 prompt(
"Color (name or #RGB triplet):")  $(16 \text{ RGB})$ Valid RGB values are described in Section 30.23 [Color Names], page 831. タラクティブに呼び出されたとき、またはオプション引数 *convert*が非 nilなら、入力された  $RGB$ 

allow-empty nil null

 $display$  nil

Section 34.10.4 [User-Chosen Coding Systems], page 964 read-coding-system read-non-nil-coding-system Section 34.11 [Input Methods], page 973 read-input-method-name

#### $21.6.5$

```
read-file-name read-directory-name read-shell-command
```
read-file-name *prompt* **&optional** *directory default require-match* [Function] *initial predicate*

prompt

 $\mathcal{A}(\mathcal{A})$  and  $\mathcal{A}(\mathcal{A})$  and  $\mathcal{A}(\mathcal{A})$  and  $\mathcal{A}(\mathcal{A})$  and  $\mathcal{A}(\mathcal{A})$ 

- $1.$
- $2.$
- 3. use-dialog-box nil Section "Dialog Boxes" in *The GNU Emacs Manual*
- 4. directory ( ) Section "Remote Files" in *The GNU Emacs Manual*

read-file-name expand-file-name require-match completing-read Section 21.6.2 [Minibuffer Completion], page 390 directory insert-default-directory nil directory **directory default-directory** *initial*を指定すると、それはミニバッファーに挿入する初期ファイル名になる (*directory*が挿入 された場合はその後に挿入される)。この場合、ポイントは *initial*の先頭に配置される。*initial* nil(
The contract of the contract of the contract of the contract of the contract of the contract of the contract of the contract of the contract of the contract of the contract of the contract of the contract of the contr visit  $C-x \tC-v$  : initial default default nil read-file-name ツを残してユーザーがミニバッファーを exit すると、この関数は *default*をリターンする。 insert-default-directory nil require-match *default* require-match nil

 $($ 

exit read-file-name  $\qquad$  *default* default default nil read-file-name <u>default</u> and *default* default nil *initial* nil *directory initial* default *initial* nil visit visit read-file-name  $\boldsymbol{\mathrm{visit}}$ RET read-file-name PRET *require-match*  $M-x$  set-visited-file-name visit under visit under the visit under the visit under the visit under the visit under the visit under the visit under the visit under the visit under the visit under the visit under the visit under the visit under the vi *predicate* nil 1 and  $\frac{1}{\sqrt{2\pi}}$ predicate **nil** read-file-name : (read-file-name "The file is ") ;;  $\frac{1}{2}$ ;  $\frac{1}{2}$  $\mathbf{z}$ ;  $\mathbf{z}$ ---------- Buffer: Minibuffer ---------- The file is /gp/gnu/elisp/*⋆* ---------- Buffer: Minibuffer ----------  ${\tt manual} \hskip .1in {\tt TAB} \hskip .1in :$ ---------- Buffer: Minibuffer ---------- The file is /gp/gnu/elisp/manual.texi*⋆* ---------- Buffer: Minibuffer ---------- RET read-file-name "/gp/gnu/elisp/manual.texi" read-file-name-function [Variable] nil read-file-name **below as a read-file-name** read-file-name read-file-name read-file-name-completion-ignore-case [User Option] nil read-file-name case read-directory-name *prompt* **&optional** *directory default* [Function] *require-match initial* read-file-name *default* nil *initial*が非 nilなら、read-directory-name *directory* (*directory* nil and the settlement of the settlement of the settlement  $\int$  and  $\int$  *initial* and  $\int$ 

```
default initial nil directory directory
   \verb|nil|insert-default-directory [User Option]
         read-file-name
   \left(\frac{1}{2}\right)\mathbf{f}' 'F' (code letter)) Section 22.2.2
   [Code Characters for interactive], page 418 (
    ) \hspace{1cm} \texttt{read-file-name}nil read-file-name
   何も配置しない (ただし initial引数で初期入力を指定しない場合)。この場合には依然としてデ
   この変数が nilでミニバッファーの初期コンテンツが空なら、ユーザーはデフォルト値にアク
   \verb|nil|RET ( )
       たとえば:
      ;; \frac{1}{2}(let ((insert-default-directory t))
        (read-file-name "The file is "))
      ---------- Buffer: Minibuffer ----------
      The file is ~lewis/manual/⋆
      ---------- Buffer: Minibuffer ----------
      \frac{1}{2}; \frac{1}{2};; appears on its line.
      (let ((insert-default-directory nil))
        (read-file-name "The file is "))
      ---------- Buffer: Minibuffer ----------
      The file is ⋆
      ---------- Buffer: Minibuffer ----------
read-shell-command prompt &optional initial history &rest args [Function]
   prompt
                                  minibuffer-local-shell-
   command-map history
    nil shell-command-history (Section 21.4 [Minibuffer His-
```
tory], page 384 a control *initial* (Section 21.5 [Initial Input], page 386 (Section 21.5 page 386 args read-fromminibuffer *default inherit-input-method* (Section 21.2 [Text  $from Minibiffer, page 378$   $)$ 

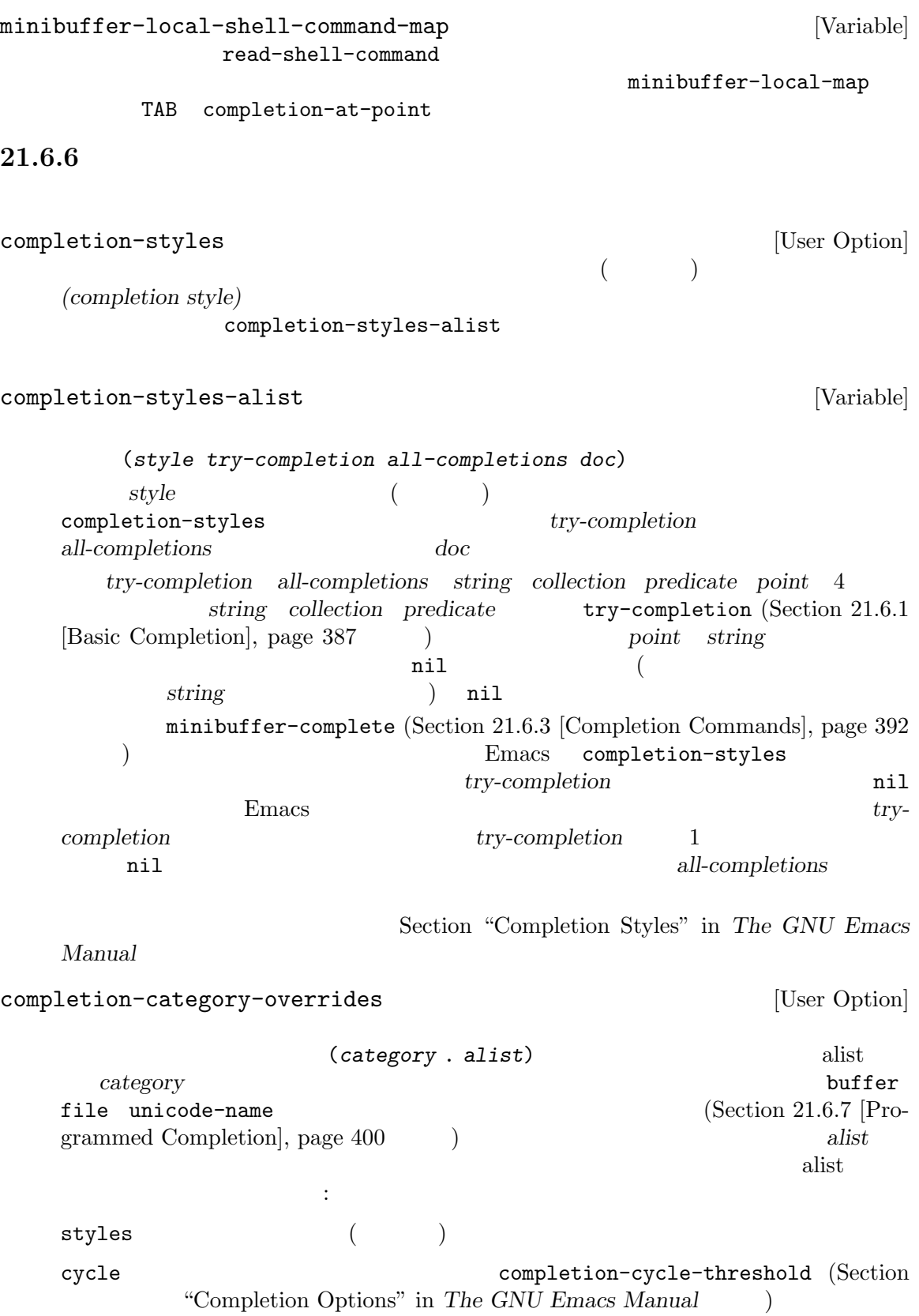

alist completion-extra-properties [Variable]  $\rm let$ リスト。以下のプロパティがサポートされる: :annotation-function (annotation) completion 1 nil ければならない。この関数が自身で注釈サフィックス文字列にフェイスを put completions-annotations :affixation-function  $3$ :annotation-function :exit-function 値は補完を行った後に実行する関数。この関数は 2 つの引数 *string status*を受 astring the status status status status status status status status status status of  $\frac{1}{\sqrt{N}}$ finished  $\verb|sole|$ exact **21.6.7** プログラムされた補完 alist obarray and  $\frac{d}{dt}$ (programmed completion) Emacs  $(Section 26.9.6 [File Name Completion], page 632$   $)$ completing-read *collection* completing-read try-completion all-completions  $3$   $3$ *•* 補完される文字列。 • **•** *nil*  $(predicted)$  nil **Section 21.6.1 [Basic Completion], page 387**  $\mathbf 1$  , the contract of the contract of the contract of the contract of the contract of the contract of the contract of the contract of the contract of the contract of the contract of the contract of the contract of the nil try-completion anil try-completion  $t$ 

t all-completions lambda test-completion  $t$  anil (boundaries . *suffix*) completion-boundaries (boundaries (and)  $start$  *end suffix*  $\rm{Lisp}$ all-completions all-completions Section  $21.6.1$ [Basic Completion], page 387 metadata  $(metad$ ata  $\sim$ **alist**) alist  $\mathop{\mathrm{nil}}$  ${\tt metadata} \hspace{2.5cm} \begin{minipage}[c]{0.4cm} {\bf metadata} \hspace{2.5cm} {\bf metadata} \hspace{2.5cm} {\bf metadata} \end{minipage}$ ントリーのリストです: category completion-category-overrides 1 Section 21.6.6 [Completion Variables], page 399 annotation-function (annotation) 1 string \*Completions\* **string** put completions-annotations affixation-function completions (The Completions of The Completions of The Completions of The Completions of The Completions of The Completions of The Completions of The Completions of The Completions of The Completions of The Completions of (  $*$ Completions\* ) completions annotation-function group-function completion (  $\int$  *transform* ( $\int$ transform nil  $\verb|nil|$  display-sort-function

cycle-sort-function completion-cycle-threshold nil

display-sort-function

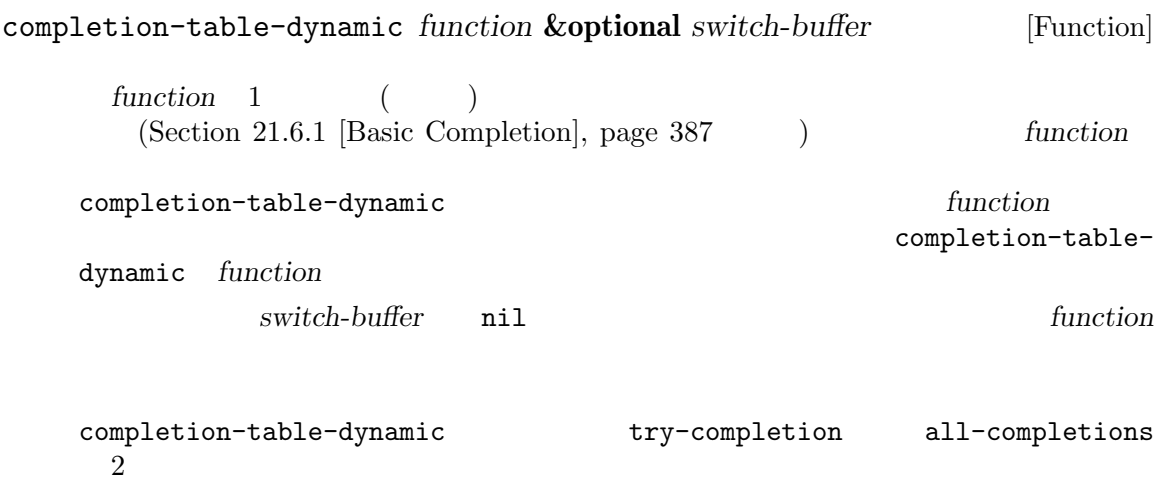

 $1$ 

completion-table-with-cache *function* **&optional** *ignore-case* [Function]  $\begin{array}{lll} \hspace{2cm} & \text{completion-table-dynamic} \\ \hspace{2cm} & \hspace{2cm} 1 \hspace{2cm} & \text{func} \end{array}$ function

## **21.6.8**

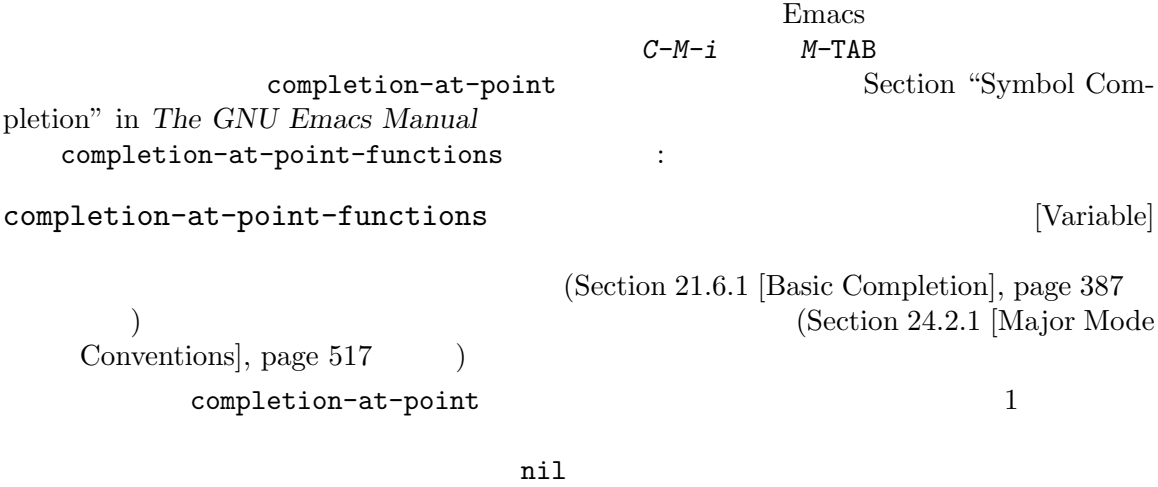

(*start end collection* . *props*)

ストをリターンすること:

しょう 1

```
start end ( \qquad \qquad ( \qquad \qquad ) \qquad \qquad collection
                                           try-completion (Section 21.6.1 [Basic
  Completion], page 387 2completion-styles (Section 21.6.6 [Completion Variables], page 399 \qquad \qquad )
  props because that the completion-extra-properties
                    (Section 21.6.6 [Completion Variables], page 399 \qquad \qquad )
  の追加のプロパティが認識される:
  :predicate
  :exclusive
             no extensive no set n \in \mathbb{N}completion-at-point
             completion-at-point-functions
                             post-command-hook )
  <u>collection</u>
                        Emacs completion-at-point-functions
                                                             collection
  collection Emacs extensive extensive Emacs to the Emacs that the set of the set of the set of the set of the set of the set of the set of the set of the set of the set of the set of the set of the set of the set of the set
                                       completion-table-dynamic :
        ;; \frac{1}{2}(let ((beg ...) (end ...) (my-completions (my-make-completions)))
         (list beg end my-completions))
        ; \; ; \;(let ((beg ...) (end ...))
         (list beg
               end
               (completion-table-dynamic
                (lambda (_)
                  (my-make-completions)))))
                 collection start end
  completion-at-point-functions
  completion-at-point-functions
                                               completion-at-point
     nil completion-at-point-functions
  completion-at-point
  :exclusive
Emacs インファート Emacs インファート こうしゃ こうしゅう こうしゅう こうしゅう こうしゅう こうしゅう こうしゅう こうしゅう こうしゅうしょく こうしゅうしゅう
```
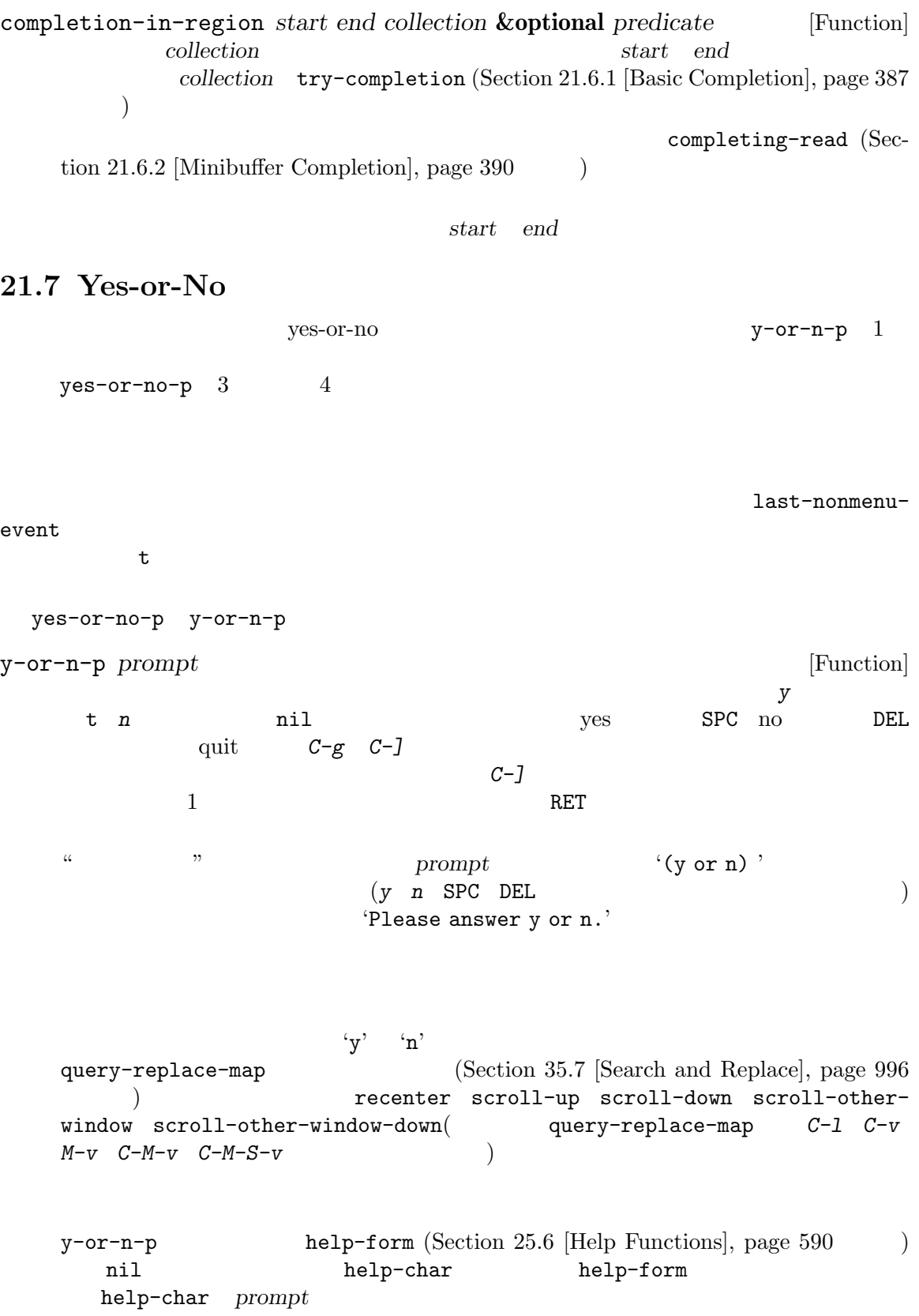
y-or-n-p-with-timeout *prompt seconds default* [Function] y-or-n-p
acconds
able **b** *fault* seconds yes-or-no-p *prompt* [Function]  $\lq\lq\mathbf{ys}$ t 'no' anil RET yes-or-no-p  $\n *prompt*\n *'(yes or no)'*$  $1$ 'Please answer yes or no.' $2$ yes-or-no-p y-or-n-p 以下は例: (yes-or-no-p "Do you really want to remove everything? ") ;;  $\frac{1}{2}$ ;  $\frac{1}{2}$  $;$ ;  $;$  $\mathbf{z}$ ;  $\mathbf{z}$ ---------- Buffer: minibuffer ---------- Do you really want to remove everything? (yes or no) ---------- Buffer: minibuffer ---------  $y$  RET  $'$ ---------- Buffer: minibuffer ---------- Please answer yes or no. Do you really want to remove everything? (yes or no) ---------- Buffer: minibuffer ---------- **21.8** 複数の問いを尋ねる "Do you want to save this buffer?"  $map-y-or-n-p$  $\mathbf 1$ map-y-or-n-p *prompter actor list* **&optional** *help action-alist* [Function] *no-cursor-in-echo-area*  $1$ **list** (generator function)  $\verb|nil|$ prompter *prompter* キストは以下のようになる: (format *prompter object*)

object (list ) format Section 4.7 [Formatting Strings], page 65 *prompter* 1 (  $t($  $\left( \begin{array}{c} 1 & 0 & 0 \\ 0 & 0 & 0 \\ 0 & 0 & 0 \\ 0 & 0 & 0 \\ 0 & 0 & 0 \\ 0 & 0 & 0 \\ 0 & 0 & 0 \\ 0 & 0 & 0 \\ 0 & 0 & 0 \\ 0 & 0 & 0 \\ 0 & 0 & 0 & 0 \\ 0 & 0 & 0 & 0 \\ 0 & 0 & 0 & 0 \\ 0 & 0 & 0 & 0 & 0 \\ 0 & 0 & 0 & 0 & 0 \\ 0 & 0 & 0 & 0 & 0 \\ 0 & 0 & 0 & 0 & 0 \\ 0 & 0 & 0 & 0 & 0 \\ 0 & 0 & 0 &$ actor yes yes and yes all the set of the set of the set of the set of the set of the set of the set of the set of the set of the set of the set of the set of the set of the set of the set of the set of the set of the set o *list help* : (*singular plural action*)  $\boldsymbol{\delta}$ *singular*  $\boldsymbol{\delta}$ action *actor help* ("object" "objects" "act on") うちに コンピュータ こくしゅうしょう *y Y* SPC *n N* DEL *!* 以降のオブジェクトをすべて処理する ESC  $q$  exit( . ( ) exit *C-h* ヘルプを表示する query-replace query-replace query-replace-map map-y-or-n-p query-replace
Section 35.7 [Search and Replace], page 996 *action-alist*を使用して、利用できる追加の答えとそれらが何を意味するかを指定できる。 action-alist **action-alist** (*char function help*) alist alist 1 char (executed alist 1 or char (executed alist 2 or characters) *function* ( *list* ) *help char* map-y-or-n-p *function* nil map-y-or-n-p *list* nil した場合には、これらの追加質問を説明するために *help*のテキストを使用する。 map-y-or-n-p cursor-in-echo-area *no-cursor-in-echo-area* nil

map-y-or-n-p

last-nonmenuevent t to the top states in the top states in the top states in the top states in the top states in the top states i map-y-or-n-p  $3$ read-answer *question answers* [Function]<br>question ('SPC' question ( 'SPC' question answers を含めることができる。この可能な応答は以下の形式の要素をもつ alist として *answers*内に (*long-answer short-answer help-message*) *long-answer* (a) *short-answer* (単一文字かファンクションキー) *help-message*はその応答の意味を説明するテキスト。変 read-answer-short nil  $1$ アキストのいち、RETを取り込んでいる。<br>アキストの地方には、RETを取り込んでいる。 nil  $\mathrm{GUI}$ long-answer 以下はこの関数の使用例: (let ((read-answer-short t)) (read-answer "Foo " '(("yes" ?y "perform the action") ("no" ?n "skip to the next") ("all" ?! "perform for the rest without more questions") ("help" ?h "show help") ("quit" ?q "exit")))) read-char-from-minibuffer *prompt* **&optional** *chars history* [Function] chars **chars**  $nil$ read-char-from-minibuffer help-form (Section 25.6 [Help Functions], page 590 (a) anil belp-char help-form

read-passwd

read-passwd *prompt* **&optional** *confirm default* [Function] prompt  $\langle \ast \rangle$ read-hide-char let confirm nil 2  $\overline{2}$ default default nil read-passwd null **21.10** exit-minibuffer [Command] exit throw the set of  $\mathbf{C}$ self-insert-and-exit [Command]  $ext$  Section 22.5 [Command Loop Info], page 426) previous-history-element *n* [Command] n ( ) next-history-element *n* [Command] このコマンドはミニバッファー内のポイントの前のカレントコンテンツを、*n*個分のより最近 <sup>4</sup> (future history)" (Section 21.2 [Text from Minibuffer, page 378 (b) previous-matching-history-element *pattern n* [Command]<br> *pattern*( *pattern*( *pattern*( *n* ( *n*) pattern( and ) respectively. next-matching-history-element *pattern n* [Command] pattern( ) n ( ) previous-complete-history-element *n* [Command] このコマンドはミニバッファー内のポイントの前のカレントコンテンツを、*n*個前 (古い) ヒス next-complete-history-element *n* [Command] このコマンドはミニバッファー内のポイントの前のカレントコンテンツを、*n*個先 (新しい)

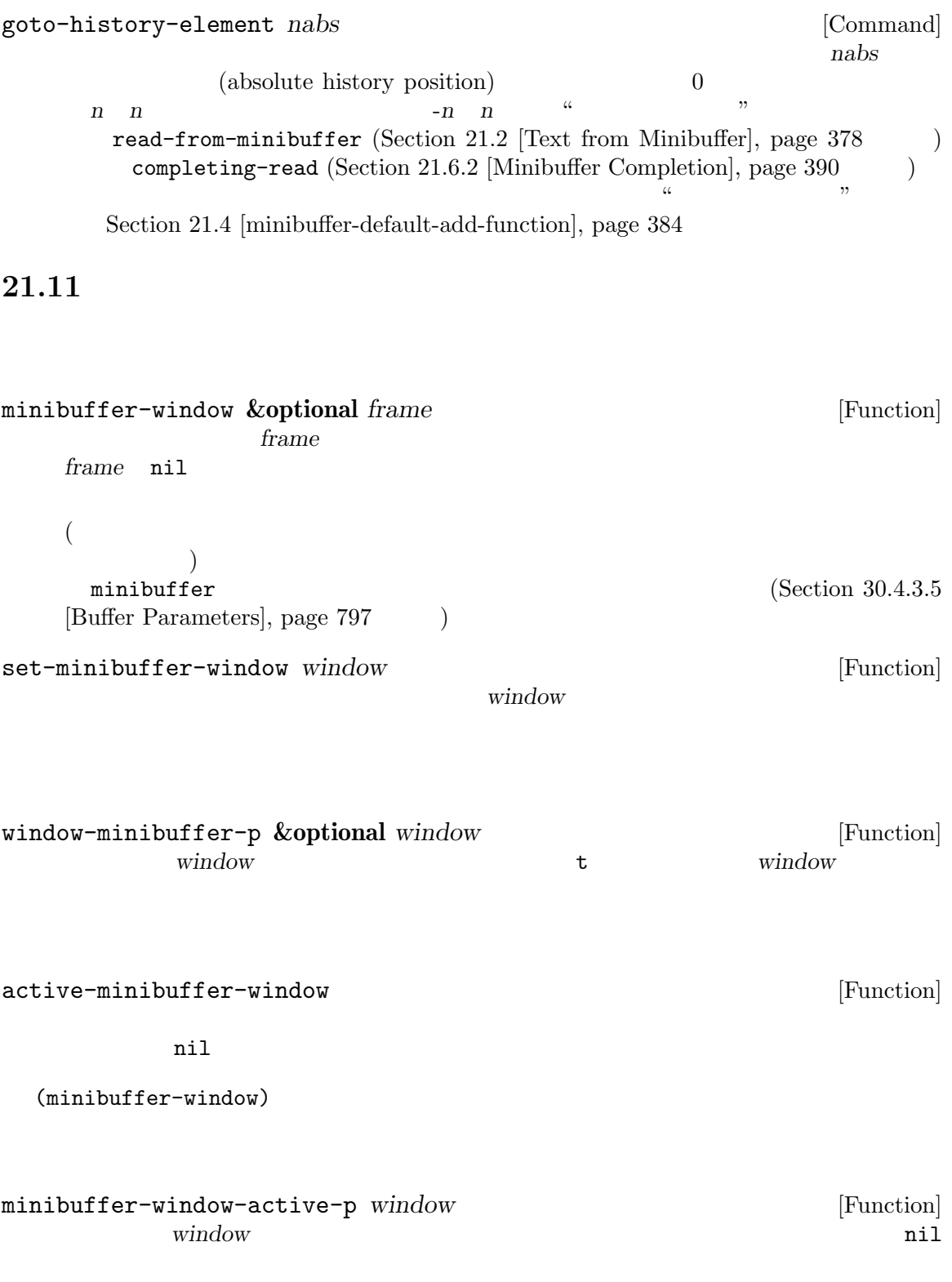

 $2$ 

resize-mini-windows [User Option] grow-only 1 t Emacs t  $\verb|mil|$  $(Section 29.5$  [Resizing Windows], page 691  $\qquad \qquad$  ) max-mini-window-height [User Option]  $(Section 30.3.2$  [Frame Font], page  $783$  $\vert$  0.25  $2$ let  $\overline{\text{let}}$ message-truncatelines (Section 41.4.4 [Echo Area Customization], page 1114  $\mathcal{L}$ resize-mini-windows  $(Section 30.3.1$  [Frame Layout], page  $777$   $)$ resize-mini-frames [User Option] nil second results of the second results of the second results of the second results of the second results of the second results of the second results of the second results of the second results of the second results of th nil fit-mini-frame-to-buffer fit-frame-to-buffer  $(Section 29.5)$  [Resizing] Windows, page 691 (b) **21.12** minibuffer-prompt [Function]  $\mathop{\mathrm{nil}}$ minibuffer-prompt-end [Function]

minibuffer-prompt-width [Function]  $\overline{0}$ minibuffer-contents [Function]  $\overline{\mathcal{L}}$  $\Gamma$ minibuffer-contents-no-properties [Function] minibuffer-contents Section 33.19 [Text Properties], page 900 delete-minibuffer-contents [Command]  $\overline{a}$ ) and the contract of the contract of the contract of the contract of the contract of the contract of the contract of the contract of the contract of the contract of the contract of the contract of the contract of the con **21.13**  $(Section 22.13$  [Recursive Editing], page 464  $):$ minibuffer-depth [Function]  $\overline{0}$ enable-recursive-minibuffers [User Option] nil (find-file ) (recursive editing level) minibuffer-follows-selected-frame nil Section "Basic Minibuffer" in emacs nil second the second term results of  $\mathbb{R}^2$  and  $\mathbb{R}^2$  and  $\mathbb{R}^2$  are set of  $\mathbb{R}^2$  and  $\mathbb{R}^2$  and  $\mathbb{R}^2$  are set of  $\mathbb{R}^2$  and  $\mathbb{R}^2$  are set of  $\mathbb{R}^2$  and  $\mathbb{R}^2$  are set of  $\mathbb{R$ nil enable-recursive-minibuffers interactive enable-recursive-minibuffers t  $(Section 22.2.1$  [Using Interactive], page 415  $\)$ next-matching-history-element (  $M-S$ )

きると便利な場合があります。とはいえ Emacs は主として対話的に使用するためのプラットフォー

**21.14** 

 $\n *Emacs*\n$ 

```
inhibit-interaction nil以外の何らかにバインドすることによって、Emacsに入力を求めさ
                                inhibited-interaction
 以下は典型的な使用例です:
   (let ((inhibit-interaction t))
    (respond-to-client
    (condition-case err
       (my-client-handling-function)
      (inhibited-interaction err))))
 (y-or-n-p read-from-minibuffer ) my-client-
handling-function and inhibited-interaction
\operatorname{catch}21.15
minibufferp &optional buffer-or-name live [Function]
        \text{buffer-or-name} \qquad \qquad \texttt{nil} \qquad \qquad \text{buffer-or-name}nil buffer-or-
   name nil
minibuffer-setup-hook [Variable]
   \rm Sec-tion 24.1 [Hooks], page 513minibuffer-with-setup-hook function &rest body [Macro]
              function minibuffer-setup-hook
         hody function minibuffer-setup-hook
                   function (:append func) func
   body
   function 1
minibuffer-exit-hook [Variable]
```
exit exit

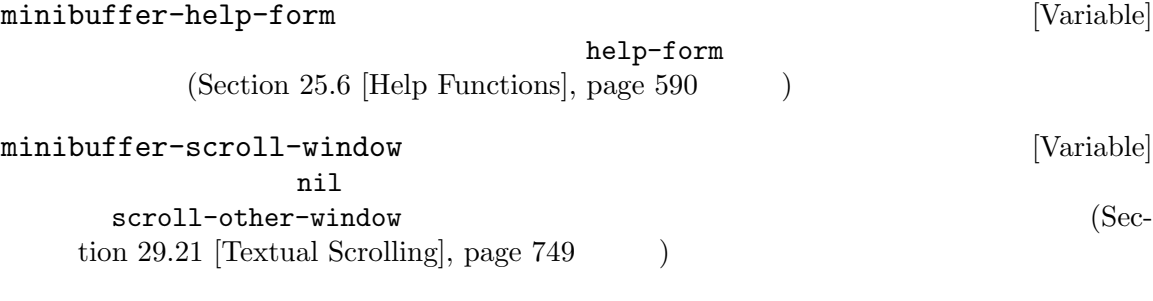

minibuffer-selected-window [Function]

 $\verb|nil|$ 

minibuffer-message *string* **&rest** *args* [Function]  $\overline{\text{message}}$  (see Section 41.4.1 [Displaying Messages], page 1108  $\overline{\text{)}}$  $($  Emacs  $)$ 

ニバッファーのテキストが隠されることを避けるために、*string*で指定されたメッセージを一

message

string

minibuffer-inactive-mode [Command]

minibuffer-inactive-mode-map

Section  $30.9$  [Minibuffers and Frames], page  $809$ 

# **22**

Emacs **Emacs** (editor command loop)

 $\rm Lisp$ 

**22.1** 

read-key-sequence  $\chi$  Lisp (Section 22.8.1) [Key Sequence Input], page 451 (a) exactle read-key read-event  $(Section 22.8.2$  [Reading One Event], page 453) discard-input (Section  $22.8.6$  [Event Input Misc], page  $458$   $\qquad$  )

Section  $23.10$  [Key Lookup], page  $483$ 

ドマクロかインタラクティブに呼び出し可能な関数になります。キーが *M-x*なら他のコマンドの名前 execute-extended-command (Section 22.3  $[Interactive Call]$ , page 423  $\qquad \qquad )$ Emacs (undo boundary) undo-boundary Section 33.10 [Maintaining Undo], page 882 Emacs command-execute  $(Section 22.3$  [Interactive Call], page  $423$  ) Lisp  $\text{interactive}$  (Section 22.12 [Prefix Command Arguments], page 463 (Chapter 21)  $[Minibuffers]$ , page 377  $(9.87)$ find-file interactive find-file body Lisp  $\text{find-file}$ (
The contract of the Emacs execute-kbd-macro  $\left( \text{Section 22.16 [Keyboard Marcus]}, \text{ page 468} \right)$ pre-command-hook [Variable]

> this-command last-command Section  $22.5$  [Command Loop Info], page  $426$

post-command-hook [Variable]  $\sum_{i=1}^{\infty}$  $\mathtt{this} - \mathtt{command}}$ last-command <del>Emacs</del> (  $this$ -command last-command nil)

pre-command-hook post-command-hook quit Emacs (Section "Emacs Server" in *The GNU Emacs Manual*  $\qquad$ )  $2$  $\overline{2}$ long-line-optimizations-in-command-hooks  $with-restruction$  (Section 31.4 [Narrowing], page 849  $($ **22.2** interactive Lisp 2000 and interactive body body body hody hody  $\sim$  $(Section 13.2$  [Lambda Expressions], page 228  $\qquad$  defun (Section 13.4 [Defining Functions], page 233  $\n **Emacs**\n$ interactive interactive interactive interactive-form nil body interactive  $\overline{\text{Lisp}}$ declare (Section 13.15 [Declare Form], page 258 ) examples interactive-only anil Lisp describe-function 出力にはこれに類似する情報が含まれます。このプロパティの値には文字列、t、または任意のシンボル  $\epsilon$ "use (system-name) instead.")  $\rm{Lisp}$  $(Section 13.8 | Generic Functions], page 240$  interactive 22.2.1 interactive このセクションでは、Lisp 関数をインタラクティブに呼び出し可能なコマンドにする interactive interactive interactive **&optional** *arg-descriptor* **&rest** *modes* [Special Form] このスペシャルフォームは関数がコマンドであり、したがって (*M-x*を通じて、またはそのコマ  $\lambda$ arg-descriptor  $\rm{Lisp}$ arg-descriptor interactive body interactive-form ((Section 9.4 [Symbol Properties], page 135)  $($ 

interactive  $(Section 22.3$  [Interactive Call], page 423  $\rightarrow$ かいしゃ body しゅうしょく しゅうしゅうしゅん しゅうしゅうしゅん しゅうしゅうしゅう しゅうしょく しゅうしゅうしょく しゅうしゅうしょく しゅうしょく しゅうしょく しゅうしょく しゅうしょく しゅうしょく  $interactive$ *modes*リストではコマンドの使用を意図したモードを指定できる。*modes*指定の効果と使用す Section  $22.2.4$  [Command Modes], page  $421$ interactive body interactive interactive-form body interactive-form interactive arg-descriptor 3 : •  $ni1$   $1$ • 2  $\bullet$  1  $\bullet$  1  $1 \quad$  (Section 22.2.2 [Interactive Codes], page 418 )  $($  $) \hspace{7.5cm} :$ (interactive "P\nbFrobnicate buffer: ")  $\mathbb{P}^{\prime}$  1  $\qquad \qquad$  raw  $\qquad \qquad$  (Section 22.12) [Prefix Command Arguments], page 463 (bFrobnicate buffer: ' 'Frobnicate buffer: '  $2$  $(1$   $)$ '%' format-message (Section 4.7 [Formatting Strings], page 65 ) expedience  $\Gamma$ バッファーに与える新たな名前を読み取る例である: (interactive "bBuffer to rename: \nsRename buffer %s to: ")  $\lambda^*$  $\mathfrak{g}$  $\langle \cdot \rangle$  (shift-translation) shift-select-mode Section "Shift" Selection" in *The GNU Emacs Manual* 

 $'$ \*'  $'$  ( $\odot$   $\sim$ ロンプト文字列 ('\*' '@' ^以外の最初の文字以降) により制御される。  $1$   $2$ 

```
• Lisp \Gamma(Chapter 21 [Minibuffers], page 377 )(Section 22.8) [Reading Input], page 450
    \left( \right)\Gamma)以下は行ってはいけない例である:
     (interactive
      (list (region-beginning) (region-end)
         (read-string "Foo: " nil 'my-history)))
  上記の問題を避ける例である:
     (interactive
      (let ((string (read-string "Foo: " nil 'my-history)))
       (list (region-beginning) (region-end) string)))
  警告: 引数値にはプリントや読み取りが不可能なデータ型を含めないこと。いくつかの機能は後
     \texttt{command-history} command-history
  \#<...>'
                           (point) (mark) (region-beginning)
  (region-end) Emacs
  (\tanctan\thetacommand-history)
interactive-form function<br>function interactive function function function
         function interactive
              (Section 22.3 [Interactive Call], page 423 )interactive ((interactive spec))
              nil function
   OClosure O(\text{Cyl} \cdot \text{Cyl})oclosure-interactive-form function [Function]
         interactive-form
                                    function OClosure
                                 OClosure (Section 13.11)
   [OClosures], page 245 ) 1Expressed kmacround and contract of the set of the set of the set of the set of the kmacro
```
 $\Delta V$ ice

# 22.2.2 interactive

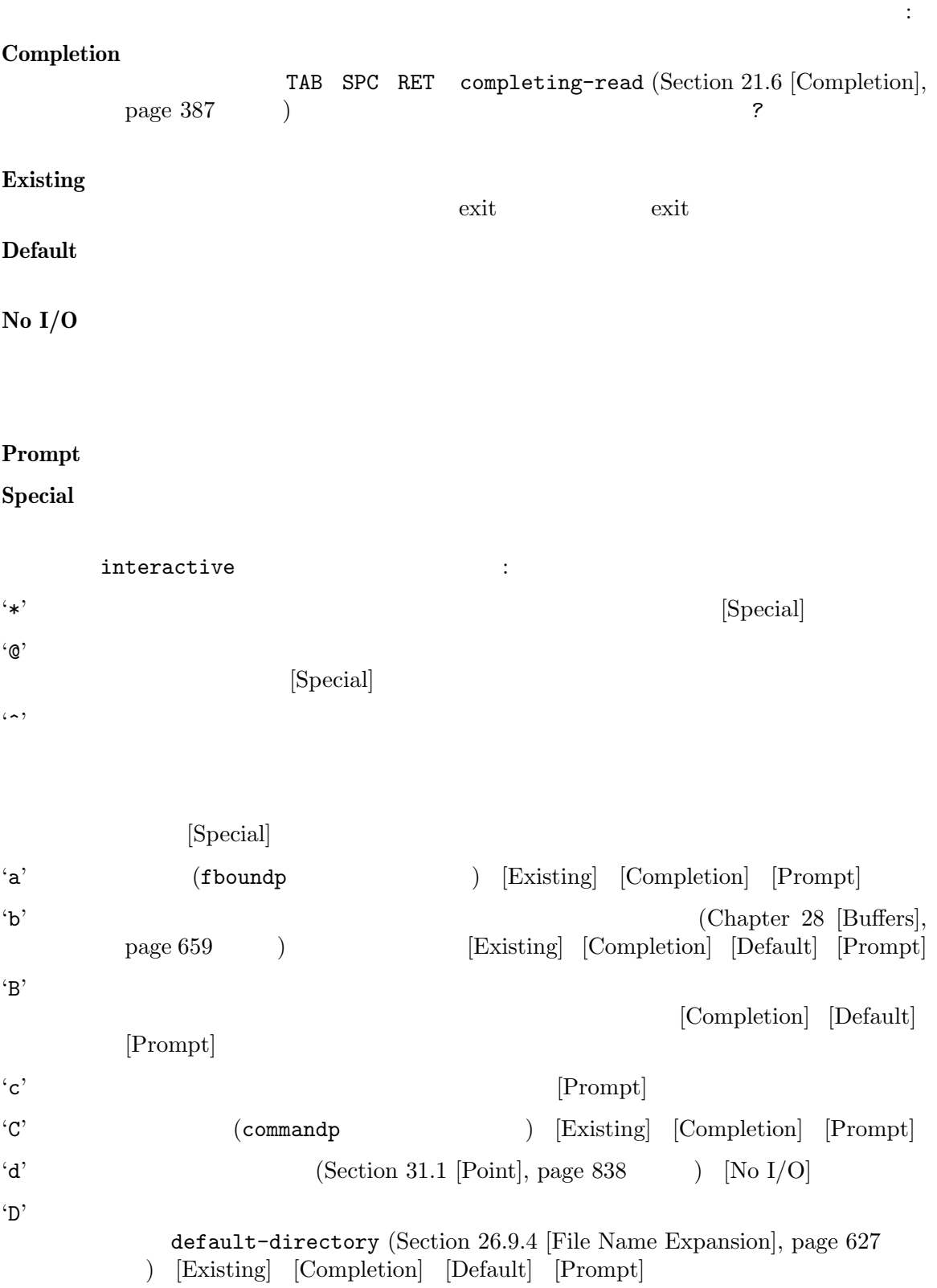

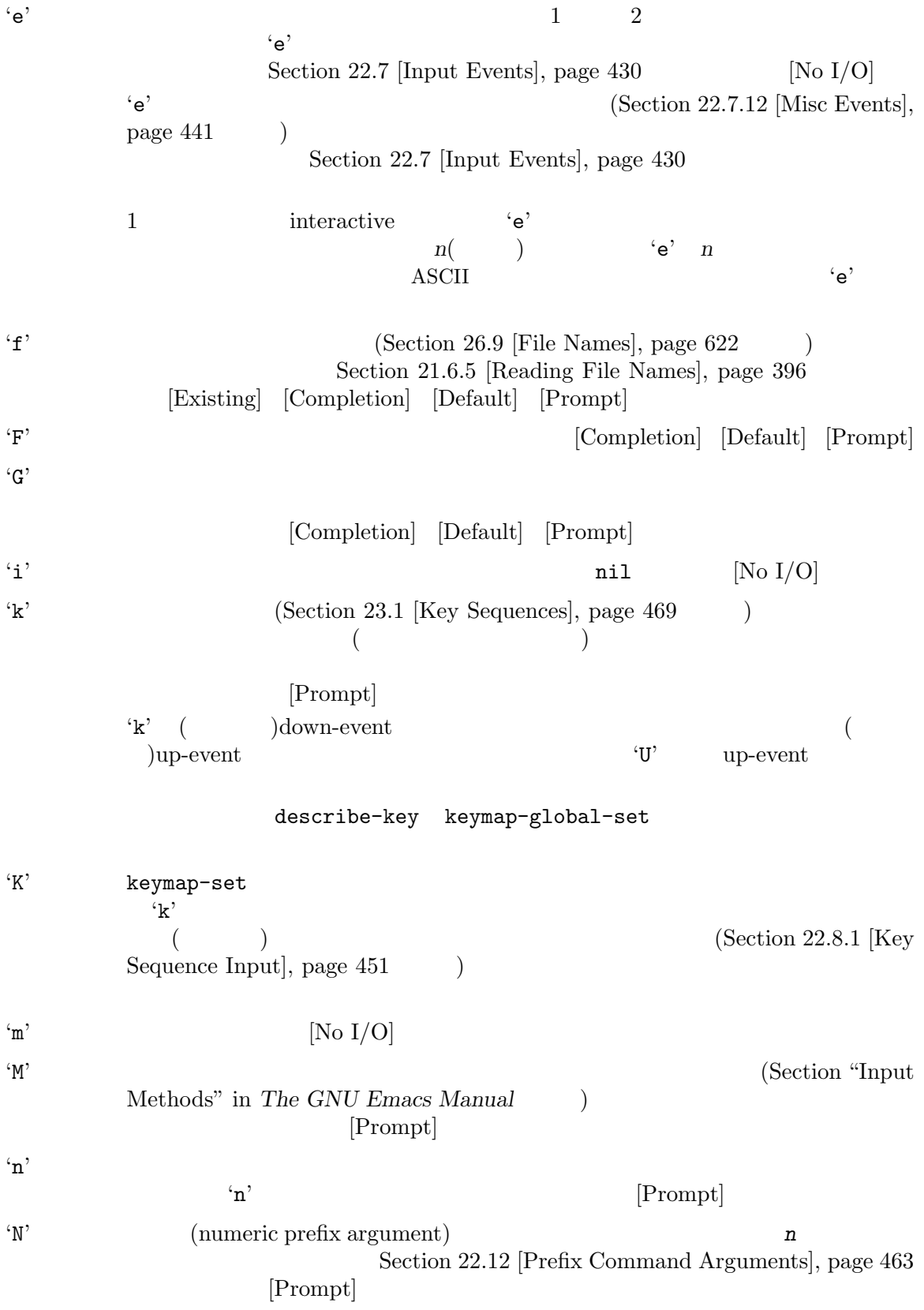

 $\mathbf{p}'$  (  $\mathbf{p}'$  ) [No I/O] 'P' raw  $($  'P'  $)\left[ \text{No } I/O \right]$  $\mathbf{r}$  2 ( ) 1 2 Transient Mark  $(Section 32.7$  [The Mark], page 857 (Fig.  $(Section 32.7)$ mark-even-if-inactive nil  $\text{Emacs}$  [No I/O]  $\text{``s'}$ tion 21.2 [Text from Minibuffer], page  $378$  (*C-j* RET  $C-q$  ) [Prompt] 'S' intern  $C-j$  RET  $($ ) [Prompt] 'U'  $\verb|nil 'k'() (i'\n%')$  ( )  $\text{op-event}$  'k'( 'K') up-event  $"U"$  nil  $[No I/O]$  $\mathbf{v}'$   $\mathbf{v}'$ read-variable [Definition of read-variable], page 395 [Existing] [Completion] [Prompt] 'x' Lisp  $C-j$  RET Section 21.3 [Object from Minibuffer], page 383 [Prompt]  $X'$  Lisp  $X'$   $X'$   $X'$ [Prompt]  $\mathbf{z}'$  and  $\mathbf{z}'$  and  $\mathbf{z}'$  and  $\mathbf{z}'$  and  $\mathbf{z}'$ nil Section 34.10 [Coding Systems], page 959 [Completion] [Existing] [Prompt]  $\mathbf{Z}^{\prime}$ 'Z' nil [Completion] [Existing] [Prompt] 22.2.3 interactive  $\begin{aligned} \texttt{interactive} \end{aligned} \hspace{1.5cm} :$  $(\text{defun foot }()$  ; foo $1 \t1$  $(interactive)$  ;  $2$ (forward-word 2)) *⇒* foo1  $(\text{defun } foo2 \text{ } (n) \text{ } ; \text{ } foo2 \text{ } 1)$ (interactive  $"p"$ ) ; shift-select-mode ;  $\mathbf{S}$ (forward-word (\* 2 n))) *⇒* foo2

```
(\text{defun } f \circ \circ 3 \quad (n) \quad \text{if } \circ \circ 3 \quad 1(interactive "nCount:");
    (forward-word (* 2 n)))
     ⇒ foo3
(defun three-b (b1 b2 b3)
  "Select three existing buffers.
Put them into three windows, selecting the last one."
    (interactive "bBuffer1:\nbBuffer2:\nbBuffer3:")
    (delete-other-windows)
    (split-window (selected-window) 8)
    (switch-to-buffer b1)
    (other-window 1)
    (split-window (selected-window) 8)
    (switch-to-buffer b2)
    (other-window 1)
    (switch-to-buffer b3))
     ⇒ three-b
(three-b "*scratch*" "declarations.texi" "*mail*")
     ⇒ nil
```
#### **22.2.4**

region  $(M-x \text{ list-buffers})$ 

```
Emacs M-x kill-
```
Dired M-x dired-diff

```
Emacs <sup>"</sup>"
   ます:
     (defun dired-diff (...)
       ...
       (interactive "p" dired-mode)
       ...)
                     dired-mode ( dired-mode )
              interactive
                 M-S-x (execute-extended-command-for-buffer)
           (Section 22.3 [Interactive Call], page 423 ) read-extended-command-
predicate M-x
             た と え ば read-extended-command-predicateの 値 と し て command-completion-
default-include-p
M-x (extended to a set of the state of the state of the state of the state of the state of the state of the state of the state of the state of the state of the state of the state of the state of the state of the state of
ジャーモードとマイナーモードの両方に言えることです (対照的に M-S-xは適用されないコマンドを
\qquad \qquad \qquad
```
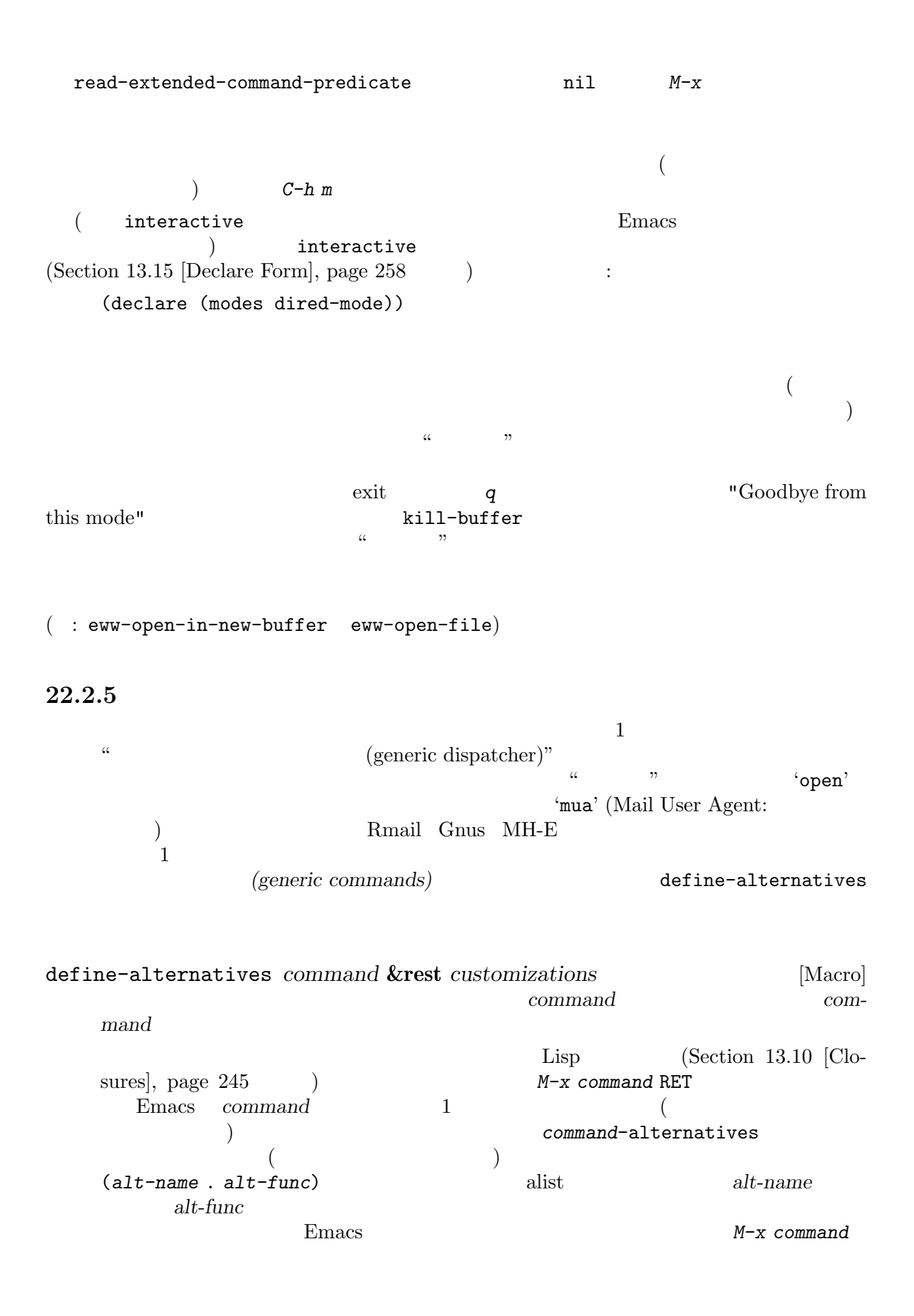

```
C−u M−x command RET Emacs
     define-alternatives
and the settle of the settle settlem and alternatives
internatives
and the settlem of the settlem of the settlem of the settlem of the settlem of the settlem of the settlem of the settlem of the settlem
     \verb|nil|autoload (Section 16.5 [Autoload],
     page 297 (alist
          ;;;###autoload (push '("My name" . my-foo-symbol) foo-alternatives
                 customizations nil defcustom (exercise :group
     :version) defcustom command-alternatives
     3 open
     ンドの例:
          (define-alternatives open
            :group 'files
            :version "42.1")
          (setq open-alternatives
                '(("file" . find-file)
          ("directory" . dired)
          ("hexl" . hexl-find-file)))
22.3
                                                 command-execute
                                     command-execute
     call-interactively
                           "command" the set of the set of the set of the set of the set of the set of the set of the set of the set of the set of the set of the set of the set of the set of the set of the set of the set of the set of the set of the
  like the contract \Gamma(Chapter 23 [Keymaps], page 469commandp object &optional for-call-interactively [Function]
     object two nil
     (interactive (Section 22.2.1 [Using Interactive], page 415 \qquad )
                                                                 interactive
            \begin{array}{ccc} \text{(autoload} & 4 & \text{nil} & \text{autoload} \end{array}interactive-form  nil
                 commandp
     for-call-interactively nil call-interactively
                    commandp t
     commandp Section 25.2 [Accessing Documentation],
     page 584 documentation
```
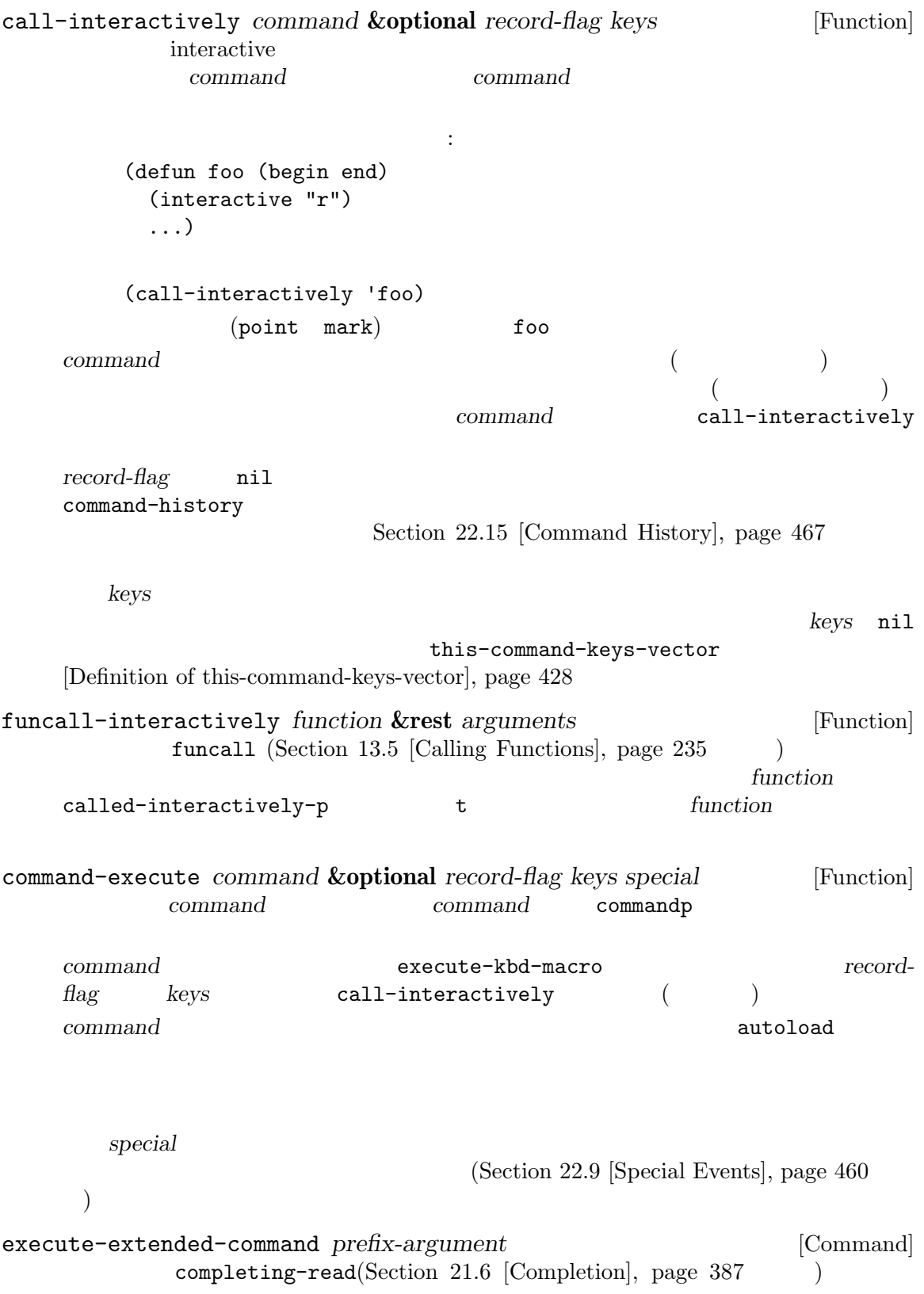

command-execute execute-extended-command prefix-argument execute-extended-command raw raw raw raw raw raw  $\sim$ prefix-argument execute-extended-command  $M-x$  'M-x '  $(execute-extended-command$  $\left( \begin{array}{c} 0 & 0 \\ 0 & 0 \end{array} \right)$ (execute-extended-command 3) ---------- Buffer: Minibuffer ---------- 3 M-x forward-word RET ---------- Buffer: Minibuffer ---------- *⇒* t  $($ read-extended-command-predicate  ${\tt command-computation-default} \\$ include-p read-extended-command-predicate  $\overline{2}$  $nil$ execute-extended-command-for-buffer *prefix-argument* [Command] execute-extended-command  $\left( \begin{array}{c} \frac{1}{2} \ 1 \end{array} \right)$  $(Section 22.2.1$  [Using Interactive], page 415  $\qquad \qquad$  )  $M-S-x$  ( "meta shift x")  $M-S-x$  2 **22.4**  $interactive$  (  $3$ call-interactively print-message https://www.interactive nil interactive を使うのが推奨される方法です。以下は例です: (defun foo (&optional print-message) (interactive "p") (when print-message (message "foo")))  $\texttt{nil}$  anil the purplementary method is not the purplementary  $\texttt{nil}$ 

```
\hbox{``} \hbox{''} interactive \hbox{''}called-interactively-p
called-interactively-p kind [Function]
                        call-interactively t
       kind interactive any interactive any
        called-interactively-p
                                      (Section 22.16 [Keyboard Macros],
    page 468 を参照) を実行中した場合は該当しない — だけ tをリターンする。kind anyなら、
    called-interactively-p interactive interactive
    たいして tをリターンする。
               any interactive
    Lisp (apply funcall)
    called-interactively-p :
    (defun foo ()
     (interactive)
      (when (called-interactively-p 'any)
       (message "Interactive!")
       'foo-called-interactively))
    ;; M-x foo
        a Interactive!
    (foo)
        ⇒ nil
    called-interactively-p
    (defun bar ()
      (interactive)
      (message "%s" (list (foo) (called-interactively-p 'any))))
    ;; M-x bar
        \vdash (nil t)
```
### 22.5

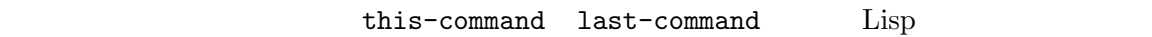

 $\rm Lisp$ 

this-command  $\rm Sec$ tion  $30.2$  [Multiple Terminals], page  $773$ real-last-command [Variable] [Variable] Emacs last-command Lisp last-repeatable-command [Variable] **Tepeat repeat Section "Repeating" in The GNU** *Emacs Manual* this-command [Variable] last-command  $\overline{\mathcal{L}}$  $\Gamma$ last-command kill this-command kill-region にセットするので、直後に実行された任意の kill コマンドは、kill したテキストを前に kill ) and the Table Table  $\mathbf 1$  or a strongly distributed to  $\mathbf 1$ this-command t<br>
this-command t<br>
this-command: (defun foo (args...) (interactive ...) (let ((old-this-command this-command)) (setq this-command t) . . . 処理を行う . . . (setq this-command old-this-command))) let let this-command det allows and the contract of the state of the state  $\lambda$ this-original-command [Variable] [Variable]  $(Section 23.14)$  [Remapping Commands], page 493 this-command this-command this-command this-original-command current-minibuffer-command [Variable] this-command

```
this-command-keys [Function]
     read-event
              read-key-sequence
               Section 22.8.1 [Key Sequence Input], page 451
                                           Section 22.7
   [Input Events], page 430
      (this-command-keys)
      ;;        C-u C-x C-e
          ⇒ "^U^X^E"
this-command-keys-vector [Function]
   this-command-keys
                              (Section 22.7.17 \times \text{Strings of Events}],
   page 449 )clear-this-command-keys &optional keep-record [Function]
         this-command-keys keep-record
    nil recent-keys(Section 42.13.2 [Recording Input], page 1259
   \overline{C}last-nonmenu-event [Variable]
   (1 x-popup-menu
                     y-or-n-p(Section 21.7 [Yes-or-No Queries], page 404
   \qquad \qquadlast-command-event [Variable]
                \verb|self-insert-command (|)|post-self-insert-hook (
a)
     (Section 33.5 [Commands for Insertion], page 868 \qquad \qquad )
      last-command-event
      ;; これを評価するために C-u C-x C-eを使用すると
          ⇒ 5
   C-e ASCII 5
last-event-frame [Variable]
                                       Section 30.10 [Input
   Focus], page 809
```
macro

'unread-command-events' *(input device)* Emacs Emacs  $\ddotsc$  '"Virtual core keyboard"'  $\lq$ "Virtual core pointer"' (  $X$  $\left( \begin{array}{c} \mathbf{1} & \mathbf{1} \end{array} \right)$ last-event-device [Variable]  $\verb"nil" (\verb"unread–command--"\verb"$ events  $($ X XInput (X Input Extension) X '"Virtual core pointer"' '"Virtual core keyboard"'という文字列のいずれかであり、それはそのイベントが (マウスのような) device-class *frame name* [Function] **frame** *name*  $\left( \begin{array}{ccc} 0 & & & \cdots & \cdots & \cdots \end{array} \right)$  and  $\left( \begin{array}{ccc} 0 & & & \cdots & \cdots & \cdots \end{array} \right)$ core-keyboard (core keyboard) core-pointer  $(\text{core pointer})$ mouse trackpoint トラックポイントやジョイスティック (または同種のコントローラー) eraser ( $\qquad$  $($ pen variation of the state of the state  $\sim$ puck  $\mathbf{C}$ power-button  $($ 

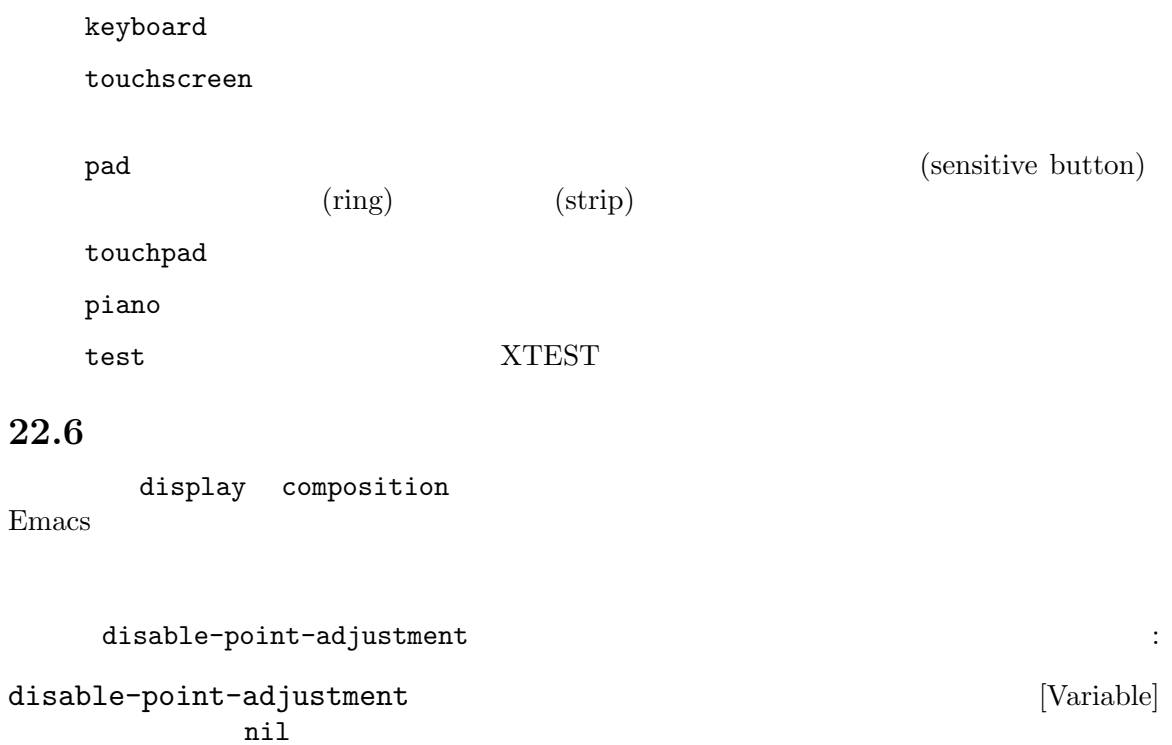

この変数が非 nilならコマンドがコマンドループにリターンするとき、コマンドループはこれ

 $nil$ 

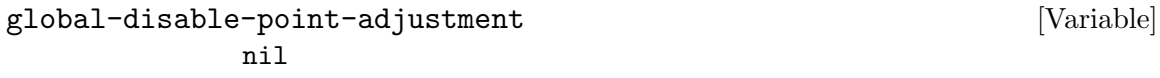

**22.7** 

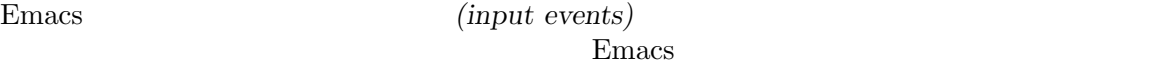

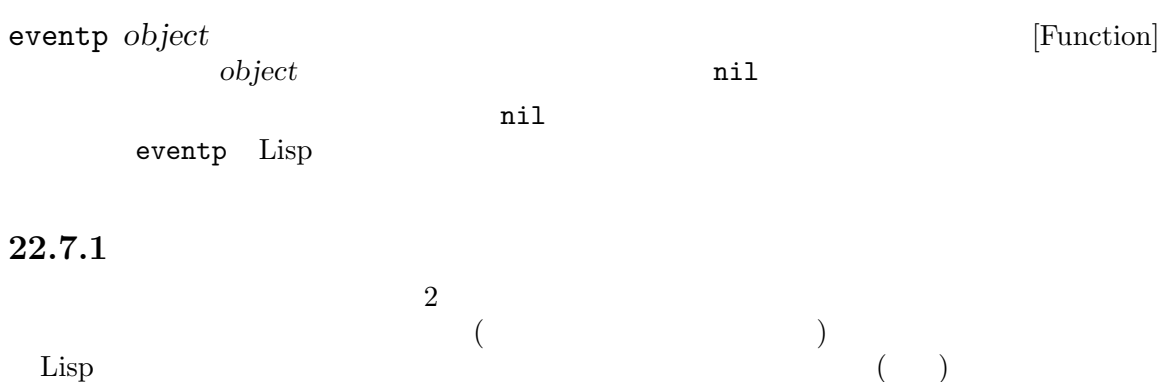

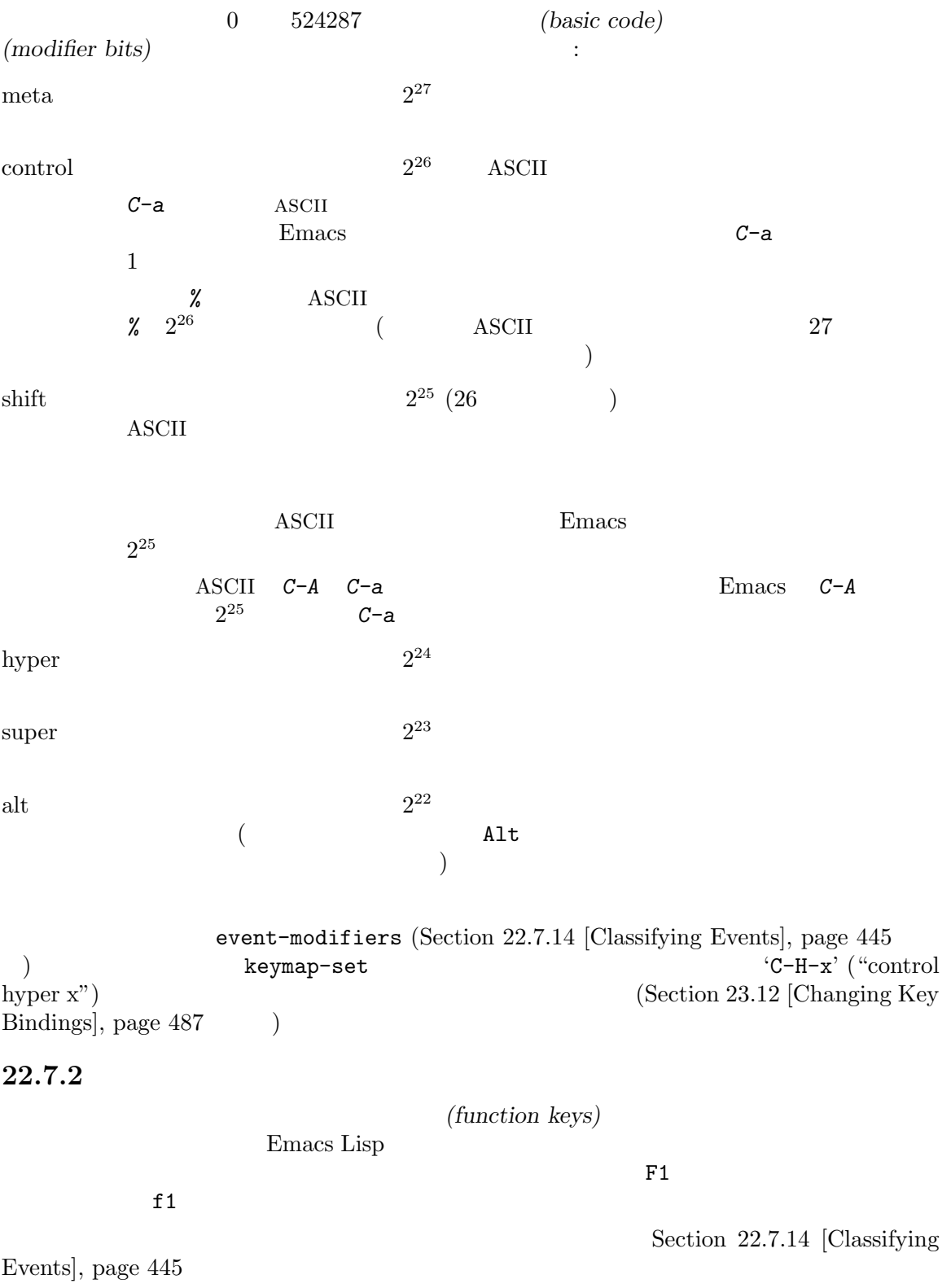

# Section  $22.7.14$  [Classifying Events], page  $445$

 $\mathbb{R}^n$ backspace tab newline return delete  $\rm ASCII$ ASCII  $C-i$  TAB Emacs estable tab and table table of the set of the set of the set of the set of the set of the set of the set of the set of the set of the set of the set of the set of the set of the set of the set of the set of the set of the  $2$ local-function-key-map (Section 23.15 [Translation Keymaps], page 493 ) tab  $9$  $9($   $C-i)$  tab read-char ASCII BS  $C-h$  backspace  $8(BS)$ 127(DEL) left up right down kp-add kp-decimal kp-divide . . . キーパッド (このようなキーバードにおいてはんしゃ) kp-0 kp-1 . . . kp-f1 kp-f2 kp-f3 kp-f4 PF kp-home kp-left kp-up kp-right kp-down Emacs home left ... kp-prior kp-next kp-end kp-begin kp-insert kp-delete exposure Emacs Emacs + Emacs the Second Second Second Second Second Second Second Second Second Second Second Second Second Second Second Second Second Second Second Second Second Second Second Second Second Second Second ALT CTRL HYPER META SHIFT SUPER きます。シンボル名のプレフィクスとしてこれらを表します。  $A -$ '  $°C-$ '  $H -$ '  $`M-$ '  $S-$ '  $\cdot$  s<sup>-'</sup>  $META$  F3  $M-f3$ 

#### **22.7.3**

Emacs 4  $\frac{4}{\sqrt{2}}$ 

 $\rm CAR$ 

 $(Section 22.7.7$  [Repeat Events], page 437  $\qquad \qquad$  )

(release: ) click

 $\overline{c}$ nteractive 'e' Section 22.2.2 [Interactive Codes], page 418

**22.7.4** 

(*event-type position click-count*)

*event-type* mouse-1 mouse-2 ...

マットを共有します:

wheel-up wheel-down

 ${}^{6}$ A-'  ${}^{6}$ C-'  ${}^{6}$ H-'  ${}^{6}$ M-'  ${}^{6}$ S-'  ${}^{6}$ S-'

 $mouse-1$ event-type mouse-1

position (mouse position)

*click-count*

*list*)

Section 22.7.7 [Repeat Events], page 437

**Position** Section 22.7.15 [Accessing Mouse], page 447

(*window pos-or-area* (*x* . *y*) *timestamp*

*object text-pos* (*col* . *row*) *image* (*dx* . *dy*) (*width* . *height*))

以下はこれらのリスト要素がもつ意味です:

window

*pos-or-area*

mode-line header-line tab-line vertical-line left-margin right-margin left-fringe right-fringe 1 pos-or-area (  $1$ ) Emacs (imaginary prefix key) Section  $22.8.1$  [Key Sequence Input], page  $451$ *x*, *y* (relative pixel coordinates)  $(0.0)$ Section 29.4 [Window Sizes], page 687 (vertical border)  $\boldsymbol{x}$ をもたない。フリンジ、マージンでは *y*はヘッダーラインの最下端からの相対位置であ る。すべてのケースにおいて *x y*の座標はそれぞれ右方向と下方向で増加する。 *timestamp* (initial time) *object* nil ( $\qquad \qquad$  nil ( (*string* . *string-pos*) *string string-pos text-pos*  $nil$ *col*, *row*  $x \, y$  (gliph)  $x$ その行の実際のテキストの最後の列を超えるなら、*col*はデフォルトの文字幅をもつ仮想  $\overline{0}$  $\mathbf 1$  and  $\mathbf 2$  and  $\mathbf 3$  and  $\mathbf 2$  and  $\mathbf 3$  and  $\mathbf 3$  and  $\mathbf 3$  and  $\mathbf 3$  and  $\mathbf 3$  and  $\mathbf 3$  and  $\mathbf 3$  and  $\mathbf 3$  and  $\mathbf 3$  and  $\mathbf 3$  and  $\mathbf 3$  and  $\mathbf 3$  and  $\mathbf 3$  and  $\mathbf 3$  and  $\mathbf$  $\overline{0}$  0  $\overline{0}$  2  $\overline{0}$  2  $\overline{0}$  $\overline{0}$ ては、*col*はマージンエリアの左端、*row*はマージンエリアの上端から測られる。 *image* find-image  $(Section 41.17.8$  [Defining Images], page 1194  $\qquad \qquad$  nil

dx, dy object セット (ピクセル)。関係のある *object*はバッファー、文字列、またはイメージ (上記参 ) *object* nil  $1x1$ object nil 0 *width*, *height* object  $position$  : (*window area* (*portion* . *whole*) *timestamp part*) window area **vertical-scroll-bar** portion **CTK**+ ルキットでは、Emacs がこれらのデータを抽出できないので値は常に 0 *whole* Emacs  $\overline{a}$ *timestamp*  $GTK+$  Emacs  $\overline{\phantom{a}}$ *part* handle(  $\begin{array}{ccc} \texttt{obove-handle} \end{array} \qquad \qquad \texttt{below-handle} \end{array}$ ) up( and the contract of down( and the contract of down( and the contract of down  $($  $(Section 30.3.1$  [Frame Layout], page 777  $\qquad \qquad$  )  $(Section 23.18.6$  [Tool Bar], page  $507$   $)$ position (*frame part* (*X* . *Y*) *timestamp*) *frame*  $\frac{d}{dt}$  $part \,$  $to$ ol-bar tab-bar left-edge top-edge right-edge bottom-edge  $\sim 1$  . The state is the state  $1$  and  $2\cdot$ top-left-corner top-right-corner bottom-right-corner bottom-left-corner

nil フレームにインターナルボーダー ひとりあい しゅうしゅうしゅぎょう nil drag-internal-border (Sec- $\frac{1}{100}$  10.4.3.7 [Mouse Dragging Parameters], page 799 GUI 2000 GUI  $22.7.5$ Emacs では特別なことをしなくてもドラッグイベントを取得できます。ドラッグイベント *(drag event)*  $\rm Lisp$ もちは、このリストは以下のリストは以下のように開始マウス位置と最終位置によってあります。このリストは (*event-type* (*window1* START-POSITION) (*window2* END-POSITION)) event-type **'drag-'**  $\begin{array}{ccc}\n 2 & 3 \\
 \hline\n 2 & 3\n \end{array}\n \quad \text{drag-mouse-2}\n \quad \text{7} \quad \text{5} \quad \text{7} \quad \text{8} \quad \text{8} \quad \text{9} \quad \text{10} \quad \text{12}.$  $3 \qquad \qquad$  (Section 22.7.4 [Click Events], page  $433$   $\hspace{1cm}$   $\hspace{1cm}$   $3$ 'drag-'  $C^{-}$  'M-' read-key-sequence **22.7.6** (button-down)<br><sup>2</sup> avent type  $\frac{1}{2}$ event-type 'down-'  $\text{C}-\text{C}$  $M -$ ' $M -$ ' read-key-sequence  $\rm{Emacs}$  $\overline{a}$  $\sim$  Section 22.7.8 [Motion Events], page 438  $2 \angle$ : "Button-down is the conservative antithesis of drag."  $\,$ IT  $\blacksquare$ "drag" IT

**22.7.7** 

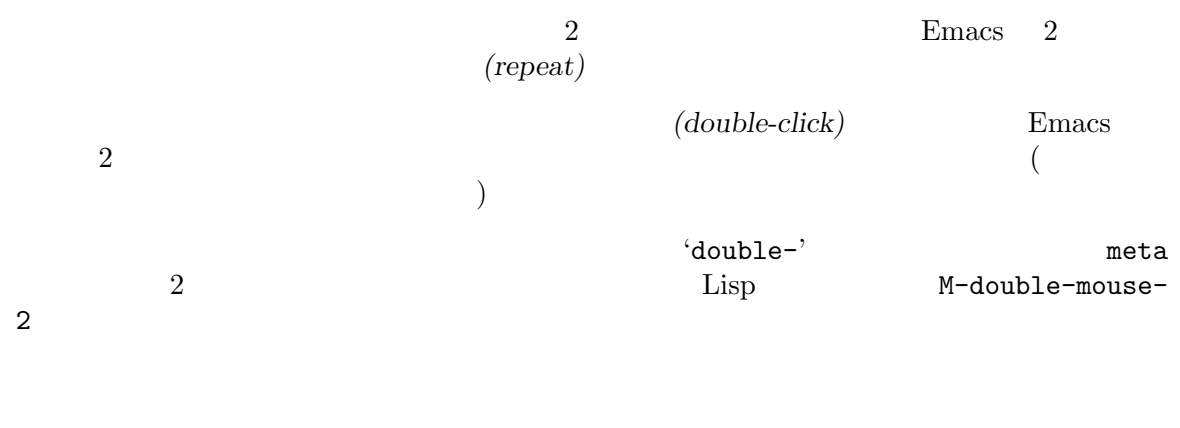

#### ユーザーがダブルクリックを行うとき、Emacs はまず通常のクリックイベントを生成して、その

 $(double-drag)$ 'drag'  $double-drag$ ' 'double-drag'  $E$ macs  $E$ Emacs 2

(double-down) **(double-down)** (*double-down*) 'double-down' それがあたかも通常のボタンダウンイベントだったかのように Emacs はかわりのバインディングを探  $Emacs \quad 1$  $\overline{2}$  $2$ Emacs *(triple-down) (triple-down) (triple-click) (triple-drag)*  $($ *triple-drag* $)$ triple' Emacs  $3 \t3$ Emacs (quadruple: 4 )

 $($ quintuple: 5 ) ...

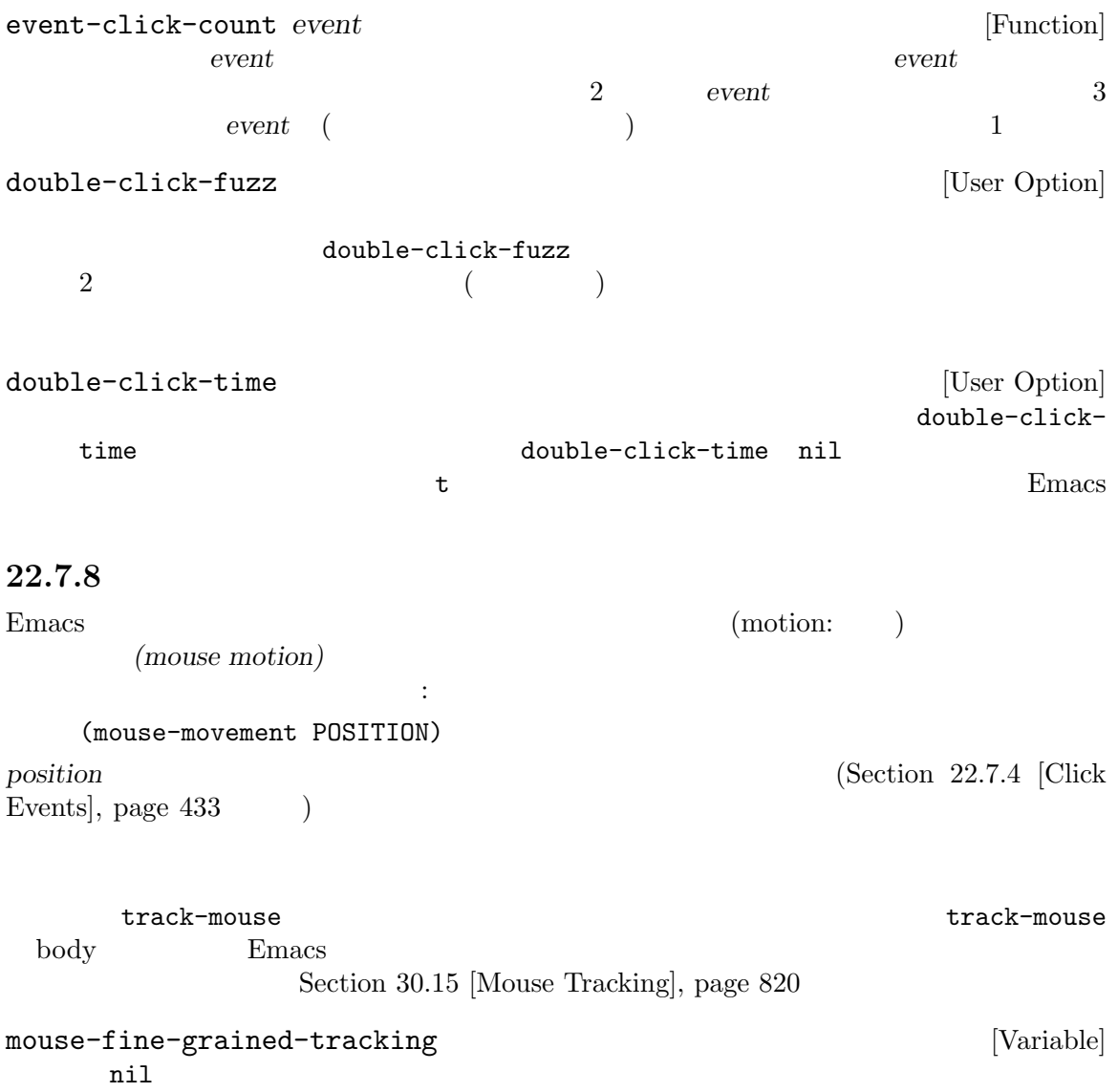

**22.7.9** 

で反応する入力デバイスがサポートされています。Emacs はこれらのタッチスクリーンと呼ばれる入

(touchscreen event)

れの指の位置はタッチポイント *(touch point)* によって表されることになります。たとえば "ズーム  $\cdots$  $\overline{c}$  $\left(\begin{array}{c}\right)$  $(Section 22.7.4$  [Click Events], page 433  $\qquad \qquad$  ) (touchscreen-begin *point*) <u>point</u> (touchscreen-update *points*) points **points** (touchscreen-end *point*) point **point 22.7.10**  $(focus)$  Emacs (focus event) Emacs Section 30.10 [Input Focus], page 809  $\mathop{\mathrm{Lisp}}\nolimits$  : (switch-frame *new-frame*) new-frame  $X$  $\rm{Lisp}$ プログラムがフォーカスの変更を知る必要はありません。Emacs はユーザーが新たなフレーム内で実

Emacs that the extension Emacs that the Secretary American state  $\mathbb{R}^n$  $($ 

# 22.7.11 Xwidget

Xwidgets Lisp  $\sum_{i=1}^{\infty}$  $(Section 41.19 [Xwidgets], page 1202$   $)$   $xwidget-events$ 

 $E$ macs  $\mathcal{L}$ 

(xwidget-event *kind xwidget arg*) xwidget kind xwidget xwidget (callback) xwidget  $(Section 22.9 [Special Events], page 460$   $)$  $xwidget$  *kind* widget **callback** load-changed xwidget xwidget arg widget 'load-started' widget 'load-finished'  $xwidget$ 'load-redirected'  $xwidget$ 'load-committed' *xwidget* URL (URL  $U$ URL) download-callback arg URL arg 1 MIME  $($   $)$   $2$ download-started arg URL to URL the URL in the URL in the URL in the URL in the URL in the URL in the URL in the URL in the URL in the URL in the URL in the URL in the URL in the URL in the URL in the URL in the URL in the URL in the URL i javascript-callback JavaScript

xwidget-webkit-execute-script
(xwidget-display-event *xwidget source*) xwidget xwidget xwidget absoluted *xwidget xwidget source xwidget* xwidget addet *source source* display-callback  $xwidget$  widget  $xdivd$ set-xwidget-buffer (Section 41.19 [Xwidgets], page 1202 (b) xwidget **22.7.12** (delete-frame (*frame*)) Emacs extends to the set of the set of the set of the set of the set of the set of the set of the set of the set of the set of the set of the set of the set of the set of the set of the set of the set of the set of the set (delete-frame) frame *frame* (iconify-frame (*frame*))  ${\it frame}$  $i$ gnore Emacs  $\overline{\mathbf{C}}$ (make-frame-visible (*frame*))  ${\it frame}$  $\mathtt{ignore}$ Emacs 50 and 20 and 20 and 20 and 20 and 20 and 20 and 20 and 20 and 20 and 20 and 20 and 20 and 20 and 20 and 20 and 20 and 20 and 20 and 20 and 20 and 20 and 20 and 20 and 20 and 20 and 20 and 20 and 20 and 20 and 20 and (touch-end (*position*)) position (Section 22.7.4 [Click Events], page 433 ) and  $\Gamma$ (wheel-up *position clicks lines pixel-delta*) (wheel-down *position clicks lines pixel-delta*) **z** and  $\alpha$  *position*  $(Section 22.7.4)$ [Click Events], page 433 (b) *clicks* Section 22.7.7 [Repeat Events], page 437 *lines* nil でなければ、それはスクロールされるべきスクリーン行を表す正の行数である (イベント wheel-up wheel-down **by** *pixel-delta*  $(x, y)$   $x \rightarrow y$  $(pixelwise delta)$  2 0 0 0 mwheel-coalesce-scroll-events nil nil nil

*lines pixel-delta*  $($ これらのピクセル単位デルタ *x y*を用いれば、マウスホイールがピクセル解像度で実 mwheel-coalesce-scrollevents nil **pixel-delta pixel-delta** wheel-up wheel-down mouse-4 mouse-5 mwheel.el mouse-wheel-upevent mouse-wheel-up-alternate-event mouse-wheel-down-event mouse-wheel-down-alternate-event mouse-wheel-left-event mouse-wheel-right-event mouse-wheel-tilt-scroll mouse-wheel-tilt-scroll  $\left(\frac{1}{\sqrt{2}}\right)$ mouse-6 mouse-7 ムに大きく依存する) (pinch *position dx dy scale angle*)  $\overline{2}$ る、"ピンチ(pinch)"というジェスチャーをユーザーが行った際に生成される。*position*  $(Section 22.7.4)$ [Click Events], page 433  $\qquad \qquad$  *dx* 2  $dy$  *scale* 2 angle (degree) 2 to track a contract contract  $(0.2)$ position  $2$ dx dy angle 0.0  $\overline{0}$ *dx dy* 1.0

(preedit-text *arg*)

Emacs に何らかのテキストを表示するよう伝える際に送信されるイベント。*arg*の内容 X arg **nil** PGTK (Chapter 30 [Frames], page 771 ) arg ダーラインの属性に関する情報をもつ文字列リスト。以下の形式をもつ: ((*string1* (ul . *underline-color*) (bg . *background-color*) (fg . *foreground-color*)) (*string2* (ul . *underline-color*) (bg . *background-color*) (fg . *foreground-color*)) ... ) underline-color t

 $(Section 22.9 [Special Events], page 460$   $)$  Emacs

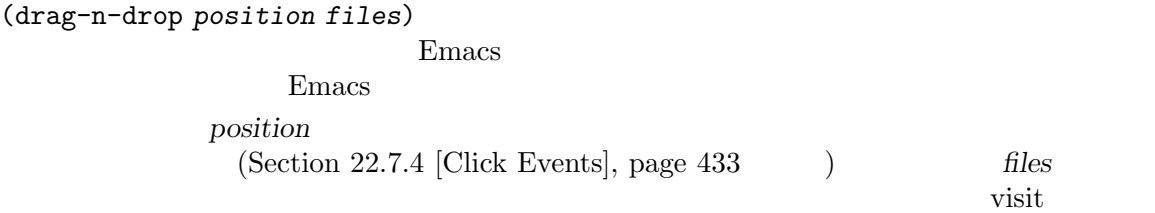

help-echo

をもつ:

help-echo

#### (help-echo *frame help window object pos*)

 $[\text{Text help-echo}],$ page  $909$ 

sigusr1

sigusr2 **Emacs** Emacs SIGUSR1 SIGUSR2

 $(Section 19.1.1$  [Error Debugging], page 326  $\qquad$  )

catch special-event-map (Section 23.9 [Controlling Active Maps, page  $480$  () last-input-event  $(Section 22.8.6$  [Event Input Misc], page 458  $\qquad \qquad$  : (defun sigusr-handler () (interactive) (message "Caught signal %S" last-input-event)) (keymap-set special-event-map "<sigusr1>" 'sigusr-handler) シグナルトラー Emacs にっぽんこうしょう Emacs にっぽんこうしょう (signal-process (emacs-pid) 'sigusr1) language-change MS-Windows Emacs Emacs 成されるイベントは以下の形式をもつ: (language-change *frame codepage language-id*) codepage frame  $\alpha$ (codepage number) *language-id* ID codepage (Section 34.10 [Coding Systems], page 959 (cpcodepage windows-codepage *language-id* (
set-language-environment (a)  $w32 - get - located -info$ ;  $;$   $"EW"$ (w32-get-locale-info language-id) ;; "English (United States)"  $; \; ; \;$ (w32-get-locale-info language-id 4097) ;;  $;$ (w32-get-locale-info language-id t) end-session MS-Windows  $Emacs$ Emacs kill-emacs (Section 42.2.1)  $[Killing Emacs], page 1236$   $)$ auto-save  $(Section 27.2 \; [Auto-Saving], page 652)$  $\mathbb{1}$  $Emacs$ delete-frame Emacs **Emacs** ) special-event-map

last-input-event Section 22.9 [Special Events], page  $460$ 

## $22.7.13$

さま

(down-mouse-1 (#<window 18 on NEWS> 2613 (0 . 38) -864320)) (mouse-1 (#<window 18 on NEWS> 2613 (0 . 38) -864180))  $2$  $\sim2$   $\sim$ (C-down-mouse-2 (#<window 18 on NEWS> 3440 (0 . 27) -731219)) (C-drag-mouse-2 (#<window 18 on NEWS> 3440 (0 . 27) -731219) (#<window 18 on NEWS> 3510 (0 . 28) -729648))  $2$ タンを押して他ウィンドウへマウスをドラッグすると、以下のようなイベントのペアが生成されます: (M-S-down-mouse-2 (#<window 18 on NEWS> mode-line (33 . 31) -457844)) (M-S-drag-mouse-2 (#<window 18 on NEWS> mode-line (33 . 31) -457844) (#<window 20 on carlton-sanskrit.tex> 161 (33 . 3) -453816))  ${\tt track\text{-}mouse} \hspace{2.5cm} :$ 

(mouse-movement (#<frame \*ielm\* 0x102849a30> nil (563 . 205) 532301936))

**22.7.14** 

*(event type)* 

 $CAR$ 

 $2$ 

 $META$ 

event-modifiers event-basic-type

event-modifiers *event* [Function]<br>event **contract in the second sevent event event example** event **shift** control meta alt hyper super click drag down 1 double triple event **event** Emacs  $\mathbb{R}$ event event-modifiers nil いくつか例を挙げる: (event-modifiers ?a)

```
⇒ nil
          (event-modifiers ?A)
                ⇒ (shift)
           (event-modifiers ?\C-a)
                ⇒ (control)
           (event-modifiers ?\C-%)
                ⇒ (control)
          (event-modifiers ?\C-\S-a)
                ⇒ (control shift)
          (event-modifiers 'f5)
               ⇒ nil
           (event-modifiers 's-f5)
                ⇒ (super)
           (event-modifiers 'M-S-f5)
                ⇒ (meta shift)
           (event-modifiers 'mouse-1)
               ⇒ (click)
           (event-modifiers 'down-mouse-1)
                ⇒ (down)
     \text{click}(click' (C-a' ASCII
                           {}^{\circ}C-a' 1 ead-char
                                     control
event-basic-type event and the second sevent in the second sevent in the second second sevent in the second second second second second second second second second second second second second second second second second 
     event event
     event-modifiers : the contract of the set of the set of the set of the set of the set of the set of the set of the set of the set of the set of the set of the set of the set of the set of the set of the set of the set of t
          (event-basic-type ?a)
                ⇒ 97
           (event-basic-type ?A)
                ⇒ 97
           (event-basic-type ?\C-a)
                ⇒ 97
           (event-basic-type ?\C-\S-a)
                ⇒ 97
           (event-basic-type 'f5)
                ⇒ f5
           (event-basic-type 's-f5)
                ⇒ f5
           (event-basic-type 'M-S-f5)
                ⇒ f5
           (event-basic-type 'down-mouse-1)
                ⇒ mouse-1
mouse-movement-p object [Function]
     object nil Section 22.7.8 [Motion
     Events], page 438
```
## **22.7.15**

 $0$  nil 以下の 2 つの関数は、マウスイベントの位置を指定するマウス位置リスト (Section 22.7.4 [Click Events], page 433 (b) event-start *event* [Function] event *event*  $\theta$ ターンする。*event*がドラッグイベントなら、そのドラッグの開始位置をリターンする。 event-end *event* [Function] event *event* ターンする。*event*がクリックイベントかボタンダウンイベントなら、値はそのイベント固有の posnp *object* [Function] object (Section 22.7.4 [Click Events], page 433 ) anil anil  $\qquad \qquad \text{nil}$ いちのは、そのリストを受け取り、そのリストをリストをリストをリストをリターンします: posn-window *position* [Function] position position and *position* and *position* posn-area *position* [Function] position contracts the position of the set of the set of the set of the set of the set of the set of the set of the set of the set of the set of the set of the set of the set of the set of the set of the set of the set of  $\verb|nil|$ posn-point *position* [Function] position **position** posn-x-y *position* [Function] *position*内のピクセル単位の xy 座標を、コンスセル (*x* . *y*) でリターンする。これらは posn-window る方法を示す例: (defun frame-relative-coordinates (position) "POSITION POSITION  $\qquad \qquad$ (let\* ((x-y (posn-x-y position)) (window (posn-window position))

(edges (window-inside-pixel-edges window))) (cons (+ (car x-y) (car edges)) (+ (cdr x-y) (cadr edges))))) posn-col-row *position* **&optional** *use-window* [Function] position (col . *row*) position *x y*  $($  $($ the unit of the window that it all the second window that it all the second window position (contract the position of the contract  $($ のズームレベルでバッファーを表示しているウィンドウで違いが生じる) row *position*  $(Section 24.4.7$  [Header Lines], page  $547$   $)$ row posn-actual-col-row *position* [Function] position (*col* . *row*) position Section  $22.7.4$  [Click Events], page  $433$ position and position and position and position and the position and  $\mathbf{L}$ posn-col-row posn-col-row posn-string *position* [Function] position and position and  $\alpha$  position and  $\alpha$ **(***string* . *string-pos*) posn-image *position* [Function] position and (*position*) spec (image  $\ldots$ ) posn-object *position* [Function] position and the position of the position of the position of the position of the position of the position of the  $n$   $\mathbf{1}$ (*position* (*image ...*) (*string* . *string-pos*) posn-object-x-y *position* [Function] position xy (dx.dy) position posn-object-width-height *position* [Function] position (*width* . **height**) and *position* in the position

posn-timestamp *position* [Function] **position** 

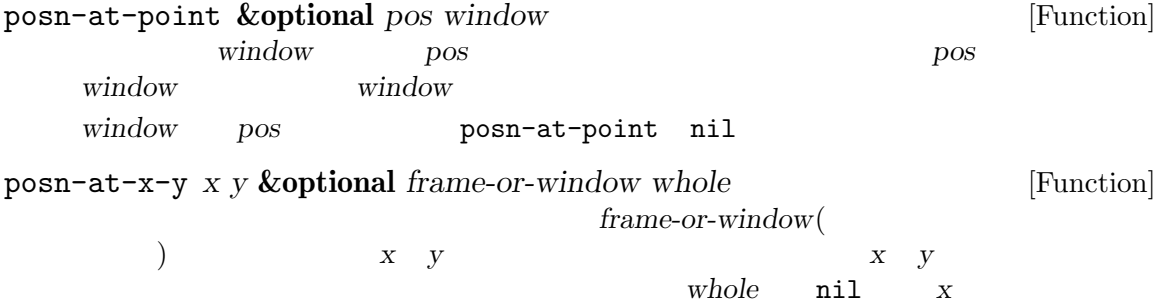

**22.7.16** 

scroll-bar-event-ratio *event* [Function] リターンする。値は位置の割り合いを表す 2 つの整数を含むコンスセル (*portion* . *whole*) scroll-bar-scale *ratio total* [Function] (  $\qquad \qquad$ )*ratio total* なく、scroll-bar-event-ratioによってリターンされる典型的な値ペア (*num* . *denom*)

(+ (point-min) (scroll-bar-scale (posn-x-y (event-start event)) (- (point-max) (point-min))))  $xy$  2

**22.7.17** 

 $\ddot{\cdot}$ 

key-valid-p Emacs

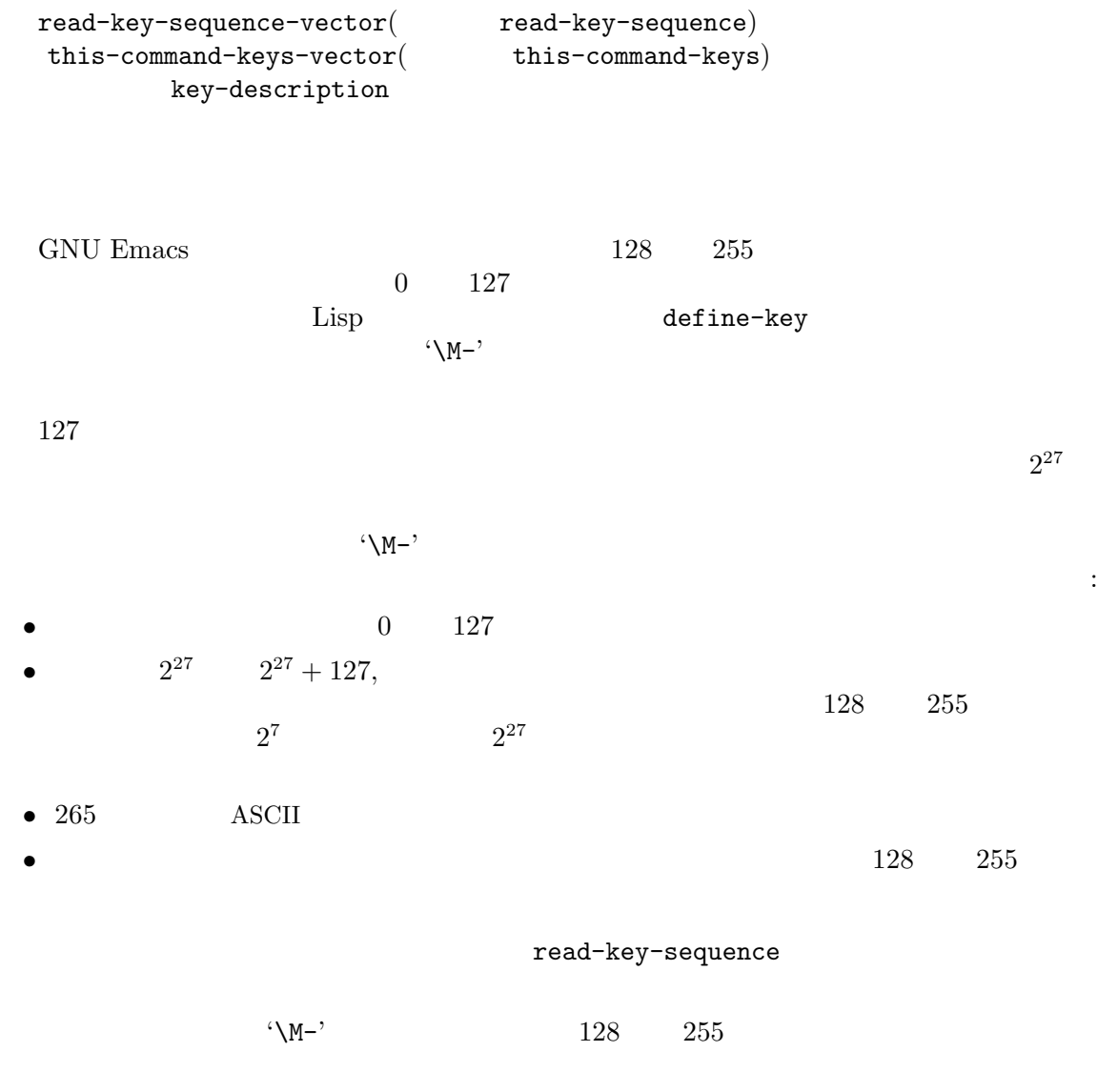

# **22.8**

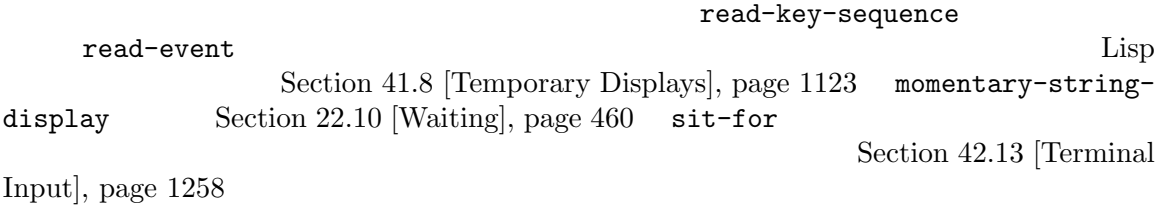

Chapter 21 [Minibuffers], page  $377$ 

**22** 

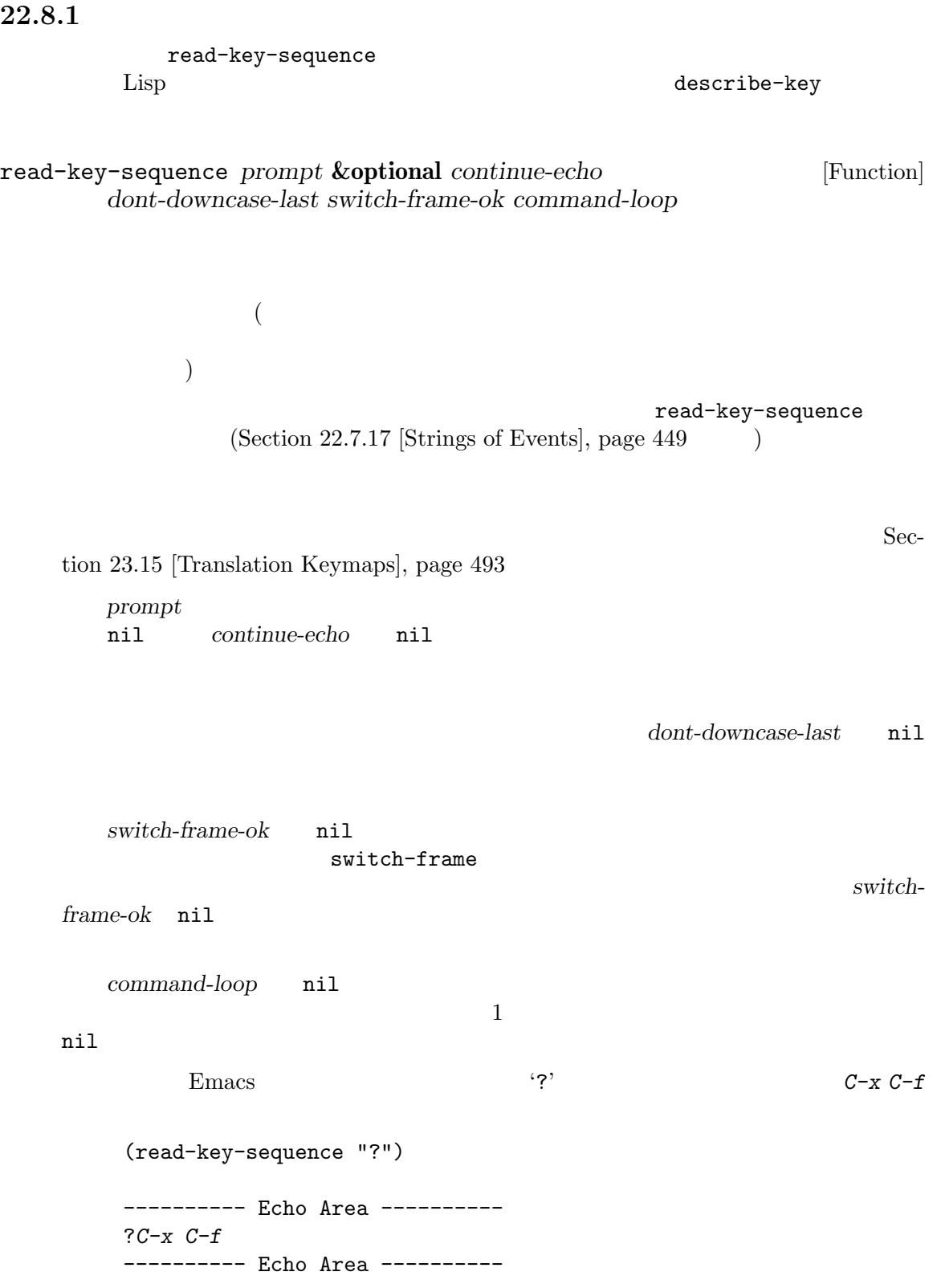

*⇒* "^X^F"

read-key-sequence quit  $C-g$  quit-flag Section 22.11 [Quitting], page 461 read-key-sequence-vector *prompt* **&optional** *continue-echo* [Function] *dont-downcase-last switch-frame-ok command-loop* read-key-sequence Section 22.7.17 [Strings of Events], page 449  $($ read-key-sequence (
2012) translate-upper-case-key-bindings nil ) lookup-key case (shift-translation) Emacs this-command-keys-shift-translated nil  $\rm{Lisp}$ handle-shift-selection  $(Section 32.7$  [The Mark], page 857  $\qquad \qquad$  ) read-key-sequence read-key-sequence tab-line header-line horizontal-scroll-bar menu-bar tab-bar mode-line vertical-line vertical-scroll-bar left-margin right-margin left-fringe right-fringe right-divider bottom-divider read-key-sequence  $\overline{2}$  2  $\overline{2}$   $\overline{2}$   $\over$ (read-key-sequence "Click on the mode line: ") *⇒* [mode-line (mouse-1 (#<window 6 on NEWS> mode-line (40 . 63) 5959987))] num-input-keys [Variable]

Emacs extendion to the extension of the set of the set of the set of the set of the set of the set of the set of the set of the set of the set of the set of the set of the set of the set of the set of the set of the set of

#### **22.8.2**

read-event read-char read-char-exclusive 1 The read-char-from-minibuffer  $(Section 21.8 \vert Multiple \: Queries \vert, page 405 \vert)$ read-event **&optional** *prompt inherit-input-method seconds* [Function]  $(Section 34.10.8)$  $[Terminal I/O Encoding], page 972$   $)$ prompt **nil** prompt nil '""' read-event Section 41.4 [The Echo Area], page 1108 *inherit-input-method* nil ( ) ASCII cursor-in-echo-area nil read-event read-event reconds in nil read-event nil **nil** seconds seconds *seconds* **seconds nil read-event** *seconds* nil Emacs - run-with-idle-timer (Section 42.12 [Idle Timers], page  $1257$   $)$   $\leq$  *seconds* nil read-event Emacs  $\texttt{read-event}$  Emacs (  $\left($ read-event read-event  $\sim$  Section 25.6 [Help Functions], page 590 *(special) (special) events*)(Section 22.9 [Special Events], page 460  $\qquad$  )  $read=event$  ${\tt read-event} \hspace{2.5cm} :$ (read-event) *⇒* right

read-char **&optional** *prompt inherit-input-method seconds* [Function]  $\overline{a}$ ) and the variant of the set of the read-chart set of the set of the set of the set of the set of the set of the set of the set of the set of the set of the set of the set of the set of the set of the set of the set of the read-event  $E$ macs  $\mathbb{R}$ C−a (C−a' ASCII  $1$  read-char  $\alpha$  $C-M-a$ 134217729(16 8000001  $(C-a')$  characterp  $(Section 34.5$  [Character Codes], page  $950$   $)$ event-basic-type (Section 22.7.14 [Classifying Events], page 445  $\qquad \qquad$  ) read-char intervalsed and the contraction of the event-modifiers  $\sim$ 1 1 1  $(ASCII$  49) 2 eval-expression read-char read-char **1** eval-expression (read-char) *⇒* 49 ;; *M*-: (symbol-function 'foo) *⇒* "^[:(read-char)^M1" (execute-kbd-macro 'foo) *a* 49 *⇒* nil read-char-exclusive **&optional** *prompt inherit-input-method* [Function] *seconds* read-char-exclusive read-event read-char read-char quit example. num-nonmacro-input-events [Variable]  $\overline{a}$  $)$ read-key-sequence read-event read-char read-char-exclusive Section  $23.15$  [Translation Keymaps], page  $493$  $(Section 22.7.2)$ [Function Keys], page 431 > xterm-mouse-mode (Section 22.7.3) [Mouse Events], page 433 (a) (b) The contract of the read-key

read-key **&optional** *prompt disable-fallbacks* [Function] 1 a maximum read-key-sequence read-event read-key-sequence read-event raw raw input-decodemap local-function-key-map key-translation-map (Section 23.15 [Translation Keymaps], page 493 (b) prompt **nil** disable-fallbacks nil read-key-sequence button-down multi-click local-function-key-map key-translation-map ことを意味する。nilまたは指定されなければ、フォールバックの無効化は最後のイベントの  $($   $:$   $)$ read-char-choice *prompt chars* **&optional** *inhibit-quit* [Function] chars **chars** 1 read-from-minibuffer chars inhibit-quit **inhibit-quit** read-char-choice-useread-key nil read-from-minibuffer read-key inhibit-quit nil keyboard-quit read-char-choice-use-read-key nil help-form nil help-char help-form keyboard-quit read-multiple-choice *prompt choices* **&optional** *help-string* [Function] *show-help long-form* prompt *choices* 1 2 2  $_{\rm {alist}}($ )  $3$ *help-string* nil choice ること。これはユーザーが*?*をタイプした際に、自動生成されたデフォルトの説明のかわりとし show-help nil long-form nil  $\qquad \qquad \text{and} \qquad \qquad \text{(completing-read)}$  $\chi$  choices 2 *choices* (read-multiple-choice "Continue connecting?"

'((?a "always" "Accept certificate for this and future sessions.") (?s "session only" "Accept certificate this session only.") (?n "no" "Refuse to use certificate, close connection."))) read-multiplechoice-face **22.8.3** Emacs extra-keyboard-modifiers read-eventからリターンする前に、(もし適切なら)keyboard-translate-tableを通じてそれを extra-keyboard-modifiers [Variable] [Variable] Lisp  $\cdots$  " extra-keyboard-modifiers ?\C-\M-a  $? \C - @ 0$ extra-keyboard-modifiers  $0$ CTL META keyboard-translate-table [Variable]  $\mathrm{nil}(\textcolor{red}{\mathrm{min}}(\textcolor{blue}{\mathrm{min}}(\textcolor{blue}{$ keyboard-translate-table (Section 6.6 [Char-Tables], page 116 ) and the following  $\mathbf{h}$  is the following  $\mathbf{h}$ recent-keys dribble 2000 and the Contract of the Contract of the Contract of the Contract of the Contract of the Contract of the Contract of the Contract of the Contract of the Contract of the Contract of the Contract of the Contract  $(Section 34.11$  [Input Methods], page 973  $\qquad \qquad$  ) translation-table-for-input (Section 34.9 [Translation of Characters], page 957  $\qquad \qquad$ key-translate *from to* [Function] from *to* keyboard-translate-table  $C-x$   $C-v$   $C-v$  keyboard-translatetable (key-translate "C-x" "<control-x>")

```
(key-translate "C-c" "<control-c>")
   (key-translate "C-v" "<control-v>")
   (keymap-global-set "<control-x>" 'kill-region)
   (keymap-global-set "<control-c>" 'kill-ring-save)
   (keymap-global-set "<control-v>" 'yank)
\bf ASCII}Emacs 2000 macs における Emacs における これはない
 read-key-sequence
Section 23.15 [Translation Keymaps], page 493
(characterp \nightharpoonup nil22.8.4
                                 (Section 34.11 [In-
put Methods], page 973 (apply input-method-function inil
read-event (SPC )
input-method-function [Variable]
  nil solution and the second state \mathbf{A}: let
  が多く、入力の前後 (これは正にあなたがバインドするであろうタイミングである) でバインド
  Emacs \overline{m}\overline{X}nil read-event
     unread-command-events (Section 22.8.6 [Event Input Misc], page 458 \qquad \qquad )
         read-event read-key-sequence
  input-method-function nil
 2overriding-local-map overriding-terminal-local-map
\verb|nil|22.8.5
8quoted-insert
read-quoted-char &optional prompt [Function]
       \texttt{read-char} 8 (0-7)8 (8
```
 $8$  RET  $\overline{8}$ quit quit  $C-g$  Section  $22.11$  [Quitting], page  $461$ *prompt* states that the contract  $\alpha$  and  $\alpha$  and  $\alpha$  $1 \tcdot \tcdot$  $8 \t 177(10 \t 127)$ (read-quoted-char "What character") ---------- Echo Area ---------- What character *1 7 7*- ---------- Echo Area ---------- *⇒* 127

**22.8.6** 

Section 21.9 [Reading a Password], page 407 read-passwd

unread-command-events [Variable]

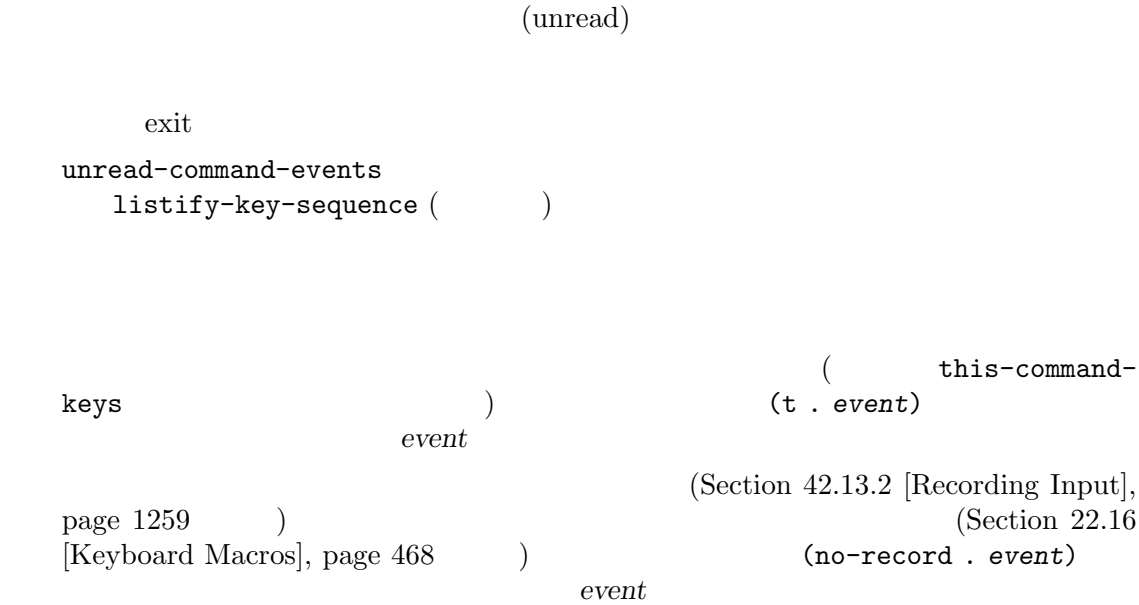

listify-key-sequence *key* **come and a set of the sequence** *key* **if the sequence** *key* **come of the sequence** *key* **come of the sequence** *key* **come of the sequence** *key* **come of the sequence** *key* **come of the seq** key unread-command-events put input-pending-p **&optional** *check-timers* [Function]  $\mathbf t$  $\texttt{nil}$ *check-timers* nil Emacs Section  $42.11$  [Timers], page  $1254$ last-input-event [Variable]  $\rm Lisp$ 1(ASCII 49) Lisp  $C-e$  (*C-x C-e* ) last-command-event last-input-event (progn (print (read-char)) (print last-command-event) last-input-event)  $-149$ *a* 5 *⇒* 49 while-no-input *body...* [Macro] **body body** abort (quit ) while-no-input quit abort nil abort t *body* inhibit-quit nil abort abort *body* 以下のようにコードを記述する: (while-no-input (list (progn . *body*))) while-no-input-ignore-events [Variable] while-no-input  $(Section 22.7.13$  [Event Examples], page 445  $)$ discard-input [Function]  $nil$ sleep-for discard-input (progn (sleep-for 2)

$$
(\texttt{discard-input}))\\ \Rightarrow \texttt{nil}
$$

### 22.9

(special event)

read-event

last-command-

event (this-command-keys) unread-command-events

#### last-input-event

iconify-frame make-frame-visible delete-frame drag-n-drop language-change sigusr1

special-event-map (Section 23.9 [Controlling Active Maps], page 480  $\qquad \qquad$  )

## **22.10**

(wait function)

#### sit-for sit-for sleep-for

sit-for *seconds* **&optional** *nodisp* [Function] この関数は、(ユーザーからの保留中入力がければ) 再描画を行ってから *seconds*秒、または入 sit-for assets as a sit-for  $(Section 22.8.6$  [Event Input Misc],  $page 458$   $)$   $t$   $nil$ seconds sit-for seconds  $(sit-for 0)$ (redisplay) Section 41.2 [Forcing Redisplay], page 1106 nodisp nil sit-for (  $\left( \begin{array}{c} 1 \ 1 \ 1 \end{array} \right)$ batch  $(Section 42.17$  [Batch Mode], page 1262  $\rightarrow$ sleep-for (sit-for *seconds millisec nodisp*) 3 3 sit-for sleep-for *seconds* **&optional** *millisec* [Function] この関数は表示を更新せず単に *seconds*秒の間一時停止する。これは利用可能な入力に注意を  $nil$ 

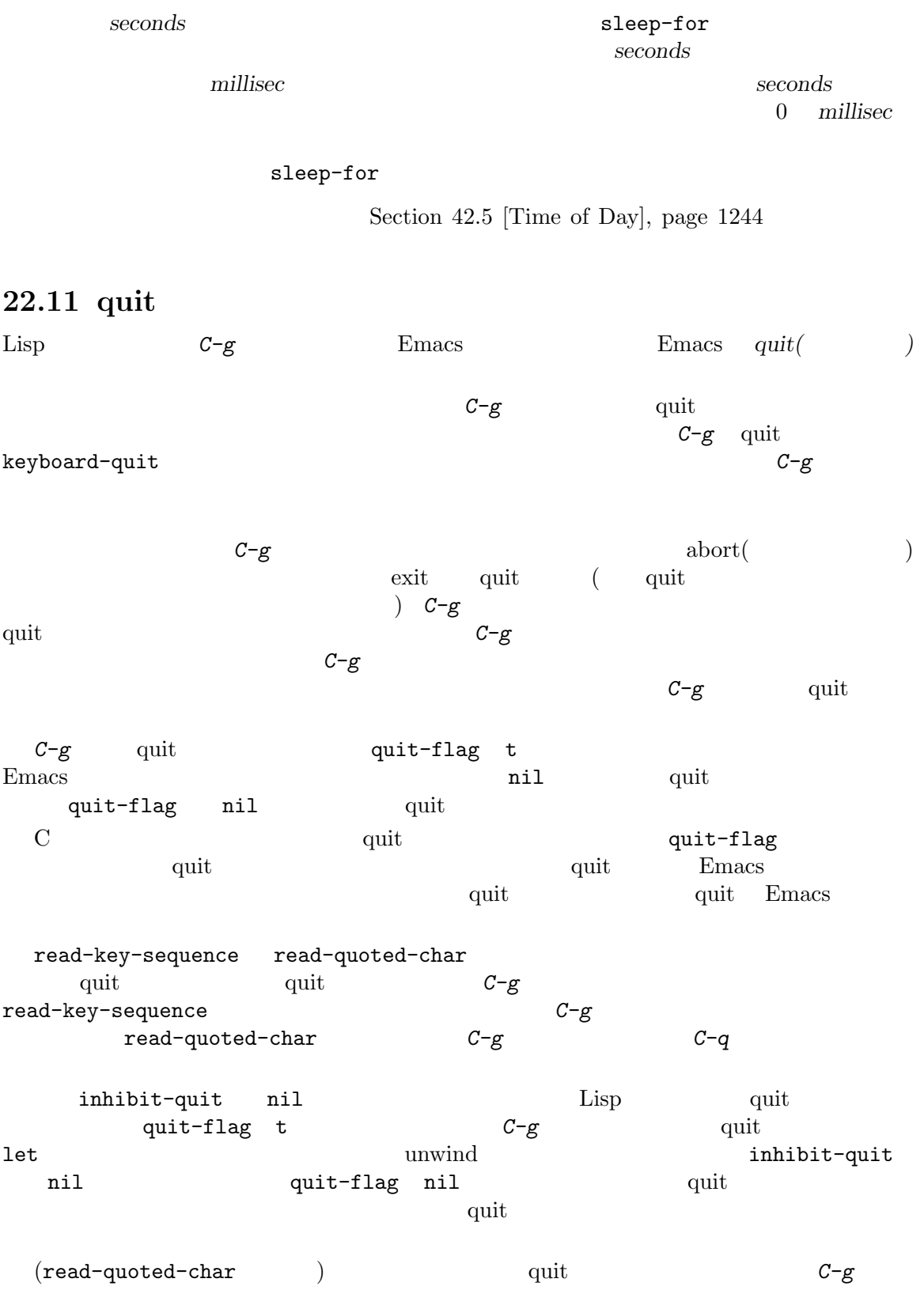

 $\begin{array}{ccc} \text{inhibit-quit} & t & \text{inhibit-quit} & \text{nil} \end{array}$ 

```
quit-flag nil
read-quoted-char quit example of \alpha(defun read-quoted-char (&optional prompt)
    "...documentation..."
    (let ((message-log-max nil) done (first t) (code 0) char)
     (while (not done)
       (let ((inhibit-quit first)
          ...)
        (and prompt (message "%s-" prompt))
        (setq char (read-event))
        (if inhibit-quit (setq quit-flag nil)))
       \ldots code \ldots)
     code))
quit-flag [Variable]
         nil inhibit-quit nil Emacs quit C-ginhibit-quit quit-flag nil
inhibit-quit [Variable]
        quit-flag nil Emacs quit
      inhibit-quit nil quit-flag
with-local-quit body... [Macro]
         body \hspace{1.6cm} \mbox{inhibit-quit} \hspace{1.6cm} \mbox{nil}body quit quit exit
    nil body
   inhibit-quit nil with-local-quit body
   quit-flagをセットすることにより通常の quit が発生する。しかし通常の quit が遅延される
      inhibit-quit nil inhibit-quit nil entry nil quit-flag
       quit body body quit-flag nil
      with-local-quit body exit ( ) quit
      body quit-flag nil quit quit
   body
                                     pre-command-hook
   post-command-hook inhibit-quit t
keyboard-quit [Command]
         (signal 'quit nil) quit quit \frac{1}{2}(Section 11.7.3 [Errors], page 175 signal)abort quit minibuffer-quit
ext{ext}\mathop{\mathrm{quit}}quit C-g Section 42.13.1 [Input Modes], page 1258
   set-input-mode
```
**22.12** 

```
Emacs (prefix argument)
引数はコマンド自身の前に数字を指定するものです (プレフィクス引数とプレフィクスキーを混同しな
\hspace{15mm} ) and \hspace{15mm} nilocally \hspace{15mm} nilocally \hspace{15mm} nilocally \hspace{15mm} nilocally \hspace{15mm}プレフィクス引数には 2 つの表現があります。それは raw(生の、加工していない、原料のままの、
     (numeric) \qquad \qquad raw \qquad \qquad Lisp
  {\rm raw} \hspace{2cm} :• ni1 ni21• • • \bullet• 1 1C-uの結果である。数値的な値はリスト内の整数だが、そのようなリストと単独の整数を区別す
                                  • シンボル-。これは後に数字をともなわない M-- C-u -がタイプされたことを示す。数値的に
   等価な値は −1 だが、整数の −1 をシンボルの-を区別するコマンドがいくつかある。
  の関数をさまざまなプレフィクスでは、これらの可能なプレフィクスでは、これらの可能なプレフィクスを説明しましょう:
    (defun display-prefix (arg)
      "raw "(interactive "P")
      (message "%s" arg))
            {\tt raw} \hspace{2.3cm} {\tt display} \hspace{2.3cm} \hspace{2.3cm} {\tt display} \hspace{2.3cm} {\tt display} \hspace{2.3cm} :M-x display-prefix a nil
    C-u M-x display-prefix a (4)
    C-u C-u M-x display-prefix a (16)
    C-u 3 M-x display-prefix -1 3
    M-3 M-x display-prefix \rightarrow 3 ; (C-u 3)
    C-u - M-x display-prefix a -
    M-- M-x display-prefix -1 - ; (C-u - 1)C-u - 7 M-x display-prefix -1 -7
    M-- 7 M-x display-prefix -7 ; (C-u -7)
  Emacs 2 prefix-arg current-prefix-arg current-prefix-arg current-prefix-arg current-prefix-arg current-prefix-arg current-prefix-arg current-prefix-arg current-prefix-arg current-prefix-arg current-prefix-arg current-prefi
                                                   universal-argument
                            prefix-arg<br>
\text{current-prefix-}
```
arg to the contract  $\alpha$  and  $\alpha$ 

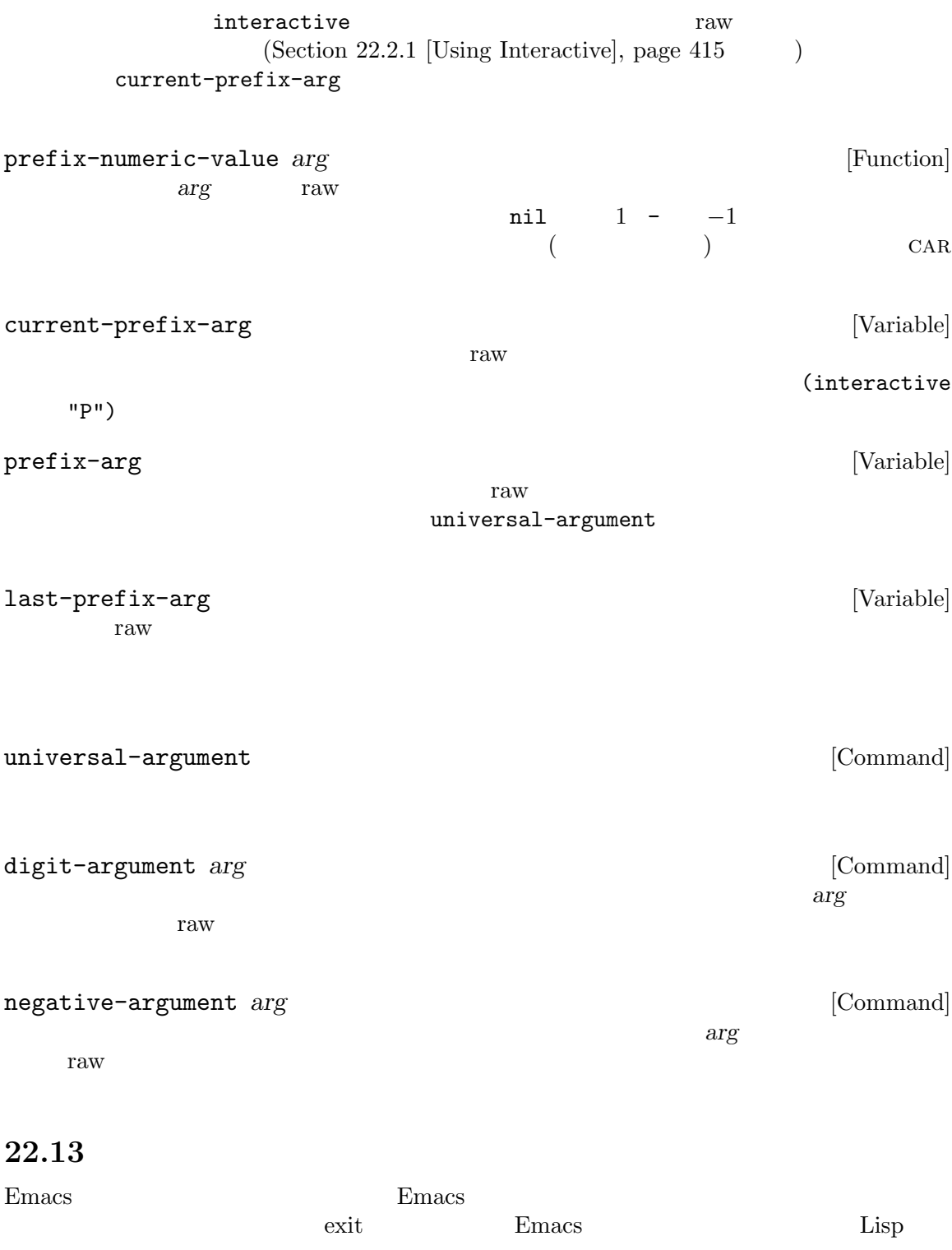

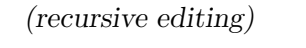

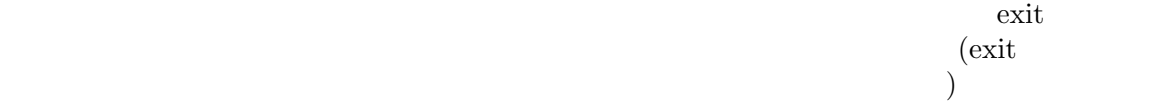

recursive-edit

exit exit under the exist

Emacs extended by Emacs and Emacs and Emacs and  $E$ recursive-edit を含んでいます。さらにexit throwすることにより再帰編集レベルのexit を可能にする、タグexit catch (Section 11.7.1 [Catch and Throw], page 173 ) C-M-c (exit-recursive-edit) t throw recursive-edit quit 1 abort  $C-J$ (abort-recursive-edit) recursive-edit throw throw  $\mathbf{C}$ throw recursive-edit throw recursive-edit C-M-c (exit-recursive-edit)

が便利です (Rmail *e*コマンドはこのテクニックを使用)。またはユーザーが新たなバッファーの特 (Rmail *m*  $\begin{array}{c}\n\hline\n\end{array}$ 

 $\mathbf d$ ebug $\mathbf d$ ebuge  $\epsilon$  debug and  $\epsilon$  debug at  $\epsilon$ 

query-replace  $C-r$   $C-x$   $q$  (kbd-macro-query)

recursive-edit [Command]

emacs the unit of the USD  $\mu$  and  $\mu$ 

recursive-edit  $simple-rec$  1

リアにプリントして再帰編集にエンターする。その後ユーザーは望む編集を行い、*C-M-c*をタ

exit simple-rec (defun simple-rec ()

```
(forward-word 1)
      (message "Recursive edit in progress")
      (recursive-edit)
      (forward-word 1))
        ⇒ simple-rec
     (simple-rec)
        ⇒ nil
exit-recursive-edit [Command]
   ( exit ) exit ((throw 'exit nil)
abort-recursive-edit [Command]
   \det exit quit (
          \alpha abort \alpha (throw 'exit
  t) Section 22.11 [Quitting], page 461top-level [Command]
   exit states and the exist states are existent of \alpharecursion-depth [Function]
    0\qquad \qquad 022.14
       (disabling a command)
 \rm{Lisp}disabled  nil put \qquad \qquad init
    (Section 42.1.2 [Init File], page 1232 \qquad \qquad Lisp
プされます:
   (put 'upcase-region 'disabled t)
\simextending init that the property of \mathbf{m} init
 disabled
ジにその文字列が含まれます。たとえば:
   (put 'delete-region 'disabled
                    \mathrm{yank} !\n")
 Section"Disabling" in The GNU Emacs Manual Lisp
 disabled a contract 1 on the query query
     2 v-or-n-p nil yes-or-no-p nil
```
 $\overline{3}$ command-query enable-command *command* **command command [Command**] command( )  $\text{init}$  (Section 42.1.2 [Init File], page 1232  $\hspace{1cm}$ ) disable-command *command*  $\blacksquare$ command(  $\qquad \qquad$ )  $\qquad \qquad$  init  $(Section 42.1.2$  [Init File], page 1232  $\qquad \qquad$  ) disabled-command-function [Variable] this-command-keys  $\verb|nil|$ **22.15** (history: ) (complex command) interactive  $M-x$   $M-z$ interactive command-history [Variable]  $(Section 21.4$  [Minibuffer History], page 384  $\qquad \qquad$  ) command-history

*⇒* ((switch-to-buffer "chistory.texi") (describe-key "^X^[") (visit-tags-table "~/emacs/src/") (find-tag "repeat-complex-command"))

repeat-complex-command list-command-history (Section "Repetition" in *The GNU Emacs Manual*  $\qquad \qquad$  )  $22.16$ 

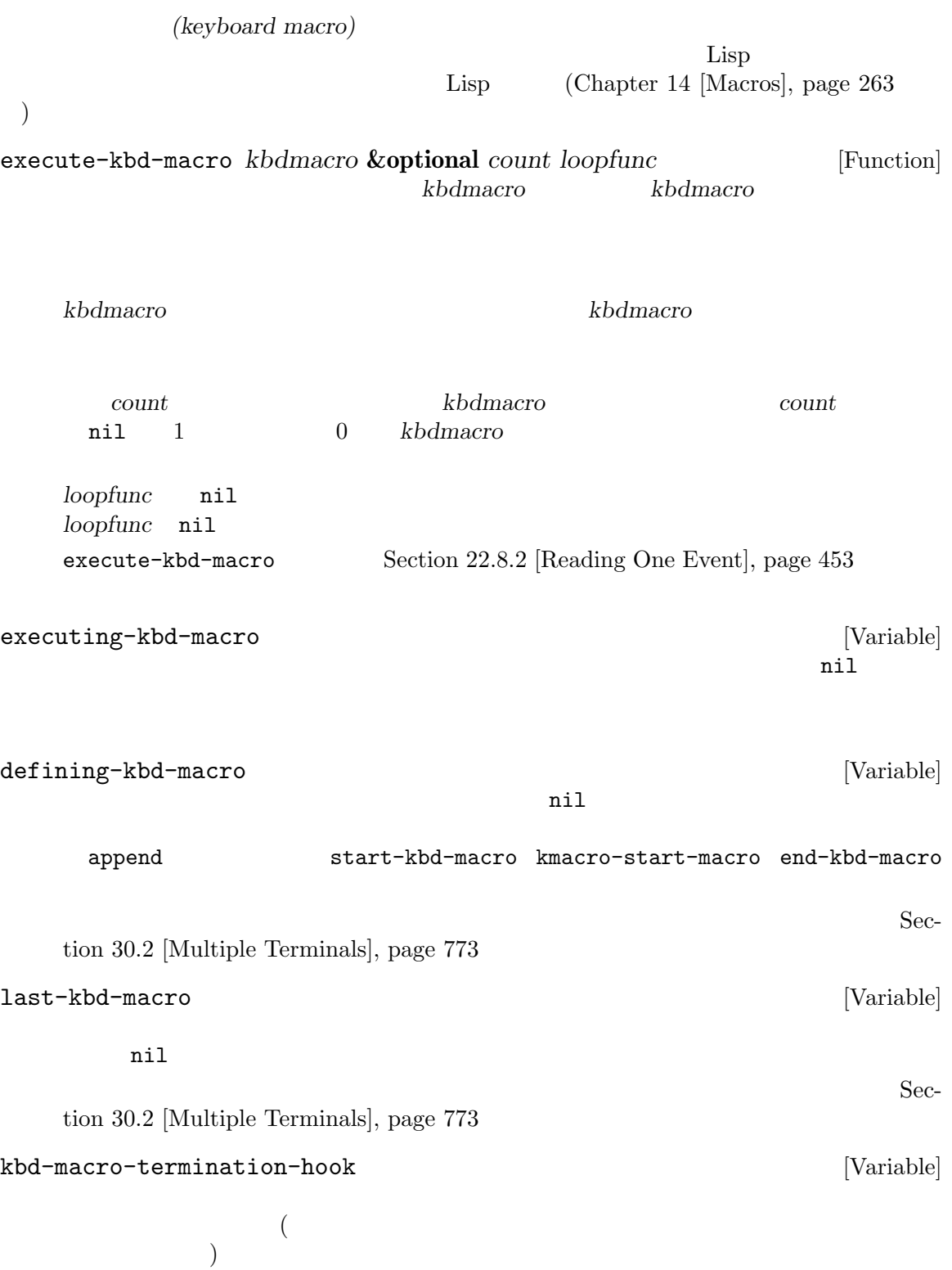

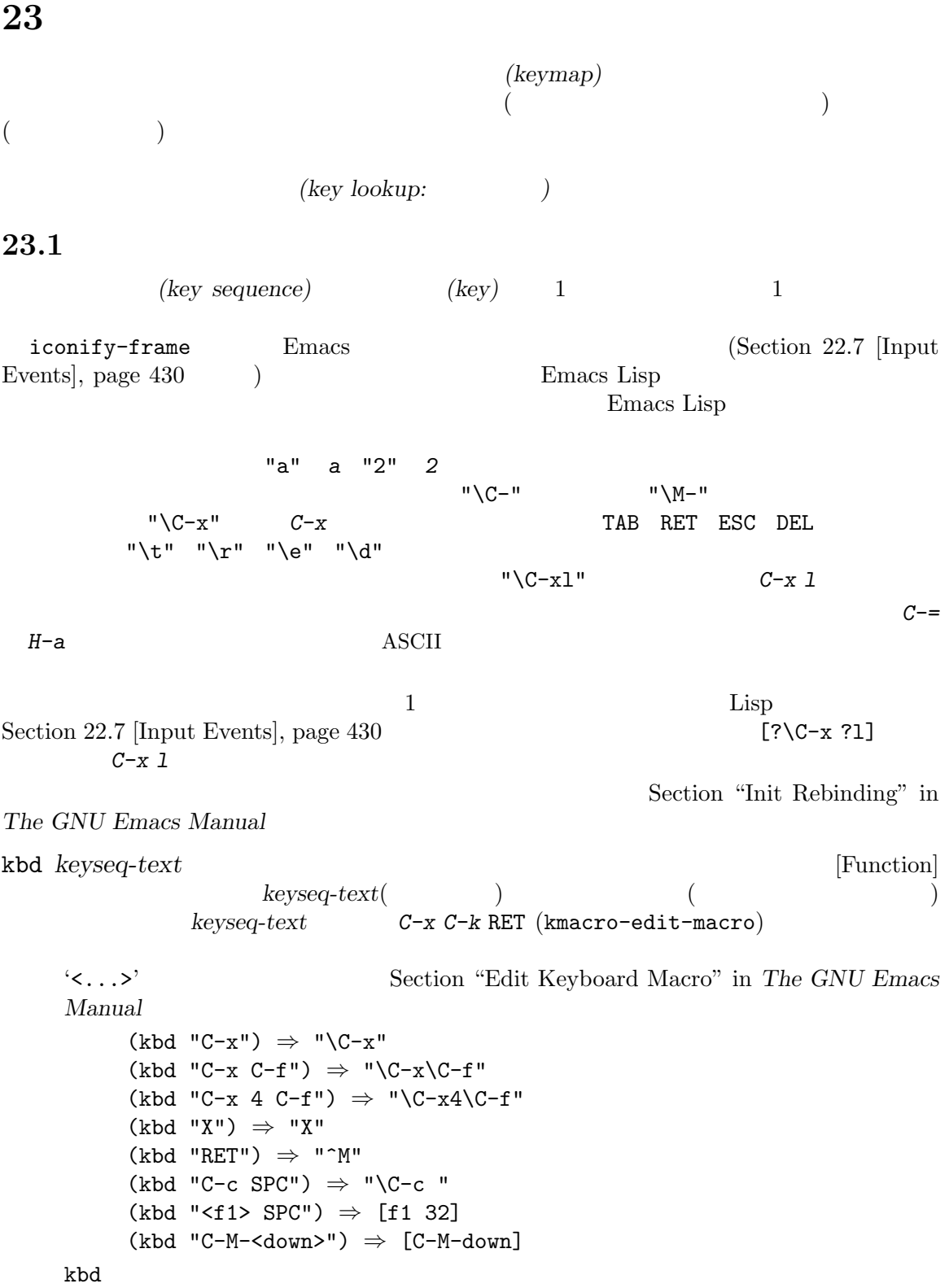

**23.2** (key binding) Lisp  $1$  $($  $\overline{c}$ (prefix key)  $($ )  $(\text{complete key}]$ <br>
(undefined)  $C-c \quad C-x \quad C-x \quad 4$ *C−c C−x C−x* 4<br>*C−x C−g C−c* 3 *X* RET *C-x 4 C-f* Section 23.6 [Prefix Keys], page 477  $($  $1$  $C-f C-n$   $C-f$ *C-f*で始まるこれより長いシーケンスは、キーシーケンスではあり得ないからです。  $\left( \text{primary keymap:} \right. \hspace{2cm} \right)$ (global map)  $(\text{local keymap})$ は通常は特定のメジャーモードに関連します。そして 0 個以上のマイナーモードキーマップ *(minor* **mode keymap**)  $\longrightarrow$  shadow(  $\longrightarrow$  $\Gamma$ shadow Section 23.7 [Active Keymaps], page 478 **23.3** car they beyond care they were careful care in the series of the series of the series of the series of the series of the series of the series of the series of the series of the series of the series of the series of the ser  ${\tt keymapp} (\hspace{25pt} )$  $\texttt{keymap}\quad\texttt{}\qquad\texttt{}\qquad\text$ (*type* . *binding*) type **1** (event type)

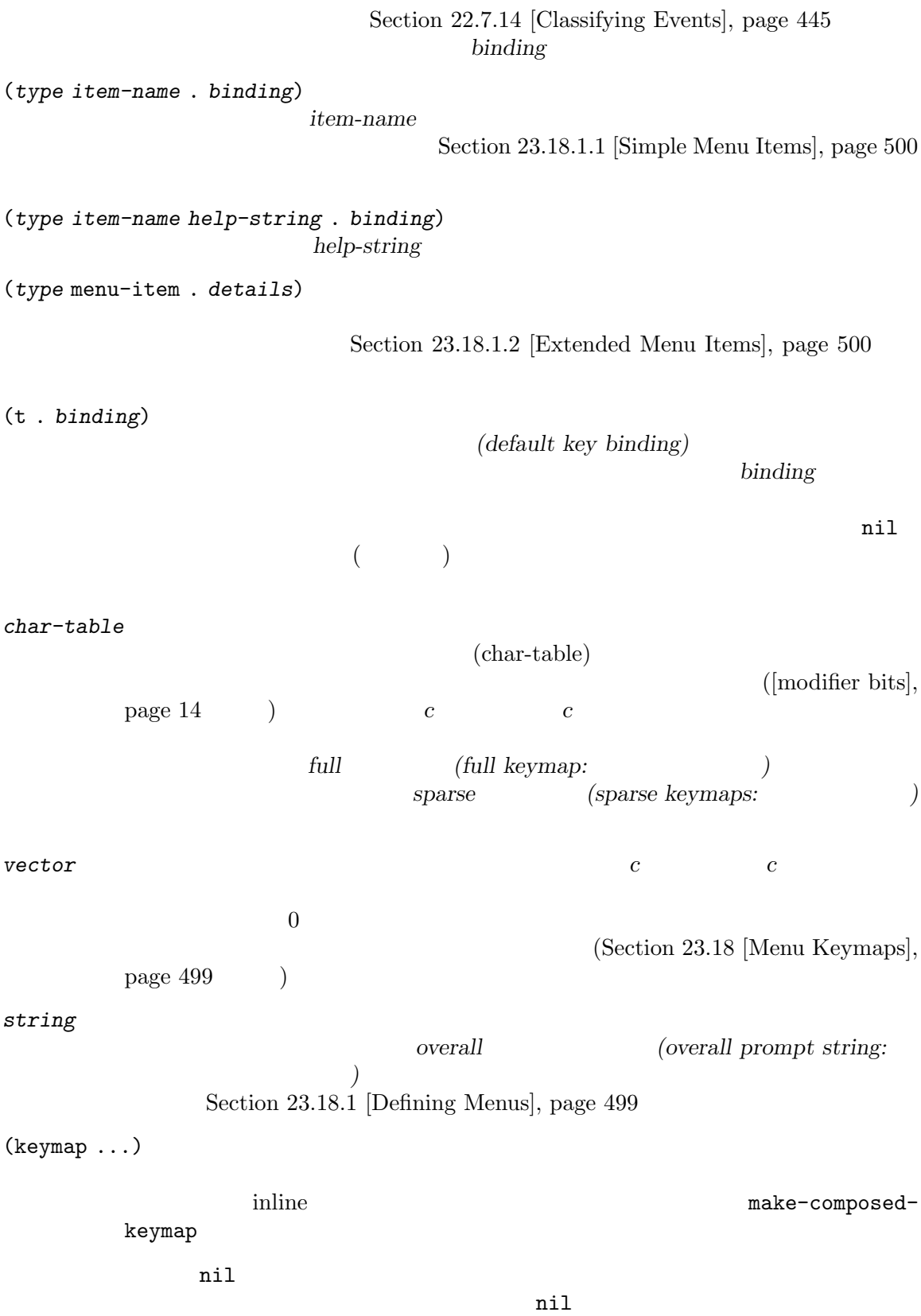

 $\verb"nil"$ Emacs that the contract of the contract of the contract of the contract of the contract of the contract of the contract of the contract of the contract of the contract of the contract of the contract of the contract of the  $\texttt{ESC}(\begin{array}{cccccc} \texttt{meta-prefix-char} \end{array}) \qquad \qquad 2$ ルックアップ M-a **ESC** a esc-map a **accomplement a** (Section 23.6)  $[Prefix Keys], page 477$   $)$ *M*-end ESC end  $\text{Lisp}$  (sparse  $)$ DEL *C-c C-z C-M-q C-M-x* ( ニューバインディングも含まれるが簡潔にするためここでは省略) lisp-mode-map *⇒* (keymap (3 keymap ;; *C-c C-z* (26 . run-lisp)) (27 keymap ;;  $C-M-x$  ESC  $C-x$ (24 . lisp-send-defun)) ;; lisp-mode-shared-map keymap ;; DEL (127 . backward-delete-char-untabify) (27 keymap ;;  $C-M-q$  ESC  $C-q$ (17 . indent-sexp))) keymapp *object* [Function] この関数は *object*がキーマップなら t、それ以外は nilをリターンする。より正確にはこの関 CAR keymap keymapp (keymapp '(keymap)) *⇒* t (fset 'foo '(keymap)) (keymapp 'foo) *⇒* t (keymapp (current-global-map)) *⇒* t

make-sparse-keymap **&optional** *prompt* [Function] sparse sparse (sparse ) make-keymap (make-sparse-keymap) *⇒* (keymap) *prompt* overall  $\alpha$  $(Section 23.18.1$  [Defining Menus], page 499  $\)$ overall 2000 verall 2000 verall 2000 verall 2000 verall 2000 verall 2000 verall 2000 verall 2000 verall 2000 verall 2000 verall 2000 verall 2000 verall 2000 verall 2000 verall 2000 verall 2000 verall 2000 verall 2000 veral overall make-keymap **&optional** *prompt* [Function] この関数は新たな full キーマップを作成してそれをリターンする。このキーマップは修飾されな  $(Section 6.6$  [Char-Tables], page 116  $\left( \begin{array}{c} \frac{1}{2} \end{array} \right)$ nil *prompt* make-sparse-keymap (make-keymap) *⇒* (keymap #^[nil nil keymap nil nil nil ...]) full sparse sparse sparse to the sparse sparse to the sparse  $\mathbb{R}^n$  $sparse$ define-keymap **&key** *options...* **&rest** *pairs...* [Function] keymap-set (Section  $23.12$  [Changing Key Bindings], page  $487$  () keymap-set define-keymap うとに、 (define-keymap "n" #'forward-line "f" #'previous-line "C-c C-c" #'quit-window) pairs **pairs** トラップ *pairs* タイプ・ターバインディング アンディング pairs keymap-set :menu easy-menu-define  $(Section 23.18.8$  [Easy Menu], page 510  $\)$ と。以下は使い方を示す簡単な例: (define-keymap :full t "g" #'eww-reload :menu '("Eww" ["Exit" quit-window t]

["Reload" eww-reload t]))  $/$ define-keymap  $\verb|nil|$ :full nil (make-sparse-keymap )sparse (make-keymap ) (Section 23.4 [Creating Keymaps], page 472 (a) sparse :parent nil  $\qquad \qquad$  nil (Section 23.5 [Inheri $tance and Keynes$ , page  $476$   $)$ :keymap nil :suppress nil suppress-keymap  $(Section 23.12 [Changing Key Binding], page 487)$ nodigits :name nil x-popup-menu (Section 30.17 [Pop-Up Menus], page 822 ) and the state of  $\mathcal{L}_{\mathcal{A}}$ :prefix nil  $(Section 23.6$  [Prefix Keys], page 477  $\qquad \qquad$  ) define-keymap defvar-keymap *name* **&key** *options...* **&rest** *pairs...* [Macro] foo foo-mode-map name *options pairs* define-keymap をその変数のデフォルト値として使用する。*pairs*内に重複したキーバインディングがあればエ *options* define-keymap and the second document document of the second document of the second document of the second document of the second document of the second document of the second of the second of the second of the s  $\mathcal{C}$  /  $\mathcal{C}$  /  $\mathcal{C}$  /  $\mathcal{C}$  /  $\mathcal{C}$  /  $\mathcal{C}$  /  $\mathcal{C}$  /  $\mathcal{C}$  /  $\mathcal{C}$ 以下は例: (defvar-keymap eww-textarea-map :parent text-mode-map :doc "Keymap for the eww text area." "RET" #'forward-line "TAB" #'shr-next-link) repeat-map (repeat-mode )'repeatable(
)' (put 'undo 'repeat-map 'undo-repeat-map)

```
repeat-mode
   put example with the put of the defvar-keymap intervals in the contract of the defvar-keymap intervals in the contract of the contract of the contract of the contract of the contract of the contract of the contract of the 
                                        repeat-mode
    指定できる。使用できる値は以下のとおり:
    t キーマップのすべてのコマンドが繰り返し可能ということを意味する。もっとも
    (:enter (commands ...) :exit (commands ...))
           :enter repeat-mode :exit
                  repeat exit
           :enter values are valued to the value of \sim1repeat-map
           :exit repeat-mode exit
           1repeat-map
         u undo 2 :
       (defvar-keymap undo-repeat-map
         "u" #'undo)
       (put 'undo 'repeat-map 'undo-repeat-map)
       (defvar-keymap undo-repeat-map
         :repeat t
         "u" #'undo)
copy-keymap keymap [Function]
    keymap
    ないキーマップが必要なら、コピーより以下のように継承を使用するべきである:
       (let ((map (make-sparse-keymap)))
         (set-keymap-parent map <theirmap>)
         (keymap-set map ...)
         ...)
   copy-keymap keymap(setq map (copy-keymap (current-local-map)))
       ⇒ (keymap
```

```
;; ( \qquad \qquad(27 keymap
        (83 . center-paragraph)
        (115 . center-line))
    (9 . tab-to-tab-stop))
(eq map (current-local-map))
   ⇒ nil
(equal map (current-local-map))
   ⇒ t
```
## $23.5$

キーマップは他のキーマップを継承することができ、この継承元のキーマップを親キーマップ *(parent*

```
keymap) \cdot(keymap elements... . parent-keymap)
                      parent-keymap
るものの、それらにバインディングを追加したり elementsでオーバーライドできるという効果があり
```
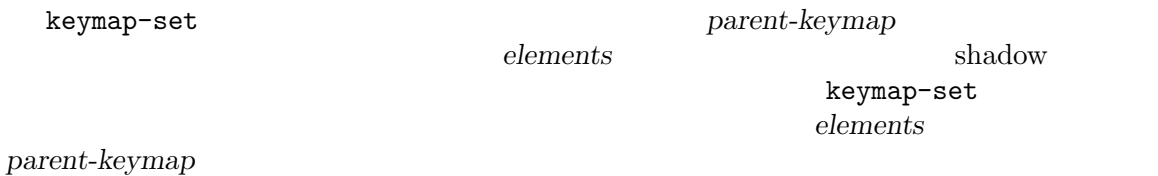

set-keymap-parent

set-keymap-parent

```
keymap-parent keymap [Function]
  これは keymapの親キーマップをリターンする。keymapに親キーマップがなければ
  keymap-parent nil
set-keymap-parent keymap parent [Function]
     keymap parent parent parent parent parent nil
         keymap
  keymap (プレフィクスキーには、インプラップ) しゅうしょう
  \boldsymbol{parent}
```
 $\begin{aligned} \texttt{text-mode-map} \end{aligned} \hspace{2.5cm} :$ (let ((map (make-sparse-keymap))) (set-keymap-parent map text-mode-map) map) sparse  $\mathbf{s}_1$
make-composed-keymap

make-composed-keymap *maps* **&optional** *parent* [Function] parent *maps* <u>Emacs</u> *maps* maps 1 **nil** parent  $maps$  nil For example, here is how Emacs sets the parent of the button-buffer-map special-mode-map help-mode-map help-mode-map Emacs がセットする方法です: (defvar-keymap help-mode-map :parent (make-composed-keymap button-buffer-map special-mode-map) ...) **23.6** (prefix key) C−x ctl-x-map 格納されています。このキーマップは *C-x*で始まるキーシーケンスにたいするバインディングを定義 emacs between Emacs that  $\sum$ プを使用しています: • esc-map **ESC** ESC-prefix • help-map  $C-h$ • mode-specific-map  $C-c$ (mode-specific) C-h b (display-bindings) 力内の *C-c*に関する情報で、この名前は有意義な情報を提供する。 • ctl-x-map  $C-x$ Control-X-prefix • mule-keymap  $C-x$  RET • ctl-x-4-map  $C-x$  4 • ctl-x-5-map  $C-x$  5 **•** 2C-mode-map  $C-x$  6 • tab-prefix-map  $C-x$  t • vc-prefix-map  $C-x$  *v* 

- goto-map *M-g*
- search-map  $M-s$
- Emacs **•** C-x @ C-x a i C-x ESC ESC ESC

 $\mathcal T$ は同じだがシンボルはプレフィクスキーにたいする名前の役割を果たす)。したがって *C-x*のバイン Control-X-prefix  $C$ -x  $(ct1-x-map$  )

 $C-c$   $C-x$   $C-h$  ESC

Section 23.7 [Active Keymaps], page 478

C-p C-x *C-p C-f C-x C-f*find-file <u>C-p 9</u> (use-local-map (make-sparse-keymap)) *⇒* nil (keymap-local-set "C-p" ctl-x-map) *⇒* (keymap #^[nil nil keymap ... (keymap-lookup nil "C-p C-f") *⇒* find-file (keymap-lookup nil "C-p 9") *⇒* nil define-prefix-command *symbol* **&optional** *mapvar prompt* [Function] この関数はプレフィクスキーのバインディングとして使用するために *symbol*を用意する。これ sparse *symbol symbol symbol* symbol この関数は値がそのキーマップであるような変数としても*symbol*をセットする。しかし*mapvar* nil *mapvar prompt* nil overall overall  $(Section 23.18.1$  [Defining Menus, page  $499$   $)$ **23.7** アクティブなキーマップ  $Emacs$  $Emacs$  (Section 23.15

[Translation Keymaps], page 493 (a)

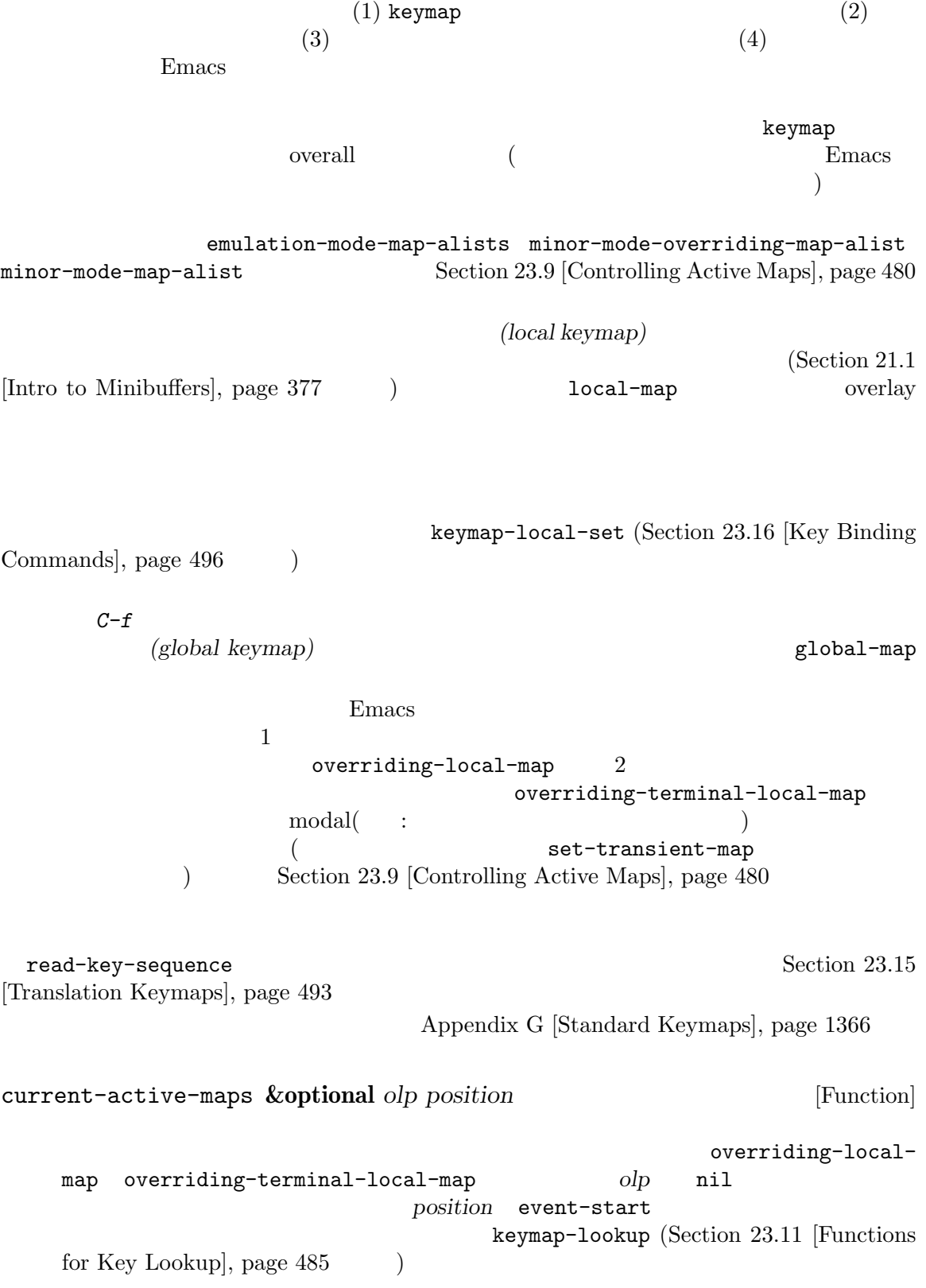

# **23.8**

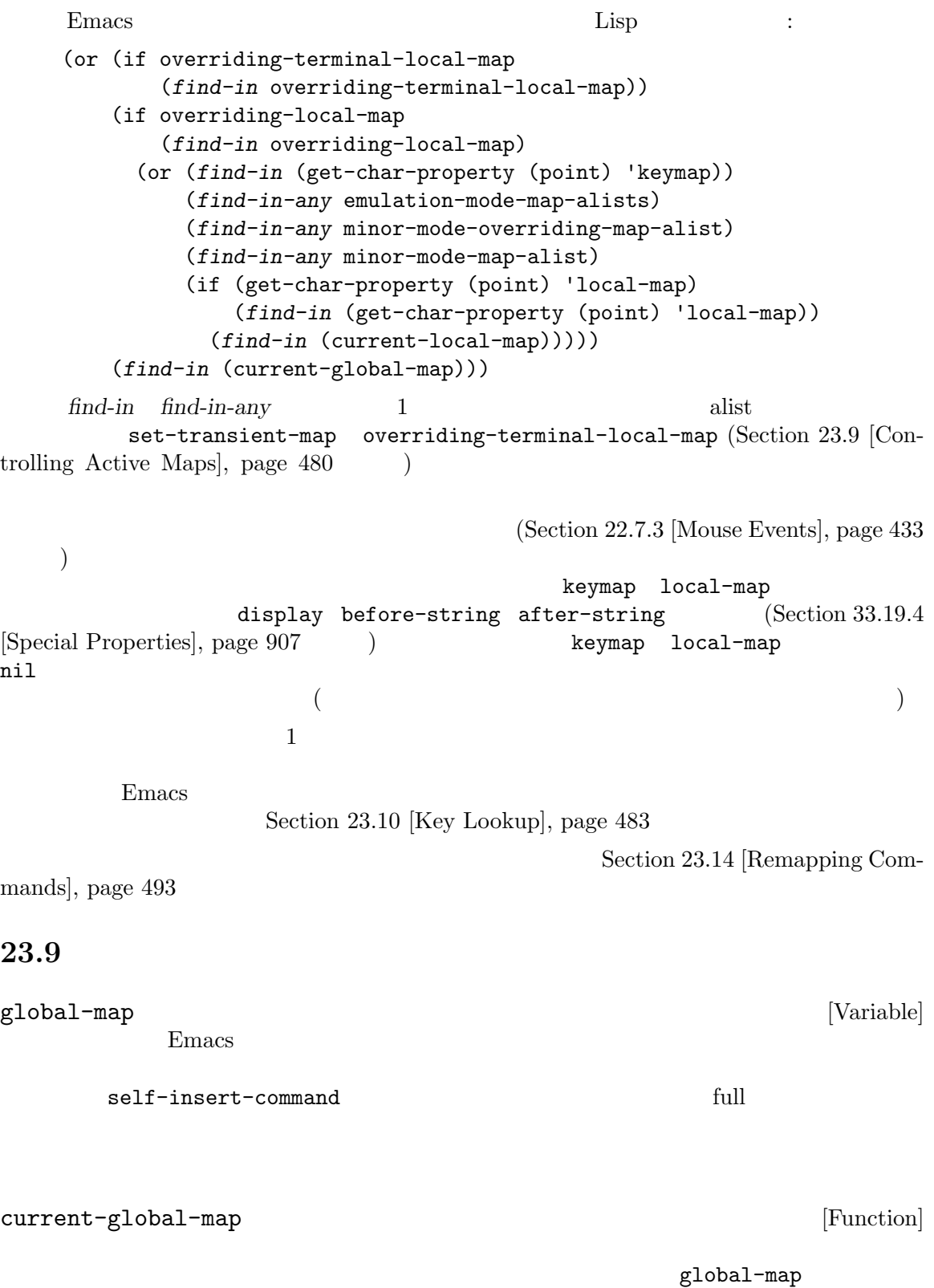

keymap-set

```
(current-global-map)
      ⇒ (keymap [set-mark-command beginning-of-line ...
              delete-backward-char])
current-local-map [Function]
      nil (Lisp Interaction )*scratch*
                     \text{ESC}(\text{ASCII} \qquad 27) sparse
                sparse
       (current-local-map)
      ⇒ (keymap
         (10 . eval-print-last-sexp)
         (9 . lisp-indent-line)
         (127 . backward-delete-char-untabify)
         (27 keymap
            (24 . eval-defun)
            (17 . indent-sexp)))
 current-local-map
keymap-set
current-minor-mode-maps [Function]
use-global-map keymap [Function]
   keymap nil
use-local-map keymap [Function]
         この関数は keymapをカレントバッファーの新たなローカルキーマップにする。keymap nil
                                use-local-map nil
minor-mode-map-alist [Variable] [Variable]
   この変数はアクティブかどうかに関わらず、特定の変数の値にたいするキーマップを示す alist
   である。要素は以下のようになる:
      (variable . keymap)
         keymap variable nil variable variable
                          Section 24.3.2 [Keymaps and Minor Modes],
   page 534
   minor-mode-map-alist minor-mode-alist CDRcdr で contract to the contract to the contract 2CDR ()
```
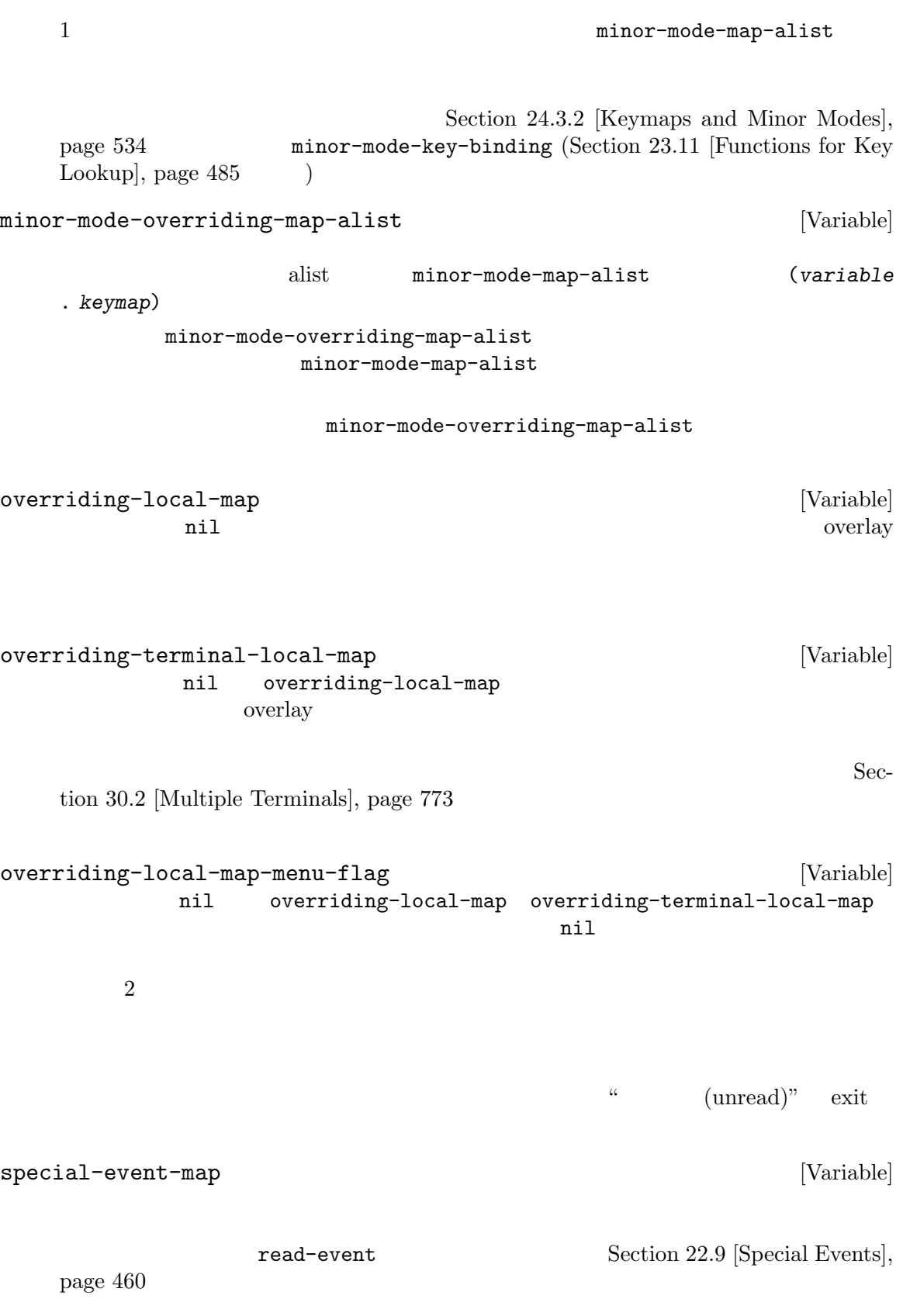

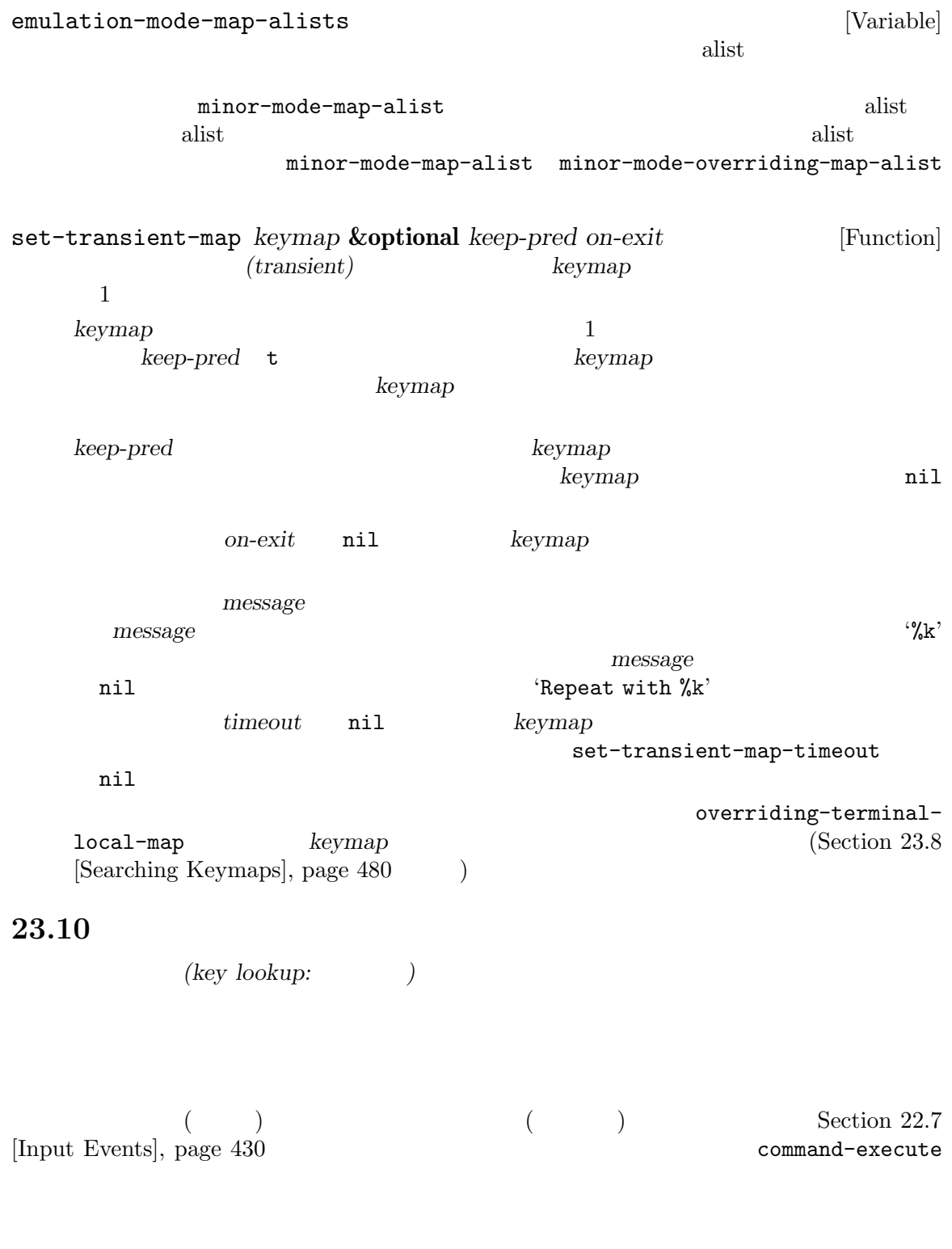

 $\overline{2}$  2  $\overline{2}$  0  $\overline{2}$  0  $\overline{a}$  $\Gamma$ 

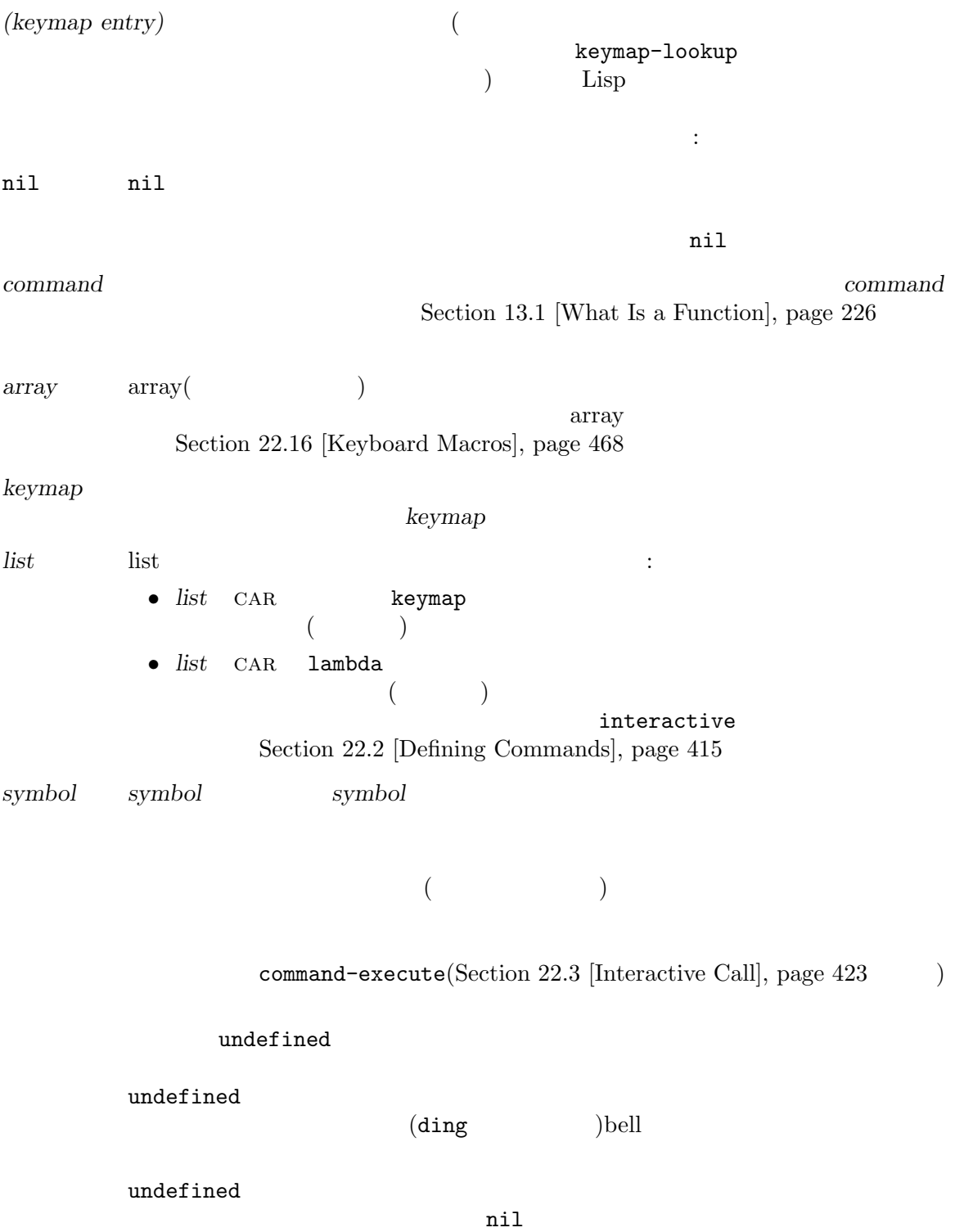

*anything else*

#### $nil$

## **23.11**

keymap-lookup *keymap key* **&optional** *accept-defaults no-remap* [Function] *position* この関数は *keymap*内の *key*の定義をリターンする。このチャプターで説明されているキーを  ${\tt keymap-lookup} \hspace{2.5cm} :$ (keymap-lookup (current-global-map) "C-x C-f") *⇒* find-file (keymap-lookup (current-global-map) "C-x C-f 1 2 3 4 5") *⇒* 2 key keymap key **key** *accept-defaults* nil keymap-lookup *key* keymap-lookup *key*のシーケンスにたいするバインディングだけを報告して、明示的に指定したとき以外はデ Rey **t Section 23.3** [Format of Keymaps], page 470  $\qquad$  ) *key* (2008) **example and the contract of the contract of the contract of the meta-prefix**char  $2$  $1$  2 (keymap-lookup (current-global-map) "M-f") *⇒* forward-word (keymap-lookup (current-global-map) "ESC f") *⇒* forward-word *keymap* nil **nil** (current-active-maps ; Section 23.7 [Active Keymaps], page 478  $\qquad \qquad$  *key* read-key-sequence  $(Sec-1)$  $\frac{1}{100}$  22.8.1 [Key Sequence Input], page 451  $\qquad \qquad$   $)$ keymap-lookup 調べることによって *key*を見つけ出し、その結果によってコマンドのリマップを行う。ただし 3 *no-remap* nil keymap-lookup

position nil event-start event-end  $keymap$  $position$ undefined [Command]  $\dim$ keymap-local-lookup *key* **&optional** *accept-defaults* [Function] この関数はカレントのローカルキーマップ内の *key*にたいするバインディングをリターンする。  $\verb|nil|$ accept-defaults keymap-lookup() keymap-global-lookup *key* **&optional** *accept-defaults* [Function] この関数はカレントのグローバルキーマップ内でコマンド *key*にたいするバインディングをリ  $\verb|nil|$ accept-defaults keymap-lookup() minor-mode-key-binding *key* **&optional** *accept-defaults* [Function] この関数はアクティブなマイナーモードの *key*のバインディングをリストでリターンする。よ (*modename* . *binding*) alist *modename binding key*  $key$  and  $key$  and  $key$  $\left(\frac{1}{2}\right)^{2}$ )  $\hspace{10pt}$ shadow  $\mathbb{R}$ accept-defaults keymap-lookup() meta-prefix-char [User Option]  $\overline{\phantom{a}}$  $\overline{2}$  $(Section 23.6$  [Prefix Keys], page 477  $27$ ESC ASCII meta-prefix-char 27 backward-word M-b ESC *b*meta-prefix-char  $24(C-x)$ ) Emacs *M-b C-x b*  ${\tt switch-to-buffer} \eqno{(7.5em)}$  $\ket{!)}$ :  $\begin{minipage}{.4\linewidth} \texttt{meta-prefix-char} \end{minipage}$ *⇒* 27 (key-binding "\M-b") *⇒* backward-word

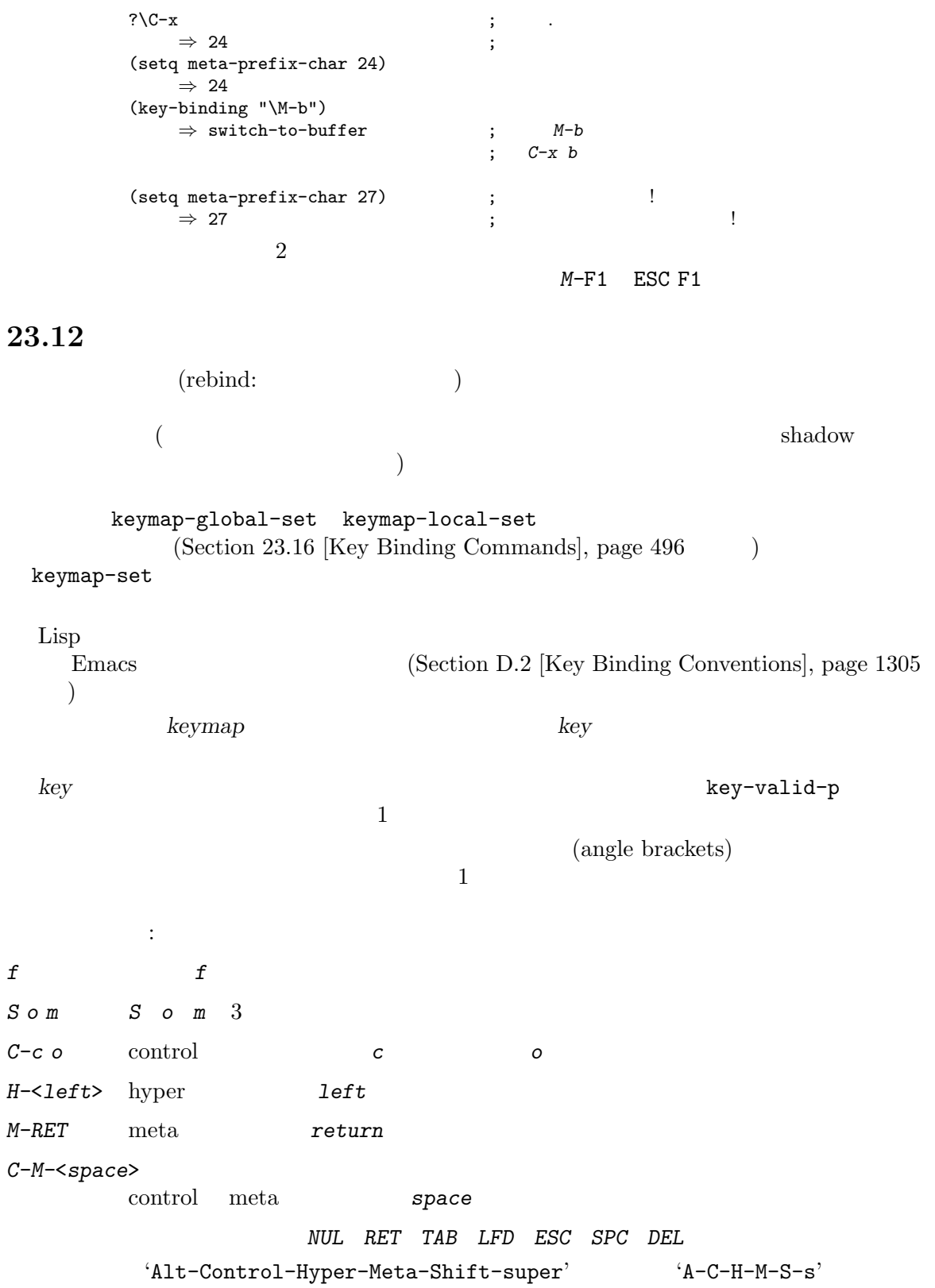

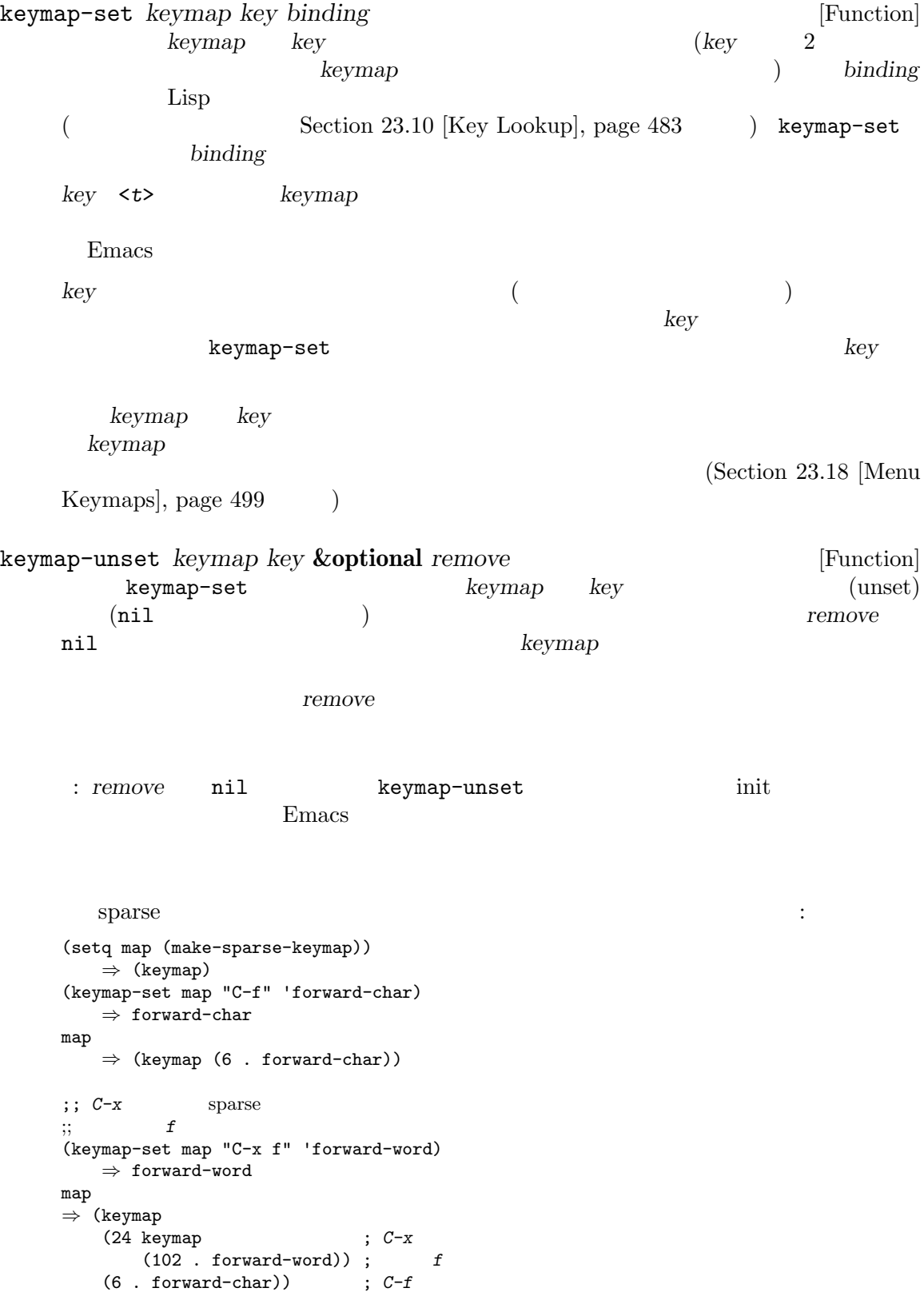

```
;; C-p ctl-x-map
    (keymap-set map "C-p" ctl-x-map)
    ;; ctl-x-map
    ⇒ [nil ... find-file ... backward-kill-sentence]
    ;; ctl-x-map C-f foo
    (keymap-set map "C-p C-f" 'foo)
    ⇒ 'foo
    map
    ⇒ (keymap ; ctl-x-map foo
       (16 keymap [nil ... foo ... backward-kill-sentence])
       (24 keymap
          (102 . forward-word))
       (6 . forward-char))
C−p C−f
ctl-x-map
                                             C-p C-f C-x C-x
                                                 keymap-set
keymap-set external that the set of the set of the define-keymap set of the set of the set of the set of the set of the set of the set of the set of the set of the set of the set of the set of the set of the set of the set
                                                             Section 23.4
[Creating Keymaps], page 472
      substitute-key-definition
                                                            (Section 23.14)[Remapping Commands], page 493 (b)
substitute-key-definition olddef newdef keymap &optional [Function]
        oldmap
             keymap olddef olddef newdef
     olddef newdef
      nil
                Emacs C-x C-f :
         (substitute-key-definition
          'find-file 'find-file-read-only (current-global-map))
     oldmap nil alternative oldmap
           substitute-key-definition
     oldmapでは、 keymap
         (substitute-key-definition
           'delete-backward-char 'my-funny-delete
          my-map global-map)
     my-map(substitution) :
         (setq map (list 'keymap
                      (cons ?1 olddef-1)
                      (cons ?2 olddef-2)
                      (cons ?3 olddef-1)))
         ⇒ (keymap (49 . olddef-1) (50 . olddef-2) (51 . olddef-1))
```
(substitute-key-definition 'olddef-1 'newdef map) *⇒* nil map *⇒* (keymap (49 . newdef) (50 . olddef-2) (51 . newdef)) suppress-keymap *keymap* **&optional** *nodigits* [Function] self-insert-command undefined (Section 23.14 [Remapping Commands], page 493 (a) suppress-keymap nil *nodigits* nil suppress-keymap digit-argument negative-argument suppress-keymap yank quoted-insert (suppress)  $(\text{read-only})$   $(\text{Section 28.7} \times \text{Read Only Buffers}], \text{page 668}$ ) **commaps** global-map Emacs  $special-mode (Section 24.2.5)$  [Basic Major  $\text{Models}$ , page 525  $\rightarrow$ special-mode-map special-mode-map れる方法を示す: (defvar special-mode-map (let ((map (make-sparse-keymap))) (suppress-keymap map) (keymap-set map "q" 'quit-window) ... map)) **23.13** 歴史的に Emacs はキーを定義するために、異なる複数の構文を複数サポートしてきました。現時点 key-valid-p keymap-set keymap-lookup define-key (  $\hspace{1.6cm}$  $($   $)$  1 [(control ?a) (meta b)] *C-a M-b* [(hyper control left)]  $C-H-1eft$ shift control meta  $(Section 2.4.8 \, [\text{String Type}], \text{page 19}$  )

"\M-x" "\C-f"  
"'\M-\C-x" "\C-\M-x" 
$$
C-H
$$

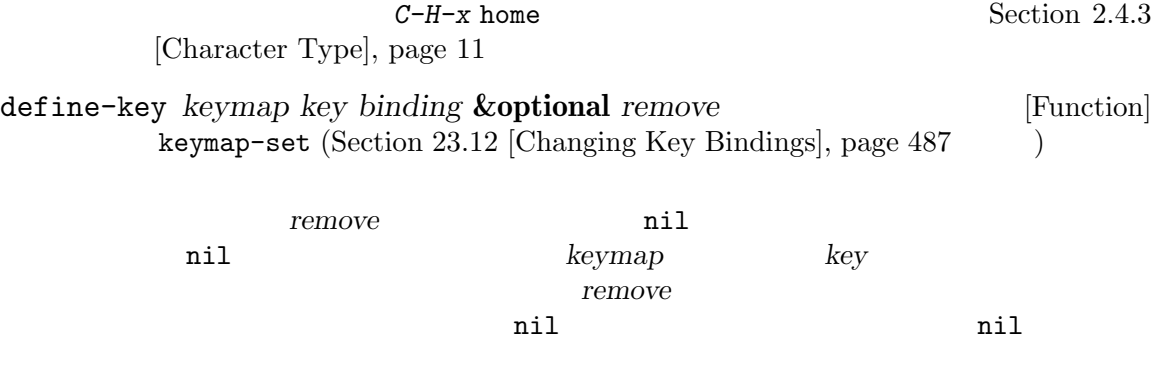

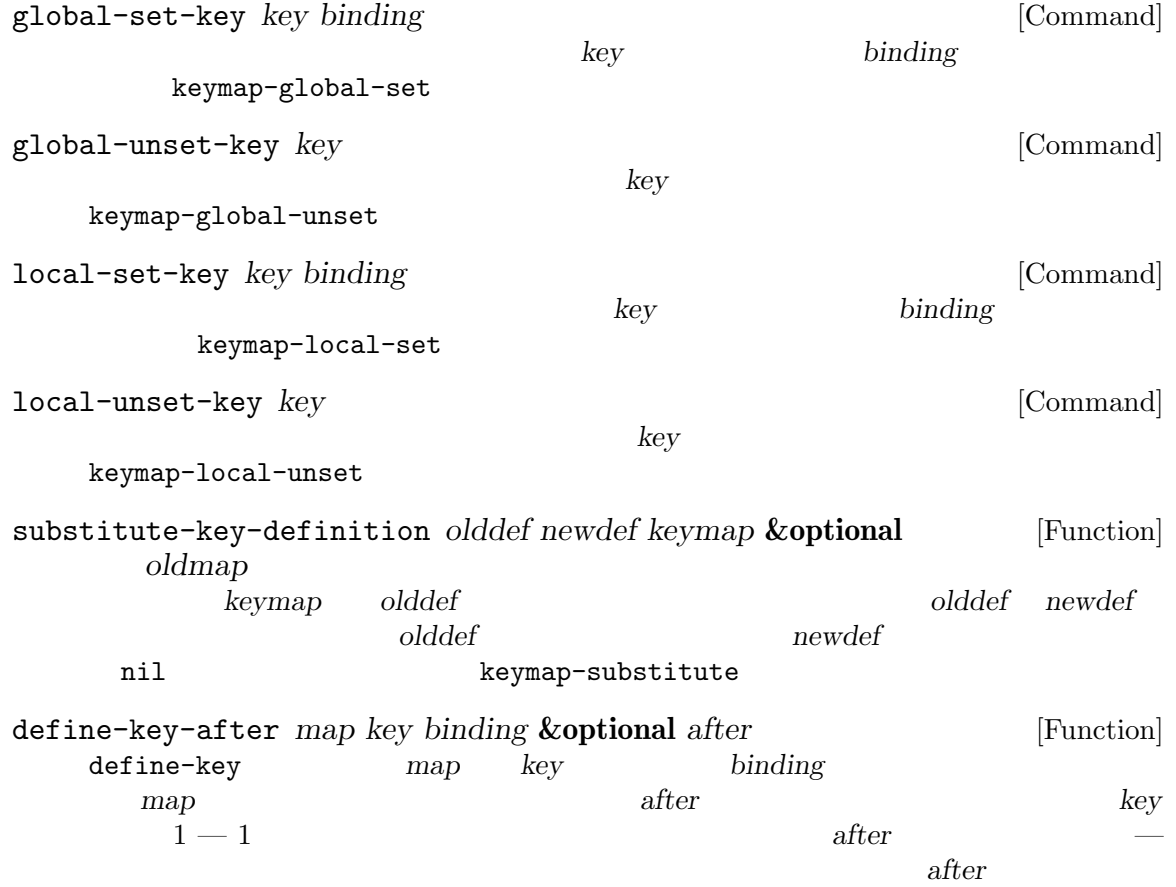

' $[?\C-\H-x \ home]$ '

Chapter 23:  $492$ 

after t keymap-set-after keyboard-translate *from to* [Function] from to *keyboard-translate-table* key-translate key-binding *key* **&optional** *accept-defaults no-remap position* [Function] この関数はカレントでアクティブなキーマップに応じて、*key*にたいするバインディングをリ *key* **nil**  $\qquad accept-defaults$ lookup-key (Section 23.11 [Functions for Key Lookup], page 485 (Section 23.11 [Functions for Key Lookup], page ת וואס *no-remap* nil key-binding (Section 23.14 [Remapping Commands], page 493 according to the *key* and the *key* position **position** event-start position *key* Emacs Emacs keymap-lookup lookup-key *keymap key* **&optional** *accept-defaults* [Function] この関数は *keymap*から *key*の定義をリターンする。文字列かベクターの *key keymap*内で リターン値は数となり、この数はコンプリートキーを構成する *key*の前にあるイベントの数で *accept-defaults* nil lookup-key *key* 100kup-key *key* keymap-lookup local-key-binding *key* **&optional** *accept-defaults* [Function] この関数はカレントのローカルキーマップ内の *key*にたいするバインディングをリターンする。  $\verb|nil|$ accept-defaults lookup-key() global-key-binding *key* **&optional** *accept-defaults* [Function] この関数はカレントのグローバルキーマップ内でコマンド *key*にたいするバインディングをリ  $\verb|nil|$ accept-defaults lookup-key() event-convert-list *list*  $\left| \begin{array}{c} \hline \end{array} \right|$  [Function] (event-convert-list '(control ?a))

```
⇒ 1
(event-convert-list '(control meta ?a))
    ⇒ -134217727
(event-convert-list '(control super f1))
    ⇒ C-s-f1
```
# **23.14**

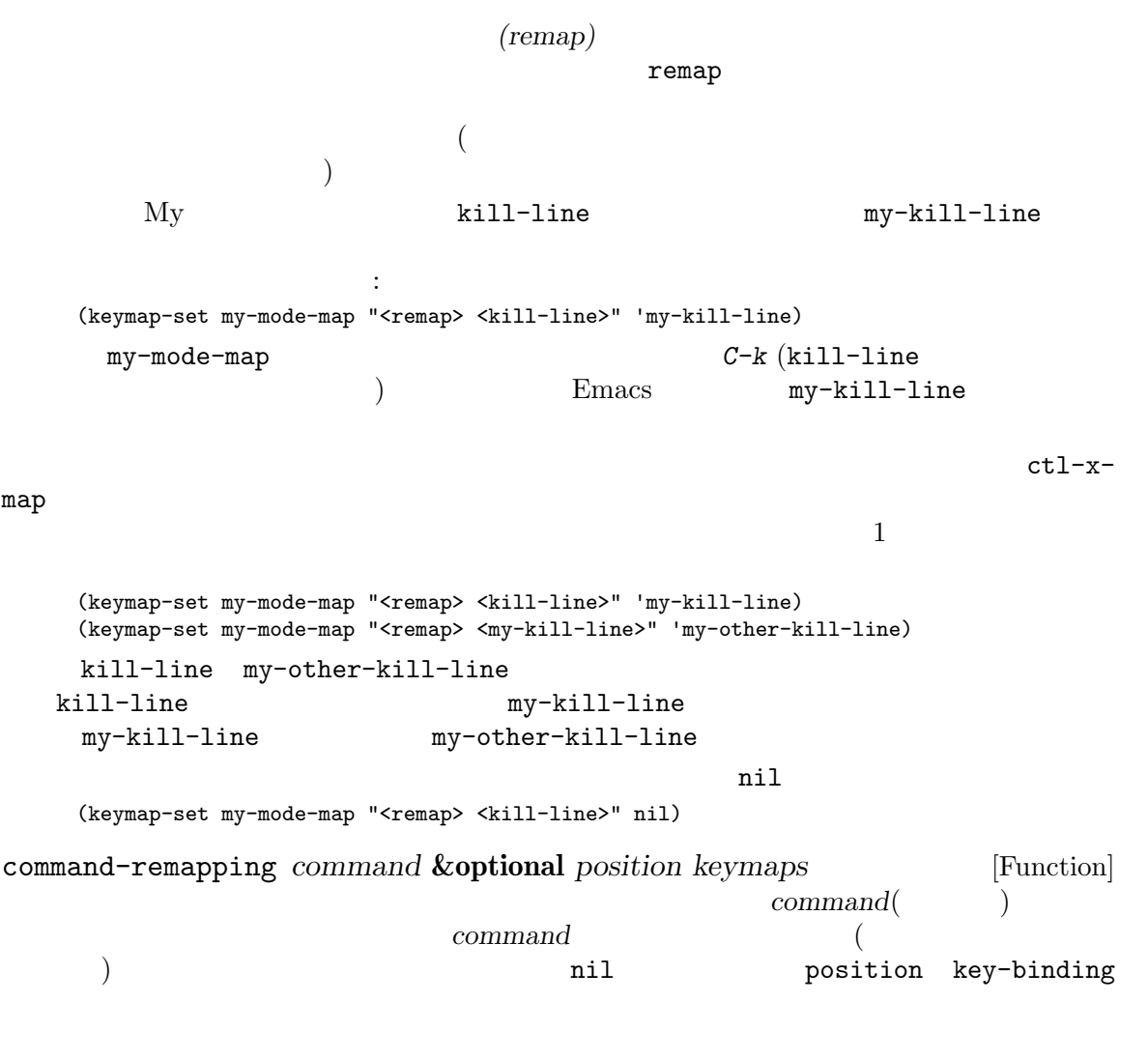

オプション引数 keymapsが非 nilなら、それは検索するキーマップのリストを指定する。この position nil

## **23.15**

```
read-key-sequence (Section 22.8.1 [Key Sequence Input], page 451
 ) {\rm (translate)}(ranslation\ keymaps) input-decode-map local-function-key-map
key-translation-map()
```
スは変換キーマップにたいしてチェックされます。ある変換キーマップが *k*をベクター *v*にバインドす るなら、キーシーケンス内のどこかにサブシーケンスとして *k*が出現すると、それは *v*内のイベント PF1  $VT100$  ESC *O P*  $Emacs$  pf1 input-decode-map ESC 0 P [pf1] C−c PF1  $C$ −c ESC *O P* read-keysequence  $C-c$  PF1 [?\C-c pf1] (keyboard-coding-system  $\gamma$ Emacs Section 34.10.8 [Terminal]  $I/O$  Encoding], page  $972$ input-decode-map [Variable] input-decode-map Terminfo Termcap https://www.blisp.com/community/settleman/settleman/settleman/settleman/settleman/settleman/settleman/settlema Termcap Terminfo **input-decode-map** Section  $42.1.3$  [Terminal-Specific], page  $1234$ local-function-key-map [Variable] input-decode-map (alternative interpretation) input-decode-map key-translation-map local-function-key-map local-function-key-map function-key-map key-translation-map [Variable] [Variable] input-decode-map input-decode-map local-functionkey-map and the settlement of the settlement of the local-function-key-map input-decode-map
local-function-key-map key-translation-map local-function-key-map
state of the set of the set of the set of the set of the set of the set of the set of the set of the set of the set of the set of the set of the set of the set of the set of the set of the set of the

```
key-translation-map self-insert-command
          input-decode-map local-function-key-map key-translation-map
                 1 a construction of the local read-key-sequence
\verb|mil|す。たとえば以下は C-c hをハイパー文字に後続する文字とするために定義する方法の例です:
    (defun hyperify (prompt)
      (let ((e (read-event)))
       (vector (if (numberp e)
                  (logior (ash 1 24) e)
                (if (memq 'hyper (event-modifiers e))
                    e
                  (add-event-modifier "H-" e))))))
    (defun add-event-modifier (string e)
      (let ((symbol (if (symbolp e) e (car e))))
        (setq symbol (intern (concat string
                                 (symbol-name symbol))))
        (if (symbolp e)
           symbol
         (cons symbol (cdr e)))))
    (keymap-set local-function-key-map "C-c h" 'hyperify)
```
 $23.15.1$ 

 $Emacs$ 

input-decode-map

```
key-translation-map
意味します。たとえば前述の VT100 の例に戻って、グローバルマップに C-c ESCを追加してみましょ
       C-c PF1 Emacs C-c ESC O P C-c PF1
          Emacs C-c ESC 0 P
C-c ESC ESC
PF1 Emacs Emacs
```
 $\text{LSC}$  *M-O* (  $\text{LSC}$  *D*) *M-[* (  $\text{LSC}$  *[*)

# 23.16

keymap-set (Section 23.12 [Changing Key Bindings, page  $487$  (b) タラクティブに使用すると引数 *key*の入力を求めて、ユーザーが有効なキーシーケンスをタイプする **binding**  $(commandp$  ; Section 22.3 [Interactive Call], page 423  $)$ Lisp  $key$  key-valid-p (see Section 23.1 [Key Sequences], page 469) binding Lisp  $(Section 23.10 \times \text{Levin})$ , page 483  $\rightarrow$  $\quad$  init keymap-global-set (keymap-global-set "C-x C-\\" 'next-line) C-x C-\ (keymap-global-set "M-<mouse-1>" 'mouse-set-point)  $(2\pi)$  (action  $2\pi$ ) experimental and  $2\pi$  $\rm{Lisp}$  and  $\rm{ASCII}$  $\rm{Lisp}$  $(Section 16.4$  [Loading Non-ASCII], page 297  $\qquad \qquad$  ) (keymap-global-set "^^c3^^b6" 'my-function) ; bind o-umlaut  $\text{Latin-1}$   $\text{Latin-1}$  $246(M-v)$  246 (Section "Input Methods" in *The GNU Emacs Manual* (a) **Emacs** Emacs 2 keymap-global-set *key binding* [Command] ーズトラックスのサーバーの<br>おおしいでは、カレントグローバルマックを *binding* (keymap-global-set *key binding*) *≡* (keymap-set (current-global-map) *key binding*) keymap-global-unset *key* [Command] この関数はカレントグローバルマップから *key*のバインディングを削除する。  $key \t 1$ key key (keymap-global-unset "C-l") *⇒* nil (keymap-global-set "C-l C-l" 'redraw-display) *⇒* nil keymap-local-set *key binding* [Command] ールトロールキーマックトロールキーマックトロールキーマックトロールキーマックスの<br>アップアップ *binding* 

(keymap-local-set *key binding*) *≡* (keymap-set (current-local-map) *key binding*)

keymap-local-unset *key* [Command]

この関数はカレントローカルキーマップから *key*のバインディングを削除する。

# **23.17**

(Section "Other Help Commands" in *The GNU Emacs Manual*  $\left( \right)$ accessible-keymaps *keymap* **&optional** *prefix* [Function]  $(0)$  keymap (key . *map*) (alist) key keymap *map* alist  $key$  ([] . eymap)<br>これは第2000年には第2000年には第2000年には、自分自身のプレフィクスにはない。<br>これは第2000年には、自分自身のプレフィクスにはない。  $\text{prefix}$ accessible-keymaps (accessible-keymaps)  $\text{alist} \quad \text{``[}' \quad \text{ESC}$ sparse (keymap (83 . center-paragraph) (115 . foo)) (accessible-keymaps (current-local-map)) *⇒*(([] keymap (27 keymap ; ESC (83 . center-paragraph) (115 . center-line)) (9 . tab-to-tab-stop)) ("^[" keymap (83 . center-paragraph) (115 . foo))) C-h (keymap (118 . describe-variable)...) sparse C-x 4 ctl-x-4-map **mode-line**  $\mathfrak{c}$ (accessible-keymaps (current-global-map)) *⇒* (([] keymap [set-mark-command beginning-of-line ... delete-backward-char]) ("^H" keymap (118 . describe-variable) ... (8 . help-for-help)) ("^X" keymap [x-flush-mouse-queue ... backward-kill-sentence])

describe-keymap

```
("^[" keymap [mark-sexp backward-sexp ...
backward-kill-word])
("^X4" keymap (15 . display-buffer) ...)
([mode-line] keymap
(S-mouse-2 . mouse-split-window-horizontally) ...))
```
map-keymap *function keymap* [Function] map-keymap *keymap* **a h** *keymap* **1** *function*  $\sim 2$  log  $\sim 2$  log  $\sim 2$ 

where-is-internal *command* **&optional** *keymap firstonly noindirect* [Function] *no-remap* vhere-is (Section "Help" in *The GNU Emacs Manual*  $\qquad$ ) り使用されるサブルーチンである。これはキーマップのセット内で *command*にバインドされ  $($ command  $\rm eq$ *keymap* nil overriding-local-map (overriding-local-map nil ) and  $\lambda$  $\it keymap$  **beymap** *keymap*coverriding-local-map where-is-internal keymap (keymap) ( *firstonly* non-ascii firstonly t ASCII ( ASCII) *noindirect* nil where-is-internal 5 no-remap 100 no-remap<sup>1</sup> (Section 23.14 [Remapping Commands], page  $493$  (exception of  $2$ ): other-command command : *no-remap* nil other-command com*mand no-remap* nil states that states  $\mathbf{r}$ [remap *other-command*] *command other-command no-remap* nil command other-command no-remap nil command

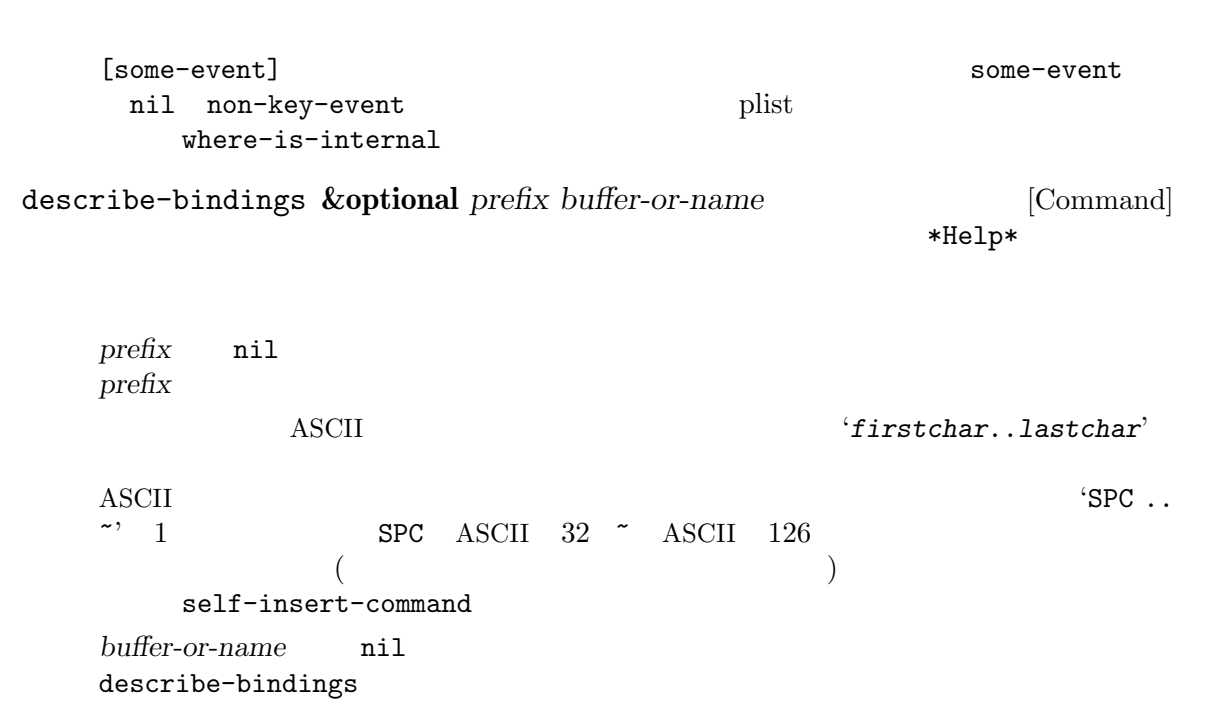

**23.18** 

# **23.18.1**

 $over all \quad (overall \, prompt \, string)$ overall 2000 and the control of the set of the set of the set of the set of the set of the set of the set of the set of the set of the set of the set of the set of the set of the set of the set of the set of the set of the  $(Section 23.3 [Format of Keynes], page 470)$  $($   $)$ Emacs  $)$  $\alpha$  overall  $\alpha$  and  $\alpha$  are the overall overall  $\alpha$ make-keymap make-sparse-keymap (Section 23.4 [Creating Keymaps], page 472  $\qquad$  ) define-prefix-command ([Definition of define-prefix-command], page 478  $\qquad \qquad$  ) keymap-prompt *keymap* [Function] keymap overall nil

 $\epsilon$ 

 $1$ 

グに使用する)。メニュー全体はこれらのイベントにたいするキーマップ内のバインディングから生成 define-key  ${\tt keymap-set-after} \tag{Section 23.18.7 [Modifying]}$ Menus], page  $510$   $)$ **23.18.1.1**  $($  $\hspace{1.6cm}$  ) expressed in the system of  $\hspace{1.6cm}$  : (*item-string* . *real-binding*) car *item-string* 1 3  $\text{ASCII}$   $($ <del>GTK+</del> マールキットの大部分では、  $\overline{2}$  and  $\overline{2}$  and  $\overline{2}$  and  $\overline{2}$ (*item-string help* . *real-binding*) *help* **help-echo help-echo** ([Help display],  $page\ 914$   $)$  help-echo define-key *item-string help-string*  $\texttt{lookup-key} \hspace{1cm} real-binding \hspace{1cm} real-binding$ *real-binding* nil *item-string* real-binding menu-enable nil ー<br>
Emacs<br>
Emacs  $\verb|nil|$ <u>fuzzy</u> state that the state of the state of the state of the state of the state of the state of the state of the state of the state of the state of the state of the state of the state of the state of the state of the stat  $X$ force-modeline-update (Section 24.4 [Mode Line Format], page 538 (Section 24.4 page 538  $\rightarrow$ **23.18.1.2** menu-item 列にたいしては以下のようなバインディングになります: (menu-item *item-name*)  $2 \quad \text{Section 23.18.1.3 [Menu]}$ Separators], page 502

(menu-item *item-name real-binding*

ます:

. *item-property-list*) item-name 3 real-binding ( extending the set of the set of the set of the set of the set of the set of the set of the set of the set of the set of the set of the set of the set of the set of the set of the set of the set of the set of the set of the  $\verb|nil|$ item-property-list (Section 5.9 [Property Lists, page  $97$  ( 以下はサポートされるプロパティのテーブルです: :enable *form form* ( nil ) :visible *form form* ( nil  $\left( \begin{array}{cc} 0 & 0 & 0 \ 0 & 0 & 0 \ 0 & 0 & 0 & 0 \end{array} \right)$ :help *help* help<sup>-</sup>echo help-echo **help**-echo  $\mathbf{P}$ help-echo ([Help display], page 914 ) exercise the overlay the overlay the overlay the overlay the overlay the  $\sim$ :button (*type* . *selected*) CAR type toggle :radio CDR selected (toggle) *selected* on off *selected* nil t t nil *selected* (toggle ) debug-on-error ニューアイテムをトグルする方法の例: (menu-item "Debug on Error" toggle-debug-on-error :button (:toggle . (and (boundp 'debug-on-error) debug-on-error))) toggle-debug-on-error debug-on-error  $\mathbb{I}$ (selected) かちをつける *selected* 

:key-sequence *key-sequence*

Emacs *key-sequence key-sequence* 

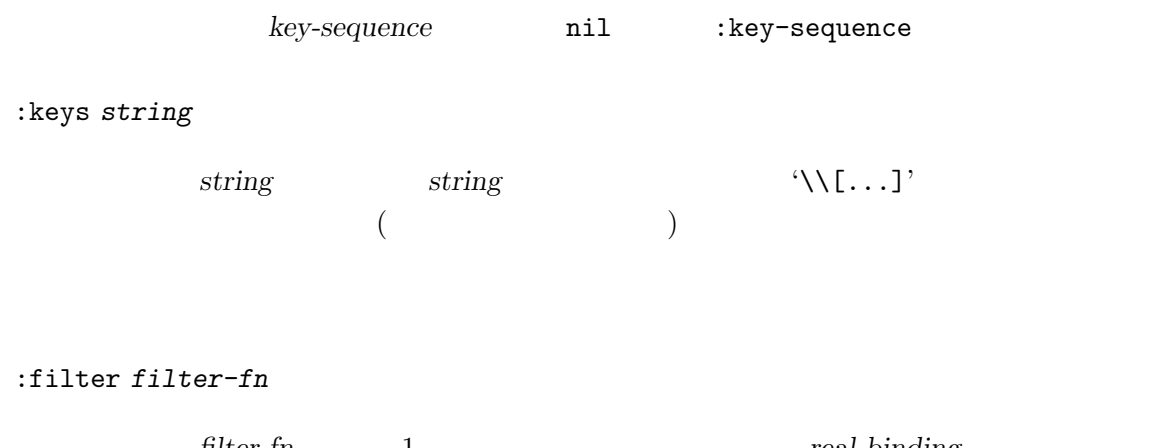

filter-fn 1 real-binding  $Emacs$ 

#### **23.18.1.3**

```
メニューキーマップ
   (menu-item separator-type)
   separator-type 2
                        separator-type
(separation-typeはそれらのテーブルです:
"--no-line"
"--space"
"--single-line"
             foreground
"--double-line"
             foreground
"--single-dashed-line"
             foreground
"--double-dashed-line"
             foreground
"--shadow-etched-in"
       3D (3D sunken appearance)
"--shadow-etched-out"
       3D (3D raised appearance)
```

```
"--shadow-etched-in-dash"
      3D (3D sunken appearance)
"--shadow-etched-out-dash"
      3D (3D \text{ raised appearance})"--shadow-double-etched-in"
      3D"--shadow-double-etched-out"
      3D"--shadow-double-etched-in-dash"
      3D"--shadow-double-etched-out-dash"
      3D2"--:singleLine" "--single-line"
                 :enable :visible
 (menu-item separator-type nil . item-property-list)
```

```
たとえば:
  (menu-item "--" nil :visible (boundp 'foo))
```
#### 23.18.1.4

```
Emacs (extended menu item)
                                                    read-only-mode 2
て、それらに異なる有効条件を与える例です:
        (defalias 'make-read-only 'read-only-mode)
        (put 'make-read-only 'menu-enable '(not buffer-read-only))
        (defalias 'make-writable 'read-only-mode)
        (put 'make-writable 'menu-enable 'buffer-read-only)
\left(\begin{array}{c}\right. & \left. \left. \left( \begin{array}{c}\right. & \left. \left. \left. \left( \begin{array}{c}\right. & \left. \left. \left( \begin{array}{c}\right. & \left. \left. \left( \begin{array}{c}\right. & \left. \left. \left( \begin{array}{c}\right. & \left. \left. \left( \begin{array}{c}\right. & \left. \left. \left( \begin{array}{c}\right. & \left. \left. \left( \begin{array}{c}\right. & \left. \left. \left( \begin{array}{c}\right. & \left. \left. \left( \begin{array}{c}\right. & \left. \left( \begin{array}{c}\right.() and the set of the set of the menu-alias menu-alias
nil nil
        (put 'make-read-only 'menu-alias t)
        (put 'make-writable 'menu-alias t)
  make-read-only make-writable read-only-mode
```
#### 23.18.2

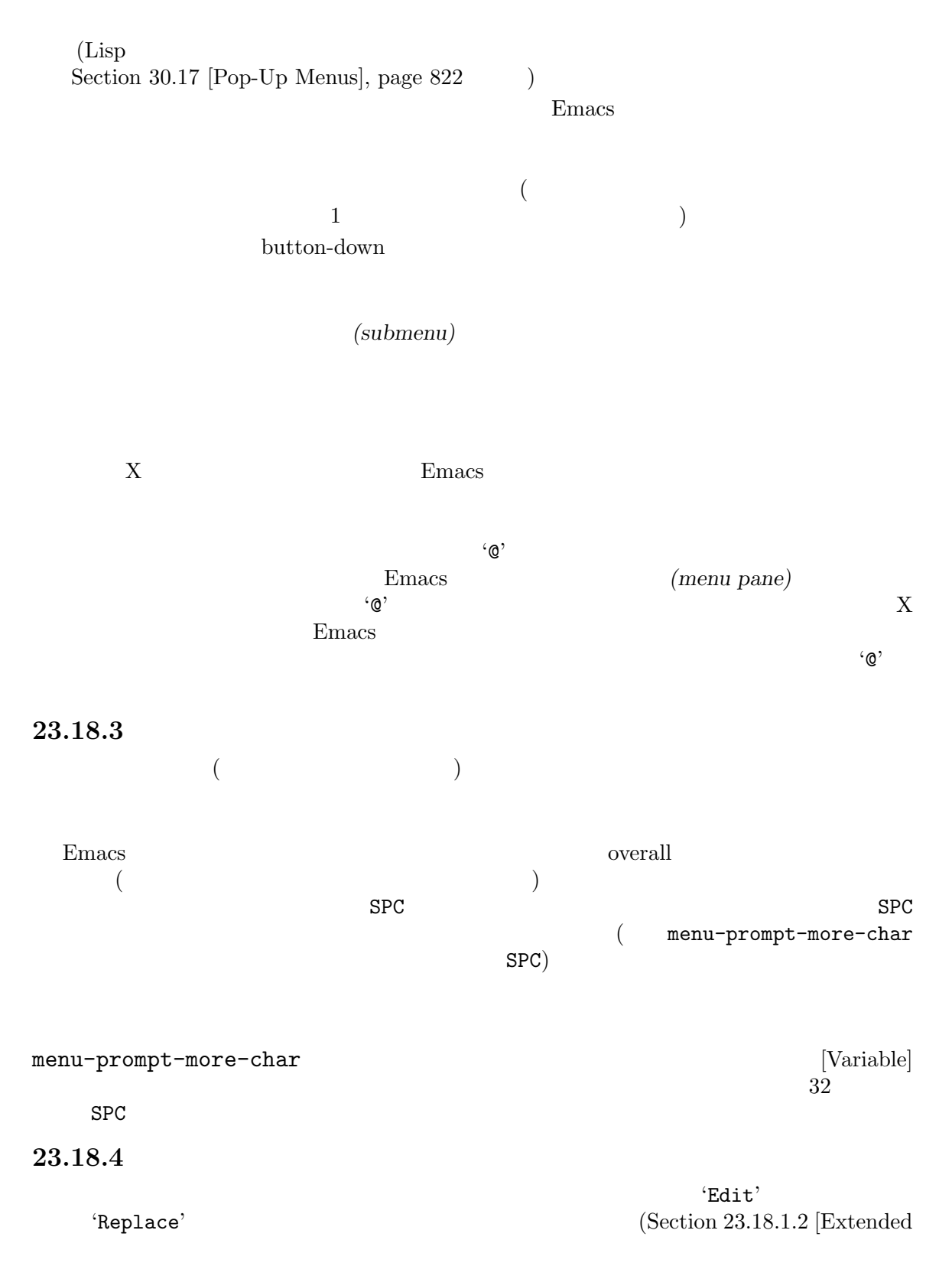

```
Menu Items, page 500 (
ています:
   (defvar menu-bar-replace-menu (make-sparse-keymap "Replace"))
次にメニューアイテムを定義します:
    (define-key menu-bar-replace-menu [tags-repl-continue]
     '(menu-item "Continue Replace" multifile-continue
            :help "Continue last tags replace operation"))
    (define-key menu-bar-replace-menu [tags-repl]
     '(menu-item "Replace in tagged files" tags-query-replace
            :help "Interactively replace a regexp in all tagged files"))
   (define-key menu-bar-replace-menu [separator-replace-tags]
     '(menu-item "--"))
   ;; . . .
                                             where-is apropos
  ( "--")
                           separator-replace-tags 1
2 \hskip 10pt 2人のアイテムとしてこのメニューのアイテムとしてこのメニューのアイテムとしています:
    (define-key menu-bar-edit-menu [replace]
     (list 'menu-item "Replace" menu-bar-replace-menu))
         menu-bar-replace-menu<br>
menu-bar-replace-menu
                                    menu-bar-replace-menu
  neplace \mathcal{L}きます:
    (define-key global-map [C-S-down-mouse-1]
      menu-bar-replace-menu)
23.18.5Emacs (menu bar) Section "Menu
Bars" in The GNU Emacs Manual
MENU-BARメニューバーにアイテムを追加するには、自分で偽りのファンクションキー (これを keyと呼ぶこ
     [ menu-bar key]
```

```
overriding-local-map
            overriding-local-map nil
           Section 23.7 [Active Keymaps], page 478
  以下はメニューバーのアイテムをセットアップする例です:
   ;; ( \qquad \qquad;; ;(define-key global-map [menu-bar words]
     (cons "Words" (make-sparse-keymap "Words")))
   ;; \frac{1}{2}; \frac{1}{2}(define-key global-map
     [menu-bar words forward]
     '("Forward word" . forward-word))
   (define-key global-map
     [menu-bar words backward]
     '("Backward word" . backward-word))
               undefined
   Dired 'Edit' :
   (define-key dired-mode-map [menu-bar edit] 'undefined)
edit the 'Edit'
menu-bar-final-items [Variable]
                                  (help-menu) 
'Help'
menu-bar-update-hook [Variable]
```
 $Emacs$  ( ) and  $\Gamma$ 

もつ場合、Emacs は通常は最初に見つけたバインディングを表示します。コマンドのシンボルプロパ :advertised-binding Section 25.3 [Keys in Documentation], page 586

 $\mathbf 1$ 

 $23.18.6$ (tool bar) Section "Tool Bars" in *The GNU Emacs Manual* Emacs tool-barlines  $0$  0  $0$  auto-resize-tool-bars  $\verb|nil|$ grow-only  $($ define-key (define-key global-map [tool-bar *key*] *item*) ートには、そのアイテムを使われるということを見える。<br>ただ、そのアイテムと反対には、これを見えるとして、そのアイテムを使われるので、そのアイテムを使われるので、そのアイテムを表現している。 (Section 23.18.1.2) [Extended Menu Items], page 500  $\qquad$  ) :visible :enable :button :filter ーンディング<br>アイティング<br>アイテム*real***binding** :help help-echo  $h$ help-echo ([Help display], page 914 )  $: \texttt{image}$ :image *image image* (single image specification) 4 (vector of four image specifications)  $(Section 41.17 \tmtext{[Images]},$ page  $1181$   $\qquad$   $\qquad$   $\qquad$   $\qquad$   $\qquad$ **:** item  $0$ item 1 item  $2$ item $\sqrt{3}$ GTK+  $NS$  Emacs / item0 item1 item3 *image* Emacs Emacs the United States of the Second Line of  $\mathbb{R}$  Emacs the  $\mathbb{R}$ (edge-detection algorithm) : $rtl$ GTK+
Emacs

nil :vert-only

 $(Section 23.18.1.3)$  [Menu Separators], page  $502$   $\qquad$   $)$ 1 (menu-item)<br>  $(2.9 - 1)$  (menu-item) "--") レールバーのセパレーターでは、このセパレーターでは、このセパレーマーツ にっぽんじょうがいしょうがいしょうかい GTK+ Nextstep mode-class special  $(Section 24.2.1)$ [Major Mode Conventions], page 517 (Najor Mode Conventions] [tool-bar foo] tool-bar-map tool-bar-map [Variable]  $[tool-bar]$  : (keymap-global-set "<tool-bar>" `(menu-item ,(purecopy "tool bar") ignore :filter tool-bar-make-keymap)) tool-bar-make-keymap tool-bar-map  $($  ) Info  $\Box$ tool-bar-map tool-bar-add-item *icon def key* **&rest** *props* [Function] tool-bar-map icon **find-image XPM XBM PBM** (basename) "exit"' exit.xpm exit.pbm exit.xbm  $\cdot$ .pbm'  $\cdot$ .xbm'  $\cdot$ .xpm' def key props  $\det$ tool-bar-map : (defvar foo-tool-bar-map (let ((tool-bar-map (make-sparse-keymap))) (tool-bar-add-item ...) ... tool-bar-map)) tool-bar-add-item-from-menu *command icon* **&optional** *map* **&rest** [Function] *props* この関数は既存のメニューバインディングと矛盾しないツールバーアイテムの定義に有用。*command map*(global-map) (lookup:

)  $\qquad \qquad \text{tool-bar-add-item}$ tool-bar-map *map*[menu-bar] props tool-bar-local-item-from-menu *command icon in-map* **&optional** [Function] *from-map* **&rest** *props* この<sub>in-map</sub> tool-bar-add-item-from-menu from-map tool-bar-add-item-from-menu map auto-resize-tool-bars [Variable] [Variable] この変数が非 nilなら定義されたすべてのツールバーアイテムを表示するためにツールバーは  $1/4$ grow-only るためにユーザーは *C-l*をエンターしてフレームを再描画する必要がある。 GTK+ Nextstep Emacs  $1$ auto-raise-tool-bar-buttons [Variable]  $\verb|mil|$ form) tool-bar-button-margin [Variable] (extra margin)  $4\,$ tool-bar-button-relief [Variable]  $(\text{shadow})$  $\sim$  1 tool-bar-border [Variable]  $\begin{array}{ccc} \texttt{internal-border-width} ( & \hspace{1.5cm} ) & \texttt{border-width} \end{array}$ (define-key global-map [tool-bar shell] '(menu-item "Shell" shell :image (image :type xpm :file "shell.xpm"))) ができます: (define-key global-map [tool-bar S-shell] 'some-command)

Keys], page 431 force-mode-line-update  $(Section 24.4 \vert Model Line Format \vert, page 538$   $)$ 23.18.7 define-key keymap-set-after : keymap-set-after *map key binding* **&optional** *after* [Function] keymap-set (Section 23.12 [Changing Key Bindings], page 487 (a) *map*  $key$  **binding**  $af$ runder tercent allows **key** and  $k$ ey the set of  $k$ ey the set of  $k$ ey the set of  $k$ ey the set of  $k$ ey the set of  $k$ ey the set of  $k$ ey the set of  $k$ ey the set of  $k$ ey the set of  $k$ ey the set of  $k$ ey the set of  $k$ key-valid-p (Section 23.1 [Key Sequences], page 469  $\qquad \qquad$  after 単一のイベントタイプ (シンボルか文字、シーケンスではない) であること。新たなバインディ after **after after** t 以下は例: (keymap-set-after my-menu "<drink>" '("Drink" . drink-command) 'eat) **DRINK** EAT Shell 'Signals' break 'Work' ムを追加する方法: (keymap-set-after shell-mode-map "<menu-bar> <signals> <work>" '("Work" . work-command) 'break) **23.18.8 easy-menu**  $\sqrt{ }$ easy-menu-define *symbol maps doc menu* [Macro] <u>menu</u> *symbol* nil doc (Section 30.17 [Pop-Up Menus], page 822 <sup>a</sup> symbol *symbol symbol maps*  $(Section 23.18.5 \times \text{Mean})$ , page 505  $\text{mass}$ 

Section  $22.7.2$  [Function

**menu**  $\sqrt{a^2-1}$ :filter *function function* 1 ( :visible *include include* anil mil :included :visible :active *enable* enable anil nil :enable :active menu 3 [*name callback enable*] *name* ( ) *callback* enable nil かわりにメニューアイディーアイディーアイディー [ *name callback* [ *keyword arg* ]... ] name *callback*  $\qquad \qquad$  *keyword arg*  $\mathcal{L}(\mathcal{L}(\mathcal{$ :keys *keys keys*はメニューアイテムにたいする等価なキーボード入力として表示する文字 列。等価なキーボード入力は自動的に計算されるので通常は必要ない。*keys*は表  $\texttt{substitute–command-keys} \tag{Section 25.3}$  [Keys in Documentation], page 586 (b) :key-sequence *keys* **keys**  $keys$ :active *enable* enable and  $\sum_{n=1}^{\infty}$  nil enable :active :visible *include include* anil mil :included :visible :label *form form* (name) :suffix *form form* 

```
:style style
               {style \atop \hspace*{2.2cm} \text{style}\qquad \quad} \quad \text{style} \atop \hspace*{2.2cm} \text{edge(} \qquad \qquad \text{style} \atop \hspace*{2.2cm} } \quad \text{style} \quad \text{style} \atop) radio( ) )
               ):selected selected
               selected
communicated
     :help help
               help
       \left( \text{Section 23.18.1.3 [Menu Separators]}, \text{page 502} \right)menu
       easy-menu-define Section 23.18.5 [Menu Bar], page 505
ニューと同等なメニューを定義する例:
     (easy-menu-define words-menu global-map
       \mathbf{u} = \mathbf{u} - \mathbf{u}'("Words"
          ["Forward word" forward-word]
          ["Backward word" backward-word]))
```
# **24**  $\overline{a}$

(mode) Emacs 2

(minor modes) (major modes)

 $\mathbf 1$ 

(keymaps) (syntax tables) Chapter 23 [Keymaps], page 469 Chapter 36 [Syntax Tables], page 1001

### **24.1** フック

**(hook)** (1)  $(Section 13.1$  [What Is a Function], page 226  $\rightarrow$  Emacs  $\text{init}$  (Section 42.1.2 [Init File], page 1232  $\Gamma$   $\mathcal{L}$   $\mathcal{L}$  Appendix H [Standard Hooks], page 1369 Emacs (normal hooks)  $-$ hook'

すべてのメジャーモードコマンドは、初期化の最終ステップの 1 つとして、モードフック *(mode hook*)

suspend-hook Emacs (Section 42.2.2 [Suspending Emacs], page 1237 (Section 42.2.2 [Suspending Emacs], page 1237

 $(-$ hook'<sup>(abnormal hook)</sup>

 $\mathbf 1$  $2$ 

> '-functions' '-predicate'  $-$ function' ( (single function hook)

docstring  $($  and  $)$  setq  $\qquad \qquad$  let add-hook remove-hook (Section 24.1.2 [Setting Hooks], page 514 (a) and the second void add-hook and void add-hook  $\mathop{\rm add}\nolimits$  -hook  ${\rm add\text{-}hook}$ add-function (Section 13.12 [Advising Functions], page 248

 $add-function \qquad \qquad \text{nil}$ add-function **24.1.1** <u>run-hooks</u> run-hooks **&rest** *hookvars* [Function]  $1$ nil nil run-hooks  $1$  $($ run-hooks  $t$ run-hook-with-args *hook* **&rest** *args* [Function] **hook** 1 args run-hook-with-args-until-failure *hook* **&rest** *args* [Function] うち 1 つが nilをリターンして失敗すると停止する。それぞれのフック関数は引数として *args*  $\begin{array}{ccc} 1 & \hspace{1.5cm} & \hspace{1.5cm} &$ run-hook-with-args-until-success *hook* **&rest** *args* [Function]  $1$  on il expected args 2 args 2 args 2 args 2 args 2 args 2 args 2 args 2 args 2 args 2 args 2 args 2 args 2 args 2 args 2 args 2 args 2 args 2 args 2 args 2 args 2 args 2 args 2 args 2 args 2 args 2 args 2 args 2 args 2 args 2 nil 24.1.2 Lisp Interaction Auto Fill 関数を追加する例です: (add-hook 'lisp-interaction-mode-hook 'auto-fill-mode)  $\mathop{\mathrm{Lisp}}$ add-hook remove-hook <u>nambda can a lambda can a lambda can a lambda can a lambda can a lambda can a lambda can a lambda can a lambda c</u>  $2$  ambda  $2$ 

add-hook *hook function* **&optional** *depth local* [Function] <u>function</u> **function**  $\rm{Lisp}$ (add-hook 'text-mode-hook 'my-text-hook-function) text-mode-hook my-text-hook-function *hook function* ( equal ) add-hook 2 *function* **permanent-local-hook** nil kill-all-localvariables( $\hspace{1.5cm}$ )  $function$  $($  add-hook  $)$  $-100$  100  $depth$  0  $nil$ depth 90 depth 0 depth depth  $\sim$  $\left(\begin{array}{c}\right)\end{array}$  $100(-100)$  depth add-hook *hook* void *local* nil *func***tion** t to the contract of the contract of the contract of the contract of the contract of the contract of the contract of the contract of the contract of the contract of the contract of the contract of the contract of the cont remove-hook *hook function* **&optional** *local* [Function]  $hook$  *function* equal *function hook*要素を比較するので、その比較はシンボルとラムダ式の両方で機能する。 *local* nil function 24.2  $Emacs$  $\mathbb{1}$ ドコマンド *(major mode command)* に関連付けられ、そのコマンド名は '-mode'で終わるべきで Section 24.2.1 [Major Mode Conventions], page 517  $\alpha$   $\beta$  *Fundamental* 

fundamental-mode [Command] Fundamental  $(Section 24.2.1$  [Major Mode Conventions], page  $517$   $)$ major-mode-suspend [Function] kill fundamental-mode major-mode-restore (
) Emacs  $(Section 24.2.2$  [Auto Major Mode], page  $520$   $)$ major-mode-restore **&optional** *avoided-modes* [Function] major-mode-suspend normal-mode (Section 24.2.2 [Auto Major Mode], page 520 (a) avoided-modes nil clean-mode [Function] された残置物 (テキストプロパティやオーバーレイなど) がすべて削除される訳ではない。ある  $\alpha$  (fundamental-mode ) "Contract the Second Second Second Second Second Second Second Second Second Second Second Second Second Second Second Second Second Second Second Second Second Second Second Second Second Second Second Second Second Secon clean-mode  $($  has  $)$  kill  $)$ define-derived-mode Section 24.2.4 [Derived Modes], page 523 define-derived-mode define-derived-mode Section 24.2.5 [Basic Major Modes], page 525 GNU Emacs Lisp text-mode.el texinfo.el lisp-mode.el rmail.el major-mode [User Option] fundamental-mode

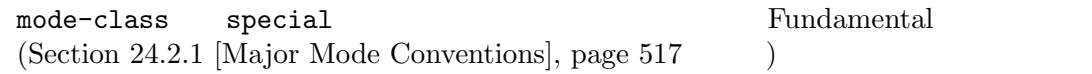

## **24.2.1**

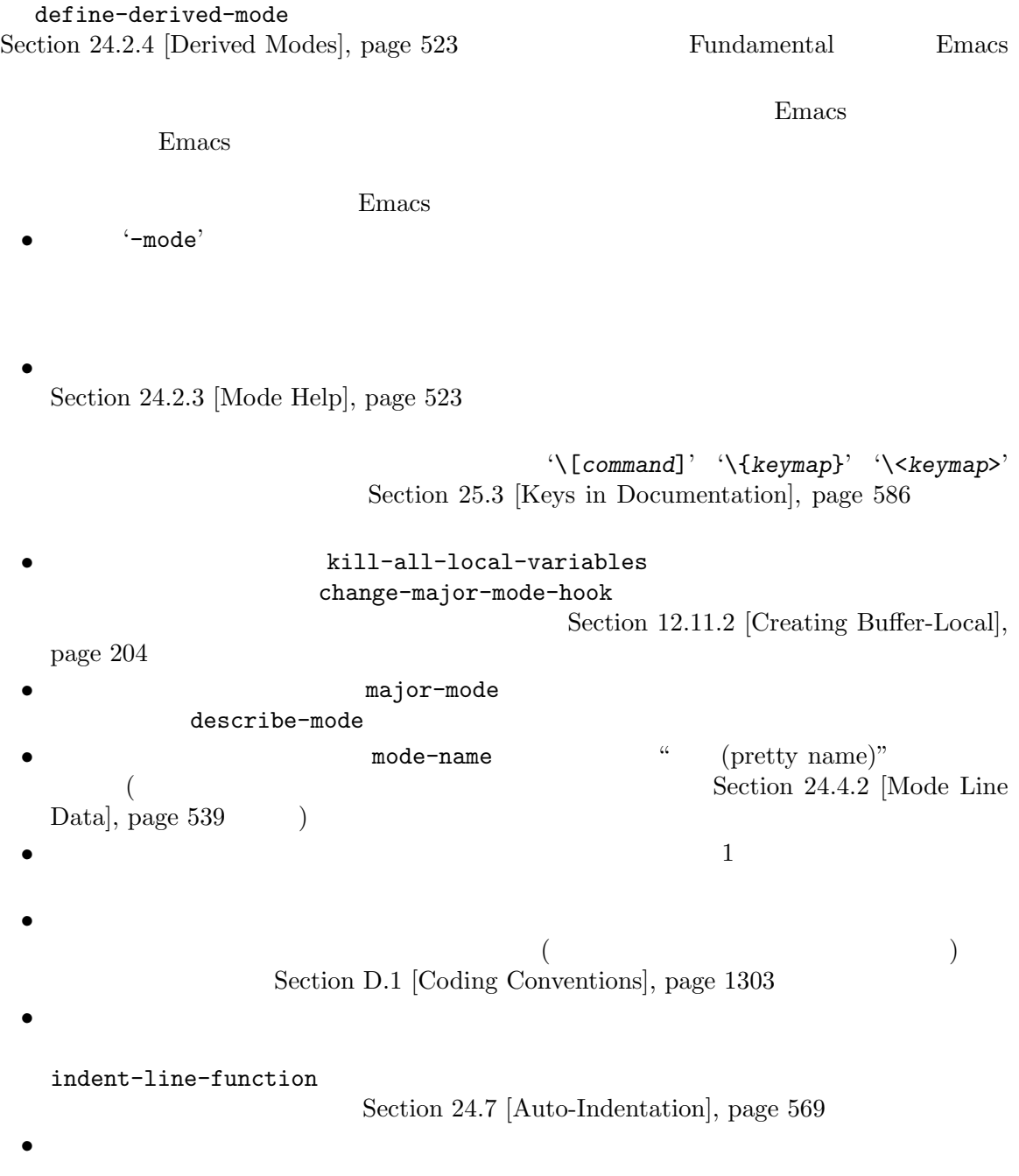

use-local-map Section 23.7 [Active Keymaps], page 478 modename-mode-map  $\rm Sec$ tion 12.6 [Tips for Defining], page  $192$ • <sup>*C-c*</sup> 後にコントロール文字、数字、*{ }* < > *: ;*が続くこと。その他の記号文字 (punctuation characters) *M-n M-p M-s*  $M-p$ する方法で*C-M-a*を再定義するかもしれない。メジャーモードにニーズに応じて*C-M-a*を構成する beginning-of-defun-function  $(Section 31.2.6$  [List Motion], page 845  $\)$ にも、メジャーモードが標準的なキーシーケンスをリバインドする正当性がある。たとえば *M-r* **Dired Rmail** 2014 • **•**  $RET$ Dired Info 2004  $RET$ • *Auto-Fill*  $\lambda$  $Auto-Fill$ 

• **•** モードは自身の構文テーブルをもつことができるようになっています。 modename-mode-syntaxtable Chapter 36 [Syntax Tables], page 1001 *•* コメントにたいする構文をもつ言語を扱うモードは、コメント構文を定義する変数をセットする Section "Options Controlling Comments" in *The GNU Emacs Manual* 

• **•**  $\bullet$  **abbrev**  $\bullet$ abbrev modename-mode-abbrev- $\tt table$ brev **define-abbrev** *system-flag* **t** Section 38.2 [Defining Abbrevs], page 1045 **•**  $f$ ont-lock-defaults Font Lock  $\qquad \qquad \text{(Section 24.6 [Font Lock Mode],}$  $page 551$   $)$ 

• Emacs **Emacs** Section 41.12.8 [Basic Faces], page 1153 Section 24.6.7 [Faces for Font Lock], page 561 *•* メニューバーへのモード固有メニュー追加を検討すること。ユーザーが迅速かつ効率的に主機能を context-menu-mode (Section "Menu Mouse Clicks" in *The Emacs Manual* (a)  $mouse-3$ 1 context-menu-functions  $i$ menu-generic-expression imenu-prev-index-position-function  $i$ menu-extract-index-name-function 2  $i$ menu-create-indexfunction  $\Gamma$  $(Section 24.5$  [Imenu], page 549  $\rightarrow$ eldoc-documentation-functions 1 ElDoc completion-at-point-functions 1  $Sec$ tion  $21.6.8$  [Completion in Buffers], page  $402$ • Emacs  $\overline{P}$ make-variable-buffer-local
make-variable-buffer-local variable make-variable-buffer-local Section 12.11 [Buffer-Local Variables], page 203 Lisp make-variable-buffer-local *•* すべてのメジャーモードは *modename*-mode-hookという名前のノーマルなモードフック *(mode hook)* をもつこと。メジャーモードコマンドが一番最後に run-mode-hooksを呼び出すこと。 change-major-mode-after-body-hook ( visit  $\longrightarrow$  hack-local-variables after-change-major-mode-hook Section 24.2.6 [Mode Hooks], page 526 *(parent mode)* (derived mode) define-derived-mode delay-mode-hooks (define-derived-mode ) Section 24.2.4 [Derived Modes], page 523 Section 24.2.6 [Mode Hooks], page 526 • コードのバッファーが使用される場合のバッファーに切り替える際には<sub>ります</sub>。 change-major-mode-hook

 $(Section 12.11.2 [Creating Buffer-Local], page 204)$ 

• **•** (2000) )  $\blacksquare$ mode-class special put : (put 'funny-mode 'mode-class 'special) Emacs Funny Funny Emacs Emacs Funny エントバックス major-mode nil mil Funny major-mode nil  $(Section 24.2.2$  [Auto Major Model, page 520 (a) special Eundamental Fundamental Dired Rmail Buffer List view-buffer mode-class special View  $V$ iew  $\overline{V}$ define-derived-mode special special special special special special  $\rm{special}$   $\rm{Sec-}$ tion  $24.2.5$  [Basic Major Modes], page  $525$ • **•** The state  $\mathbf{r}$   $\mathbf{r}$ auto-mode-alist autoload  $\verb|autoload|$ autoload cookie autoload cookie ([autoload cookie], page 298 extending autoload to a state and the set of  $\mathcal{L}$ *•* 悪影響を与えることなく 1 回以上評価されるように、モード定義はファイル内のトップレベルの defvar defcustom  $(Section 12.5 | Defining)$ Variables, page 190  $($ 24.2.2 Emacs Emacs visit  $\frac{1}{\sqrt{2\pi}}$ normal-mode &optional *find-file* [Command]  $set$ -auto-mode () Emacs 26.1 hack-local-variables extending the run-modehooks (Section 24.2.6 [Mode Hooks], page 526 (Section 24.2.6 page 526  $\rightarrow$ normal-mode *find-file* nil normal-mode find-file  $normal-mode$   $- * -'$ enable-local-variables Section "Local Variables in Files" in The GNU Emacs Manual normal-mode *find-file* nil normal-mode

set-auto-mode  $major-mode$  () normal-mode condition-case catch  $\text{``File mode specification error''}$ set-auto-mode **&optional** *keep-mode-if-same* [Function]  $($  )  $-*-^2$ 'mode:'
''''
'''
(interpreter-mode-alist
)  $(magic-mode-alist$  ) visit  $(auto-mode-alist$ ) Section "How Major Modes are Chosen" in *The GNU Emacs Manual* enable-local-variables nil set-auto-mode '-\*-' mode and  $\mathbf{p}$ tar **tar**  $\tan$ tiff  $\epsilon$   $\epsilon$   $-\ast$ -' inhibit-localvariables-regexps Bernacs (Fernandeles in Emacs (Fernandeles experiences in  $\mathbb{R}^n$ *keep-mode-if-same* nil set-visited-file-name <u>kill</u> to the total to the total to the total to the total to the total to the total to the total to the total to the total to the total to the total to the total to the total to the total to the total to the total to the set-buffer-major-mode *buffer*<br> *buffer* major-mode **major-mode** major-mode major-mode major-mode **bufferrame** major-mode nil (and  $\lambda$ ) カレントバッファーのメジャービードを使用する。 buffer \*scratch\* initial-major-mode switch-to-buffer find-file-noselect initial-major-mode [User Option] \*scratch\* lisp-interaction-mode interpreter-mode-alist [Variable]  $\mathfrak{p}_1$  '#!' (*regexp* . *mode*) alist \\`regexp\\' *mode* 1 ("python[0-9.]\*". python-mode)

```
magic-mode-alist [Variable]
                   (regexp function) alist regexp
      function nil visit \frac{1}{\sqrt{2\pi}}regexp
function
mil
set-auto-mode function
               function nil auto-mode-alist
magic-fallback-mode-alist [Variable] [Variable]
           これは magic-mode-alistと同様に機能するが、そのファイルにたいして auto-mode-alist
auto-mode-alist [Variable]
      (12.2)\cdot.el' \cdot.c'
               alist (regexp . mode-function)
           (("\\\' /tmp/fol)'' . text-mode)
            ("\\.texinfo\\'" . texinfo-mode)
            ("\\.texi\\'" . texinfo-mode)
            ("\\.el\\'" . emacs-lisp-mode)
            ("\\.c\\'" . c-mode)
            (\sqrt[n]{\cdot h}\times \sqrt[n]{\cdot h}. c-mode)
            ...)
      \rm visitfile-name-sans-versions (Section 26.9.1 [File Name Components], page 623
           (Section 26.9.4 [File Name Expansion], page 627
           regexp
\texttt{set-auto-mode} \qquad \qquad \texttt{mode-}function
Emacs
     auto-mode-alist (regexp function t) function
      Emacs the matrix of \mathbb{R} emacy under \mathbb{R} and \mathbb{R} are \mathbb{R} and \mathbb{R} are \mathbb{R} and \mathbb{R} are \mathbb{R} and \mathbb{R} are \mathbb{R} are \mathbb{R} and \mathbb{R} are \mathbb{R} and \mathbb{R} are \mathbb{R} and
     auto-mode-alist
      ("\\.gz\\'" function t) \qquad \qquad \qquad \qquad :gz'
     regexp auto-mode-alist Emacs
            \qquad \qquad \texttt{auto-mode-alist} \qquad \qquad \texttt{\qquad \qquad } \texttt{\qquad \qquad } \texttt{\qquad \qquad\text{init} )(setq auto-mode-alist
             (append
              ;; ('(("/\\.[^/]*\\'" . fundamental-mode)
                ;; \frac{1}{2}(\sqrt[n]{\binom{n}{n}}, \sqrt[n]{\binom{n}{n}} . fundamental-mode)
                ;; \cdot . C'
                ("\\.C\\'" . c++-mode))
              auto-mode-alist))
```
# 24.2.3 describe-mode  $C-h$  m major-mode (Section 24.2 [Major Modes], page 515  $\qquad \qquad$  ) describe-mode *&optional buffer* [Command]  $\alpha$ documentation  $\alpha$  (Section 25.2 [Accessing Documentation], page  $584$   $\qquad$  ) *buffer* nil Lisp nil 24.2.4 define-derived-mode text-mode special-mode prog-mode Section 24.2.5 [Basic Major Modes], page 525 fundamental-mode  $(Section 24.2 [Major Models], page 515)$ define-derived-mode *variant parent name docstring keyword-args. . .* [Macro] *body. . .* variant **variant** variant parent variant parent *•*  $variant$ -map sparse ( $varight$ ) define-derived-mode *variant*-map  $(syntax *table*)$ variant-syntax-table : syntax-table ) and  $\det(\mathbf{H})$  define-derived-mode variant-syntax-table variant-syntax-table • **abbrev** (abbrev ) variant-abbrev-table table tabbrev-table (  $($ variant-hook :after-hook https://www.fatter-hooks.com/inter-hooksubservation-mode-hooks.com/inter-hooksubservation-mode-hooks body parent variant **variant** body

parent nil mode-class and define-derived-mode *variant* mode-class *parent* special

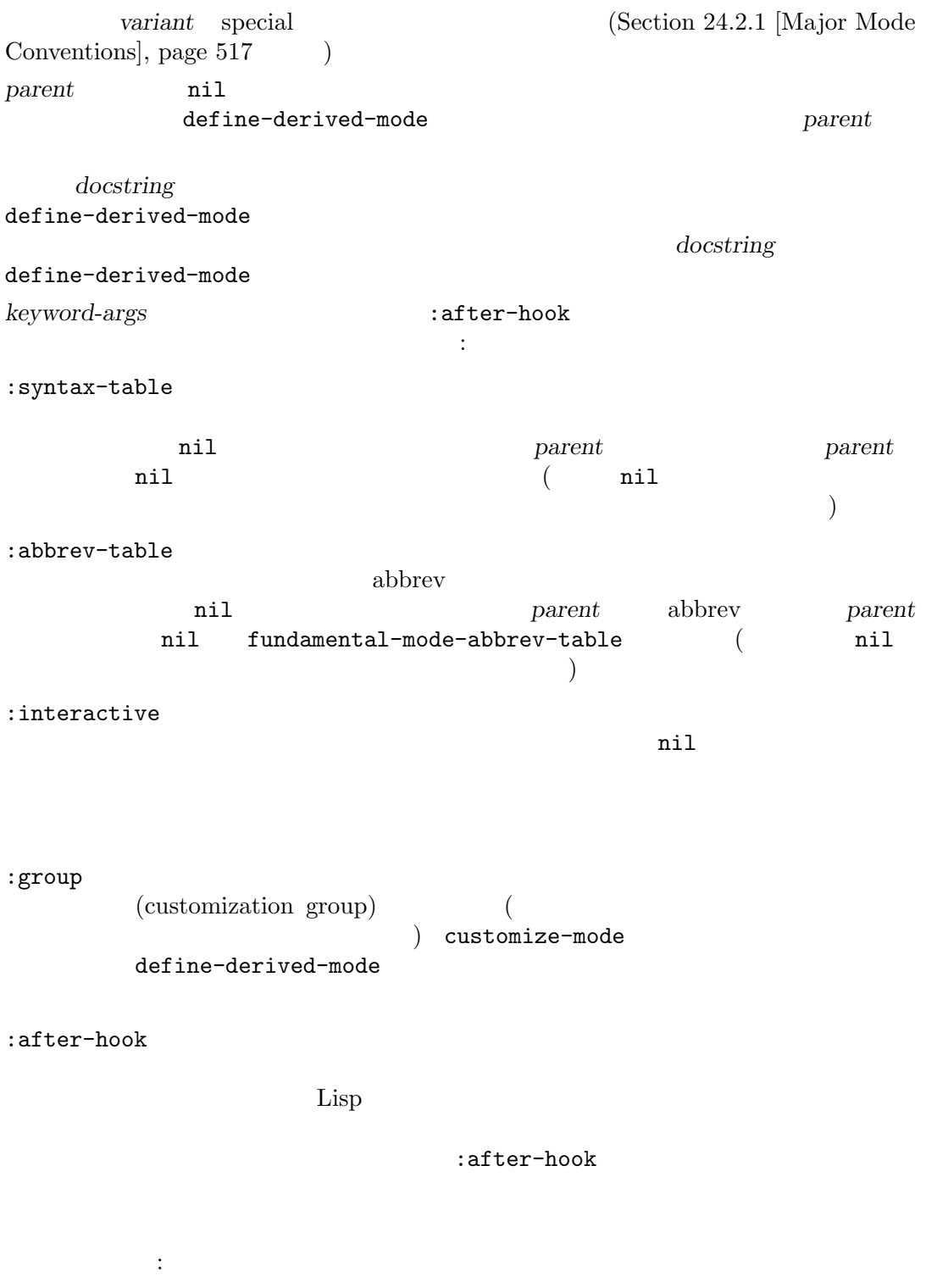

(defvar-keymap hypertext-mode-map "<down-mouse-3>" #'do-hyper-link)

(define-derived-mode hypertext-mode

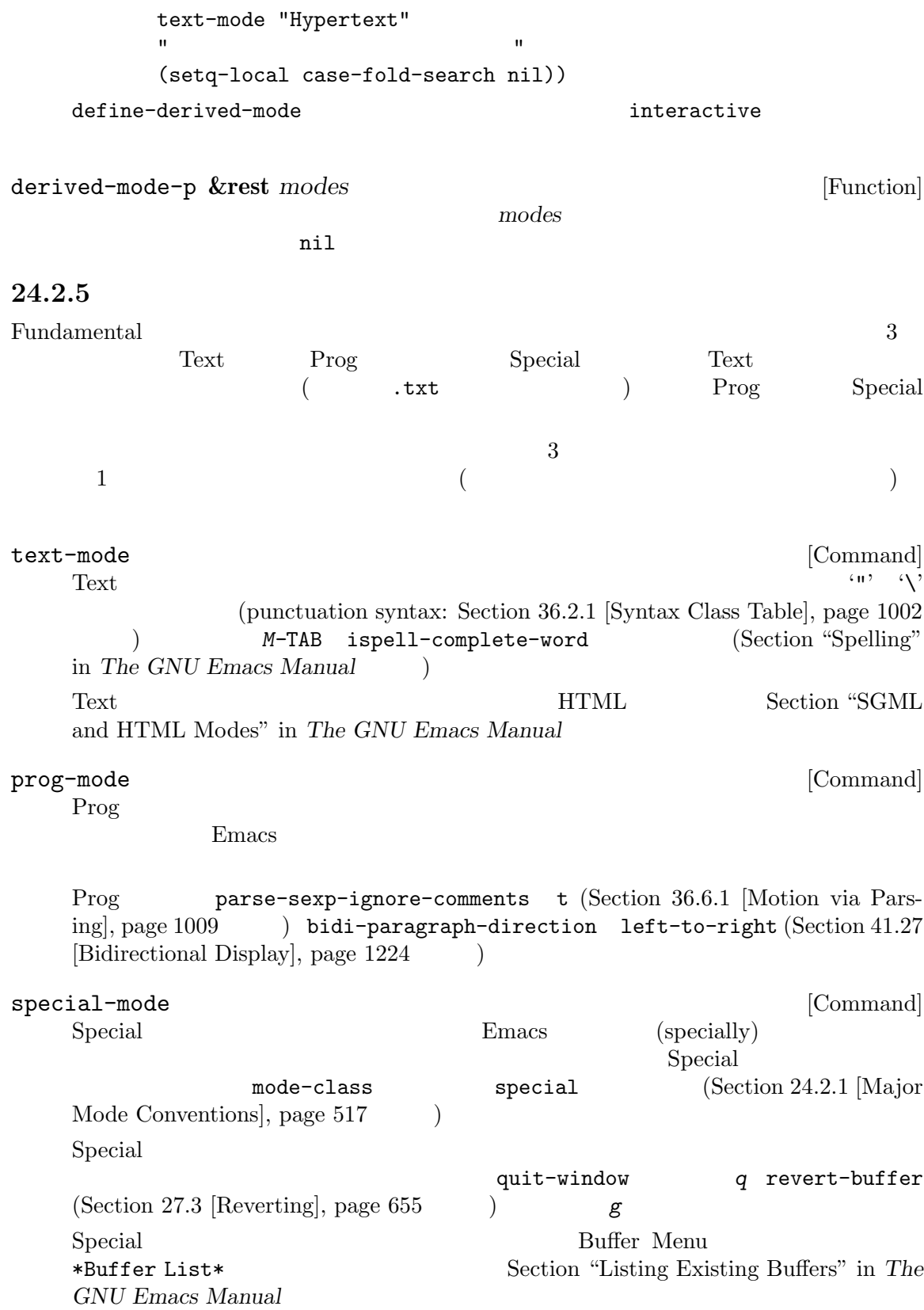

Tabulated List  $Special$  Special Special Section 24.2.7 [Tabulated List Model, page 527 24.2.6 change-major-mode-after-bodyhook after-change-major-mode-hook run-mode-hooks  $\text{body}$  ( ) delay-mode-hooks run-mode-hooks Section 24.2.1 [Major Mode Conventions], page 517 Emacs 22 Emacs delay-mode-hooks Emacs Emacs 24 change-major-mode-after-body-hook run-mode-hooks after-change-major-mode-hook define-derived-mode<br>
define-derived-mode<br>
define-derived-mode define-derived-mode run-mode-hooks **&rest** *hookvars* [Function]  $\verb|run-hooks|(Sec-1) \hspace{2.5cm} \verb|com-hooks|(Sec-1) \hspace{2.5cm} \verb|com-dipd|, \verb|com-dipd|, \verb|com-dipd|, \verb|com-dipd|, \verb|com-dipd|, \verb|com-dipd|, \verb|com-dipd|, \verb|com-dipd|, \verb|com-dipd|, \verb|com-dipd|, \verb|com-dipd|, \verb|com-dipd|, \verb|com-dipd|, \verb|com-dipd|, \verb|com-dipd|, \verb|com-dipd|, \verb|com-dipd|, \verb|com-dipd|, \verb|com-dipd|, \verb|com-dipd|, \$ tion 24.1 [Hooks], page 513 (a) change-major-mode-after-bodyhook (
visit )hack-local-variables (Section 12.12 [File Local Variables], page 210 (a) after-change-major-mode-hook  $(Section 24.2.4$  [Derived Modes], page 523  $\qquad \qquad$  ) :after-hook delay-mode-hooks hack-localvariables  $r$ hooks when the state  $\sim$ delay-mode-hooks *body...* **come and all and all and all and all and all and all and all and all and all and all and all and all and all and all and all and all and all and all and all and all and all and all and all and a** delay-modehooks body *body* **run-mode-hooks** delay-modehooks run-mode-hooks change-major-mode-after-body-hook [Variable] run-mode-hooks after-change-major-mode-hook [Variable] run-mode-hooks

# **24.2.7 Tabulated List**  $\begin{array}{ccc}\n\text{Tabulated List} & & & \\
\end{array}$  $\frac{1}{2}$  and  $\frac{1}{2}$  and  $\frac{1}{2}$  a Tabulated List  $Special$  (Section 24.2.5 [Basic Major Modes], page 525 (b) Tabulated List make-vtable vtable  $1$ Section "Introduction" in vtable Tabulated List Process Menu (Section 40.6 [Process Information], page 1069 ) Package Menu (Section "Package Menu" in *The GNU Emacs Manual* ) we have  $\overline{a}$  $tabulated-list-mode 2$ define-derived-mode (Section 24.2.4 [Derived Modes], page 523 ) define-derived-mode body tabulated-list-init-header (listing command) (*M-x list-processes*) (populate) tabulated-list-print tabulated-list-gui-sort-indicator-asc [User Option] この変数は GUI フレームにおいて列が昇順でソートされていることを示すために使用する文  $Tabulated List$   $($ "asc")  $($ "asc")  $($ "asc"  $($ "asc"  $($ "asc"  $($ "asc"  $($ "asc"  $($ "asc"  $($ "asc"  $($ "asc'  $({}$ "desc") tabulated-list-gui-sort-indicator-desc [User Option] tabulated-list-gui-sort-indicator-asc tabulated-list-tty-sort-indicator-asc [User Option] tabulated-list-gui-sort-indicator-asc tabulated-list-tty-sort-indicator-desc [User Option] tabulated-list-tty-sort-indicator-asc tabulated-list-format [Variable] [Variable]

(name width sort . props)

• *name* ( )

• *width* ( ) • *sort* nil  $t$ tabulated-list-entries  $2$  sort (predicate function) • *props* **•** *props* plist (Section 5.9 [Property Lists], page 97 ) :right-align nil :pad-right (  $1)$ tabulated-list-entries [Variable] Tabulated List 1  $(id$  contents) • *id* nil Lisp Lisp Lisp トリーを再ソートした際、カーソルは同じエントリー上に留まる。比較は equalで行わ • *contents* tabulated-list-format  $($  $; Section 41.17.2$  [Image Descriptors], page 1182  $\qquad \qquad$  ) (*label* . *properties*)  $\qquad \qquad$  *label properties* insert-text-button  $(Section 41.20.3 \mid \text{Making Buttons} \mid, \text{page 1207})$ tabulated-list-revert-hook [Variable] Tabulated List tabulated-list-entries tabulated-list-printer [Variable]  $($  ${\tt tabulated-list-entries} \qquad \qquad 2$ id contents Tabulated List tabulated-list-sort-key [Variable] こちは Tabulated List インティー Tabulated List インティー こうしょうかい エコレート こうしょうかい しゅうしゅう こうしょう (*name* . *flip*) aname tabulated-list-format 1 abulated-list-format nil tabulated-list-init-header [Function] Tabulated List header-line-format

 $\begin{array}{ccc} \text{Tabulated List} & \text{tabulated-list-format} \end{array}$  $(\lambda$ tabulated-list-print **&optional** *remember-pos update* [Function] tabulated-list-entries tabulated-list-sort-key tabulated-list-printer remember-pos nil  $( \ )$ *update* nil tabulated-list-put-tag  $\overline{\mathcal{C}}$  $\left( \begin{array}{c} 1 & 0 \\ 0 & 0 \end{array} \right)$ tabulated-list-delete-entry [Function] (id cols)  $id$  **id** ID *cols* (column descriptors) nil nil tabulated-list-entries tabulated-list-get-id **&optional** *pos* [Function] defsubst tabulated-list-entries tabulated-list-entries ID pos nil tabulated-list-get-entry **&optional** *pos* [Function] defsubst tabulated-list-entries tabulated-list-entries pos ID <sub>pos</sub> nil tabulated-list-header-overlay-p **&optional** *POS* [Function] defsubst *pos* **nil** (fake header) tabulated-list-use-header-line nil pos nil point-min tabulated-list-put-tag *tag* **&optional** *advance* [Function] この関数はレント行のパディングエリアに *tag*を配置する。パディングエリアはその行の先頭 tabulated-list-padding tag tabulated-list-padding advance nil 1 tabulated-list-clear-all-tags [Function]

tabulated-list-set-col *col desc* **&optional** *change-entry-data* [Function] col desc<sup>c</sup> Tabulated List  $\label{eq:2.1} \text{{\it col}} \qquad \qquad \text{{\it desc}} \qquad \qquad \text{{\it tabulated-list-print}}$ col change-entry-data nil desc  $($  tabulated-list-entries  $)$ 24.2.8 *generic* ( ) Seneric **Example 2** Seneric Example 3 Seneric Example 3 Seneric Example 3 Seneric Example 3 Senetic Seneric Example 3 Senetic Senetic Senetic Senetic Senetic Senetic Senetic Senetic Senetic Senetic Senetic Se generic define-generic-mode define-generic-mode generic-x.el define-generic-mode *mode comment-list keyword-list font-lock-list* [Macro] *auto-mode-list function-list* **&optional** *docstring* このマクロは *mode* (クォートされていないシンボル) という名前の generic モードコマンドを docstring define-generic-mode comment-list 2 トリー CAR CDR CDR  $(\begin{array}{cc} \texttt{nil} \end{array})$ Chapter 36 [Syntax Tables], page 1001 keyword-list font-lock-keyword-face font-lock-list font-lock-keywords Section  $24.6.2$  [Search-based Fontification], page  $553$ auto-mode-list auto-mode-alist define-generic-mode function-list mode-hook 24.2.9 Text Fundamental text-mode.el : ;; Create the syntax table for this mode. (defvar text-mode-syntax-table (let ((st (make-syntax-table))) (modify-syntax-entry ?\" ". " st) (modify-syntax-entry ?\\ ". " st) ;; Add 'p' so M-c on 'hello' leads to 'Hello', not 'hello'. (modify-syntax-entry ?' "w p" st) ... st) "Syntax table used while in `text-mode'.") ;; このモード用にキーマップを作成

```
(defvar text-mode-map
       (let ((map (make-sparse-keymap)))
         (define-key map "\e\t" 'ispell-complete-word)
         ...
        map)
       "Keymap for `text-mode'.
     Many other modes, such as `mail-mode', `outline-mode' and
     `indented-text-mode', inherit all the commands defined in this map.")
   そして実際にモードコマンドが必要なので、
     (define-derived-mode text-mode nil "Text"
       "人間が読むために記述されたテキストを編集するためのメジャーモード
                         (adaptive filling)
      (

\qquad \qquad \qquad \qquad \qquad \qquad \qquad \qquad \qquad \qquad \qquad \qquad \qquad \qquad \qquad \qquad \qquad \qquad \qquad \qquad \qquad \qquad \qquad \qquad \qquad \qquad \qquad \qquad \qquad \qquad \qquad \qquad \qquad \qquad \qquad \qquad \qquad \qquad \q\\{text-mode-map}
     Text Text Text
       (setq-local text-mode-variant t)
       (setq-local require-final-newline mode-require-final-newline))
  3 Lisp (Lisp Emacs Lisp Lisp Interaction ) Text
             lisp-mode.el
   \qquad \qquad \text{Lisp} \qquad \qquad \text{abbrev} \qquad \qquad \text{:};; \frac{1}{3};
     (define-abbrev-table 'lisp-mode-abbrev-table ()
       "Abbrev table for Lisp mode.")
     (defvar lisp-mode-syntax-table
       (let ((table (make-syntax-table lisp--mode-syntax-table)))
         (\texttt{modify-syntax-entry ?}\verb|\[ "_ " table)\verb|\|)(modify-syntax-entry ?\] "_ " table)
         (modify-syntax-entry ?# "' 14" table)
        (modify-syntax-entry ?| "\" 23bn" table)
        table)
       "`lisp-mode' ")
  Lisp 3 Lisp Emacs Lisp Emacs Lisp Emacs Lisp
   Lisp Data Lisp Interaction Emacs Lisp
             Lisp Data Lisp \qquad \qquad Lisp \qquad \qquad comment-start
トアップします:
       (setq-local comment-start ";")
       ...
   Lisp Lisp \BoxC-c C-z run-lisp Lisp
  \rm Lispトアップします:
     (defvar-keymap lisp-mode-shared-map
       :parent prog-mode-map
       :doc "Keymap for commands shared by all sorts of Lisp modes."
       "C-M-q" #'indent-sexp
       "DEL" #'backward-delete-char-untabify)
\rm{Lisp} \rm{Lisp}
```

```
(defvar-keymap lisp-mode-map
       :doc "Keymap for ordinary Lisp mode.
     All commands in `lisp-mode-shared-map' are inherited by this map."
       :parent lisp-mode-shared-map
       "C-M-x" #'lisp-eval-defun
      "C-c C-z" #'run-lisp)
\qquad \qquad \text{Lisp} \qquad \qquad \text{:}(define-derived-mode lisp-mode lisp-data-mode "Lisp"
       "GNU Emacs Lisp Lisp
            コマンド:
     \\{lisp-mode-map}
     `run-lisp' inferior Lisp
     から戻るための両方に使われるかもしれないことに注意"
       (setq-local find-tag-default-function 'lisp-find-tag-default)
       (setq-local comment-start-skip
                  "\\\(\\(\^{\prime\prime\prime})\(setq imenu-case-fold-search t))
```
24.3

(minor mode)

Diff Auto Refine Diff local-minor-modes [Variable]  $\left(\begin{array}{c}\right.\end{array}$ global-minor-modes [Variable]  $\left(\begin{array}{c}\right.\end{array}$ minor-mode-list [Variable]

Example 3 auto Fill Example 3 auto Fill Example 3 auto Fill Example 3 auto Fill Example 3 auto Fill Example 3 au

 $24.3.1$ 

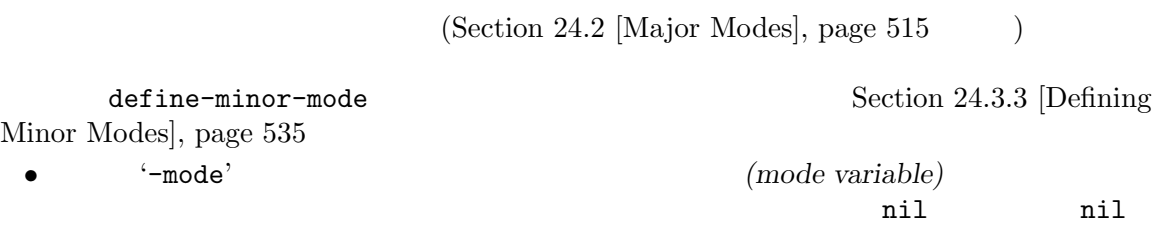

使用すること。たとえば:

minor-mode-alist minor-mode-map-alist  $(Section 23.9$  [Controlling Active Maps], page  $480$ )  $(mode \; command)$ 1 and  $\overline{z}$  interactive  $(\text{toggle}:$  $\begin{array}{lll} \text{interactive} \end{array}$ Lisp (interactive ) nil toggle  $\sim$ interactive  $(\texttt{define-minor-mode}$  $\overline{\phantom{a}}$ (interactive (list (or current-prefix-arg 'toggle))) (let ((enable (if (eq arg 'toggle)  $(not$  foo-mode) ; (> (prefix-numeric-value arg) 0)))) (if enable *do-enable do-disable*)) interactive ることと、以下のようにモードフック内で簡単にマイナーモードを有効にできるからである: (add-hook 'text-mode-hook 'foo-mode) foo-mode Lisp Lisp foo-mode ドフック内でマイナーモードを無効にする場合は少々醜くなる: (add-hook 'text-mode-hook (lambda () (foo-mode -1)))  $2$  ()  $1$  () • セイナーモードになることを表示したければ、それぞれのマイナーモードになっています。 minor-mode-alist ([Definition of minor-mode-alist], page 544  $\qquad$  ) またに しょうしょう しょうしょう (*mode-variable string*) <u>mode-variable</u> string minor-mode-alist assq **asset asset associated** asset asset asset asset asset asset asset asset asset asset asset asset asset asset asset asset asset asset asset asset asset asset asset asset asset asset asset asset asset

```
(unless (assq 'leif-mode minor-mode-alist)
        (push '(leif-mode " Leif") minor-mode-alist))
               add-to-list(Section 5.5 [List Variables], page 83 (b)
     :
       (add-to-list 'minor-mode-alist '(leif-mode " Leif"))
                              (Section 24.2.1 [Major Mode Conventions],
page 517 \qquad )\text{Customer (Chapter 15 [Customization], page 271} (
                                            :type 'boolean
 defcustom
\mathfrak{so}:\mathbf{Set}Custom Custom
                    autoload cookie([autoload cookie], page 298 \qquad \qquad )
                                                    :require
という にっぽん (の)
    ;;;###autoload
    (defcustom msb-mode nil
     "msb-mode
    \setminus\backslash[customize] 
nsb-mode'
     :set 'custom-set-minor-mode
     :initialize 'custom-initialize-default
     :version "20.4"
     :type 'boolean
     :group 'msb
     :require 'msb)
24.3.2
                                                  minor-mode-
map-alist alist list [Definition of minor-mode-map-alist], page 481
                 1 (self-insert-command
    post-self-insert-hook Section 33.5 [Commands for Insertion],
page 868 self-insert-command
          abbrev Auto Fill Example 2012 Self-insert-
\epsilonommand
\overline{\phantom{a}}マイナーモードはコマンドを C-cとその後の区切り文字よって構成されるキーシーケンスにバイン
```
ドできます。しかし *C-c*とその後の*{}*<>*:;*のいずれかの文字、またはコントロール文字、数字より構

C-c letter

Section D.2 [Key Binding Conventions], page 1305

#### **24.3.3**

define-minor-mode

define-minor-mode *mode doc keyword-args... body...* [Macro] amode(executive model) and  $\chi$  model of  $\chi$ **doc** *mode* 1 (Contractive extensive interactive interactive  $\rm{Lisp}$  $\texttt{toggle}$ メジャーモードフック内でマイナーモードを有効にするのを簡便にする。*doc* nilなら、こ  ${\tt t} \qquad \qquad {\tt nil} \qquad \qquad mode$  $keyword-args$ いち (の) :global *global* nil state that the contract of the contract of the contract of the contract of the contract of the contract of nil <u>The mode</u> is the mode Customize **Emacs** (Section "Saving Customizations" in The GNU *Emacs Manual* (*Compariments Manual*  $\sim$  *Emacs* define-minor-mode autoload :init-value *init-value* これは *mode*変数を初期化するための値。特殊な状況 (以下参照) を除き、この値 nil :lighter *lighter* **lighter** nil state that the state  $\mathbf{h}$ :keymap *keymap* keymap nil ( (  $alist$ (*key-sequence* . *definition*) key-sequence definition define-key (Section 23.12 [Changing Key Bindings], page 487 (*keymap*) alist mode-map

:variable *place* これはそのモードの状態を格納するために使用されるデフォルトの変数 *mode*  $\begin{array}{lll} \text{mode} & \text{init-value} \end{array}$ place the place that is the place of the set of the set of the set of the set of the set of the set of the set of the set of the set of the set of the set of the set of the set of the set of the set of the set of the set o  $\begin{array}{ccc} \text{Set} & \text{Set} & \text{Set} \end{array}$ [Generalized Variables], page 220 (*get* . *set*)  $\emph{get}$  *set* 1 (*place* ) :after-hook *after-hook*  $\rm Lisp$ :interactive *value*  $\mathbf{nil}$ value ede *defcustom* Section 15.3 [Variable Definitions], page 274 *mode*という名前のコマンドは最初に *mode*という名前の変数をセットする等の標準的な動作を **body** *body*  $: \begin{array}{ll} \texttt{after-hook} \end{array} \tag{$\bullet$}$ さんだけではモードの両方で行われることに注意しています。 *init-value* nil (1)Emacs  $(2)$ init-value nil easy-mmode-define-minor-mode define-minor-mode : (define-minor-mode hungry-mode "Hungry interactive についている。<br>この中には nil ならし nil からし nil からし nil からし nil からし nil からし かいしょう nil かんしょう いちん かいしょう いちん かいしょう いちん かいしょう いちん かいしょう  $\textrm{Lisp}\atop\textrm{toggle}\,{}% \, \mathcal{A}\mathcal{A}\mathcal{A}\mathcal{A} \, \mathcal{A}\mathcal{A} \, \mathcal{A}\mathcal{A} \, \mathcal{A}\mathcal{A} \, \mathcal{A}\mathcal{A} \, \mathcal{A}\mathcal{A}\mathcal{A} \, \mathcal{A}\mathcal{A}\mathcal{A} \, \mathcal{A}\mathcal{A}\mathcal{A}\mathcal{A} \, \mathcal{A}\mathcal{A}\mathcal{A}\mathcal{A} \, \mathcal{A}\mathcal{A}\mathcal{A}\mathcal{A} \, \mathcal{A}\mathcal{A}\mathcal{A}\mathcal$ Hungry C-DEL \\[hungry-electric-delete] "  $;$ ; nil  $;$ ;  $;$ " Hungry" ;;  $\frac{1}{2}$ ; '(([C-backspace] . hungry-electric-delete))) "Hungry mode" hungry-mode hungry-mode

```
hungry-mode-map C-DEL
body<sup>2</sup> and y and z and z and z and z and z and z and z and z and z and z and z and z and z and z and z and z and z and z and z and z and z and z and z and z and z and z以下はこれを記述する等価な方法です:
   (define-minor-mode hungry-mode
    "Hungry
   \ldots \ldots \ldots"
    ; ;
    :init-value nil
    ;; \frac{1}{2};
    :lighter " Hungry"
    \mathbf{r}; \mathbf{r}:keymap
    '(([C-backspace] . hungry-electric-delete)
     ([C-M-backspace]
     . (lambda ()
        (interactive)
        (hungry-electric-delete t)))))
define-globalized-minor-mode global-mode mode turn-on [Macro]
      keyword-args. . . body. . .
       postal-mode<br>
global-mode
   (で有効か無効にするということを意味する。bodyフォームの実行も行う。あるバッファー内で
   そのマイナーモードをオンにするには関数 turn-onを使用する。マイナーモードをオフにする
   −1 mode (turn-on
   にすべきが、今後のに関するかという。
   visit
          Fundamental
      Fundamental
       Customize
             global-mode (Chapter 15 [Customization], page 271 \qquad \qquad )
         define-minor-mode : require Emacs
             define-globalized-minor-mode
                                               keyword-
   args : group group
   \Gamma) contrable variable :
   (:predicate
   -mode -modes -modes -modes -modes (or global-modes
   )
```
:predicate

 $($   $)$  t ( ) nil ( $\qquad \qquad$ )  $\qquad \qquad$  (  $(not mode-name ...)$  not (c-mode (not mail-mode message-mode) text-mode) <sup>"c-mode</sup> "c-mode message-mode mail-mode", text-mode ((not c-mode) t) "c-mode" by the set of the set of the set of the set of the set of the set of the set of the set of the set of the set of the set of the set of the set of the set of the set of the set of the set of the set of the set of t (text-mode)  $\hspace{1cm} \raisebox{1.5pt}{\tiny \textup{``text--}}\quad \ \ \, \cdots$  $\text{nil}$  ) buffer-local-set-state *variable value...* [Macro] Emacs の一部機能に影響を与えるようなバッファーローカル変数をマイナーモードがセットす setq-local  $($  buffer-local-restore-state  $\left( \begin{array}{c} 0 \end{array} \right)$ **24.4**  $Emacs$  ( $\Box$ *(header line)* **24.4.1** mode-line-format (Section 24.4.3 [Mode Line Top], page 541 (mode line  $construct)$ header-line-format mode-line-format header-line-format  $(Section 29.27 [Window Parameters], page 762)$ mode-line-format header-line-format Emacs the emacy than the emacy service  $\mathbb{R}$  and  $\mathbb{R}$ (window configuration)  $(narrowing)$  (widening) Emacs mode-line-format header-line $format(Section 24.4.4 [Mode Line Variables], page 542)$ 

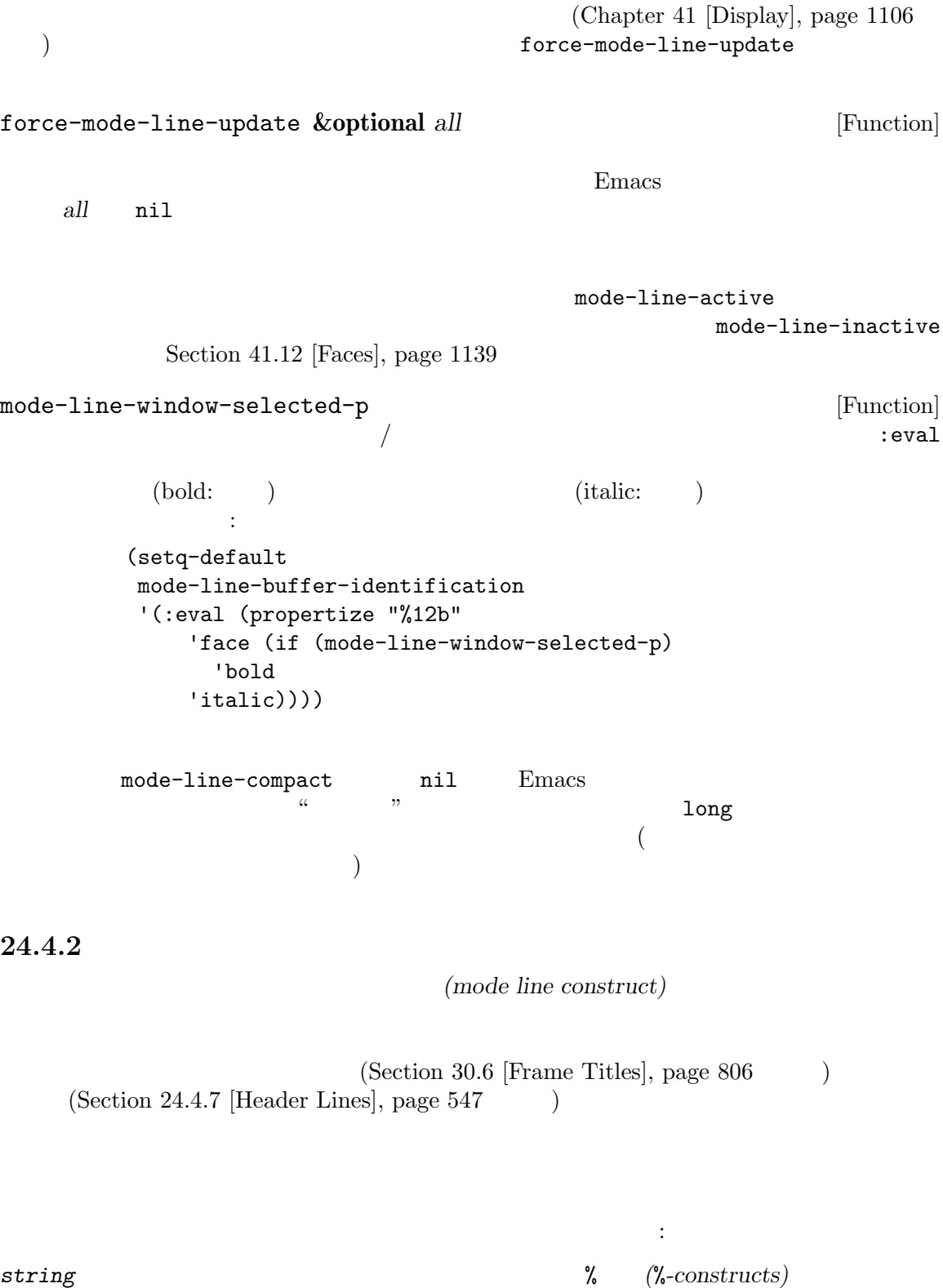

Section 24.4.5  $[\%$ 

Constructs], page  $545\,$ 

 $f$ ace $\overline{f}$  $\mathbf f$ ace $\mathbf f$ mode-line mode-line-inactive (Section "Standard Faces" in *The GNU Emacs Manual*  $\qquad$  *string* help-echo keymap Section 24.4.6 [Properties in Mode], page 546  $\textit{symboll}$ *symbol symbol t nil* void 1 symbol <sup>%</sup> *symbol* risky( ) ( nil risky-local-variable  $)$  symbol  $\boldsymbol{\mathrm{symbol}}$  : eval  $:\texttt{property} \to \mathbb{R}$ から自動的にセットされ得る) (*string rest*...) (*list rest*...)  $\Gamma$  $($ :propertize  $\qquad \qquad \qquad$ (:eval *form*) 最初の要素がシンボル:evalであるようなリストは、*form*を評価してその結果を表示す (:propertize *elt props*...)  ${\bf \texttt{{:}propertize}} \hspace{1.5cm}elt$ props props 0 text-property value elt :propertize (*symbol then else*) symbol *symbol symbol* nil 2 then **3** else else *symbol* nil void

```
(width rest...)
      最初の要素が整数であるようなリストは restの結果の切り詰め、またはパディングを指
      定する。残りの要素 restはモードライン構文として再帰的に処理されて互いに結合され
      width width width
      width −width
                                           (-3 "%p")
24.4.3
  mode-line-format
mode-line-format [User Option]
   \verb"nil"\>( 1 )mode-line-format mode-line-position mode-line-modes (
mode-name minor-mode-alist (except)
        mode-line-format
              mode-line-format
 mode-line-formatl
                       (Section 24.4.4 \times Model Line Variables], page 542( \texttt{display-time} \\\hspace{2.5cm} )\sum\text{Shell} mode-line-format (
\text{Shell} mode-line-format ):
   (setq mode-line-format
    (list "-"
     'mode-line-mule-info
     'mode-line-modified
     'mode-line-frame-identification
     "%b--"
     ;; ;;; ;(getenv "HOST")
     ":"
     'default-directory
       ^{\circ} "
     'global-mode-string
     " %[("
     '(:eval (format-time-string "%F"))
     'mode-line-process
     'minor-mode-alist
```

```
"%n"
")%]--"
'(which-function-mode ("" which-func-format "--"))
'(line-number-mode "L%l--")
'(column-number-mode "C%c--")
'(-3 "%p")))
```
モードを有効にする。これらの変数名は通常のようにマイナーモードコマンド名でもある。)

 $Emacs$ 

( line-number-mode column-number-mode which-function-mode  $x$ )

### **24.4.4**

```
mode-line-format
```
mode-line-format

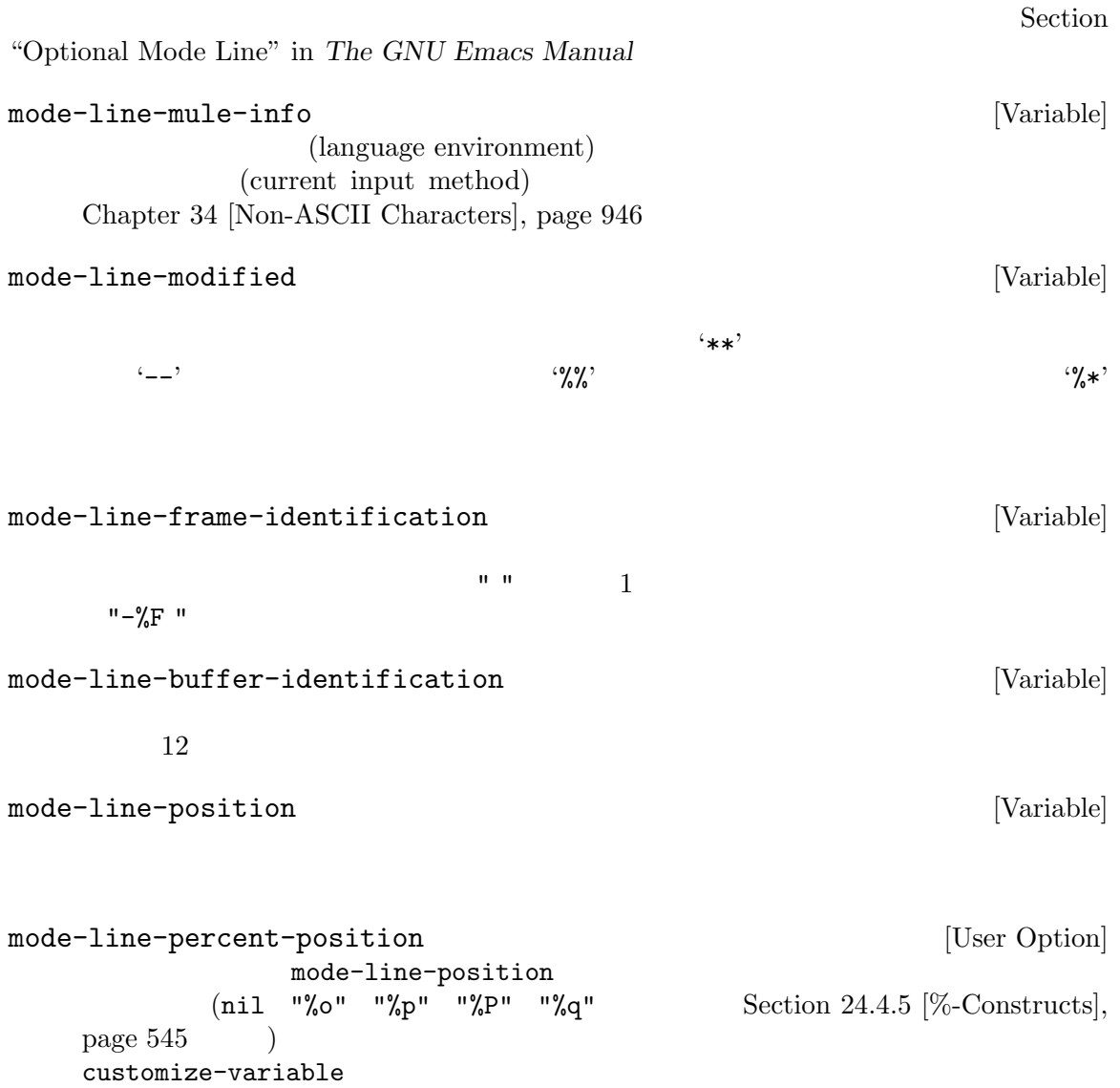

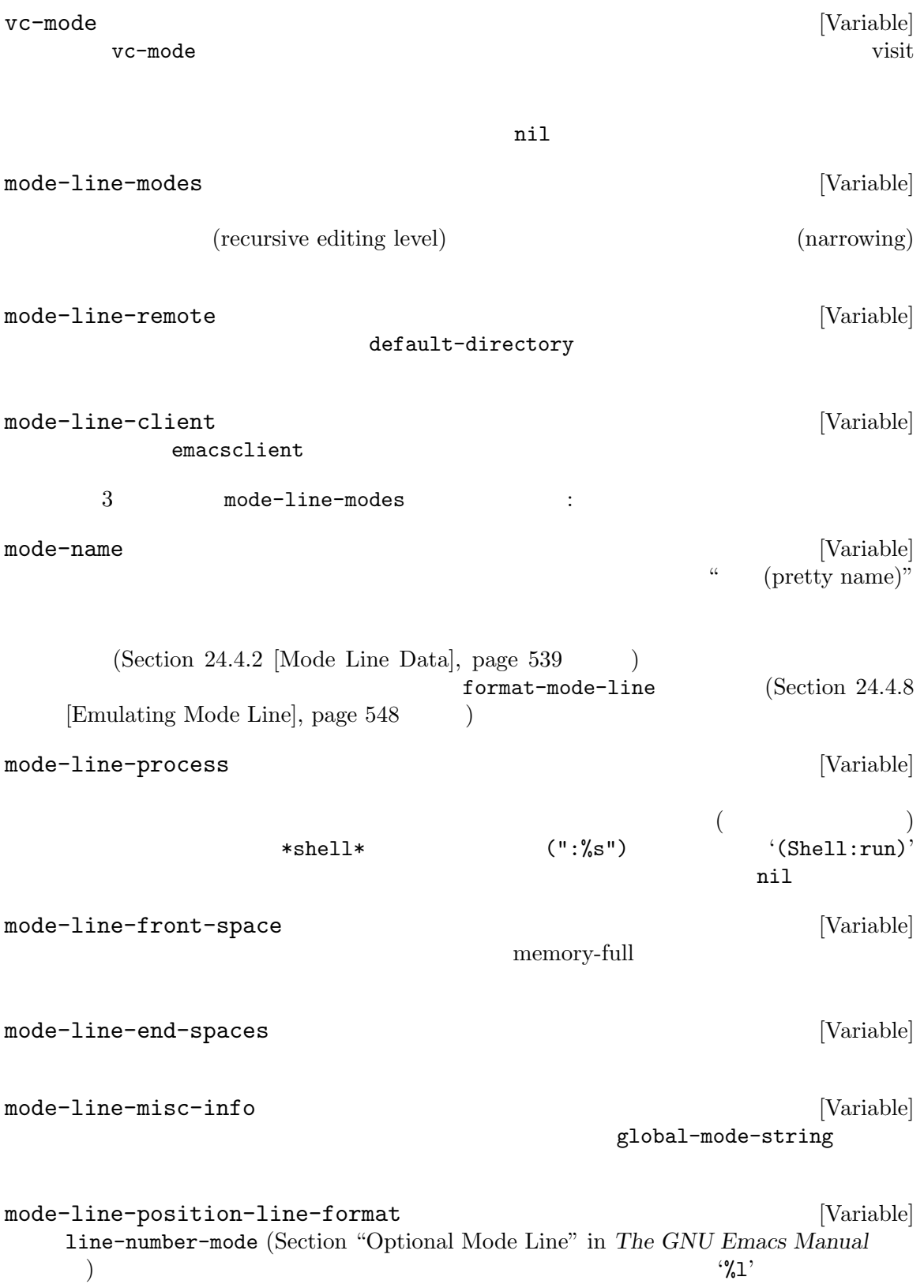

mode-line-position-column-format [Variable] column-number-mode (Section "Optional Mode Line" in *The GNU Emacs Manual*  $(\%c)$  $0 \qquad \qquad ^{\mathbf{9}}\mathbf{C}$ , 1 mode-line-position-column-line-format [Variable] line-number-mode column-number-mode specs '%l' '%c' '%C'  $\sim$  2 minor-mode-alist [Variable] [Variable]  $(association list)$   $minor-mode-alist$  2 のリストであること: (*minor-mode-variable mode-line-string*)  $\emph{mode-line-string}$   $\emph{minor-mode}$ *variable* nil いようにこれらの文字列はスペースで始めること。慣例的に特定のモードにたいする *minormode-variable* and the properties of the nil the nil the nil the nilet of the nilet of the nilet of the nilet of the nilet of the nilet of the nilet of the nilet of the nilet of the nilet of the nilet of the nilet of the minor-mode-alist alist alist alist alist alist alist alist alist alist alist alist alist alist alist and  $\alpha$ global-mode-string [Variable] [Variable] mode-line-misc-info which-function-mode mode-line-modes ( global-mode-string  $\overline{\phantom{a}}$ '%M' global-mode-string and mode-line-miscinfoto the contract  $\mathcal{L}$  is the contract  $\mathcal{L}$  . The contract of  $\mathcal{L}$  is the contract of  $\mathcal{L}$  is the contract of  $\mathcal{L}$  is the contract of  $\mathcal{L}$  is the contract of  $\mathcal{L}$  is the contract of  $\mathcal{L}$  i mode-line-format  $($  " $-$  " mode-line-mule-info mode-line-modified mode-line-frame-identification mode-line-buffer-identification  $^{\prime}$  " mode-line-position (vc-mode vc-mode)  $\mathbf{u}$   $\mathbf{u}$ mode-line-modes (which-function-mode ("" which-func-format "--")) (global-mode-string ("--" global-mode-string))  $"$ -%-")

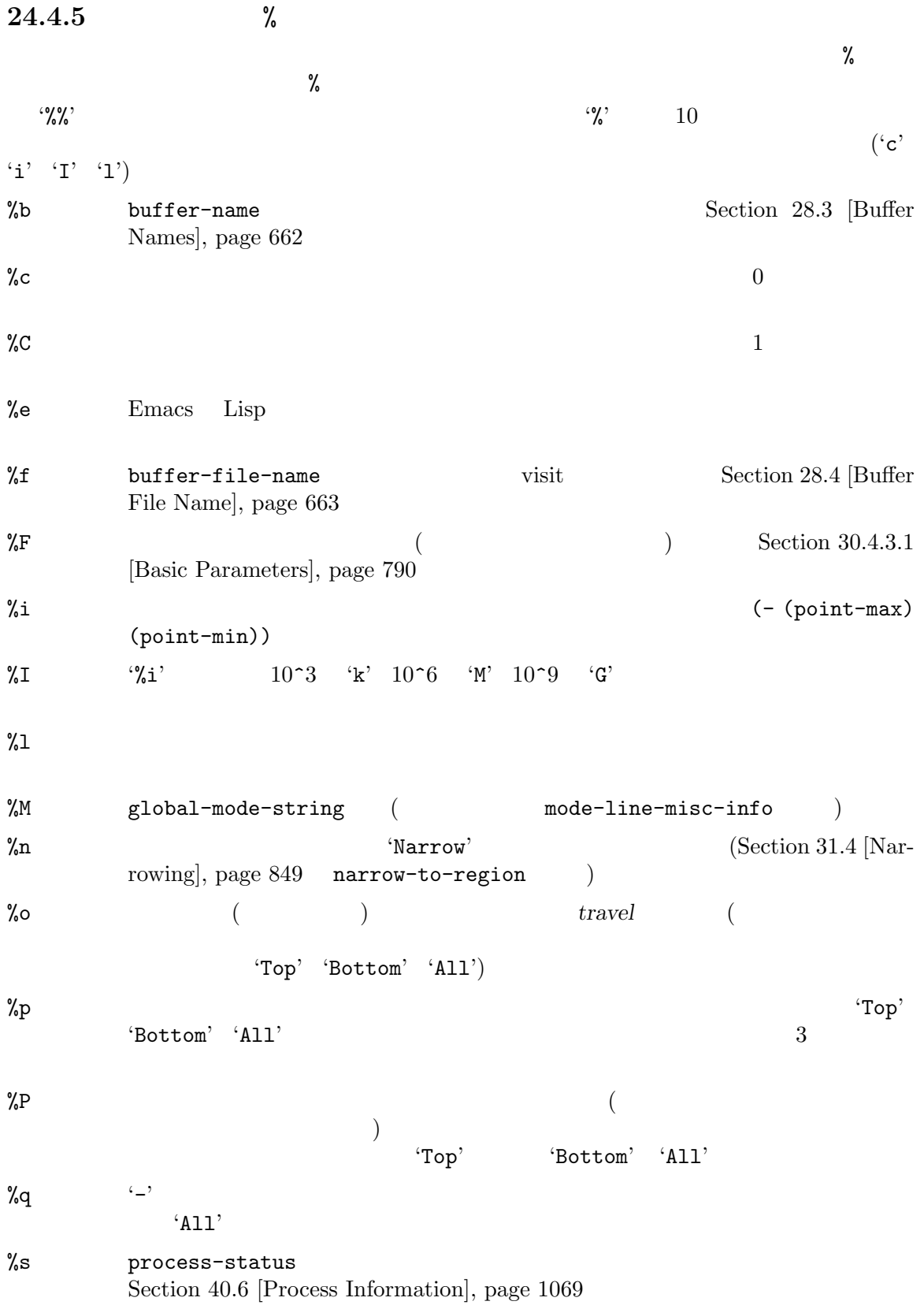

 $\frac{1}{12}$  $\frac{2}{2}$  ' $\frac{2}{2}$ ' EOL (end-of-line format: ) %\*  $(\text{buffer}\text{-}\text{read}\text{-}\text{only})$  '%'  $(\text{buffer-modified-p})$ ' $-$ ' Section 28.5 [Buffer Modification], page 665 %+  $(\text{buffer-modified-p})$  '\*' (buffer-read-only ) '%'  $\mathcal{L}_{-2}$ Section 28.5 [Buffer Modification], page 665 %&  $\lambda$ % $\bullet$  default-directory (Section 26.9.4 [File Name Expansion], page  $627$  (@') %[  $\sim$  1 ' $[$ ' Section 22.13 [Recursive Editing], page 464 %] and  $\sum_{i=1}^{n}$  if  $\sum_{i=1}^{n}$  if  $\sum_{i=1}^{n}$  if  $\sum_{i=1}^{n}$  if  $\sum_{i=1}^{n}$  if  $\sum_{i=1}^{n}$  if  $\sum_{i=1}^{n}$  if  $\sum_{i=1}^{n}$  if  $\sum_{i=1}^{n}$  if  $\sum_{i=1}^{n}$  if  $\sum_{i=1}^{n}$  if  $\sum_{i=1}^{n}$  if  $\sum_{i=1}^{n}$  if  $\sum_{i=$  $\%$   $\frac{1}{2}$ %  $\frac{1}{2}$  %  $\frac{1}{2}$  %  $\frac{1}{2}$ 廃止となる%**-**構文 % $m$  ; mode-name mode-name (emacs-lispmode  $\gamma_{\rm am}$ 24.4.6 モードライン内では特定のテキストプロパティが意味をもちます。faceプロパティはテキストの外見 help-echo keymap  $\frac{4}{3}$  $1.$ Section  $24.4.2$  [Mode Line Data], page  $539$ 2.  $\frac{6}{3}12b$ '  $\%$ 3. props *elt* **elt** (:propertize *elt* props...) 4. *form* exall the contract of the contract of the contract of the contract of the contract of the contract of the contract of the contract of the contract of the contract of the contract of the contract of the contract o form  $\texttt{keymap}$ 

risky-local-variable nil

#### 24.4.7

*(header line)* **header-line-format** header-line-format [Variable] mode-lineformat (Section 24.4.2 [Mode Line Data], page 539 ) anil  $\qquad \qquad \qquad$  nil  $\qquad \qquad$ display-line-numbers-mode (Section "Display Custom" in *The GNU Emacs Manual* (  $\rm{Lisp}$ tabulated-list-mode (Section 24.2.7 [Tabulated List Mode], page  $527$   $)$ header-line-indent-mode header-line-indent-mode [Command]  $\overline{\mathcal{L}}$  $\lambda$ Lisp Lisp  $\Box$ header-line-format header-line-indent header-line-indent-width header-line-indent [Variable] header-line-indent-mode header-line-indent-width header-line-format :

> (setq header-line-format `("" header-line-indent ,my-header-line))

#### my-header-line

header-line-indent-width [Variable] header-line-indent-mode header-line-indent  $($   $\cdot$  :  $\chi$  $frame$ -char-width (Section 30.3.2 [Frame Font], page  $783$   $)$ header-line-format :align-to (Section 41.16.2 [Specified Space], page 1175  $\qquad \qquad$  ) window-header-line-height **&optional** *window* [Function] window **window**  $1$  $2$ **24.4.8** format-mode-line format-mode-line *format* **&optional** *face window buffer* [Function] window **format** *window buffer* nil **buffer window window** *format*extingation face face t window *face* t window mode-line mode-line-inactive face nil 省略された場合はデフォルトのフェイスを意味する。*face*が整数なら、この関数はテキストプ *face* format  $\sqrt{2}$  face *face* mode-line mode-line-inactive header-line  $\left(\begin{array}{c|c} 1 & 1 \end{array}\right)$  $($ (format-mode-line header-line-format)  $($  "") (format-mode-line
header-line-format 'header-line)

#### **24.5 Imenu**

**Imenu** 

 $)$ 

 $\Gamma$  Imenu  $\Gamma$ 

imenu-add-to-menubar

imenu-add-to-menubar *name* [Command] <u>Imenu aamec</u> Imenu Emacs (Section "Imenu" in *the Emacs Manual* (a) <u>Imenu XV</u> imenu-generic-expression expression that is a set of  $\alpha$  is a set of  $\alpha$  of  $\alpha$  is a set of  $\alpha$  is a set of  $\alpha$  is a set of  $\alpha$  is a set of  $\alpha$  is a set of  $\alpha$  is a set of  $\alpha$  is a set of  $\alpha$  is a set of  $\alpha$  is imenu-generic-expression [Variable] nil Imenu terms in the Imenu contract in the Imenu contract  $\limsup$ imenu-generic-expression : : (*menu-title regexp index*) menu-title nil menu-title menu-title nil 2 regexp (Section 35.3 [Regular Expressions], page  $977$   $\qquad$   $)$ 3 *index* 0 regexp (subexpression) 以下のような要素もある: (*menu-title regexp index function arguments*...) arguments function Emacs Lisp timenu-generic-expression :  $(\n (nil \) \")\$   $\star\text{def}\(\un\|\text{subst}\|\text{macro}\|\text{advice}\))$  $\(\simeq +\iota\)([-A-Za-z0-9+]+1)\$  ?  $('*Vars*''''`\\s-*(def\\Gvar\)const\))$  $\\S$  -+\\([-A-Za-z0-9+]+\\)" 2) ("\*Types\*"  $"^{\circ}\$  \ \ s-\*\ (def\\(type\\|struct\\|class\\|ine-condition\\)\  $\(\simeq +\iota\)([-A-Za-z0-9+]+1)\$  (2)

imenu-case-fold-search [Variable] imenu-generic-expression case(
and  $\overline{c}$ )  $\mathsf{t}(\hspace{2mm})$  case imenu-syntax-alist [Variable] imenu-generic-expression alist alist alist 形式をもつこと: (*characters* . *syntax-description*) car *characters syntax-description*contraction
contraction
contraction
contraction
contraction
contraction
contraction
contraction
contraction
contraction
contraction
contraction
contraction
contraction
contraction
contraction
contracti  $(Section 36.3 \,[Syntax \, Table \, Functions], page 1005)$  $(symbol$  syntax)  $(word$ syntax) imenu-generic-expression Fortran Fortran モード 用する: (setq imenu-syntax-alist '(("\_\$" . "w"))) imenu-generic-expressionの正規表現は、'\\(\\sw\\|\\s\_\\)+'のかわりに、'\\sw+' Imenu Imenu-prev-indexposition-function imenu-extract-index-name-function : imenu-prev-index-position-function intervals and [Variable]  $\verb"nil"$  $nil$  $nil$ imenu-extract-index-name-function [Variable] nil  $(imenu-prev-index-position$ function  $\hspace{2.6cm}$ Imenu imenu-createindex-function :

imenu-create-index-function [Variable]

alist(index alist)

save-excursion

 $\alpha$  alist 3  $\alpha$ element) : (*index-name* . *index-position*) index-position  $(special element)$  : (*index-name index-position function arguments*...) スペシャル要素の選択により以下が処理される: (funcall *function index-name index-position arguments*...) alist (nested sub-alist element) : (*menu-title* . *sub-alist*) <u>sub-alist</u>
menu-title  ${\tt imenu-created-index-function} \hspace{2cm} {\tt imenu-default-created-}$ index-function alist alist the menu-previndex-position-function imenu-extract-index-name-function  $2$  only nil imenu-generic-expression tree-sitter Emacs enter Emacs enter the Emacs enter  $\mathbb{E}$ Imenu and the Imenu of the Imenu of the Imenu of the Imenu of the Imenu of the Imenu of the Imenu of the Imenu of the Imenu of the Imenu of the Imenu of the Imenu of the Imenu of the Imenu of the Imenu of the Imenu of the treesit-simple-imenu-settings [Variable] <u>Imenu Emacs</u> Emacs Emacs 2011 (*category regexp pred name-fn*) *category* "Function" "Class" *regexp category* regexp *pred* nil category **nil** nil nil *category* nil *regexp regexp category*下にグループ化されない。 *name-fn* nil defun defun ( name-fn nil  $t$ reesit-defun-name (Section 37.7 [Tree-sitter Major Modes], page 1039  $\qquad \qquad$  ) nil treesit-major-mode-setup (Section 37.7 [Tree-sitter Major Modes], page 1039 (Imenu **24.6 Font Lock** *Font Lock* (syntactic role)  $\mathop{\hbox{face}}$ 

(syntactic criteria)

Font Lock Font Lock (Emacs  $($ (Section 24.6.10) [Parser-based Font Lock], page 566  $\qquad \qquad$  ) **24.6.1 Font Lock** Font Lock Extended Font Lock (  $\text{``should}(\text{''s}$  $\left($ Section 24.6.4 [Other Font Lock Variables], page 559 font-lock-fontify-buffer font-lock-fontify-buffer-function font-lock-unfontify-buffer Font Lock font-lockunfontify-buffer-function font-lock-fontify-region beg end &optional loudly *beg* end loudly nil font-lock-fontify-region-function font-lock-unfontify-region beg end *beg* end **font-lock-unfontify**region-function font-lock-flush &optional beg end **beg** end (outdated) *beg end* nil font-lock-flush-function font-lock-ensure &optional beg end beg end *beg end* font-lock-ensure-function font-lock-debug-fontify Font Lock Lisp font-lock-fontify-region

Font Lock  $\Gamma$ 

font-lock-defaults Font Lock font-lock-defaults [Variable]  $nil$ Font Lock 'Faces' (  $\qquad \qquad$  'Edit'  $\qquad$  'Text Properties')  $\mathbf{nil}$  and  $\mathbf{nil}$ (*keywords* [*keywords-only* [*case-fold* [*syntax-alist other-vars*...]]]) 1 degwords **heywords keywords** font-lock-keywords  $1$  $\mathcal{L}$  (mode default)'  $\begin{array}{ccc} 1 & 2 & ... & \end{array}$ 1 font-lock-maximum-decoration nil Section  $24.6.5$  [Levels of Font Lock], page  $560$ 2 keywords-only font-lock-keywords-only nil ( $\qquad\qquad$ ) nil the nil hil Section 24.6.8 [Syntactic Font Lock], page 563 3 case-fold font-lock-keywords-case-fold-search nil **Font Lock** case 4 syntax-alist nil (*char-or-string* . *string*) font-lock-syntax-table *syntax-alist* anil and nil and syntax-table Section 36.3 [Syntax Table Functions], page 1005 (a)  $other-vars$ (variable . value) variable value *other-vars* 5 Section  $24.6.4$ [Other Font Lock Variables], page 559 font-lock-face font-lock-defaults (nil t) font-lock-face 24.6.2

font-lock-keywords

font-lock-keywords [Variable]  $\rm Lisp$ font-lock-defaults *keywords* Font Lock font-lock-add-keywords font-lockremove-keywords (Section 24.6.3 [Customizing Keywords, page  $557$   $\qquad$  ) font-lock-keywords Font Lock font-lock-keywords subexp-highlighter override font-lock-keywords in the state of the state of the state of the state of the state of the state of the state of the state of the state of the state of the state of the state of the state of the state of the state of the s regexp font-lock-keyword-face *regexp* ;; font-lock-keyword-face ;;  $'foo'$ "\\<foo\\>" ! regexp-opt (Section 35.3.3 [Regexp Functions], page  $986$   $\qquad$   $)$ function function *function function font-lock-keyword-face function* 1 ( )  $nil$  $\verb|mil|$ フォント表示は前の呼び出しでポイントが残された位置から同じリミットを用いて *function function function function* function **function** (*matcher* . *subexp*) <u>matcher</u> regexp function constants regexp function constants of  $\sum_{n=1}^{\infty}$ subexp (*matcher* )*matcher* (subexpression) ;; font-lock-keyword-face  $;$ ; 'bar' 'fubar' ;;  $('fu\\(bar\\)'' . 1)$ (*matcher* . *facespec*) **facespec** *facespec* Lisp () ;; fubar-face  $;$ ; 'fubar'

```
("fubar" . fubar-face)
          facespec \cdots:
          (subexp
          (face face prop1 val1 prop2 val2...))
      これは<sub>Tace</sub>
        put tont-lock-extra-managed-
      props しょうしょう しょうせいしゅう しょうせいしゅう しょうせいしゅう しょうせいしゅう
                                font-lock-unfontify-region-
      function Section 24.6.4 [Other Font Lock Variables],
      page 559
(matcher . subexp-highlighter)
                subexp-highlighter matcher
          (subexp facespec [override [laxmatch]])
      car subexp (0
                     ) 2 facespec
      subexp-highlighter
override
laxmatch
<sub>override</sub>
\alphaoverride t font-lock-keywords
      \, keep \,prepend facespec
                  font-lock-face append
                  font-lock-face
      laxmatch nil matcher subexp
      subexp( regexp)
            laxmatch nil
      以下はこのタイプの要素とそれが何を行うかの例:
          ;; foo-bar-face
          ;; 'foo' 'bar'
          ;; foo-bar-face
          ("foo\\|bar" 0 foo-bar-face t)
          ;; fubar-face
          ;; fubar-match
          ;; 最初の部分式をハイライトする
          (fubar-match 1 fubar-face)
(matcher . anchored-highlighter)
                anchored-highlighter matcher
                              matcher anchored-
      highlighter (anchor)
         anchored-highlighter
          (anchored-matcher pre-form post-form subexp-highlighters...)
```
anchored-matcher matcher *matcher* いするマッチを見つけた後に、ポイントはそのマッチの終端に移動する。そこで Font Lock pre-form **anchored-matcher**  $subexp-highlighters$ subexp-highlighters *highlighter*Font Lock *post-form* pre-form post-form anchored-matcher pre-form anchored-matcher  $\emph{matcher}$  post*form* matcher *pre-form* Font Lock anchored-matcher pre-form pre-form pre-form anchored-matcher (span lines) ;; item-face ;; 単語 'anchor' (同一行内で)  $'$ item' ("\\<anchor\\>" "\\<item\\>" nil nil (0 item-face)) pre-form post-form nil 'item'  $\text{``anchor''}$ item' (*matcher highlighters*...) natcher *highlighter highlighter subexp-highlighter anchored-highlighter* ;; anchor-face 'anchor' ;;  $($  ) item-face ;;  $i$  $(\sqrt{N}\times\sqrt{N})$  (0 anchor-face) ("\\<item\\>" nil nil (0 item-face))) (eval . *form*) form font-lock-keywords : the state of the state of the state of the state of the state of the state of the state of the state of the state of the state of the state of the state of the state of the state of the state of the state of the state of Section 24.6.9 [Multiline Font Lock], page 564 case case font-lock-keywords-casefold-search font-lock-defaults *case-fold* font-lock-keywords-case-fold-search [Variable] nil font-lock-keywords case

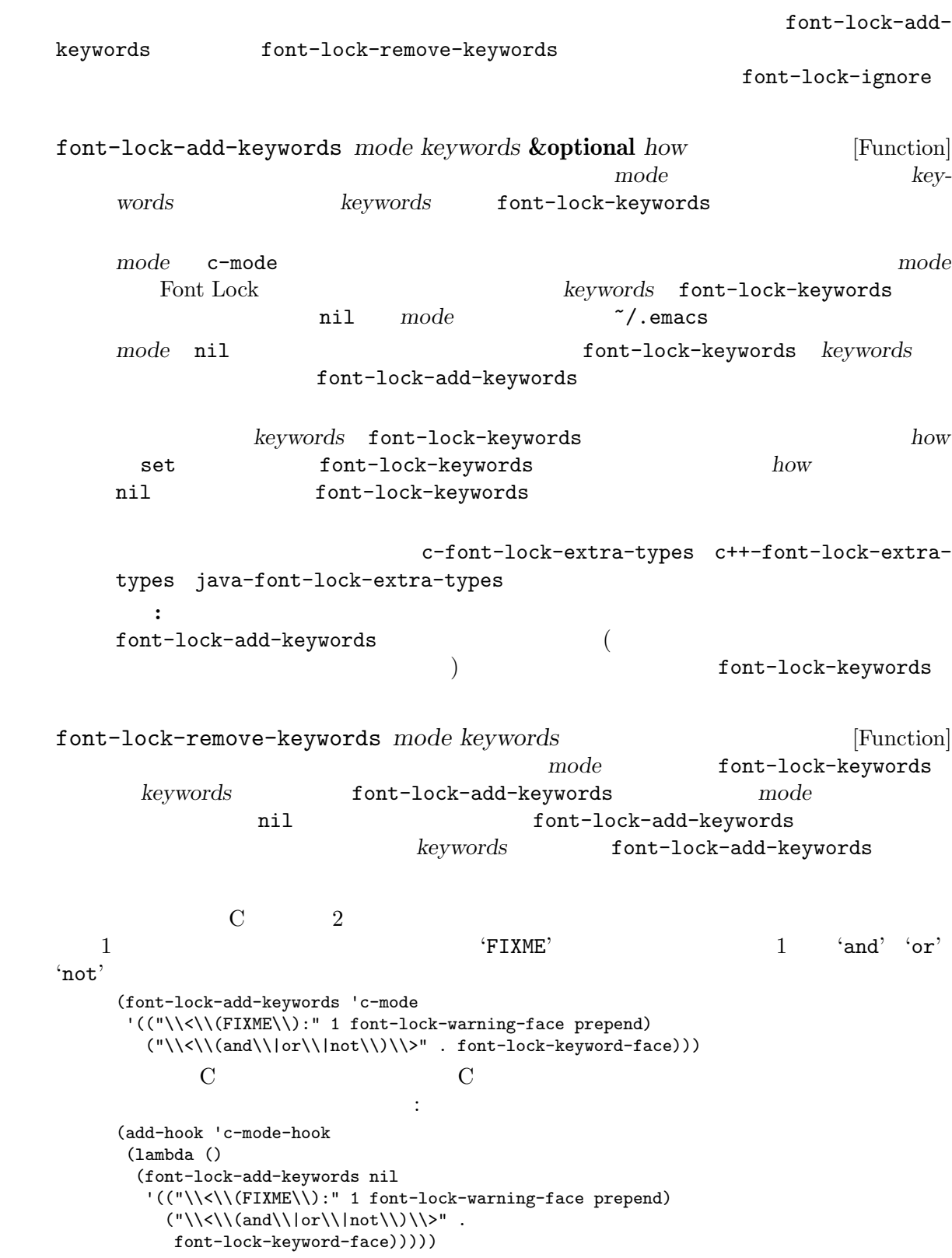

font-lock-ignore [User Option] Font Lock  $\verb|nil|$ (*symbol condition* ...) ここで *symbol*はシンボル (通常はメジャーモードかマイナーモード) *symbol*の後のリスト要 *condition symbol* nil こと、あるいはバッファーでそのマイナーモードが有効であることを意味する。*condition* font-lock-keywords condition *condition* : Font Lock font-lock-keywords  $\ast$  2 1  $\cdot$  $[char-set]$  (*char-set* 1 1 **matcher regexp Font Lock** Font Lock (pred *function*) *function* nil Font Lock (not *condition*) condition (and *condition* ...) condition (or *condition* ...) 1 *condition* (except *condition*) or セッティングの例として以下を考えてみましょう: (setq font-lock-ignore '((prog-mode font-lock-\*-face (except help-echo)) (emacs-lisp-mode (except ";;;###autoload)") (whitespace-mode whitespace-empty-at-bob-regexp) (makefile-mode (except \*))))  $1$  is the  $1$  for  $\mathbb{I}$  and  $\mathbb{I}$  is the set of  $\mathbb{I}$  is the set of  $\mathbb{I}$  is the set of  $\mathbb{I}$ 

1. the font-lock of  $\mathcal{L}$ font-lock Font Lock  $\overline{\phantom{a}}$ 2. help-echo 3. Emacs Lisp autoload cookie entry autoload cookie 4. whitespace-mode (The Society of the New Section 1) 5. Makefile **24.6.4 Font Lock** font-lock-defaults other-vars  $(Section 24.6.1$  [Font Lock Basics], page  $552$   $)$ font-lock-mark-block-function [Variable] nil  $M-x$  font-lock-fontify-block mark-defun mark-paragraph font-lock-extra-managed-props [Variable]  $(font-lock-face)$  Font Lock font-lock-face font-lock-default-unfontify-regionにより使用される。他のプロパティも同様に Font  $Lock$  font-lock-keywords **facespec facespec facespec facespec facespec Section** 24.6.2 [Search-based Fontification], page 553 font-lock-fontify-buffer-function [Variable] font-lock-defaultfontify-buffer font-lock-unfontify-buffer-function [Variable] font-lockdefault-unfontify-buffer font-lock-fontify-region-function [Variable]  $\overline{2}$ 3 verbose verbose nil font-lock-defaultfontify-region font-lock-unfontify-region-function [Variable]  $\overline{2}$ font-lock-default-unfontify-region font-lock-flush-function [Variable] 2 つの引数を受け取る。この変数のデフォルト値は font-lock-after-change-function

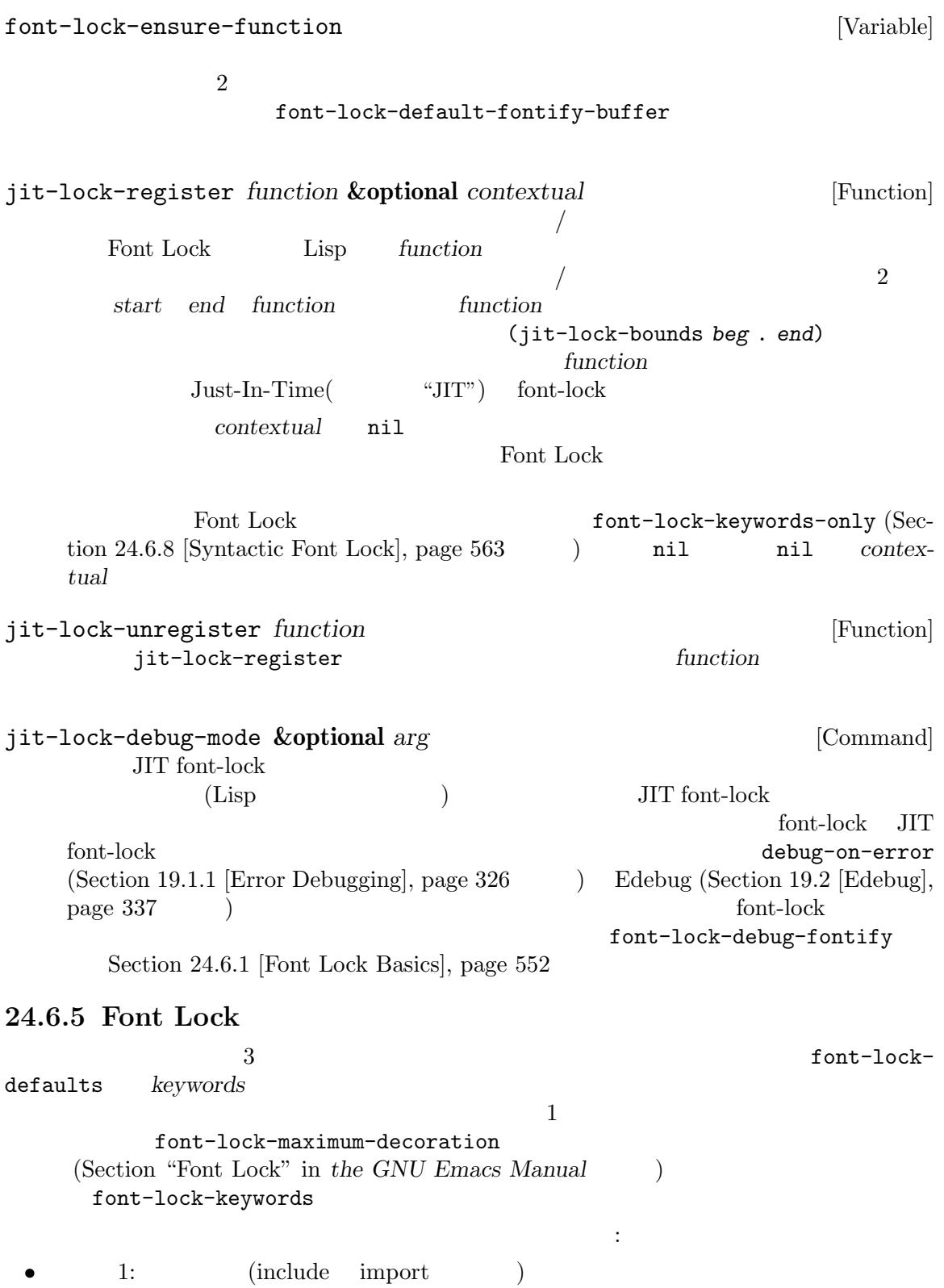

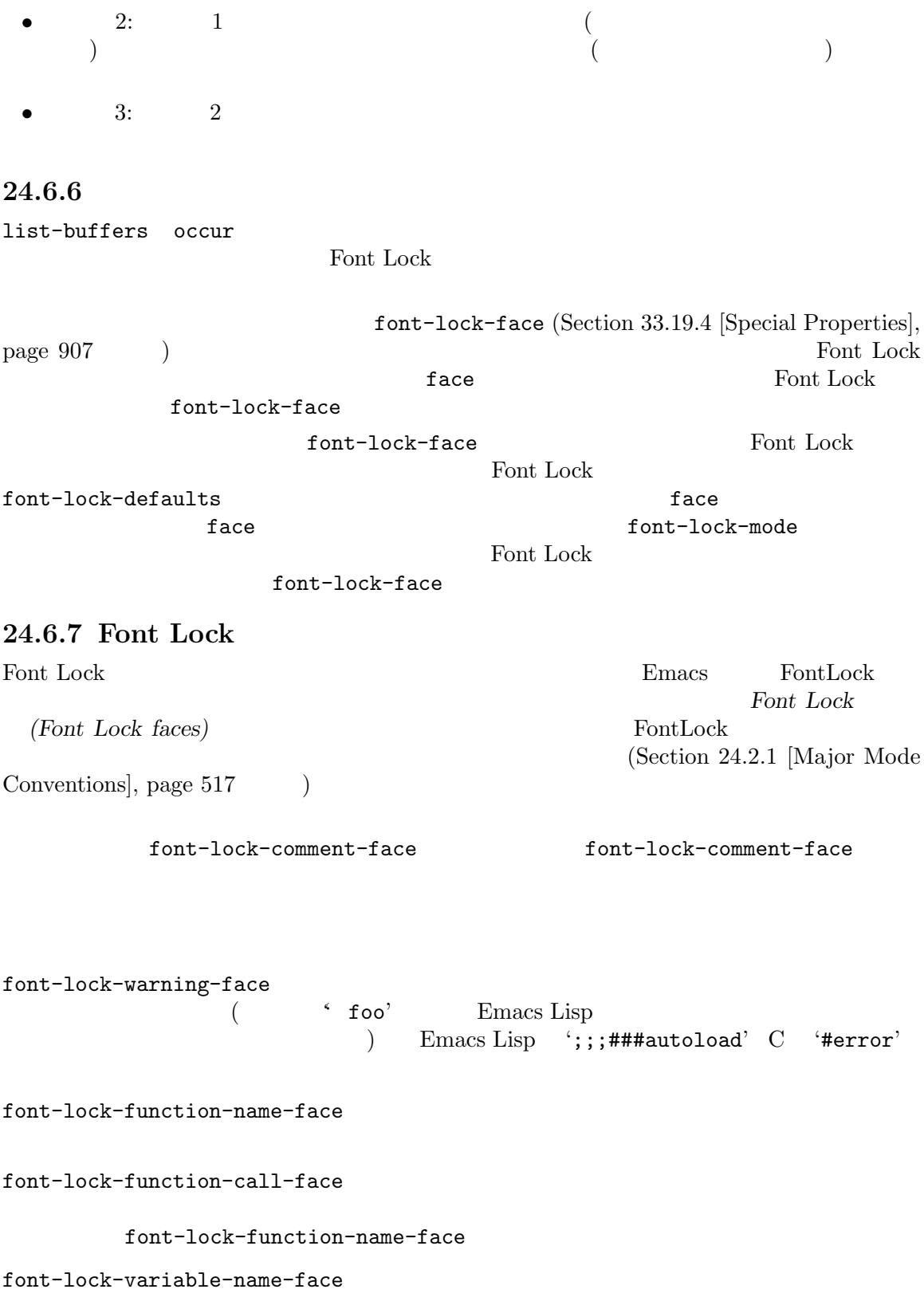

font-lock-variable-use-face font-lock-variable-name-face font-lock-keyword-face  $C$  'for' 'if' font-lock-comment-face font-lock-comment-delimiter-face  $C \t'/*' \t'*'$ font-lock-comment-face font-lock-type-face font-lock-constant-face C 'NULL' font-lock-builtin-face font-lock-preprocessor-face font-lock-builtinface font-lock-string-face font-lock-doc-face font-lock-string-face font-lock-doc-markup-face font-lock-doc-face mark-up Haddock Javadoc Doxygen font-lock-constant-face font-lock-negation-char-face font-lock-escape-face font-lock-regexp-grouping-backslash 以下は Python でエスケープシーケンス\nが使用されている例: print('Hello world!\n') font-lock-number-face

font-lock-operator-face

font-lock-property-name-face

font-lock-variable-name-face

font-lock-property-use-face

font-lock-property-name-face

typedef struct { int prop; // ^ property } obj; int main() { obj o;  $o.prop = 3;$ //  $\hat{\phantom{a}}$  property } font-lock-punctuation-face font-lock-bracket-face  $(() [ ] { } )$  font-lockpunctuation-face font-lock-delimiter-face  $($ ; : ,) font-lockpunctuation-face font-lock-misc-punctuation-face font-lock-builtin-face **24.6.8 Font Lock** (syntactic fontification)  $(syntax table: Chapter 36 [Syntax Tables], page 1001$   $)$ font-lock-syntactic-face-function font-lock-defaults  $(Section 24.6.1$  [Font Lock Basics], page 552  $\qquad \qquad$  ) Font Lock syntax-propertize-function syntax-table Section 36.4 [Syntax Properties], page 1007 font-lock-keywords-only [Variable]

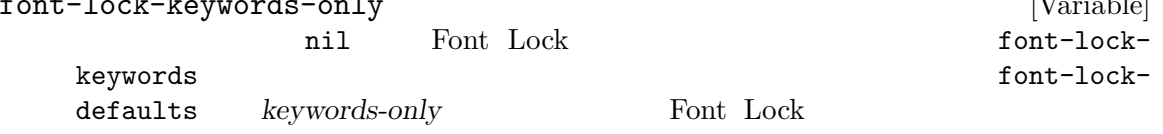

nil Font Lock jit-lock-register (Section 24.6.4 [Other Font Lock  $Variables$ , page 559  $\rightarrow$ nil font-lock-keywords nil (Section 24.6.1 [Font Lock Basics], page 552  $($ font-lock-syntax-table [Variable] [Variable] font-lock-defaults syntax-alist Font Lock  $\verb|nil|$ syntax-table Section 36.3 [Syntax Table Functions], page  $1005$   $\qquad$   $)$ font-lock-syntactic-face-function [Variable]  $\verb"nil"$ 1 order parse-partial-sexp font-lock-comment-face font-lock-string-face (Sec- $\frac{1}{100}$  24.6.7 [Faces for Font Lock], page 561  $\qquad$  )  ${\tt font-lock-defaults} \qquad ``\quad" \qquad :$ (setq-local font-lock-defaults `(,python-font-lock-keywords nil nil nil nil (font-lock-syntactic-face-function . python-font-lock-syntactic-face-function))) **24.6.9 Font Lock** font-lock-keywords Font Lock  $($  $)$  $\overline{2}$ *(identification)*  $(rehighlighting)$  1 Font  $Lock$  2 キストを Font Lock に正しく再ハイライトさせることを意味します。これら 2 つの観点は密接に関連  $\overline{2}$   $\overline{2}$   $\overline{$  $3$   $3$ • スキャンさん デキストが変数行進 デキストが変数行進 デキストが font-lock-extend-region-functions • コ<sub>ア</sub> コ<sub>マン</sub>さん ディストがあります ディストがあります ディスト font-lock-fontify-region-function

<sup>*•*</sup> *•* **Font Lock Font Lock** of the state of the state of the state of the state of the state  $\sim$  Font Lock  $\sim$ font-lock-multiline なんだらイトライトを行うにはいくつかの方法  $font-lock-multiplication$ font-lock-multiline • jit-lock-contextually jit-lockcontextually jit-lock-defer-multiline <br>
<sup>jit-lock-</sup> contextually font-lock-multiline *•* (construct) (*syntax)* chunk syntax-multiline のもっとも一般的な用途は、'FOO'に適用する構文プロパティ(syntax property) が後出するテキ  $'F00...BAR'$ contracts to the contract of the contracts of the contracts of the contracts of the contracts of the contracts  $\mathcal{F}$ syntax-propertize-extend-regionfunctions syntax-propertize-multiline **24.6.9.1 Font Lock** Font Lock  $1$ font-lock-multiline put  $\verb|mil|$ Font Lock  $f$ ont-lock-multiline  $font-lock-multipole$ font-lock-keywords) 警告**:** ハイライトが低速になるので大きなテキスト範囲にたいして font-lock-multilineを使 font-lock-multiline [Variable] font-lock-multiline t<br>
Font Lock font-lock-multiline Font Lock *matcher* (subpart)  ${\rm submatch} \ 0( \hspace{1cm} : \hspace{1cm} {\rm submatch} \ 0$ した文字列全体を指す) が関連する複数行構造全体を確実に網羅するようにすべきである。単 font-lock-multiline font-lock-multiline Font Lock

chunk enterprise  $\mathcal{L}$ 

font-lock-multiline nil

Font Lock font-lockmultiline  $\qquad \qquad \text{font-lock-fontify-region-function}$ 24.6.9.2 Font Lock  $\zeta$  $)$  $($ ることができます: font-lock-extend-after-change-region-function [Variable] nil Font Lock  $beg \qquad end \qquad \qquad \text{after-change-functions} \qquad old-len$  $(Section 33.34$  [Change Hooks], page  $943$   $3$  $\overline{a}$  $\verb"nil"$  (example  $\verb"nil"$ ) match-data

**24.6.10 Font Lock** Font Lock regexp Font Lock Emacs Font Lock **Emacs Emacs** tree-sitter  $(Chapter 37)$  [Parsing Program Source], page 1017  $\qquad \qquad$  ) Font Lock Font Lock Font Lock Font Lock regexp Font Lock Font Lock regexp Font Lock tree-sitter font-lockkeywords treesit-font-lock-settings  $\text{tree-sitter}$  : • Lisp (and  $($  and  $)$  (pattern)  $q$ uery (capture name) • tree-sitter **••** tree-sitter **b**  $\rm{Lisp}$ 

• Lisp  $\overline{\phantom{a}}$ 

```
font-lock-keyword
  font-lock-keyword
                                   Section 37.5 [Pattern Matching],
page 1030
 tree-sitter tree-sitter treesit-font-
lock-rules treesit-font-lock-settings treesit-major-mode-
setup
treesit-font-lock-rules &rest query-specs [Function]
       treesit-font-lock-settings
                             treesit-font-lock-settings
   る値を出力する。以下は例:
       (treesit-font-lock-rules
        :language 'javascript
        :feature 'constant
        :override t
        '((true) @font-lock-constant-face
         (false) @font-lock-constant-face)
        :language 'html
        :feature 'script
        "(script_element) @font-lock-builtin-face")
              query-spec (query-spec 1 keyword/value
   query and query and query S
              tree-sitter
   query keyword/value
         :language query example:feature query feature
                 treesit-font-lock-level treesit-font-lock-feature-
   list feature \left(\begin{array}{c}\right)その他のキーワードはオプションである:
   :override nil
             t \mathbf tappend
            prepend
             keep \overline{\phantom{a}}Lisp query (@ )
   tree-sitter the same that the same state \frac{1}{\sqrt{2\pi}}query font-lock-keyword-face
                            node and override start end 4
   \Box node override
                   :override start end
```
( override **below because treesit-fontify**with-override  $5$ treesit-font-lock-feature-list [Variable] feature (feature symbol: ) treesit-font-lock-level (*feature* ...) feature treesit-font-lock-rules treesit-font-lock-rules feature font-lock feature definition type assignment builtin constant keyword string-interpolation comment doc string operator preprocessor escape-sequence key feature **feature** feature definition  $($  $\texttt{assignment}$ ( ) key / (JSON <sub>5</sub> Python dictionary ) doc doc doc この変数の値はたとえば以下のようになるかもしれない: ((comment string doc) ; level 1 (function-name keyword type builtin constant) ; level 2 (variable-name string-interpolation key)) ; level 3 treesit-major-mode-setup Lisp (treesit-font-lock-settings )treesit-font-lock-recompute-features (treesit-fontlock-recompute-features htreesit-major-mode-setup treesit-font-lock-settings [Variable] [Variable] tree-sitter font lock treesit-fontlock-rules treesit-range-functions range (range function: ) examples the Emacs that the Emacs that  $\sum_{i=1}^{\infty}$  range  $\sum_{i=1}^{\infty}$  $(Section 37.6 [Multiple Languages], page 1035)$ 

## **24.7**

2 a or  $1$   $2$ electric-indent-chars (  $(1)$  Emacs electric-indent-chars  ${\tt indent-line-function} \hspace{2.5cm} {\tt Emacs}$ (Section 33.17.2 [Mode-Specific Indent], page 894  $\qquad \qquad$  )

 $($ 

electric-indent-inhibit

 $2$ 

 $\overline{2}$ 

 $(C \ C++ \ Java \ Awk)$ 

#### $\rm{CC}$

SMIE Lisp sexp Lisp  $\blacksquare$ tree-sitter

### 24.7.1 SMIE:

 $SME$  (operator precedence grammar) Lisp S Lisp

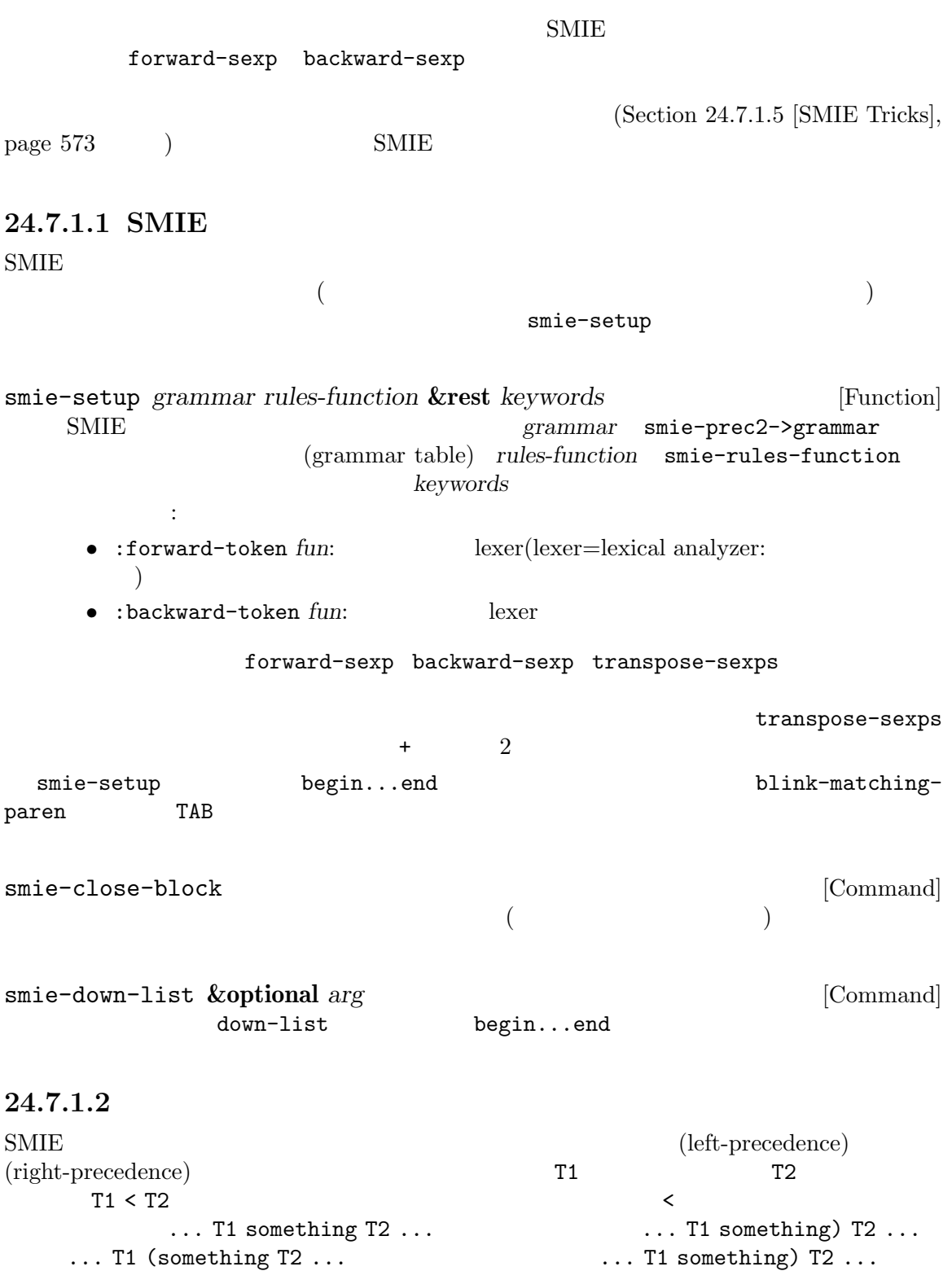

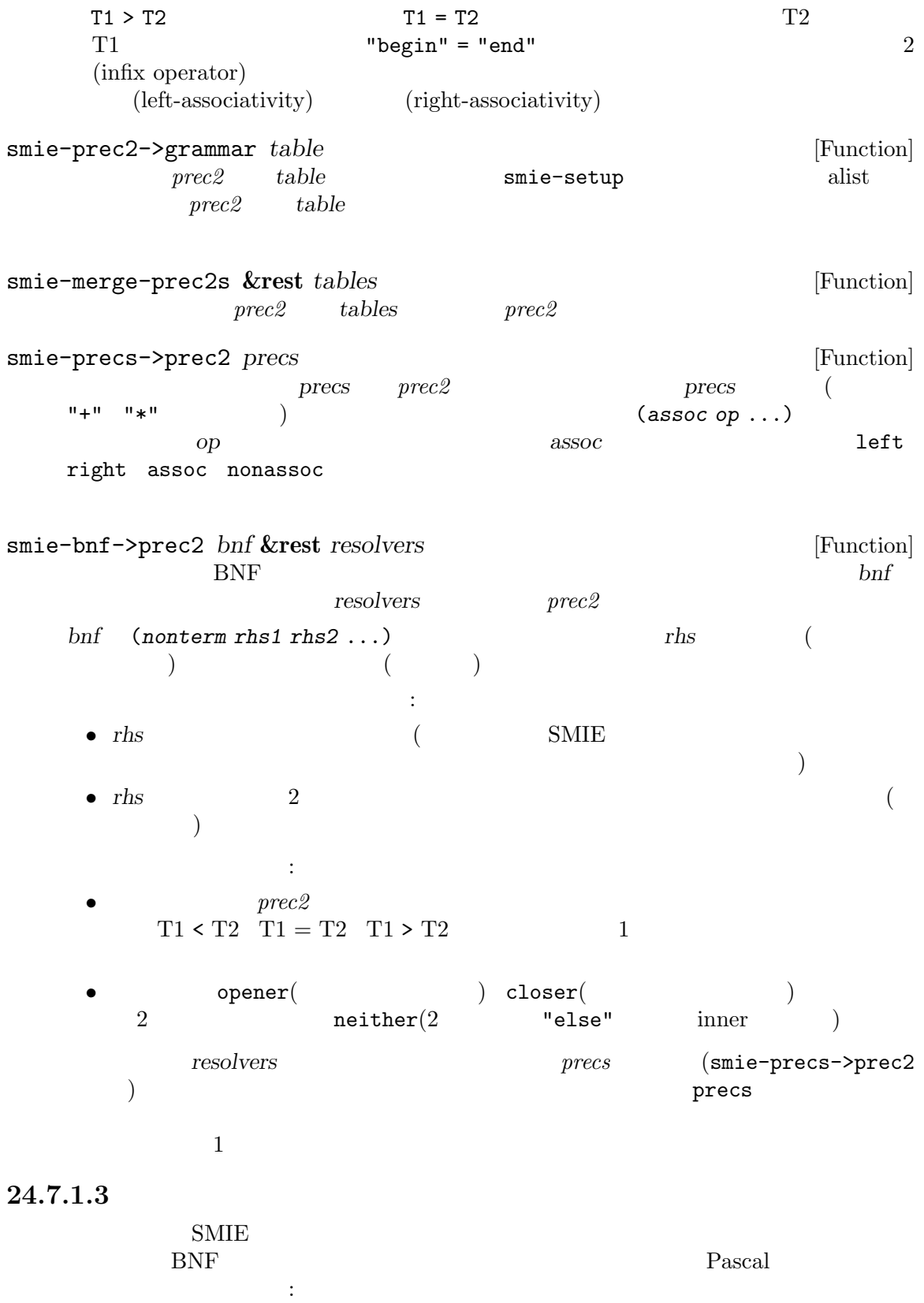

```
(require 'smie)
    (defvar sample-smie-grammar
      (smie-prec2->grammar
       (smie-bnf->prec2
        '((id)
         (inst ("begin" insts "end")
              ("if" exp "then" inst "else" inst)
              (id ":=" exp)
              (exp))
         (insts (insts ";" insts) (inst))
         (exp (exp "+" exp)
              (exp "*" exp)
              ("(" exps ")"))
         (exps (exps "," exps) (exp)))
        '((assoc ";"))
        '((assoc ","))
        '((assoc "+") (assoc "*")))))
注意する in the manufacture in the manufacture
 • SMIE
        (balanced parentheses) begin ... end sexp
 • インゴレー id and id and id and id and id and id and id and id and id and id and id and id and id and id and id and id and id and id and id and id and id and id and id and id and id and id and id and id and id and id and id a
   \mathrm{sexp}• BNF
                             SMIE ";" (separator)
                     • シーケンス内で使用される、(上記の"," ";"のような) セパレーターは、BNF ルールでは (foo
   (foo "separator" foo) ...(assoc "separator")
 • SMIE (syntax table) (paren syntax)
                               ("(" exps ")")
   (\texttt{exps}\hspace{2pt}) and \blacksquare , "\blacksquare• precs precs
   合は文法の BNF 部分が関連する順位を指定できるので優れている。
 • left right (associative) assoc
   \left(\text{associative}\right)(\text{left associative}) associative) \qquad \qquad \text{assoc}24.7.1.4
```

```
\text{SMIE}\mathbf{C}: (\text{word syntax})(symbol syntax) (punctuation syntax)
```
lexer that the set of the set of the set of the set of the set of the set of the set of the set of the set of the set of the set of the set of the set of the set of the set of the set of the set of the set of the set of th  $"2, +3"$  3 "2" ",+" "3" lexer SMIE  $\sim$  $\hbox{ftech}~~2$  $\text{chunk}(\ )$ **かいことには** (defvar sample-keywords-regexp (regexp-opt '("+" "\*" "," ";" ">" ">=" "<" "<=" ":=" "="))) (defun sample-smie-forward-token () (forward-comment (point-max)) (cond ((looking-at sample-keywords-regexp) (goto-char (match-end 0)) (match-string-no-properties 0)) (t (buffer-substring-no-properties (point) (progn (skip-syntax-forward "w\_")  $(point)))))$ (defun sample-smie-backward-token () (forward-comment (- (point))) (cond ((looking-back sample-keywords-regexp (- (point) 2) t) (goto-char (match-beginning 0)) (match-string-no-properties 0)) (t (buffer-substring-no-properties (point) (progn (skip-syntax-backward "w\_")  $(point)))))$ lexer where the set of  $\alpha$  is the set of  $\alpha$  and  $\alpha$  is the set of  $\alpha$  is the set of  $\alpha$  is the set of  $\alpha$  is the set of  $\alpha$  is the set of  $\alpha$  is the set of  $\alpha$  is the set of  $\alpha$  is the set of  $\alpha$  is the set of  $\text{SMIE}$ lexer nil SMIE sexp  $24.7.1.5$  $\text{SMIE}$  $\rm BNF$  $\rm Modula-2$   $\rm BNF$  :

```
(inst ("IF" exp "THEN" insts "ELSE" insts "END")
      ("CASE" exp "OF" cases "END")
      ...)
(cases (cases "|" cases)
```
...

```
(caselabel ":" insts)
                    ("ELSE" insts))
          ...
   "ELSE" intervalse in the set of the set of the set of the set of the set of the set of the set of the set of t
                   \begin{array}{rcl} \texttt{\textcolor{blue}{\textbf{||}}}\ \texttt{\textcolor{blue}{\textbf{||}}}\ \texttt{\textcolor{blue}{\textbf{||}}}\ \texttt{\textcolor{blue}{\textbf{||}}}\ \texttt{\textcolor{blue}{\textbf{||}}}\ \texttt{\textcolor{blue}{\textbf{||}}}\ \texttt{\textcolor{blue}{\textbf{||}}}\ \texttt{\textcolor{blue}{\textbf{||}}}\ \texttt{\textcolor{blue}{\textbf{||}}}\ \texttt{\textcolor{blue}{\textbf{||}}}\ \texttt{\textcolor{blue}{\textbf{||}}}\ \texttt{\textcolor{blue}{\textbf{||}}}\ \texttt{\textcolor{blue}{\textbf{||}}}\ \texttt{\cases "END" 
THELSE" > "END"
れは以下を使用して解決できます:
          ...
          (inst ("IF" exp "THEN" insts "ELSE" insts "END")
                   ("CASE" exp "OF" cases "END")
                   ("CASE" exp "OF" cases "ELSE" insts "END")
                   ...)
          (cases (cases "|" cases) (caselabel ":" insts))
          ...
          ...
          (inst ("IF" exp "THEN" else "END")
                   ("CASE" exp "OF" cases "END")
                   ...)
          (else (insts "ELSE" insts))
          (cases (cases "|" cases) (caselabel ":" insts) (else))
          ...
   \text{SMIE}\rm BNFsmie-bnf->prec2 resolvers
                                     \mathcal{C}((\text{assoc "}|\texttt{")}) (resolver: )
```
 $2$ '((assoc "else" "then")) *else (dangling else problem)* 

lexer  $\frac{1}{2}$  2 " $begin{array}{ccc} \texttt{vbegin} \texttt{w} \end{array}$  "begin" lexer ( "begin-fun" "begin-plain") lexer lexer

**24.7.1.6** 

 $\text{SMIE}$ 

 $\text{SMIE}$ 

 $(virtual\ indentation)$  $($  program point)  $($ 

#### $\text{SMIE}$

れが機能する方法を確認するためには、C における{の後の SMIE のインデントルールは{がインデン

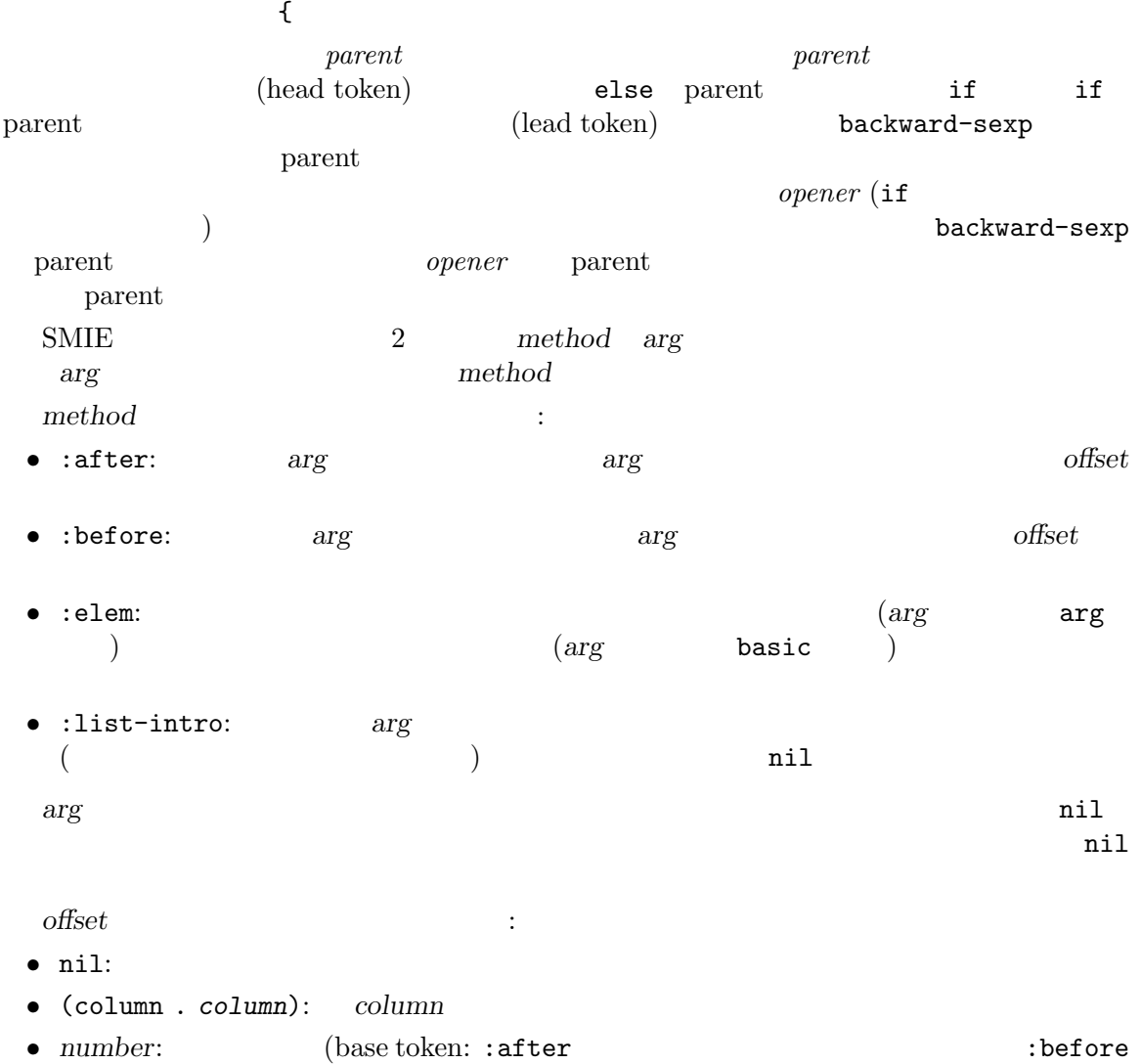

parent (a) the *number*  $\sim$ 

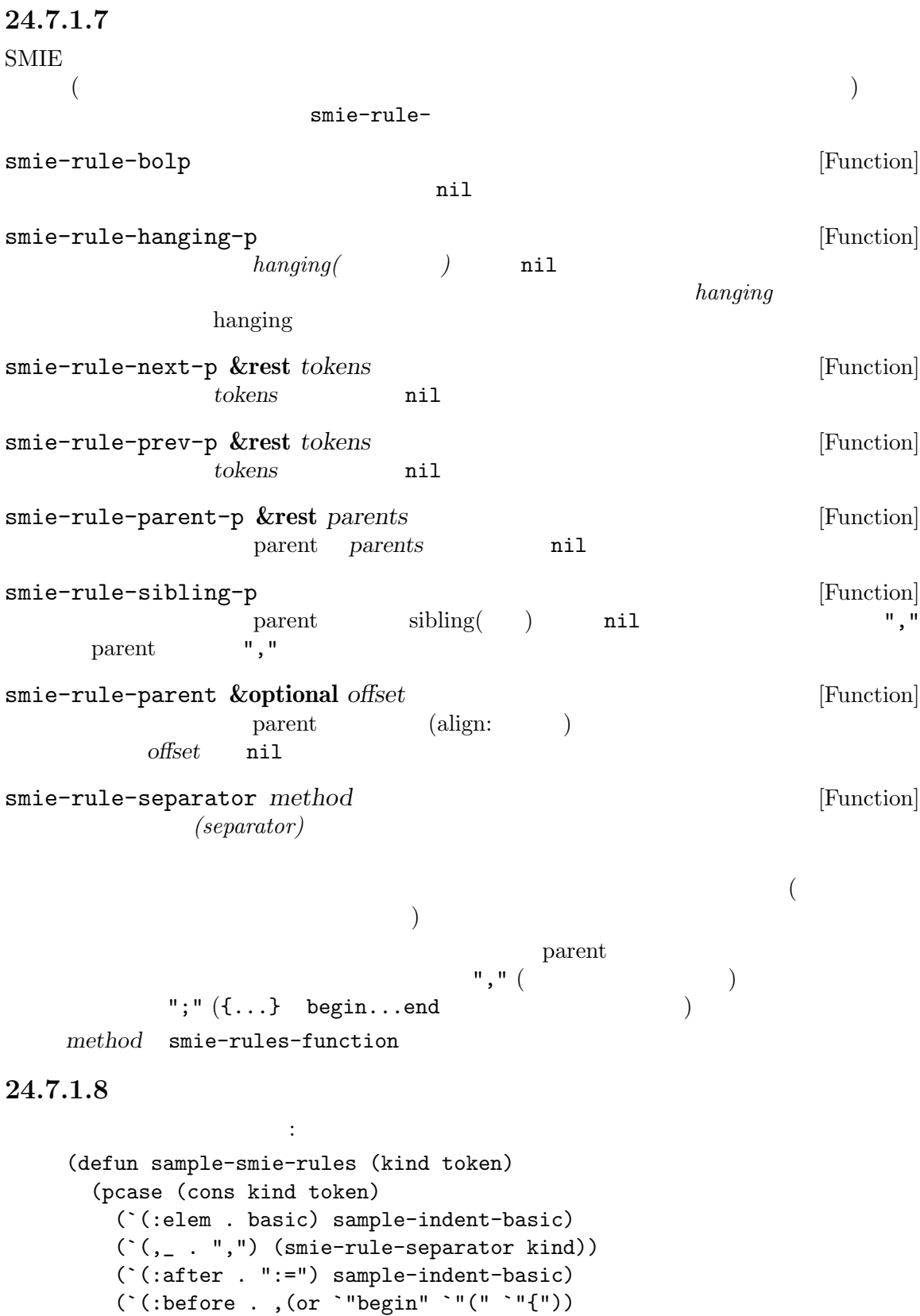

```
(if (smie-rule-hanging-p) (smie-rule-parent)))
     (`(:before . "if")
      (and (not (smie-rule-bolp)) (smie-rule-prev-p "else")
         (smie-rule-parent)))))
注意する in the manufacture in the manufacture
• case case the case the sample-indent-basic nil
  SMIE smie-indent-basic
   smie-indent-basic
 • ・・・・", "
                                      (outdent)
  なんだ。
     x = longfunctionname (
          arg1
         , arg2
        );
          SMIE " :=" 2\mathbf{u}:=\mathbf{u}• "begin"
  "begin" hanging contracts "begin"
  "begin"               "begin"
  インデントするときだけ使用される。このルールは具体的には以下のフォームを:
        if x > 0 then begin
             dosomething(x);
          end
        if x > 0 then begin
          dosomething(x);
        end
 • "if" begin" begin"
  "else if" 1smie-rule-bolp "if"
  "else" "if"
  が判っていれば、より効果的なルールを使用できる:
     ((equal token "if")
      (and (not (smie-rule-bolp))
         (smie-rule-prev-p "else")
         (save-excursion
          (sample-smie-backward-token)
          (cons 'column (current-column)))))
  "if"
```
"else"

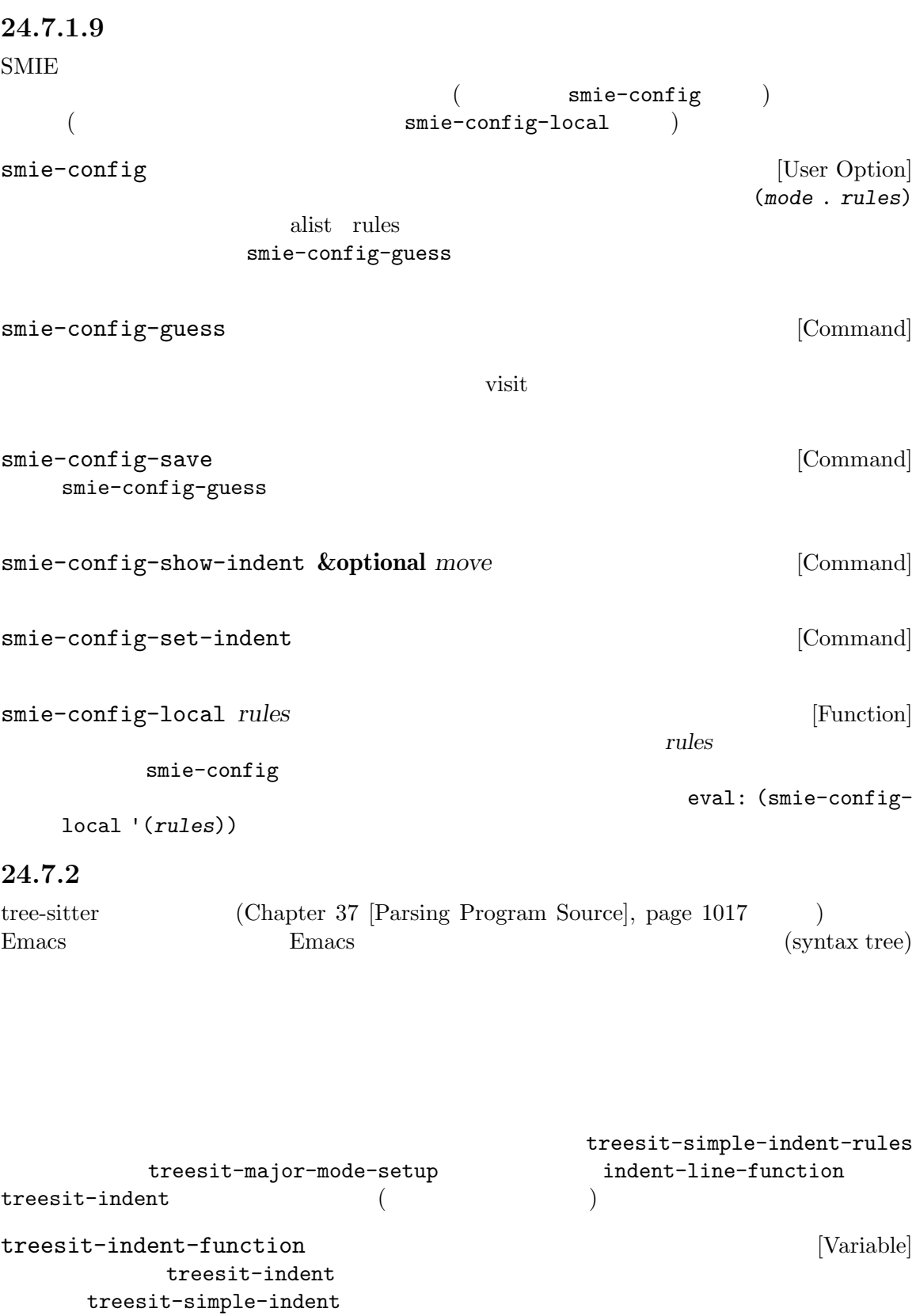

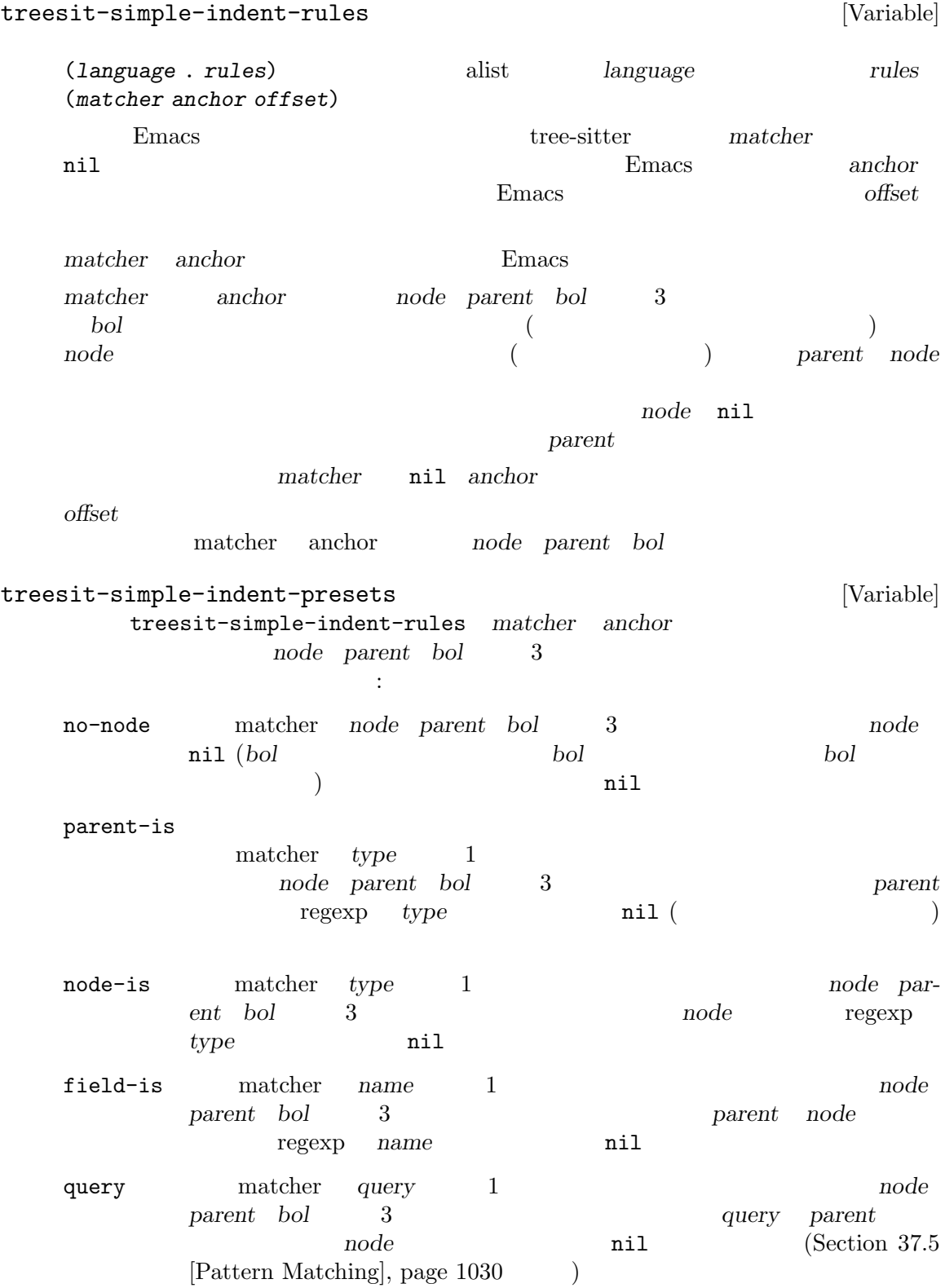

match matcher *node-type parent-type node-field node-index-min* node-index-max 5 node *parent bol* 3 node **regexp** *node-type parent* **regexp** *parent-type parent node* regexp *node-field node*  $\blacksquare$ *node-index-max* **nil** matcher matcher  $\verb|nil|$ argument\_list (match nil "argument\_list" nil 0 0) **node-type null** *node* nil  $n-p-gp$  "node-parent-grandparent(  $-$  -  $)$ " matcher *node-type* parent-type grandparent-type 3 node parent bol 3 (1) node-type *node*' (2) *parent-type parent* (3) *grandparent-type parent* 3 nil nilet node-type **node-type** parent-type grandparent-type **nil** comment-end matcher *node parent bol* 3  $nil$ comment-end-skip regexp catch-all matcher *node* parent *bol* 3  $nil$ first-sibling anchor *node parent bol* 3 parent nth-sibling anchor *n* **named** 2 *node* parent *bol* 3 parent *n* **named** nil  $([tree\text{-}sitter\text{-}named\text{-}node], \text{-}page\text{-}1019)$ parent anchor *node* parent *bol* 3 parent grand-parent anchor *node parent bol* 3 parent great-grand-parent anchor *node parent bol* 3 parent

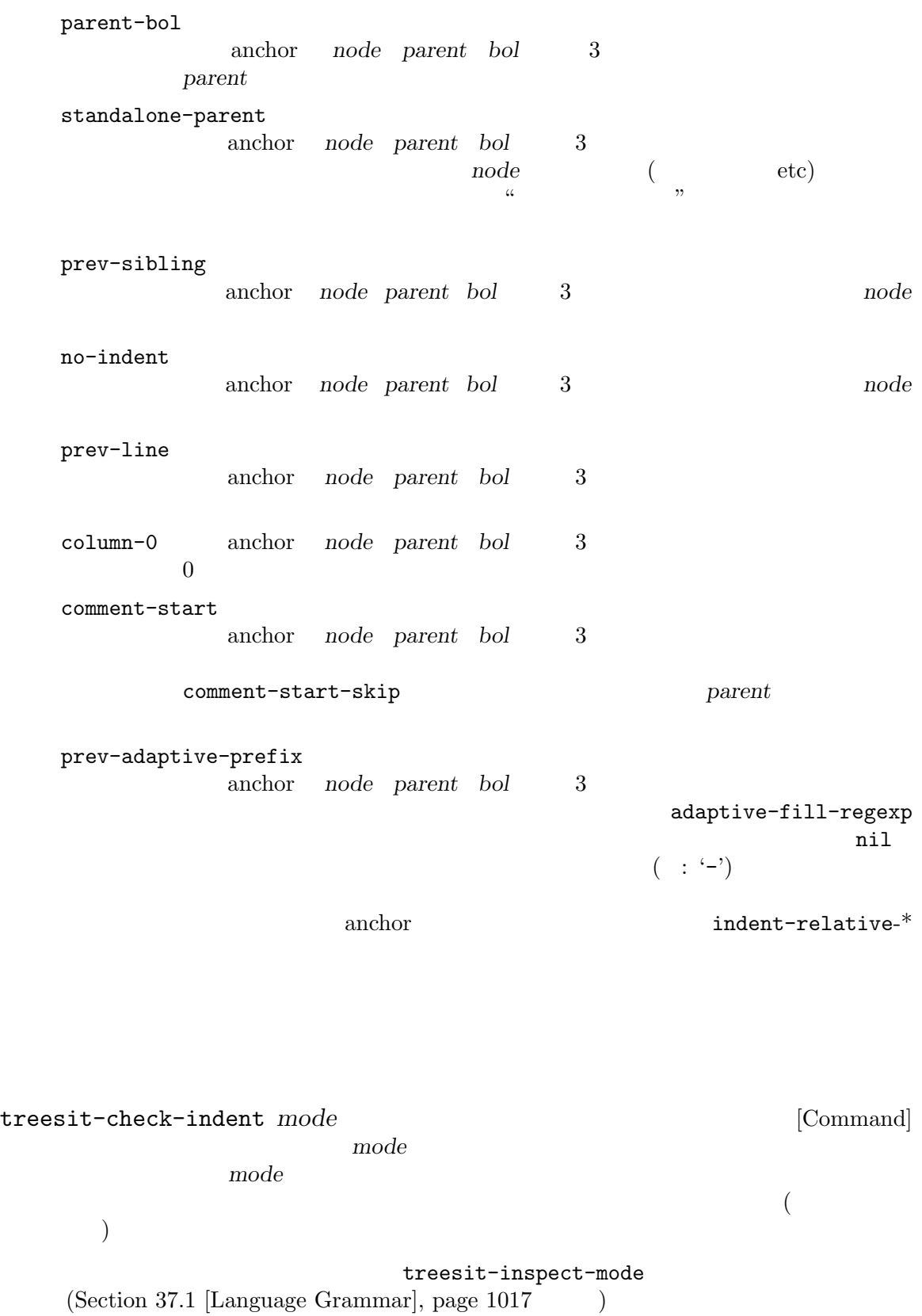

# **24.8 Desktop Save**

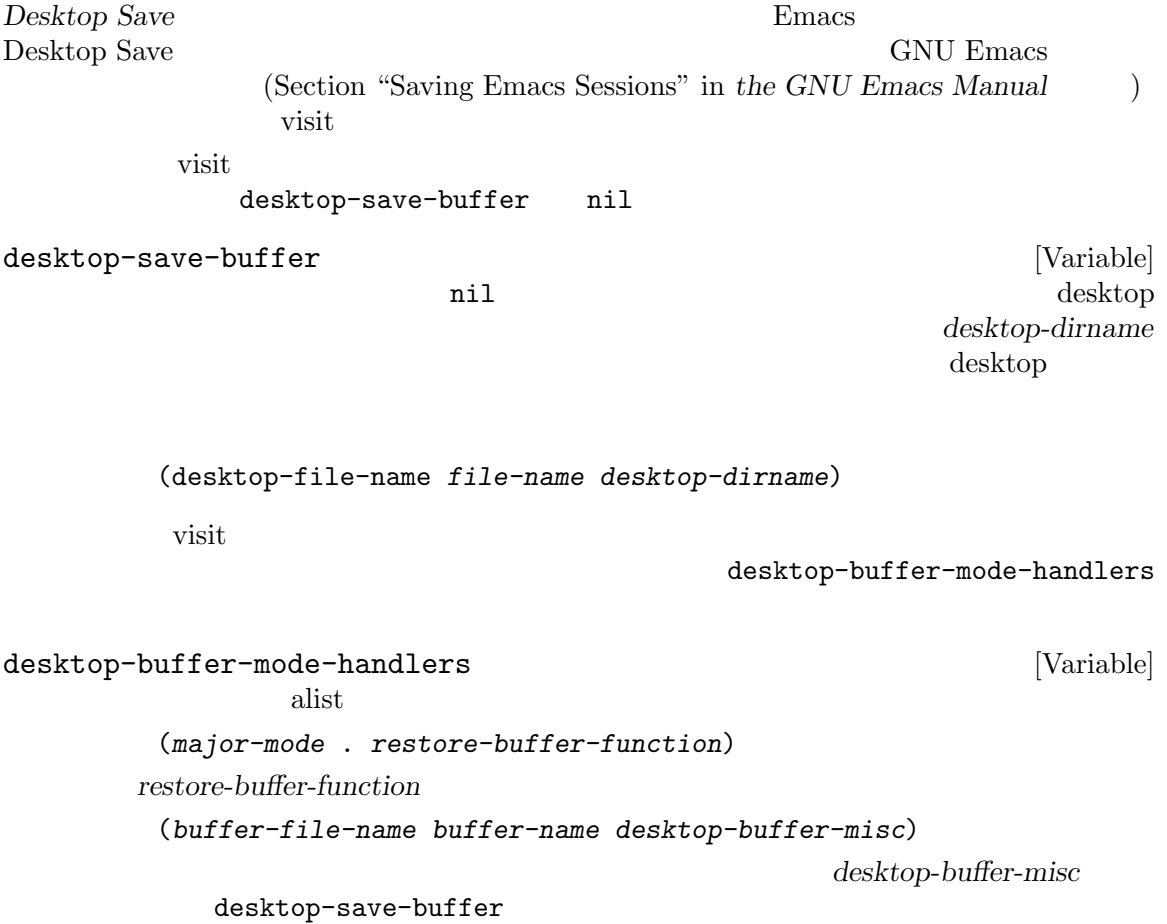

GNU Emacs

 $1\quad 2$ Section D.6 [Documentation Tips], page 1309 Emacs Emacs Emacs Remacs Remacs Remacs Remacs Remacs Remacs Remacs  $\sum_{n=1}^{\infty}$ Texinfo **Texing** Section "Help" in *The GNU Emacs Manual* **25.1**  $\rm{Lisp}$  $\rm{Lisp}$  $(lambda \text{ defun}$  ) Section 13.2.4 [Function Documentation], page 231 **Example 231 Example 231 Example 231** put (Section 25.2 [Accessing Documentation], page 584  $\qquad$  )  $(\mathtt{defvar} ~\hspace{1cm})$ Section 12.5 [Defining Variables], page 190 variable-documentation Emacs  $2$  $1$  (Section 13.1 [What Is a Function], page 226 (a)  $\qquad \qquad$   $\qquad \qquad$   $\qquad \qquad$   $\qquad \qquad$   $\qquad \qquad$   $\qquad \qquad$   $\qquad \qquad$   $\qquad \qquad$   $\qquad \qquad$   $\qquad \qquad$   $\qquad \qquad$   $\qquad \qquad$   $\qquad \qquad$   $\qquad$   $\qquad \qquad$   $\qquad \qquad$   $\qquad \qquad$   $\qquad \qquad$   $\qquad$   $\qquad$   $\qquad$   $\qquad$   $\qquad$   $\qquad$  $\overline{D}$ DOC (Section 25.2 [Accessing Documentation], page  $584$  (2) Emacs (Section 17.3) [Docs and Compilation], page 312 (*C-h*) *f*(describe-function) Emacs

 $\mathop{\mathrm{Lisp}}$ 

 $(key$  *substitution sequences*)

 $(Section 16.5$  [Autoload], page 297  $\)$ 

ではこれらのキー置換シーケンスは特別な効果をもち、そのコマンドにたいする *C-h f*によってオー

 $($  \*Help\*

ために必要となる)

**25** 

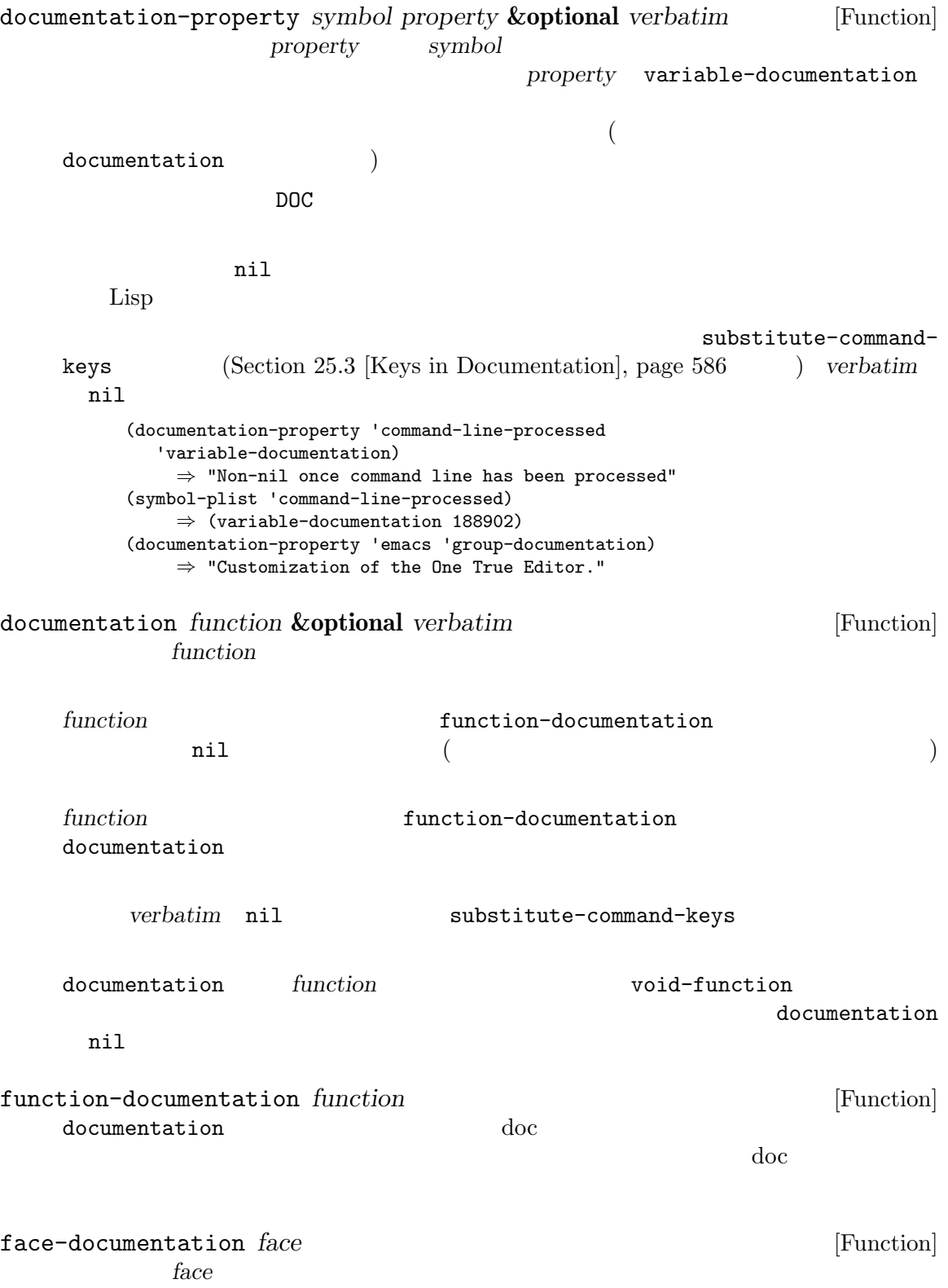
```
documentation documentation-property
                *Help*
  (defun describe-symbols (pattern)
    "Describe the Emacs Lisp symbols matching PATTERN.
  All symbols that have PATTERN in their name are described
  in the *Help* buffer."
    (interactive "sDescribe symbols matching: ")
    (let ((describe-func
           (lambda (s)
              ;; \frac{1}{2};
              (if (fboundp s) ;
                  (princ
                   (format "\s\t\sh\pi\s\n\n" s
                     (if (commandp s)
                        (let ((keys (where-is-internal s)))
                          (if keys
                              (concat
                               "Keys: "
                               (mapconcat 'key-description
                                         keys " "))
                            "Keys: none"))
                       "Function")
                    (or (documentation s)
                       "not documented"))))
             (if (boundp s) ;
                 (princ
                  (format "\s\t\sh\pi's\n\n" s
                    (if (custom-variable-p s)
                       "Option " "Variable")
                    (or (documentation-property
                         s 'variable-documentation)
                       "not documented"))))))
          sym-list)
      ;; ;(mapatoms (lambda (sym)
                  (if (string-match pattern (symbol-name sym))
                     (setq sym-list (cons sym sym-list)))))
      ;; \frac{1}{2}; \frac{1}{2}(help-setup-xref (list 'describe-symbols pattern)
                   (called-interactively-p 'interactive))
      (with-help-window (help-buffer)
        (mapcar describe-func (sort sym-list 'string<)))))
describe-symbols apropos
  (describe-symbols "goal")
  ---------- Buffer: *Help* ----------
  goal-column Option
  Semipermanent goal column for vertical motion, as set by ...
  minibuffer-temporary-goal-position Variable
  not documented
  set-goal-column Keys: C-x C-n
  Set the current horizontal position as a goal for C-n and C-p.
```

```
Those commands will move to this position in the line moved to
    rather than trying to keep the same horizontal position.
    With a non-nil argument ARG, clears out the goal column
    so that C-n and C-p resume vertical motion.
    The goal column is stored in the variable' goal-column'.
    msgid ""
    "(defun describe-symbols (pattern)\n"
    " \"Describe the Emacs Lisp symbols matching PATTERN.\n"
    "All symbols that have PATTERN in their name are described\n"
    "in the `*Help*' buffer.\"\n"
    " (interactive \"sDescribe symbols matching: \")\n"
    " (let ((describe-func\n"
            " (function\n"
             (\lambda)(s)\n\inftytemporary-goal-column Variable
    Current goal column for vertical motion.
    It is the column where point was at the start of the current run
    of vertical motion commands.
    When moving by visual lines via the function' line-move-visual', it is a cons
    cell (COL . HSCROLL), where COL is the x-position, in pixels,
    divided by the default column width, and HSCROLL is the number of
    columns by which window is scrolled from left margin.
    When the' track-eol' feature is doing its job, the value is
     ' most-positive-fixnum '.
    ---------- Buffer: *Help* ----------
Snarf-documentation filename [Function] [Function]
     Emacs Emacs Emacs Emacs Emacs Emacs \sum_{n=1}^{\infty}filename
                                        Section E.1 [Building Emacs], page 1318
    Emacs emacs/etc filename
    Emacs doc-directory filename
         通常は"DOC"
doc-directory [Variable]
     "DOC"data-directory
Emacs
       emacs Emacs Emacs emacs emacs emacs extended the Emacs extended that E[Definition of data-directory], page 592
```
## $25.3$

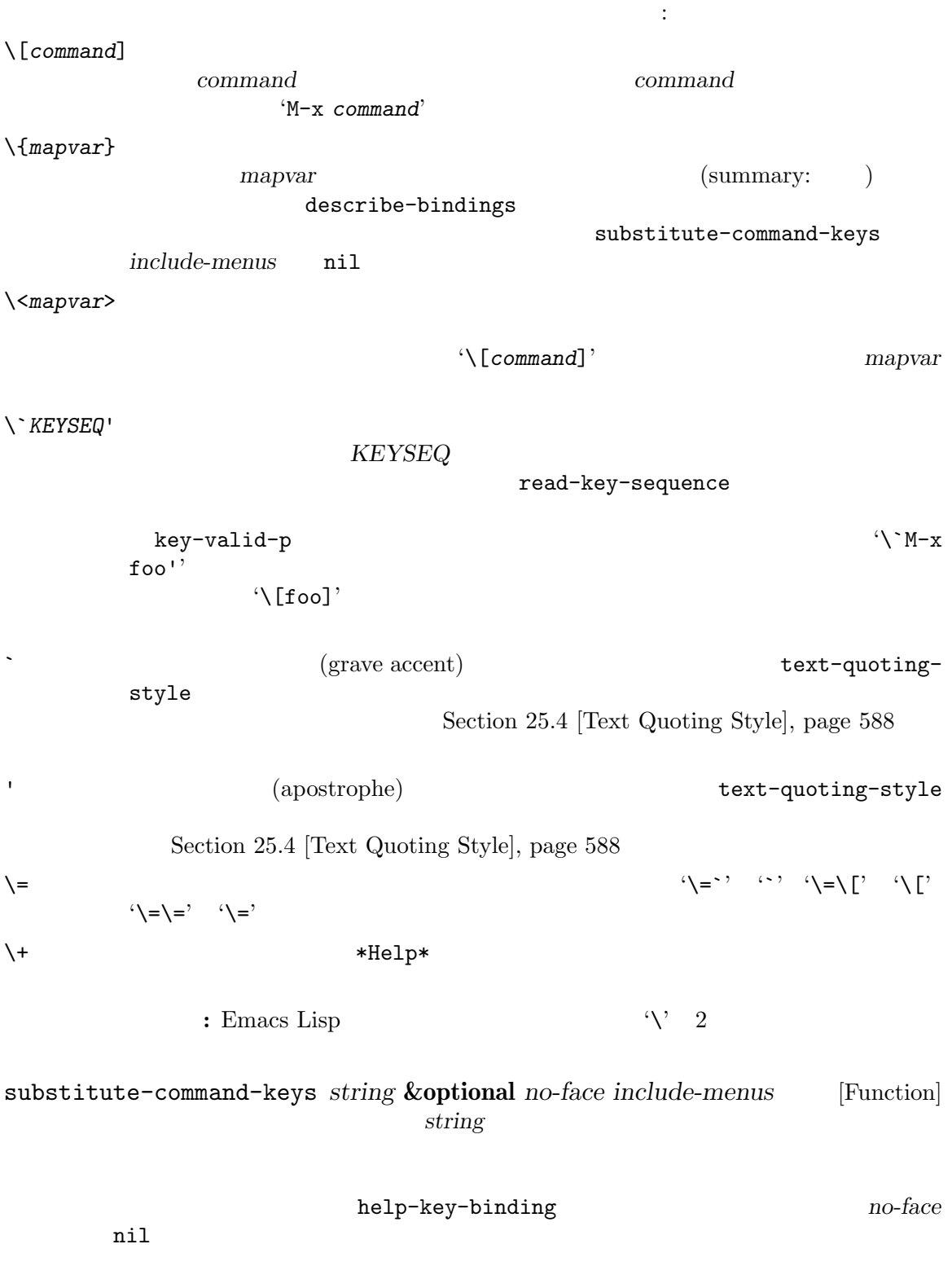

うちがりもります。

:advertised-binding

```
(put 'undo :advertised-binding [?\C-/])
     :advertised-binding (Section 23.18.5 [Menu Bar],
     page 505 \qquad \qquad以下は特別なキーシーケンスの例:
     (substitute-command-keys
        "To abort recursive edit, type `\\[abort-recursive-edit]'.")
     ⇒ "To abort recursive edit, type ' C-] '."
     (substitute-command-keys
        "The keys that are defined for the minibuffer here are:
       \\{minibuffer-local-must-match-map}")
     ⇒ "The keys that are defined for the minibuffer here are:
     ? minibuffer-completion-help<br>SPC minibuffer-complete-word
                   minibuffer-complete-word
     TAB minibuffer-complete
     C-j minibuffer-complete-and-exit
     RET minibuffer-complete-and-exit
     C-g abort-recursive-edit
     "
     The keymap description will normally exclude menu items, but if
     include-menus is non-nil, include them.
     (substitute-command-keys
       "To abort a recursive edit from the minibuffer, type \
     `\\<minibuffer-local-must-match-map>\\[abort-recursive-edit]'.")
     ⇒ "To abort a recursive edit from the minibuffer, type<sup>'</sup> C-g<sup>'</sup>."
substitute-quotes string [Function]
```
substitute-command-keys

Section D.6 [Documentation

```
Tips], page 1309
```
### **25.4**

```
(grave accent)
(apostrophe) the control of the control of the control of the control of the control of the control of the control of the control of the control of the control of the control of the control of the control of the control of
                                                          "Alias for 'foo'."
(message "Alias for 'foo'.") "Alias for ' foo'."
Emacs \mathbb{R}(''Alias for 'foo'.")えば通常の英語スタイル"Alias for 'foo '."で表示できるのならば、ドキュメント文字列"Alias
```
 $"\setminus\}=-(a,(\sin 0)) ==>(a 0.0)"$ 

 $\rm Lisp$ 

message error  $\mathsf{m}\times\mathsf{S}$ " format  $(message "\s" (format "\a ,(sin %S))$  $\Rightarrow$  (a %S)" x (sin x)))

text-quoting-style [User Option]

Emacs curve 'like this' curved single quotes **and straight** 'like this' grave 'like this'  $\mathbb{E}$ macs  $25$ nil curved single quotes curve grave curved quotes

text-quoting-style [Function] text-quoting-style  $\verb"nil"$ 

### **25.5**

(textual descriptions)

key-description *sequence* **&optional** *prefix* [Function] sequence **Emacs** prefix nil *sequence* Section 22.7 [Input Events], page 430 (key-description [?\M-3 delete]) *⇒* "M-3 <delete>" (key-description [delete] "\M-3") *⇒* "M-3 <delete>" single-key-description single-key-description *event* **&optional** *no-angles* [Function] <u>Emacs event</u>  $C-$ ' $C-$ '  ${}^{\circ}$ M-' ${}^{\circ}$  'M-' ${}^{\circ}$   ${}^{\circ}$   ${}^{\circ}$ (angle brackets)  $CAR$ 

```
no-angles nil
   Emacs
       (single-key-description ?\C-x)
         ⇒ "C-x"
       (key-description "\C-x \M-y \n \t \r \f123")
         ⇒ "C-x SPC M-y SPC C-j SPC TAB SPC RET SPC C-l 1 2 3"
       (single-key-description 'delete)
         ⇒ "<delete>"
       (single-key-description 'C-mouse-1)
         ⇒ "C-<mouse-1>"
       (single-key-description 'C-mouse-1 t)
         ⇒ "C-mouse-1"
text-char-description character [Function]
   この関数はテキスト内に出現し得る文字にたいする Emacs の標準表記として character
                         single-key-description
   characterp (Section 34.5 [Character Codes], page 950 (Section 34.5 [Character Codes], page 950
   (\text{Emacs})\zeta\text{ASCII} )
       (text-char-description ?\C-c)
         ⇒ "^C"
       (text-char-description ?\M-m)
          error Wrong type argument: characterp, 134217837
read-kbd-macro string &optional need-vector [Command]
   key-description
   \overline{C}Section 23.1 [Key Sequences], page 469 by need-vector nil
25.6 ヘルプ関数
Emacs はさまざまなビルトインのヘルプ関数を提供しており、それらはすべてプレフィックス C-h
                                       Section "Help" in The
GNU Emacs Manual
apropos pattern &optional do-all [Command]
             apropos (apropos pattern: ) pattern
   apropos 2
   (\Boxこの関数は以下のリストをリターンする:
       (symbol score function-doc variable-doc
```
*plist-doc widget-doc face-doc group-doc*)

ここで *score*はマッチの面からそのシンボルがどれだけ重要に見えるかを比較する整数である。 symbol ... ( nil) \*Apropos\*  $\mathbb{R}$ *do-all* nil **apropos-do-all** nil apropos **number 2018** intern  $($ help-map [Variable] ート Help C-h help-command [Prefix Command] help-map help.el : (keymap-set global-map (key-description (string help-char)) 'help-command) (fset 'help-command help-map) help-char [User Option] (help character: Help **Emacs** ) and *C-h* 8 and help-form nil Lisp Emacs  $\sum_{n=1}^{\infty}$ help-form nil な意味を有さず、通常の方法におけるキーシーケンスの一部となる。*C-h*の標準的なキーバイ describe-prefix-bindings help-event-list [User Option] help-char help-form [Variable] nil help-char read-event read-char-choice read-char read-char-from-minibuffer y-orn-p
help-form
nil べきだろう (*C-h*が他の意味をもつなら行わないこと)。この式を評価した結果は、それが何に minibuffer-help-form  $(IDefinition of minibuffer-help-form], page 412$  ( prefix-help-command [Variable]

describe-prefix-bindings

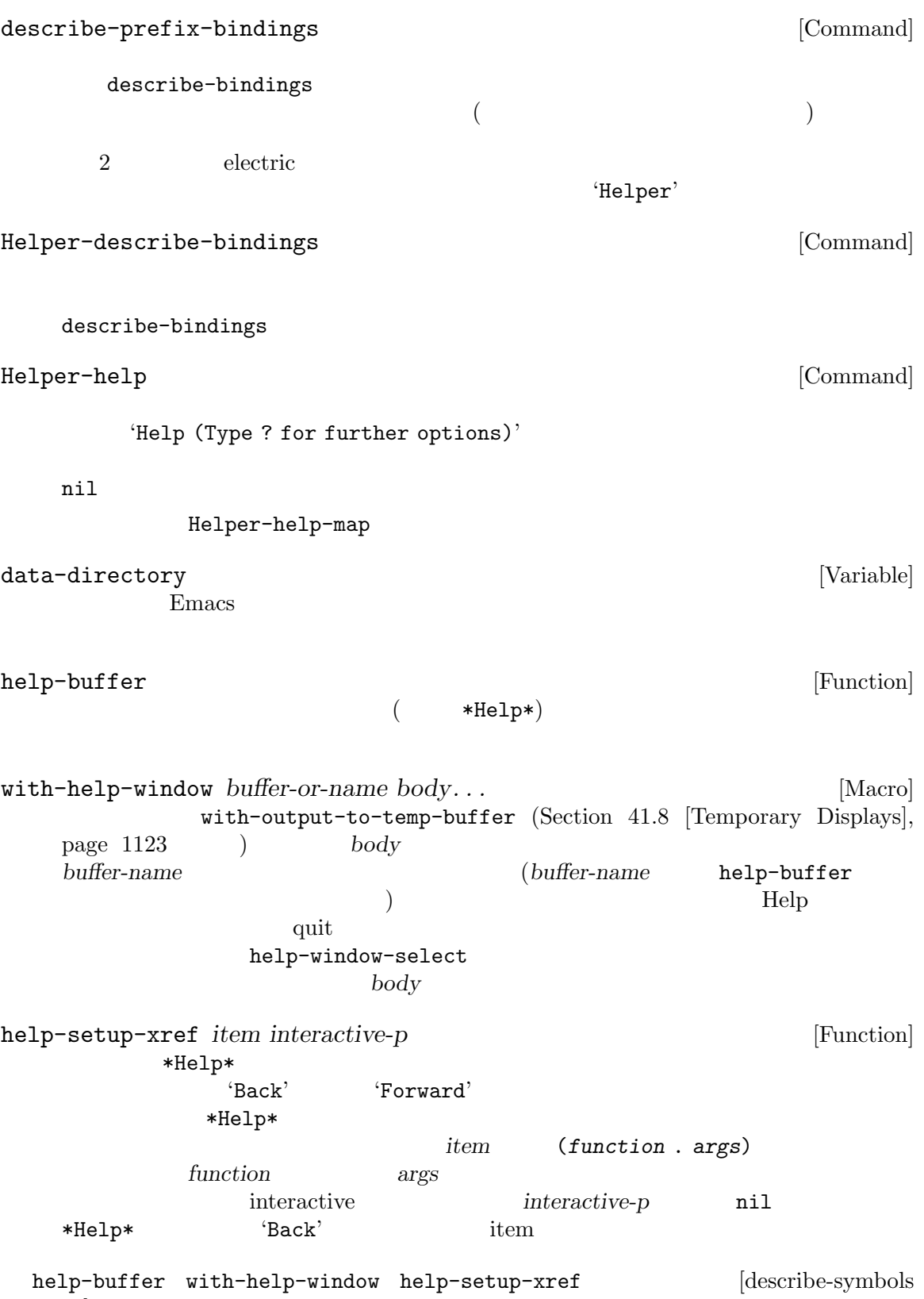

example], page 585

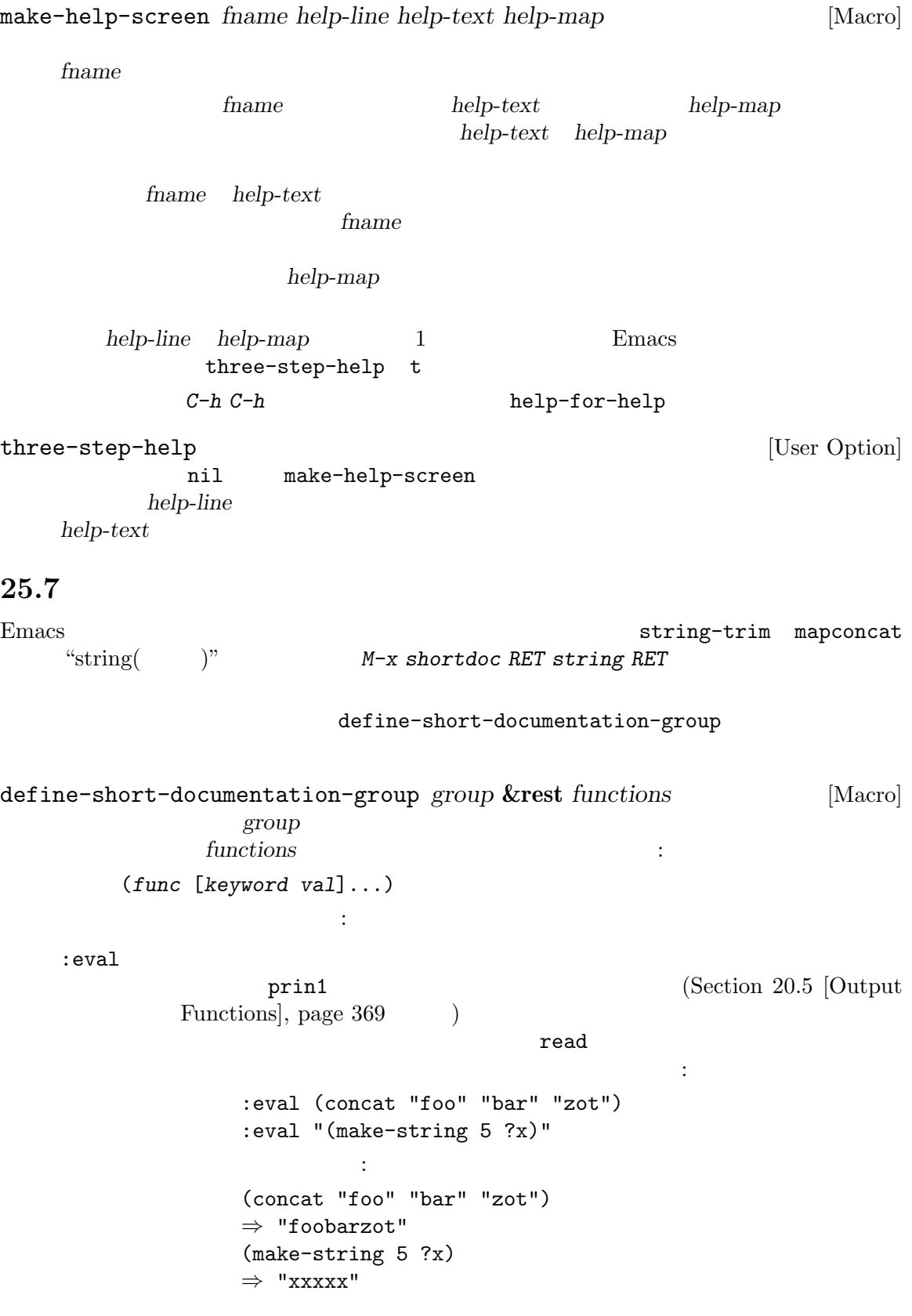

 $(Lisp$  $\langle ? \mathbf{x} \rangle$   $\langle 120 \rangle$ :no-eval : eval :result :no-eval (file-symlink-p "/tmp/foo") :eg-result t :no-eval\* :no-eval '[it depends]' :no-eval\* (buffer-string) は以下の結果になる: (buffer-string) *→* [it depends] :no-value :no-eval :result :no-eval (setcar list 'c) :result c :eg-result 評価されないフォーム例の結果例を出力するために使用される。たとえば: :no-eval (looking-at "f[0-9]") :eg-result t は以下の結果になる: (looking-at "f[0-9]") eg. *→* t :result-string :eg-result-string 2 : result : eg-result これは結果が読めなかったり、特定の形式が要求される際に有用: :no-eval (find-file "/tmp/foo") :eg-result-string "#<br/>buffer foo>" :no-eval (default-file-modes) :eg-result-string "#o755" :no-manual : args  $\cdots$ 

:args (regexp string)

以下に非常に短い例を示す:

```
(define-short-documentation-group string
     "Creating Strings"
     (substring
      :eval (substring "foobar" 0 3)
      :eval (substring "foobar" 3))
     (concat
     :eval (concat "foo" "bar" "zot")))
1
```
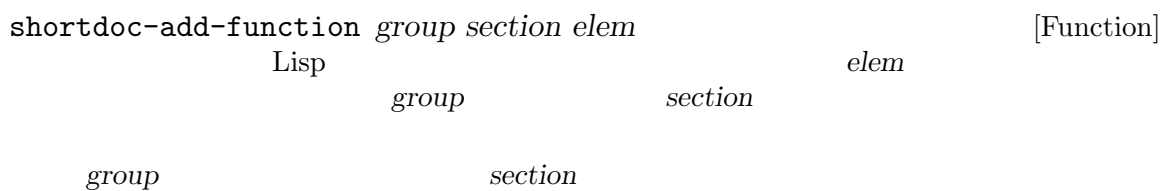

# **26**

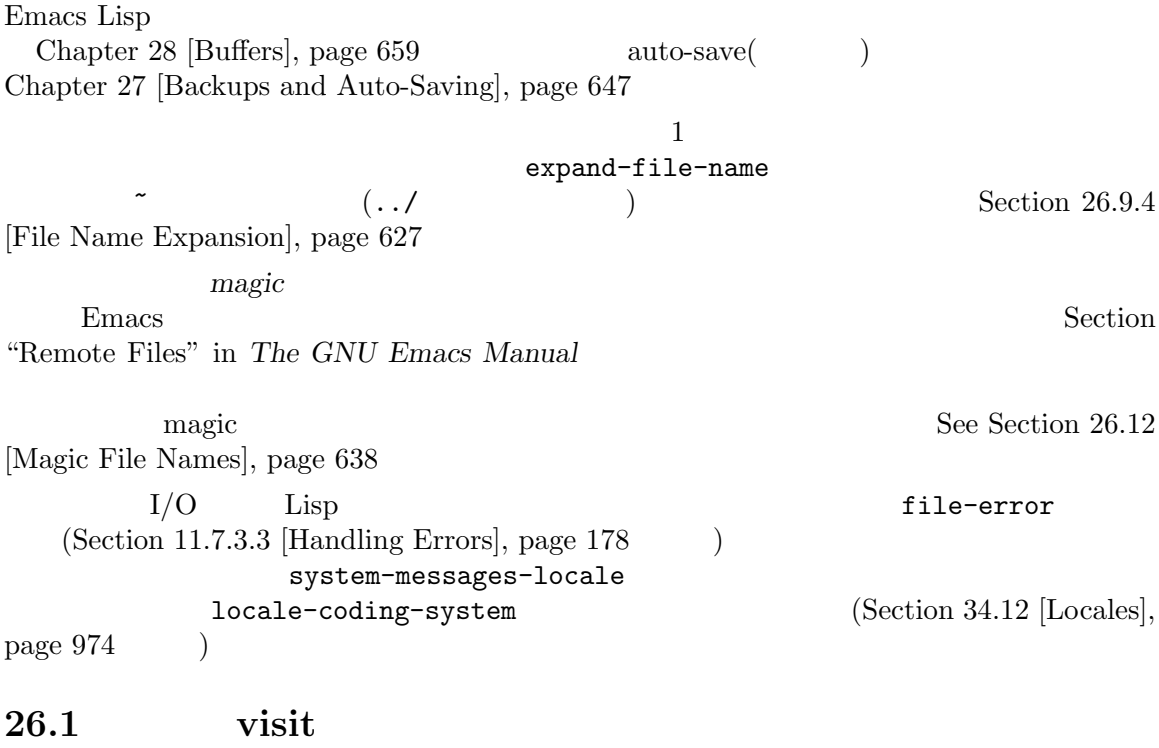

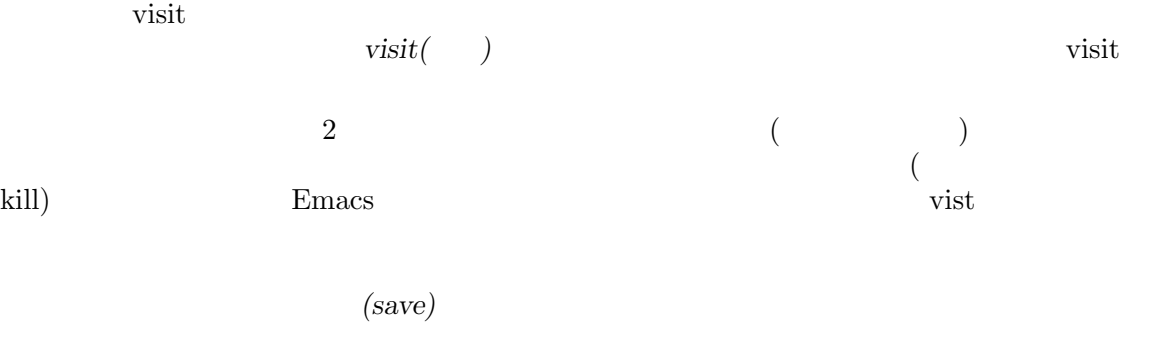

 $\alpha$  $\mathcal{D}$ 

**26.1.1 visit** visit contract under the visit contract under the visit contract under the visit contract under the visit contract under the visit contract under the visit contract under the visit contract under the visit contract under t 'visit-' $\hbox{vist}$ 'find-'  $\overline{\text{visit}}$ Section 28.4 [Buffer File Name], page  $663$ 

(temporary buffer: ) insert-file-contents Lisp visit visit Section 26.3 [Reading from Files], page 603 find-file *filename* **&optional** *wildcards* [Command] <u>filename</u> visit visit visit find-file body : (switch-to-buffer (find-file-noselect filename nil nil wildcards)) (Section 29.12 [Switching Buffers], page 709 switch-to-buffer  $($ *wildcards* nil (interactive  $\qquad$ ) find-file *filename* visit find-file interactive **Example 19** interactive the set of *filename* find-file-literally *filename* [Command] find-file *filename* visit  $(Sec$ tion  $26.13$  [Format Conversion], page  $642$  (Section 34.10 [Coding Systems], page 959 (Section 34.10.1 [Coding System Basics], page 959 (a)  $\mu$  visit unibyte Fundamental  $(Section 12.12$  [File Local Variables], page  $210$ ) the require-final-newline  $(Section 26.2 \text{ [Saving Buffers]}, page 600)$ Emacs (literally: ) visit <u>Emacs</u> visit insert-file-contentsliterally the section of  $\alpha$  (Section 26.3 [Reading from Files, page  $603$   $)$ find-file-noselect *filename* **&optional** *nowarn rawfile wildcards* [Function] visit the visit the visit the visit the visit the visit the visit the visit the visit the visit the visit the visit the visit the visit the visit the visit the visit the visit the visit the visit the visit the visit the vi  $\check{\mathrm{v}}$ isit  $\check{\mathrm{v}}$ find-file-noselect visit  $'yes'$ 

EOL (Section 26.13 [Format Conversion], page  $642$   $)$  (Section 34.10 [Coding Systems], page 959 (endiated point of the file-noselect *filename* position wisit

nowarn nil (warning message) (advisory message) tilename '(New file)' find-file-noselect after-find-file  $(Section 26.1.2 \text{ [Subroutines of Visiting]}, \text{page 599})$ visit auto-save find-file-hook  $\begin{array}{lllll} \textit{rawfile} & \textit{nil} & \textit{after-find-file} \\ \textit{found-functions} & \textit{nil} & \textit{rawfile} \end{array}$ find-file-not-found-functions *rail* find-file-noselect *filename* visit ンする。しかしワイルドカードが実際に使用、展開された場合には、それらのファイルを visit (find-file-noselect "/etc/fstab") *⇒* #<buffer fstab> find-file-other-window *filename* **&optional** *wildcards* [Command] filename visit Section 29.12 [Switching Buffers], page 709l interactive *filename* find-file-read-only *filename* **&optional** *wildcards* [Command] find-file *filename* visit (read-only) Section 28.7 [Read Only Buffers], page 668 interactive *filename* find-file-wildcards [User Option] nil find-file visit (interactive wildcards nil ) anil find-file *wildcards* find-file-hook [User Option] visit  $($ visit Section 24.1 [Hooks], page  $513$ find-file-not-found-functions [Variable] find-file find-file-noselect find-file-noselect  $\verb|nil|$ buffer-file-name

find-file-literally [Variable] nil save-buffer **The visit** visit find-file-literally 26.1.2 visit find-file-noselect  $2$  create-file-buffer after-findfile  $\qquad \qquad$  Lisp  $\qquad \qquad$ create-file-buffer *filename* [Function] filename visit filename (Filename et al., 1999) or  $\langle z_2 \rangle$ Section 28.9 [Creating Buffers], page 672 uniquify Section "Uniquify" in *The GNU Emacs Manual* : create-file-buffer (create-file-buffer "foo") *⇒* #<buffer foo> (create-file-buffer "foo") *⇒* #<buffer foo<2>> (create-file-buffer "foo") *⇒* #<buffer foo<3>> find-file-noselect generate-newbuffer (Section 28.9 [Creating Buffers], page 672 (Section 28.9 [Creating Buffers], page 672 after-find-file **&optional** *error warn noauto* [Function] *after-find-file-from-revert-buffer nomodes*  $(Section 24.2.2$  [Auto Major Mode], page 520  $\qquad \qquad$  find-file-noselect  $(Section 27.3$  [Reverting], page 655  $\qquad \qquad$  ) error **nil error after-find**file '(New file)' after-find-file *warn* nil auto-save visit

*noauto* nil Auto-Save Auto-Save  ${after-find-file-from-revert-bulfer} \qquad {\tt nil} \qquad \qquad {\tt revert-bulfer}$ *nomodes* nil find-file-hook revert-buffer after-find-file find-file-hook 26.2 Emacs  $\overline{\text{V}}$ ています。そのバッファーを変更してもバッファーを保存 *(save)* するまでファイルは変更されません。 wisit visit vrite-contents-functions)" "saved( save-buffer **&optional** *backup-option* [Command] visit  $\overline{\mathbf{v}}$ visit save-buffer **backup-option** and  $\alpha$ save-buffer visit backup-option 成を要求する: *•* 1  $c$ -*u* 64 3  $c$ -*u* save-buffer **•** 16 2  $C-u$  64 3  $C-u$  save-buffer • 0 0 the contract of the contract of the contract of the contract of the contract of the contract of the contract of the contract of the contract of the contract of the contract of the contract of the contract of the cont save-some-buffers **&optional** *save-silently-p pred* [Command] visit under visit under visit under the visit under the visit under the visit under the visit under the visit save-silently-p nil visit under visit under the visit under the visit under the visit under the visit under the visit under the visit under the visit under the visit under the visit under the visit under the visit under the visit under the vi pred the save-silently-p  $\text{nil}$  $\left( \begin{array}{c} 0 \end{array} \right)$ pred nil pred save-some-buffers-default-predicate nil visit  $\text{v}\cdot\text{r}$ t buffer-offer-save nil  $(Section 28.10 \;[\text{Killing Buffers}], \text{page 673}$   $)$ 'yes'<br>
save-bufferskill-emacs *pred* t

 $\verb|nil|$ write-file *filename* **&optional** *confirm* [Command] **ndextername** visit the unit of the *filename filename*  $\langle z \rangle$ set-visited-file-name (Section 28.4 [Buffer File Name], page 663 ) save-buffer confirm nil interactive *filename* (Section 26.9.3 [Directory Names], page 626 (Section 26.9.3 <sub>page</sub> 626  $\rightarrow$ write-file *filename* visit the visit the visit that  $\alpha$  $(Section 26.13$  [Format Conversion], page  $642$   $)$ save-buffer auto-saving (Section 27.2 [Auto-Saving], page  $652$   $\qquad$  ) write-file-functions [Variable] visit  $nil$  $write-file-functions$   $nil$   $($ アイルをバックアップする責任を行うにはは以下のコードを行うには (or buffer-backed-up (backup-buffer)) backup-buffer (https://www.fackup-buffer.com/displanet/solone/solone/solone/solone/solone/solone/solone/solone/ save-buffer Section 27.1.1 [Making Backup Files], page 647  $\text{write-file}$ -functions ( $\qquad \qquad \qquad \qquad \qquad \qquad \qquad$  $(Section 34.10.3)$  [Lisp and Coding  $Systems$ , page 962  $\qquad$  )  $(Section 34.10.7$  [Explicit Encoding], page 970  $\rightarrow$  (Section 34.10.2 [Encoding and  $I/O$ , page  $960$  ) last-coding-system-used

 $t$  nil

set-visited-file-name write-contents-functions

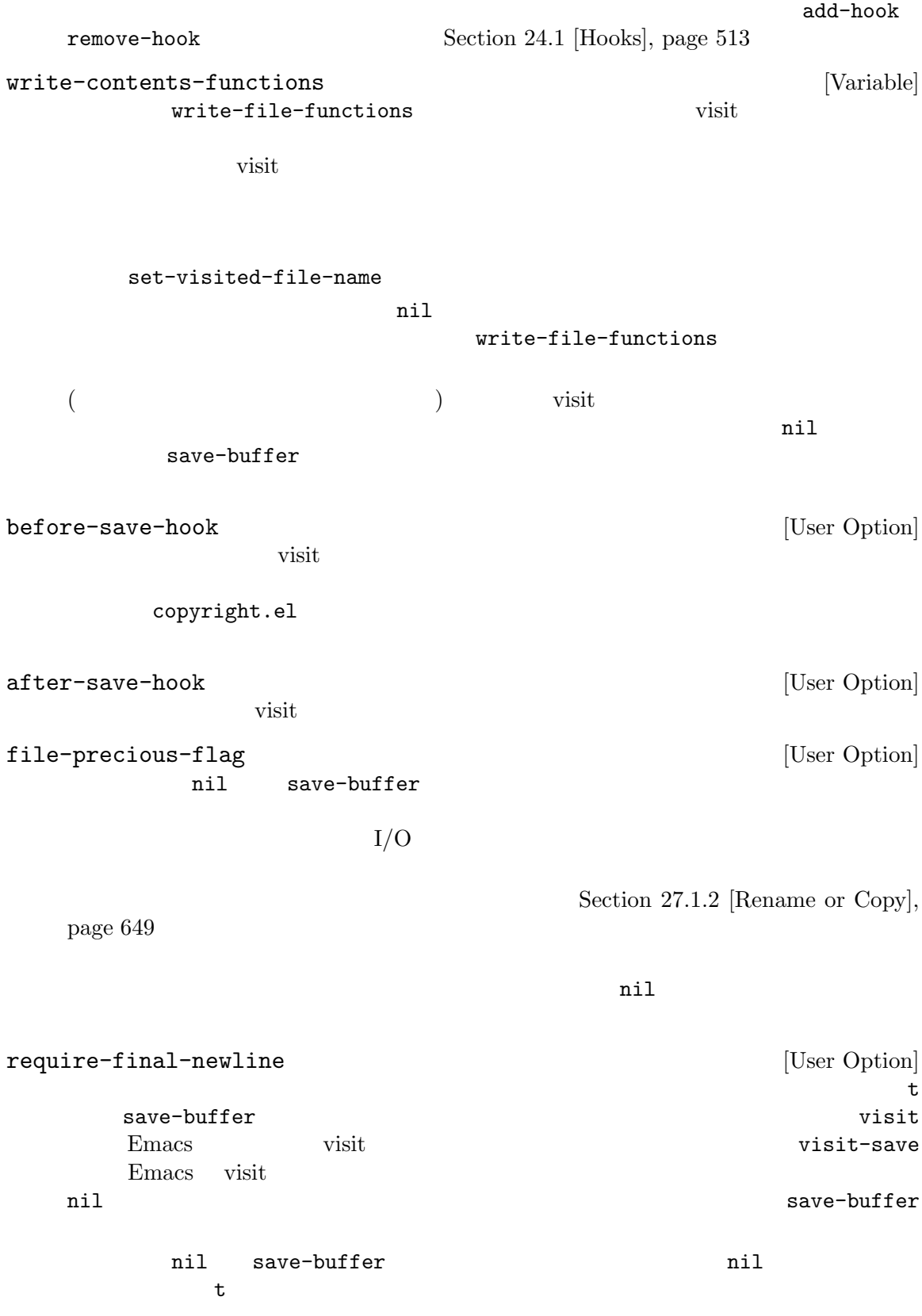

Section 28.4 [Buffer File Name], page 663 set-visited-file-name 26.3 insert-file-contents  $($  Lisp  $\qquad \qquad$  Lisp  $\qquad \qquad$  insert-file  $)$ insert-file-contents *filename* **&optional** *visit beg end replace* [Function] <u>filename</u> これは絶対ファイル名と挿入だれたデータの長さからなるリストをリターンする。*filename* after-insert-file-functions Section 26.13 [Format Conversion], page 642  ${\tt after-insert-file-functions} \hspace{2.5cm} {\tt EOL}$  $(Section 34.10$   $[Coding Systems]$ ,  $_{\rm page\ 959}$  (a) and  $_{\rm null}$ visit Section 34.10.3 [Lisp and Coding Systems], page 962 *visit* nil <u>filename</u> visit  $\tilde{\mathrm{v}}$ modtime find-file-noselect *beg* end nil visit nil (insert-file-contents filename nil 0 500)  $500$   $($ *beg* end Emacs  $1 \t 8 \t (*raw \t")$  $(Section 34.7 [Character Sets], page 955)$ coding-system-for-read  $(Section 34.10.6)$  [Specifying Coding Systems], page 968  $\)$ raw Taw Taw Character states and the raw  $\alpha$  $\rm{Lisp}$ *replace* nil ( $\qquad \qquad$ )  $(1)$  (2)undo *replace visit beg* nil insert-file-contents (FIFO I/O ) and  $($ が挿入されることを防ぐために (たとえば/dev/urandomからのデータ挿入時)、これらのファ end *end* 

insert-file-contents-literally *filename* **&optional** *visit beg end* [Function] *replace* insert-file-contents  $8$  extending the contract of the contract of the contract of the contract of the contract of the contract of the contract of the contract of the contract of the contract of the contract of the contract of the contract of functions  $\cdots$ file-local-copy Section 26.12 [Magic File Names], page 638 **26.4** append-to-file write-region visit visit ひとしている。<br>これには、これにはないでしょうか。<br>これにはないでしょうか。これにはないでしょうか。これにはないでしょうか。これにはないでしょうか。これにはないでしょうか。これにはないでしょうか。これにはないでしょうか。 append-to-file *start end filename* [Command] start *end file***name** and  $\alpha$ *filename*  $\rm{Lisp}$  : (write-region start end filename t) write-region *start end filename* **&optional** *append visit lockname* [Command] *mustbenew* and *filename filename start* nil ) end *start* write-region end *append* nil (being nil and  $($ append write-region seek *mustbenew* nil *filename* write-region mustbenew excl write-region file-already-exists write-region pointed-to ( : mustbenew excl *mustbenew* excl **Emacs** Emacs  $Emacs$ 

*visit* t Emacs **reduced by victimes and the victimes are at the contract of** *filename filename* save-buffer visit visit the visit to visit the visit the visit the visit the visit of  $\alpha$ visit 1 (*filename*) visit visit buffer-file-name file-precious-flag **lockname** nil filename *visit* write-region
buffer-file-format write-region-annotate-functions Section 26.13 [Format Conversion], page 642 write-region  $\qquad \qquad \text{Write the value of the function } \mathcal{L}$ t nil Emacs batch (Section 42.17  $[Batch Model, page 1262 \t)$ **Emacs** batch write-region-inhibit-fsync **[Variable]** [Variable] nil write-region fsync emacs Emacs extensively example that  $\mathbf{E}_{\text{max}}$ t Emacs fsync emacs Emacs nil batch t Section 26.8 [Files and Storage], page 622 with-temp-file *file body...* [Macro] with-temp-file (temporary buffer) **body file** kill with-temp-file をリストアする。その後に *body*内の最後のフォームの値をリターンする。 throw exit(abnormal exit)  $(Section 11.7 \mid Nondocal Exits \mid, page 173)$  $with$ -temp-buffer ([Current Buffer], page 661  $\qquad$ ) kill-buffer-hook kill-buffer-query-functions (Section 28.10 [Killing Buffers], page 673 buffer-list-update-hook  $(Section 28.8$  [Buffer List], page 669  $\qquad \qquad$  )  $26.5$  $2$ Emacs (file lock) Emacs Emacs  $\sum_{n=1}^{\infty}$  Emacs  $\sum_{n=1}^{\infty}$  visit

 $\overline{a}$  $\textit{user@host.pid:boot} \tag{user@host.pid:boot}$ ( user-login-name ) *host* Emacs ( system-name ) *pid* Emacs ID *boot* tories that the set of the set of the set of the set of the set of the set of the set of the set of the set of the set of the set of the set of the set of the set of the set of the set of the set of the set of the set of t  $\verb+user@host.pid:boot+\verb+|$  $NFS$  $2$ <u>Emacs 2</u> visit under visit under visit under visit under the visit under visit under the visit under visit under visit Section 28.6 [Modification Time], page 666 file-locked-p *filename* [Function] **filename** and **filename filename filename filename filename filename filename filename filename filename filename filename filename filename filename filename filename filename filename** t Emacs  $\frac{1}{2}$ (file-locked-p "foo") *⇒* nil lock-buffer **&optional** *filename* [Function]  $filename$ **name** visit  $\overline{\text{var}}$ visit  $\overline{\text{v}}$  visit  $\overline{\text{v}}$ unlock-buffer [Function] visit  $\rm visit$ display-warning create-lockfiles [User Option] nil Emacs lock-file-name-transforms [User Option] Emacs the contract of  $\mathbb{R}$  and  $\mathbb{R}$  are  $\mathbb{R}$  and  $\mathbb{R}$  are  $\mathbb{R}$  and  $\mathbb{R}$  are  $\mathbb{R}$  and  $\mathbb{R}$  are  $\mathbb{R}$  are  $\mathbb{R}$  and  $\mathbb{R}$  are  $\mathbb{R}$  and  $\mathbb{R}$  are  $\mathbb{R}$  and  $\mathbb{R}$  are  $\mathbb{$ auto-save-file-nametransforms (Section 27.2 [Auto-Saving], page 652 )  $\rm{Emacs}$  /var/tmp/ $\rm{V\,}$ (setq lock-file-name-transforms '(("\\`/.\*/\\([^/]+\\)\\'" "/var/tmp/\\1" t))) ask-user-about-lock *file other-user file other-user file other-user file other-user* other-user Emacs :

**•** t *•* other-user • nil file-locked このエラーにたいするエラーメッセージは以下のようになる: error File is locked: *file other-user* file other-user ask-user-about-lock remote-file-name-inhibit-locks [User Option] remote-file-name-inhibit-locks t lock-file-mode [Command] create-lockfiles **26.6**  $($  $($  MS-Windows) **26.6.1** Section 26.6.2 [Kinds of Files], page 610 ACL(Access Control Lists:  $)$ Section 26.6.5 [Extended Attributes], page 615 file-exists-p *filename* [Function] **filename** t (Unix POSIX  $\hspace{-.1cm}\text{t)}$ 

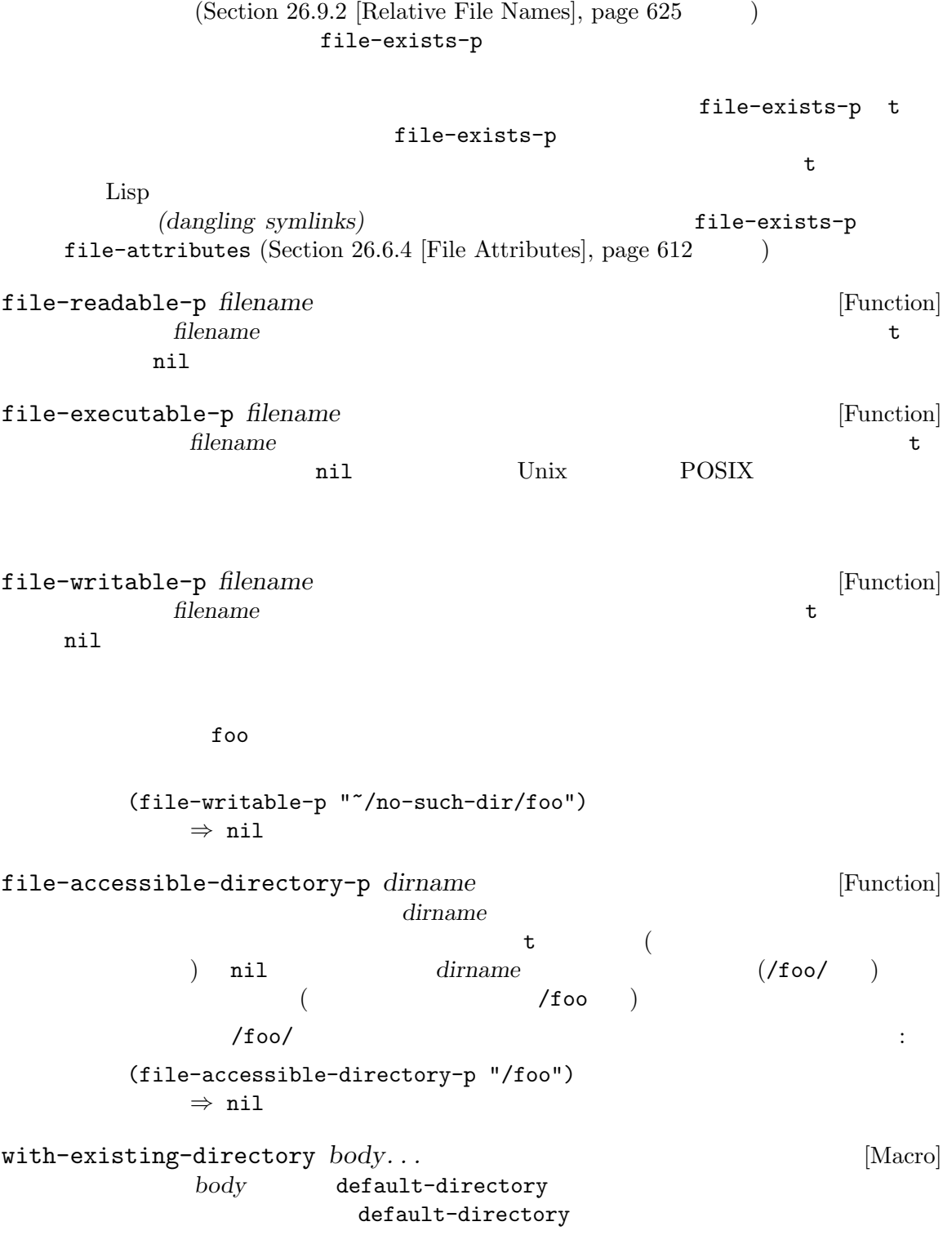

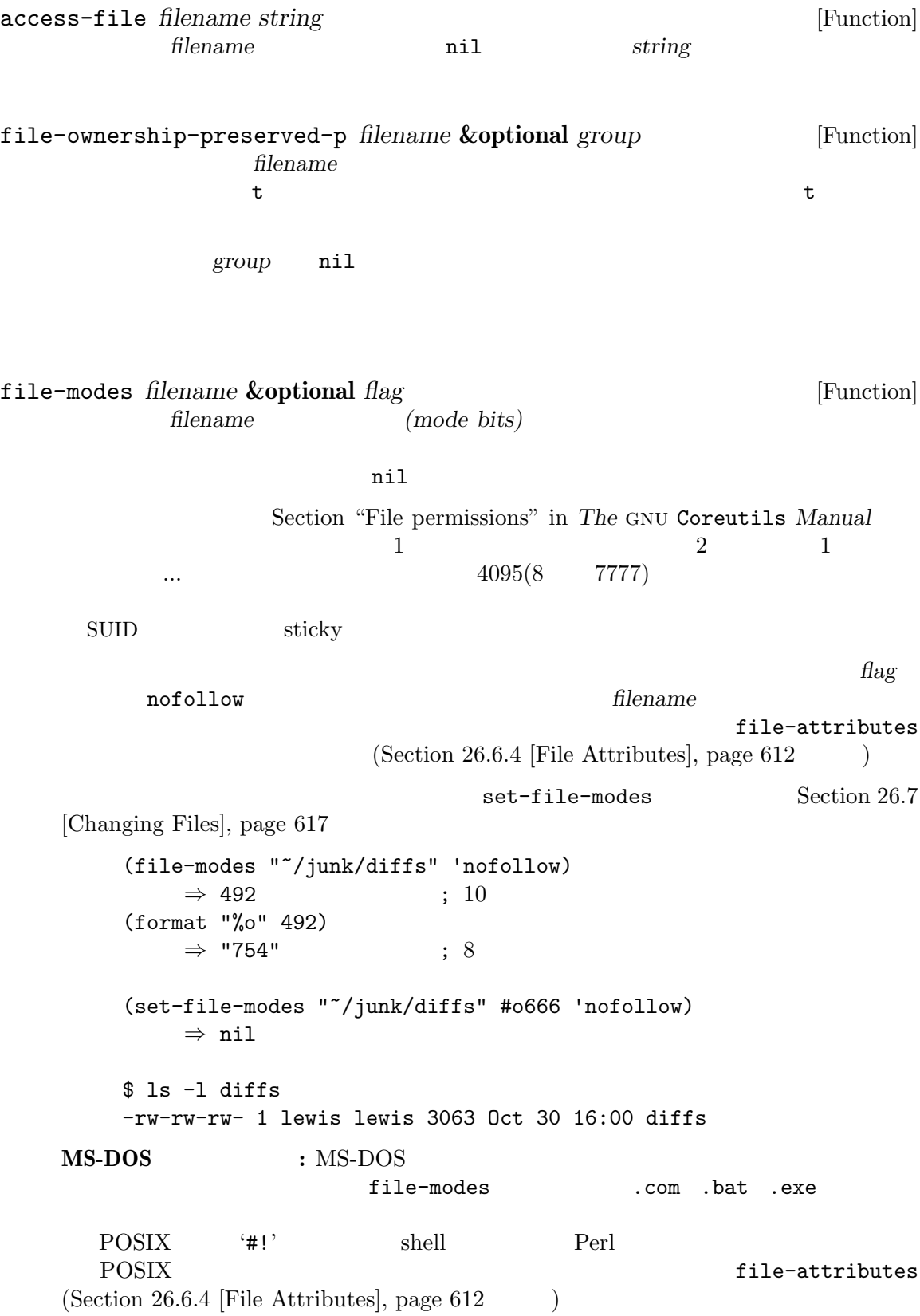

 $26.6.2$ 

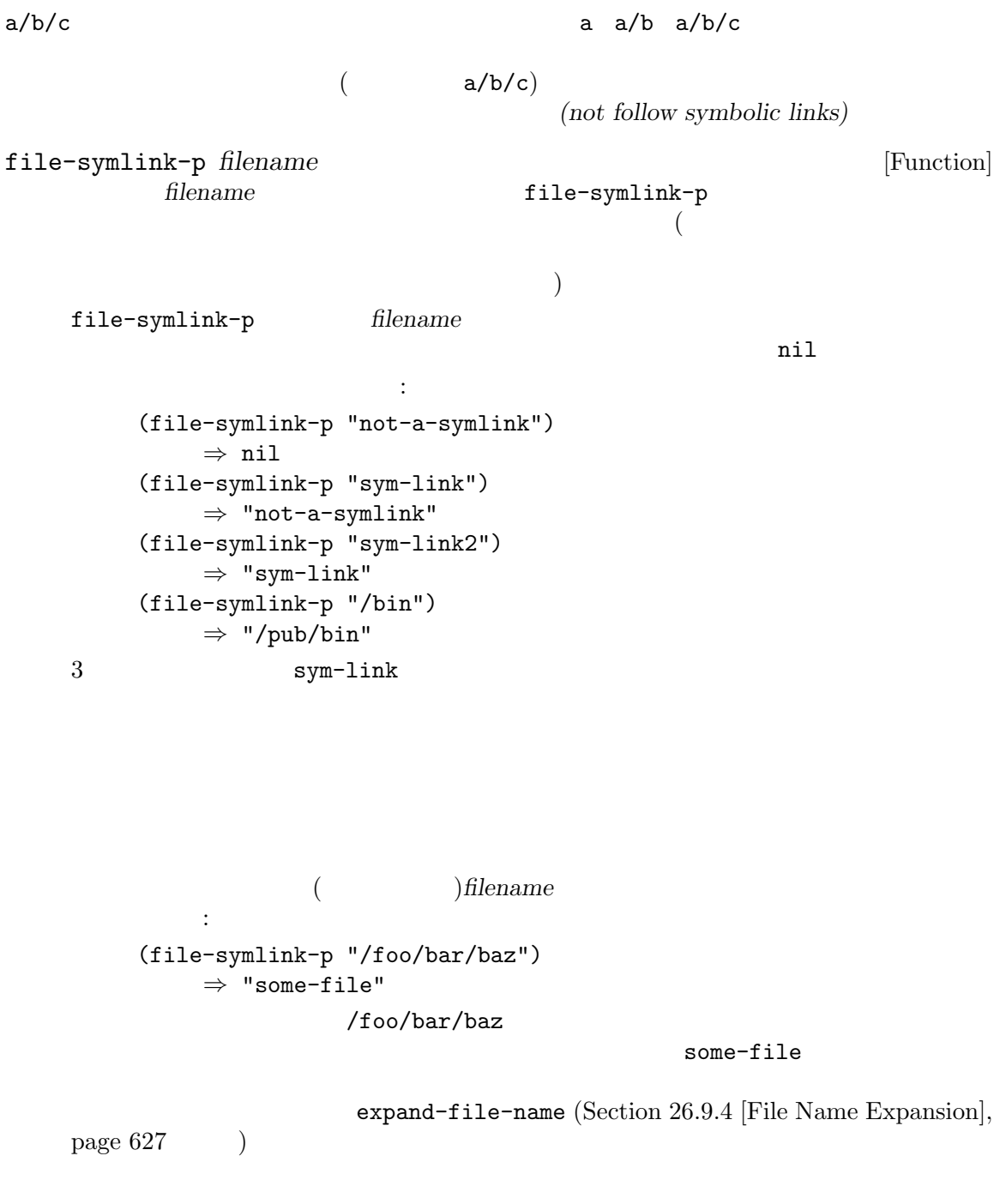

Section 26.6.3 [Truenames], page 611 file-chase-links

file-truename

file-directory-p *filename* [Function]<br> *filename* **filename filename** t *filename*  $\verb|nil|$ (file-directory-p "~rms") *⇒* t (file-directory-p "~rms/lewis/files-ja.texi") *⇒* nil (file-directory-p "~rms/lewis/no-such-file") *⇒* nil (file-directory-p "\$HOME") *⇒* nil (file-directory-p (substitute-in-file-name "\$HOME")) *⇒* t file-regular-p *filename* [Function] contract *filename* that  $\sim$  0.000  $\sim$  0.000  $\sim$  0.000  $\sim$  0.000  $\sim$  0.000  $\sim$  0.000  $\sim$  0.000  $\sim$  0.000  $\sim$  0.000  $\sim$  0.000  $\sim$  0.000  $\sim$  0.000  $\sim$  0.000  $\sim$  0.000  $\sim$  0.000  $\sim$  0.000  $\sim$  0.000  $\sim$  0.000  $I/O$   $t$  filename  $\verb|nil|$  $26.6.3$ *(truename)* 2009 (the contract  $\alpha$ )  $\frac{1}{2}$ (canonical name) file-truename *filename* [Function] **filename** default-directory  $substitute-in-file-name$  [Definition of substitute-in-file-name], page 629  $\ddots$ expand-file-name<br>
file-truename<br>
file-truename file-truename  $expand-file-name$ file-truename expand-file-name Section 26.9.4 [Functions that Expand Filenames], page 627 file-truename Section 26.9.4 [Functions that Expand Filenames], page 627 file-chase-links *filename* **&optional** *limit* [Function] <u>filename</u> *limit* 

```
file-chase-links file-truename /usr/foo/home/foo /home/foo/hello (
 ) and \hspace{0.1cm} and \hspace{0.1cm} and \hspace{0.1cm} and \hspace{0.1cm} and \hspace{0.1cm} and \hspace{0.1cm} and \hspace{0.1cm} and \hspace{0.1cm} and \hspace{0.1cm} and \hspace{0.1cm} and \hspace{0.1cm} and \hspace{0.1cm} and \hspace{0.1cm} and \hspace{0.(file-chase-links "/usr/foo/hello")
        ;; ;⇒ "/usr/foo/hello"
    (file-truename "/usr/foo/hello")
       ;; /home
       ⇒ "/home/foo/hello"
file-equal-p file1 file2 [Function]
                file1 file2 t
                                               file1 file2
file-name-case-insensitive-p filename [Function]
            case (case-insensitive: )
    filename case
         t MS-DOS MS-Windows tells to the Cygwin
     macOS case extensive case extending case that \alphaCygwin t macOS nil
                  MS-DOS MS-Windows Cygwin macOS
    nil Samba NFS Windows
    case case \alpha'smb' t
vc-responsible-backend file intervalse in the set of the set of the set of the set of [Function]\text{file} and the set of the set of the set of \text{VC}emacs.c Git (track: )
    (vc-responsible-backend "emacs.c") 'Git' file
         vc-responsible-backend
    ンクにたいするバックエンドが報告されることに注意。fileが参照するファイルのバックエン
     VC file-chase-links
    file
       (vc-responsible-backend (file-chase-links "emacs.c"))
26.6.4
```
 $\overline{\text{inode}}$ 

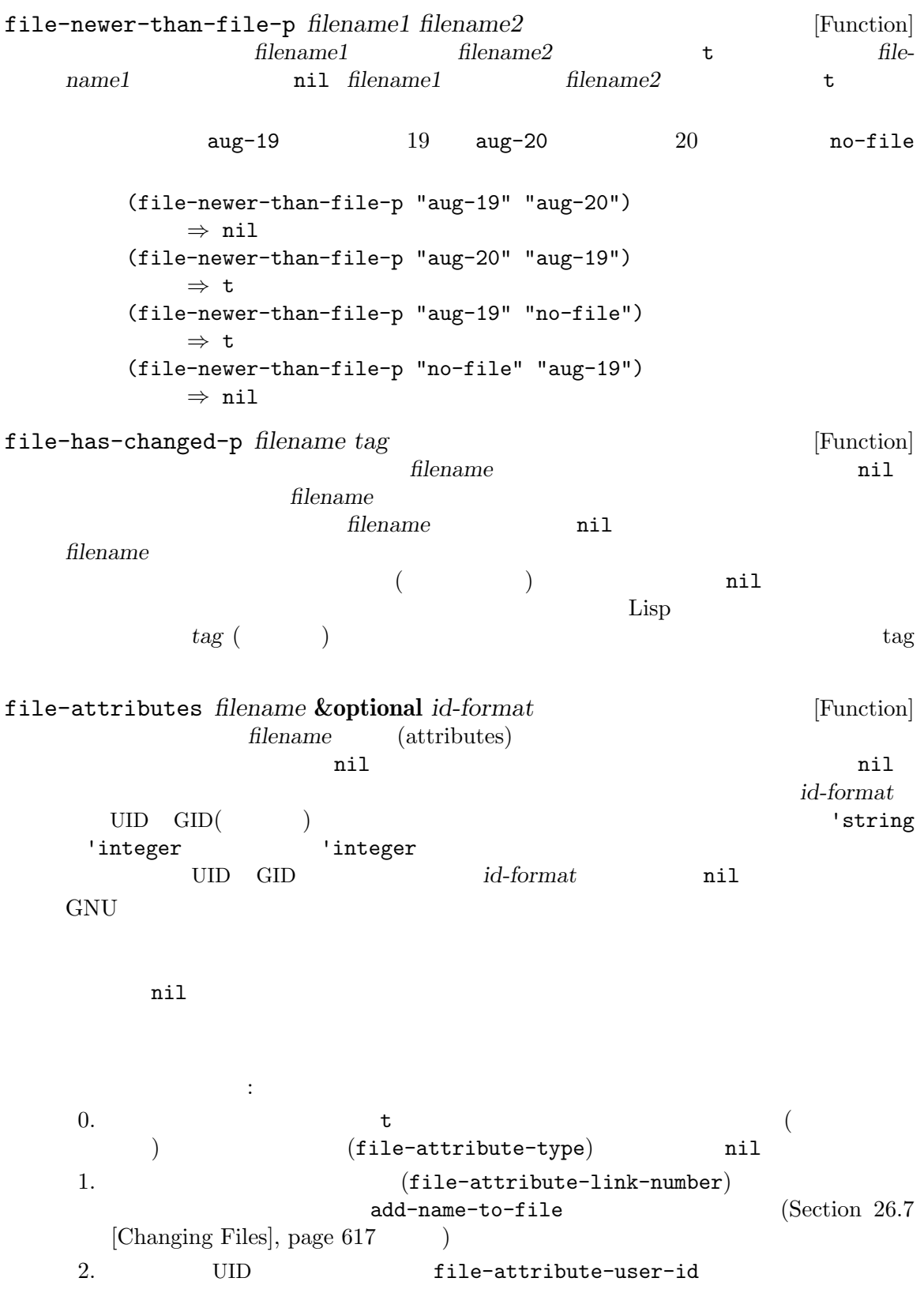

```
3. GID (file-attribute-group-id)
4. Lisp (file-attribute-access-time)
          current-time (Section 42.5 [Time of Day], page 1244) (Section 42.5 [Time of Day], page 1244 \hspace{15pt} )
  \rm{FAT}5. Lisp (file-attribute-modification-time)6. Lisp \qquad \qquad \qquad (file-attribute-status-
  change-time )
7. (file-attribute-size)
8. \text{1s } -1' 10
         (file-attribute-mode)9.10. inode (file-attribute-inode-number)11. 
11. COVERSANT CONTRACTLY CONTRACTLY (file-attribute-device-) 
  \texttt{number} \big) \hspace{2.9cm} 2<u>node</u> 2
(2)(tuple: ) file-attribute-
file-identifier
        files-ja.texi
   (file-attributes "files-ja.texi" 'string)
      ⇒ (nil 1 "lh" "users"
          (20614 64019 50040 152000)
          (20000 23 0 0)
          (20614 64555 902289 872000)
          122295 "-rw-rw-rw-"
          t 6473924464520138
          1014478468)
この結果を解釈すると:
nil Server to be a strong between \mathbf{I}1 (
https://www.files-ja.texi )
"lh" \lceil \cdot \rceil"lh"
"users" "users"
```
(20614 64019 50040 152000)  $2012 \t 10 \t 23 \t UTC($  $20:12:03.050040152$ (current-time-list nil  $(1351023123050040152 . 1000000000)$  ) (20000 23 0 0)  $2001$  7 15 UTC 08:53:43.000000000(current-timelist nil (1310720023000000000 . 1000000000)  $\lambda$ (20614 64555 902289 872000)  $2012$  10 23 UTC  $20:20:59.902289872$ (current-time-list nil  $(1351023659902289872 . 1000000000)$  )  $122295$  (  $EOL$   $CRLF$   $122295$   $)$ "-rw-rw-rw-" t to the state of the state of the state of the state of the state of the state of the state of the state of the state of the state of the state of the state of the state of the state of the state of the state of the state 6473924464520138 inode 6473924464520138 1014478468 1014478468 file-nlinks *filename* [Function] filename (  $\rho$ ) (  $nil$  $$ 1s -1$  foo\* -rw-rw-rw- 2 rms rms 4 Aug 19 01:27 foo -rw-rw-rw- 2 rms rms 4 Aug 19 01:27 foo1 (file-nlinks "foo") *⇒* 2 (file-nlinks "doesnt-exist") *⇒* nil  $26.6.5$ いくつかのオペレーティングシステムでは、それぞれのファイルを任意の拡張ファイル属性 *(extended file attributes* 2 (ACL: Access Control List SELinux )

Unix 2008

ACL SELinux 2007 ELINUX  $\rm{ACL}$  (ACL  $\rm{ACL}$ ) / *SELinux* (SELinux SELinux  $\Gamma$ file-acl *filename* [Function] **filename ACL ACL ACL** Lisp  $($  Emacs  $)$  set-file-acl 引数 *acl*にとる値と同じである (Section 26.7 [Changing Files], page 617 を参照) RED Emacs GNU/Linux BSD POSIX ACL MS-Windows API POSIX ACL  $\mathrm{ACL}$   $\mathrm{mult}$ file-selinux-context *filename* [Function] filename SELinux (*user role type range*)  $SELinux$ set-file-selinux-context *context*  $(Section 26.7 [Changing Files], page 617)$ SELinux をサポートしない、あるいはファイルが存在しなければリターン値は (nil nil nil nil) file-extended-attributes *filename* [Function] **Emacs** filename alist **ACL SELinux** alist 2 set-file-extended-attributes (Section 26.7)  $[Changing Files], page 617$   $)$ 1 (acl . *acl*) acl file-acl (selinux-context . *context*) *context* file-selinux-context  $26.6.6$  $($   $(path))$ (configuration file) Section 26.9.7 [Standard] File Names, page 633 locate-user-emacs-file locate-file *filename path* **&optional** *suffixes predicate* [Function] *path* suffixes  $(Section 26.9.2$  [Relative File Names], page  $625$   $)$ nil **suffixes** filename える。locate-fileは検索するディレクトリーごとにそれらのサフィックスを試みる。*suffixes*

nil ("") filename *suffixes*  $exec-suffixes$  (Section 40.1 [Subprocess Creation], page 1056 ) load-suffixes load-file-rep-suffixes wet-load-suffixes  $(Section 16.2$  [Load Suffixes], page 294  $\rightarrow$ exec-path (Section 40.1 [Subprocess Creation], page 1056 を参照) Lisp ファイルを探すときは load-path (Section 16.3 [Library Search], page 294 (b) path<br>  $\Box$  path<br>  $\Box$  filename path *suffixes* predicate nil predicate nil file-readable-p file-executable-p file-directoryp Section 26.6.2 [Kinds of Files], page 610 この関数は通常はディレクトリーをスキップするので、ディレクトリーを探したければ、*predicate* dir-ok **dir-ok** : (locate-file "html" '("/var/www" "/srv") nil (lambda (f) (if (file-directory-p f) 'dir-ok))) predicate executable readable writable exists  $\frac{1}{1}$ executable-find *program* **&optional** *remote* [Function] program nil exec-path exec-suffixes (Section 40.1 [Subprocess  $Cretion$ , page  $1056$   $\qquad$  ) *remote* nil default-directory program

## **26.7**

file-error file-missing  $2$ Section 26.8 [Files and Storage], page 622 **newname** source source  $\gamma'$  (Section 26.9.3) [Directory Names], page 626 (b) oldname  $a/b/c$  *newname*  $d/e/f$ d/e/f/c
and the newname intervalse  $\frac{d}{dt}$  are  $\frac{d}{dt}$  are  $\frac{d}{dt}$  are  $\frac{d}{dt}$  are  $\frac{d}{dt}$  are  $\frac{d}{dt}$  are  $\frac{d}{dt}$  are  $\frac{d}{dt}$  are  $\frac{d}{dt}$  are  $\frac{d}{dt}$  are  $\frac{d}{dt}$  are  $\frac{d}{dt}$  are  $\frac{d}{dt}$  are  $\frac{d$ newname d/e/f

*newname*という引数をもつ関数では、*newname*という名前のファイルが既に存在する場合には、 ok-if-already-exists

- *ok-if-already-exists* nil file-already-exists
- *ok-if-already-exists*
- ok-if-already-exists

#### add-name-to-file *oldname newname* **&optional** *ok-if-already-exists* [Command] oldname  $\Omega$ *newname*という名前が *oldname*にたいする新たなハードリンクになることを意味する。

**newname** 

**oldname** or  $\alpha$ 

GNU G

oldname or *oldname*  $\alpha$ 

```
\rm GNU
```
以下の例の最初の部分では 2 つのファイル foo foo3をリストする。 \$ ls -li fo\* 81908 -rw-rw-rw- 1 rms rms 29 Aug 18 20:32 foo 84302 -rw-rw-rw- 1 rms rms 24 Aug 18 20:31 foo3 add-name-to-file  $1$  and  $2$  or foo foo foo foo foo  $2$ (add-name-to-file "foo" "foo2") *⇒* nil \$ ls -li fo\* 81908 -rw-rw-rw- 2 rms rms 29 Aug 18 20:32 foo 81908 -rw-rw-rw- 2 rms rms 29 Aug 18 20:32 foo2 84302 -rw-rw-rw- 1 rms rms 24 Aug 18 20:31 foo3 最後に以下を評価する: (add-name-to-file "foo" "foo3" t)  $\begin{array}{ccc} \text{1} & \text{3} & \text{1} \end{array}$ foo3 foo3 (add-name-to-file "foo1" "foo3") *⇒* nil \$ ls -li fo\* 81908 -rw-rw-rw- 3 rms rms 29 Aug 18 20:32 foo 81908 -rw-rw-rw- 3 rms rms 29 Aug 18 20:32 foo2 81908 -rw-rw-rw- 3 rms rms 29 Aug 18 20:32 foo3  $1$ Section 26.6.4 [File Attributes], page 612 file-nlinks

rename-file *filename newname* **&optional** *ok-if-already-exists* [Command] filename newname

*filename filename* add-name-to-file *newname filename* <u>filename</u> このコマンドはリンクが指すファイルではなくシンボリックリンクをリネームする。*newname filename newname* ( レクトリー内で同じ名前を与える) なら、このコマンドは何もしない。それ以外なら *filename* **newname** POSIX <u>POSIX filename</u> **newname** oldname **oldname** copy-file *oldname newname* **&optional** *ok-if-already-exists time* [Command] *preserve-uid-gid preserve-permissions* oldname newname **oldname** newname and **newname** oldname **newname** *time* nil  $($ copy-file file-date-error  $time$  nil preserve-uid-gid nil (Emacs ) *preserve-uid-gid*  $\min$ *preserve-permissions* nil oldname (または "パーミッション")、同様に ACL(Access Control List) SELinux コンテキストを *newname*Section 26.6 [Information about Files], page 607 *newname*  $($  set-default-file-modes  $)$ ACL SELinux make-symbolic-link *target linkname* **&optional** *ok-if-already-exists* [Command] **linkname** *target* 'ln -s *target linkname*' target ok-if-already-exists target  $\cdots$   $\cdots$ 

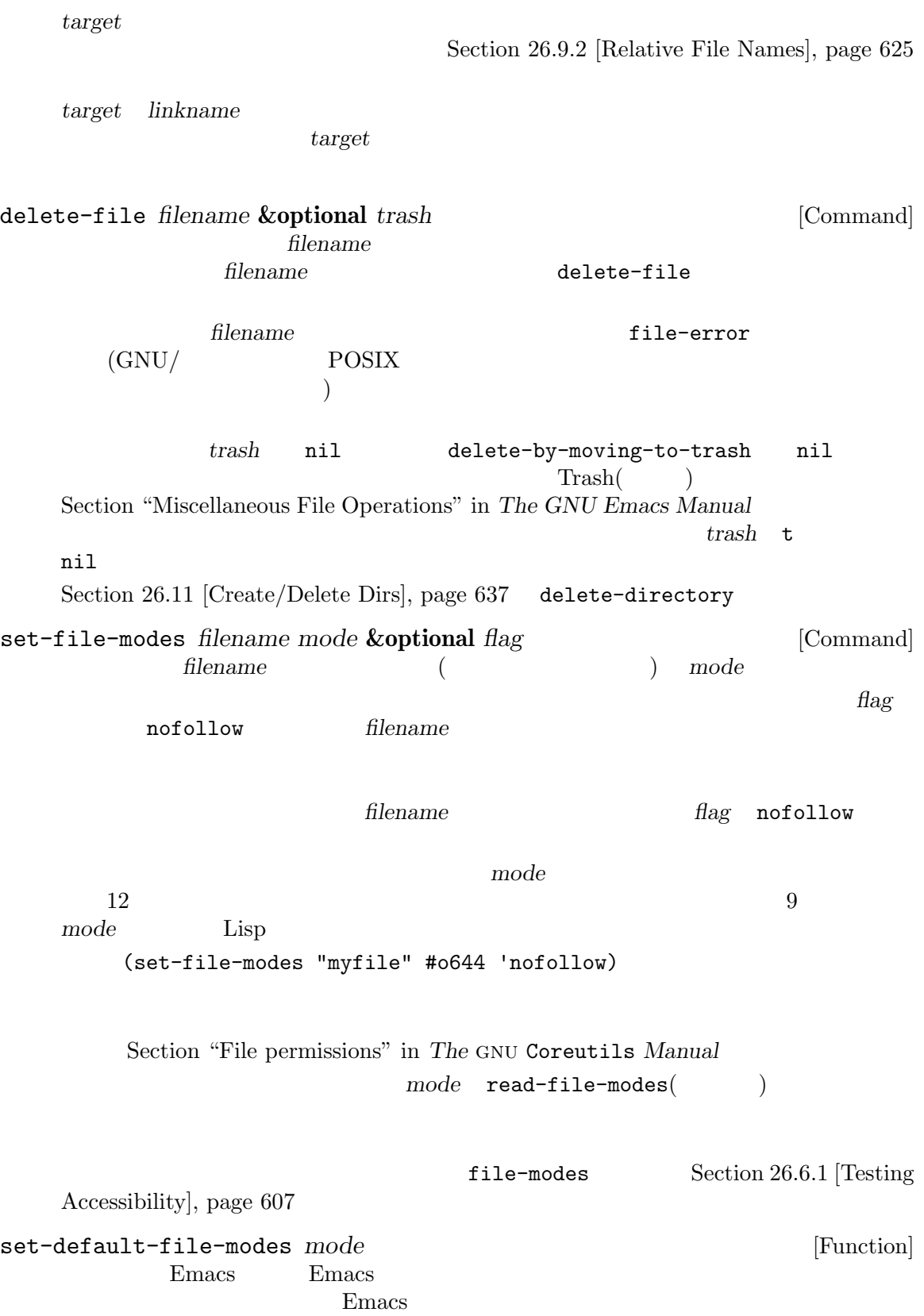
$\overline{a}$ vrite-region and the set of  $\alpha$ POSIX  $\text{``umask''}$ ede mode **Emacs** *Emacs* mode set-file-modes  $9$ with-file-modes *mode body...* [Macro] このマクロは新たなファイルにたいするデフォルトのパーミッションを一時的に *modes* ( )set-file-modes body は元にデフォルトのファイルノパーミッションをリストアして、*body*の最後のフォームの値を default-file-modes [Function] read-file-modes **&optional** *prompt base-file* [Function]  $\mathbf 1$ prompt **base-file**  $8$  $"u=rwx"$  file-modessymbolic-to-number "o+g" base-file **base-file** anil トとして 0を使用する。完全指定と相対指定は"u+r,g+rx,o+r,g-w"のように組み合わせ Section "File permissions" in *The GNU* **Coreutils Manual** file-modes-symbolic-to-number *modes* **&optional** *base-modes* [Function] この関数は *modes*内のシンボルによるファイルモード指定を等価な整数に変換する。シンボ base-modes  $\mathtt{nil}$  anil anil  $\mathtt{ol}(\mathbb{R})$  $)$ file-modes-number-to-symbolic *modes* [Function] nodes This function converts a numeric file mode specification in *modes* into the equivalent string form. 1s-1 file-attributes file-modes-symbolic-to-number chmod

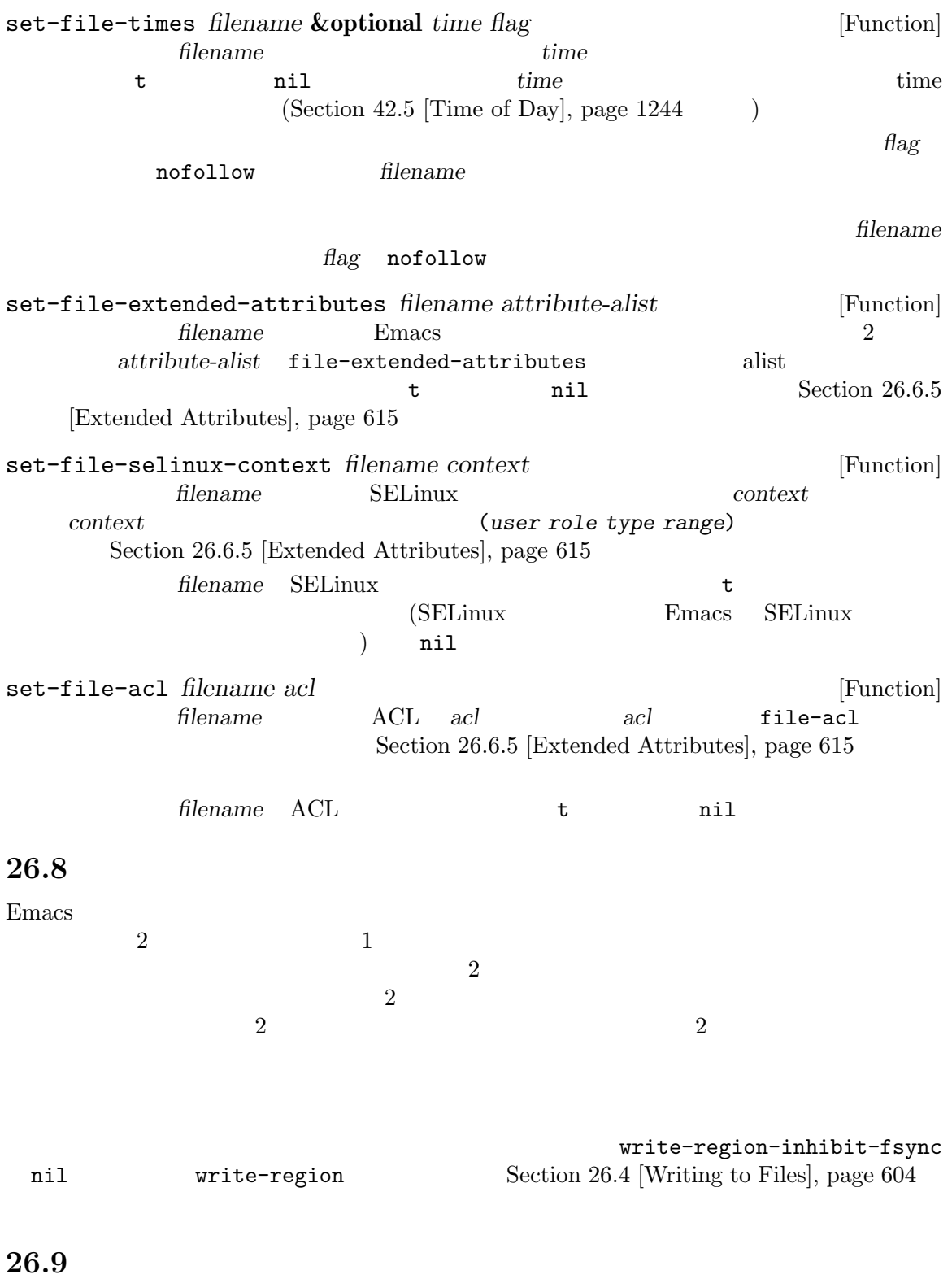

**Emacs** Emacs Emacs Emacs

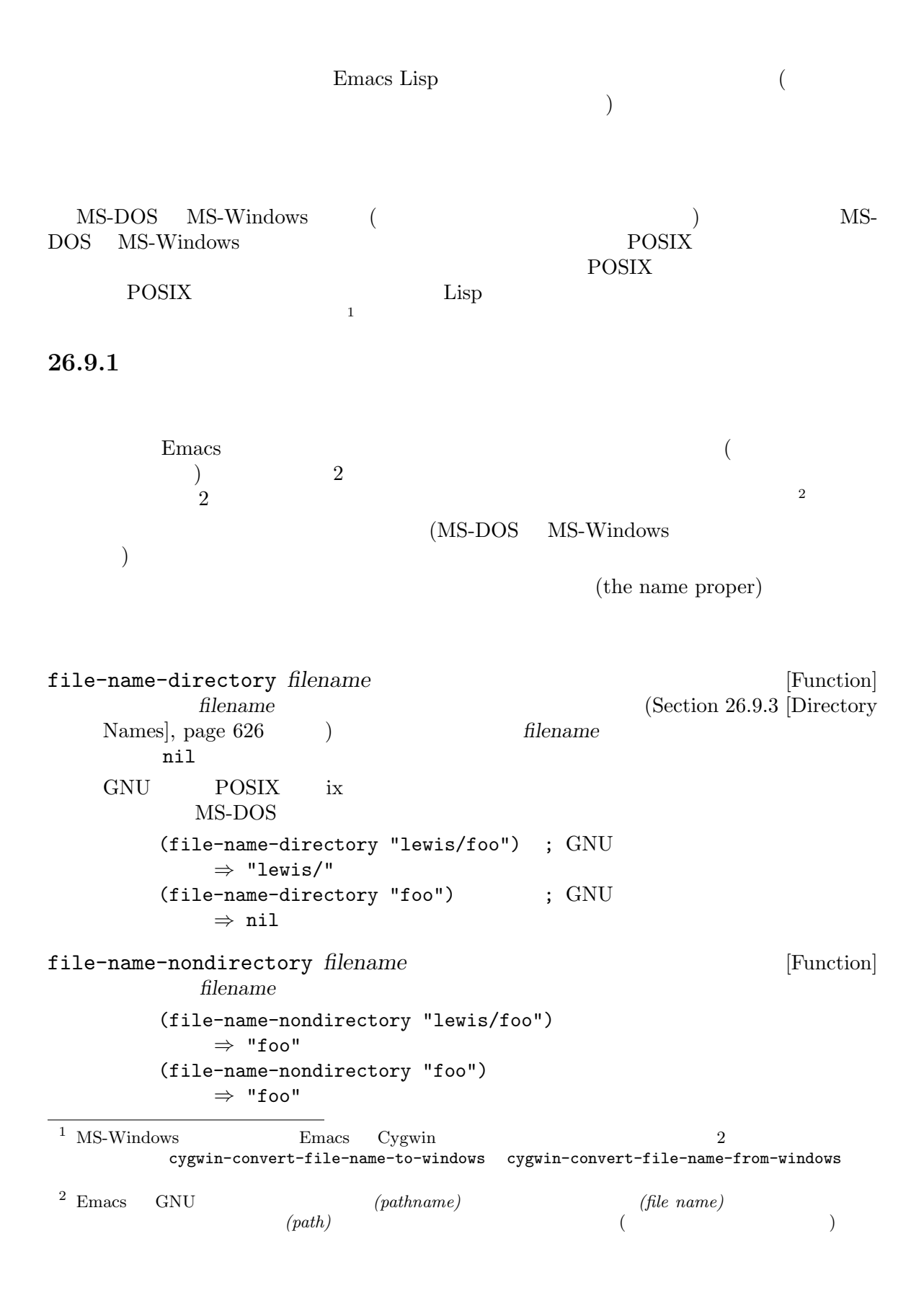

```
(file-name-nondirectory "lewis/")
    ⇒ ""
```
file-name-sans-versions *filename* **&optional** *keep-backup-version* [Function]

filename *keep-backup-version* nil

```
(file-name-sans-versions "~rms/foo.~1~")
    ⇒ "~rms/foo"
(file-name-sans-versions "~rms/foo~")
    ⇒ "~rms/foo"
(file-name-sans-versions "~rms/foo")
    ⇒ "~rms/foo"
```
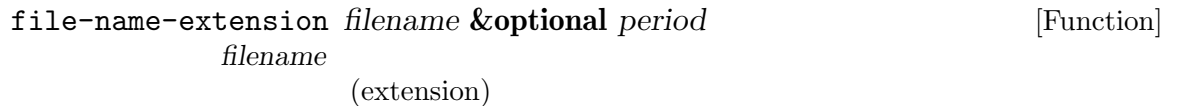

```
(foo nil foo. https://www.foo.com/il foo. http://www.foo.com/il foo. html
```

```
\mathbb{R}^n and \mathbb{R}^n are \mathbb{R}^n and \mathbb{R}^n is a set of the set of the set of the set of the set of the set of the set of the set of the set of the set of the set of the set of the set of the set of the set of
\langle \cdot, \cdot \rangle .emacs the emacs that \langle \cdot, \cdot \rangle
```

```
nil
period nil
filename www.
```
file-name-with-extension *filename extension* [Function] extension *filename*  $extension$ (file-name-with-extension "file" "el") *⇒* "file.el" (file-name-with-extension "file" ".el") *⇒* "file.el" (file-name-with-extension "file.c" "el") *⇒* "file.el" *filename* extension *filename filename* ( directory-name-p  $\verb"nil"$ 

```
file-name-sans-extension filename [Function]
 filename
```

```
(file-name-sans-extension "foo.lose.c")
    ⇒ "foo.lose"
(file-name-sans-extension "big.hack/foo")
    ⇒ "big.hack/foo"
(file-name-sans-extension "/my/home/.emacs")
```

```
⇒ "/my/home/.emacs"
           (file-name-sans-extension "/my/home/.emacs.el")
                ⇒ "/my/home/.emacs"
           (file-name-sans-extension "~/foo.el.~3~")
                ⇒ "~/foo"
           (file-name-sans-extension "~/foo.~3~")
                ⇒ "~/foo.~3~"
     2 \left( \begin{array}{cc} 2 & 4 \end{array} \right. \left( \begin{array}{cc} 2 & 3 \end{array} \right)file-name-base filename contract in the set of the set of the set of the set of [Function]file-name-sans-extension file-name-nondirectory
           (file-name-base "/my/home/foo.c")
               ⇒ "foo"
file-name-split filename [Function]
         string-join
           (file-name-split "/tmp/foo.txt")
               ⇒ ("" "tmp" "foo.txt")
           (string-join (file-name-split "/tmp/foo.txt") "/")
               ⇒ "/tmp/foo.txt"
26.9.2
         (absolute)
                           の位置でファイルを指定することもでき、それらは相対 (relative) ファイル名と呼ばれます。GNU
\text{POSIX} \hspace{1.6cm} \hspace{1.6cm} \hspace{1.6cm}([abbreviate-file-name], page 627)MS-DOS MS-Windows
  'x:/'で始まります。ここで xはドライブ文字 (drive letter) です。
file-name-absolute-p filename filename [Function]
     <u>filename</u> two tail
                                 (~) '~user' (user' (user) )
                           'rms' based 'result in the set of the set of the set of the set of the set of the set of the set of the set of the set of the set of the set of the set of the set of the set of the set of the set of the set of the set of t
```

```
(file-name-absolute-p "~rms/foo")
    ⇒ t
(file-name-absolute-p "~nosuchuser/foo")
    ⇒ nil
(file-name-absolute-p "rms/foo")
    ⇒ nil
(file-name-absolute-p "/user/rms/foo")
    ⇒ t
```
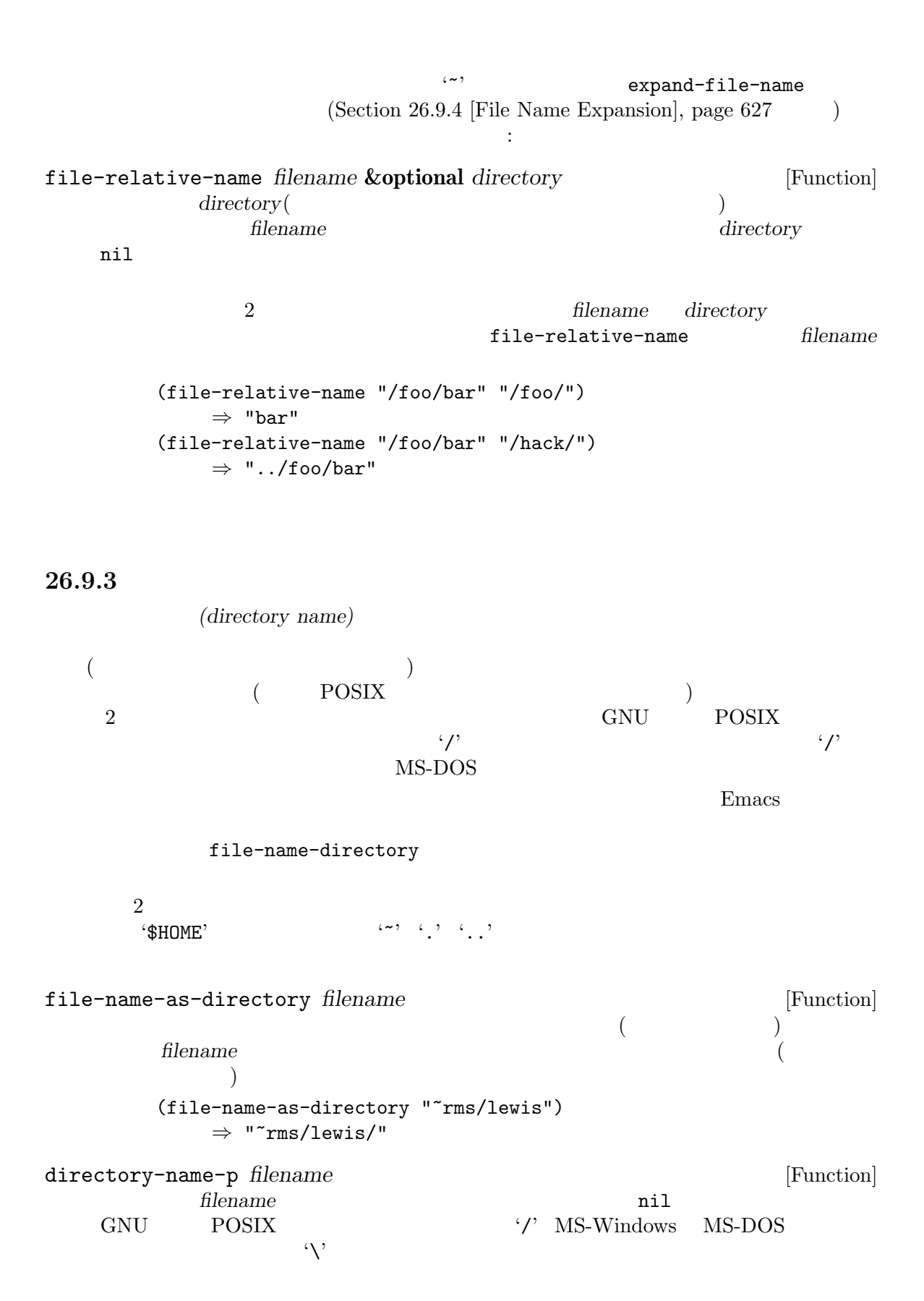

directory-file-name *dirname* [Function]  $\overline{C}$ ) dirname (directory-file-name "~lewis/") *⇒* "~lewis" file-name-concat *directory* **&rest** *components* [Function] directory directory components (file-name-concat "/tmp" "foo") *⇒* "/tmp/foo" *components* concat dirname(  $\qquad \qquad$ )  $\overline{2}$ ディレクトリー名をディレクトリーの省略名に変換するには以下の関数を使用します: abbreviate-file-name *filename* **[Function]** [Function] filename **filename** directory-abbrev-alist (Section "File Aliases" in *The GNU Emacs Manual*  $\qquad \qquad$ )  $\widetilde{\mathcal{L}}$  $\mathcal{L}(\lambda)$ file-name-parent-directory *filename* [Function]<br> *filename filename filename* **filename filename filename**  $\verb|nil|$ filename default-directory  $\verb|nil|$ 26.9.4 (expanding) ディレクトリーも指定しなければなりません。これは~/のような省略形の展開、および./ *name*/../ expand-file-name *filename* **&optional** *directory* [Function] この関数は *filename*を絶対ファイル名に変換する。*directory*が与えられた場合には *filename*  $\widetilde{r}$ (directory

```
\begin{array}{ccc} \textbf{``}: & \textbf{``}: & \textbfの様子 (1) ととも
     (expand-file-name "foo")
           ⇒ "/xcssun/users/rms/lewis/foo"
     (expand-file-name "../foo")
           ⇒ "/xcssun/users/rms/foo"
     (expand-file-name "foo" "/usr/spool/")
           ⇒ "/usr/spool/foo"
filename (~'
HOME (Section "General Variables" in The GNU Emacs
Manual \qquad \qquad \qquad \qquad '~user' user user
<u>(*)</u> filename
                             (expand-file-name filename directory)
(concat (file-name-as-directory directory) filename)
File names containing '.' or '..' are simplified to their canonical form:
     (expand-file-name "bar/../foo")
           ⇒ "/xcssun/users/rms/lewis/foo"
\ldots '...'
     (expand-file-name "../home" "/")
           ⇒ "/../home"
                        / (superroot)
\lambda \sim \lambda.や空文字列を展開するとデフォルトディレクトリーがリターンされる:
     (expand-file-name "." "/usr/spool/")
           ⇒ "/usr/spool"
     (expand-file-name "" "/usr/spool/")
           ⇒ "/usr/spool"
expand-file-name
substitute-in-
file-name
     (expand-file-name "$HOME/foo")
           ⇒ "/xcssun/users/rms/lewis/$HOME/foo"
expand-file-name
           \langle \cdot \rangle file-truename expand-file-name
'/tmp/bar' \frac{1}{\sqrt{t}} '/tmp/foo/bar'
   ると:
     (file-truename "/tmp/bar/../myfile")
           ⇒ "/tmp/foo/myfile"
     (expand-file-name "/tmp/bar/../myfile")
           ⇒ "/tmp/myfile"
                       直接間接を問わず事前に expand-file-nameを呼び出さずに '..'に先行するシンボリッ
```
file-truename Section 26.6.3 [Truenames], page 611

default-directory [Variable]  $\mathcal{L}(\mathbf{w})$ 2 nil expand-file-name default-directory *⇒* "/user/lewis/manual/" substitute-in-file-name *filename* [Function] extendence the *filename* Unix  $\alpha$  $4\, \mathfrak{B}$  $\mathfrak{B}$ <sup>2</sup>  $\mathfrak{B}'$  (1)  $\mathfrak{B}'$  ' $\mathfrak{D}'$  ' $\mathfrak{D}'$ ' '{'  $\mathbb{R}^3$ substitute-in-file-name<br>  $\begin{array}{ccc}\n\text{substitute-in-file-name} \\
\text{(*)}\n\end{array}$  $\mathfrak{B}^2$  and  $\mathfrak{B}^3$  $\mathfrak{B}$  $\mathfrak{B}^{\infty}$  $\rm{HOME}$  $\frac{y}{x}$ cssun/users/rms (substitute-in-file-name "\$HOME/foo") *⇒* "/xcssun/users/rms/foo"  $\mathcal{L}^{\prime}$  and  $\mathcal{L}^{\prime}$  is the set of the set of the set of the set of the set of the set of the set of the set of the set of the set of the set of the set of the set of the set of the set of the set of the set of t (substitute-in-file-name "bar/~/foo") *⇒* "~/foo" (substitute-in-file-name "/usr/local/\$HOME/foo") *⇒* "/xcssun/users/rms/foo"  $;$ ; /usr/local/  $\mathcal{C}'$ :  $\mathcal{C}'$ 

file-name-quote *name*  $\begin{bmatrix} \text{Macrol} \\ \text{name} \end{bmatrix}$ name  $\langle \rangle$ : name name  $\langle \rangle$ : name *name* (Section 26.12 [Magic File Names], page 638 *name name* (substitute-in-file-name (file-name-quote "bar/~/foo")) *⇒* "/:bar/~/foo"

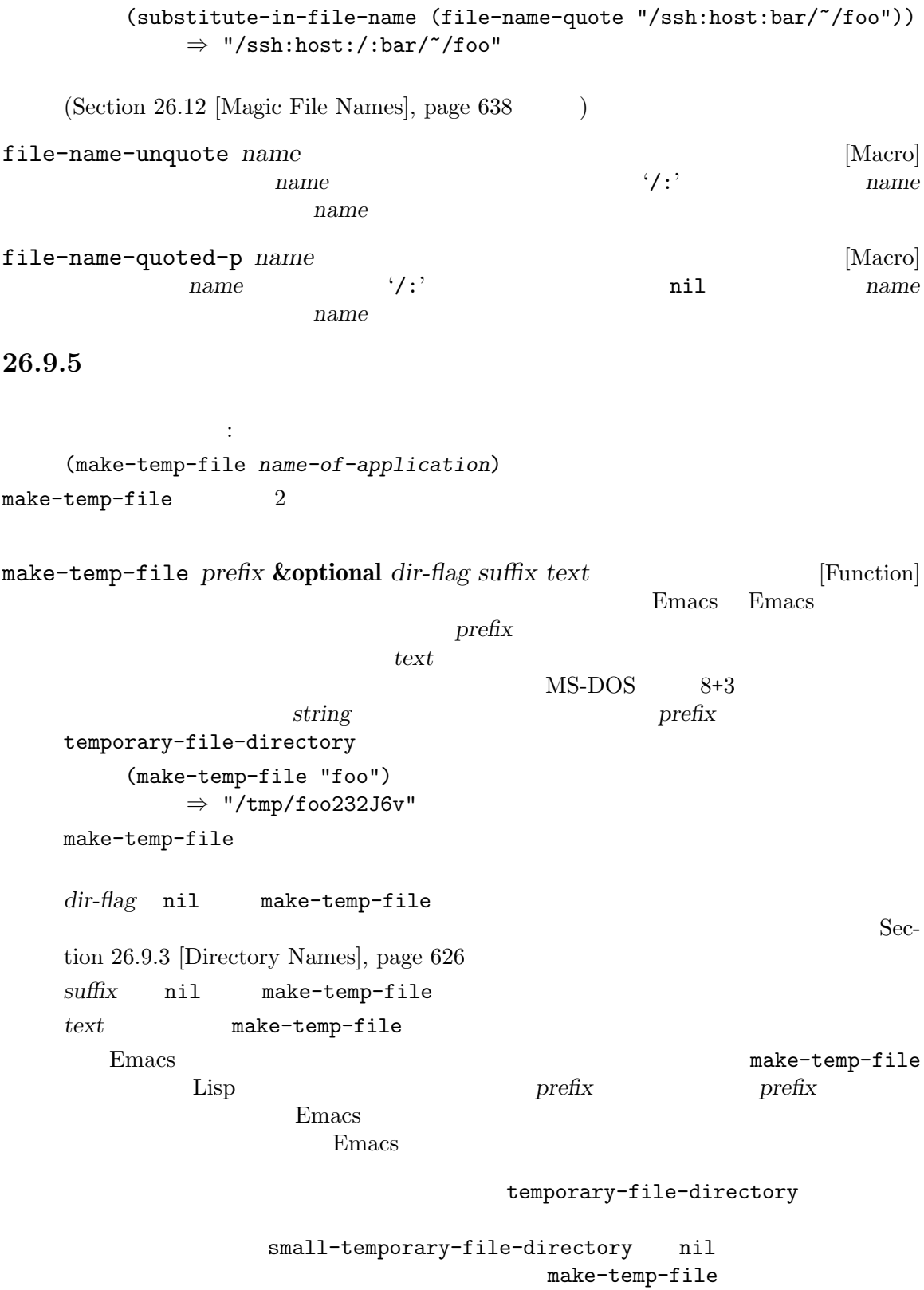

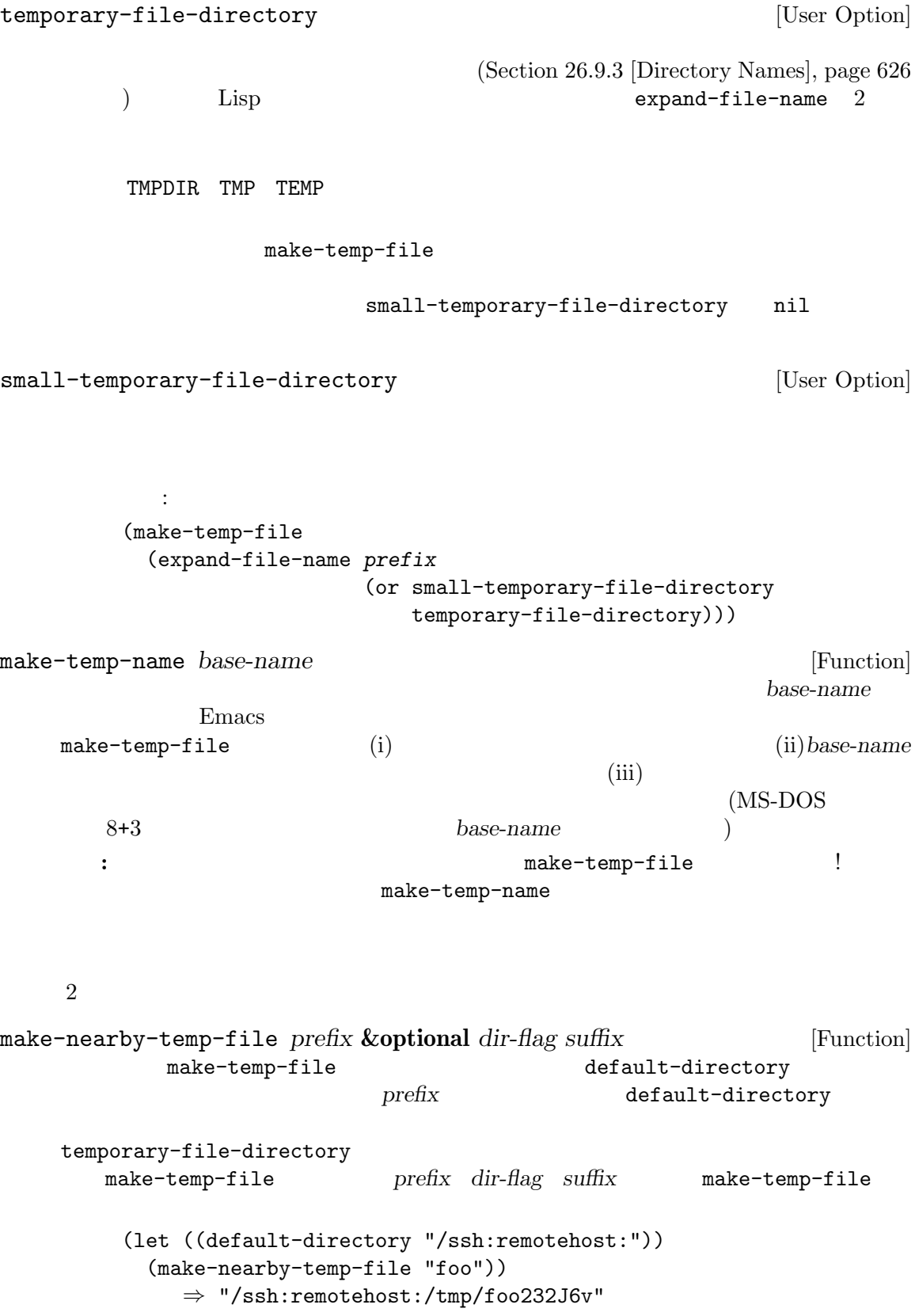

```
temporary-file-directory [Function] [Function]
    make-nearby-temp-file
    default-directory
                                            default-directory
                                 (mounted-file-systems)default-directory
         default-directory temporary-file-directory
                                              file-local-name
    (Section 26.12 \vert Magic File Names \vert, page 638)26.9.6
```
Section 21.6.5 [Reading File Names], page 396

file-name-all-completions *partial-filename directory* [Function] directory *partial-filename* 

partial-filename シュ(いくつかのシステムではバックスラッシュ) が含まれていてはならない。*directory*が絶対  $\mu$  directory  $\tilde{\tau}$ rms/lewis  $5$ foo file~ file.c file.c.~1~ file.c.~2~  $\qquad$  : (file-name-all-completions "f" "") *⇒* ("foo" "file~" "file.c.~2~" "file.c.~1~" "file.c") (file-name-all-completions "fo" "") *⇒* ("foo") file-name-completion *filename directory* **&optional** *predicate* [Function] directory *filename* directory filename predicate nil predicate 1 1 outbroken *filename* to the state of the state  $\mathbf t$ directory *filename* nil  $\text{Trms/lewis}$   $\text{Trms/lewis}$   $\text{Trms/}$ foo file~ file.c file.c.~1~ file.c.~2~  $\therefore$ (file-name-completion "fi" "") *⇒* "file" (file-name-completion "file.c.~1" "") *⇒* "file.c.~1~"

```
(file-name-completion "file.c."1"" "")
            ⇒ t
        (file-name-completion "file.c.~3" "")
            ⇒ nil
completion-ignored-extensions [User Option]
    file-name-completion
    る。すべての可能な補完がこれらのサフィックスのいずれか 1 つで終わるときはそれらを無視
                 file-name-all-completions
    以下は典型的な値:
        completion-ignored-extensions
            ⇒ (".o" ".elc" "~" ".dvi")
    completion-ignored-extensions \hspace{1cm}'/'
```

```
foo.elc
```
## 26.9.7

Emacs Lisp

```
user-emacs-directory
               "/.config/emacs/ "/.emacs.d/ (Section "How Emacs Finds Your
Init File" in The GNU Emacs Manual (abbrev(abbreviation: \qquad)
                \gamma.config/emacs/abbrev_defs \gamma.emacs.d/abbrev_defs
                                          locate-user-emacs-file
```

```
locate-user-emacs-file base-name &optional old-name [Function]
   Emacs \blacksquarebase-name base-name and the set of the set of the user-emacs-directory
```

```
old-name nil
~/old-nameを指定する。そのようなファイルが存在すれば、リターン値は base-nameで指定
されるファイルではなくそのファイルの絶対ファイル名となる。これは Emacs パッケージが後方
                                          user-emacs-directory
      abbrev \sim/.abbrev_defs abbrev-file-name
の定義である:
    (defcustom abbrev-file-name
      (locate-user-emacs-file "abbrev_defs" ".abbrev_defs")
      "Default name of file from which to read abbrevs."
      ...
      :type 'file)
                          convert-standard-filename
   locate-user-emacs-file
```
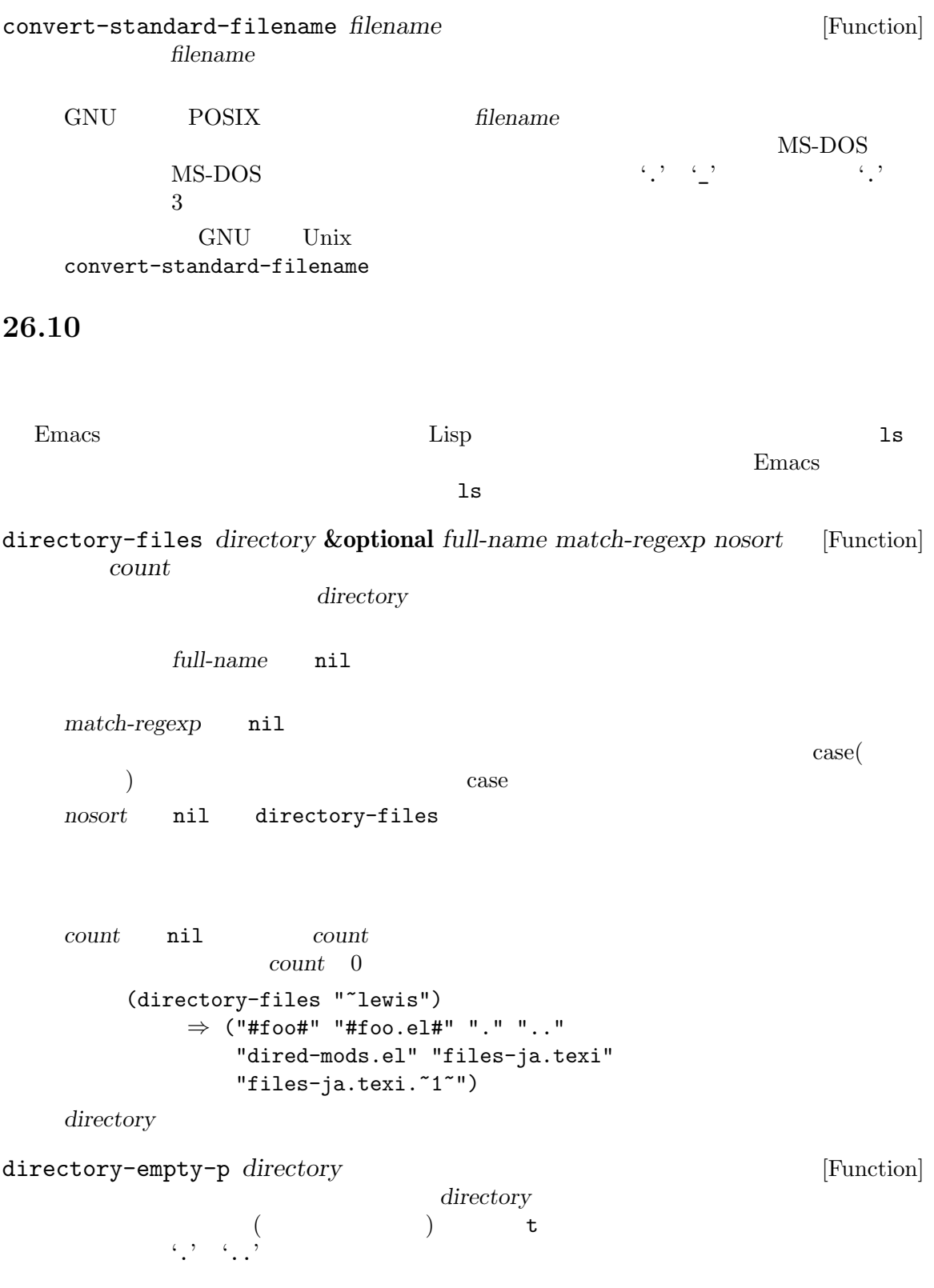

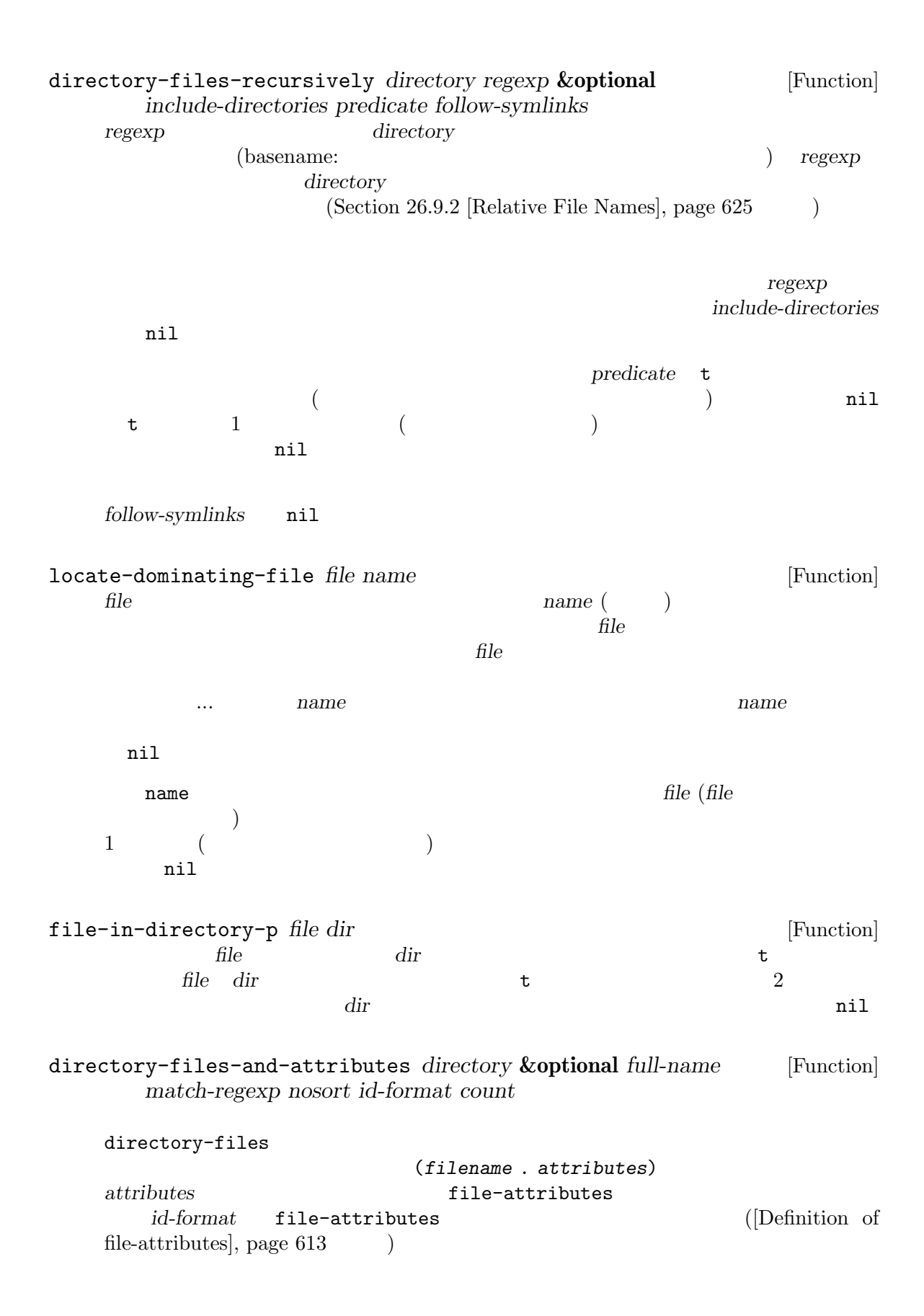

directory-files-no-dot-files-regexp [Constant]  $\ldots$  $2$  directory-files directory-files-and-attributes *match-regexp* (directory-files "/foo" nil directory-files-no-dot-files-regexp)  $\dot{f}$ foo'nil file-expand-wildcards *pattern* **&optional** *full regexp* [Function]  $\emph{pattern}$ pattern '"/tmp/\*.png"' '"/\*/\*/foo.png"' "glob" regexp **nil** pattern pattern and *pattern* tull nil insert-directory *file switches* **&optional** *wildcard full-directory-p* [Function] ls *switches* (2000) <u>file</u> **switches** 引数 *file*にはディレクトリー、またはワイルドカード文字を含むファイル名を指定できる。*wildcard* nil *file full-directory-p* nil  $file$  '-d'  $t \qquad (\text{ls} \qquad \qquad \text{`-d'}$ ートルの マイトリー (1) insert-directory-program トリーリスト用プログラムを実行することにより機能する。*wildcard*が非 nilなら、ワイルド shell-file-name MS-DOS MS-Windows Unix 1s Lisp 1s switches **Same According to the System of System**  $\sim$  --dired' insert-directory dired '-D' insert-directory-program insert-directory-program [Variable] insert-directory  $\rm Lisp$ 

# **26.11** ディレクトリーの作成・コピー・削除

Emacs Lisp

### delete-file

make-directory *dirname* **&optional** *parents* [Command] dirname *parents* nil (  $nil)$ make-directory *dirname* parents nil nil *dirname* nil mkdir make-empty-file *filename* **&optional** *parents* [Command]  $\begin{aligned} \text{filename} \end{aligned}$ make-directory parents filename copy-directory *dirname newname* **&optional** *keep-time parents* [Command] *copy-contents* dirname *newname newname newname* dirname Section 26.9.3 [Directory Names], page 626 3 keep-time nil keep-time nil 4 つ目の引数 *parents*は、親ディレクトリーが存在しない場合に作成するかどうかを指定する。 5 copy-contents nil *newname*  $dirname$  *dirname newname*にコピーする。 delete-directory *dirname* **&optional** *recursive trash* [Command] dirname delete-file delete-directory **recursive** nil delete-directory *recursive* nil delete-directory delete-directory trash nil delete-by-moving-to-trash nil  $\text{Trash}(\text{Cov}_1)$ Section "Miscellaneous File Operations" in *The GNU Emacs Manual* ンタラクティブに呼び出された際には、プレフィックス引数がなければ *trash* t、それ以外は nil

# **26.12 "Magic"** 特定のファイル名にたいして特別な処理を実装できます。これはそれらの名前にたいする *magic* 化と  $(Section$ "Remote Files" in *The GNU Emacs Manual*  $\qquad \qquad$ ) magic  $\overline{m}$ **Emacs** 2000年 Emacs 2000年 アイトラー こうしゅうしゅう file-name-handler-alist ンドラーのリストを保持します。各要素は以下の形式をもちます: (*regexp* . *handler*) Emacs file-namehandler-alist  $r$ regexp **handler** *handler* 1  $(1)$ たところ (1) 1995年 (file-exists-p *filename*) *filename handler handler handler* : (funcall *handler* 'file-exists-p *filename*)  $2$ (expand-file-name *filename dirname*) **filename** dirname handler *i* (funcall *handler* 'expand-file-name *filename dirname*) handler filename dirname  $2$

magic the magic the magic  $\cdots$ abbreviate-file-name access-file add-name-to-file byte-compiler-base-file-name copy-directory copy-file delete-directory delete-file diff-latest-backup-file directory-file-name directory-files directory-files-and-attributes dired-compress-file dired-uncache exec-path expand-file-name file-accessible-directory-p

```
file-acl
file-attributes
file-directory-p
file-equal-p
file-executable-p file-exists-p
file-in-directory-p
file-local-copy file-locked-p
file-modes file-name-all-completions
file-name-as-directory
file-name-case-insensitive-p
file-name-completion
file-name-directory
file-name-nondirectory
file-name-sans-versions file-newer-than-file-p
file-notify-add-watch file-notify-rm-watch
file-notify-valid-p
file-ownership-preserved-p
file-readable-p file-regular-p
file-remote-p file-selinux-context
file-symlink-p file-system-info
file-truename file-writable-p
find-backup-file-name
get-file-buffer
insert-directory
insert-file-contents
list-system-processes
load lock-file
make-auto-save-file-name
make-directory
make-lock-file-name
make-nearby-temp-file
make-process
make-symbolic-link
memory-info process-attributes process-file
rename-file set-file-acl set-file-modes
set-file-selinux-context set-file-times
set-visited-file-modtime shell-command
start-file-process
substitute-in-file-name
temporary-file-directory
unhandled-file-name-directory
unlock-file
vc-registered
verify-visited-file-modtime
write-region
```

```
insert-file-contents   visit   visit   nil
(set-buffer-modified-p nil)
もちちます。これらの操作にはあります。これらの操作にはあります。これらの操作にはありません。
下はこれを行う方法の 1 つです:
   (defun my-file-handler (operation &rest args)
    ;; 特別に処理する必要がある、
    ;; ;(cond ((eq operation 'insert-file-contents) ...)
       ((eq operation 'write-region) ...)
       ...
       ;; \frac{1}{3};
       (t (let ((inhibit-file-name-handlers
             (cons 'my-file-handler
                (and (eq inhibit-file-name-operation operation)
                   inhibit-file-name-handlers)))
            (inhibit-file-name-operation operation))
          (apply operation args)))))
 Emacs Emacs The Emacs \suminhibit-file-name-handlers inhibit-file-name-operation
\overline{c}\overline{C}) safe-magic nil
educes Emacs PATH
\mathcal{C}': magic magic magic \mathcal{C}'safe-magic nil
  \cdot/:'
                              (handle) (operation)
             operations and the contractions operations operations and \mathbf{nil}file-exists-put control load
\mathtt{load}file-exists-p file-exists-p
doad load
inhibit-file-name-handlers [Variable]
```
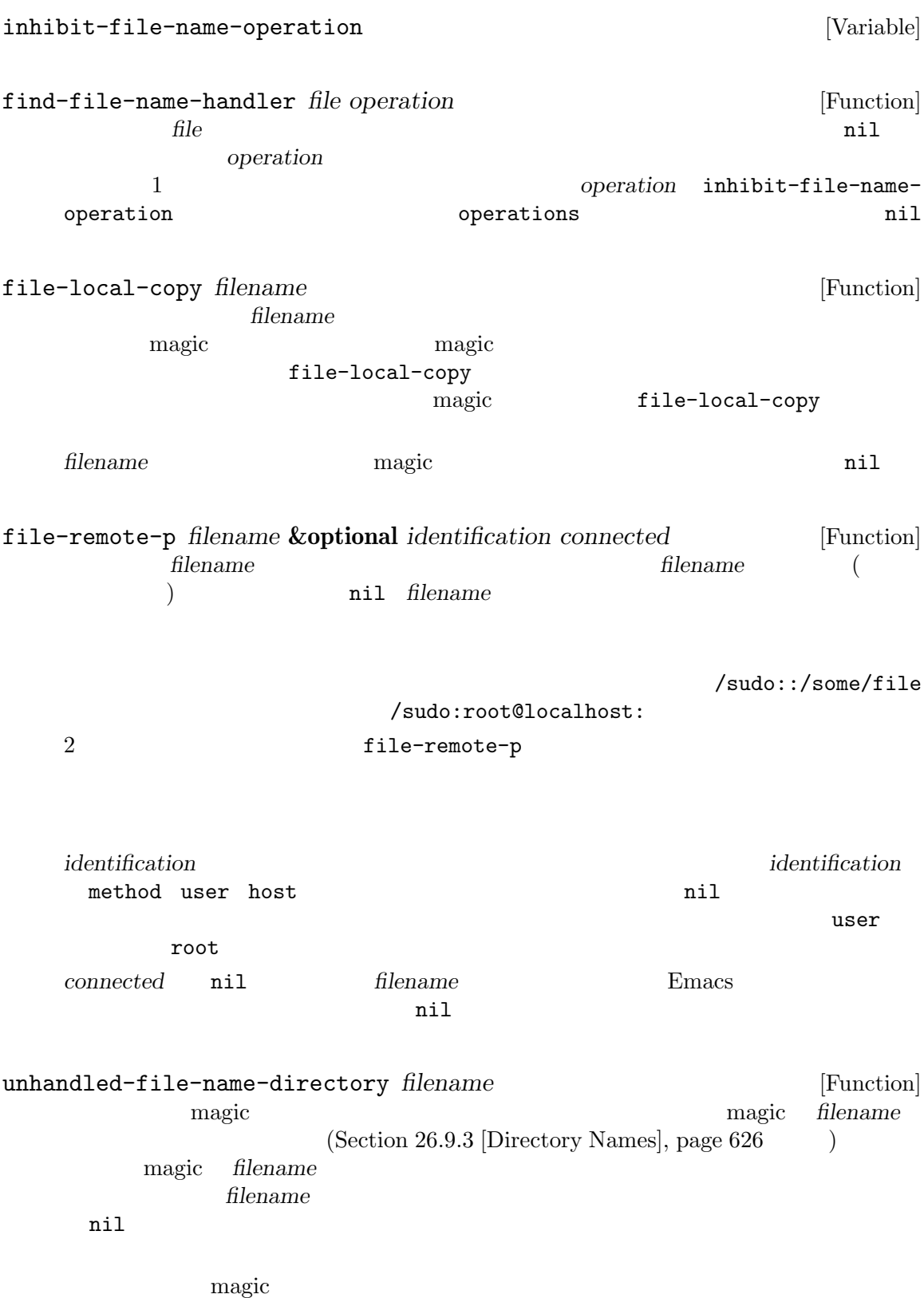

Chapter 26:  $642$ 

file-local-name *filename filename (local part)* [Function] *(local part)* などにアクセス方法を取り除いた。 (file-local-name "/ssh:*user*@*host*:/foo/bar") *⇒* "/foo/bar" filename **filename** (Section 40.4 [Asynchronous] Processes], page 1063 Section 40.3 [Synchronous Processes], page 1059 (b) filename remote-file-name-inhibit-cache [User Option] **Emacs** and  $\mathbb{R}$  Emacs and  $\mathbb{R}$  and  $\mathbb{R}$  are set  $\mathbb{R}$  and  $\mathbb{R}$  are set  $\mathbb{R}$  and  $\mathbb{R}$  are set  $\mathbb{R}$  and  $\mathbb{R}$  are set  $\mathbb{R}$  and  $\mathbb{R}$  are set  $\mathbb{R}$  and  $\mathbb{R}$  are set  $\mathbb{R}$  an この変数が nilにセットされているとキャッシュ値は決して失効しない。このセッティングは  $Emacs$ と。これが tにセットされているとキャッシュ値は決して使用されない。これはもっとも安全な  $let$ **かんじょ: アイス** (defun display-time-file-nonempty-p (file) (let ((remote-file-name-inhibit-cache (- display-time-interval 5))) (and (file-exists-p file) (< 0 (file-attribute-size (file-attributes (file-chase-links file))))))) **26.13**  $\text{Emacs}$  (Fig.  $\text{Emacs}$  ) (format conversion) insert-file-contents write-region  $26.13.1$ insert-file-contents: • **•**  $\bullet$ *•* バイトを適切な文字にデコードした後に

- 
- format-alist
- after-insert-file-functions

write-region: write-region-annotate-functions • format-alist *•* 文字を適切なバイトにエンコードした後に *•* そのバイトでファイルを変更する。  $3$  $2$ Section 34.10 [Coding Systems], page 959  $26.13.2$ format-alist *(file format)* Emacs  $\hbox{``}$   $\hbox{``}$  (round-trip)"  $\hbox{``}$ Section 26.13.3 [Format Conversion Piecemeal], page 645  $\qquad \qquad$  ) format-alist [Variable]  $1$ フォーマット定義はそれぞれ以下の形式のリスト: (*name doc-string regexp from-fn to-fn modify mode-fn preserve*) いちはつ アクセス しゅうしょう *name* doc-string *regexp* and  $\Box$ *from-fn* Emacs (The Emacs Theorem Emacs Theorem Emacs Theorem Emacs  $\sim$  $)$  $Emacs$ from-fn 2 begin *end*  $from-fn$  end *regexp* from-fn 1 つである。そうでないとおそらく再度変換が呼び出される。さらに *from-fn*はデコード *to-fn* Emacs Emacs **to-fn** Emacs

*to-fn* 3 begin end buffer **buffer** 2  $\ddot{\cdot}$ • **•**  $\bullet$  *to-fn* end end to be seen that the set of  $\mathbf{H}$ • (annotation) (*position* . *string*) position  $string$  *to-fn* write-region from-fn **modify** two *t* nil *mode-fn* visit  $\Box$  $\mathbf 1$  , and  $\mathbf 1$  or  $\mathbf 1$  or  $\mathbf 1$  and  $\mathbf 2$  and  $\mathbf 2$  and  $\mathbf 2$  and  $\mathbf 2$  and  $\mathbf 2$  and  $\mathbf 2$  and  $\mathbf 2$  and  $\mathbf 2$  and  $\mathbf 2$  and  $\mathbf 2$  and  $\mathbf 2$  and  $\mathbf 2$  and  $\mathbf 2$  and  $\mathbf 2$  and  $\mathbf$ preserve format-write-file buffer-file-format 除くべきでなければ t insert-file-contents find-file-noselect
state visit  $\overline{}$  $($  insert-file-contents  $)$ buffer-file-format buffer-file-format [Variable] visit visit contract under the visit contract under the visit contract under the visit contract under the visit contract under the visit contract under the visit contract under the visit contract under the visit contract under t write-region write-region buffer-file-format format-write-file *file format* **&optional** *confirm* [Command] このコマンド *format* file *format* **buffer-file-format** preserve ( ) nil *format* buffer-file-format format

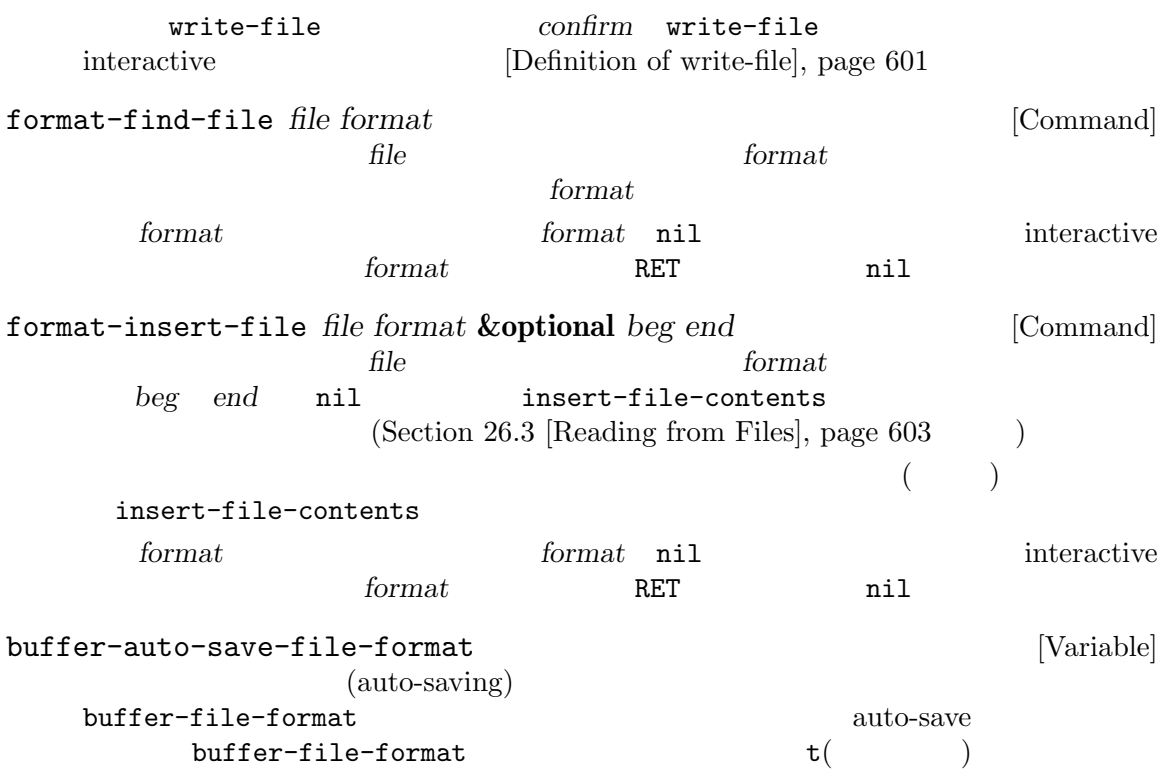

# $26.13.3$

 $(Section 26.13.2$  [Format Conversion Round-Trip], page 643  $\)$ after-insert-file-functions write-regionannotate-functions  $\mathbf 1$  $2$ write-region  $42$  'X' foo fooにたいする変換が、たとえばそのバッファーに 'FOO:'を挿入することにより行われる場合には、  $42$   $\lambda$  'X'  $\lambda$ '  $\lambda$ 競合を避けるためには協調的な変換がバッファーを変更せずに、*position*昇順でソートされた (*position* . *string*)という形式の要素をもつリストを注釈 *(annotations)* に指定します。 2 vrite-region 1

insert-file-contents

 $\mathcal{L}_{\mathcal{A}}$  $\left( \begin{array}{c} \mathcal{N}_{11} & \mathcal{N}_{21} & \mathcal{N}_{31} & \mathcal{N}_{41} & \mathcal{N}_{51} & \mathcal{N}_{61} & \mathcal{N}_{61} &$ write-region-annotate-functions [Variable] write-region  $2$  $2$  $R$ macs Emacs write-region start *end* point-min point-max Emacs write-region-post-annotation-function  $[Variable]$ nil write-region write-region-annotate-functions Emacs write-region-post-annotation-function Emacs **the contract of the contract of the contract of the contract of the contract of the contract of the contract of the contract of the contract of the contract of the contract of the contract of the contract of the c** ファーで再度これを呼び出す、... のようにして元のバッファーに戻る。 write-region-annotate-functions kill-buffer write-region kill after-insert-file-functions [Variable] insert-file-contents

とは推奨しません — なぜなら汎用的なプログラムはおそらく記述が困難かつ低速だからです。かわり

に、これらのフックを使用して Lisp プログラムを記述することを推奨します。最終的にはわたしたち

Emacs **Automack ストールできる。** 

 $\rm Lisp$ 

auto-save(entity control auto-save(entity properties)  $P_{\text{max}}$ 2 (auto-saving)

**27.1** 

(backup file) **Emacs** visit  $\overline{\mathbf{v}}$ 

visit  $\overline{\mathbf{v}}$ 

Emacs  $\overline{E}$ (numbered backup)

page 622

**27.1.1** 

backup-buffer [Function] visit save-buffer (*modes extra-alist backupname*) modes file-modes (Section 26.6.1 [Testing Accessibility], page 607 (a) *alist* file-extended-attributes (Section 26.6.5 [Extended Attributes], page 615 external unit of *backupname* alist backupname  $\overline{a}$ ) the nilet  $\mathbf{n}$  ilet  $\mathbf{n}$  ilets  $\mathbf{n}$  ilets  $\mathbf{n}$  ilets  $\mathbf{n}$  ilets  $\mathbf{n}$  ilets  $\mathbf{n}$  ilets  $\mathbf{n}$  ilets  $\mathbf{n}$  ilets  $\mathbf{n}$  ilets  $\mathbf{n}$  ilets  $\mathbf{n}$  ilets  $\mathbf{n}$  ilets  $\mathbf{n}$  ilets  $\mathbf{n}$  ilets buffer-backed-up [Variable]

 $nil$  $($ kill-all-local-variables

visit z

Emacs extended by Emacs and Lemmacs and Lemmacs and Lemmacs and Lemmacs and Lemmacs and Lemmacs and Lemma

Section 26.8 [Files and Storage],

make-backup-files [User Option] [User Option] [User Option] <u>nil Emacs</u> Remating Remating Emacs the Emacs that the Emacs is the Emacs that the Emacs is  $\frac{1}{\sqrt{2\pi}}$ backup-inhibited nil  $($ Rmail make-backup-files nil Emacs end the Emacs that the Emacs is the Emacs that the Emacs is the Terminal Emacs that the Terminal Second Second Second Second Second Second Second Second Second Second Second Second Second Second Second Second Sec  $($  init ファイルに配置したいと思うかもしれない) (add-hook 'rmail-mode-hook (lambda () (setq-local make-backup-files nil))) backup-enable-predicate [Variable]  $1$  $nil$ normal-backup-enable-predicate temporary-filedirectory small-temporary-file-directory backup-inhibited [Variable] [Variable] nil visit  $\alpha$ backup-enable-predicate visit visit  $VC$ nil make-backup-files backup-directory-alist [User Option]  $\alpha$ (*regexp* . *directory*) regexp *directory* directory  $\mathbb{R}^3$ alist '"."'  $\mathrm{nil}(\hspace{2em}$ MS-DOS

make-backup-file-name-function [User Option] make-backup-file-name Section 27.1.4 [Naming Backup Files], page 651 backup-file-name-p file-name-sans-versions **27.1.2** リネームかコピーのどちらでバックアップするか**?** Emacs 2  $\cdots$ • Emacs  $\overline{P}$  $($ • Emacs  $\overline{C}$  $($  $($  $\mathbf 1$  $\mathtt{backup}\text{-}\mathtt{by}\text{-}\mathtt{copying}$  nil  $2$ file-precious-flag nil にも、(メイン機能の副作用として) この効果があります。Section 26.2 [Saving Buffers], page 600 backup-by-copying [User Option] nil Emacs the second state  $\sum_{n=1}^{\infty}$ nil  $3$  onil  $2$ backup-by-copying-when-linked [User Option] nil Emacs ( $)$  $n$ il  $n$ backup-by-copying nil backup-by-copying nil backup-by-copying-when-mismatch [User Option]  $\texttt{nil}(\hspace{2em})$ Emacs backup-by-copying nil backup-by-copying nil

backup-by-copying-when-privileged-mismatch [User Option]<br>nil ID (  $\texttt{nil}$  ID ID ( ID ) backup-by-copying-when-mismatch backup-by-copying-when- $\text{private}$ d-mismatch 0  $\qquad \qquad 0$ デフォルトは 200 **27.1.3**  $\int \text{E}(y) \, dy = \int \text{E}(y) \, dy$  $foo.^{^\circ}1^{\sim}$   $foo.^{^\circ}2^{\sim}$   $foo.^{^\circ}3^{\sim}$  ...  $foo.^{^\circ}259^{\sim}$ version-control [User Option] nil visit  $\sim$ never *anything else*  $Emacs$ kept-new-versions [User Option]  $\overline{c}$ kept-old-versions [User Option]  $\sim$  2  $1 \t2 \t3 \t5 \t7$  2  $1 \quad 2 \quad 5 \quad 7$  $3$  $find-backup-file-name$  (Section 27.1.4 [Backup Names], page  $651$  ) delete-old-versions [User Option] この変数が tなら、ファイルの保存により余分なバージョンのバックアップは暗黙に削除され  $nil$ 

dired-kept-versions [User Option]<br>Dired (dired-clean-directory) . (
dired-clean-directory)  $k$ ept-new-versions  $2$ **27.1.4**  $1$ backup-file-name-p *filename* [Function] <u>filename</u> and the nil the nil the nil the nil the nil the nil the nil the nil the nil the nil the nil the nil the nil the nil the nil the nil the nil the nil the nil the nil the nil the nil the nil the nil the nil the nil tilename (backup-file-name-p "foo") *⇒* nil (backup-file-name-p "foo~") *⇒* 3 この関数の標準的な定義は、以下のようになる: (defun backup-file-name-p (file) "FILE  $\setminus$ (assume that the value of  $\mathbf{S}$  ) is nil that the  $\mathbf{U}$ (string-match "~\\'" file))  $\widetilde{\mathcal{C}}$  and  $\widetilde{\mathcal{C}}$  and  $\widetilde{\mathcal{C}}$  and  $\widetilde{\mathcal{C}}$  $1$  $)$ make-backup-file-name *filename* [Function] **filename** Unix *filename* ほとんどのオペレーティングシステムでは、この関数の標準的な定義は以下のようになる: (defun make-backup-file-name (file) "FILE にたいして非番号付きバックアップファイル名を作成する" (concat file "~"))  $\cdot$ .' make-backup-file-name : (defun make-backup-file-name (filename) (expand-file-name (concat "." (file-name-nondirectory filename) "~") (file-name-directory filename))) (make-backup-file-name "backups-ja.texi") *⇒* ".backups-ja.texi~" Dired Emacs (~)

find-backup-file-name *filename* [Function] **filename** find-backup-filename CAR  $C$  $\verb|nil|$ kept-old-versions kept-new-versions  $2$  $CDR$ Section 27.1.3 [Numbered Backups], page 650  $\text{rms/foo.}$ ~ $\text{rms/foo.}$ ~ $\text{rms/foo.}$ ~3~ (find-backup-file-name "~rms/foo") *⇒* ("~rms/foo.~5~" "~rms/foo.~3~") file-backup-file-names *filename* [Function] <u>filename</u> nil (modification time) file-newest-backup *filename* [Function] file-backup-file-names  $27.2$ Emacs visit  $(auto-saving)$  $300$  idle  $30$ Section "Auto-Saving: Protection Against Disasters" in *The GNU Emacs Manual* buffer-auto-save-file-name [Variable]  $\mathbf{nil}$ buffer-auto-save-file-name *⇒* "/xcssun/users/rms/lewis/#backups-ja.texi#" auto-save-mode *arg* [Command] Auto Save Auto Save  $\frac{1}{\sqrt{2\pi}}$  $(Section 24.3.1$  [Minor Mode Conventions], page  $532$   $)$ 

auto-save-file-name-transforms [Variable] auto-save 2000 auto-save  $(transform)$ この変換はそれぞれ (*regexp replacement* [*uniquify*]) という形式のリスト。*regexp* ファイル名にたいしてマッチを行う正規表現であり、マッチしたらマッチ部分を *replacement* replace-match *uniquify* nil  $\sim$  $\langle \cdot | \cdot \rangle$  ) auto-save  $($  $\begin{pmatrix} 1 & 1 \\ 1 & 1 \end{pmatrix}$ *uniquify* secure-hash-algorithms secure-hash Emacs auto-save auto-save 2011  $(Section 26.9.5$  [Unique File Names], page  $630$   $)$ MS-DOS 2000 auto-save-file-name-p *filename* [Function] filename auto-save nil  $(4*)$  auto-save  $(4*)$ auto-save **filename** (make-auto-save-file-name) *⇒* "/xcssun/users/rms/lewis/#backups-ja.texi#" (auto-save-file-name-p "#backups-ja.texi#") *⇒* 0 (auto-save-file-name-p "backups-ja.texi") *⇒* nil make-auto-save-file-name [Function]  $(4t)$  auto-save $visited-field$ -file-name $($ (make-auto-save-file-name) *⇒* "/xcssun/users/rms/lewis/#backups-ja.texi#" auto-save-visited-file-name [User Option] nil Emacs visit  $\mathtt{nil}$ auto-save make-auto-save-file-name この変数の値を変更した際、バッファー内で auto-save モードを再度有効にするまで、既存  $\arctan\theta$ auto-save-mode

この変数を非 nilにセットしても自動保存とバッファーの保存は異なるという事実は変わらな  $(Section 26.2$  [Saving Buffers], page  $600$ ) and the state of the state  $\lambda$ recent-auto-save-p [Function] れば tをリターンする。 set-buffer-auto-saved [Function]  $\verb|mil|$ auto-save-interval [User Option]  $\mathbf{Emacs}$  0 auto-save-timeout [User Option] この変数の値は自動保存が発生すべき idle 時間の秒数。この秒数分ユーザーが休止するたび  $\mathbf{Emacs}$  (  $1MB$  4)  $0 \quad \text{nil} \quad \text{idle} \quad \text{auto-save-interval}$ auto-save-hook [Variable] auto-save-default [User Option] nil visit  $\frac{1}{\sqrt{2\pi}}$ do-auto-save **&optional** *no-message current-only* [Command] do-auto-save 'Auto-saving...'  $p^2 = 2p - 1$ nil and the set of the set of the set of the set of the set of the set of the set of the set of the set of the *current-only* nil delete-auto-save-file-if-necessary **&optional** *force* [Function] delete-auto-save-files nil auto-save auto-save force nil Finacs extended to the set of the set of the set of the set of the set of the set of the set of the set of the set of the set of the set of the set of the set of the set of the set of the set of the set of the se delete-auto-save-files [User Option] delete-auto-save-file-if-necessary nil Emacs (visit ) auto-save

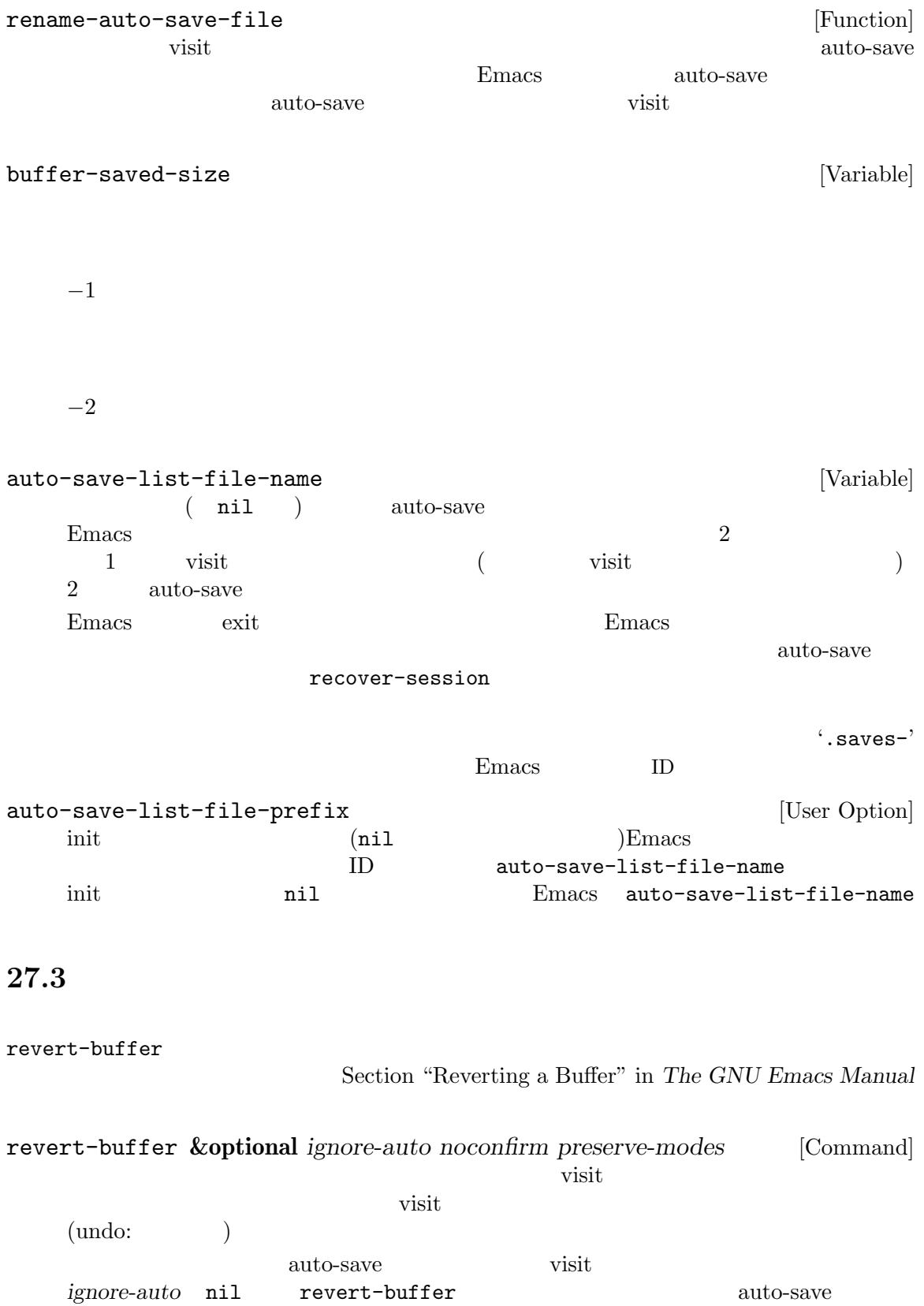

interactive ignore-auto<sup>t</sup> auto-save revert-buffer and the second method of  $\alpha$  *noconfirm* nil revert-buffer normal-mode preserve-modes nil  $(revert:$  ) insert-file-contents  $(\hspace{2mm})$ revert-buffer-function revert-buffer-in-progress-p [Variable] revert-buffer nil revert-buffer revert-without-query  $[User Option]$ visit revert-buffer revert-buffer カスタマイズします: revert-buffer-function [Variable] うために 2 つのオプション引数をとる関数であること。2 つのオプション引数 *ignore-auto noconfirm* revert-buffer Dired **Example 2** revert-buffer-insert-file-contents-function [Variable]  $\frac{2}{1}$  2  $\frac{1}{2}$  2 t auto-save revert-buffer-function and the revert-buffer state  $\Gamma$  $($  $(1, 2, 3, 4)$
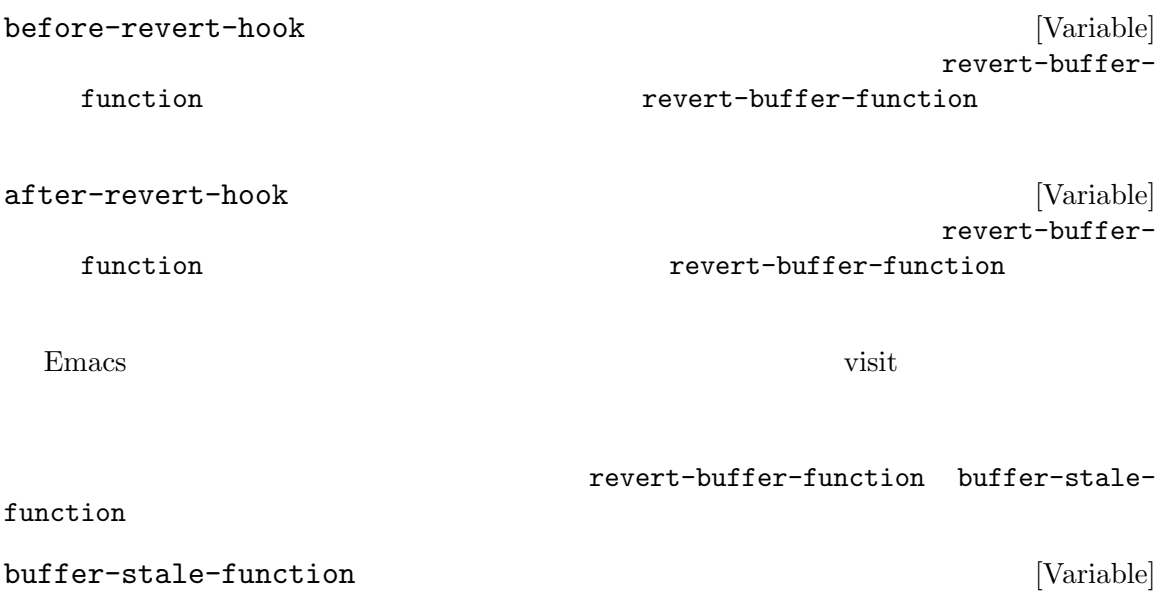

 $\vec{v}$ visit  $1$  $\verb|nil|$ 

noconfirm  $t$ noconfirm t れるようなら *noconfirm*引数は無視できる。 (Buffer Menu ) auto-revert-interval ファーのモード関数で: (setq-local buffer-stale-function (lambda (&optional noconfirm) 'fast))

 $\text{``fast'}$ 

auto-revert-verbose nil Auto Revert auto-revert-interval

revert-buffer-function buffer-stale-function

### revert-buffer-function

 ${\tt revert-buffer-function \quad auto-revert-verbose \quad t} \qquad \qquad {\rm Auto \; Revert}$ auto-revert-verbose nil値を効果的にオーバーライドすることを保証する必要があります。したがって自動リバートにたい auto-revert-interval Emacs global-auto-revert-non-file-buffers

Emacs

# **28**

(buffer) Lisp Lisp

visit that the visit that  $\frac{1}{2}$  visit under  $\frac{1}{2}$  visit under  $\frac{1}{2}$  visit under  $\frac{1}{2}$  visit under  $\frac{1}{2}$  visit under  $\frac{1}{2}$  visit under  $\frac{1}{2}$  visit under  $\frac{1}{2}$  visit under  $\frac{1}{2}$  visit unde

*(current buffer)* 1

## **28.1**

Emacs and the contract of the state  $\sum_{i=1}^{\infty}$  $\rm Lisp$ 

Chapter 33 [Text], page 862

Lisp  $\Box$ 

visit

(buffer-local)

fill-column comment-column

Section  $12.11$ [Buffer-Local Variables], page 203 visit Section 26.1 [Visiting Files], page 596 Section 26.2 [Saving Buffers], page 600 Section 29.11 [Buffers and Windows], page 707 **bufferp** *object* [Function] object two nil

## **28.2**

 $1$  Emacs  $1$ (current buffer)  $(Chapter 33$  [Text], page 862  $)$ 

 $\left(\text{Section 29.3 [Selecting Windows]}, \text{ page 684}\right)$  $\rm Lisp$ 

#### set-buffer

current-buffer [Function]

 $Chapter 28: 660$ 

(current-buffer) *⇒* #<buffer buffers-ja.texi> set-buffer *buffer-or-name* [Function] **buffer-or-name buffer-or-name**  $\mathop{\rm Lisp}\nolimits$  $Emacs$  $(Section 29.3 \s{sleicting Windows}, page 684)$ set-buffer Emacs enter  $\sim$  $(Chapter 22 [Command Loop], page 414)$ set-buffer Section 29.12 [Switching Buffers], page 709  $\rm Lisp$  $\rm Lisp$  $($ save-current-buffer set-buffer append-to-buffer : (defun append-to-buffer (buffer start end) "  $\begin{array}{ccc}\n\text{BUFFER} & \text{''} \\
\end{array}$ (interactive "BAppend to buffer: \nr") (let ((oldbuf (current-buffer))) (save-current-buffer (set-buffer (get-buffer-create buffer)) (insert-buffer-substring oldbuf start end)))) save-currentbuffer set-buffer set-buffer set-buffer set-buffer set-buffer set-buffer set-buffer set-buffer set-buffer set- $\texttt{insert-buffer-substring}$  (  $\left( \begin{array}{c} 1 \end{array} \right)$ with-current-buffer : (defun append-to-buffer (buffer start end) "BUFFER (interactive "BAppend to buffer: \nr") (let ((oldbuf (current-buffer))) (with-current-buffer (get-buffer-create buffer) (insert-buffer-substring oldbuf start end))))

```
(\text{let} \hspace{2em})他のバッファーではバインドされないことになるかもしれません!
 set-buffer
quit qたとば上記の例に続きます。
    (let ((oldbuf (current-buffer)))
     (set-buffer (get-buffer-create buffer))
     (insert-buffer-substring oldbuf start end)
     (set-buffer oldbuf))
       save-current-buffer with-current-buffer quit throw
save-current-buffer body... [Special Form]
           save-current-buffer body
   フォームを評価し、最後にそのバッファーをカレントにリストアする。リターン値は body
   throw exit
        (Section 11.7 \mid Nondocal Exists], page 173 )save-current-buffer exit kill
   exit exit
with-current-buffer buffer-or-name body... [Macro]
  with-current-buffer buffer buffer-or-name
   body buffer-
   or-name
   body body body
                   (Section 11.7 \mid Nondo cal \; Exists], page 173 )with-temp-buffer body... [Macro]
  with-temp-buffer body
   <u>body</u> kill and the body
                                 (Section 33.9 [Undo],page 879 (body body )
  kill-buffer-hook kill-buffer-query-functions (Section 28.10 [Killing Buffers],
  page 673 buffer-list-update-hook (Section 28.8 [Buffer List], page 669
   ) and \lambdabody (buffer-string)
   throw exit (Sec-
  \frac{11.7 \text{ [Nonlocal Exists]}, page 173 \text{ [Nonlocal Exists]}[Writing to Files], page 605 with-temp-file
```
**28.3** 

buffer-or-name

**buffer** 

list-buffers buffer-menu (
visit  $\Gamma$ Section 33.9 [Undo], page 879 buffer-name **&optional** *buffer* [Function] **buffer buffer** buffer-name nil *buffer* kill **buffer** kill Section  $28.10$  [Killing Buffers], page  $673$ (buffer-name) *⇒* "buffers-ja.texi" (setq foo (get-buffer "temp"))  $⇒$  #<br/>buffer temp> (kill-buffer foo) *⇒* nil (buffer-name foo) *⇒* nil foo *⇒* #<killed buffer> rename-buffer *newname* **&optional** *unique* [Command] **newname** *newname* newname **rename-buffer** *unique* nil *newname* interactive unique nil (  $\verb|rename-uniquely|$  ) get-buffer *buffer-or-name* [Function] buffer-or-name buffer-or-name nil *buffer-or-name* る。たとえば: (setq b (get-buffer "lewis"))  $⇒$  # <br/>buffer lewis> (get-buffer b) *⇒* #<buffer lewis> (get-buffer "Frazzle-nots") *⇒* nil

Section 28.9 [Creating Buffers], page 672 get-buffer-create generate-new-buffer-name *starting-name* **&optional** *ignore* [Function] この関数は新たなバッファーに作成されているような starting-name
<sup>(</sup>
v...>'  $2$ *ignore* nil こと。これは、たとえそれが (通常は拒絶されるであろう) 既存バッファーの名前であっても、試  $\gamma$ 'foo<2>' 'foo<3>' 'foo<4>' (generate-new-buffer-name "foo") *⇒* "foo<5>" (generate-new-buffer-name "foo" "foo<3>") *⇒* "foo<3>" (generate-new-buffer-name "foo" "foo<6>") *⇒* "foo<5>" Section 28.9 [Creating Buffers], page 672 generate-new-buffer **28.4** (buffer file name) visit visit under visit the visit under visit under the visit under the visit under visit under the visit under the Section 26.1 [Visiting Files], page 596 buffer-file-name **&optional** *buffer* [Function] **buffer** visit buffer visit buffer-file-name nil buffer (buffer-file-name (other-buffer)) *⇒* "/usr/user/lewis/manual/files-ja.texi" buffer-file-name [Variable] visit

visit  $\qquad \qquad \text{nil}$  nil  $\qquad \qquad \text{kill-all-local-variables}$ 

buffer-file-name *⇒* "/usr/user/lewis/manual/buffers-ja.texi"

set-visited-

file-name  $($ 

れることのいくつかは絶対必要という訳ではないが、その他の事項は Emacs が混乱するのを

buffer-file-truename [Variable] [Variable] visit (truename) visit nil kill-all-local-variables See Section 26.6.3 [Truenames], page  $611$  [abbreviate-file-name], page  $627$ buffer-file-number [Variable]<br>visit [Variable]<br>inode visit inode visit nil kill-all-local-variables (*inodenum device*) (*tuple:* ) Section 26.6.4 [File Attributes], page  $612$  file-attributes buffer-file-name *inodenum device* get-file-buffer *filename* [Function] <u>filename</u> visit United States wisit  $\texttt{nil}$  filename  $(Section 26.9.4$  [File Name Expansion], page  $627$   $\qquad \qquad$  kill visit  $v$ isit  $v$ *filename* (get-file-buffer "buffers-ja.texi") *⇒* #<buffer buffers-ja.texi>  $\overline{\text{v}}$ find-buffer-visiting *filename* **&optional** *predicate* [Function] get-file-buffer visit visit buffer-file-name *filename predicate* nil *filename* visit 1  $predicate$  nil find-buffervisiting nil set-visited-file-name *filename* **&optional** *no-query* [Command] *along-with-file filename* visit  $\frac{1}{2}$ 前を *filename*に変更する (バッファーがファイルを visit していなければ visit するファイルと extendence the *filename* and  $\lambda$ visit (Emacs ) *filename* (modified)

*filename* nil "visit "visit " set-visited-file-name visit filename visit no-query nil *filename* visit <u>no-query nil</u> '<...>' *filename along-with-file* nil visit filename visited-file-modtime (Section 28.6 [Modification Time], page 666 **b** along*with-file* nil **visited-file-modtime** 0 set-visited-file-name interactive  $file$ *name* list-buffers-directory [Variable] visit under visit under the visit under the visit under the visit under the visit under the visit under the visit under the visit under the visit under the visit under the visit under the visit under the visit under the vi visit United States Price of the United States and States and States and States and States and States and States and States and States and States and States and States and States and States and States and States and States **28.5** Emacs the contract of the contract of the contract of the contract of the contract of the contract of the contract of the contract of the contract of the contract of the contract of the contract of the contract of the cont *(modified flag)*  $\mathbf t$  turns the contract nillet that  $\mathbf n$  is the  $\mathbf n$  nillet that  $\mathbf n$  is the contract number of  $\mathbf n$  is the contract of  $\mathbf n$  is the contract of  $\mathbf n$  is the contract of  $\mathbf n$  is the contract of  $\mathbf n$  is the  $(Section 24.4.4$  [Mode Line Variables], page  $542$   $)$   $(Section 26.2$  [Saving Buffers], page 600 (Section 27.2 [Auto-Saving], page 652 (Section 27.2 page 652 conservation of  $\frac{1}{2}$ )  $\rm Lisp$ set-visited-file-name text to text the visit visit visit visit Chapter 33 [Text], page 862 buffer-modified-p **&optional** *buffer* [Function] <u>buffer</u> and  $\alpha$ extending the buffer service of  $\mu$  buffer autosaved *buffer buffer* set-buffer-modified-p *flag* [Function] *flag* nil nil nil

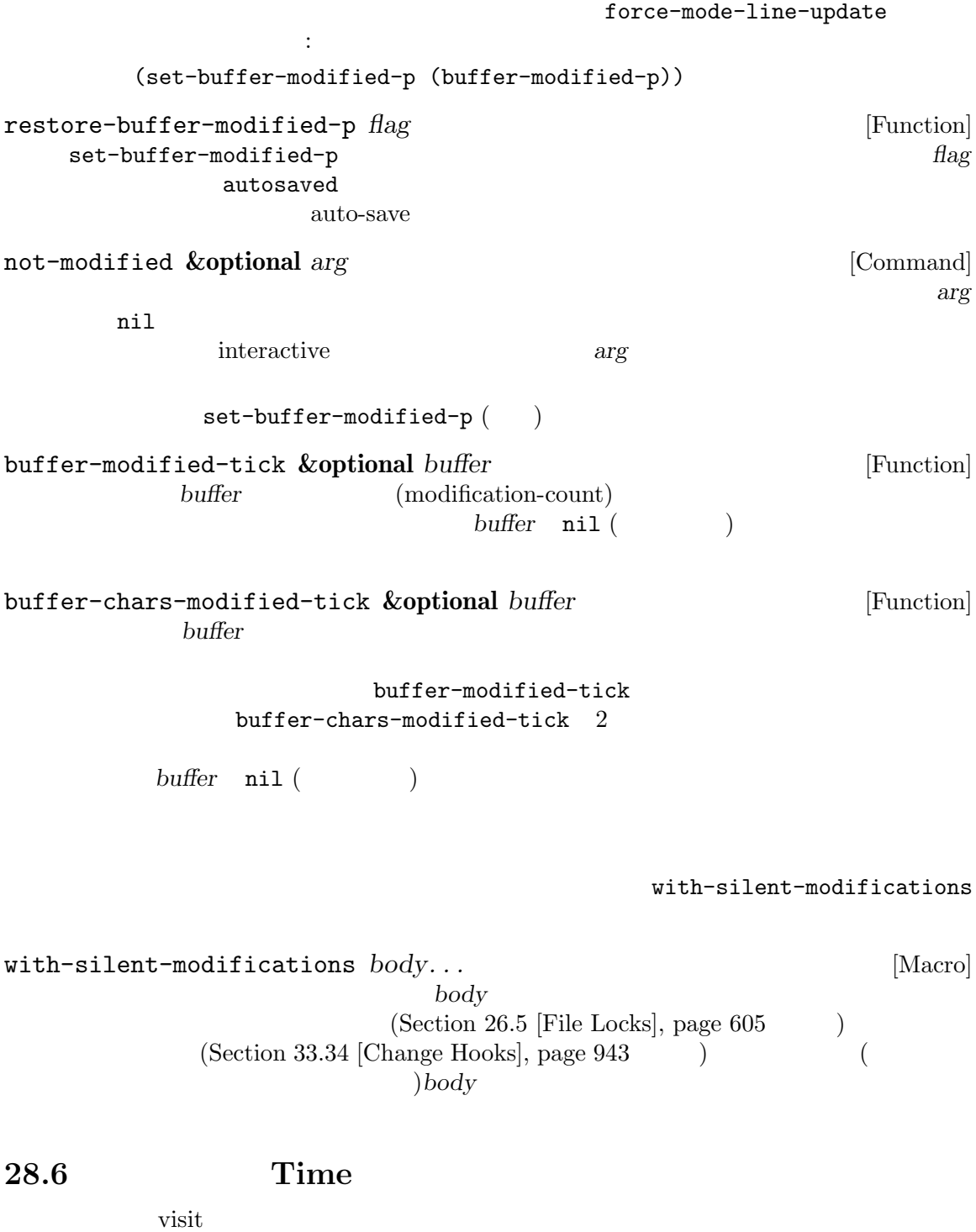

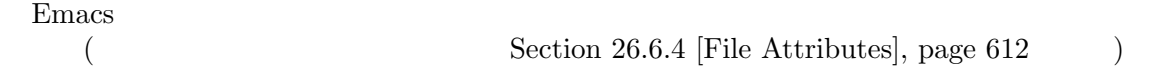

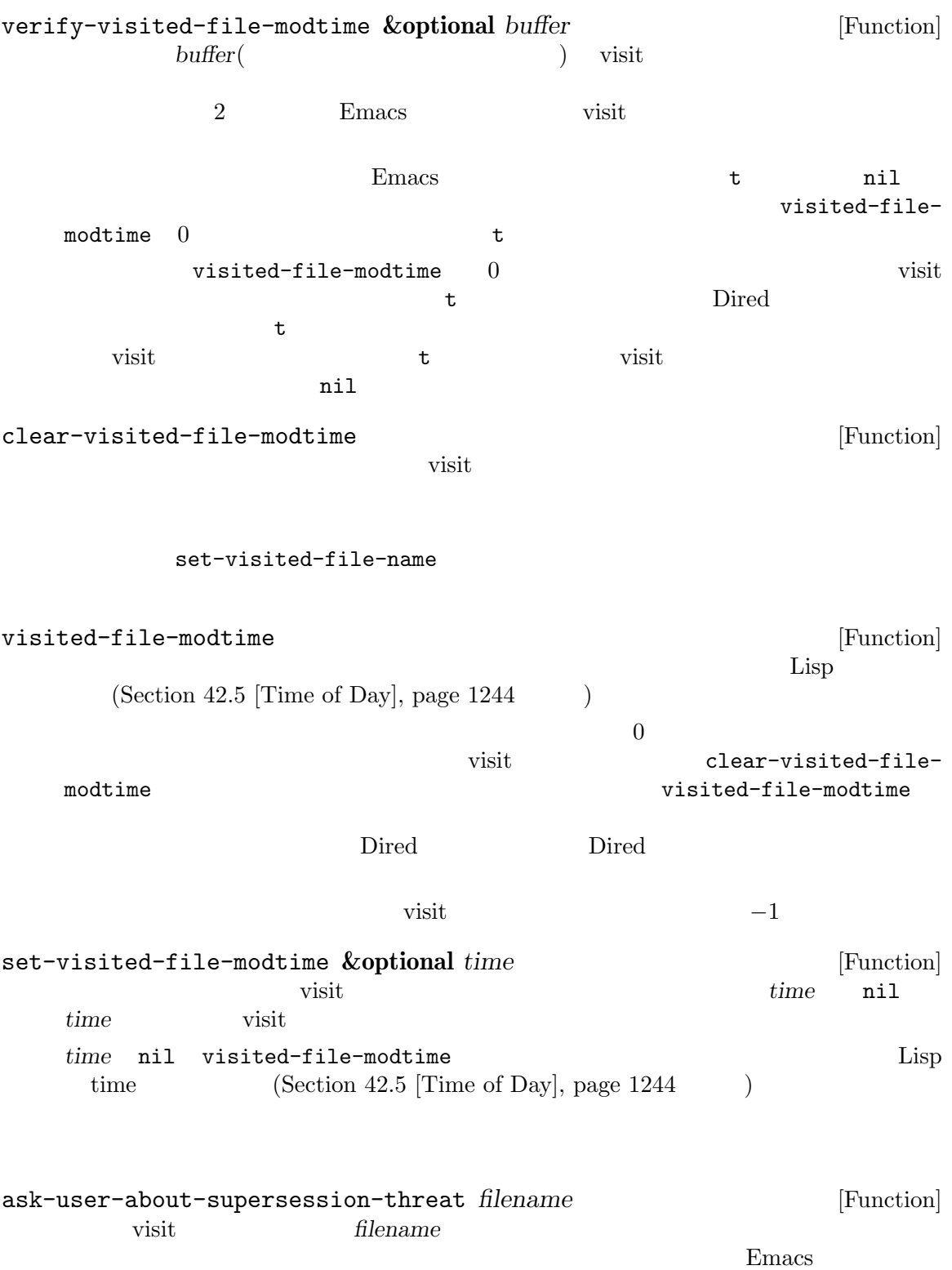

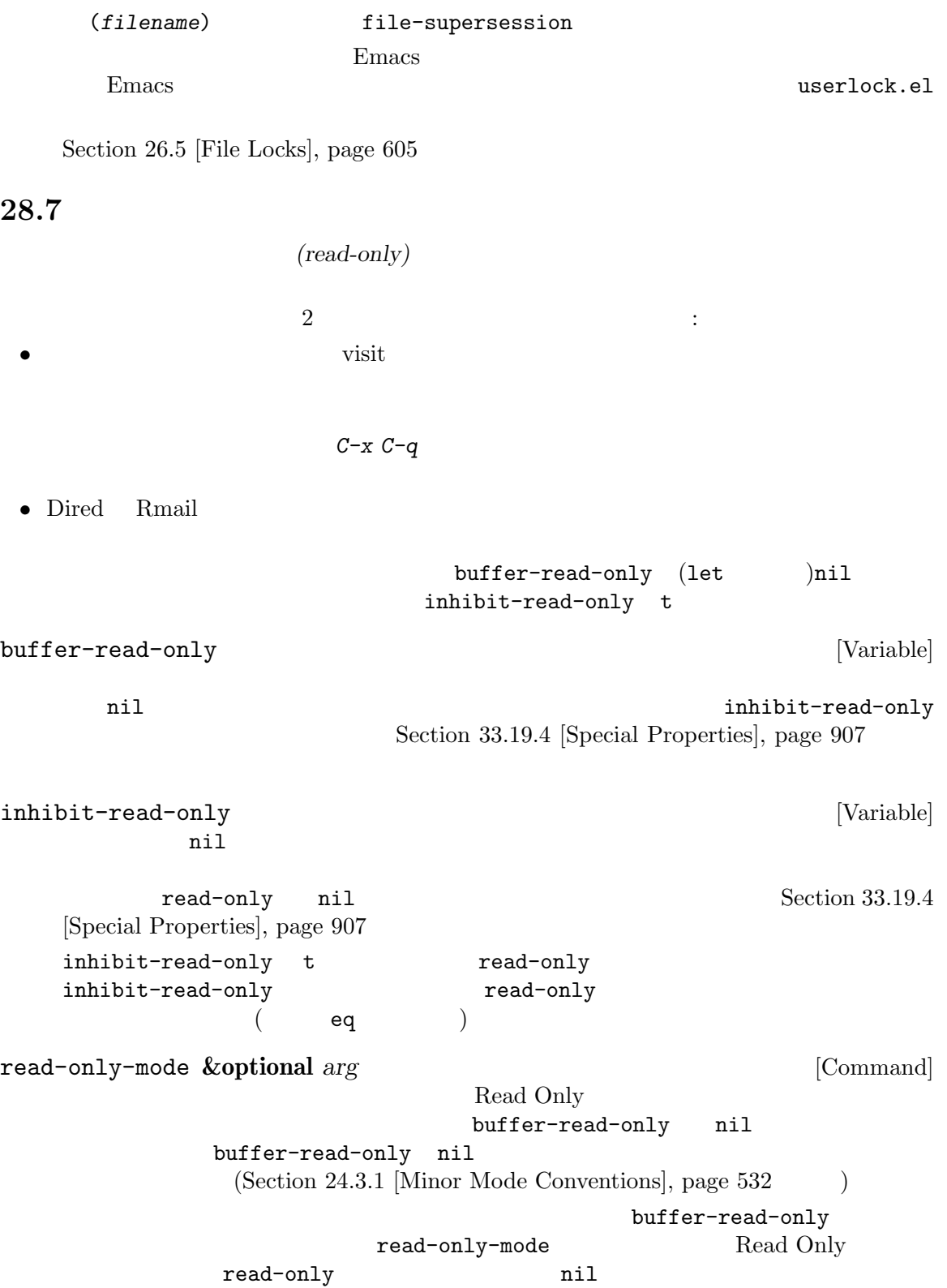

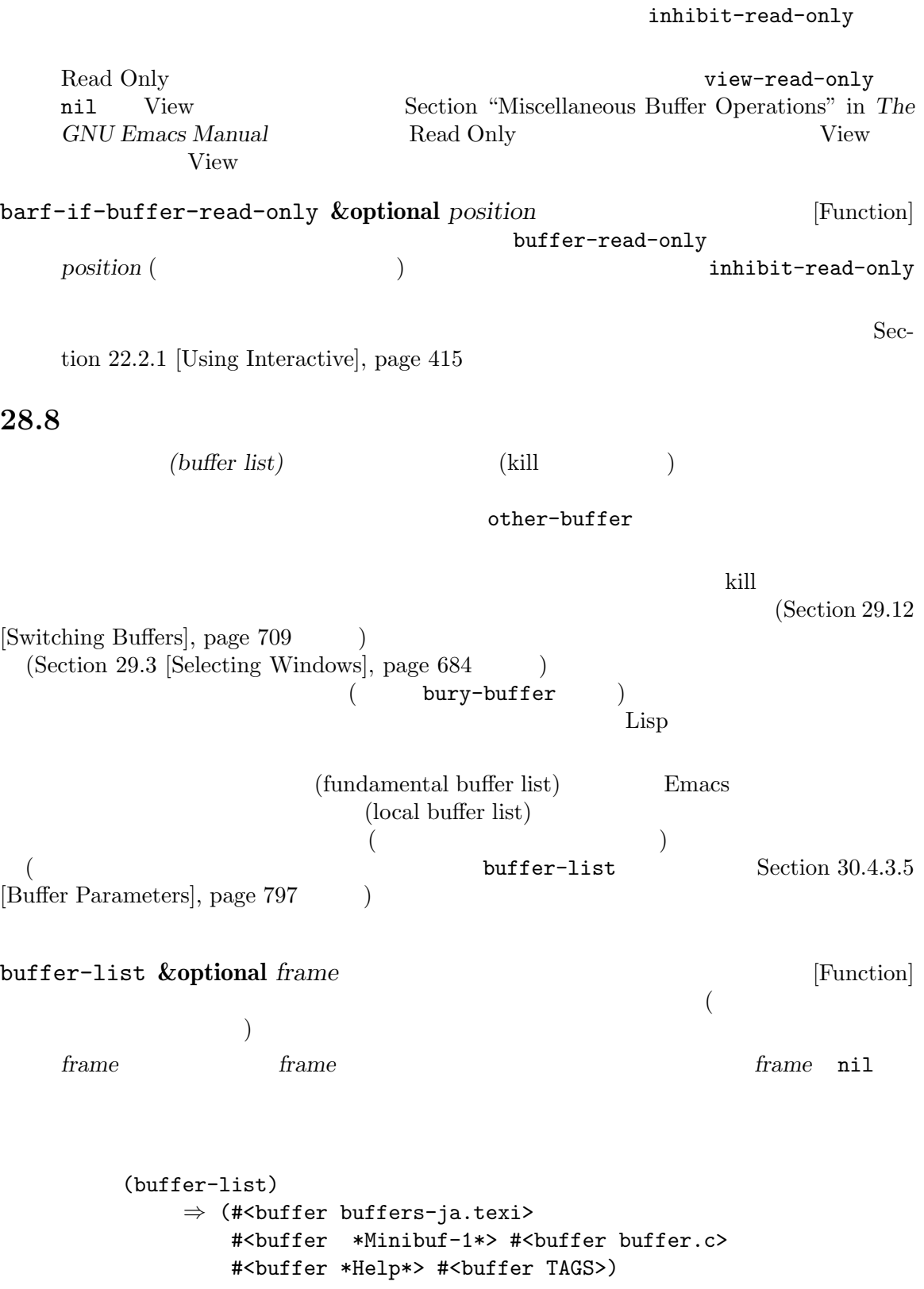

;;  $\cdot$ ;;  $\frac{1}{2}$ (mapcar #'buffer-name (buffer-list)) *⇒* ("buffers-ja.texi" " \*Minibuf-1\*" "buffer.c" "\*Help\*" "TAGS") buffer-list Emacs **Emacs Emacs** 2.1 The state of  $\mathbb{R}$  emacs of  $\mathbb{R}$  emacs  $\mathbb{R}$  emacs  $\mathbb{R}$  emacs  $\mathbb{R}$  emacs  $\mathbb{R}$  emacs  $\mathbb{R}$  emacs  $\mathbb{R}$  emacs  $\mathbb{R}$  emacs  $\mathbb{R}$  emacs  $\mathbb{R}$  emacs  $\math$ リスト内のバッファーの並び順を変更したい場合に簡単なのは以下の方法です: (defun reorder-buffer-list (new-list) (while new-list (bury-buffer (car new-list)) (setq new-list (cdr new-list))))  $\texttt{modify-frame-parameters}$ buffer-list (Section 30.4.1 [Parameter Access, page 788  $\qquad$  ) other-buffer **&optional** *buffer visible-ok frame* [Function] **buffer** は選択されたウィンドウ (フレーム *frame*、または選択されたフレーム (Section 30.10 [Input Focus], page 809 (*buffer*) *buffer* (  $\qquad \qquad$  (  $\qquad \qquad$  )  $\qquad \qquad$  other-buffer たフレームのローカルバッファーリスト内の最初のバッファーをリターンする (*frame*が非 nil frame **contracts** (and  $\alpha$ ) frame nil buffer-predicate other-buffer  $nil$  Section 30.4.3.5 [Buffer Parameters], page 797 visible-ok nil other-buffer <u>visible-ok</u> nil  $*$ scratch $*$  ( $)$ last-buffer **&optional** *buffer visible-ok frame* [Function] <u>frame</u> *buffer frame* nil visible-ok
a
u
u
a
<sub>other-buffer</sub> \*scratch\* bury-buffer **&optional** *buffer-or-name* [Command]  $\frac{1}{2}$  buffer-or*name* other-buffer

buffer-list (bury: ) (buffer-list *frame*) (buffer-list)  $(Section 29.14$  [Window History], page 733  $\rightarrow$ *buffer-or-name* nil  $(Section 29.3$  [Selecting Windows], page 684  $\qquad$ )  $(\text{dedicated})$  (see Section 29.15) [Dedicated Windows], page 735) frame-auto-hide-function  $(Section 29.16$  [Quitting Windows], page  $736$   $)$ switch-to-prev-buffer (Section 29.14 [Window History], page 733 ) *buffer-or-name* replace-buffer-in-windows Section 29.11 [Buffers and Windows], page 707 unbury-buffer [Command] last-buffer ( switch-to-buffer (Section 29.12 [Switching Buffers, page  $709$   $)$ buffer-list-update-hook [Variable] これはバック。  $get$ -buffer-create (Section 28.9 [Creating Buffers], page 672 (ename-buffer (Section 28.3 [Buffer Names], page 662 (b) kill-buffer (Section 28.10 [Killing Buffers], page  $673$  ) bury-buffer ( ) select-window (Section 29.3 [Selecting Windows], page 684 (except) get-buffer-create generate-new-buffer *inhibit-buffer-hooks* nil このフックが実行する関数は無限再帰を引き起こすので、nil *norecord*引数による select-window buffer-match-p *condition buffer-or-name* **&optional** *arg* [Function] この関数は buffer-or-nameで指定されたバッファーが *condition*の指定を満足するかチェッ 3 arg *condition condition* 以下のいずれか: *•* 文字列。正規表現として解釈される。この正規表現がファイル名にマッチすれば、そのバッ

**•**  $ni1$   $1$ **buffer-or-name** 2 2 1 *buffer-or-name* 2 *arg(arg* **nil)**  $(*oper* . *expr*)$  *oper* (not *cond*) arg buffer-match-p *cond* (or *conds*...)  $conds$  arg buffer-match-p (and *conds*...)  $\alpha$  conds arg buffer-match-p derived-mode そのバッファーのメジャーモードが *expr*から派生していれば満たされる。 buffer-match-p major-mode そのバッファーのメジャーモードが *expr*なら真。どちらでも機能するのなら derived-mode buffer-match-p • t  $\bullet$   $\bullet$  (and)(empty conjunction: ) match-buffers *condition* **&optional** *buffer-list arg* [Function] condition nil condition buffer-match-p buffer-list (<br>3 arg buf ) 3 arg buffer-match-p condition **28.9** 2 a or 2 or 2 or 2 pet-buffercreate  $\qquad \qquad \qquad$ inhibit-buffer-hooks nil kill-buffer-hook kill-buffer-query-functions (Section 28.10 [Killing Buffers], page 673 (buffer-list-update-hook (Section 28.8) [Buffer List], page 669  $\qquad$  ) with-output-to-temp-buffer  $(Section 41.8$  [Temporary Displays], page  $1123$  (create-file-buffer

 $(Section 26.1$  [Visiting Files], page 596  $\qquad \qquad$  )  $(Chapter 40$  [Processes], page 1056  $)$ get-buffer-create *buffer-or-name* **&optional** *inhibit-buffer-hooks* [Function] buffer-or-name はカレントにならない — この関数はカレントがどのバッファーであるかを変更しない。 *buffer-or-name* get-buffer-create ターンする。そのようなバッファーが存在しなければ、新たにバッファーを作成する。*buffer***or-name** (get-buffer-create "foo") *⇒* #<buffer foo> Fundamental ( major-mode Section 24.2.2 [Auto Major Mode], page 520 (b)  $(Section 33.9 [Undo], page 879)$ generate-new-buffer *name* **&optional** *inhibit-buffer-hooks* [Function] generate-new-buffer-name *name* (Section 28.3 [Buffer Names], page 662 approximate *name* 存在しなければ、それが新たなバッファーの名前になり、その名前が使用されていたら '<*n*>' name **n** *name* (generate-new-buffer "bar") ⇒ #<buffer bar> (generate-new-buffer "bar")  $⇒$  #<br/>buffer bar<2>> (generate-new-buffer "bar") *⇒* #<buffer bar<3>> **Fundamental** major-mode Section 24.2.2 [Auto Major Mode], page 520 **28.10** kill kill(Killing a buffer) Emacs  $\mathrm{kill}$ kill the contract contract  $\alpha$  contract  $\alpha$  contract  $\alpha$  contract  $\alpha$  kill the contract of  $\alpha$  $eq$ kill Emacs  $\rm kill$ てカレントバッファーが変更されることを意味します。したがってバッファーを kill する際には、(kill

 $\binom{3}{2}$ Section 28.2 [Current Buffer], page 659 1 and  $\chi$ ill  $\chi$ kill kill バッファーの buffer-name nilの場合のみバッファーは kill されます。kill されていないバッ *(live)*  $\alpha$ kill buffer-live-p ( $\qquad \qquad$  ) kill-buffer **&optional** *buffer-or-name* [Command] buffer-or-name kill buffer-or-name nil れた場合にはカレントバッファーを kill する。 process-buffer SIGHUP (hangup) Section 40.8 [Signals to Processes], page  $1074$ visit under visit under the visit under the visit under the visit under the visit under the visit under the visit under the visit under the visit under the visit under the visit under the visit under the visit under the vi kill-buffer kill kill-buffer interactive kill-buffer (modified flag) Section 28.5 [Buffer Modification], page 665 kill the transfer of the transfer of the Annual Transfer of the Annual Transfer of the Annual Transfer of the A replace-buffer-in-windows the contract will be a set of the set of the set of the set of the set of the set of the set of the set of the この関数は実際にバッファーを kill すると tをリターンする。ユーザーが確認で拒否を選択、ま **buffer-or-name** nil (kill-buffer "foo.unchanged") *⇒* t (kill-buffer "foo.changed") ---------- Buffer: Minibuffer ---------- Buffer foo.changed modified; kill anyway? (yes or no) *yes* ---------- Buffer: Minibuffer ---------- *⇒* t kill-buffer-query-functions [Variable]<br>-kill-buffer kill-buffer kill-buffer query-functions kill nil kill-buffer nil *inhibit-buffer-hooks* get-buffer-create generate-new-buffer kill-buffer-hook [Variable] これは尋ねることになっている質問をすべて終えた後、実際にバッファーを kill する直前に kill-buffer

Chapter 28: 675

nil *inhibit-buffer-hooks* get-buffer-create generate-new-buffer buffer-offer-save [User Option] [User Option] nil visit visit visit visit to  $\mathbf{r}$ save-bufferskill-emacs  $\qquad \qquad 2 \qquad \qquad$  t save-some-buffers  ${\tt always}$ save-buffers-kill-emacs save-some-buffers [Definition of save-some-buffers], page 600 buffer-offer-save Section 12.11 [Buffer-Local Variables], page 203 buffer-save-without-query [Variable] nil save-buffers-kill-emacs save-some-buffers ( $($ buffer-live-p *object* [Function] <u>object</u> (kill  $\qquad \qquad$  ) t nil **28.11** (indirect buffer:  $($ ) (base buffer)  $\mathcal{L}(\mathcal{L})$  $\left(\begin{array}{c}\right.\end{array}$ visit visit  $\overline{k}$ ill  $\overline{\phantom{a}}$ kill kill the contract when the contract will kill the contract  $\kappa$ ill the contract  $\kappa$ ill the contract of the contract of the contract of the contract of the contract of the contract of the contract of the contract of make-indirect-buffer *base-buffer name* **&optional** *clone* [Command] *inhibit-buffer-hooks* **base-buffer** *name* base-buffer の名前 (文字列) を指定できる。*name*が既存バッファーの名前ならエラーがシグナルされる。

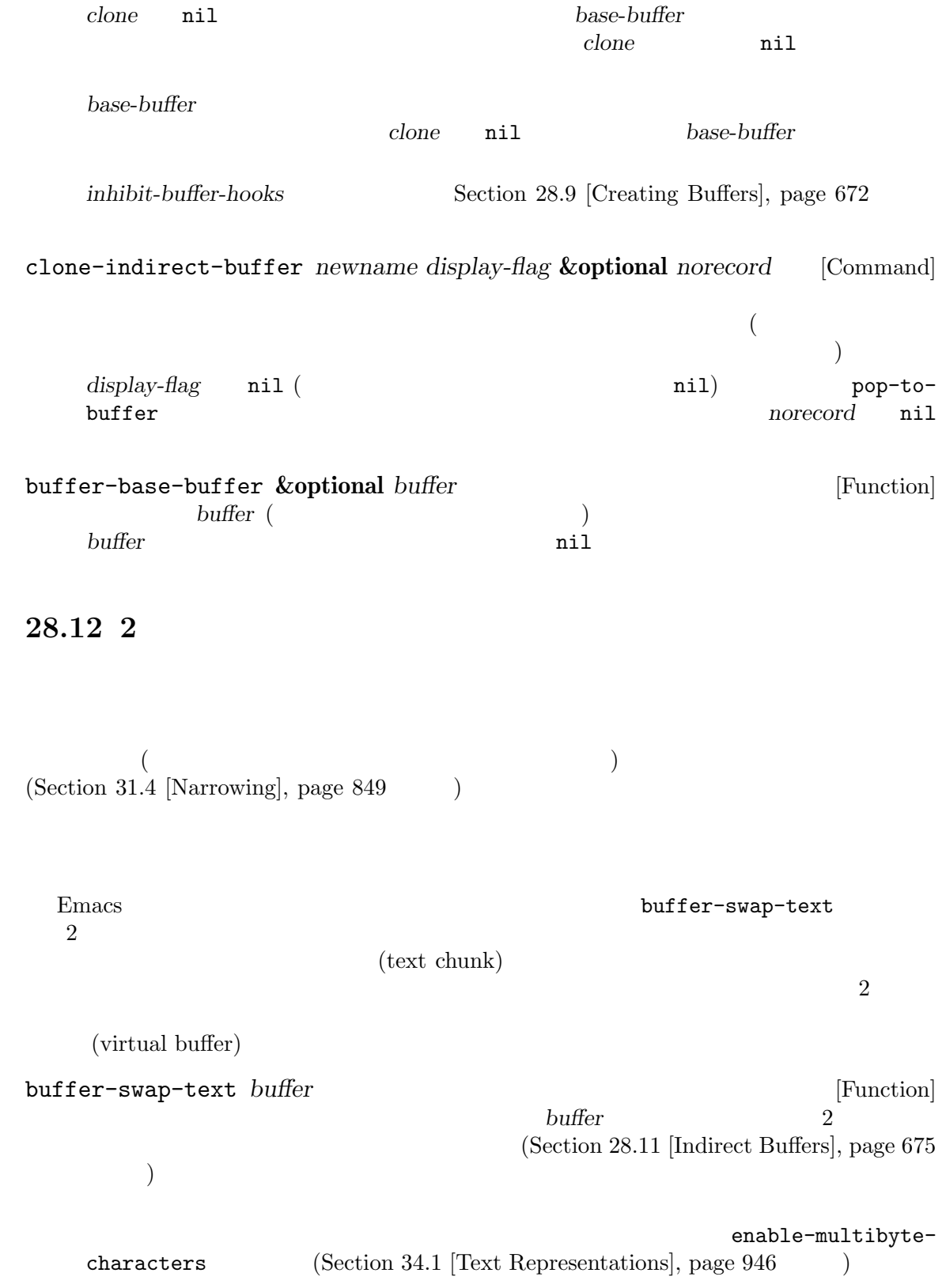

: save-excursion save-excursion buffer

visit buffer-swap-text

write-region-annotate-functions buffer-saved-size<br> $-2$ −2 <sup>−</sup>

# **28.13**

Emacs (gap)

 $\sigma$  (locus)  $\sigma$  Emacs

 $\rm Lisp$ 

gap-position [Function]

gap-size [Function]

**29** 

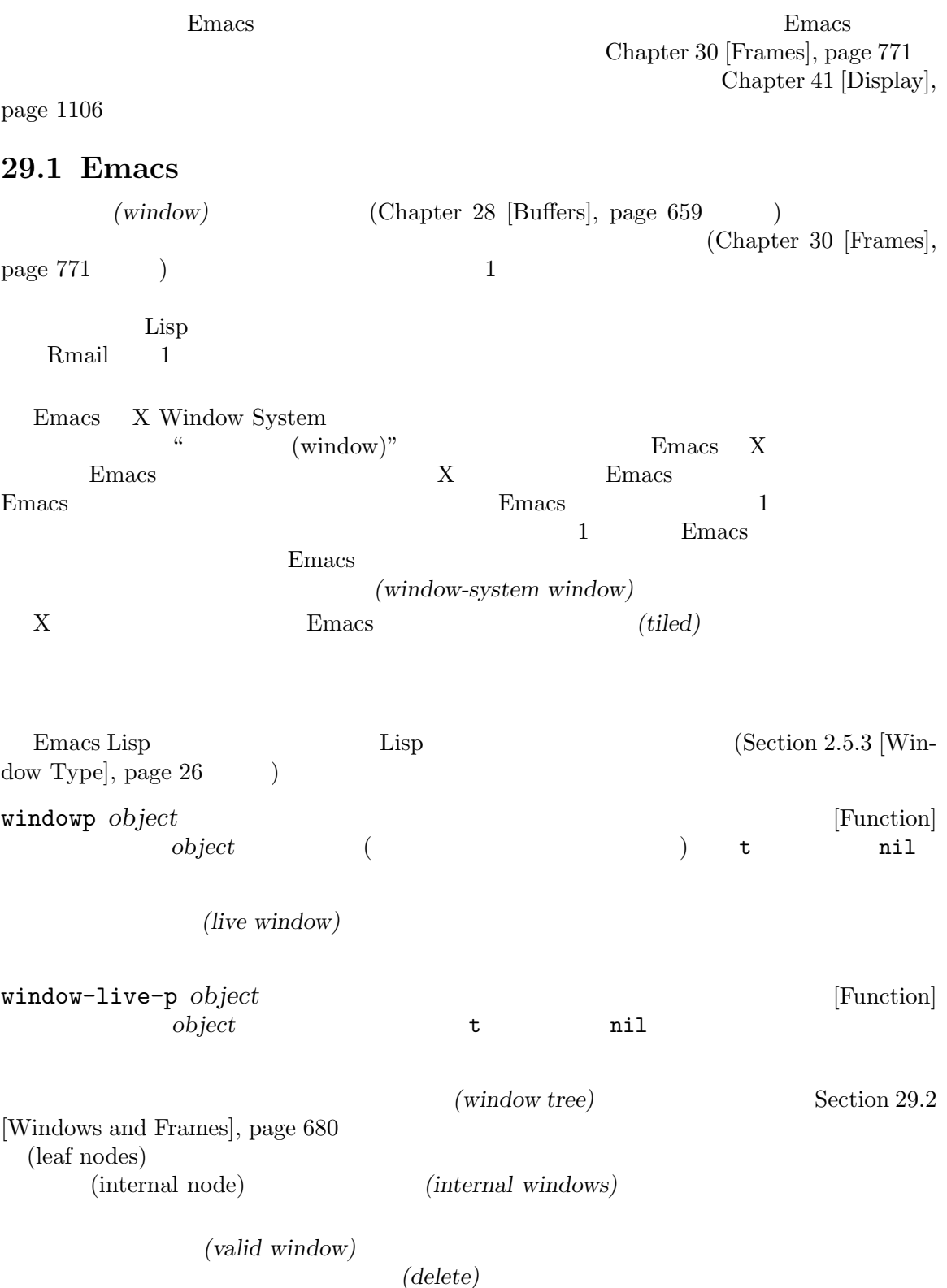

 $(delete)$ 

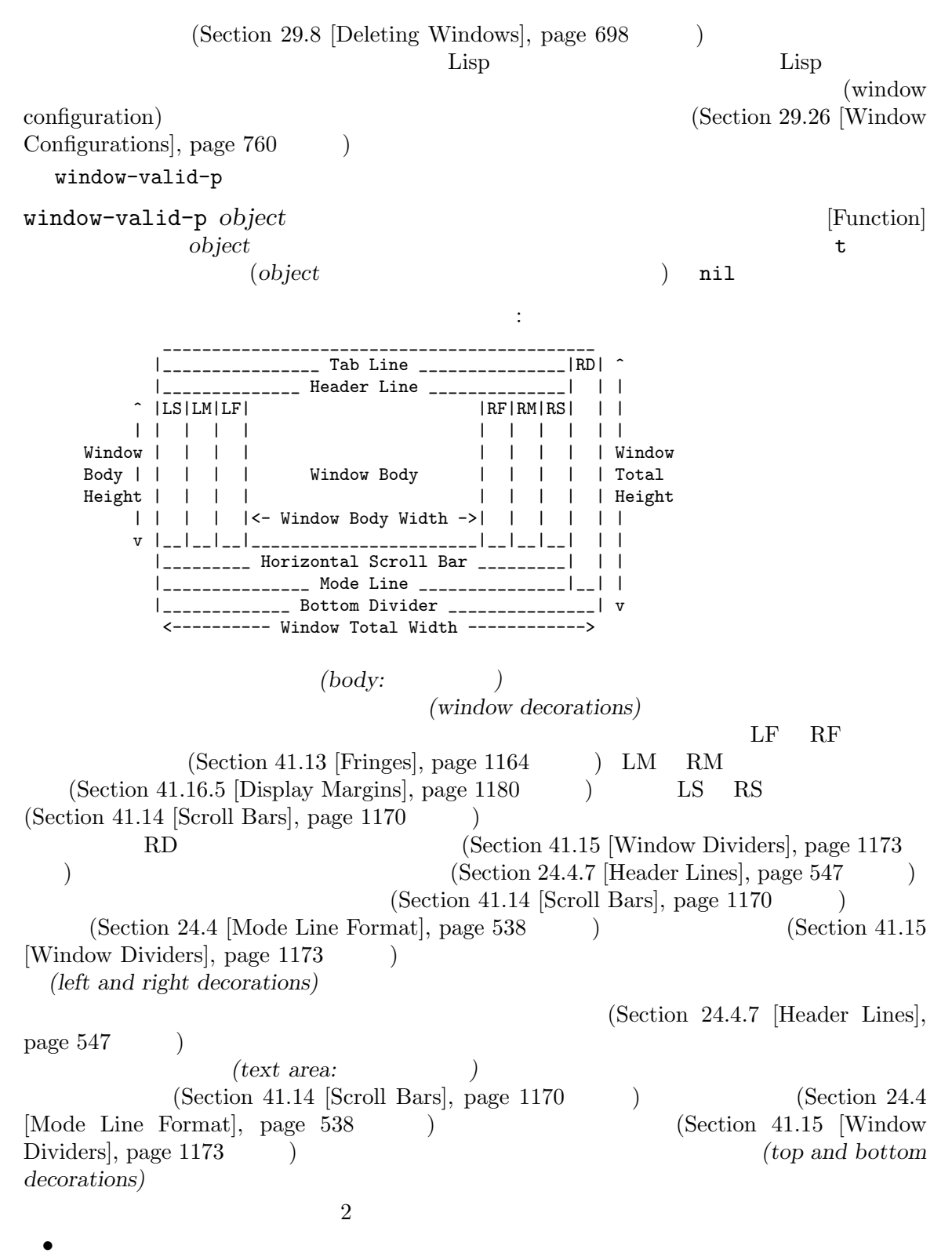

 $\Gamma$ 

( **belish (Command Example 1) display-line-numbers-mode** (Section "Display Custom" in *The*  $GNU$  *Emacs Manual*  $\qquad)$ 

*•* 垂直スクロールバーと右ディバイダーの両方が存在しない際には、そのウィンドウの右にウィン

 $\mathbf 1$  , the state is the state of the state  $\mathbf 1$  of the state  $\mathbf 1$ 

"body" という概念は意味をもちません。実際にウィンドウの body を操作するほとんどの関数は、 デフォルトでは Emacs フレームはメッセージ表示やユーザー入力受け取りに使用される 1 つの特別 な生きたウィンドウ — ミニバッファーウィンドウ *(minibuffer window)* を表示します (Section 21.11 [Minibuffer Windows], page 409 を参照)。ミニバッファーウィンドウはテキストの表示に使用される ので body がありますが、タブライン、ヘッダーライン、それにマージンはありません。最後にツール チップフレームでツールチップを表示するのに使用されるツールチップウィンドウ *(tooltip window)* には、ボディーはありますが装飾は何もありません (Section 41.26 [Tooltips], page 1223 を参照)

29.2

1 (Chapter 30 [Frames], page 771 )  $(owned)$ window-frame **&optional** *window* [Function] vindow (*window* ) window nil (Section 29.3 [Selecting Windows], page  $684$   $\qquad$   $)$ window-list **&optional** *frame minibuffer window* [Function] **frame** frame **nil** nil (Section 30.10 [Input Focus], page  $809$   $)$ minibuffer (Section 21.11 [Minibuffer Windows], page 409 (buffer to a minibuffer to minibuffer to a set of the set of the set of the set of the set of the set of the set of the set of the set of the set of the set of the set of the set of the set of the ril the contract of the contract  $\min$ minibuffer nil t window nil

 $window$  **window** window nil frame (Section 29.3 [Selecting Windows], page  $684$   $)$ 

(leaf nodes)

(window tree) **has a contract of the contract of the contract of the contract of the contract of the contract of the contract of the contract of the contract of the contract of the contract of the contract of the contract** 

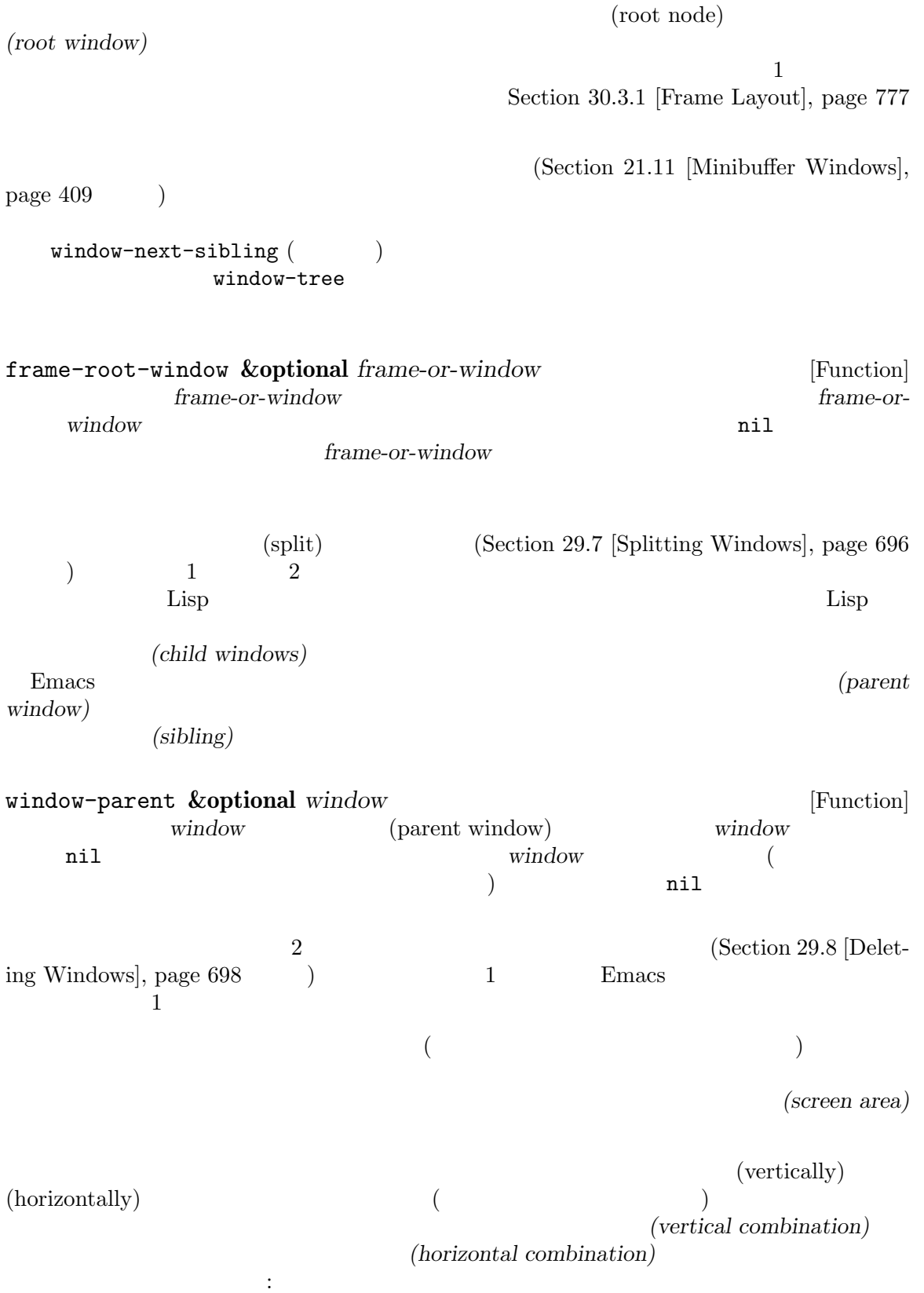

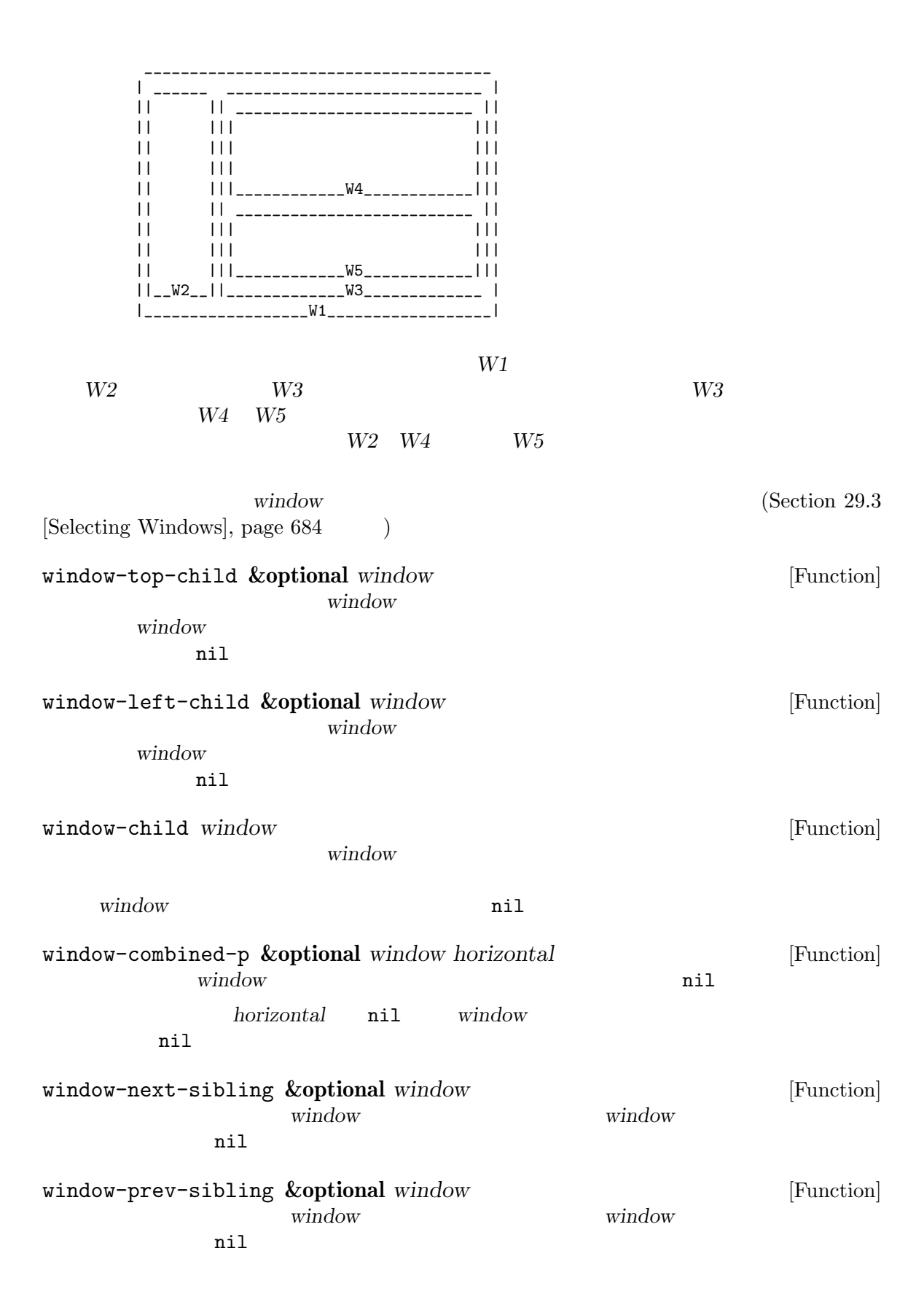

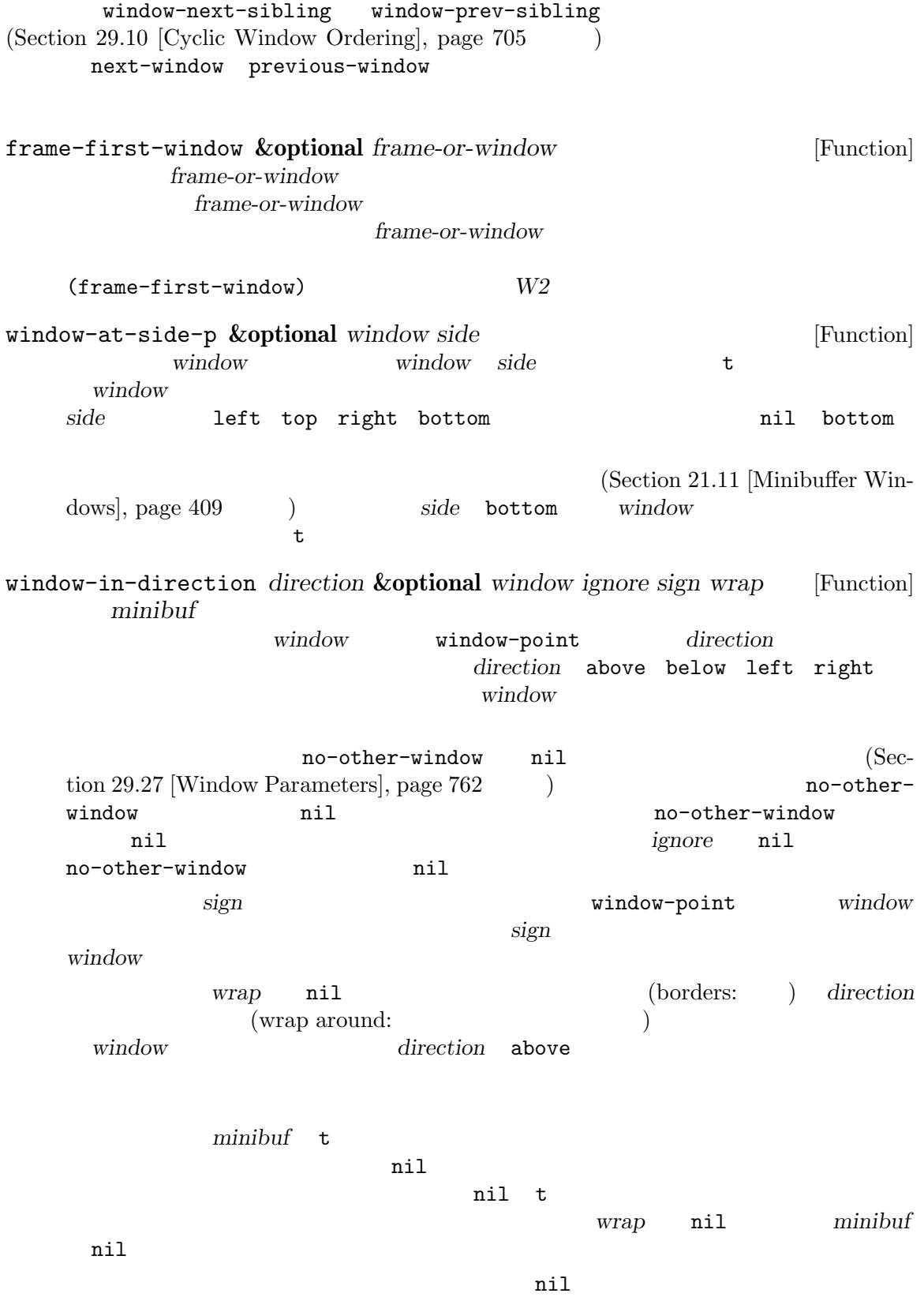

direction window-at-side-p 以下の関数はフレームのウィンドウツリー全体を取得します: window-tree **&optional** *frame* [Function] contramection *frame frame* nil and the set of  $\mathbf{R}$  nile  $\mathbf{R}$ (root mini)  $\qquad \qquad \text{root}$ <u>mini</u> メタクタイ *root* (dir edges w1 w2 ...) air **dir** anil t edges  $\overline{C}$  $(\begin{array}{cc} \n\end{array})$ edges window-edges (*left top right bottom*) (Section 29.24 [Coordinates and Windows], page 756 (bottom) 29.3 1 Emacs 1 Demacs 2 Permitted 1 Demacs 2 Permitted Property 2 Permitted Property 2 Permitted Property 2 Permitted Property 2 Permitted Property 2 Permitted Property 2 Permitted Property 2 Permitted Property 2 Permitted Prop *(selected within the frame)* (selected window)  $(Section 30.4.3.9$  [Cursor Parameters], page  $802$   $)$ set-buffer (Section 28.2 [Current Buffer, page 659 (b) selected-window [Function] この関数は選択されたウィンドウをリターンする (これは常に生きたウィンドウ) select-window *window* **&optional** *norecord* [Function] window window **(Section 29.11 [Buffers**) and Windows], page 707 を参照) をカレントにして、そのバッファーの pointの値 (Section 29.19 [Window Point], page 745 (window window-point window window window *Section 28.8* [Buffer List], page 669  $\qquad \qquad$  window norecord nil window **window**  $\emph{morecord}$  nil norecord mark-for-redisplay クションは省略されるが、それにも関わらず *window*の表示は更新される。

```
Section 30.10 [Input Focus],
  page 809
 歴史的な理由によりウィンドウ選択時に Emacs が個別にフックを実行することはありません。ア
window
(norecord nil select-window
         buffer-list-update-hook (Section 28.8 [Buffer List], \frac{1}{u}page 669 \hspace{1cm} \hspace{1cm} \hspace{1cm}\mathbf 1buffer-list-update-hook
                              selected-window
              buffer-list-update-hook
                    select-window norecord
 nil with\text{-selected-vindow }(\hspace{2mm})Emacs window-selection-change-functions
Section 29.28 [Window Hooks], page 765 (
) window-state-change-functions
   norecord nil select-window
               ( ) get-lru-window
         (Section 29.10 [Cyclic Window Ordering], page 705)frame-selected-window &optional frame [Function]
  contrame frame
  nilset-frame-selected-window frame window &optional norecord [Function]
  window frame frame
  anil window window
  frame window window
  norecord nil
```
 $)$ 

save-selected-window *forms...* [Macro] [Macro] このマクロは選択されたフレーム、同様に各フレームの選択されたウィンドウを記録して、*forms* ントバッファーの保存とリストアも行う。リターン値は *forms*内の最後のフォームの値。 forms **forms** forms exit **forms** forms exit with-selected-window *window forms. . .* [Macro] window **forms**  $norecord$  nil select-window forms **forms** buffer-list-update-hook window  $($ body get-lru-window get-mru-window with-selected-frame *frame forms...* [Macro]  ${\rm \bf frame} \hspace{2cm} {\rm \bf forms} \hspace{2cm} {\rm \bf forms}$ window-use-time **&optional** *window* [Function] window window (use time) time ail norecord select-window (the least recently used window) (the most recently used window) (Section 29.10 [Cyclic Window Ordering], page 705 ) with-selected-window window-bump-use-time **&optional** *window* [Function] window 2 (and the contract of the contract of the contract of the contract of the contract of the contract of the contract of the contract of the contract of the contract of the contract of the contract of the contract of window  $(\text{with-selected}-\text{window})$ 

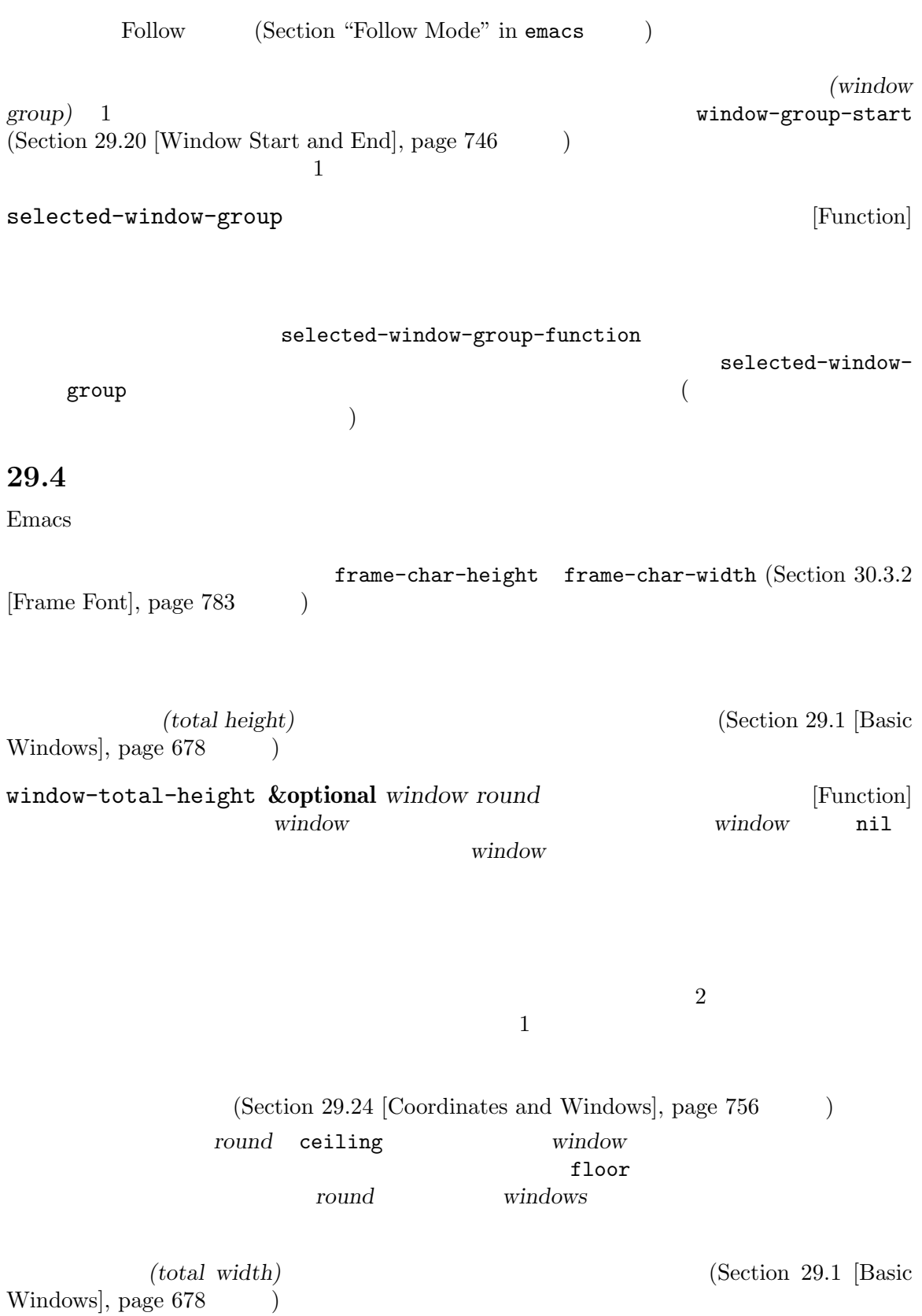

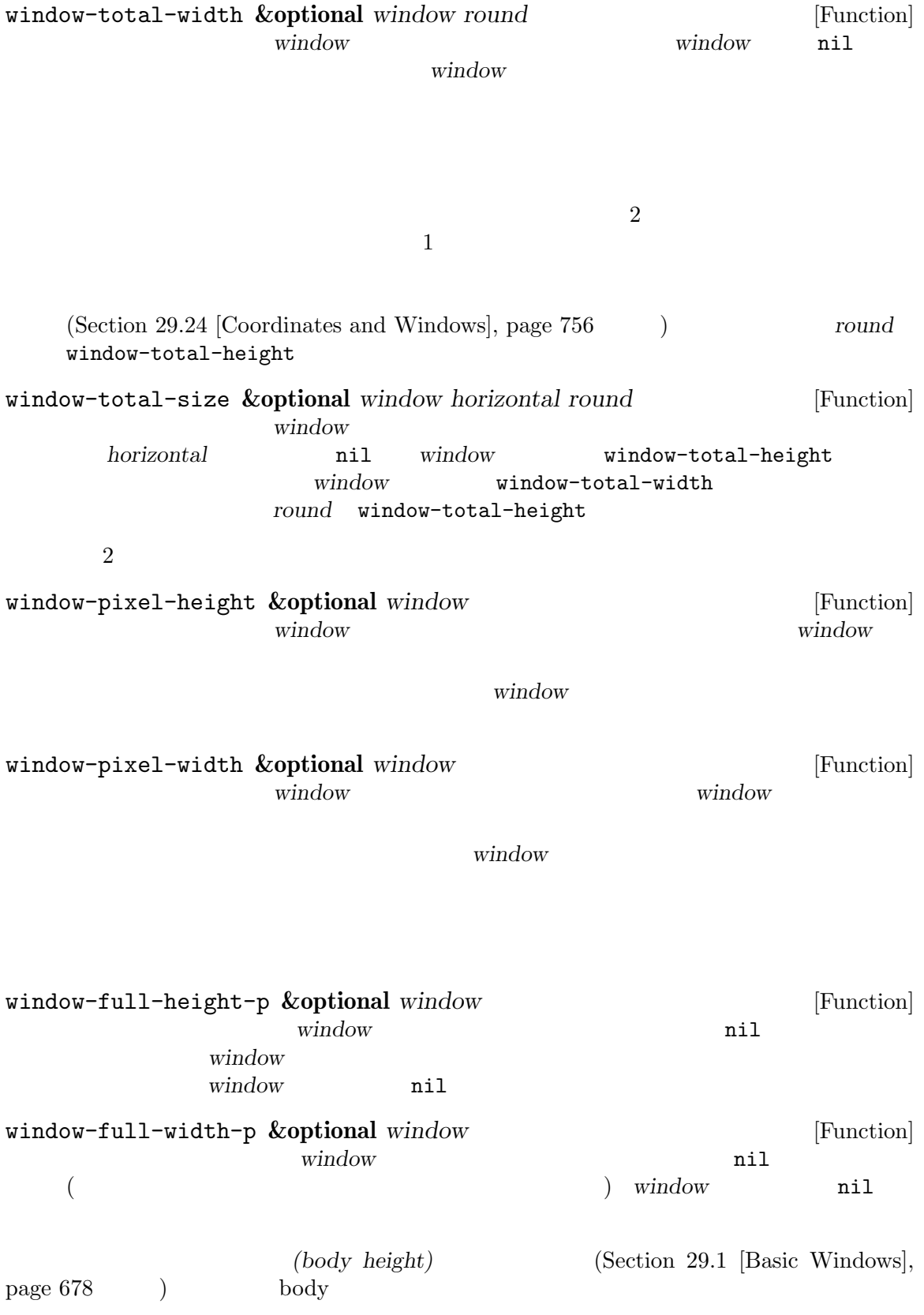

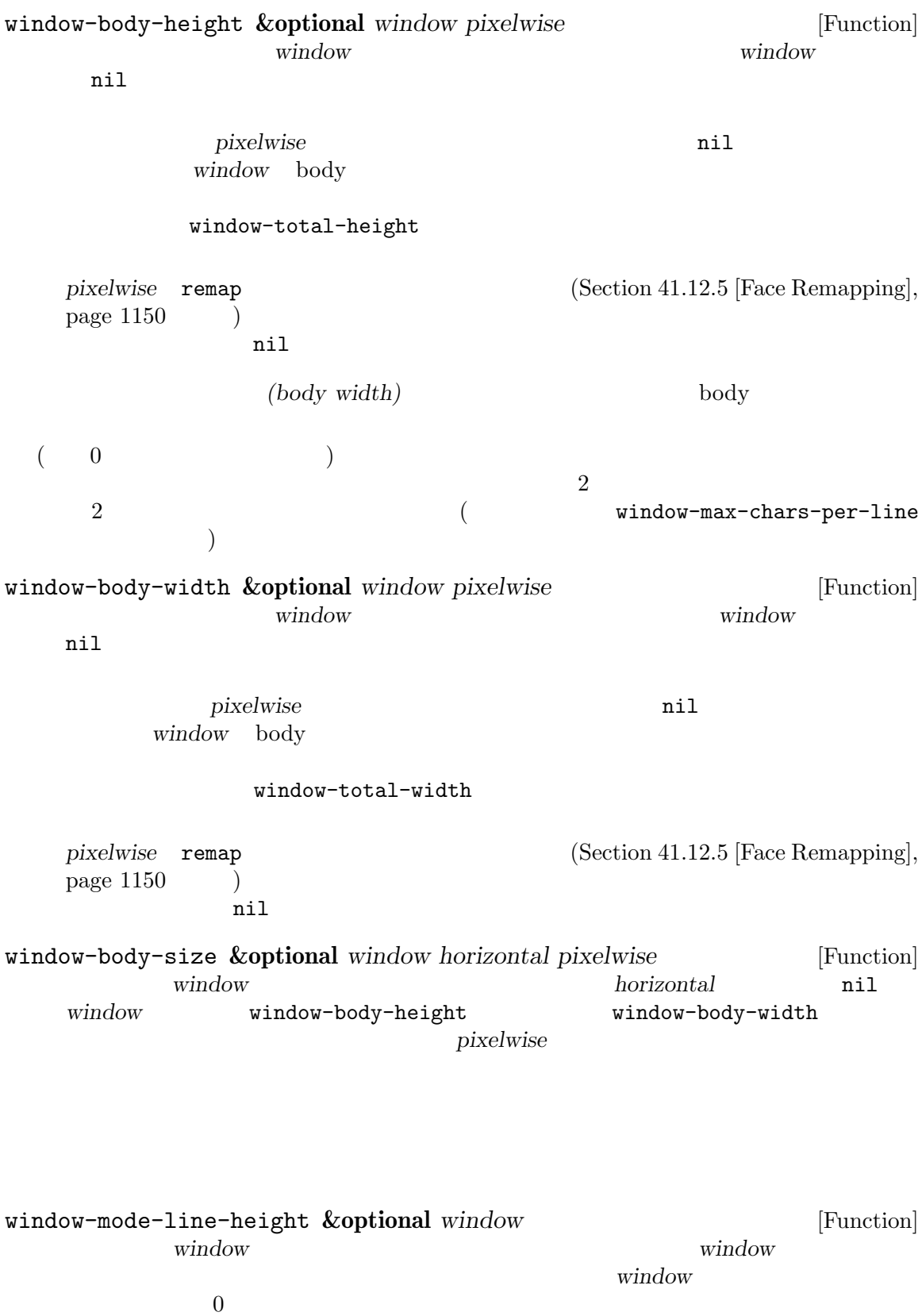

window-tab-line-height **&optional** *window* [Function] window **window** ンドウでなければならずデフォルトは選択されたウィンドウ。*window*にタブラインがない場 essential  $0$ window-header-line-height **&optional** *window* [Function] window **window** たウィンドウでなければならずデフォルトは選択されたウィンドウ。*window*にヘッダーライ  $\sim$  0  $(Section 41.15$  [Window Dividers], page 1173 (Sec- $\frac{11.13 \text{ [Fringes]} \text{, page 1164}}{ \text{[Section 41.14 [Scroll Bars]} \text{, page 1170}}$  $(Section 41.16.5$  [Display Margins], page 1180  $)$  $\rm Lisp$   $\hphantom{\text{m}}$ window-max-chars-per-line **&optional** *window face* [Function] window ( *face face face* (Section 41.12.5 [Face Remapping, page 1150 (b) anil face window window-body-width window (canonical character width)  $face$  **window** *window*  $(Section 29.5$  [Resizing Windows], page 691  $\)$  $(split)$  (Section 29.7 [Splitting Windows], page 696  $($ window-min-height window-min-width fixed( ) window-size-fixed  $(Section 29.6$  [Preserving Window Sizes], page 694  $\qquad \qquad$  ) window-min-height [User Option] [User Option]  $1$ window-min-width [User Option]  $\overline{2}$ window-min-height window-min-width window-size-fixed (Section 29.6 [Preserving Window Sizes], page  $694$   $\rightarrow$ window-min-size **&optional** *window horizontal ignore pixelwise* [Function] window **window window horizontal** nil window window

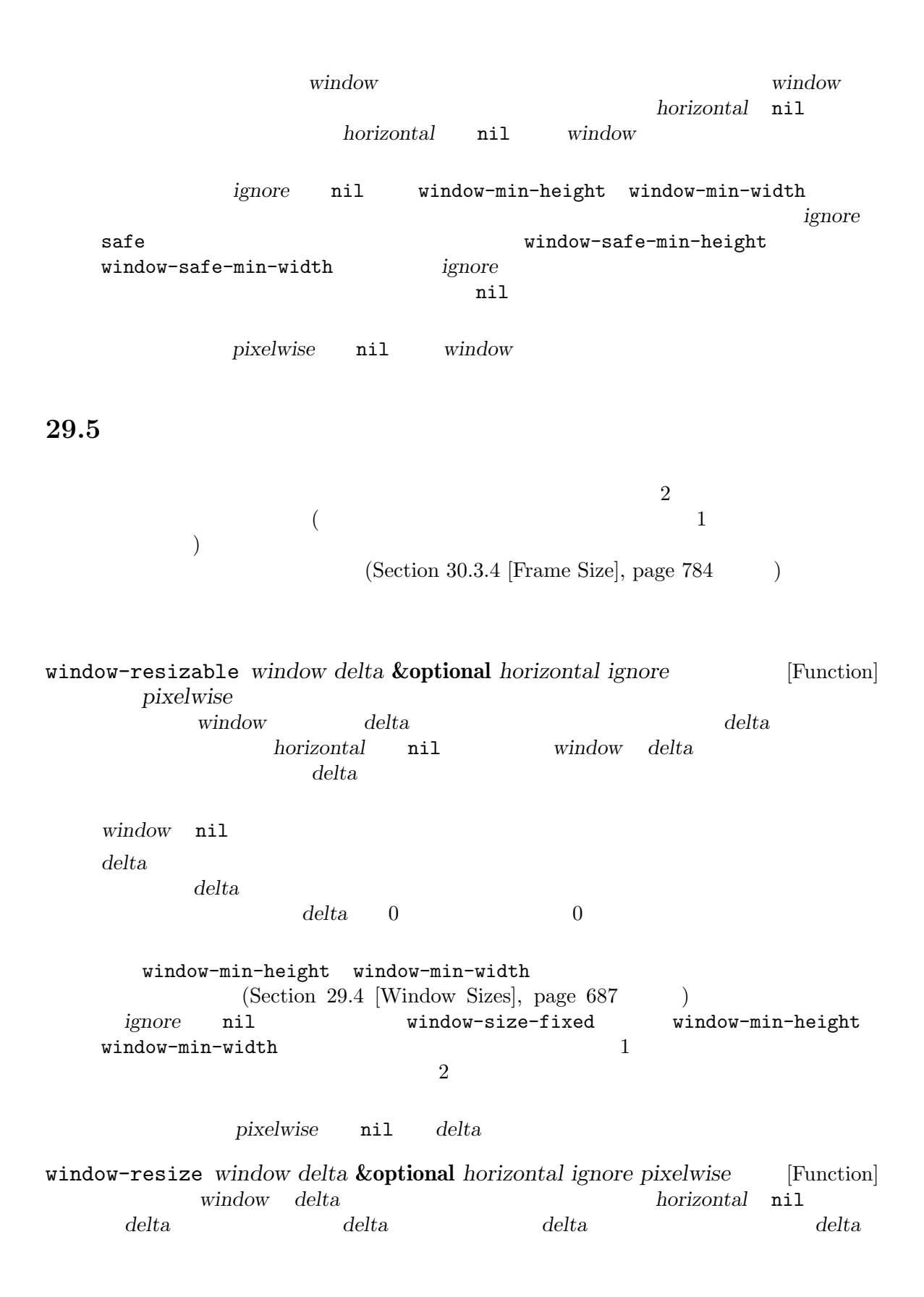

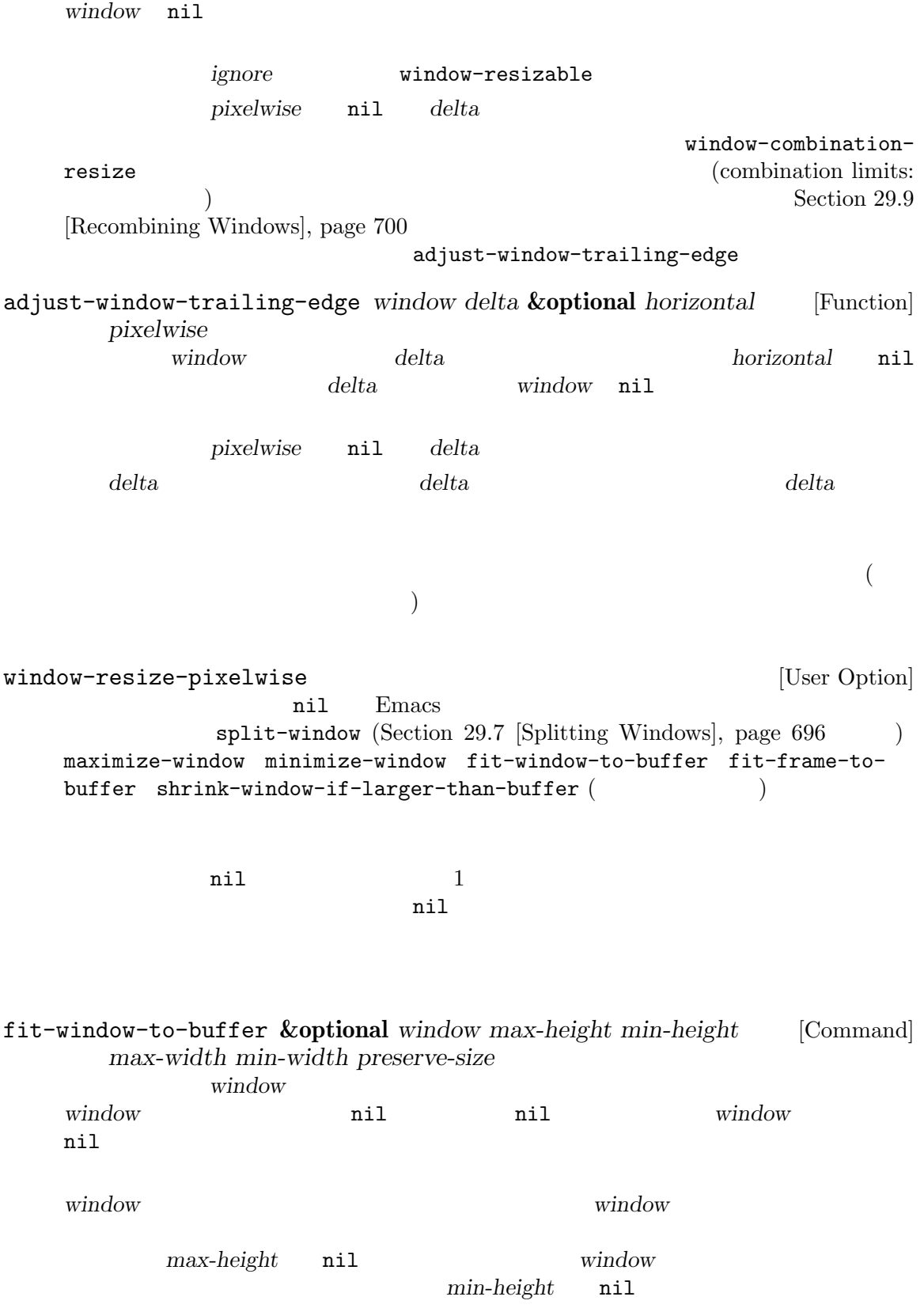
window-min-height *max-height min-height* window window **window** fit-window-to-bufferhorizontally (
and  $\lambda$  **nil** and  $\lambda$  window window max-width window min-width **min-width**  $\mathbf{w}$  window-min-width  $\mathbf{m}$ ax-width *min-width* window preserve-size nil window (Section 29.6 [Preserving Window Sizes], page 694  $\lambda$ オプション fit-frame-to-buffer (以下参照) が非 nilなら、この関数は fit-frame-tobuffer (  $\qquad$  )  $\qquad$  *window*  $\qquad$  *window*  $\qquad$  *window* fit-window-to-buffer-horizontally [User Option] nil fit-window-to-buffer nil (  $\qquad$ ) fit-window-to-buffer  $\operatorname{only}$ fit-window-to-buffer fit-frame-to-buffer [User Option] nil fit-window-to-buffer nil horizontally vertically  $nil$ fit-frame-to-buffer fit-frame-to-buffer **&optional** *frame max-height min-height* [Command] *max-width min-width only* contrame that the second  $\mathbf{f}$  and  $\mathbf{f}$  and  $\mathbf{f}$  and  $\mathbf{f}$  and  $\mathbf{f}$  and  $\mathbf{f}$  and  $\mathbf{f}$  and  $\mathbf{f}$  and  $\mathbf{f}$  and  $\mathbf{f}$  and  $\mathbf{f}$  and  $\mathbf{f}$  and  $\mathbf{f}$  and  $\mathbf{f}$  and  $\mathbf{f}$  and  $\$ には任意の生きたフレームを指定できデフォルトは選択されたフレーム。*frame*のルートウィ  $max\text{-}height$  *min-height max-width min-width* **nil** *frame*  $\verb|nil|$ fit-frame-to-buffer-sizes only vertically **only** horizontally fit-frame-to-buffer  $2$ fit-frame-to-buffer-margins [User Option] fit-frame-to-buffer

nil the contract  $\mathbf{r}$ fit-frame-to-buffer-margins fit-frame-to-buffer-sizes [User Option] fit-frame-to-buffer  $\rm body$ nil anil fit-frameto-buffer shrink-window-if-larger-than-buffer **&optional** *window* [Command] window **window height** window **window** nil nil *window* nil nil *window*  $fit$  -window-to-buffer  $($ balance-windows **&optional** *window-or-frame* [Command]  $\overline{\phantom{a}}$ window-or-frame window-or-frame  $\text{sibling}$  (Section 29.2 [Windows and Frames], page 680  $\qquad$  ) balance-windows-area [Command] maximize-window **&optional** *window* [Command] window となく、水平垂直の両方向で可能な限り大きくなるように試みる。*window*が省略または nil minimize-window **&optional** *window* [Command] window となく、水平垂直の両方向で可能な限り小さくなるように試みる。*window*が省略または nil

### 29.6

 $(Section 29.7 [Splitting Windows], page 696$ see Section 29.8 [Deleting Windows], page 698 (below)  $(Section 30.3.4$  [Frame Size], page 784  $\qquad \qquad$  )

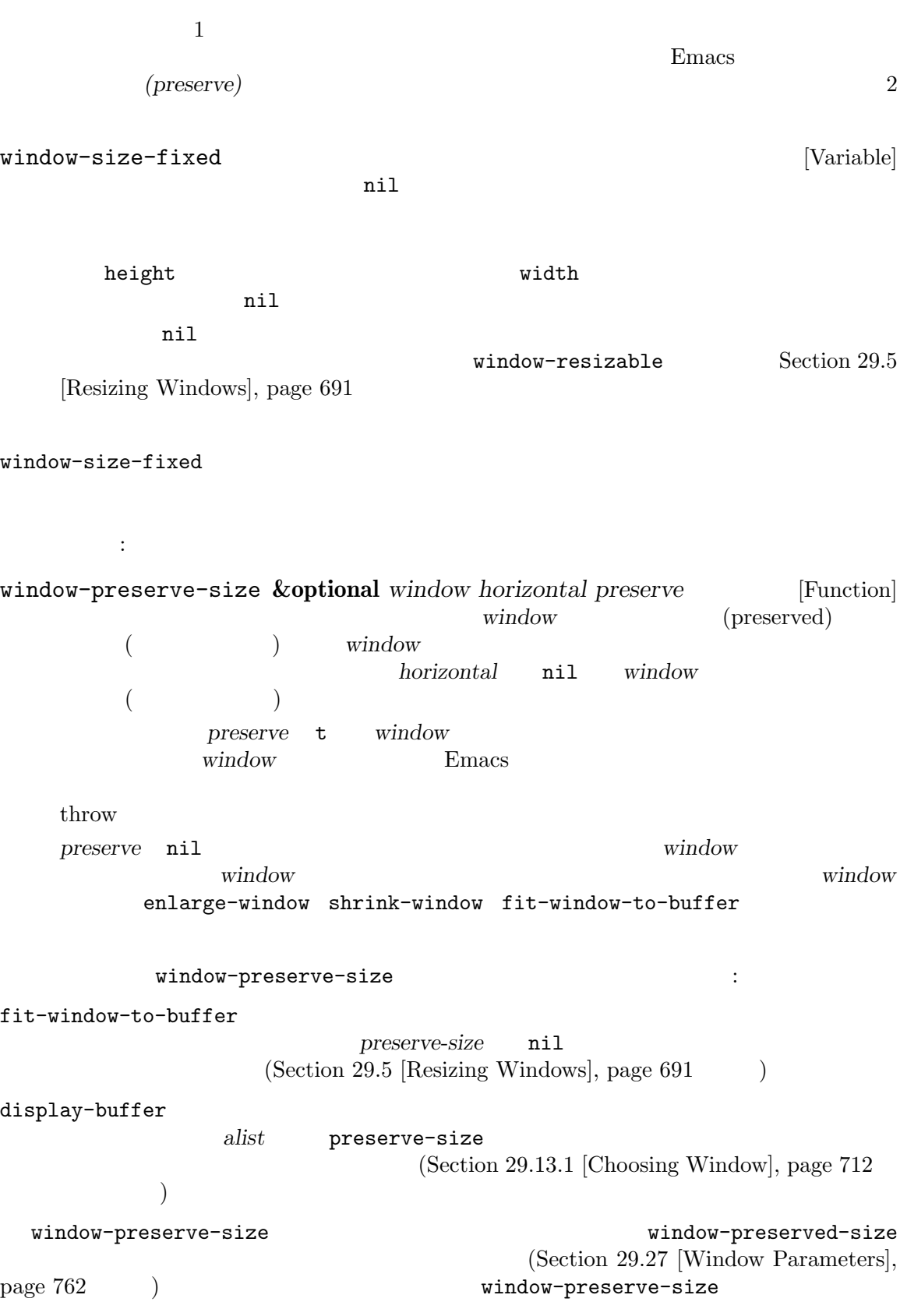

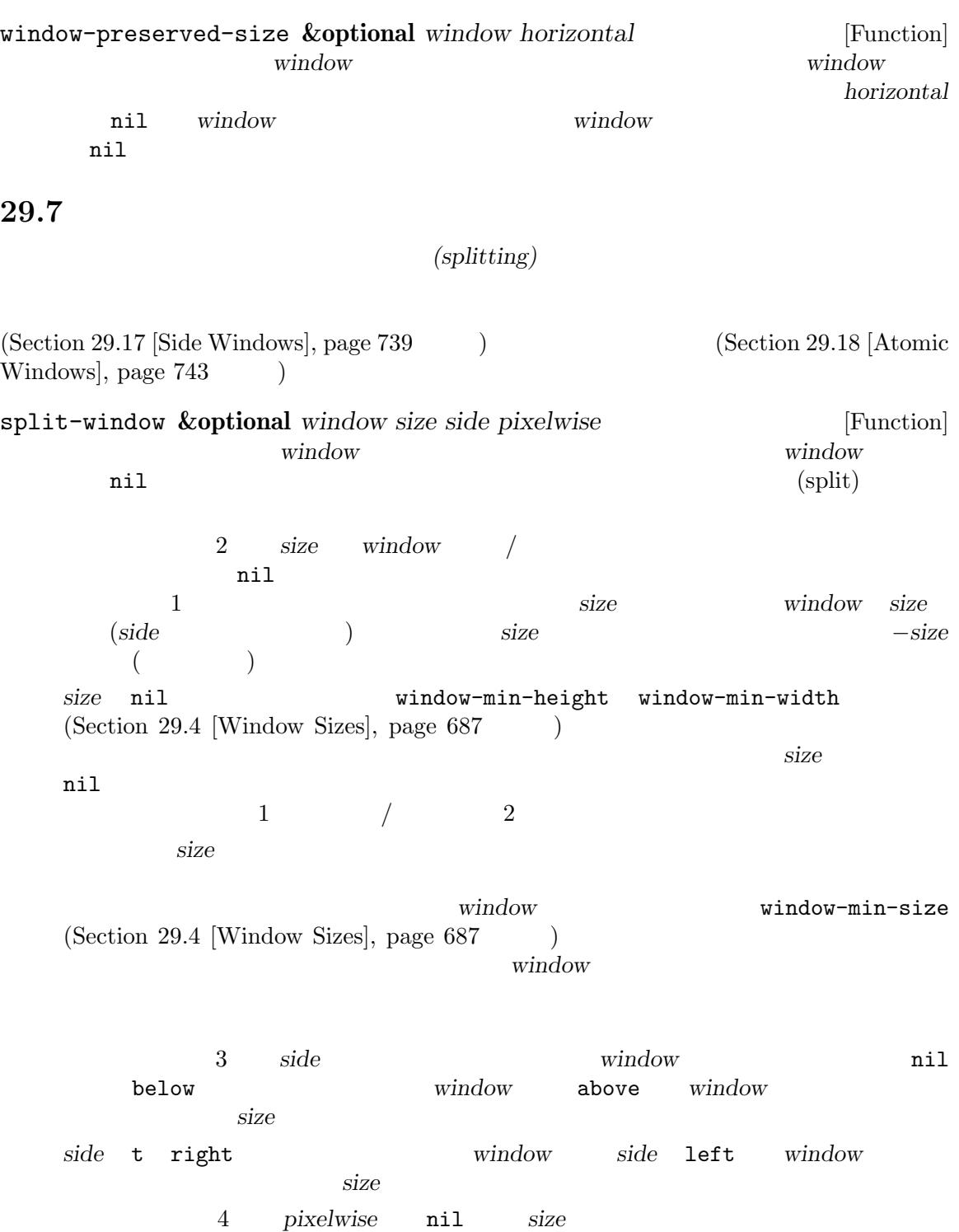

は、その物などの商数は特定の商数は特定の商数は特定の商数は特定の商数は特定の商数は特定の商数は特定の商数は特定の商数は特定の商数は特定の商数は特定の商数は特定の商数は特定の商数は特定の商数は特定の商数

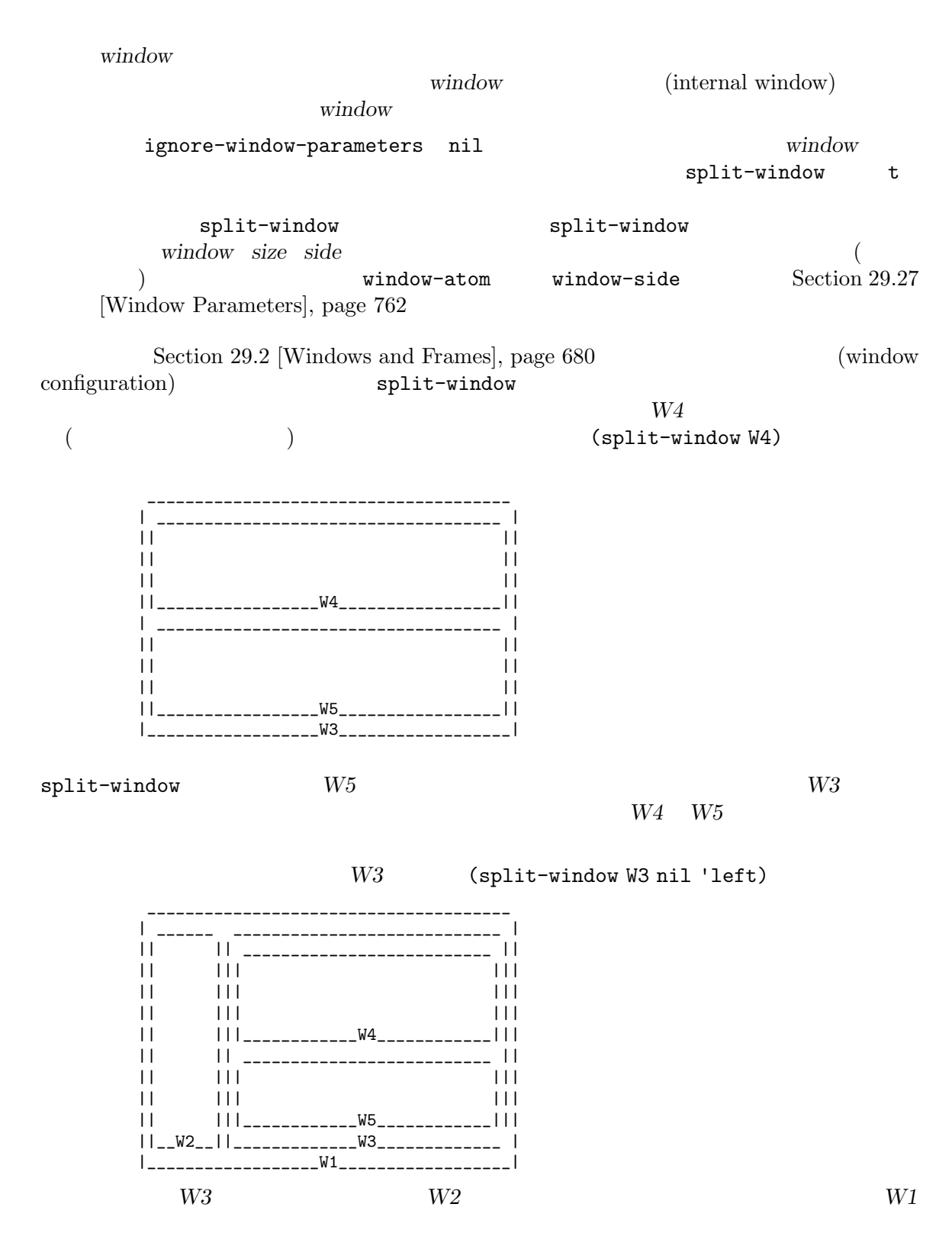

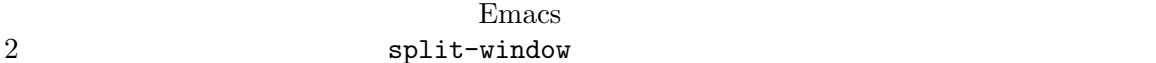

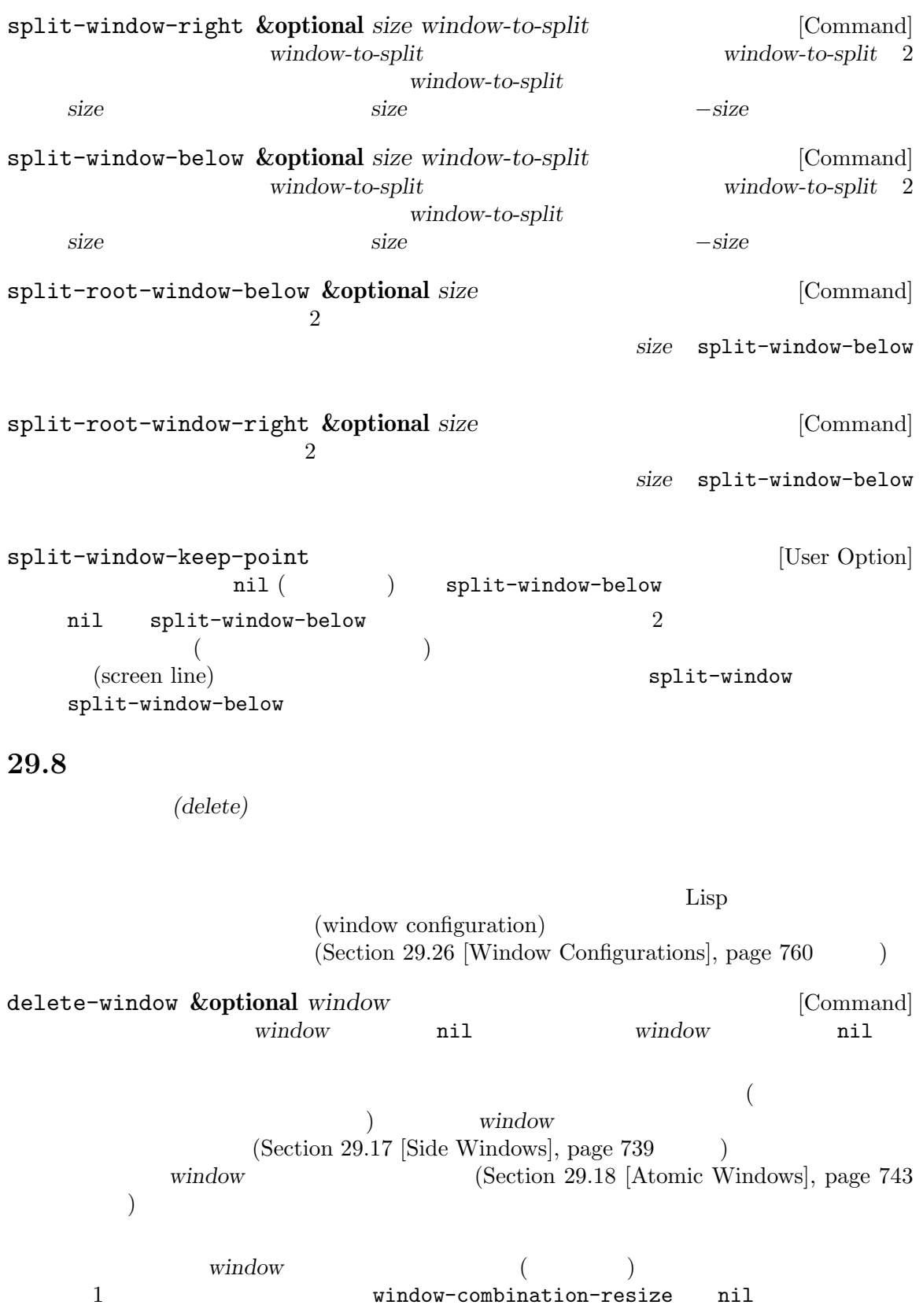

See Section 29.9 [Recombining Windows], page 700 ignore-window-parameters nil **window** delete-window  $t$ delete-window delete-window *window* Section 29.27 [Window Parameters], page 762 delete-window delete-window-choose-selected [User Option] delete-window • mru (Santa Republican Republican Republican Republican Republican Republican Republican Republican Republican Republican Republican Republican Republican Republican Republican Republican Republican Republican Republican • pos • nil  $(frame-first-window)$ ) and  $\overline{z}$ nil no-other-window  $\verb|nil|$ delete-other-windows **&optional** *window* [Command] この関数は必要に応じて他のウィンドウを削除することにより、*window*でフレームを充填す window **nil** nil window  $(Section 29.17 \; [Side Windows], page 739$   $)$ window  $(Section 29.18 [Atomic Windows], page 743)$ nil ignore-window-parameters nil delete-other-windows t delete-otherwindows delete-other-windows **windows** window Section 29.27 [Window Parameters], page 762 ignore-window-parameters nil no-delete-other-windows  $nil$ delete-windows-on *&*optional *buffer-or-name frame* [Command] [Command] *buffer-or-name* delete-window buffer-or-name  $\verb|nil|$ 

(dedicated)

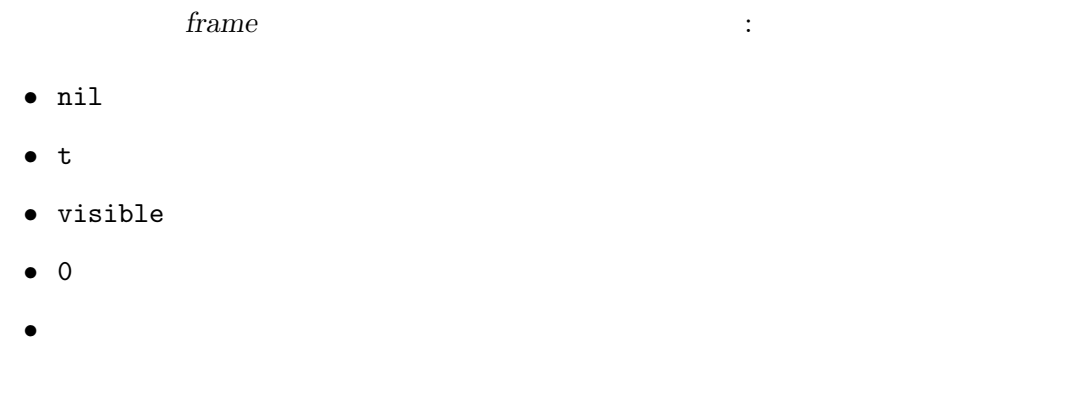

Window Ordering], page 705 (except of nil t nil

# $(Section 29.10$  [Cyclic

## 29.9

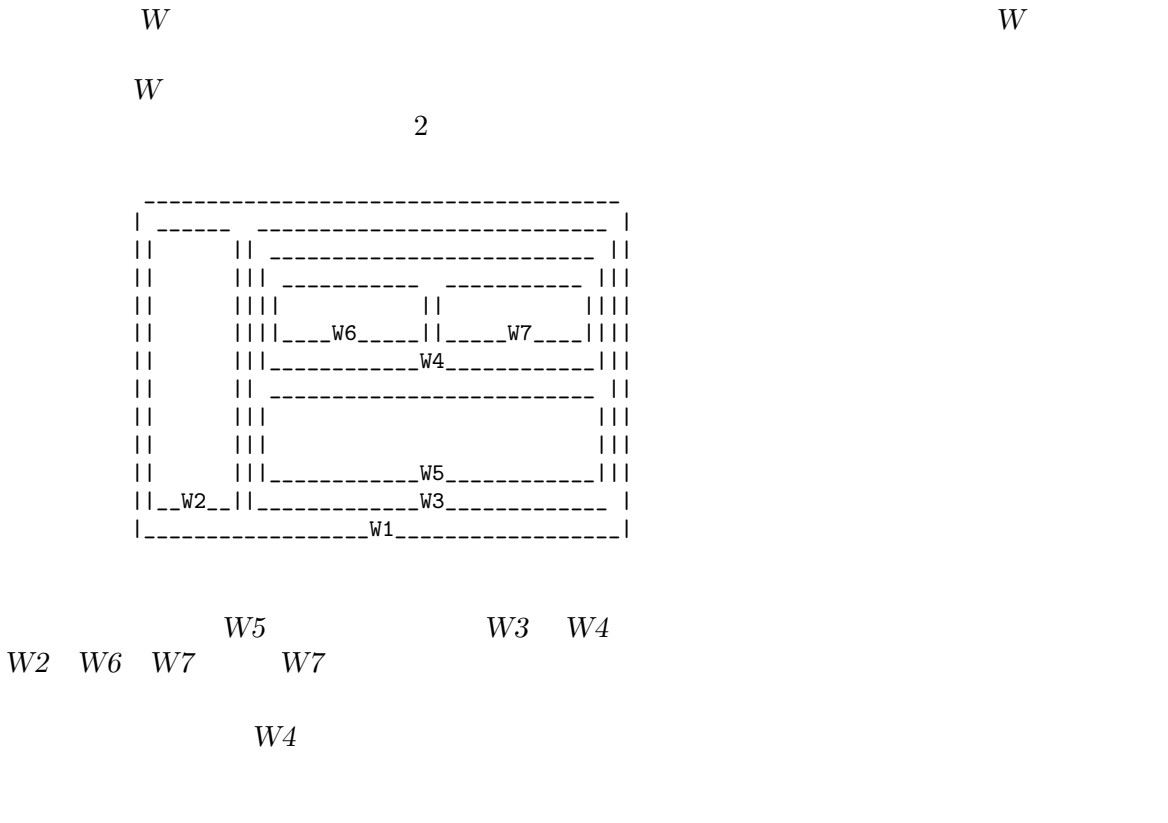

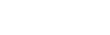

割した後に続けて新たなウィンドウを削除する際、Emacs が関連するフレームで分割前にあったレイ

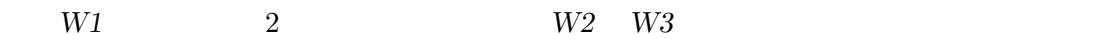

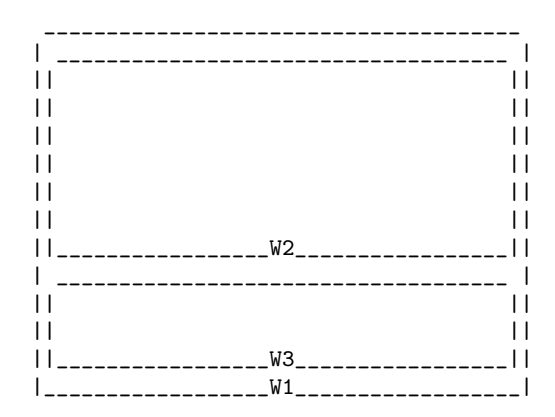

 ${\it W2}$ 

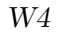

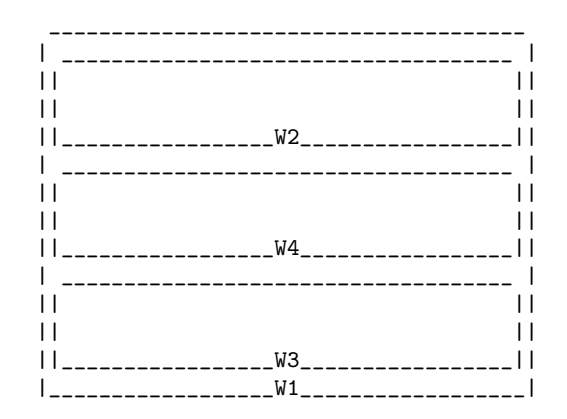

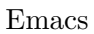

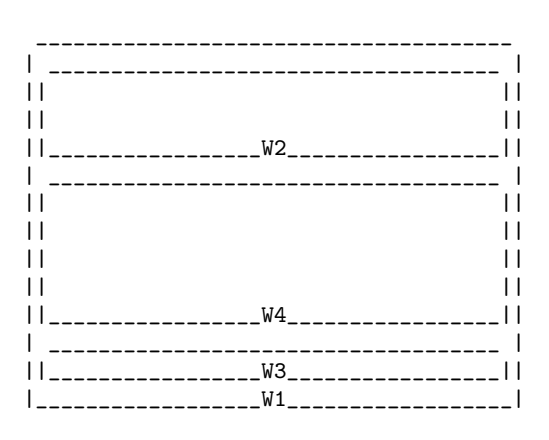

 $W4$ 

 $W\!3$ 

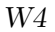

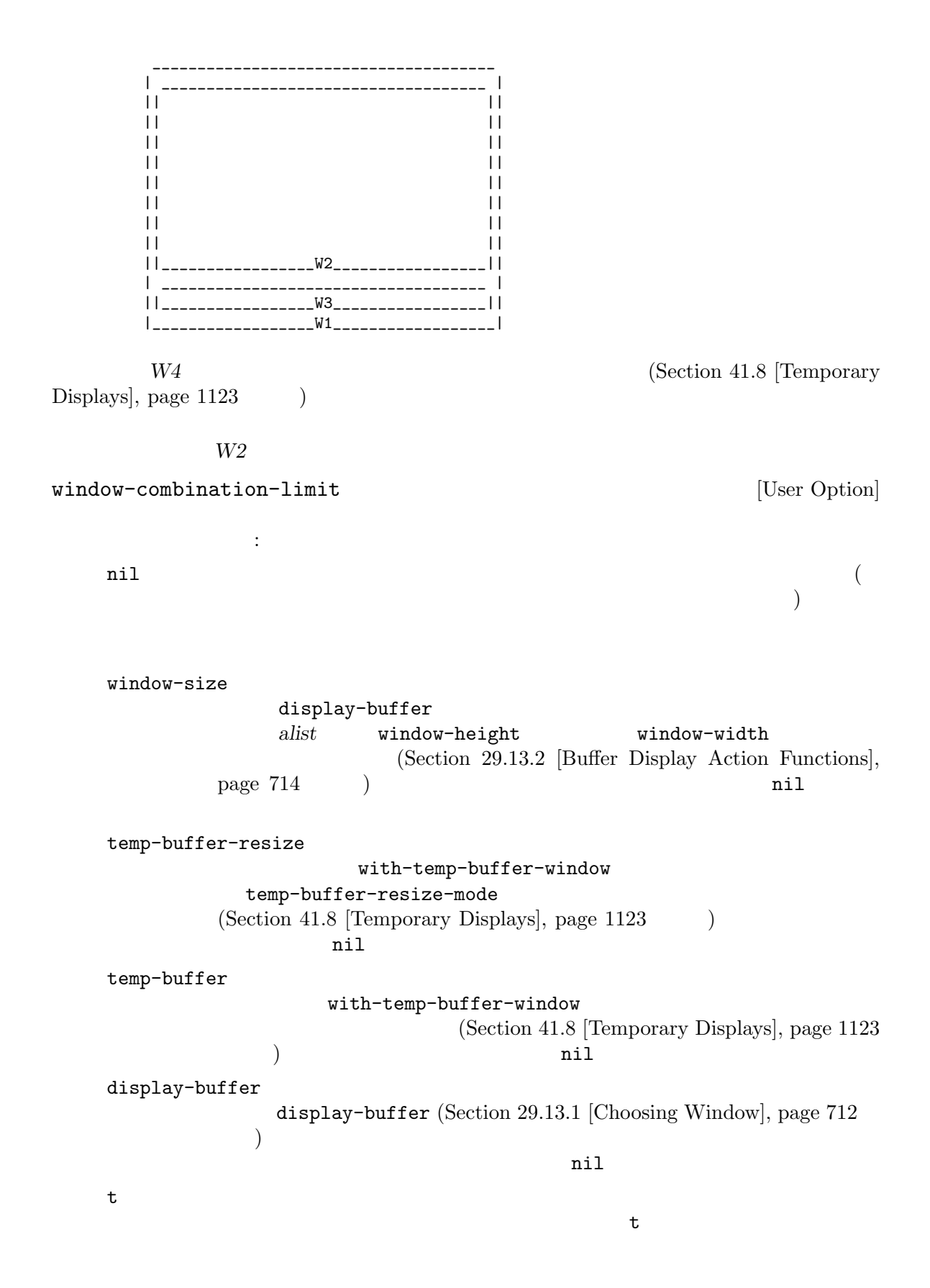

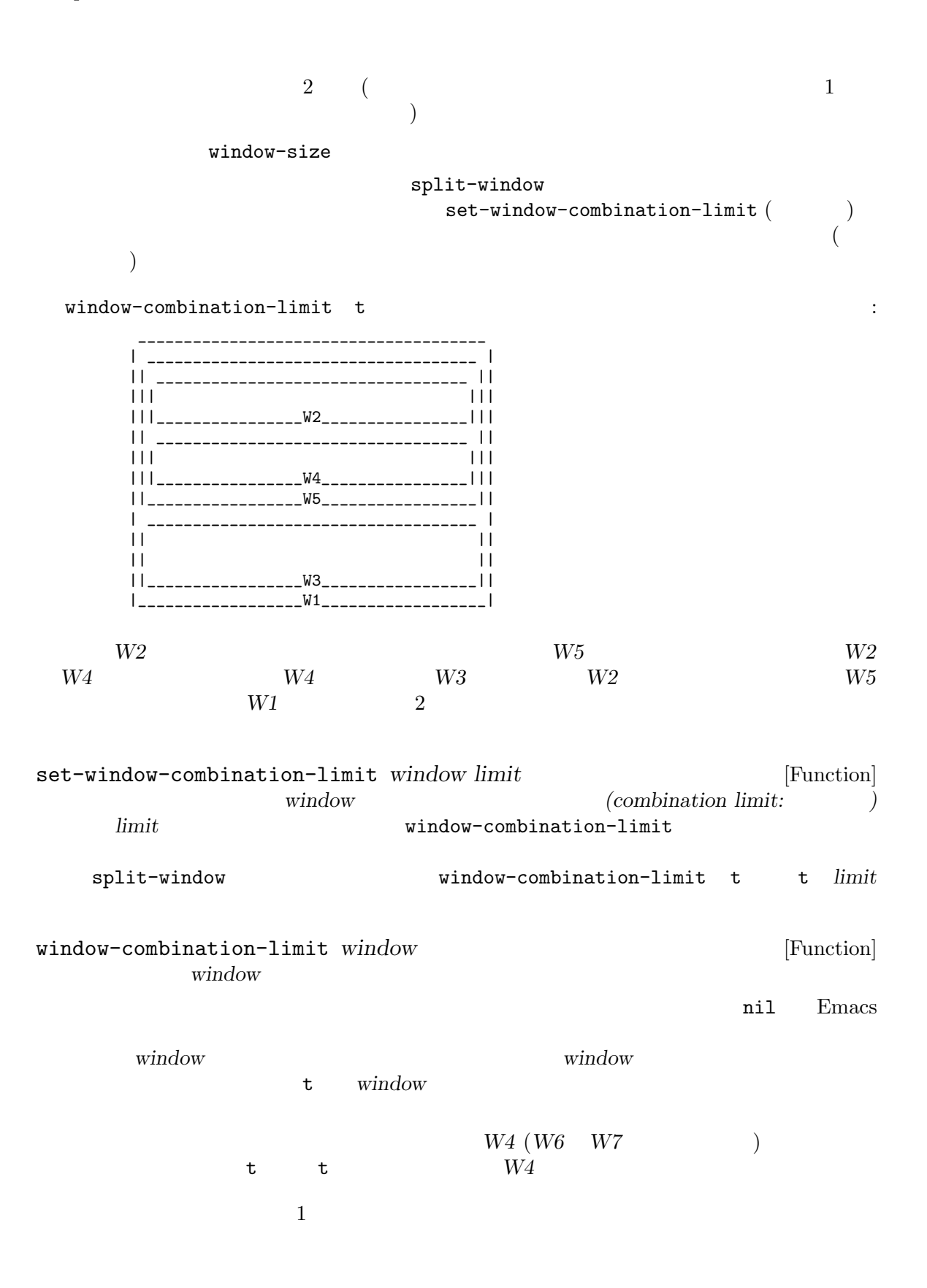

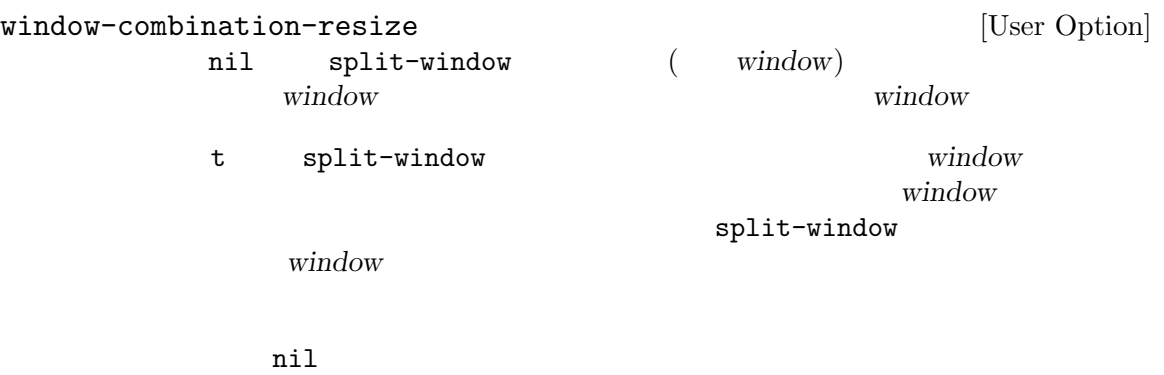

window-combination-limit nil

window-combination-resize

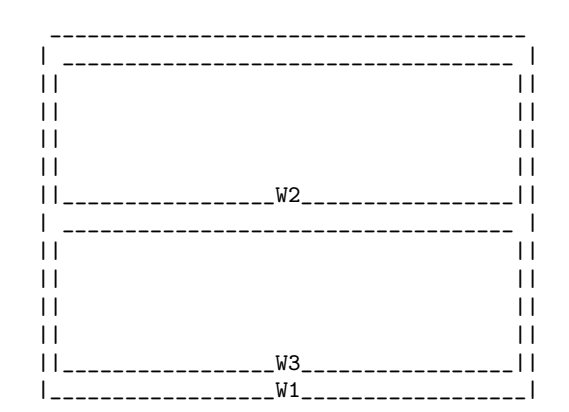

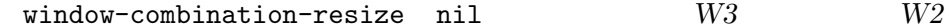

ません:

\_\_\_\_\_\_\_\_\_\_\_\_\_\_\_\_\_\_\_\_\_\_\_\_\_\_\_\_\_\_\_\_\_\_\_\_\_\_ | \_\_\_\_\_\_\_\_\_\_\_\_\_\_\_\_\_\_\_\_\_\_\_\_\_\_\_\_\_\_\_\_\_\_\_\_ |  $||$   $||$  $||$   $||$  $||$   $||$  $||$   $||$ ||\_\_\_\_\_\_\_\_\_\_\_\_\_\_\_\_\_W2\_\_\_\_\_\_\_\_\_\_\_\_\_\_\_\_\_|| | \_\_\_\_\_\_\_\_\_\_\_\_\_\_\_\_\_\_\_\_\_\_\_\_\_\_\_\_\_\_\_\_\_\_\_\_ |  $||$   $||$ ||\_\_\_\_\_\_\_\_\_\_\_\_\_\_\_\_\_W3\_\_\_\_\_\_\_\_\_\_\_\_\_\_\_\_\_|| | \_\_\_\_\_\_\_\_\_\_\_\_\_\_\_\_\_\_\_\_\_\_\_\_\_\_\_\_\_\_\_\_\_\_\_\_ |  $||$   $||$ ||\_\_\_\_\_\_\_\_\_\_\_\_\_\_\_\_\_W4\_\_\_\_\_\_\_\_\_\_\_\_\_\_\_\_\_|| |\_\_\_\_\_\_\_\_\_\_\_\_\_\_\_\_\_\_W1\_\_\_\_\_\_\_\_\_\_\_\_\_\_\_\_\_\_|

window-combination-resize t W3 3

よそ同じ高さにします:

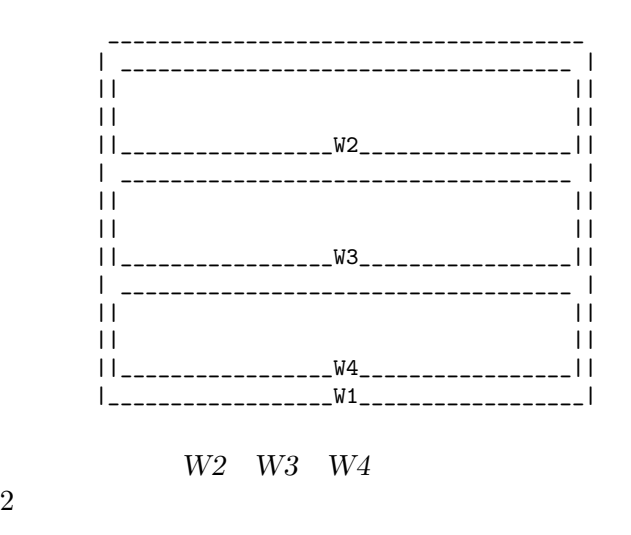

**29.10** 

#### C-x o (other-window)

(cyclic ordering of windows)

(Section 29.2 [Windows and Frames], page  $680$  (cyclic)  $(cyclic)$ 

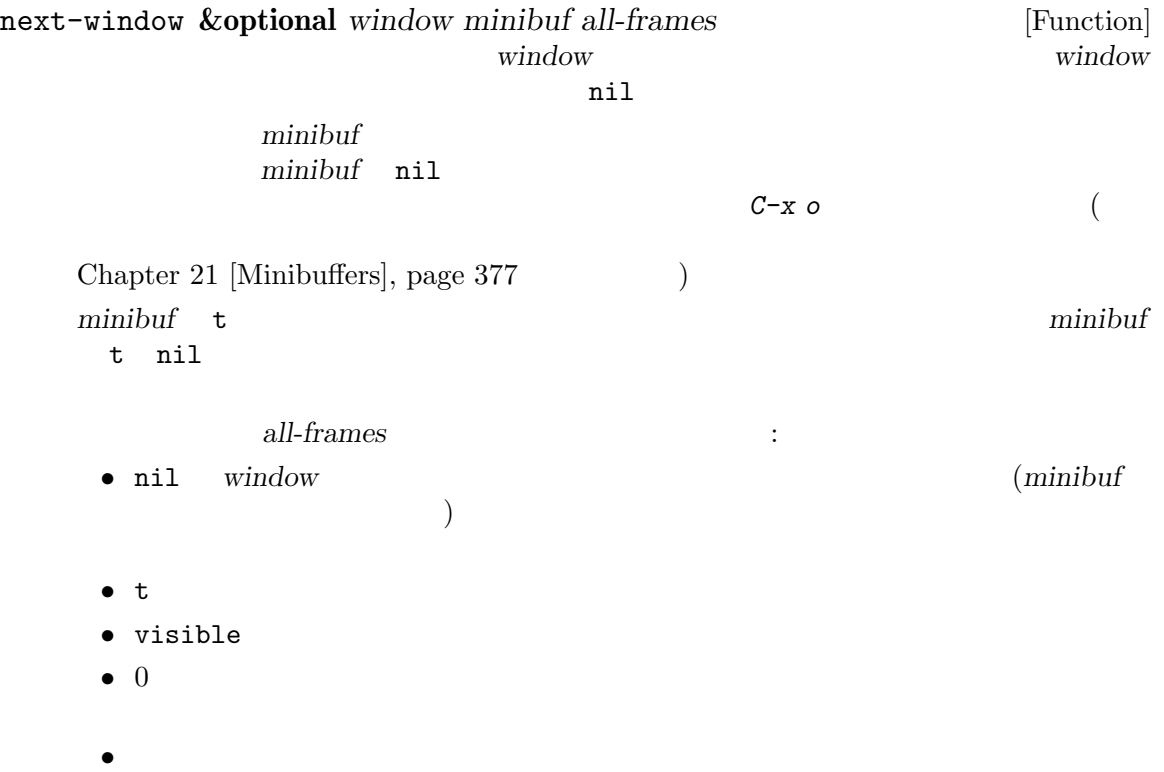

• *window* 

 $(Section~30.8$  [Finding All] Frames, page 808  $\qquad \qquad$  ) previous-window **&optional** *window minibuf all-frames* [Function] window next-window other-window *count* **&optional** *all-frames* [Command] この関数はウィンドウのサイクル順において、選択されたウィンドウから *count*番目に位置す  $count$  *count* プし、負の数なら *−count*個のウィンドウを後方にスキップする。*count* 0 なら選択された ウィンドウを単に再選択する.インタラクティブに呼び出された場合には、*count*はプレフィッ all-frames nil *minibuf* next-window ignore-window-parameters nil nil no-other-window other-window ignore-window-parameters nil and the contraction other-window *count all-frames* walk-windows *fun* **&optional** *minibuf all-frames* [Function] この関数は生きたウィンドウそれぞれにたいしてウィンドウを引数に関数 *fun*を呼び出す。 minibuf all-frames next-window *all-frames*がフレームを指定する場合には、最初に処理されるのはそのフレームの最初のウィ  $(f$ rame-first-window  $)$ *fun*がウィンドウの分割や削除によりウィンドウ構成を変更する場合でも、処理するウィンドウ <u>fun</u> one-window-p **&optional** *no-mini all-frames* [Function]  $t$  anile taxon to the taxon that  $t$ (そのためこの関数は nilをリターンする)。しかしオプション引数 *no-mini*が非 nilなら、た とえアクティブであってもミニバッファーウィンドウは無視される。オプション引数 *all-frames* next-window かんでは何らかの条件を選択するウィンドウを、それらを選択することなくリターンする get-lru-window **&optional** *all-frames dedicated not-selected no-other* [Function] (least recently used window)

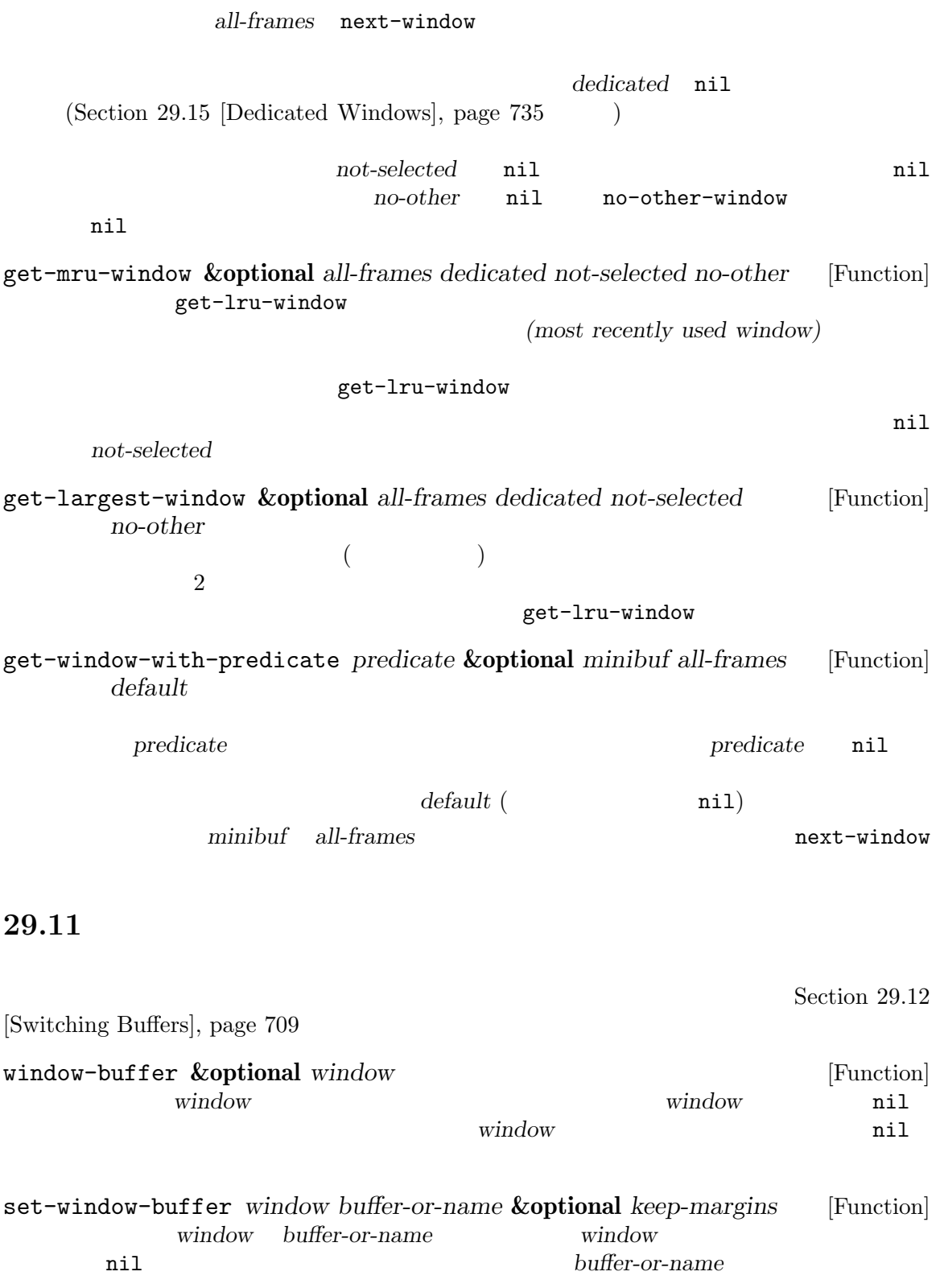

 $(Section 28.2$  [Current Buffer], page 659  $\qquad \qquad$  ) nil *window* (strongly dedicated) buffer-or**name** Section 29.15 [Dedicated Windows], page 735  $\dot{w}$  window keep-margins nil window set-window-buffer display-buffer (Section 29.13.1 [Choosing Window], page  $712$  ) Section  $29.12$  [Switching Buffers], page  $709$ window-scroll-functions window-configuration-change-hook Section 29.28 [Window Hooks], page 765 buffer-display-count [Variable] set-window-buffer buffer-display-time [Variable]  $nil$ set-window-buffer current-time  $(Section 42.5$  [Time of Day], page 1244  $\qquad \qquad$  ) get-buffer-window **&optional** *buffer-or-name all-frames* [Function] buffer-or-name  $(Section 29.10 [Cyclic Window Ordering], page 705$  $\hspace{1.6cm}$  (nil *buffer-or-name* nil all-frames • t • visible •  $\theta$ *•* フレームを指定すると、そのフレーム上のウィンドウだけを考慮することを意味する。 *•* その他の値は選択されたフレーム上のウィンドウを考慮することを意味する。 next-window *all-frames*  $(Section 29.10 \,[\text{Cyclic Window Ordering}], \,\text{page 705}$  ) Emacs and the state of the state of the state of the state of the state of the state of the state of the state of the state of the state of the state of the state of the state of the state of the state of the state of the get-buffer-window-list **&optional** *buffer-or-name minibuf* [Function] *all-frames* buffer-or-name buffer-or-name and the set of the set of the set of the set of the set of the set of the set of the set of the set of the set of the set of the set of the set of the set of the set of the set of the set of the set of the s

buffer-or-name

minibuf all-frames next-window (Section 29.10) [Cyclic Window Ordering], page 705 (all-frames get-buffer-window replace-buffer-in-windows **&optional** *buffer-or-name* [Command] buffer-or-name buffer-or-name  $\verb|nil|$ switch-to-prev-buffer  $(Section 29.14 \text{ [Window History]}, page 733)$  (Section 29.17 [Side Windows], page 739 buffer-or-name  $(Section 29.15$  [Dedicated Windows], page  $735$   $)$ **29.12**  $\mathfrak{u}$  (1)  $\mathfrak{v}$  (1)  $(2)$  (  $(3)$  $\rm Lisp$  $(Section 29.14$  [Window]  $History, page 733$   $)$  $\rm Lisp$ with-current-buffer save-current-buffer set-buffer Section 28.2 [Current Buffer], page 659 switch-to-buffer *buffer-or-name* **&optional** *norecord* [Command] *force-same-window* buffer-or-name ファーにしようと試みる。これはよくインタラクティブ (*C-x b*のバインディングで) に使用さ  $\rm Lisp$ *buffer-or-name* nil other-buffer (Section 28.8 [Buffer List], page 669 buffer-or-name major-mode (Section 24.2 [Major Modes], page 515  $)$ 通常は指定されたバッファーはバッファーリスト — グローバルバッファーリストと選択された  $(Section 28.8$  [Buffer List], page 669 absolute the *norecord* in nil that for  $\rho$  is a *norecord* in  $\mathbf{h}$ 

 $(Section 29.15 [Dedicated Windows], page 735)$  $pop-to-buffer$  () force-same-window nil switch-to-buffer-indedicated-window switch-to-buffer-in-dedicated-window [User Option] nil switch-to-buffer 以下の値が許される:  $\verb|nil|$ prompt pop pop-to-buffer t to the vertex of the vertex  $\sim$ switch-to-buffer switch-to-buffer point switch-to-buffer-preserve-window-point [User Option] nil switch-to-buffer *buffer-or-name* point boint already-displayed  $t$ switch-to-buffer switch-to-buffer pop-to-buffer switch-to-buffer-obey-display-actions [User Option] nil switch-to-buffer display-buffer-overriding-action display-buffer-alist  $2$  switch-to-buffer switch-to-buffer-other-window *buffer-or-name* **&optional** [Command] *norecord* buffer-or-name pop-to-buffer(
)

buffer-or-name norecord switch-to-buffer

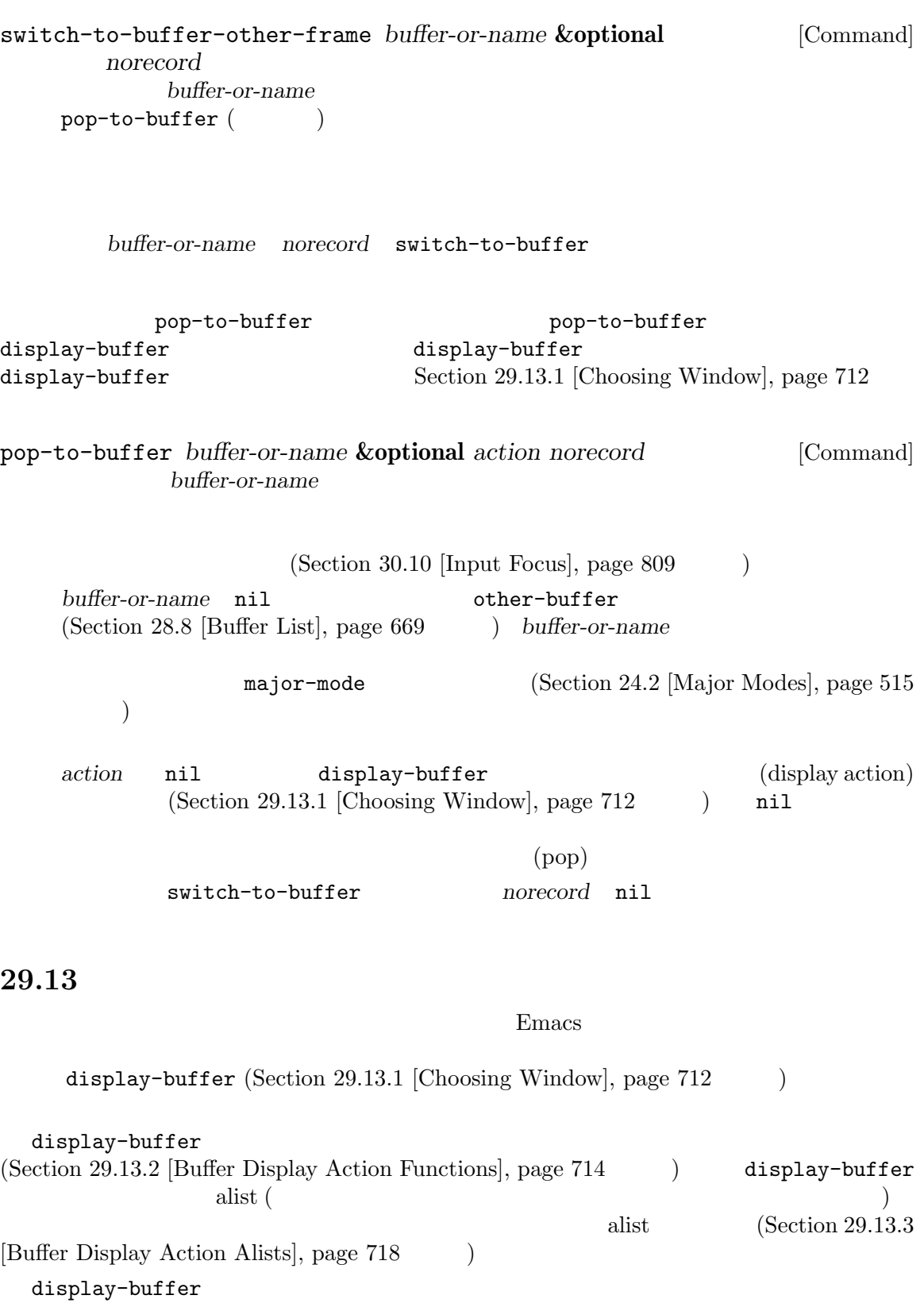

display-buffer

 $(Section 29.13.5$  [Precedence of Action Functions], page 726 (a) display-buffer Lisp Constants Lisp display-buffer  $(Section 29.13.6)$  [The Zen of Buffer Display], page  $730$  () **29.13.1** display-buffer  $C-x$  4  $C-\infty$ switch-to-buffer pop-to-buffer  $(Section 29.12 \; [Switching\; Butlers], page\; 709)$ (display actions)  $(functions . alist)$  *functions* " (Section 29.13.2 [Buffer Display Action Functions], page 714 p alist "alist" alist" (Section 29.13.3 [Buffer Display Action Alists], page 718 (a) Zen of Buffer Display], page 730  $\alpha$  alist 2  $\verb|nil|$ display-buffer  $1$ display-buffer *buffer-or-name* **&optional** *action frame* [Command] このコマンドは、ウィンドウを選択したり、そのバッファーをカレントにすることなく、*buffer***or-name**  $\mathbf{nil}$ action nil (experimental action in the second matrix of the second matrix of the second matrix of the second matrix of the second matrix of the second matrix of the second matrix of the second matrix of the second matrix o display-buffer (and a splay-buffer and  $($  $\text{alist}$  : display-buffer-overriding-action display-buffer-alist • *action* display-buffer-base-action display-buffer-fallback-action  $\verb+displaybuffer+$ ) display-buffer-overriding-action display-buffer-pop-up-frame (display-buffer-fallback-action  $(1)$  display-buffer

display-buffer  $1$  alist 2  $nil$ display-buffer Section 29.13.5 [Precedence of Action Functions], page 726  $2 \t a$  $($   $)$  display-bufferoverriding-action alist display-buffer-base-action alist (display-bufferfallback-action alist ) alist 2008 action anil action t Lisp *frame* nil る際、どのフレームをチェックするかを指定する。これは *action*のアクション alist に要素 (reusable-frames . *frame*) (Section 29.13.3 [Buffer Display Action Alists], page 718 (b) *frame* Lisp Lisp display-buffer-overriding-action [Variable] display-buffer  $($  (nil . nil)) display-buffer-alist [User Option] (condition: ) alist alist alist action **alist** action buffer-match-p (Section 28.8 [Buffer List], page 669  $\qquad \qquad$  ) nil display-buffer : derived-mode major-mode display-buffer display-buffer-base-action [User Option] display-buffer display-buffer-fallback-action [Constant]

display-buffer

**29.13.2** (action function) display-buffer *buffer buffer* ( *alist* (alist Section 29.13.3 [Buffer Display Action Alists], page 718 (alist 2 つの引数を受け取ります。これらの関数は成功時には *buffer*を表示するウィンドウ、失敗時には nil **Emacs** Emacs display-buffer-same-window *buffer alist* [Function] **buffer buffer**  $(Section 29.15$  [Dedicated Windows], page  $735$ ) alist nil inhibit-same-window display-buffer-reuse-window *buffer alist* [Function]<br>buffer **buffer** alist nil inhibit-same-window tuffer alist reusable-frames alist reusable-frames alist inhibit-switch-frame  $(raise)$ display-buffer-reuse-mode-window *buffer alist* [Function]<br>*buffer* <u>buffer</u> *alist* mode ( ) alist mode **buffer** display-buffer-reuse-windowの よ う に 関 数 の 挙 動 は inhibit-same-window reusable-frames inhibit-switch-frame alist display-buffer-pop-up-window *buffer alist* [Function]  $\overline{a}$ フレームに配置されている) を分割することにより *buffer*の表示を試みる。これは実際には、 split-window-preferred-function (Section 29.13.4 [Choosing Window Options], page  $723$   $\rightarrow$ alist **alist** window-height window-width alist preserve-size Emacs  $(Section 29.6)$  [Preserving]  $Window Sizes], page 694$   $)$ 

split-height-threshold

split-width-threshold  $\begin{minipage}[c]{0.9\linewidth} \begin{tabular}{l} \texttt{unsplittable} \end{tabular} \end{minipage}$ tion  $30.4.3.5$  [Buffer Parameters], page  $797$ display-buffer-in-previous-window *buffer alist* [Function] **buffer buffer buffer** alist nil inhibit-same-window (dedicated window) buffer alist previous-window <u>buffer</u> *alist* reusable-frames (Section 29.13.3 [Buffer Display Action Alists], page  $718$   $\qquad$   $)$ alist reusable-frames display-bufferreuse-frames pop-up-frames nil  $\verb|nil|$  $1$ 下の優先順にしたがって選択を行う: • *alist* previous-window • *buffer buffer* • *alist* previous-window **buffer** display-buffer-use-some-window *buffer alist* [Function] この関数は既存のウィンドウを選んでそのウィンドウにバッファーを表示することによって*buffer* alist lru-frames  $(Section 29.10 \,[Cyclic\,Window\,Ordering], page 705$  $\lambda$  (and  $\lambda$  Theorem control  $\lambda$  Theorem control  $\lambda$ ) alist window-min-width window-min-height (window-min-width full-width alist lru-time  $\mathcal{L}_{\mathcal{A}}$  $\begin{pmatrix} \frac{1}{2} & \frac{1}{2} & \frac{1}{2$  $(Section 29.15$  [Dedicated Windows], page  $735$   $)$ display-buffer-use-least-recent-window *buffer alist* [Function] display-buffer-use-some-window buffer

 $\overline{a}$ alist lru-time

display-buffer-in-direction *buffer alist* [Function] alist *buffer* **alist alist** left above ( up) right below ( down) ( down direction helow below alist window (reference win $down)$  (Section 29.17.2 [Side Window Options and Functions], page 740 (a) and main  $(Section 29.2$  [Windows and Frames], page 680  $\qquad \qquad$   $)$ root  $($  window  $)$ **buffer** ウの分割を試みる。これも同様に失敗したら指定方向にある既存ウィンドウに *buffer*の表示を direction  $1$ direction direction left  $(Section 29.24 [Coordinates and Windows], page 756)$ direction direction left direction  $\begin{array}{ccc} 4 & 1 \text{eftmost top rightmost bottom} \end{array}$ (direction . left) (window . main) (direction . leftmost)  $alist$  window display-buffer-below-selected *buffer alist* [Function] [Function] この関数は選択されたウィンドウの下のウィンドウ内に *buffer*の表示を試みる。選択されたウィ

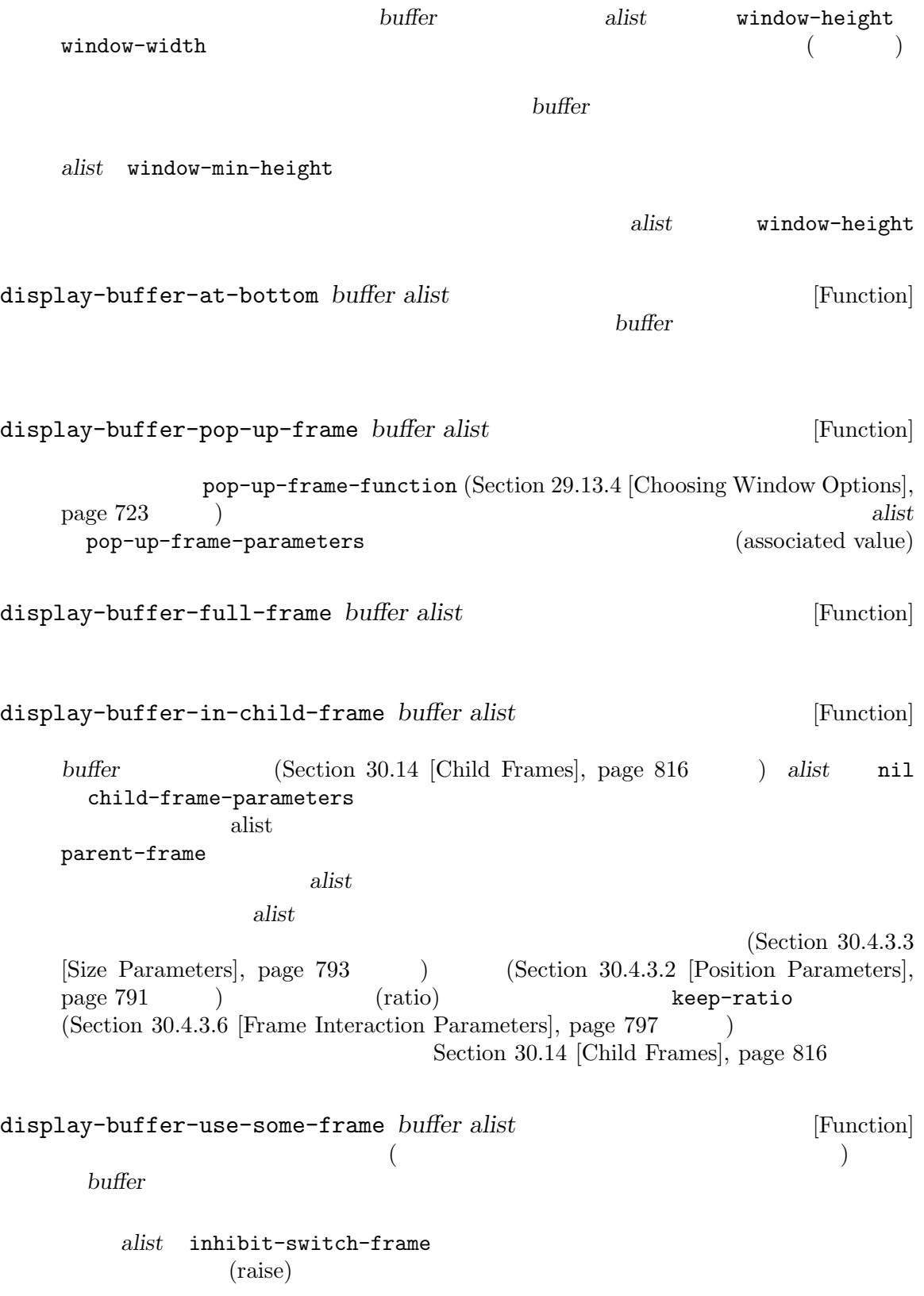

*alist*nil frame-predicate
1 (20)  $\verb|nil|$ alist nil inhibit-same-window display-buffer-no-window *buffer alist* [Function]<br>alist nil allow-no-window *buffer* alist nil allow-no-window fail **fail**  $\omega$  fail  $\omega$  hil *buffer* alist allow-no-window  $nil$ fail display-buffer  $\verb|nil|$ display-buffer display-buffer nil allow-no-window nil versions of the product of the product of the product of the product of the product of the product of the p 2 display-buffer-in-side-window display-buffer-inatom-window (Section 29.17.1 [Displaying Buffers in Side Windows, page 739 Section 29.18 [Atomic Windows], page 743 **29.13.3** バッファー表示用のアクション **alist** alist(action alist) display-buffer alist(executive alist(executive alist(executive alist(executive alist(executive alist  $_{\rm {alist}}$  allow-nowindow previous-window inhibit-same-window window-parameters 説明しました。ここでは既知のアクション alist エントリーに対応するすべてのシンボル、およびそ  $(Section 29.13.2$  [Buffer Display Action Functions], page 714 を参照) とともに示すリファレンスリストを提供します。このリストにおいて用語 "バッ " display-buffer inhibit-same-window nil states of the contract of the problem of the contract of the contract of the contract of the contract of the contract of the contract of the contract of the contract of the contract of the contract of the contract of t  $( \ )$ previous-window display-bufferin-previous-window

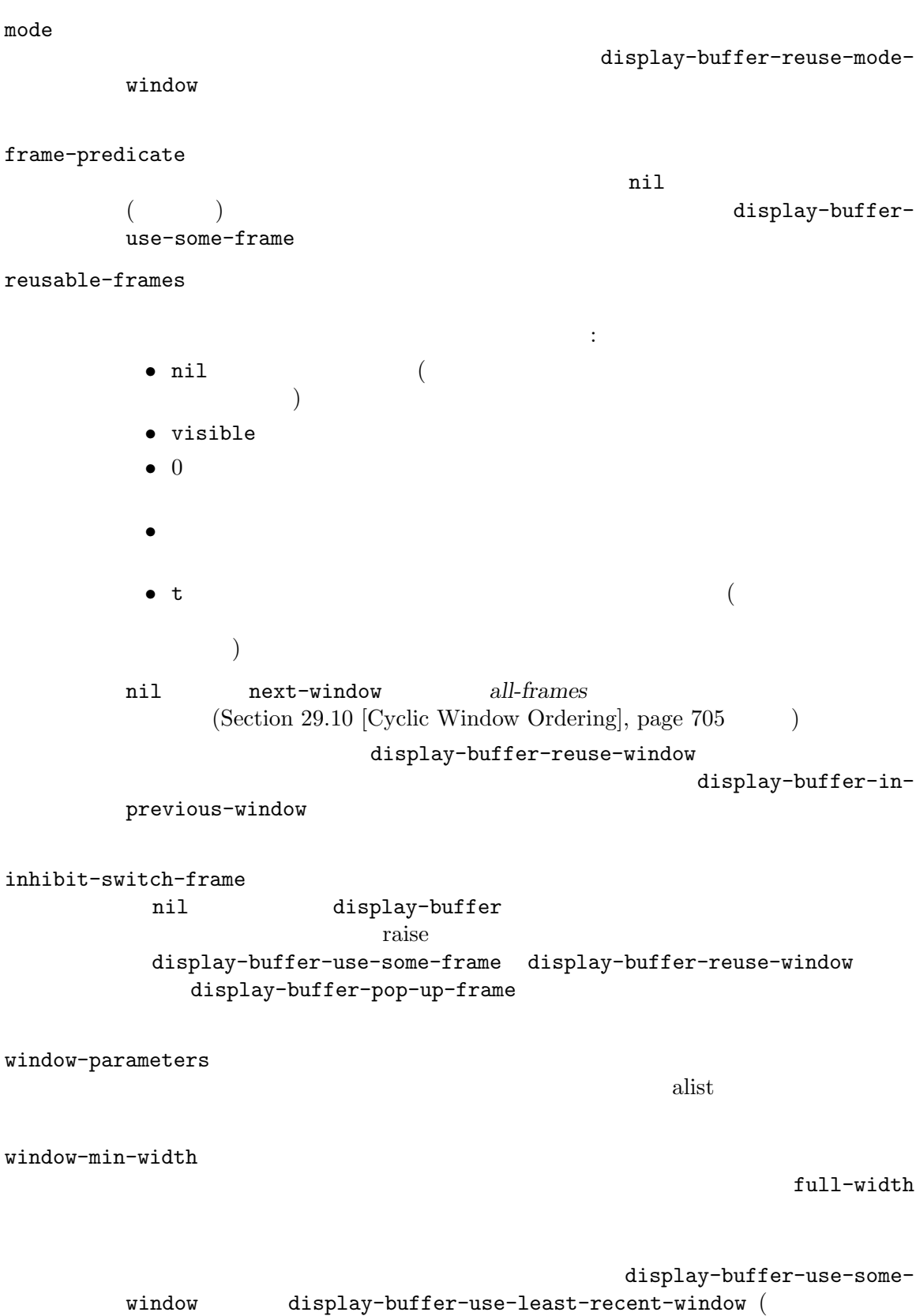

 $\begin{pmatrix} 1 & 0 & 0 \\ 0 & 1 & 0 \\ 0 & 0 & 0 \\ 0 & 0 & 0 \\ 0 & 0 & 0 \\ 0 & 0 & 0 \\ 0 & 0 & 0 \\ 0 & 0 & 0 \\ 0 & 0 & 0 & 0 \\ 0 & 0 & 0 & 0 \\ 0 & 0 & 0 & 0 \\ 0 & 0 & 0 & 0 & 0 \\ 0 & 0 & 0 & 0 & 0 \\ 0 & 0 & 0 & 0 & 0 \\ 0 & 0 & 0 & 0 & 0 & 0 \\ 0 & 0 & 0 & 0 & 0 & 0 \\ 0 & 0 & 0 & 0 & 0 & 0 & 0 \\ 0 &$ 

window-width

window-width

window-width

window-min-height

full-height

display-buffer-below-selected ( トリーで指定された高さより低いウィンドウは使用しない) に影響を与える。更に display-buffer-use-some-window display-buffer-use-leastrecent-window (  $\Gamma$ 

> window-height window-height

window-min-height

#### window-height

もちゃくの高さを調節するかとその方法を調節するかとその方法を調節するかと • nil • **•** \*\*\* • <sub>•</sub> <sub>•</sub> "<sub>1</sub>  $\sim$  7  $\sim$  7  $\sim$ • CAR body-lines CDR • **•**  $\bullet$ fit-window-to-buffer shrink-window-if-larger-than-buffer Section 29.5 [Resizing Windows], page 691  $(Sec-<sub>o</sub>)$  $\frac{1}{100}$  29.2 [Windows and Frames], page 680  $\qquad$  )

```
window-width
```
window-height

使用される。値は以下のいずれか:

• nil

• CAR body-columns CDR • **•**  $\bullet$ window-size  $2$ 1 vindow-size ドウのサイズのセットアップでのみ効果的である。値は以下のいずれか: • nil *•* 選択されるウィンドウに求めるトータル高さの行数とトータル幅の列数を指定す  $\overline{2}$ • CAR body-chars CDR 2 ( ウの望ましい幅と高さをフレームの行数と列数で指定) であるようなコンスセル。 • **•**  $\bullet$ dedicated nil display-buffer  $(Section 29.15$  [Dedicated Windows], page  $735$   $\qquad$   $\qquad$  set-window-dedicated-p side (Section 29.17.2 [Side Window Options and Functions, page  $740$  () preserve-size  $\verb|nil|$ Emacs (Section 29.6 [Preserving Window Sizes], page 694 (Section 29.6 [Preserving Window Sizes], page 694  $(t \text{ . nil})$  (denote) (nil . t) (denote) (t . t) (t . t) (t . t) (t . t) (t . t) (t . t) (t . t) (t . t) (t . t) (t . t) (t . t) (t . t) (t . t) (t . t) (t . t) (t . t) (t . t) (t . t) (t . t) (t . t) (t . t) (t . t) (t . t)  $\left( \begin{array}{c} 0 \end{array} \right)$ lru-frames

• **• •**  $\bullet$ 

• <sub>•</sub> <sub>•</sub> "<sub>1</sub>  $\sim$  7  $\sim$  7  $\sim$ 

display-buffer-use-some-window display-buffer-use-leastrecent-window

reusable-frames

lru-time (use time) (Section 29.3 [Selecting Windows], page 684 (a) and display-buffer-use-some-window display-buffer-use-least-recent-window

bump-use-time nil display-buffer  $(Section 29.3$   $[Selecting Windows], page 684]$ display-buffer-use-some-window display-buffer-use-leastrecent-window

display-buffer-use-least-recent-

window  $\blacksquare$ 

display-buffer

この値は新たにフレームが作成された場合に与えるフレームパラメーターの alist

pop-up-frame-parameters

display-buffer-pop-up-frame

parent-frame

display-buffer-in-child-frame

child-frame-parameters

 $_{\rm a list}$ display-buffer-in-child-frame

 $side$ 

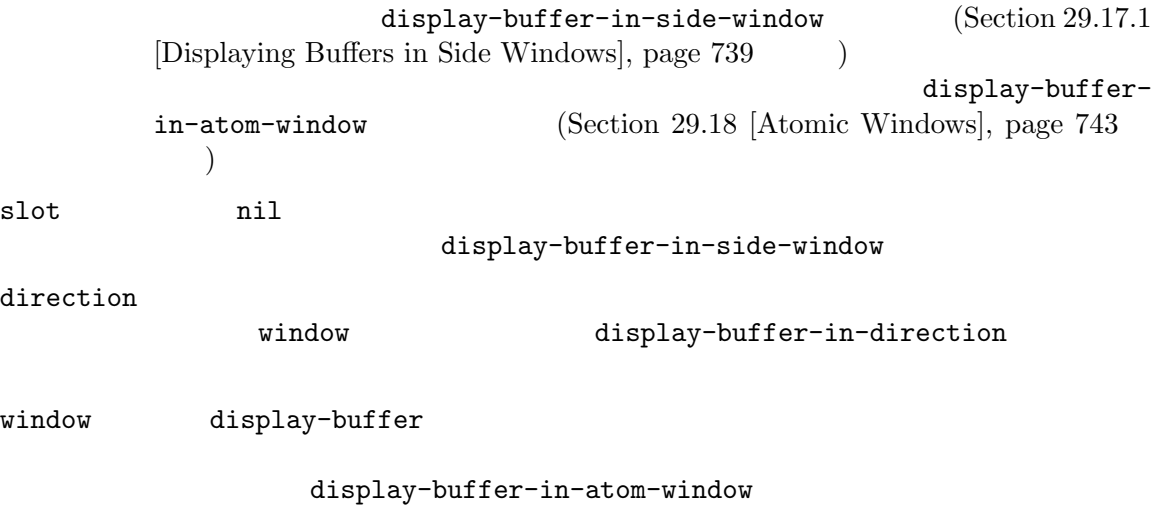

display-buffer-in-direction

Chapter 29: 723

allow-no-window nil display-buffer display-buffer display-buffer-no-window body-function  $1$  (exercise) exercise  $1$  $\rm body$ window-height window-width preserve-size window-height window-width preserve-size display-buffer display-buffer display-buffer window-height window-width window-size temp-buffer-resize-mode Section 41.8 [Temporary Displays], page 1123 and the plays of the display-buffer display-buffer temp-buffer-resize-mode window-height window-width window-size cDR 29.13.4  $(Section 29.13.1)$  [Choosing Window], page  $712$  ( pop-up-windows [User Option] nil display-buffer  $\verb|nil|$ display-buffer-pop-up-window (Section 29.13.2 [Buffer Display Action Functions], page 714 (a) and display-buffer-fallback-action display-buffer display-buffer-alist display-buffer-pop-up-window split-window-preferred-function [User Option] display-bufferpop-up-window  $($  $\texttt{nil} \ (\hspace{11mm})$  $split$ -window-sensibly  $($ 

split-window-sensibly **&optional** *window* [Function] window **window** nil w*indow* nil  $(Section 29.7)$ [Splitting Windows], page 696 (Split-height-threshold( )  $split-width-threshold($ split-height-threshold  $\verb|nil|$ split-height-threshold [User Option] split-window-sensibly  $nil$ split-width-threshold [User Option] split-window-sensibly  $nil$ even-window-sizes [User Option] nil display-buffer width-only height-only  $\verb|nil|$ pop-up-frames [User Option] nil and the contract of the contract of the display-buffer  $\mathbf{nil}$ nil display-buffer *buffer-or-name*  $\verb|nil|$ display-buffer-pop-up-frame (Section 29.13.2 [Buffer Display Action Functions], page 714 (a) adisplay-buffer-fallback-action display-buffer display-buffer display-buffer-alist display-buffer-pop-up-window ( ) alisplay-buffer-alist display-buffer-pop-up-frame pop-up-frame-function [User Option]

display-buffer-pop-up-frame

 $\verb|nil|$ pop-up-frame-alist () pop-up-frame-alist [User Option] [User Option] pop-up-frame-function  $(Section 30.4 |Frame Parameters], page 788$  alist nil display-buffer-pop-up-frame pop-up-frame-function alist pop-up-frame-parameters alist alist pop-up-frame-alist pop-up-frame-alist display-buffer-alistno alist pop-up-frame-parameters display-buffer display-bufferの デ ザ イ ン で は pop-up-windows pop-up-frames pop-up-framealist same-window-buffer-names same-window-regexps  $\rm Lisp$ pop-up-frame-alist pop-up-windows t nil display-buffer display-buffer-base-action : the state of the state of the state of the state of the state of the state of the state of the state of the state of the state of the state of the state of the state of the state of the state o (setopt display-buffer-base-action '((display-buffer-reuse-window display-buffer-same-window display-buffer-in-previous-window display-buffer-use-some-window))) pop-up-frames t  $\qquad \qquad$  t base-action that is a series of the series of the series of the series of the series of the series of the series of the series of the series of the series of the series of the series of the series of the series of the seri (setopt display-buffer-base-action '((display-buffer-reuse-window display-buffer-pop-up-frame) (reusable-frames . 0))) same-window-buffer-names same-window-regexps display-buffer-same-window display-buffer-alist

(setopt display-buffer-alist (cons '("\\\*foo\\\*" (display-buffer-same-window)) display-buffer-alist)) **29.13.5** display-buffer  $(Section 29.13.1$  [Choosing] Window], page 712 (a) display-buffer-fallback-action (display-bufferfallback-action **Emacs** coid **Emacs** expected by Emacs expected by Emacs expected Emacs expected by Emacs expected by Emacs expected by Emacs expected by Emacs expected by Emacs expected by Emacs expected by Emacs expected  $\big)$ 以下のフォームを考えてください: (display-buffer (get-buffer-create "\*foo\*")) Emacs \*scratch\*  $*$ foo $*$ display-buffer \*foo\* emacs the contract of  $2$ 失敗します。たとえば今度は *C-x 1* の後に *C-x 2* をタイプしてからもう一度フォームを評価すると、 \*foo\*  $($  display-buffer  $"$   $"$  $\binom{C-X}{2}$   $\binom{C-X}{2}$   $\binom{C-X}{2}$  \*foo\*  $\alpha$  "  $\alpha$ "  $\alpha$ *C-x o* をタイプせずに\*foo\*が下側のウィンドウに表示されているとしましょう。下側のウィンド **C-x o** C-x left  $*$ foo $*$ Emacs contracts the Emacs of  $\mathbb{R}$ display-buffer-base-action display-buffer-fallback-action display-buffer-fallback-action うなコンタマイズを行うかもしれません: (setopt display-buffer-base-action '((display-buffer-reuse-window display-buffer-pop-up-frame) (reusable-frames . 0)))

```
display-buffer
*scratch*C-x 1 display-buffer
\astfoo\astdisplay-buffer (
raise extendion raise that \Gammadisplay-buffer and display-buffer-fallback-
\begin{pmatrix} \text{action} & \text{action} \end{pmatrix}します。
   (let ((pop-up-frame-function 'ignore))
    (display-buffer (get-buffer-create "*foo*")))
 display-buffer-base-action display-buffer-reuse-window
                             display-buffer-reuse-window
display-buffer-fallback-action
                   display-buffer-pop-up-frame
       display-buffer-base-action display-buffer-fallback-action
先されることにより失敗するでしょう。実際のところ:
   (setopt
   display-buffer-base-action
   '(display-buffer-pop-up-frame (reusable-frames . 0)))
 display-buffer
            display-buffer
               display-buffer
           display-buffer pop-to-buffer display-buffer
    action action (Section 29.12 [Switching Buffers], page 709 (Section 29.12 \alpha(*foo*してみましょう。これは以下のような呼び出していましょう。これは
   (display-buffer
   (get-buffer-create "*foo*")
   '((display-buffer-below-selected display-buffer-at-bottom)))
*foo**scratch* C-x 1 C-x 2
                         display-buffer
*foo* C-x 2 C-x C-x o
display-buffer
                    ( (fit-window-to-
buffer) さんじゃくしたとしてはなかぎり、この場合にはなかぎり、この場合にはなかぎり、この場合にはなかぎり、この場合にはなかぎり、この場合にはなかぎり、この場合にはなかぎり、この場合にはなかぎり
display-buffer *foo*
```
 $2$  extended  $*$ foo\* ドウの再利用を試みるはずです。これは *action*引数が提供するどちらの関数も、そのようなウィンド action action action action action display-buffer-base-action display-buffer-alist できょう (setopt display-buffer-alist '(("\\\*foo\\\*" (display-buffer-reuse-window display-buffer-pop-up-frame)))) \*foo\*がどこにも表示されていない設定で新たな変更版のフォームを試みると、display-buffer action **\*foo**\* display-buffer-alist ,reusable-frames alist display-buffer display-buffer-base-action  $*$ foo $*$ したければ個別にそれを指定する必要があります: (setopt display-buffer-alist '(("\\\*foo\\\*" (display-buffer-reuse-window display-buffer-pop-up-frame) (reusable-frames . visible))))  $*$ foo $*$ action display-buffer-alist display-buffer-alist *action*  $2 \hspace{3.1em} \mbox{display-buffer-alist} \hspace{3.2em} \mbox{display-buffer-}$ base-action display-bufferalist display-buffer *action*  $*$ foo $*$ (display-buffer (get-buffer-create "\*bar\*")) display-buffer-base-action display-buffer-fallback-action Lisp display-buffer-alist display-buffer-overriding-action display-buffer ンドすることができます:
```
(let ((display-buffer-overriding-action
         '((display-buffer-same-window))))
     (display-buffer
      (get-buffer-create "*foo*")
      '((display-buffer-below-selected display-buffer-at-bottom))))
このフォームの評価により通常は action引数や任意のユーザーカスタマイゼーションとは無関係に、
*foo* (action
\left( \begin{array}{c} 1 \ 1 \ 1 \end{array} \right)*foo*((display-buffer-same-window ;; `display-buffer-overriding-action'
    display-buffer-reuse-window ;; `display-buffer-alist'
    display-buffer-pop-up-frame
    display-buffer-below-selected ;; ACTION argument
    display-buffer-at-bottom
    display-buffer-reuse-window ;; `display-buffer-base-action'
    display-buffer-pop-up-frame
    display-buffer--maybe-same-window ;; `display-buffer-fallback-action'
    display-buffer-reuse-window
    display-buffer--maybe-pop-up-frame-or-window
    display-buffer-in-previous-window
    display-buffer-use-some-window
    display-buffer-pop-up-frame)
                   display-buffer--maybe-pop-up-frame-or-window
display-buffer-pop-up-window and display-buffer--maybe-
same-window
  \text{alist} :
    ((reusable-frames . visible)
    (reusable-frames . 0))
        display-buffer-alist 2 display-buffer-base-
action the term \alpha(setopt
    display-buffer-alist
    '(("\\*foo\\*"
       (display-buffer-reuse-window display-buffer-pop-up-frame)
       (inhibit-same-window . t)
       (reusable-frames . visible))))
         alist inhibit-same-window display-buffer-overriding-
action display-buffer-same-window display-buffer
      フレームに*foo*を表示するでしょう。この点において display-buffer-overriding-action
                                            inhibit-same-window
エントリーも指定する必要があるでしょう:
```

```
(let ((display-buffer-overriding-action
       '(display-buffer-same-window (inhibit-same-window . nil))))
 (display-buffer (get-buffer-create "*foo*")))
     Section 29.13.1 [Choosing Window], page 712
```
 $_{\rm{alist}}$ 

 $29.13.6$ 

```
display-buffer
  Emacssplit-height-threshold split-width-threshold
\overline{2} and \overline{2} and \overline{2} and \overline{2} and \overline{2} and \overline{2} and \overline{2} and \overline{2} and \overline{2} and \overline{2} and \overline{2} and \overline{2} and \overline{2} and \overline{2} and \overline{2} and \overline{2} and \overline{2} and 
                     nil action display-buffer
         display-buffer
\rm Lisp(Section 29.16 [Quitting]
Windows, page 736 (b)
        \alphalist 1
        \left(display-buffer (トのような基本形式を覚えておくと便利かもしれない:
            '(nil (inhibit-same-window . t))
        アクション関数なしのアクション alist エントリーだけを指定する。これの唯一の目的
                       display-buffer-same-window
            '(display-buffer-below-selected)
        1 alist 2
        1'(display-buffer-below-selected (inhibit-same-window . t))
            '((display-buffer-below-selected display-buffer-at-bottom)
             (inhibit-same-window . t))
```

```
alist expectation and the set of the set of the set of the set of the set of the set of the set of the set of the set of the set of the set of the set of the set of the set of the set of the set of the set of the set of th
     '((display-buffer-below-selected display-buffer-at-bottom)
       (inhibit-same-window . t)
       (window-height . fit-window-to-buffer))
                          display-buffer action :
     (display-buffer
      (get-buffer-create "*foo*")
      '((display-buffer-below-selected display-buffer-at-bottom)
       (inhibit-same-window . t)
       (window-height . fit-window-to-buffer)))
display-buffer-alist intervalse and the set of the set of the set of the set of the set of the set of the set o
     (setopt
     display-buffer-alist
      '(("\\*foo\\*"
        (display-buffer-below-selected display-buffer-at-bottom)
        (inhibit-same-window . t)
        (window-height . fit-window-to-buffer))))
2 and \sim 2:
     (setopt
     display-buffer-alist
      '(("\\*foo\\*"
        (display-buffer-below-selected display-buffer-at-bottom)
        (inhibit-same-window . t)
        (window-height . fit-window-to-buffer))
        (\sqrt{N\cdot k})(display-buffer-reuse-window display-buffer-pop-up-frame)
        (reusable-frames . visible))))
display-buffer-alist display-buffer-base-action
\rm Lispdisplay-buffer-overriding-action
display-buffer pop-up-frames pop-up-windows
    (Section 29.13.4 [Choosing Window Options], page 723 \rightarrowdisplay-buffer (
うしているか。
\rm Lispdisplay-buffer
action
```
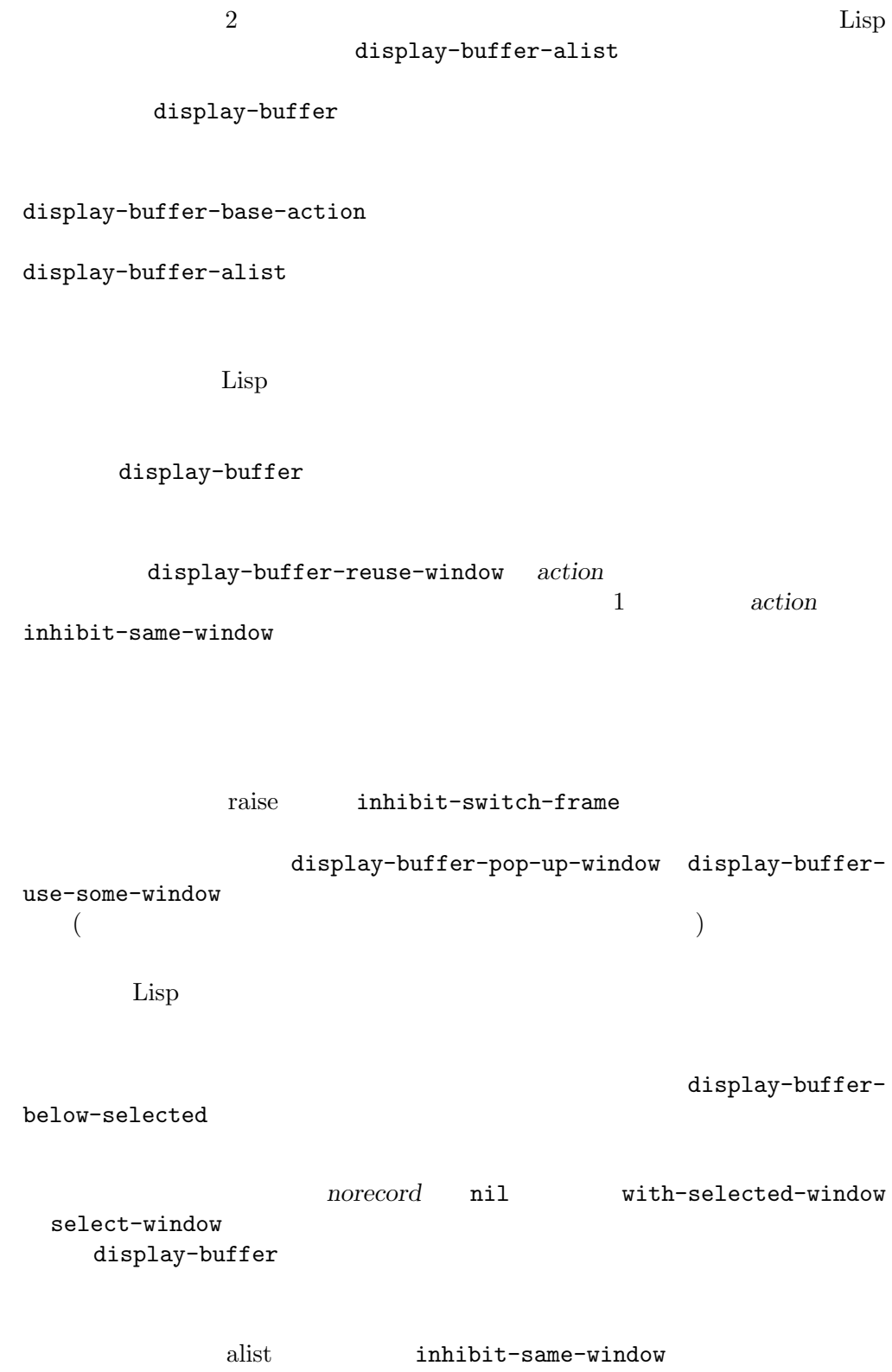

**29.14** 

```
1(progn
      (split-window)
      (display-buffer "*Messages*"))
                             *Messages*
    (with-selected-window (split-window)
      (display-buffer "*Messages*"))
               * {\tt Messages}*\qquad \qquad \qquad(progn
      (split-window)
      (pop-to-buffer "*Messages*"))
    *Messages*
    (progn
      (split-window)
      (with-selected-window (selected-window)
       (pop-to-buffer "*Messages*")))
       display-buffer-use-some-window display-buffer-use-least-
recent-window
                  display-buffer
```
 $(Section 29.11$  [Buffers and Windows], page 707 (Section 29.16) quit (Section 29.16 [Quitting Windows], page 736 b Emacs Emacs 保守されますが、これを開発には、以下の関数を使用できます: window-prev-buffers **&optional** *window* [Function] window **window** *dow*には生きたウィンドウを指定すること。デフォルトは選択されたウィンドウ。 (buffer window-start window-pos) **buffer** window-start  $(Section 29.20$  [Window Start and End], page 746 (buildow-pos window  $(Section 29.19$  [Window Point], page 745  $\)$ 

replace-buffer-in-windows

set-window-prev-buffers *window prev-buffers* [Function]<br>*window prev-buffers window window* prev-buffers **window** prev-buffers window-prev-buffers (next buffers)  $\texttt{switch-to-prev-buffer} \quad (\hspace{2em} )$ switch-to-prev-buffer switch-to-next-buffer window-next-buffers **&optional** *window* [Function] switch-to-prev-buffer window vindow **nil** ( set-window-next-buffers *window next-buffers* [Function] window *next-buffers* window nil (
anisotrophone is a positive of the next-buffers  $\rho$  and  $\rho$  and  $\rho$  and  $\rho$  and  $\rho$  and  $\rho$  and  $\rho$  and  $\rho$  and  $\rho$  and  $\rho$  and  $\rho$  and  $\rho$  and  $\rho$  and  $\rho$  and  $\rho$  and  $\rho$  and  $\rho$  and  $\rho$  and  $\rho$  bury-buffer unbury-buffer switch-to-prev-buffer replace-buffer-in-windows bury-buffer quit-window switch-to-prev-buffer *&optional window bury-or-kill* [Command] window **window** nil (選択されたウィンドウの意) であること。オプション引数 *bury-or-kill*が非 nilなら、そ window **kill** window kill switch-toprev-buffer window window  $(Section 28.8$  [Buffer List], page 669  $\qquad \qquad$  ) switch-to-prev-buffer-skip  $win$ dow **buffer-predicate** (Section 30.4.3.5 [Buffer Parameters], page  $797$   $\qquad$   $)$ switch-to-next-buffer **&optional** *window* [Command] **z** *window* **window** switch-to-prev-buffer window

switch-to-prev-buffer *window* (Section 28.8 [Buffer List], page 669  $\qquad$ window **switch-to-prev-buffer-skip** buffer-predicate  $(Section 30.4.3.5$  [Buffer Parameters], page 797  $\longrightarrow$  switch-to-prev-buffer switch-to-prev-buffer switch-to-next-buffer switch-to-prev-buffer-skip [User Option] nil switch-to-prev-buffer nil switch-to-prev-buffer る。以下の値を使用できる: • this switch-to-prev-buffer • visible • 0( 0) • t • switch-to-prev-buffer *window* switch-to-prev-buffer switch-to-prev-buffer *bury-or-kill* 3  $\texttt{switch-to-prev-buffer} \quad 2$ switch-to-next-buffer  $\texttt{switch-to-next-buffer} \quad 3 \qquad \qquad \texttt{nil}$ switch-to-prev-buffer bury-buffer replace-buffer-in-windows quit-restore-window quit kill Emacs switch-to-prev-buffer switch-to-next-buffer  $1$ switch-to-prev-buffer-skip-regexp [User Option] switch-to-prev-buffer switch-to-next-buffer  $($  $29.15$ (dedicated)

display-buffer (Section 29.13.1 [Choosing Window], page 712 (b)

get-lru-window get-largest-window (Section 29.10 [Cyclic Window Ordering], page 705 and dedicated a nil set-windowbuffer (Section 29.11 [Buffers and Windows], page  $707$   $\qquad$  )  $4$  $(1)$   $(2)$  $(3)$  $(4)$  dedicated(  $\qquad \qquad$  ) side  $(Section 29.17.1$  [Displaying Buffers in Side Windows], page 739 delete-windows-on (Section 29.8 [Deleting Windows], page 698 (a)  $(2)$  $(3)$   $(4)$  kill  $k$ ill replace-buffer- $\text{in}-\text{windows}(\text{Section 29.11} | \text{Buffers and Windows}], \text{ page 707}$  (1) delete-windows-on bury-buffer (Section 28.8 [Buffer List], page 669  $\qquad \qquad$  )  $frame$ -auto-hide-function (Section 29.16 [Quitting Windows], page 736  $(2)$  2 replace-buffer-in-windows window-dedicated-p **&optional** *window* [Function] window **nil** nil nil set-window-dedicated-p set-window-dedicated-p *window* **nil** nil window set-window-dedicated-p *window flag* [Function] **flag** nil window flag to window *(strongly dedicated)* set-window-buffer t the nil dedicated alist (Section 29.13.3 [Buffer Display Action Alists], page 718 (b) display-buffer **29.16 quit** display-buffer Emacs <sub>Franc</sub>es ディスプレイの

quit(quitting the window) and **display-buffer** 

quit-window

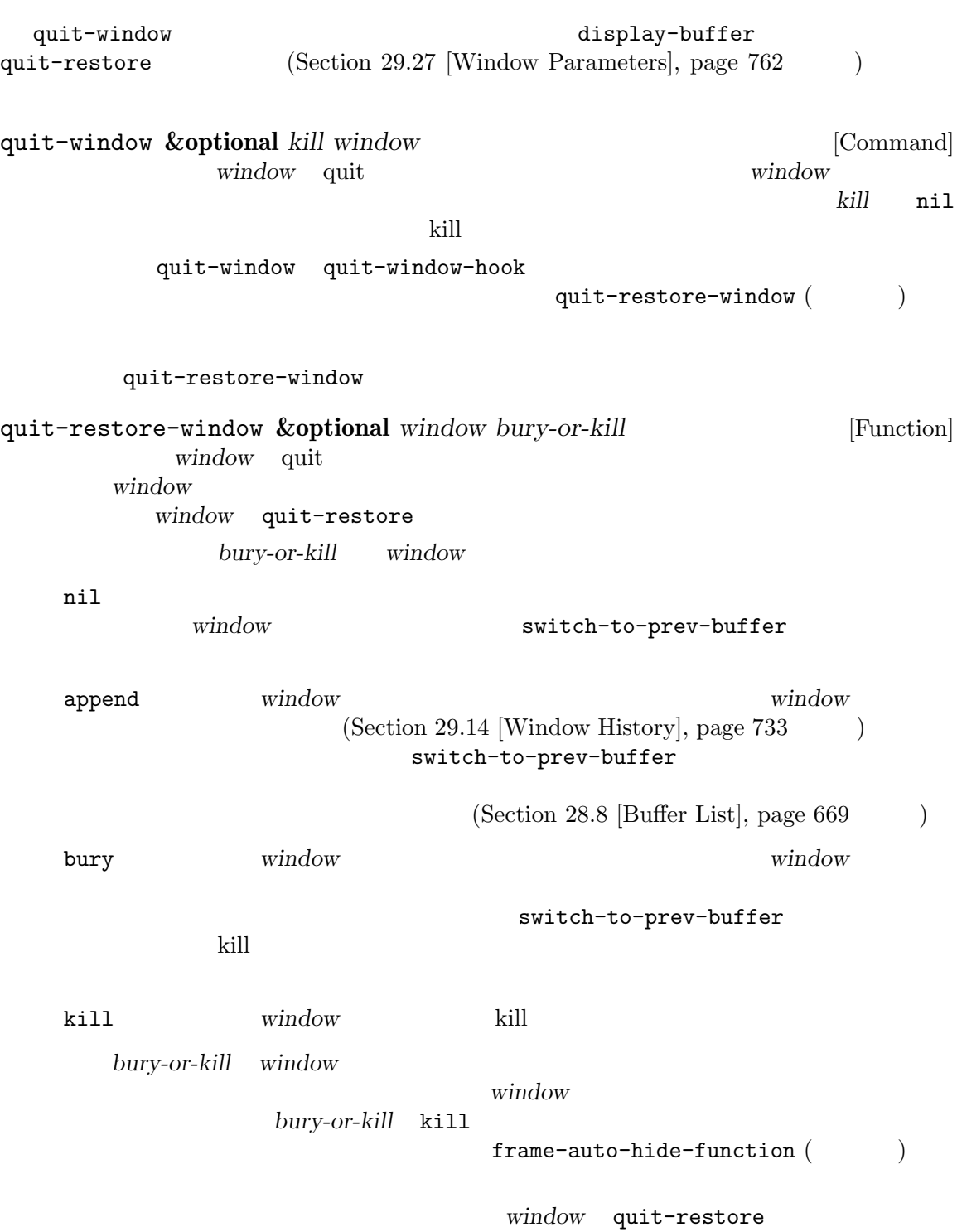

 $\mathbb{L}$ 

window quit-restore (Section 29.27 [Window Parameters],  $page 762$  and  $4$  : (*method obuffer owindow this-buffer*) 1 onethod window frame same other 4 frame window *window* **same** other *window* window display-buffer frame same same  $\hbox{other}$ 2 obuffer window frame (*prev-buffer prev-window-start prev-window-point height*) window  $(Section 29.20$  [Window Start and End], page 746  $\)$ (Section 29.19 [Window Point], page 745 <br>
window window quit prev-buffer quit prev-buffer window 3 owindow **owindow** quit window **window** 4 this-buffer quit-restore window quit *window* quit  $(1)$  *method* window frame  $(2)$ (3) *window* this*buffer* window (Section 29.18 [Atomic Windows], page 743 (a) ウのルートウィンドウの削除を試みます。いずれのケースにおいても *window*が削除できない場合は、 *obuffer prev-buffer* quit *obuffer obuffer* window prev-buffer this-buffer **height** window *Section 29.14*  $[Window History], page 733]$  $\frac{1}{\sqrt{2}}$ frame-auto-hide-function [User Option] (dedicated) bury-buffer (Section 28.8 [Buffer List], page 669 ) and  $\tilde{q}$  quit  $\tilde{q}$ ということには、それは<br>アメリカには、それは「それないときにももので、かつもともので、かつもともので、かつもともので、かつもともので、あるいともにももので、あるいともにももので、ないともにももので、ないともにももので、ないともので、かつもともので<br>これないとしているので、あるいともしているので、あるいともので、あるいともので、あるいともので、あるいともので、あるいともので、あるいともので、あるいともので、また、また、また、また、また、ま quit-restore-window  $($  $\texttt{iconify-frame}$  (Section 30.11 [Visibility of Frames], page 813  $\hspace{1cm}$  ) delete-frame (Section 30.7

[Deleting Frames], page 807 (Deleting Frames], page 807 (Deleting make-frame-invisible **The ignore** is the set of the set of the set of the set of the set of the set of the set of the set of the set of the set of the set of the set of the set of the set of the set of the set of the set of the set of the set  $\mathbb{1}$  $1$ auto-hide-function
(Section 30.4.3.6 [Frame Interaction Parameters, page 797 (b)  $29.17$  $(\text{side window})$   $(\text{Section 29.2 }[\text{Windows and}])$ Frames, page  $680$   $\qquad$   $\qquad$  4  $\alpha$  "  $\alpha$ "  $\beta$ display-buffer-at-bottom (Sec- $\frac{1}{29.13.2}$  [Buffer Display Action Functions], page 714 (b)  $($  :  $)$  $(IDE)$ **29.17.1** display-buffer (Section 29.13.2 [Buffer Display Action Functions], page  $714$ ) and the contract term  $\overline{\mathcal{O}}$ display-buffer-in-side-window *buffer alist* [Function] **buffer buffer** nil *alist* display-bufferの場合と同様のシンボルと値からなる連想リスト。*alist*内で以下の シンボルはこの関数では特別な意味をもつ: side the contract of the contract of the contract of the contract of the contract of the contract of the contract of the contract of the contract of the contract of the contract of the contract of the contract of the contr

right bottom (bottom)  $s$ lot  $0$  $\overline{A}$ ) and the extension of the extension of  $(1, 1)$  $s$ lot dedicated dedicated (Section 29.15 [Dedicated Windows], page 735 (b)

display-buffer side quit-window kill-buffer previous-buffer next-buffer switch-to-prevbuffer switch-to-next-buffer (Section 29.14 [Window History], page 733 を参照) の挙動も変更されます。特にサイドウィンドウでは、これ quit-window kill-buffer previous-buffer next-buffer たちは、この値に tをセットする display-buffer-mark-dedicated  $\overline{2}$ window-side window-slot (Section 29.27 [Window Parameters], page 762 (a) alist window-parameters  $split-$ window (Section 29.7 [Splitting Windows],  $page~696$   $)$  $(Section 29.13.2)$  [Buffer Display Action Functions, page 714 (b) delete-other-windows  $(Section 29.8$  [Deleting Windows], page 698  $\qquad \qquad$  ) 29.17.2 window-sides-vertical [User Option] nil strategies of the product  $\mathbf{r}$  and  $\mathbf{r}$  and  $\mathbf{r}$  and  $\mathbf{r}$  and  $\mathbf{r}$  and  $\mathbf{r}$  and  $\mathbf{r}$  and  $\mathbf{r}$  and  $\mathbf{r}$  and  $\mathbf{r}$  and  $\mathbf{r}$  and  $\mathbf{r}$  and  $\mathbf{r}$  and  $\mathbf{r}$  and  $\mathbf{r}$  window-sides-slots [User Option]  $4$  $\verb|nil|$  $\overline{0}$ display-buffer-in-side-window nil

window-slot

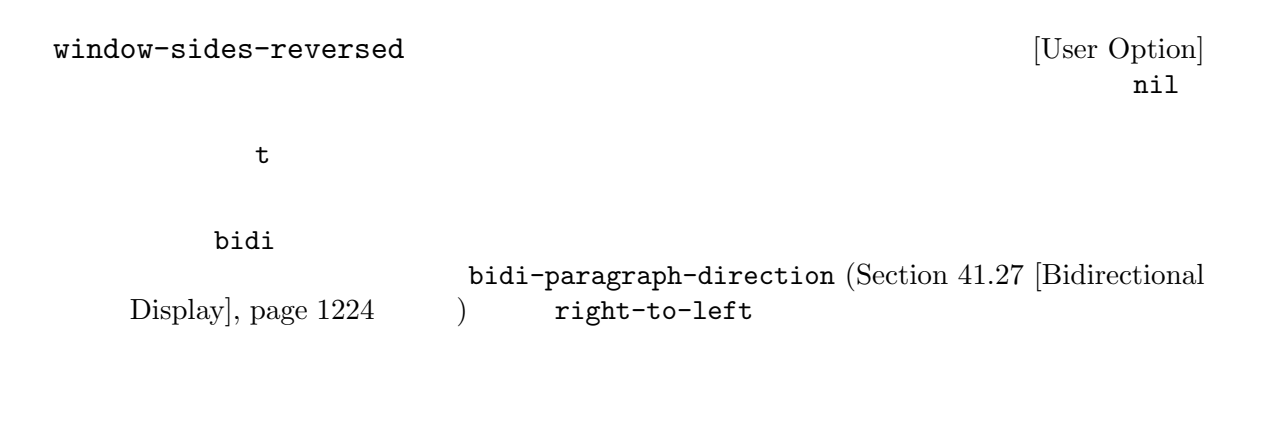

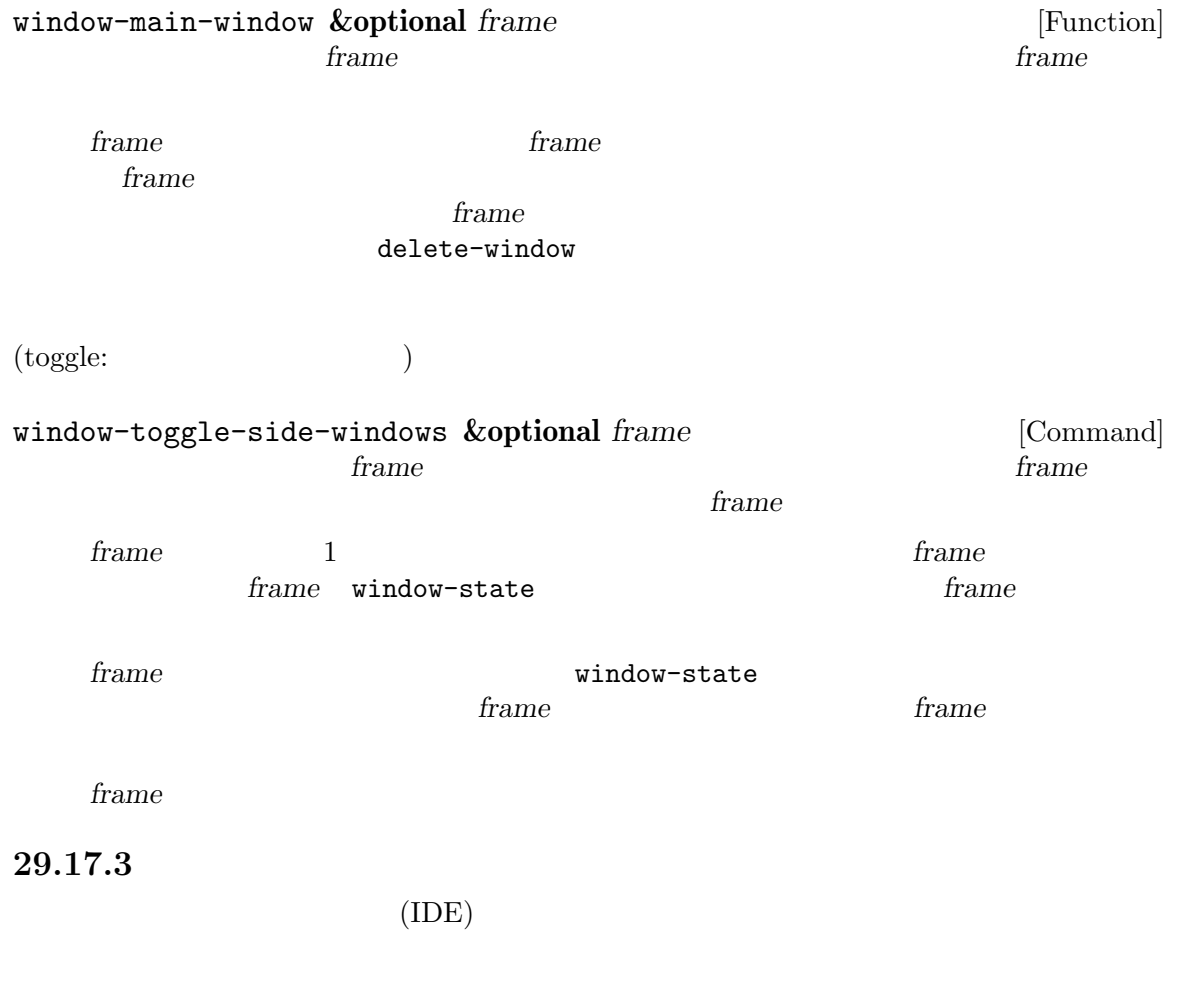

そのようなフレームのレイアウトは以下のような外観になるでしょう:

grep states and the set of the set of the set of the set of the set of the set of the set of the set of the set of the set of the set of the set of the set of the set of the set of the set of the set of the set of the set

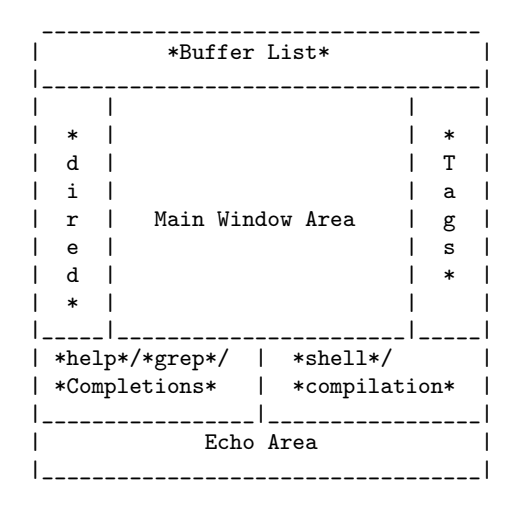

```
display-buffer-
in-side-window (see Section 29.27 [Window Parameters],
```
page  $762$ 

```
(defvar parameters
       '(window-parameters . ((no-other-window . t)
                             (no-delete-other-windows . t))))
     (setq fit-window-to-buffer-horizontally t)
     (setq window-resize-pixelwise t)
     (setq
     display-buffer-alist
      `(("\\*Buffer List\\*" display-buffer-in-side-window
         (side . top) (slot . 0) (window-height . fit-window-to-buffer)
         (preserve-size . (nil . t)) ,parameters)
        ("\\*Tags List\\*" display-buffer-in-side-window
         (side . right) (slot . 0) (window-width . fit-window-to-buffer)
         (preserve-size . (t . nil)) ,parameters)
        ("\\*\\(?:help\\|grep\\|Completions\\)\\*"
        display-buffer-in-side-window
         (side . bottom) (slot . -1) (preserve-size . (nil . t))
         ,parameters)
        ("\\*\\(?:shell\\|compilation\\)\\*" display-buffer-in-side-window
         (side . bottom) (slot . 1) (preserve-size . (nil . t))
         ,parameters)))
                                          display-buffer-alist (Sec-
\frac{1}{29.13.1} [Choosing Window], page 712 (blooms)
    *Buffer List* *Tags List*
                                 *help* *grep* *Completions*
                            *shell* *compilation*
```

```
fit-window-to-buffer-horizontally
\verb"nil"window-resize-pixelwise nil Section 29.5 [Resizing Windows],
page 691
                               no-other-window
ことによって、作成したサイドウィンドウにたいする C-x o を介してアクセスできないことも保証し
                            no-delete-other-windows
C-x 1
  dired the direction of the latest and a set of the set of the set of the set of the set of the set of the set o
                          dired-default-directory-on-left
    (defun dired-default-directory-on-left ()
      "
\qquad \qquad"
\qquad \qquad"
\qquad \qquad"
\qquad \qquad"
      (interactive)
      (let ((buffer (dired-noselect default-directory)))
        (with-current-buffer buffer (dired-hide-details-mode t))
        (display-buffer-in-side-window
        buffer `((side . left) (slot . 0)
                 (window-width . fit-window-to-buffer)
                 (preserve-size . (t . nil)) ,parameters))))
                                     M-x list-buffers C-h f M-x shell
M-x list-tags M-x dired-default-directory-on-leftを評価すれば上図のフレームレイ
```
## **29.18**

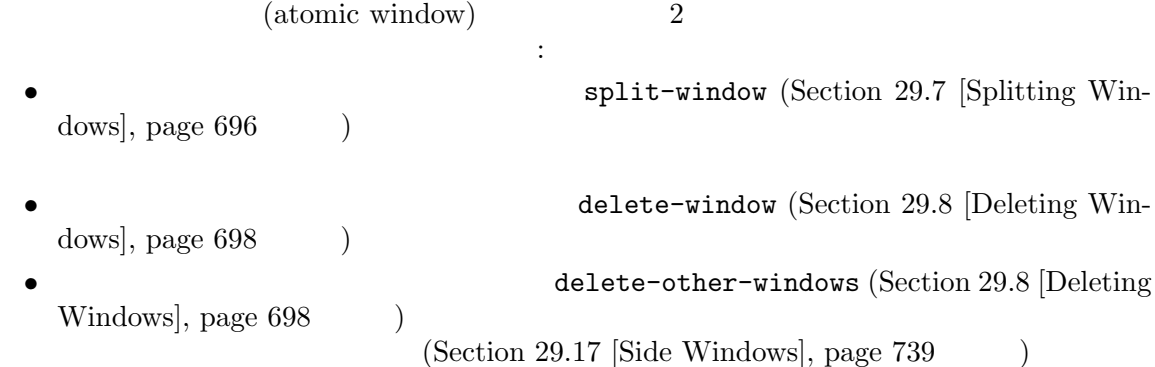

window-atom (Section 29.27 [Window Parameters], page 762 (Section 29.1) (Section 29.1)

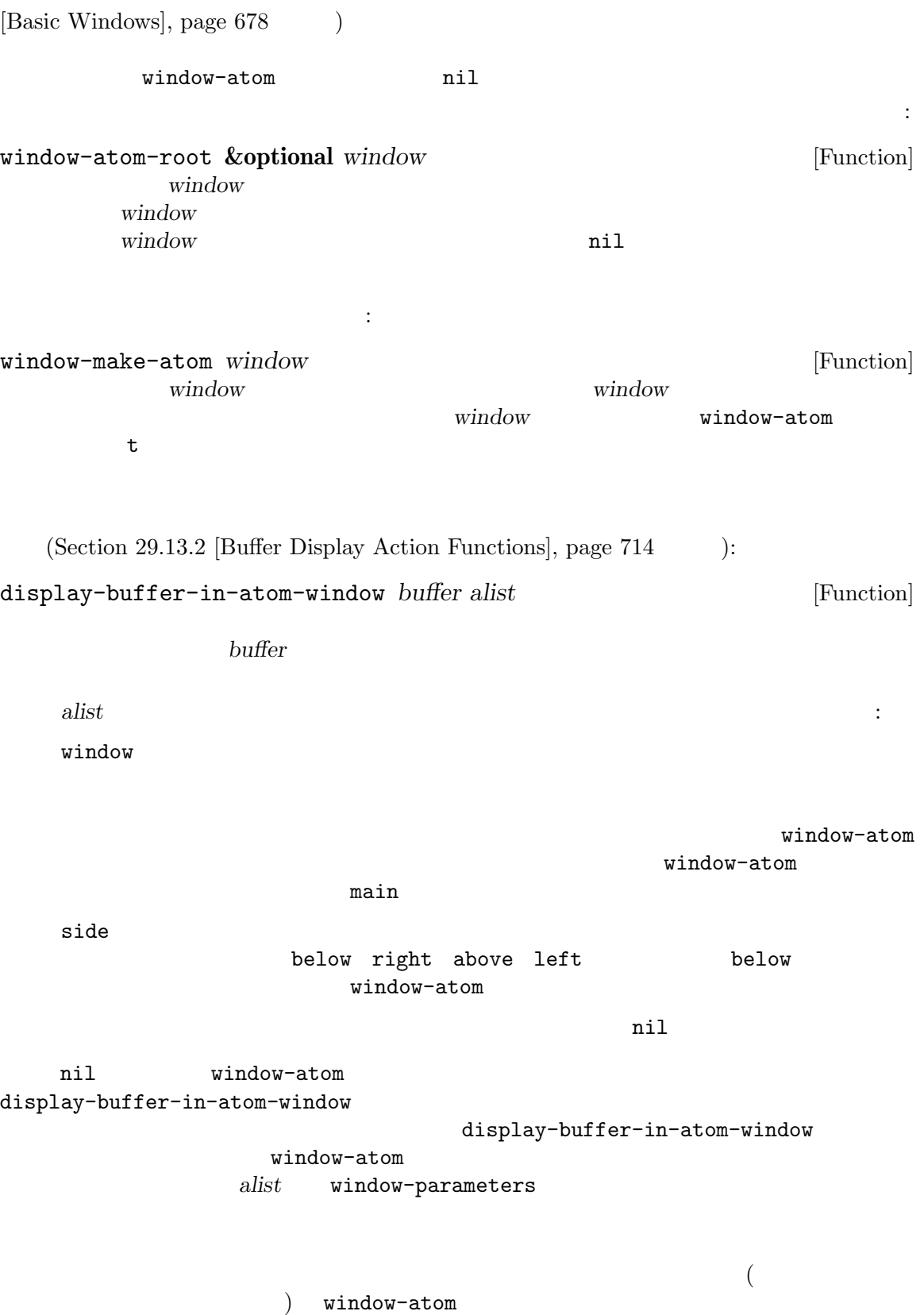

\*Messages\*

```
(let ((window (split-window-right)))
     (window-make-atom (window-parent window))
     (display-buffer-in-atom-window
      (get-buffer-create "*Messages*")
      `((window . ,(window-parent window)) (window-height . 5))))
  この時点においてフレーム内の任意のウィンドウで C-x 2 をタイプすると、フレーム下辺に新た
なウィンドウが作成されます。かわりに C-x 3 をタイプすれば新たなウィンドウはフレーム右辺に配
```
置されるでしょう。いずれのケースでもここでアトミックウィンドウ内の任意のウィンドウで *C-x 1*

<u>C-x 0</u>

**29.19** 

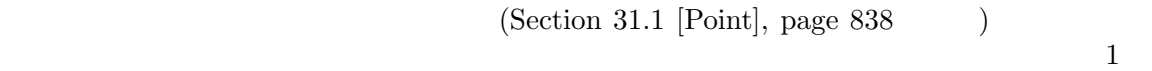

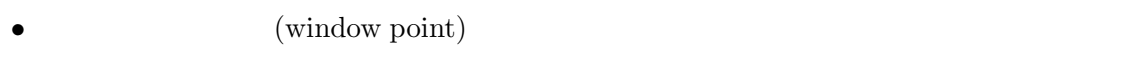

• ウィンドウの<sub>学者</sub>のインドウのポイント値がセットされ、ウィンドウのポイント値がセットされ、ウィンドウの<sub>製造</sub>

• **•**  $\bullet$ 

Emacs the emacy of  $\mathcal{L}$ 

display the display <u>Emacs</u> display

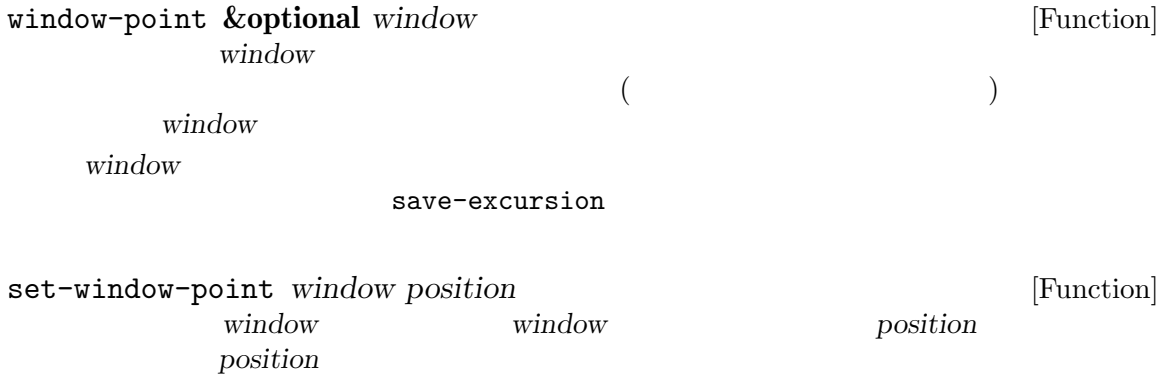

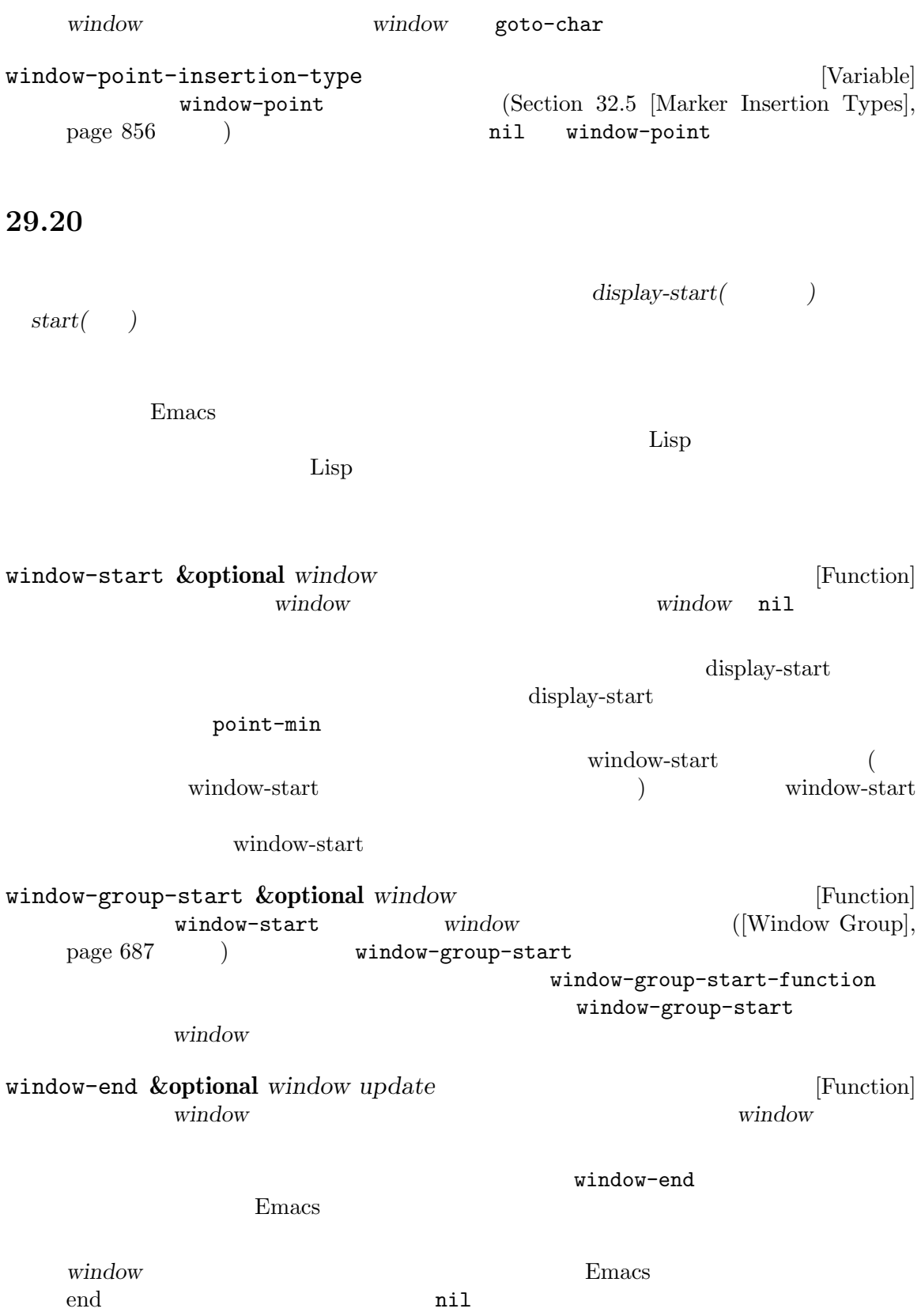

update nil window-end window-start end window-end  $\ddot{\mathbf{w}}$ update nil window-end window-start  $\boldsymbol{\mathrm{end}}$ window-group-end **&optional** *window update* [Function] window-end window window ([Window Group], page 687 (a) window-group-end window-group-end-function  $window-group-end$  2 window *update* **window** *window* **window** *window window window window window window window window meand* set-window-start *window position* **&optional** *noforce* [Function] window display-start window *position* position display-start ( ) anoforce nil  $start$ position and the position and the position and the contract  $\mathcal{L}$  and  $\mathcal{L}$  and  $\mathcal{L}$  and  $\mathcal{L}$  and  $\mathcal{L}$  and  $\mathcal{L}$  and  $\mathcal{L}$  and  $\mathcal{L}$  and  $\mathcal{L}$  and  $\mathcal{L}$  and  $\mathcal{L}$  and  $\mathcal{L}$  and  $\mathcal{L$  $1$  start 37  $1$  and  $\frac{1}{\sqrt{2}}$  and  $\frac{1}{\sqrt{2}}$  and  $\frac{1}{\sqrt{2}}$  and  $\frac{1}{\sqrt{2}}$  and  $\frac{1}{\sqrt{2}}$  and  $\frac{1}{\sqrt{2}}$  and  $\frac{1}{\sqrt{2}}$  and  $\frac{1}{\sqrt{2}}$  and  $\frac{1}{\sqrt{2}}$  and  $\frac{1}{\sqrt{2}}$  and  $\frac{1}{\sqrt{2}}$  and  $\frac{1}{\sqrt{2}}$  and  $\frac{1}{\sqrt{$ ;; set-window-start  $;$ ;  $'$ foo' ---------- Buffer: foo ---------- *⋆*This is the contents of buffer foo. 2 3 4 5 6 ---------- Buffer: foo ---------- (set-window-start (selected-window) (save-excursion (goto-char 1) (forward-line 1) (point))) *⇒* 37

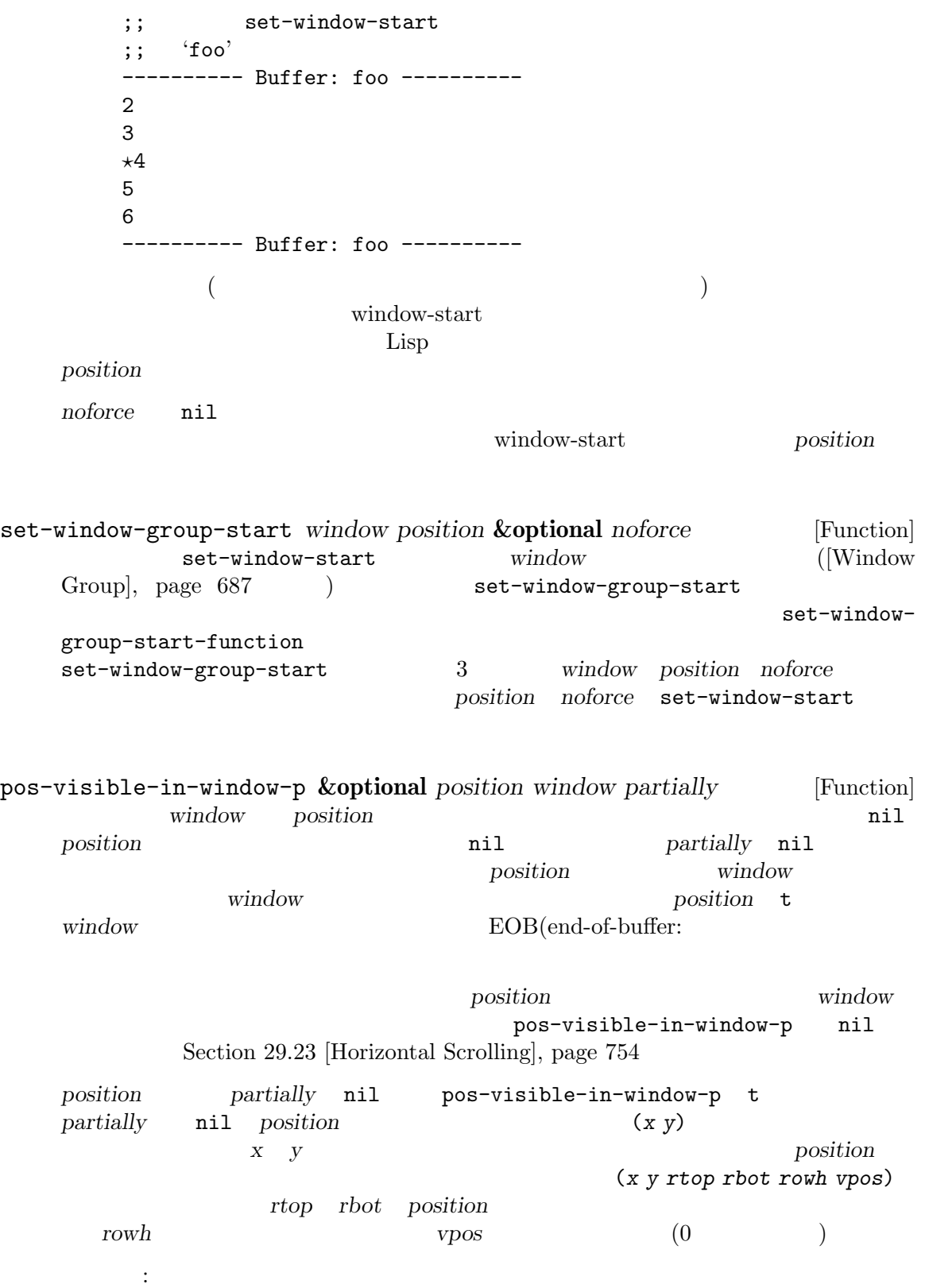

 $;$ ;  $r$  recenter (or (pos-visible-in-window-p (point) (selected-window)) (recenter 0)) pos-visible-in-window-group-p **&optional** *position window* [Function] *partially* pos-visible-in-window-p  $window$ ([Window Group], page 687 (a) pos-visible-in-window-group-p *win* $dow$  *pos* pos-visible-in-window-group-p-function pos-visible-in-window-group-p 3 position window partially position partially pos-visible-in-window-p window-line-height **&optional** *line window* [Function] window line **line** header-line mode-line window-line-height ての情報をリターンする。それ以外では、*line* 0 から始まるテキスト行番号。負数ならそ end *line window* window window-line-height nil pos-visible-in-window-p line **line line line-height** nil (*height vpos ypos offbot*) beight vpos ypos offbot 初の) テキスト行上端にウィンドウ外のピクセルがある場合には *ypos*は負となる。 **29.21** (textual scrolling) display-start  $\n *window-point*\n (Section 29.19)$  $[Window Point], page 745]$  $($  acroll-up  $($ (a) scroll-down  $\text{``up''}$  "down"

scroll-down

 $\text{``down''}$ 

 $(\text{scrol}-\text{other}-\text{window})$   $\text{Section 28.2}$ [Current Buffer], page 659  $($ Lisp auto-window-vscroll nil  $(Section 29.22$  [Vertical Scrolling], page 753  $\qquad \qquad$  ) scroll-up **&optional** *count* [Command] この関数は選択されたウィンドウ内で *count*行前方にスクロールする。 *count*  $count$  nil ( $)$ next-screen-context-lines nil scroll-down **&optional** *count* [Command] この関数は選択されたウィンドウ内で *count*行後方にスクロールする。  $count$  scroll-up scroll-up-command **&optional** *count* [Command] scroll-up scroll-error-top-bottom t scroll-down-command **&optional** *count* [Command] scroll-down scroll-error-top-bottom t scroll-other-window **&optional** *count* [Command]  $count$  *count* nil scroll-up other-window-scroll-buffer scroll-otherwindow minibuffer-scroll-window  $nil$ other-window-scroll-buffer [Definition of minibuffer-scrollwindow], page 412 scroll-other-window-down **&optional** *count* [Command]  $count$  *count* nil scroll-down scroll-other-window

other-window-scroll-buffer [Variable] nil scroll-other-window scroll-margin [User Option]  $($  $\sqrt{2\pi}$ maximum-scroll-margin [User Option] scroll-margin  $20$  maximum-scroll-margin  $0.1$  scroll-margin  $\overline{2}$  $maximum-scrol1-margin$   $0.5$  $($  $($  0.0 0.5  $)$  $0.25$ scroll-conservatively  $[User Option]$  $($ スクロールを行う方法を指定する。値が正の整数 *n*なら再表示はそれが正しい表示範囲内にポイ ントを戻すなら、いずれかの方向に *n*行以下のテキストをスクロールする。この振る舞いは保守  $(conservative \, scrolling)$  scrolling) aggressively scroll-down-aggressively  $\overline{0}$ scroll-down-aggressively  $[User Option]$  $\texttt{nil}$  0 1 f  $\text{start}$  start  $\text{start}$ 位置がウィンドウ上端からウィンドウ高さの *f* の箇所にポイントが置かれるように選択される。 f aggressive()  $\verb|mil|$  .5  $\verb|cl|$ scroll-up-aggressively [User Option] scroll-up-aggressively **f** scroll-up-aggressively aggressive() scroll-step [User Option] scroll-conservatively *n n* n **n** scroll-margin  $\sim$  000  $\sim$  000  $\sim$ 

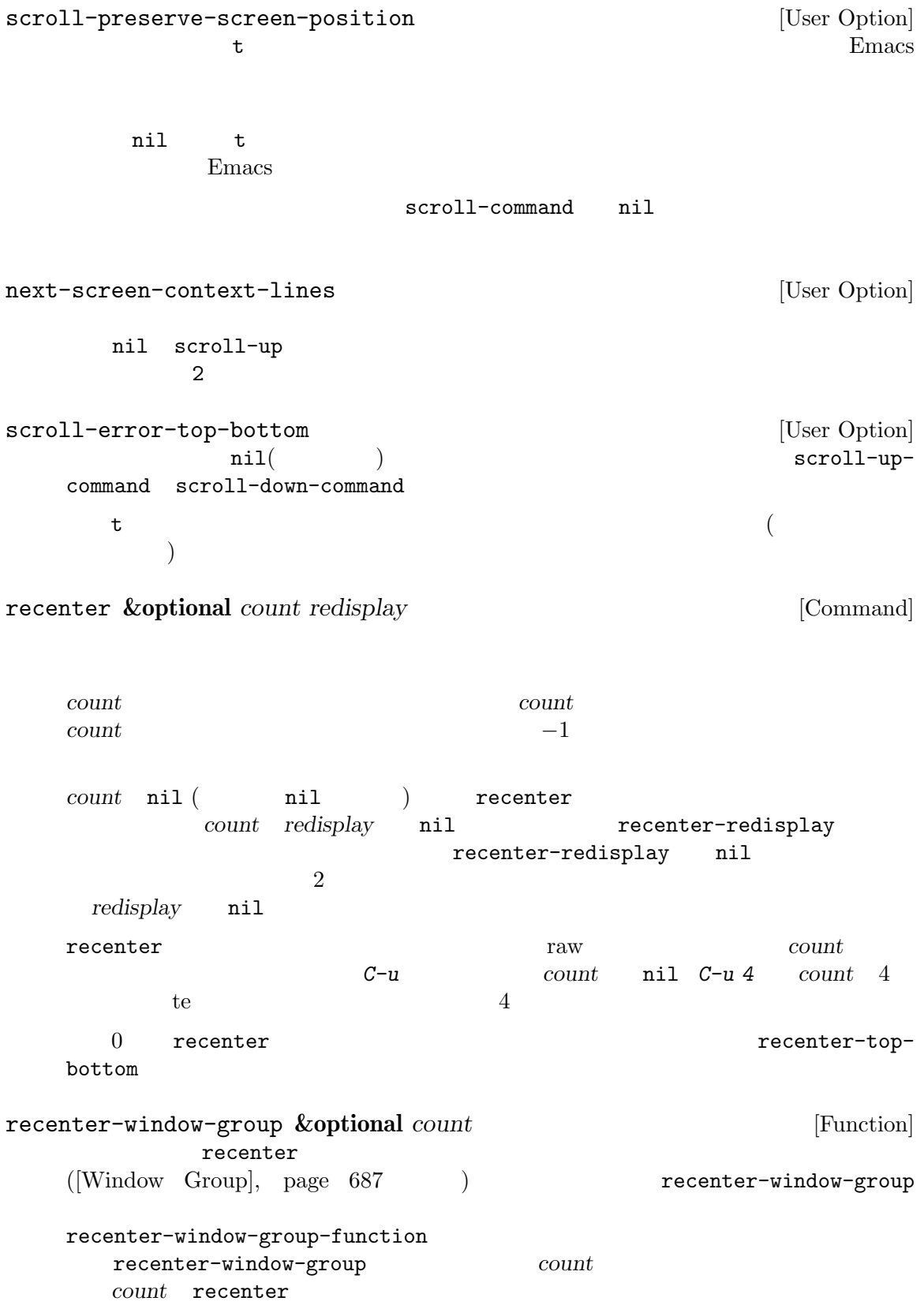

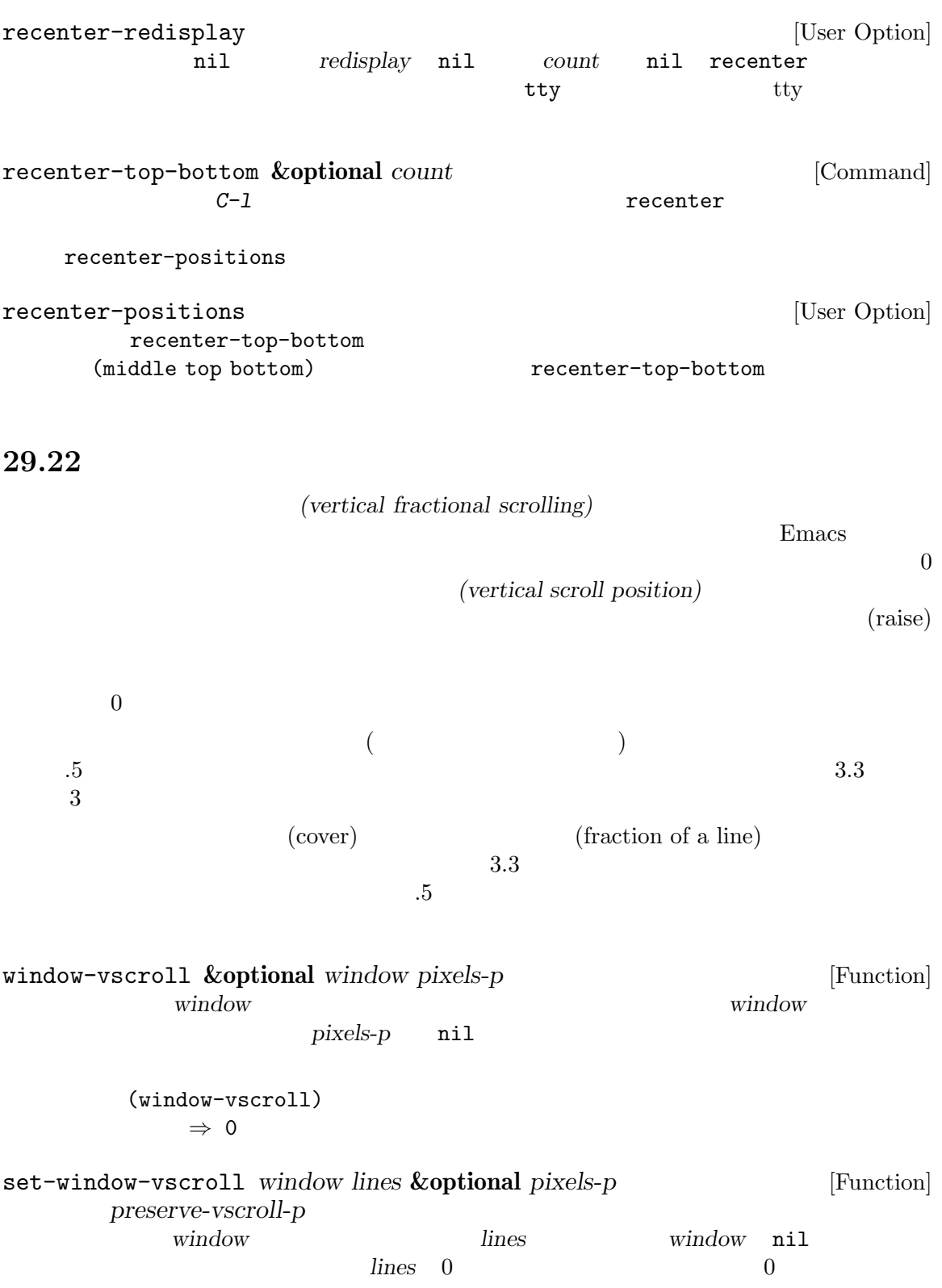

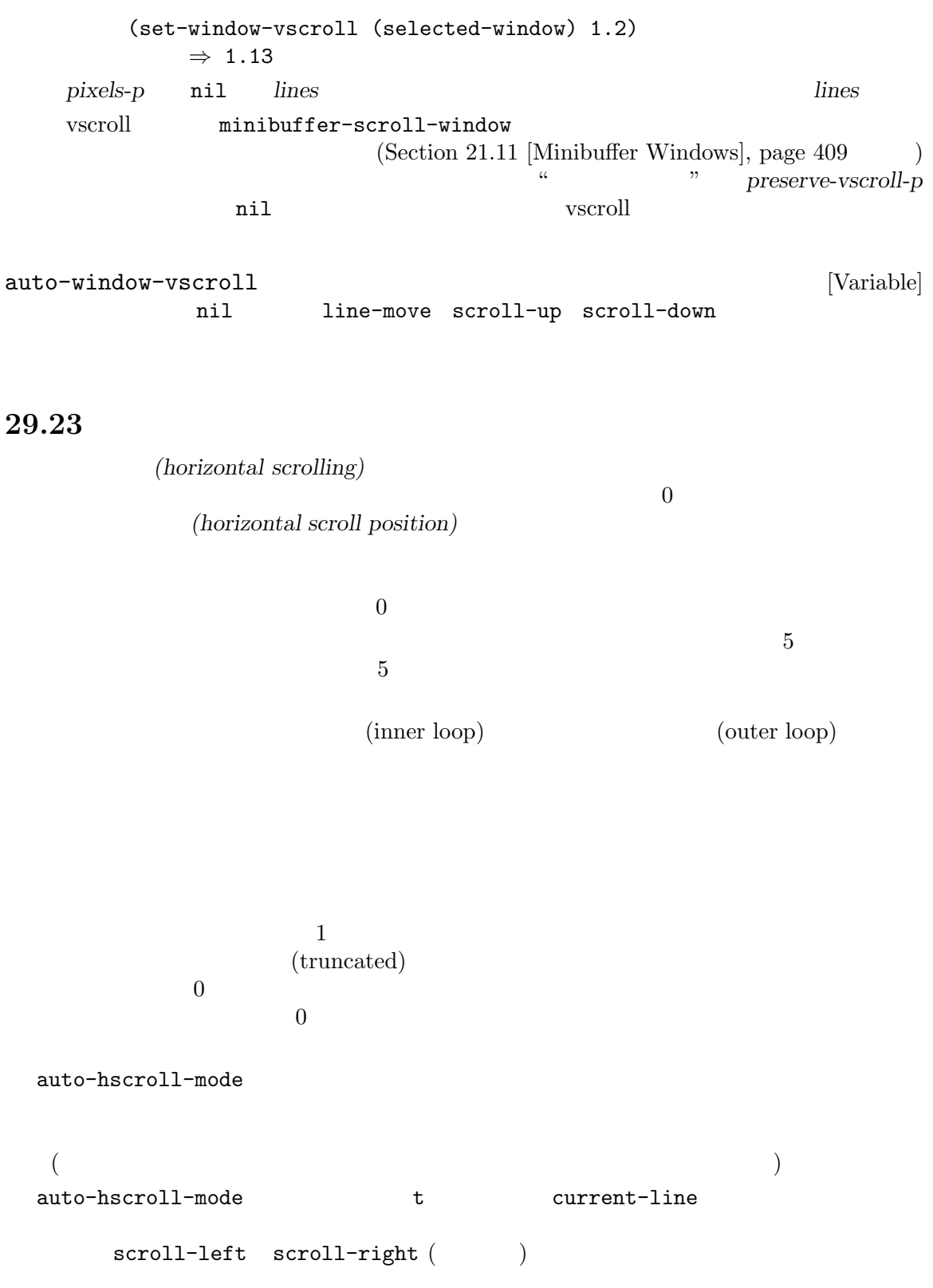

scroll-left **&optional** *count set-minimum* [Command] ( *count* ) *count* count  $\overline{2}$  $window-hscroll($ R2L(Section 41.27 [Bidirectional Display], page 1224  $\qquad \qquad$  ) count scroll-left  $\overline{0}$  $set$ -minimum nil set-minimum nil scroll-right **&optional** *count set-minimum* [Command]  $($  *count*  $)$  *count count*  $\begin{array}{ll} 2 & \hspace{1.5cm} \texttt{srroll-left} \end{array}$ window-hscroll **&optional** *window* [Function] window **bundow** window ) (R2L ) window  $window \hspace{1.5cm} ($  $)$  0 (window-hscroll) *⇒* 0 (scroll-left 5) *⇒* 5 (window-hscroll) *⇒* 5 set-window-hscroll *window columns* [Function] window *columns*  $\begin{array}{ccc} \text{(R2L)} & \hspace{2.5cm} & \text{column 0} \\ \text{(R2L)} & \hspace{2.5cm} & \text{column 0} \\ \text{(R2L)} & \hspace{2.5cm} & \text{d^2} \\ \text{(R2L)} & \hspace{2.5cm} & \text{e^2} \\ \text{(R2L)} & \hspace{2.5cm} & \text{f^2} \\ \text{(R2L)} & \hspace{2.5cm} & \text{f^2} \\ \text{(R2L)} & \hspace{2.5cm} & \text{f^2} \\ \text{(R2L)} & \hspace{2.5cm} & \text{f^2} \\ \text{($ であること。そうでない場合ニは 0 とみなされる。小数点数の *columns*値は現在のところサ **M-:**  $M-$ :

> リターン値は *columns* (set-window-hscroll (selected-window) 10) *⇒* 10

```
position
\mathbb{R}^{\mathbb{Z}}(defun hscroll-on-screen (window position)
  (save-excursion
     (goto-char position)
     (and
      (\geq - (- (current-column) (window-hscroll window)) 0)
      (< (- (current-column) (window-hscroll window))
         (window-width window)))))
```
**29.24** 

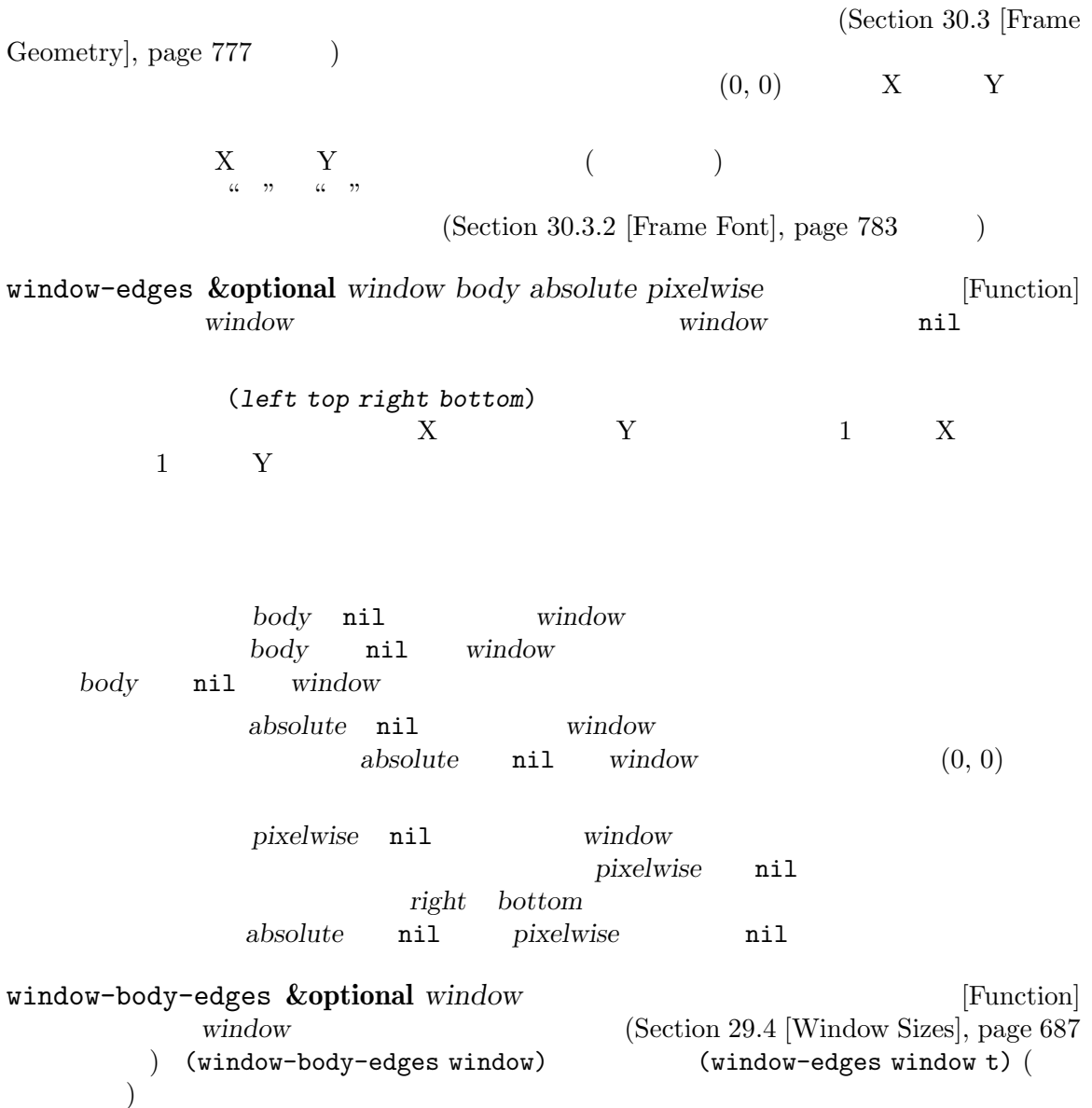

(frame-relative coordinates) けに使用できます: window-at *x y* **&optional** *frame* [Function]  $frame$  *(Section 30.3 [Frame Geometry], page 777*  $\qquad$ )  $(Section 30.3.2$  [Frame Font], page 783  $(9.3.2)$ ] れる座標 *x y*にある生きたウィンドウをリターンする。 nil *frame* nil coordinates-in-window-p *coordinates window* [Function] window *coordinates* window *coordinates* (*x* . *y*)という形式のコンスセルであること。ここで *x y window*のフレー  $(Section 30.3$  [Frame Geometry], page 777  $\)$  $(Section 30.3.2$  [Frame Font], page  $783$   $)$  $nil$ 以下のいずれか: (*relx* . *rely*) window *relx rely*  $\overline{0}$ mode-line window header-line window tab-line window right-divider window bottom-divider window vertical-line window left-fringe right-fringe left-margin right-margin nil *window* 

Chapter 29:  $758$ 

```
coordinates-in-window-p window
```

```
1window-pixel-edges &optional window [Function]
         window window window
   edges window) {\rm (window\text{-}edges \text{ window nil nil t)} (
window-body-pixel-edges &optional window [Function]
         window window (window-body-pixel-edges
   window) (window-edges window t nil t) (
((display screen)
window-absolute-pixel-edges &optional window [Function]
   window (0, 0) window
                        (window-absolute-pixel-edges)
   (window-edges window nil t t)
window-absolute-body-pixel-edges &optional window [Function]
   vindow (0, 0) window
   body (window-absolute-body-pixel-edges
   window) (window-edges window t t t)
   set-mouse-absolute-pixel-position
       (let ((edges (window-absolute-body-pixel-edges))
           (position (pos-visible-in-window-p nil nil t)))
        (set-mouse-absolute-pixel-position
         (+ (nth 0 edges) (nth 0 position))
         (+ (nth 1 edges) (nth 1 position))))
   \alpha \beta
```
window-absolute-pixel-position **&optional** *position window* [Function] position window *position*  $\dot{w} \text{indow}$  (0, 0) から相対的な、X 座標と Y 座標からなるコンスセル。*window*内で *position*が不可視なら nil **window** position window window-point

記述で足りることを意味する:

(let ((position (window-absolute-pixel-position))) (set-mouse-absolute-pixel-position (car position) (cdr position)))

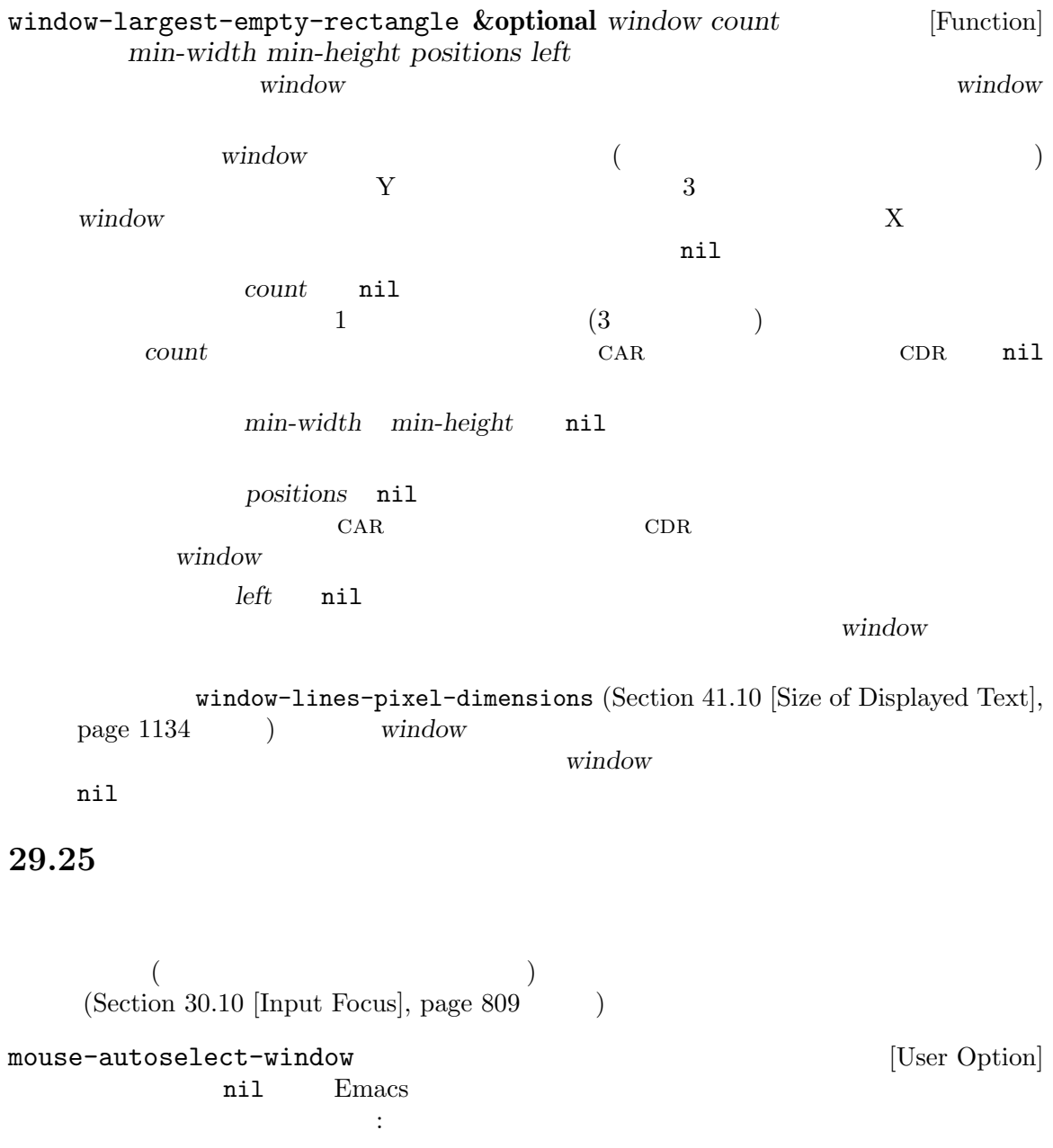

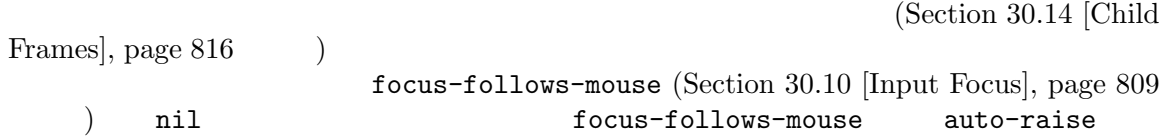

29.26

(window configuration) 1

minibuffer-scroll-window

 $\mathbf 1$  or the contract of  $\mathbf 1$  or the contract of  $\mathbf 1$  ${\rm (frame \ configuration)}$  Section 30.13 [Frame Configurations], page 816 current-window-configuration **&optional** *frame* [Function] *frame* frame window-persistent-parameters  $($ ) Section 29.27 [Window Parameters], page 762 set-window-configuration *configuration* **&optional** *dont-set-frame* [Function] *dont-set-miniwindow* configuration configuration configuration
configuration
configuration
configuration
configuration
configuration
configuration
configuration
configuration
configuration
configuration
configuration
configuration
configuration
configuration
configuratio dont-set-frame nil この関数は通常はミニバッファー (もしあれば) のリストアと保存を行うが、*dont-setminiwindow*が非 nilなら関数の開始でカレントだったミニバッファー (もしあれば) はミニ

configuration (execution and the configuration of the configuration of the continuous execution of the continuous of the continuous execution of the continuous execution of the continuous execution of the continuous execut minibuffer-scroll-window minibuffer-selected-window  $\min$  if the nilly term is not term in terms of the  $t$ *configuration configuration* kill save-window-excursion and intervalse save-window-excursion (let ((config (current-window-configuration))) (unwind-protect (progn (split-window-below nil) ...) (set-window-configuration config))) save-window-excursion *forms...* [Macro] このマンドウィンドウ<sub>の</sub><br>おおしては、<br>おおしては、<br>おおしては、<br>おおしては、<br>おおしては、<br>おおしても、<br> forms **forms** Lisp **Lisp Example 2012 Example 2013 Example 2013 Example 2013 Example 2013 Example 2013 Example 2013 Example 2013 EXAMPLE 2013 EXAMPLE 2013 EXAMPLE 2013 EXAMPLE 2013 EXAMPLE 2013 EXAMPLE 2013** ークサイト<br>オフトリンドウ<br>オフトリンドウ *forms* (Section 29.13.1 [Choosing Window], page 712  $\longrightarrow$  save-window-excursion window-configuration-p *object* [Function] object t window-configuration-equal-p  $config1 \text{ config2}$  [Function]  $2$  $\sim$  $\begin{array}{ccc} \texttt{t} & & \\ \end{array}$ window-configuration-frame *config* [Function] この関数はウィンドウ構成 *config*が作成されたフレームをリターンする。 winner.el current-window-configuration Emacs  $Emacs$ (set-window-configuration ルートウィンドウだけに効果的にクローンする) window-state-get **&optional** *window writable* [Function] vindow Lisp  $\mu$  Lisp  $\mu$  and  $\mu$  **window**  $\mu$ 

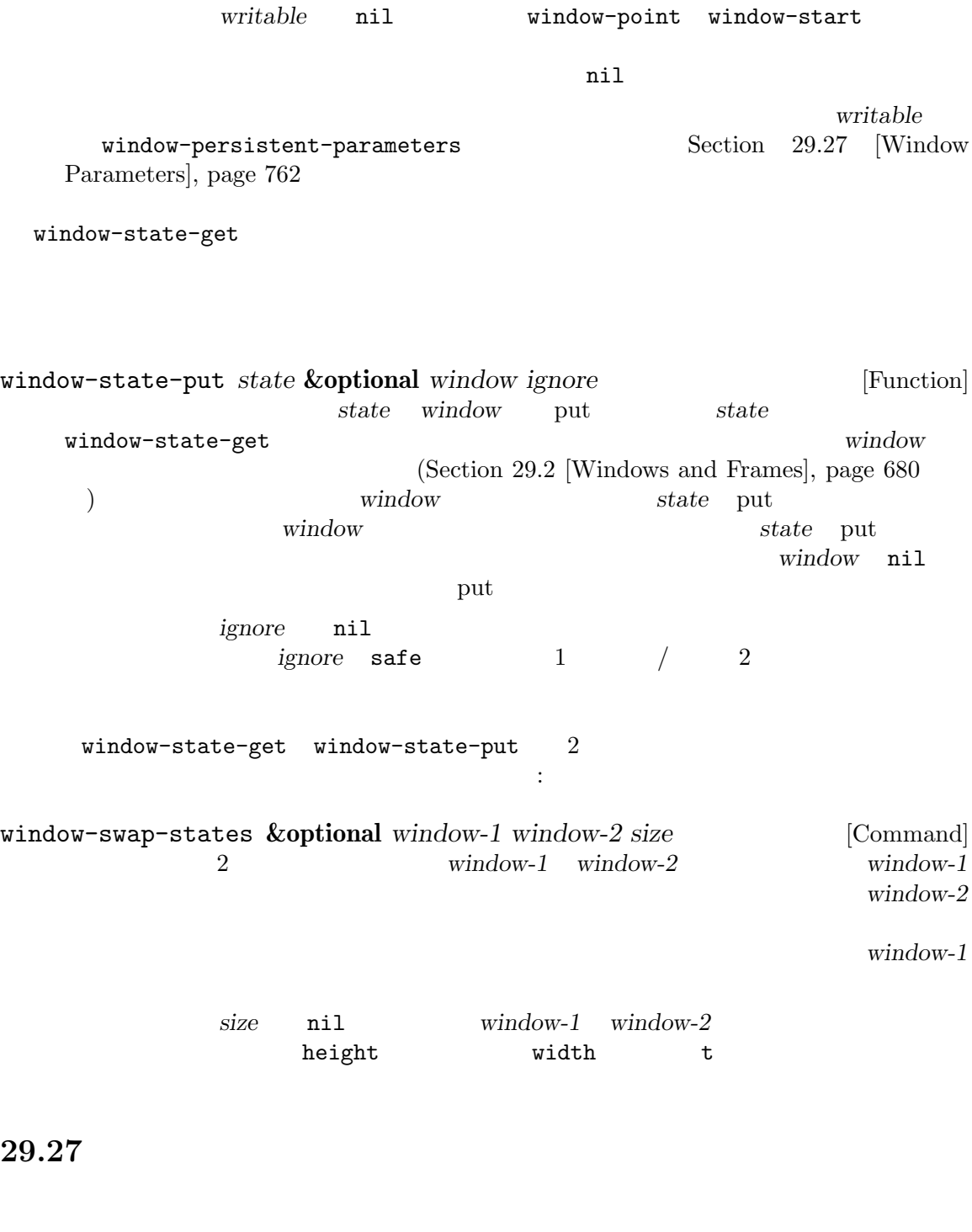

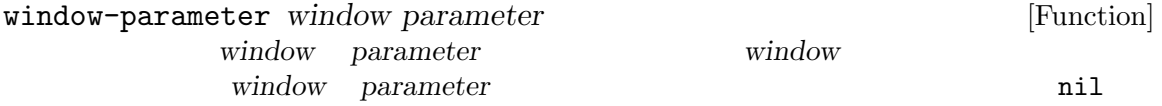

window-parameters **&optional** *window* [Function] window **window** nil (*parameter* . *value*) set-window-parameter *window parameter value* [Function]  $window$  *parameter value value value window*  $(vindown configuration)$  (states of windows)  $(Section 29.26)$ [Window Configurations], page 760 (Sepandow-excursion exit exit window-state-get
window-state-get
window-state-put  $\verb|nil|$ こともあります。 window-persistent-parameters [Variable] current-window-configuration window-state-get set-window-configuration window-state-put alist Section 29.26 [Window Configurations], page 760  ${\rm a list} \hspace{2.3cm} {\rm CAR} \hspace{2.3cm} {\rm CDR}$ であること: nil and the state-get current-window-state-get current-windowconfiguration t current-window-configuration (*writable* nil )window-state-get writable こ れ は そ の パ ラ メ ー タ ー が 無 条 件 で current-window-configuration window-state-get (read syntax) window-state-put invalid-read-syntax ( delete-window delete-other-windows split-window) win $d$ ow  $nil$  $\mathbb{R}^n$  is the  $\mathbb{R}^n$  -state  $\mathbb{R}^n$  in  $\mathbb{R}^n$  . ignore-window-parameters [Variable] この変数が非 nilなら、いくつかの標準関数はウィンドウパラメーターを処理しない。現在の split-window delete-window delete-other-windows other-window  $\mathtt{nil}$ exit exit exit to responsible  $\overline{\mathcal{E}}$ 

delete-window delete-window (Section 29.8 [Deleting Windows], page  $698$   $\qquad$  ) delete-other-windows delete-other-windows (Section 29.8 [Deleting Windows, page  $698$   $\qquad$  ) no-delete-other-windows delete-other-windows  $(Section 29.8 [Deleting Windows], page 698)$ split-window split-window (Section 29.7 [Splitting Windows, page  $696$   $\qquad$  ) other-window other-window (Section 29.10 [Cyclic Window  $Ordering$ , page  $705$   $\qquad$   $)$ no-other-window other-window  $(Section 29.10 [Cyclic Window Ordering], page 705)$ clone-of window-state-get
(Section 29.26 [Window Configurations, page  $760$  () window-preserved-size  $(nil \t t)$ Finacs Emacs window-preserve-size (Section 29.6 [Preserving Window  $Sizes$ , page  $694$  () quit-restore quit-restore $window$  (Section 29.16 [Quitting Windows], page 736  $($ 2 Section 29.16 [Quitting Windows], page 736 quit-restore-window window-side window-slot  $(Section 29.17 \s] Side$ Windows, page  $739$   $)$ window-atom  $(Sec-<sup>2</sup>)$  $\frac{1}{100}$  29.18 [Atomic Windows], page 743 (b)

は、このパラメーターは、このパラメーターは、このパラメーターは
mode-line-format mode-line-format (Section 24.4.1 [Mode Line Basics], page 538  $\hspace{1cm}$   $\hspace{1cm}$  none header-line-format header-line-format (Section 24.4.1 [Mode Line Basics], page 538 (a) one tab-line-format tab-line-format (Section 24.4.1 [Mode Line Basics], page 538 を参照) の値を置き換える。シンボル noneはそのウィンドウのタブライン表示の抑制を min-margins CAR CDR nil  $(Section 41.16.5)$  [Display Margins],  $page 1180$   $)$  Emacs Emacs extends to the United States in the United States in the United States in the United States of the United States in the United States in the United States of the United States in the United States in the United State window-configurationchange-hook window-size-change-functions  $(Section 29.28$  [Window Hooks], page 765  $\)$  $Emacs$  25.1  $R$  Emacs **29.28** Lisp  $\overline{C}$ window-scroll-functions [Variable]

Emacs extended by Emacs and  $\sum$ 

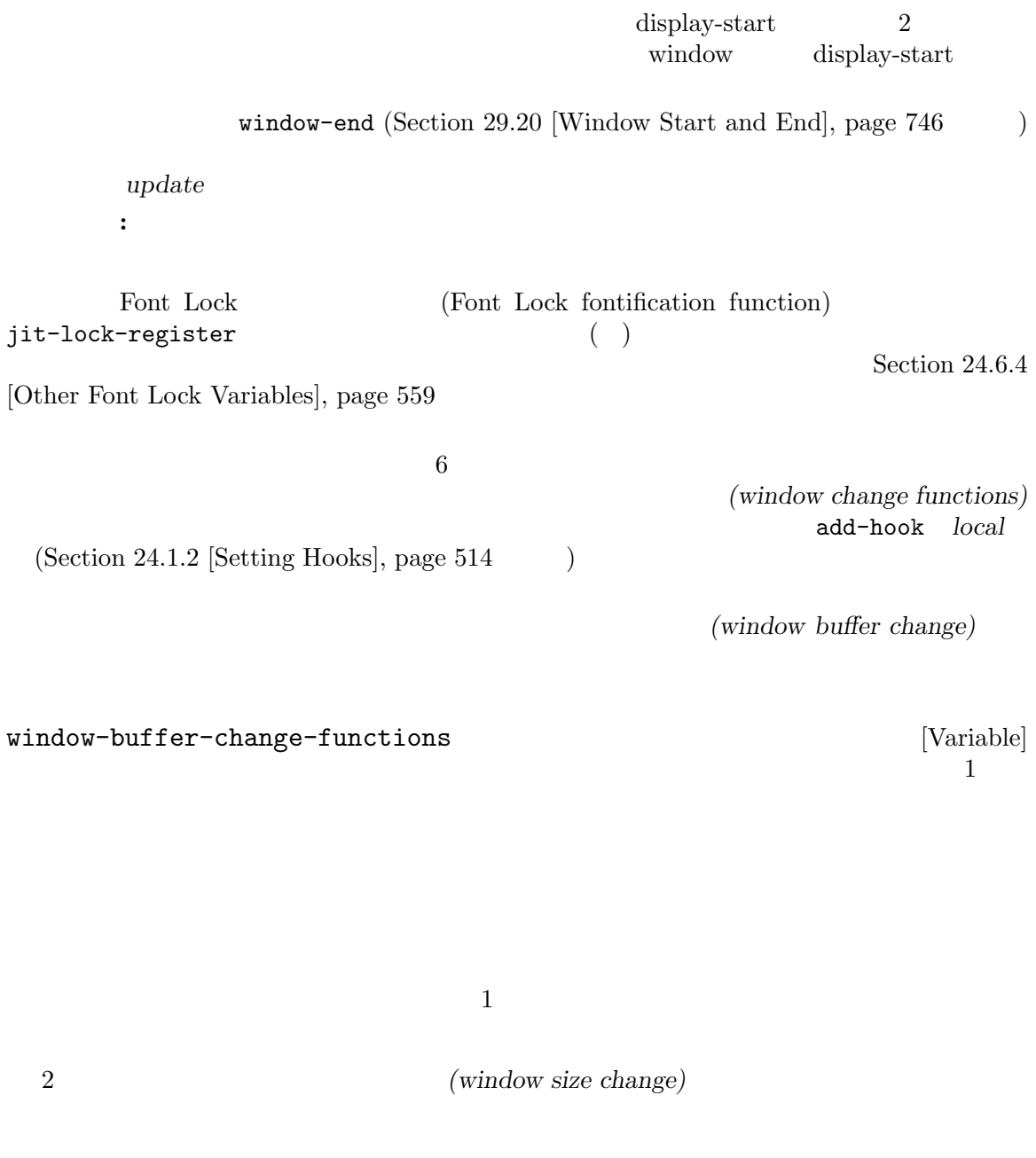

 $window-size-channel$ change-functions

 $\begin{bmatrix} \text{Variable} \\ 1 \end{bmatrix}$ 

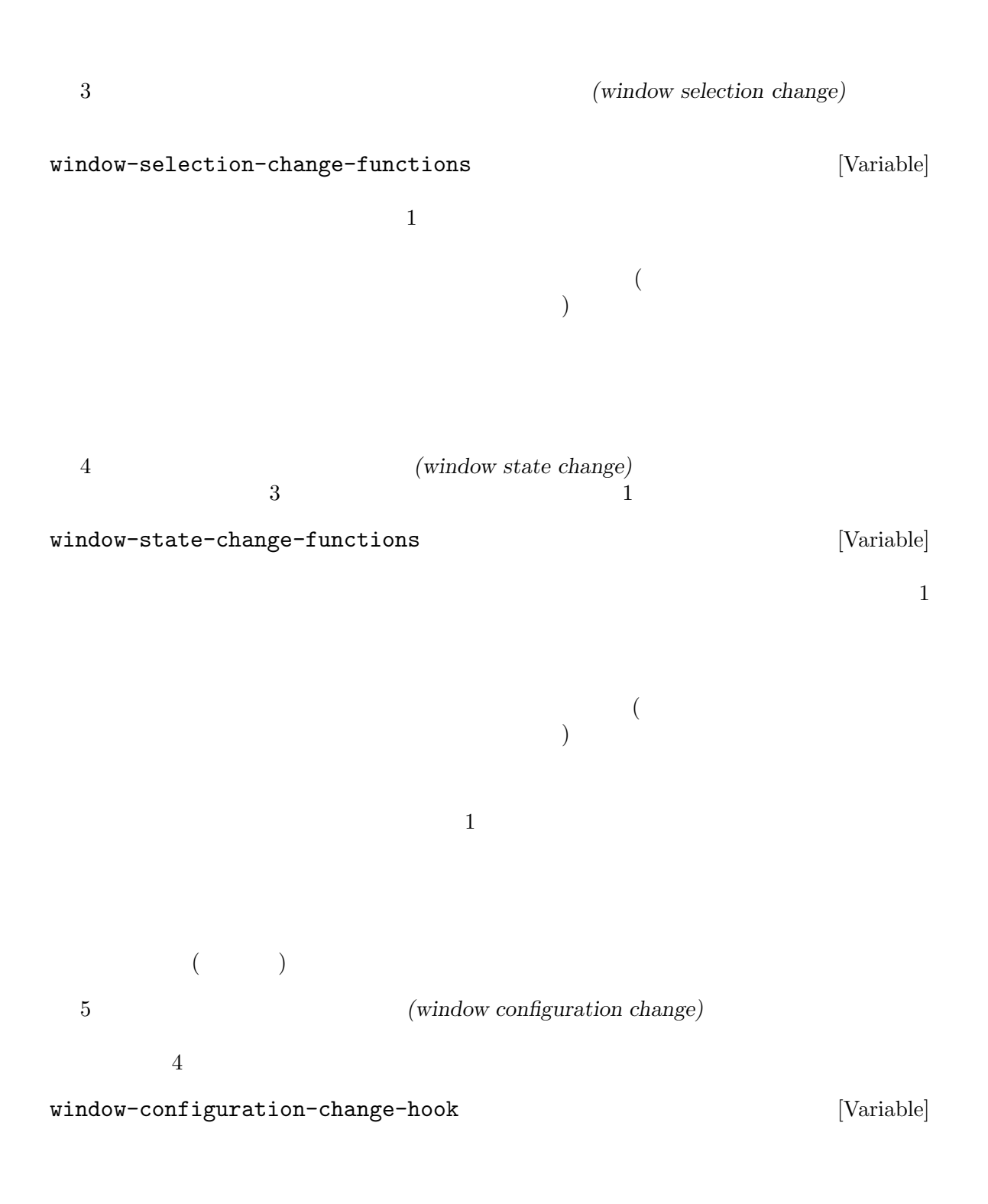

 $1$ 

 $\mathbf 1$  , we can also the  $\mathbf 1$ 

Emacs window-state-change-functions window-state-change-hook [Variable]  $\mathbf 1$  $($ window-state-change-functions window-state-change-hook (Section 29.26 [Window Configurations], page 760  $\qquad$  ) exit (window state change flag) (  $($   $)$  window-state-change-functions window-state-change-hook set-frame-window-state-change **&optional** *frame arg* [Function] exp**ediate arg and** *frame* extended the *frame* that the *frame* that  $\alpha$ frame-window-state-change **&optional** *frame* [Function] contrame two frame two *frame* 

**frame** 

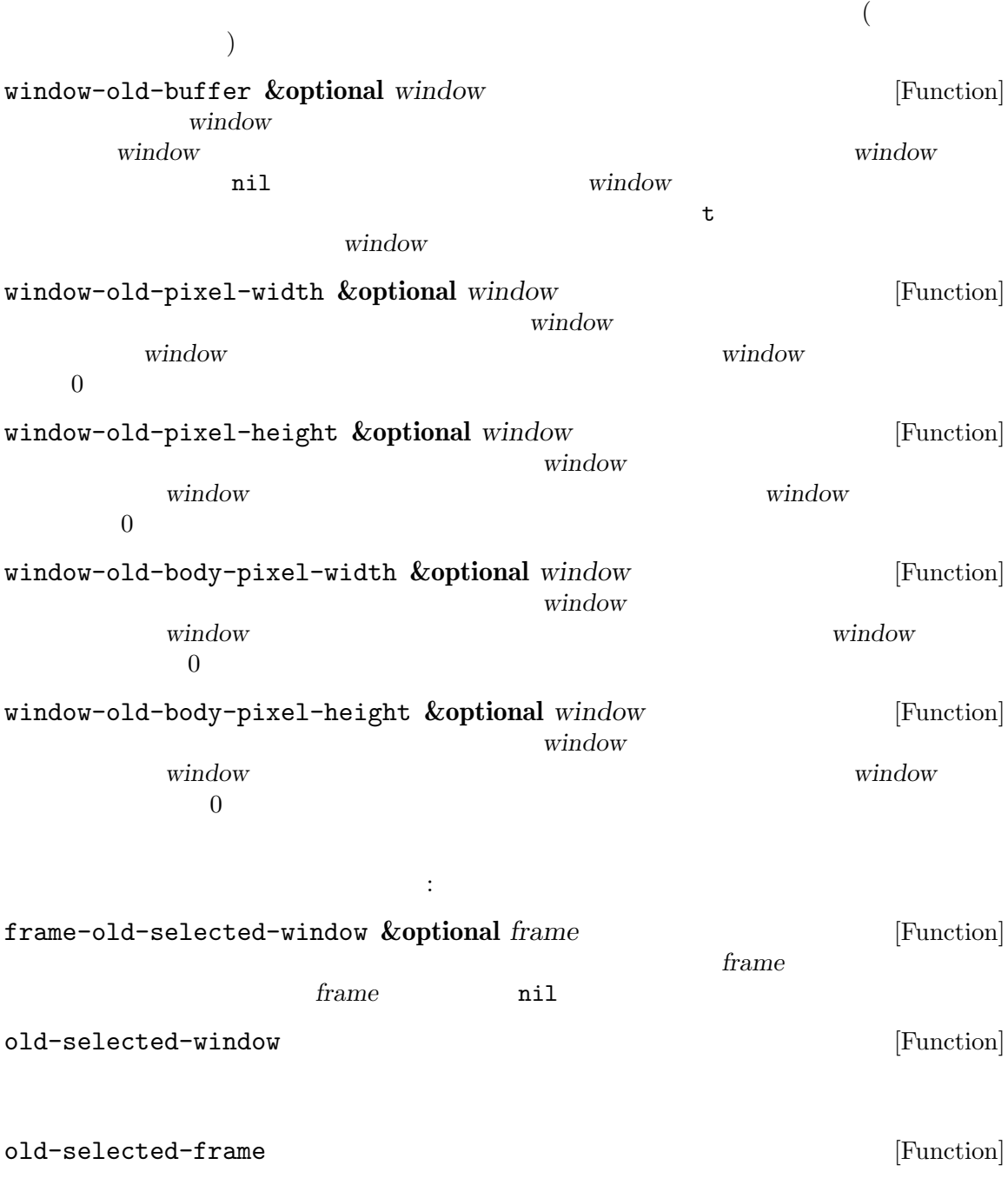

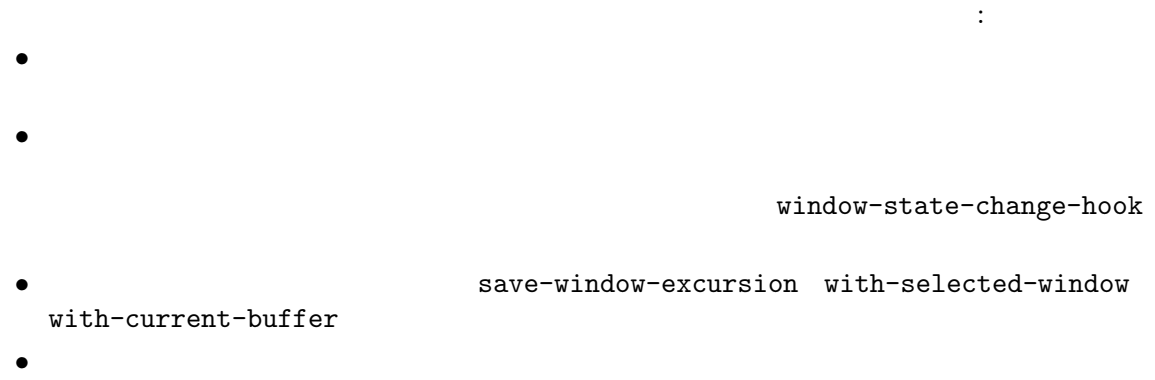

 ${\tt window-configration-change-hook}$ 

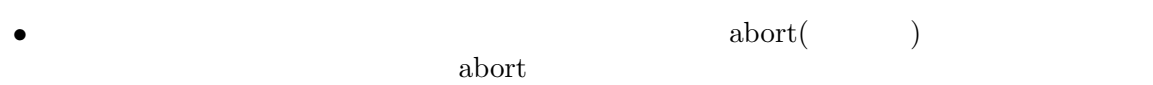

 $\alpha$ bort  $\alpha$ 

## **30** フレーム

 $(\text{frame})$  1 Emacs (Chapter 29) [Windows], page 678  $\blacksquare$   $\blacksquare$ **Emacs** " " Emacs Lisp (frame object) Lisp Section 2.5.4 [Frame Type], page 27  $1$ Section 29.7 [Splitting Windows], page 696  $(terminal)$  1 Emacs Emacs Lisp  $(terminal \ object)$  Lisp Section  $2.5.5$  [Terminal Type], page  $27$ *(text terminals)* (graphical terminals) 2 のクラスがあります。テキスト端末はグラフィック能力をもたないディスプレイであり、xtermやその トラックスト Emacs アメリカル Emacs アメリカル Emacs アメリカル  $1$   $\hbox{X}$ ウシステムのようなグラフィカルディスプレイシステムにより管理されています。これにより Emacs GNU Unix systems Emacs Emacs Emacs Emacs  $Emacs$ Section 30.2 [Multiple Terminals], page 773 framep *object* [Function] (predicate) *object* nil nil レームにたいしてはフレームが使用するディスプレイの種類が値: t **t**  $\mathbf x$  and  $\mathbf X$ w32 MS-Windows ns GNUstep Macintosh Cocoa pc MS-DOS pgtk pure GTK frame-terminal *&optional frame* [Function] **frame frame** nil terminal-live-p *object* [Function]  $object$  (contracted by the contracted object of  $i$  ) and the nilly milly milly milly milly milly milly milly milly milly milly milly milly milly milly milly milly milly milly milly milly milly milly milly milly milly milly mi

 $\overline{2}$ *(top-level frame)* (*bor-level frame*) (child frame)  $\sim$  $($ ) Emacs  $($ ) emacs  $($ Section 30.14 [Child Frames], page 816 **30.1** make-frame make-frame **&optional** *parameters* [Command] **parameters** alist Section 30.4 [Frame Parameters], page 788 alist terminal alist window-system Section 41.25 [Window Systems], page 1222 *parameters* default-frame-<br>alist X alist  $X$ (Section "X Resources" in The GNU Emacs *Manual*  $)$  **Example 2 frame-inherited-parameters**  $($ make-frame  $(Section 30.2$  [Multiple Terminals], page 773  $\qquad \qquad$  ) parameters *parameters parameters parameters* Parameters, page 791 (b) (dominating monitor) Section 30.10 [Input Focus], page 809 before-make-frame-hook [Variable] make-frame after-make-frame-functions [Variable] make-frame after-make-frame after-make-framefunctions init **Emacs** init  $(Section 30.9$  [Minibuffers and Frames], page  $809$   $)$ " init (early init file)"  $(Section 42.1.2$  [Init File], page 1232  $\qquad \qquad$  )

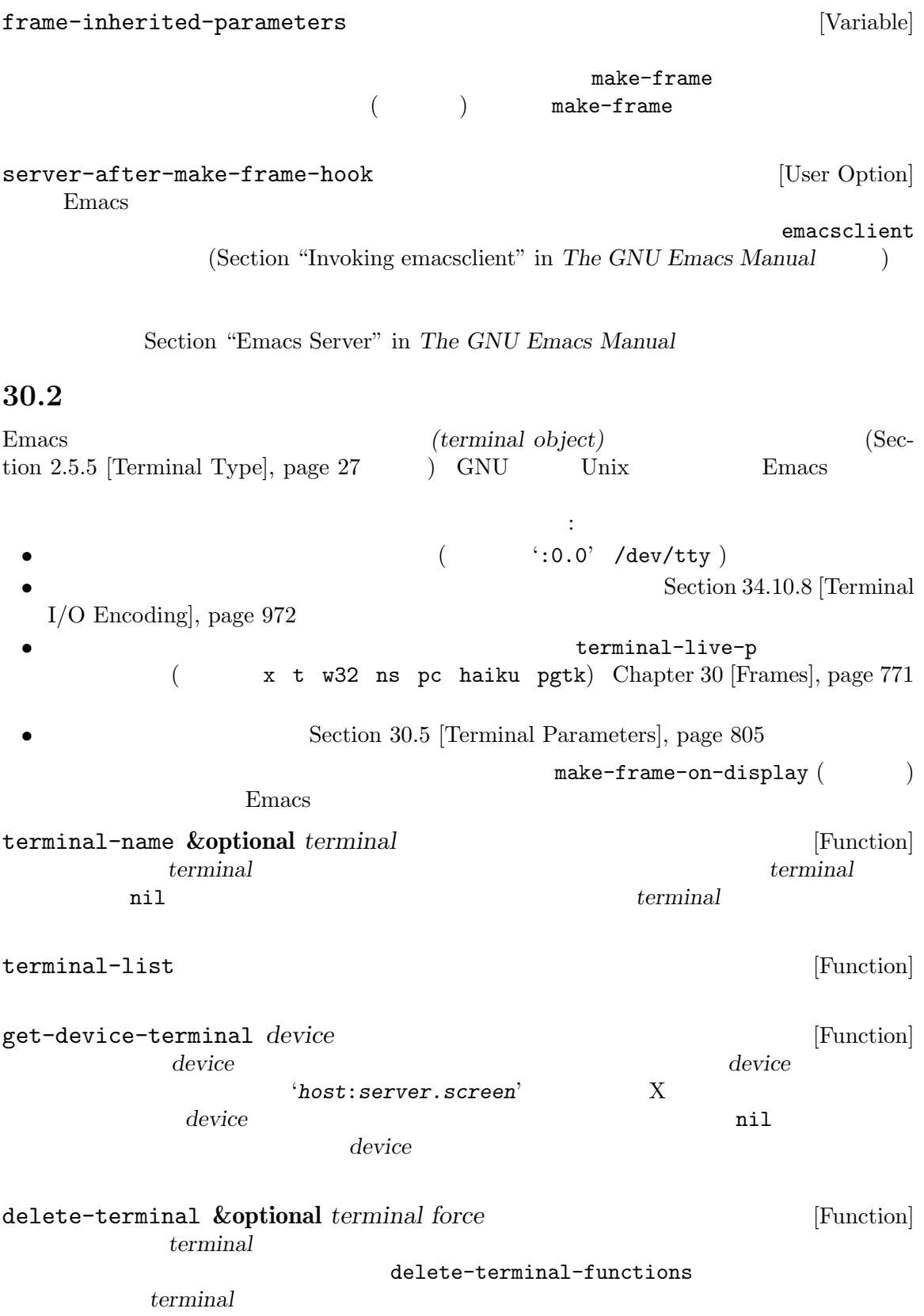

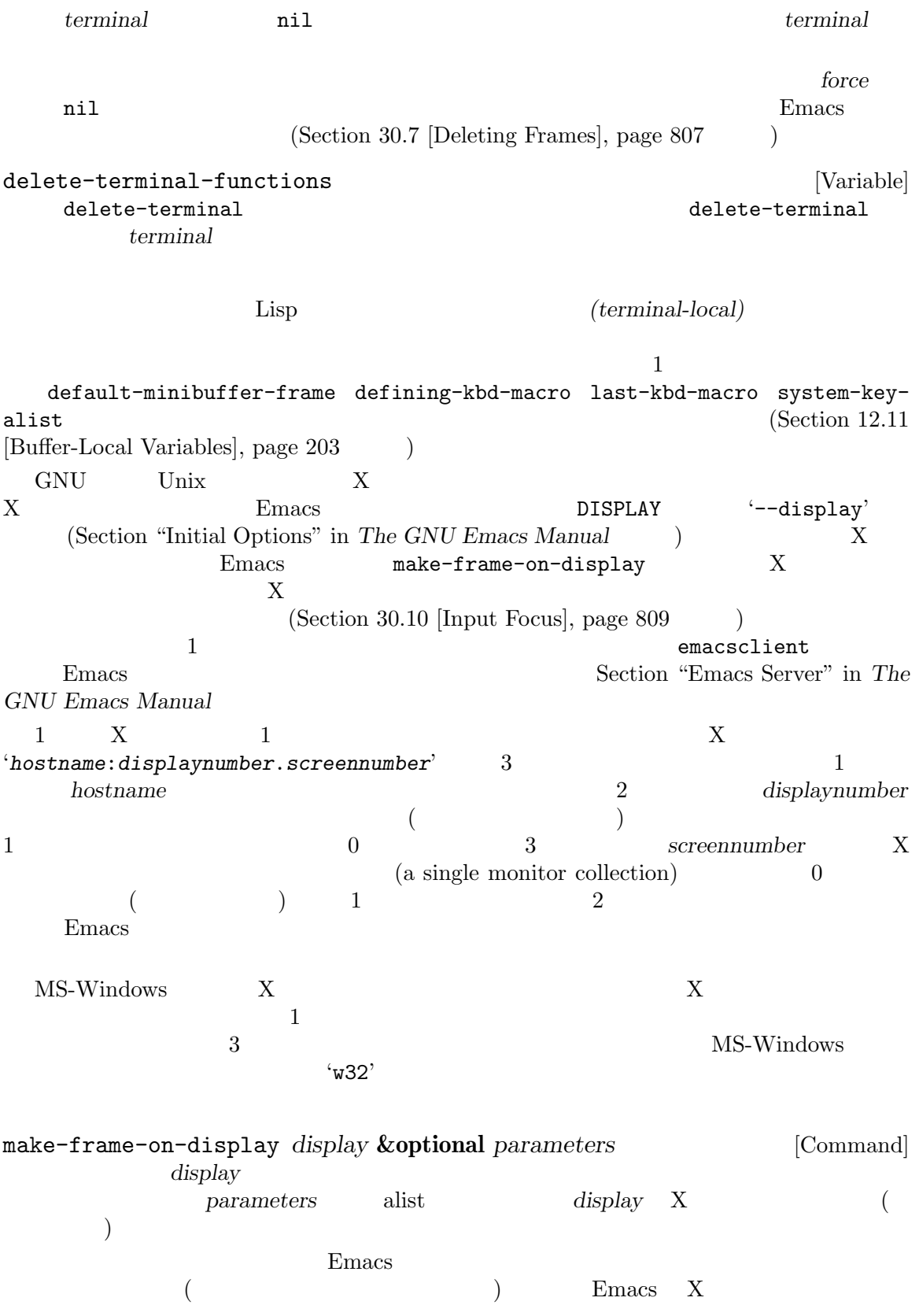

 $make-frame(Section 30.1$  $[Creating Frames]$ , page 772  $)$ x-display-list [Function] Emacs X X ディスプレイに x-open-connection *display* **&optional** *xrm-string must-succeed* [Function] ーズについて、メートを使われることでは、<br>アメリケーション<br>アメリケーション make-frame-on-display Emacs Lisp  $X$ xrm-string nil .Xresources Section "X Resources" in *The GNU Emacs* **Manual** X  $E$ macs  $E$ は、「この文字列がどのようなものか。」 "\*BorderWidth: 3\n\*InternalBorder: 2\n" *must-succeed* nil Emacs Lisp x-close-connection *display* [Function] display  $(Section 30.7)$  [Deleting] Frames, page 807 (b)  $X$ display-monitor-attributeslist frame-monitor-attributes display-monitor-attributes-list **&optional** *display* [Function] display **display**  $($   $)$  nil  $1$ の要素はプライマリーモニターである。 'geometry' '(x y width height)' 'workarea' '(*x y width height*)' (  $\left( \begin{array}{c} 0 & 0 \end{array} \right)$ (dock taskbar ) によりそのスペースが占有される 'geometry'とは異なり、

```
'mm-size' '(width height)'<
   'frames' (dominate) ('name' string
   *source' string
(: 'XRandR 1.5' 'XRandr'
         'Xinerama' )
   x y width height 'name' 'source'
   \overline{a}) experimentally result as \Gamma(dominate) (\overline{a})
   (( and ) 1\overline{2} \overline{2} \overline{2}(display-monitor-attributes-list)
       ⇒
       (((geometry 0 0 1920 1080);
        (workarea 0 0 1920 1050) ;;
        (mm-size 677 381)
        (name . "DISPLAY1")
        (frames #<frame emacs@host *Messages* 0x11578c0>
             #<frame emacs@host *scratch* 0x114b838>))
        ((geometry 1920 0 1680 1050);
        (workarea 1920 0 1680 1050) ;;
        (mm-size 593 370)
        (name . "DISPLAY2")
        (frames)))
frame-monitor-attributes &optional frame [Function]
   frame (executive rame frame to the frame
make-frame-on-monitor
make-frame-on-monitor monitor &optional display parameters [Command]
   display monitor
                   parameters alist monitor
           display-monitor-attributes-list name
                  display X ( )
display-monitors-changed-functions [Variable]
   (\text{rotate:})
```
display-monitor-

attributes-list

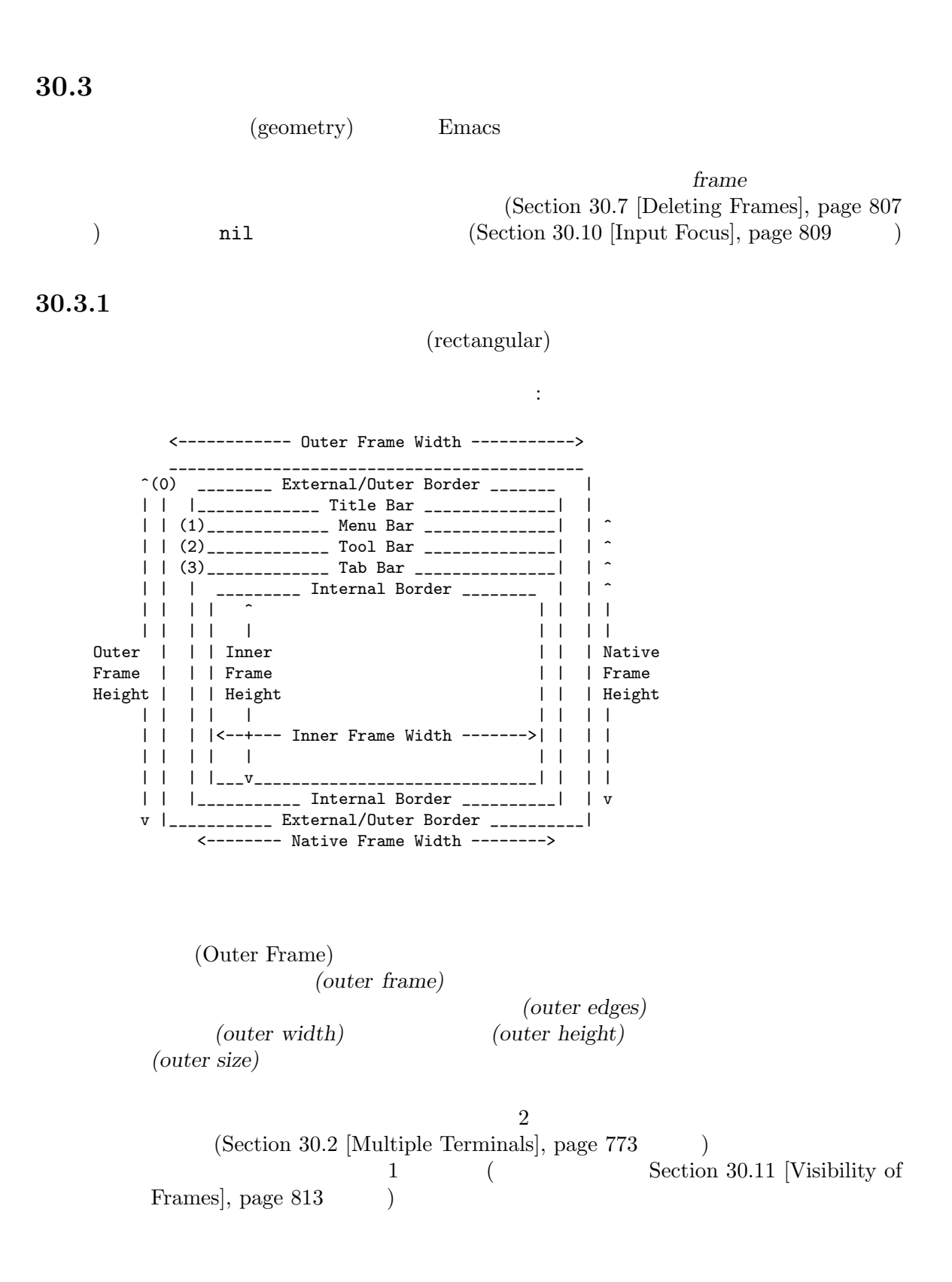

 $($  (0)' $)$ *(outer position)*  $\alpha$  and  $\alpha$  $\text{left top}$  (Sec- $\tau$  tion 30.4.3.2 [Position Parameters], page 791  $\tau$  $(Section 30.14$  [Child Frames], page 816  $\hspace{1.6cm}$   $\hspace{1.6cm}$   $\hspace{$  $\overline{0}$ (External Border) (external border) "  $(fullboth)$ " (Section 30.4.3.3) [Size Parameters], page 793 (b) **Emacs** only a strip that the strip strip strip that the strip strip strip strip strip strip strip strip strip strip strip strip strip strip strip strip strip strip strip strip strip strip strip strip strip strip strip str override-redirect undecorated  $(Section 30.4.3.8)$  [Management Parameters], page 799  $\lambda$ (Outer Border) (outer border) **border-width**  $(Section 30.4.3.4 [Layout Parameters], page 795)$  $(Section 41.26$  [Tooltips], page 1223 (Section 30.14 [Child Frames], page 816 (a) endecorated override-redirect  $(Section 30.4.3.8)$  [Management Parameters], page 799  $\qquad \qquad$  )  $($ GTK+ 表示されない。MS-Windows ではアウターボーダーはピクセル幅が 1 のエクスターナ  $X$ border-color  $(Section 30.4.3.4 [Layout Parameters], page 795)$ (Title Bar) (title bar)  $(\text{caption bar})$  $(Section 30.6$  [Frame Titles],  $page 806$   $)$  $(fullboth)$  $(Section 30.4.3.3 \times \text{Size Parameters}]$ , page 793  $(Section 41.26$  [Tooltips], page 1223  $(see Section 30.14)$  $[Child\, Frames]$ , page 816  $\)$ override-redirect undecorated

 $(Section 30.4.3.8$  [Management Parameters], page 799  $\big)$ (Menu Bar)  $(Section 23.18.5$  [Menu Bar], page 505  $\)$  $(Emacs$  ) ( $)$ (GTK+ Lucid Motif MS-Windows)  $\overline{\text{NS}}$  $(Section 29.2)$ [Windows and Frames], page 680  $\qquad$  )  $(Section 30.14$  [Child Frames], page 816  $\qquad \qquad$  ) menu-bar-lines (Section 30.4.3.4 [Layout Parameters], page 795 (b) (wrapped) (truncated) Motif MS-Windows  $($  $(Tool Bar)$  $(\text{Emacs})$  $($  ) GTK+ NS  $GTK+$  ( )  $(Section 30.14$  [Child Frames], page  $816$   $)$  tool-bar-lines  $(Section 30.4.3.4 [Layout Parameters], page 795) 0$ auto-resize-tool-bars nil Emacs Emacs Emacs **Emacs**  $($  and  $)$  general  $GTK+$ Emacs でんしょうかい Emacs  $(Tab Bar)$ (Section "Tab Bars" in *The GNU Emacs Manual* ) Emacs estimates and the Emacs of the Emacs of the United States of the Emacs of the United States of the Emacs of the United States of the United States of the United States of the United States of the United States of the Unite ー、エクスタート、エクスターナルではWeb<br>モルバーのエクスターナルバーとしています。<br>モルドさん  ${\tt tab-bar-lines} \qquad \qquad 0$  $(Section 30.4.3.4 [Layout Parameters], page 795)$ (Native Frame) (native frame)

(edge: ) (native edges)

```
(native size) (native width)
           (native height)
Emacs Emacs Emacs Emacs
エクスターナルボーダーをドラッグした際等、フレームの (ウィンドウシステムの) ウィ
                                       (native position)
(1) (3)
   (1) Haiku
   (2) Lucid Motif MS-Windows
   (3) GTK+ NS
      Lucid Motif MS-Windows
                              (Section~30.16~[Mouse Position],page 820 (a) because window-edges window-at
coordinates-in-window-p\qquad \qquad \mbox{(Section 29.24 [Coordinates]} \label{ex3} and Windows], page 756 \qquad \qquadand Windows], page 756
(0, 0)override-redirect undecorated (Section 30.4.3.8)
[Management Parameters], page 799 \hspace{1cm} )
     (Internal Border)
Emacs (
 (Section\ 30.14)[Child\; Frames], page 816 ()internal-border-
width (Section 30.4.3.4 [Layout Parameters], page 795 \qquad \qquad )
internal-border
                                 child-frame-border-width
(ただしフォールバックとして internal-border-widthパラメーターを使用)、カラー
 child-frame-border
   (Inner Frame)
          (inner frame)
と。インナーフレームはインターナルボーダー (これはインナーフレームの一部ではない)
                                           (inner edges)
                        (inner size) (inner width)
       (inner height)
         (display area)
```
and Frames], page 680 (Section 21.11 [Mini-

 $(Section 29.2$  [Windows]

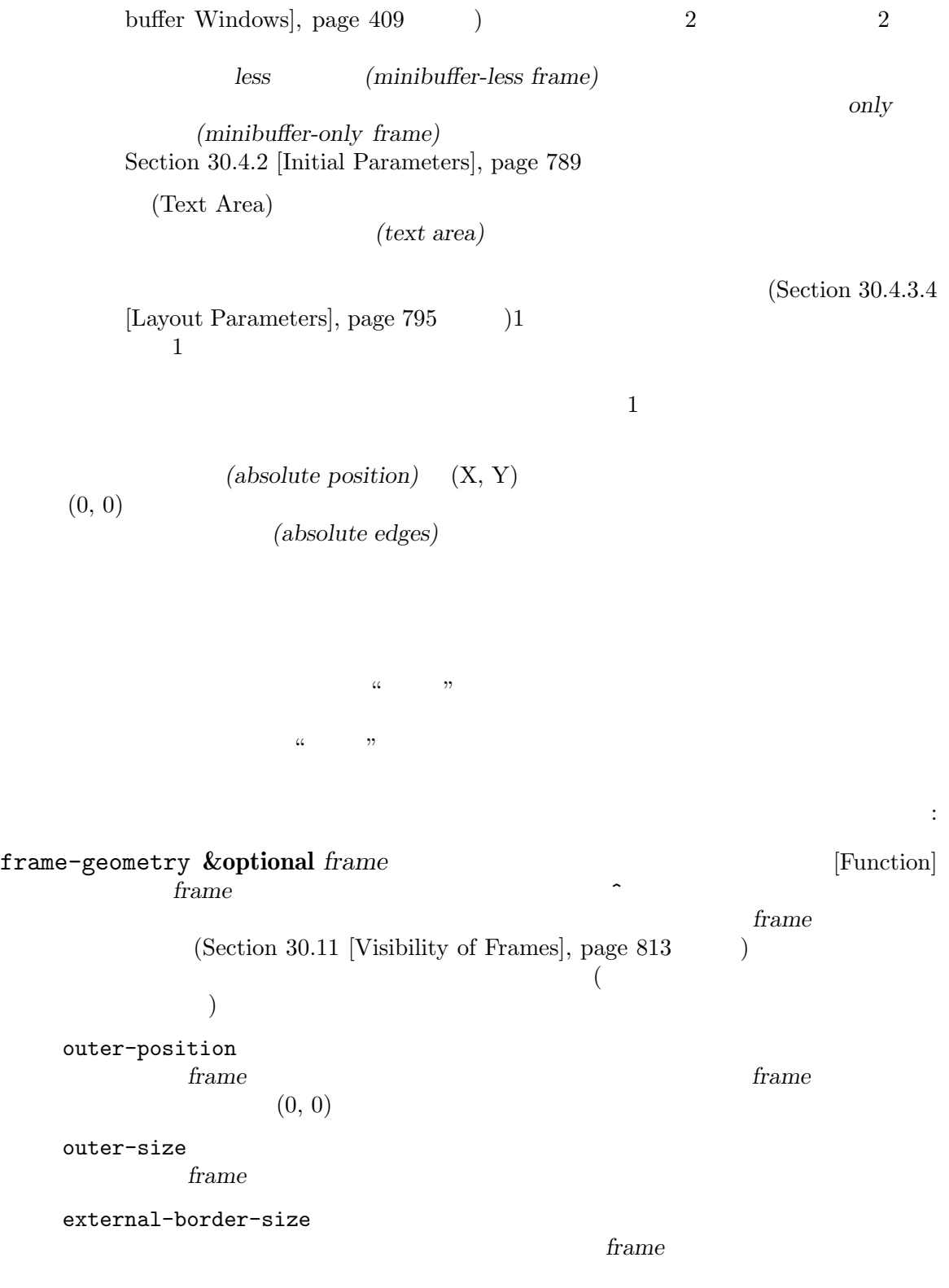

Emacs the contract of the contract of the contract of the contract of the contract of the contract of the contract of the contract of the contract of the contract of the contract of the contract of the contract of the cont

outer-border-width *frame* GTK+ X title-bar-size ウィンドウマネージャーまたはオペレーティングシステムが与える、*frame*のタ  $\overline{0}$  $\sim 0$  Emacs menu-bar-external nil (*frame*) (*frame*) (*frame*) (*frame*) (*frame*) (*frame*) (*frame*) (*frame*) (*frame*) (*frame*) (*frame*) (*frame*) (*frame*) (*frame*) (*frame*) (*frame*) (*frame*) (*frame*) (*frame*) (*frame*) (*frame*) (*frame*  $)$ menu-bar-size frame tool-bar-external nil (*frame*) (*frame*) (*frame*) (*frame*) (*frame*) (*frame*) (*frame*) (*frame*) (*frame*) (*frame*) (*frame*) (*frame*) (*frame*) (*frame*) (*frame*) (*frame*) (*frame*) (*frame*) (*frame*) (*frame*) (*frame*) (*frame*  $)$ tool-bar-position frame *frame* left top right bottom top GTK+ tool-bar-size frame internal-border-width frame frame-edges **&optional** *frame type* [Function] **frame** *frame* (left top right bottom) frame left top  $\overline{0}$ type **type outer-edges** *frame* native-edges ( nil) inner-edges  $\begin{tabular}{llll} left & top & & & \multicolumn{2}{c|}{\textbf{left}} & top & & \multicolumn{2}{c|}{\textbf{frame}}\\ & & \multicolumn{2}{c|}{\textbf{left}} & top & 0 & & \multicolumn{2}{c|}{\textbf{frame}}\\ \end{tabular}$ (a)  $left top$  ${\bf frame} \hspace{2cm} {\bf bottom} \hspace{2cm} {\bf right} \hspace{2cm} {\bf frame}$  $2$ 

## 30.3.2

*(default font)*  $(Section 30.4.3.3$  [Size Parameters], page 793  $($  $(Section 29.4$  [Window Sizes], page  $687$  (Section 29.7 [Splitting Windows, page 696 (b) "
(default character height)t"
(line height) *(canonical character height)* (default character width)" (column width) (canonical character width) frame-char-height **&optional** *frame* [Function] frame-char-width **&optional** *frame* [Function] <u>frame</u> **frame frame** *frame frame* Section 30.4.3.10 [Font and Color Parameters], page 803 は、「アントの関数での関数で、「アントの関数で、「アントの関数で、「アントの関数」: set-frame-font *font* **&optional** *keep-size frames* [Command] <u>font</u>  $\mathop{\mathrm{Lisp}}$ font ( ) spec keep-size nil ( nil frame-inhibit-implied-resize ata keep-size nil ( frames nil *frames* nil 来のすべてのグラフィカルフレームを意味する tのいずれかであること。 30.3.3  $(Section 30.3$  [Frame Geometry], page 777  $(Section 30.14)$  $[Child\; Frames]$ , page  $816$  ()  $left$  top(Section 30.4.3.2 [Position Parameters], page  $791$   $\qquad$   $)$ ために追加で 2 つの関数が存在します。いずれの関数でも引数 *frame*は生きたフレームでなければな **frame-position &optional** *frame* [Function]  $(Section 30.3.1$  [Frame Layout], page 777  $\hspace{1cm}$  )  $(0, 0)$  (Section 30.14 [Child

Frames], page 816 (a) frame  $(0, 0)$ **frame** comparison **frame**  $\alpha$ ネイティブ位置の左および/または上にあることを意味する。これは通常は *frame*の一部だけ  $($  $\overline{0}$ set-frame-position *frame* x y<br>*frame* (x, y) *frame frame frame* frame  $(x, y)$  frame  $(0, 0)$  frame  $\overline{a}$ ムのネイティブ矩形位置) から左に*-x*ピクセル、または下エッジをスクリーンの下エッジ (また は親フレームのネイティブ矩形位置) から上に*-y*ピクセルの位置にセットする。 **frame** left top (Section 30.4.3.2 [Position Parameters], page 791 (b) move-frame-functions [Variable]  $\zeta$  $($  $(Section 30.14$  [Child Frames], page 816  $)$ 30.3.4 Emacs (size of a frame) (text size)  $\begin{array}{ll} \text{(} & \text{Section 30.3.1 [Frame}\\ \text{Layout]}, \text{page 777} & \text{)} \end{array}$  $\sim$  (Section 30.3.2 [Frame Font], page 783 frame-geometry  $(Section 30.3.1$  [Frame Layout], page 777  $\qquad \qquad$  )  $(Section 30.3.3$  [Frame Position], page 783  $\qquad \qquad$  ) height width  $(Section 30.4.3.3$  [Size Parameters], page 793  $\qquad \qquad$  ) X Section "Command Line Arguments" page  $777$   $\qquad$   $\qquad$  )

#### for Emacs Invocation" in *The GNU Emacs Manual*  $($

frame-height **&optional** *frame* [Function] frame-width **&optional** *frame* [Function]

*frame frame frame* (frame-parameter frame 'height)

## (frame-parameter frame 'width) **frame**

 $(Section 30.3.1$  [Frame Layout],

frame-outer-width **&optional** *frame* [Function] frame-outer-height **&optional** *frame* [Function] <u>frame</u>

frame-native-height **&optional** *frame* [Function] frame-native-width **&optional** *frame* [Function] **frame** 

frame-inner-width **&optional** *frame* [Function] frame-inner-height **&optional** *frame* [Function] <u>frame</u>

frame-text-width **&optional** *frame* [Function] frame-text-height **&optional** *frame* [Function] <u>frame</u>

**Emacs** examples

 $/$ "fullheight" "fullwidth"

frame-resize-pixelwise **Example 2018** [User Option] nil (Table 1) and  $\mathbf{r}$  and  $\mathbf{r}$  and  $\mathbf{r}$  and  $\mathbf{r}$  and  $\mathbf{r}$  are  $\mathbf{r}$  and  $\mathbf{r}$  and  $\mathbf{r}$  are  $\mathbf{r}$  and  $\mathbf{r}$  and  $\mathbf{r}$  are  $\mathbf{r}$  and  $\mathbf{r}$  are  $\mathbf{r}$  and  $\mathbf{r}$  and  $\mathbf{r}$  frame-char-height frame-char-width  $\mathtt{nil}$   $\verb|nil|$ 

 $set-frame-size$  (contracted contracts)  $\sim$ (GTK+) (Lucid Motif MS-Windows)

 $\texttt{nil}$ 

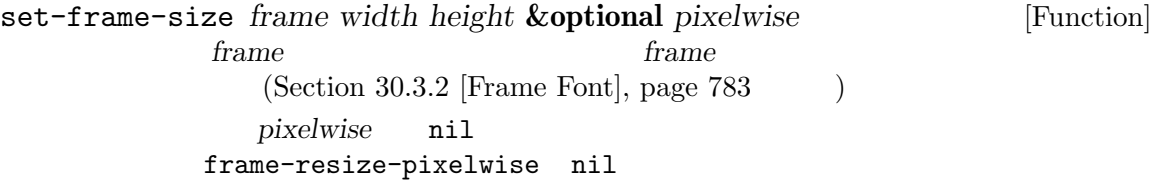

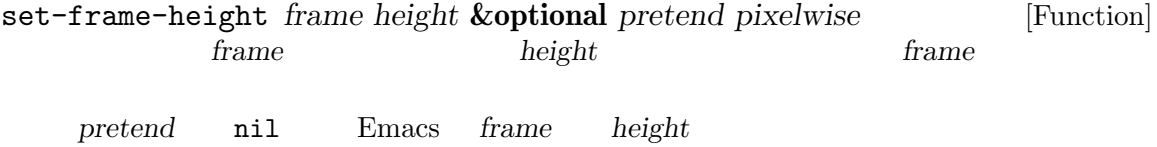

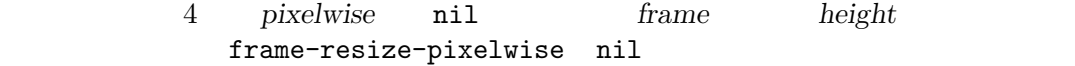

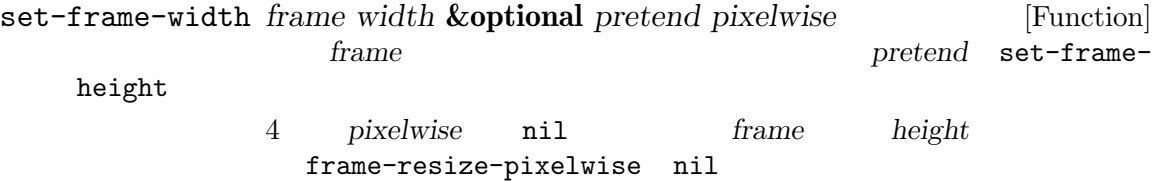

min-width min-height  $(Section 30.4.3.3 \times Parameters), page 793$   $)$ window-size-change-functions (Section 29.28 [Window Hooks], page  $765$   $\hspace{1cm}$   $)$ 

frame-size-changed-p **&optional** *frame* [Function] frame **window-size-change-functions** *frame* **frame frame frame frame** *frame* window-size-change-functions nil 30.3.5 ルバーの幅のセットの際には、Emacs はデフォルトではフレームのテキストエリアの行数と列数を未  $\n **Emacs**\n$ たとえばフレームの最大化や全画面化の際のように、そのような暗黙なフレームのリサイズ*(implied frame resizing*) (1) frame-inhibit-implied-resize [User Option] nil strategies and  $\mathbf{I}$  $\mathbf t$ font font-backend internal-border-width menu-bar-lines tool-bar-lines scroll-bar-width scroll-bar-height vertical-scrollbars horizontal-scroll-bars left-fringe right-fringe nil nil  $\qquad \qquad$  nil  $\qquad \qquad$  nil  $\qquad \qquad$  nil  $\qquad \qquad$  t vertical-scroll-bars Lucid Motif MS-Windows (tab-bar-lines tool-bar-lines)  $GTK+$  (tab-bar-lines) tab-bar-lines レームのサイズは変更されるかもしれないことを意味する。それ以外では tであり、これはウィ

nil Emacs 3

" (wrappings)"

**30.4** 

height width name title menu-barlines buffer-list buffer-predicate foreground-color background-color background-mode display-type  $(f$ rame transparency) alpha desktop-restore-frames nil  $(Section 24.8 [Desktop Save Mode], page 582)$ 

frameset-persistent-filter-alist

## 30.4.1

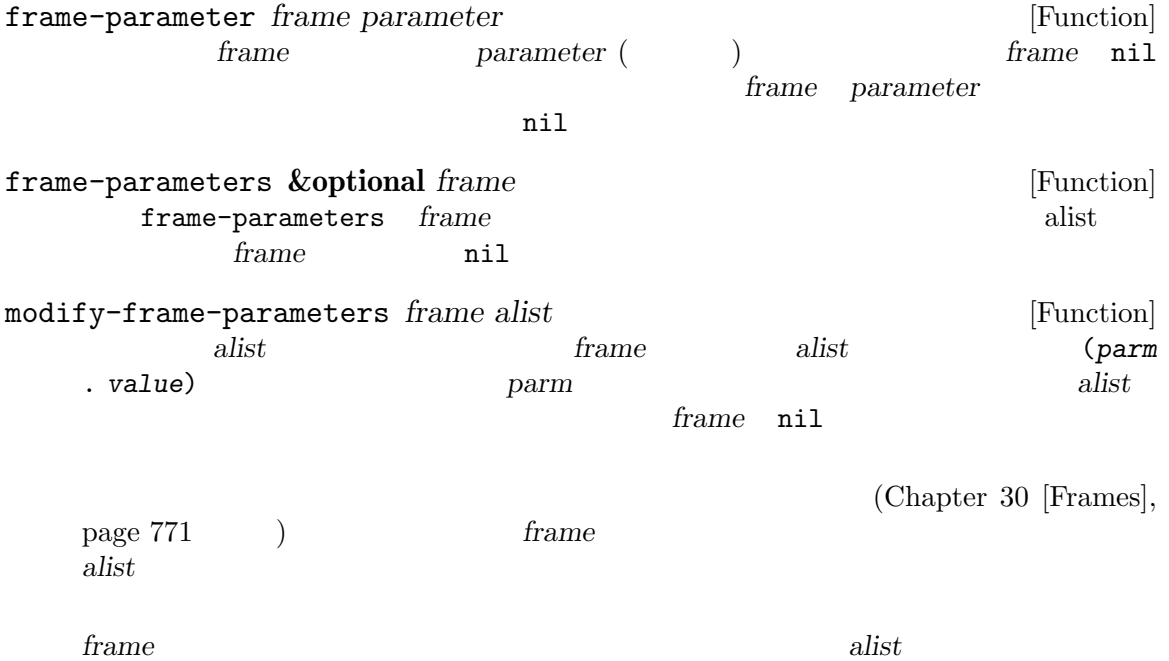

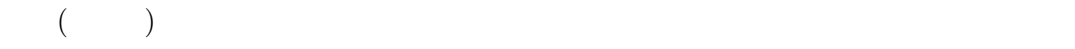

 $\begin{array}{ll} \mbox{frame-inhibit-implied-resize (Sec-\\ 7}) & \mbox{nil} \end{array}$ tion 30.3.5 [Implied Frame Resizing], page  $787$   $)$  nil

 $\overline{a}$ 

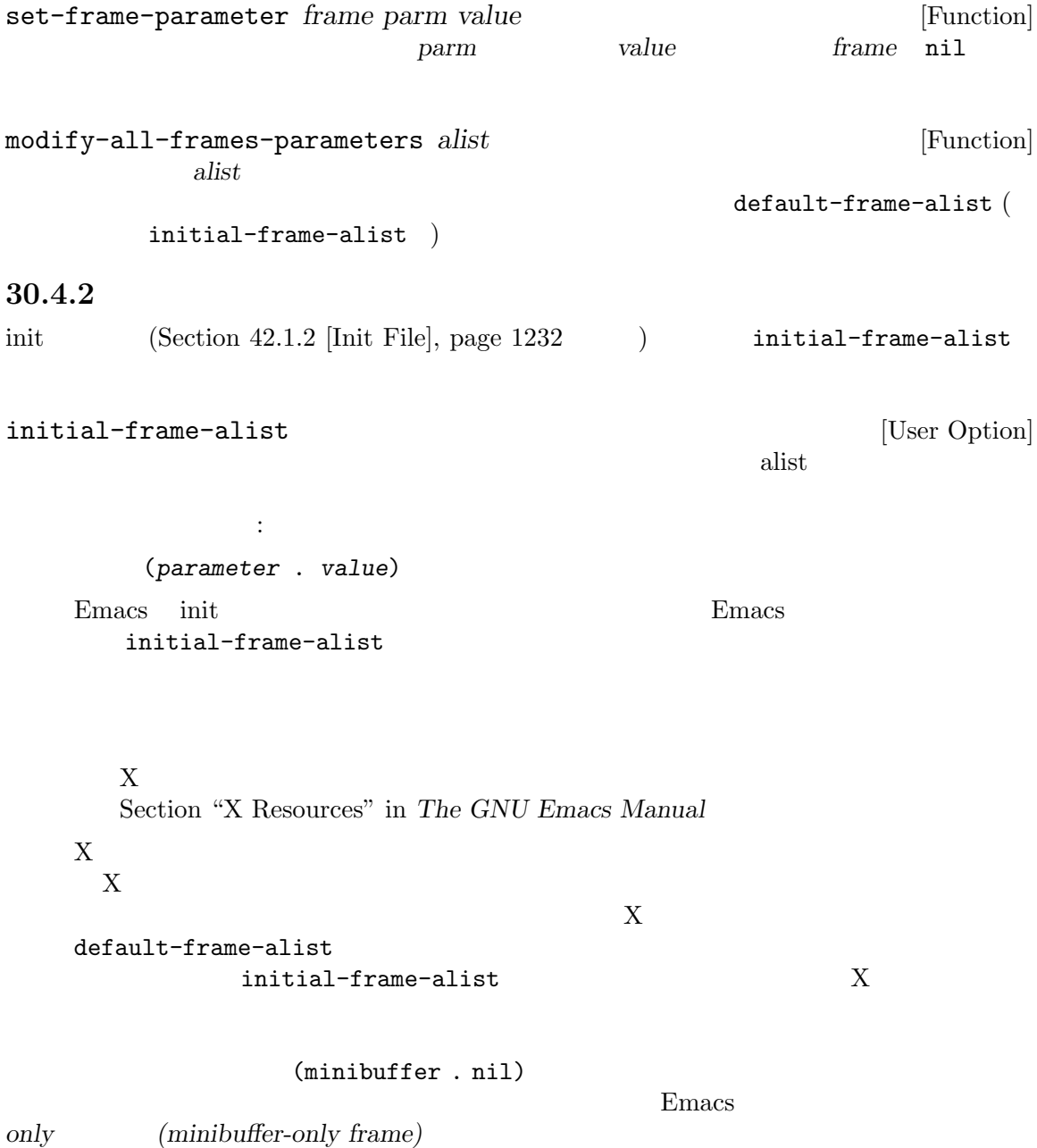

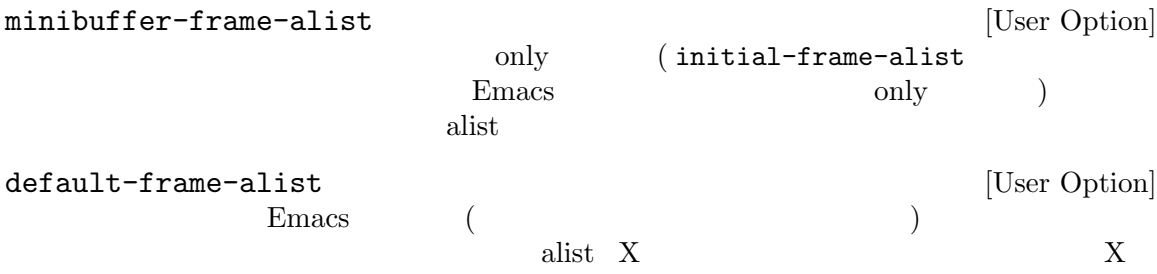

 $Emacs$ initial-frame-alist default-frame-alist '--geometry' '--maximized' initial-frame-alist default-frame-alist Section "Command Line Arguments for Emacs Invocation" in *The GNU Emacs Manual* 

30.4.3

 $30.4.3.1$ 

name title height width buffer-list buffer-predicate tty-color-mode

## title name display  $\hbox{DISPLAY}$ 'host:dpy.screen' Section 30.2 [Multiple Terminals], page 773 display-type color grayscale mono title nil title mode-line-frame-identification ' $\sqrt{\ }F$ ' (Section 24.4.5 [%-Constructs], page 545  $\qquad \qquad$  ) トラインドウ Emacs きょうせい Emacs  $1$ Section 30.6 [Frame Titles], page 806 Emacs extended that is namely nilly name. frame-title-format icon-title-format

Section 30.6 [Frame Titles], page 806

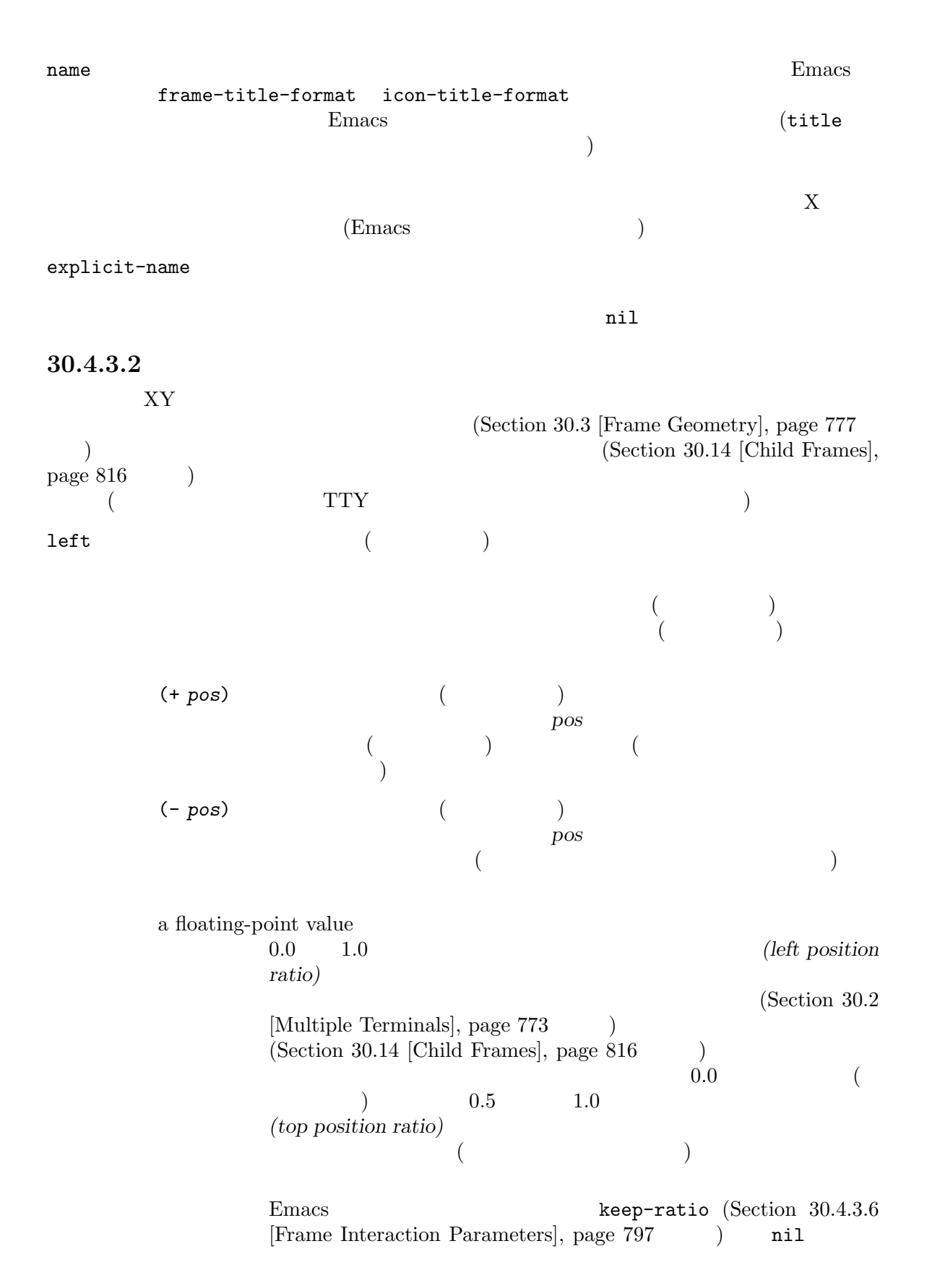

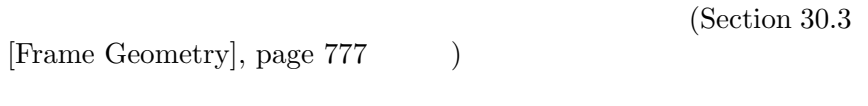

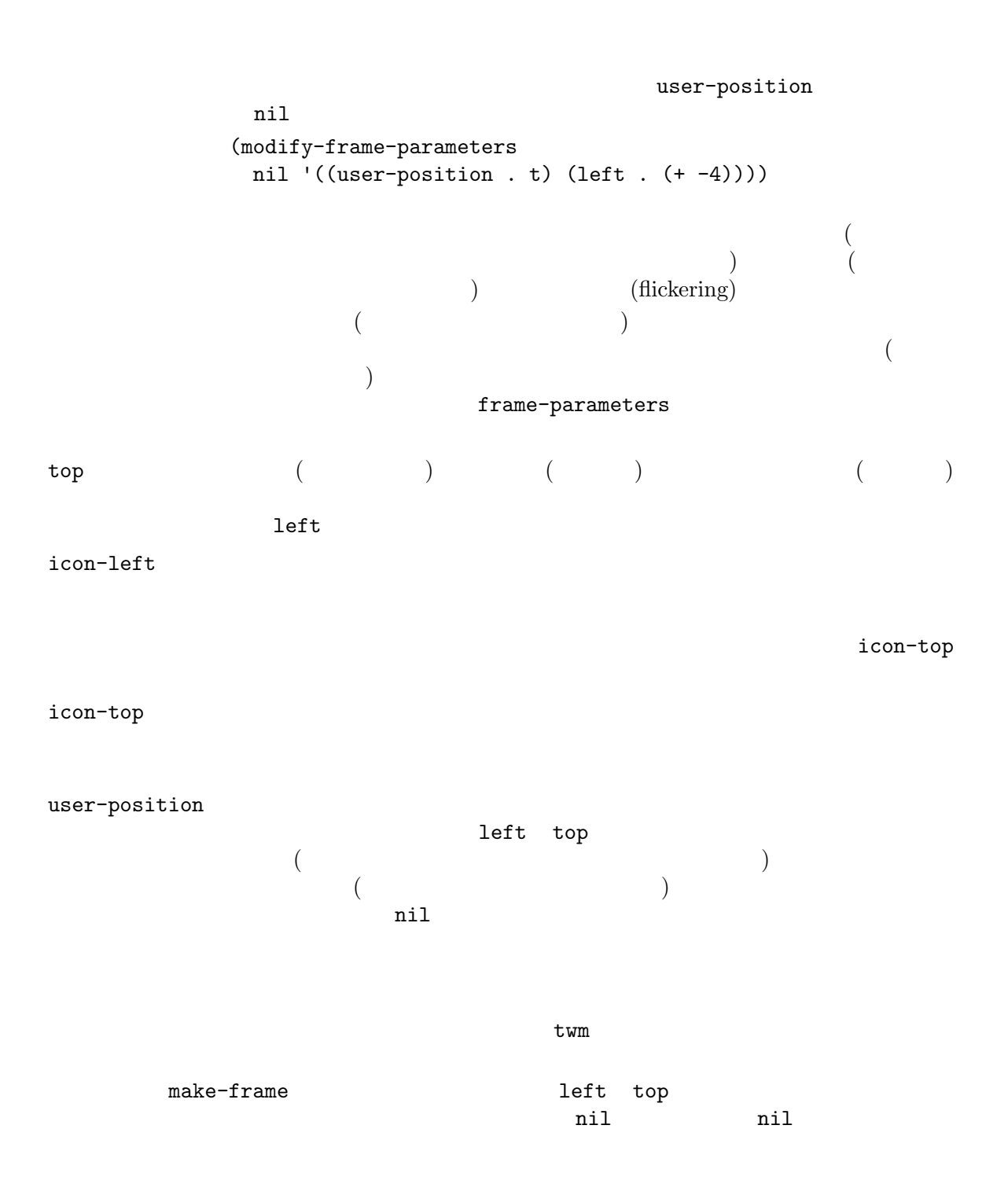

 $30.4.3.3$ 

z-group  $(Z \t\t (Z \t\t)$ above above above nil above above below below below frame-restack  $(Section 30.12)$  [Raising and Lowering], page 815  $\qquad \qquad$  ) default (Section 41.12.1)  $[Face Attributes], page 1140$   $)$  $width \hspace{2.5cm} :$  $(Section 30.3$  [Frame Geometry], page 777  $\lambda$ a cons cell car care text-pixels consumed consumed care consumed care consumed consumed consumed consumed consu a floating-point value 0.0 1.0  $(width ratio)$  $(Section 30.3)$  $[Frame Geometry], page 777$   $)$  $(Section 30.2$  [Multiple Terminals], page  $773$   $)$  $(Section 30.14$  [Child Frames], page 816  $(0.5$  $($   $)$   $1$ (height ratio) レームのワークエリア (か親のネイティブフレーム) からフレームの高さと Emacs keep-ratio (Section 30.4.3.6 [Frame Interaction Parameters], page 797 (a) nil  $(Section\,30.3)$  $[Frame Geometry], page 777$   $)$ display-buffer-in-child-frame display-buffer-alist (Section 29.13.1 [Choosing Window], page  $712$   $)$ 

# ${\tt height}$ width user-size height width user-position  $(Section 30.4.3.2$  [Position Parameters], page 791  $\qquad \qquad$  top left min-width (Section 30.3 [Frame Geometry], page 777  $\qquad$  ) nil min-height (Section 30.3 [Frame Geometry], page 777  $\qquad$  )  $nil$ fullscreen fullwidth fullheight fullboth maximized  $1$ fullwidth *fullheight fullboth* maximized "fullboth" "fullboth $($ )" fullheight fullwidth fullheight

fullwidth

frame-resize-pixelwise (Section 30.3.4 [Frame Size], page 784  $\)$ 

x-frame-normalize-before-maximize

 $\overline{\hspace{1em}\begin{array}{ccc} 1 & \text{PGTK} & \text{full height} & \text{fullwidth} \end{array}}$ 

```
macOS and
```
fullscreen-restore toggle-frame-fullscreen (Section "Frame Commands" in The GNU Emacs Manual (example) with "fullboth" Section "Frame Commands" in The GNU Emacs Manual Emacs "fullboth" (setq default-frame-alist '((fullscreen . fullboth) (fullscreen-restore . fullheight))) F11 fullheight fit-frame-to-buffer-margins  $fit-frame-to-buffer$  (Section 29.5 [Resizing Windows], page 691 fit-frame-to-buffer-margins fit-frame-to-buffer-sizes  $fit-frame-to-buffer$  (Section 29.5 [Resizing Windows], page  $691$  ) fit-frame-to-buffer-sizes  $30.4.3.4$ 

```
border-width
                                                                  (Section 30.3 [Frame Geometry],
             page 777 \qquad )internal-border-width
                                                                   (Section 30.3 [Frame Geometry],
             page 777 \qquad \qquad \qquad \qquadchild-frame-border-width
                                                   (Section 30.14 [Child Frames], page 816
              ) and \mathbf{n}il and \mathbf{n} il and \mathbf{n} il and \mathbf{n} il and \mathbf{n} il and \mathbf{n} il and \mathbf{n} il and \mathbf{n} il and \mathbf{n} il and \mathbf{n} il and \mathbf{n} il and \mathbf{n} il and \mathbf{n} il and \mathbf{n} il and \mathbfinternal-border-width
vertical-scroll-bars
                                                            (Section 41.14 \, [Scroll Bars], page 1170\left( \frac{1}{2}\right)left right nil
horizontal-scroll-bars
                                     (t bottom nil
                         )
```
scroll-bar-width  $\verb|nil|$ scroll-bar-height  $\verb|nil|$ left-fringe right-fringe  $(Section 41.13$  [Fringes], page  $1164$   $\qquad$  0  $2$  frame-parameter nil set-frame-parameter  $8$ right-divider-width  $(Section 41.15$  [Window Dividers], page 1173  $\qquad$   $\qquad$  bottom-divider-width  $(Section 41.15$  [Window Dividers], page 1173  $\qquad$   $\qquad$  menu-bar-lines  $(Section 23.18.5$  [Menu Bar], page  $505$  (b) Menu Bar  $1$  0 Section "Menu Bars" in *The GNU Emacs Manual*  $(Section 30.3.1$  [Frame Layout], page 777  $\qquad \qquad$  ) frame-geometry menu-bar-size  $(Section 30.3$  [Frame Geometry], page 777  $\qquad \qquad$  ) tool-bar-lines (Section 23.18.6 [Tool Bar], page  $507$ Tool Bar **1** 1 0 Section "Tool Bars" in The  $GNU$  Emacs Manual  $(Section 30.3.1$  [Frame Layout], page 777  $\qquad \qquad$  ) tool-bar-position Emacs GTK+ top bottom left right (formulation) tab-bar-lines (Section "Tab Bars" in *The GNU Emacs Manual* ) and Bar the  $1$  of  $0$  $(Section 30.3.1$  [Frame Layout],  $page 777$   $)$ line-spacing  $($  ) Section 41.11  $[Line Height], page 1138$ 

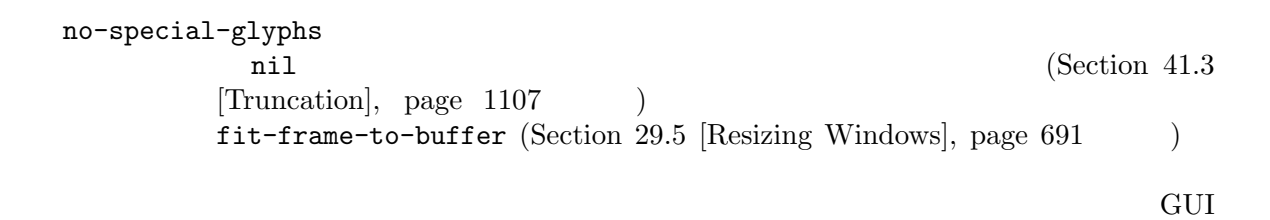

 $(Section 41.26 [Tooltips], page 1223)$ 

## 30.4.3.5

minibuffer そのフレームが自身のミニバッファーをもつが言うこと nil only  $($  $\Gamma$ 

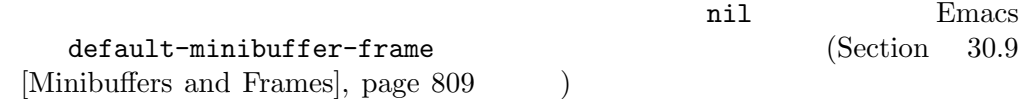

#### nil t

 $\verb|nil|$ child-frame

 $(Section 30.14$  [Child Frames], page 816  $\qquad \qquad$  ) Emacs nil

buffer-predicate

 $\begin{array}{cccc} & & & \\ & & & & \\ \text{(} & & & & \\ \text{(} & &$  $($  $1$  anil

buffer-list

unsplittable

nil states that the contract extension of  $\mathbb{R}^2$ 

30.4.3.6

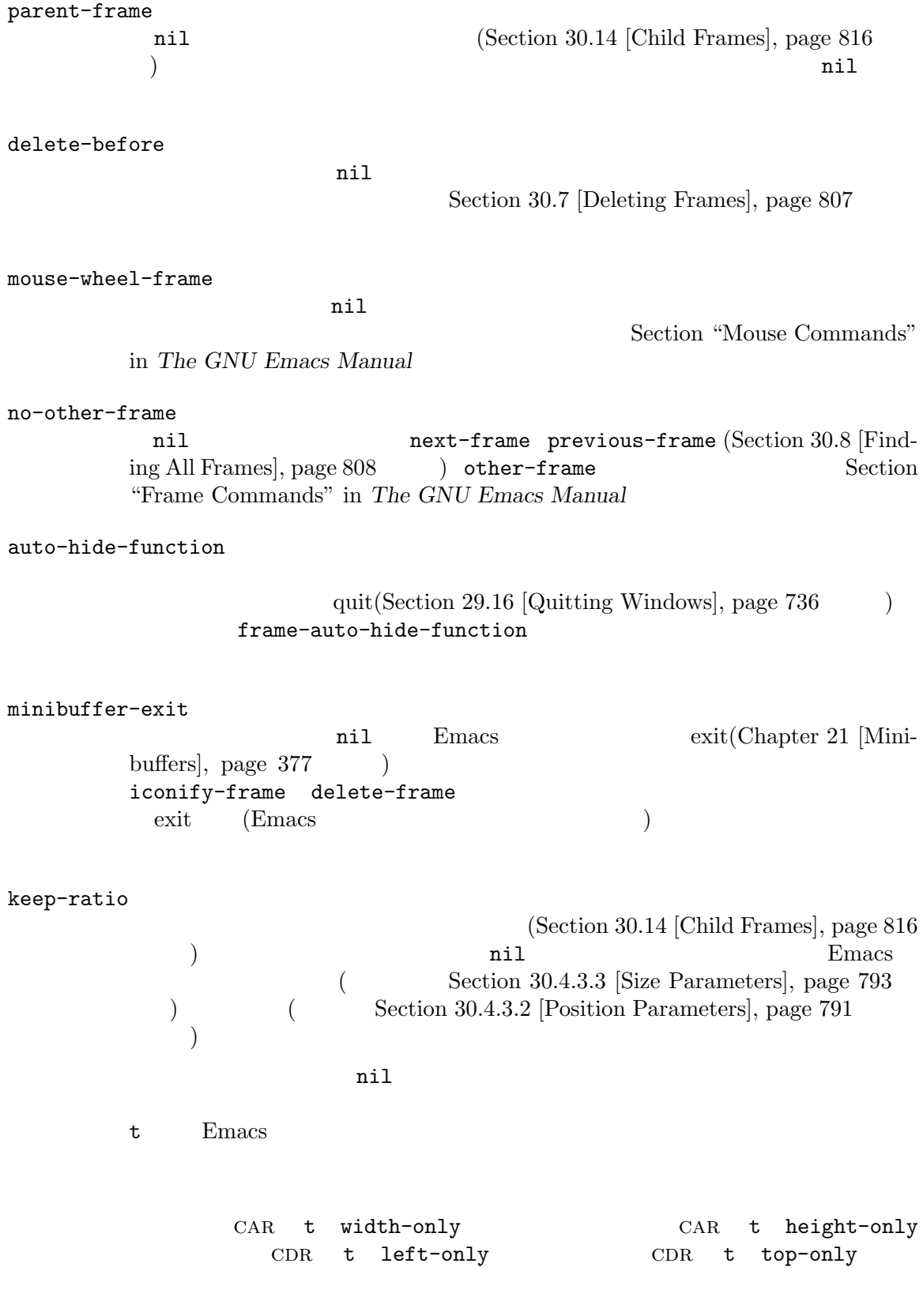

## 30.4.3.7

 $(Section 30.14)$  $[Child\; Frames]$ , page  $816$   $)$ drag-internal-border nil (  $\qquad$  ) drag-with-header-line nil state of the contract  $\alpha$ drag-with-tab-line  $\verb|nil|$ drag-with-mode-line nil states of the results of the results of the results of the results of the results of the results of the results of the results of the results of the results of the results of the results of the results of the results snap-width マウスで移動されるフレームはディスプレイ (か親ウィンドウ) のいずれかのエッジにこ  $\mathcal{O}$  $\text{``snap} \qquad (\text{''})$ " top-visible  $($ エッジより上に表示されることは決してない。さらにディスプレイ (か親フレーム) の他 nil drag-with-header-line bottom-visible  $($ エッジより下に表示されることは決してない。さらにディスプレイ (か親フレーム) の他 nil drag-with-mode-line

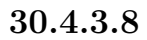

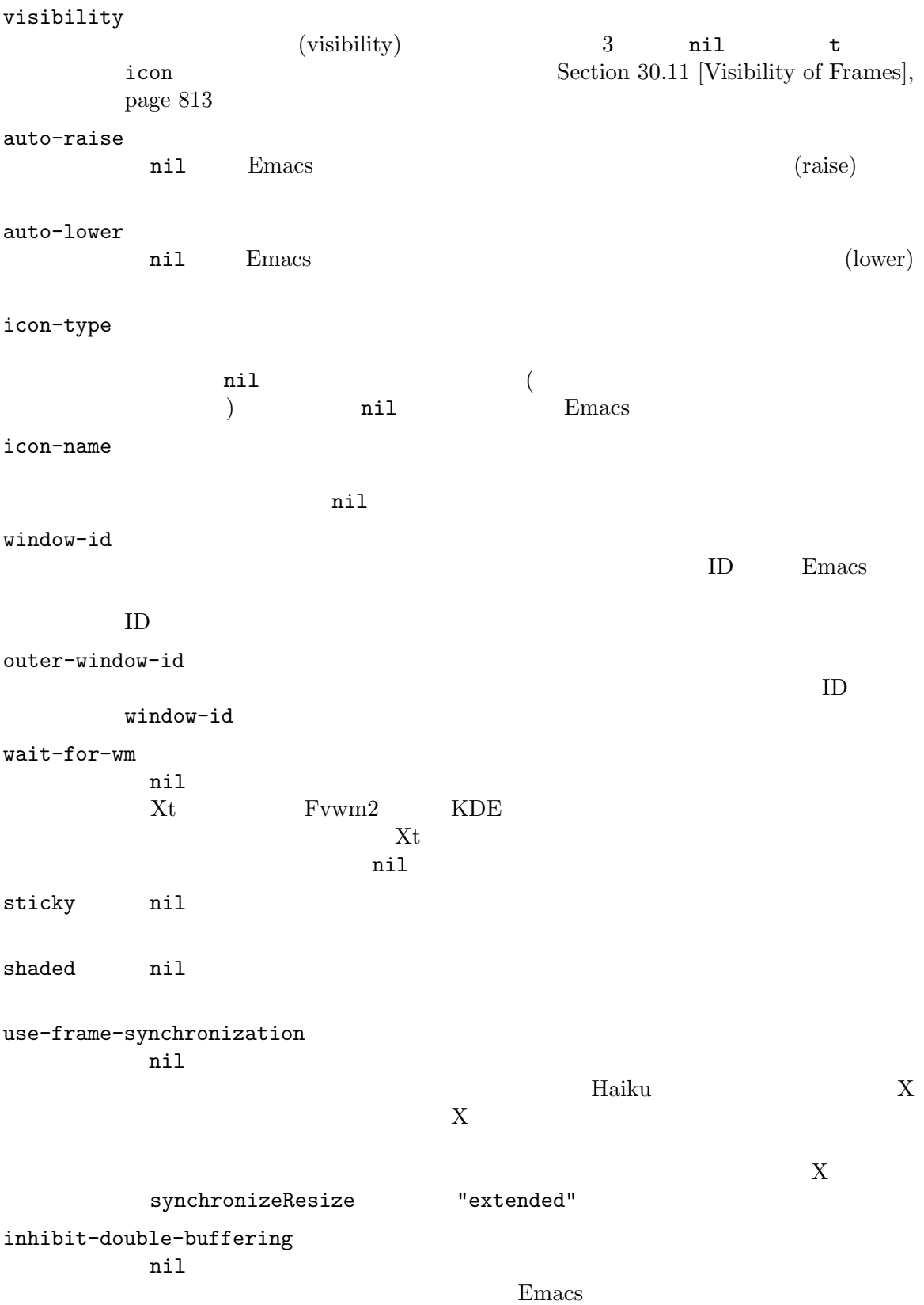
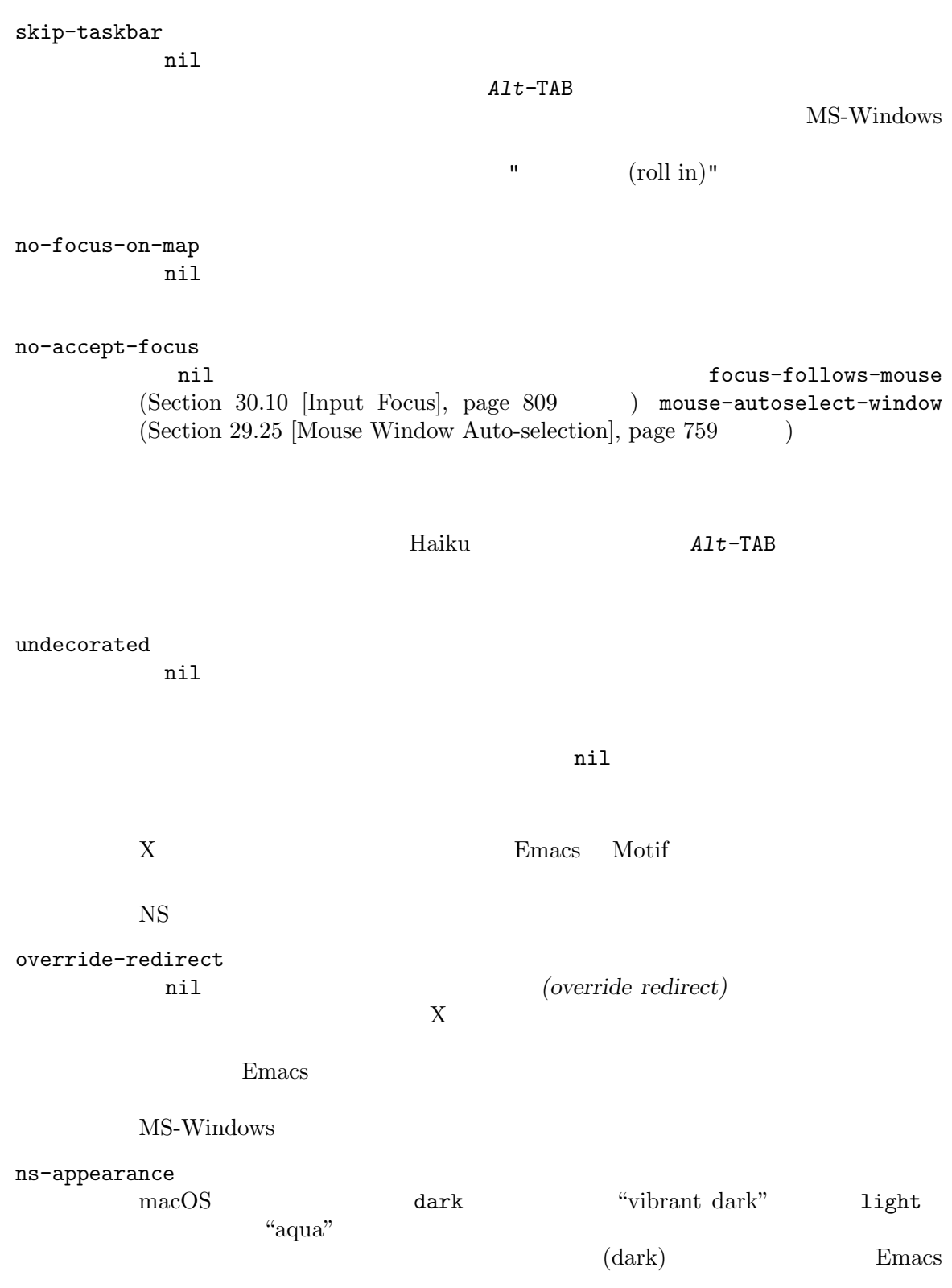

 $dark"$ 

## "vibrant

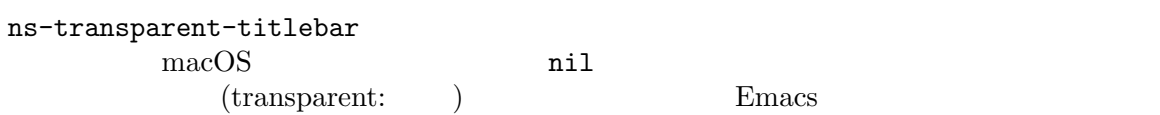

## $30.4.3.9$

cursor-type

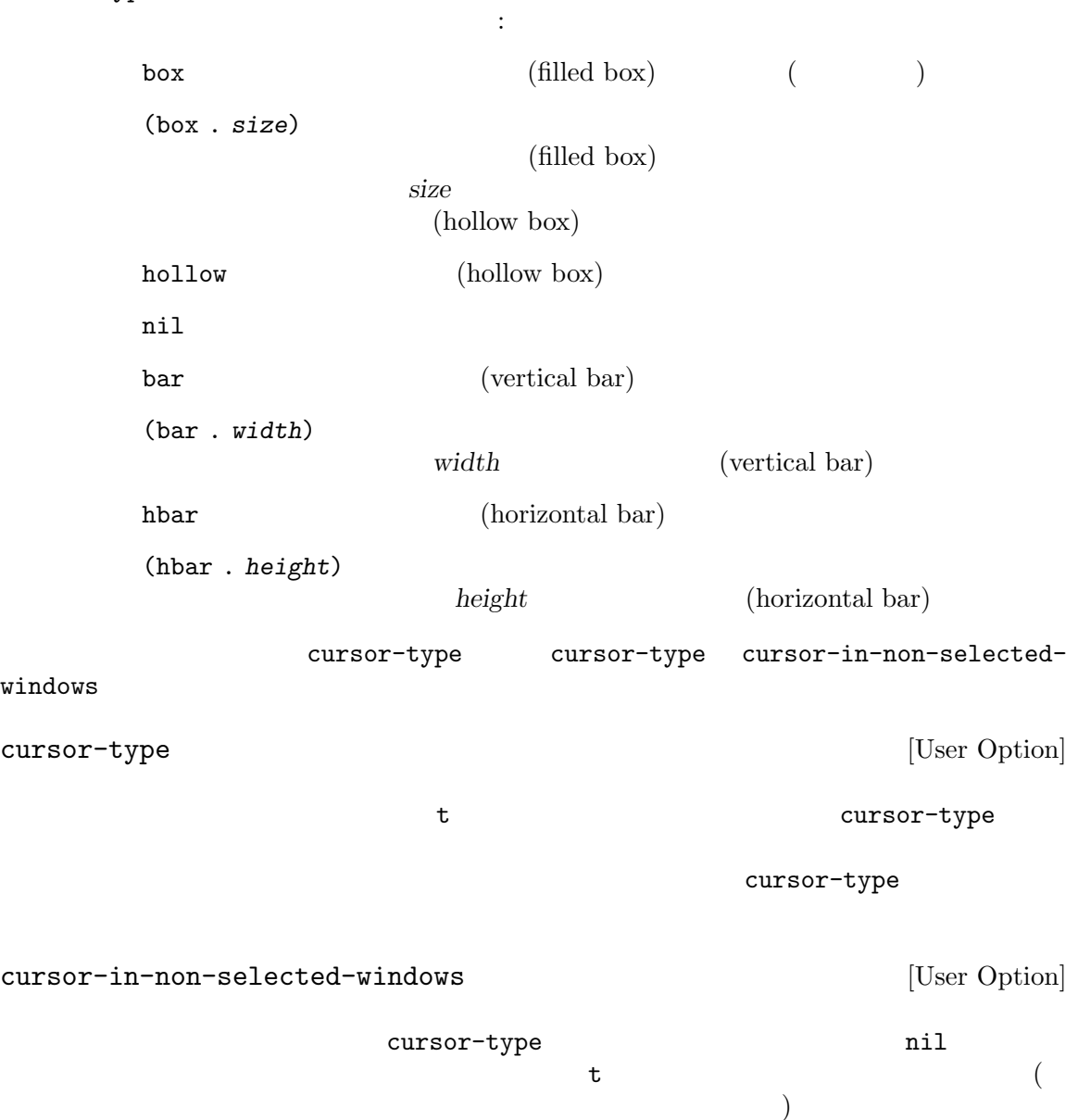

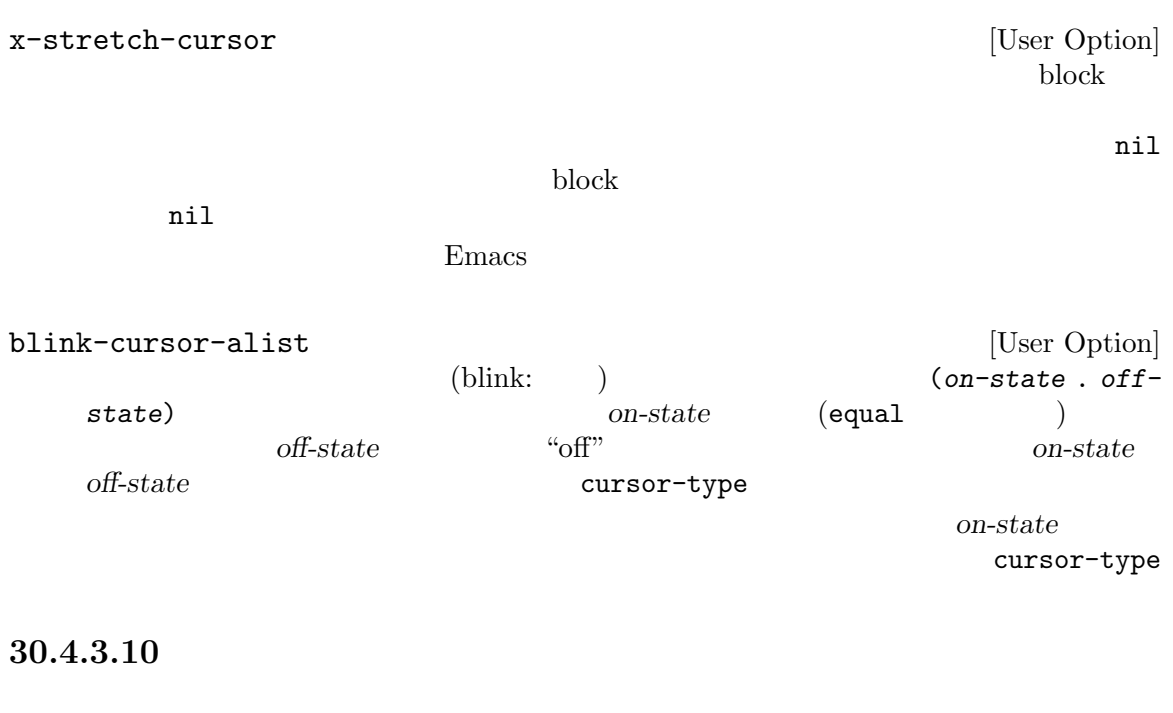

(font backends) Cairo Emacs X  $x (X)$  x ft (Xft ) xfthb<br>  $X$ ft ) 3 (HarfBuzz  $Xft$  ) 3 Cairo X Letter and  $\alpha$ x ftcr (Cairo FreeType ) ftcrhb  ${\rm (Harf Buzz} \hspace{2.3cm} {\rm Care} \hspace{2.3cm} {\rm TreeType} \hspace{2.3cm} )$ 3 HarfBuzz Emacs ftcr ftcrhb MS-Windows gdi (MS-Windows ) uniscribe (OTF TTF Uniscribe ) harfbuzz  $(0TF)$ TTF HarfBuzz  $\blacksquare$ という 3 つのフォントバックエンドが利用できる (Section "Windows Fonts" in *The GNU Emacs Manual* (a) **harfbuzz** Haiku (Section "Haiku Fonts" in *The GNU Emacs Manual*  $\qquad$ )  $\mathbb{R}$ 

background-mode

font-backend

dark light  $(dark)$  (light)

tty-color-mode

(terminal capabilities database termcap)

 $($ (tty-color-mode . 8) ANSI エスケープシーケンスの使用を指定する。値 *−*1 はカラーサポートをオフに切り替える。

tty-color-mode-alist

screen-gamma Emacs (gamma correction)  $PC$   $2.2$  Emacs X  $s$ creen-gamma  $2.2$  $2.2$  $s$ creen-gamma 2.2  $1.5 \quad \text{LCD}$ alpha (variable opacity)  $0 \t 100$  0 100 mil Emacs opacity (*Opacity* (*Opacity* ) frame-alpha-lower-limit Emacs frame-alpha-lower-limit 20 alpha (active . inactive) active inactive inactive (Section 30.14 [Child Frames], page 816 ) alpha alpha-background  $\bf{alpha}$  $0\qquad 100\qquad 0$  $100($ (Section "Standard Faces" in *The Emacs Manual*  $\qquad$  )  $\text{font }$  $\n **Emacs**\n (Section 41.12.11 [Fontsets], page 1157 )\n$ default font foreground-color default :foreground background-color default :background

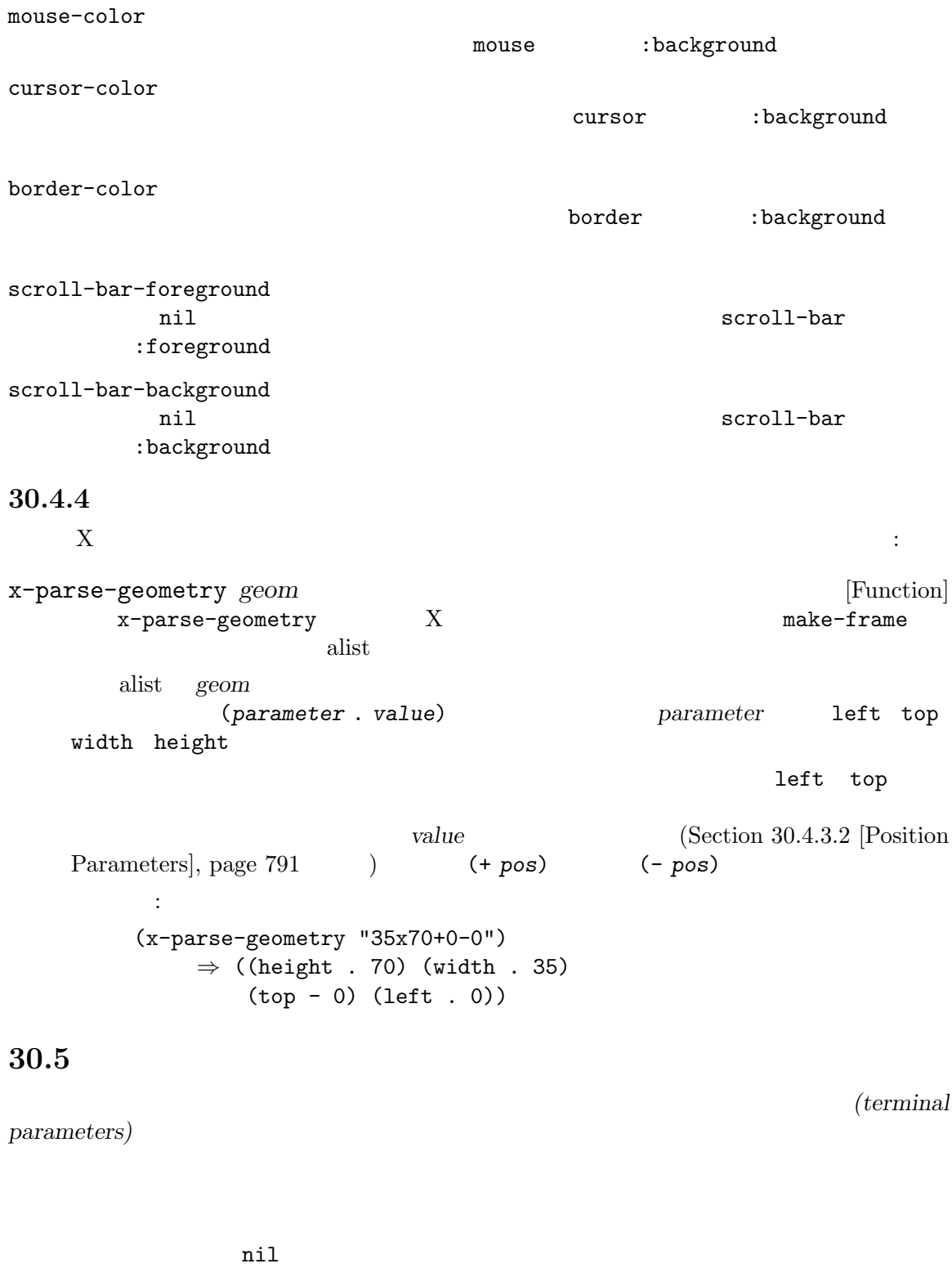

terminal-parameters **&optional** *terminal* [Function] terminaln

terminal-parameter *terminal parameter* [Function] terminal *parameter* () *parameter* nil set-terminal-parameter *terminal parameter value* [Function] **terminal** *parameter value* はちはちょうかい しゅうしょう しゅうしゅうしょ background-mode light dark normal-erase-is-backspace 1 0 normal-erase-is-backspace-mode Section "DEL Does Not Delete" in *The Emacs Manual* terminal-initted tty-mode-set-strings tty Emacs ンスを含む文字列のリスト。Emacs は端末の設定時のみこれらの文字列を発行する。 tty-setup-hook ) tty-mode-set-strings  $\qquad \qquad \qquad$  send-string-toterminal tty-mode-reset-strings tty-mode-set-strings Emacs exit Emacs 30.6 name name Emacs frame-title-format トにもとづいて自動的にフレーム名を計算します。Emacs はフレームが再表示されるたびに名前を再 frame-title-format [Variable]  $;$  Section 30.4.3.1 [Basic Parameters], page 790  $($ mode-line-format (mode line construct)  $\%c' \sqrt{\frac{2}{\pi}}$  ' $\%C' \sqrt{\frac{2}{\pi}}$  Section 24.4.2 [Mode Line Data], page 539 icon-title-format [Variable]

frame-title-format t two text to the trame-titleformat  $($  $\Gamma$ raise  $\Gamma$ frame-title-format multiple-frames [Variable]<br>Emacs 2 (  $\mathbf{Emacs}$  2 ( ) the frame-title-format multiple-frames frame-title-format icon-title-format **30.7** フレームの削除 (live frame)  $\rm{Lisp}$ delete-frame **&optional** *frame force* [Command]  $frame$  **frame frame** (and  $($ frame *frame* (Section 30.14 [Child Frames], page 816 delete-before (Section 30.4.3.6 [Frame Interaction Parameters], page 797 americans have the *frame frame* **frame** kill delete-frame-functions ( *frame*able that the delete-frame  $\text{kill}$ after-delete-frame-functions  $(Section 30.9$  [Minibuffers] and Frames], page 809 (b)  $force$  nil frame-live-p *frame* [Function] <u>frame</u> nil nil framep Chapter 30 [Frames], page 771 ウィンドウを操作するプログラムに特別なメッセージを送ることにより機能します。Emacs がそれら delete-frame delete-frame
Section 22.7.12 [Misc Events], page 441

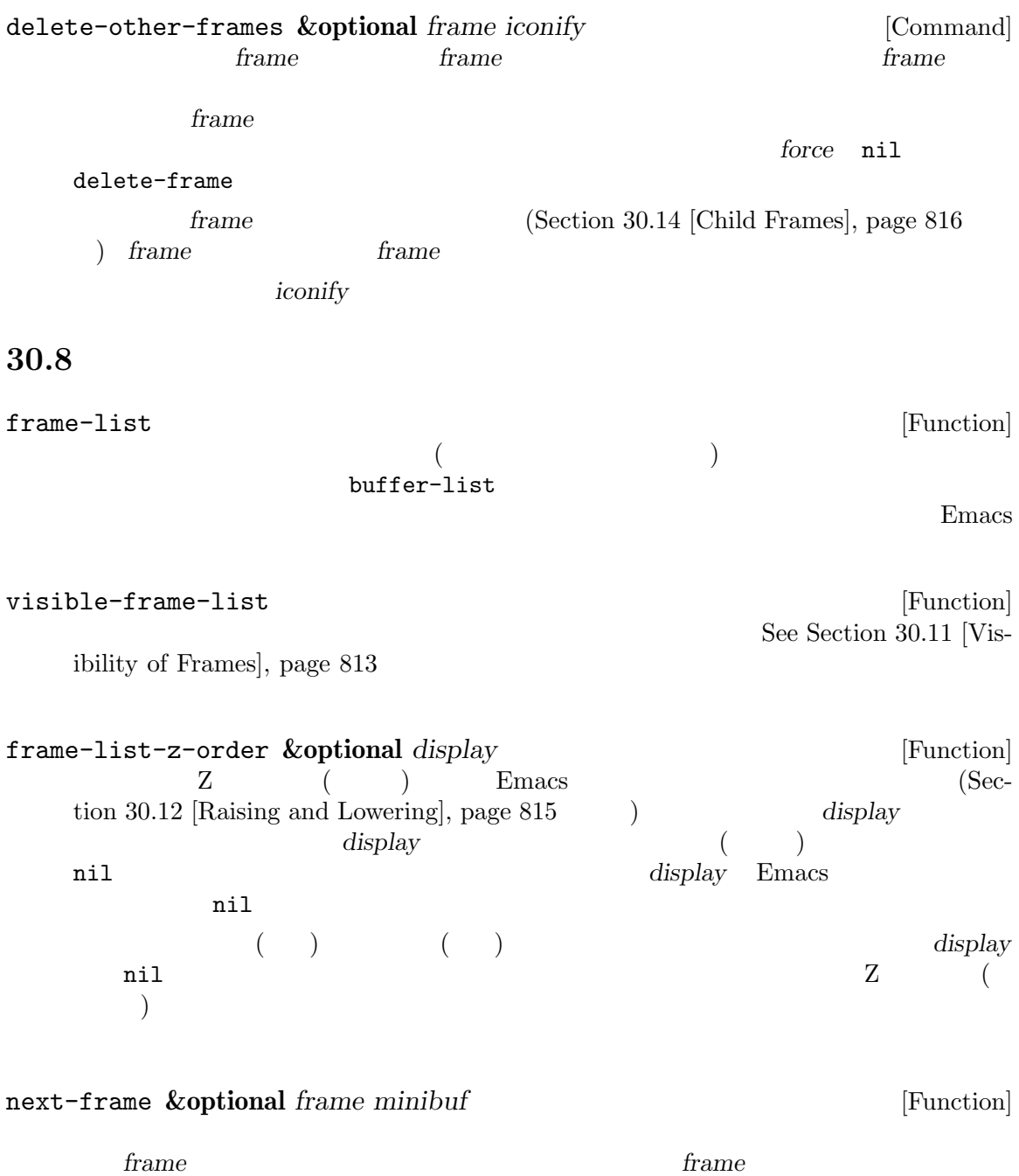

**frame** no-other-frame (Section 30.4.3.6 [Frame Interaction Parameters], page  $797$   $)$  nil 2 minibuf two minibuf two miniburg two miniburg two  $\pm$ nil state when the contract of the state  $\mathbb{R}^n$ visible  $\overline{a}$  $0$ 

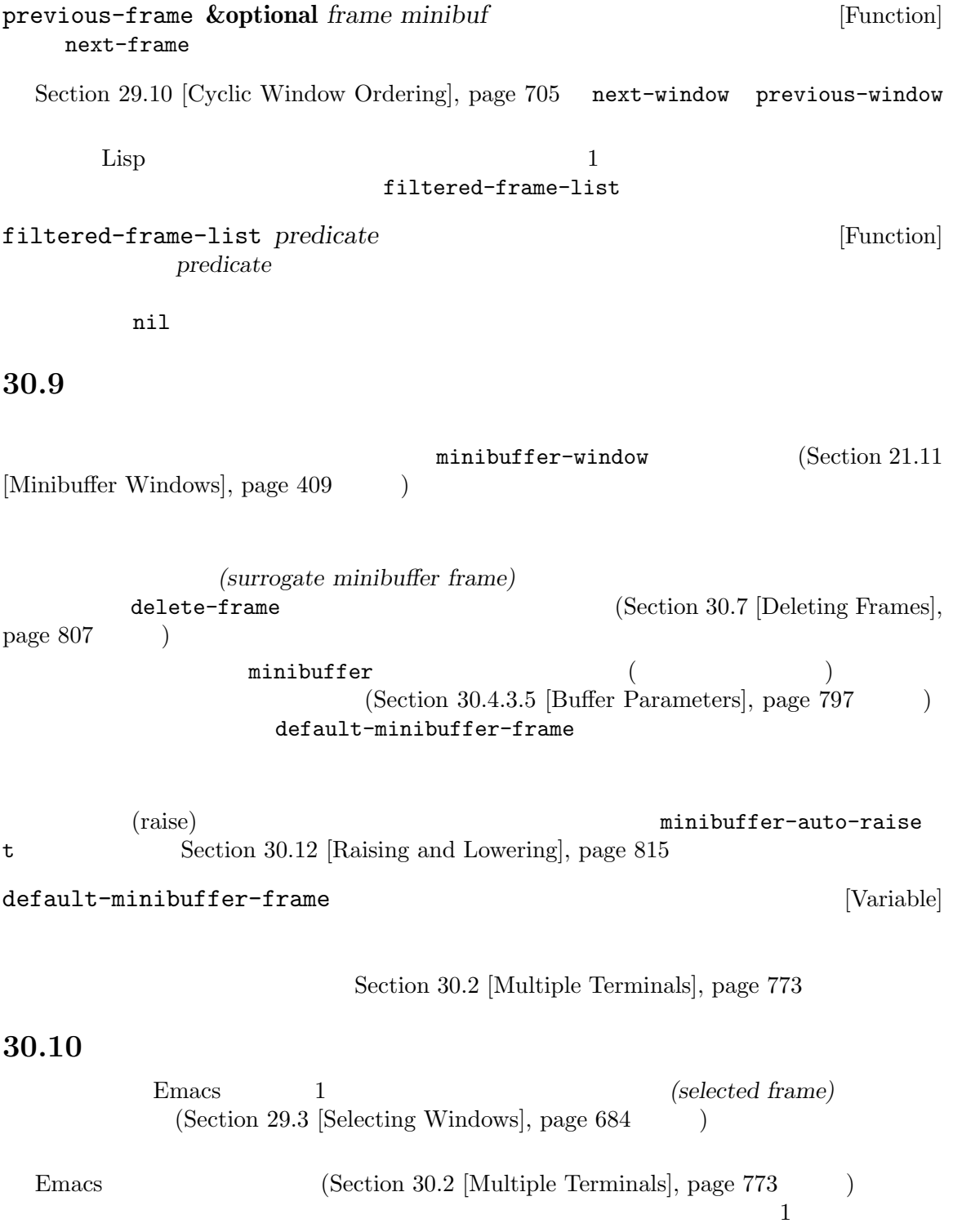

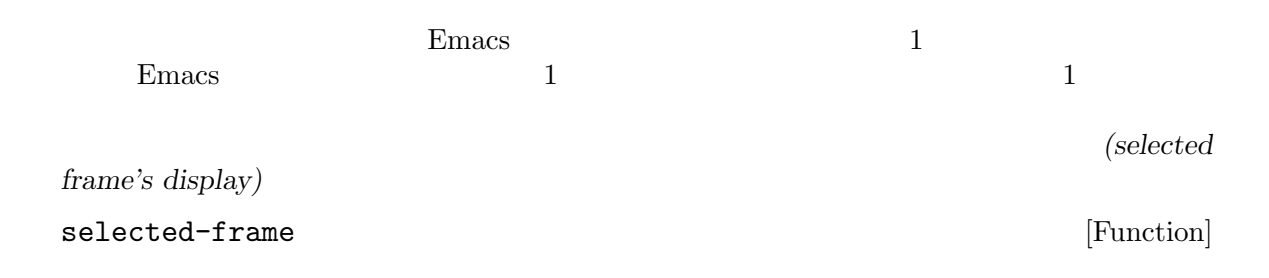

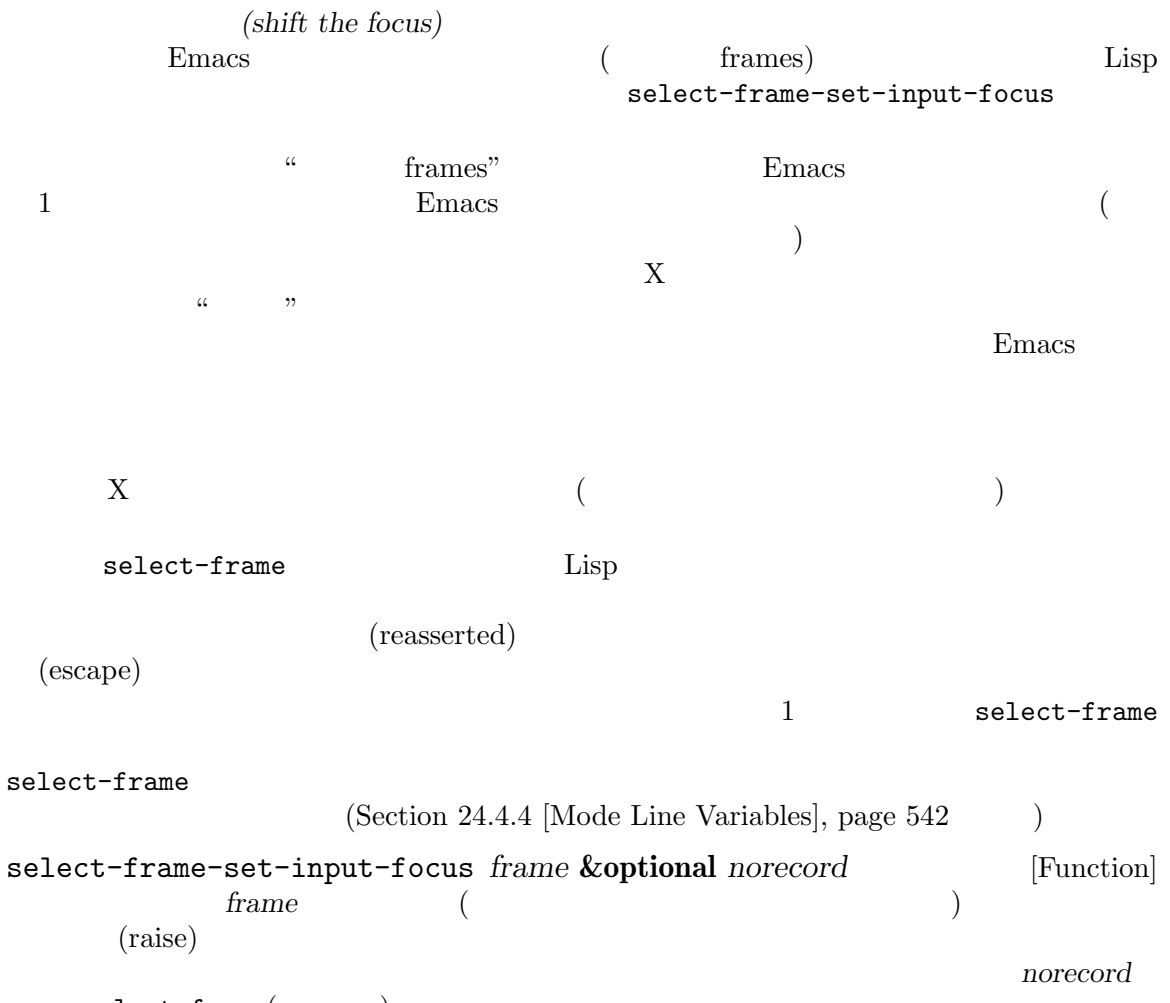

 $select-frame($ 

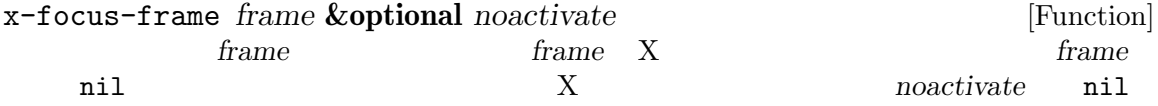

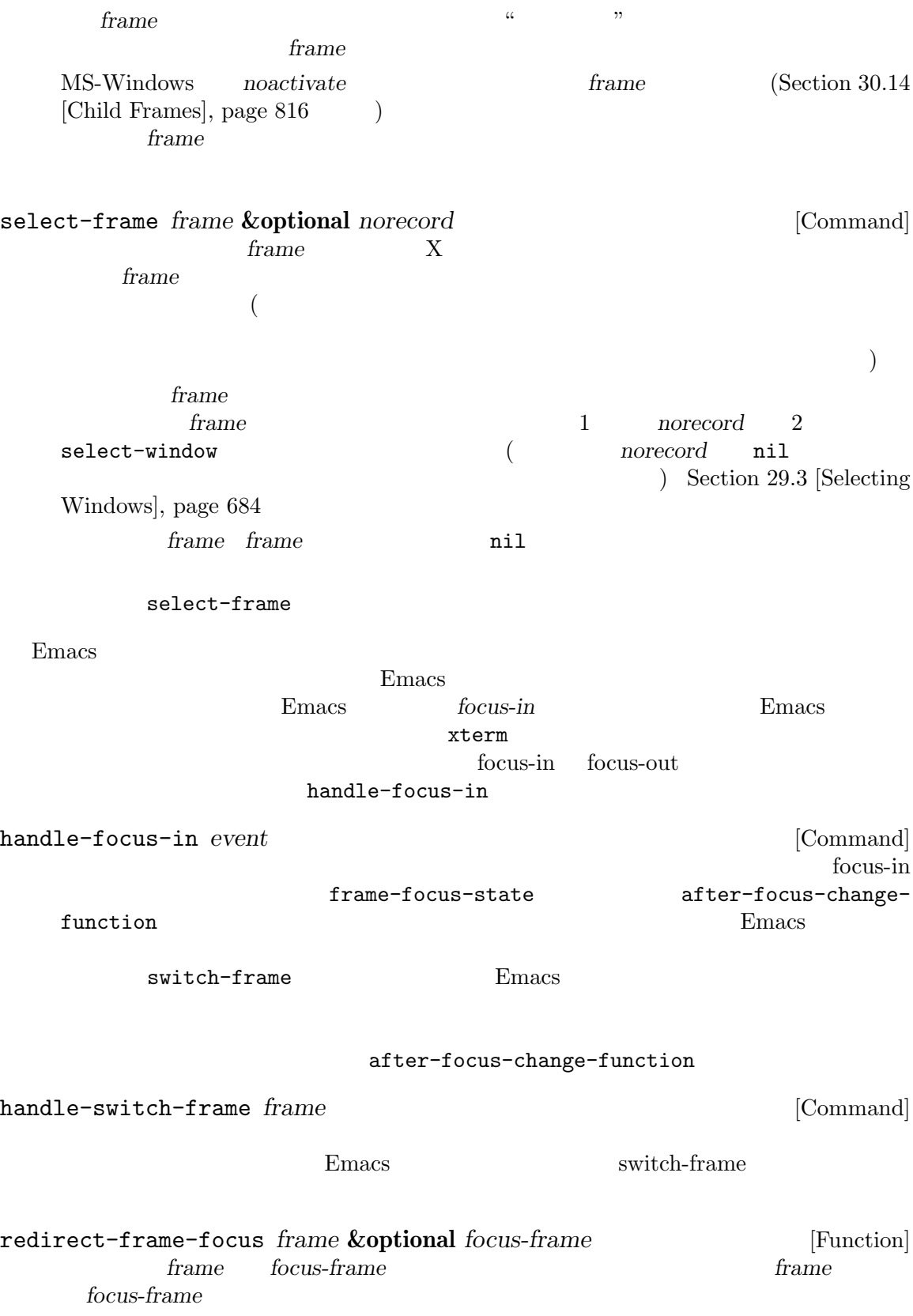

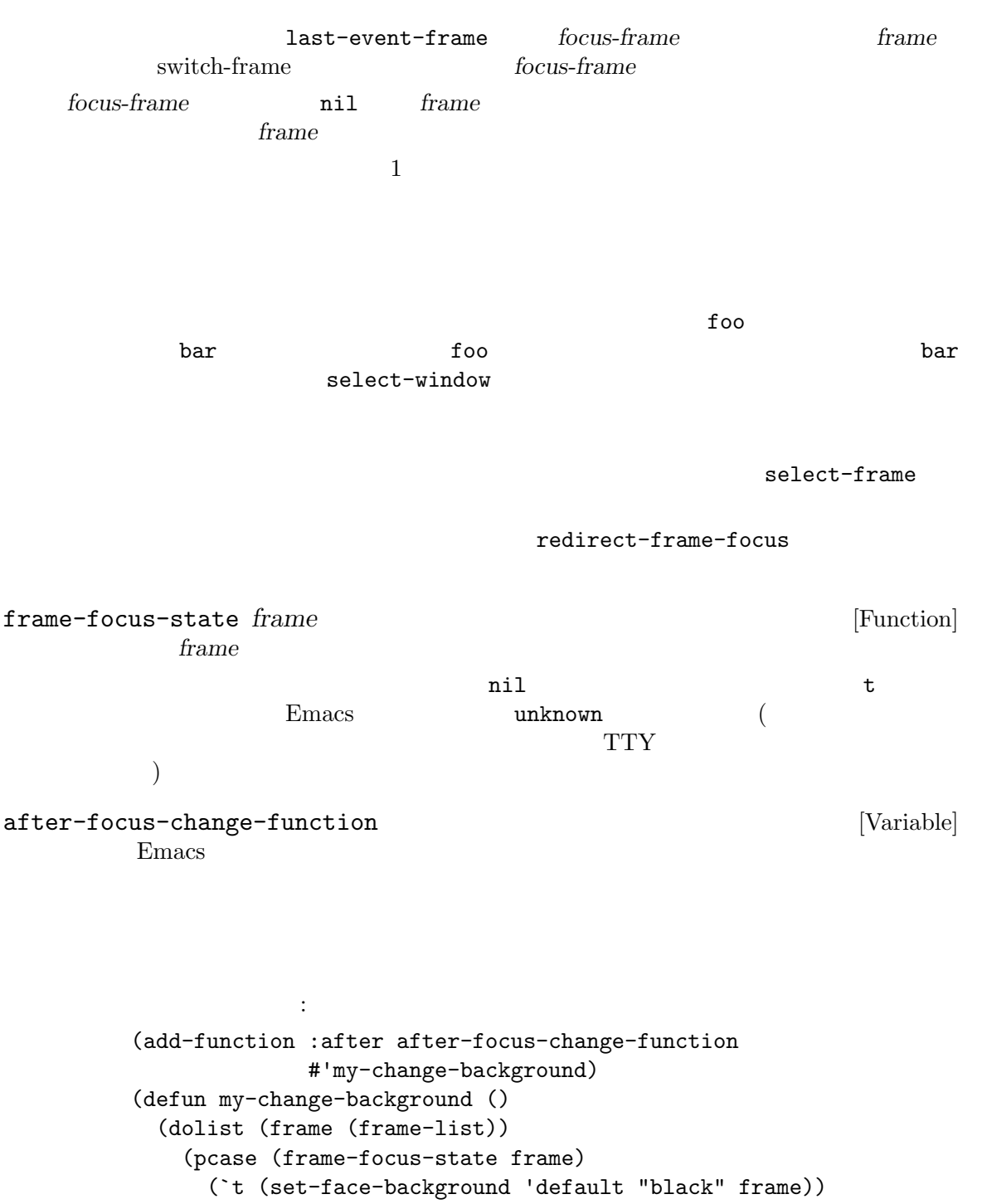

(`nil (set-face-background 'default "#404040" frame)))))

" (debounce)" read-event focus-follows-mouse [User Option]  $\n **Emacs**\n$ 下の 3 : nil  $\texttt{nil}$  nil "click-to-focus(  $)$ "  $($ t t $t$ auto-raise auto-raise nil Emacs select-frame-set-input-focus other-frame pop-to-buffer  $\alpha$  " auto-raise mouse-autoselect-window (Section 29.25 [Mouse Window Auto-selection], page 759  $\qquad$  ) このオオプションは "sloppy" なフォーカス (ウィンドウシステムの別ウィンドウにマウスポ インターが発動しています。 "strict" (  $($ mouse-autoselect-window (Section 29.25 [Mouse Window Auto-selection], page 759  $\qquad$   $)$ "focus follows mouse"  $30.11$ (visible) (invisible) *(iconified)* 

 $($ り正確にはウィンドウシステムのウィンドウ) は最初に表示されるときにマップ済み *(mapped)* とな iconified invisible visible  $\sim$ iconified invisible  $(unmapped)$ frame-visible-p *frame* **frame** *frame* [Function] contrained the *frame* that *frame* the *frame* that **h** nil icon  $\mathbb{1}$ Section 30.12 [Raising and Lowering], page 815 iconify-frame **&optional** *frame* [Command] **frame** *frame frame*  $frame$  *()* (Sec- $\frac{1}{10}$  10.14 [Child Frames], page 816 (b) make-frame-visible **&optional** *frame* [Command]  $frame$  **frame** raise-frame  $(Section 30.12)$  [Raising and Lowering], page 815  $\rightarrow$  $($  $(Section 30.14$  [Child Frames], page 816  $\qquad \qquad$  ) make-frame-invisible **&optional** *frame force* [Command] <u>frame</u> frame **frame** frame *frame* ( ) (Section 30.14)  $[Child\; Frames]$ , page 816  $()$  $force$  nil  $frame$ Section 30.4.3.8 [Management Parameters], page 799

Emacs  $\epsilon$ Emacs Section 22.7.12 [Misc Events], page 441 x-double-buffered-p **&optional** *frame* [Function]  $frame$  *frame* frame

**30.12 raise lower re-stack** (metaphor:  $(Emacs$  $\sim$  3  $($  $\left(\frac{1}{2}\right)$  $Z \hspace{2cm} 2$  $($ **raise-frame** lower-frame  $Z$  *raise* raise *lower* **frame-restack** restack  $($ Z (Section 30.4.3.2 [Position Parameters], page  $791$  (a) and the contraction of lower(contraction lower(contraction lower(contraction lower(contraction lower(contraction lower(contraction lower(contraction lower(contraction lower(contraction lower(contraction low z-group anil and  $z$ -group by nil raise( raise-frame **&optional** *frame* [Command] frame z-group lower() frame (The *frame* ) raise the *frame* frame (Section 30.14 [Child Frames], page 816 ) frame raise lower-frame **&optional** *frame* [Command]  $frame$  z-group  $frame$ ) lower frame (Section 30.14 [Child Frames], page 816 (*frame lower* lower frame-restack frame1 frame2 **&optional** above [Function]<br>frame2 frame1 (restack: )  $frame2$  *frame1* (restack:  $1$ ) frame2 *frame1* () above nil *frame2 frame1* frame1 *frame2* () ーク<br>Trame1 2 (above )*frame2 frame1*  $\overline{2}$  $frame1$  *frame frame frame frame frame frame frame frame frame frame frame frame f*  $Z \hspace{1.6cm} (1.28)$ 

 $\overline{a}$ z-group (Section 30.4.3.2 [Position Parameters],

 $Z$ frame-list-z-order

page  $791$   $\qquad$   $)$ 

 $(Section 30.8$  [Finding All Frames], page  $808$  $\lambda$ minibuffer-auto-raise [User Option] nil second the result of the result of the result of the result of the result of the result of the result of t ) auto-raising (Duto-lowering Section 30.4.3.8 [Management Parameters], page 799 tty-top-frame **&optional** *terminal* [Function] terminal *terminal terminal terminal*  $($  and  $)$  and  $($  $\mathbf{nil}$ 30.13 *(frame configuration)*  $(Section 29.26$  [Window Configurations], page 760  $\)$ current-frame-configuration [Function] set-frame-configuration *configuration* **&optional** *nodelete* [Function] configuration configuration *nodelete* nil **30.14**  $(Chapter 29$  [Windows], page 678  $\rightarrow$  "  $\bf 1$ (Section 30.4 [Frame Parameters], page 788  $\qquad \qquad$  ) parent-frame (Section 30.4.3.6 [Frame Interaction Parameters], page 797 ) and  $\Gamma$ 

parent-frame *reparent(*a) (nested)  $\sim$  $\binom{2}{1}$  $($  $\Gamma$  $\Gamma$  $(Section 30.3$  [Frame Geometry], page 777  $\longrightarrow$  $\begin{array}{cc} \text{left} & \text{top} \end{array}$  $NS$ move-frame-functions (Section 30.3.3 [Frame Position], page 783 (b)  $($  $\texttt{keep-ratio}$  (Section 30.4.3.6 [Frame Interaction Parameters], page 797 (a)  $NS$  $(Section 30.11$  [Visibility of Frames], page  $813$   $\longrightarrow$ (Section 30.7 [Delet $ing$  Frames, page  $807$   $)$   $1$  $(Section 30.9 [Minibuffers and Frames], page 809$   $)$  $E$ macs  $E$ 

 $(Section 30.3$  [Frame Geometry],

page  $777$   $\qquad$   $)$ 

 $^2$  Haiku  $^-$ 

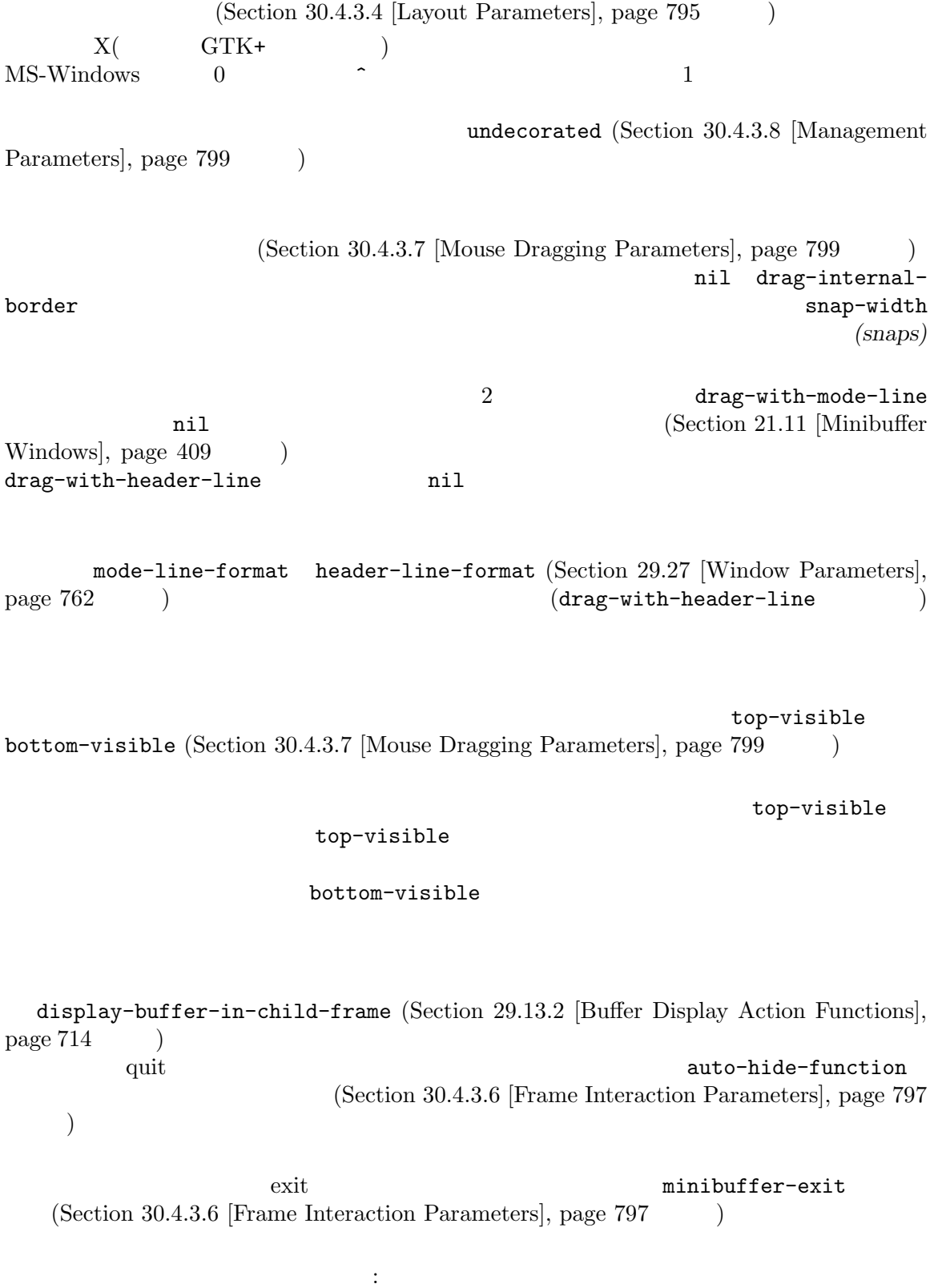

• テフレームにはアイコン化の意味はウィンドウシステムに大きくなっています。 iconify-frame iconify-child-frame raise lower restack (Section 30.12 [Raising and Lowering], page 815 ) z-group (Section 30.4.3.2 [Position Parameters], page 791 (a) stack (Section 30.4.3.10 [Font and Color Parameters], page 803 (b) *•* いくつかのウィンドウシステムでは、祖先のウィンドウの可視部分のマウスクリックによる、子 • ウィンドウマネージャーマウスポリシーにしたがってフォーカスを子*マネシー* mouse-autoselect-window  $(Section 29.25 \vert \text{Mouse Window Auto-selection}, \text{page 759})$ *•* (Section 30.22 [Drag and Drop], page 826 (Section 30.22 [Drag and Drop], page 826  $2$   $\cdots$ frame-parent **&optional** *frame* [Function] *frame frame* **frame Emacs** アレーシャング frame **frame** *frame* nil frame-ancestor-p *ancestor descendant* [Function] この関数は*ancestor descendant*の祖先なら非nilをリターンする。*ancestor descendant* descendant **ancestor descendant** ancestor descendant window-largestempty-rectangle
(Section 29.24 [Coordinates and Windows], page 756  $\lambda$ iconify-frame iconify-child-frame [User Option] Emacs にんちょうかん Emacs nil iconify-frame iconify-top-level make-invisible

**30.15** 

(track:  $\big)$ 

 $(motion: )$ 

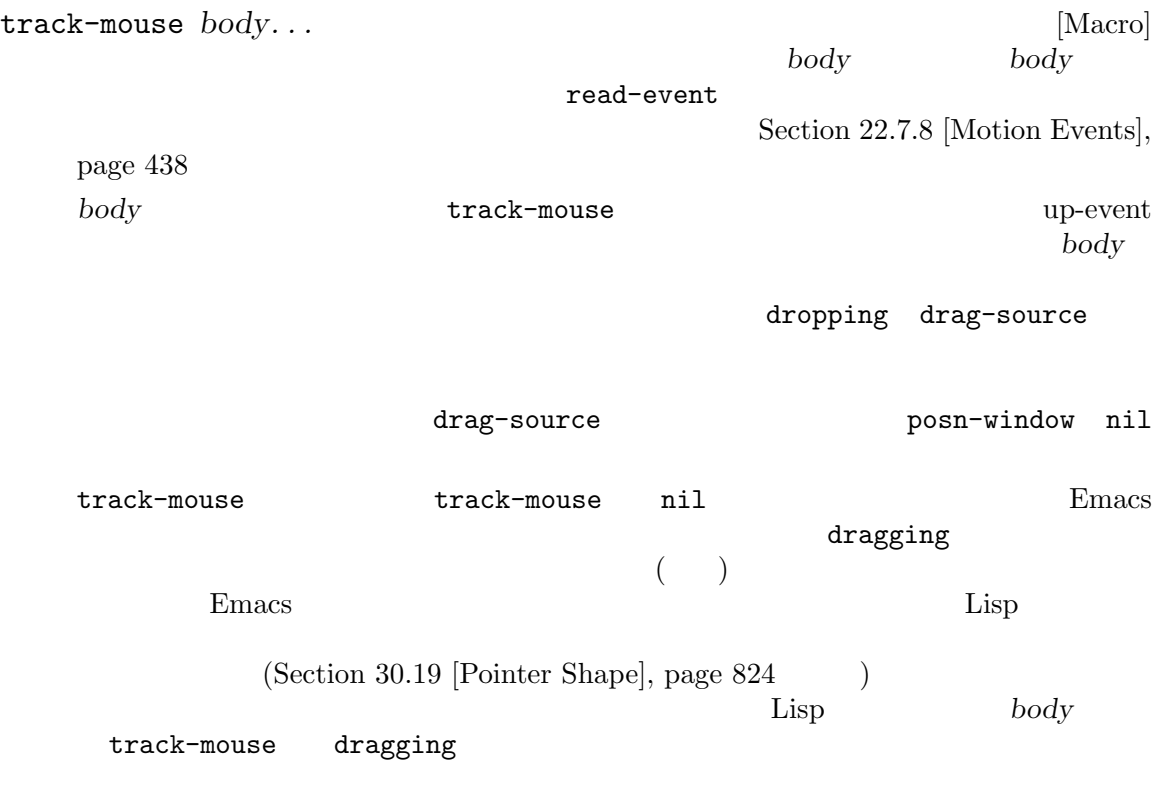

 $\_$ mouse-face(Section 33.19.4 [Special Properties], page  $907$   $\,$  $\left( \begin{array}{c} \mathcal{L}_{11} & \mathcal{L}_{22} \end{array} \right)$  $\rm Lisp$ 

**30.16** 

mouse-position set-mouse-position

mouse-position [Function] [Function]  $(f$ *rame x* . *y*)  $\qquad x$ *y frame* (Section 30.3 [Frame Geometry], page 777  $\rightarrow$  )  $frame$  (Section 30.3.2 [Frame Font], page 783  $\rightarrow$  $($ mouse-position-function [Variable] nil mouse-position mouse-position xt-mouse.el Lisp tty-menu-calls-mouse-position-function [Variable] nil TTY mouse-position-function TTY mouse-position-function set-mouse-position *frame x y* [Function]  $\text{frame}$  **x** *y* (warps the mouse)  $\text{xx}$ *y frame* (Section 30.3 [Frame Geometry], page 777  $\rightarrow$  )  $frame$  (Section 30.3.2 [Frame Font], page 783  $($  $($ errame **frame** *frame* mouse-pixel-position [Function] mouse-position set-mouse-pixel-position *frame x y* [Function] set-mouse-position  $X$  *y* errame *frame frame*  $2$ mouse-absolute-pixel-position [Function]  $(0, 0)$  $(x, y)$ set-mouse-absolute-pixel-position *x y* [Function]  $(x, y)$   $x \, y$  $(0, 0)$ は、アウスカーソルがレントでは、アウスカーソルがレントです。

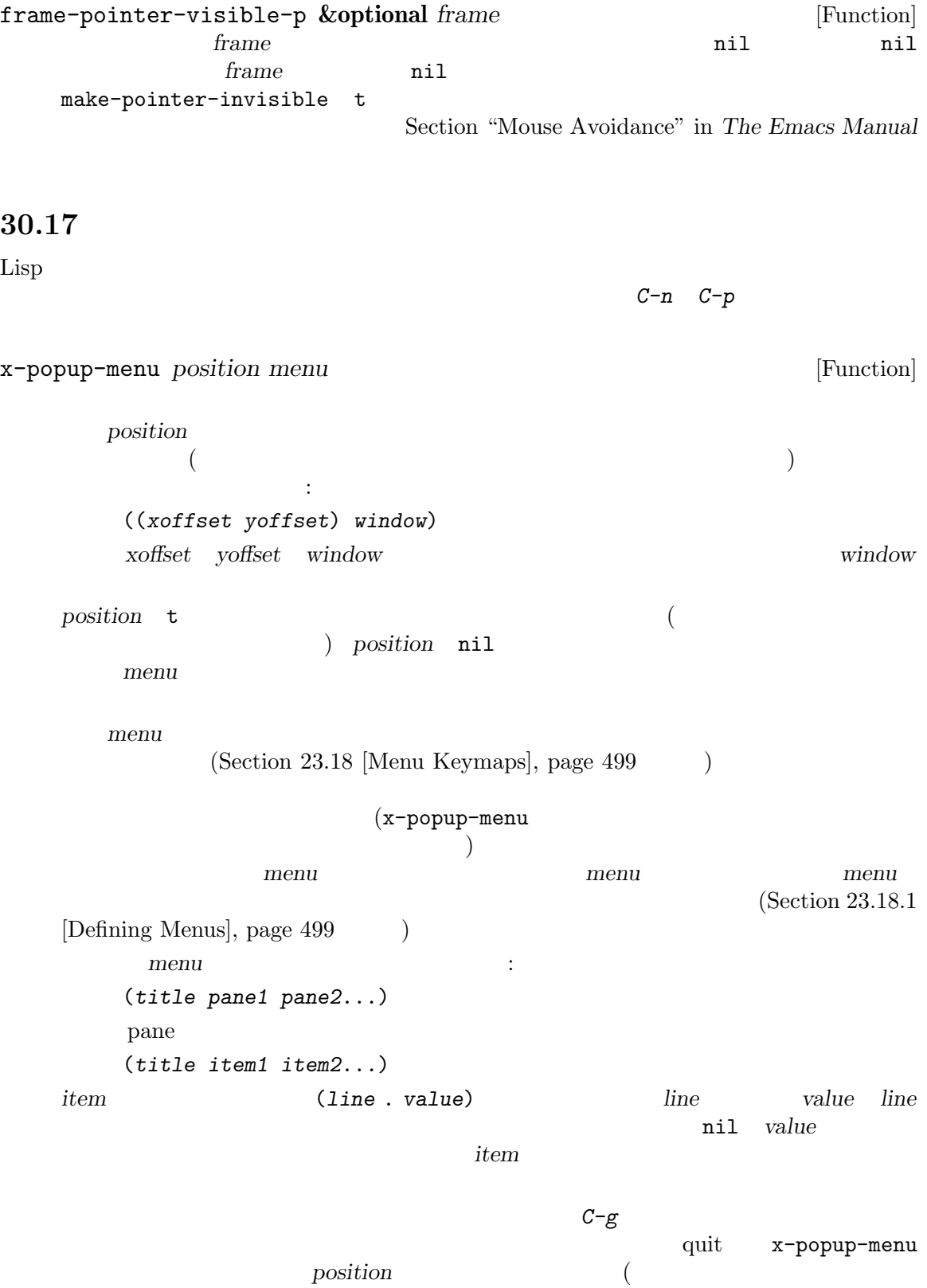

) quit x-popup-menu

 $1$   $\text{``yes''} \quad \text{``no''}$ y-or-n-p yes-or-no-p x-popup-dialog *position contents* **&optional** *header* [Function] **contents** ということには、これは以下のプロセスを指定する。これは以下のフォーマットをもつには、これは以下のフォーマットをおかしました。これは以下のフォーマットをおかしました。これは以下のフォーマットをおかしまし (*title* (*string* . *value*)...) x-popup-menu pane value x-popup-menu (*string* . *value*)  $\verb|nil|$  $\texttt{nil}$ position x-popup-menu *header* nil 'Information' 'Question' message-box ([message-box], page 1111  $\qquad \qquad$  )  $\hspace{0.1cm}$ 

x-popup-menu

30.18

x-pre-popup-menu-hook [Variable]

x-popup-menu

menu-bar-update-hook

x-popup-menu Section 23.18.5 [Menu Bar], page 505

x-popupmenu  $x$ -popup-menu

使用上の注意**:** メニューキーマップで定義したプレフィクスキー処理を行える場合には、メニュー x-popup-menu C-h c C-h a x-popup-menu

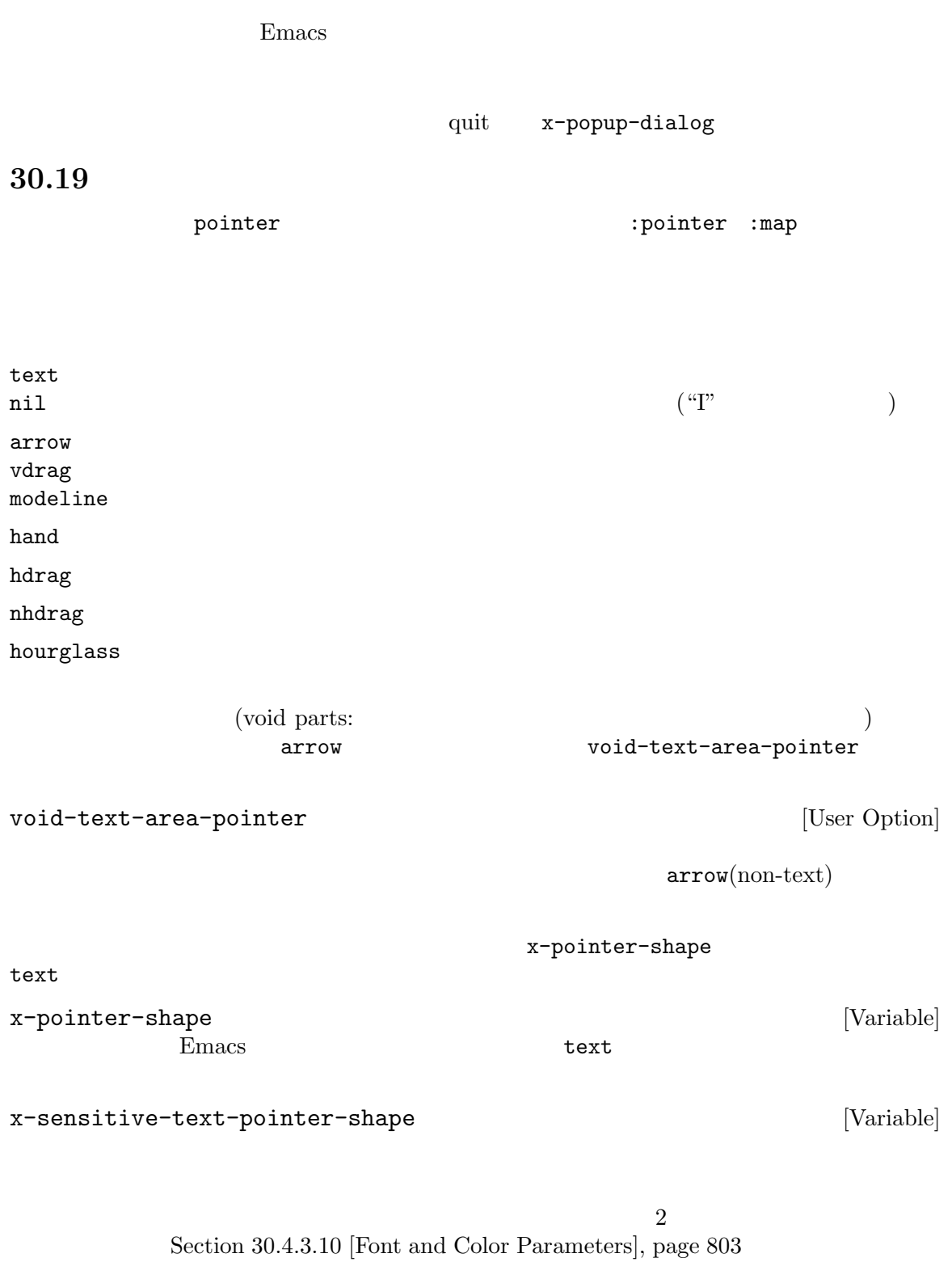

lisp/term/x-win.el  $M-x$  apropos RET *x*-pointer RET

## 30.20

X のようなウィンドウシステムでは、異なるアプリケーション間のデータ転送は選択 *(selections)* によ り行われます。X は任意の数の選択タイプ *(selection types)* を定義し、それぞれが独自にデータを格 納できます。しかし一般的に使用されるのはクリップボード *(clipboard)*、プライマリー選択 *(primary selection)*、セカンダリー選択 *(secondary selection)* 3 つだけです。それ以外のウィンドウシステ  $\sim$  3  $\sim$  Emacs 2  $\sim$  Emacs 2  $\sim$  2  $\sim$  2  $\sim$  3  $\sim$  3  $\sim$  3  $\sim$  3  $\sim$  3  $\sim$  3  $\sim$  3  $\sim$  3  $\sim$  3  $\sim$  3  $\sim$  3  $\sim$  3  $\sim$  3  $\sim$  3  $\sim$  3  $\sim$  3  $\sim$  3  $\sim$  3  $\sim$  3  $\sim$  3  $\sim$  3  $\sim$  3  $\sim$  3  $\sim$  3  $\sim$  3 Section "Cut and Paste" in *The GNU Emacs Manual* gui-set-selection *type data* [Command]  $type$ data 2 *type* PRIMARY SECONDARY CLIPBOARD ーズ<br>ステムのサイト<br>タンボルACではなく、<br>さんのシンボルACである<br>タンボルACである<br>タンボルACである大文字のシンボルACである PRIMARY data nil data hil data of *data* and *data* and *data* of *data*  $\alpha$  $\overline{2}$ data *data*が文字列なら、そのテキストプロパティによって個々のデータタイプに使用する値を指定 data text/uri-list text/uri-list gui-get-selection data and the set of the set of the set of the set of the set of the set of the set of the set of the set of the set of the set of the set of the set of the set of the set of the set of the set of the set of the set of the data gui-get-selection **&optional** *type data-type* [Function] Emacs extensively extended the  $\mathbb{R}$  Emacs extended to  $\mathbb{R}$ *type* data-type 2 type **PRIMARY** data-type **X** raw Lisp TEXT STRING UTF8\_STRING TARGETS LENGTH DELETE FILE\_NAME CHARACTER\_POSITION NAME LINE\_NUMBER COLUMN\_NUMBER OWNER\_OS HOST\_NAME USER CLASS ATOM INTEGER ( X  $\lambda$  *data-type* STRING X  $STRING$ selection-coding-system  $[User Option]$  $\mathrm{Sec}\text{-}$ tion 34.10 [Coding Systems], page 959 compound-textwith-extensions  $X11$ Emacs MS-Windows X MS-Windows gui-get-selection gui-set-selection  $Emacs$   $STRING$ gui-get-selection gui-set-selection Emacs 25.1 x-get-selection x-set-selection

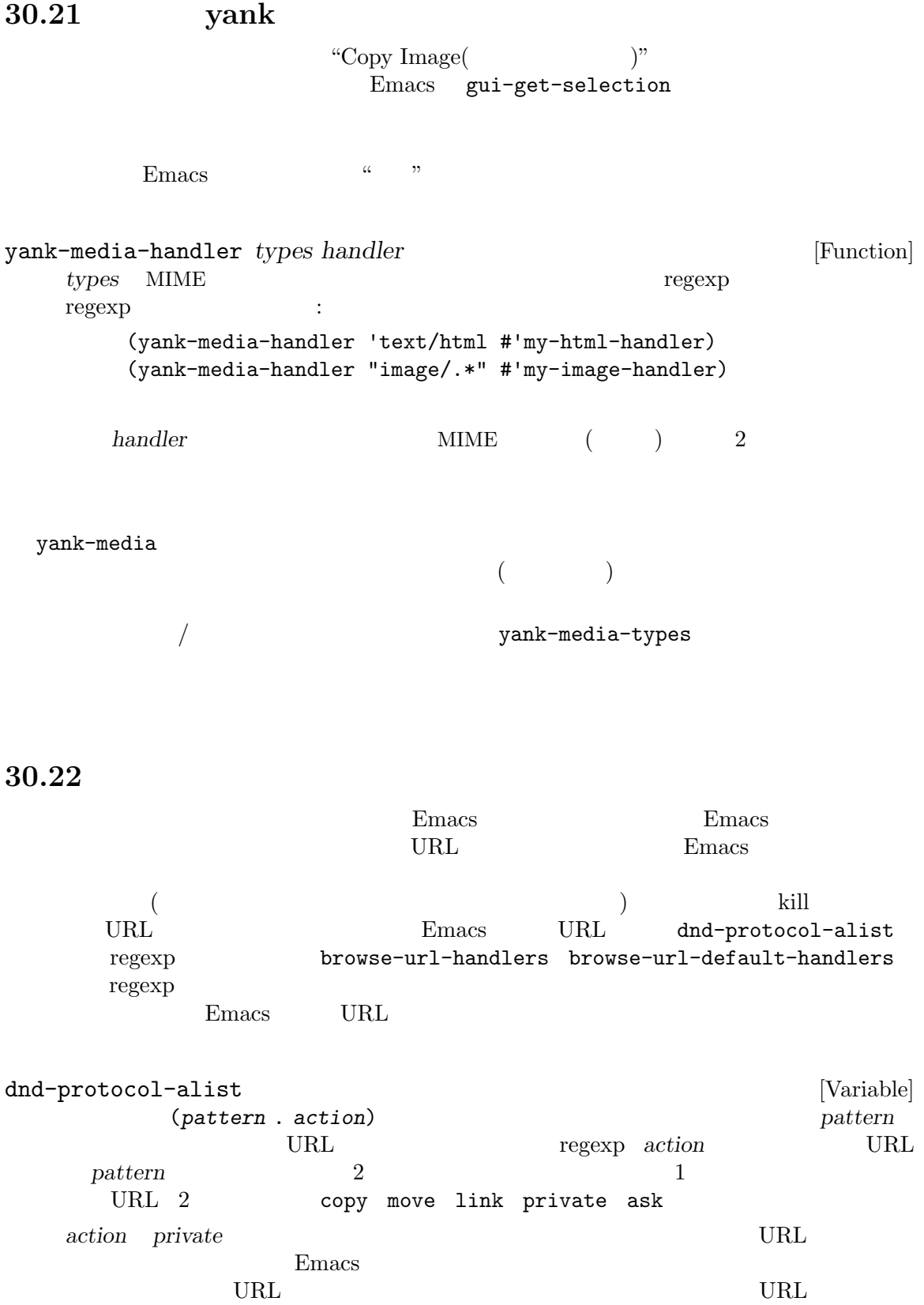

action dnd-begin-file-drag *action* Emacs URL  $\overline{C}$  $X$  $X$  Emacs extended by Emacs extended by Emacs extended by Emacs extended by Emacs extended by Emacs extended by Emacs extended by Emacs extended by Emacs extended by Emacs extended by Emacs extended by Emacs extended by E この<sub>ことには</sub> Emacs が<sub>トラッ</sub>クしているかとうか。<br>おとこ  $Emacs$ x-dnd-test-function
management x-dnd-default-test-function x-dnd-known-types Emacs  $x$ -dnd-test-function x-dnd-known-types  $Emacs$ x-dnd-types-alist  $\boldsymbol{\mathrm{X}}$ gui-set-selection  $MIME$ ラッグアンドドロップのプロトコルに依存します。たとえば平文テキストに用いられるのは"STRING" "STRING" X Emacs Emacs XDS (X Direct Save) the Dired Emacs  $\chi_{\rm DS}$ x-dnd-types-alist x-dnd-direct-save-function *direct-save (direct-save function)* and *need-name filename filename filename*  $XDS$  2 段階の手続きが用いられます: 1. **Emacs** 1 need-name nil 2 **filename** direct-save Dired 2009 - Dired 2009 - Dired 2009 - Dired 2009 - Dired 2009 - Dired 2009 - Dired 2009 - Dired 2009 - Dired  $nil$  $2.$  1 direct-save 1 need-name nil 2 **filename** directsave save <u>Dired</u> 2002年5月11日 x-dnd-direct-save-function <br>
x-dnd-save-direct

x-dnd-save-direct *need-name filename* [Function] need-name nil need-name nil Dired Dired **Dired Dired** find-file (Section 26.1.1 [Visiting Functions], page 596  $\qquad$  ) visit x-dnd-save-direct-immediately *need-name filename* [Function] x-dnd-save-direct need-name nil  $filename$ ) (  $\hspace{.1cm}$ ウィンドウシステムが対応していれば、Emacs のフレームから他のアプリケーションウィンドウ Emacs dnd-begin-text-drag *text* **&optional** *frame action allow-same-frame* [Function] frame *(drop target)* 果、またはドラッグアンドドロップ操作がキャンセルされたという結果をリターンする。*text* action copy move  $\sim$ text **text text** 後述するように呼び出し元は更にソースから *text*を削除する必要があるかもしれないことを意 *frame* nil down-mouse-1 (Section 22.7.3 [Mouse Events], page 433 (Section 22.7.3 page 433  $(Section 22.7.4$  [Click Events], page  $433$ ) *frame allow-same-frame frame* 行うない copy  $\mathfrak{g}$ move  $\mathbf{r}$  $($   $)$   $text{text}$ private nil the results in the results in the results in the results in the results in the results in the results in the results in the results in the results in the results in the results in the results in the results in the resu dnd-begin-file-drag *file* **&optional** *frame action allow-same-frame* [Function] commeters **frame file** 

*file*  $\int$ action copy move link, copy copy <u>file</u> **file file file file file file file file file file file file file file file file file file file file file file file file file file file file file file file**  $\text{link}$  *file* ンボリックリンクを作成するべきであることを意味する。*file*がリモートファイルの場合にアク link frame allow-same-frame dnd-begin-text-drag れか: copy *file*  $\rho$  move  $file$ link (extending to the contract of the property of the property of the set of the set of the set of the set of the  $\left(\frac{1}{2}a_{1} + a_{2} + a_{3} + a_{4}\right)$  and  $\left(\frac{1}{2}a_{1} + a_{2} + a_{3}\right)$  and  $\left(\frac{1}{2}a_{1} + a_{2} + a_{3}\right)$  and  $\left(\frac{$ private nil the results in the results in the results in the results in the results in the results in the results in the results in the results in the results in the results in the results in the results in the results in the resu dnd-begin-drag-files *files* **&optional** *frame action* [Function] *allow-same-frame* dnd-begin-file-drag files  $\mathbf 1$ dnd-direct-save *file name* **&optional** *frame allow-same-frame* [Function] dnd-begin-file-drag name  $\overline{X}$  $)$ x-begin-drag x-begin-drag *targets* **&optional** *action frame return-frame* [Function] *allow-current-frame follow-tooltip* **frame** *frame* るか、あるいは拒絶されたかのいずれにより操作終了したらリターンする。ドロップは *frame* X (allow-current-frame nil  $\overline{X}$   $\longrightarrow$  $nil$ targets gui-get-selection *data-type* Emacs (Sec- $\frac{1}{100}$  [Window System Selections], page 825 (b)

action **Action ActionCopy** ( XdndSelection (XdndActionMove) XdndActionMove (XdndActionCopy  $)$  $_{\rm {alist}}$ *return-frame* nil *frame* **Emacs Emacs** return-frame now *frame* return-frame *follow-tooltip* nil  $(tooltip-show$   $()$  $\verb|nil|$  $\overline{a}$ action action XdndActionCopy XdndActionMove XdndActionPrivate XdndActionMove X x-begin-drag が望ましい場合があります: x-dnd-disable-motif-protocol [Variable] nil Motif 2009 Protestants and Motif 2009 Protestants and American Security Protestants and American Security P x-dnd-use-offix-drop [Variable] nil OffiX( KDE) ンボル filesなら、x-begin-dragによって与えられたターゲットのいずれかが"FILE\_NAME"  $\rm OHX$ Offix 20 x-dnd-use-unsupported-drop [Variable] "STRING" "UTF8\_STRING" "COMPOUND\_ x-begin-drag<br>TEXT" "TEXT" ドロップのプロトコルをサポートしていなくても、Emacs は合成されたマウスイベントとプラ  $Emacs$ 

 $\verb"mil"\>$ 

## **30.23**  $\qquad \qquad \mbox{(color name)} \qquad \qquad \mbox{(color name)} \qquad \qquad \mbox{(color name)}$ 'red' **M-x list-colors-display** きます。'#*rgb*' 'RGB:*r*/*g*/*b*'のような数値的な形式でカラーを指定することもできます。ここで *r* (red)  $g$  (green)  $b$  (blue)  $1 \t 2 \t 3 \t 4$ 16  $r$  *g b* 16  $3\text{``eff\textdegree$}bd\text{``ad6\textdegree$}ef\text{``bd\textdegree$}ad\text{``ad9\textdegree$}ef\text{``bd\textdegree$}ad\text{``ad} \qquad 12 \qquad 16$ となります (カラーの数値的な RGB 指定についての詳細は X ウィンドウシステムのドキュメントを  $\left( \right)$ (selected frame)  $\cdot$  , which is a set of  $\cdot$  selected frame) Section 30.10 [Input Focus], page 809 read-color (Section 21.6.4) [High-Level Completion], page 394  $\qquad \qquad$  ) color-defined-p *color* **&optional** *frame* [Function]  $t$  anil text  $t$  anil **frame** frame frame  $nil$  $X$  $($ color-supported-p (  $)$ x-color-defined-p defined-colors **&optional** *frame* [Function] contrame(Taxabiantel Trame<sup>r</sup>) *frame*(  $frame$  nil x-defined-colors color-supported-p *color* **&optional** *frame background-p* [Function] frame color (
accolor (
accolor in the set of the set of the set of the set of the set of the set of the set of the set of the set of the set of the set of the set of the set of the set of the set of the set of the set of *frame* ail background-p  $ni1$  *color*

recolor **color** 

color-gray-p *color* **&optional** *frame* [Function] color frame t frame nil anil color nil and the nil color nil and the number of  $\alpha$  or  $\alpha$  and  $\alpha$  or  $\alpha$  and  $\alpha$  and  $\alpha$  and  $\alpha$  and  $\alpha$  and  $\alpha$  and  $\alpha$  and  $\alpha$  and  $\alpha$  and  $\alpha$  and  $\alpha$  and  $\alpha$  and  $\alpha$  and  $\alpha$  and  $\alpha$  a  $nil$ color-values *color* **&optional** *frame* [Function] color **frame** る。*color*が定義済みなら値は赤、緑、青の割合を与える 3 つの整数からなるリストとなる。そ  $0 \t 65535$ 3 RGB *(rgb values) color* nil (color-values "black") *⇒* (0 0 0) (color-values "white") *⇒* (65535 65535 65535) (color-values "red") *⇒* (65535 0 0) (color-values "pink") *⇒* (65535 49344 52171) (color-values "hungry") *⇒* nil *frame frame frame* **hil**  $\mathbf{n}$ il nil x-color-values color-name-to-rgb *color* **&optional** *frame* [Function]  $color-values$   $0.0$   $1.0$   $($   $)$ color-dark-p *rgb* [Function] RGB *rgb* (dark background) (white background) anil *rgb* (*r g b*) 2  $0.0 \qquad 1.0($ color-name-to-rgb

**30.24** 

 $Emacs$ 

Emacs in the Emacs in the Emacs in the Emacs in the U.S. in the Emacs in the U.S. in the Emacs in the U.S. in the U.S. in the U.S. in the U.S. in the U.S. in the U.S. in the U.S. in the U.S. in the U.S. in the U.S. in the

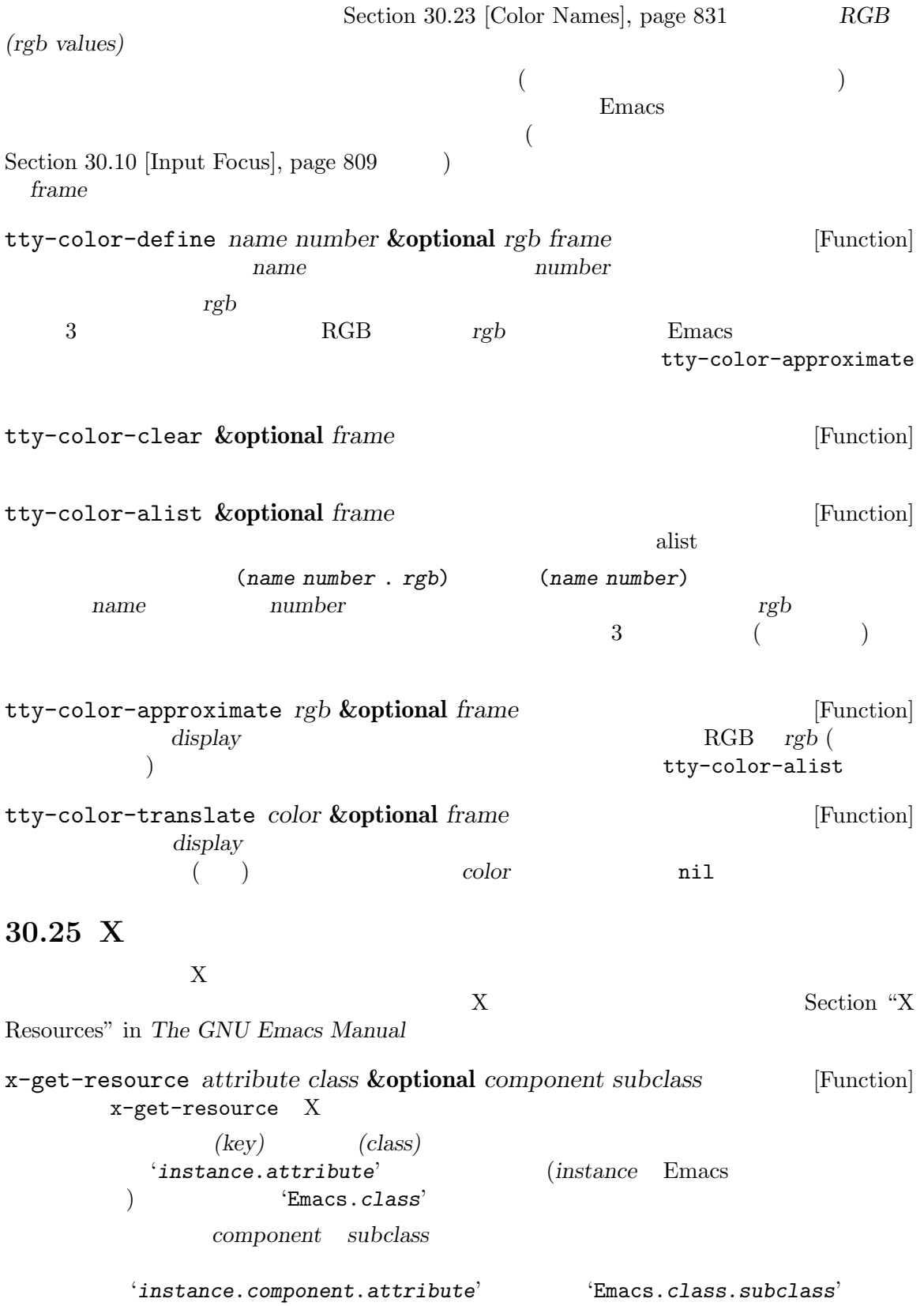

```
x-resource-class [Variable]
         x-get-resource
   "Emacs" x-get-resource
   Xx-resource-name [Variable]
         \begin{array}{lll} \texttt{x-get-resource} & \texttt{``-name'} & \texttt{``-rn'} \end{array}\lq-name'
                   X ( \tilde{z}/.Xdefaults \tilde{z}/.Xresources)
内に以下のような行があるとしましょう:
   xterm.vt100.background: yellow
その場合は:
   (let ((x-resource-class "XTerm") (x-resource-name "xterm"))
     (x-get-resource "vt100.background" "VT100.Background"))
       ⇒ "yellow"
   (let ((x-resource-class "XTerm") (x-resource-name "xterm"))
     (x-get-resource "background" "VT100" "vt100" "Background"))
       ⇒ "yellow"
inhibit-x-resources [Variable]
          nil Emacs X X
```
30.26

 $\rm Lisp$ 

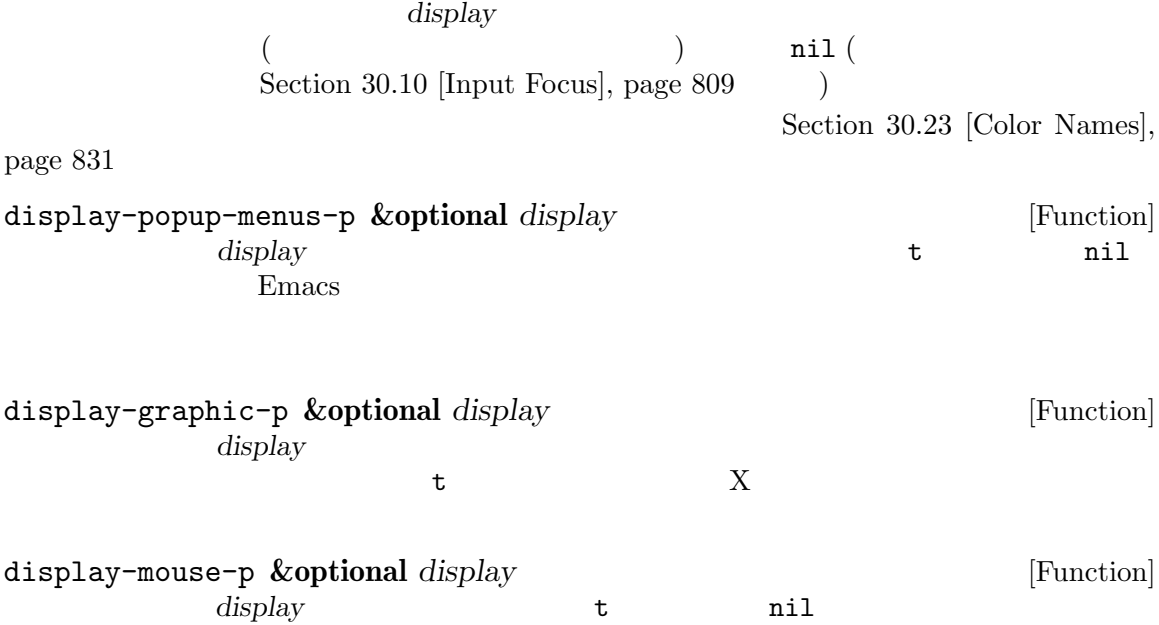

display-color-p **&optional** *display* [Function]  $$ x-display-color-p display-grayscale-p **&optional** *display* [Function]  $\mathbf t$  telescopies ( $\mathbf t$  $($ display-supports-face-attributes-p *attributes* **&optional** *display* [Function] この関数は *attributes*内のすべてのフェイス属性がサポートされていれば非 nilをリターンす  $(Section 41.12.1 [Face Attributes], page 1140)$ 幾分発見的ではあるが "サポートされる" という言葉は、基本的にはあるフェイスが *attributes*  $1.$  $2.$  (close in spirit) 2 weight black (bold) :foreground "yellow"  $:$ slant italic  $(i$ talic $(i)$   $(i)$   $(i)$ tty tty distribution to the term of the term of the term of the term of the term of the term of the term of the term of the term of the term of the term of the term of the term of the term of the term of the term of the te display-selections-p **&optional** *display* [Function] display (selections) **t** display-images-p **&optional** *display* [Function] display two terms of the terms of the terms of the terms of the terms of the terms of the terms of the terms of the terms of the terms of the terms of the terms of the terms of the terms of the terms of the terms of the te  $\mathbf{E}_{\text{meas}}$ display-screens **&optional** *display* [Function] display-pixel-height **&optional** *display* [Function] セルチ<sub>モニ</sub>ターには、<br>オーバーには、<br>さんなりません。 Section 30.2 [Multiple Terminals], page 773 display-pixel-width **&optional** *display* [Function] セルチ<sub>モニ</sub>ターには、<br>オーバーには、<br>さんなりません。 Section 30.2 [Multiple Terminals], page 773 display-mm-height **&optional** *display* [Function] nil Emacs マルチモニターにセットアップされているグラフィカル端末では、*display*に割り当てられたす Section 30.2 [Multiple Terminals],

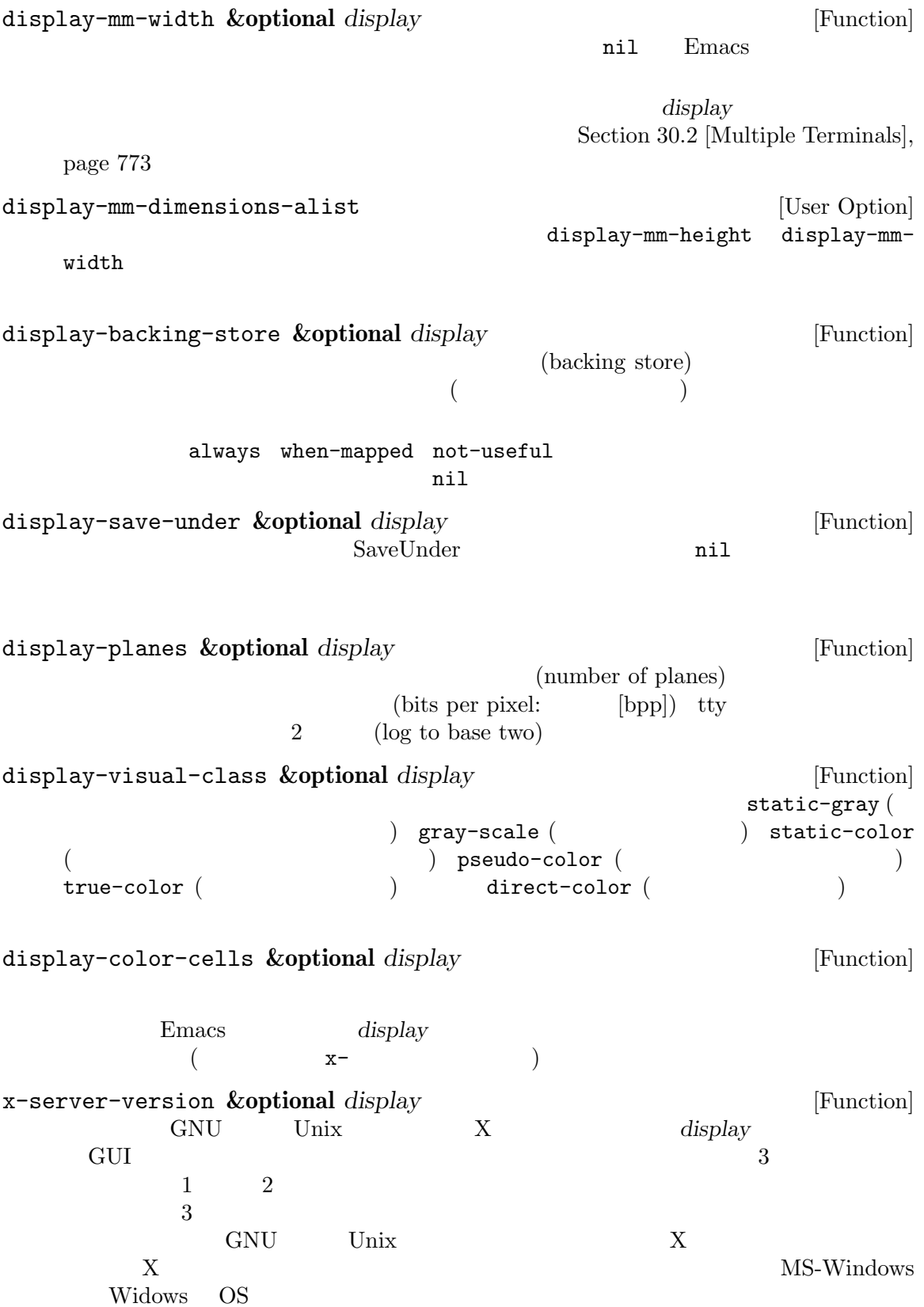
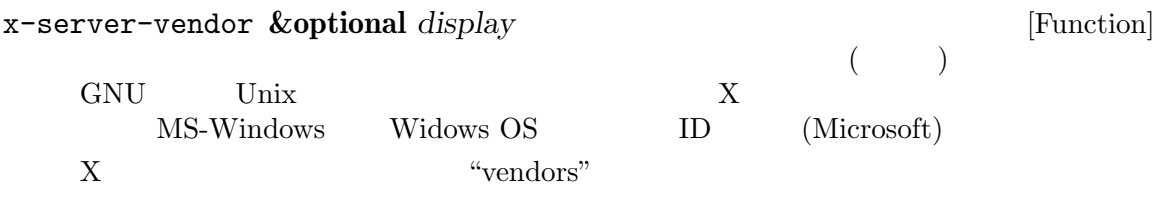

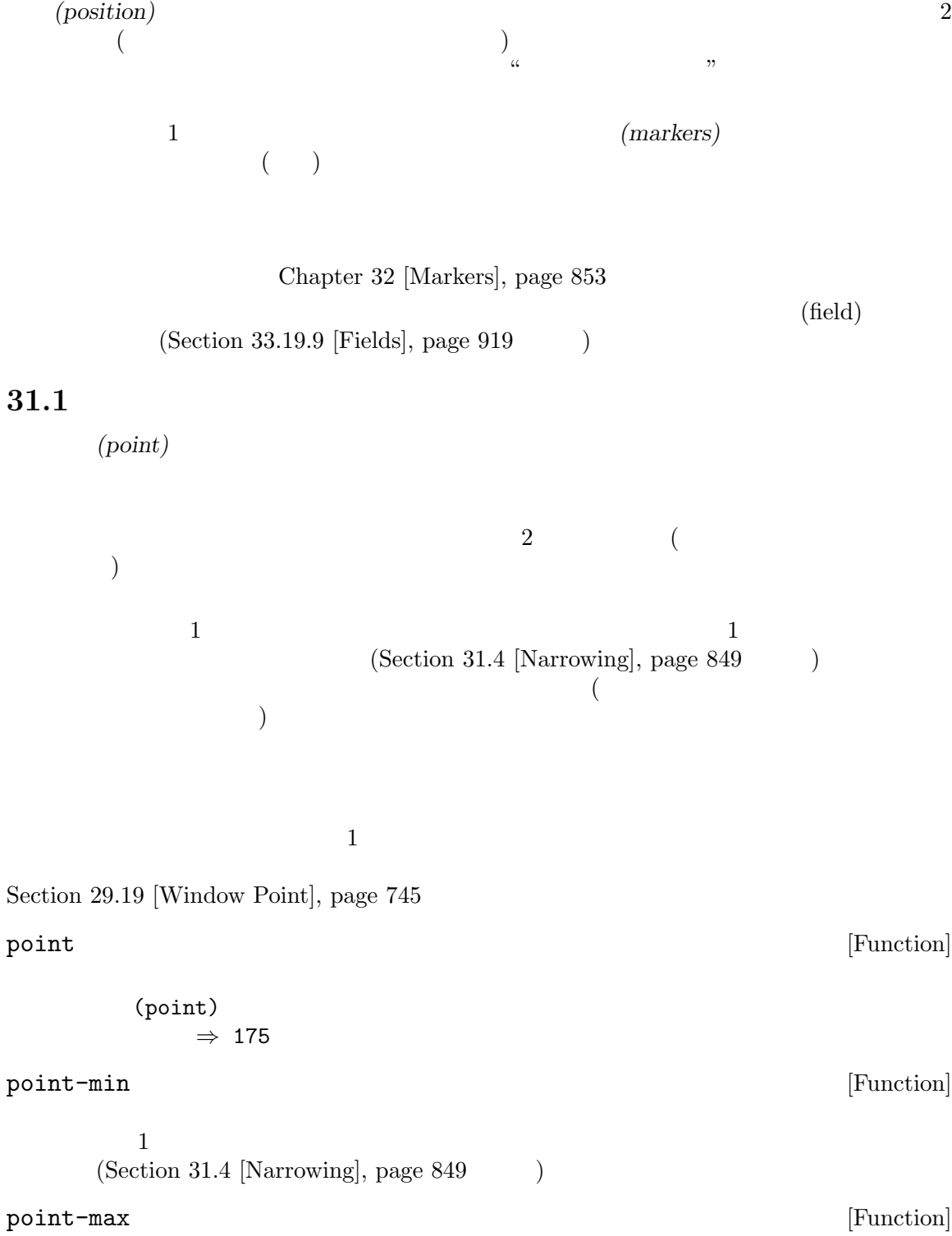

 $(1+ (buffer-size))$ 

 $(Section 31.4$  [Narrowing], page 849  $\lambda$ buffer-end *flag* [Function] flag 0 (point-max) (point-min) flag **buffer-size &optional** *buffer* [Function]  $(Sec \frac{1}{100}$  tion 31.4 [Narrowing], page 849  $\qquad$   $\qquad$   $\q$ *buffer buffer buffer* (buffer-size) *⇒* 35 (point-max) *⇒* 36 **31.2** Section 31.1 [Point], page  $838$ **31.2.1** goto-char goto-char *position* [Command] position the *position* contracts **position** position goto-char この関数がインタラクティブに呼び出された際は、*position*の値は数プレフィクス引数、プレ goto-char *position* forward-char **&optional** *count* [Command] この関数は前方、すなわちバッファーの終端方向にポイントを *count*文字移動する (*count* ) *count* nil  $1$  $($ beginning-of-buffer end-of-buffer インタラクティブな呼び出しでは数プレフィクス引数が *count*となる。 backward-char **&optional** *count* [Command] forward-char

#### **31.2.2**

char-script-table Chapter 36 [Syntax Tables], page 1001 Section 34.6 [Character Properties], page 951 forward-word **&optional** *count* [Command] count (*count*)  $count$  nil 1 count  $\begin{array}{ccc} \hbox{``\quadquad$1$} \qquad \hbox{''} \qquad \qquad & \hbox{``\quadquad$1$} \qquad \hbox{''} \qquad \qquad & \hbox{``\quadquad$1$} \qquad \qquad & \hbox{''} \qquad \qquad & \hbox{``\quadquad$1$} \qquad \qquad & \hbox{''} \qquad \qquad & \hbox{''} \qquad \qquad & \hbox{''} \qquad \qquad & \hbox{''} \qquad \qquad & \hbox{''} \qquad \qquad & \hbox{''} \qquad \qquad & \hbox{''} \qquad \qquad & \hbox{''} \qquad \qquad & \h$ *(word boundaries)* (Section  $36.2.1$  [Syntax Class Table], page  $1002$  (example  $6.2.1$  find-wordboundary-function-table  $(char\text{-}script\text{-}table$  $(Section 34.6$  [Character Properties], page 951  $\)$  $(Section 33.19.9$  [Fields],  $page 919$  )  $count$  $t$ inhibit-field-text-motion nil backward-word **&optional** *count* [Command] forward-word words-include-escapes [User Option] forward-word backward-word nil escape character-quote inhibit-field-text-motion [Variable] nil forward-word forward-sentence forward-paragraph find-word-boundary-function-table [Variable] forward-word backward-word  $(Section 6.6$  [Char-Tables], page 116  $\hspace{1cm}$  nil 2 *pos limit* 別の単語境界の位置をリターンすること。具体的には、*pos limit*より小さければ *pos*は単語 の先頭にあり関数はその単語の最後の文字の後の位置、それ以外なら *pos*は単語の最後の文字 forward-word-strictly **&optional** *count* [Function] forward-word find-word-boundary-function-table subword-mode

Lisp forward-word backward-word-strictly **&optional** *count* [Function] backward-word find-word-boundary-function-table forward-word-strictly backward-word 31.2.3 バッファーの先頭にポイントを移動するには以下のように記述します: (goto-char (point-min)) 同様にバッファーの終端に移動するには以下を使用します: (goto-char (point-max))  $2$  $\rm Lisp$ beginning-of-buffer **&optional** *n* [Command]  $($ (Transient Mark  $\left( \begin{array}{c} \mathbf{C} \ \mathbf{C} \$  $n$  nil  $n/10$ インタラクティブな呼び出しでは *n*は数プレフィクス引数が与えられればその値、それ以外で nil : Lisp  $\qquad \qquad$ end-of-buffer **&optional** *n* [Command]  $($ (Transient Mark  $\left.\begin{array}{cc} n & n \end{array}\right.$  $n/10$ インタラクティブな呼び出しでは *n*は数プレフィクス引数が与えられればその値、それ以外で nil : Lisp  $\qquad \qquad$  $31.2.4$ 

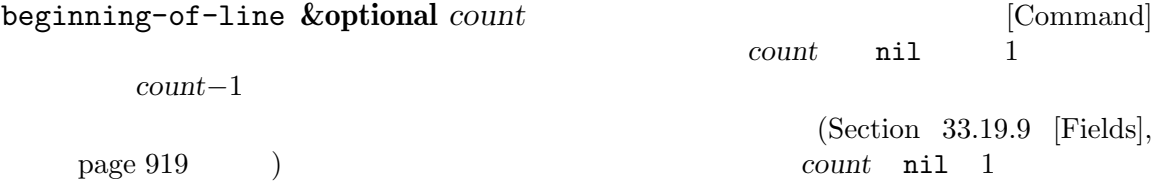

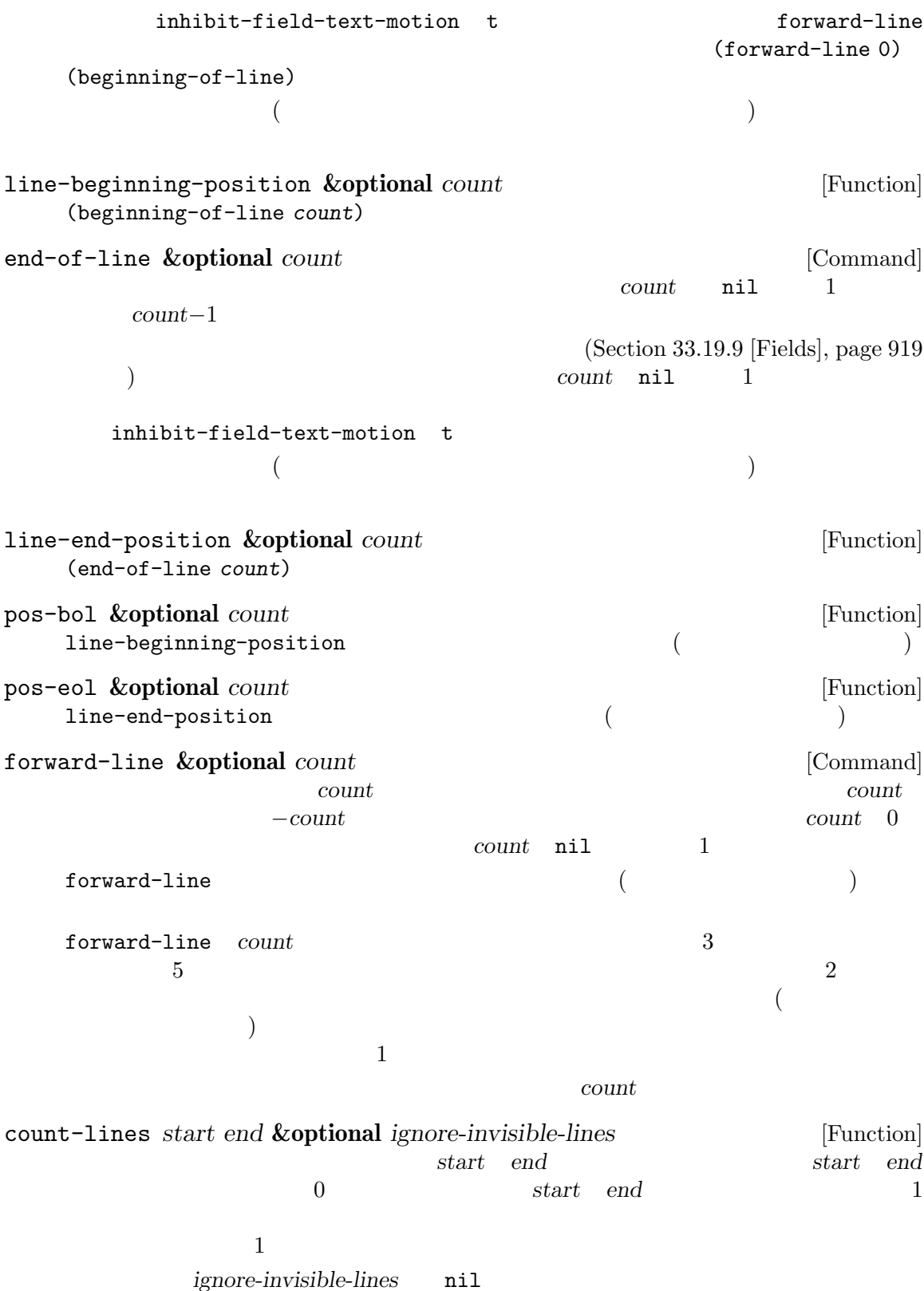

count-words *start* end [Command] start *end* line-number-at-pos **&optional** *pos absolute* [Function] この関数はカレントバッファーのバッファー位置 *pos*に対応する行番号をリターンする。*pos* nil absolute nil (Table nil (Table nil (Table nil (Table nil (Table nil (Table nil (Table nil (Table nil (Table n  $(point-min)$  ( $($ absolute nil Section 33.1 [Near Point], page 862 bolp eolp 31.2.5  $1$  $1$ (truncated) vertical-motion forward-line Section 41.3 [Truncation], page  $1107$  $($  $\qquad \qquad \texttt{vertical-motion}$ Section  $41.23.1$  [Usual Display], page  $1216$ vertical-motion *count* **&optional** *window cur-col* [Function] この関数はポイントのあるスクリーン行からスクリーン行で *count*行下方に移動して、そのス  $count$  count count 0 *count* (*cols* . *lines*)  $count$  *lines* (visual start) cols cols  $(Section 30.3.2$  [Frame Font], page 783  $\qquad \qquad$  )  $\cosh$  *(visual)*  $\int$  $(Section 29.23$  [Horizontal] Scrolling], page 754 (b)  $\sim 0$  $($ ; Section 33.16 [Columns], page 893  $)$ たら、この値は絶対値では *count*より小になるかもしれない。

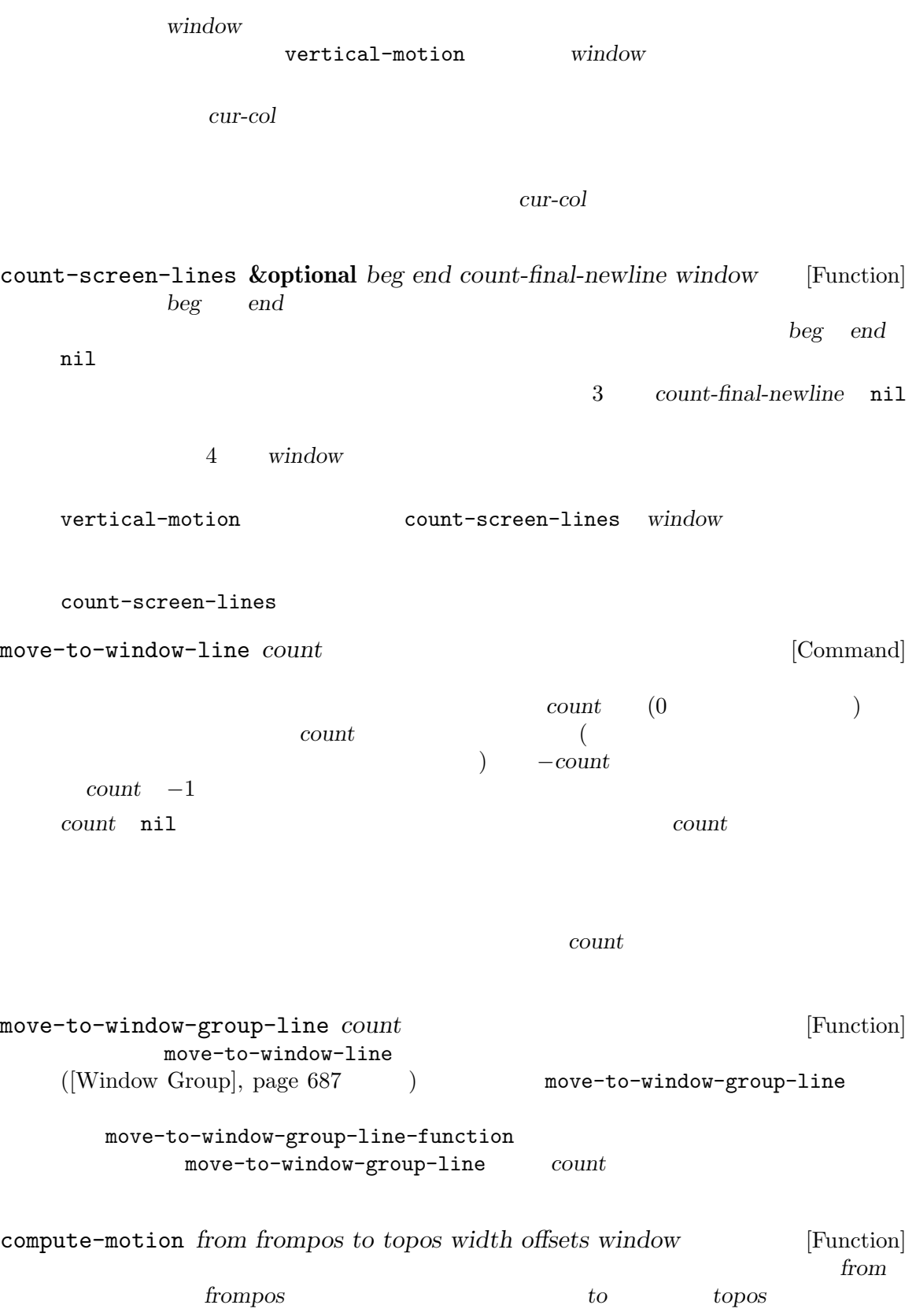

```
frompos topos (hpos . vpos)
     width \text{midth}(window-width window)
         offsets nil (hscroll . tab-offset)
     hscroll
         \label{eq:subd} \begin{split} \text{window-hscroll} \qquad \qquad \text{tab-offset} \qquad \qquad \text{tab-offset} \qquad \qquad \text{tab-offset} \qquad \qquad \text{tab-offset} \qquad \qquad \text{tab-offset} \qquad \qquad \text{tab-offset} \qquad \qquad \text{tab-offset} \qquad \qquad \text{tab-offset} \qquad \qquad \text{tab-offset} \qquad \qquad \text{tab-offset} \qquad \qquad \text{tab-offset} \qquad \qquad \text{tab-offset} \qquad \qquad \text{tab-offset} \qquad \qquad \text{tab-offset} \qquad \tab-width 0
     0
     window
     compute-motion window
     5 \hspace{1.5cm} :
           (pos hpos vpos prevhpos contin)
     pos hpos hpos
           prevhpos pos 1 contin
       ) t
     <u>line</u> col
             display-start( \qquad from from frompos
       (point-max) to line col topos :
           (defun coordinates-of-position (col line)
             (car (compute-motion (window-start)
                                   '(0.0)
                                   (point-max)
                                    (cons col line)
                                   (window-width)
                                   (cons (window-hscroll) 0)
                                   (selected-window))))
                           compute-motion
                       minibuffer-prompt-width
31.2.6
                           (balanced-parenthesis)
     \begin{array}{lll} \hbox{Emacs} & & \hbox{sexp}(S-) & & \\ \hline \end{array}(syntax table) Chapter 36 [Syntax
Tables], page 1001 を参照してください。sexp やその一部にたいする低レベルのプリミティブにつ
      Section 36.6 [Parsing Expressions], page 1009
                Section "Commands for Editing with Parentheses" in The GNU Emacs
Manual
```
forward-list **&optional** *arg* [Command] arg (The arg (The 1)  $\arg$  (The 1)  $($ backward-list **&optional** *arg* [Command] arg (The arg (The 1)  $\arg$  (The 1)  $($ up-list **&optional** *arg escape-strings no-syntax-crossing* [Command]  $arg(1)$ escape-strings nil (  $no-syntax-crossing$ nil ( $\qquad\qquad\qquad$ backward-up-list **&optional** *arg escape-strings no-syntax-crossing* [Command] up-list down-list **&optional** *arg* [Command] arg (The argue interval argue intervals) by a set  $\arg (1)$ (*−arg*) forward-sexp **&optional** *arg* [Command]  $(balanced expressions)$  *arg* (1) Section 36.6 [Parsing Expressions], page 1009 ---------- Buffer: foo ---------- (concat*⋆* "foo " (car x) y z) ---------- Buffer: foo ---------- (forward-sexp 3) *⇒* nil ---------- Buffer: foo ---------- (concat "foo " (car x) y*⋆* z) ---------- Buffer: foo --------- backward-sexp **&optional** *arg* [Command]  $(balanced expressions)$  *arg* (1) beginning-of-defun **&optional** *arg* [Command] arg defun arg  $\frac{d}{dx}$ defun arg 1 end-of-defun **&optional** *arg* [Command] arg defun arg  $\frac{d}{dx}$ defun arg 1

defun-prompt-regexp  $\begin{aligned}\n\text{min} \quad \text{d} \quad \text{d} \$ <u>nil defun</u> contracts and a set of the new set of the new set of the new set of the new set of the new set of the new set of the new set of the new set of the new set of the new set of the new set of the new set of the new  $(open-parenthesis syntax)$  defun open-paren-in-column-0-is-defun-start [User Option]  $\texttt{nil}$  0  $\texttt{defun}$   $\texttt{nil}$  $0 \t\t t \t\t 0$ beginning-of-defun-function [Variable] nil defun beginning-of-defun nil beginning-of-defun end-of-defun-function [Variable] nil defun  $\qquad \qquad$  end-of-defun tree-sitter Emacs (syntax construct) tree-sitter defun defun treesit-defun-type-regexp treesit-beginning-of-defun treesit-end-of- $\operatorname{defun}$  defun  $\operatorname{defun}$ treesit-defun-type-regexp [Variable] Emacs defun defun defun defun マッチする regexp を指定できる ("ノード" および "ノードタイプ" については Chapter 37 [Parsing Program Source], page 1017 (b) python-mode 'function\_definition' 'class\_definition' regexp regexp defun したがってこの変数の値は (*regexp* . *pred*) という形式のコンスセルでもよい。ここで *pred*  $\begin{array}{ccc}\n\text{defun} & \text{nil} \\
\text{if} & \text{nil}\n\end{array}$ treesit-defun-tactic [Variable] [Variable] [State of the contraction in the contraction in the contraction in the contraction in the contraction of the contraction in the contraction of the contraction of the contraction o Emacs (nest: ) defun top-level defun mested  $\det$  $31.2.7$  $2$ Section 36.5 [Motion

and Syntax], page 1008

 $(Chapter 35)$  [Searching and Matching], page 975  $\)$ (multibyte) (unibyte) skip-chars-forward *character-set* **&optional** *limit* [Function] character-set character-set<br>  $\mathbf{r}_1$ ,  $\mathbf{r}_2$   $\mathbf{r}_3$   $\mathbf{r}_4$   $\mathbf{r}_5$   $\mathbf{r}_5$   $\mathbf{r}_6$   $\mathbf{r}_7$   $\mathbf{r}_8$   $\mathbf{r}_9$   $\mathbf{r}_9$   $\mathbf{r}_9$   $\mathbf{r}_9$   $\mathbf{r}_9$   $\mathbf{r}_9$   $\mathbf{r}_9$   $\mathbf{r}_9$   $\mathbf{r}_9$   $\mathbf{r}_9$   $\mathbf{r}_9$   $\mathbf{$  $"a-zA-Z"$  $"$ ^a-zA-Z" $(Section 35.3 [Regular Expressions], page 977$   $) "[:alnum:]"$  $(Section 35.3.1.2$  [Char Classes], page 981  $\qquad \qquad$  ) *limit* ( ) *limit limit*  $\mathbf{T}'$  $($  'hat' 't'  $)$ ---------- Buffer: foo ---------- I read "*⋆*The cat in the hat comes back" twice. ---------- Buffer: foo ---------- (skip-chars-forward "a-zA-Z ") *⇒* 18 ---------- Buffer: foo ---------- I read "The cat in the hat*⋆* comes back" twice. ---------- Buffer: foo --------- skip-chars-backward *character-set* **&optional** *limit* [Function] limit *character-set* skip-chars-forward  $\overline{0}$ 31.3 (excursion:  $)$  ) ave-excursion  $\n **Enacs**\n **Lisp**\n$ 

save-current-buffer with-current-buffer (Section 28.2 [Current Buffer], page 659  $\qquad$ )

Section 29.26 [Window Configurations], page 760 Section 30.13 [Frame Configurations], page 816

save-excursion *body*...<br>  $[Special Form]$ <br>  $body$ このスペシャルフォームはカレントバッファー自体とポイント値を保存、*body*を評価してから throw  $ext(Section 11.7 [Nonlocal Exist], page 173$  ( save-excursion *body body body body*  $nil$ save-excursion set-buffer  $\mathcal{O}(\mathbb{R}^3)$  is a set of the set of the set of the set of the set of the set of the set of the set of the set of the set of the set of the set of the set of the set of the set of the set of the set of the set of the Warning: Use ' with-current-buffer ' rather than save-excursion+set-buffer save-excursion : (defun append-string-to-buffer (string buffer) "BUFFER STRING " (with-current-buffer buffer (save-excursion (goto-char (point-max)) (insert string)))) save-excursion switch-to-buffer  $/$ 警告**:** 保存されたポイント値に隣接する通常のテキスト挿入は、それがすべてのマーカーを再配置 nil Section 32.5 [Marker Insertion Types], page 856 save-mark-and-excursion *body...* **Example 20** [Macro] save-excursion mark-active  $E$ macs  $25.1$  save-excursion

## **31.4** ナローイング

*(narrowing)* Emacs (accessible portion)

 $2$ 

 $(Section 31.1$  [Point], page 838  $\qquad \qquad$  )

 $Sec$ tion  $28.12$  [Swapping Text], page  $676$ narrow-to-region *start end* [Command] start *end* start *end* ( トとマークで小さいほうが前者) label () with-restriction narrow-to-region and the end with-restriction label without-restriction narrow-to-page **&optional** *move-count* [Command] 1 move-count nil move-count 1 The contraction of the page-delimiter page-delimiter  $(Section 35.8 \;[\text{Standard Regexps}], \text{page } 1000)$ move-count widen [Command]  $(widening)$  : (narrow-to-region 1 (1+ (buffer-size))) label ( ) with-restriction with-restriction  $\rm label$ without-restriction buffer-narrowed-p [Function] <u>nil nil nil nil</u> save-restriction  $body...$  [Special Form] このスペシャルフォームはアクセス可能範囲のカレントのバインドを保存して *body*を評価、  $($ throw  $ext(Section 11.7 [Nonlocal Exist], page 173$  ( label ( ) with-restriction save-restriction *body body body* nil

```
: save-restriction
    body save-restriction
    (save-restriction
save-restriction
save-excursion
        save-restriction save-excursion ( )
    save-excursion
        save-restriction : the contract of the same same of the same state of the same state of the same state of the s
        ---------- Buffer: foo ----------
        This is the contents of foo
        This is the contents of foo
        This is the contents of foo⋆
        ---------- Buffer: foo ----------
        (save-excursion
          (save-restriction
            (goto-char 1)
            (forward-line 2)
            (narrow-to-region 1 (point))
            (goto-char (point-min))
            (replace-string "foo" "bar")))
        ---------- Buffer: foo ----------
        This is the contents of bar
        This is the contents of bar
        This is the contents of foo⋆
        ---------- Buffer: foo ----------
with-restriction start end [:label label] body [Special Form]
    このスペシャルフォームはバッファーのアクセス可能範囲のカレント境界を保存、startで始ま
      end body
        (save-restriction
          (narrow-to-region start end)
          body)
    オプション引数 label (使用するラベルを取得するために評価される; nil値が生成されなけ
            (labeled)ル付けされたナローイングは、ラベル付けされていないナローイングといくつかの点で異なる:
     • body • narrow-to-region widen start end
     • with-restriction
                        \label{eq:label} label \qquad \qquad \qquad \text{without-restruction} \qquad \qquad \qquad (
```
 $; Section 28.11$  [Indirect Buffers], page  $675$   $)$ *•* ラベル付けされたナローイングはネストできる。 • *• Lisp*  $\blacksquare$ label with-restriction  $\rm Lisp$ doc *label* without-restriction **[***:label label***]** *body* [Special Form] **body** (save-restriction (widen) body) *label*  $label$  with-restriction

# **32** マーカー

 $(marker)$ 

## **32.1**

Chapter 31 [Positions], page 838

(marker position) (marker buffer) (insertion type)  $3$  $($  $\overline{c}$  2  $\overline{c}$ 

insert-before-markers (Section 33.4

 $[Insertion]$ , page 866  $\qquad$  $(Section 32.5$  [Marker Insertion Types], page 856  $\qquad \qquad$  )

 $(Section E.3 [Garbage Collection], page 1321)$ 

 $(+)$ ) system is the contract  $\overline{\mathcal{C}}$ 

などにはマーカーになって、マーカーに移動しています: ;;  $\hspace{1.5cm}$ ; (setq m1 (make-marker)) *⇒* #<marker in no buffer> ;;  $99 \t 100$ ; ;  $m1$  : (set-marker m1 100) *⇒* #<marker at 100 in markers-ja.texi>

```
;; 1 \t i(goto-char (point-min))
   ⇒ 1
(insert "Q")
   ⇒ nil
;; m1m1
   ⇒ #<marker at 101 in markers-ja.texi>
;; 2 \t 2;; equal eq
(setq m2 (copy-marker m1))
   ⇒ #<marker at 101 in markers-ja.texi>
(eq m1 m2)
   ⇒ nil
(equal m1 m2)
   ⇒ t
;; ;(set-marker m1 nil)
   ⇒ #<marker in no buffer>
```
#### **32.2**

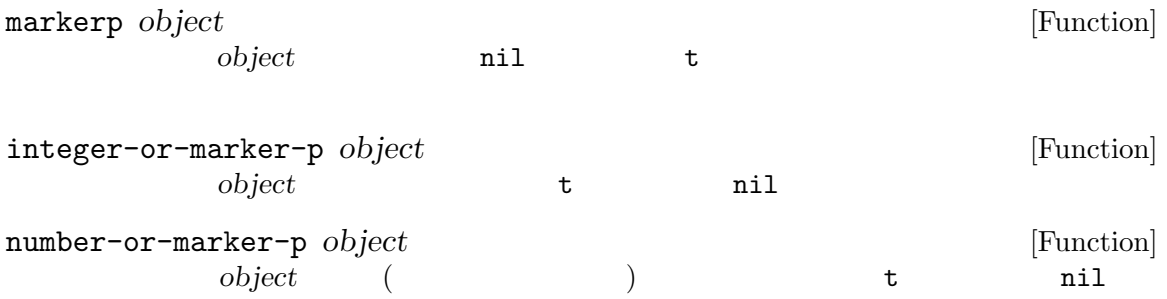

## 32.3

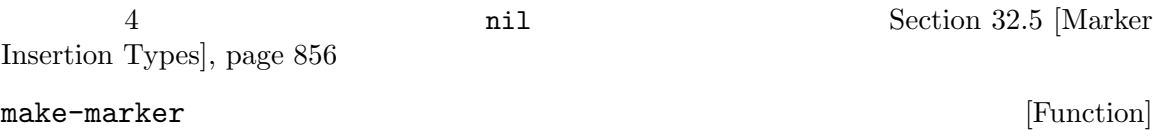

```
(make-marker)
           ⇒ #<marker in no buffer>
point-marker [Function]
      Section 31.1 [Point], page 838 copy-marker
point-min-marker [Function]
                                                 Section 31.4
   [Narrowing], page 849
point-max-marker [Function]
                                                 Section 31.4
   [Narrowing], page 849
          point-min-marker
       (point-min-marker)
           ⇒ #<marker at 1 in markers-ja.texi>
       (point-max-marker)
           ⇒ #<marker at 24080 in markers-ja.texi>
       (narrow-to-region 100 200)
           ⇒ nil
       (point-min-marker)
           ⇒ #<marker at 100 in markers-ja.texi>
       (point-max-marker)
           ⇒ #<marker at 200 in markers-ja.texi>
copy-marker &optional marker-or-integer insertion-type [Function]
                         copy-marker marker-or-integer
   copy-marker marker-or-integer
                        insertion-type Section 32.5 [Marker
   Insertion Types], page 856
       (copy-marker 0)
           ⇒ #<marker at 1 in markers-ja.texi>
       (copy-marker 90000)
           ⇒ #<marker at 24080 in markers-ja.texi>
    marker \frac{1}{2}2(eq \t)equal
    (setq p (point-marker))
       ⇒ #<marker at 2139 in markers-ja.texi>
```

```
(setq q (copy-marker p))
    ⇒ #<marker at 2139 in markers-ja.texi>
(eq p q)
     ⇒ nil
(equal p q)
    ⇒ t
```
**32.4** 

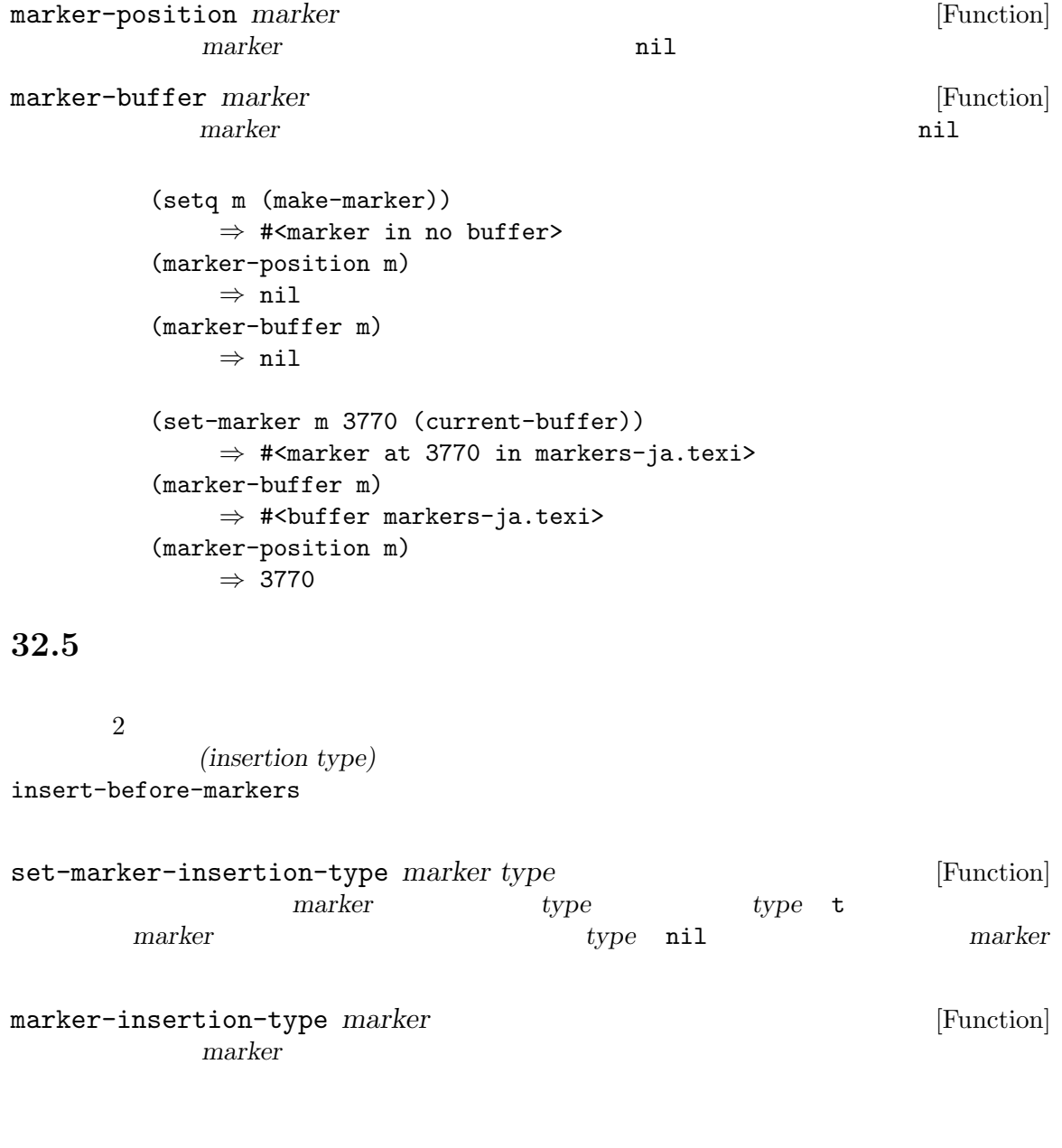

nil and referred the results of the results of the results of the results of the results of the results of the

**32.6** 

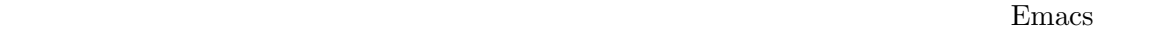

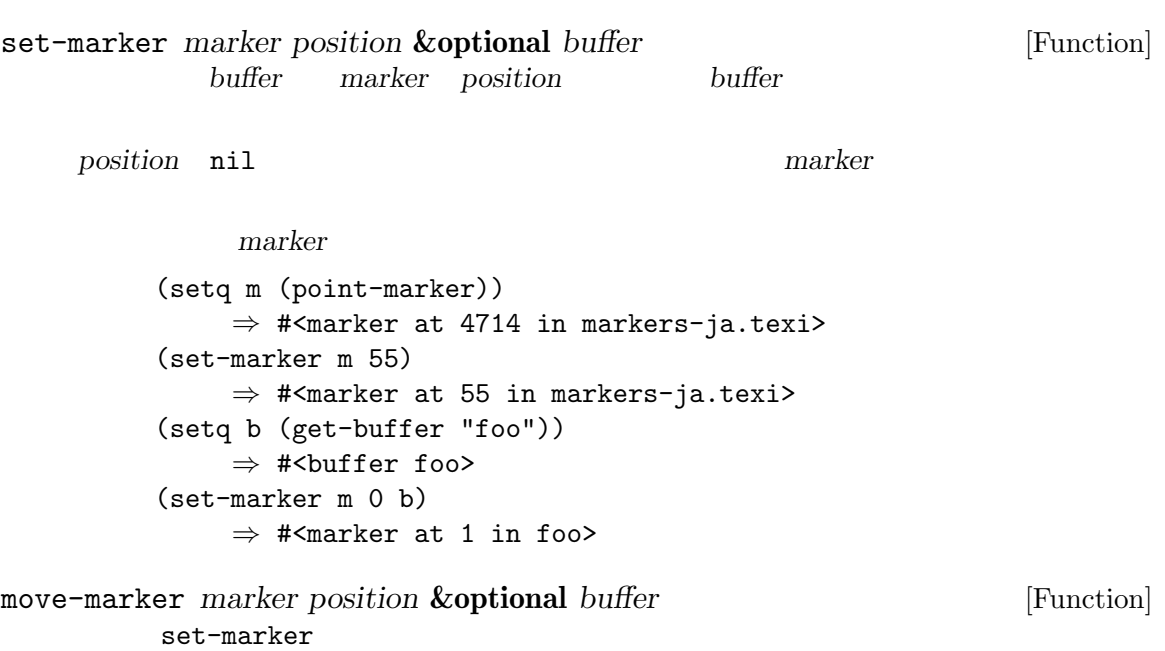

## **32.7** マーク

(mark)

kill-region indent-rigidly

*(region)* 2007年2月には、リージェントには、リージョンを提供する場合にはなります。リージョンを提供する場合にはなります。リージョンを提供する場合にはなります。リージョンを提供する場合にはなります。リージョンを

 $r'$  interactive

Lisp Section 22.2.2 [Interactive Codes], page 418

 $(side-effect)$ 

replace-regexp

Transient Mark **The Example 2018** (*inactive*) mark-active nil

deactivate-mark nil (editor command loop)

Transient Mark

 $\overline{C}$ Chapter 41 [Display], page  $1106$   $)$ 

(mark ring)

mark-ring-max

 $(global$  mark ring)  $\overline{\text{Lisp}}$ 

mark **&optional** *force* [Function]

 $nil$ Transient Mark Transient Mark mark-even-if-inactive nil **mark** mark force nil mark  $(nii)$ 

注意**:** マークが移動したことをユーザーに確認させて、かつ前のマーク位置が失われることを望

mark-marker [Function]

する!

(setq m (mark-marker)) *⇒* #<marker at 3420 in markers-ja.texi> (set-marker m 100) *⇒* #<marker at 100 in markers-ja.texi> (mark-marker) *⇒* #<marker at 100 in markers-ja.texi>

set-mark *position* [Function] position push

mark-ring push

Transient Mark

deactivate-mark

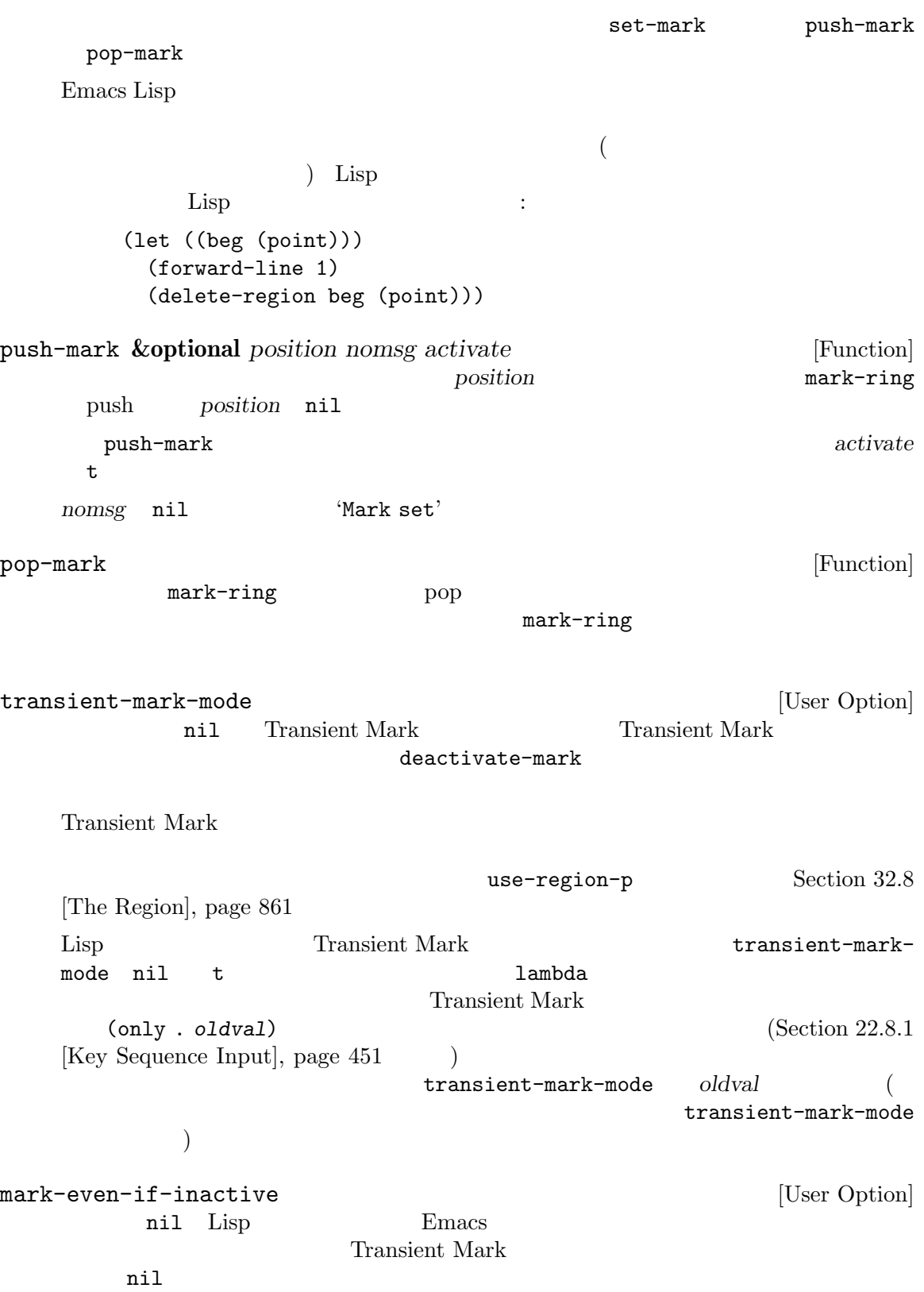

deactivate-mark [Variable] [Variable]  $\verb|nil|$ (Transient Mark  $($ Transient Mark  $)$ deactivate-mark  $\mathop{\mathrm{Lisp}}$ deactivate-mark nil たとえば: (let (deactivate-mark)  $(inset "")$ deactivate-mark **&optional** *force* [Function] Transient Mark *force* nil deactivate-mark-hook mark-active [Variable]  $\verb"nil"$ use-region-p  $(Section 32.8)$  [The Region], page 861  $\qquad \qquad$  ) activate-mark-hook [Variable] deactivate-mark-hook [Variable] activate-mark-hook handle-shift-selection [Function] [Function] (shift-selection) Section "Shift Selection" in *The GNU Emacs Manual* interactive  $\langle \cdot \rangle$  Emacs  $(Section 22.2.2$  [Interactive Codes], page 418  $\left( \right)$ shift-select-mode nil (Section 22.8.1 [Key  $Sequence Input$ , page  $451$  ( トして一時的にリージョンをアクティブにする (すでにこの方法によりリージョンが一時的にア  $\left($ transient-mark-mode mark-ring [Variable] mark-ring *⇒* (#<marker at 11050 in markers-ja.texi> #<marker at 10832 in markers-ja.texi> ...)

mark-ring-max [User Option] mark-ring mark-ring push push-mark Delete Selection (Section "Using Region" in *The GNU Emacs Manual*  $($  $($  (  $\cdots$   $\cdots$   $)$ pre-command-hook delete-selection-pre-hook  $(Section 22.1 [Command Overview], page 414)$ delete-selection-helper Delete Selection **Example 3** and the Selection delete-selection put (Section 9.4.1 [Symbol Plists], page 135  $\qquad$ ) delete-selection-pre-hook delete-selection-helper 32.8  $(region)$ 2 2 **Transient Mark** mark-even-if-inactive nil region-beginning [Function]  $($ region-end [Function]  $($ region-beginning region-end 'r' interactive Lisp Section 22.2.2 [Interactive Codes], page 418 use-region-p [Function] Transient Mark  $t$  $0$  use-empty-activeregion nil (nil) region-active-p use-region-p region-active-p

 $\left(\text{interactive:}\right)$  $\text{undo}(\text{Section } 33.9)$  $\left[ \text{Undo}\right],$  page 879  $\qquad \quad \right)$ reduced by the end and start **end** (Chapter 32)<br>
(Chapter 31 [Positions], page 838 (Chapter 32)  $(\text{Chapter 31 [Positions}], \text{page 838})$  $start$  *end* (delete-region 1 10) (delete-region 10 1) start *end* args-outof-range このチャプターを通じて、"テキスト (text)" とは (関係あるときは) そのプロパティも含めたバッ  $\overline{2}$ 

**33.1** 

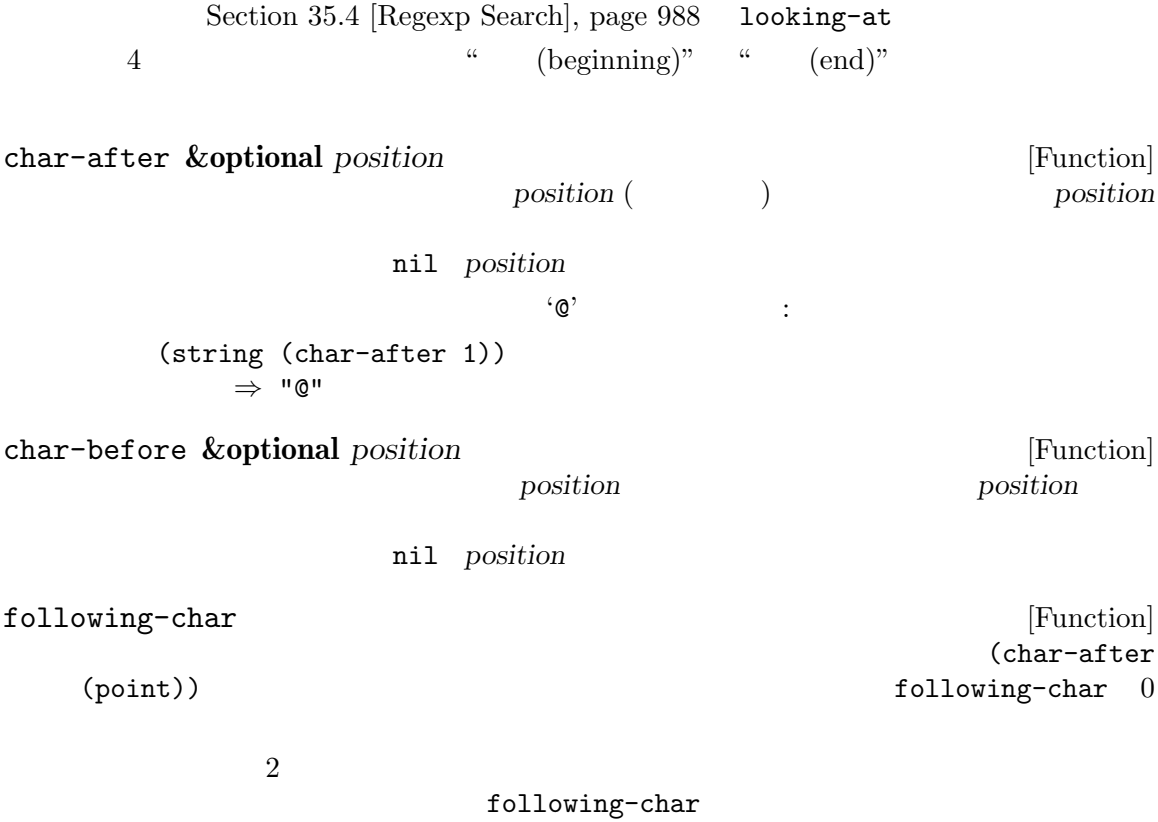

 $a'$  'a'  $a'$ ---------- Buffer: foo ---------- Gentlemen may cry ``Pea*⋆*ce! Peace!,'' but there is no peace. ---------- Buffer: foo ---------- (string (preceding-char)) *⇒* "a" (string (following-char)) *⇒* "c" preceding-char [Function] following-char  $preceding$ -char  $0$ bobp [Function]  $-$  terms to  $-$  terms to  $-$  terms to  $-$  terms to  $-$ Section 31.1 [Point], page  $838$ point-min eobp [Function]  $\mathbf t$ Section 31.1 [Point], page 838 point-max bolp [Function]  $\text{t}$  Section 31.2.4 [Text Lines], page 841  $($ eolp [Function]  $\text{t}$  Section 31.2.4 [Text Lines], page 841  $($ **33.2** バッファーのコンテンツを調べる このセクションでは Lisp プログラムがバッファー内の任意の範囲にあるテキストを文字列に変換する buffer-substring *start end* [Function] start *end* buffer-substring args-out-of-range  $\label{eq:cont-Lock} \text{Font-Lock} \qquad \qquad :$ ---------- Buffer: foo ---------- This is the contents of buffer foo ---------- Buffer: foo ----------

```
(buffer-substring 1 10)
           ⇒ "This is t"
        (buffer-substring (point-max) 10)
           ⇒ "he contents of buffer foo\n"
                                                   (Section 41.9[Overlays], page 1126 )<del>Font</del>-Lock <sub>には</sub>
        (buffer-substring 1 10)
           ⇒ #("This is t" 0 1 (fontified t) 1 9 (fontified t))
buffer-substring-no-properties start end [Function]
        buffer-substring
                  Section 33.19 [Text Properties], page 900
buffer-string [Function] [Function]
                       buffer-substring-with-bidi-context
   (Section 41.27 [Bidirectional Display], page 1224 )filter-buffer-substring start end &optional delete [Function]
             filter-buffer-substring-function
    start end
                                        filter-buffer-substring-
    functions (
actions and the set of the with-wrapper-hook with-wrapper-hook
              nil buffer-substring
    delete nil delete-and-extract-region
    start end
    Lisp kill X
                     buffer-substring buffer-substring-no-properties
    delete-and-extract-region
                                                filter-buffer-
    substring-function
filter-buffer-substring-function [Variable]
                              filter-buffer-substring
           filter-buffer-substring 3filter-buffer-substring
    されたテキストをリターン (およびオプションでソーステキストを削除) すること。
The following two variables are obsoleted by 2 filter-buffer-substring-
function
```
filter-buffer-substring-functions [Variable] fun *start end delete* 4 *fun* 3 *(start end delete)* start end delete filter-buffersubstring 1 **1 filter-buffer-substring** *start end*  $($ er *fun fun fun fun fun fun fun fun fun fun fun fun fun fun l* してから、その結果にたいして自身の処理を行う。次のフック関数はこれと等しい *fun*を受け current-word **&optional** *strict really-word* [Function]  $($ really-word nil  $)$ *strict* nil ( )  $($   $)$   $^{\text{nil}}$ strict nil ( ) thing-at-point *thing* **&optional** *no-properties* [Function] **thing** thing symbol list sexp defun filename existing-filename url word sentence whitespace line page string no-properties nil ---------- Buffer: foo ---------- Gentlemen may cry ``Pea*⋆*ce! Peace!,'' but there is no peace. ---------- Buffer: foo ---------- (thing-at-point 'word) *⇒* "Peace" (thing-at-point 'line) *⇒* "Gentlemen may cry ``Peace! Peace!,''\n" (thing-at-point 'whitespace) *⇒* nil thing-at-point-provider-alist [Variable] thing-at-point thing (thing) (1) ) or thing thing thing that the mill thing the mill that the mill that the mill that the mill that the mill that the mill that the mill that the mill that the mill that the mill that the mill that the mill that the mill th たとえばメジャーモードは以下のように指定できる: (setq-local thing-at-point-provider-alist

(append thing-at-point-provider-alist '((url . my-mode--url-at-point)))) nil provider *thing* 

33.3

compare-buffer-substrings *buffer1 start1 end1 buffer2 start2 end2* [Function]  $1$  2 2 (substrings)  $\hspace{1.6cm} 3$  2  $1$  3 buffer1 *buffer2*  $nil$  $1$  2 0  $1$ case-fold-search nil  $case($ 'foobarbar haha!rara!'  $2$  $\lq$  'rbar '  $\lq$ 'rara!' $\qquad \qquad 1$   $\qquad \qquad 2$ <sup>2</sup> (compare-buffer-substrings nil 6 11 nil 16 21) *⇒* 2

## **33.4**

*(insertion)* 

(after point) (before point) (Chapter 32)  $[Markers]$ , page  $853$  $(Section 32.5 \; [Market Insetion Types],$ page 856 (a) insert-before-markers

> $(Section 28.7$  [Read Only Buffers], page 668  $\qquad \qquad$  )  $(Section 33.19.4$  [Special Properties], page  $907$   $)$

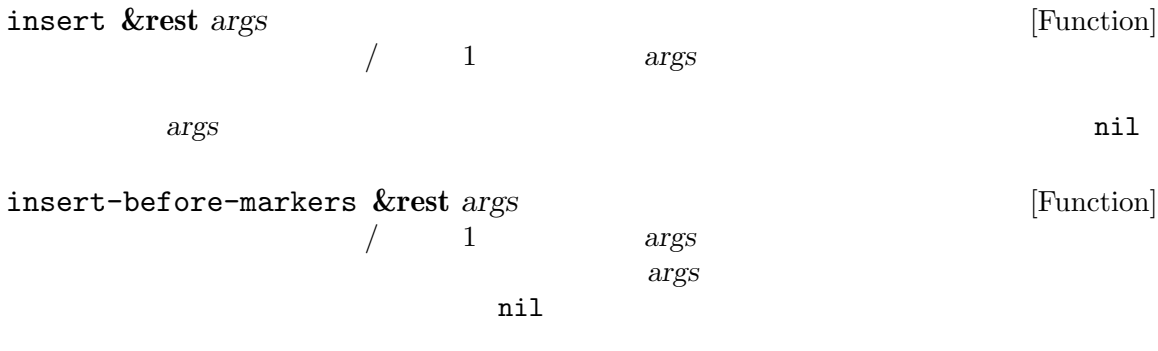

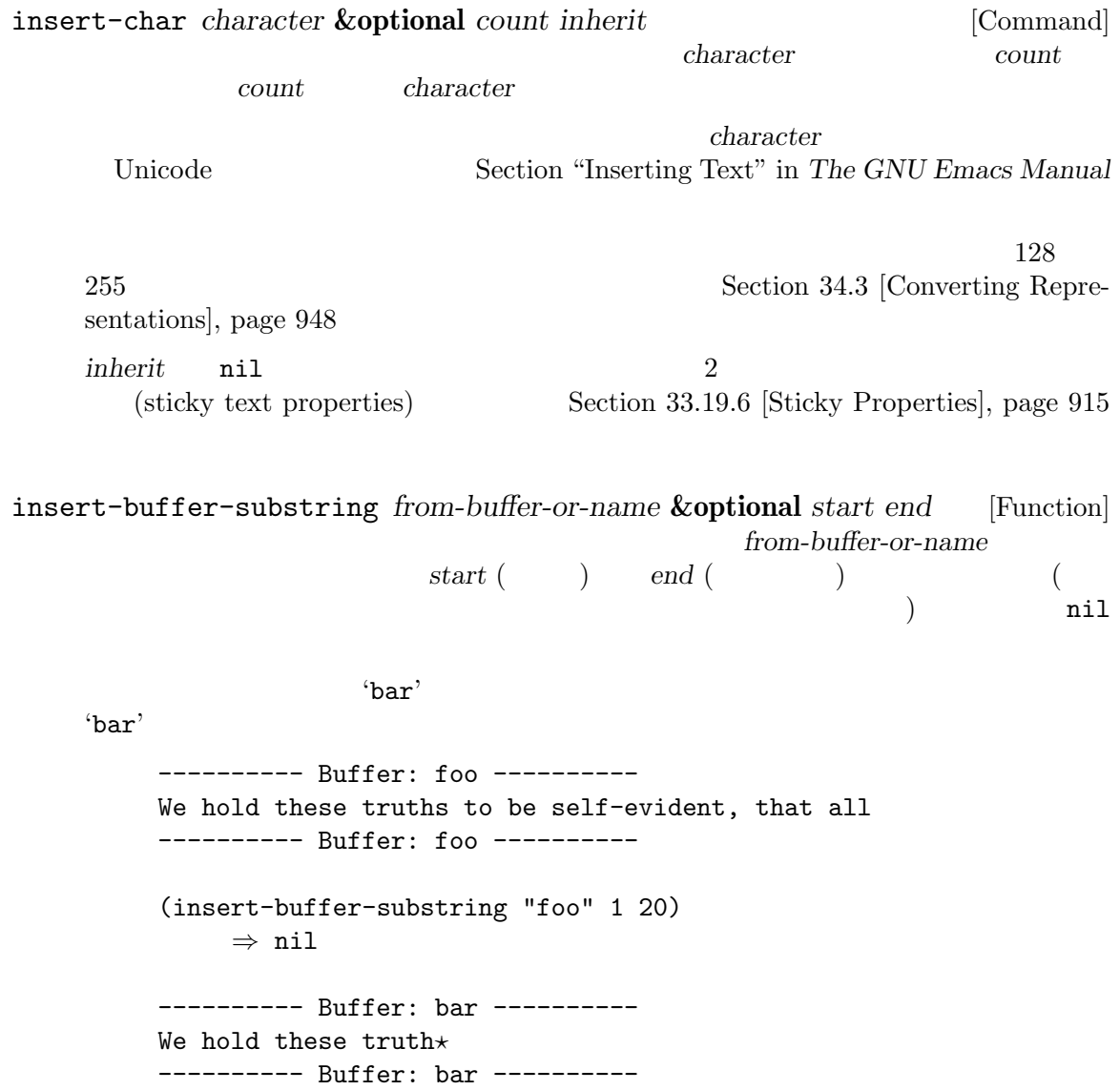

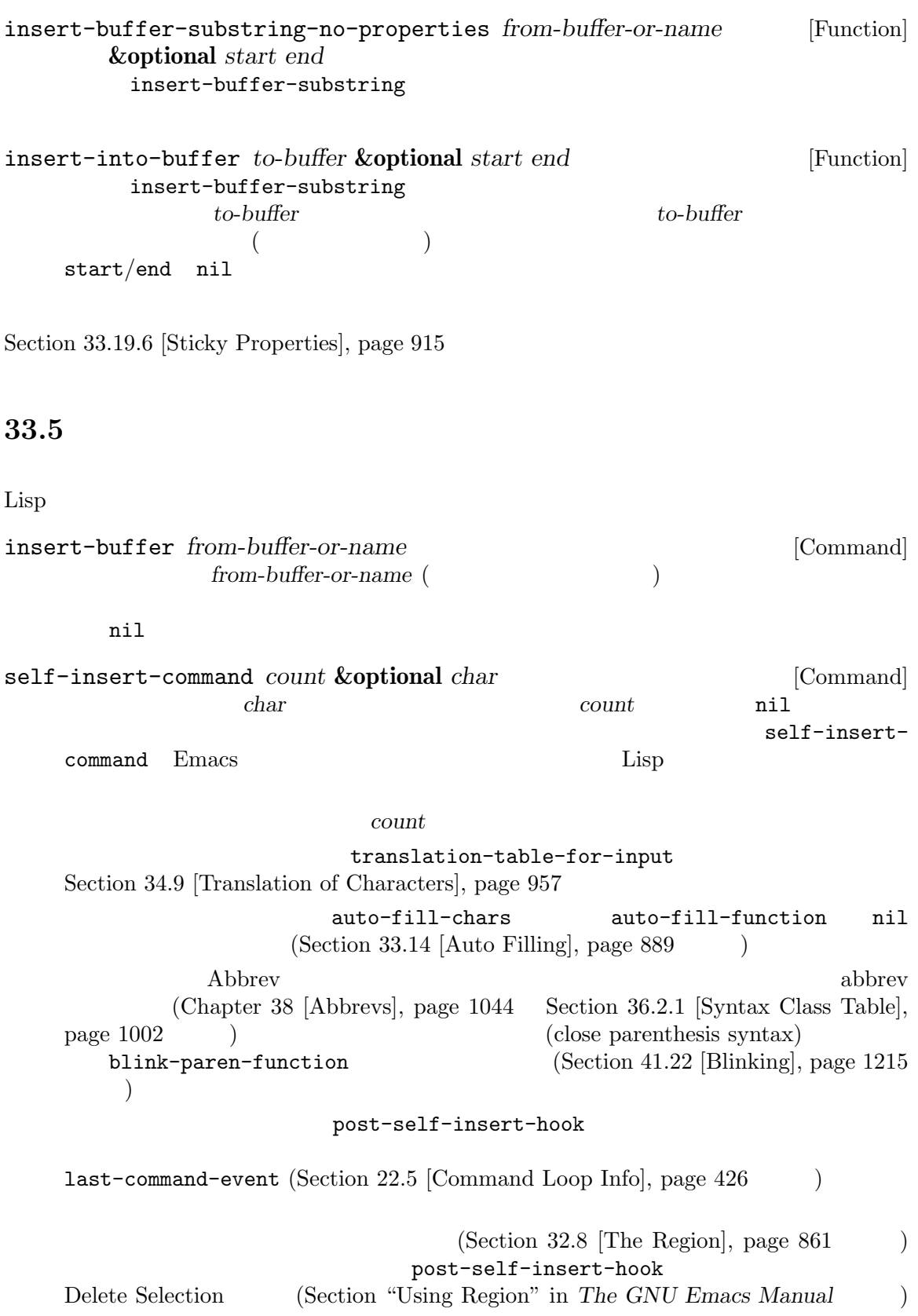

#### Delete Selection self-insert-uses-region-functions

 $\verb|mil|$ 

self-insert-command

newline **&optional** *number-of-newlines interactive* [Command] number-of-newlines  $\Omega$ <sub>number</sub>*of-newlines* fill-column *number-of-newlines* nil auto-fill-function extension and the self-insertcommand auto-fill-function  $(Section 33.14$  [Auto Filling], page 889  $\longrightarrow$  auto-fill-function **2** *number-of-newlines* nil newline auto-fill <u>interactive</u> nil post-self-insert-hook  $\sim$  0  $\sim$  Section 33.12 [Margins], page 886 nil ensure-empty-lines **&optional** *number-of-empty-lines* [Command]  $\overline{a}$  $\alpha$  "  $\mathbb{1}$ 

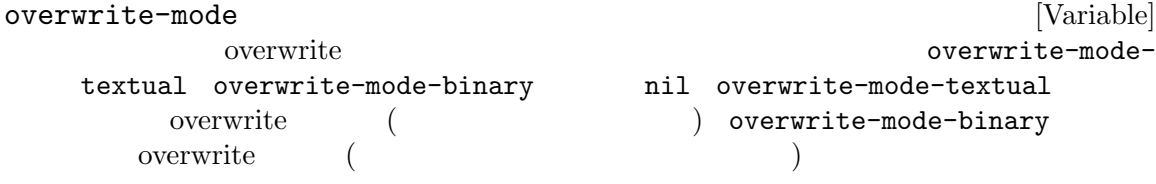

#### $33.6$

 $\text{kill}$  (Section 33.8 [The Kill Ring], page 873 ) wank undo  $(Section 33.9 \text{ [Undo]}, \text{page } 879)$ kill 9

erase-buffer [Command]

 $($ 

buffer-read-only

text-read-only nil erase-buffer delete-region *start* end [Command]  $start \qquad end \qquad \qquad \texttt{nil}$ の値は *start*。それ以外の場合は、マーカーが行うようにポイントはテキストを取り囲むように delete-and-extract-region *start* end [Function]  $start \qquad end$ 削除されるリージョン内にポイントがあれば、リージョン削除後のポイントの値は *start*。それ delete-char *count* **&optional** *killp* [Command]  $count$  *count*  $count$  *count*  $killy$ nil kill kill <u>count</u> killp (unprocessed prefix argument) トは kill リングに保存され、与えられなければ 1 文字が削除されて、それは kill リングに保存 nil delete-backward-char *count* **&optional** *killp* [Command]  $count$  *count*  $count$  *count*  $killy$ nil kill kill <u>count</u> killp (unprocessed prefix argument) トは kill リングに保存され、与えられなければ 1 文字が削除されて、それは kill リングに保存 nil backward-delete-char-untabify *count* **&optional** *killp* [Command] このコマンドはタブをスペースに変換しながら、後方に *count*文字を削除する。次に削除する 1 a contract the set of the set of the set of the set of the set of the set of the set of the set of the set of the set of the set of the set of the set of the set of the set of the set of the set of the set of the set of kill タブからスペースへの変換は *count*が正の場合のみ発生する。負の場合はポイント後の正確に *−count*文字が削除される。 <u>*count*</u> killp (unprocessed prefix argument)

トは kill リングに保存され、与えられなければ 1 文字が削除されて、それは kill リングに保存 nil backward-delete-char-untabify-method [User Option] backward-delete-char-untabify  $\text{untability}$  ( $\qquad \qquad \qquad 1$ ) hungry  $(1$   $)$  all  $($  $)$  nil (  $\left( \frac{1}{2} \right)$ 33.7  $\rm Lisp$ delete-horizontal-space **&optional** *backward-only* [Command]  $\verb|mil|$ *backward-only* nil  $2 \t 3$  delete-horizontal $space \quad 4$ ---------- Buffer: foo ---------- I *⋆*thought I *⋆* thought We*⋆* thought Yo*⋆*u thought ---------- Buffer: foo ---------- (delete-horizontal-space) ; Four times. *⇒* nil ---------- Buffer: foo ---------- Ithought Ithought Wethought You thought ---------- Buffer: foo --------- delete-indentation *&optional join-following-p beg end* [Command]  $(join)$ 1 *join-following-p* nil delete-indentation *beg end* **nil** *beg end join-following-p beg end*  $\verb|nil|$ 

fill  $\qquad \qquad \qquad 2$ delete-indentation fill Section 33.12 [Margins], page 886  $\text{``events'}$ ---------- Buffer: foo ---------- When in the course of human *⋆* events, it becomes necessary ---------- Buffer: foo ---------- (delete-indentation) *⇒* nil ---------- Buffer: foo ---------- When in the course of human\* events, it becomes necessary ---------- Buffer: foo --------- fixup-whitespace fixup-whitespace [Command]  $\mathbb{R}^n$  $\mathbf{nil}$ 0 (close parenthesis syntax) (expression-prefix syntax)  $\alpha$  0 1 Section 36.2.1 [Syntax Class Table], page 1002  $\begin{array}{lll} 1 & \qquad & \text{``spaces'}\\ 2 & \qquad & \text{``(')}\\ \end{array}$ を呼び出している。2 回目の呼び出しでは '('の直後にポイントがある。 ---------- Buffer: foo ---------- This has too many **\***spaces This has too many spaces at the start of (*⋆* this list) ---------- Buffer: foo ---------- (fixup-whitespace) *⇒* nil (fixup-whitespace) *⇒* nil ---------- Buffer: foo ---------- This has too many spaces This has too many spaces at the start of (this list) ---------- Buffer: foo --------- just-one-space **&optional** *n* [Command] このコマンドはポイントを取り囲むすべてのスペースを 1 つのスペース、*n*が指定された場合 *n* nil delete-blank-lines [Command]  $\mathbb{R}^n$  $1$
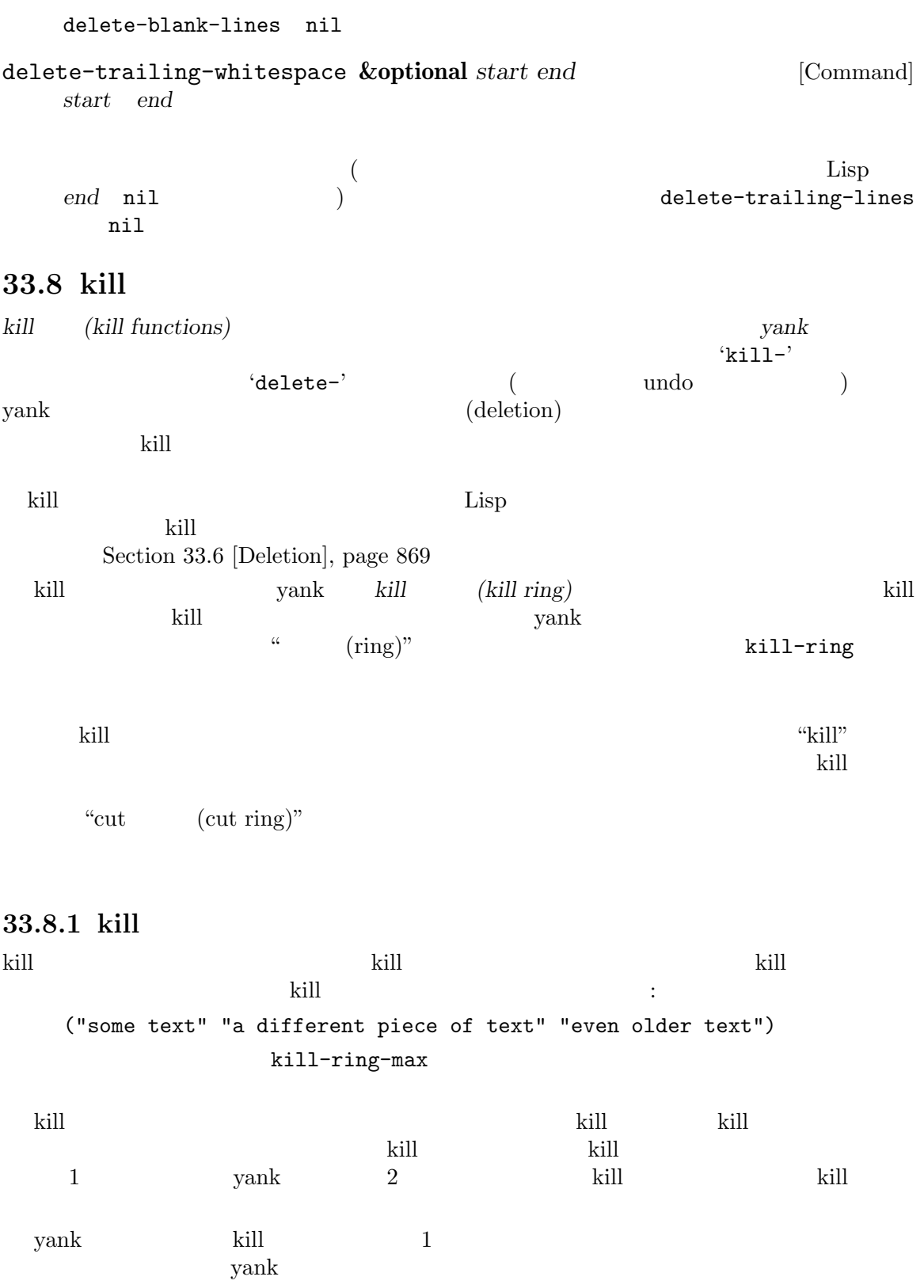

 $(\text{rotate})$ 

33.8.2 kill kill-region kill kill ( 'kill' ) kill-region kill kill 9 and a set the set of the set of the set of the set of the set of the set of the set of the set of the set of the set of the set of the set of the set of the set of the set of the set of the set of the set of the set kill  $(last-command)$ ート kill された しょうしょう しょうしょう しょうしょう しょうしょう kill kill kill kill the results are results as a set of the results of the results of the results of the results of the results of the results of the results of the results of the results of the results of the results of t filter-buffer-substring  $(Section 33.2$  [Buffer Contents], page 863  $\qquad \qquad$  )  $\text{kill}$ kill-region *start end* **&optional** *region* [Command]  $start \quad end \qquad \qquad \text{kill} \qquad \qquad \text{region} \qquad \text{nil}$  $\mathrm{kill}$ reduced the set of the set of the set of the set of the set of the set of the set of the set of the set of the *start end region* **nil** くちには<sub>れる</sub>。<br>トルトリージーのテキスト<br>トルトリージーのテキストを kill kill-region kill  $\rm{kill}$ で、読み取り専用バッファーから kill リングにテキストをコピーするのに有用。 kill-read-only-ok [User Option] nil and the contract of the kill-region  $\mathrm{kill}$ copy-region-as-kill *start end* **&optional** *region* [Command] start end (Fig. 1) kill  $\sim$ するが、バッファーからそのテキストを削除しない。しかしオプション引数 *region*が非 nil start end nil region **region region region** くちには<sub>れる</sub>。<br>トルトリージーのテキスト<br>トルトリージーのテキストを kill <u>is a kill I</u> have kill U kill U kill U kill U kill U kill U kill U kill U kill U kill U kill U kill U kill U kill this-command kill-region **33.8.3 yank** yank kill リングからテキストを描くします。 yank the state of the state of the state of the state of the state of the state of the state of the state of the state of the state of the state of the state of the state of the state of the state of the state of the state

insert-for-yank *string* [Function] insert yank-handler yank-handled-properties yank-excludedproperties *string string* yank-transform-functions () insert-buffer-substring-as-yank *buf* **&optional** *start end* [Function] こ の 関 数 は insert-buffer-substringと 似 て い る が 、yank-handled-properties yank-excluded-properties
( yank-handler  $\rightarrow$ yank-handler put insert-foryank yank the state of the state of the state of the state of the state of the state of the state of the state of the state of the state of the state of the state of the state of the state of the state of the state of the  $(\text{\hspace{1cm}}\text{eq})$  $1 \t 4$  (2 ): (*function param noexclude undo*) これらの要素が何を行うか。 *function function* nil insert *param* **nil** *param* **string** ( string ) function ( insert) function yank-rectangle param (rectangle)  $\begin{minipage}[c]{0.75\textwidth} \centering \begin{tabular}[c]{@{}l@{}} \textbf{no} & \textbf{no} & \textbf{no} & \textbf{no} \\ \textbf{no} & \textbf{no} & \textbf{no} & \textbf{no} \\ \textbf{no} & \textbf{no} & \textbf{no} & \textbf{no} \\ \textbf{no} & \textbf{no} & \textbf{no} & \textbf{no} \\ \textbf{no} & \textbf{no} & \textbf{no} & \textbf{no} \\ \textbf{no} & \textbf{no} & \textbf{no} & \textbf{no} \\ \textbf{no} & \textbf{no} & \textbf{no$ properties yank-excluded-properties *undo* nil *undo* undo *undo* yank-pop start end  $2$ function yank-undo-function undo yank-handled-properties [User Option] yank states wank that the states were detected as  $\mathbf{v}$  and  $\mathbf{v}$  and  $\mathbf{v}$  and  $\mathbf{v}$  and  $\mathbf{v}$  and  $\mathbf{v}$  and  $\mathbf{v}$  and  $\mathbf{v}$  and  $\mathbf{v}$  and  $\mathbf{v}$  and  $\mathbf{v}$  and  $\mathbf{v}$  and  $\mathbf{v}$  and  $\math$  $($  yank-handler ) yank-excludedproperties (prop . *fun*) alist alist アプリティスト<br>アプリケーション *prop* eq という 3 つの引数により *fun*が呼び出される。 yank-excluded-properties [User Option]

yank-handled-properties

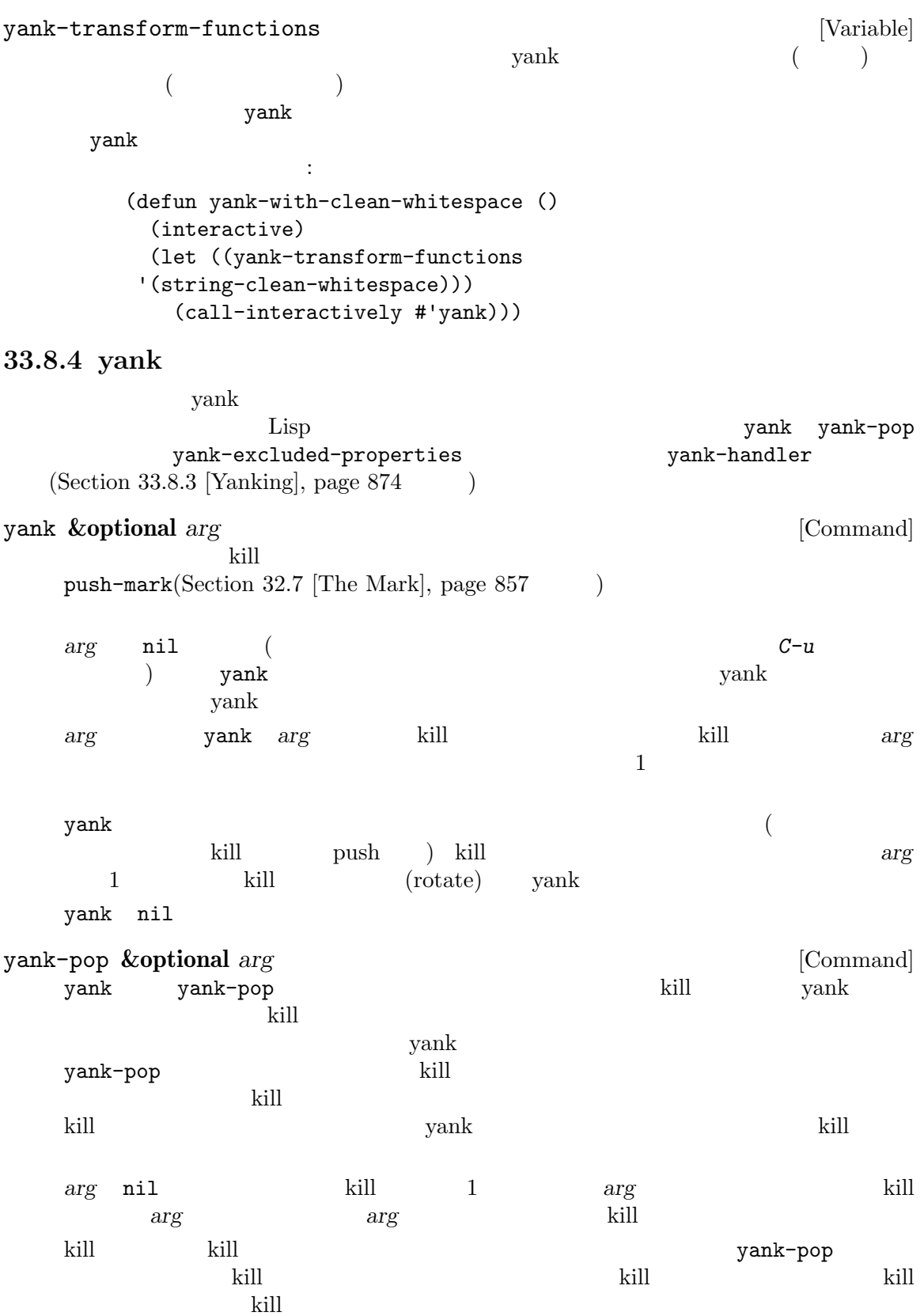

vank kill  $(Section 21.4)$  [Minibuffer History], page 384 (b)  $\qquad$  kill  $\qquad$  kill  $\qquad$ ングトンでは、<br>メインタラクティブに関する<br>スペラクティブに選択できる nil yank-undo-function [Variable] nil yank-pop yank yank-pop delete-region  $2$ insert-for-yank
rangler
pank-handler
undo **33.8.5** kill kill 1  $(Section 30.20$  [Window System Selections], page 825  $\)$  $\rm Lisp$ current-kill *n* **&optional** *do-not-move* [Function] current-kill kill  $\qquad \qquad$  yank  $\qquad \qquad$  kill  $\qquad$  kill  $\qquad$  kill ) *n* 2 do-not-move nil current-kill yank yank *n* kill *n* 0 kill current-kill kill  $\texttt{interprogram-paste-function}(\hspace{2em})$ current-kill kill push do-not-move interprogram-paste-function kill kill vank  $\rho$  vank  $\rho$  current-kill *n* **examents** wank  $\mathbf{y}$ kill-new *string* **&optional** *replace* [Function] **string** kill **push** yank interprogram-pastefunctioninterprogram-paste-function (save-interprogrampaste-before-kill  $\rule{1em}{0.15mm}$  interprogram-cut-function  $($ *replace* nil kill-new kill string push kill 1 string kill-append *string before-p* [Function] <u>is</u> kill the string string string yank  $\alpha$ *string* before-p nil kill-new interprogram-cut-function  $\texttt{interprogram-paste-function} \qquad (\qquad \qquad )$ 

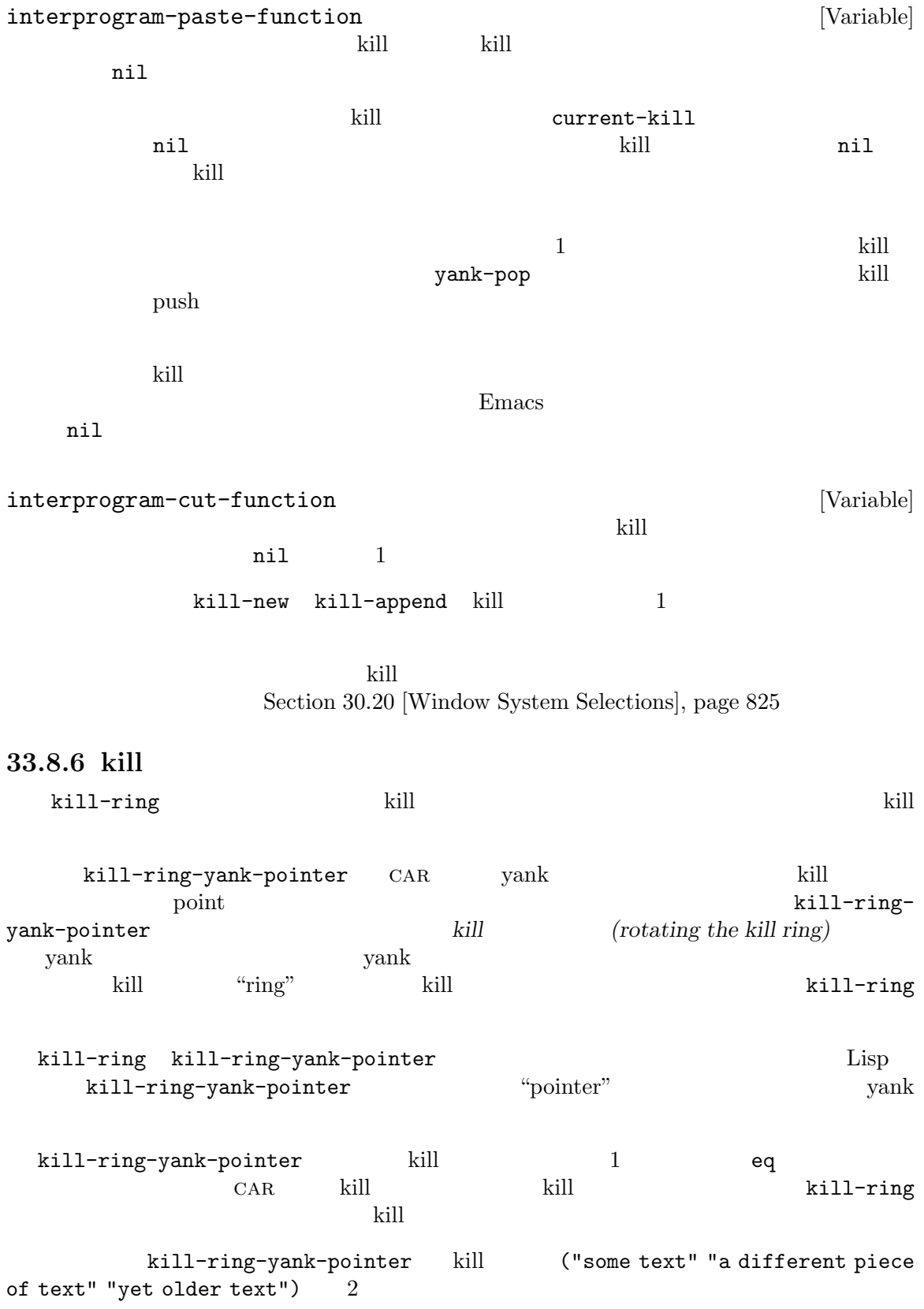

kill-ring ---- kill-ring-yank-pointer | | | v | --- --- --- --- --- --- --- -----> | | |------> | | |--> | | |--> nil --- --- --- --- --- --- | | | | | | | | -->"yet older text" | | |  $\qquad$  --> "a different piece of text" | --> "some text" C-y (yank)  $M-y$  (yank-pop) kill-ring [Variable] till the second state and the second state  $k$ ill  $k$ ill  $k$ kill-ring-yank-pointer [Variable] vank terms kill terms and the second kill behavior with the second second second second second second second second second second second second second second second second second second second second second second second s kill-ring tail  $C-AR$   $C-y$  yank kill kill-ring-max [User Option] kill kill-ringmax  $120$ **33.9** アンドゥ  $\mathbf{u}$ ndo  $\mathbf{v}$ undo *(undo list)* (undo Emacs undo undo Section 28.3 [Buffer Names], page 662 (a) buffer-undo-list buffer-undo-list [Variable] [Variable] [Variable]  $\qquad \qquad$  [Variable]  $\qquad \qquad$  t undo undo t  $\begin{array}{lll} \text{undo} & \text{ } & \text{ } \\ \end{array}$ position  $\Box$ position undo undo undo (*beg* . *end*)

beg end

(*text* . *position*) この種の要素は削除されたテキストを再度挿入する方法を示す。文字列 *text*は削除された (abs *position*) *position* 0 (*marker* . *adjustment*) (t . *time-flag*) time-flag (
Lisp ) visit  $\overline{\text{v}}$ (modification time) current-time Section 42.5 [Time of Day], page 1244 *time-flag* 0 ファーに対応するファイルがないことを、*−*1 なら visit されたファイルは以前は存在し primitive-undo (
The-flag is time-flag マッチする場合のみ未変更とマーク) (nil *property value beg* . *end*) この種の要素はテキストプロパティの変更を記録する。変更を undo する方法は以下の ようになる: (put-text-property *beg end property value*) (*marker* . *adjustment*) <u>marker</u> than  $\alpha$ adjustment variable adjustment variable variable variable variable variable variable variable variable variable v (*text* . *position*) undo *marker* − *adjustment* (apply *funname* . *args*) <u>undo args</u> *funname* undo (apply *delta beg end funname* . *args*) undo *beg end*  $delta$  *delta funname* undo undo nil (boundary) 2 (change *group*) 1 undo 1 undo 1 undo 2 undo 2 undo 2 undo 2 undo 2 undo executivo 2 undo executivo 2 undo executivo 2 undo executivo 2 undo executivo 2 undo 2 undo 2 undo 2 undo 2 undo 2 undo 2 undo 2 undo 2 undo 2 undo 2 undo 2 undo 2 undo undo-boundary [Function] この関数は undo リスト内に境界を配置する。このような境界ごとに undo コマンドは停止し undo undo  $\qquad \qquad$  undo  $\qquad \qquad$  nil query-replace undo

undo-boundary

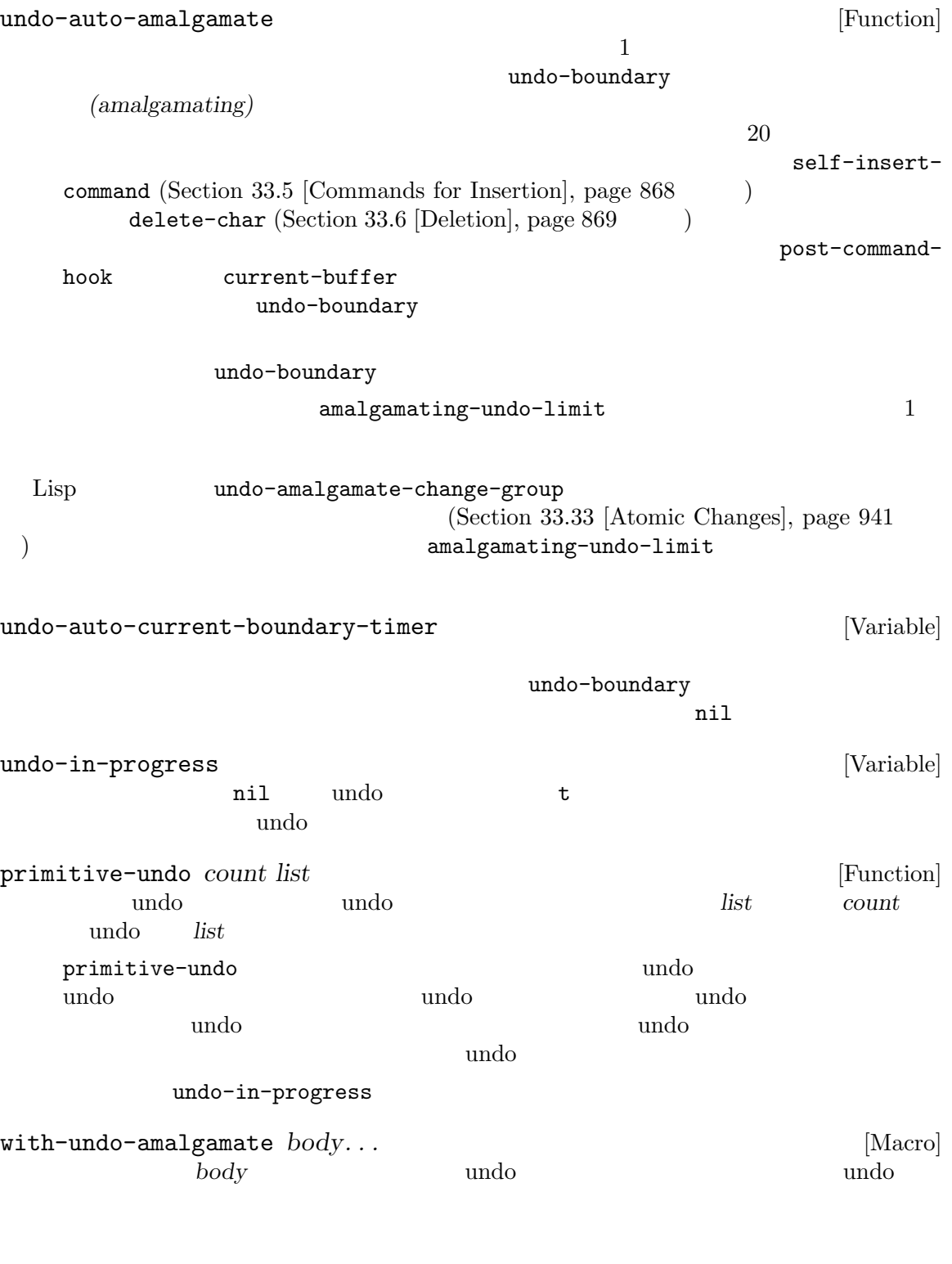

<u>undo experimental</u>

vendo-inhibit-region anil Section 9.4.2 [Standard Properties], page 136

## **33.10**

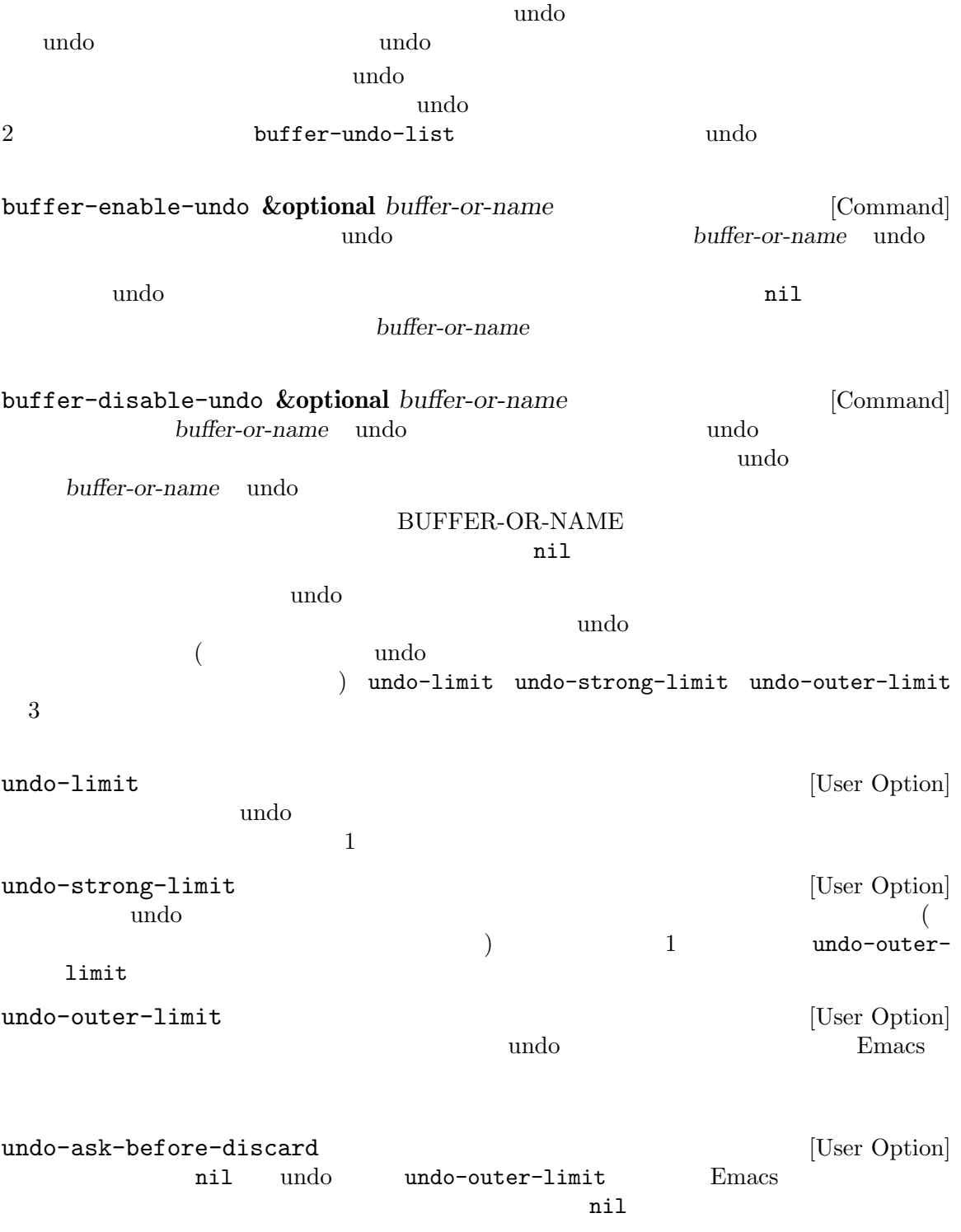

<mark>Emacs</mark> とんどもならないして こうしょう こうしょう

**33.11 fill** (fill: ) (fill: )  $(\text{justify})$  $/$ fill-column  $70$  $\rm{Auto\ Fil}$  $(Section 33.12)$ [Margins], page 886 (a) and none *justify* anil left right full center  $t$  $($  current-justification  $)$  full  $jus{tify}$ full fill-paragraph **&optional** *justify region* [Command]  ${\rm (paragnh: )}$ *justify* nil Section "Paragraphs" in *The GNU Emacs Manual* region nil Transient Mark fill-region region t fill-region *start end* **&optional** *justify nosqueeze to-eop* [Command] ordinational *start end justify*  $n$ il $\Box$ *nosqueeze* nil to-eop nil (use-hard-newlines hard ) paragraph-separate Section 35.8 [Standard Regexps], page 1000 pixel-fill-region *start end pixel-width* [Function] Emacs char-width (fill-region )fill (monospace) Emacs (proportional font) pixel-fill-region  $\begin{minipage}{0.9\linewidth} \begin{tabular}{l} \end{tabular} \begin{tabular}{c} \multicolumn{2}{c}{} \multicolumn{2}{c}{} \multicolumn{2$ 

 $\operatorname{fill}$ pixel-width fill fill-region fill-column Lisp  $300$ fill  $\qquad \qquad$  : (insert (propertize "This is a sentence that's ends here." 'face 'variable-pitch)) (pixel-fill-region (point) (point-max) 300) *start* start pixel-fill-width ならカレントウィンドウの幅より若干小さい値をリターンする。1 つ目のオプション *columns*  $\texttt{fill-column}$  2 目のオプションの値は使用するウィンドウである。典型的には以下のように使用する: (pixel-fill-region start end (pixel-fill-width fill-column)) fill-individual-paragraphs *start end* **&optional** *justify* [Command] *citation-regexp* 2 start *end* 3 *justify* 4 *citation-regexp justify* nil citation-regexp nil citation-regexp (citation marker) fill-individual-paragraphs fill-individual-varying-indent nil fill-individual-varying-indent [User Option] fill-individual-paragraphs fill-region-as-paragraph *start end* **&optional** *justify nosqueeze* [Command] *squeeze-after*  $1$ リージョンが多数のパラグラフから構成されていたらパラグラフ間の空行は削除される。*justify* nil strategies and the contract of  $\mathbf{r}$ *nosqueeze* nil *after* nil

Adaptive Fill fill-context-prefix Section 33.13 [Adaptive Fill], page 887 justify-current-line **&optional** *how eop nosqueeze* [Command] fill-column nil *how* nil left right full center none t current-justification ) anil full full *eop* nil current-justification full left  $\text{full}$  full  $\text{full}$ *nosqueeze* nil default-justification  $[User Option]$ left right full center none left current-justification [Function] [Function] justification<br>
ification  $\begin{array}{cccc}\n\text{default}-justification \\
\text{default} & \text{output} & \text{output} \\
\end{array}$ " none nil sentence-end-double-space [User Option] この変数が非 nilならピリオドの後の単一のスペースをセンテンスの終わりとみなさず、フィ sentence-end-without-period [User Option] この変数が非 nilなら、ピリオドなしでセンテンスは終了できる。これはたとえばピリオドな  $2$ sentence-end-without-space [User Option] この変数が非 nilなら、それは後にスペースをともなうことなくセンテンスを終了させ得る文 fill-separate-heterogeneous-words-with-space [User Option] nil  $($  CJK) 2 fill-paragraph-function [Variable]  $\verb|mil|$ fill-paragraph  $n$ fill-paragraph うことができる:

(let ((fill-paragraph-function nil))

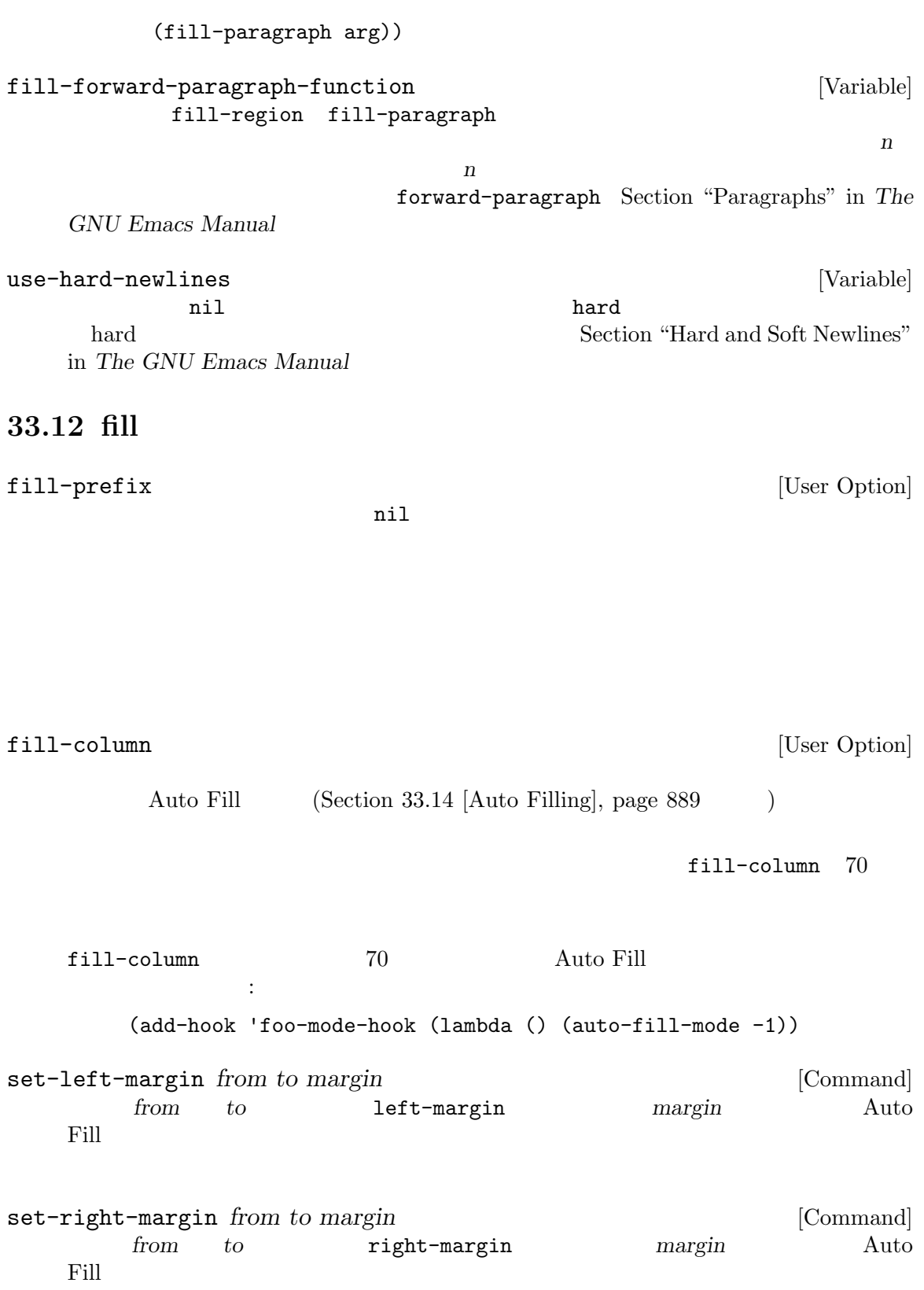

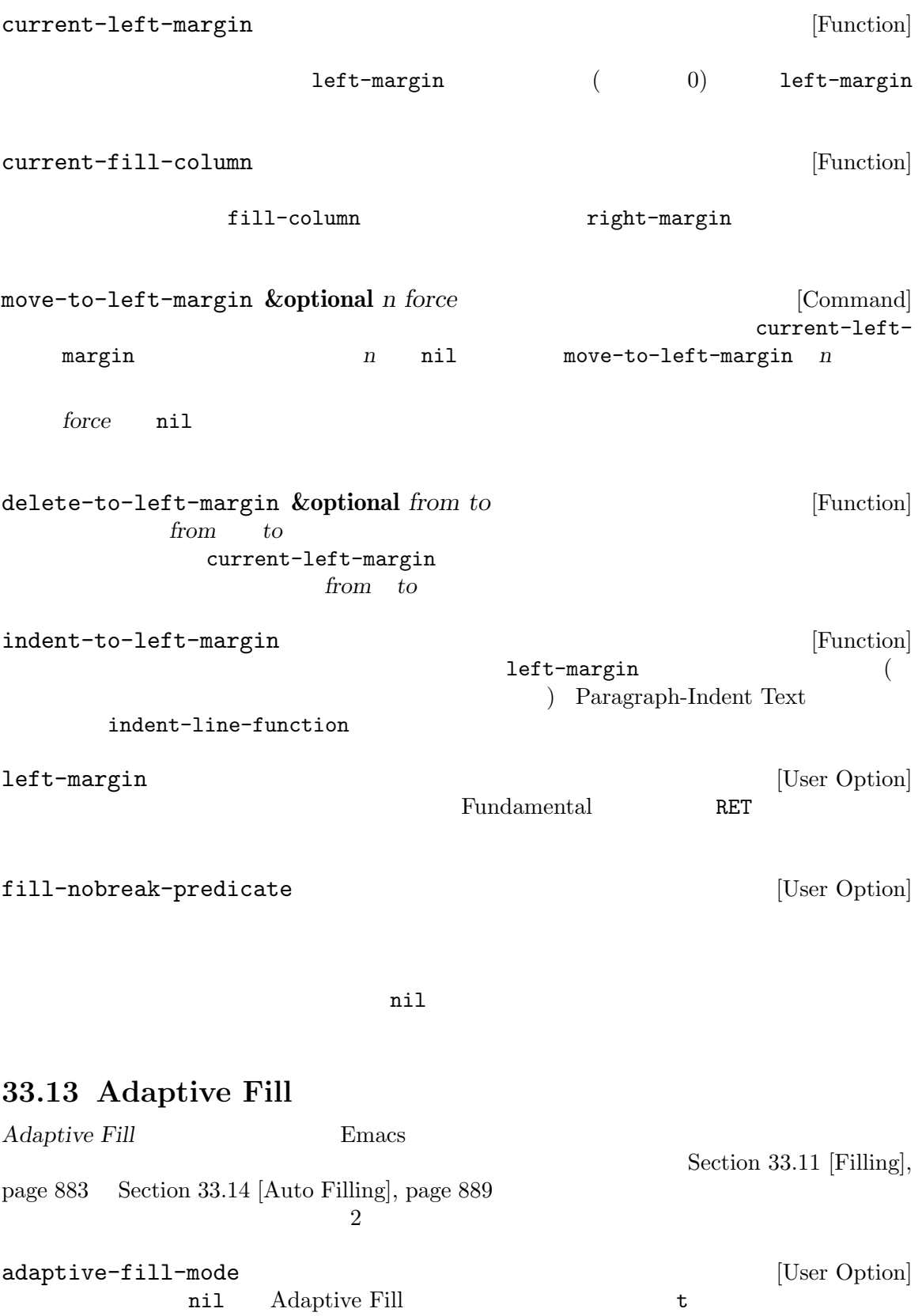

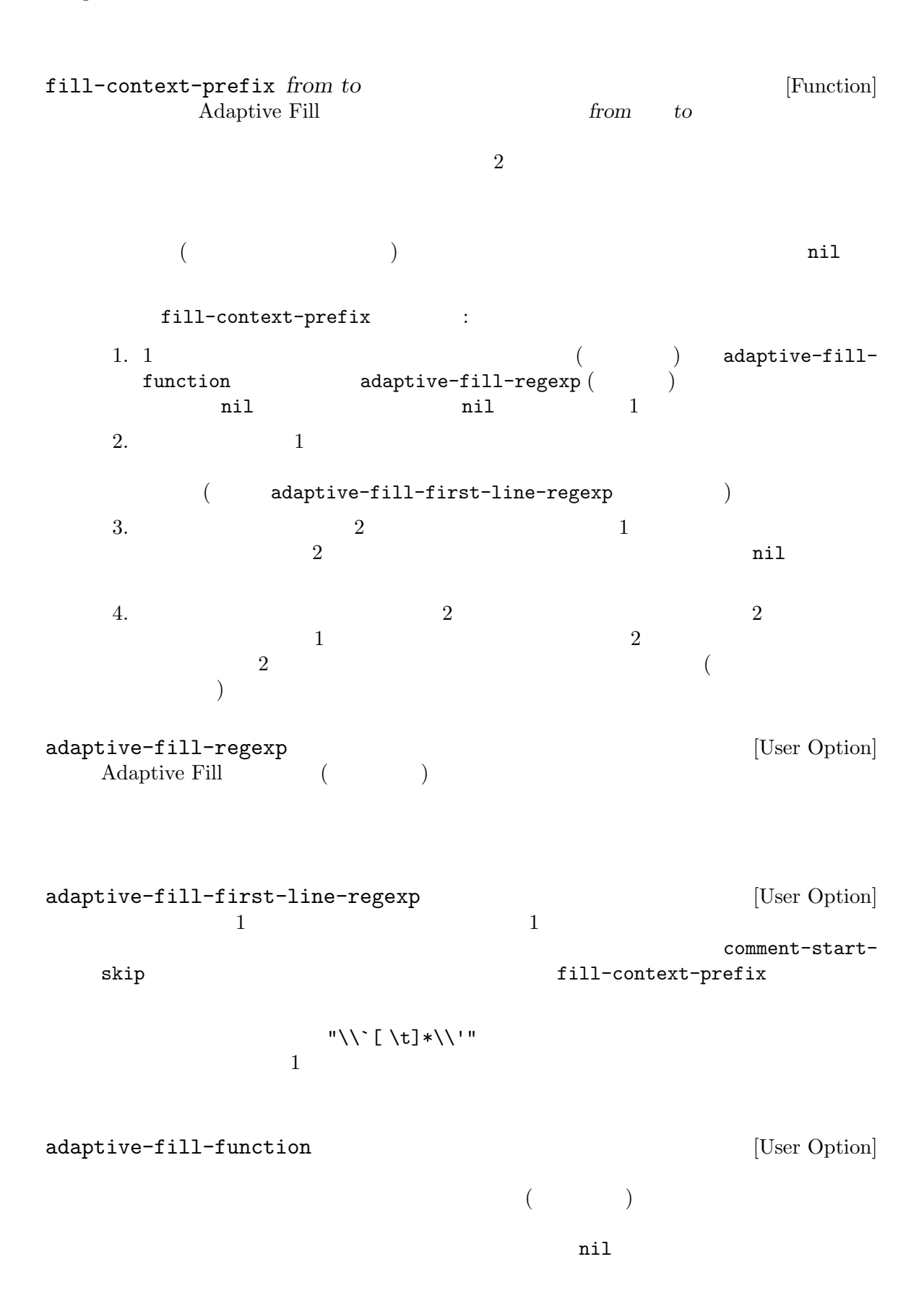

# **33.14** オート **fill**

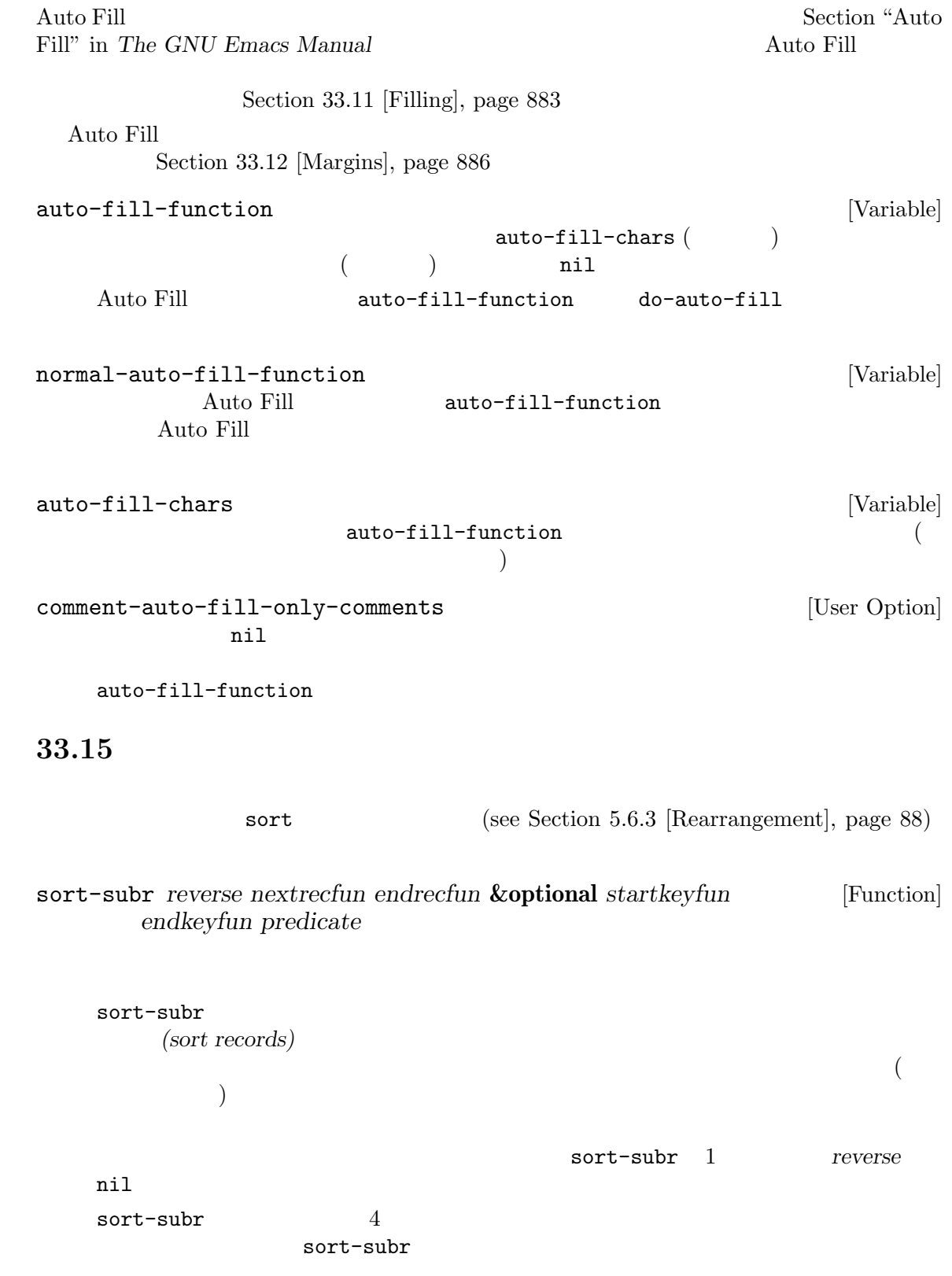

1. nextrecfun  $sort-subr$  1 sort-subr 2. endrecfun 3. startkeyfun  $\verb|nil|$  $\big)$ endkeyfun 4. endkeyfun startkeyfun nil nil)  $startkeyfun$  nil endkeyfun predicate 2 2 or **predicate**  $1$  and  $2$  or  $2$  or  $n$  ilequality  $2$  or  $n$  ilequality  $2$  or  $n$  ilequality  $2$  or  $n$  ilequality  $2$  or  $n$  ilequality  $2$  or  $n$  if  $2$  or  $n$  if  $2$  or  $n$  if  $2$  or  $n$  if  $2$  or  $n$  if  $2$  or  $n$  if  $2$  or  $n$  i  $startkeyfun$  *endkeyfun endkeyfun predicate* nil < (car cdr ) compare-buffer-substrings string<  $($   $)$ sort-subr sort-lines : ; ;  $2 \t3$ ;;  $1$ (defun sort-lines (reverse beg end)  $\mathbb{R}^n$  $3$   $3$ REVERSE(  $nil$  ) \ BEG END()  $\text{'sort-fold-case'}$ ソート順に影響するかどうかを決定する" (interactive "P\nr") (save-excursion (save-restriction (narrow-to-region beg end) (goto-char (point-min)) (let ((inhibit-field-text-motion t)) (sort-subr reverse 'forward-line 'end-of-line))))) forward-line end-of-line startkeyfun

*endkeyfun* 

 $\texttt{sort-paragnhs} \qquad \qquad \texttt{sort-subr} \qquad \qquad \texttt{:}$ (sort-subr reverse (lambda () (while (and (not (eobp)) (looking-at paragraph-separate)) (forward-line 1))) 'forward-paragraph) sort-subr sort-fold-case [User Option] nil sort-subr case(  $)$   $)$ sort-regexp-fields *reverse record-regexp key-regexp start end* [Command]  $start \qquad end \qquad record-regexp \qquad key-regexp$ たようにアルファベット順にソートする。*reverse*が負の整数なら逆順にソートする。 アルファベット順のソートとは 2 つのソートキーにたいして、それぞれの 1 つ目の文字同士、2 つ目の文字「... のようにはより、キーを出していることを意味することを意味することを意味することを意味することを意味することを意味することを意味することを意味することを意味することを意味することを意味する。 Emacs 2000 Femacs 2000 Femacs 2000 Femacs 2000 Femacs 2000 Femacs 2000 Femacs 2000 Femacs 2000 Femacs 2000 Femacs 2000 Femacs 2000 Femacs 2000 Femacs 2000 Femacs 2000 Femacs 2000 Femacs 2000 Femacs 2000 Femacs 2000 Femacs record-regexp  $1$  $\hat{\cdot}$  +  $\hat{\cdot}$  +  $\hat{\cdot}$ Section  $35.3$  [Regular Expressions], page  $977$  $key$ -regexp $key$  $key$ -regexp record-regexp (subexpression) key-regexp  $:$ '\digit' *record-regexp digit* '\(...\)'  $\langle \langle \& \rangle$ sort-regexp-fields key-regexp  $\Gamma$  $)$  $\mathbf{f}$ record-regexp '^.\*\$' *key-regexp* '\<f\w\*\>'

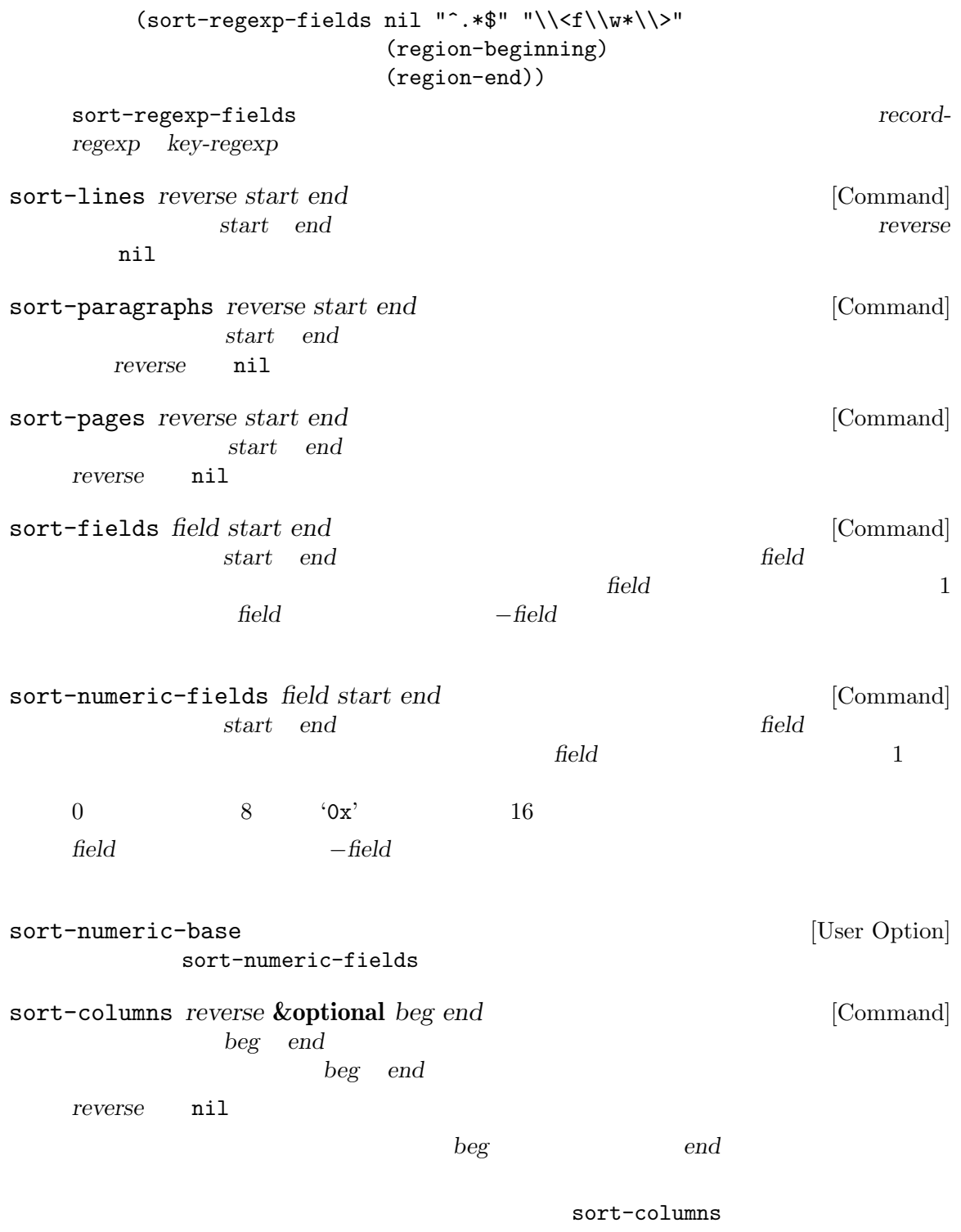

*M-x untabify* 

**33.16** 

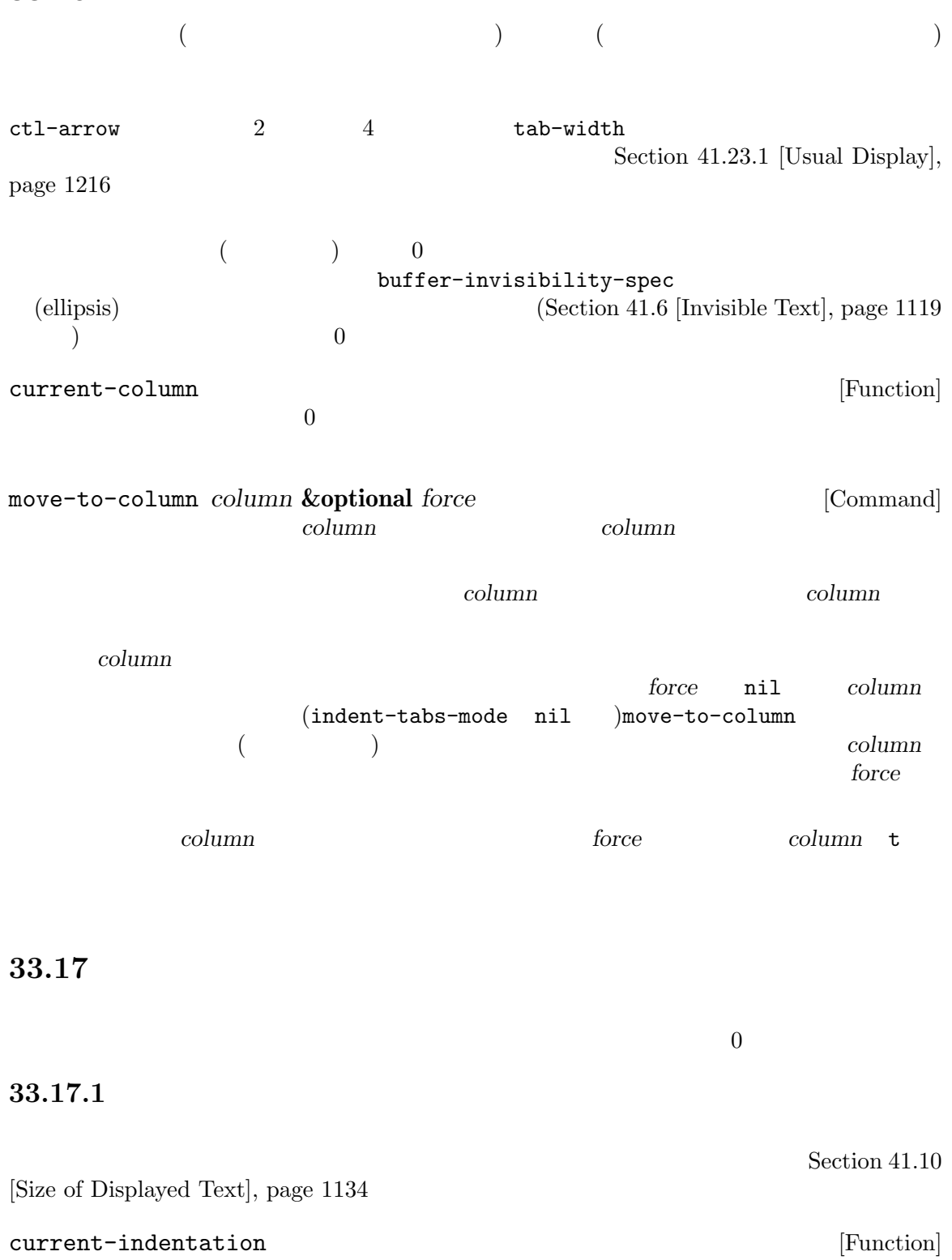

buffer-invisibility-spec (ellipsis) 0 Section 41.6 [Invisible Text], page  $1119$ indent-to *column* **&optional** *minimum* [Command] この関数はポイントから *column*に達するまでタブとスペースでインデントを行う。*minimum*  $nil$  column  $\text{column}}$  $($ Section 33.19.6 [Sticky Properties], page 915 indent-tabs-mode [User Option] nil solution and the second state  $\mathbf{N}$ 33.17.2  $\rm{TAB}$ indent-for-tab-command **&optional** *rigid* [Command]  $TAB$ これは以下のことを行う: *Transient Mark*  $indent-region$  (Section 33.17.3 [Region Indent], page 896  $\qquad$  ) indent-line-function indent-to-leftmargin tab-always-indent  $($  $indent$ -line-function tab-alwaysindent complete( ) *rigid* nil ( $\qquad \qquad$ indent-line-function [Variable] indent-for-tab-command Lisp lisp-indent-line C c-indent-line  $indent-relative$  Section 24.7 [Auto-Indentation], page 569

indent-according-to-mode [Command] indent-line-function newline-and-indent [Command]  $($ indent-according-to-mode reindent-then-newline-and-indent  $[{\rm Command}]$ (  $(\hspace{2em} )$ tab-always-indent [User Option] TAB (indent-for-tab-command)  ${\tt t}(\hspace{7mm})$  nil complete completion-at-point (Section 21.6.8 [Completion in Buffers],  $page 402$   $)$ tab-first-completion [User Option] tab-always-indent complete tab-first-completion それともインデントするかを更にカスタマイズできる。以下の値を使用できる: eol  $\blacksquare$ word  $x \in \mathbb{R}$ word-or-paren word-or-paren-or-punct  $2$  **TAB** (literate programming) **Python** JS Yacc/Bison のインデントエンジン (JS では js-indent-line Python では python-indent-lineの呼び出 ) the contraction of the contraction of the contraction  $\mathbf w$  widen  $\mathbf w$ prog-first-column prog-indentation-context [Variable] この変数が非 nilなら副モードのインデントエンジンにたいして上位モードが提供するインデ (*first-column* . *rest*) と。リストのメンバーは以下の意味をもつ:

*first-column*  $($  0) *rest* prog-first-column [Function]  $($  0)  $\overline{0}$ 33.17.3 indent-region *start end* & *soptional to-column* [Command] *start* ( ) *end* ( ) start ( ) end ( ) to-column nil indent-region indent-line-function to-column nil indent-region indent-region-function [Variable] indent-region  $\overline{2}$  $1$ nil indent-region 1 indent-line-function C Lisp  $\Gamma$  $2$ to-column nil indent-region indent-rigidly *start end count* [Command] **start** (and a count **count** <u>count</u> 3  $\sim$  3  $\sim$  3 Transient Mark Section "Indentation Commands" in *The GNU Emacs Manual* 

```
indent-code-rigidly start end columns &optional [Command]
      nochange-regexp
       indent-rigidly
       ( nochange-regexp nil ) nochange-regexp
33.17.4
\overline{a}indent-relative &optional first-only unindented-ok [Command]
                                    (indent point)
   (unindented-ok nil ) tab-to-tab-stop
   first-only nil
   indent-relative
   \overline{\phantom{a}} 2 iii
                This line is indented twelve spaces.
       ⋆The quick brown fox jumped.
     (indent-relative nil):
                This line is indented twelve spaces.
                ⋆The quick brown fox jumped.
                'jumped' 'm' 'p' :
                This line is indented twelve spaces.
       The quick brown fox jum*ped.
     (indent-relative nil):
                This line is indented twelve spaces.
       The quick brown fox jum *ped.
indent-relative-first-indent-point [Command]
              first-only t indent-relative
```
#### $33.17.5$

 $\begin{array}{ccccc} \alpha & \qquad & \gamma & \text{(tab stops)} \end{array}$  $\alpha$  and  $\alpha$ 

 $(Section 41.23.1$  [Usual Display], page  $1216$   $)$  Text TAB Section "Tab Stops" in *The GNU Emacs Manual* tab-to-tab-stop [Command] tab-stop-list

- tab-stop-list [User Option] tab-to-tab-stop end and provide tab-to-tab-stop  $($  $2 \qquad \qquad ( \qquad \qquad 2 \qquad \qquad \text{tab-width})$ nil tab-width
	- $M-x$  edit-tab-stops

### 33.17.6

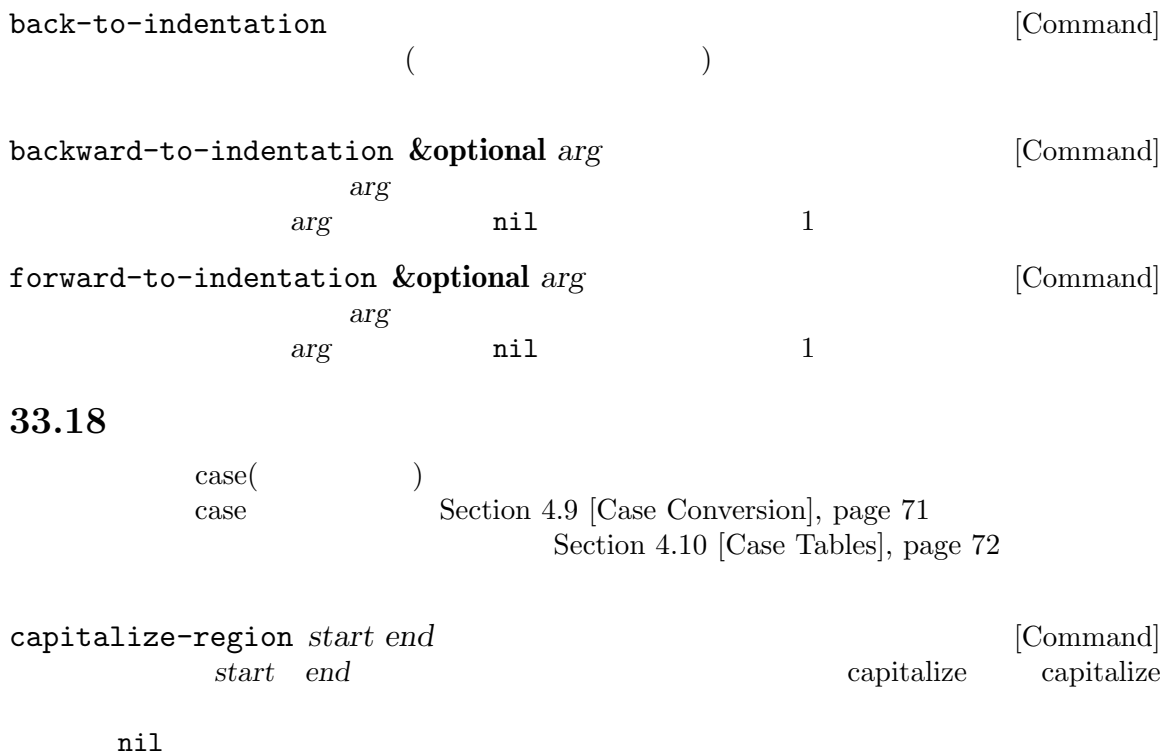

capitalize-region start *end* ---------- Buffer: foo ---------- This is the contents of the 5th foo. ---------- Buffer: foo ---------- (capitalize-region 1 37) *⇒* nil ---------- Buffer: foo ---------- This Is The Contents Of The 5th Foo. ---------- Buffer: foo --------- downcase-region *start end* [Command] start *end* nil downcase-region start *end* upcase-region *start end* [Command] start end nil upcase-region start *end* capitalize-word *count* [Command] count capitalize capitalize とは各単語の先頭を大文字、残りを小文字に変換することを意味する。*count*が負  $−count$  capitalize nil capitalize-word count downcase-word *count* [Command] この関数はポイントの後の *count*単語を小文字に変換して、変換後その後にポイントを移動す る。*count*が負なら、この関数は前の *−count*単語を小文字に変換するがポイントは移動しな nil downcase-word count upcase-word *count* [Command] この関数はポイントの後の *count*単語を大文字に変換して、変換後その後にポイントを移動す る。*count*が負なら、この関数は前の *−count*単語を小文字に変換するがポイントは移動しな nil

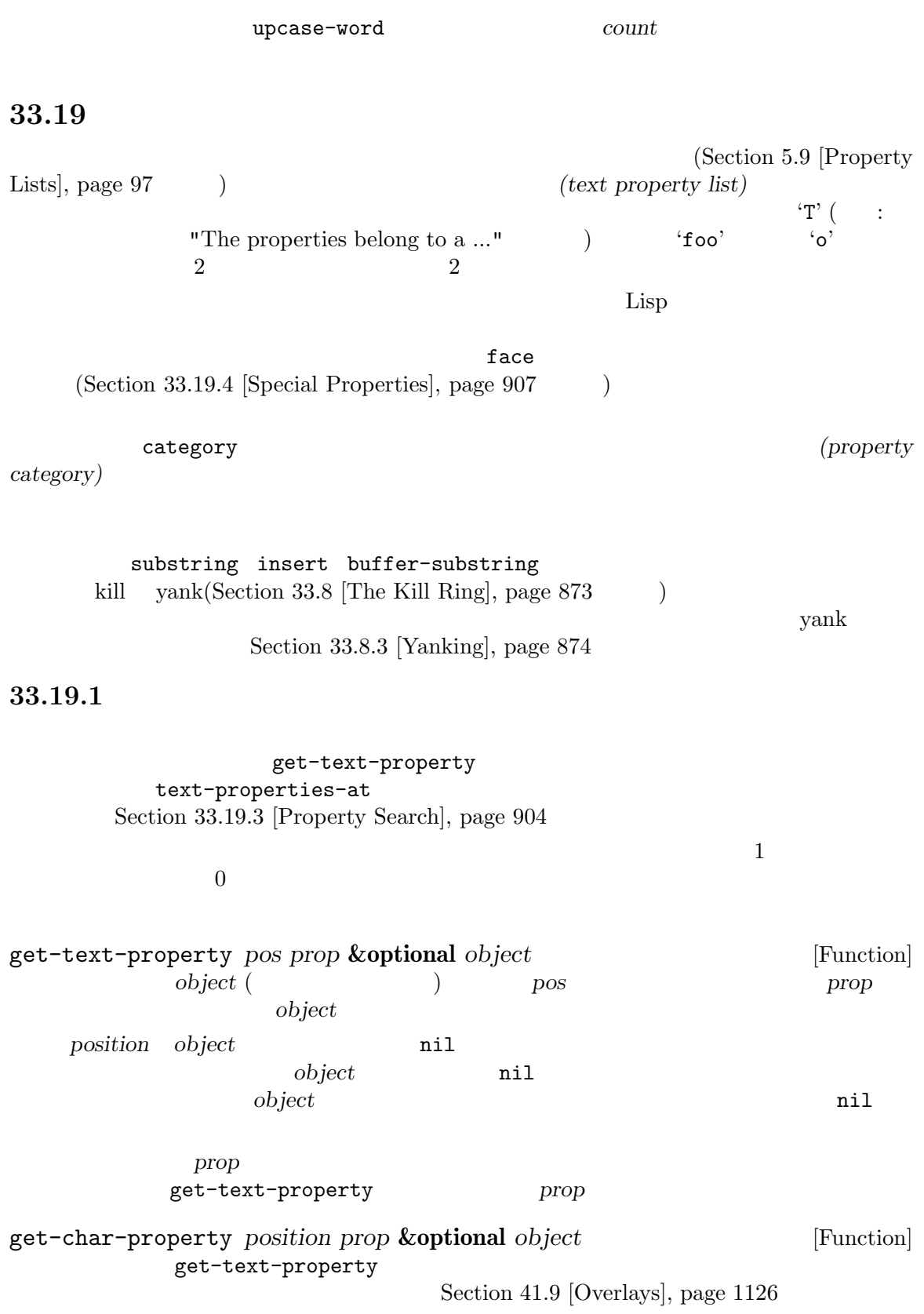

 $object$ 

 $\it object$ 

*object* that the contract  $\alpha$ 

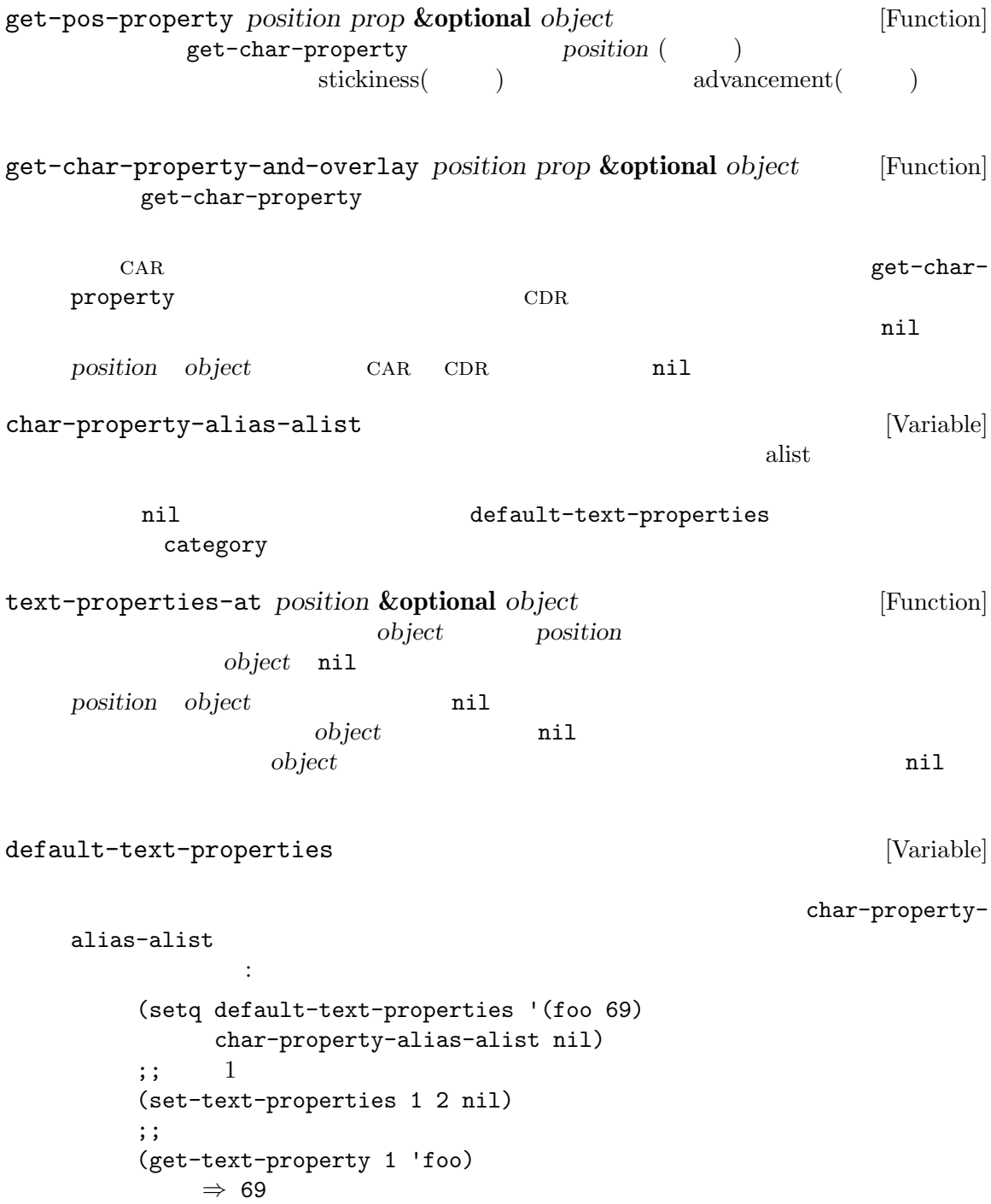

object-intervals *OBJECT* [Function]<br> *object* ( ) object (Fig.  $\qquad \qquad (\qquad \qquad )$ *object* the contract  $\omega$ (object-intervals (propertize "foo" 'face 'bold)) *⇒* ((0 3 (face bold)))  $1$  3  $\begin{array}{ccc} 1 & 2 & 3 \end{array}$ **33.19.2** set-text-properties (  $\qquad \qquad$ )  $($  $(Section 33.9 \mid Undo], page 879$   $)$  $0$ put-text-property *start end prop value* **&optional** *object* [Function] object *start end prop value* object nil add-text-properties *start end props* **&optional** *object* [Function] object *start end* object nil props (Section 5.9)  $[Property \; Lists], \; page \; 97$  ( t (*props* nil  $\rm )$  nil  $\rm h$ comment face : : (add-text-properties *start end* '(comment t face highlight)) remove-text-properties *start end props* **&optional** *object* [Function] object *start end* object nil 引数 *props*は削除するプロパティを指定する。これはプロパティリストの形式 (Section 5.9 [Property Lists], page 97 (1997) face face (remove-text-properties *start end* '(face nil))

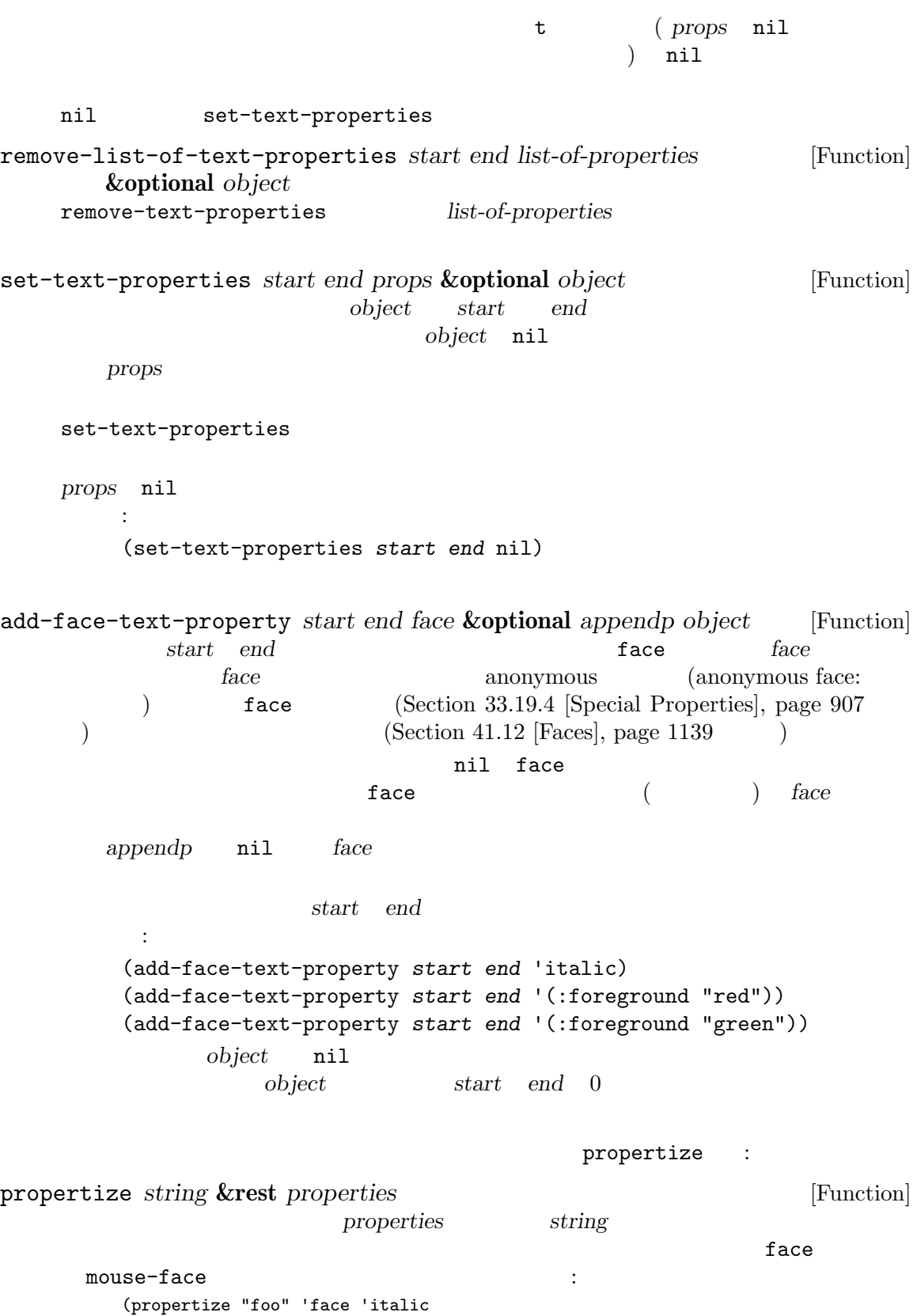

'mouse-face 'bold-italic) *⇒* #("foo" 0 3 (mouse-face bold-italic face italic)) put put propertize concat : (concat (propertize "foo" 'face 'italic 'mouse-face 'bold-italic) " and " (propertize "bar" 'face 'italic 'mouse-face 'bold-italic)) *⇒* #("foo and bar" 0 3 (face italic mouse-face bold-italic) 3 8 nil 8 11 (face italic mouse-face bold-italic)) buffer-substringno-properties Section 33.2 [Buffer Contents], page 863 with-silent-modifications Section 28.5 [Buffer Modification], page  $665$ 33.19.3  $\mathbf 1$  , we are the 1 original  $\mathbf 1$  original and  $\mathbf 1$  original exponential exponential exponential exponential exponential exponential exponential exponential exponential exponential exponential exponential exponen (chunks of text)  $\mathtt{eq}$ object より良いパフォーマンスのためには、特に単一のプロパティを検索する関数における *limit*引数の  $\hspace{1cm} {\rm (mil)} \hspace{1cm}$  $2$ next-property-change *pos* **&optional** *object limit* [Function] object *pos* ると *pos*の直後の文字とプロパティが等しくない、*pos*の先にある最初の文字の位置をリター *limit* nil *limit* limit limit *object limit* nil nil nil nil *pos* limit *pos pos* 法の例: (while (not (eobp)) (let ((plist (text-properties-at (point)))

(next-change (or (next-property-change (point) (current-buffer)) (point-max)))) next-change intervals and the set of the set of the set of the set of the set of the set of the set of the set of the set of the set of the set of the set of the set of the set of the set of the set of the set of the set o (goto-char next-change))) previous-property-change *pos* **&optional** *object limit* [Function] next-property-change pos  $\text{nil}$  *pos limit pos pos* next-single-property-change *pos prop* **&optional** *object limit* [Function] prop **object** *pos* 言い換えると *pos*の直後の文字とプロパティ*prop*が等しくない、*pos*の先にある最初の文字の *limit* nil *limit* limit next-single-property-change *limit object limit* nil nil nil nil *pos limit pos pos* previous-single-property-change *pos prop* **&optional** *object limit* [Function] next-single-property-change  $pos$ nil *pos limit pos* pos next-char-property-change *pos* **&optional** *limit* [Function] next-property-change  $\verb|mil|$ (
next-property-change next-overlay-change ) るので *object*オペランドは存在しない。これはいずれかの種類のプロパティが変化した、次の previous-char-property-change *pos* **&optional** *limit* [Function] next-char-property-change  $\hspace{2.5cm} pos$ next-single-char-property-change *pos prop* **&optional** *object* [Function] *limit* next-single-property-change レイも考慮して、*object*終端より前に変化が見つからなければ、nilではなく *object*内の有効 next-char-property-change *object* object and  $\omega$ previous-single-char-property-change *pos prop* **&optional** [Function] *object limit* next-single-char-property-change  $pos$  $object$ 

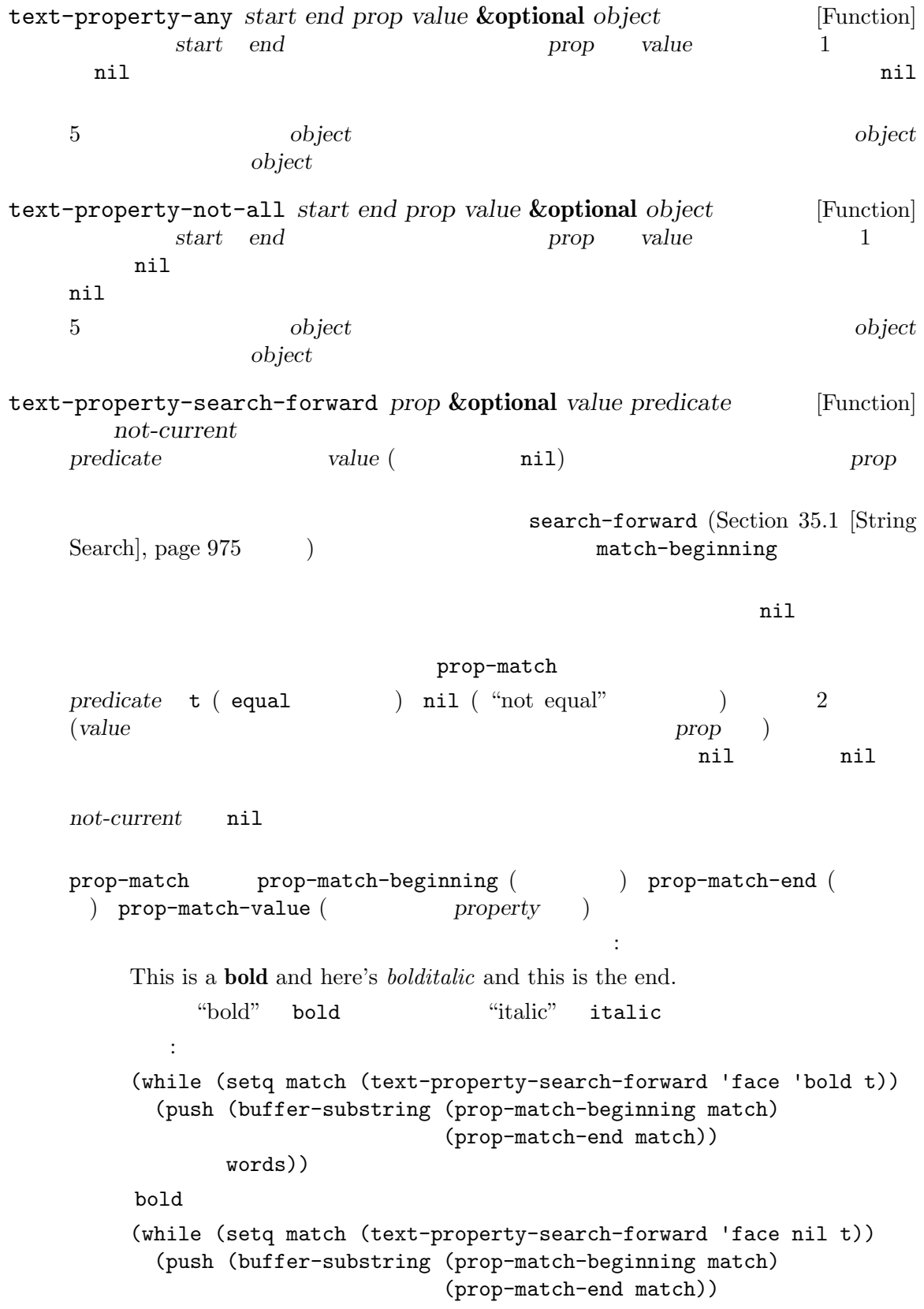

```
words))
    '("This is a " "and here's " "and this is the end")' (push); Section 5.5 [List Variables], page 83 \qquad \qquad )
         (while (setq match (text-property-search-forward 'face nil nil))
          (push (buffer-substring (prop-match-beginning match)
                               (prop-match-end match))
               words))
    face contracts face
                       (("bold" "bold" "bold" "italic")これを使用するかもしれないより現実的な例して URL を表す特定のセクションがあり、それ
       shr-url
         (while (setq match (text-property-search-forward 'shr-url nil nil))
          (push (prop-match-value match) urls))
    URL ONE
text-property-search-backward prop &optional value predicate [Function]
       not-current
         text-property-search-forward
```
#### 33.19.4

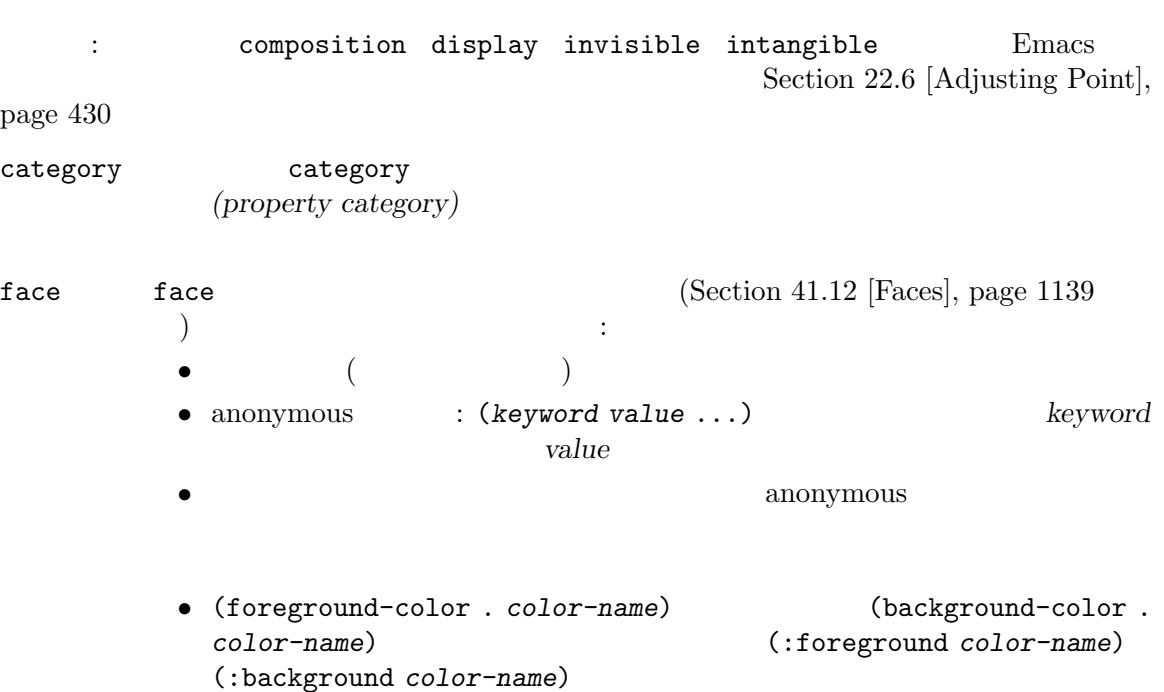

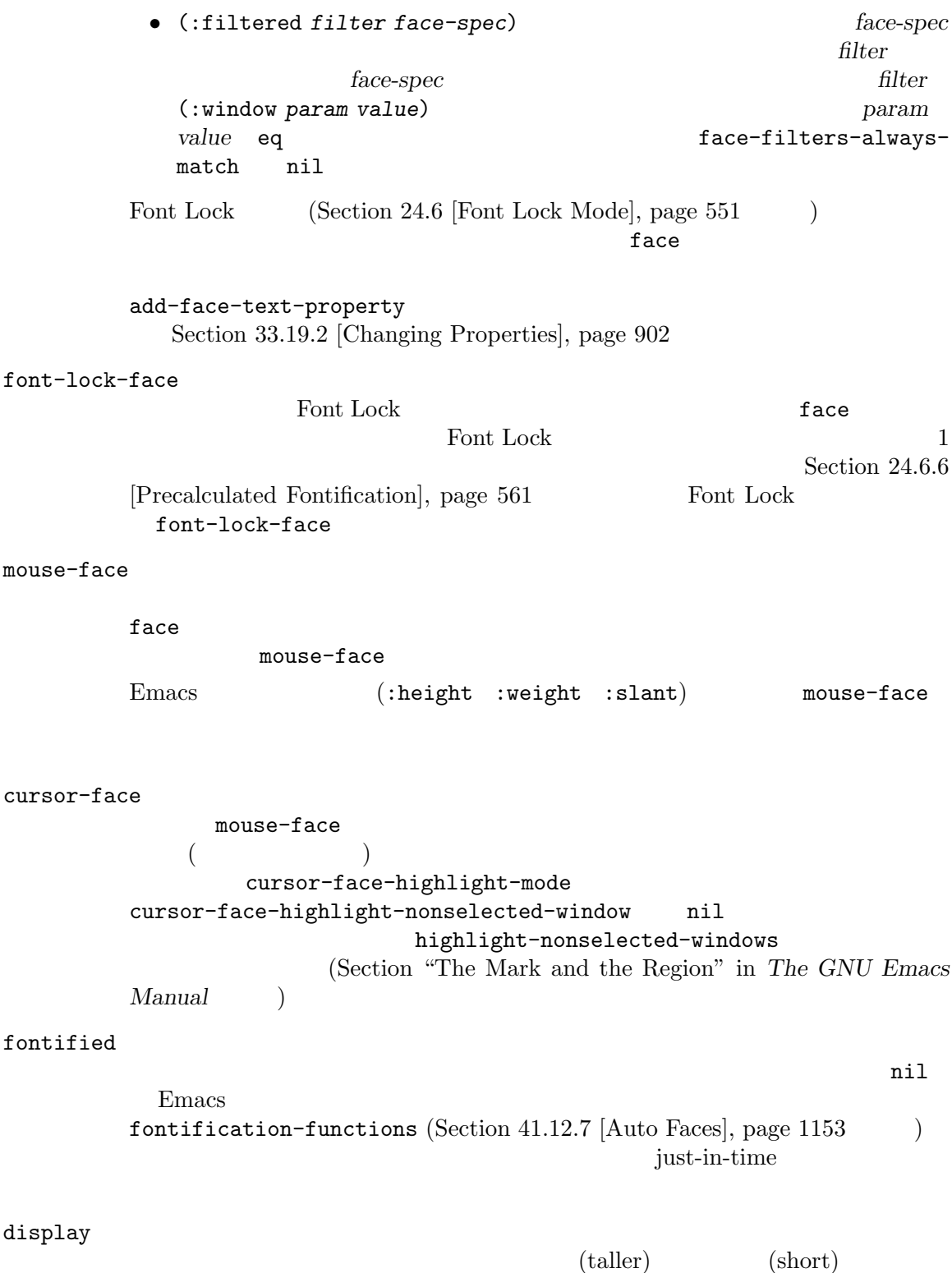

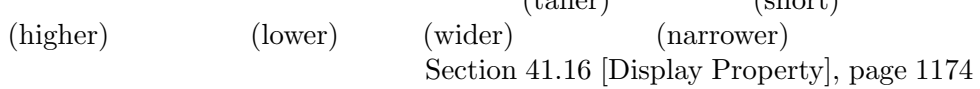
help-echo help-echo substitute-command-keys
Emacs  $(Section 41.26$  [Tooltips], page 1223 ) and  $($ help-echo window *object pos* 3  $\verb|mil|$ 1 window 2 object help-echo *pos* 以下のとおり: • *object pos* • *object pos* • *object* (the display た文字列) なら *pos*はその文字列内の位置。 help-echo show-help-function  $([Help display], page 914)$ help-echo-inhibit-substitution help-echo nil help-echo-inhibit-substitution substitute-command-keys show-help-function keymap keymap keymap Section 23.7 [Active Keymaps], page 478 nil rear-sticky nil front-sticky ( クではポイント位置のかわりにクリック位置が使用される) local-map commap keymap  $\overline{\mathcal{C}}$ ) beymap syntax-table syntax-table Section 36.4 [Syntax Properties], page 1007 read-only read-only text-read-only

read-only stickiness read-only stickiness read-only read-only Section 33.19.6 [Sticky Properties], page 915 (inhibit-readonly nil ( $\qquad \qquad$ ) read-only  $\qquad \qquad$  read-only  $\qquad \qquad$ Section 28.7 [Read Only Buffers], page 668 inhibit-read-only inhibit-read-only Section 28.7 [Read Only Buffers], page 668 invisible nil invisible Section 41.6 [Invisible Text], page  $1119$ inhibit-isearch inhibit-isearch nil isearch intangible nil intangible nil intangible  $\texttt{inhibit-point-motion-hooks}$   $\texttt{nil}$  ( ) intangible 注意せよ: このプロパティは非常に低レベルで処理されて、予想外の方法により多くのコー intangible put Section  $22.6$  [Adjusting Point], page  $430$ cursor-intangible cursor-intangible cursor-intangible-mode nil cursor-intangible  $\mu$  $(\text{stickiness})$ "  $(\text{Section 33.19.6} \text{ [Sticky Properties]}, \text{page 915})$  $5$  'x' は、以下のような何かしらを行う必要がある: (insert (propertize "xxxx" 'cursor-intangible t) (propertize "x" 'cursor-intangible t 'rear-nonsticky t))

cursor-sensor-inhibit nil cursor-intangible  $cursor-sensor-functions$  ( ) field field field forward-word beginning-of-line Section  $33.19.9$  [Fields], page  $919$ cursor " $($ )  $\sum_{n=1}^{\infty}$ nil cursor <mark>cursor</mark> cursor display を指定する。特にある文字の cursorプロパティの値が数字 *n*なら、カーソルは範囲  $[ovpos..ovpos+n]$ ここで *ovpos* overlay-start (Section 41.9.1 [Managing Overlays], page 1126  $\hspace{-.1cm}\int$   $\hspace{-.1cm}\int$  display nil cursor *n* display *n*  $\verb|nil|$ display overlay-start cursor  $\overline{\phantom{a}}$ うな改行にはこのプロパティが機能しない点である。これは Emacs がディスプレイ上 の文字にたいしてソン cursorプロパティを探す際に、検索するスクリーン上で改行文 (Section 41.9.2 [Overlay Properties], page 1129 (a) display **Emacs** cursor  $\alpha$  $\alpha$  "  $\rm Lisp$  $\mathop{\mathrm{pointer}}$ Section 30.19 [Pointer Shape], page  $824\,$ line-spacing line-spacing

Section  $41.11$  [Line Height], page  $1138$ 

line-spacing

line-height 1ine-height Section 41.11 [Line Height], page 1138 wrap-prefix wrap-prefix (text wrapping:  $($ wrap-prefix (Section 41.16.4 [Other Display Specs], page 1178 :width :align-to (Section 41.16.2 [Specified Space], page  $1175$  ( wrap-prefix wrap-prefix ( wrap-prefix wrap-prefix ) Section 41.3 [Truncation], page  $1107$ line-prefix line-prefix  $(Section 41.16.4)$ [Other Display Specs], page 1178 (b) example in the studies width  $\sim$ :align-to (Section 41.16.2 [Specified Space], page 1175  $\qquad \qquad$  ) line-prefix 1ine-prefix ( line-prefix line-prefix  $\sum_{n=1}^{\infty}$  Section 41.3 [Truncation], page 1107 modification-hooks modification-hooks  $\overline{2}$ modification  $Emacs$ inhibit-modification-hooks nil の変数を非 nilにバインドすることを考慮する必要がある。そうでなければ再帰呼び出 Section 33.34 [Change Hooks], page 943 modification-hooks  $(Section 41.9.2$  [Overlay Properties], page 1129  $\)$ insert-in-front-hooks insert-behind-hooks insert-in-front-hooks

insert-behind-hooks

 $\overline{2}$ 

inhibit-modification-hooks nil inhibit-modification-hooks nil Section 33.34 [Change Hooks], page 943 point-entered point-left point-entered point-left  $\varepsilon$  Emacs 2 値を比較する: • *• point-left* point-entered  $2 \qquad \qquad \text{(nil)}$  $2$  $2$  $\begin{array}{ccccccccc} \text{point-left} & & & & \\ \text{point-left} & & & & \\ \end{array} \hspace{1.2cm} \begin{array}{ccccccccc} & & & & \\ \end{array} \hspace{1.2cm} & & & & \\ \end{array} \hspace{1.2cm} \begin{array}{ccccccccc} & & & & \\ \end{array} \hspace{1.2cm} \begin{array}{ccccccccc} & & & & \\ \end{array} \hspace{1.2cm} & & & & \\ \end{array} \hspace{1.2cm} \begin{array}{ccccccccc} & & & & \\ \end{array} \hspace{1.2cm} & & & & \\ \end{array} \hspace{1.2cm} \begin{array}{cccc$  $\left(\begin{array}{cc} \hspace{2.5cm} & & \hspace{2.5cm} \end{array}\right)$ point-left point-entered char-after inhibit-point-motion-hooks point-left point-entered [Inhibit point motion hooks], page 914 cursor-sensor-functions cursor-sensor-functions entered left  $3$ cursor-sensormode cursor-sensor-inhibit nil cursor-sensor-functions composition  $(single$  glyph $)$ Emacs put-text-property

minibuffer-message

set-messagefunction (Section 41.4.1 [Displaying Messages], page  $1108$   $\qquad$   $)$ inhibit-point-motion-hooks [Variable] nil point-left point-entered intangible let にするためにデフォルト値は t show-help-function [Variable] [Variable]  $\verb|nil|$ help-echo (Section 23.18.1.1 [Simple Menu Items], page 500 Section 23.18.1.2 [Extended Menu Items], page 500 (b)  $(Section 23.18.6$  [Tool Bar], page 507  $\)$ nil help-echo-inhibit-substitution (
https://www.substitute-command-keys  $\sum_{n=1}^{\infty}$  Section 25.3 [Keys in Documentation], page 586 show-help-function Tooltip (Section "Tooltips" in *The GNU Emacs Manual*  $\qquad \qquad$ ) face-filters-always-match [Variable]  $\verb"nil"$ 33.19.5 Section 33.11 [Filling], page 883 Section 33.12 [Margins], page 886 hard "hard" hard "hard" hard that the same what the same of  $\ln x$  hard  $\ln x$ use-hard-newlines Section "Hard and Soft" Newlines" in *The GNU Emacs Manual* right-margin left-margin justification (justification)

## 33.19.6

 $(Section 33.5$  [Commands for Insertion], page 868 (b) (inheritance)  $\rm Lisp$ insert and  $\frac{1}{N}$ kill 1  $\frac{\text{sticky}}{\text{sticky}}$ *)* に依存します。ある文字の後への挿入における、それらの文字のプロパティ継承は *rear-sticky(*後方  $\int$  (*front-sticky(*  $\begin{array}{ccc} \text{2} & \text{3} & \text{3} & \text{4} \end{array}$  (a)  $\begin{array}{ccc} \text{2} & \text{4} & \text{5} & \text{6} \end{array}$  (a)  $\begin{array}{ccc} \text{3} & \text{5} & \text{6} & \text{6} \end{array}$ front-sticky rear-sticky stickiness( $\qquad \qquad$ 2 1 12 organization front-sticky rear-nonsticky text-propertydefault-nonsticky  $\text{sticky}$  sticky sticky  $2$ front-sticky the front-sticky that front-sticky front-sticky sticky (face read-only) front-sticky face read-only rear-nonsticky  $\qquad \qquad$  rear-sticky  $\qquad \qquad$  rear-sticky rear-nonsticky *rear-sticky rear-sticky* rear-nosticky to the rear-sticky rear-sticky rear-nosticky sticky text-property-default-nonsticky [Variable] rear-stickiness alist (property . nonstickiness) *property* stickiness *nonstickiness* nil *property* rear-nonsticky front-nonsticky property nonsticky front-sticky rear-nonsticky text-property-default-nonsticky
nonstickiness
nonstickiness
and *nonstickiness* 

は、これはプロパティ戦争の場合の関数です:

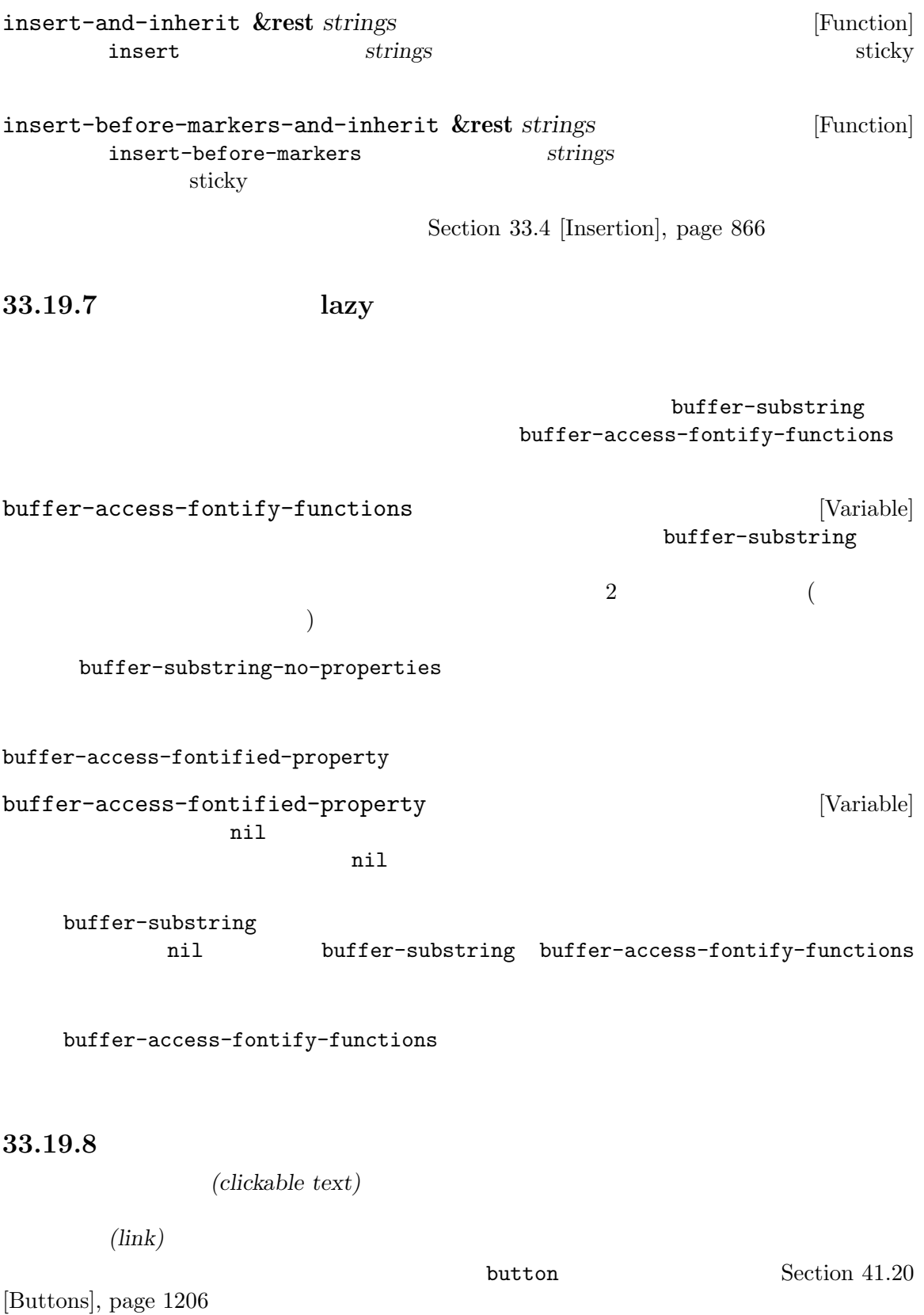

```
(1) (2)RET mouse-2
(3) mouse-1-click-follows-
1ink follow-link 3mouse-face
Emacs the emacy expectation of \mathbb{R} emacy \mathbb{R} and \mathbb{R} emacy of \mathbb{R} emacy of \mathbb{R} emacy of \mathbb{R} emacy of \mathbb{R} emacy of \mathbb{R} emacy of \mathbb{R} emacy of \mathbb{R} emacy of \mathbb{R} emacy of help-echo
         Section 33.19.4 [Special Properties], page 907
Dired \qquad \qquad \qquad :(if (dired-move-to-filename)
          (add-text-properties
            (point)
            (save-excursion
              (dired-move-to-end-of-filename)
              (point))
            '(mouse-face highlight
             help-echo "mouse-2: visit this file in other window")))
                                     RET mouse-2
Dired herecally a contract a contract is a mouse-2 to \mathbb{R}^2(defun dired-mouse-find-file-other-window (event)
       "In Dired, visit the file or directory name you click on."
       (interactive "e")
       (let ((window (posn-window (event-end event)))
             (pos (posn-point (event-end event)))
             file)
         (if (not (windowp window))
             (error "No file chosen"))
         (with-current-buffer (window-buffer window)
           (goto-char pos)
           (setq file (dired-get-file-for-visit)))
         (if (file-directory-p file)
             (or (and (cdr dired-subdir-alist)
                     (dired-goto-subdir file))
                (progn
                  (select-window window)
                  (dired-other-window file)))
           (select-window window)
           (find-file-other-window (file-name-sans-versions file t)))))
                                                         posn-window posn-point
visit \qquad \qquad \text{direct-effect}\text{-}\text{file-for-visit}\texttt{keymap}\qquad \qquad (\text{Sec}-\taution 33.19.4 [Special Properties], page 907 \tauます。たとえば:
     (let ((map (make-sparse-keymap)))
        (define-key map [mouse-2] 'operate-this-button)
        (put-text-property link-start link-end 'keymap map))
                       RET mouse-2
```
**Emacs example Emacs example 2**  $E$ macs mouse−1 mouse-1-click-follows-link
Section "Mouse References" in *The GNU Emacs Manual*  $mouse-1-click-follows-link$ (1) follow-link  $(2)$ follow-link (keymap  $\begin{pmatrix} \frac{1}{2} & \frac{1}{2} & \frac{1}{2$ follow-link follow-link (condition) Emacs  $2$  mouse-1 mouse-1 (action code)  ${\bf 1}$  and  ${\bf 1}$  or  ${\bf 1}$  or  ${\bf 1}$ mouse-face mouse-face and mouse-face mouse-face  $\mathbf T$  $\text{Info}$  mouse-1 : (keymap-set Info-mode-map "<follow-link>" 'mouse-face) func (*func pos*) nil *pos* func pcvs mouse-1 法の例: (keymap-set map "<follow-link>" (lambda (pos) (eq (get-char-property pos 'face) 'cvs-filename-face)))  $($ rouse-1 intervalse-1 intervalse *mouse-1* mouse-1  $mouse-1$  $"$ foo" mouse-1 *f* [foo] mouse-1 foo  $\texttt{mil}$  mouse-1  $\texttt{mouse-2}$ define-button-type  $r = 1$ follow-link Section 41.20 [Buttons], page  $1206$ Help *Mouse-1* (define-button-type 'help-xref 'follow-link t

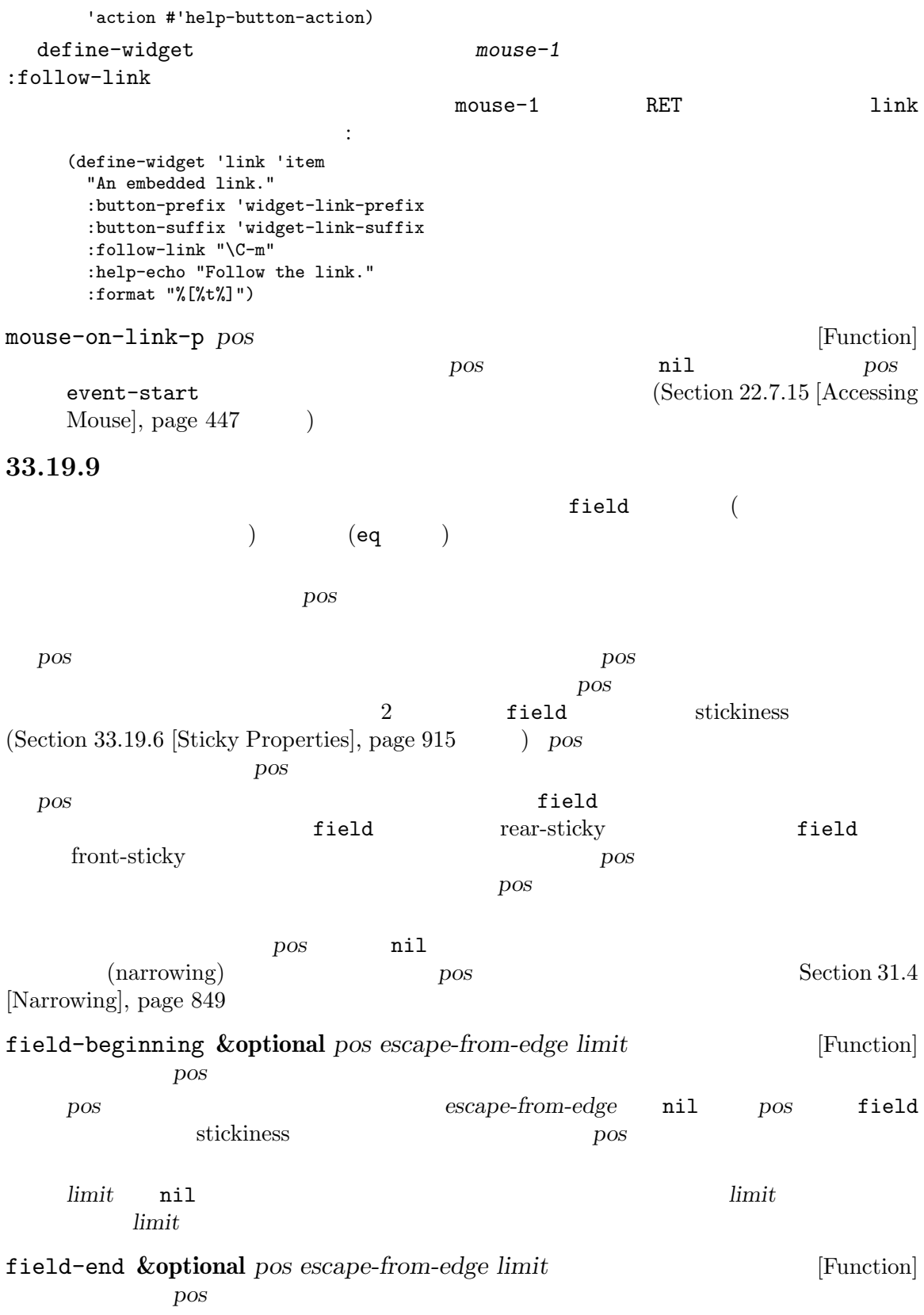

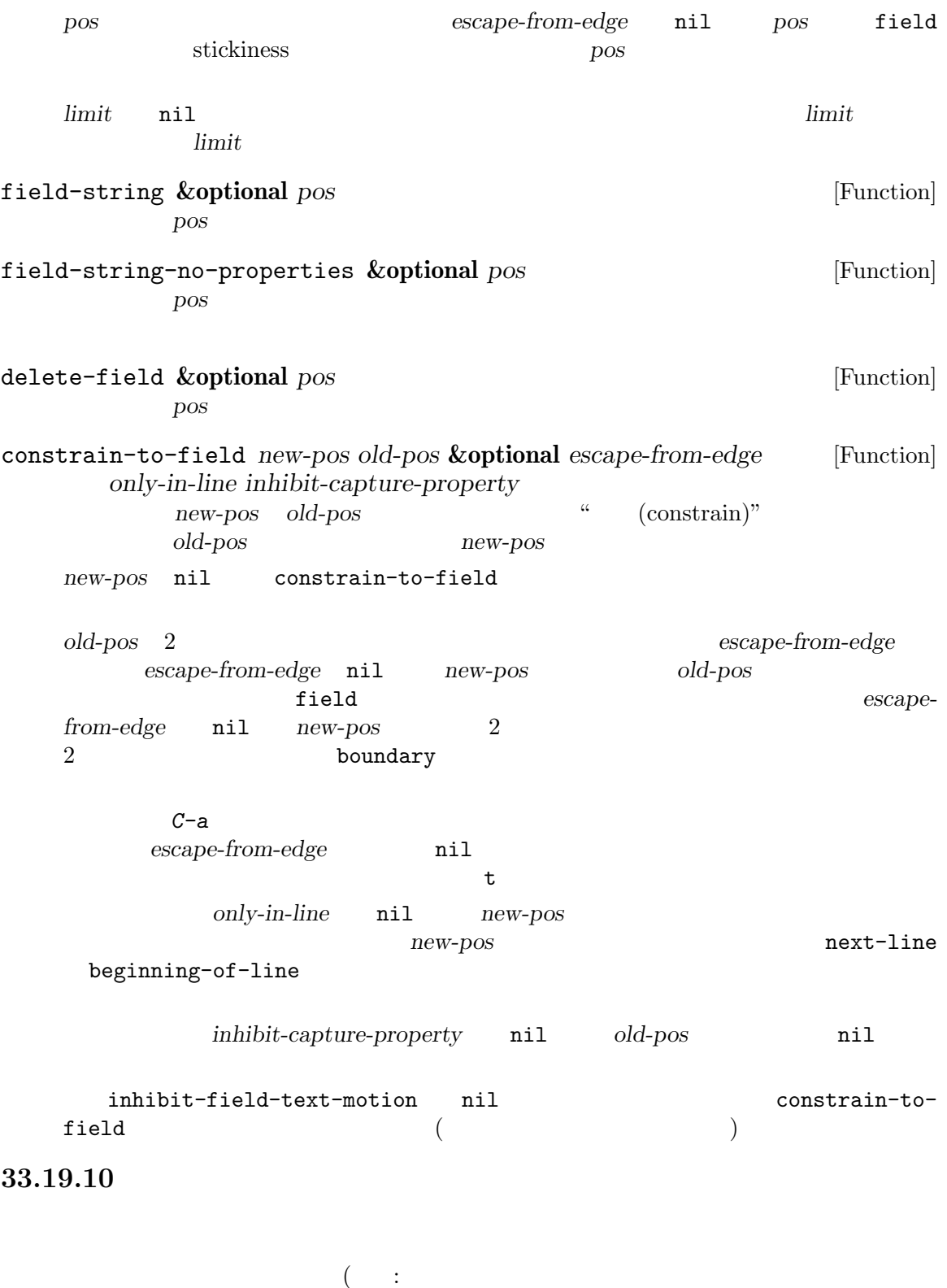

interval Emacs Lisp

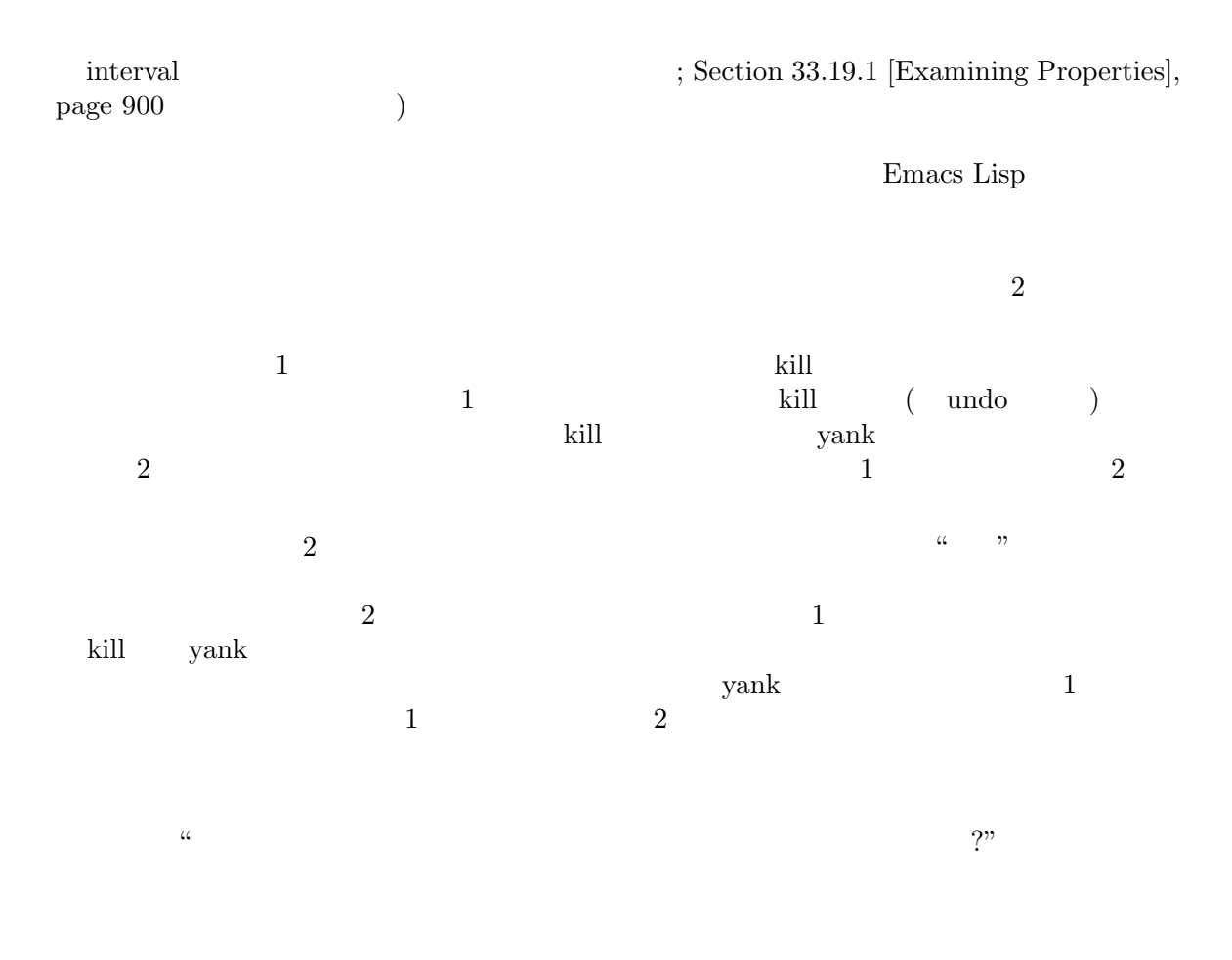

Section 33.19.3 [Property Search], page 904

Emacs Section 41.9 [Over-

lays], page  $1126$ 

## **33.20**

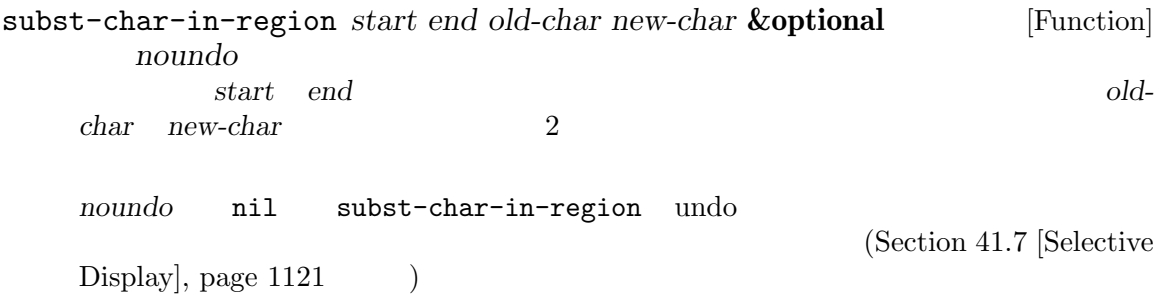

subst-char-in-region nil ---------- Buffer: foo ---------- This is the contents of the buffer before. ---------- Buffer: foo ---------- (subst-char-in-region 1 20 ?i ?X) *⇒* nil ---------- Buffer: foo ---------- ThXs Xs the contents of the buffer before. ---------- Buffer: foo --------- subst-char-in-string *fromchar tochar string* **&optional** *inplace* [Function] **string** *fromchar tochar string string*  $inplace$  nil *string* translate-region *start end table* [Command] start *end* (translation) table) table **table** (aref *table ochar*) *ochar* **table** table table translate-region

## **33.21** レジスター

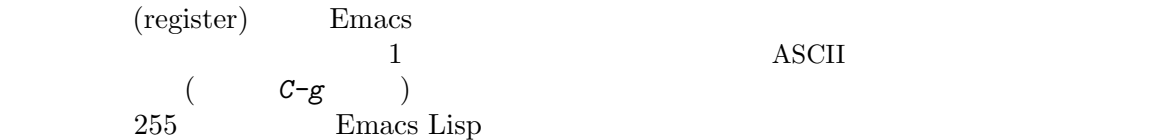

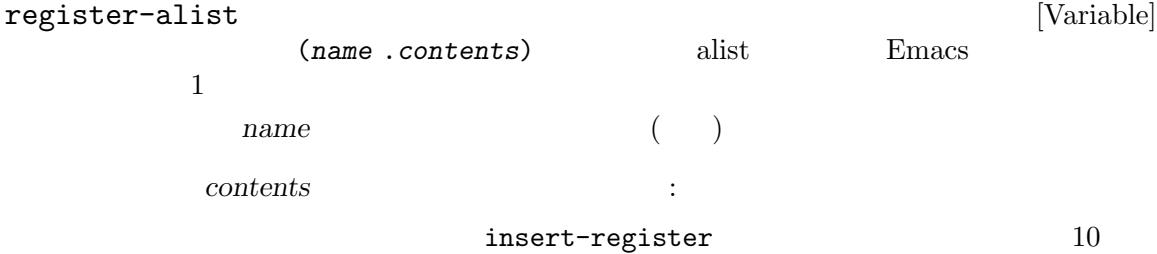

矩形 (rectangle)

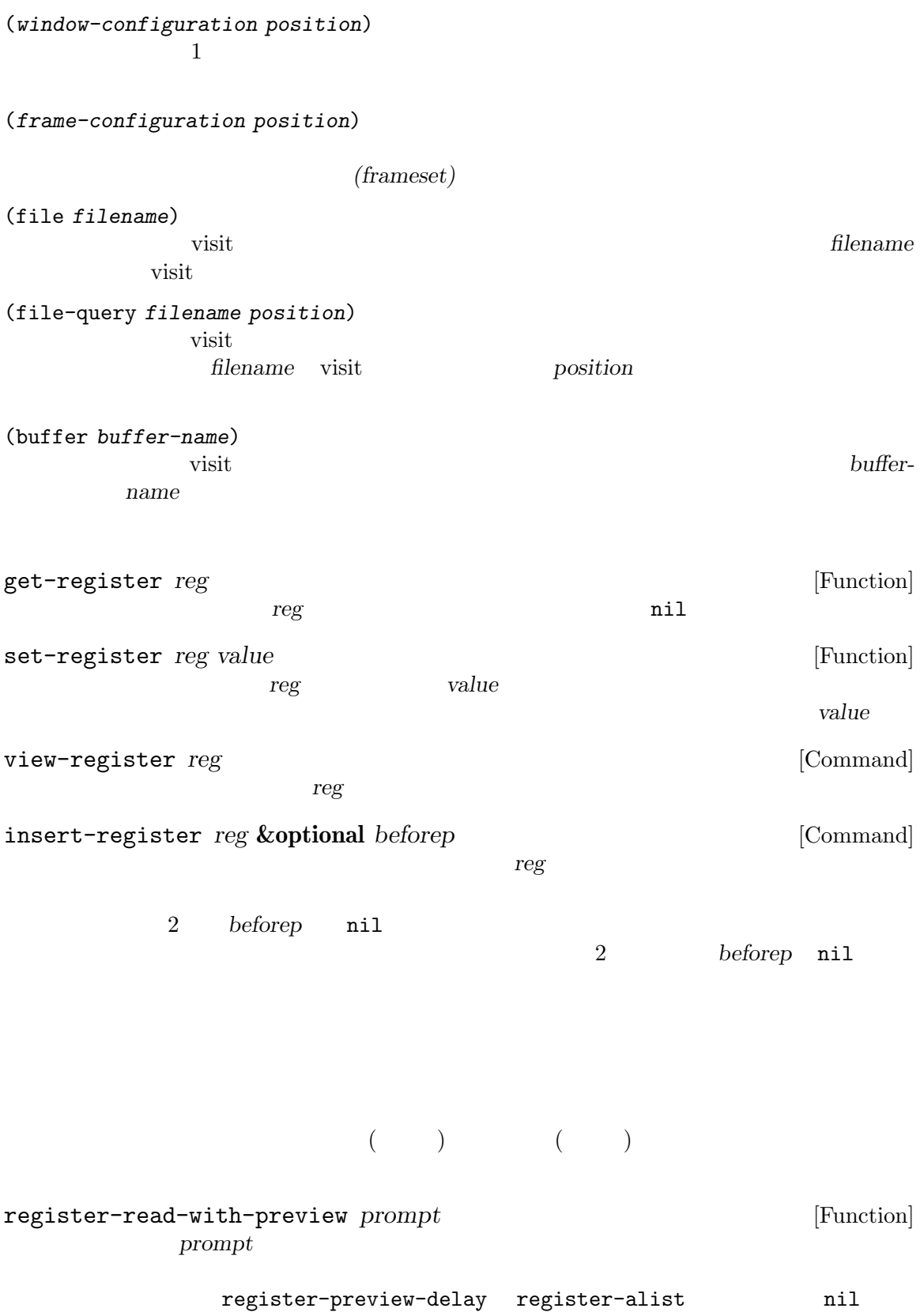

register-preview-delay<br>
(  $($ 

以下の関数はテキストの一部を置き換えるために使用できます:

## **33.22**

transpose-regions *start1 end1 start2 end2* **&optional** *leave-markers* [Function]  $\overline{2}$  and  $\overline{2}$  and astart1 *end1* and *start2 end2* transpose-regions  $2$ 移動されるので、それを挟む 2 つの文字の新たな位置の間に留まることになる。しかし *leave*markers nil transpose-regions

33.23

 $\ddot{\cdot}$ 

replace-buffer-contents *source* **&optional** *max-secs max-costs* [Command] この関数はバファー *source*のアクセス可能範囲でカレントバッファーのアクセス可能範囲を置  $\begin{array}{lll} \textit{source} & \textit{replace-buffer-} \end{array}$ contents source

**source** 

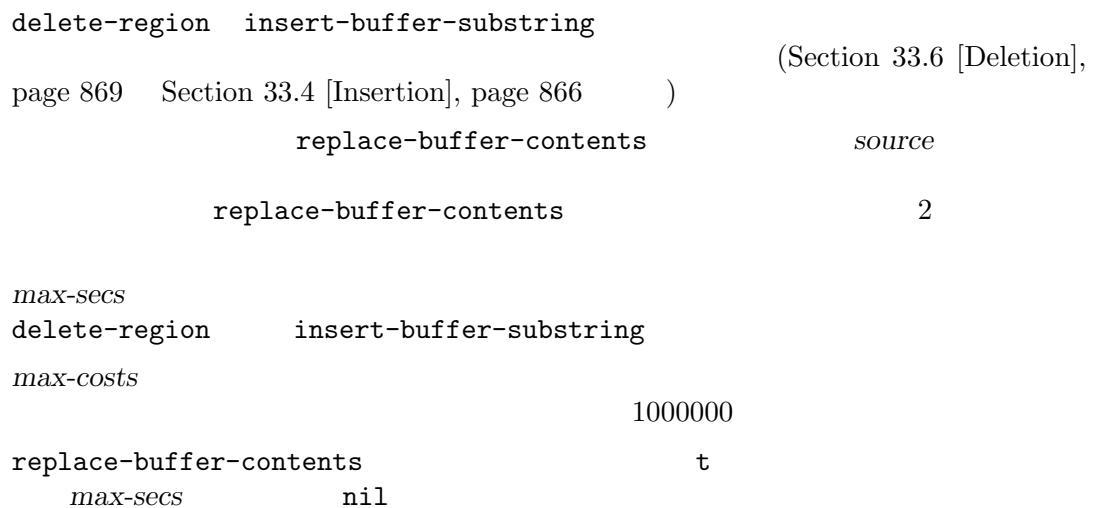

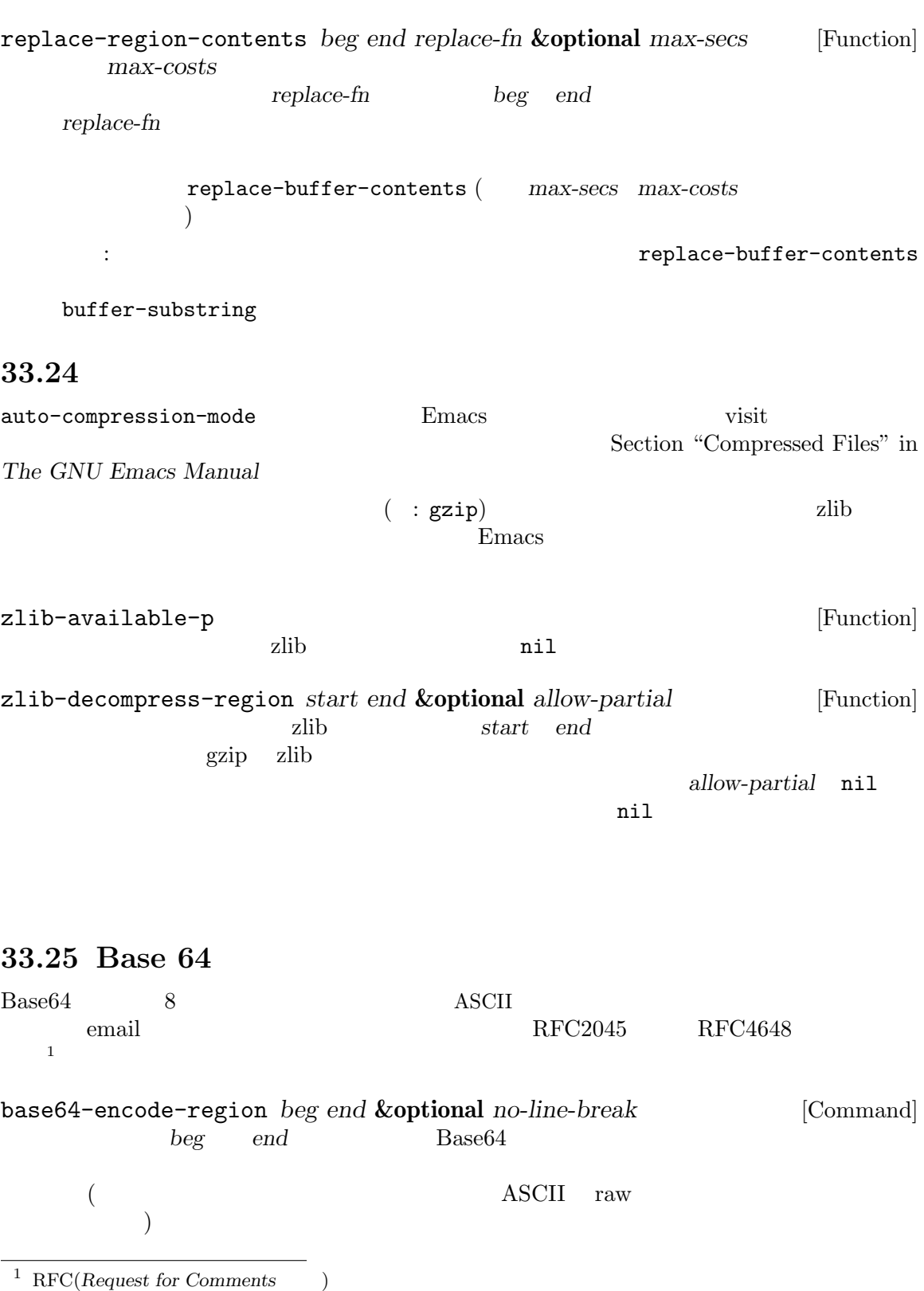

 $\operatorname{RFC}$ 

no-line-break nil base64url-encode-region *beg end* **&optional** *no-pad* [Command] base64-encode-region RFC4648 Base64 URL THE URL THE SERVE TO USE THE SERVE TO USE THE SERVE TO USE THE SERVE TO USE THE SERVE TO USE THE SERVE TO USE THE SERVE TO USE THE SERVE TO USE THE SERVE TO USE THE SERVE TO USE THE SERVE TO USE THE SERVE TO USE THE SE  $1$ *no-pad* nil (=) base64-encode-string *string* **&optional** *no-line-break* [Function] string Base64 base64-encode-region no-line-break nil base64url-encode-string *string* **&optional** *no-pad* [Function] base64-encode-string Base64 URL  $\mathbf 1$  , the state of the state  $\mathbf 1$  for the state of the state of the state of the state of the state of the state of the state of the state of the state of the state of the state of the state of the state of the sta *no-pad* nil base64-decode-region *beg end* **&optional** *base64url ignore-invalid* [Command] **beg** end **Base64 base64url** nil URL ignore-invalid nil base64-decode-string *string* **&optional** *base64url ignore-invalid* [Function] **comparison in String** Base64 **base64url** nil URL *ignore-invalid* nil 33.26 Emacs (cryptographic hashes) (checksum) (fingerprint) Emacs MD5 SHA-1 SHA-2 SHA-224 SHA-256 SHA-384 SHA-512  $MD5$ 

(message digests) MD5 SHA-1 ' (collision resistant) ( MD5 SHA-1 ) оставенно и народно следуется с народно следуется с народно следуется с народно следуется с народно следуется с  $SHA-2$  (sha256 sha512) secure-hash-algorithms [Function] secure-hash secure-hash *algorithm object* **&optional** *start end binary* [Function] object **algorithm** md5 sha1 sha224 sha256 sha384 sha512 *object*はバッファーまたは文字列であること。 **start** *end* **object** nil and object *binary* anil Lisp  $(text form)$ binary nil (binary form) algorithm  $\vdots$ • md5: 32 (*binary* nil 32 ) • sha1: 40 (*binary* nil 40 ) • sha224: 56 (*binary* nil 56 ) **•** sha256: 64 (*binary* nil 64 ) **•** sha384: 96 (*binary* nil 96 )" • sha512: 128 (*binary* nil 128 )" object *object* (Section 34.1 [Text Representations], page 946  $(Section 34.10 [Coling])$ Systems], page 959 (b) **object** and the set of the set of the set of the set of the set of the set of the set of the set of the set of the set of the set of the set of the set of the set of the set of the set of the set of the set of the set of ファーのテキストをファイルに書き込むためのデフォルトとして選択される。*object*が文字列な (Section "Recognize Coding" in *GNU Emacs Manual*  $\qquad$ ) md5 *object* **&optional** *start end coding-system noerror* [Function] この関数は MD5 ハッシュをリターンする。これはほとんどの目的において、*algorithm*引数に md5 secure-hash **becaused secure-hash** *start end* secure-hash 32 *coding-system* nil nil secure-hash  $m d5$  $noerror$  nil raw-text

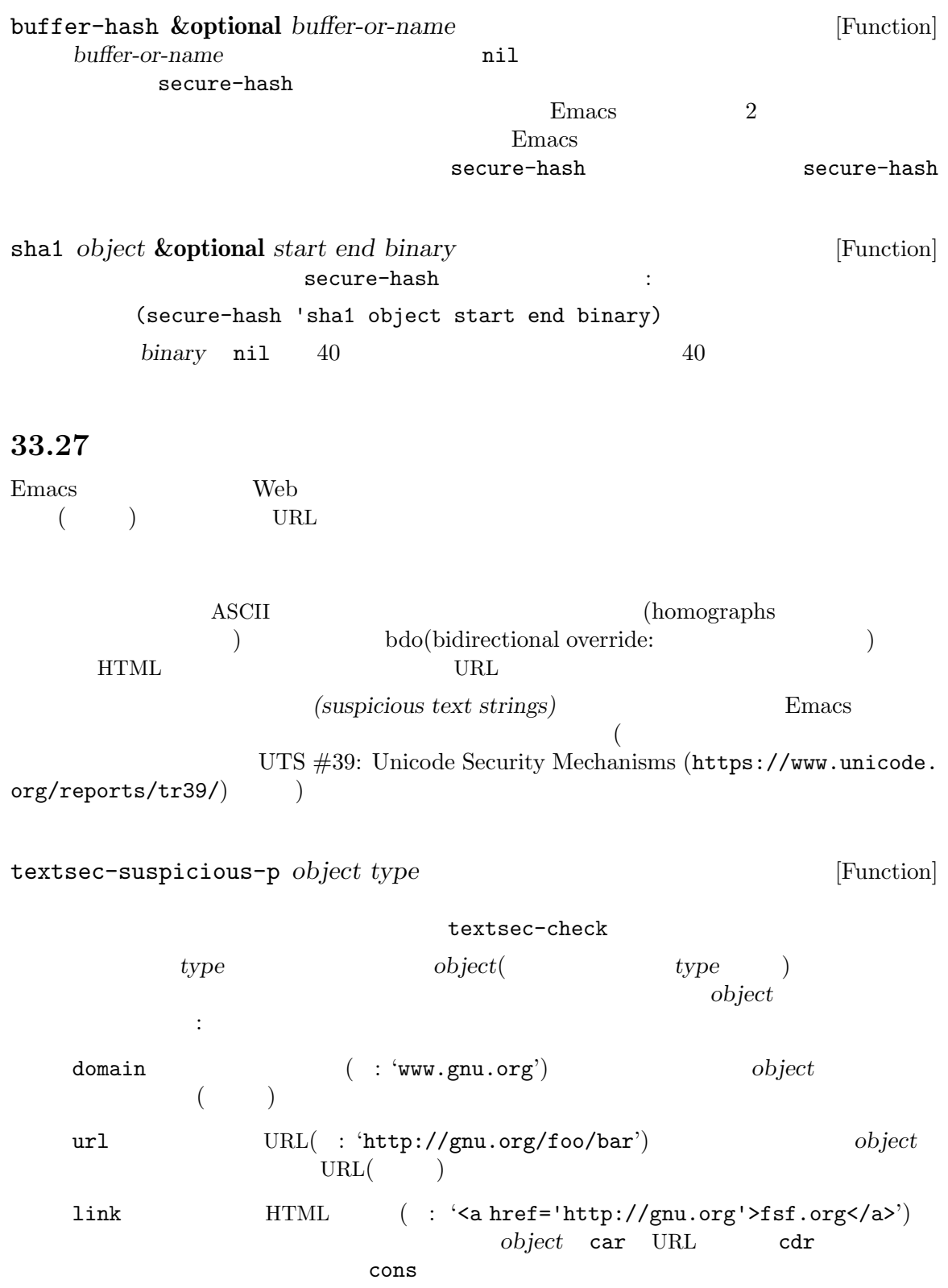

URL

email-address 不審な電子メールアドレス ( : 'foo@example.org') かどうかをチェック。*object* local-address  $(4\mathbf{C})^2$ object name (Carried Carried Carried Carried Carried Carried Carried Carried Carried Carried Carried Carried Carried C object email-address-header  $\text{RFC2822}$   $\text{-(} \cdot \text{='Putf-8?Q?=C3=81?=}$ <foo@example.com>') *object* object **bushes** *object*mil textsec-suspicious textsec-suspicious-p  $($  $($ 33.28 GnuTLS GnuTLS Emacs Emacs GnuTLS API (digests) MAC( ) (symmetric ciphers) (AEAD ciphers) IV(Initialization Vector:  $\qquad$ )  $GnuTLS$ https://www.gnutls.org/ 33.28.1 GnuTLS GnuTLS Emacs Lisp md5 secure-hash  $($  Emacs Lisp  $)$ (*buffer-or-string start end coding-system noerror*) start *end* coding-system 最後のオプションのアイテム *noerror*は指定もしくは選択されたコーディングシステムを 使用してテキストをエンコードできない際の通常のエラーをオーバーライドする。*noerror* nil raw-text

(iv-auto *length*) IV(Initialization Vector:  $)$  $IV$  $33.28.2$  GnuTLS gnutls-digests [Function] GnuTLS alist  $\text{plist}$ plist the state of the state of the state of the state  $\frac{1}{2}$  type gnutls-digest-algorithm :digest-algorithm-length 64 GnuTLS MAC gnutls-hash-digest *digest-method input* [Function] digest-method gnutls-digests plist *input* (Section 33.28.1 [Format of GnuTLS Cryp $to$ graphy Inputs], page 929  $\qquad \qquad$ ) nil *digest-method input* Lisp  $($   $)$  IV gnutls-macs [Function] GnuTLS MAC alist  $\text{plist}$ <u>plist さんのパッシュを示すような人気を示すよねます。</u><br>カッシュ gnutls-mac-algorithm :mac-algorithm-length :mac-algorithm-keysize :mac-algorithm-noncesize  $MAC$ GnuTLS MAC gnutls-hash-mac *hash-method key input* [Function] hash-method gnutls-macs plist *key* (Section 33.28.1 [Format of GnuTLS Cryptography Inputs], page 929 (*key input* (Section 33.28.1 [Format of GnuTLS Cryptography Inputs, page  $929$   $)$ nil *hash-method key input* Lisp

 $($   $)$  IV

gnutls-ciphers [Function] **GnuTLS**  $\text{plist}$ plist :type gnutls-symmetric-cipher AEAD nil t :cipher-aead-capable IV cipher-tagsize :cipher-blocksize :cipher-keysize :cipher-ivsize gnutls-symmetric-encrypt *cipher key iv input* **&optional** *aead auth* [Function] *cipher* gnutls-ciphers plist *key*(Section 33.28.1 [Format of GnuTLS Cryptography Inputs], page 929 (*key iv input* **aead\_auth**  $(Section 33.28.1$  [Format of GnuTLS Cryptography Inputs], page  $929$   $)$ *aead\_auth* AEAD plist :cipher-aead-capable t nil *cipher key iv input* AEAD **aead\_auth** Lisp  $($   $)$  IV gnutls-symmetric-decrypt *cipher key iv input* **&optional** *aead auth* [Function] cipher gnutls-ciphers plist *key*(Section 33.28.1 [Format of GnuTLS Cryptography Inputs], page 929 and all key *iv input* aead\_auth  $(Section 33.28.1$  [Format of GnuTLS Cryptography Inputs], page  $929$   $)$ *aead\_auth* AEAD plist :cipher-aead-capable t nil *cipher key iv input* AEAD aead\_auth Lisp  $($   $)$  IV **33.29** データベース  $\text{SQL}$ ite Emacs executive executive executive executive executive executive executive executive executive executive executive executive executive executive executive executive executive executive executive executive exec to be reached the SQLite SQLite  $\sim$ sqlite-available-p [Function]  $\text{SQL}$ ite nil SQLite

sqlite-open **&optional** *file* **but contained a set of the set of the set of the set of**  $[Function]$ file SQLite *file*  $\frac{1}{2}$  $file$  nil (database object) sqlitep *object* [Function] object SQLite nil sqlite-open sqlite-close  $db$  [Function] db **db** (Emacs 0.1)  $\mathcal{L}$ sqlite-execute *db statement* **&optional** *values* [Function]  $\begin{minipage}{0.9\linewidth} \textbf{SQL} & \textbf{statement} \end{minipage} \begin{minipage}{0.9\linewidth} \textbf{Statement} \end{minipage} \begin{minipage}{0.9\linewidth} \textbf{ç} \begin{minipage}{0.9\linewidth} \textbf{ç} \end{minipage} \begin{minipage}{0.9\linewidth} \textbf{Value} \end{minipage} \begin{minipage}{0.9\linewidth} \textbf{Value} \end{minipage} \begin{minipage}{0.9\linewidth} \textbf{Value} \end{minipage} \begin{minipage}{0.9\linewidth} \textbf{Value} \end{minipage} \begin{minipage}{0.9\linewidth}$ (sqlite-execute db "insert into foo values ('bar', 2)") values **values** (sqlite-execute db "insert into foo values (?, ?)" '("bar" 2))  $\overline{a}$  $\begin{array}{c} \hline \end{array}$ sqlite-execute  $\qquad \qquad \qquad \text{``insert''}$  $\mathbf{``1'}$   $\qquad \qquad \mathbf{``update'}$  0 'insert into ... returning  $\dots$ '  $\text{SQL}$ 'returning  $\dots$ '  $\text{SQL}$ ite  $\text{utf-8}$  $(\text{charest})$  blob select raw Taw Contracts and the raw raw  $\sim$ and the set of the blob insert blob  $\sim$  insert to  $\sim$ sqlite-execute utf-8 したがってたとえば *gif* と呼ばれるユニバイト文字列として GIFデータをもっている場合には、 sqlite-execute (put-text-property 0 1 'coding-system 'binary gif) (sqlite-execute db "insert into foo values (?, ?)" (list gif 2)) sqlite-select *db query* **&optional** *values return-type* [Function]  $db \qquad \qquad \text{select} \qquad \qquad :$ (sqlite-select db "select \* from foo where key = 2") *⇒* (("bar" 2)) sqlite-execute select ターをオプションとして渡すことができる: (sqlite-select db "select \* from foo where key = ?" [2])

*⇒* (("bar" 2)) この関数はデフォルトではマッチした行のリストをリターンする (行は列の値のリスト) *returntype* full 1 ( $\qquad \qquad$ ) *return-type* setなら、この関数はかわりにステートメントオブジェクト *(statement object)* sqlite-next sqlite-columns sqlite-more-p  $\overline{a}$  $(\begin{array}{cc} \text{S} & \text{S} & \text{$ sqlite-next *statement* [Function]  $statement($  sqlite-select  $)$ (sqlite-next stmt) *⇒* ("bar" 2) sqlite-columns *statement* [Function] statement (and sqlite-select between  $\sim$ (sqlite-columns stmt) *⇒* ("name" "issue") sqlite-more-p *statement* [Function] statement(contracted sqlite-select by fetch  $\mathcal{L}$ sqlite-finalize *statement* [Function]  ${\it statement} \hspace{2cm} statement$ (*statement*  $\n **Emacs**\n$  $\lambda$ sqlite-transaction *db* [Function] *db*sqlite-commit sqlite-commit *db* [Function] db sqlite-rollback  $db$  [Function] db with-sqlite-transaction *db body...* [Macro]  $propn$  (Section 11.1 [Sequencing], page 154  $\qquad \qquad$  )  $body$  *body* 

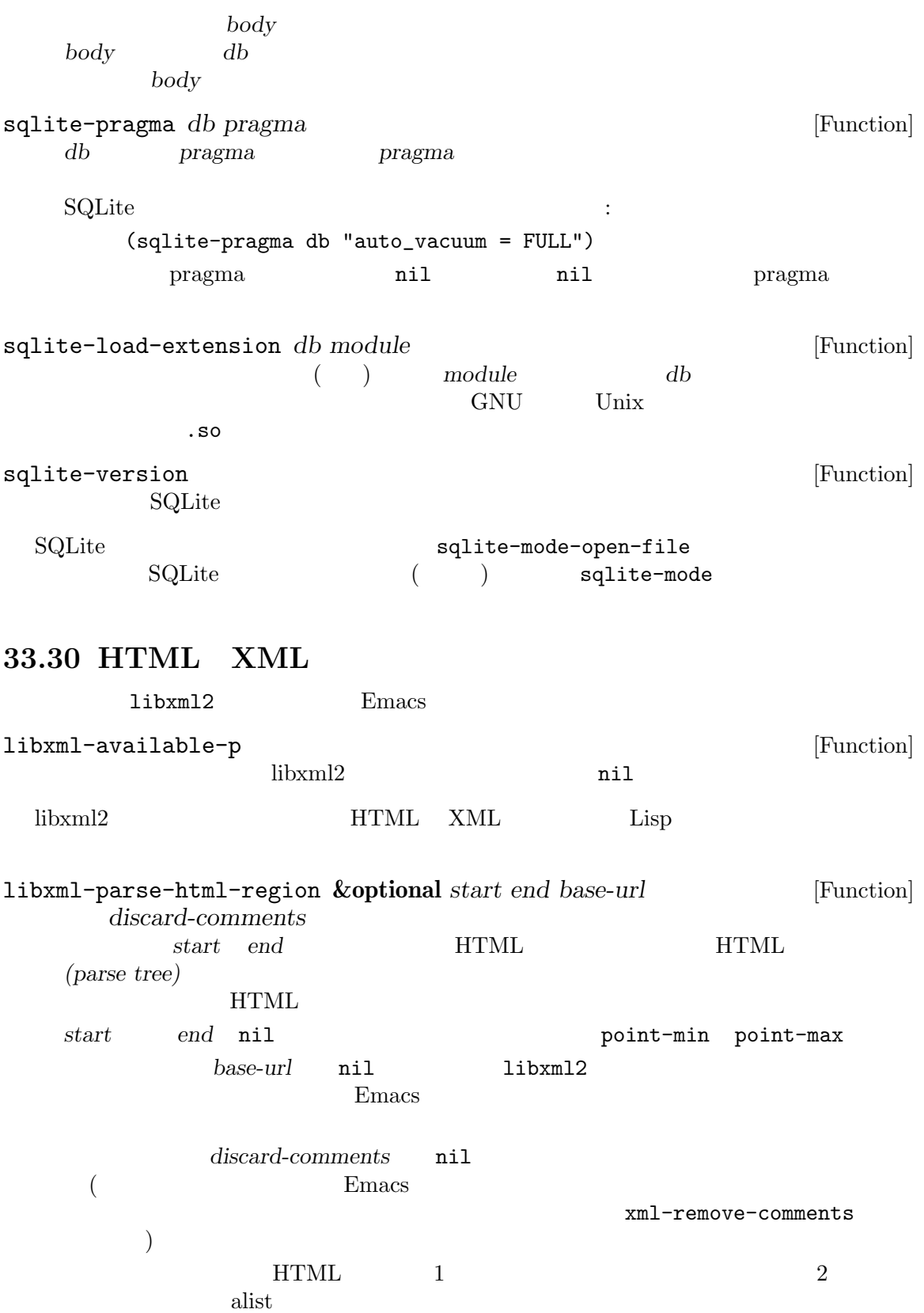

 $($   $)$  HTML  $:$ <html><head></head><br/>body width=101><div class=thing>Foo<div>Yes libxml-parse-html-region DOM (document object model) ターンされる: (html nil (head nil) (body ((width . "101")) (div ((class . "thing")) "Foo" (div nil "Yes")))) shr-insert-document *dom* [Function] dom *HTML* and *dom* libxml-parse-html-region **The Emacs Web Wowser Manual** libxml-parse-xml-region **&optional** *start end base-url* [Function] *discard-comments* libxml-parse-html-region HTML XML(  $\left( \begin{array}{c} 1 \end{array} \right)$ 33.30.1 libxml-parse-html-region (  $XML$  ) DOM  $($   $(tag)$   $)$  $\begin{array}{lll} \mathrm{key}/\mathrm{value} & \qquad & \qquad \text{(attribute)} \end{array}$ DOM (body ((width . "101")) (div ((class . "thing")) "Foo" (div nil "Yes"))) dom-node *tag* **&optional** *attributes* **&rest** *children* [Function] tag DOM *attributes* key/value *children* DOM  $\rm{DOM}$ dom-tag *node*  $($  " $)$ dom-attr *node attribute* (dom-attr img 'href) => "https://fsf.org/logo.png"

 $Chapter 33: 936$ 

dom-children *node* dom-non-text-children *node* dom-attributes *node* key/value dom-text *node* dom-texts *node* dom-parent *dom node* dom node dom-remove *dom node* dom node DOM dom-set-attribute *node attribute value* attribute *value* dom-remove-attribute *node attribute node attribute* dom-append-child *node child node child* dom-add-child-before *node child before node before child before* **<b>***nil child* dom-set-attributes *node attributes* key/value  $\rm{DOM}$ dom-by-tag *dom tag* dom *tag tag* (dom-by-tag dom 'td)  $\Rightarrow$  '((td ...) (td ...) (td ...)) dom-by-class *dom match* dom  $\blacksquare$ dom-by-style *dom style* dom  $\blacksquare$ dom-by-id *dom style* dom ID match

 $Chapter 33: 937$ 

dom-search *dom predicate predicate* nil *dom predicate* dom-strings *dom dom*内のすべての文字列をリターンする。 ユーティリティ関数: dom-pp *dom* &optional *remove-empty* dom (pp: ) removeempty dom-print *dom* &optional *pretty xml*  $dom$  *xml* nil XML HTML pretty nil HTML/XML **33.31 JSON** JSON (*JavaScript Object Notation*) Bmacs Emacs Emacs Emacs **Emacs** Emacs **Emacs Emacs Emacs Emacs Emacs Emacs Emacs Emacs Emacs Emacs Emacs Emacs Emacs Emacs Emacs Emacs EMAC**  $\rm{JSON}$  is a Lisp decomposition of  $\rm{JSON}$  is a Lisp decomposition of Lisp オブジェクトに変換できますが、その逆は成り立ちません。具体的には: • JSON true null false 3 **2 of the SEN true** to the set of the set of the set of the set of the set of the set of the set of the set of the set of the set of the set of the set of the set of the set of the set of the set o  $\begin{array}{lllllll} 2 & \hspace{1.5mm} & \hspace{1.5mm} & \hspace{1.5$ • JSON Lisp Lisp Lisp • JSON UTF-8 Unicode Lisp Unicode • JSON Disp JSON Lisp • JSON JSON Lisp alist plists alist plist  $\qquad$  alist plist  $\qquad$  Emacs assq alist plist nil JSON {}

null false  $_{\rm JSON}$ 

json-available-p [Function] JSON Emacs  $nil$ 

JSON Lisp  $\Gamma$ wrong-type-argument 性があります:

json-unavailable

json-end-of-file

json-trailing-content JSON 3 json-parse-error **JSON**  $\rm{JSON}$ json-serialize *object* **&rest** *args* [Function] object JSON Lisp  $\alpha$  $\sqrt{2\pi}$ :null-object JSON null Lisp  $:$ null :false-object  $\text{JSON}$  false  $\text{Lisp}$ :false json-insert *object* **&rest** *args* [Function] object JSON args json-parse-string json-parse-string *string* **&rest** *args* [Function] string (Lisp  $\qquad \qquad$ ) JSON  $\qquad \qquad$  string JSON  $_{\rm JSON}$ args the contract of the contract of the contract of the contract of the contract of the contract of the contract of the contract of the contract of the contract of the contract of the contract of the contract of the contr :object-type JSON Lisp hash-table ( ) alist alist alist plist plist :array-type JSON Lisp Lisp  $\qquad \qquad$  Lisp  $\qquad \qquad$ array (The settle settle array (The settle settle array (The settle settle settle settle settle set  $\mathbb{R}^n$  array (The settle set  $\mathbb{R}^n$  array (The settle set of settle set of settle set of settle set of set of set :null-object JSON null Lisp  $:$ null :false-object  $\text{JSON}$  false Lisp :false json-parse-buffer **&rest** *args* [Function]  $\rm{JSON}$ JSON  $\overline{\text{JSON}}$ 

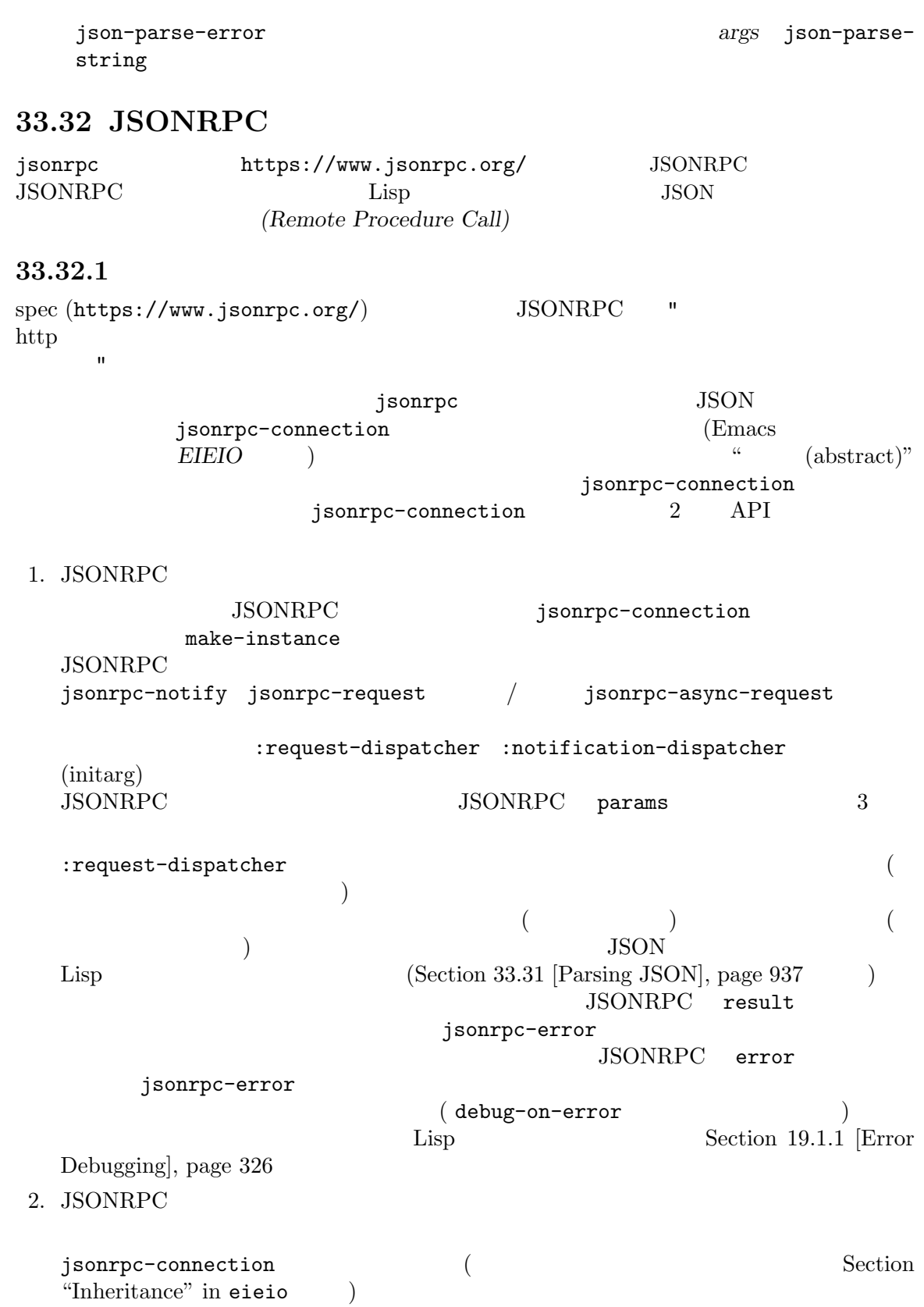

 $($  make-instance **JSONRPC** API  $\overline{API}$ JSONRPC (and  $\overline{\text{JSONRPC}}$ jsonrpc-connection-send  $3$  () (wire:  $)$  JSONRPC (" " (" absort-connection-receive") isonrpc-connection-receive jsonrpc-shutdown jsonrpc-running-p jsonrpc-connection を実装する必要がある。それらを行う場合には、ワイヤー上でメッセージをリッスン (listen) ) jsonrpc-shutdown  $($  sonrpc-running-p nil  $)$ **33.32.2 JSONRPC**  ${\rm jsonrpc}$  (and  ${\rm jons}$ TCP () Emacs  $(Chapter 40$  [Processes], page  $1056$   $)$ jsonrpc-process-connection **JSONRPC** "Content-Length" HTTP この JSONRPC しょうかんしゃ しょうかんしゃ しゅんしゅう しゅんしゅう しゅんしゅう しゅうしゅう しゅうしゅう しゅうしょく しゅうしゅうしゅうしょく しゅうしゅうしょく しゅうしょく しゅうしゅうしょく しゅうしゃ guage Server Protocol (https://microsoft.github.io/language-server-protocol/ specification) :request-dispatcher :notification-dispatcher (initarg) jsonrpc-process-connection make-instance ペアとして以下の初期化引数を渡す必要があります: : process  $\overline{\phantom{a}}$ :on-shutdown jsonrpc-process-connection (jsonrpc-shutdown  $($ **33.32.3 JSONRPC JSON** JSONRPC JSON Lisp plist(Section 5.9 [Property Lists], page 97 (b) JSON plist JSON plist jsonrpc-notify jsonrpc-request jsonrpc-async-request

plist cl-lib (*Common Lisp Extensions for GNU Emacs Lisp*  $\)$  $($  ) JSON lambda jsonrpc-lambda : (jsonrpc-async-request myproc :frobnicate `(:foo "trix") :success-fn (jsonrpc-lambda (&key bar baz &allow-other-keys) (message "Server replied back with %s and %s!" bar baz)) :error-fn (jsonrpc-lambda (&key code message \_data) (message "Sadly, server reports %s: %s" code message))) **33.32.4 JSONRPC**  $\rm RPC$  and  $2$   $\rm RPC$  $($  $Emacs$  $\mathcal{L}_{\text{S}}$ ) is the following the following  $\Gamma$ jsonrpc-request jsonrpc-async-request the control deferred  $\mathbf{f}^{\prime}$  that is deferred  $\mathbf{f}$  .  $\mathbf{f}^{\prime}$ the property is seen that the state  $j$  sonrpcture  $\mathcal{I}$  $j$ sonrpc $j$ sonrpc $j$ jsonrpc-connection-ready-p
(Section 13.8 [Generic Functions], page  $240 \t\t t$ ( jsonrpc-connection Section 33.32.1 [JSONRPC] Overview], page 939 (eferred nil version of the state  $\mathfrak{p}_1$ 33.33  $(atomic:$  $\rm Lisp$ (atomic change group) atomic-change-group : : (atomic-change-group (insert foo) (delete-region x y))

atomic-change-group body (exit) body of the body of the state of the state of the state of the state of the state of the state of the state of the state of the state of the state of the state of the state of the state of the state of the state of the sta  $1$ atomic-change-group prepare-change-group **&optional** *buffer* [Function] **buffer** (The contract of the contract of the contract of the contract of the contract of the contract of the contract of the contract of the contract of the contract of the contract of the contract of the contract of the **bandle** activate **handle** between the handle  $\arct{value}$  (*activate*) **buffer** activate-change-group *handle* [Function] *handle* active active activate  $\alpha$ 部となります。そのバッファー内で目論んでいたすべての変更を行ったら、変更グループを *finish( )* しなければなりません。すべての変更を受け入れる (確定する) か、すべてをキャンセルするとい  $2 \overline{a}$ accept-change-group *handle* [Function] **handle handle handle handle handle handle handle h** cancel-change-group *handle* [Function] **handle** undo undo-amalgamate-change-group extension of the undo-amalgamate-change-group  $(Section 33.9 [Undo], page 879)$ undo-amalgamate-change-group [Function] **handle handle** handle prepare-change-group finish the state of the unwind-protect activate-change-group **computers**  $C-g$ unwind-protect (prepare-change-group for the prepare-change-group prepare-change-group  $1$ activate-change-group 1  $\begin{minipage}[c]{0.9\linewidth} \textbf{prepare-change-group} \end{minipage} \begin{minipage}[c]{0.9\linewidth} \begin{minipage}[c]{0.9\linewidth} \begin{minipage}[c]{0.9\linewidth} \begin{minipage}[c]{0.9\linewidth} \end{minipage} \end{minipage} \begin{minipage}[c]{0.9\linewidth} \begin{minipage}[c]{0.9\linewidth} \end{minipage} \end{minipage} \begin{minipage}[c]{0.9\linewidth} \begin{minipage}[c]{0.9\linewidth} \end{minipage} \end{minipage} \begin{minipage}[c]{0.9\linewidth} \begin{minipage}[c]{0.$ 

handle  $\qquad \qquad \qquad 2 \quad \text{ finish}$ 

(multibuffer change group) prepare-change-group nconcertically neglected in the set of  $\mathbb{R}^n$ . (nconc (prepare-change-group buffer-1) (prepare-change-group buffer-2)) 1 activate-change-group 1  $\begin{minipage}[c]{0.9\linewidth} \texttt{accept-change-group} & \texttt{cancel-change-group} & \texttt{frish} \end{minipage}$ 

 $\min$ 

りに機能します。同一バッファーにたいするネストされていない変更グループの使用により Emacs

**33.34** 

 $($ 

Section 33.19.4 [Special Properties], page 907

before-change-functions [Variable] Emacs がいしょうかい Emacs かんしょう しゅうしょう  $2$ after-change-functions [Variable] [Variable] Emacs  $\mathbb{R}$  $3$   $3$  $\overline{c}$ これらの関数は\*Messages\*バッファーへのメッセージの出力では呼び出されず、特定の処理用に Emacs Lisp Lisp before-change-functions after-change-functions 1 before-changefunctions after-change $functions \quad 0$  before-change-functions after-change-functions before-change after-change

Chapter 33: 944

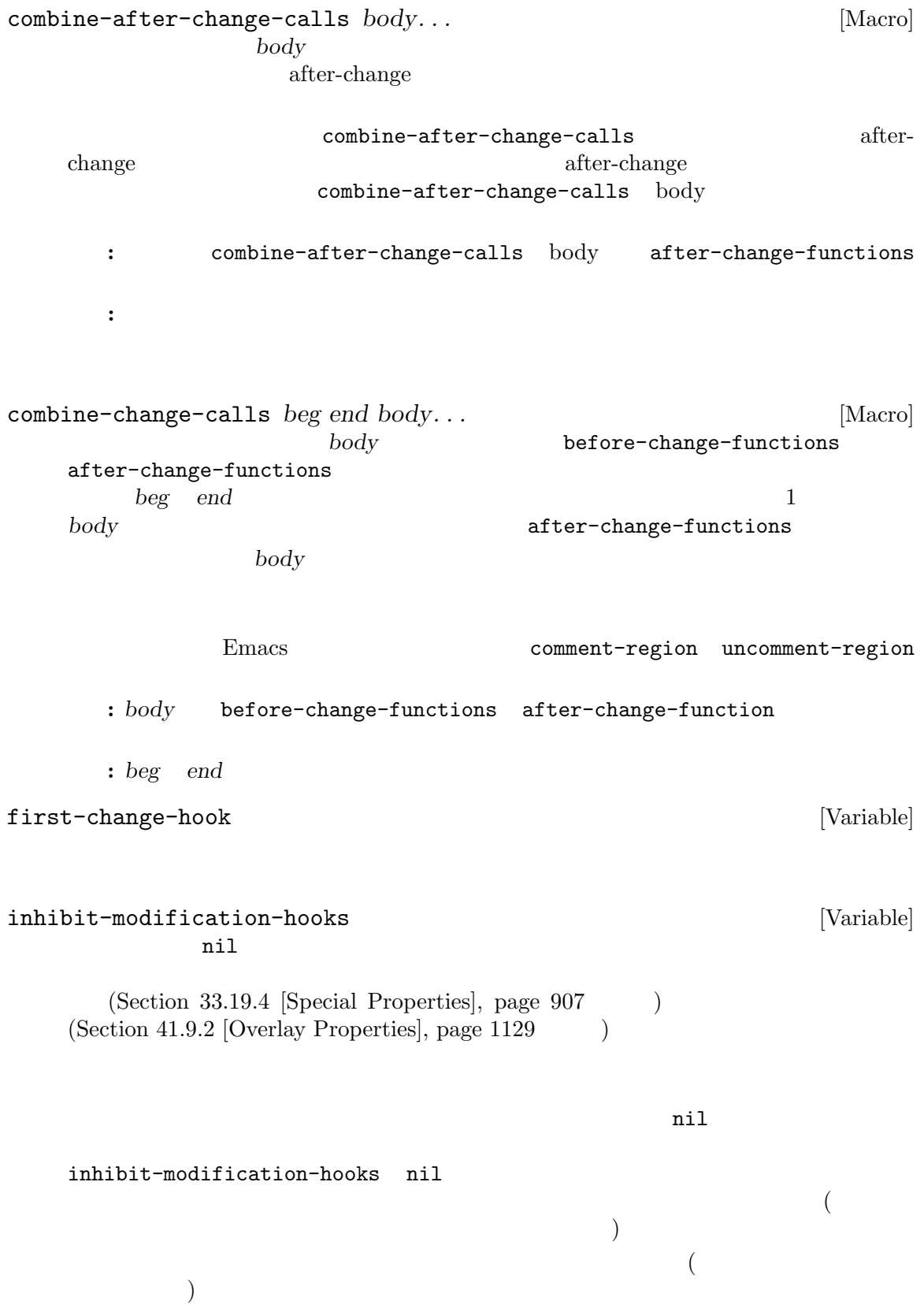
$\hspace{1.6cm}({\rm \quad \ \ \, \hspace{1.2cm} )} \hspace{1.2cm} {\rm combine-change-calls}$ 

 $\begin{array}{l} \texttt{combine-affter-change-calls} \end{array}$ 

Emacs  $\mathbb{R}$ 

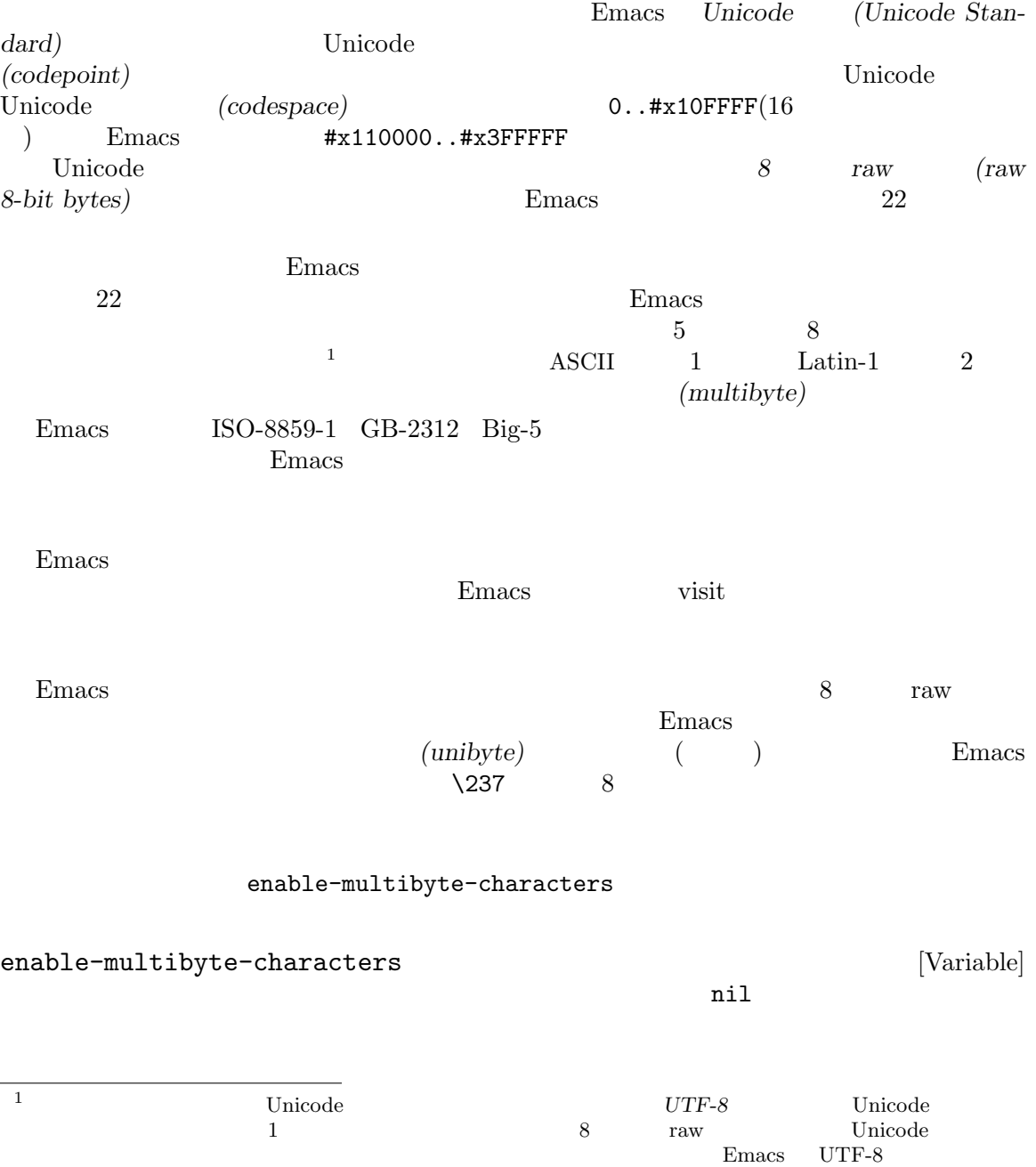

set-buffermultibyte position-bytes *position* [Function]  $\frac{1}{\sqrt{2}}$ position nil byte-to-position *byte-position* [Function] byte-position byte-position **nil hyte-position byte-position**  $1$ byte-position 2 visit  $\sim$  $\rm Lisp$ bufferpos-to-filepos *position* **&optional** *quality coding-system* [Function] position-bytes position coding-system buffer-file-coding-system *quality* き正確さを指定する。これは以下いずれかであること: exact exact and  $\sim$ approximate  $\verb|nil|$ filepos-to-bufferpos *byte* **&optional** *quality coding-system* [Function] **byte** (200  $0$ bufferpos-to-filepos quality *coding-system* bufferpos-tofilepos multibyte-string-p *string* [Function] *string* t nil *string* t nil string-bytes *string* [Function] rating *string* (length string) unibyte-string **&rest** *bytes* [Function] bytes

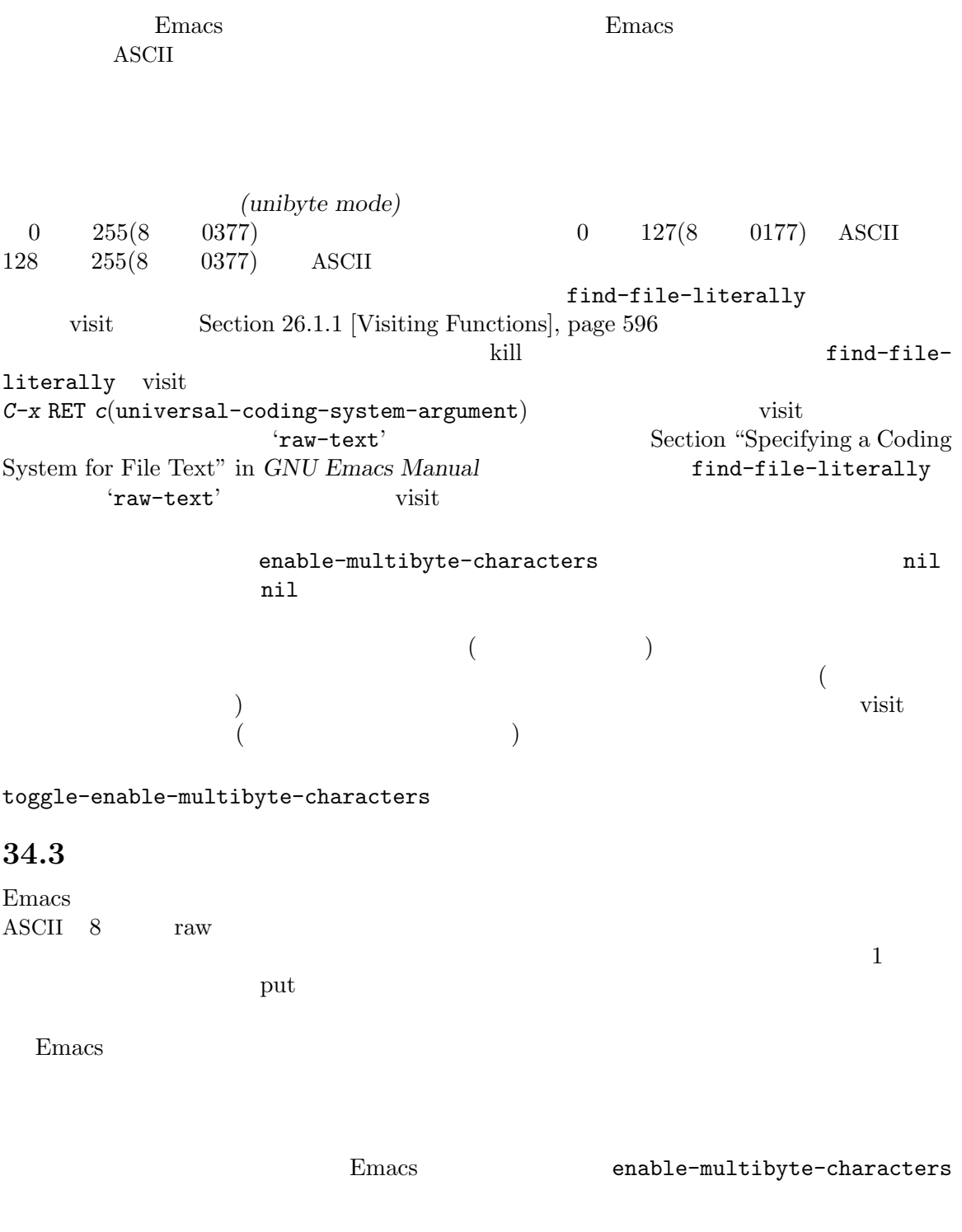

Emacs the Emacs that the Emacs is the Lines of the Lines of the Lines of the Lines of the Lines of the Lines of the Lines of the Lines of the Lines of the Lines of the Lines of the Lines of the Lines of the Lines of the Li

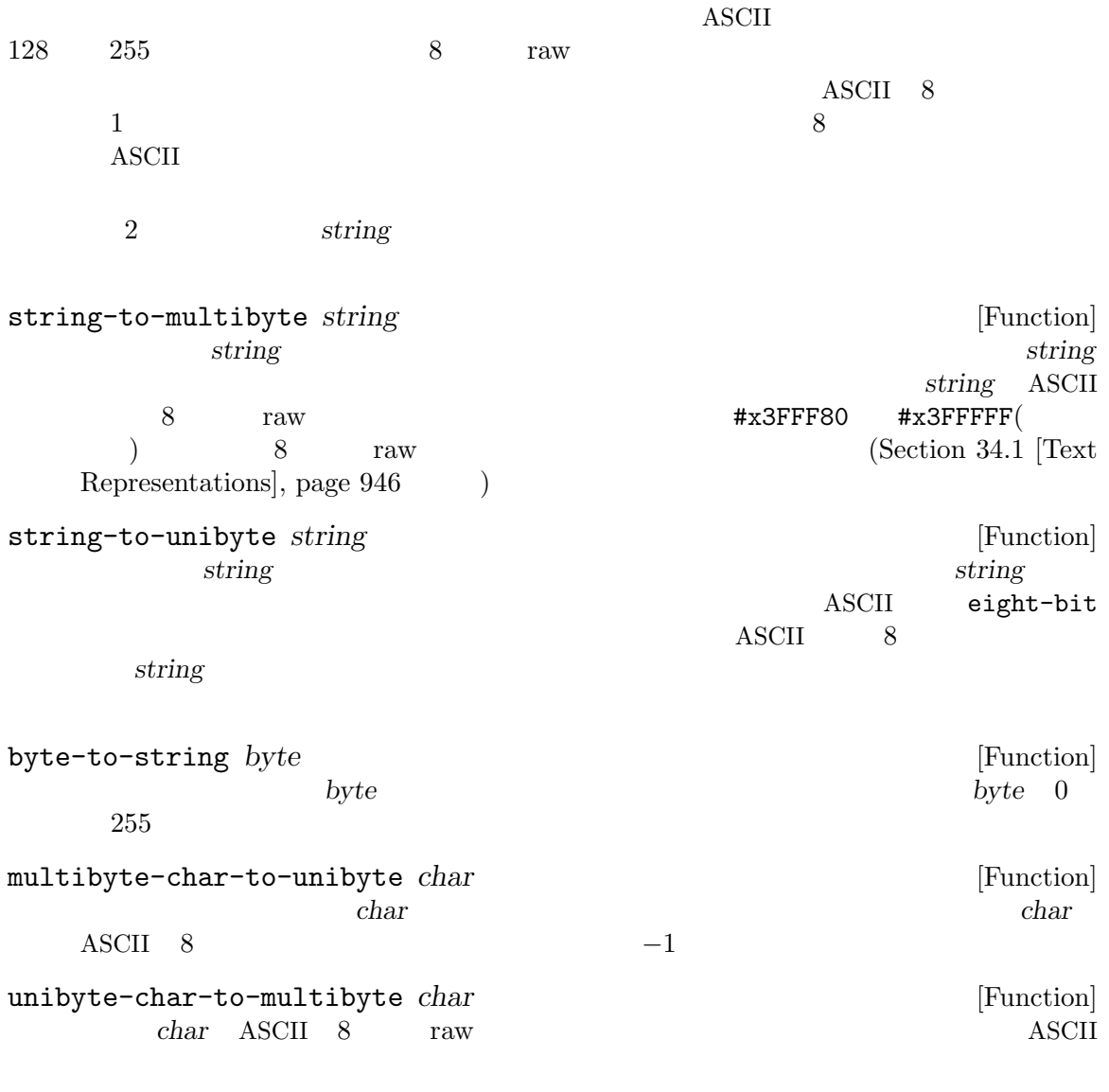

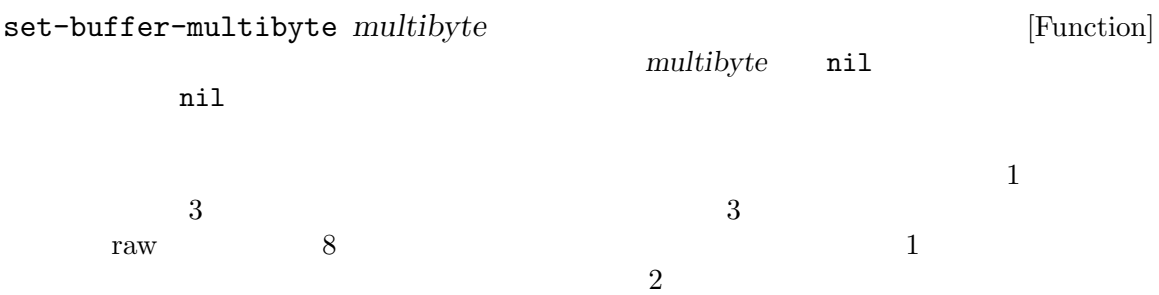

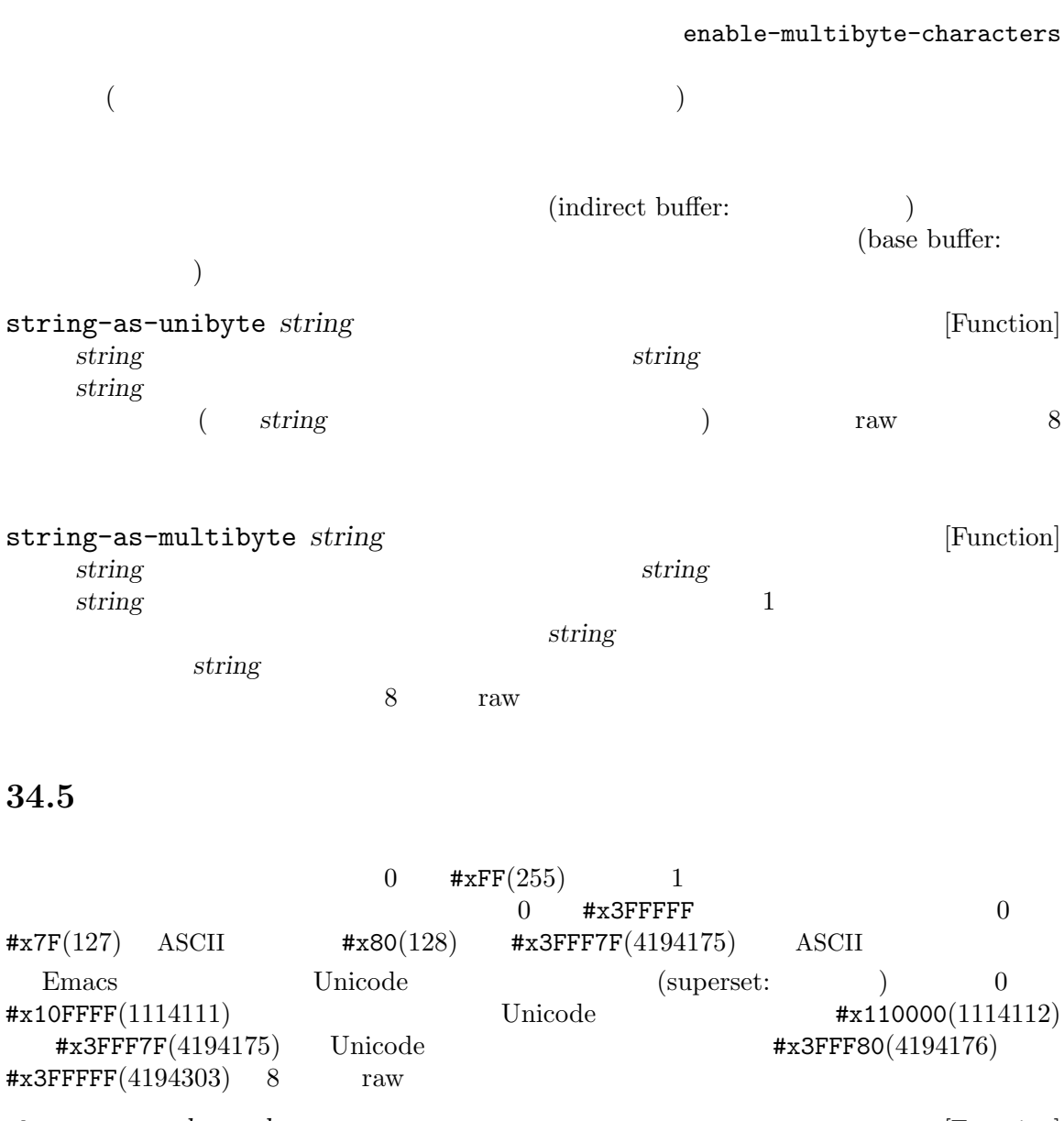

characterp *charcode* [Function] *charcode* t nil (characterp 65) *⇒* t (characterp 4194303) *⇒* t (characterp 4194304) *⇒* nil max-char **&optional** *unicode* [Function] この関数は Emacs において有効な文字コードポイントとしてもつことができる最大値をリター vertical unicode in the Unicode (Unicode Standard)

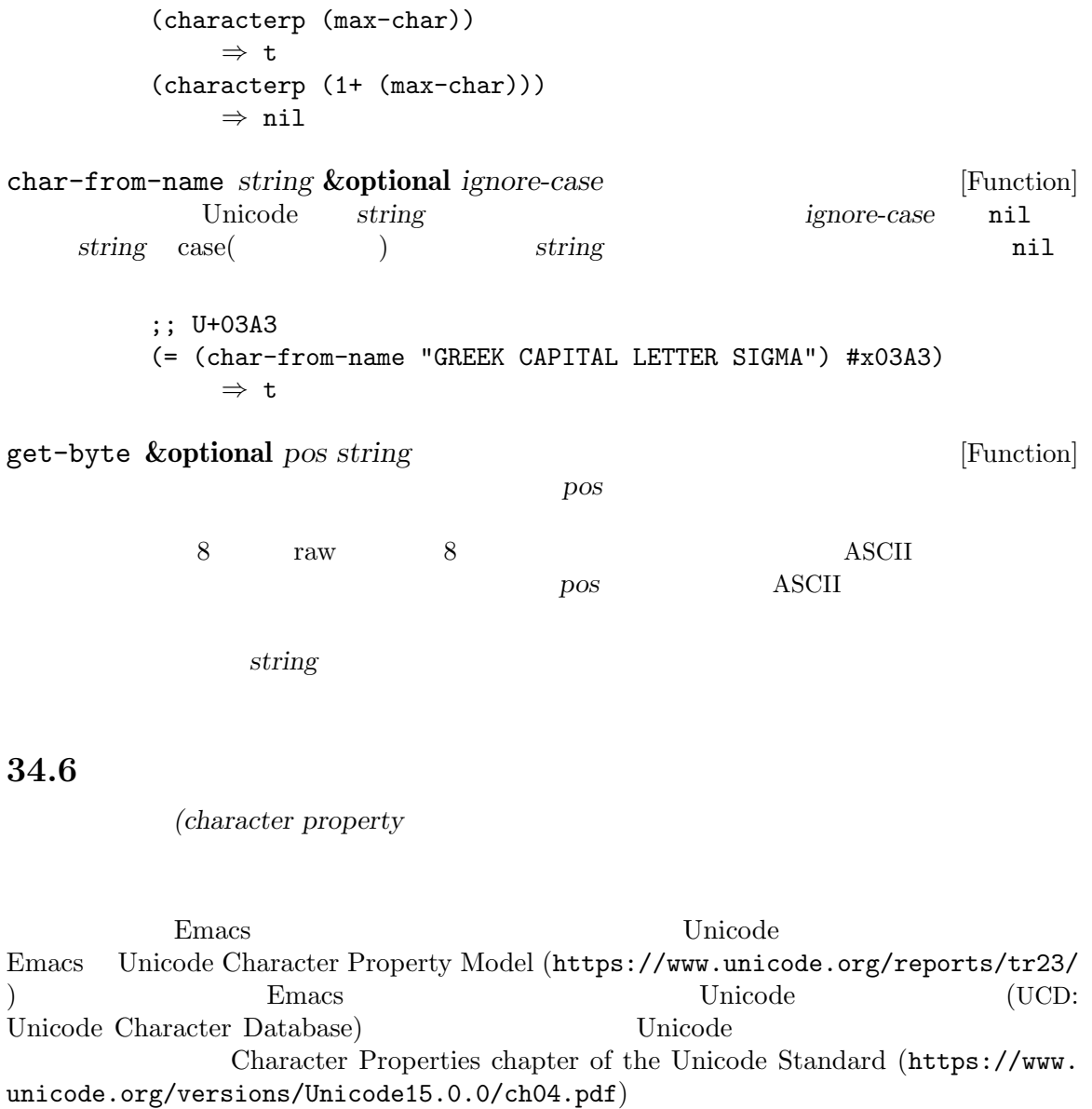

**Example 19** Unicode Emacs Lisp

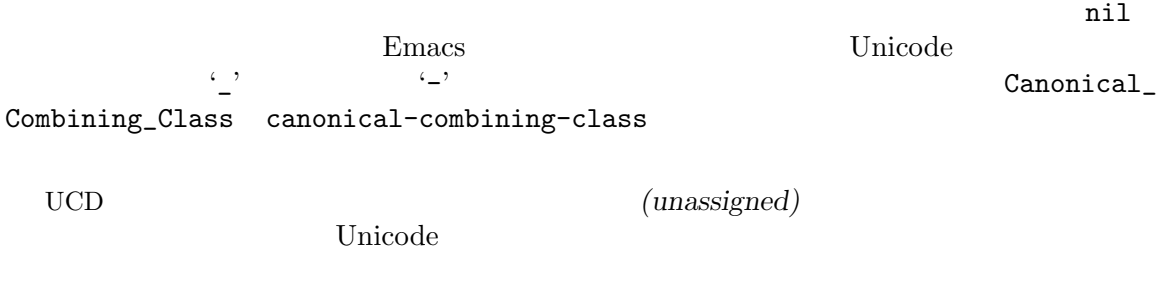

**Emacs** :

 $Emacs$ 

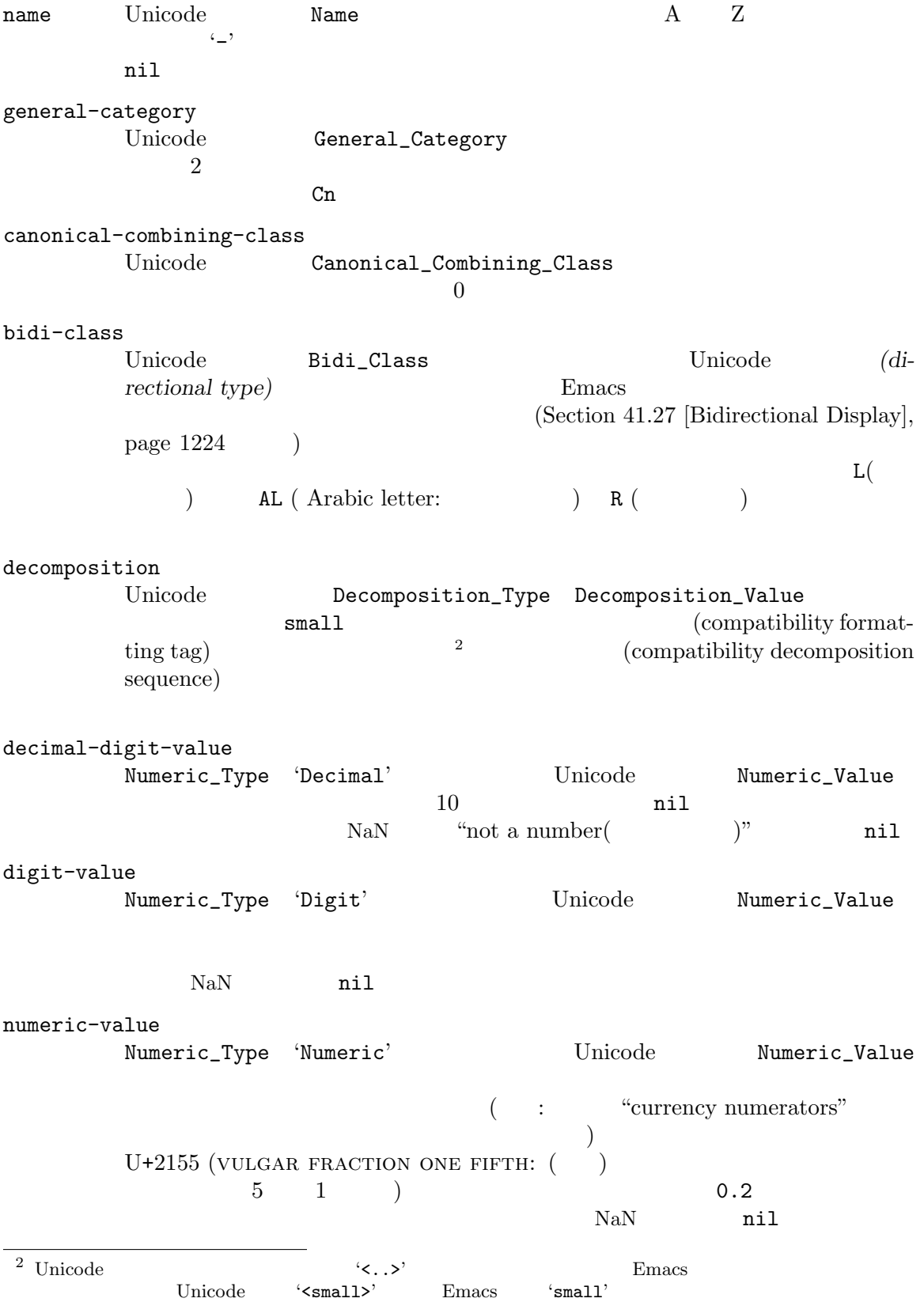

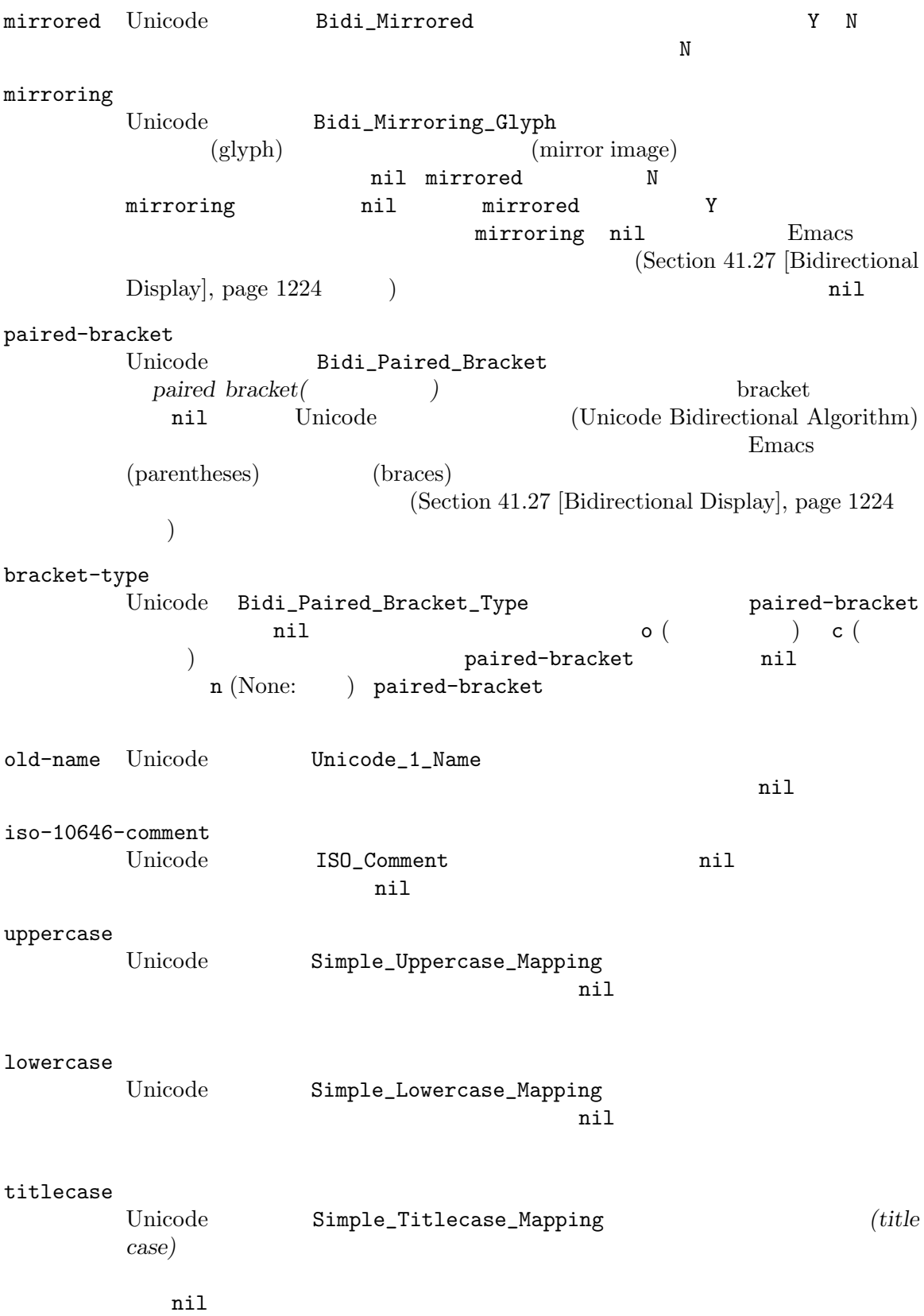

special-uppercase Unicode case case case the Unicode case case case  $\alpha$  $U+00DF$  LATIN SMALL LETTER SHARP<br>"SS" s にたいするマッピングは"SS"。特別なマッピングのない文字にたいする値は nil (  ${\small \verb|uppercase|} \qquad \qquad {\small \verb|+|}$ special-lowercase Unicode case case case the number of  $\alpha$  $(U+0130)$  latin capital letter i with dot above にたいするマッピングは\"i\\u0307\" (すなわち latin small LETTER I  $U+0307$  combining dot above  $2$ nil ( lowercase プロパティの照会が必要なことを意味する) special-titlecase Unicode case case 2011  $($   $)$  U+FB01 latin small ligature fi "Fi"。特別なマッピングのない文字にたいする値は nil (かわりに titlecaseプロ  $\mathcal{O}(\mathbb{R}^2)$ get-char-code-property *char propname* [Function] char *propname* (get-char-code-property ?\s 'general-category) *⇒* Zs (get-char-code-property ?1 'general-category) *⇒* Nd ;; U+2084 (get-char-code-property ?\N{SUBSCRIPT FOUR} 'digit-value) *⇒* 4 ;; U+2155 (get-char-code-property ?\N{VULGAR FRACTION ONE FIFTH} 'numeric-value) *⇒* 0.2 ;; U+2163 (get-char-code-property ?\N{ROMAN NUMERAL FOUR} 'numeric-value) *⇒* 4 (get-char-code-property ?\( 'paired-bracket) *⇒* 41 ; closing parenthesis (get-char-code-property ?\) 'bracket-type) *⇒* c char-code-property-description *prop value* [Function] prop *value* (description string) *value* nil (char-code-property-description 'general-category 'Zs) *⇒* "Separator, Space"

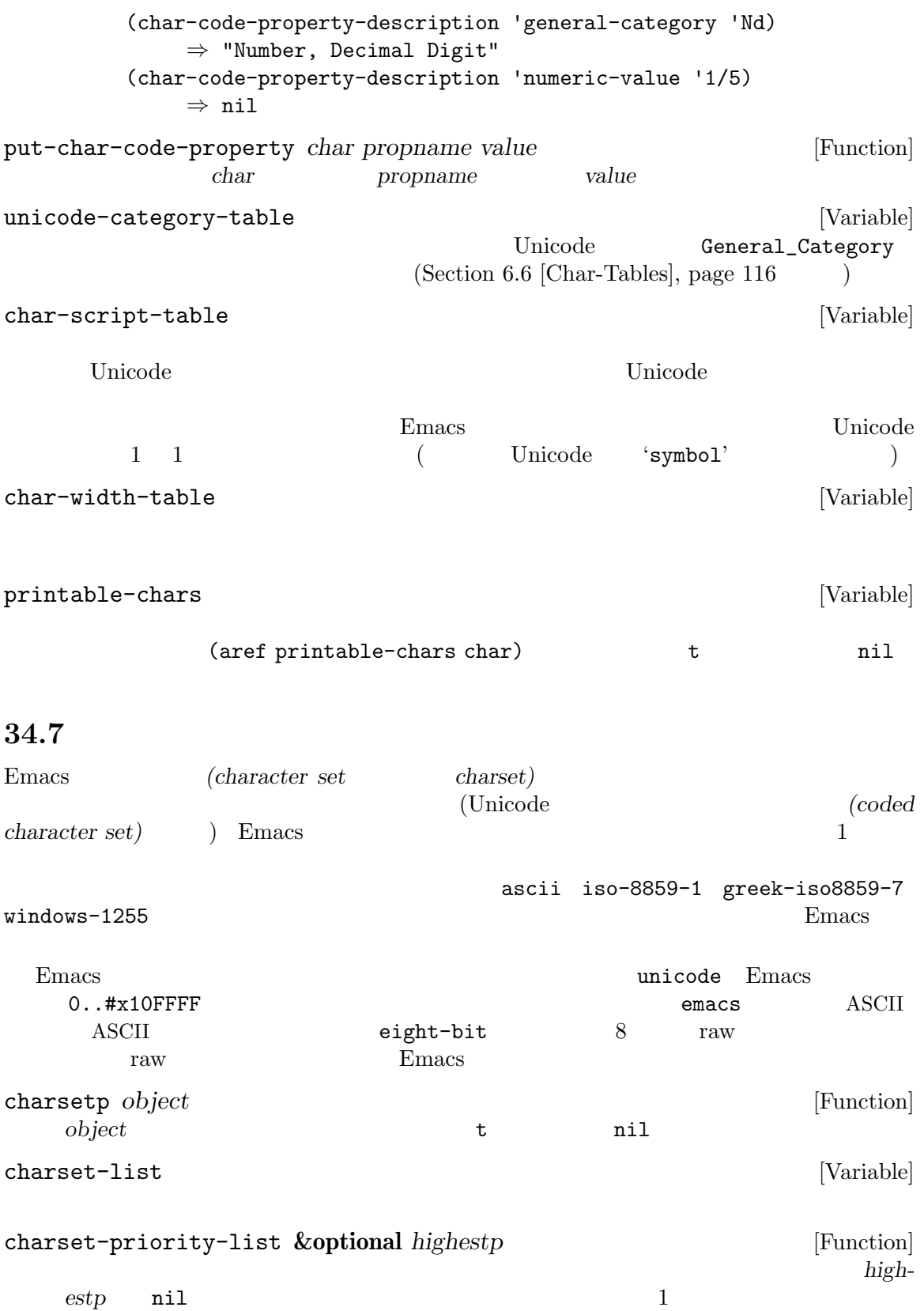

Chapter 34: ASCII 956

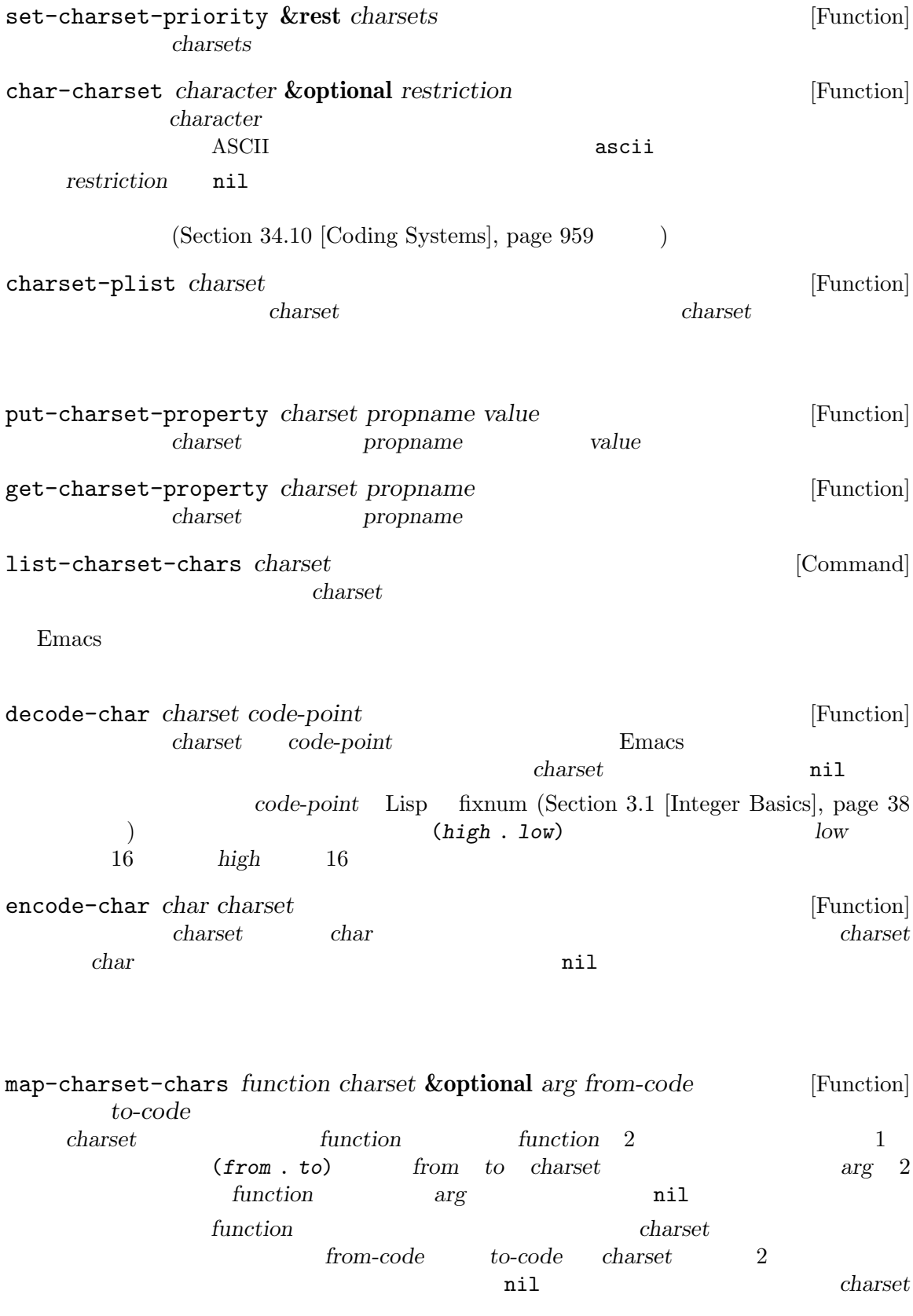

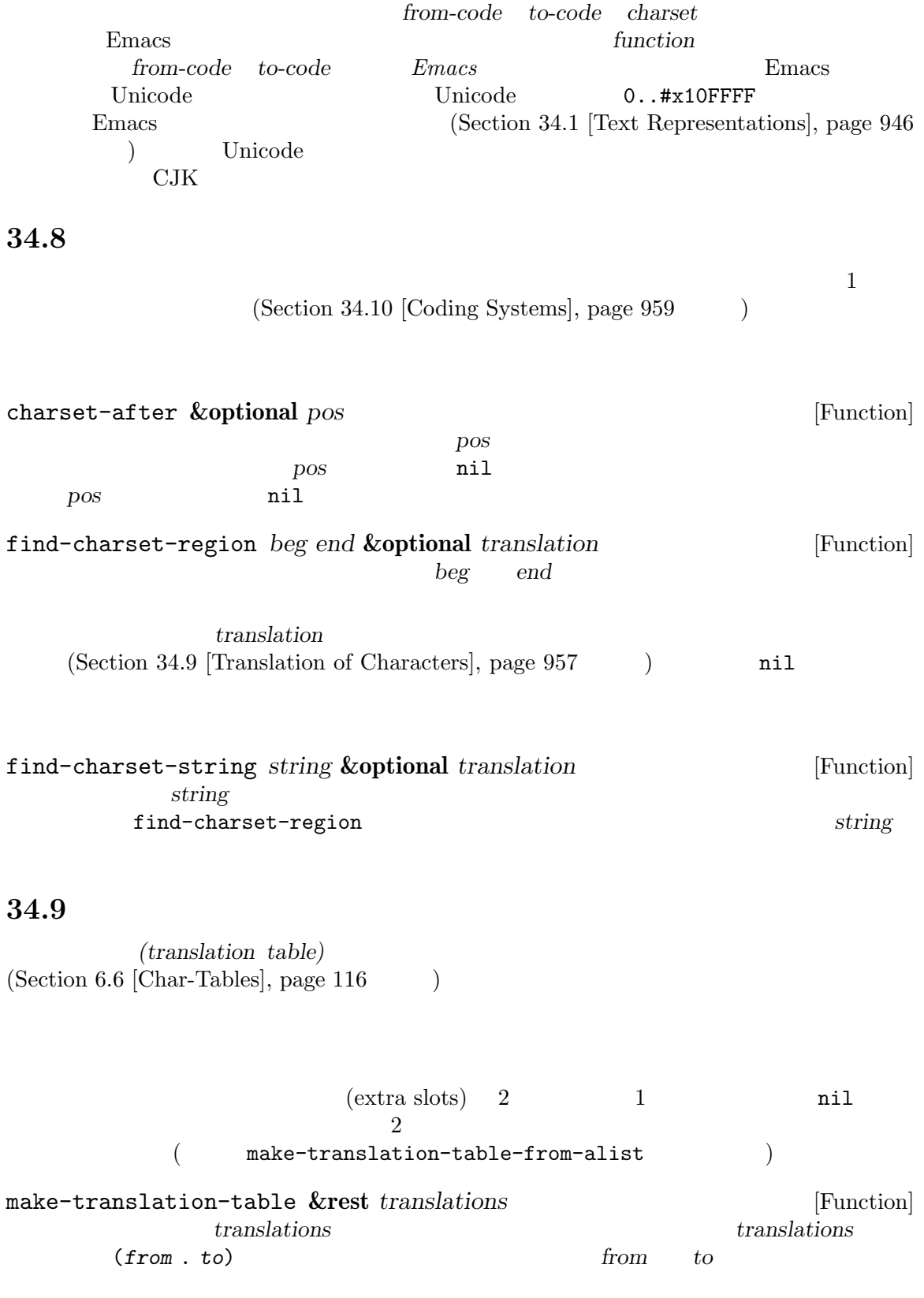

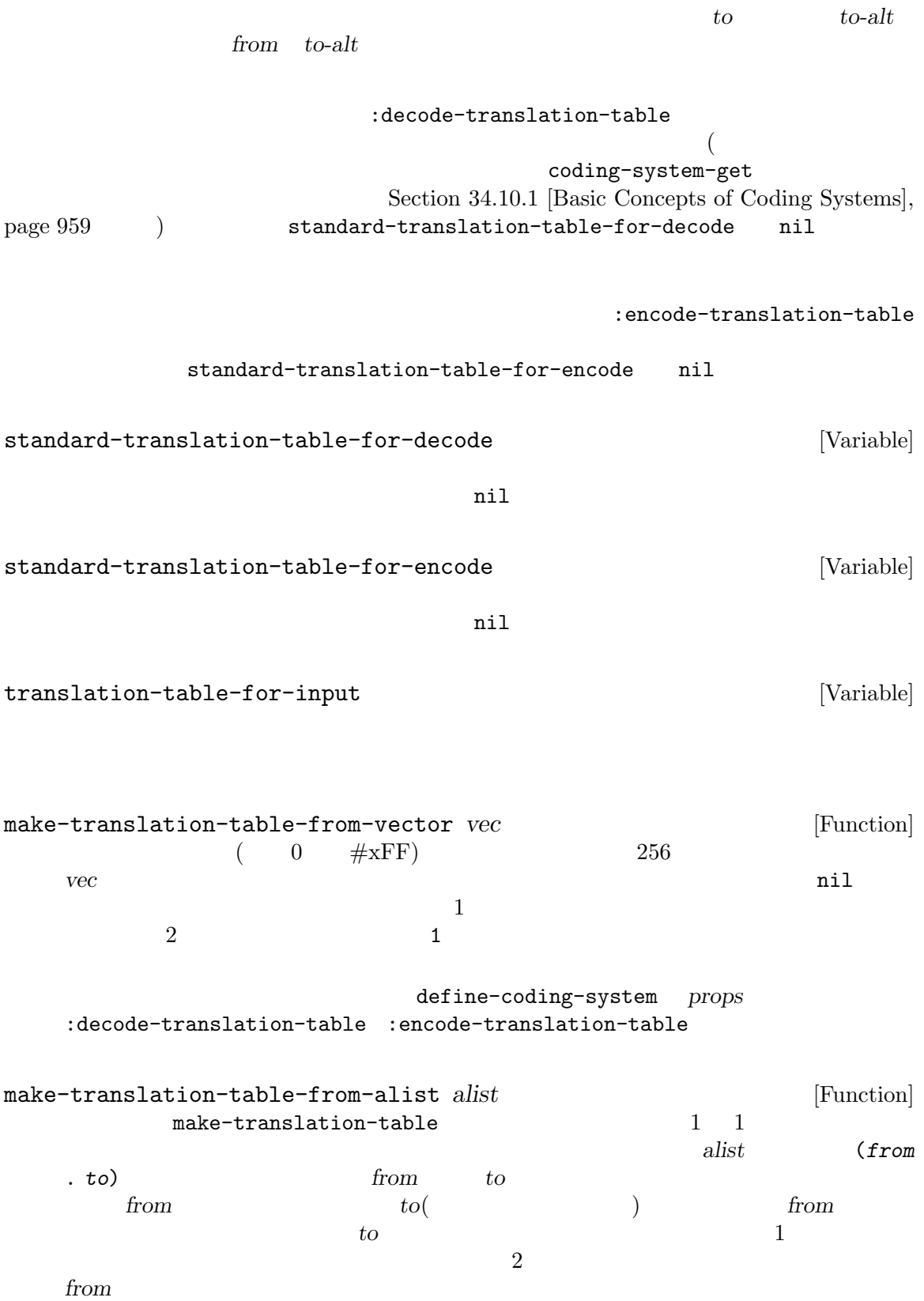

Emacs おかしいしたり こうしゃ こうしゃ こうしゃ こうしゃ こうしゃ こうしゃ こうしゃ こうしゅう こうしゅう こうしゃ こうしゃ こうしゃ こうしゃ こうしゅう こうしゅう こうしゃ こうしゃ こうしゃ

(coding system)

#### 34.10.1

つかの例を挙げます:

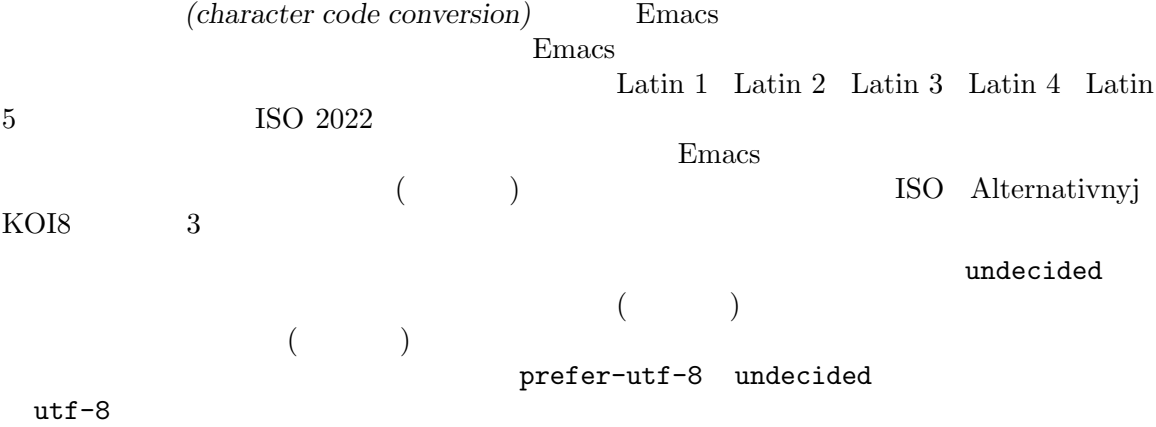

iso-8859-1 utf-8 big5 shift jis euc-jp

なるテキストが生成されるでしょう。現在のところ Emacs は未サポート文字のエンコーディングに

*(end of line conversion:*  $)$ 3 3 GNU Unix Unix  $\begin{minipage}[c]{0.9\linewidth} \begin{tabular}{l} \hline \textbf{LF} & (linefeed \\ \textbf{V} & \textbf{V} & \textbf{S-Windows} \\ \textbf{S-Windows} & \textbf{MS-DOS} \\ \end{tabular} \end{minipage}$  $\mbox{DOS}\qquad \qquad \mbox{CR}\qquad \mbox{(carriage-return)}$   $\mbox{LF}\qquad \qquad \mbox{Mac}\qquad \qquad \mbox{CR}$ ) LF  $\text{Mac}$   $\text{CR}$  ( Mac OS  $($ latin-1 (base coding systems: *)* and the contract the contract  $\lambda$  and  $\lambda$  and latin-1-dos latin-1-mac
(variant coding systems: 変種コーディングシステム*)* では行末変換を明示的に指定します。ほとんどのベースコーディングシス '-unix' '-dos' '-mac'  $3$ raw-text  $\qquad \qquad \text{visit}$ 

 ${\tt raw-text} \hspace{2.5cm} 1 \hspace{2.5cm} 8$ 1 Taw-text  $3$ no-conversion (
and binary) raw-text-unix utf-8-emacs Emacs Emacs (Section 34.1 [Text Representations], page  $946$   $\qquad$   $)$  ${\tt raw-test} \hspace{2.9cm} {\tt emax-internal}$ utf-8-emacs-unix  $(3)$  $utf-8-emacs$ (1) coding-system-get *coding-system property* [Function] coding-system :mime-charset  $\text{MIME}$  : (coding-system-get 'iso-latin-1 :mime-charset) *⇒* iso-8859-1 (coding-system-get 'iso-2022-cn :mime-charset) *⇒* iso-2022-cn (coding-system-get 'cyrillic-koi8 :mime-charset) *⇒* koi8-r :mime-charset coding-system-aliases *coding-system* [Function] coding-system **34.10.2** I/O insert-filecontents write-region  $(Section 34.10.6 [Specifying Coding Systems],$ page 968 (Section 34.10.5 [Default Coding Systems], page  $965$   $\qquad$   $)$  $\bf undecided$  $I/O$ buffer-file-coding-system [Variable] write-region

> select-safe-coding-system (Section 34.10.4 [User-Chosen Coding Systems], page 964

 $\overline{z}$ 

```
buffer-file-coding-system
   buffer-file-coding-system
save-buffer-coding-system [Variable]
         (buffer-file-coding-system )
                         write-region
                          buffer-file-coding-system (
   save-buffer-coding-system)
                            (s<sub>elect-safe-coding-system</sub>) examples the \Gammabuffer-file-coding-system
last-coding-system-used [Variable]
   I/O(Section 34.10.7 [Explicit]
   Encoding], page 970 (b)
     警告: サブプロセス出力の受信によりこの変数がセットされるため、この変数は Emacs wait
    selection-coding-system (selection)Section 30.20 [Window System Selections], page 825
file-name-coding-system [Variable]
     file-name-coding-system
   Emacs that the contract \sum_{i=1}^nfile-name-coding-system nil Emacs
            (language environment)
   ASCIIEmacs extended by Emacs of Emacs and \sum_{n=1}^{\infty}: Emacs file-name-coding-system (\qquad \qquadには、以前のコーディングシステムを使用してエンコードされた名前をもつファイルを visit している
と、新たなコーディングシステムでは異なるように扱われるので問題が発生し得る。これらの visit
          C-x C-w
 Windows 2000 Emacs OS Unicode API
     file-name-coding-system Lisp
               Lisp system-type windows-nt
utf-8 UTF-8 OS
```
については、<br>このコーディングの変換は<br>エンコーディング

## 34.10.3 Lisp

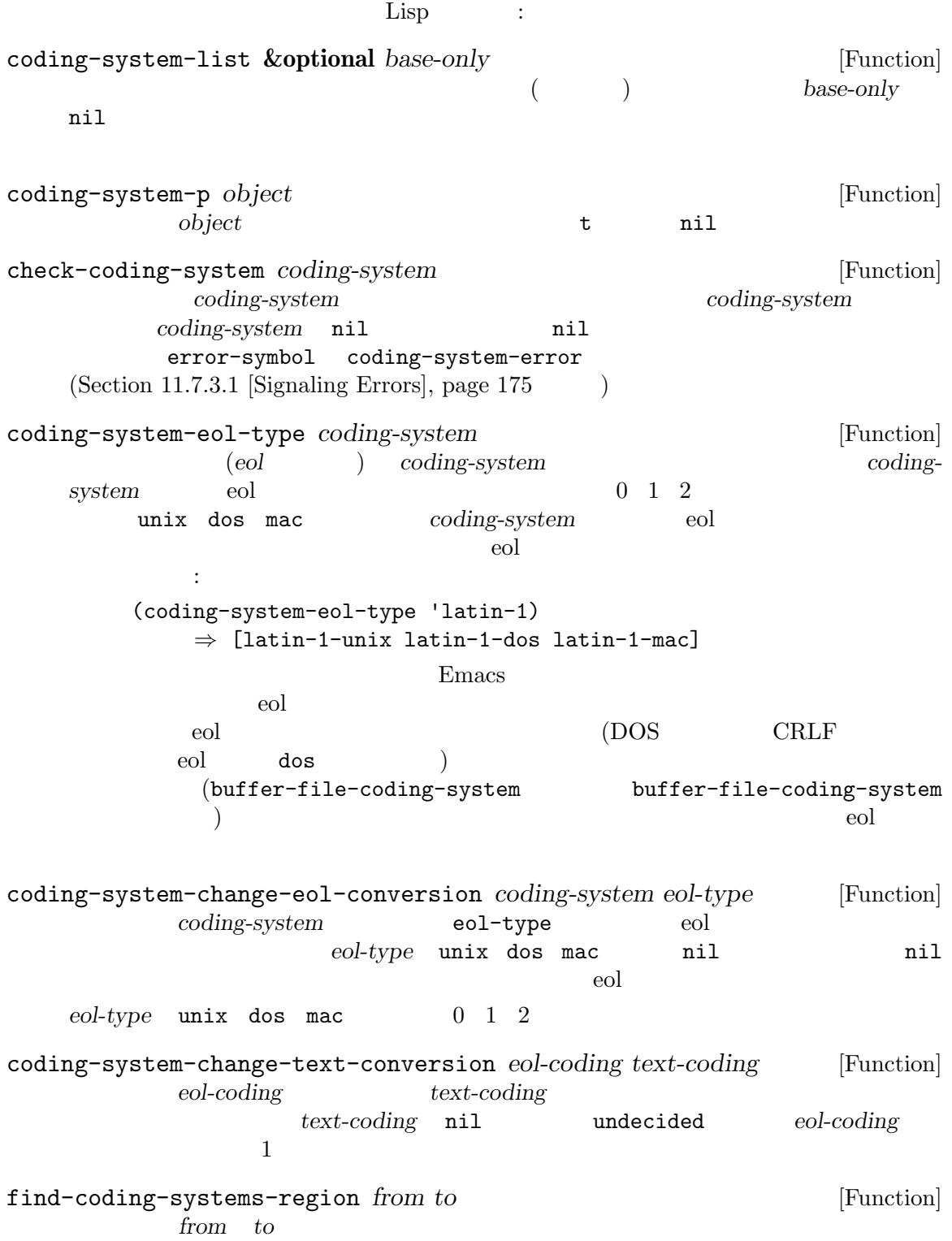

(undecided)

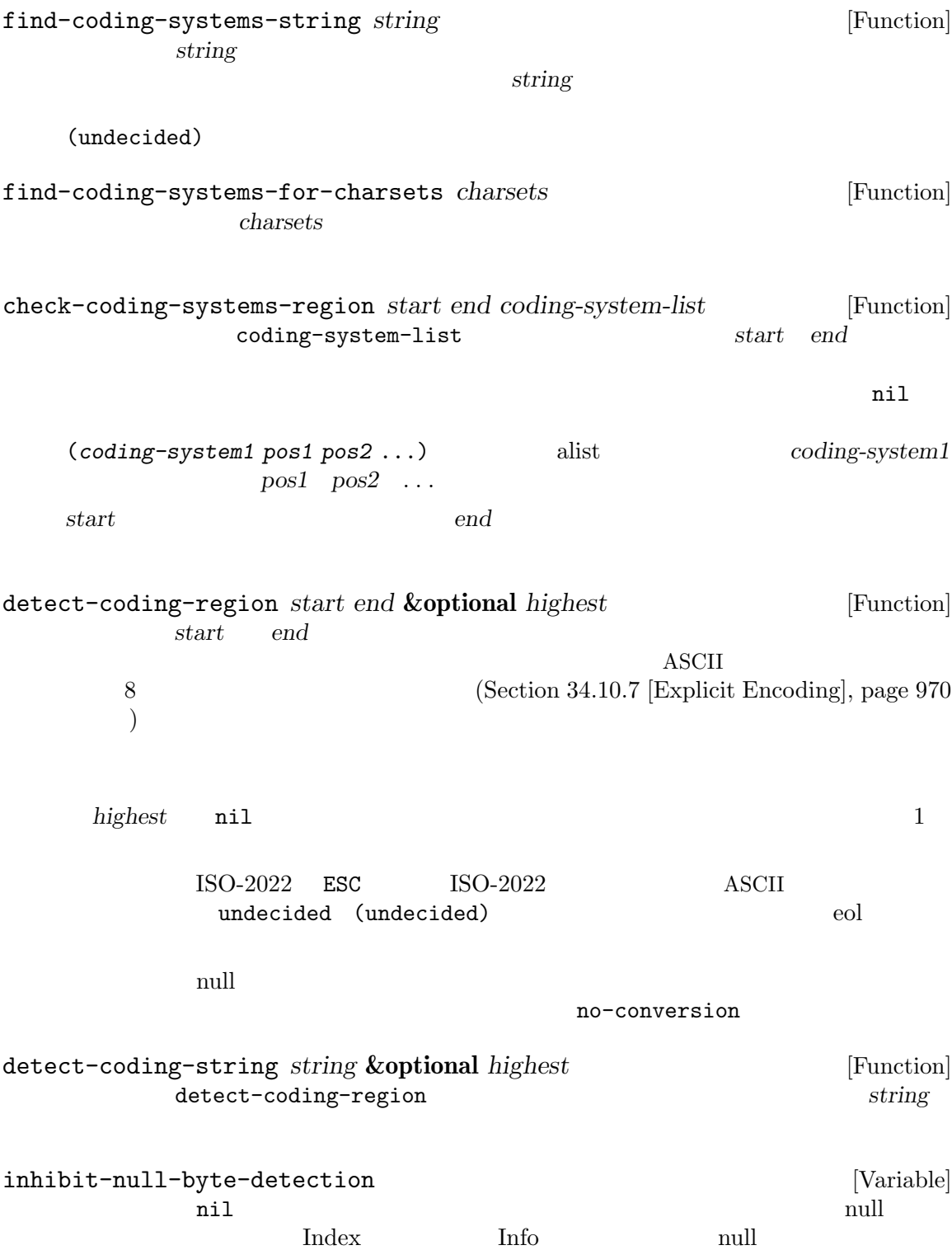

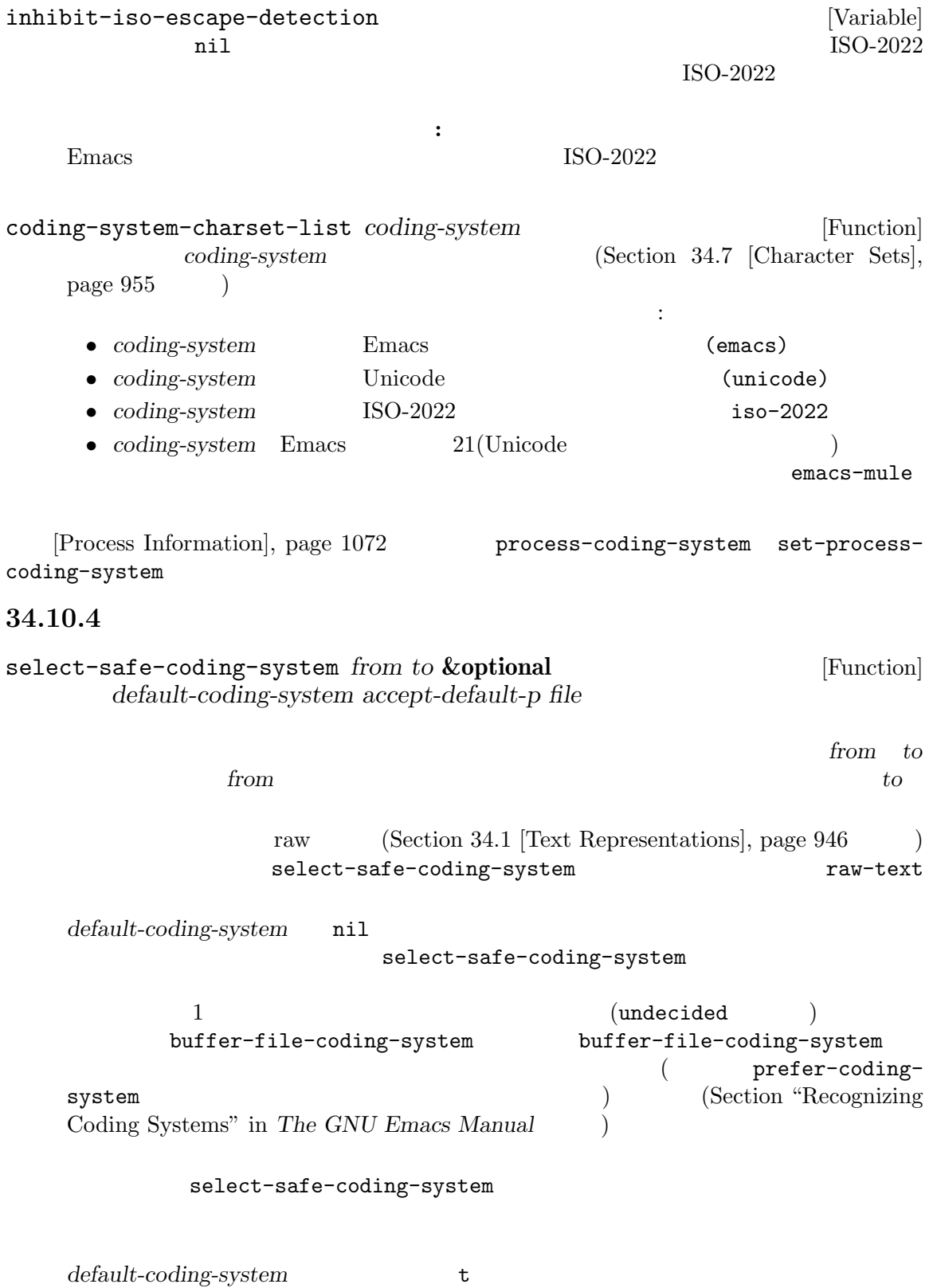

 $select-safe-coding-system$  3 accept-default-p  $\verb|nil|$ nil select-safe-coding-system nil select-safe-coding-system select-safe-coding-system-accept-defaultf-p nil 1 accept-default-p accept-default-p select-safecoding-system  $($  visit  $)$ select-safe-coding-system and buffer-filename file nil the nil the method of the method of the method of the method of the method of the method of the m  ${\tt select-safe-coding-}$ system select-safe-coding-system-function [Variable] select-safe-coding-system write-region process-send-region Emacs coding-system-for-write nil  $(Section 34.10.6)$  [Specifying Coding Systems], page 968  $\mathcal{E}$  $2$ Section 21.6 [Completion], page 387 read-coding-system *prompt* **&optional** *default* [Function] prompt  $\eta$ read-non-nil-coding-system *prompt* [Function] prompt Section 34.10 [Coding Systems], page 959

34.10.5

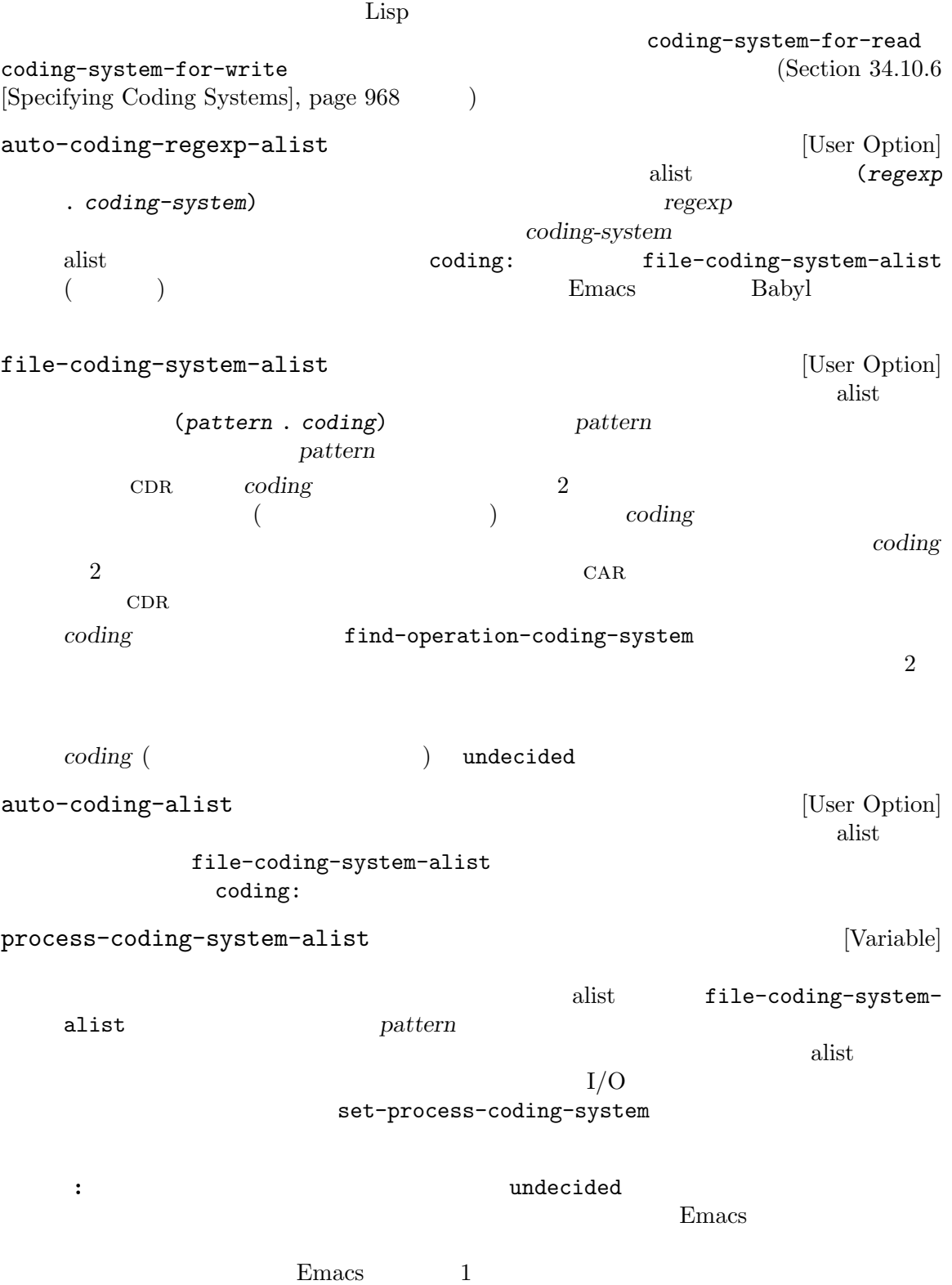

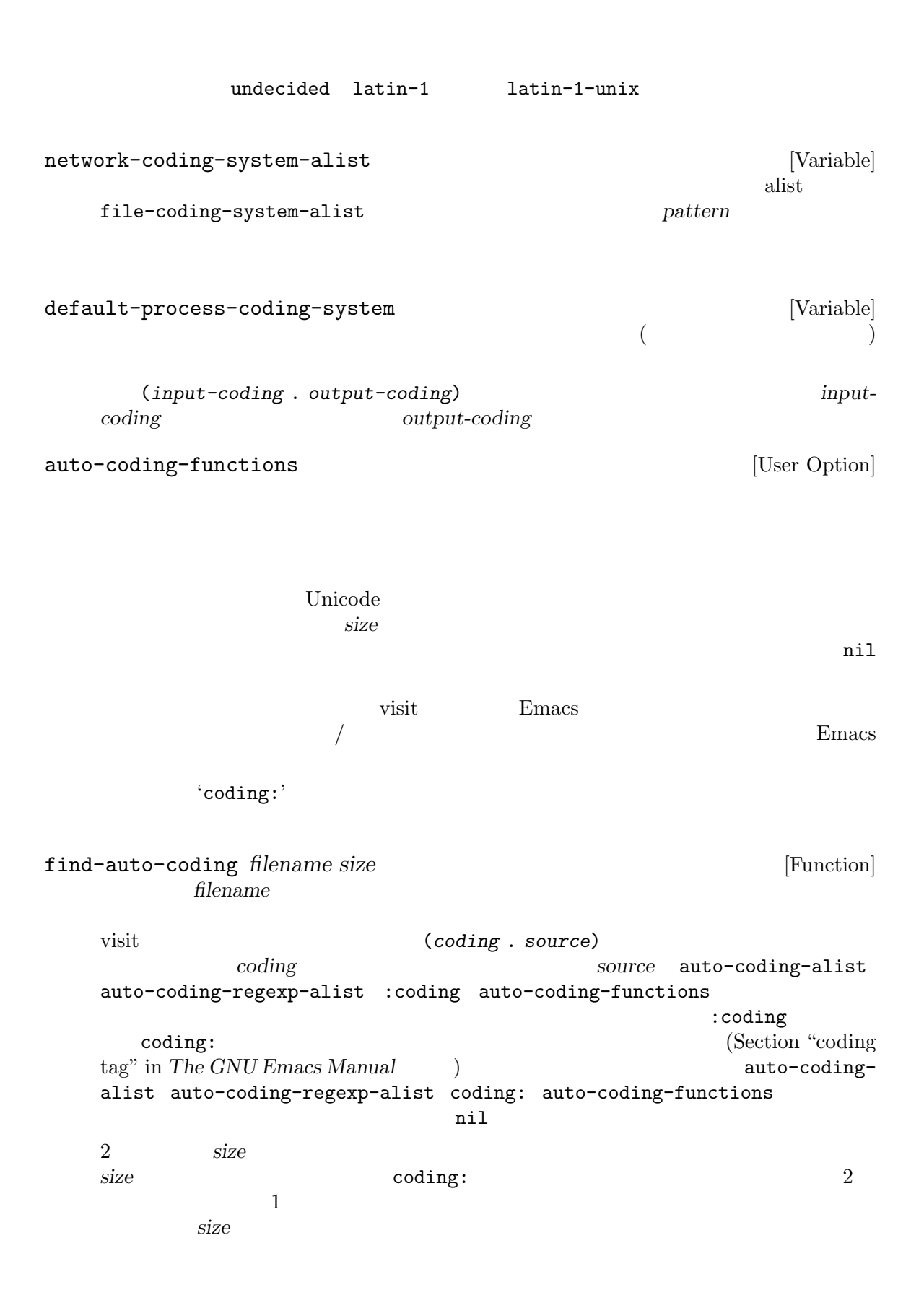

set-auto-coding *filename size* [Function] **filename** find-auto-coding nil *size* find-auto-coding find-operation-coding-system *operation* **&rest** *arguments* [Function] operation *arguments*  $\Delta$ (*decoding-system* . *encoding-system*) 1 decoding-system (*operation* ) *encoding system* (*operation*) operation **vrite-region** start-process call-process call-process-region insert-file-contents open-network-stream  $Emacs$  I/O  $I/O$ <u>1</u> operation  $I/O$ open-network-stream operation file-coding-system-alist process-coding-systemalist network-coding-system-alist  $\qquad$  alist  $\verb|find-operation-coding-system \text{ }alist \text{ } \text{ } association($  $)$  nil *operation* insert-file-contents (*filename* . buffer) buffer *filename* file-coding-systemalist buffer (The *buffer* that the *buffer* (The *S*) file-coding-system-alist  $($ **buffer** 

#### **34.10.6**

coding-system-for-read / coding-system-for-write

coding-system-for-read [Variable] [Variable] この変数が非 nilなら、それはファイルの読み込みや同期サブプロセスプロセスからの入力に

coding-system-for-read

 $\rm I/O$  let  $\verb"nil"$ の変数の正しい使用例:  $;$ ;  $;$ 

Chapter 34: ASCII 969

(let ((coding-system-for-read 'no-conversion)) (insert-file-contents filename)) nil file-coding-system-alist process-coding-systemalist network-coding-system-alist

coding-system-for-write [Variable] coding-system-for-read

 $Emacs$ 

call-process-region start-process coding-system-for-read coding-system-for-write

coding-system-require-warning [Variable] [Variable] coding-system-for-writeに 非 nil値 を バ イ ン ド す る こ と に よ り、select-safecoding-system-function (Section 34.10.4 [User-Chosen Coding Systems], page 964  $C$ -x RET *c* (universal-coding-system-argument) coding-system-for-write Emacs the extension of Emacs and the Emacs and the Emacs and the Emacs of Emacs and The Emacs of Emacs and The Emacs of Emacs and The Emacs of Emacs and The Emacs of Emacs and The Emacs of Emacs and The Emacs of Emacs and Lisp  $\Box$ 

coding-system-for-write coding-system-requirewarning nil extension and many coding-system-for-write nil select-safe-coding-system-function

select-safe-coding-system

inhibit-eol-conversion  $[Use \spaceΧ]$ この変数が非 nilなら、どのコーディングシステムが指定されたかに関わらず行末変換は何も

Emacs I/O  $(Section 34.10.7$  [Explicit Encoding], page  $970$   $)$ 

 $1$ 

を選択する必要があることがあります。Emacs では使用するコーディングシステムにたいして優先順 find-coding-systems-region(Section  $34.10.3$  [Lisp and Coding  $Systems$ , page  $962$   $)$ 

coding-system-priority-list **&optional** *highestp* [Function]

highestp nil

set-coding-system-priority **&rest** *coding-systems* [Function] coding-systems

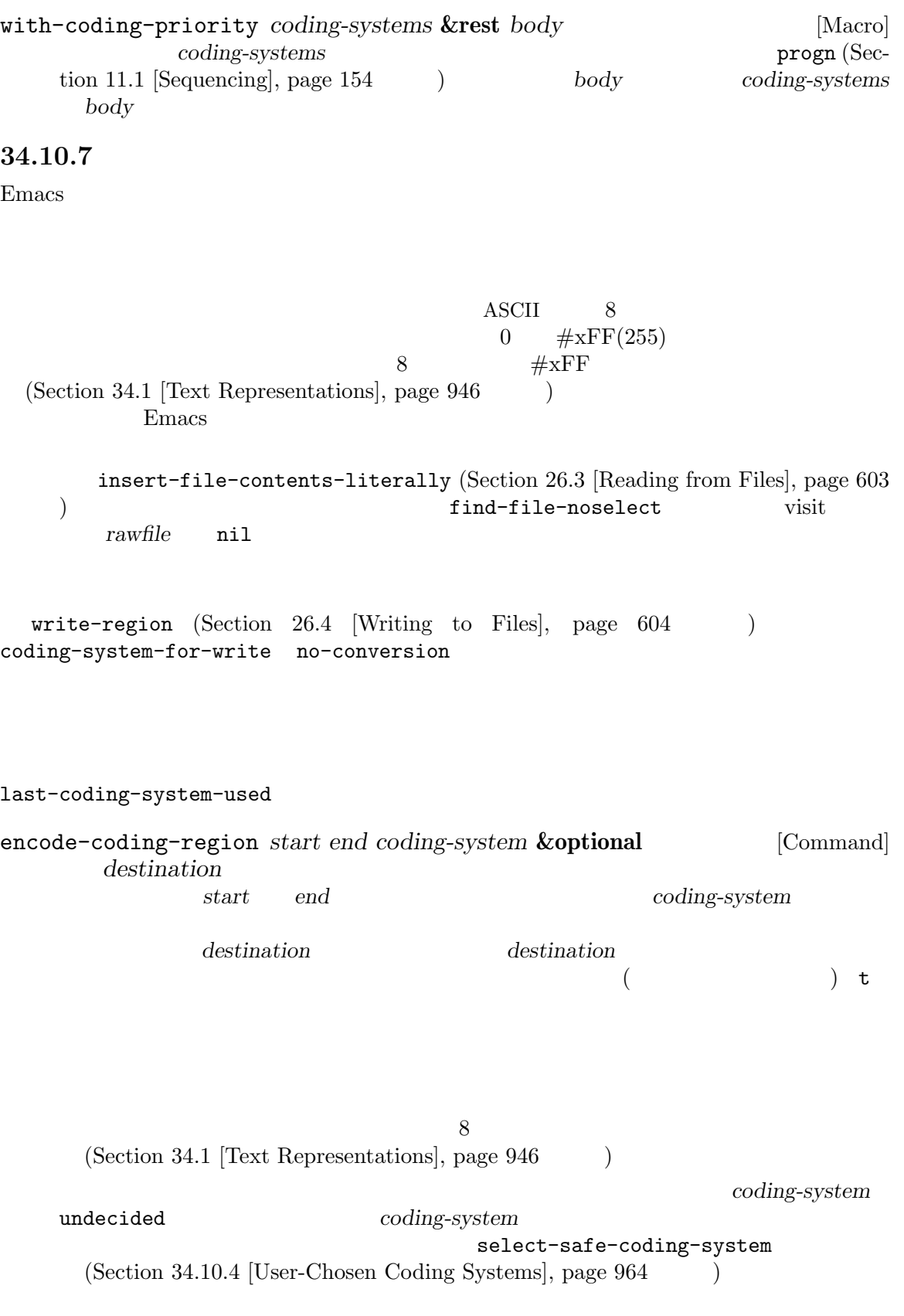

encode-coding-string *string coding-system* **&optional** *nocopy* [Function] *buffer* coding-system *string* れはエンコードされたテキストを含む新たな文字列をリターンするが、*nocopy*が非 nilの場 合には、それが些細なエンコード処理ならこの関数は *string*自身をリターンする。エンコード decode-coding-region *start end coding-system* **&optional** [Command] *destination* coding-system *start end*  $($  raw  $8$ destination destination  $($  and  $($   $)$  t  $(Section 34.4)$  [Selecting a Representation], page 949 (Section 34.1) [Text Representations], page 946 ( charset put このコマンドは必要ならテキストのエンコーディングを検出する。*coding-system* undecided  $(Section 34.10.3$  [Lisp and Coding Systems], page  $962$ *coding-system* undecided-eol-type (*eol-type* unix dos mac ) **utf-8** eol-type coding-system utf-8-unix decode-coding-string *string coding-system* **&optional** *nocopy* [Function] *buffer* coding-system string  $nocopy$  nil extring containg the string of  $\mathcal{S}_1$  and  $\mathcal{S}_2$  and  $\mathcal{S}_3$  are  $\mathcal{S}_4$  and  $\mathcal{S}_5$  are  $\mathcal{S}_5$  and  $\mathcal{S}_6$  are  $\mathcal{S}_7$  and  $\mathcal{S}_8$  are  $\mathcal{S}_7$  and  $\mathcal{S}_8$  are  $\mathcal{S}_7$  are  $\mathcal{S}_8$  and  $\mathcal{S}_9$  are  $\math$  $($  8  $)$ decode-coding-region **buffer buffer**  $($ 

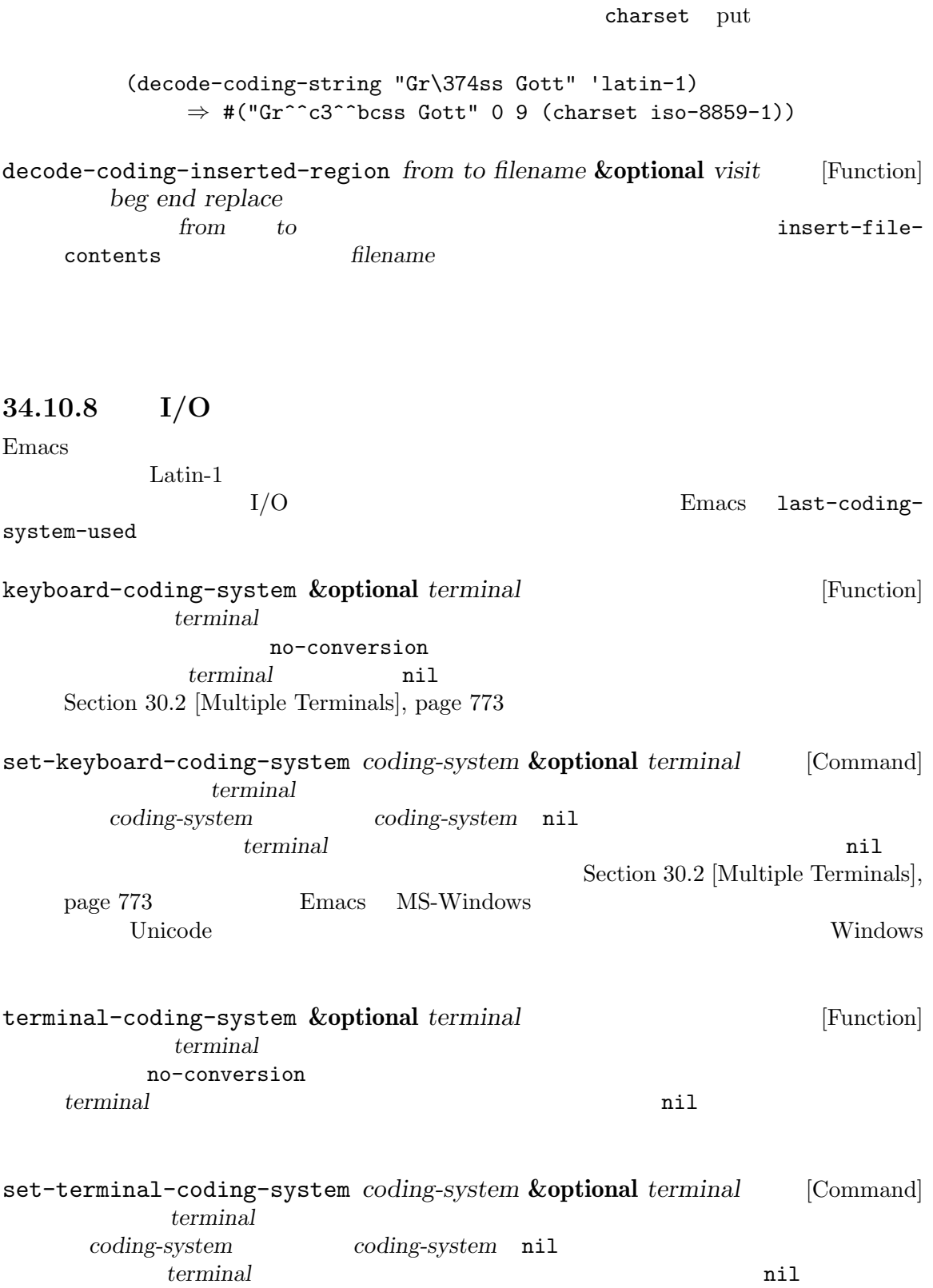

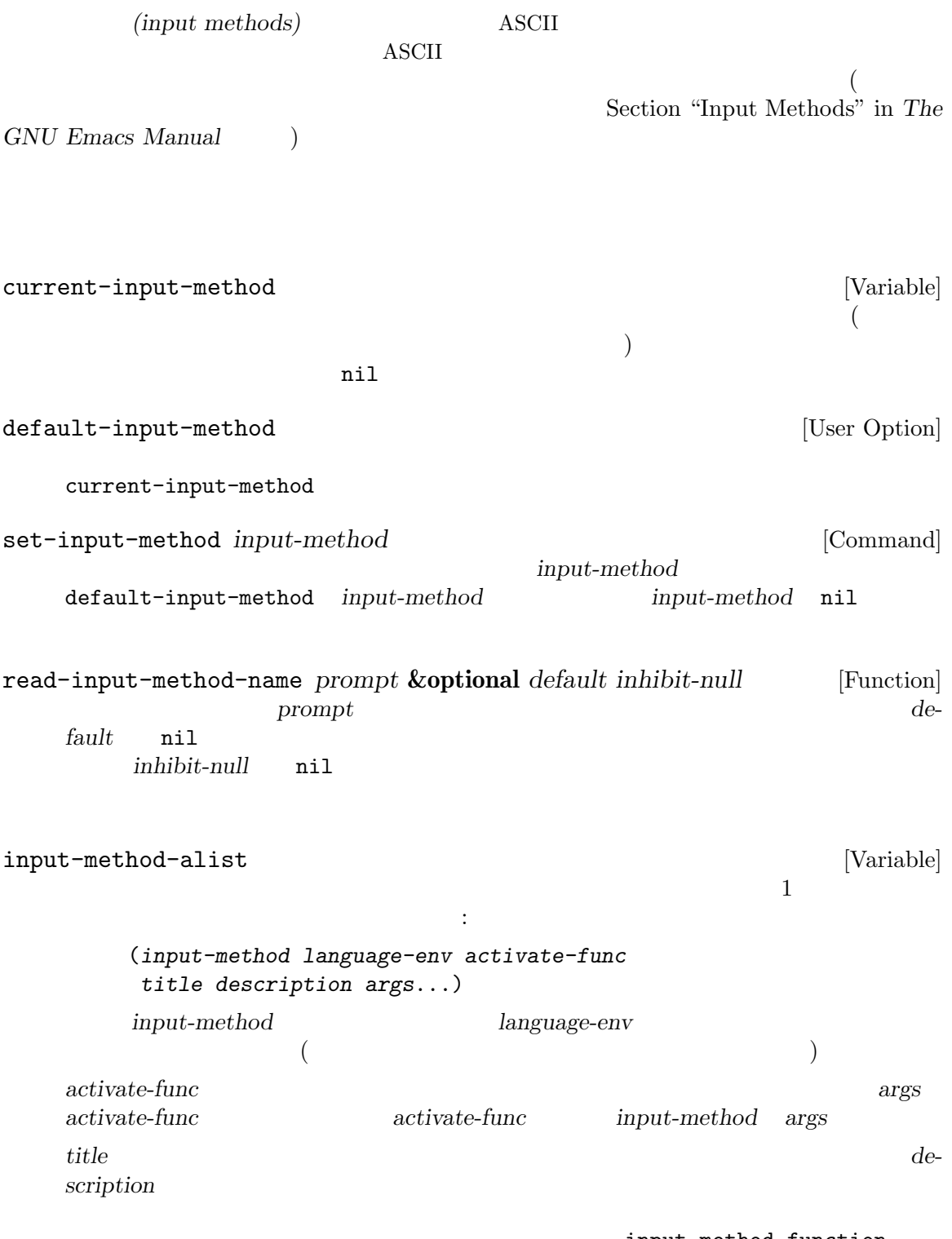

input-method-function<br>Section 22.8.4 [Invoking the Input

Section  $22.8.2$  [Reading One Event], page  $453$ Method], page 457

#### **34.12 locale** POSIX locale extensive matrix  $\sim$  locale locale locale results. emacs Emacs Emacs Emacs emacs emacs emac locale-coding-system [Variable] format-time-string いする format 引数のエンコーディング、format-time-stringのリターン値のデコーディン  $($   $X$   $)$ system-messages-locale [Variable] この変数はシステムエラーメッセージを生成するために使用する locale を指定する。locale  $\verb|nil|$ POSIX locale system-time-locale [Variable] この変数はタイムバリューをフォーマットするために使用する locale を指定する。locale 変更  $nil$  and  $POSIX$ locale locale-info *item* [Function] POSIX locale locale *item item* :  $\texttt{codeset} \qquad \qquad \texttt{(locale} \qquad \qquad \texttt{CODESET)}$ days  $7$   $10 \text{cale}$  DAY\_1  $DAY_7)$ months  $12$   $|100\rangle$   $|100\rangle$   $|100\rangle$   $|100\rangle$   $|100\rangle$   $|100\rangle$   $|100\rangle$   $|100\rangle$   $|100\rangle$   $|100\rangle$   $|100\rangle$   $|100\rangle$   $|100\rangle$   $|100\rangle$   $|100\rangle$   $|100\rangle$   $|100\rangle$   $|100\rangle$   $|100\rangle$   $|100\rangle$   $|100\rangle$   $|100\rangle$   $|100\rangle$   $|$  $MON_12)$ paper (*width height*) 2 mm (locale \_\_ \_ NL\_PAPER\_WIDTH \_ NL\_PAPER\_HEIGHT) システムが要求された情報を提供できなかったり、*item*が上記いずれのシンボルでもなければ nil 10cale-coding-system locale locale locale  $\sim$  Section "Locales" in *The GNU* Libc Manual

# 35

GNU Emacs 2

(exact string search) (regular expression search)

(match data) 'skip-chars...'
Section 31.2.7 [Skipping Characters], page 847 Section 33.19.3 [Property Search],

page 904

**35.1** 文字列の検索

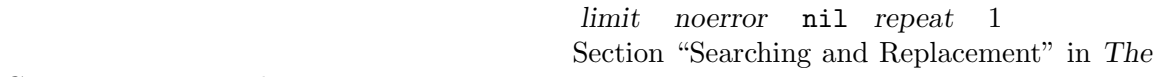

 $GNU$  *Emacs Manual* 

Section 34.1 [Text Representations], page 946

search-forward *string* **&optional** *limit noerror count* [Command] この関数は *string* 

noerror (  $\qquad \qquad$ ) (search-forward "fox")  $if\, 0x'$  : ---------- Buffer: foo ---------- *⋆*The quick brown fox jumped over the lazy dog. ---------- Buffer: foo ---------- (search-forward "fox") *⇒* 20 ---------- Buffer: foo ---------- The quick brown fox*⋆* jumped over the lazy dog. ---------- Buffer: foo --------- **limit**  $limit$  nil 検索失敗時に何が起こるかは *noerror*の値に依存する。*noerror* nilなら search-failed noerror t search-forward nil noerror nil t search-forward nil

引数 *noerror*はマッチに失敗した有効な検索だけに影響する。無効な引数は *noerror*とは無関

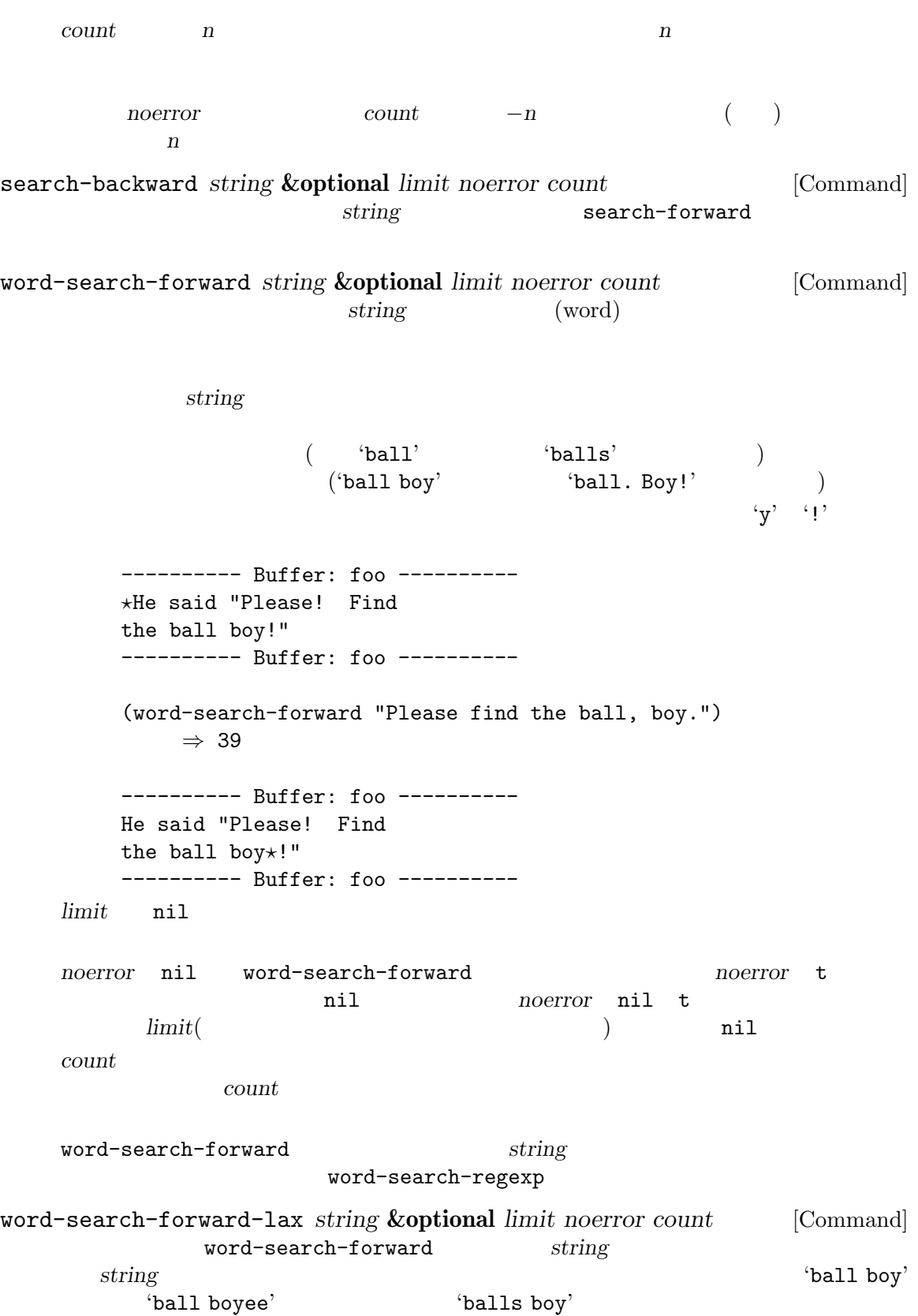

word-search-backward *string* **&optional** *limit noerror count* [Command] string **string**  $\sqrt{2}$  word-search $forward$ word-search-backward-lax *string* **&optional** *limit noerror count* [Command] word-search-backward rting 35.2 Emacs case( ) 'FOO' 'Foo' 'foo'  $'\lbrack aB\rbrack'$  'a' 'A' 'b' 'B' case-fold-search nil case case that the case that  $\alpha$  $(Section 12.11.1$  [Intro to Buffer-Local], page 203 (a) let case-fold-search  $case$ 検索文字列に含まれるのが小文字だけなら検索は case を無視しますが、検索文字列に 1 つ以上の大文 case **Example assets** Section "Incremental Search" in *The GNU Emacs Manual* case-fold-search [User Option] case case case the case of the case of the case of the case of the case of the case of the case of the case of the case of the case of the case of the case of the case of the case of the case of the case of the case of the nil case ( ) case case-replace [User Option] この変数は高レベルの置換関数が case を保持するべきかどうかを決定する。この変数が nil  $\verb|nil|$ case extensive case to construct the case of  $\alpha$ replace-match Section 35.6.1 [Replacing Match], page 992 **35.3** 正規表現  $(regular \ expression)$  *regexp* ( **regexp** extended the state  $\alpha$ regexp M-x re-builder regexp and the control of the control of the control of the control of the control of the control of the control of the control of the control of the control of the control of the control of the control of the control of t regexp (sub-expression) regexp Emacs の検索はデフォルトでは case(大文字小文字) を区別しないことに注意してください (Sec- $\frac{1}{100}$   $\frac{35.2}{Searching}$  and Case, page 977  $\frac{1}{100}$  case regexp case-fold-search nil

 $35.3.1$ 

\n
$$
{}^{4}C
$$
 (a)  ${}^{4}S$  (b)  ${}^{4}C$  (c)  ${}^{4}C$  (d)  ${}^{4}C$  (e)  ${}^{4}C$  (f)  ${}^{4}C$  (g)  ${}^{4}C$  (h)  ${}^{4}C$  (h)  ${}^{4}C$  (i)  ${}^{4}C$  (j)  ${}^{4}C$  (k)  ${}^{4}C$  (l)  ${}^{4}C$  (m)  ${}^{4}C$  (m)  ${}^{4}C$  (n)  ${}^{4}C$ 

 $($ 

'c[ad]\*a' 'cdaaada'  $c[ad]*?a'$   $\qquad \qquad$   $'cda'$   $\qquad \qquad$  (  $\text{`[ad]}*?$  ' $\text{`d'}$ ' $[...]$ '  $[$ ' $[$ ' $]$ ' $]$ ' $[$ ' $]$ ' $[$ '(brackets) したがって '[ad]' 1 つの 'a' 1 つの 'd'の両方にマッチし、'[ad]\*' 'a' 'd'だけ  $($   $)$   $\text{`c[ad]*r' 'cr'}$ 'car' 'cdr' 'caddaar'  $\left( -2 \right)$  $\text{`[a-z]'}$  ASCII  $\text{`[a-z$}\text{`}.]'\$ <br>SCII  $\text{`}\$ \text{`}\text{`}\text{''}$ ASCII  $\mathfrak{F}' \mathfrak{Y}'$  $\frac{m}{2}$  $\{a-m-z\}$  $(Section 35.3.1.2$  [Char Classes], page  $981$   $\qquad$   $\qquad$  '[[:ascii:]]' ASCII **regexp**  $\frac{1}{2}$ ,  $\frac{1}{2}$ ,  $\frac{1}{2}$ ,  $\frac{1}{2}$ ,  $\frac{1}{2}$ ,  $\frac{1}{2}$ ,  $\frac{1}{2}$ ,  $\frac{1}{2}$ ,  $\frac{1}{2}$ ,  $\frac{1}{2}$  $\langle \cdot, \cdot \rangle$  $(1)$   $(1)$   $(3)$  $\langle \setminus \rangle$  3  $\ddot{\Omega}$ **Emacs** POSIX Emacs in the United States and  $\mathbb{R}$  and  $\mathbb{R}$  and  $\mathbb{R}$  are set of  $\mathbb{R}$  and  $\mathbb{R}$  and  $\mathbb{R}$  are set of  $\mathbb{R}$  and  $\mathbb{R}$  are set of  $\mathbb{R}$  and  $\mathbb{R}$  are set of  $\mathbb{R}$  and  $\mathbb{R}$  are set of 1. case-fold-search  $ni1$  '[a-z]' 2. coole C POSIX locale  $\text{``[a-z]'}$  ASCII  $3.$  $\text{'[z-a]'}$   $\text{'[z-a]'}$ typo typo typo typo  $t$  $\mathbf{z}'$  'a'  $\mathbf{z}'$  'a'  $\mathbf{z}'$  '[+-\*/]' 4  $\mathcal{L}$ 4. S raw (Section 34.1 [Text Representations], page  $946$  ('[a-\377]'  $\qquad \qquad$  ASCII raw  $\text{ASCII}$  8 raw ASCII

**Emacs** 

ているとしてもあるとしても最もあるとしても最もある。これらには

1.  $\blacksquare$  $\rm ASCII$  $\{-.9]$ '  $\{-.9]$ '  $\{-.70-9]$ ' '[`-~']' '[`a-z{|}~]' Unicode '[^^e0^^b8^^81-^^e0^^b8^^ba^^e0^^b8^^bf-^^e0^^b9^^9b]'  $'\left[\u0E01-\u0E3A\u0E3F-\u0E5B\right]'$  $2.$  $'\left[XYa-yYb-zX\right]$ '  $\left[XYa-z\right]$ ' 3.  $1 \t 2 \t 3$ '[a-a0]' '[a0]' '[i-j]' '[ij]' '[i-k]' '[ijk]' 4.  $\frac{1}{2}$  $\begin{array}{cc} \text{``C-3''} & \text{``[a-z]'} \\ & \text{``[a-z']'} & \text{``[*-1'']} \end{array}$  $\cdot$  [a-z-]'  $\{*[-,+,-]$ ' '[^ ... ]' '[^' (complemented character alternative)  $'\$ [^a-z0-9A-Z]' ASCII  $\lambda(\lambda)$  $($  $\overline{\phantom{a}}$  $\mathbf 1$  $grep$  regexp regexp Xection 35.3.1.2 [Char Classes], page 981 Section 35.3.1.2 [Char Classes], page 981 Section  $35.3.1.2$  [Char Classes], page  $981$  $\lambda^{(n)}$  $($  $\text{``foo'}$   $\text{``foo'}$  $\widetilde{\mathcal{C}}$  $\langle \cdot \rangle$  '\(' '\(?:' '\|'  $\mathfrak{F}'$   $\qquad \qquad \qquad$   $\qquad \qquad$   $\qquad \qquad$   $\qquad \qquad$   $\qquad \qquad$   $\qquad \qquad$   $\qquad \qquad$   $\qquad$   $\qquad \qquad$   $\qquad$   $\qquad \qquad$   $\qquad$   $\qquad$   $\qquad$   $\qquad$   $\qquad$   $\qquad$   $\qquad$   $\qquad$   $\qquad$   $\qquad$   $\qquad$   $\qquad$   $\qquad$   $\qquad$   $\qquad$   $\qquad$   $\qquad$   $\qquad$   $\qquad$   $\mathbf{x}+\mathbf{\$}$  and  $\mathbf{x}+\mathbf{\$}$  is the set of  $\mathbf{x}$  is the set of  $\mathbf{x}$  is the set of  $\mathbf{x}$  is the set of  $\mathbf{x}$  is the set of  $\mathbf{x}$  is the set of  $\mathbf{x}$  is the set of  $\mathbf{x}$  is the set of  $\mathbf{x}$  is the set of  $\mathfrak{S}$  $\mathscr{L}(\mathfrak{F})$  ' $\setminus$  ' $\setminus$  ' $\setminus$  '  $\langle \cdot, \cdot \rangle$  ( $\langle \cdot, \cdot \rangle$ ) 2
$\langle \mathcal{S}, \mathcal{S}' \rangle$  '\$' ' $\langle \mathcal{S}, \mathcal{S}' \rangle$ '[' '['  $\begin{array}{ll}\n\langle \cdot \rangle & \text{Lisp} & \text{(Section 2.4.8 [String Type]}, \text{ page 19)} \\
\text{syntax)} & \langle \cdot \rangle & \langle \cdot \rangle & \text{Lisp}\n\end{array} \tag{read}$ syntax)  $\qquad \qquad \ddots$  $\langle \setminus \rangle$  ' $\setminus \setminus \rangle$  Lisp  $\langle \cdot, \cdot \cdot \cdot \rangle$  Lisp  $\langle \cdot, \cdot \cdot \rangle$  $"/\!/\!/\!/\!''$ 注意してください**:** 歴史的な互換性のために、スペシャル文字はそれらがもつ特別な意味が意味を  $4*$ foo'  $4*$  $\mathbf{f}$  $\mathcal{L}$ ,  $\mathcal{L}$ ,  $\frac{1}{\sqrt{2}}$  $'\lbrack\uparrow\setminus\rbrack$ ' (Lisp  $\qquad \qquad \text{``[}\ulcorner\setminus\setminus\rbrack\urbrack$ ")  $\mathbf{T}'$  $\mathcal{L}$  (['  $\mathcal{L}$ ]' or  $\mathcal{L}$ ]  $\bold{regexp}$  $\cdot$  [^][]])  $\cdot$  $\text{``[}^{\sim}\text{]}$ []' (and  $\text{!}$   $\text{!}$  ) and  $\text{!}$ ]' 厳密には regexp 先頭の '['は特別で、']'は特別ではないというのがルールです。これはクォート されていない最初の '['で終わり、その後は文字候補になります。(文字クラス開始を除き)'['はもはや  $\mathbf{f}$ '  $\mathbf{f}'$  ' $\mathbf{f}'$ '  $\mathbf{f}'$ '  $\mathbf{C}$  $\mathfrak{C}$ ' $\mathbf{C}$ ' **35.3.1.2**  $\mathcal{L}$  (constructed by  $\mathcal{L}$ )  $\mathcal{L}$ 1 (brackets)  $1$   $\{:\text{alnum}:\}^{\vee}\}$  $'$ [[:alnum:]]+' '[:ascii:]'  $\text{ASCII} \qquad ( \qquad 0 - 127)$ '[:alnum:]' Unicode 'general-category' (Section 34.6 [Character age 951 Properties], page 951 '[:alpha:]' Unicode "general-category' (Section 34.6 [Character] Properties, page 951 (b)

'[:blank:]' Unicode Technical Standard  $#18$  Annex C (horizontal whitespace) Unicode 'general-category' (Section 34.6 [Character] Properties], page 951 (b) '[:cntrl:]'  $1 \t 31$ '[:digit:]'  $(0')$   $(9')$   $\{-+[[:digit:]]'$   $'+'$   $'-'$ '[:graph:]' Unicode 'general-category' (The ASCII ASCII ASCII と共にはなく、この場面には、その場面には、その場面には、その場面には、その場面には、その場面にはなく、その場面にはなく、その場面にはなく、その場面にはなく、 ) (Section 34.6 [Character] Properties, page 951 (b) '[:lower:]'  $case \t\t (Section 4.10 \t[Case Tables], page 72)$ case-fold-search nil case results in the case  $\overline{c}$ '[:multibyte:]'  $(Section 34.1$  [Text Representations], page  $946$   $)$ '[:nonascii:]'  $\operatorname{ASCH}$ '[:print:]'  $($  '[:graph:]'  $)$ '[:punct:]' (punctuation character) ( 第なのでメジャーモードごとに正確な定義は様々である) '[:space:]'  $(Section 36.2.1$  [Syntax Class Table], page  $1002$   $)$  $\alpha$  " '[:unibyte:]'  $(Section 34.1$  [Text Representations], page 946 )  $\sum_{i=1}^{n}$ '[:upper:]'  $case \t\t (Section 4.10 \t[Case Tables], page 72)$ case-fold-search nil

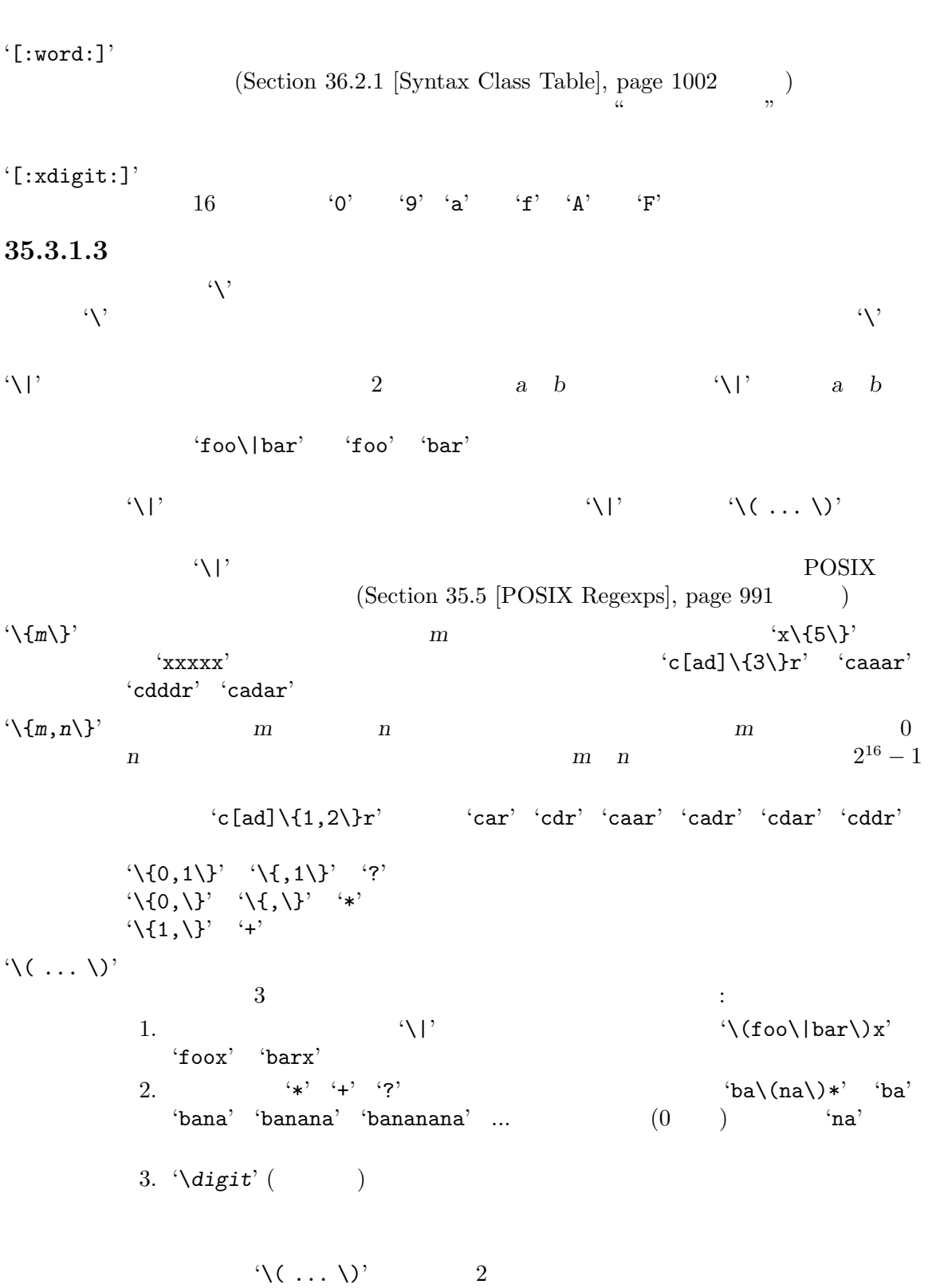

 $case$ 

 $2$  $(\text{shy})$  $\Lambda(?: \ldots \setminus)'$ comp) (shy group) and the state of the state of the state of the state of the state of the state of the state of the state of the state of the state of the state of the state of the state of the state of the state of the s  $\label{eq:Vdig}$ (non-capturing) (unnum*bered groups*) '\(?*num*: ... \)'  $(explicitly numbered group)$  $\frac{1}{\sqrt{2}}$ ) setting the contract  $\mathcal{L}$  is the contract of  $\mathcal{L}$  $\forall \text{digit}$   $(\forall (\dots \forall)^{\text{right}}$  $\langle \cdot \rangle$  digit  $9$  $1 \t 9$  $\sqrt{1'}$   $\sqrt{9'}$  $\langle \langle .*, \rangle \rangle \langle 1 \rangle$  2  $\langle\langle\,.\,\ast\,\rangle\rangle^\gamma$  $\Lambda$  $\langle \langle \cdot, \cdot, \cdot \rangle \rangle$  2  $(\cdot \cdot, \cdot)$   $\langle \cdot \rangle$  $($  $\overline{0}$ 、<br>'\digit'  $\{\langle (foo\langle b*\rangle) \rangle |lose\rangle\}$  'lose'  $2$  $\mathcal{O}(2)$  $``\text{foobb}' \qquad \qquad 1 \qquad \qquad \text{``foob}' \qquad \qquad \text{``\&\, 'b''}$  $\lambda$   $\lambda$ Chapter 36 [Syntax Tables], page 1001  $\langle \mathcal{M}'\rangle$  $\texttt{``\textbf{%} code''}$  *code*  $\texttt{code}$  $\mathcal{L}_{\mathbf{W}}$ ,  $\mathcal{L}_{\mathbf{W}}$ ,  $\mathcal{L}_{\mathbf{W}}$ ,  $\mathcal{L}_{\mathbf{W}}$ ,  $\mathcal{L}_{\mathbf{W}}$  $\left( -2\right)$ 

Section  $36.2.1$  [Syntax Class Table], page  $1002$ 

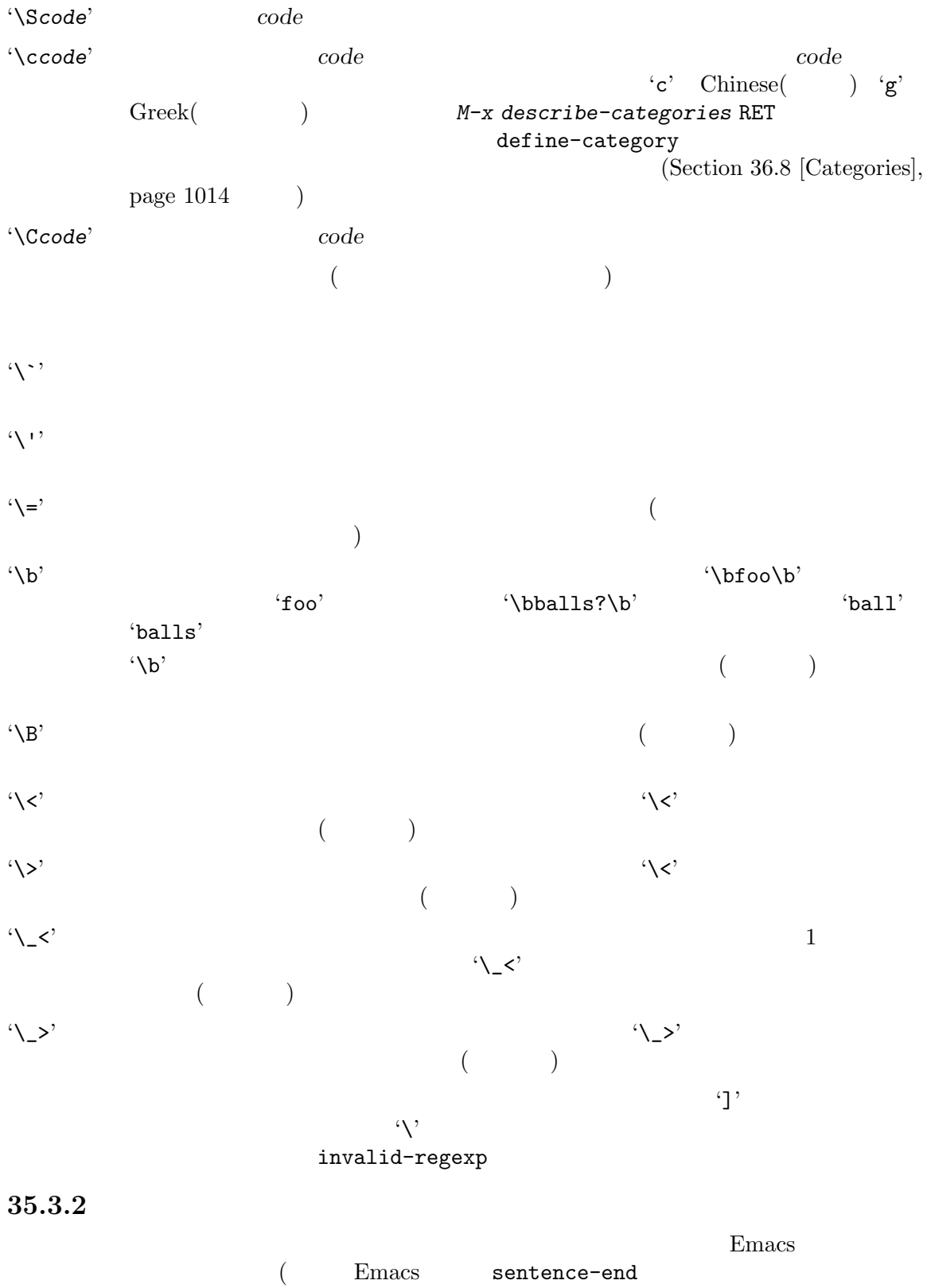

regexp Section 35.8 [Standard Regexps], page 1000 (b)

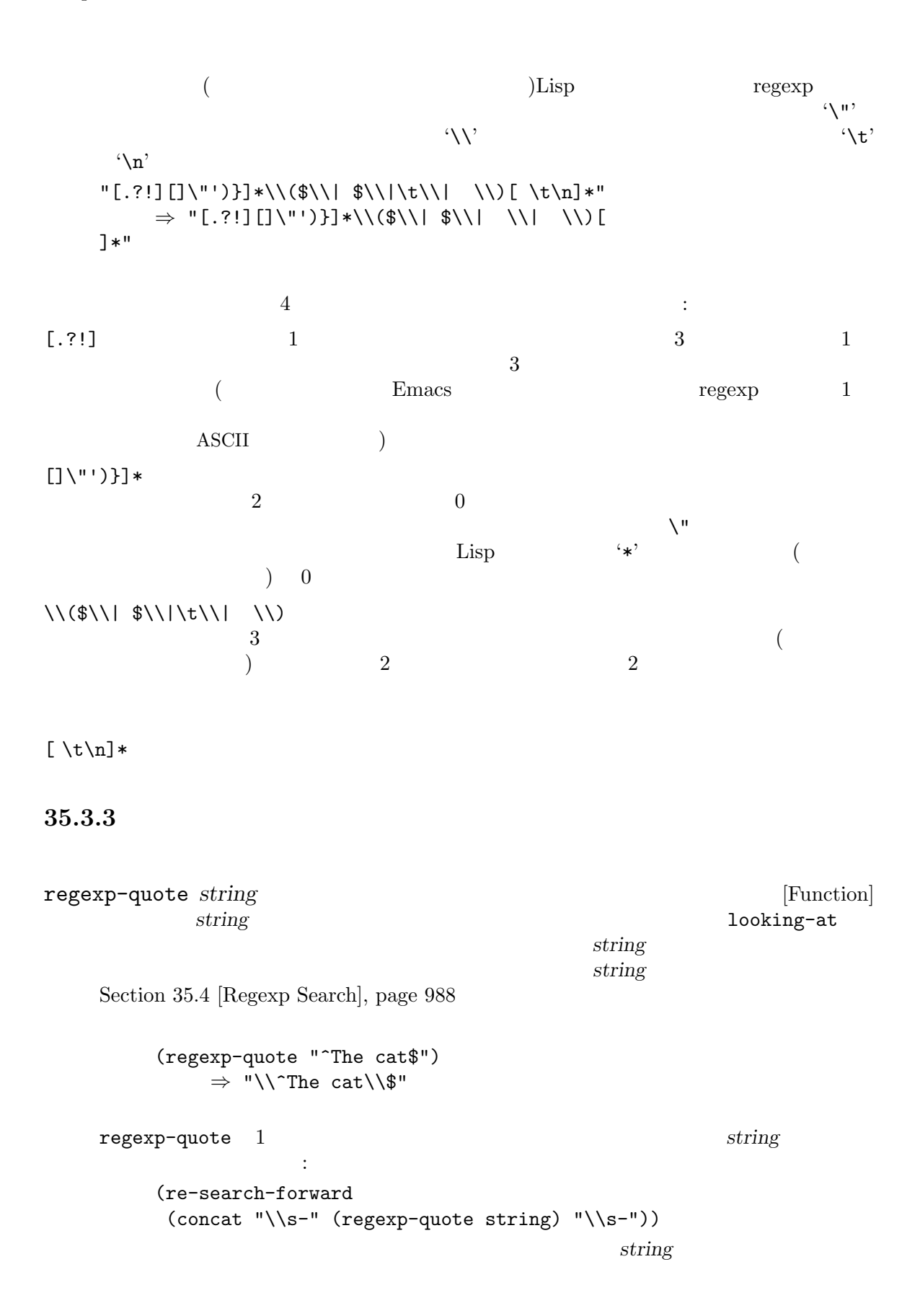

regexp-opt *strings* **&optional** *paren* [Function] この関数はリスト *strings*の文字列だけにマッチする効果的な正規表現をリターンする。これは  $\,$ r $\,$  $\sim$  1 *strings* regexp regexp regexp regexp regexp regexp regexp regexp regexp regexp regexp regexp regexp regexp regexp regexp regexp regexp regexp regexp regexp regexp regexp regexp regexp regexp regexp regexp regexp regexp re paren : the parent of the set of the set of the set of the set of the set of the set of the set of the set of the set of the set of the set of the set of the set of the set of the set of the set of the set of the set of th  $r$  regexp paren '\)'  $\langle$ "\\(?1:"' words  $\qquad \qquad \operatorname{regexp} \quad \text{``\langle\langle\langle\quad\quad \text{``\langle\rangle}\rangle\text{''}}$ symbols  $\text{regexp} \quad \text{``\_\&\} \quad \text{``\_\&\} \quad \text{``\_\&\}$  $\left( \begin{array}{c} \hspace{-2.5mm} \text{d} \hspace{-2.5mm} \text{d}$ nil  $\text{regexp} \quad \langle\langle\langle \quad \langle \rangle \rangle\rangle$  $\texttt{nil}$  expansion of the contract of the contract of the contract of the contract of the contract of the contract of the contract of the contract of the contract of the contract of the contract of the contract of the con '\ $(?: ' ' \vee')'$ regexp and regexp and the system of  $\alpha$ regexp-opt regexp (defun simplified-regexp-opt (strings &optional paren) (let ((parens (cond ((stringp paren) (cons paren "\\)"))  $((eq \text{parent 'words})$   $((\forall \langle \langle \cdot | \cdot | \cdot \rangle) \setminus \langle \cdot | \cdot \rangle)$ ((eq paren 'symbols) '("\\\_<\\(" . "\\)\\\_>"))  $((null parent)$  ' $("\\(?:" . "\\))")$ (t '("\\(" . "\\)"))))) (concat (car parens) (mapconcat 'regexp-quote strings "\\|") (cdr parens)))) **regexp-opt-depth** *regexp* [Function] regexp **(**カッコでロセスを)  $(Section 35.3.1.3$  [Regexp Backslash], page  $983$   $\qquad$  ) regexp-opt-charset *chars* [Function] **chars** (regexp-opt-charset '(?a ?b ?c ?d ?e)) *⇒* "[a-e]" regexp-unmatchable [Variable] [Variable]  $regexp$ 

 $^1$  regexp-opt  $\,$ 

### 35.3.4

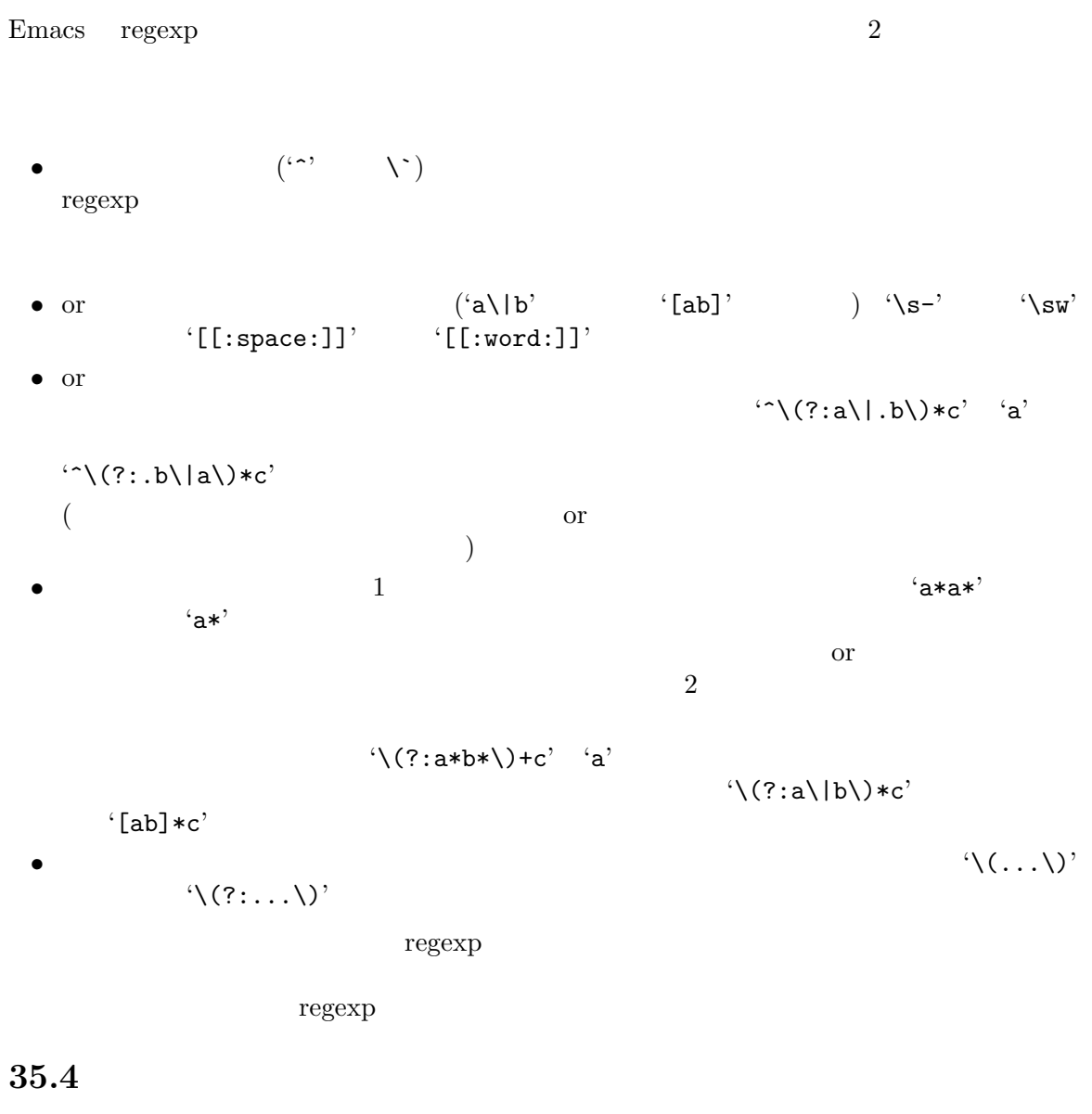

### GNU Emacs (Section 35.3.1 [Syntax] of Regexps], page 978  $\qquad \qquad$  ) Section "Regular Expression Search" in *The GNU Emacs Manual* re-search-forward

Section 34.1 [Text Representations], page 946

re-search-forward *regexp* **&optional** *limit noerror count* [Command]

 $regexp$ 

 $regexp$ 

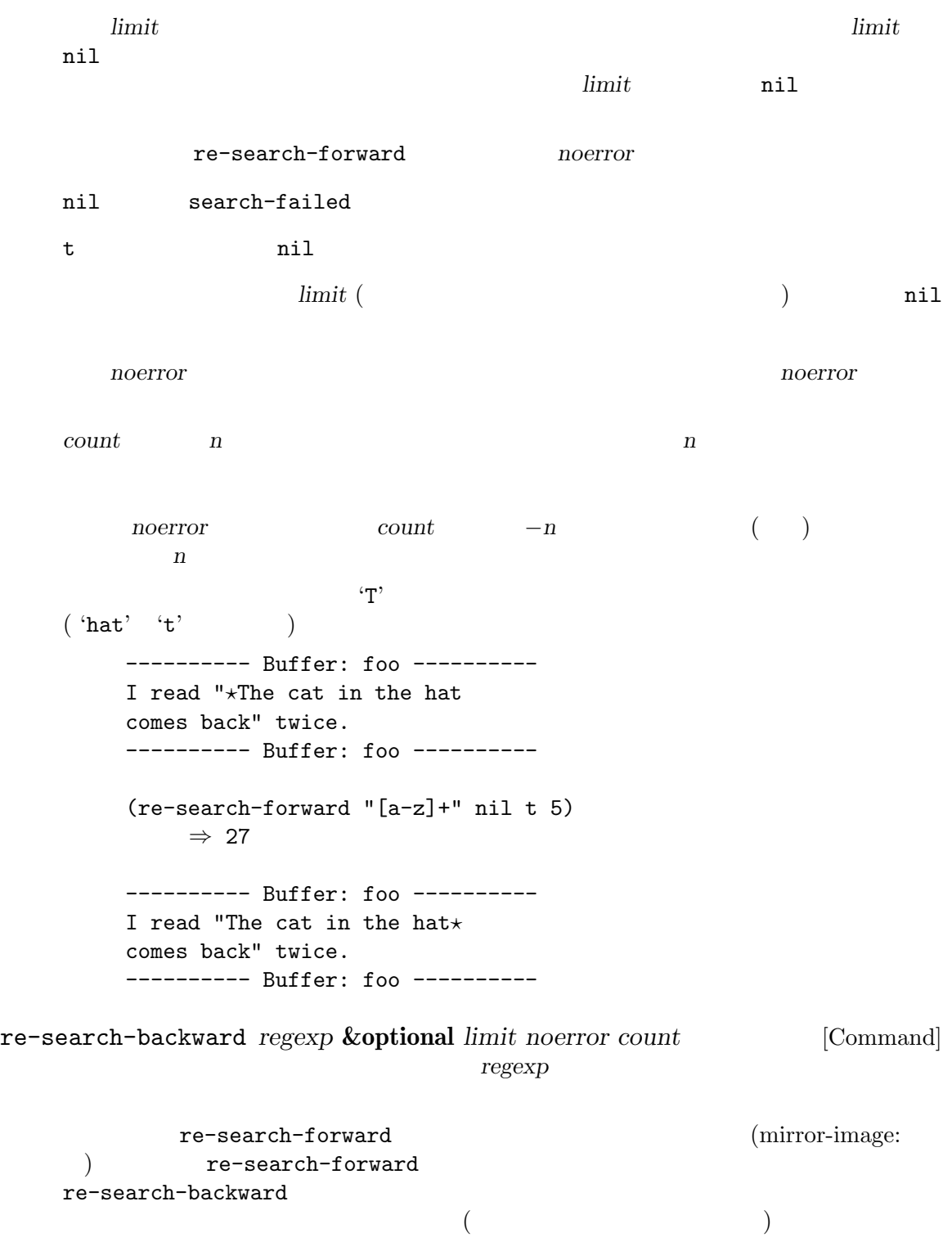

re-search-forward

string-match *regexp string* **&optional** *start inhibit-modify* [Function] **example 3** *regexp* **string** (string-match "quick" "The quick brown fox jumped quickly.") *⇒* 4 (string-match "quick" "The quick brown fox jumped quickly." 8) *⇒* 27  $1 \quad 2 \quad 2 \quad \dots$ (match-end 0) Section 35.6 [Match Data], page 992 *inhibit-modify* nil (string-match "quick" "The quick brown fox jumped quickly." 8) *⇒* 27 (match-end 0) *⇒* 32 string-match-p *regexp string* **&optional** *start* [Function] string-match looking-at *regexp* **&optional** *inhibit-modify* [Function] この関数はカレントバッファー内のポイント直後のテキストが正規表現 *regexp*にマッチするか  $a \rightarrow a$  or  $a \rightarrow a$  or  $a \rightarrow a$  $\mathbf t$ nil inhibit-modify nil (The same of the same of the same of the same of the same of the same of the same of the same of the same of the same of the same of the same of the same of the same of the same of the same of the same o Section 35.6 [Match Data], page 992 *inhibit-modify* looking-at-p  $\mathbf{r}$  'T' and  $\mathbf{n}$  il ---------- Buffer: foo ---------- I read "*⋆*The cat in the hat comes back" twice. ---------- Buffer: foo ---------- (looking-at "The cat in the hat\$") *⇒* t looking-back *regexp limit* **&optional** *greedy* [Function]  $($  and  $)$  *regexp* t  $nii$ 

the metal *limit* and  $\lim_{t \to \infty}$  *limit* る時間を制限できる。この場合には、マッチデータは *limit*かその後で始まらなければならな い。以下は例: ---------- Buffer: foo ---------- I read "*⋆*The cat in the hat comes back" twice. ---------- Buffer: foo ---------- (looking-back "read \"" 3) *⇒* t (looking-back "read \"" 4) *⇒* nil *greedy* nil regexp がマッチの一部とならなければ停止する。マッチが拡張されたときには、マッチ開始位置が *limit* looking-back looking-back-p looking-at-p *regexp* [Function] looking-at search-spaces-regexp [Variable]  $nil$  $\{[\ldots]'\quad$ '\*''+'  $\qquad$ '?' search-spaces-regexp  $\rm{Lisp}$  $\operatorname{regexp}$ regexp and the contract of the state  $\mathbb{R}^n$ 

35.5 POSIX

 $\mathcal{N}$ 

### POSIX extensive product that the positive  $POSIX$ POSIX <sup>2</sup>

page 978  $\qquad$   $)$ 

POSIX  $(Section 35.3.1.1 [Regexp Special],$ 

posix-search-forward *regexp* **&optional** *limit noerror count* [Command] re-search-forward POSIX

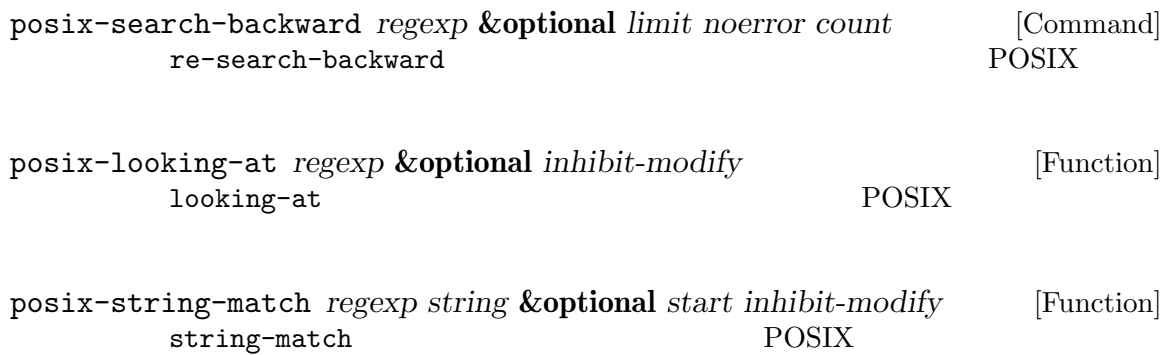

## **35.6**

 $Emacs$ *(match data)* 

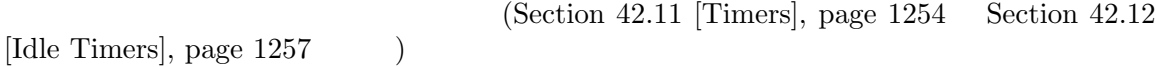

 $35.6.1$ 

replace-match *replacement* **&optional** *fixedcase literal string subexp* [Function]

astring and the string string and the string string and the *string* 

replacement

文字列にたいして最後の検索を行った場合には、同じ文字列が *string*に渡される。その場合に

replacement

 ${\it fixedcase} \qquad {\tt nil} \qquad {\tt replace-match} \qquad \qquad {\tt capitalize} \qquad \qquad {\tt capitalize} \qquad \qquad {\tt \small \ }$ capitalize(

capitalize  $\qquad \qquad \qquad \text{capitalize}$ the capitalize capitalize

*literal* nil *replacement* case <br>nil( )  $\vee$  / *replacement* 行われる。これが nil(デフォルト) なら文字 '\'は特別に扱われる。*replacement*内に '\'が出 した場合には、それは、それは以下のシーケンスのいずれがある。  $\langle \langle \& \rangle$  $\lambda n'$  *n* ) regexp *n*  $\langle \langle \ldots \rangle \rangle$  *n*  $\langle \mathcal{N} \rangle$  and  $\langle \mathcal{N} \rangle$ '\?' 
(replace-regexp

Section "Regexp Replace" in *The GNU Emacs Manual*  $\qquad \qquad$  $\langle \cdot \rangle$  $\langle \chi \rangle$   $\langle \chi \rangle$   $\langle \chi \rangle$   $\langle \chi \rangle$  case case  $subexp$  nil  $subexp$ 'foo  $\langle$ (ba\*r $\rangle$ )' replace-match  $subexp \quad 1 \quad \forall (ba*r\)$ match-substitute-replacement *replacement* **&optional** *fixedcase* [Function]

*literal string subexp* replace-match  $\langle \rangle_n$ '  $\langle \rangle$  ' $\langle \rangle$  &' 換えた実際の結果をユーザーに示したいとき有用。引数 *replacement*、およびオプションの

*fixedcase literal string subexp* replace-match

35.6.2

<u>count</u> count count 0 全体、*count*が正なら望む部分式を指定します。  $T(\ldots)$  $count \gamma$  $1 \t2 \t2 \t...$ 

[Saving Match Data], page 996 (string-match-position)

 $(Section 35.6.4)$ 

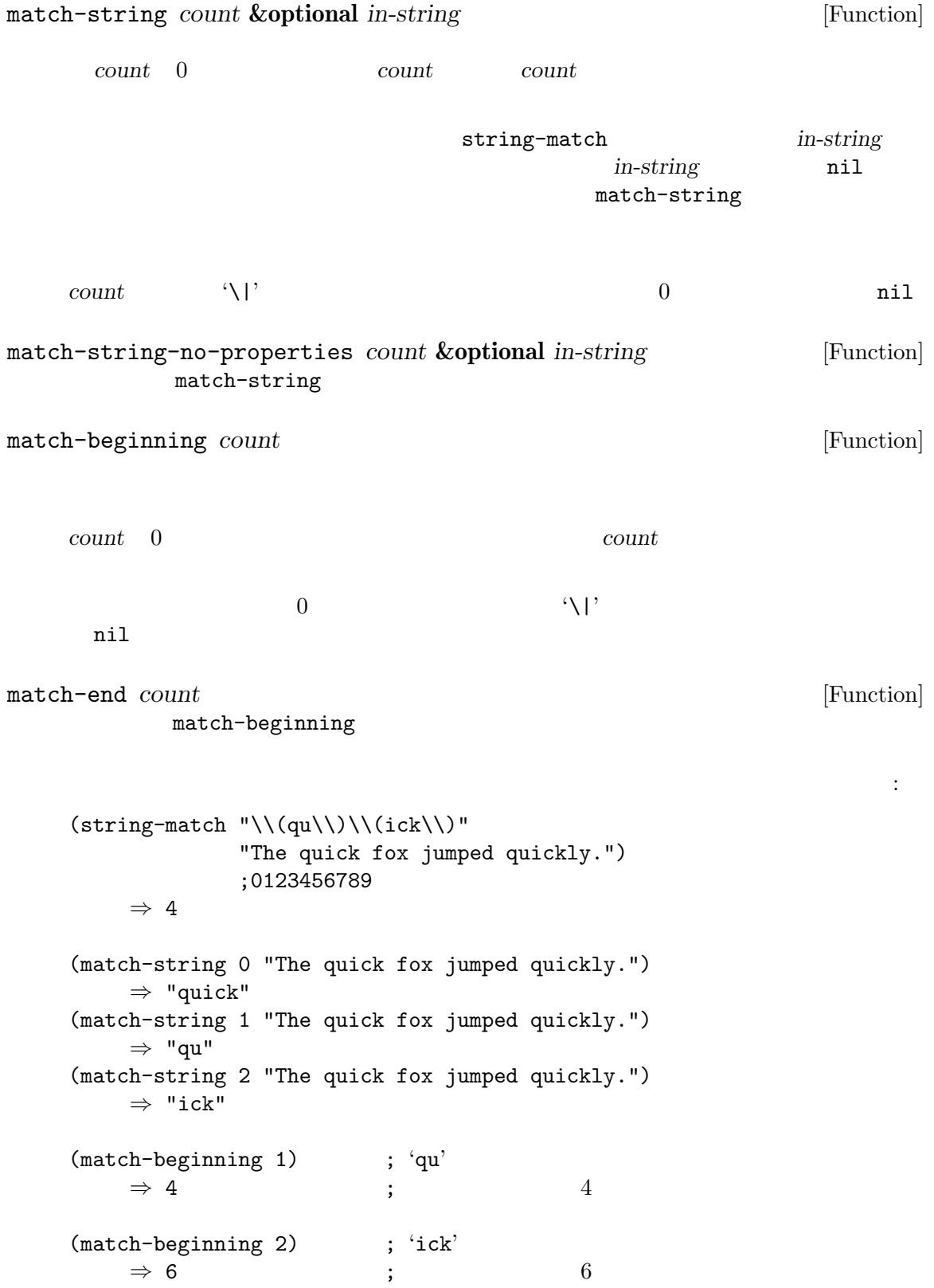

```
({\tt match-end\ 1}) \hspace{2cm} ; \hspace{2cm} {\boldsymbol{:}} {\tt qu'}⇒ 6 ; インデックスは 6
   (match-end 2) ; 'ick'
     \Rightarrow 9 ; 9
\sin' 9 \text{T'} 1
         13 \cdot c'
   (list
    (re-search-forward "The \(\cat \\\\)")(match-beginning 0)
    (match-beginning 1))
     ⇒ (17 9 13)
   ---------- Buffer: foo ----------
  I read "The cat *in the hat comes back" twice.
       \sim9 13
   ---------- Buffer: foo ----------
()35.6.3
  match-data set-match-data
match-data &optional integers reuse reseat [Function]
   \overline{a}) e 0 0 12 1
        2n (match-beginning n) 2n + 1(match-end n)
                 nil integers nil
   \overline{a}) string-match
```
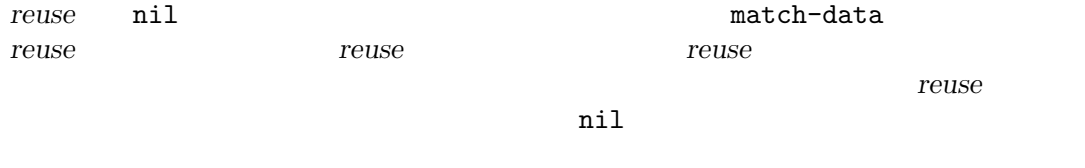

*reseat* nil *reuse* 

match-data

(match-data) *⇒* (#<marker at 9 in foo> #<marker at 17 in foo> #<marker at 13 in foo> #<marker at 17 in foo>) set-match-data *match-list* **&optional** *reseat* [Function] **match-list** match-list match-data  $($  $\overline{\phantom{a}}$ **match-list** *reseat* nil *match-list* store-match-data set-match-data 35.6.4 るでしょう。以下はマッチデータ保存に失敗した場合に発生する問題を示す例です: (re-search-forward "The \\(cat \\)") *⇒* 48  $(foo)$  ; foo (match-end 0)  $\Rightarrow$  61 ;  $\qquad \qquad$  48 ! save-match-data the save-match-data the save save  $\sim$ save-match-data *body...* **compared in the same of the same of the same of the same of the same of the same of the same of the same of the same of the same of the same of the same of the same of the same of the same of the body** *body* set-match-data match-data <br>
ave-match-data ができます。以下はその方法です: (let ((data (match-data))) (unwind-protect ... ;  $\qquad \qquad \text{OK}$ (set-match-data data)))  $(Section 40.9.2$  [Filter Functions], page 1078  $\qquad$  )  $(Section 40.10 \, [Sentinels], page 1083$   $)$  Emacs

## **35.7** 検索と置換

 $regexp$ re-search-forward replace-match もっともフレキシブルな方法です: (while (re-search-forward "foo[ \t]+bar" nil t)

(replace-match "foobar")) replace-match Section 35.6.1 [Replacing the Text that Matched], page 992 replace-regexp-inregion replace-regexp-in-region *regexp replacement* **&optional** *start end* [Function] orgexp *regexp replacement* start end Tregexp
and case(
Tregexp
<sub>case</sub>
(  $\qquad \qquad$ )  $\qquad \qquad$  replacement **case** *replacement* **replace-match**  $\langle \cdot \rangle$ nil versions and the set of the set of the set of the set of the set of the set of the set of the set of the s (replace-regexp-in-region "foo[ \t]+bar" "foobar") replace-string-in-region *string replacement* **&optional** *start end* [Function] replace-regexp-in-region *string*  $Emacs$ replace-regexp-in-string *regexp rep string* **&optional** *fixedcase* [Function] *literal subexp start* contring *regexp regexp* <u>start</u> nil string 内のそのインデックスから開始されて、リターン値には *string*の最初の *start*文字は含まれな  $string$  *start* fixedcase *literal subexp* replace-match rep **replace-regexp-in-string**  $rep$  *rep* replace-match **string** *regexp* string-replace *from-string to-string in-string* [Function] in-string *from-string to-string* case(the case of the case of the case of the case of the case of the case of the case of the case of the case of the case of the case of the case of the case of the case of the case of the case of the case of the case of t query-replace and a perform-replace perform-replace *from-string replacements query-flag regexp-flag* [Function] *delimited-flag* **&optional** *repeat-count map start end backward region-noncontiguous-p* accounting the start of the start of the start of the start of the start of the start of the start of the start end *from-string start* 

nil (exercise and the condition of  $e$ nd ( *backward*mil *end*( **backward nil end ) backward n** *query-flag* nil *regexp-flag* nil *from-string* delimited-flag nil  $replacements$ *replacements* (*function* . *data*) **function** data  $2$ *repeat-count* nil replacements *from-string*  $\qquad \qquad$   $\qquad \qquad$  search nil *replacements* query-replace-map map nil query-replace-map *region-noncontiguous-p* nil *start end* from-string 2 1 1 2 replace-re-search-function replace-searchfunction *regexp-flag* nil nil query-replace-map [Variable] perform-replace y-or-n-p map-y-or-n-p  $2\,$ • キーバインディングはコマンドではなく、このマップを使用する関数にとって意味のある。 *•* プレフィクスキーはサポートされない。各キーバインディングは単一イベントキーシーケ " "Fead-key-sequence" " query-replace-map query-replace  $\quad \quad \ \ \, \text{act} \quad \quad \ \ \, \text{``yes'')}$  $\texttt{skip} \hspace{2.5cm} (\hspace{2.5cm} ``\mathrm{no}")$  $\text{exit}$   $\text{``no''}$ 

exit-prefix exit unread-command-events  $(Section 22.8.6$  [Event Input Misc], page  $458$   $)$ act-and-exit  $\lq\lq\gamma$ es" es " $no"$ act-and-show  $\lq\lq\text{yes"}$ automatic  $\mathrm{``yes''}$ backup  $\mathbf{u}$ ndo  $\mathbf{v}$ undo-all  $edit$ edit-replacement delete-and-edit recenter scroll-up scroll-down scroll-other-window scroll-other-window-down y-or-n-p quit quit quit  $q$ help multi-query-replace-map [Variable] query-replace-map とおり: automatic-all " $yes"$ exit-current  $\mathrm{``no''}$ 

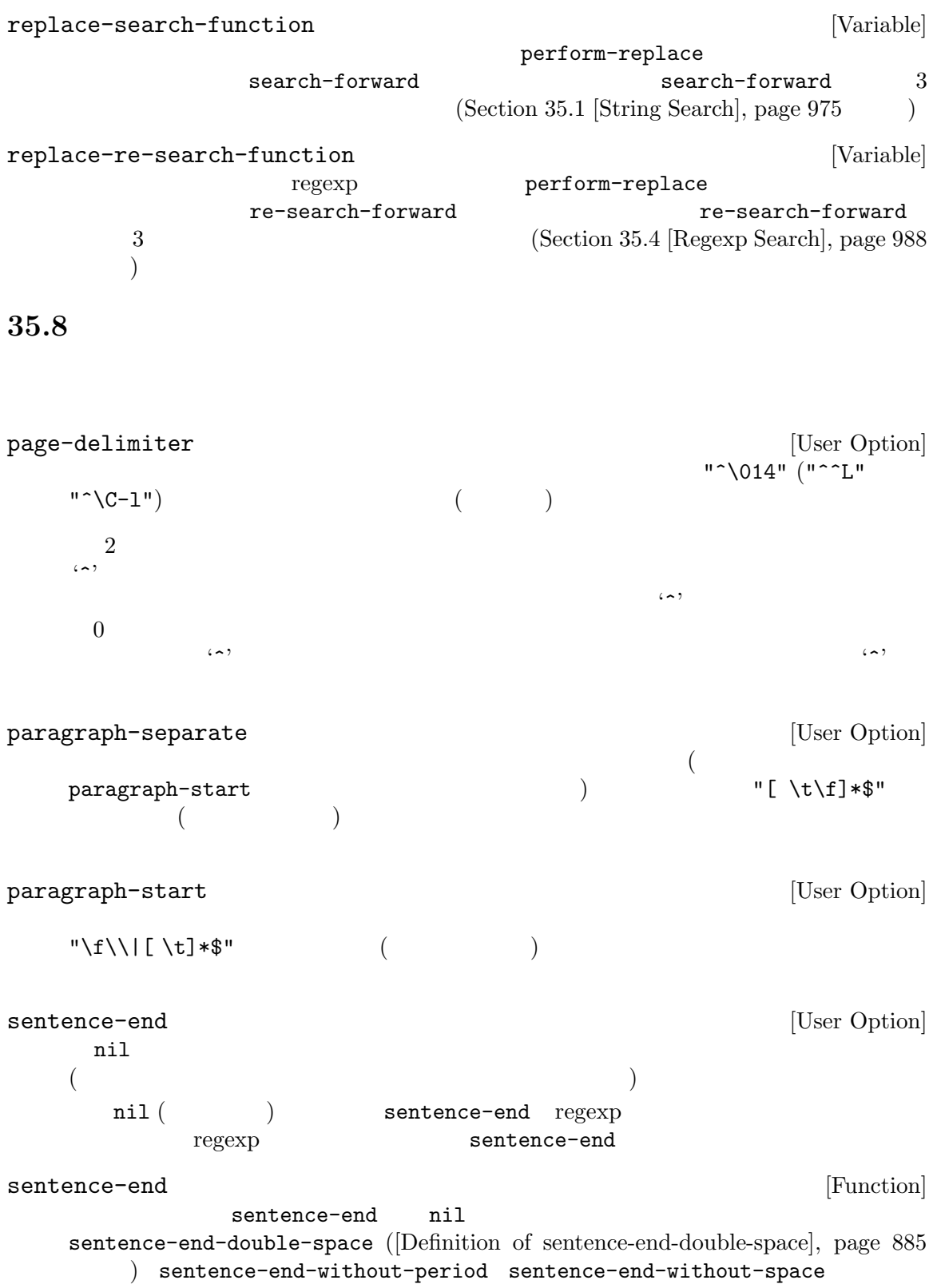

# **36** 構文テーブル

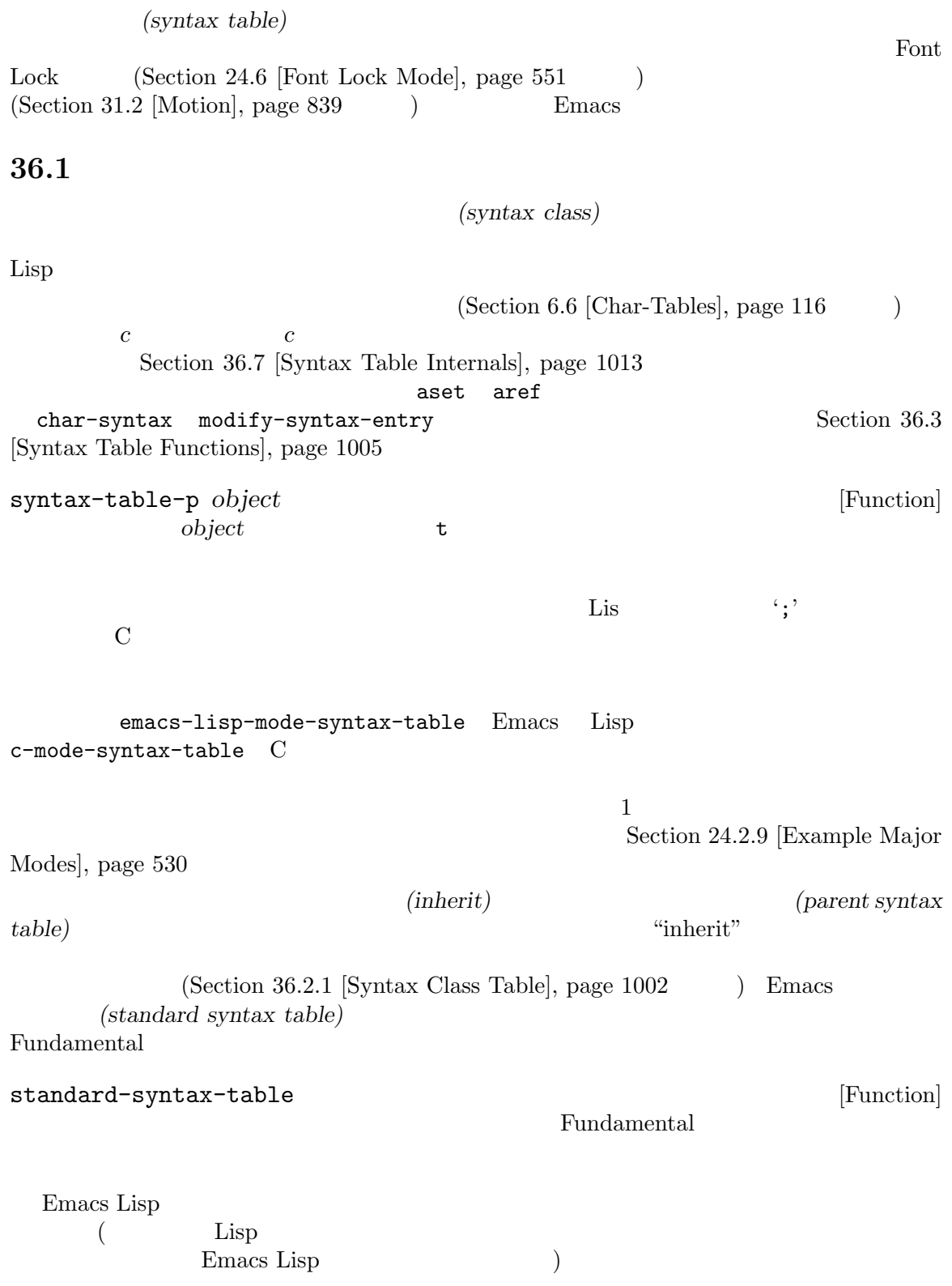

**36.2** 構文記述子

 $(syntax class)$ 

(mnemonic character)

(designator) character)  $\langle \cdot \rangle$  ' $\langle \cdot \rangle$ (escape character)  $(syntax$  *descriptor*)  $\begin{array}{lll} \text{Lisp} & \text{modify-syntax-entry} \end{array}$  $(Section 36.3 [Syntax Table Functions], page 1005$  $)$  $1$   $2$  $(\text{Lisp} \qquad (\text{C} \qquad \qquad ^{(1)})')$  $(Section 36.2.2$  [Syntax Flags], page  $1004$   $)$  $($  $C$  '\*' ". 23" ( $2^*$  ( $1$ ) '/'  $\frac{1}{2}$  and  $\frac{1}{\sqrt{2}}$  and  $\frac{1}{\sqrt{2}}$  and  $\frac{1}{\sqrt{2}}$  and  $\frac{1}{\sqrt{2}}$  and  $\frac{1}{\sqrt{2}}$  and  $\frac{1}{\sqrt{2}}$  and  $\frac{1}{\sqrt{2}}$  and  $\frac{1}{\sqrt{2}}$  and  $\frac{1}{\sqrt{2}}$  and  $\frac{1}{\sqrt{2}}$  and  $\frac{1}{\sqrt{2}}$  and  $\frac{1}{\sqrt{2}}$  and  $\frac$  $\cdot$  . 14' (  $2$  ) Emacs *raw (raw syntax*) *descriptors*) Section 36.7 [Syntax Table Internals], page 1013

## **36.2.1**

 $\vdots$  ' '  $\vdots$  '-'  $\begin{array}{ccccc} \cdot & \cdot & \cdot & \cdot \\ \cdot & \cdot & \cdot & \cdot \end{array}$ :  $\cdot w'$  $\therefore$   $\subseteq$  $\rm{Lisp}$  $\text{E}(x^* + -1)$  $\rm C$  $(2)$ 

 $\cdot$  '.' Emacs Lisp  $\rm C$ 開カッコ文字: '(' 閉カッコ文字: ')'

Emacs the emacy is the set of the set of the set of the set of the set of the set of the set of the set of the set of the set of the set of the set of the set of the set of the set of the set of the set of the set of the s Section  $41.22$  [Blinking], page  $1215$  $\begin{array}{lll} \text{C} & \text{if } \text{C} & \text{if } \text{C} \end{array} \quad \text{Thus,} \quad \text{C}$  $({}^{\circ}$  ()<sup>'</sup>  $\cdot$   $[$ ]')  $[$  $\cdot$  '"'

```
Emacs のパース機能はメイクス機能はメイクス機能はメイクス機能はメイクス機能はメイクス機能はメイクス機能はメイクス機能はメイクスの通常に対し、<br>アメリカの通常の文字の通常の意識は
```
Lisp  $\begin{array}{ccc} \text{Lisp} & (\text{``}) & (\text{``}) & 2 \\ \text{Emacs Lisp} & (\text{''}) & \text{Common Lisp} & \text{C} \end{array}$ Common Lisp  $(1')$  2  $: ' \backslash '$ 文字列や文字定数内で使用されるようなエスケープシーケンスで始まる文字。C Lisp  $\therefore$   $\qquad \qquad$   $\qquad \qquad$ ー トを通じているようになっています。<br>- トを通じているようになっているようになっているようになっているようになっているようになっているようになっているようになっているようになっているようになっている words-include-escapes nil Section 31.2.2 [Word Motion], page  $840$  $\colon '$ words-include-escapes nil Section  $31.2.2$  [Word Motion], page  $840$  $\textrm{Tr} \text{X}$  $: '$  $T_{\text{E}}X$  ('\$'  $\begin{array}{ccccc}\text{math} & & & \text{ \end{array}$ 

 $\cdot$  '''  $\text{Lisp}$   $\text{Sip}$   $\text{Sip}$   $\text{S$ ) '#' ( : '<'  $\cdot$  $\therefore$  '>'  $\text{Lisp} \qquad \qquad (\lq; \r)$ :  $^{\circ}$ @'  $\pm$  '!'  $\label{eq:comm} \text{(} \qquad \qquad \text{``comment-free''}$  $\left( \begin{array}{c} 1 \end{array} \right)$ syntax-table (Section 36.4 [Syntax Properties], page 1007 ( syntax-table  $|\cdot|'$  $($  "string-fence"  $)$  $syntax-table$  (Section 36.4 [Syn- $\text{tax Properties}$ , page  $1007$  ( syntax-table **36.2.2**  $8<sub>2</sub>$  $-1$ ' '2' '3' '4' 'b'  $-c$ ' 'n' 'p'  $\mathbf{P}'$ C  $(*/') \quad 1$  '\*'  $(*') \quad 2$  $(\forall \ast /')$  1  $(\forall \ast)$ 

 $\mathbf{b}'$  'c'  $\mathbf{r}'$  'n'

くちらのことを示すことを示すことを示す。<br>これに対しても、<br>これに対しても、

•  $'1'$  *c* 2

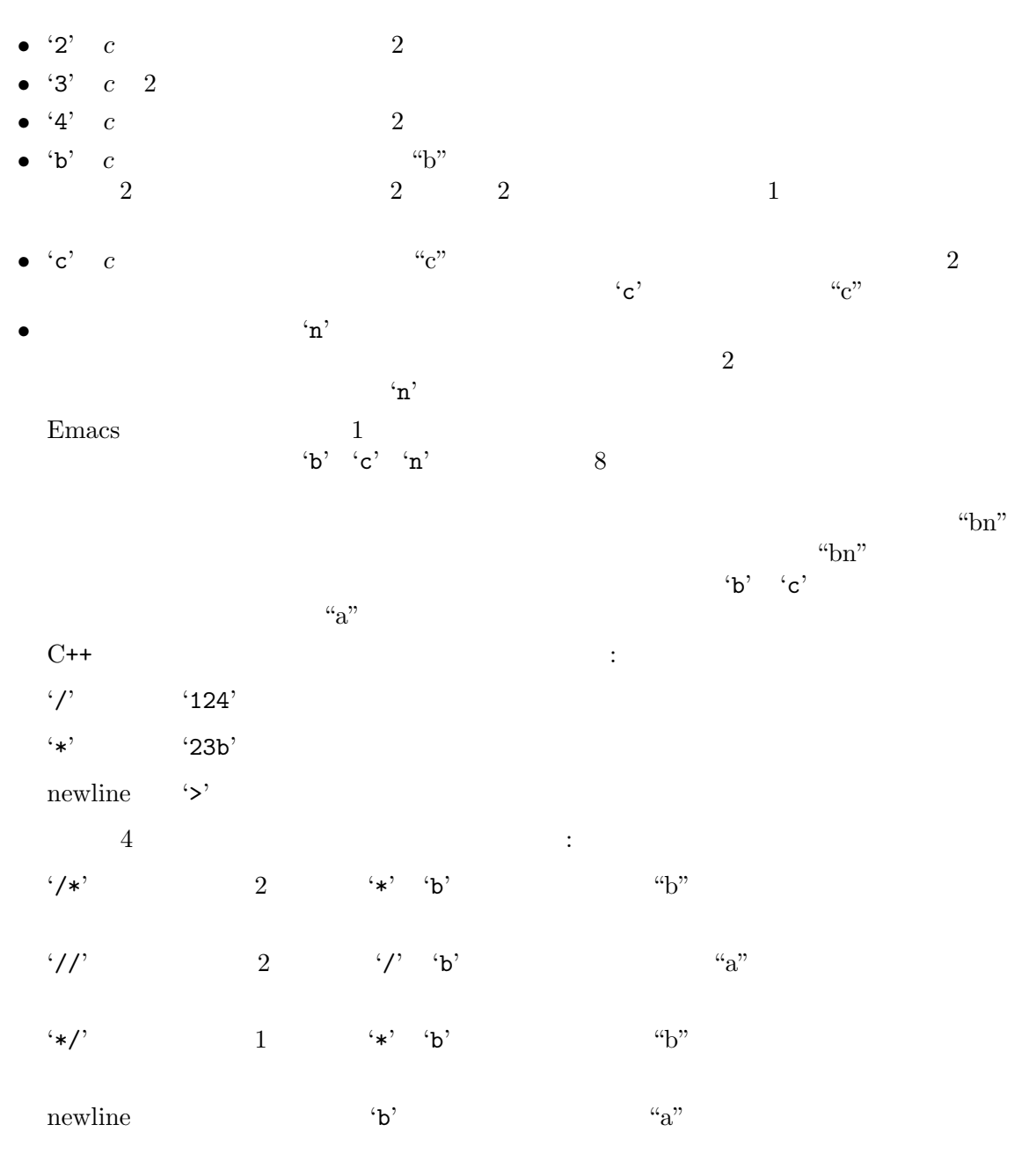

•  $ip'$  Lisp

 ${\tt backward-prefix-chars} \label{eq:3}$ 

Section 36.5 [Motion and Syntax], page  $1008$ 

**36.3** 構文テーブルの関数

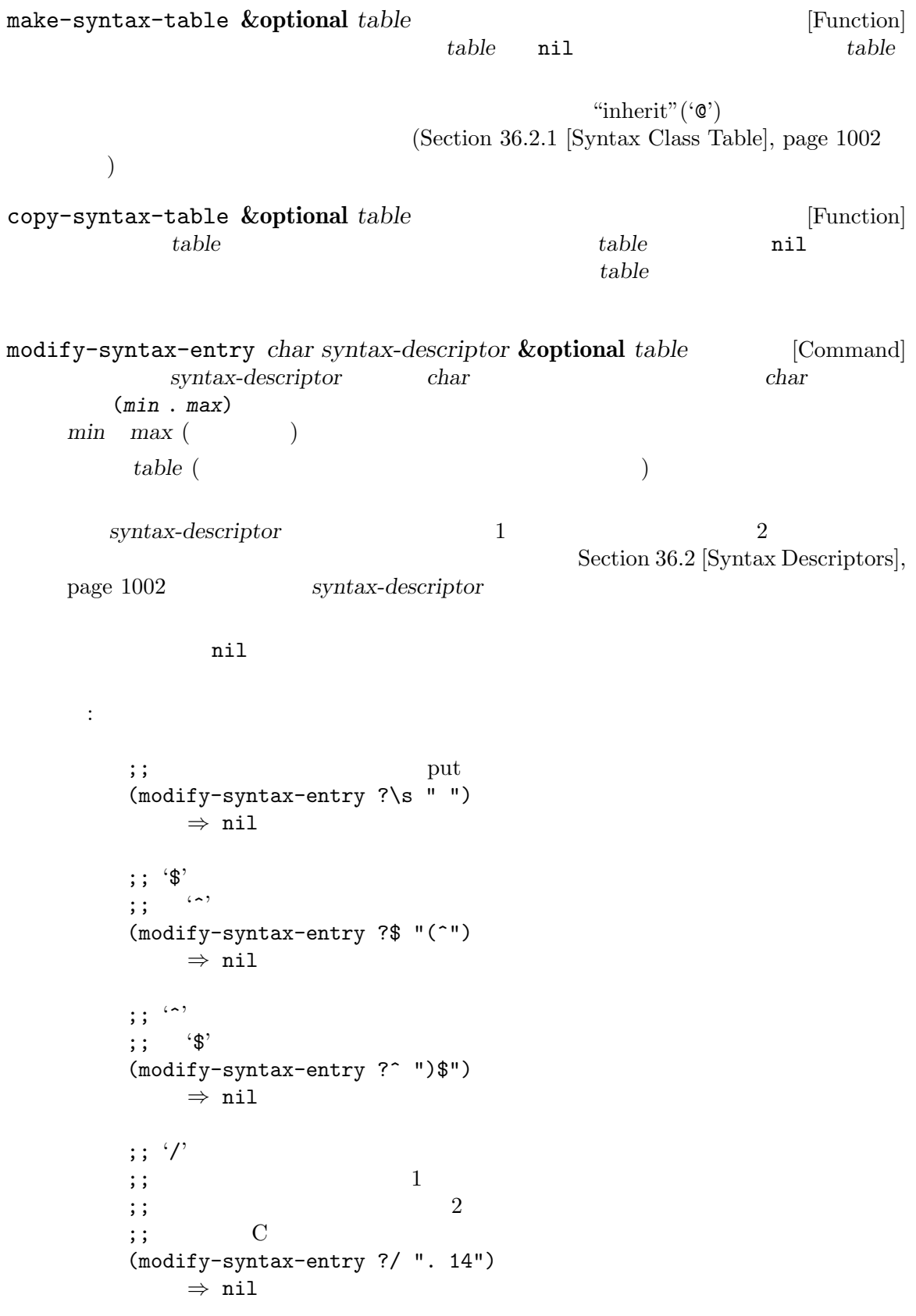

```
char-syntax character [Function]
           (Section 36.2.1 [Syntax Class Table], page 1002 ()
  character \blacksquareC thar-syntax
     string )
     ;; ;(string (char-syntax ?\s))
       ⇒ " "
     ;; ;;; ;;; char-syntax
     (string (char-syntax ?/))
       ⇒ "."
     ;; 開カッコ文字は開カッコ構文をもつ。
     ;; \langle \cdot \rangle;; char-syntax
     (string (char-syntax ?\())
       ⇒ "("
set-syntax-table table [Function]
  table table
syntax-table [Function] [Function]
  (describe-syntax &optional buffer [Command] <br>buffer ( \qquad \qquad )
  buffer (The buffer (The buffer (The buffer and the b
with-syntax-table table body. . . [Macro]
  table body
  レント構文テーブルのリストア後に bodyの最後のフォームの値をリターンする。
    with-syntax-table
```
**36.4** 

syntax-table

Section 33.19 [Text Properties],

page  $900\,$ 

syntax-table :

*syntax-table*

(*syntax-code* . *matching-char*) この形式のコンスセルは根底となるテキスト文字の構文クラスを直接指定する raw 構文  $(Section 36.7 \,[Synthesis]$  Table Internals], page 1013  $\qquad \qquad$ nil anil nil contracts and  $\mathbf{r}$  nil and  $\mathbf{r}$ parse-sexp-lookup-properties [Variable] nil forward-sexp syntax-table syntax-propertize-function [Variable] nil syntax-table syntax-table  $syntax-ppss$  (Section 36.6.2 [Position Parse], page 1010  $)$  $(Section 24.6.8$  [Syntactic Font Lock], page 563  $\qquad \qquad$  Font Lock start end 2 start end save-excursion (Section 31.3 [Excursions], page 848  $\qquad \qquad$  ) end end syntax-ppss Lisp syntax-ppss syntax-ppss-flush-cache : 2011 Emacs syntax-table syntax-propertize-function syntax-table  $CC$  $CC$ syntax-propertize-extend-region-functions [Variable] syntax-propertize-function syntax-propertize-function start *end* 2 整するコンスセル (*new-start* . *new-end*)、調整が必要なければ nilをリターンするべきで  $\verb|mil|$ 

skip-syntax-forward *syntaxes* **&optional** *limit* [Function] この関数は *syntaxes*で指定された構文クラス (構文クラスの文字列) をもつ文字を横断してポ  $($  and  $)$  limit *syntaxes* '<sup>^</sup>' skip-syntax-backward *syntaxes* **&optional** *limit* [Function]  $syn taxes$ る。バッファー先頭か、(与えられた場合は) 位置 *limit*に到達、もしくはスキップしない文字 *syntaxes* '<sup>^</sup>'  $\overline{0}$ backward-prefix-chars [Function]  $\mathbf{r}_p$ **36.6** 式のパース <u>Lisp Lisp</u> sexps **sexps**  $\overline{X}$  $(Section 36.2.1$  [Syntax Class Table], page 1002  $\sec p$  sexp sexp  $\sec p$  $\rm{Lisp}$   $\rm{Lisp}$   $\rm{C}$  $\mathbf C$ Section  $31.2.6$  [List Motion], page  $845$ in-string in-code  $(15$  $\overline{\phantom{a}}$ (put-text-property 1 9 'syntax-table '(15 . nil)) これは Emacs にたいしてカレントバッファーの最初の 8 文字が文字列であることを告げますが、そ  $Emacs$  4 36.6.1 scan-lists *from count depth* [Function] **from** count これはスキャンが停止した位置をリターンする。*count*が負ならスキャンは後方に移動する。  $depth \qquad 0 \qquad \qquad \text{depth}$  $\begin{array}{lll} 0 & \text{count} & \text{depth} \end{array}$ 

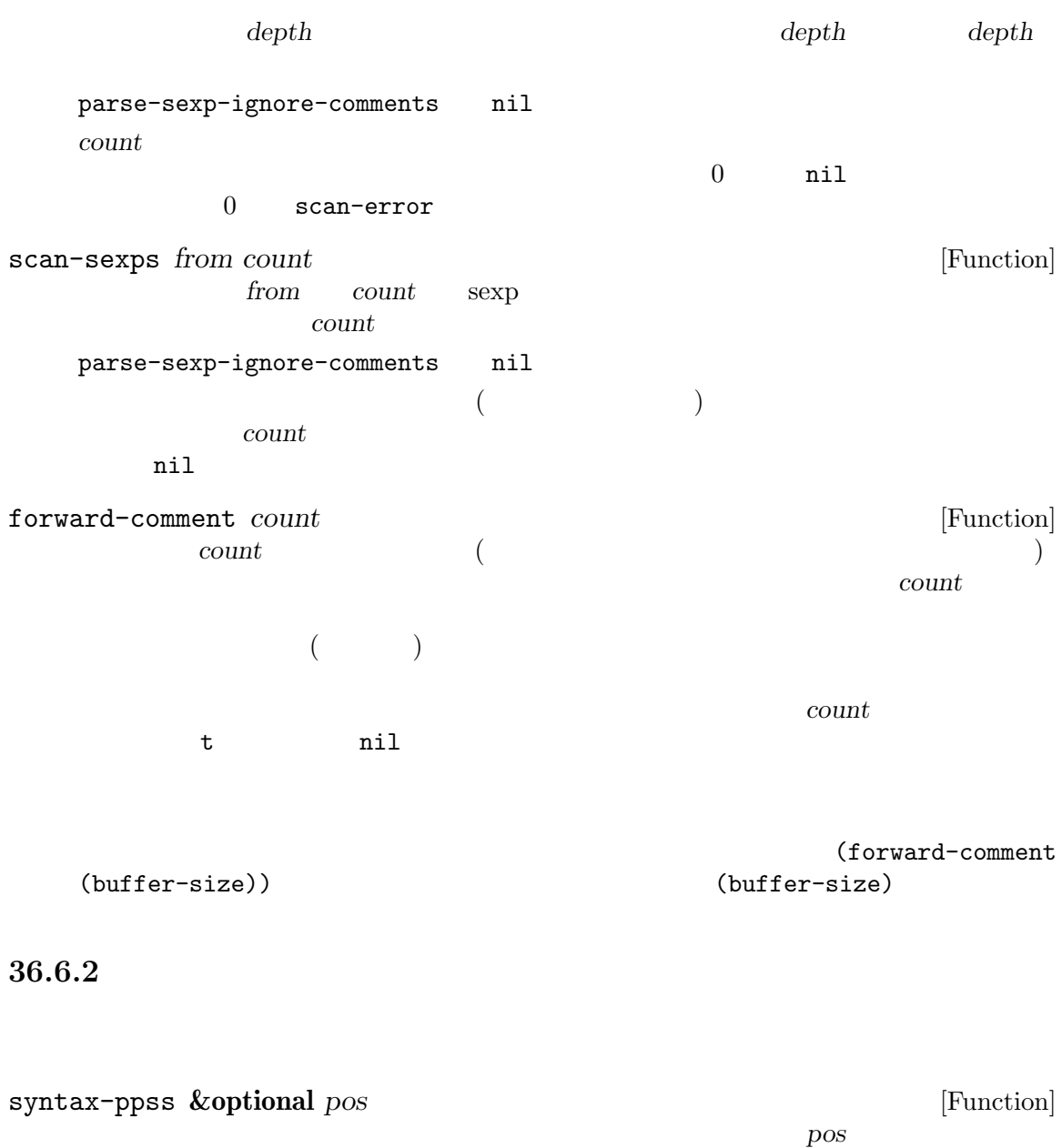

リターン値はバッファーの可視範囲の先頭から *pos*までパースするために低レベル関数 parse-partial-sexp (Section 36.6.4 [Low-Level Parsing], page 1012  $\qquad \qquad$  )  ${\tt syntax-ppss} \eqno{(1.5,1.5)}$  $\overline{2}$  (  $) 6$  (  $\texttt{syntax-ppss-flush-cache} \quad (\hspace{2em} ) \qquad \qquad \texttt{before-change-}$ functions (Section  $33.34$  [Change Hooks], page  $943$  ) before-change-functions let syntax-ppss inhibit-modification-hooks

syntax-ppss-flush-cache

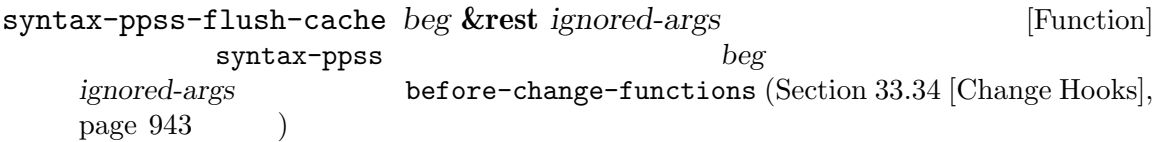

### 36.6.3

(parser state) parse-partial-sexp (Section 36.6.4 [Low-Level Parsing],  $page 1012$   $)$ スした後の構文パーサーの状態を記述する (現在のところは)11 要素のリストです。syntax-ppss parse-partial-sexp can 以下はパーサー状態の要素の意味です: 0. 0 から数えたカッコの深さ。警告**:** パーサーの開始位置と終了位置の間に開カッコより多くの閉  $1.$   $nil$  $2.$   $nil$  $3.$   $nil$ りがく はいしょう はいしょう せいしょう 4.  $($  Section 36.2.2 [Syntax Flags], page  $1004$   $\qquad$   $\qquad$  t  $5.$  $6.$ 7.  $a'$  ail  $\mathbf{A}^{\prime}$  b' and  $\mathbf{A}^{\prime}$  c'on  $\mathbf{A}^{\prime}$  c'on  $\mathbf{A}^{\prime}$ syntax-table 8. 文字列やコメントの開始位置。コメント内部ならコメントが始まる位置。文字列内部なら文字列  $\mathbf{nil}$  $9.$  $10.$   $($   $)2$   $($ syntax-code (Section 36.7) [Syntax Table Internals], page 1013 を参照)、それ以外なら nil  ${\tt parse-partial-sexp} \eqno{1} \quad 2 \quad 6$  $9 \quad 10$ が、「かのの有用な情報を利用できます。」ということには、「かの方法」ということにより追加できます: syntax-ppss-toplevel-pos *state* [Function] **state**  $\alpha$  has  $\alpha$  the  $\alpha$ *state* nil

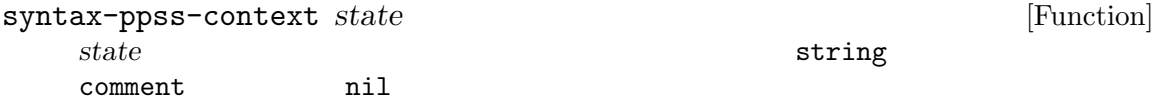

## $36.6.4$

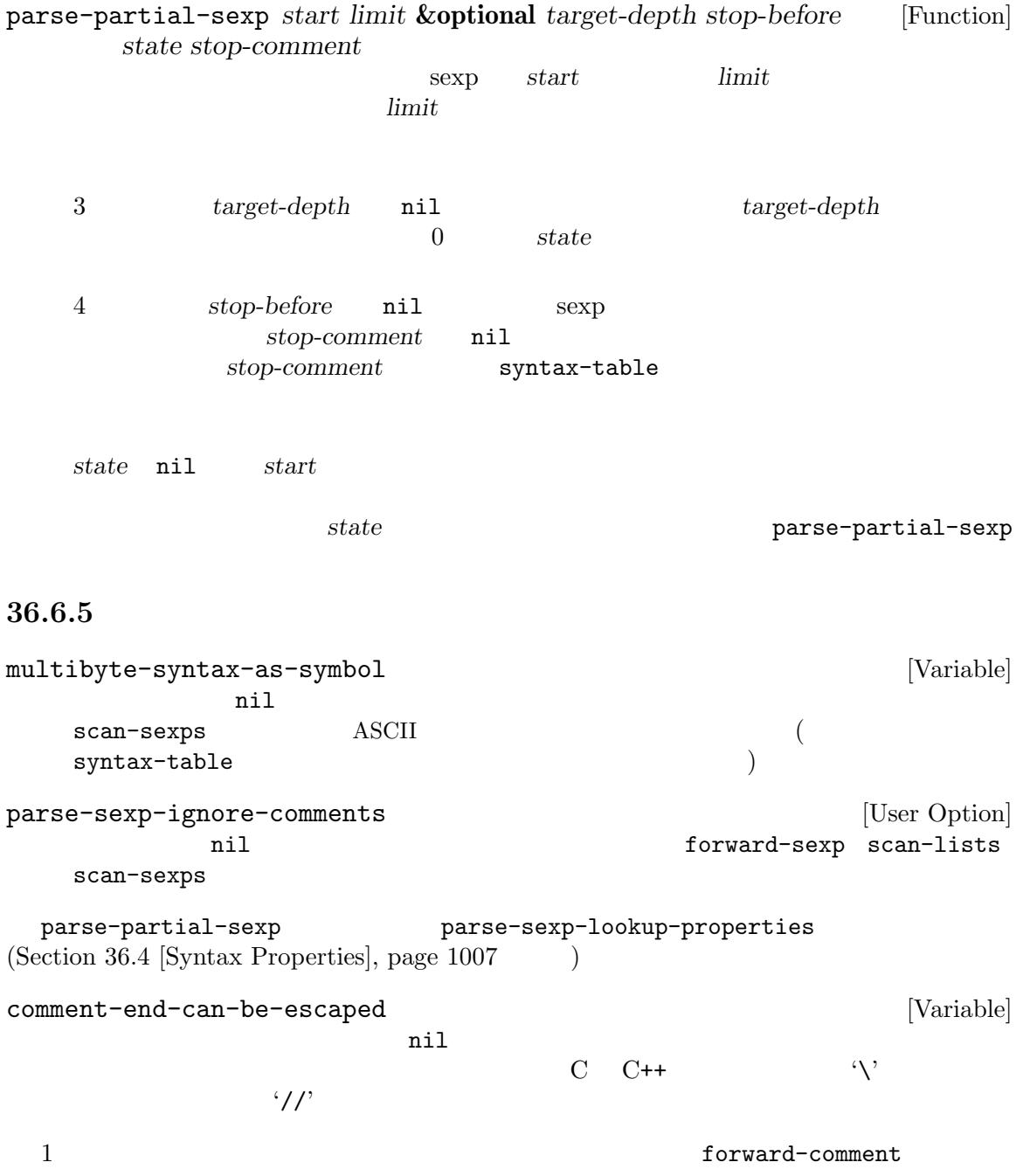

# **36.7**

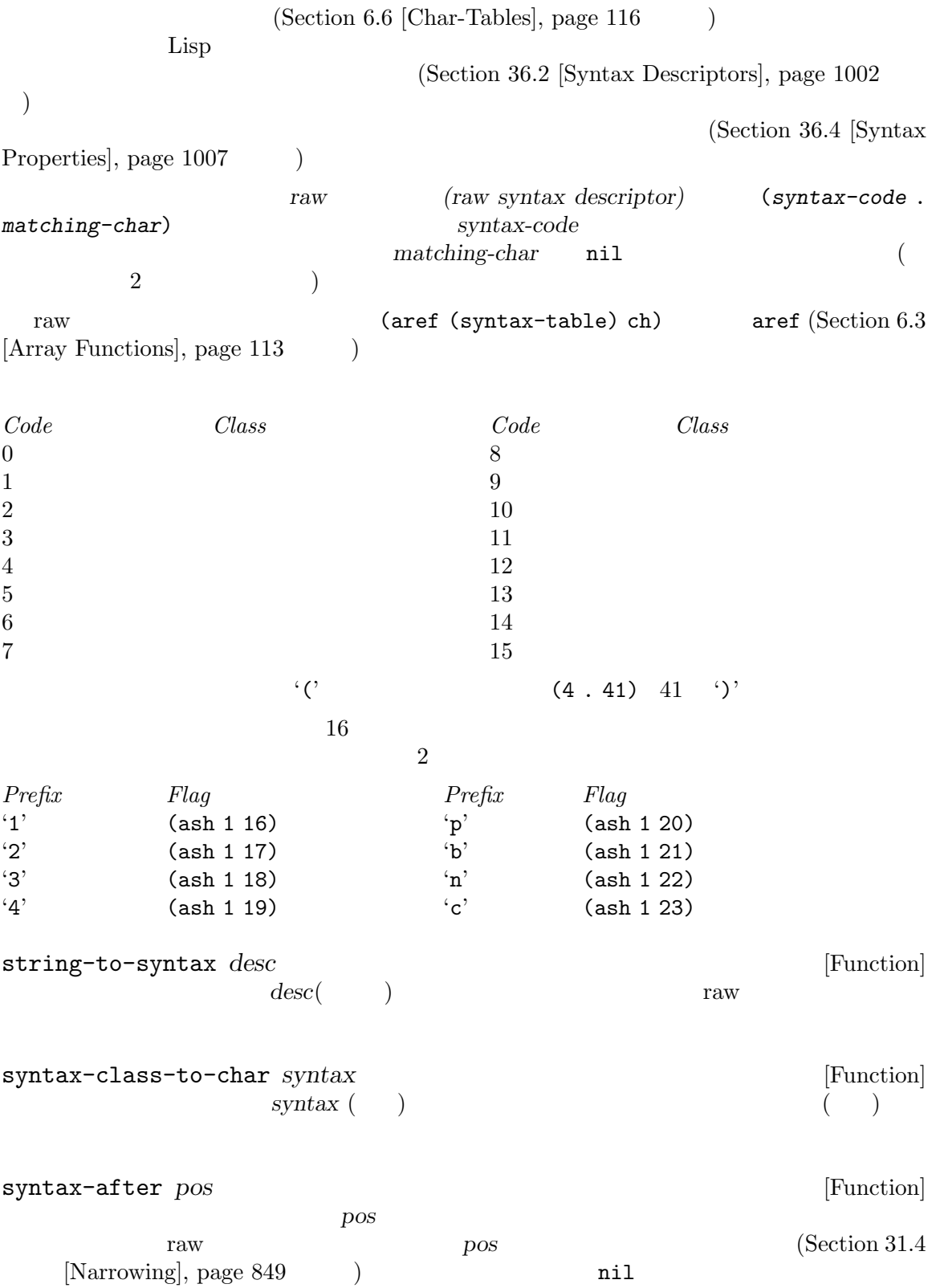

syntax-class *syntax* [Function] raw *syntax* raw syntax-code 16 *syntax* nil nil (syntax-class (syntax-after pos))  ${\rm p o s}$  throw throw throw throw  ${\rm tr} \, {\rm cov}$ ril anil **36.8** カテゴリー (categories)  $1$  $\mathbf 1$ (category table)  $\ldots$  '  $\ldots$   $\ldots$   $\Delta \text{SCII}$ define-category  $(Section 6.6$  [Char-Tables], page 116 )。カテゴリーテーブルのインデックス *c*の要素は、文字 *c*が属するカテゴリーを示すカテゴリーセッ *(category set)*  $\alpha$ t cat **cat c**  $\,3\hskip25pt$ define-category *char docstring* **&optional** *table* [Function] table *char char docstring*  $R2L(right-to-left:$   $)$   $(directionality)$   $(Sec \frac{11.27}{\text{Bidirectional Display}}, \frac{1224}{\text{page 1224}}$ Unicode "bidi-class' (Section 34.6 [Character Properties], page  $951$   $)$ (defvar special-category-table-for-bidi ;; category-table (let ((category-table (make-category-table)) ;; Create a char-table which gives the 'bidi-class' Unicode  $; \; ; \;$ (uniprop-table (unicode-property-table-internal 'bidi-class))) (define-category ?R "Characters of bidi-class R, AL, or RLO"

category-table) ;; Unicode 'bidi-class'  $;$ ; R AL RLO  $(R2L)$ ;;  $\frac{1}{2}$ ;  $\frac{1}{2}$ (map-char-table (lambda (key val) (if (memq val '(R AL RLO)) (modify-category-entry key ?R category-table))) uniprop-table) category-table)) category-docstring *category* **&optional** *table* [Function]  $table$  **category** (category-docstring ?a) *⇒* "ASCII" (category-docstring ?l) *⇒* "Latin" get-unused-category **&optional** *table* [Function] table table **table** ( ) table  $\verb|mil|$ category-table [Function] category-table-p *object* [Function] object **t** anil standard-category-table [Function] copy-category-table **&optional** *table* [Function] table table **table** (  $\text{nil}$  ) 標準カテゴリーテーブルのコピーをリターンする。それ以外の場合には、もし *table*がカテゴ set-category-table *table* **category**-table *table* **in**  $\left[ \text{Function} \right]$ この関数は *table*をカレントバッファーのカテゴリーテーブルにする。リターン値は *table* make-category-table [Function] make-category-set *categories* [Function] categories ゴリーセット (ブールベクター) をリターンする。*categories*の要素はカテゴリー名であること。 新たなカテゴリーセットはそれらのカテゴリーにたいして t、それ以外のすべてのカテゴリー nil (make-category-set "al") *⇒* #&128"\0\0\0\0\0\0\0\0\0\0\0\0\2\20\0\0"

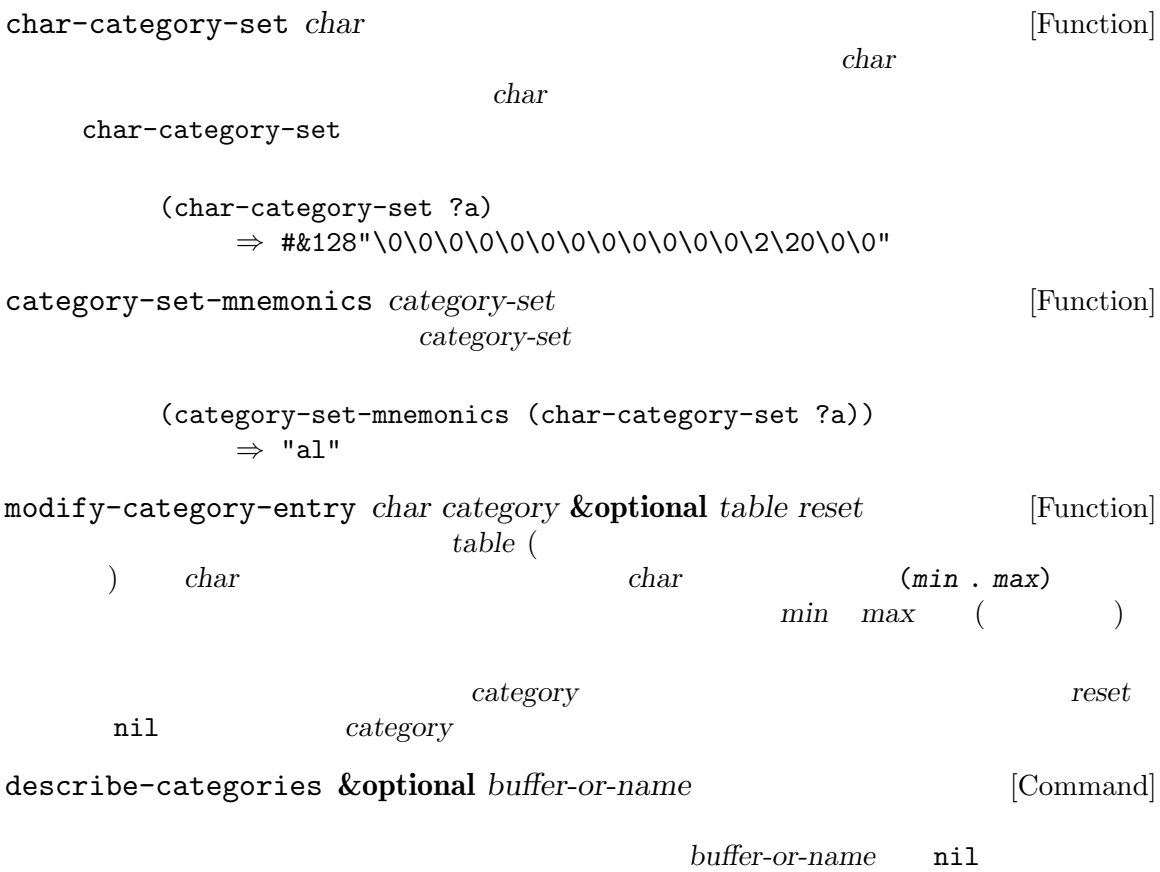
**37** プログラムソースの解析

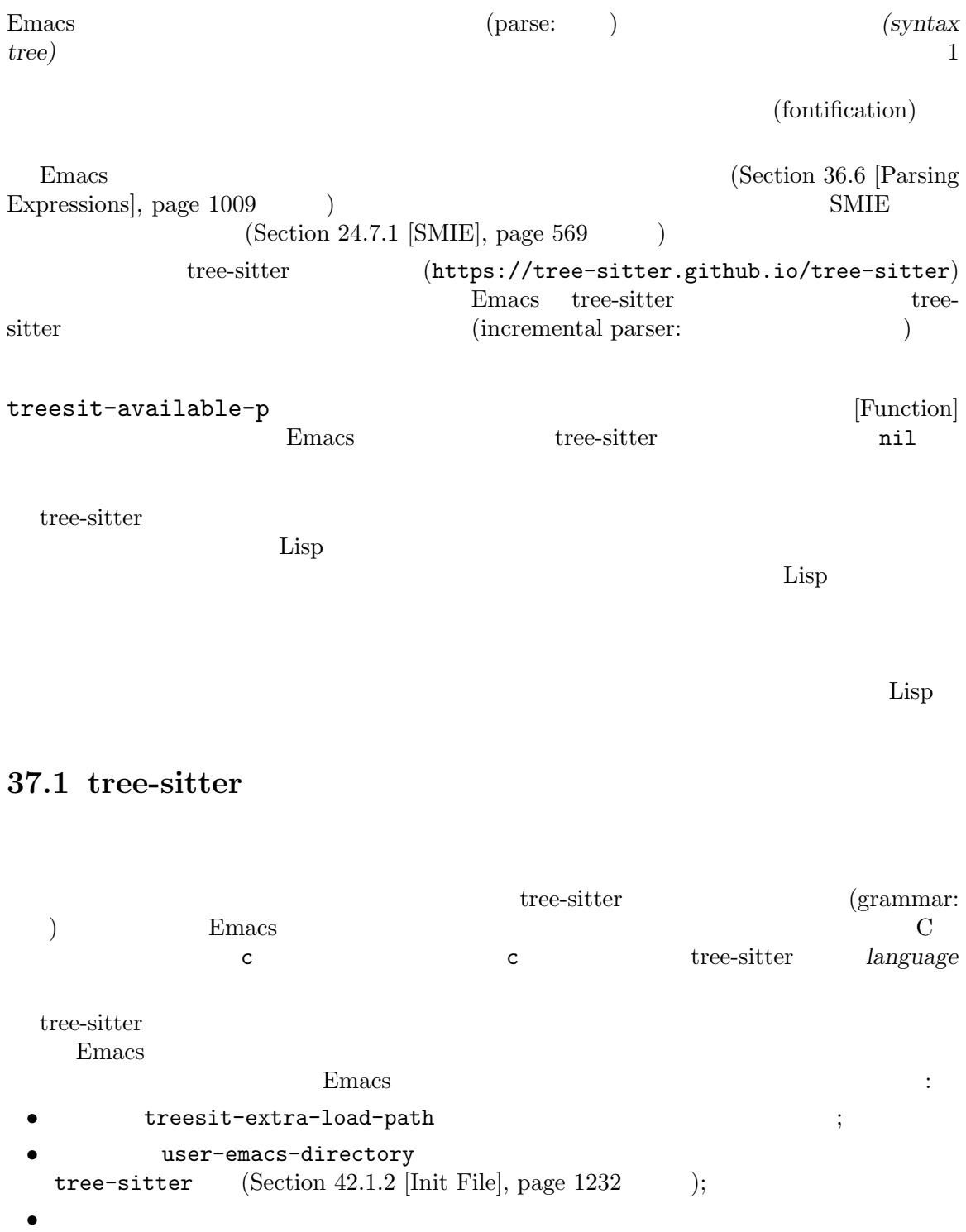

 $\begin{minipage}[c]{0.7\linewidth} \hspace*{1.2cm} \textbf{Emacs} \hspace*{1.2cm} \textbf{dynamic-library-suffixes} \end{minipage}$ 

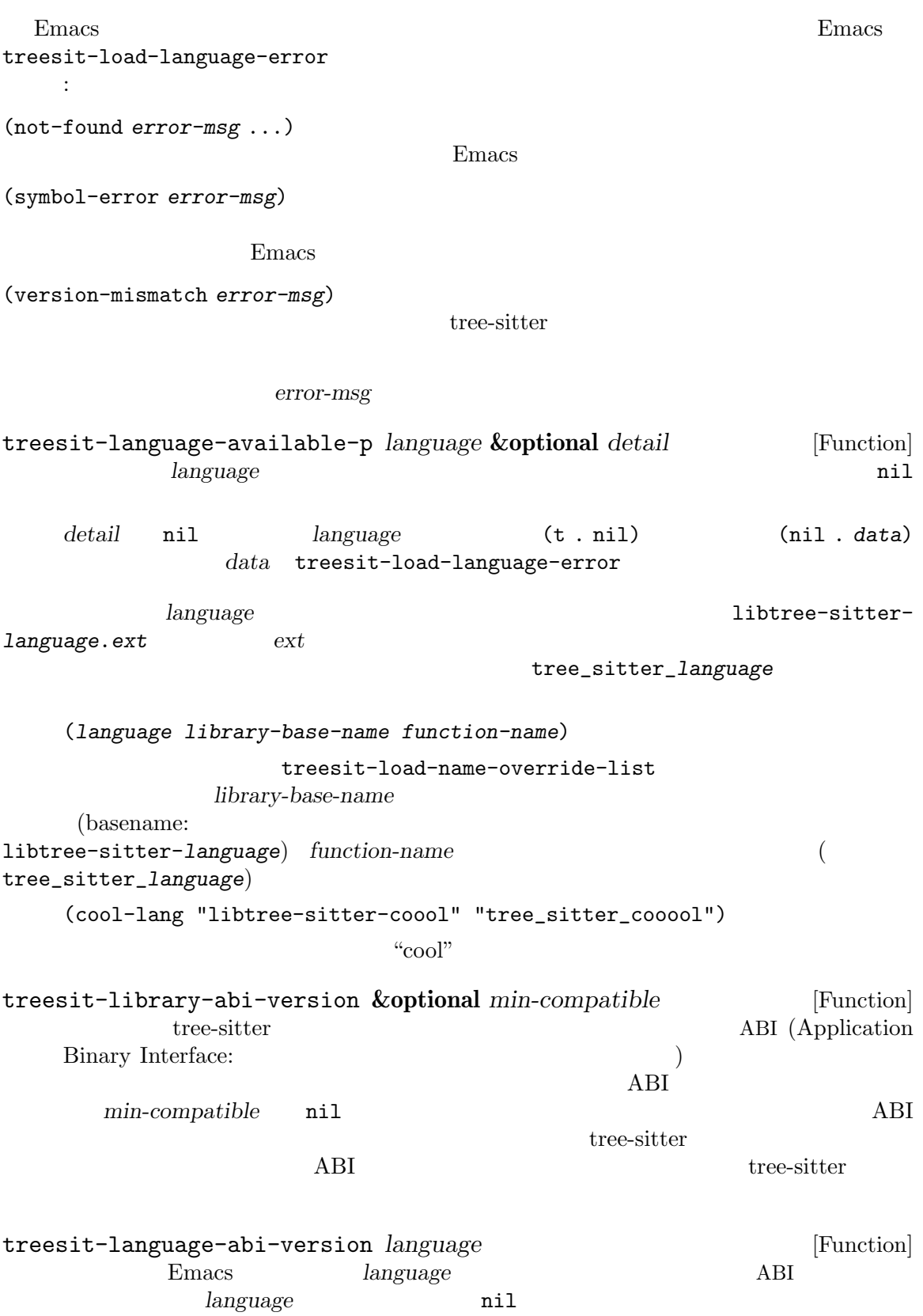

1 + 2 +--------------+ | root "1 + 2" | +--------------+ | +--------------------------------+ | expression "1 + 2" | +--------------------------------+ | | | +------------+ +--------------+ +------------+ | number "1" | | operator "+" | | number "2" | +------------+ +--------------+ +------------+  $S$  : (root (expression (number) (operator) (number))) root expression number operator  $(type: )$ (anonymous nodes) **(anonymous nodes)** (named nodes)  $\mathfrak{t}\text{ } \mathfrak{t}$  ) is a set of  $\mathfrak{t}\text{ } \mathfrak{t}$  return constants the  $\mathfrak{t}\text{ } \mathfrak{t}$  $(\text{token:})$ (field names) function\_definition declarator body 名をもつかもしれません: (function\_definition declarator: (declaration) body: (compound\_statement))  $\rm{Lisp}$ Emacs "explore" explore" **Emacs** "inspect"

treesit-explore-mode [Command]

```
parent field: (node (child (...)))
       orde child ... state node node node node node
    bold held-name node child ...
   ((\text{span})(treesit-parser-list)
         (Section 37.2 [Using Parser], page 1022)(grammar: )(grammar file)
                                         grammar.js
                    tree-sitter's homepage (https://tree-sitter.github.
io/tree-sitter)
          JavaScript function_definition
   function_definition: $ => seq(
    $.declaration_specifiers,
    field('declarator', $.declaration),
    field('body', $.compound_statement)
   )
\mathscr{L}\mathop{\rm seq}\nolimitsfield BNF (Backus-Naur Form:
\left( \begin{array}{c} 0 & 0 \\ 0 & 0 \end{array} \right)function_definition :=
    <declaration_specifiers> <declaration> <compound_statement>
   (function_definition
     (declaration_specifier)
    declarator: (declaration)
    body: (compound_statement))
```
treesit-inspect-mode [Command]

seq(*rule1*, *rule2*, ...) choice(*rule1*, *rule2*, ...) repeat(*rule*) *rule 0*  $*$ repeat1(*rule*) *rule 1*  $\cdot$ +' optional(*rule*) *rule* 0 1 '?' field(*name*, *rule*) *rule name* alias(*rule*, *alias*) *rule* alias alias(preprocessor\_call\_exp, call\_expression) preprocessor\_call\_exp call\_expression token(*rule*) (leaf node) rule Section 37.3 [Retrieving Nodes], page 1024 token.immediate(*rule*) 通常のグラマールールは先行する空白を無視するが、これは空白が前置されていない *rule* prec(*n*, *rule*) *rule n* prec.left([*n*,] *rule*) *rule n* (left-associative) prec.right([*n*,] *rule*) *rule n* (right-associative) prec.dynamic(*n*, *rule*) prec tree-sitter more about writing a grammar (https://tree-sitter. github.io/tree-sitter/creating-parsers)  $\qquad$  "The

Grammar DSL"

Chapter 37:  $1022$ 

tree-sitter  $\overline{C}$ Emacs tree-sitter tree-sitter

treesit-max-buffer-size [Variable] tree-sitter tree-sitter

Emacs

# treesit-parser-create *language* **&optional** *buffer no-reuse* [Function] buffer *language* (Section 37.1 [Language Grammar], page 1017 ) and the contract  $\mathbf{nil}$ buffer language no-reuse nil  $\rm Lisp$  $\text{widen}(\qquad)$ :  $)$ treesit-parser-buffer *parser* [Function] parser treesit-parser-language *parser* [Function] parser treesit-parser-p *object* [Function] *object* tree-sitter nil nil nil  $\rm Lisp$  $\rm Lisp$

tree-sitter  $4GB$  Emacs  $4GB$ treesit-buffer-too-large ー<br>Emacs <sub>→</sub>

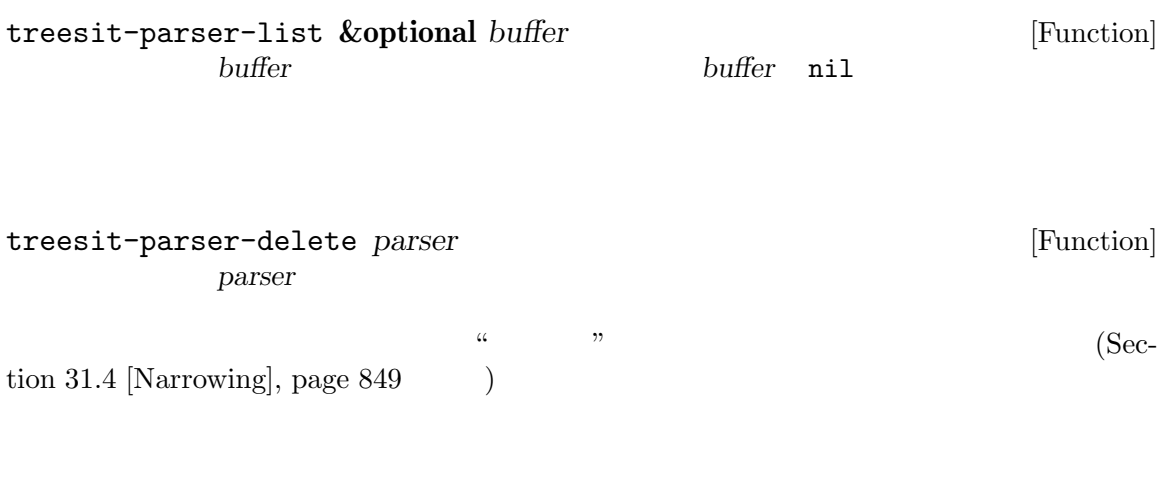

Section 37.6 [Multiple Languages], page 1035

 $\rm Lisp$ 

 $\rm Lisp$ 

treesit-parse-string *string language* [Function] language string Lisp  $\Box$  $\label{eq:3.1}$  token  $\qquad \qquad$  $\alpha$   $\beta$ Emacs Lisp (*notifier*) **and** *ranges parser* 2 *ranges ranges* (*start* . *end*)  $start$  *end* parser notifier  $\alpha$  " notifier and the notifier and the notifier and  $\alpha$ treesit-parser-add-notifier *parser function* [Function]  $parser$  notifier lambda (Section 13.7 [Anonymous Func- $\text{tions}$ , page 239  $\rightarrow$ 

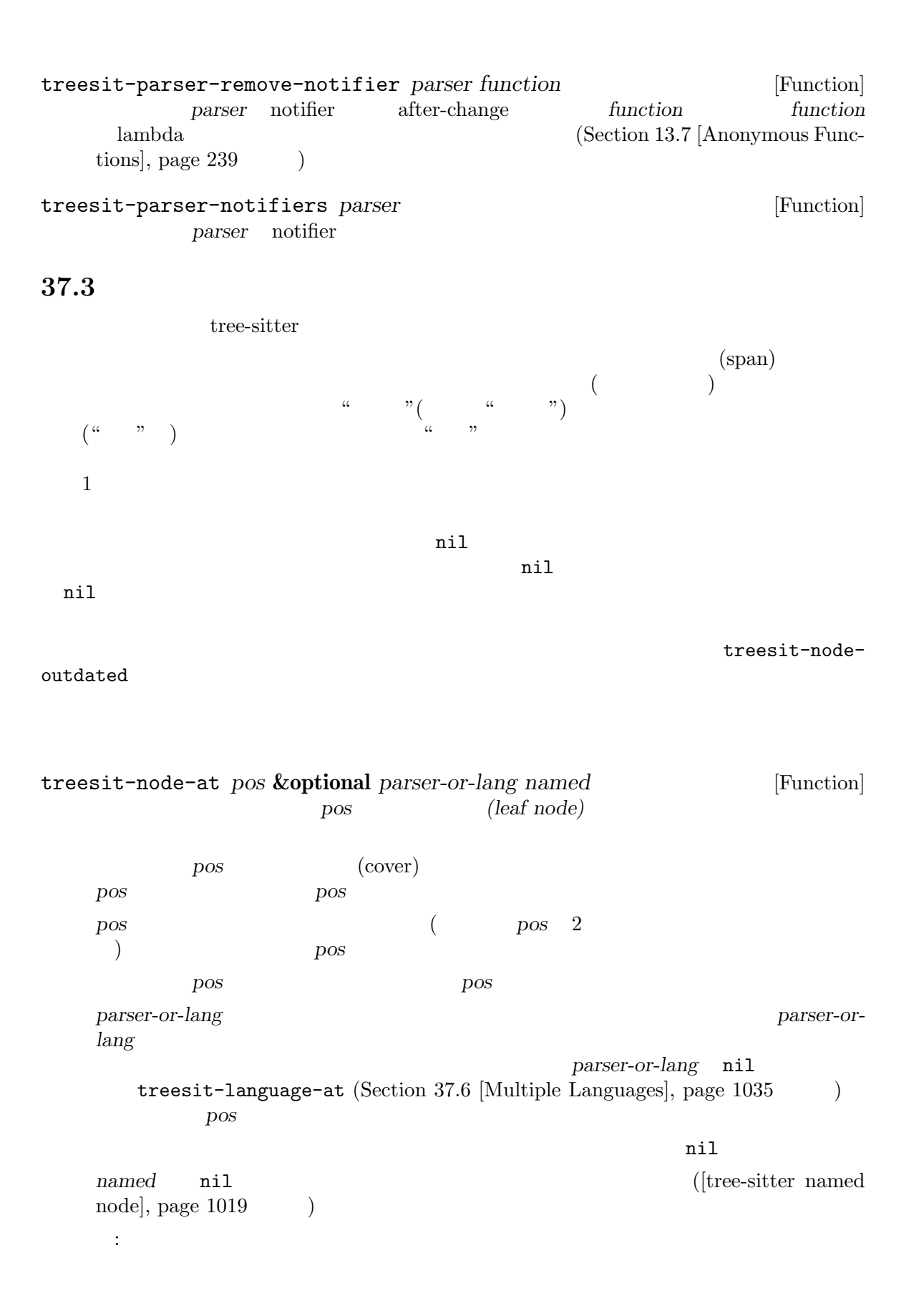

;;  $C$ (treesit-node-at (point) 'c) *⇒* #<treesit-node (primitive\_type) in 23-27> treesit-node-on *beg end* **&optional** *parser-or-lang named* [Function] beg end  $beg \tend$ 注意せよ*:* トップレベル構文 (関数定義等) の内部ではない空行でこの関数を呼び出すと、恐ら treesit-node-at parser-or-lang *parser-orlang* parser-or-lang nil treesit-language-at (Section 37.6 [Multiple Languages], page 1035  $\qquad \qquad$  ) beg *named* nil ([tree-sitter named node], page  $1019$   $)$ treesit-parser-root-node *parser* [Function] parser treesit-buffer-root-node **&optional** *language* [Function] language **language** language  $\verb|mil|$  $\rm Lisp$ treesit-node-parent *node* [Function] *node*  $(parse tree: )$   $node 1000$  $\verb|nil|$ treesit-node-child *node n* **&optional** *named* [Function] node *n named* nil  $($ [tree-sitter named node], page  $1019$   $)$  $"text"$  $\cdots$  3  $\cdots$  3  $\mathbf{u}$  , and  $\mathbf{v}$  and  $\mathbf{v}$  and  $\mathbf{v}$  and  $\mathbf{v}$  and  $\mathbf{v}$  and  $\mathbf{v}$  and  $\mathbf{v}$  $n$  nil nil (−1  $\lambda$ 

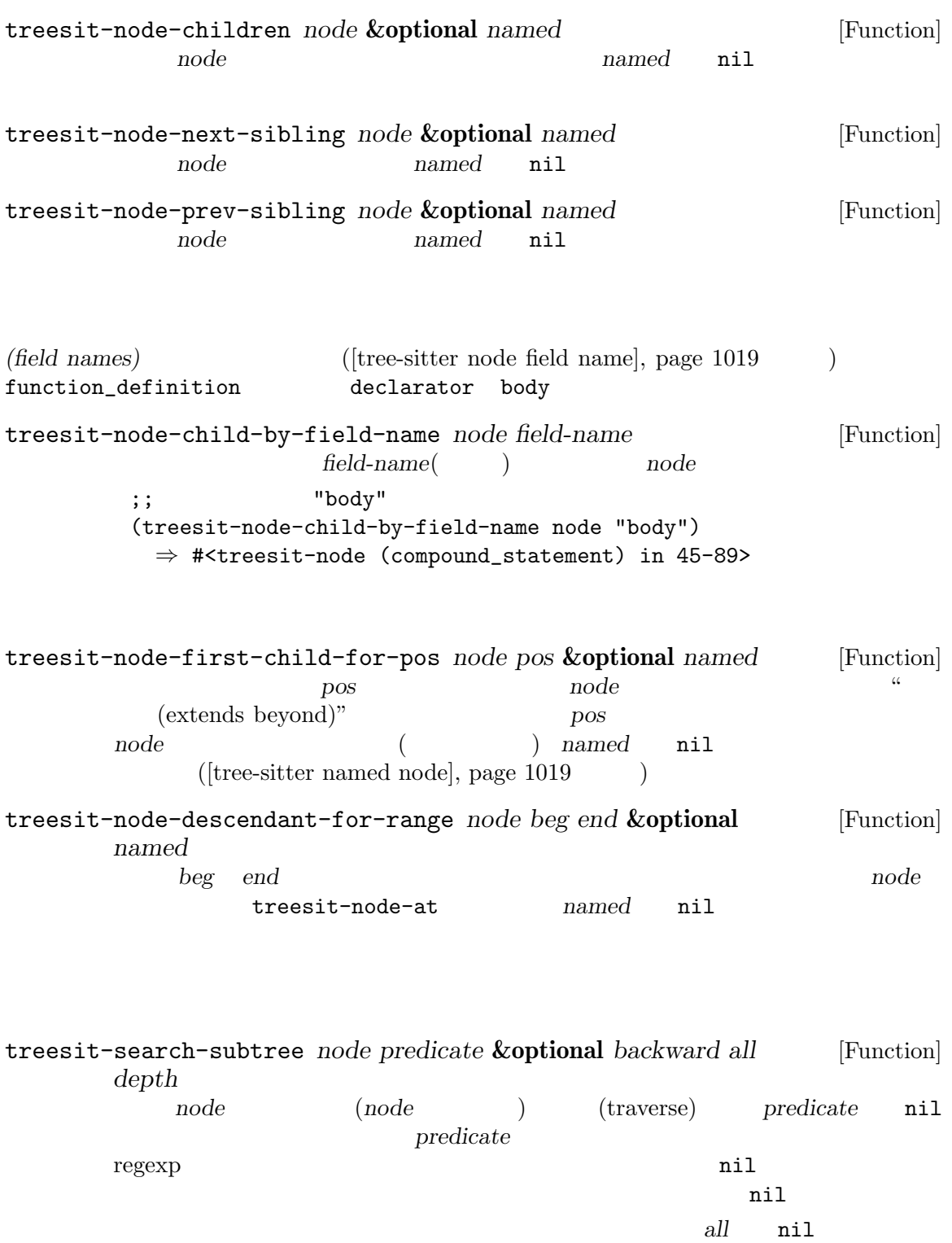

*backward* nil <br> *depth* nil ( ) *depth* depth nil

 $1000$ 

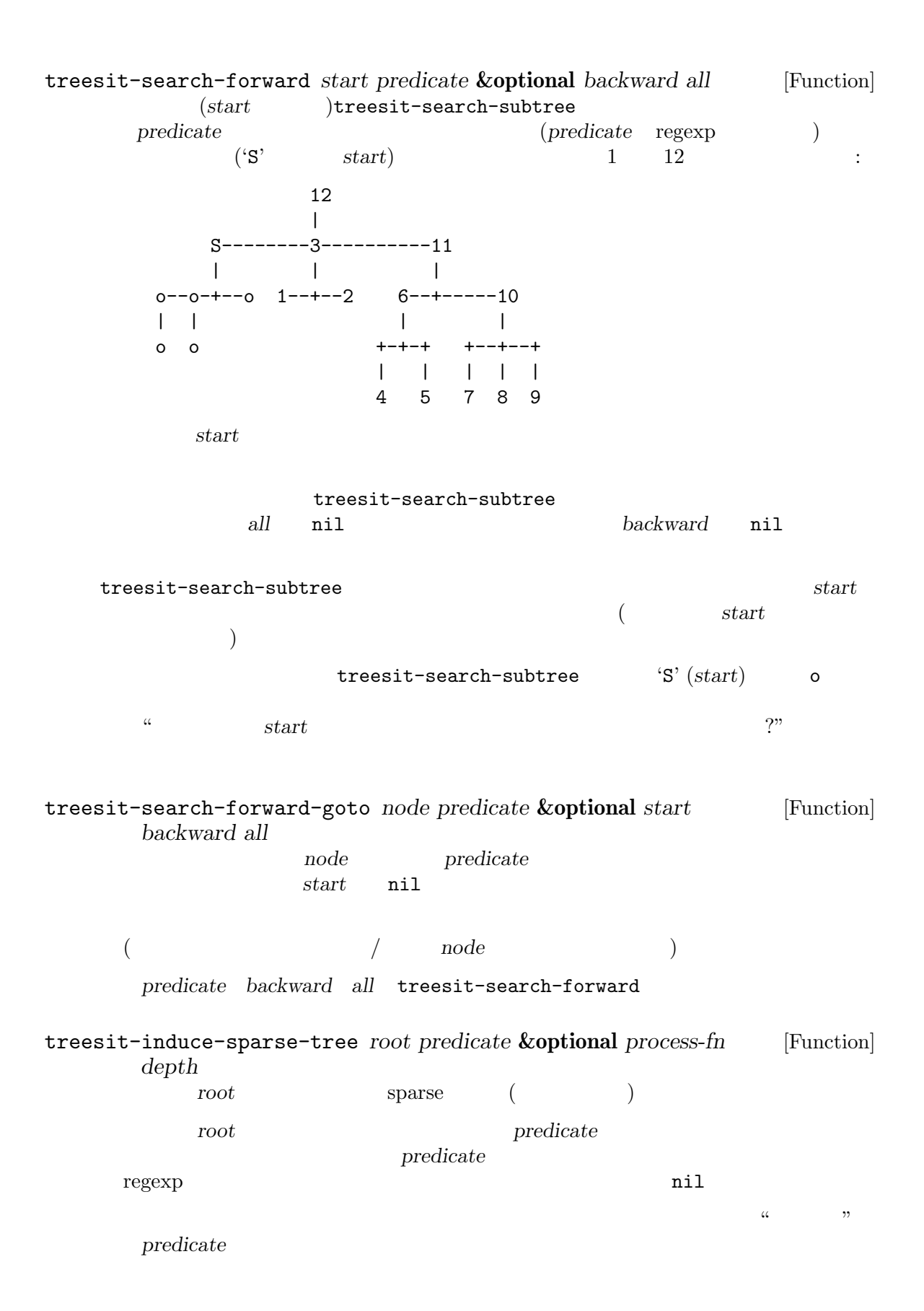

a a a a | | | +---+---+ +---+---+ +---+---+ | | | | | | | | | b 1 2 b | | b c d | | => | | => | c +--+ c + e | | | | | +--+ d 4 +--+ d | | | e 5 e process-fn nil *process-fn depth* nil *root* depth nil 1000 (*tree-sitter-node* . (*child* ...)) tree-sitter-node root predicate nil predicate **nil** treesit-filter-child *node predicate* **&optional** *named* [Function] predicate *node predicate* nil named nil treesit-parent-until *node predicate* **&optional** *include-node* [Function] node *predicate* ( すブーリーン値をリターンする関数) を満足する親をリターンする。*predicate*を満足する親が  $\mathop{\mathrm{nil}}\nolimits$  $\begin{array}{lll} \text{node} & \text{node} & \text{include} \end{array}$ nil *node predicate node node* treesit-parent-while *node predicate* [Function] node *predicate* (1 predicate  $\begin{aligned} \text{node} \hspace{2.3cm} \text{node} \hspace{2.3cm} \text{pred} \hspace{2.3cm} \text{predicate} \end{aligned}$ **node** treesit-node-top-level *node* **&optional** *predicate include-node* [Function] node<sub>c</sub>notation *node* nil node predicate nil node **predicate** nil node *predicate*include-node
nil
state
predicate  $\qquad \qquad$  *include-node*nil
state
predicate
nil *node* 

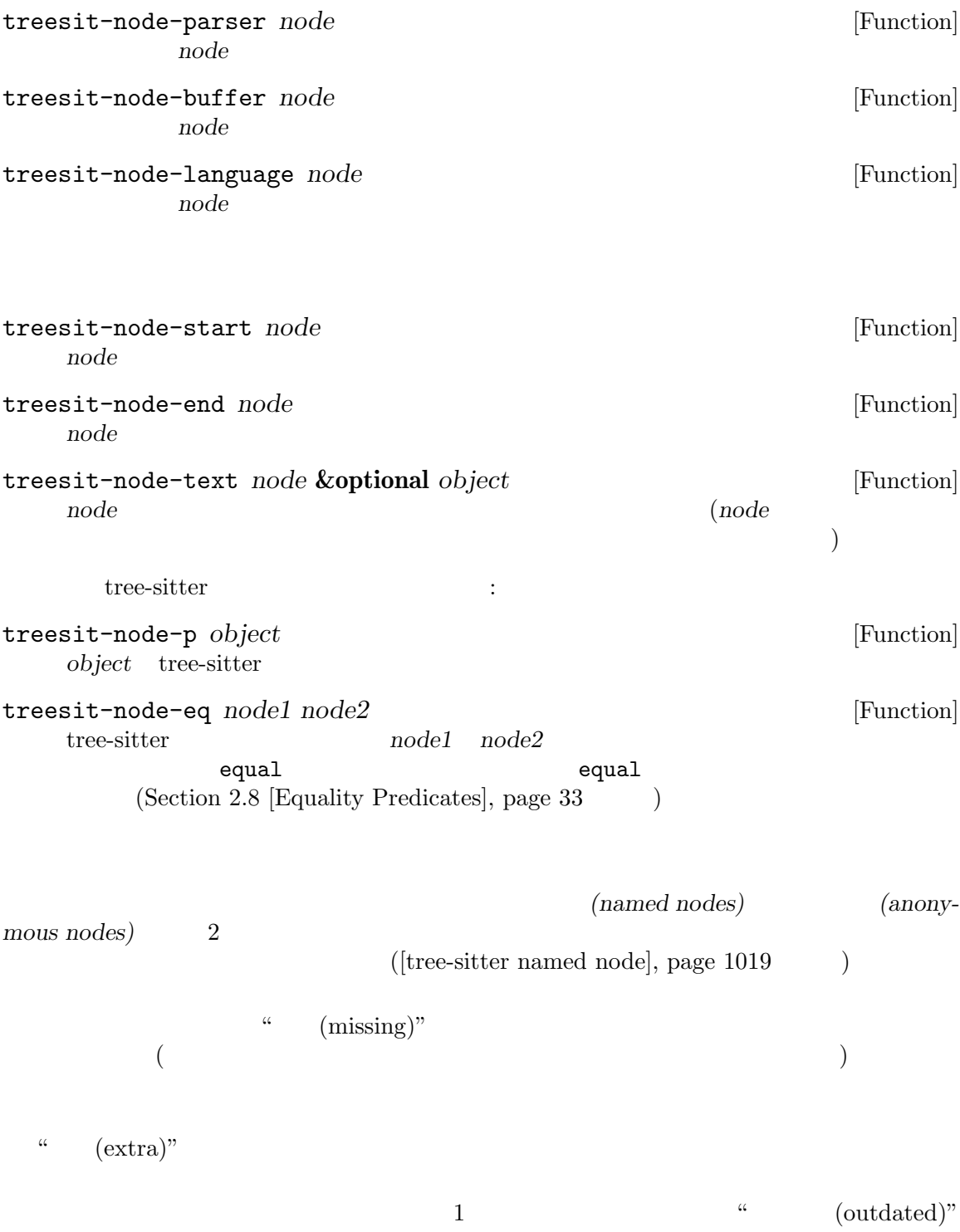

" (has error)"  $(Sec \frac{1}{28.10}$  [Killing Buffers], page 673 (live) treesit-node-check *node property* [Function]  $\Box$  *node property* **nil** *property* named missing extra outdated has-error live treesit-node-type *node* [Function]  $(type)$ " ([tree-sitter node type], page 1019 ) string\_literal string\_literal とができる。無名ノードは、単にそのノードが表すテキストがタイプとなる (たとえば ','ノー  $\cdot$ ,') **node** treesit-node-index *node* **&optional** *named* [Function]  $\Box$ node  $\Box$ nil ([tree-sitter named node], page 1019  $\lambda$ treesit-node-field-name *node* [Function]  $([tree\text{-}sitter\;\;node\;\;field\;\;name],$ page 1019 **b** *node* treesit-node-field-name-for-child *node n* [Function] node *n n*  $nil$ *n* (−1 the set of  $n$  ) (−1 the set of  $n$  ) (−1 the set of  $n$ ) (−1 the set of  $n$ ) (−1 the set of  $n$ ) (−1 the set of  $n$ ) (−1 the set of  $n$ ) (−1 the set of  $n$ ) (−1 the set of  $n$ ) (−1 the set of  $n$ ) (−1 the set of  $)$ treesit-node-child-count *node* **&optional** *named* [Function] anode *named* nil  $([tree\text{-}sitter\text{-}named\text{-}node], \text{-}page\text{-}1019)$ 37.5 tree-sitter

tree-sitter Lisp Zuiter Lisp このパターンマッチングは 2 つのステップから構成されています。まず tree-sitter が構文ツリーの (pattern) (capture)

(query: ) (patterns) S (*type* (*child*...)) binary\_expression (binary\_expression (number\_literal)) 上記のクエリーパターンを用いてノードをキャプチャー *(capture)* するためには、キャプチャーし 0capture-name (binary\_expression (number\_literal) @number-in-exp) binary\_expression number\_literal biexp binary\_expression  $\ddot{\cdot}$ (binary\_expression (number\_literal) @number-in-exp) @biexp (query functions) treesit-query-capture *node query* **&optional** *beg end node-only* [Function] query **node query** S  $\overline{S}$  $S$ node (capture\_name . node) alist *node-only* nil *node-only* nil anode *beg end* nil **beg** end される (完全にそのリージョンに含まれている必要はない) query **treesit-query-error** raise treesit-query-validate node **1 + 2** (setq query '((binary\_expression (number\_literal) @number-in-exp) @biexp)

```
(treesit-query-capture node query)
      ⇒ ((biexp . <node for "1 + 2">)
         (number-in-exp . <node for "1">)
         (number-in-exp . <node for "2">))
  前に言及したように、queryに複数のパターンを含めることができます。たとえば以下のように
\sim 2 :
    (setq query
        '((binary_expression) @biexp
         (number_literal) @number @biexp)
treesit-query-string string query language [Function]
          language string query
```
 $tree-sitter$ 

 $r$ eturn $\left(\begin{array}{c} 1 & 0 \\ 0 & 1\end{array}\right)$  $\rightarrow$ "return" @keyword

 $\binom{1}{2}$ binary\_expression

(binary\_expression (\_) @in-biexp)

declarator body (function\_definition declarator: (\_) @func-declarator body: (\_) @func-body) body function\_definition をキャプチャーすることも可能です: (function\_definition !body) @func-no-body tree-sitter (quantification operator) ':\*' ':+',':?'<br>  $':\star'':\star'':\star'$ 子の意味は正規表現の場合と同じです。':\*' ':+'はそれぞれ前にあるパターンの 0 個以またはは 1  $\langle \cdot; \cdot \rangle$  and  $\langle \cdot \rangle$  if the set of  $\langle \cdot \rangle$  and  $\langle \cdot \rangle$  and  $\langle \cdot \rangle$  and  $\langle \cdot \rangle$  and  $\langle \cdot \rangle$  and  $\langle \cdot \rangle$  and  $\langle \cdot \rangle$  and  $\langle \cdot \rangle$  and  $\langle \cdot \rangle$  and  $\langle \cdot \rangle$  and  $\langle \cdot \rangle$  and  $\langle \cdot \rangle$  and  $\langle \cdot \rangle$  and  $\langle \cdot \rangle$  and  $\log$  0

(type\_declaration "long" :\*) @long-type

```
こちょう long<br>コードクーズ しゅうきょう しゅうしゅう しゅうしゅう しゅうしゅう しゅうしゅう しゅうしゅう しゅうしゅう しゅうしゅう しゅうしゅうしゅう しゅうしゅうしゅう しゅうしゅく しゅうしゅく しゅうしゅく
   \mathbb{R}^{\mathbb{Z}}(type_declaration "long" :?) @long-type
     (identifier) ("," (identifier)) :*
\alpha\mathcal V \mathcal C\Gamma"return"
      "break"
       "if"
       "else"
    ] @keyword
たとえば 2 つのオブジェクトを隣接させるといったように、アンカー演算子:anchorを用いて並置さ
2 \frac{1}{2} \frac{1}{2} \frac{1}{2} \frac{1}{2} \frac{1}{2} \frac{1}{2} \frac{1}{2} \frac{1}{2} \frac{1}{2} \frac{1}{2} \frac{1}{2} \frac{1}{2} \frac{1}{2} \frac{1}{2} \frac{1}{2} \frac{1}{2} \frac{1}{2} \frac{1}{2} \frac{1}{2} \frac{1}{2} \frac{1}{2} \frac{1}{2\overline{2} 2 \overline{2} :
     ;; \frac{1}{2}(compound_expression (_) @last-child :anchor)
     ; ;
     (compound_expression :anchor (_) @first-child)
     ;; 2(compound_expression
     (_) @prev-child
     :anchor
      (_) @next-child)
パターンに述語による制約を追加することができます。たとえば以下のパターンでは:
     (
     (array :anchor (_) @first (_) @last :anchor)
     (:equal @first @last)
    \lambda
```
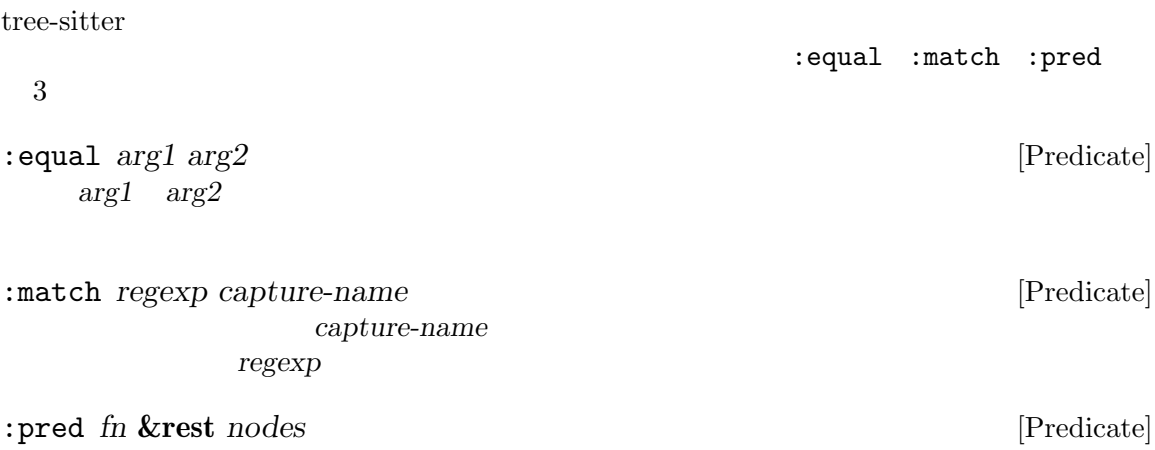

*fn*  $nodes$  nil

S Emacs tree-sitter  $S$ (treesit-query-capture node '((addition\_expression left: (\_) @left "+" @plus-sign right: (\_) @right) @addition ["return" "break"] @keyword)) (treesit-query-capture node "(addition\_expression left: (\_) @left \"+\" @plus-sign right: (\_) @right) @addition [\"return\" \"break\"] @keyword")  $S$ 数のパターンだけです: :anchor '.' *•* ':?' '?'と記述。 *•* ':\*' '\*'と記述。 *<sup>+</sup>;*  $+$ *<sup>2</sup>*  $*i*$ *+<sup>2</sup> •* :equal :match :predはそれぞれ#equal #match #predと記述。一般的には述語の ':'  $4$ 

```
'((
       (compound_expression :anchor (_) @first (_) :* @rest)
       (:match "love" @first)
       ))
    "(
      (compound_expression . (_) @first (_)* @rest)
      (#match \"love\" @first)
      )"
( \vdots(treesit-query-compile language query [Function]
            language query
            query treesit-query-error raise
    treesit-query-validate
treesit-query-language query [Function]
            query
treesit-query-expand query [Function]
            S query
treesit-pattern-expand pattern [Function]
            S pattern
                                         https://tree-sitter.github.io/
tree-sitter/using-parsers#pattern-matching-with-queries tree-sitter
37.6 複数言語ののパース
 HTML + CSS + JavaScripttree-sitter ([tree-sitter narrowing], page 1023
\hspace{1.6cm}) \hspace{1.6cm} \hspace{1.6cm} \hspace{1.6cm} \hspace{1.6cm} \hspace{1.6cm} \hspace{1.6cm} \hspace{1.6cm} \hspace{1.6cm} \hspace{1.6cm} \hspace{1.6cm} \hspace{1.6cm} \hspace{1.6cm} \hspace{1.6cm} \hspace{1.6cm} \hspace{1.6cm} \hspace{1.6cm} \hspace{1.6cm} \hspace
```
Lisp Zuranges The Contract Teesit-update-ranges treesit-update-ranges

raise

```
\overline{c}treesit-language-at-point-function treesit-language-
at-point-function
treesit-parser-set-included-ranges parser ranges [Function]
     ranges parser parser
                                   ranges (beg . end)
     ranges and the set of the set of the set of the set of the set of the set of the set of the set of the set of the set of the set of the set of the set of the set of the set of the set of the set of the set of the set of th
         (cl-loop for idx from 1 to (1- (length ranges))
                  for prev = (nth (1 - idx) ranges)for next = (nth idx ranges)
                  should (<= (car prev) (cdr prev)
                            (car next) (cdr next)))
     ranges and the set of the set of the set of the set of the set of the set of the set of the set of the set of the set of the set of the set of the set of the set of the set of the set of the set of the set of the set of 
    treesit-range-invalid
                                             ranges nil
      :
         (treesit-parser-set-included-ranges
          parser '((1 . 9) (16 . 24) (24 . 25)))
treesit-parser-included-ranges parser [Function]
            parser parser
    included-ranges ranges (beg . end)
     parser and nil
         (treesit-parser-included-ranges parser)
             ⇒ ((1 . 9) (16 . 24) (24 . 25))
treesit-query-range source query &optional beg end [Function]
             source query
             (beg . end) beg end
     source source
        query and a contract of the Contract of Section 37.5 [Pattern Matching],
    page 1030 ) beg end nil
                                     query treesit-query-error
```
### Lisp

 $\mathop{\rm Lisp}\nolimits$ 

 $2\,$ 

```
treesit-update-ranges &optional beg end [Function]
```
beg end

treesit-range-settings  $beg \tend$ (fontification)

treesit-language-at *pos* [Function] この関数はバッファー位置 *pos*にあるテキストの言語をリターンする。その背後では treesit-language-at-point-function treesit-language-at-point-function nil treesit-parser-list <u>nil versions</u>

```
(host language) 1
(embedded languages) 1. Unitsp.
```
HTML CSS JavaScript Lisp Lisp HTML CSS JavaScript style\_ element script\_element  $\sim$  CSS JavaScript  $\sim$ 

 $\begin{aligned} \mathrm{HTML} \qquad \qquad : \qquad \qquad \vdots \qquad \qquad \vdots \qquad \q$ 

サーにたいして範囲をセットします:

```
<html><script>1 + 2</script>
  <style>body { color: "blue"; }</style>
</html>
```
Lisp HTML CSS JavaScript

```
;;
(setq html (treesit-parser-create 'html))
(setq css (treesit-parser-create 'css))
(setq js (treesit-parser-create 'javascript))
;; CSS
(setq css-range
      (treesit-query-range
       'html
       '((style_element (raw_text) @capture))))
(treesit-parser-set-included-ranges css css-range)
```

```
;; JavaScript
   (setq js-range
        (treesit-query-range
        'html
        '((script_element (raw_text) @capture))))
   (treesit-parser-set-included-ranges js js-range)
 treesit-update-rangesによって Emacs がこのプロセスを自動化します。treesit-update-
\alpha ranges \alphatreesit-range-settings
erformational streesit-range-settings
                                  treesit-range-rules
   (setq treesit-range-settings
        (treesit-range-rules
        :embed 'javascript
        :host 'html
        '((script_element (raw_text) @capture))
        :embed 'css
        :host 'html
        '((style_element (raw_text) @capture))))
treesit-range-rules &rest query-specs [Function]
          treesit-range-settings
                     treesit-range-settings
                   query-spec query-spec 0 key-
   word/value query query s \mathbf{S}tree-sitter
   query tree-sitter chery keyword/value 2 (:keyword
    :embed: host )
   treesit-update-ranges
   決に queryを使用する。ホスト言語パーサーに queryを問い合わせてキャプチャーされたノー
   query example keyword value start end
      2 start end
                            start end
treesit-range-settings [Variable]
              treesit-update-ranges
   setting
                               treesit-range-rules
treesit-language-at-point-function [Variable]
   この変数の値はバッファー位置 posを単一の引数として受け取り、posにあるテキストの言語を
                          treesit-language-at
```
### **37.7** tree-sitter

tree-sitter exerciser

```
tree-sitter was the transformation of the sitter that \mathbf{R}要があります:
    (define-derived-mode woomy-mode prog-mode "Woomy"
      "A mode for Woomy programming language."
      (when (treesit-ready-p 'woomy)
        (setq-local treesit-variables ...)
        ...
        (treesit-major-mode-setup)))
  treesit-ready-p tree-sitter
  tree-sitter を使うメジャーモードは、その "ネイティブ" な相手先モードとセットアップを共有す
\alpha "
    (define-derived-mode woomy--base-mode prog-mode "Woomy"
      "An internal mode for Woomy programming language."
      (common-setup)
      ...)
    (define-derived-mode woomy-mode woomy--base-mode "Woomy"
      "A mode for Woomy programming language."
      (native-setup)
      ...)
    (define-derived-mode woomy-ts-mode woomy--base-mode "Woomy"
      "A mode for Woomy programming language."
      (when (treesit-ready-p 'woomy)
        (setq-local treesit-variables ...)
        ...
        (treesit-major-mode-setup)))
treesit-ready-p language &optional quiet [Function]
             tree-sitter tree-sitter tree-sitter
    Emacs tree-sitter tree-sitter
                              language Conduction 37.1 [Language
    Grammar], page 1017 (
            tree-sitter and a set of the set of the set of the set of the set of the set of the set of the set of the set of the set of the set of the set of the set of the set of the set of the set of the set of the set of the set o
    告をメッセージに変更する。quiet tの場合には警告やメッセージは何も表示されない。
    \verb|nil|treesit-major-mode-setup [Function] [Function]
                               tree-sitter
    現在のところ以下の機能のセットアップを行う:
      • treesit-font-lock-settings (Section 24.6.10 [Parser-based Font Lock],
        page 566 ) ni1 (fontification)
```
• DOT

*•* treesit-simple-indent-rules (Section 24.7.2 [Parser-based Indentation],  $page 578$  )  $ni1$ *•* treesit-defun-type-regexpが 非 nilな ら 、beginning-of-defun end-of-defun • treesit-defun-name-function nil add-log-current-defun add-log • treesit-simple-imenu-settings nil Imenu tree-sitter Section 24.6.10 [Parser-based Font Lock], page 566 Section 24.7.2 [Parser-based Indentation], page 578 Section 31.2.6 [List Motion], page 845 Section 37.6 [Multiple Languages], page 1035 beginning-of-defun end-of-defun Emacs defun treesit-defun-at-point defun treesit-defun-name defun treesit-defun-at-point [Function] defun defun defun nil treesit-defun-tactic top-level defun **nested** defun **defun** treesit-defun-type-regexp nil nil nil treesit-defun-name *node* [Function] node defun **node** defun *node* defun *node* defun *node* nil nil  $\det$ treesit-defun-name-function nil nil nil treesit-defun-name-function [Variable]  $\verb|nil|$ treesit-defun-name efun defun defun defun defun defun defunction defunction defunction defunction defunction defunction defunction defunction defunction defunction defunction defunction defunction defunction defunction defunction defunction nil nil nil **37.8 tree-sitter C** API Emacs tree-sitter tree-sitter C API れている訳ではありません。欠落している機能には以下が含まれます: *(tree cursor) •* パーサーにたいするタイムアウトおよびキャンセルのフラグのセッティング。 *(logger:*  $)$ 

*•* 構文ツリーのコピーや変更 (Emacs ではツリーオブジェクトは非公開)

*•* 位置としての座標 (行と列) の使用。 •  $(Emacs)$ *•* 言語グラマーの統計問い合わせ。 Emacs API C API 更しています: • Emacs Lisp API • Null nil C API ELisp 1 Elisp C の関数に対応する場合もあるし、Elisp 側の相方がいない C 関数も沢山あります。 ts\_parser\_new treesit-parser-create ts\_parser\_delete ts\_parser\_set\_language ts\_parser\_language treesit-parser-language ts\_parser\_set\_included\_ranges treesit-parser-set-included-ranges ts\_parser\_included\_ranges treesit-parser-included-ranges ts\_parser\_parse ts\_parser\_parse\_string treesit-parse-string ts\_parser\_parse\_string\_encoding ts\_parser\_reset ts\_parser\_set\_timeout\_micros ts\_parser\_timeout\_micros ts\_parser\_set\_cancellation\_flag ts\_parser\_cancellation\_flag ts\_parser\_set\_logger ts\_parser\_logger ts\_parser\_print\_dot\_graphs ts\_tree\_copy ts\_tree\_delete ts\_tree\_root\_node ts\_tree\_language ts\_tree\_edit ts\_tree\_get\_changed\_ranges ts\_tree\_print\_dot\_graph ts\_node\_type treesit-node-type ts\_node\_symbol ts\_node\_start\_byte treesit-node-start ts\_node\_start\_point ts\_node\_end\_byte treesit-node-end ts\_node\_end\_point ts\_node\_string treesit-node-string ts\_node\_is\_null ts\_node\_is\_named treesit-node-check ts\_node\_is\_missing treesit-node-check ts\_node\_is\_extra treesit-node-check ts\_node\_has\_changes

```
ts_node_has_error treesit-node-check
ts_node_parent treesit-node-parent
ts_node_child treesit-node-child
ts_node_field_name_for_child treesit-node-field-name-for-child
ts_node_child_count treesit-node-child-count
ts_node_named_child treesit-node-child
ts_node_named_child_count treesit-node-child-count
ts_node_child_by_field_name treesit-node-child-by-field-name
ts_node_child_by_field_id
ts_node_next_sibling treesit-node-next-sibling
ts_node_prev_sibling treesit-node-prev-sibling
ts_node_next_named_sibling treesit-node-next-sibling
ts_node_prev_named_sibling treesit-node-prev-sibling
ts_node_first_child_for_byte treesit-node-first-child-for-pos
ts_node_first_named_child_for_byte treesit-node-first-child-for-pos
ts_node_descendant_for_byte_range treesit-node-descendant-for-range
ts_node_descendant_for_point_range
ts_node_named_descendant_for_byte_range treesit-node-descendant-for-range
ts_node_named_descendant_for_point_range
ts_node_edit
ts_node_eq treesit-node-eq
ts_tree_cursor_new
ts_tree_cursor_delete
ts_tree_cursor_reset
ts_tree_cursor_current_node
ts_tree_cursor_current_field_name
ts_tree_cursor_current_field_id
ts_tree_cursor_goto_parent
ts_tree_cursor_goto_next_sibling
ts_tree_cursor_goto_first_child
ts_tree_cursor_goto_first_child_for_byte
ts_tree_cursor_goto_first_child_for_point
ts_tree_cursor_copy
ts_query_new
ts_query_delete
ts_query_pattern_count
ts_query_capture_count
ts_query_string_count
ts_query_start_byte_for_pattern
ts_query_predicates_for_pattern
ts_query_step_is_definite
ts_query_capture_name_for_id
ts_query_string_value_for_id
ts_query_disable_capture
ts_query_disable_pattern
ts_query_cursor_new
ts_query_cursor_delete
```
ts\_query\_cursor\_exec treesit-query-capture ts\_query\_cursor\_did\_exceed\_match\_limit ts\_query\_cursor\_match\_limit ts\_query\_cursor\_set\_match\_limit ts\_query\_cursor\_set\_byte\_range ts\_query\_cursor\_set\_point\_range ts\_query\_cursor\_next\_match ts\_query\_cursor\_remove\_match ts\_query\_cursor\_next\_capture ts\_language\_symbol\_count ts\_language\_symbol\_name ts\_language\_symbol\_for\_name ts\_language\_field\_count ts\_language\_field\_name\_for\_id ts\_language\_field\_id\_for\_name ts\_language\_symbol\_type ts\_language\_version

## 38 abbrev abbrev

(abbreviation abbrev  $\alpha$ abbrev  $\alpha$ abbrevs abbrev *abbrev (abbrev table)* abbrev <sub>abbrev</sub>  $\alpha$ abbrev abbrev abbrev 1  $\lambda$ abbrev obarray obarrays Section 9.3 [Creating Symbols], page 132 abbrev obarray barray  $\mathbf a$ bbrev  $\mathbf a$  $(Section 38.2$  [Defining Abbrevs], page 1045  $\)$ abbrev abbrev 2000 abbrev 2000 abbrev 3000 abbrev 3000 abbrev 3000 abbrev 3000 abbrev 3000 abbrev 3000 abbrev 3000 abbrev 3000 abbrev 300 abbrev 300 abbrev 300 abbrev 300 abbrev 300 abbrev 300 abbrev 300 abbrev 300 abbrev  $(Section 38.6$  [Abbrev Properties], page  $1049$   $)$ abbrev(system abbrevs) abbrev abbrev nil :system  $(Section 38.6$  [Abbrev Properties], page  $1049$   $\qquad$   $\qquad$  abbrev abbrev abbrev Section 38.3 [Abbrev Files], page 1046 abbrev obarray intern Lisp  $\bf abbrew$  $\rm{Abbrev}$  abbrev-mode

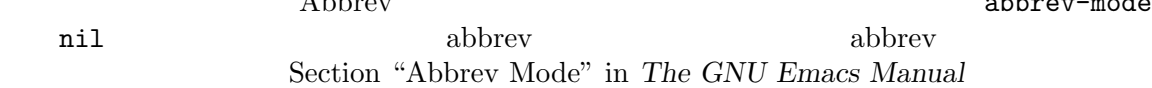

### **38.1 abbrev**

abbrev 2009 abbrev 2009 abbrev 2009 abbrev 2009 abbrev 2009 abbrev 2009 abbrev 2009 abbrev 2009 abbrev 2009 abbrev 2009 abbrev 2009 abbrev 2009 abbrev 2009 abbrev 2009 abbrev 2009 abbrev 2009 abbrev 2009 abbrev 2009 abbrev

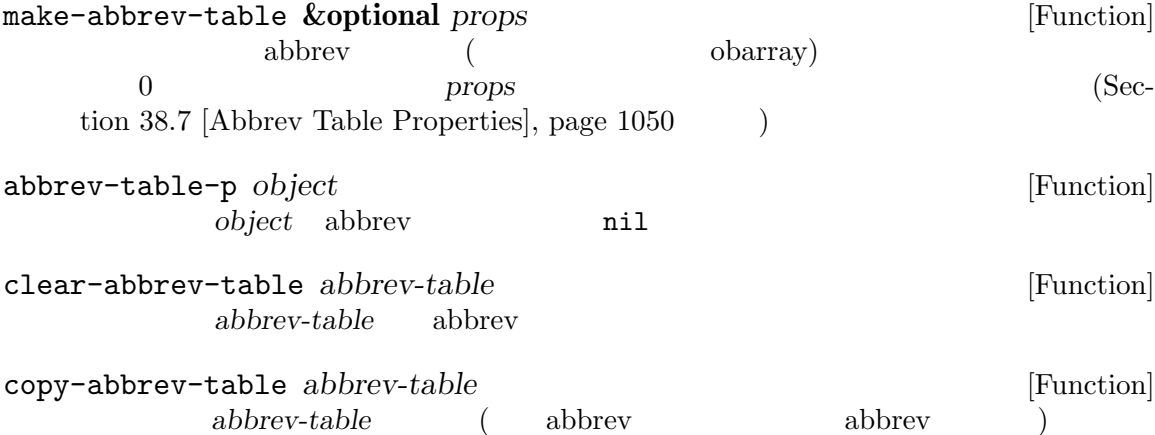

define-abbrev-table *tabname definitions* **&optional** *docstring* [Function] **&rest** *props* abbrev (abbrev <sub>)</sub> tabname (シンボル) を定義する。これはそのテーブル内に *definitions*に応じて、abbrev を定義する。 *definitions* (abbrevname expansion [hook] [props...]) define-abbrev docstring tabname **by** *tabname props* abbrev (Section 38.7 [Abbrev Table Properties], page 1050  $\lambda$ **tabname** definitions *tabname definitions* abbrev abbrev **abbrev** ( abbrev-table-name-list [Variable] [Variable]  $\begin{split} \text{abbrev} \end{split}$ abbrev insert-abbrev-table-description *name* **&optional** *human* [Function] name abbrev **name**  $\alpha$ abbrev *human* nil abbrev abbrev abbrev to the set of the set of the set of the set of the set of the set of the set of the set of the set of the set of the set of the set of the set of the set of the set of the set of the set of される。それ以外なら説明は Lisp (カレントで定義されているように *name*を定義するがシ abbrev **define-abbrev-table** ) (*name* extended to a *name* a contract  $\blacksquare$ **38.2** abbrev define-abbrev abbrev abbrev abbrev : system t define-abbrev abbrev (  $)$  $_{\rm abbrev}$ define-abbrev *abbrev-table name expansion* **&optional** *hook* **&rest** [Function] *props* abbrev-table name expansion hook abbrev props (Section 38.6 [Abbrev Properties], page 1049 (Section 38.6 page 1049  $\rightarrow$ name *props* : system contracts force that abbrev abbrev abbrev abbrev  $\alpha$ *name* expansion ( ) nil abbrev **nil** abbrev *hook* hook nil hook nil abbrev *expansion* hook expansion

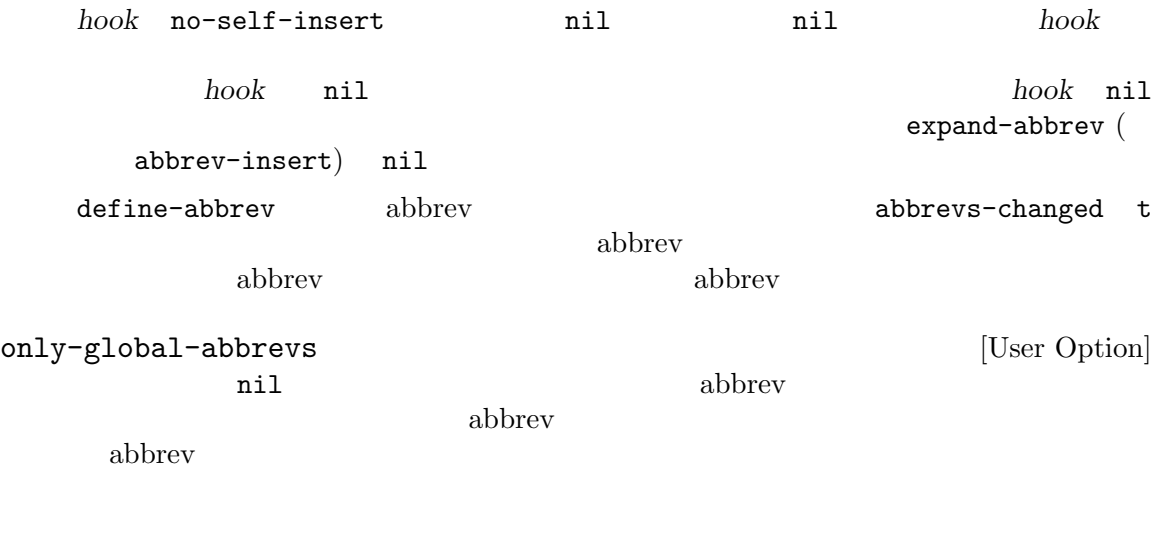

## **38.3 abbrev**

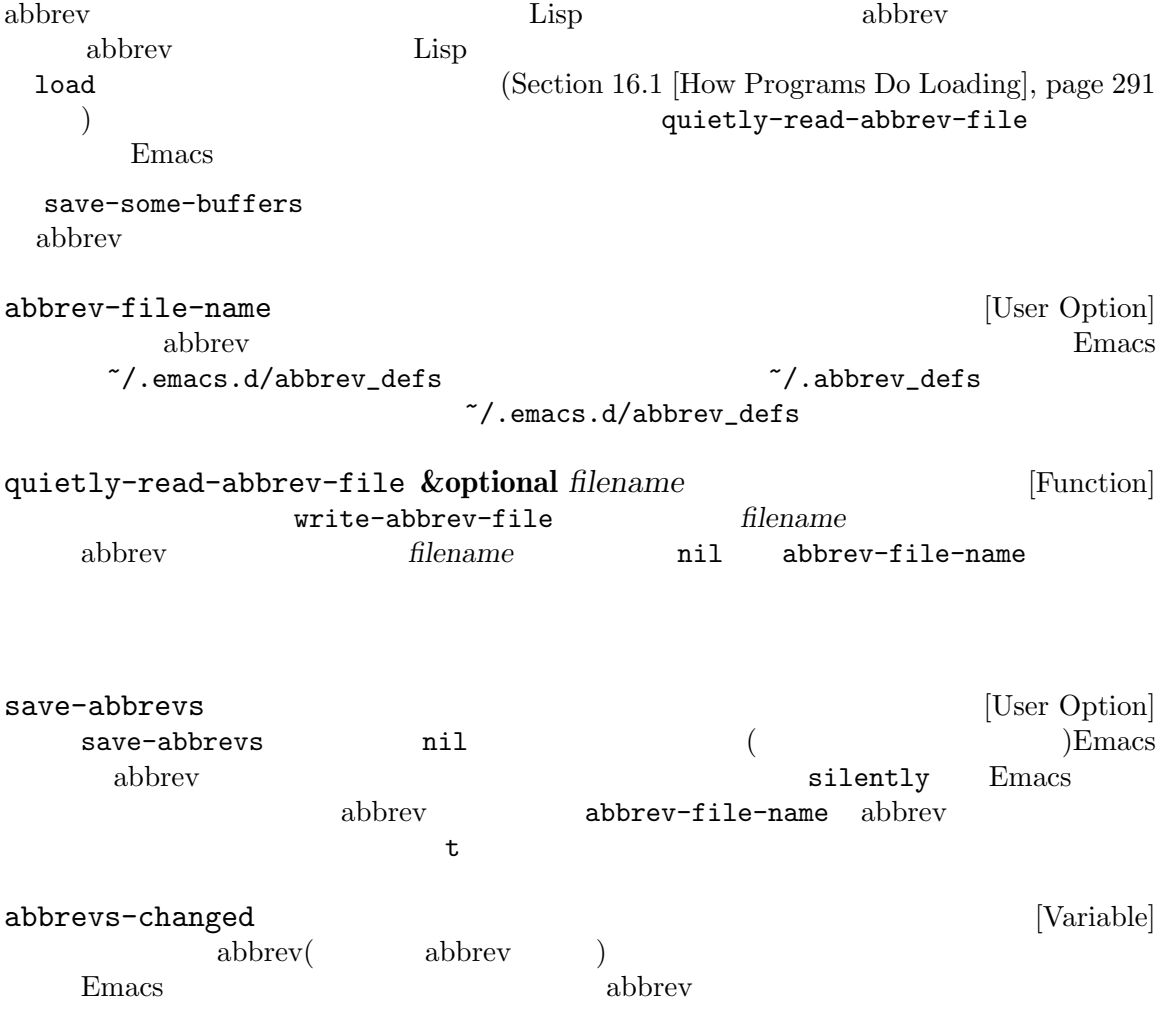

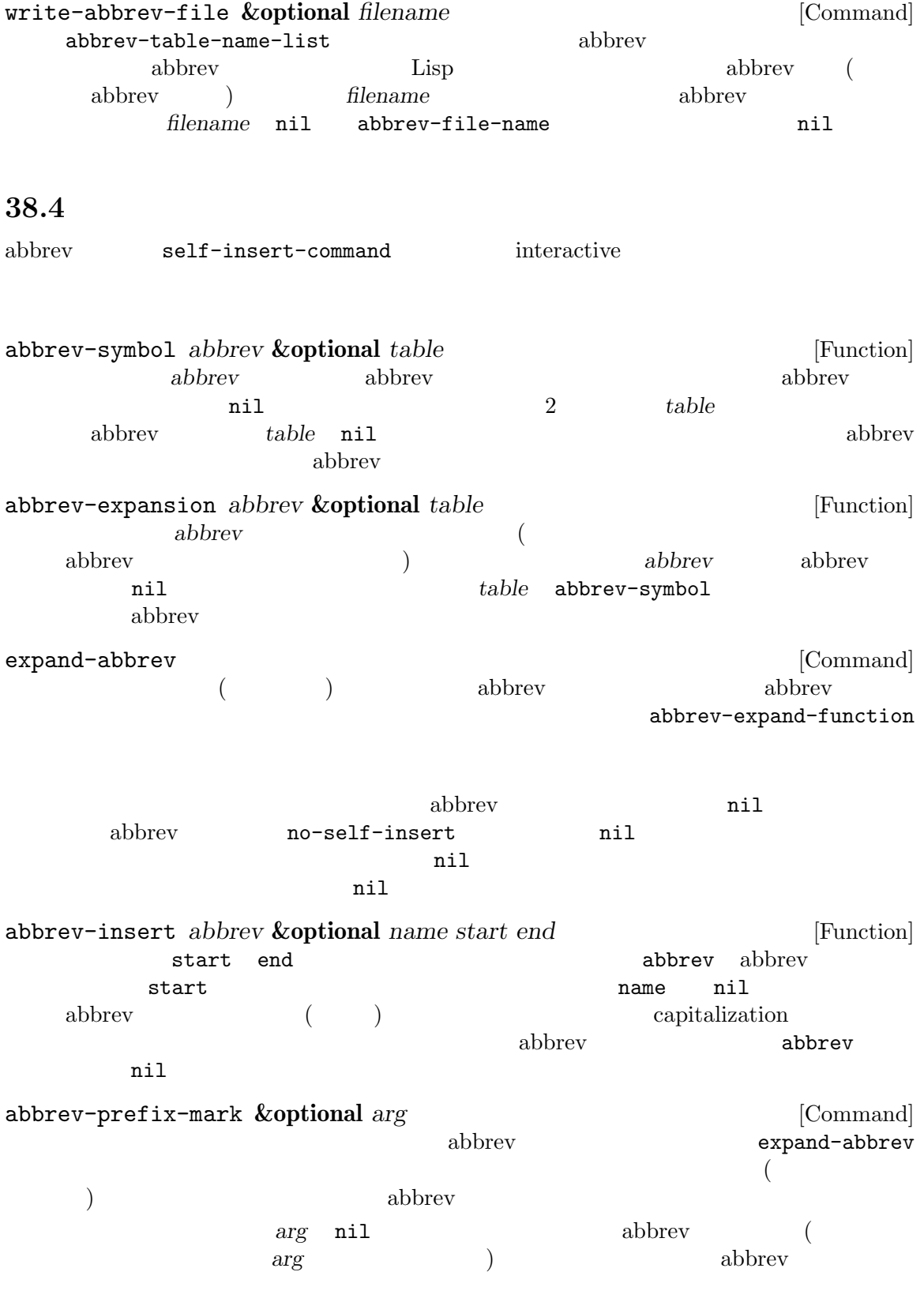

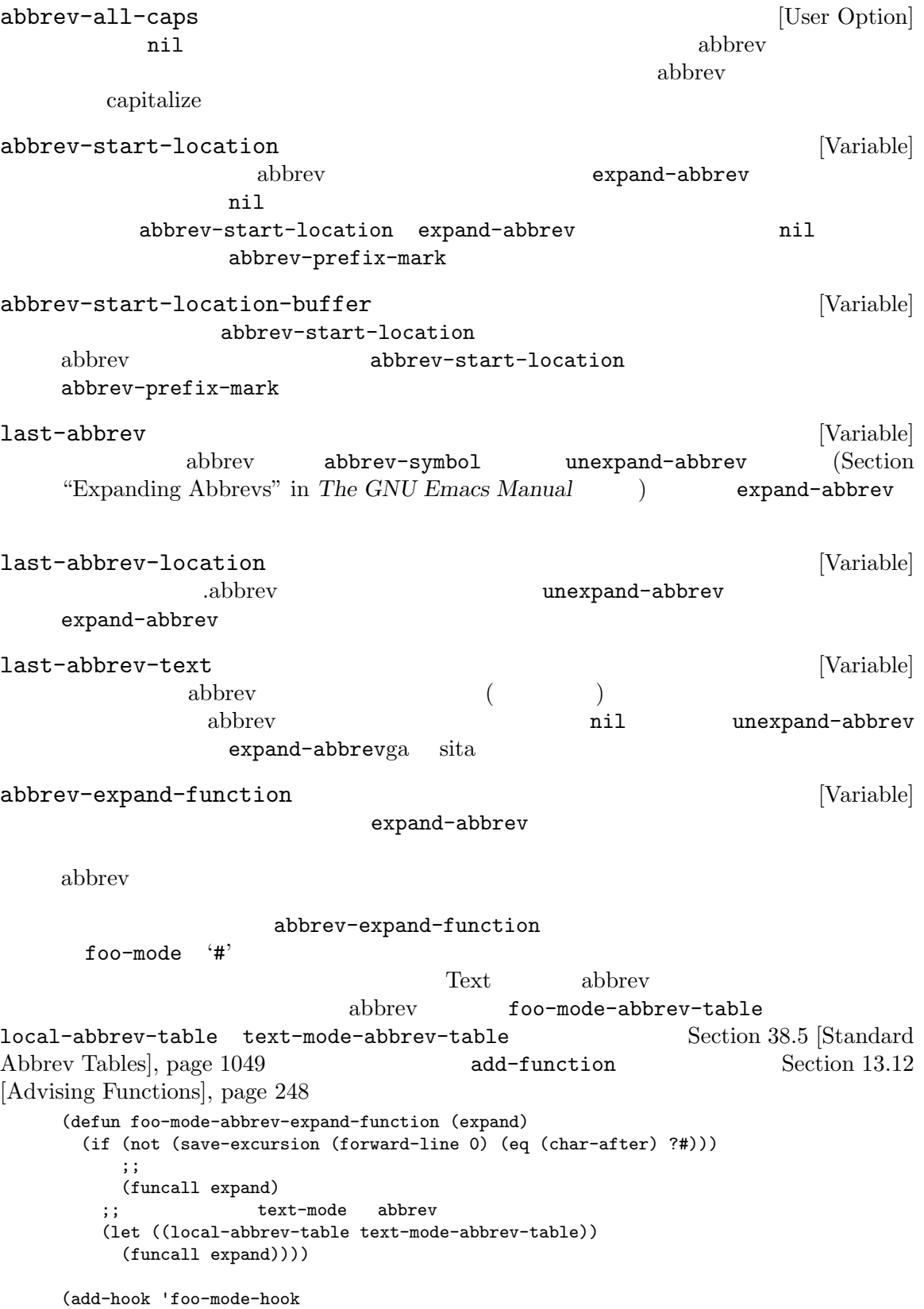

(lambda () (add-function :around (local 'abbrev-expand-function) #'foo-mode-abbrev-expand-function)))

### **38.5** abbrev

Emacs abbrev  $\lambda$ global-abbrev-table [Variable] abbrev abbrev abbrev abbrev abbrev  $\alpha$  $\alpha$  abbrev abbrev abbrev abbrev abbrev 2000 abbrev 2000 abbrev 2000 abbrev 2000 abbrev 2000 abbrev 2000 abbrev 2000 abbrev 2000 abbrev 2000 abbrev 2000 abbrev 2000 abbrev 2000 abbrev 2000 abbrev 2000 abbrev 2000 abbrev 2000 abbrev 20 local-abbrev-table [Variable]  $($  abbrev  $)$ abbrev abbrev-minor-mode-table-alist [Variable]  $(mode : abbrev-table)$  *mode* nil abbrev-table abbrev-table abbrev fundamental-mode-abbrev-table [Variable] [Variable] Fundamental abbrev Fundamental abbrev Fundamental to the settlement of the settlement of the settlement of the settlement of the settlement of the settlement of the settlement of the settlement of the settlement of the settlement of the sett text-mode-abbrev-table [Variable] [Variable] Text abbrev lisp-mode-abbrev-table [Variable] Lisp abbrev Emacs Lisp abbrev Section 38.7 [Abbrev Table Properties], page  $1050$ 

### **38.6 abbrev**

abbrev abbrev abbrev abbrev abbrev abbrev abbrev abbrev abbrev  $\alpha$ define-abbrev intervalses and the set of the set of the set of the set of the set of the set of the set of the set of the set of the set of the set of the set of the set of the set of the set of the set of the set of the s abbrev-put *abbrev prop val* [Function] *abbrev prop val* abbrev-get *abbrev prop* [Function] *abbrev* prop abbrev nil

#### は、このプロパティには特別な意味があります。

: count abbrev abbrev and abbrev and  $\alpha$  $define-abbrev = 0$ :system nil abbrev abbrev abbrev abbrev abbrev abbrev abbrev and abbrev abbrev and abbrev abbrev and abbrev abbrev and abbrev and abbrev abbrev and abbrev abbrev abbrev abbrev and abbrev and abbrev and abbrev abbrev abbrev abbrev (Section 38.3 [Abbrev Files], page 1046  $\qquad$ )

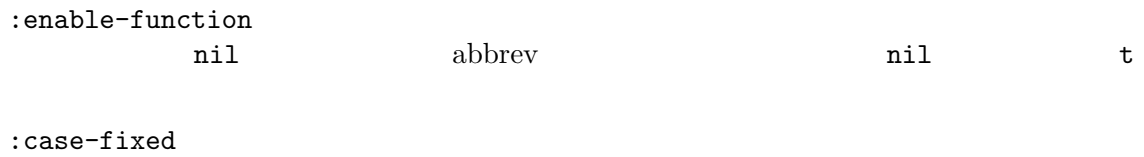

nil abbrev case(  $)$ capitalize capitalization

### 38.7 abbrev

abbrev abbrev abbrev  $\alpha$ define-abbrev-table らを関数で操作できます:

abbrev-table-put *table prop val* [Function] abbrev *table prop val* 

abbrev-table-get *table prop* [Function] abbrev *prop* abbrev table nil

は、このプロパティには特別な意味があります。 :enable-function  ${\rm abbrev} \qquad \qquad {\rm:enable-function} \qquad \qquad {\rm ab}$ 

brev abbrev abbrev abbrev abbrev abbrev actions and  $\alpha$ abbrev :case-fixed

 $\begin{array}{ccc} \text{abbrev} & \text{...} & \text{...} \\ \end{array}$ brev

:regexp nil abbrev abbrev abbrev abbrev abbrev abbrev abbrev abbrev abbrev abbrev abbrev abbrev abbrev abbrev abbrev abbrev abbrev abbrev abbrev abbrev abbrev abbrev abbrev abbrev abbrev abbrev abbrev abbrev abbrev abbrev

 $abbrev$  submatch 1  $nil$ backward-word forward-word abbrev abbrev

:  $\mu$  is parents abbrev abbrev abbrev abbrev abbrev abbrev abbrev abbrev abbrev abbrev abbrev abbrev abbrev above a  $\mu$ 

:abbrev-table-modiff

abbrev and  $\alpha$ 

**39** スレッド

Emacs Lisp  $(thread)$  (concurrency) Emacs **Emacs** Lisp " (mostly cooperative)" Emacs expediance Emacs Emacs  $\mathcal{L}$ accept-process-output ) thread-join thread-yield Emacs Lisp Emacs Lisp (let  $\left.\rule{0pt}{12pt}\right.$  $(Section 28.2$  [Current Buffer], page  $659$   $)$   $(Section 35.6$  [Match] Data], page  $992$  ( let Emacs Lisp let unwind( ) rewind( ) unwind-protect let  $(Section 12.10$  [Variable Scoping], page 196  $\)$ Emacs Lisp (closure) **39.1** exit exit exit exit make-thread *function* **&optional** *name* [Function] *function*を呼び出す新たなスレッドの実行を作成する。*function*のリターン時にスレッドは exit **name Emacs** name threadp *object* [Function] object Emacs two tunit thread-join *thread* [Function] *thread* exit thread exit thread exists thread  $\frac{1}{2}$ thread exit

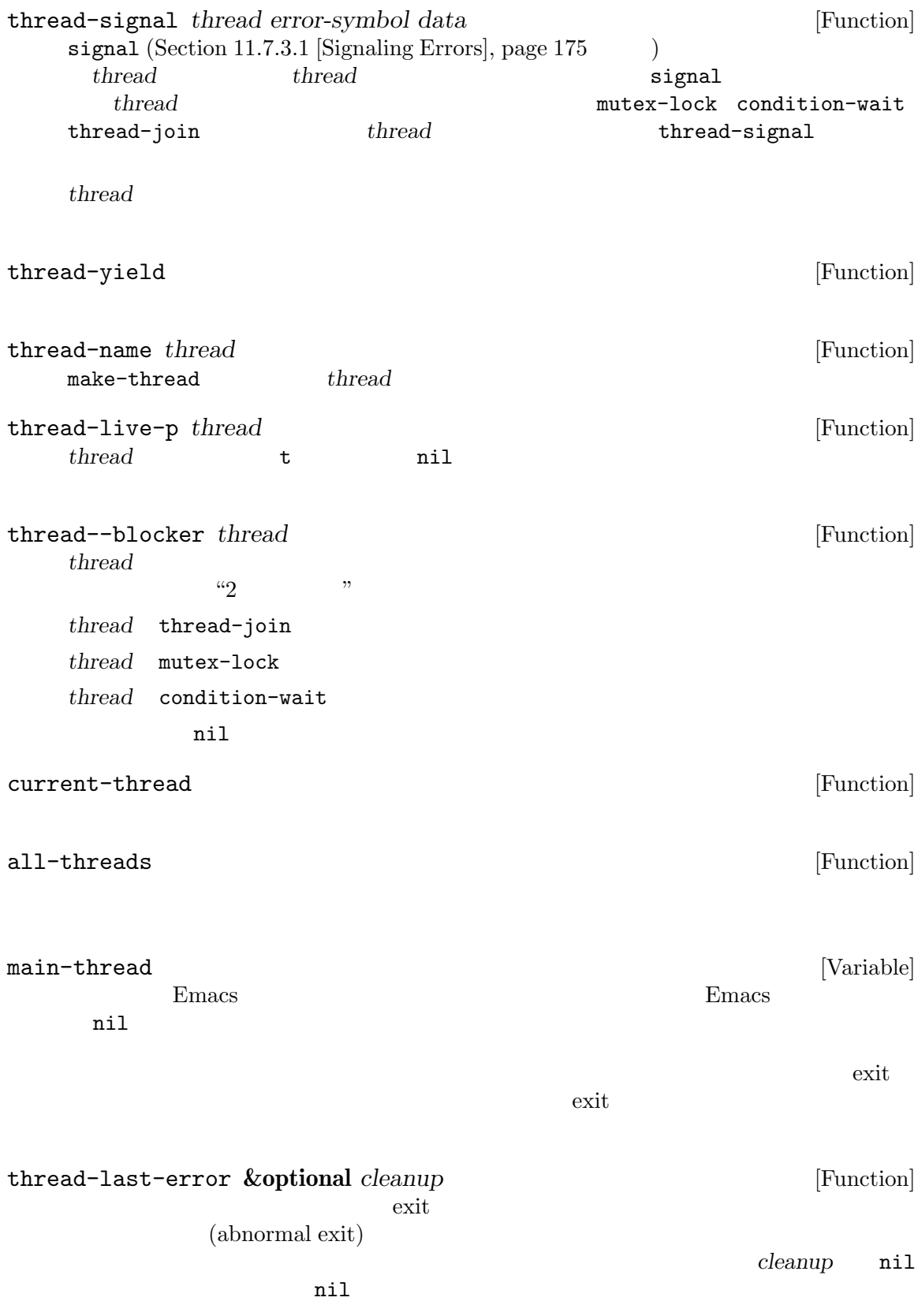
**39.2** 

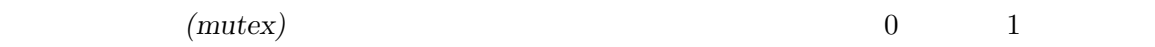

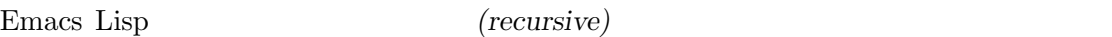

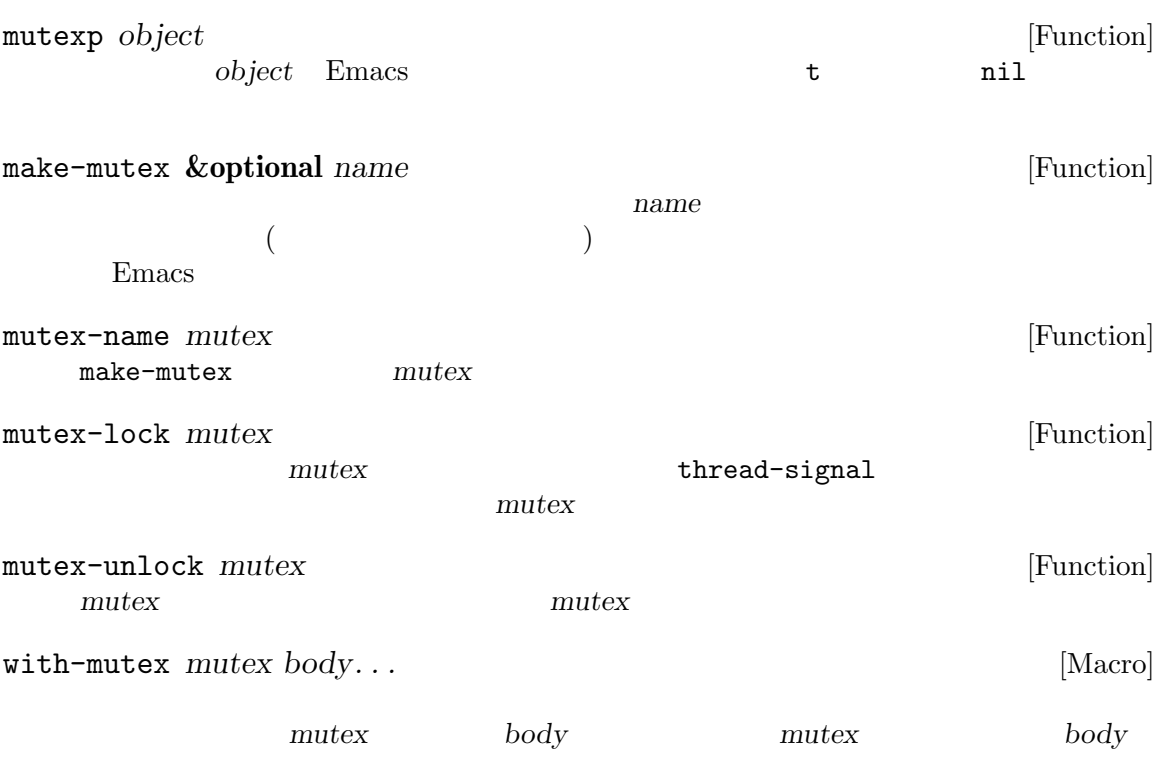

**39.3** 条件変数

 $(condition variable)$ 

```
機しなければなりません。たとえば:
    (with-mutex mutex
      (while (not global-variable)
        (condition-wait cond-var)))
```
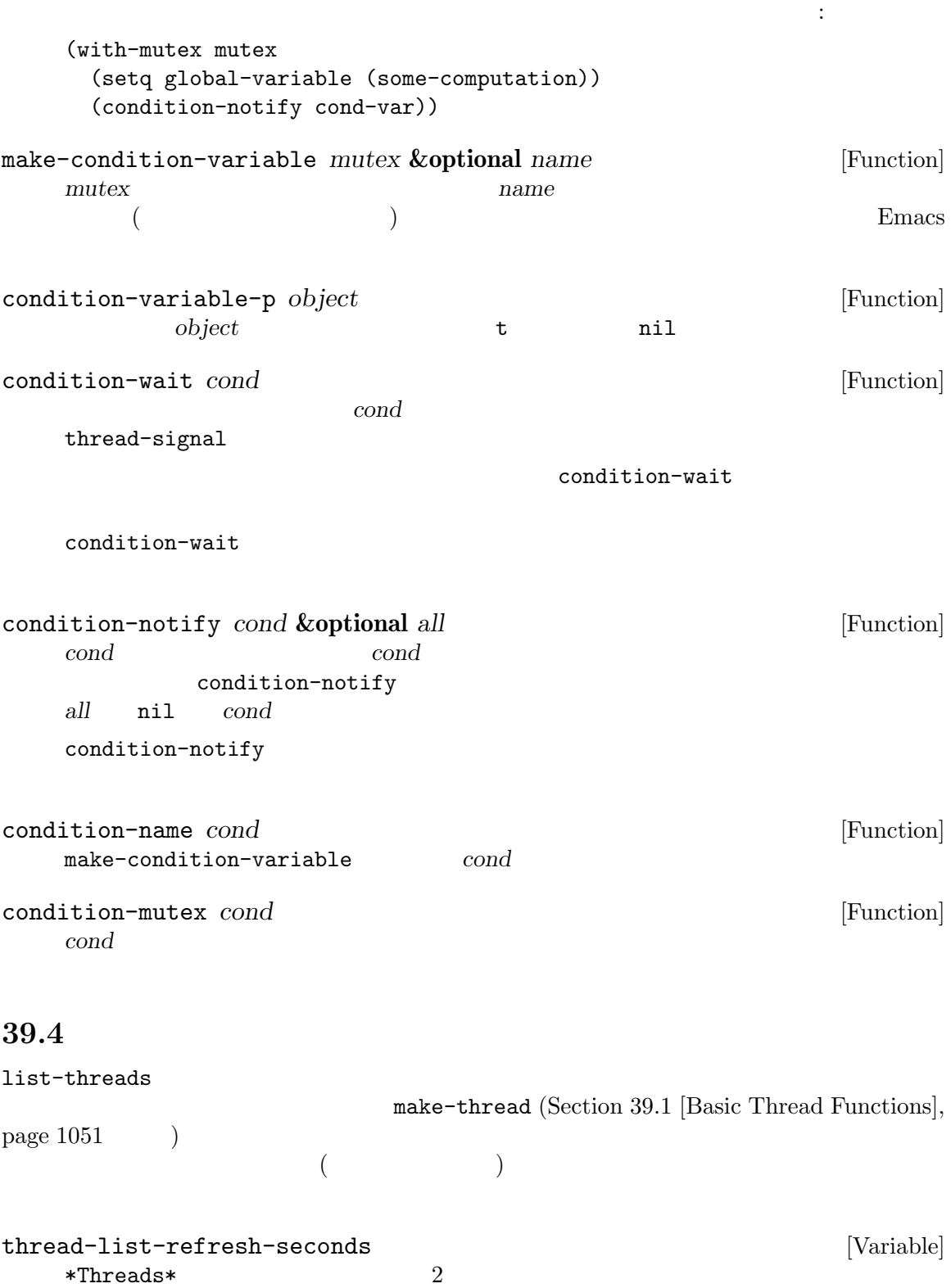

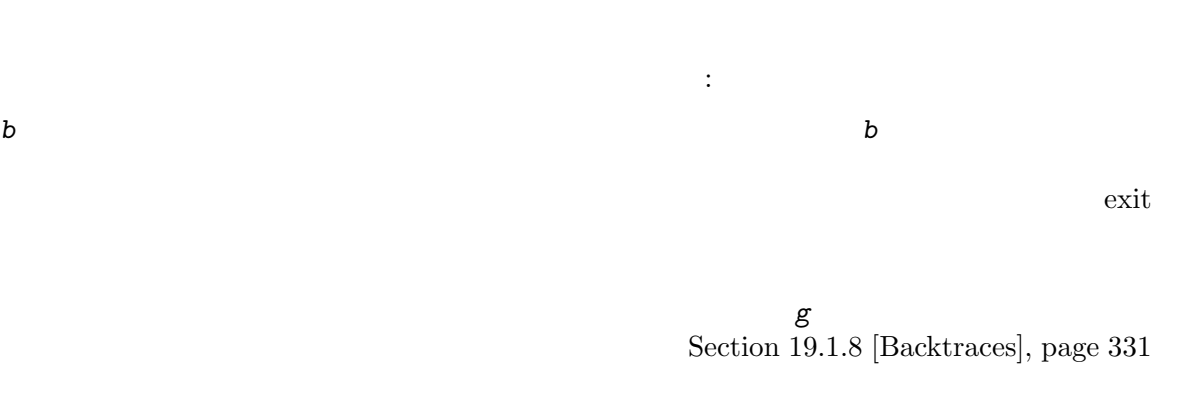

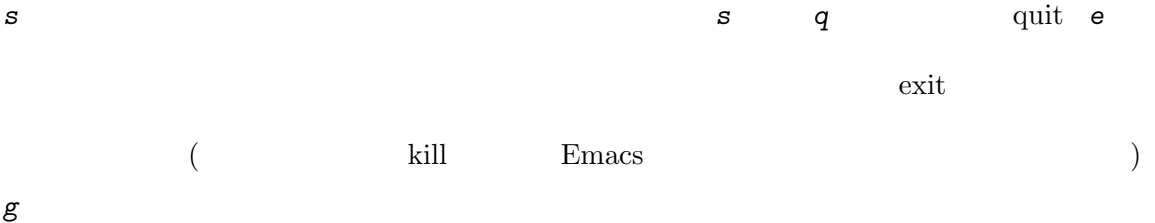

## **40** プロセス

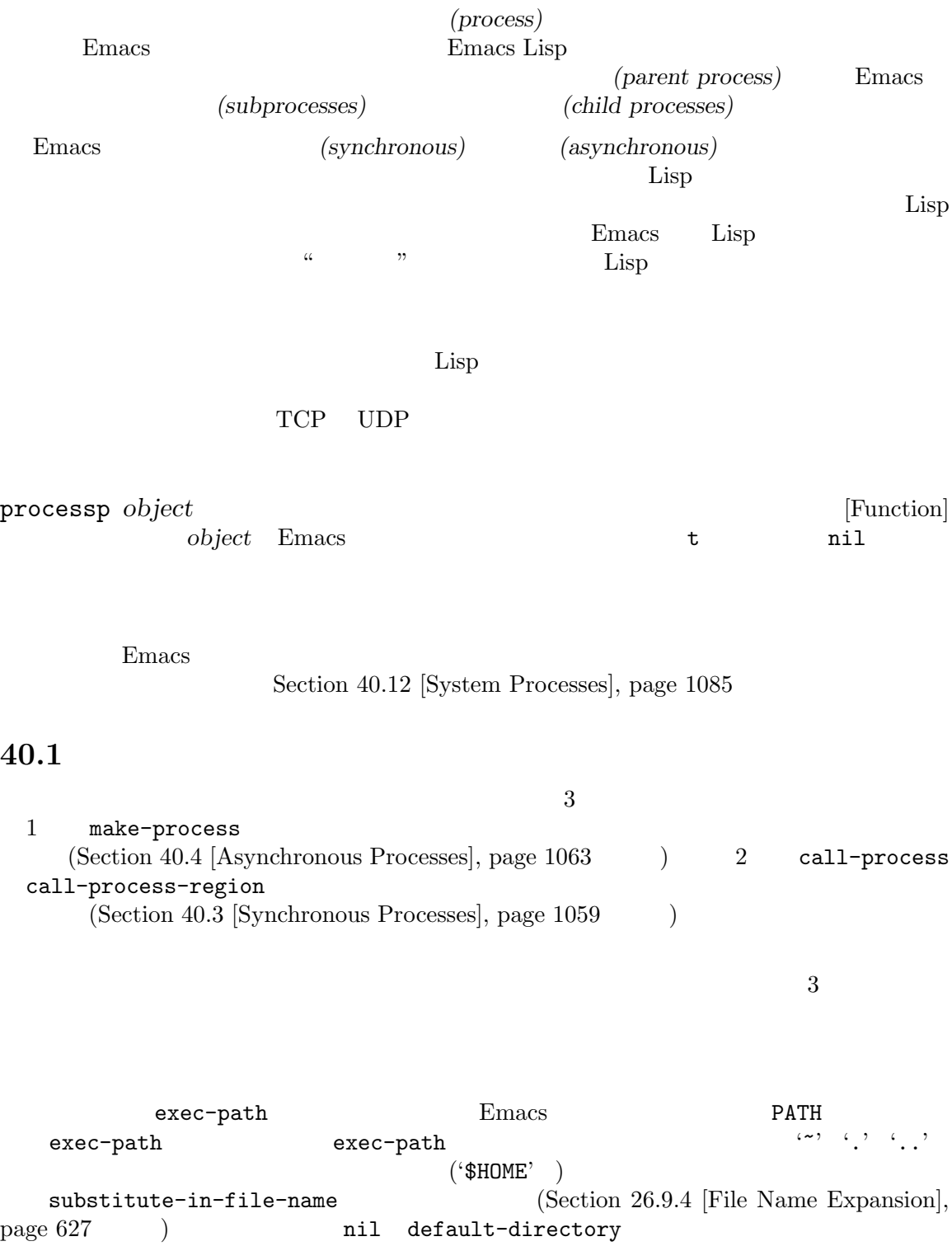

プログラムの実行では指定された名前にサフィックスの追加を試みることもできます:

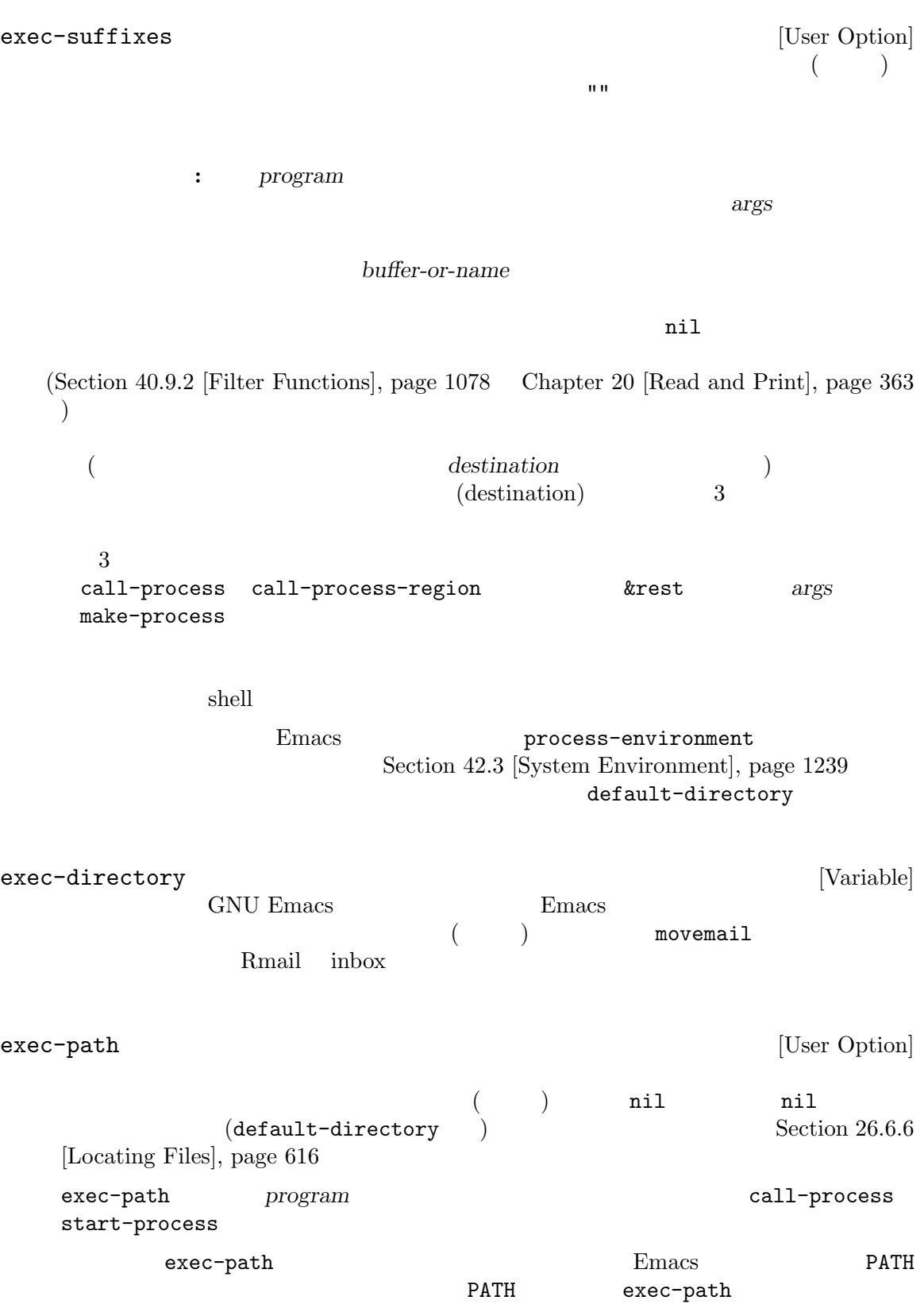

exec-path [Function] exec-path default-directory default-directory exec-path 40.2 shell Lisp shell extended the shell extended shell extended a shell extended a shell extended by  $\frac{1}{2}$  $\label{eq:thm:rel} \text{shell} \quad \text{shell}$ shell-quote-argument shell-quote-argument *argument* **&optional** *posix* [Function] argument shell **argument**  $\shell$  $\shell$ Section 42.22 [Security Considerations], page 1273 ;;  $GNU$   $Unix$ (shell-quote-argument "foo > bar") *⇒* "foo\\ \\>\\ bar" ;; MS-DOS MS-Windows (shell-quote-argument "foo > bar") *⇒* "\"foo > bar\"" shell-quote-argument shell  $\qquad \qquad$ : (concat "diff -u " (shell-quote-argument oldfile)  $\mathbf{u}=\mathbf{u}$ (shell-quote-argument newfile))  $posix$  **nil** argument POSIX POSIX (shell-quote-argument "foo > bar" (file-remote-p default-directory))  $2$ Lisp make-process call-process start-process Lisp  $\text{Call-process-shell-command}$  $\label{eq:thm:shell} \text{shell-quotient}$ 

combine-and-quote-strings shell

split-string-shell-command *string* [Function] string (split-string-shell-command "ls /tmp/'foo bar'") *⇒* ("ls" "/tmp/foo bar") split-string-and-unquote *string* **&optional** *separators* [Function]  $split-string(Section 4.3 [Creating Strings], page 54)$ separators *string separators* anil  $\sqrt{s+1}$  (Sec- $\frac{1}{100}$  1  $\frac{1}{100}$  1  $\frac{1}{100}$  1  $\frac{1}{100}$  1  $\frac{1}{100}$  1  $2$  2 0  $1$ "..." and  $1$  or  $\langle \cdot, \cdot \rangle$  and  $\langle \cdot, \cdot \rangle$  and  $\langle \cdot, \cdot \rangle$  $\rm Lisp$ combine-and-quote-strings *list-of-strings* **&optional** *separator* [Function] list-of-strings separator *separator* **nil**  $\mathbf{u} \cdot \mathbf{u}$ *list-of-strings* separator  $\mathbb{R}$  , we are  $\mathbb{R}$  . The set of the set of the set of the set of the set of the set of the set of the set of the set of the set of the set of the set of the set of the set of the set of the set of the set of the s  $(\text{cons})$ **40.3** 同期プロセスの作成  $(synchronous process)$  Emacs  $\text{GNU}$   $\text{Unix}^1$  Dired  $\text{Enacs}$ Emacs  $C-g$  quit **C-g** SIGINT **C-g** SIGINT

る前に実際にそのサブプロセスが終了されるまで待機します。その間にユーザーがさらに *C-g*をタイ SIGKILL kill quit (Rill bill later kill d  $MS-DOS$  > Section 22.11 [Quitting], page 461

## call-process-region

Section 34.10 [Coding Systems], page 959

1 **Emacs** 1s Lisp **Emacs** 1s Lisp Section 26.10 [Contents of Directories], page 634

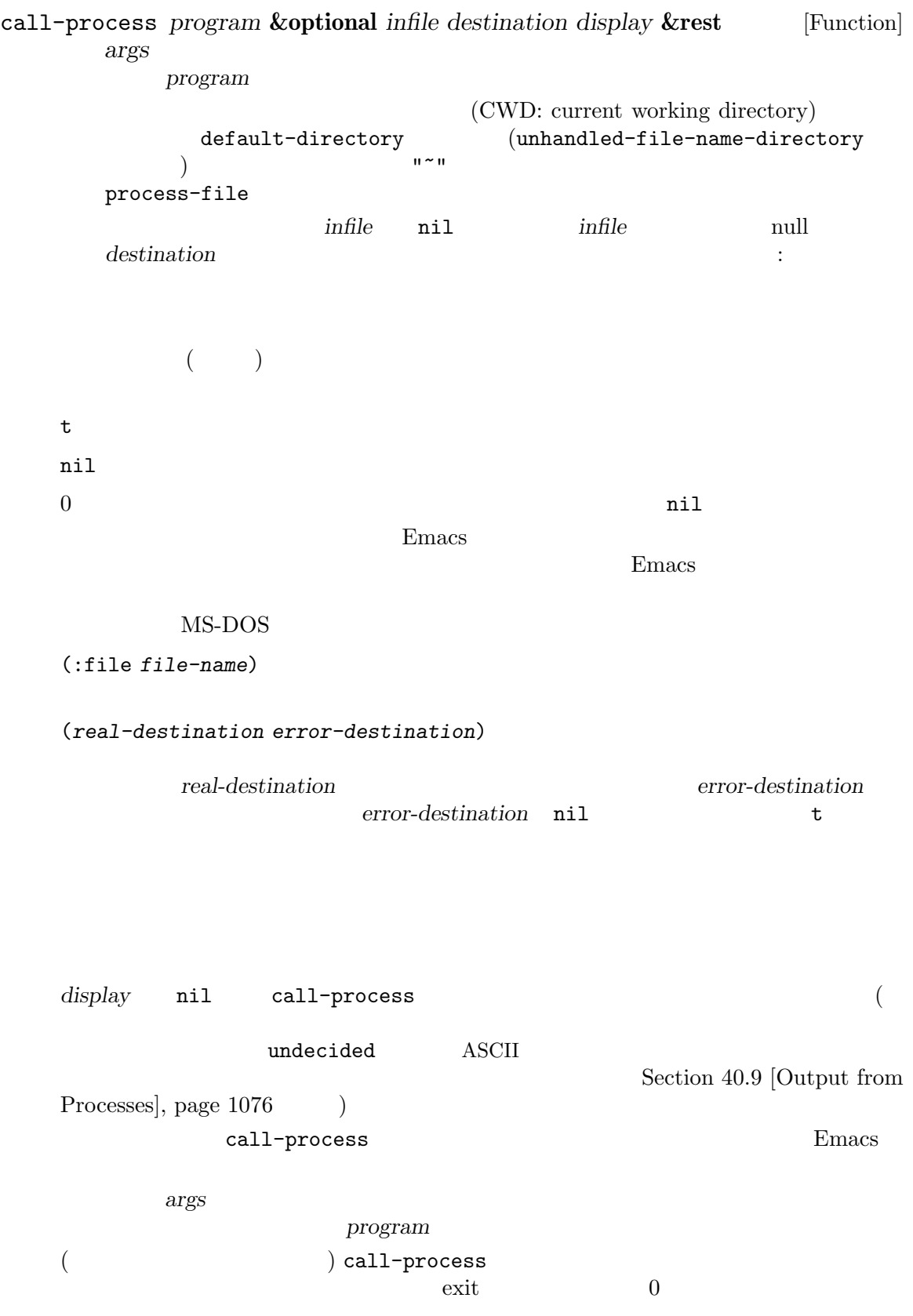

call-process

call-process

nil  $'foo'$ (call-process "pwd" nil t) *⇒* 0 ---------- Buffer: foo ---------- /home/lewis/manual ---------- Buffer: foo ---------- (call-process "grep" nil "bar" nil "lewis" "/etc/passwd") *⇒* 0 ---------- Buffer: bar --------- lewis:x:1001:1001:Bil Lewis,,,,:/home/lewis:/bin/bash ---------- Buffer: bar --------- call-process and insert-directory 内で見つけることができます: (call-process insert-directory-program nil t nil switches (if full-directory-p (concat (file-name-as-directory file) ".") file)) process-file *program* **&optional** *infile buffer display* **&rest** *args* [Function] call-process default-directory call-process and contract of the set of the set of the set of the set of the set of the set of the set of the set of the set of the set of the set of the set of the set of the set of the set of the set of the set of the se infile *buffer* display display nil  $\frac{1}{2}$  buffer ファイルタンドラー *program* exec-path 2 *infile*  $\mathsf{process}\text{-}\mathsf{file}$  ( default-directory *infile* default-directory *infile*  $\cdot$ buffer (real-destination error-destination) *error-destination infile* ( *args* ) Emacs *args* 名の処理に関与しない。混乱を避けるためには *args*内で絶対ファイル名を使用しないのが最善 default-directory file-relative-name

file-local-name  $(Section 26.12 \vert Magic File Names \vert, page 638)$   $)$ process-file-side-effects [Variable] process-file process-file  $t$  executive terms to the term of  $t$  and  $t$ setq let let  $\overline{\phantom{a}}$ process-file-return-signal-string  $[User Option]$ process-file 128 exit exit and the state of the U.S. and the U.S. and the U.S. and the U.S. and the U.S. and the U.S. and the U.S. and the U.S. and the U.S. and the U.S. and the U.S. and the U.S. and the U.S. and the U.S. and the U.S. process-file  $128$ exit process-file exit nil exit and  $\overline{z}$ process-file call-process-region *start end program* **&optional** *delete* [Function] *destination display* **&rest** *args* and *g start end program* delete nil destination t destination display call-process destination 0 call-process-region  $\verb"mil"\thinspace\qquad\qquad$  $MS-DOS$  ) 残りの引数 *args*はそのプログラムにたいしてコマンドライン引数を指定する文字列です。 call-process-region call-process  $n$ il  $\text{``foo'} \qquad \qquad 5 \qquad \qquad \text{``input')}$ call-process-region cat cat destination **t** ---------- Buffer: foo --------- input*⋆* ---------- Buffer: foo ---------- (call-process-region 1 6 "cat" nil t) *⇒* 0 ---------- Buffer: foo --------- inputinput*⋆* ---------- Buffer: foo ----------

shell-command-on-region call-shellregion : (call-shell-region start end command ; shell nil ; region buffer) ; buffer call-process-shell-command *command* **&optional** *infile destination* [Function] *display*  $\begin{minipage}{0.9\linewidth} shell & command & \begin{minipage}{0.9\linewidth} \end{minipage} \begin{minipage}{0.9\linewidth} \end{minipage} \begin{minipage}{0.9\linewidth} \end{minipage} \begin{minipage}{0.9\linewidth} \end{minipage} \begin{minipage}{0.9\linewidth} \end{minipage} \begin{minipage}{0.9\linewidth} \end{minipage} \begin{minipage}{0.9\linewidth} \end{minipage} \begin{minipage}{0.9\linewidth} \end{minipage} \begin{minipage}{0.9\linewidth} \end{minipage} \begin{minipage}{0.9\linewidth} \end{minipage$ と同様に処理される。古い呼び出し規約は *display*の後に任意個数の追加引数を許容して、これ **command** process-file-shell-command *command* **&optional** *infile destination* [Function] *display* call-process-shell-command process-file default-directory *command* display **command** call-shell-region *start end command* **&optional** *delete destination* [Function]  $\begin{array}{ll}\text{start} & \text{end} & \text{command} \end{array}$ call-process-region delete destination call-process-region shell-command-to-string *command* [Function] shell command () process-lines *program* **&rest** *args* [Function] この関数は *program*を実行して完了を待機して、出力を文字列のリストとしてリターンする。  $1$  eol  $\text{EOL}$  ( ) program args *program* 0 exit exit exit call-process call-process process-lines-ignore-status *program* **&rest** *args* [Function] process-lines program 0 exit exit

## **40.4** 非同期プロセスの作成

(asynchronous process) Emacs Emacs (Section 40.7) [Input to Processes], page  $1073$  Section  $40.9$  [Output from Processes], page  $1076$   $\qquad$  )

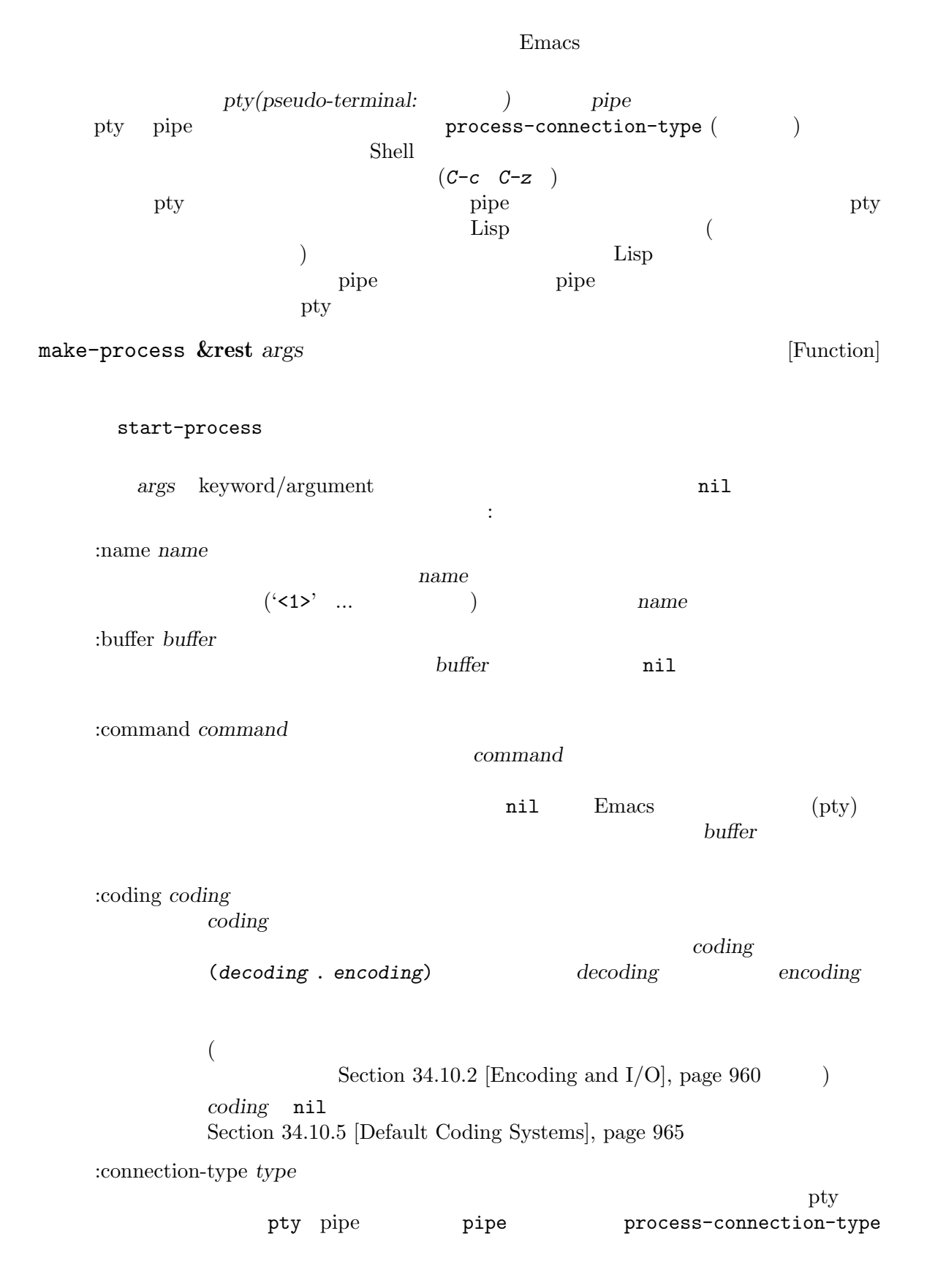

 $\verb|nil|$  type (input . output)  $input$  .  $input$  : stderr nil and *output* and *output* pty (MS-Windows) pipe :noquery *query-flag* query *query-flag* Section 40.11 [Query Before Exit], page 1084 :stop *stopped stopped* nil nil nil top the stop that is stop the pipe  $\mathbf{p}$ stopped :filter *filter* プロセスフィルターを *filter*に初期化する。未指定ならデフォルトフィルターが提 Section 40.9.2 [Filter Functions], page  $1078$ :sentinel *sentinel* **reading the sentinel** Section 40.10 [Sentinels], page 1083 :stderr *stderr* readerr<br>
Formulated and the state of the state of the state of the state of the state of the state of the state of the state of the state of the state of the state of the state of the state of the state of the state of the make-pipe-process pipe **a** *stderr* nil **buffer filter** *stderr* Emacs pipe (*standard error process)* (Section 40.9.2 [Filter Functions], page 1078 (Section 40.10 [Sentinels], page 1083 (Section 34.10.5 [Default Coding Systems], page 965 <br>  $\qquad$  (query-on-exit query-flag (Section 40.11 [Query Before Exit], page 1084 ) *stderr* (  $\int$  (Section 40.9.1 [Process Buffers], page 1077  $\overline{z}$ get-buffer-process *stderr stderr* pipe Emacs :file-handler *file-handler*

*file-handler* nil default-directory

file-handler nil

(CWD: current working directory) default-directory (unhandled-file-name-directory ) and  $\tilde{\mathcal{L}}$ make-process :file-handler t  $(CWD)$  default-directory (file-local-name)  $filter$  *sentinel* **contract in the system of pipe 2018** nde the pipe that the state of the state of the state of the state of the state of the state of the state of the state of the state of the state of the state of the state of the state of the state of the state of the state to pipe the state pipe  $\mathbf{p}$ Section 40.9.2 [Filter Functions], page 1078 Section 40.9.4 [Accepting Output], page 1081 make-process  $nil$ make-pipe-process **&rest** *args* [Function] pipe make-process :stderr args keyword/argument **args** has a nil :name *name* name make-process :buffer *buffer* buffer :coding *coding* reding and the coding term of the set of the set of the set of the set of the set of the set of the set of the set of the set of the set of the set of the set of the set of the set of the set of the set of the set of the s 両方で使用するコーディングシステムを指定する。*coding*がコンスセル (*decoding* . *encoding*) なら読み取りに *decoding*、書き込みに *encoding coding* nil Section 34.10.5 [Default Coding Systems], page 965 :noquery *query-flag* query query-flag Section 40.11 [Query Before Exit], page  $1084$ :stop *stopped stopped* nil pipe stop-process continue-process  $(Section 40.8 | Signals to Processes], page 1074)$ 

process-contact

:filter *filter* プロセスフィルターを *filter*に初期化する。未指定ならデフォルトフィルターが提 Section 40.9.2 [Filter Functions], page 1078 :sentinel *sentinel* **reading 1** Section  $40.10$  [Sentinels], page  $1083$ process-contact start-process *name buffer-or-name program* **&rest** *args* [Function] call-process and make-process レベルのラッパー。これは新たに非同期サブプロセスを作成して、指定された *program*の実行  $\rm Lisp$ name **name** make-process buffer-or-name *program* nil Emacs (pty) pty *buffer-or-name* arg<sub>s</sub> args  $1$  and  $100$  (sleep)  $100$ 2 つ目のプロセスを開始して、一意性を保つために 'my-process<1>'という名前が与えら  $1$   $'$ foo' $2$  $1$ (start-process "my-process" "foo" "sleep" "100") *⇒* #<process my-process> (start-process "my-process" "foo" "ls" "-l" "/bin") *⇒* #<process my-process<1>> ---------- Buffer: foo --------- total 8336 -rwxr-xr-x 1 root root 971384 Mar 30 10:14 bash -rwxr-xr-x 1 root root 146920 Jul 5 2011 bsd-csh ... -rwxr-xr-x 1 root root 696880 Feb 28 15:55 zsh4 Process my-process<1> finished Process my-process finished ---------- Buffer: foo --------- start-file-process *name buffer-or-name program* **&rest** *args* [Function]

start-process **between the program** to the program in the program of  $\overline{p}$ 

start-process default-directory default-directory *program* default-directory program args *program args* (Section 26.12 [Magic File Names], page 638 (a) example file-local-name default-directory process-filter process-sentinel Section 40.9.2 [Filter Functions], page 1078 Section 40.10 [Sentinels], page 1083  $\begin{array}{lll} \texttt{start-file-process} & & \\ \texttt{start-file-process} & & \end{array}$ ange-ftp-hook-function ) and mil start-process-shell-command *name buffer-or-name command* [Function] start-process *command* shell command shell **command** shell **shell-file-name** shell make-process start-process  $\alpha$  $shell$  $\text{shell} \quad \text{shell}$ shell-quote-argument Section 40.2 [Shell Arguments], page 1058 start-file-process-shell-command *name buffer-or-name* [Function] *command* start-process-shell-command
start-fileprocess default-directory command process-connection-type [Variable] nil pty pipe pipe process-connection-type make-process start-process nil :stderr make-process Emacs pipe  $(MS-$ Windows)  $(left (process-connection-type nil))$ ; pipe (start-process ...))

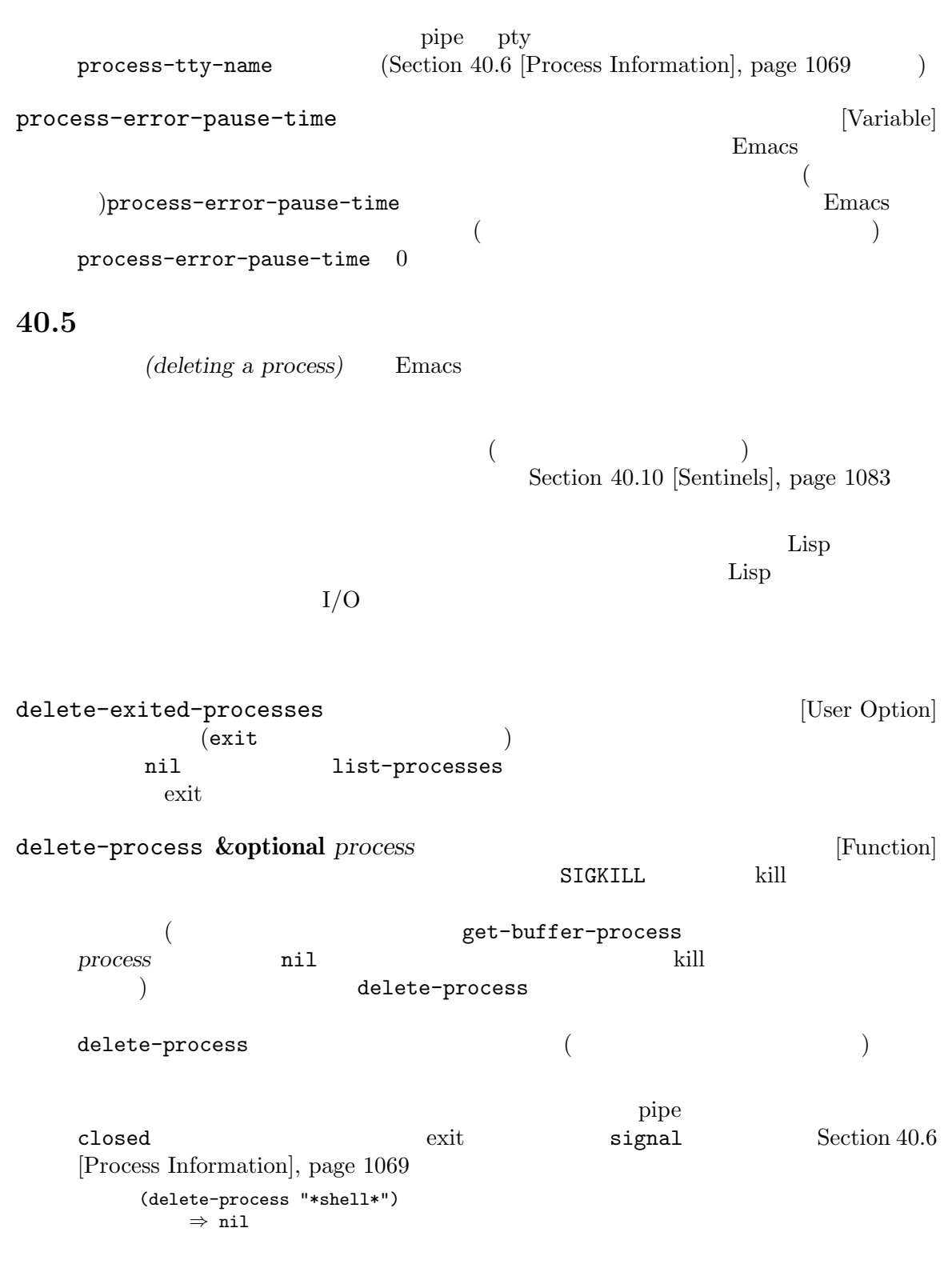

**40.6** 

list-processes **&optional** *query-only buffer* [Command] 'Exited' 'Signaled'  $n = \frac{1}{\pi}$ Process Menu \*Process List\*  $($  *buffer*  $)$ *query-only* nil query nil query nil  $\frac{1}{2}$  Section 40.11 [Query Before Exit], page 1084 process-list [Function] [Function] (process-list) *⇒* (#<process display-time> #<process shell>) num-processors **&optional** *query* [Function] OpenMP OMP\_NUM\_THREADS (https://www. openmp.org/spec-html/5.1/openmpse59.html) query current OMP\_NUM\_THREADS query all get-process *name* [Function]  $name($ )  $name$   $name$ (get-process "shell") *⇒* #<process shell> process-command *process* [Function] この関数は *process*を開始するために実行されたコマンドをリターンする。これは文字列のリ  $1$ arrow pipe that  $\text{nil}$  (Termin et al.  $\text{nil}$  (Termin et al.  $\text{nil}$  (Termin et al.  $\text{nil}$  et al.  $\text{nil}$  et al.  $\text{nil}$  et al.  $\text{nil}$  et al.  $\text{nil}$  et al.  $\text{nil}$  et al.  $\text{nil}$  et al.  $\text{nil}$  et al.  $\text{nil}$  et al.  $\$ t ( $\qquad\qquad\qquad$ ) (process-command (get-process "shell")) *⇒* ("bash" "-i") process-contact *process* **&optional** *key no-block* [Function]  $\text{pipe}$ key nil (*hostname service*) (port speed) pipe t dey nil t *key* **t** pipe make-network-process make-serial-process make-pipeprocess しょうしょう しょうしゃ しゅうしゅう しゅうしゅう しゅうしゅう しゅうしゅうしゅう ネットワークプロセスにたいしては以下の値が含まれる (完全なリストは make-networkprocess ):  $:$ buffer

:filter Section 40.9.2 [Filter Functions], page 1078 :sentinel Section 40.10 [Sentinels], page 1083 :remote :local :service service t make-network-process
and the set of the set of the set of the set of the set of the set of the set of the set of the set of the set of the set of the set of the set of the set of the set of the set of the set of the set of make-serial-process serial-processconfigure **but a**pipe **the set of the make-pipe-process key** the second the second the second the second the second the second the second the second the second the second the second the second the second the second the second the second the second the second the second the se process and the process to the process of the process of the process of the process of the process of the process of the process of the process of the process of the process of the process of the process of the process of この関数はセットアップされるまでブロックする。オプションの *no-block*パラメーターが与え  $nil$ process-id *process* [Function] process PID 中の他のすべてのプロセスからプロセス *process*を区別するための整数。プロセスの PIDはプ  $\text{pipe}$  $n$ il process-name *process* [Function] process process-status *process-name* [Function] process-name *process-name*  $($  $\mathbb{R}^n$  $\verb|run|$  $stop$ exit exit signal open  $\Box$ closed pipe

connect

failed listen listen nil *process-name* (process-status (get-buffer "\*shell\*")) *⇒* run pipe process-status open stop closed closed closed closed closed closed  $\sim$ Emacs delete-process stop stop-process process-live-p *process* [Function] process **and include the process include in the number of the listen** run open listen connect stop process-type *process* [Function] network serial pipe **pipe** real real process-exit-status *process* [Function] process exit kill (いずれであるかの判定には process-statusの結果を使用) *process*がまだ終了していな  $\hspace{1cm}0\hspace{1cm}$  close  $\hspace{1cm}$  pipe  $\hspace{1cm}$  $\cos$  0 256 process-tty-name *process* **&optional** *stream* [Function] process Emacs **but a** pipe **pipe**  $\frac{1}{2}$ nil (Section 40.4 [Asynchronous Processes], page 1063 process-connection-type ) process stream stdin stdout stderr *process*  $($ nil)  $)$ pipe pty この関数は *process*がリモートホストで実行中のプログラムを表す場合には、*process*と対話す remote-tty *process* pipe nil process-coding-system *process* [Function] *process process* (decode . encode)  $(Section 34.10$   $[Coding Systems]$ , page 959  $)$ set-process-coding-system *process* **&optional** *decoding-system* [Function] *encoding-system* この関数は *process*にたいする後続の入出力に使用するコーディングシステムを指定する。これ decoding-system *encoding-system* 

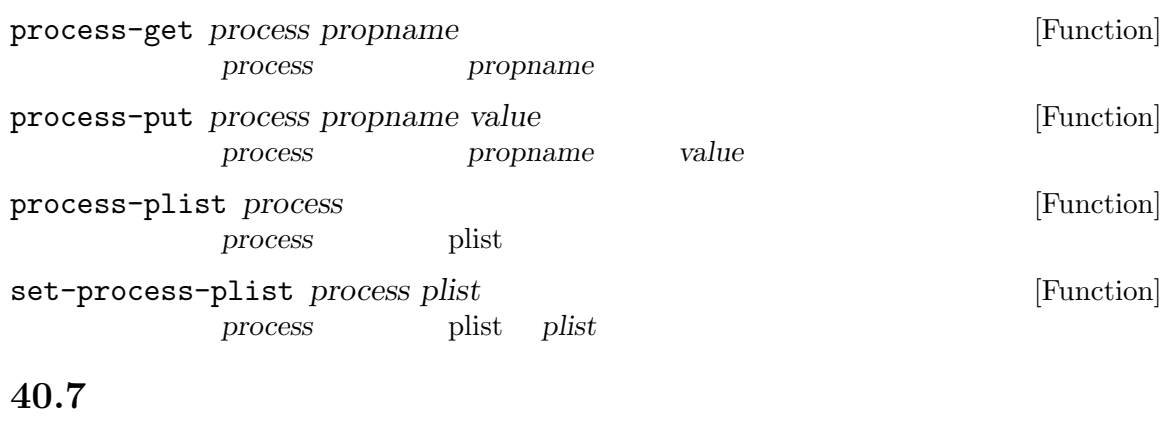

Emacs extended by Emacs in the state of the state of the state of the state of the state of the state of the state of the state of the state of the state of the state of the state of the state of the state of the state of

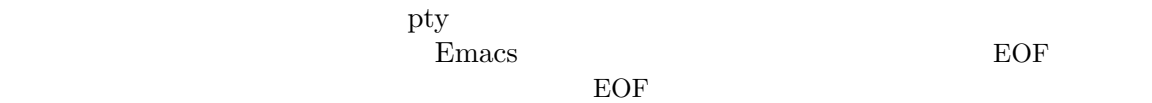

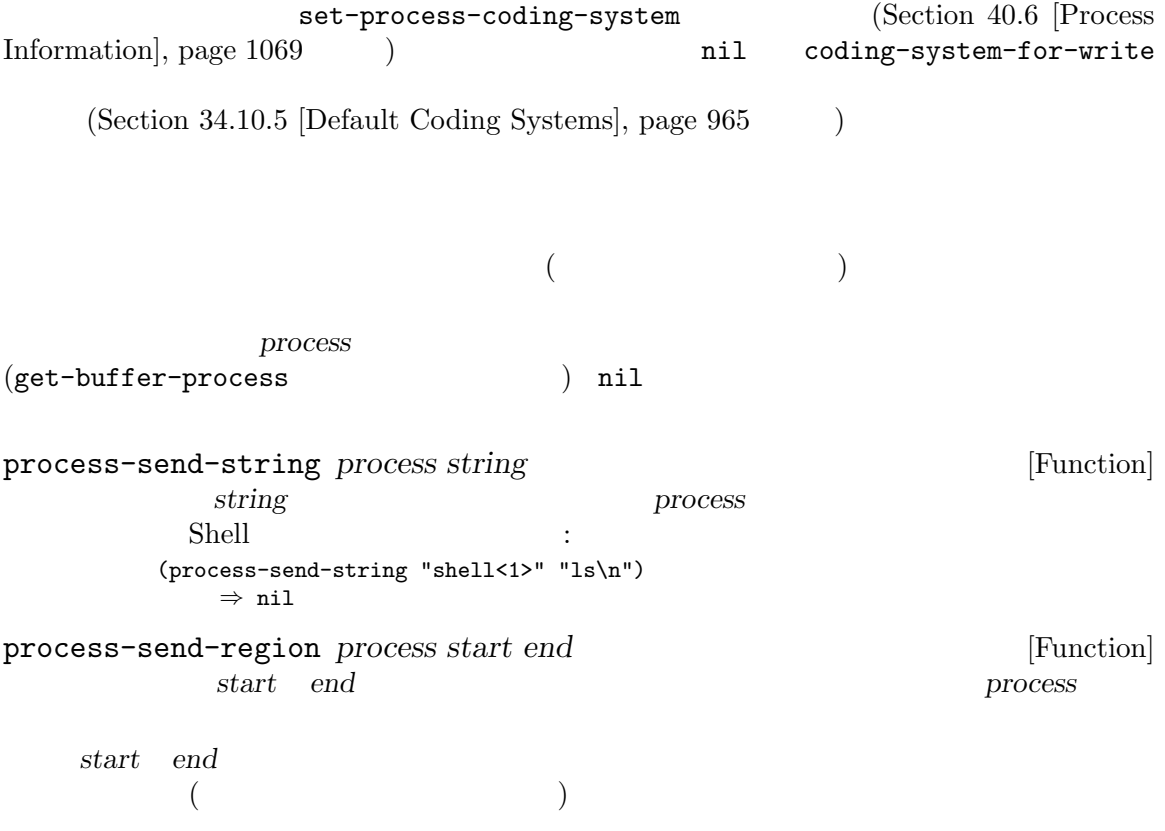

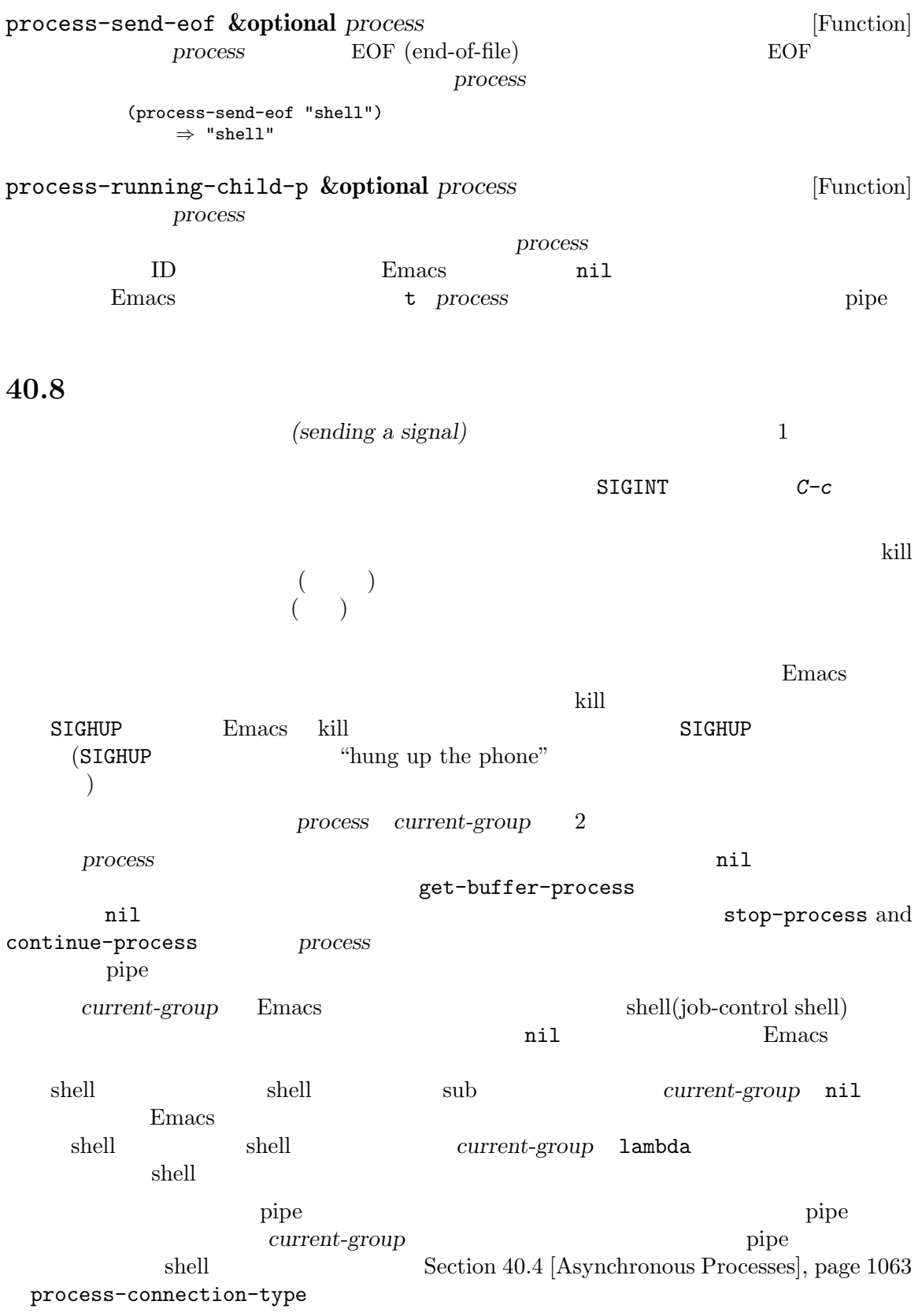

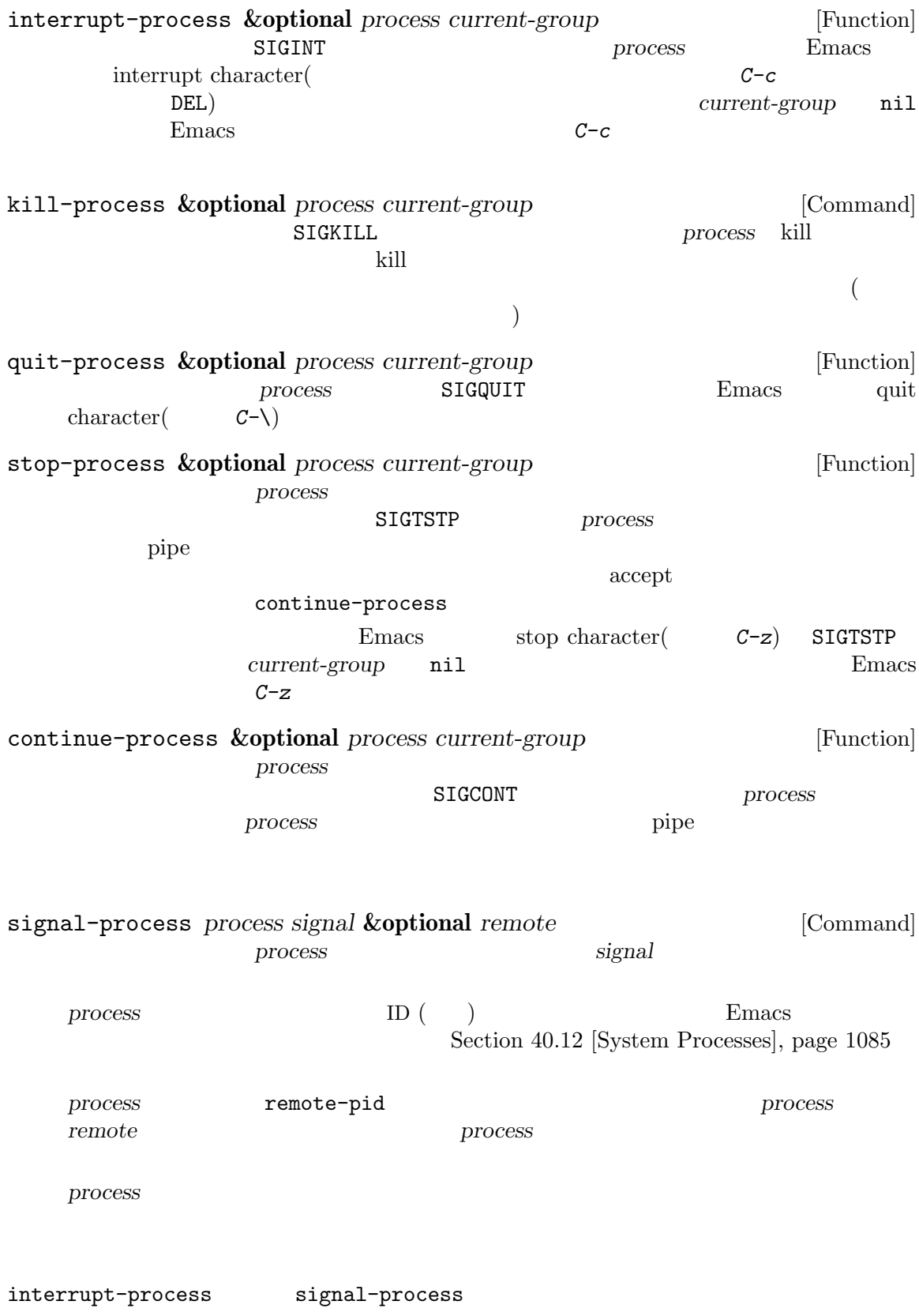

interrupt-process-functions signal-process-functions interrupt-process-functions [Variable] interrupt-process interrupt-process and all a set of the process of the set of the set of the set of the set of the set of the s internal-default-interrupt-process Tramp interrupt-process signal-process-functions [Variable] signal-process and signal-process  $\verb|mil|$ internal-default-signalprocess Tramp signal-process **40.9** プロセスからの出力の受信 (filter function)  $(Section 40.9.1$  [Process Buffers], page 1077  $\lambda$ nil :stderr make-process (Section 40.4 [Asynchronous Processes], page 1063  $\qquad$ ) Emacs extended the Emacs that the Emacs is the set of the set of the set of the set of the set of the set of the set of the set of the set of the set of the set of the set of the set of the set of the set of the set of the Emacs extended to the set of the set of the set of the set of the set of the set of the set of the set of the set of the set of the set of the set of the set of the set of the set of the set of the set of the set of the se Emacs (waiting-foruser-input-p Section 22.10 [Waiting], page 460 sit-for sleep-for Section 40.9.4 [Accepting Output], page 1081 accept-process-output  $(Section 40.7$  [Input to Processes], page 1073  $\qquad \qquad$  ) process-adaptive-read-buffering [Variable]<br>Emacs ート<br>Emacs process-adaptive-read-buffering nil ( $\qquad \qquad$ ) Emacs おかし しょうしょう こうしょう こうしゅう しゅうしゅう こうしゅう こうしゅう こうしゅう こうしゅう こうしゅう こうしゅうしゅう こうしゅう こうしゅう こうしゅう こうしゅうしゅぎ

 $40.9.1$ 

(associated buffer) (associated buffer)  $Emacs$  2 1  $1$  kill  $\frac{1}{\sqrt{2\pi}}$  $\mathbf 1$  , we are the state of  $\mathbf 1$  or the state of  $\mathbf 1$ Emacs Lisp  $\mathcal{L}$ Section 40.9.2 [Filter Functions], page 1078  $\qquad \qquad$  ) process-mark (  $(\begin{array}{ccc} \cdots & \cdots & \cdots \end{array})$  process-mark プロセスに関連付けられたバッファーを kill することによりプロセスも kill されます。そ process-query-on-exit-flag nil Emacs (Section 40.11 [Query Before Exit], page 1084 (Section 40.11 Figure 1084 brocess-killbuffer-query-function
kill-buffer-query-functions  $(Section 28.10 [Killing Buffers], page 673)$ process-buffer *process* [Function] process **process** (process-buffer (get-process "shell")) *⇒* #<buffer \*shell\*> process-mark *process* [Function] process<sup>e</sup> process process-mark process-mark [Process Filter Example], page 1079 set-process-buffer *process buffer* [Function]<br>*process process puffer process puffer puffer puffer puffer puffer puffer puffer puffer puffer puffer puffer puffer puff* **process** *buffer buffer buffer* **nil**  $nil$ <u>buffer</u> ( buffer **buffer buffer** get-buffer-process *buffer-or-name* [Function] buffer-or-name  $1$  ( )  $(\text{delete-process})$ 

(get-buffer-process "\*shell\*") *⇒* #<process shell>  $\text{kill}$  SIGHUP kill  $(Section 40.8 \text{ [Sigma to Processes]}, page 1074)$ 

 $\rm Lisp$ 

set-process-window-size *process height width* [Function] process **width height**  $t$  and the nill control tax  $t$  $(windown$  configuration) Emacs set-process-window-size  $1$ window-adjust-process-window-size-function  $window-configuration-change-hook$  (Section 29.28 [Window Hooks], page 765  $\qquad \qquad$  ) window-adjust-process-window-size-function [User Option]  $\overline{c}$ set-process-window-size (logical process window)  $(width . height)$ extended unique to the United States of the United States Emacs in  $\mathbb{E}$  macs set-process-window-size Emacs 2  $1$  window-adjustprocess-window-size-smallest 1 window-adjust-process-window-sizelargest  $\sim$ adjust-window-size-function (Section 40.6 [Process Information],  $page 1069$  ) window-adjust-process-window-size-function **40.9.2** 

*(filter function)* 

トリームが標準出力から分離されていなければフィルター関数に渡されます。Emacs は特定の関数の Section 40.9 [Output from Processes], page 1076

 $2$ quit the contract  $C-g$ attitude quit quit quit se quit to the set of the set of the set of the set of the set of the set of the set of the set of the set of the set of the set of the set of the set of the set of the set of the set of the set of inhibit-quit nil with-local-quit Section 22.11 [Quitting], page  $461$ catch debug-on-error nil catch Lisp  $\sum_{i=1}^{\infty}$ Section 19.1 [Debugger], page 326 catch catch catch  $\alpha$ Emacs (process-error-pause-time ) Section 40.4 [Asynchronous Processes], page  $1063$  $($  $($ 下はこれらを行う方法です: (defun ordinary-insertion-filter (proc string) (when (buffer-live-p (process-buffer proc)) (with-current-buffer (process-buffer proc) (let ((moving (= (point) (process-mark proc)))) (save-excursion ;;  $\frac{1}{2}$ ; (goto-char (process-mark proc)) (insert string) (set-marker (process-mark proc) (point))) (if moving (goto-char (process-mark proc))))))) with-current-buffer  $\ddot{x}$ : (display-buffer (process-buffer proc)) moving goto-char insert-before-markers  $\mathbf t$  $(Section 29.19$  [Window Point], page 745  $\rightarrow$ **Emacs** is the contract of the set of the set of the set of the set of the set of the set of the set of the set of the set of the set of the set of the set of the set of the set of the set of the set of the set of the set Section 35.6 [Match Data], page 992  $\operatorname{chunk}$  $200 \t 1 \t 40 \t 5$ 

 $2$ 

 $\mathbf 1$ set-process-filter *process filter process ilter process ilter process ilter process process process process process process process process process process proc* process *filter filter nil* してプロセスバッファーにプロセス出力を挿入するデフォルトフィルターを与える。*filter* t <u>Emacs</u> listen **listen** process-filter *process* [Function] process add-function Section 13.12 [Advising Functions], page 248 以下はフィルター関数の使用例: (defun keep-output (process output) (setq kept (cons output kept))) *⇒* keep-output (setq kept nil) *⇒* nil (set-process-filter (get-process "shell") 'keep-output) *⇒* keep-output (process-send-string "shell" "ls ~/other\n") *⇒* nil kept *⇒* ("lewis@slug:\$ " "FINAL-W87-SHORT.MSS backup.otl kolstad.mss" address.txt backup.psf kolstad.psf backup.bib~ david.mss resume-Dec-86.mss backup.err david.psf resume-Dec.psf backup.mss dland syllabus.mss " "#backups.mss# backup.mss~ kolstad.mss ") **40.9.3** プロセス出力のデコード  $Emacs$ raw-text no-conversion Emacs string-to-multibyte set-process-coding-system  $(Section 40.6$  [Process Information], page 1069  $\qquad$  coding-systemfor-read nil and  $\sum_{i=1}^{n}$ (Section 34.10.5 [Default Coding Systems], page 965  $\qquad \qquad$  null Emacs no-conversion Section 34.10.3 [Lisp and Coding Systems], page 962

 $\blacksquare$ : The undecided undecided

 $Emacs$ 

Emacs 1

りません。したがって可能であれば文字コード変換と EOL 変換の両方を決定するコーディングシス

latin-1-unix undecided latin-1

 $Emacs$ Emacs the emacy of  $\mathbb{R}$ extends the Emacs that the extendion of the extendion of the binary binary binary raw-text

**40.9.4** 

 $Emacs$ 

 $\rm{Lisp}$ 

accept-process-output **&optional** *process seconds millisec* [Function] *just-this-one* Emacs extended Remated Property  $\sum$  $process$  nil  $process$ process close seconds millisec  $2$  $\mathbf{se} \mathbf{cond} \mathbf{s}$   $\mathbf{se} \mathbf{cond} \mathbf{s}$   $\mathbf{f} \mathbf{e}$   $\mathbf{f} \mathbf{e}$   $\mathbf{f} \mathbf{e}$   $\mathbf{f} \mathbf{e}$   $\mathbf{f} \mathbf{e}$   $\mathbf{f} \mathbf{e}$   $\mathbf{f} \mathbf{e}$   $\mathbf{f} \mathbf{e}$   $\mathbf{f} \mathbf{e}$   $\mathbf{f} \mathbf{e}$   $\mathbf{f} \mathbf{e}$   $\mathbf{f} \mathbf{e}$   $\$ 代遅れ (であり使用するべきではない) *seconds* 0 ならこの関数は保留中の出力が何であれ process *just-this-one* nil just-this-one accept-process-output *process process* nil  $\verb|nil|$ exit exit  $close$  nil  $\overline{\text{exit}}$ accept-process-output nil うなループでも: ;;  $\frac{1}{2}$ ;  $\frac{1}{2}$ (while (process-live-p process) (accept-process-output process)) process **process** process-live-p nil もしれません。以下のようなループを記述するほうがよいでしょう: (while (accept-process-output process))

 $Chapter 40: 1082$ 

```
make-process nil stderr Section 40.4
[Asynchronous Processes], page 1063
エラーを確実に受け取るためには、以下のコードを使用する:
    (while (accept-process-output process))
    (while (accept-process-output stderr-process))
  make-process stderr
を待機する必要があります:
    (let* ((stdout (generate-new-buffer "stdout"))
          (stderr (generate-new-buffer "stderr"))
          (process (make-process :name "test"
                             :command '("my-program")
                             :buffer stdout
                             :stderr stderr))
          (stderr-process (get-buffer-process stderr)))
      (unless (and process stderr-process)
       (error "Process unexpectedly nil"))
      (while (accept-process-output process))
      (while (accept-process-output stderr-process)))
    accept-process-output nil nil exit
Emacs40.9.5Emacs Lisp
```
accept-process-output

Lisp Emacs

 $\frac{1}{1}$ accept-process-output sit-for exit  $\overline{u}$ 

process-thread *process* **blue and** *process* [Function] *process* and *process* and *process* and *process* and *process* and *process* and *process* and *process* and *process* and *process* and *process* and *process* and *process* and *process* and *process* and *process* an

set-process-thread *process thread* [Function] *process thread thread thread* nil

```
40.10 :
               (process sentinel: ( (Emacs c
\Gammaexit ext{ev}2(\hspace{1.6cm}:
 • "finished\n".
 • "deleted\n".
 • "exited abnormally with code exitcode (core dumped)\n".
   "core dumped"
 • "failed with code fail-code\n".
 • "signal-description (core dumped)\n".
   signal-description SIGKILL "killed"
   "core dumped"
 • "open from host-name\n".
 • "open\n".
 • "run\n".
 • "connection broken by remote peer\n".
  example example that the example \sum_{i=1}^{\infty} and \sum_{i=1}^{\infty} and \sum_{i=1}^{\infty} and \sum_{i=1}^{\infty} and \sum_{i=1}^{\infty} and \sum_{i=1}^{\infty} and \sum_{i=1}^{\infty} and \sum_{i=1}^{\infty} and \sum_{i=1}^{\infty} and \sum_{i=1}^{\infty} and
\rm{Lisp}\texttt{sit-for sleep-for}(\text{Section 22.10 [Waiting]}, \text{page 460})<br>
\text{ocess-output}(\text{Section 40.9.4 [Accepting Output]}, \text{page 1081})accept-process-output(Section 40.9.4 [Accepting Output], page 1081
Emacs extended the Emacs that the Emacs is the extensive state of the Emacs of the Emacs of the Emacs of the Emacs of the Emacs of the Emacs of the Emacs of the Emacs of the Emacs of the Emacs of the Emacs of the Emacs of 
                delete-process
  Emacs 1
  21Emacs(buffer-name (process-buffer process)) nil
  quit the extension of the extension of the extension of the extension of the extension of the extension of the extension of the extension of the extension of the extension of the extension of the extension of the extension
\mathop{\mathrm{quit}} and \mathop{\mathrm{quit}}
```
Chapter  $40:$   $1084$ 

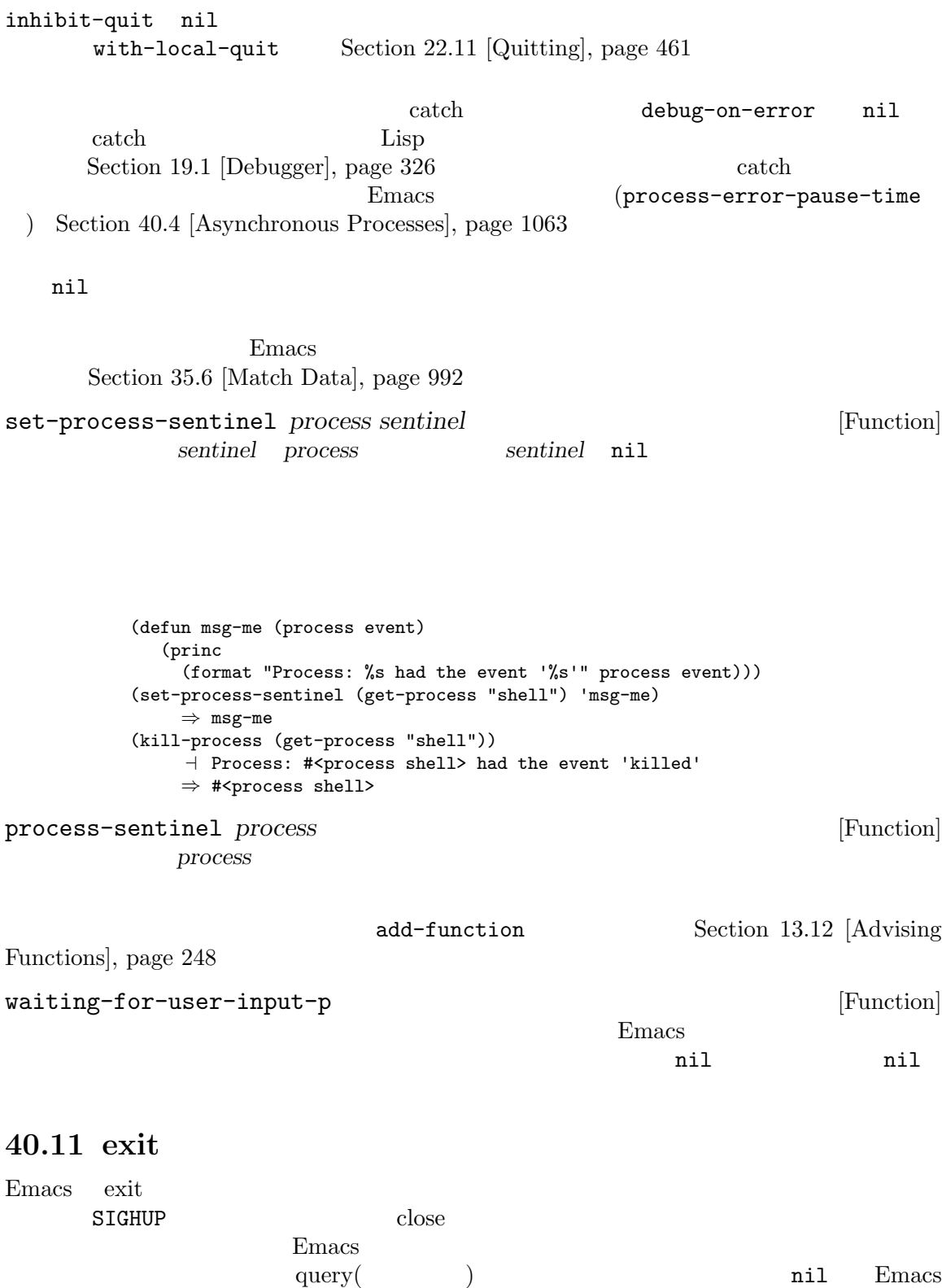

kill exit the exit query query

 $\mathbf t$ 

process-query-on-exit-flag *process* [Function] process query set-process-query-on-exit-flag *process flag* [Function]<br>*process* query *flag flag flag* process query *flag* shell shell set-process-query-on-exit-flag を使用する例: (set-process-query-on-exit-flag (get-process "shell") nil) *⇒* nil confirm-kill-processes [User Option] t (The second to the second term in the second term in the Emacs exit use  $\mathbb{E}$  exit  $\mathbb{E}$ kill **nil** Emacs kill (  $($ **40.12** 別のプロセスへのアクセス Emacs extensively result to the contract of the contract of the contract of the contract of the contract of the contract of the contract of the contract of the contract of the contract of the contract of the contract of th Emacs Lisp **Emacs**  $\sum$ (system processes) Emacs the contract of  $\mathbb{R}$  and  $\mathbb{R}$  and  $\mathbb{R}$  and  $\mathbb{R}$  are  $\mathbb{R}$  and  $\mathbb{R}$  and  $\mathbb{R}$  and  $\mathbb{R}$  are  $\mathbb{R}$  and  $\mathbb{R}$  and  $\mathbb{R}$  are  $\mathbb{R}$  and  $\mathbb{R}$  and  $\mathbb{R}$  are  $\mathbb{R}$  and  $\mathbb{$  $nil$ list-system-processes [Function] PID OS  $ID$ default-directory process-attributes *pid* [Function] <u>ID *pid*</u> alist (*key* . *value*) *key value* ある。この関数がリターン可能なさまざまな属性にたいする *key*を以下にリストした。これら  $\alpha$ list  $\alpha$ default-directory **becault-directory has a pid** euid  $ID(effective user ID)$ **value** Emacs **Emacs** user-uid (Section 42.4 [User Identification], page 1243 (b) user  $\qquad$  ID  $\qquad$ egid ID ID  $\hskip 10mm \text{ID}$ group  $\rm I\!D$ 

comm

state  $\frac{1}{\sqrt{2\pi}}$ コードサイト: コードサイト: コードサイト: コードサイト: コードサイト: コードサイト: コードサイト: コードサイト: コードサイト: コードサイト: コードサイト: コードサイト: コードサイト: コードサイト: コードサイト: コードサイト: コードサイト: コードサイト: コードサイト: コードサイト: コードサイト: コードサイト: コードサイト: コードサイト: コードサイト: コードサイト: コードサイト: コードサイト "ם"  $\text{sleep}(\text{I/O})$  $"R"$ "S"  $sleep($ "T"  $\blacksquare$ "Z" zombie: ps man page ppid ID  $\qquad$  $\angle$  pgrp  $\Box$ sess *ID* (*session*) *leader*) ID ttname Unix GNU /dev/pts65  $tpgid$  $\rm ID$  $\texttt{minfilt}$  ( ジフォルトとはディスクからの読み込みを発生させないページフォルト)  $\mathtt{majfilt}$  ( トより高価なページフォルト) cminflt cmajflt minflt majflt utime  $\frac{1}{\sqrt{2\pi}}$ value Lisp **(Section 42.5**) [Time of Day], page  $1244$   $\qquad$  )  $stime$  (kernel) value Lisp time utime stime **value** Lisp cutime cstime ctime utime stime

pri extension and the set of  $\mathbb{R}^n$ nice  $nice$  *nice (nice value)* ( nice  $\overline{\phantom{a}}$ thcount  ${\rm start} \hspace{2.3cm} {\rm (Lisp} \hspace{2.3cm} {\rm )}$ etime (Lisp ) vsize  $\rm KB$ rss そのプロセスがマシンの物理メモリー内で占める常駐セット *(resident set)* KB pcpu **Example 2018** CPU example the value  $100$  $Emacs$   $100$ pmem  $\mathbb{R}$  $0\qquad 100$  $\arg s$ GNU Unix Windows shell-command **40.13** トランザクションキュー (transaction queue) tq-create tq-enqueue tq-create *process* [Function] この関数は *process*と対話するトランザクションキューを作成してリターンする。引数 *process*  $($   $)$   $TCP$ tq-enqueue *queue question regexp closure fn* **&optional** [Function] *delay-question* この関数はキュー *queue*にトランザクションを送信する。キューの指定は対話するサブプロセ 引数 *question*はトランザクションを開始するために発信するメッセージ。引数 *fn*は、それにた  $\log$  *closure* 2 regexp tq-enqueue delay-question nil

www.gnu.org/software/gnutls/)

 $queue$ Section 40.9.2 [Filter Functions], page  $1078$ **40.14** ネットワーク接続  $\mathbf{Emacs~Lisp}$  (TCP)  $(UDP)$   $(Section 40.16$   $[Datagrams]$ , page 1091  $)$  $\rm Lisp$  $\mathbf{Emacs}$ ID kill the set of the set of the set of the set of the set of the set of the set of the set of the set of the set of the set of the set of the set of the set of the set of the set of the set of the set of the set of the s delete-process kill しゅうしょうかん しゅうしょうかん しゅうしゅう しゅうしゅう しゅうしゅう しゅうしゅう しゅうしゅう しゅうしゅう しゅうしゅうしゅう しゅうしゅうしょく  $\rm Lisp$  listen listen  $\epsilon$ plist examples to the plist control of  $\mathbb{R}^n$ listen  $\overline{a}$ make-network-process
make-network-process
strikt that is erver the server that is erver the server that is extended to the server that is extended to the server that is extended to the server that is extended to the server type 'datagram
Section 40.17 [Low-Level Network], page 1092 **Example 2012 Secure open-network-stream** process-type network serial pipe pipe pipe real process-status open closed connect stop failed listen stop Section 40.6 [Process Information], page 1069 stop-process continue-process (  $5$   $0$   $0$   $5$ Section 40.17.1 [Network Processes], page 1092 make-networkprocess :server )  $($ process-command nil GnuTLS Emacs the GnuTLS project page (https://

tq-close *queue* [Function]
Chapter 40: 2089

gnutls-cli Emacs gnutls-available-p nil Section "Overview" in *The Emacs-GnuTLS manual* open-networkstream  $\blacksquare$ open-network-stream *name buffer host service* **&rest** *parameters* [Function] この関数はオプションで暗号つきで TCP 接続をオープンして、その接続を表すプロセスオブ rame **buffer** and the contract of the contract of the contract of the contract of the contract of the contract of the contract of the contract of the contract of the contract of the contract of the contract of the contract of t buffer nil host service host **host** ( ) service  $($   $)$   $(80$   $"80"$ parameters that the parameters that the set of the set of the set of the set of the set of the set of the set of the set of the set of the set of the set of the set of the set of the set of the set of the set of the set of :nowait *boolean* nil :noquery *query-flag* query *query-flag* Section 40.11 [Query Before Exit], page  $1084$ :coding *coding* coding-system-for-read coding-system-for-write Section 40.17.1 [Network Processes], page 1092 :type *type* 接続のタイプ。オプションは以下のとおり: plain tls ssl TLS (Transport Layer Security) nil network plain  $\cdot$ :success' ':capability-command' STARTTLS starttls nil STARTTLS shell shell :always-query-capabilities *boolean* nil 'plain'

:capability-command *capability-command*  $\mathcal{N}$  $($  "greeting"  $($ :end-of-command *regexp* :end-of-capability *regexp* capability-command :starttls-function *function*  $\label{eq:concl} (capability-command \qquad \qquad ) \qquad \qquad \mbox{nil}$ **STARTTLS** :success *regexp* **STARTTLS** :use-starttls-if-possible *boolean* nil Emacs TLS  $(opportunistic)$  STARTTLS :warn-unless-encrypted *boolean* nil :return-value nil  $\mathbf{Emacs}$ TMAP :client-certificate *list-or-t* (certificate) (*key-file*) *cert-file* auth-source t (Section "auth-source" in *Emacs auth-source Library*  $\qquad$  ) TLS STARTTLS :client-certificate auth-source network-stream-use-client-certificates t :return-list *cons-or-nil*  $nil$ (process-object . plist) *plist*ntical points and the plistic control of  $\mathbf{p}$  is the control of  $\mathbf{p}$  is the control of  $\mathbf{p}$  is the control of  $\mathbf{p}$  is the control of  $\mathbf{p}$  is the control of  $\mathbf{p}$  is the control of  $\mathbf{p}$  is :greeting *string-or-nil* nil greeting( ) :capabilities *string-or-nil* nil (capability) :type *symbol* 'plain' 'tls' :shell-command *string-or-nil* type shell  $(Section 4.8$  [Custom Format Strings], page  $68$ 

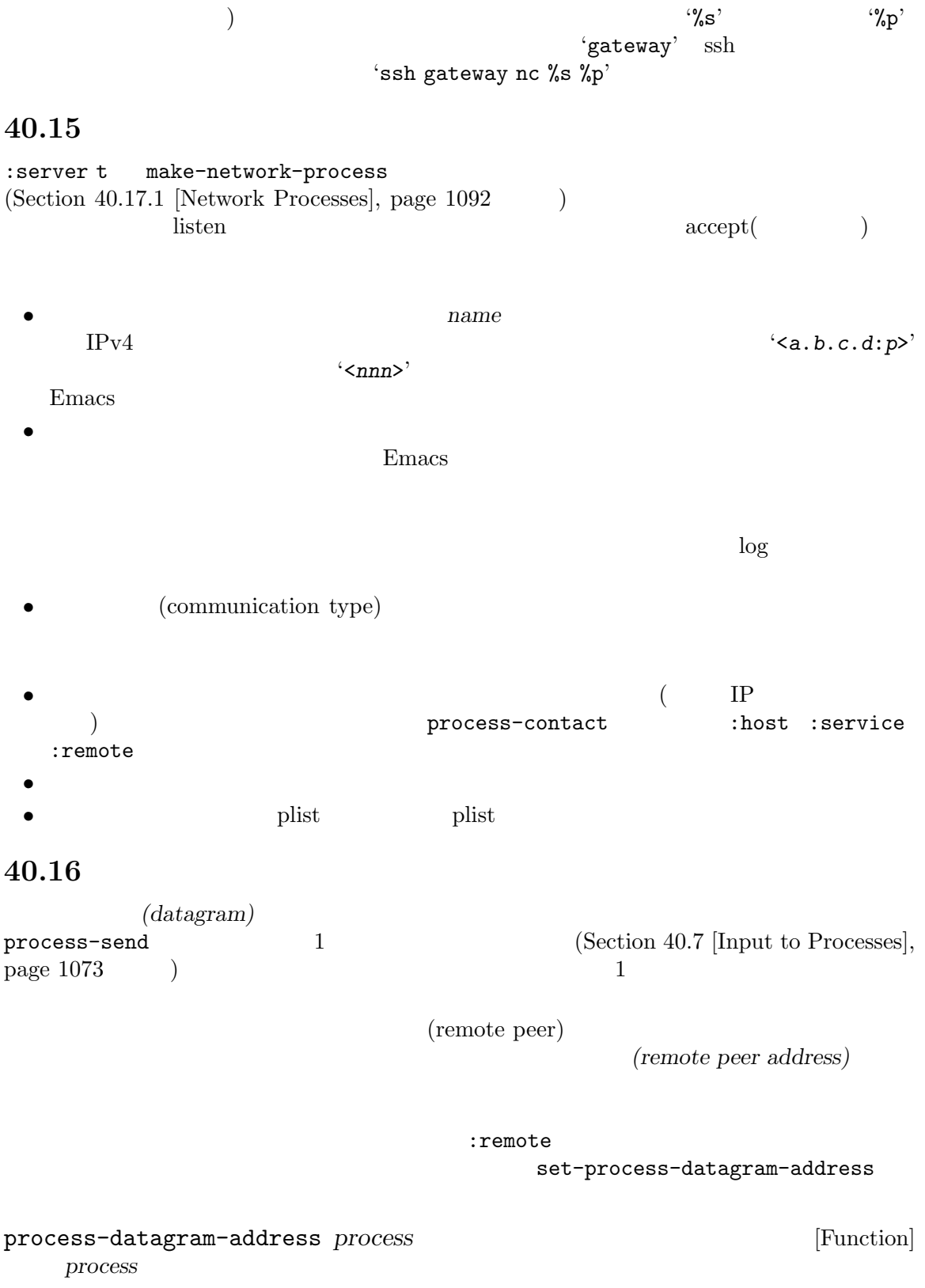

set-process-datagram-address *process address* [Function] *process*がデータグラム接続かサーバーなら、この関数はそのリモートピアアドレスに *address*

### **40.17** 低レベルのネットワークアクセス

make-network-process
accered to the open-network-stream

#### **40.17.1** make-network-process

make-network-process

make-network-process **&rest** *args* [Function] *args イントのペアのペアのペアのペアのペアの*ペアのイント。

:filter-multibyte :reuseaddr nil  $\overline{a}$  $\overline{\phantom{a}}$ :name *name*

name

type *type* and the *type*  $\mathbf{L}$  is type  $\mathbf{L}$ datagram
seqpacket
(sequenced packet stream)

:server *server-flag* server-flag nil

server-flag  $=5$ :host *host* ( ) またはローカルホストを指定するシンボル local。サーバーを *host*に指定する

 $r_{\rm{local}}$ IPv4 **ipv6** *family*  $listen$  IPv4 '"0.0.0.0"' IPv6  $\cdots$ ::"'<br>  $\cdots$  listen IP  $IPv4$  listen  $IPv4$ listen EADDRINUSE ('"Address already in use"')

:service *service* **service** listen "https"' $443$ "  $(443)$  $443'$   $443''$  $\tau$ 

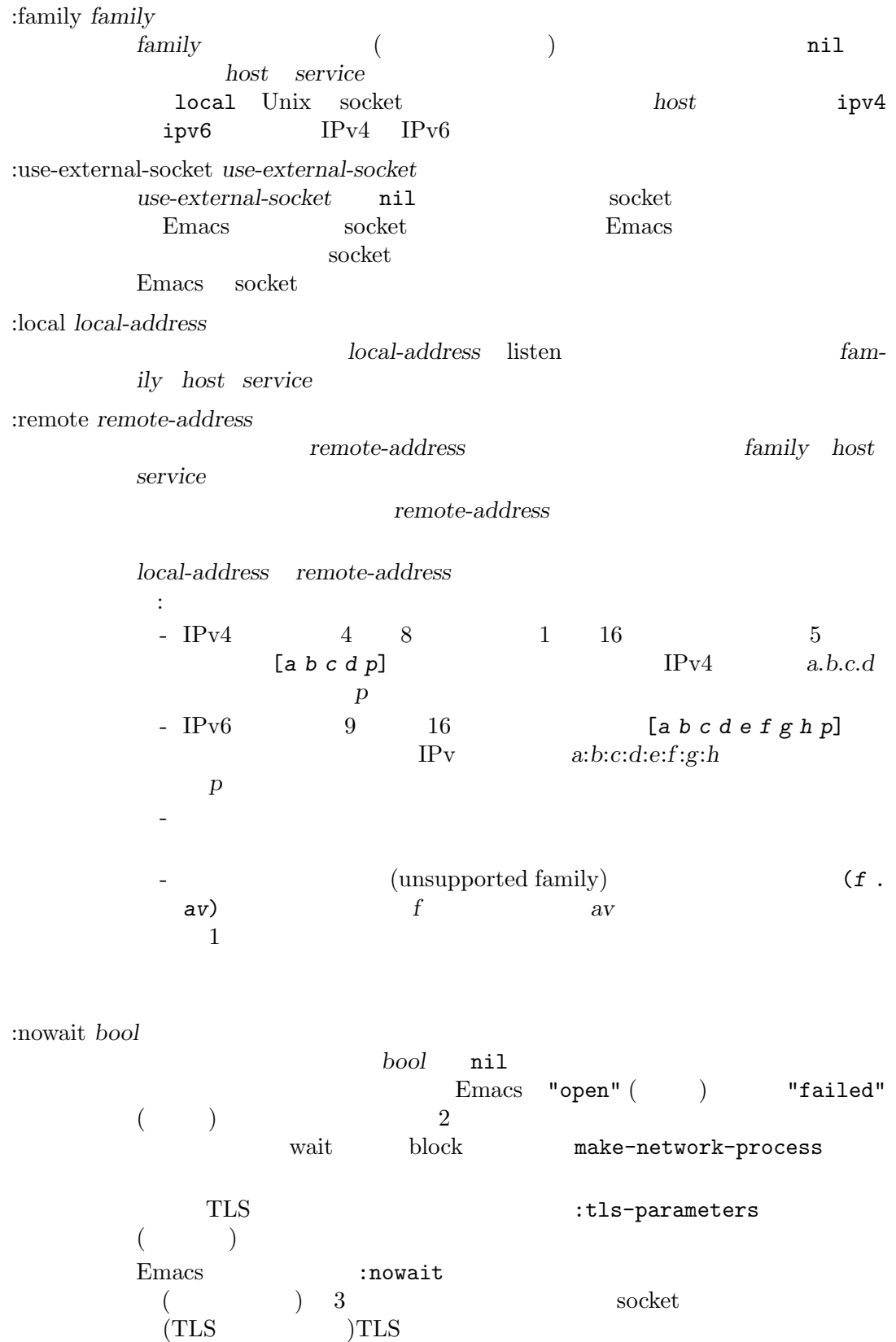

(process-datagram $address$  )  $socket$ socket socket socket socket socket socket socket socket socket socket socket socket socket socket socket socket socket 2000 to the socket 2000 to the socket 2000 to the 2000 to the 2000 to the 2000 to the 2000 to the 2000 to the 2000 to the 2000 to the 2000 to the 2000 to the 2000 to the 2000 to the 2000 to the 2000 to the 2000 to t  $\lq$ "run"' :tls-parameters TLS TLS (gnutls-x509pki gnutls-anon ) enutls-boot キーワードリスト形式であること (このキーワードリストは gnutls-bootparameters ) TLS :stop *stopped stopped* nil stopped() :buffer *buffer* buffer :coding *coding*  $\operatorname{coding}$  $coding$  (*decoding* . *encoding*) :noquery *query-flag* query *query-flag* Section 40.11 [Query Before Exit], page 1084 :filter *filter* filter :filter-multibyte *multibyte multibyte* nil  $\mathbf t$ :sentinel *sentinel* sentinel :log *log*  $log$ accept log log log log  $s$ erver connection *message server* connection message :plist *plist* **plist plist** process-contact

## **40.17.2**

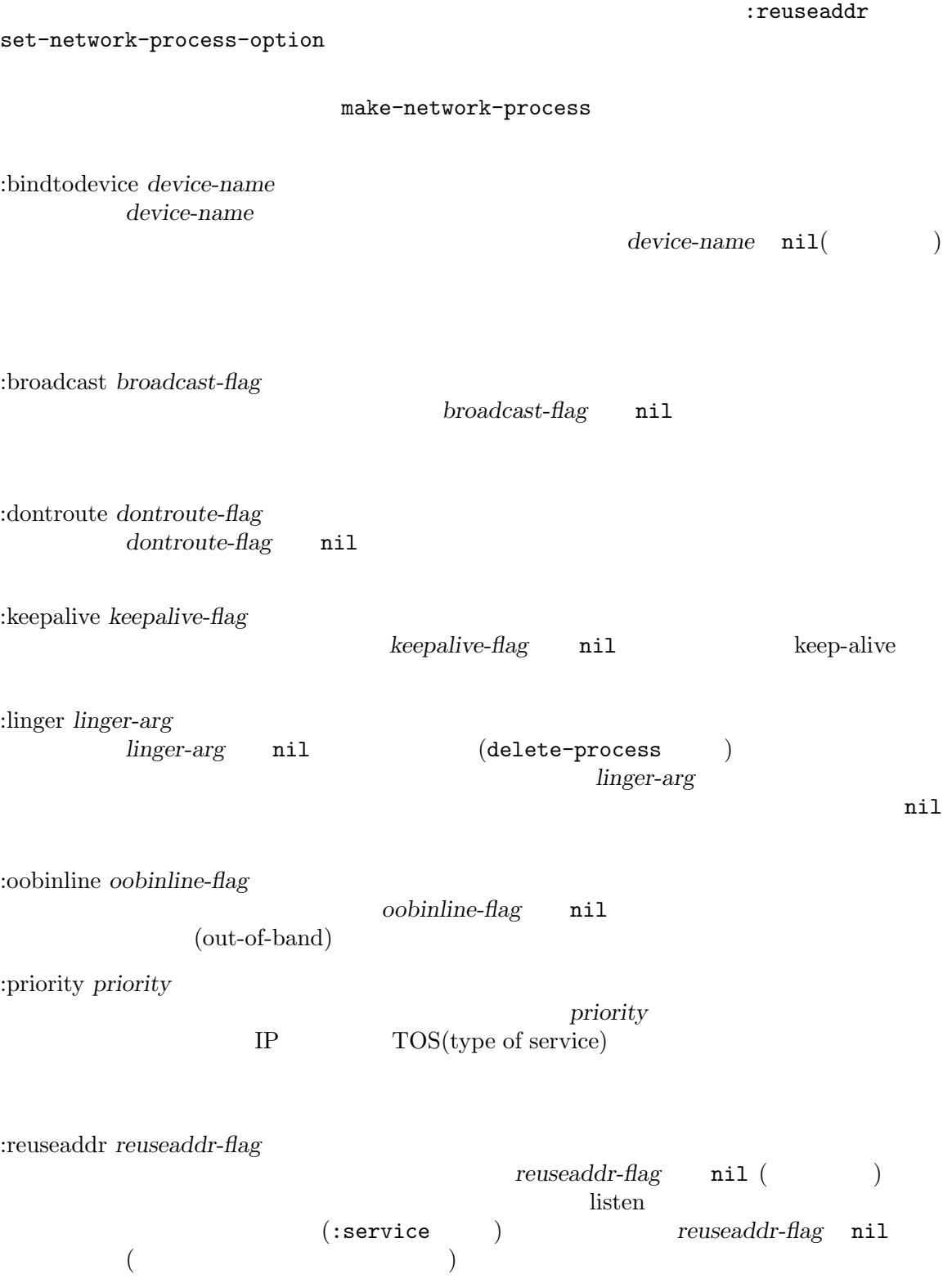

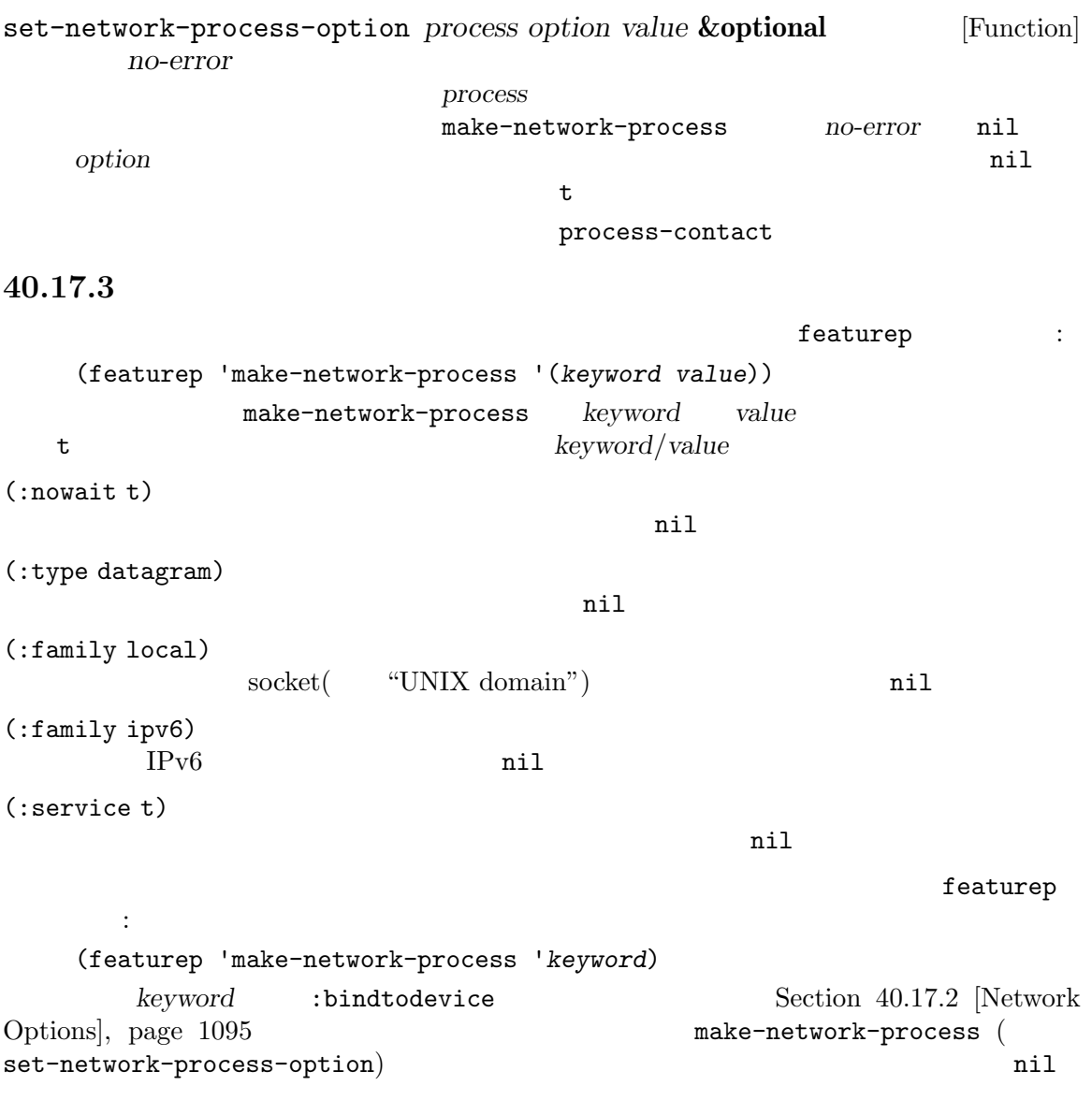

## **40.18**

network-interface-list **&optional** *full family* [Function] (*ifname* . *address*) alist *ifname* address make-network-process *local-address* **local-address local-address** remote-address full nil (*ifname addr bcast netmask*) the 1 occurrence 1 occurrence if the set of the set of the set of the set of the set of the set of the set of the set of the set of the set of the set of the set of the set of the set of the set of the set of the set of th

addr *bcast netmask* IP ipv4 ipv6 *family full*  $IPv4$  IPv6 IPv6  $ipv6$ いくつか例を示す: (network-interface-list) *⇒* (("vmnet8" . [172 16 76 1 0]) ("vmnet1" . [172 16 206 1 0]) ("lo0" . [65152 0 0 0 0 0 0 1 0]) ("lo0" . [0 0 0 0 0 0 0 1 0]) ("lo0" . [127 0 0 1 0])) (network-interface-list t) *⇒* (("vmnet8" [172 16 76 1 0] [172 16 76 255 0] [255 255 255 0 0]) ("vmnet1" [172 16 206 1 0] [172 16 206 255 0] [255 255 255 0 0]) ("lo0" [65152 0 0 0 0 0 0 1 0] [65152 0 0 0 65535 65535 65535 65535 0] [65535 65535 65535 65535 0 0 0 0 0]) ("lo0" [0 0 0 0 0 0 0 1 0] [0 0 0 0 0 0 0 1 0] [65535 65535 65535 65535 65535 65535 65535 65535 0]) ("lo0" [127 0 0 1 0] [127 255 255 255 0]  $[255 0 0 0 0]$ ) network-interface-info *ifname* [Function] **ifname** (addr bcast netmask hwaddr flags) *addr*  $\cdots$ **bcast** *netmask* ネットワークマスク。

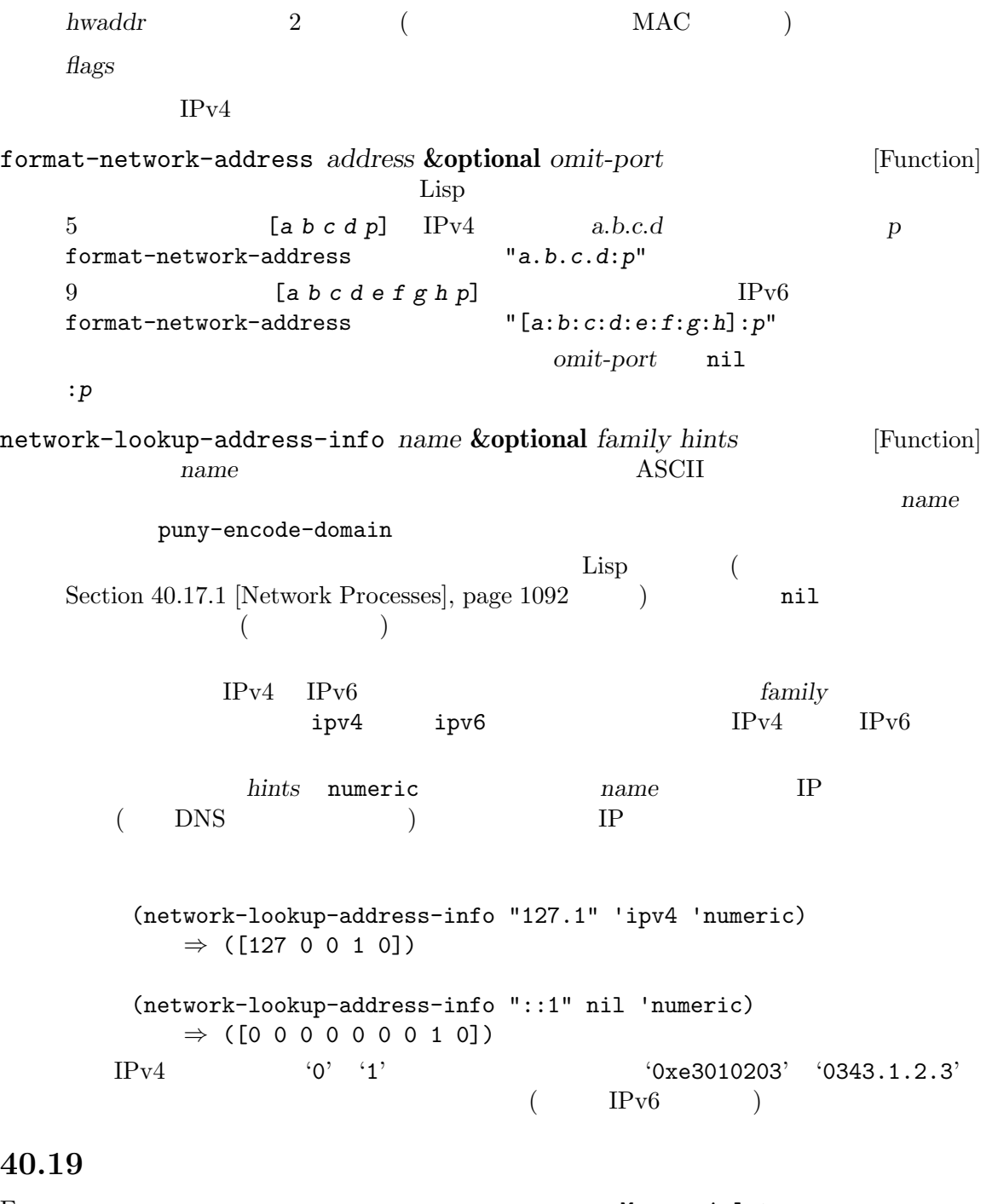

Emacs *M-x serial-term*<br>Lisp make-serial-process  ${\tt make}\text{-}\mathtt{serial}\text{-}\mathtt{process}$ 

serial-process-configure serial-term

 $\text{ID}$ delete-process kill-buffer process-type serial GNU/Linux Unix MS Windows serial-term *port speed* **&optional** *line-mode* [Command] 新たなバッファー内でシリアルポートにたいする端末エミュレーターを開始する。*port*は接続 Unix /dev/ttyS0 MS Windows COM1 \\.\COM10 (Lisp  $2$  expanding  $2$  $speed$  59600 and  $q$  5000 and  $q$  5000  $q$ Term  $\qquad$  Section "Term Mode" in The GNU Emacs Manual  $line-mode$   $line-mode$   $\footnotesize \begin{minipage}{0.03\textwidth} \centering \begin{minipage}{0.03\textwidth} \centering \centering \end{minipage}$ make-serial-process **&rest** *args* [Function]  $\sqrt{ }$ 2 (*port speed*) : :port *port* Unix GNU /dev/ttyS0  $\label{eq:Windows} \text{Windows} \qquad \text{COM1} \quad \text{COM9} \qquad \qquad \text{N.\texttt{\textbackslash}COM10}$  $(Lisp$   $2$ :speed *speed* serial-processconfigure :name *name* rame port :buffer *buffer* buffer :name :coding *coding* reding the coding the coding of  $\alpha$  and  $\alpha$  and coding (*decoding* . encoding)  $\qquad \qquad \text{decoding}$ 

encoding :noquery *query-flag* query *query-flag* Section 40.11 [Query Before Exit], page 1084 and nill :stop *bool bool* nil stopped stopped stopped continue-process stop-process :filter *filter* プロセスフィルターとして *filter*をインストールする。 :sentinel *sentinel* sentinel :plist *plist* plist plist plist :bytesize :parity :stopbits :flowcontrol make-serial-process serial-process-configure process-contact  $\ddot{\cdot}$ (make-serial-process :port "/dev/ttyS0" :speed 9600) serial-process-configure **&rest** *args* [Function]  $\overline{\phantom{a}}$  $\begin{array}{ll} \text{(process--contact)} \end{array}$ ら再初期化されるか、妥当なデフォルトにセットされる。以下の引数が定義されている: :process *process* :name *name* :buffer *buffer* :port *port* :speed *speed* (baud rate)  $1200 \t 115200$ 9600 speed  $\min$  $A$ T' Bluetooth/

ル変換アダプターのような特殊なシリアルポートで有用かもしれない。*speed*

nil make-serial-process serial-term :bytesize *bytesize* 7 8 *bytesize* nil  $8$ :parity *parity*  $\begin{array}{ccc} \texttt{nil} \ (\ & \hspace{1.5cm} ) & \texttt{odd} \ (\ & \hspace{1.5cm} ) & \texttt{even} \ (\end{array}$ arity bearing parity parity  $\eta$ :stopbits *stopbits* 各バイトの送信を終了するために使用されるストップビットの数値。*stopbits* 1 2 stopbits **nil** 1 :flowcontrol *flowcontrol*  $\verb|mil|$  (  $\sim$  hw (RTS/CTS  $\sim$  ) sw (XON/XOFF ) *flowcontrol* make-serial-process serial-processconfigure **40.20** バイト配列の **pack unpack** pack unpack する方法を説明します。以下の関数はバイト配列と alist との間で相互に変換を行います。バイト配列  $_{\rm a$ list  $_{\rm a}$  $\alpha$ list  $\alpha$ **bindat** alist  $(s$ erializing)  $pack \quad (packing) \qquad \qquad \text{deserializing)} \qquad \qquad \text{unpack}$ *(unpacking)* **40.20.1** データレイアウトの記述 unpack pack  $\qquad \qquad$  (data layout specification) (*Bindat* タイプ式 *(Bindat type expression)* とも呼ばれる)。これにはベースタイプ *(base type)* (composite type) pack unpack bindat -bindat-spec  $(risky)$  (Section 12.12 [File Local Variables], page 210  $($ bindat-type &rest *type* [Macro] Bindat *type* Bindat *b*  $(type)$  (type) (big endian and the property of  $\mathcal{L}$ )

(little endian) 2  $\qquad$   $\qquad$  $\#x23$   $\#xcd$  2  $\#xcd$ です: u8 byte  $1$ uint *bitlen* &optional *le* bitlen (Contract and Contract and Contract and Contract and Contract and Contract and Contract and Contract and Contract and Contract and Contract and Contract and Contract and Contract and Contract and Contract and Contra bitlen 8 le nil sint *bitlen le* bitlen (Contract and Contract and Contract and Contract and Contract and Contract and Contract and Contract and Contract and Contract and Contract and Contract and Contract and Contract and Contract and Contract and Contra 整数。*bitlen* 8 の倍数であること。*le*が非 nilなら、リトルエンディアンによるバイ str *len* len **len** (Section 34.1 [Text Representations], page 946 を参照) pack を行う際には入力文字列の最初の *len*バイトが pack 済み出力 <u>len</u> null(0)  ${\tt bindat-pack} \label{eq:shm1}$  <br>  ${\tt AsCII}$ eight-bit  $\rm{pack}$  $\text{unpack}$  example  $\text{pack}$ anull unpack strz &optional *len len* null null (Section 34.1) [Text Representations], page 946 (contract pack  $\text{null}(0)$  pack  $(\texttt{strz} \quad \text{pack})$ null  $\ddot{\text{S}}$  : Section 40.20.2 [Bindat Functions], page 1103 (b) pack  $\text{(null)}$   $\qquad$   $\qquad$  1 ASCII eight-bit pack extensive pack that  $\mathbf{p}$ strz unpack null (null ) *len* str 2 : • pack **heat heat heat heat heat heat heat heat heat heat heat heat heat** • unpack  $\qquad \qquad$  pack  $\qquad \qquad$  null  $\qquad \qquad$ null unpack **:** *len len len null* ack null spack null spack and  $\mathbf{p}$ 

vec *len* [*type*] *len type* ( ) *type* Bindat repeat *len* [*type*] vec unpack/pack (vec unpack) bits *len len* 1 8 \* *len* − 1 0 bits 2 #x28 #x1c (2 3 4 11 13) #x1c #x28 (3 5 10 11 12) unpack fill *len len len*  $0 \qquad \qquad \text{unpack} \qquad \qquad \texttt{nil}$ align *len* fill *len* type exp **exp** exp Bindat *value* exp **bindat** *value* Lisp unit  $\exp$  0  $\exp$  exp  $\exp$   $\exp$ pack" struct *fields*... (composite typex:  $\qquad$ ) (*name type*)  $type$  Bindat align fill name \_ Bindat struct len bitlen ( ) len Lisp  $16$ は、以下のようになります: (bindat-type (len u8) (payload vec (1+ len) uint 16)) **40.20.2 unpack pack** type bindat-type **bindat-type** Bindat raw *struct* unpack alist bindat-unpack *type raw* **&optional** *idx* [Function] raw type unpack unpack  $idx$  nil  $\overline{0}$ unpack alist alist alist

**bindat-get-field** *struct* &**rest** *name* [Function] <br>alist *struct struct struct* alist *struct*  $\frac{1}{\sqrt{2\pi}}$ bindat-unpack name ベルのフィールド値を抽出することを意味する。複数の *name*引数は副構造体を繰り返して照 合することを指定する。*name*が整数なら配列のインデックスとして動作する。 (bindat-get-field *struct* a b 2 c) a b b  $3$  c  $(C)$  $struct.a.b[2].c$  ) pack unpack (total length) alist  $\alpha$  $\text{unpack}$ bindat-length *type struct* [Function] **struct** type bindat-pack *type struct* **&optional** *raw idx* [Function] alist *struct type* pack これは、それは、それは、それは<br>これは、それは「*raw*」は、<br>タンティングのサイトには、それは「*raw*」ということ、 pack the pack the pack  $idx$ nil raw pack out-of-range (length *raw*) bindat-ip-to-string *ip* [Function] インターネットアドレスのベクター *ip*を通常のドット表記による文字列に変換する。 (bindat-ip-to-string [127 0 0 1]) *⇒* "127.0.0.1" **40.20.3** Bindat Bindat Research Contract Security and Bindat Bindat Bindat Research Security and Research Security and Research Security and Research Security and Research Security and Research Security and Research Security and Re  $\rm Lisp$  24 のいずれかを含むことが可能なデータを記述します: (bindat-type (len u8) (payload . (if (zerop len) (uint 24) (vec (1- len)))))  $\text{unpack}(\text{real})$ ルキーワード しゅうしょう こくしゅうしょ :unpack-val *exp*  $\text{unpack}$ alist *exp exp* :pack-val *exp* このキーワード引数がフィールドのタイプの後に続く場合には、このフィールドには alist exp pack

```
:pack-var name
              \verb|pack-val|16 :
     (defconst sint16-bindat-spec
       (let* ((max (ash 1 15))
             (wrap (+ max max)))
        (bindat-type :pack-var v
                     (n uint 16 :pack-val (if (< v 0) (+ v wrap) v))
                     :unpack-val (if (>= n max) (- n wrap) n))))
  これは いちかん しゅうしょう
     (bindat-pack sint16-bindat-spec -8)
         ⇒ "\377\370"
     (bindat-unpack sint16-bindat-spec "\300\100")
         ⇒ -16320
       bindat-defmacro Bindat Bindat
を新たに定義できます:
bindat-defmacro name args &rest body [Macro]
     args name Bindat
    defmacro Bindat Bindat Bindat Bindat Bindat Bindat Bindat Bindat Bindat Bindat Bindat Bindat Bindat Bindat Bindat Bindat Bindat Bindat Bindat Bindat Bindat Bindat Bindat Bindat Bindat Bindat Bindat Bindat Bindat Bindat Bin
```
# **41 Emacs**

Emacs 2000 to the Emacs にほんしゃ こうしゅうしゅう こうしゅうしゅぎょう

**41.1** 

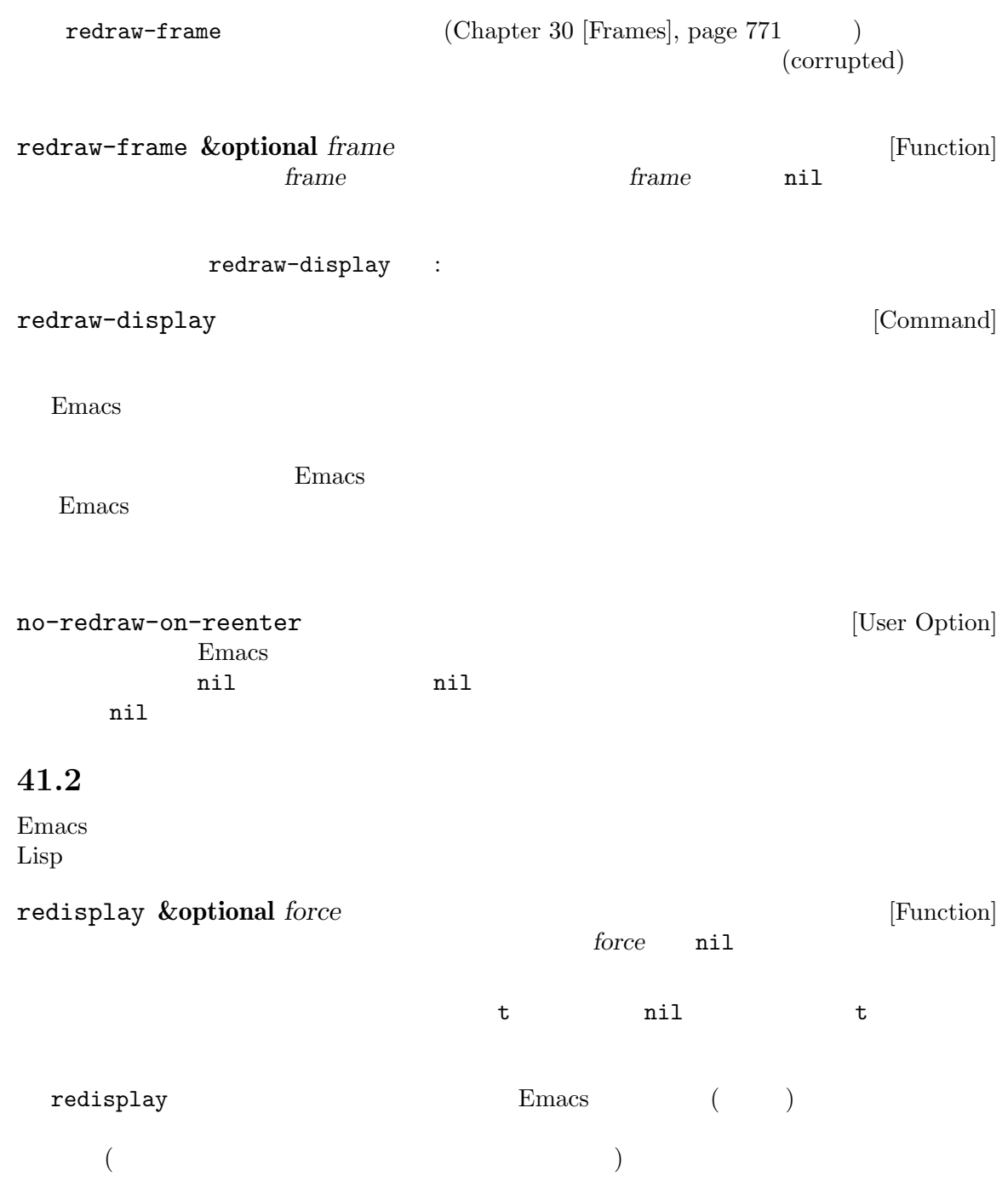

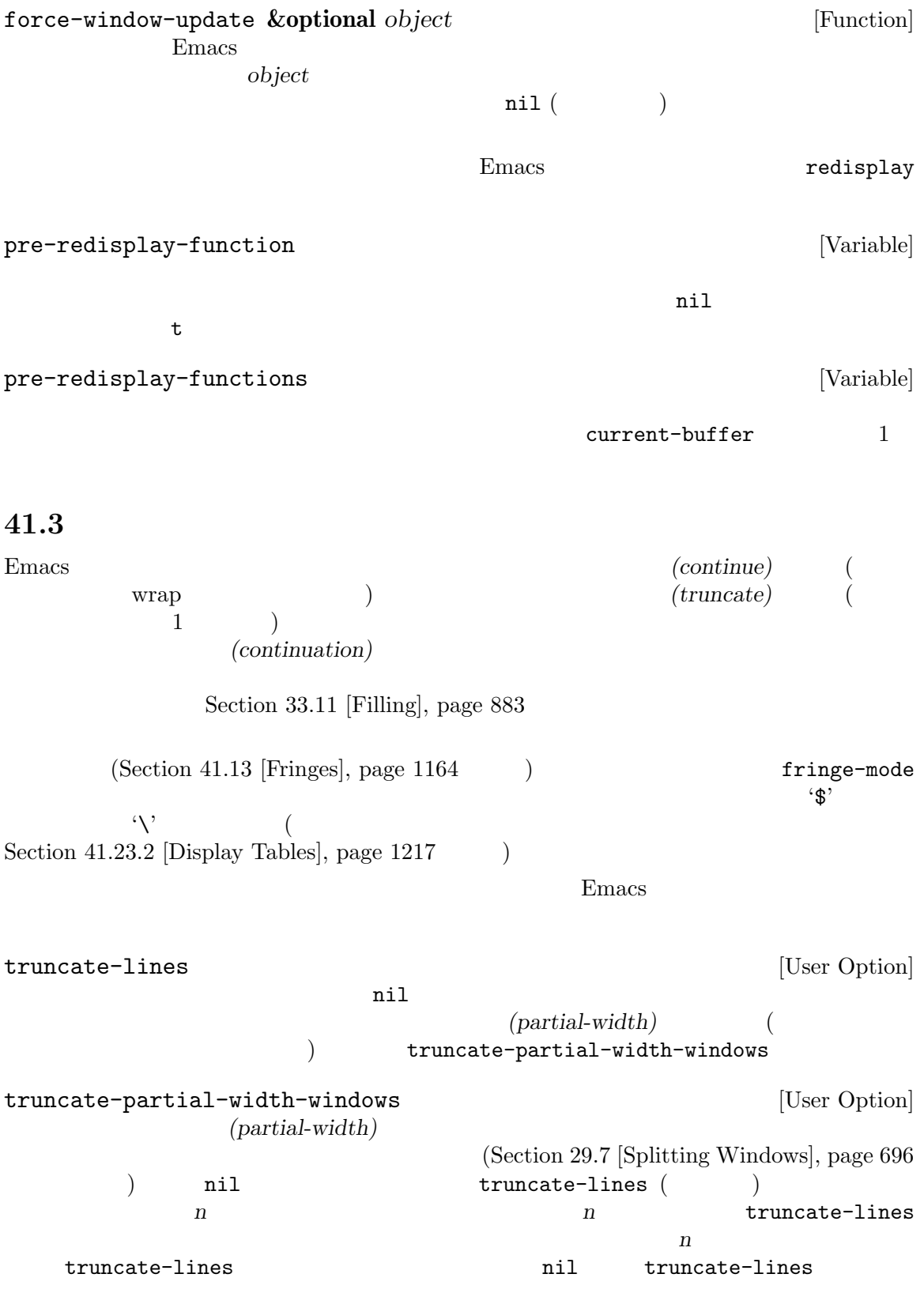

 $(Section 29.23$  [Horizontal Scrolling], page 754  $\)$ wrap-prefix [Variable] nil Emacs **Emacs** (wrap prefix)  $($  wrap-prefix  $(Section 41.16.4 [Other Display Specs],$ page 1178 (a) the set of the set of the set of the set of the set of the set of the set of the set of the set o  $(Section 41.16.2$  [Specified Space], page 1175  $\qquad \qquad$  ) display Section 41.16 [Display Property], page 1174 wrap-prefix wrap-prefix Section 33.19.4 [Special Properties], page 907 line-prefix [Variable] nil Emacs **Emacs** (line prefix) (Section 41.16.4 [Other Display Specs, page 1178 (a) (a) width :align-to  $(Section 41.16.2$  [Specified Space],  $page 1175$   $)$  display Section 41.16 [Display Property], page 1174 line-prefix line-prefix Section 33.19.4 [Special Properties], page 907 **41.4** エコーエリア (echo area) **(Section 11.7.3 [Errors]**, page 175) message  $($ Section "The Minibuffer" in The GNU Emacs Manual  $t$ Lisp Section 20.4 [Output Streams], page 367 **41.4.1** エコーエリアへのメッセージの表示 message *format-string* **&rest** *arguments* [Function] format-message  $\sim$  (Section 4.7 [Formatting Strings], page 65 (a) format-string *arguments*はそのフォーマット仕様にたいするオブジェクトである。フォーマットされた結果  $face$  $(Section 41.12$  [Faces], page 1139  $\rightarrow$  $*$ Messages\*
(Section 41.4.3)

 $[Logging Messages], page 1114]$   $)$ 

```
Thissing '%s'" "Missing '%s'" "Missing '%s'" "Missing '%s'" "Missing '%s'" "Missing '
                            curved quote
                              Section 25.4 [Text Quoting Style], page 588
    inhibit-message nil
    '*Messages*'
    format-string nil message
         (message "Reverting `%s'..." (buffer-name))
         a Reverting ' subr.el '...
        ⇒ "Reverting ' subr.el '..."
        ---------- Echo Area ----------
        Reverting ' subr.el '...
         ---------- Echo Area ----------
      display-message-or-buffer (: The contract of the contract of the contract of the contract of the contract of the contract of the contract of the contract of the contract of the contract of the contract of the contract of the contract of the contract
                   string '%' ''' '''
                        (message "%s" string)
  \rm{Lisp}set-message-function [Variable]
    この変数が非 nilなら、エコーエリア内に表示するためのメッセージテキストを単一の引数と
    message and the message and the Material Section 2011 and 2012 and 2012 and 2012 and 2012 and 2012 and 2012 and 2012 and 2012 and 2012 and 2012 and 2012 and 2012 and 2012 and 2012 and 2012 and 2012 and 2012 and 2012 and 20
    \verb"nil"\verb|nil|message that the state \simclear-message-function
                           set-minibuffer-message
clear-message-function [Variable]
    nil message message
    \verb|nil|set-message-function
```
dont-clear-message

set-message-functions [User Option]  $\verb|mil|$  $\verb|mil|$  $\verb|nil|$  $3$ set-minibuffer-message *message Function* minibuffer-message (Section 33.19.4 [Special Properties], page  $907$   $)$ set-message-functions **inhibit-message** *message message performance in the set of*  $\alpha$  *[Function]* message **inhibit-message-regexps regexp** and regexp and  $\alpha$ nil set-message-functions message inhibit-message-regexps regexp の残りの関数は呼び出されない。マッチする *message*の表示を確実に抑制するには、この関数 set-message-functions set-multi-message  $message$  **[Function]** multi-message-max multi-messagetimeout inhibit-message [Variable] nil message and message \*Messages\* with-temp-message *message* **&rest** *body* [Macro] **body message** を表示して *body*を実行して、それからエコーエリアの前のコンテンツをリストアするととも body message-or-box *format-string* **&rest** *arguments* [Function] message 2000 to the state of the state and the state of the state of the state of the state of the state of the state of the state of the state of the state of the state of the state of the state of the state of the state last-nonmenu-event (Section 22.5 [Command Loop Info], page  $426$   $)$  nil  $($  y-or-n-p Section 21.7 [Yes-or-No Queries], page 404 (b)

last-nonmenu-event message-box *format-string* **&rest** *arguments* [Function] message extension and the state of the state of the state of the state of the state of the state of the state o  $($ message-box message display-message-or-buffer *message* **&optional** *buffer-name action* [Function] *frame* この関数はメッセージ *message*を表示する。*message*には文字列かバッファーを指定できる。 max-mini-window-height  ${\tt message}$ display-buffer **message** buffer-name (  $\uparrow$  **\*Message\***) *message* action frame display-buffer current-message [Function] nil **41.4.2** 処理の進捗レポート Emacs hung (progress reporter:  $)$ は何も有用なことを行わない。 (let ((progress-reporter (make-progress-reporter "Collecting mana for Emacs..." 0 500))) (dotimes (k 500) (sit-for 0.01) (progress-reporter-update progress-reporter k)) (progress-reporter-done progress-reporter)) make-progress-reporter *message* **&optional** *min-value max-value* [Function] *current-value min-change min-time*

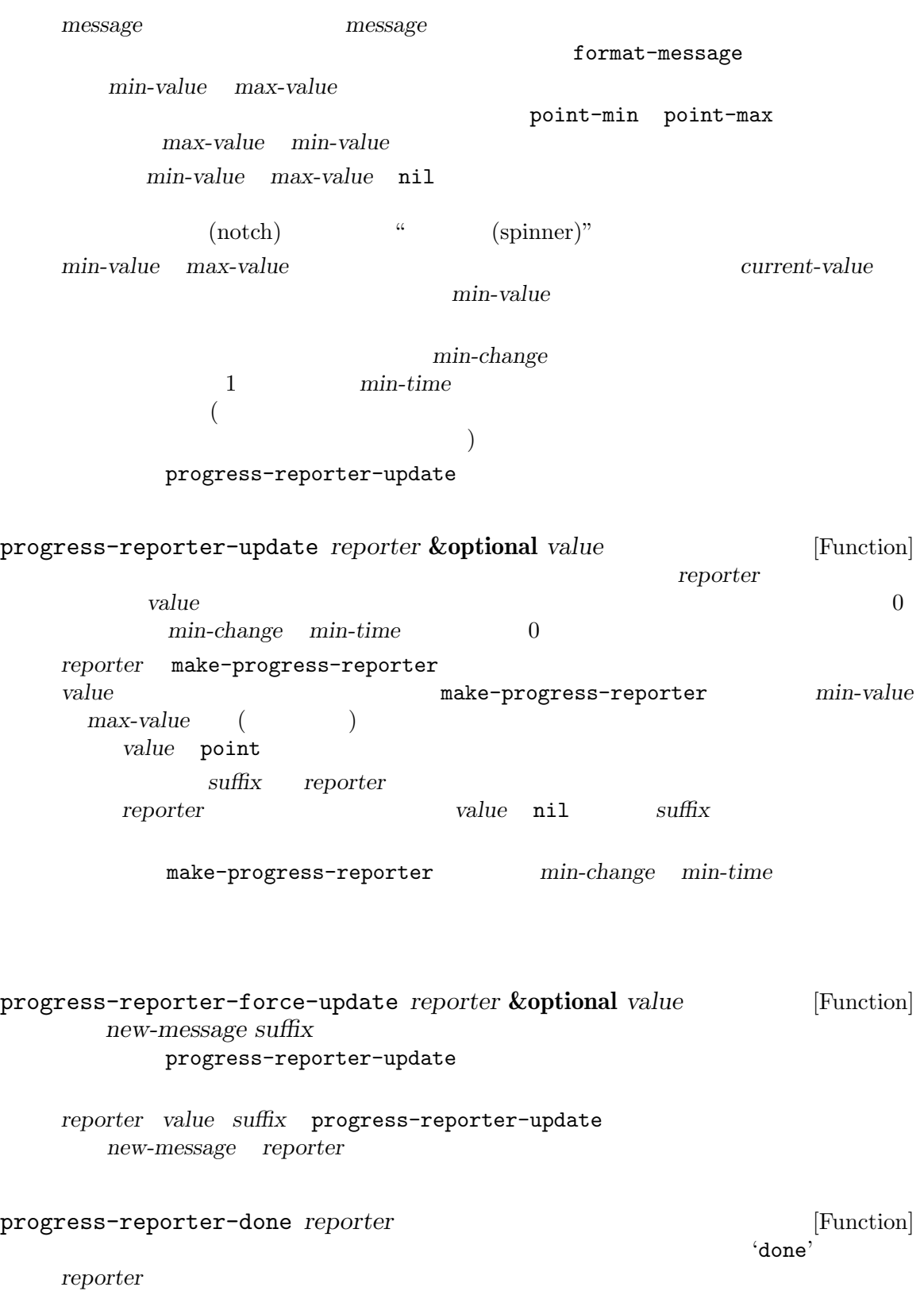

progress-reporter-update '100%' 'done' dotimes-with-progress-reporter (*var count* **[***result***]**) [Macro] *reporter-or-message body. . .*  $\hbox{\bf dotimes} \hspace{2cm} \begin{array}{ll} \hbox{(loop)} \end{array}$ progress)  $\binom{3}{2}$ reporter-or-message  $\ddot{\cdot}$ (dotimes-with-progress-reporter (k 500) "Collecting some mana for Emacs..." (sit-for 0.01)) *make-progress-reporter*のオプション引数を指定したい場合には、*reporter-or-message*引数 えられる: (dotimes-with-progress-reporter (k 500) (make-progress-reporter "Collecting some mana for Emacs..." 0 500 0 1 1.5) (sit-for 0.01)) dolist-with-progress-reporter (*var list* **[***result***]**) [Macro] *reporter-or-message body. . .* dolist (loop progress) dotimes-withprogress-reporter reporter-or-message 字列。このマクロにより、前出の例を以下のように書き換えられる: (dolist-with-progress-reporter (k (number-sequence 0 500)) "Collecting some mana for Emacs..." (sit-for 0.01)) with-delayed-message (*timeout message*) *body. . .* [Macro] (with-delayed-message (2 (format "Gathering data for %s" entry)) (setq data (gather-data entry)))  $2$   $2$  $\rm body$ body wo *message body* 

#### $41.4.3$  \*Messages\*

```
*Messages*バッファー内にも記録されます。これには messageにより出力されたメッセージも含ま
                                       messages-buffer-mode
                *Messages*
k*Messages*
                         Lisp messages-buffer
messages-buffer [Function]
         *Messages*
        messages-buffer-mode
message-log-max [User Option]
         *Messages* the contract state for the contract of the contract of the contract of the contract of the contract of the contract of the contract of the contract of the contract of the contract of the contract of the contract
   nilセージを使っていることを防ぐのことを防ぐのことを防ぐのことを防ぐのことを防ぐのことを防ぐのことを防ぐのことを防ぐのことを防ぐのことを防ぐのことを防ぐのことを防ぐのことを防ぐのことを防ぐのことを防ぐのことを防ぐのことを防ぐのことを
       (let (message-log-max)
        (message ...))
messages-buffer-name [Variable]
   *Messages* (
   \overline{a}messages-buffer-mode (example)
  *Messages* and 22 2 2(question followed by answer)
    (series of progress messages)
               (question followed by an answer) 1 'question' 2
<sup>'</sup>question...answer' y-or-n-p 2 2 2
1 and 2 21(series of progress messages) make-progress-reporter
                               'base...how-far'
how-far base base
    \begin{array}{lll} \mathtt{make-progress-reporter} & \mathtt{y-or-n-p} & & \dots \end{array}\langle \ldots \rangle241.4.4
```
cursor-in-echo-area [Variable]  $\min$ nil Lisp t echo-area-clear-hook [Variable] (message nil) echo-keystrokes [User Option] は数字でなければならず、エコー前に待機する秒数を指定する。ユーザーが (*C-x*のような)  $\overline{a}$ 始されると、同一のキーシーケンス内の後続するすべての文字は即座にエコーされる)  $0$ message-truncate-lines [Variable] message-truncate-lines nil max-mini-window-height  $\overline{L}$ Section 21.11 [Minibuffer Windows], page 409  $\qquad \qquad$  ) 41.5 *(warnings)*  $($  ; Section 11.7.3 [Errors], page 175  $)$  $41.5.1$ (severity level) 度レベルと意味を重大度の降順で示します: :emergency  $Emacs$ :error :warning : debug Lisp Zuisp 2014 error signal (Section 11.7.3.1) [Signaling Errors], page 175 (b) Lisp  $\blacksquare$ :error  $\blacksquare$ 

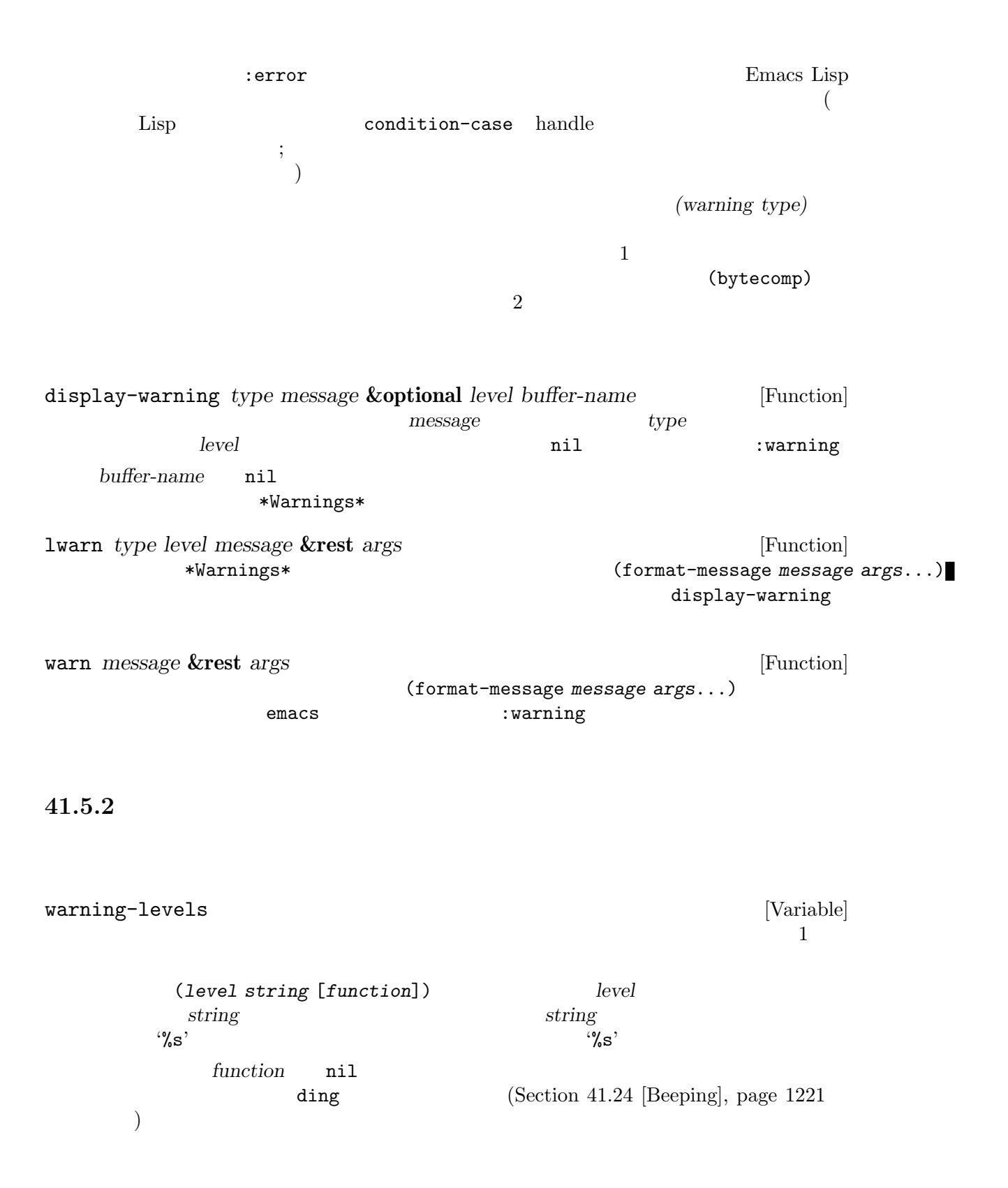

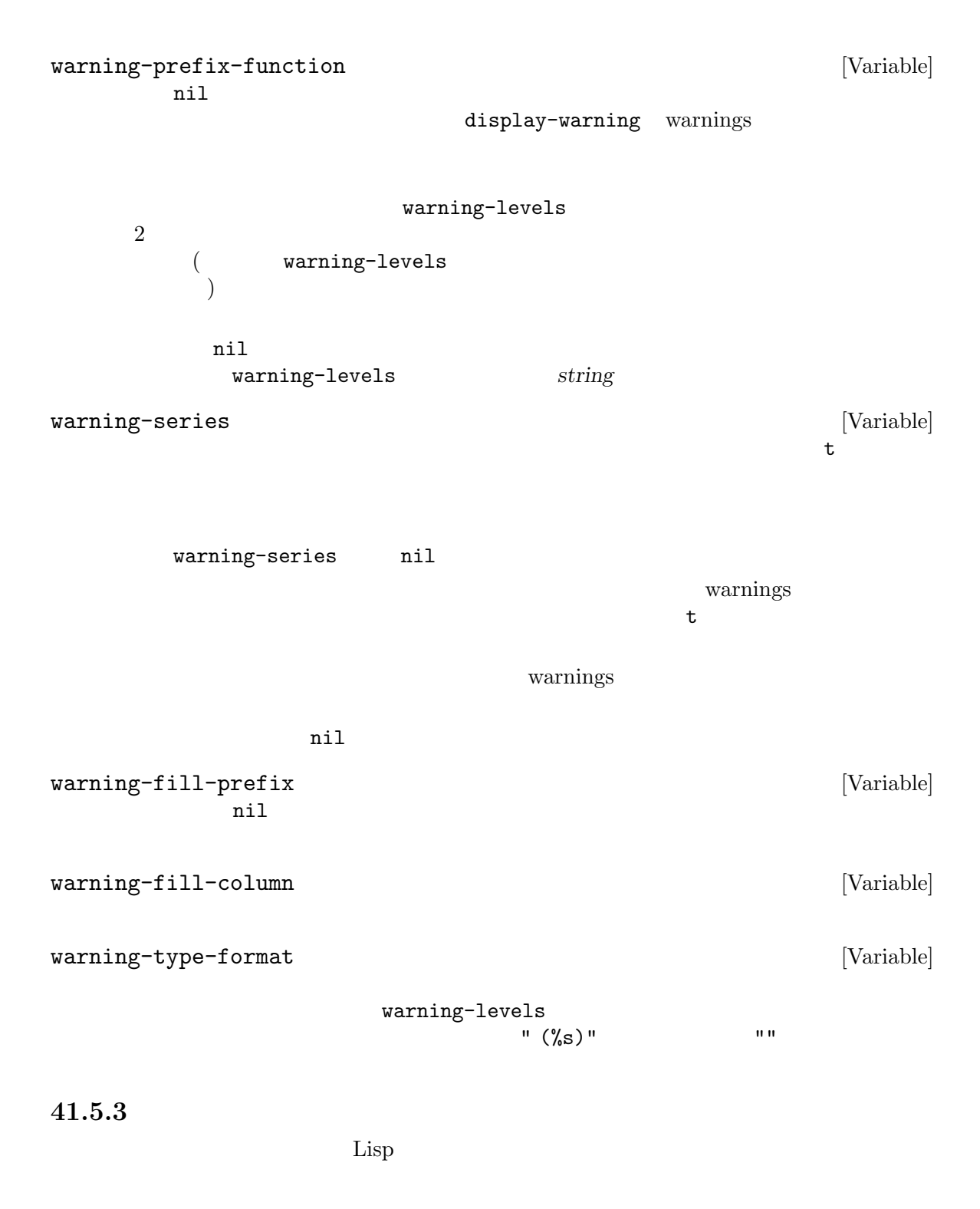

warning-minimum-level [User Option]

warning-minimum-log-level [User Option] warnings warnings to the contract and the value of  $\alpha$ :warning :debug warning-suppress-types [User Option] して表示されることはなくなる (警告バッファーへの警告の書き込みは依然として行われる) たとえばこの変数の値が以下のようなリストであれば: ((foo) (bar subtype)) foo (foo) (foo something) (bar subtype other) warning-suppress-log-types  $[User Option]$ warning-suppresstypes Emacs init init (Sec- $\{$ tion 42.1.1 [Startup Summary], page 1229  $\qquad \qquad$  ) 告の表示を遅延します。init ファイルで警告を発するかもしれないコードの前後で以下のオプション let (Section 12.3 [Local Variables], page 186  $\rightarrow$ 告を抑制したければ、init ファイルの十分早い段階で上述のオプションの値を変更するか、あるいは after-init-hook emacs-startup-hook let Section  $42.1.2$  [Init File], page  $1232$ 41.5.4 delay-warning Emacs  $\mathrm{init}$ delay-warning *type message* **&optional** *level buffer-name* [Function]  $display-warning$  (Section 41.5.1 [Warning Basics], page 1115  $\qquad \qquad$  ) delayed-warnings-list delayed-warnings-list [Variable] リストでなければならない: (*type message* [*level* [*buffer-name*]])

**41.6** 

display-warning and the post-command-hook  $(Section 22.1$  [Command Overview], page  $414$   $)$  Emacs  $nil$ delayed-warnings- ${\tt hook} \hspace{2.5cm} :$ delayed-warnings-hook [Variable] post-command-hook Emacs Emacs site-start init  $(Section 42.1.1$  [Startup Summary], page 1229  $\qquad \qquad$  )  $\overline{2}$  : (collapse-delayed-warnings display-delayed-warnings) collapse-delayed-warnings delayed-warnings-list display-delayed-warnings delayed-warnings-list display-warning delayed-warnings-list nil

invisible  $(invisible)$  $(Section 33.19$  [Text Properties], page  $900$   $)$  $(Section 41.9$  [Overlays], page 1126  $\)$ 

# nil invisible buffer-invisibility-spec invisible **invisible** buffer-invisibilityspected the contract of the spected invisible terms of the spectrum  $t$ invisible buffer-invisibility-spec invisible invisible buffer-invisibility-spec buffer-invisibility- $\mathop{\rm Spec}\nolimits$ buffer-invisibility-spec [Variable] invisible t invisible nil invisible  $\overline{\phantom{a}}$  2  $\overline{\phantom{a}}$  :

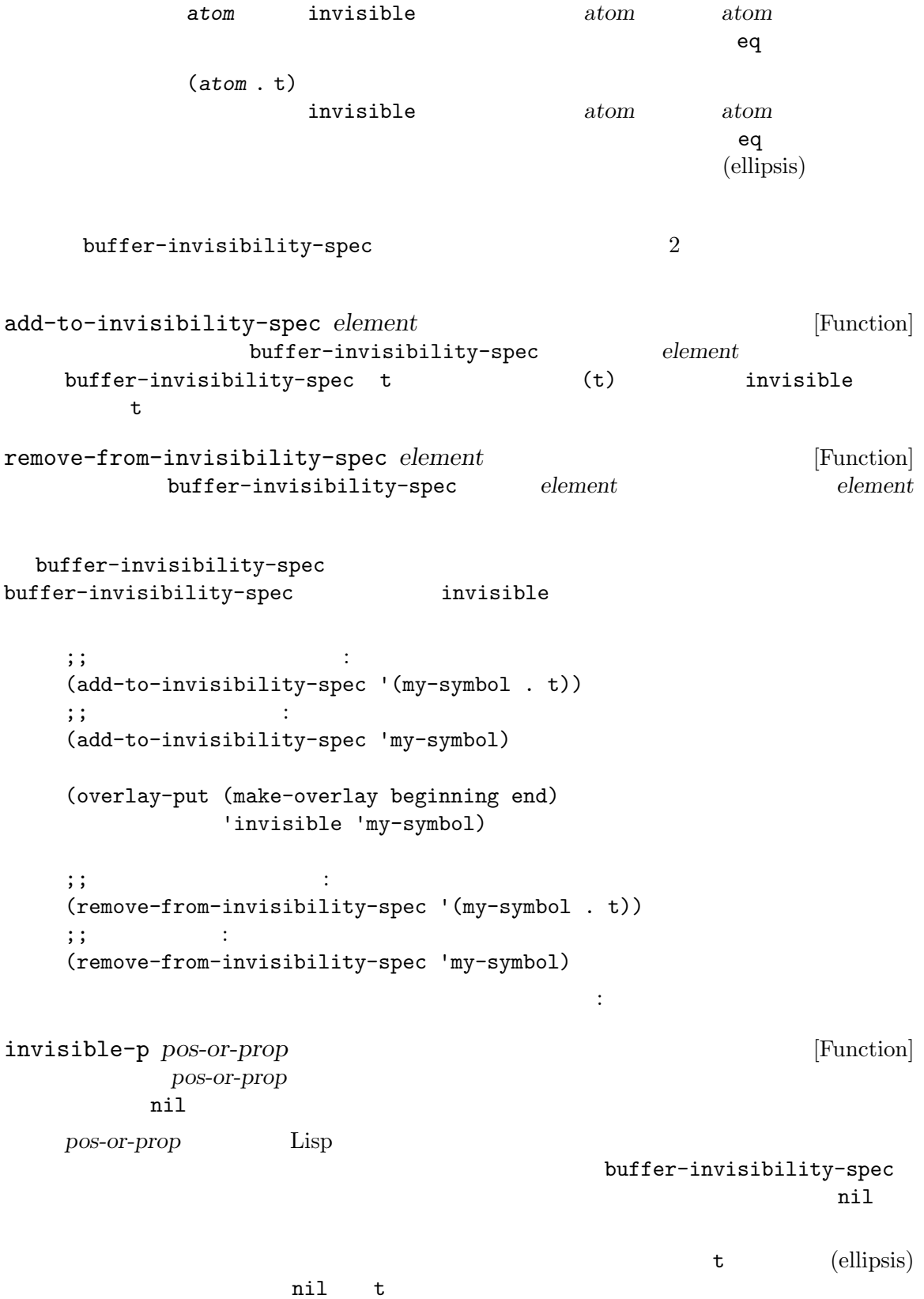

```
next-line previous-line
               line-move-ignore-invisible nil ()\n  <b>Emacs</b>\ninvisible was invisible
\mathbb{1}( stickiness )Emacsを移動した場合には、Emacs は不可視テキストの前にある最初の可視文字に前方へとポイントを移動
\mathbf 1(adjustments)
disable-point-adjustment nil Section 22.6
[Adjusting Point], page 430
  \sqrt{a^2+b^2}nil isearch-open-invisible
exit exit to exit the exit to the set of the text set of the set of the set of the set of the set of the set of the set of the set of the set of the set of the set of the set of the set of the set of the set of the set of 
                    invisible intangible
          \begin{array}{ccc} \texttt{is} \texttt{each-open-invisible-temporary} & ( & ) \\ 2 & 1 & 2 \end{array}\begin{array}{ccc} 2 & 1 & 2 & \text{nil} \end{array}オーバー しょうしょう せいしょう はいしん しょうしょう
41.7 選択的な表示
      (selective display)
  1 Disp
                               invisible (Section 41.6
[Invisible Text], page 1119 )2(control-j) (control-m)
```
next-line

 $\text{control-m}$ 

Emacs

```
selective-display [Variable]
```
- selective-display t control-m control-m
- selective-display

1 next-line  $($  forward-char  $)$  $($ selective-display foo (setq selective-display nil) *⇒* nil ---------- Buffer: foo ---------- 1 on this column 2on this column 3n this column 3n this column 2on this column 1 on this column ---------- Buffer: foo ---------- (setq selective-display 2) *⇒* 2 ---------- Buffer: foo ---------- 1 on this column 2on this column 2on this column 1 on this column ---------- Buffer: foo --------- selective-display-ellipses [User Option] nil Emacs

 $\cdots$ 

```
(setq selective-display-ellipses t)
        ⇒ t
    ---------- Buffer: foo ----------
    1 on this column
    2on this column ...
    2on this column
    1 on this column
    ---------- Buffer: foo ----------
(, \ldots) example \ldots)
   Section 41.23.2 [Display Tables], page 1217
```
### **41.8**

(temporary display)  $\rm Lisp$ 

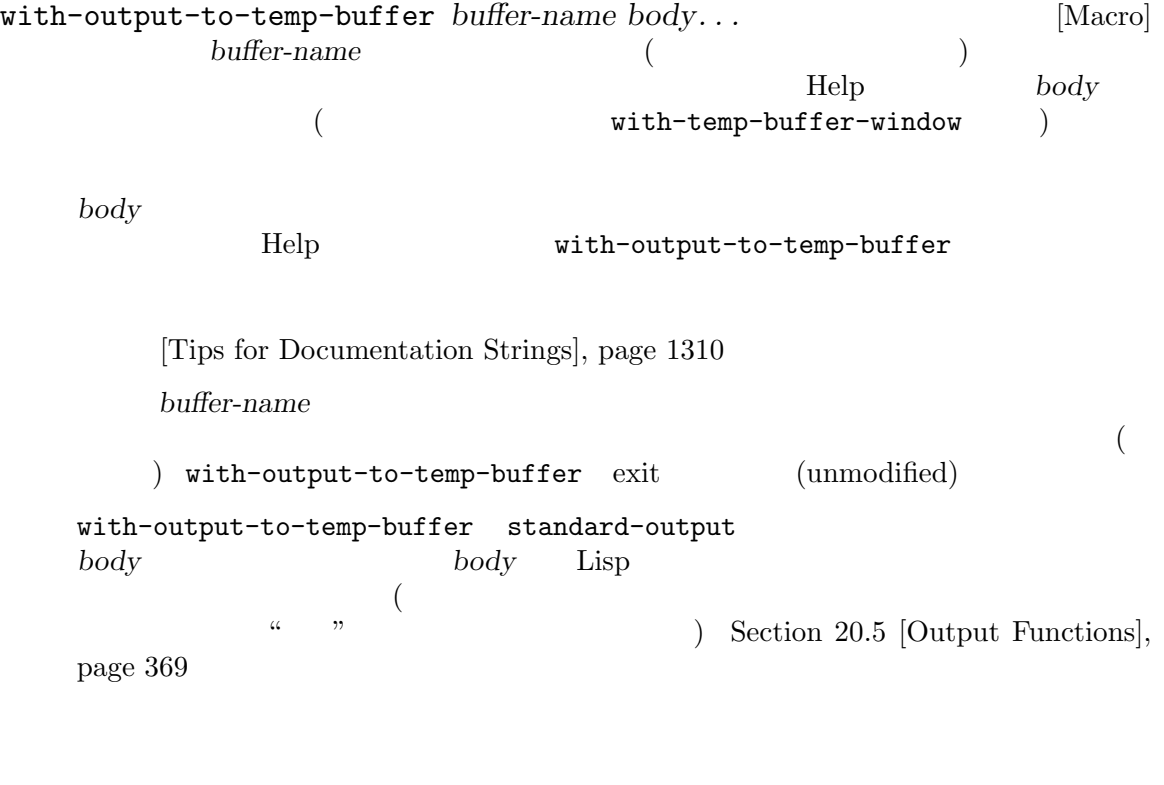

body ---------- Buffer: foo ---------- This is the contents of foo. ---------- Buffer: foo ----------

```
(with-output-to-temp-buffer "foo"
         (print 20)
         (print standard-output))
      ⇒ #<buffer foo>
      ---------- Buffer: foo ----------
      20
      #<br/>buffer foo>
      ---------- Buffer: foo ----------
temp-buffer-show-function [User Option]
          nil with-output-to-temp-buffer
   \mathbf 1 , the contract of the contract of the contract of \mathbf 1 or \mathbf 2 , \mathbf 3 , \mathbf 1with-output-to-temp-buffer save-selected-window
                             temp-buffer-show-hook
temp-buffer-setup-hook [Variable]
              body with-output-to-temp-buffer
    Help \mathcal{H}temp-buffer-show-hook [Variable]
                            with-output-to-temp-buffer
with-temp-buffer-window buffer-or-name action quit-function [Macro]
     body. . .
          with-output-to-temp-buffer with-output-to-temp-
   buffer buffer buffer
   body
                 with-output-to-temp-buffer
   Help Help
     buffer-or-name
   (with-temp-buffer-window exit
          temp-buffer-show-function
           action display-buffer (Section 29.13.1 [Choosing Window],
   page 712 )quit-function body
   body body 2
```
with-output-to-temp-buffer temp-buffer-window-setup-hook temp-buffer-window-show-hook 2 with-temp-buffer-window with-current-buffer-window *buffer-or-name action quit-function* [Macro] **&rest** *body* with-temp-buffer-window  $body$ *buffer-or-name* 合できます: temp-buffer-resize-mode [User Option] fit-window-to-buffer (Section 29.5 [Resizing Windows], page 691 (a) being-buffer-max-height temp-buffer-max-height temp-buffermax-width display-buffer alist alist outputs alist outputs alist outputs alist outputs window-height window-width window-size  $(Section 29.13.3)$  [Buffer Display Action Alists], page 718  $\qquad \qquad$  ) temp-buffer-max-height [User Option] temp-buffer-resize-mode  $($ temp-buffer-max-width [User Option] temp-buffer-resize-mode  $($ 以下の関数は一時的な表示にカレントバッファーを使用します: momentary-string-display *string position* **&optional** *char message* [Function] position *string* (momentarily display) undo (modification status) char momentary-string $display$ 

quit-function

するためにバッファリングされる。つまり *char*とタイプすると表示からその文字列を単に削除

して、(たとえば) *char*ではない *C-f*とタイプすると表示からその文字列を削除して、その後に (おそらく) ポイントを前方へ移動するだろう。引数 *char*のデフォルトはスペース。 momentary-string-display **string** before-string  $($   $)$  Section 41.9.2 [Overlay Properties], page 1129 *message* nil *string* nil eher *char* and  $\sum_{n=1}^{\infty}$  $\overline{2}$  : ---------- Buffer: foo ---------- This is the contents of foo. *⋆*Second line. ---------- Buffer: foo ---------- (momentary-string-display "\*\*\*\* Important Message! \*\*\*\*" (point) ?\r "Type RET when done reading") *⇒* t ---------- Buffer: foo ---------- This is the contents of foo. \*\*\*\* Important Message! \*\*\*\*Second line. ---------- Buffer: foo ---------- ---------- Echo Area ---------- Type RET when done reading ---------- Echo Area ----------

## 41.9

(overlay) **Example 2019 Contract and Table 2019 Contract and Table 2019 Contract and Table 30** 

#### $41.9.1$

undo

overlayp *object* [Function] object t

 $($ 

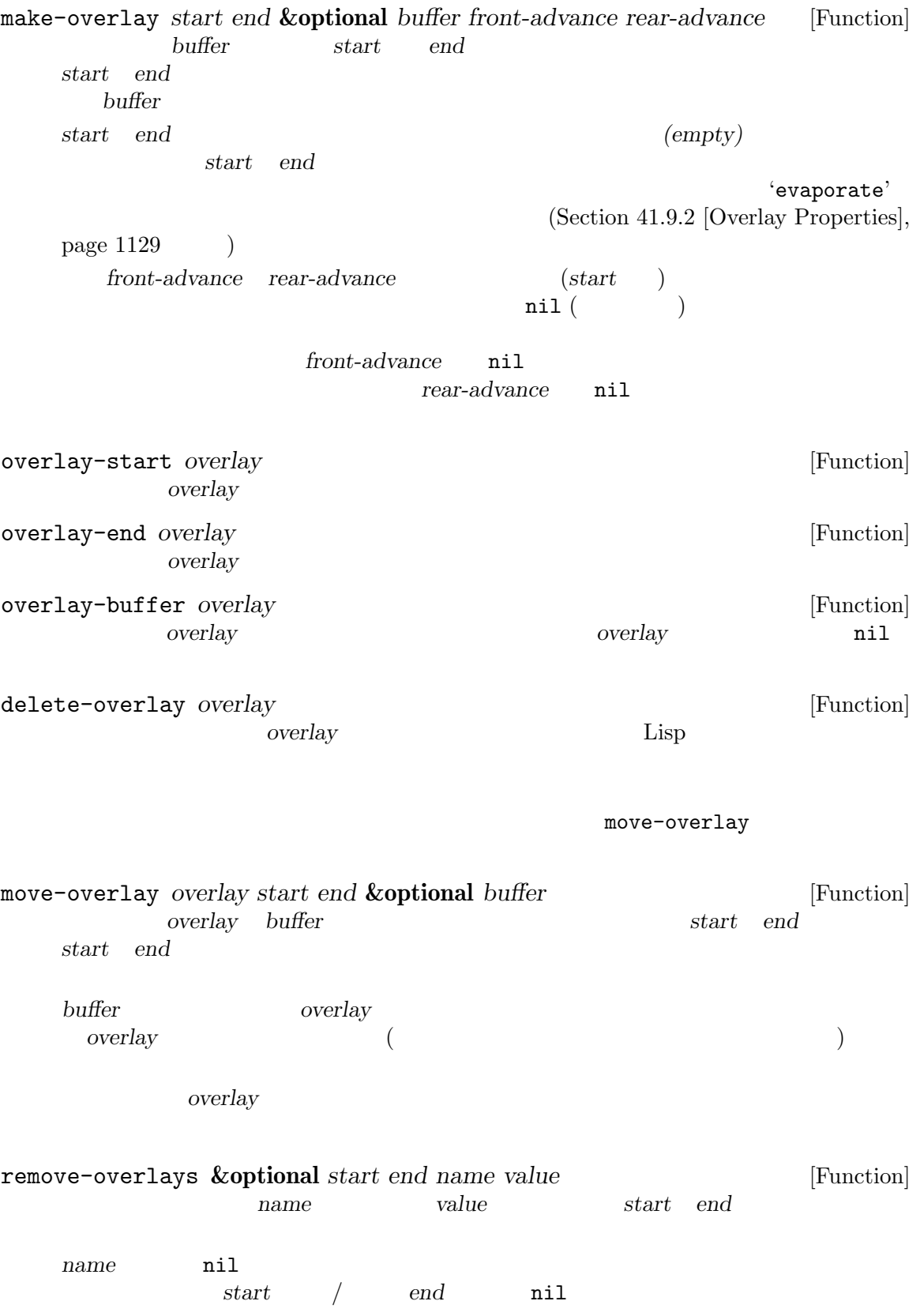

```
(remove-overlays)
```

```
copy-overlay overlay [Function]
 and overlay overlay
```
以下にいくつか例を示します:

```
; \; ; \;(setq foo (make-overlay 1 10))
    ⇒ #<overlay from 1 to 10 in display-ja.texi>
(setq selective-display 2)
    ⇒ 2
(overlay-end foo)
    ⇒ 10
(overlay-buffer foo)
    ⇒ #<buffer display-ja.texi>
; \; ; \;(overlay-put foo 'happy t)
    ⇒ t
; ;(overlay-get foo 'happy)
    ⇒ t
; ;
(move-overlay foo 5 20)
    ⇒ #<overlay from 5 to 20 in display-ja.texi>
(overlay-start foo)
    ⇒ 5
(overlay-end foo)
    ⇒ 20
; ;(delete-overlay foo)
    ⇒ nil
;;
foo
    ⇒ #<overlay in no buffer>
; \; ; \;(overlay-start foo)
    ⇒ nil
(overlay-end foo)
    ⇒ nil
(overlay-buffer foo)
    ⇒ nil
```

```
;;
(move-overlay foo 1 20)
   ⇒ #<overlay from 1 to 20 in display-ja.texi>
;;
(overlay-start foo)
   ⇒ 1
(overlay-end foo)
   ⇒ 20
(overlay-buffer foo)
   ⇒ #<buffer display-ja.texi>
;; ;(overlay-get foo 'happy)
   ⇒ t
```
### 41.9.2

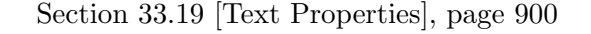

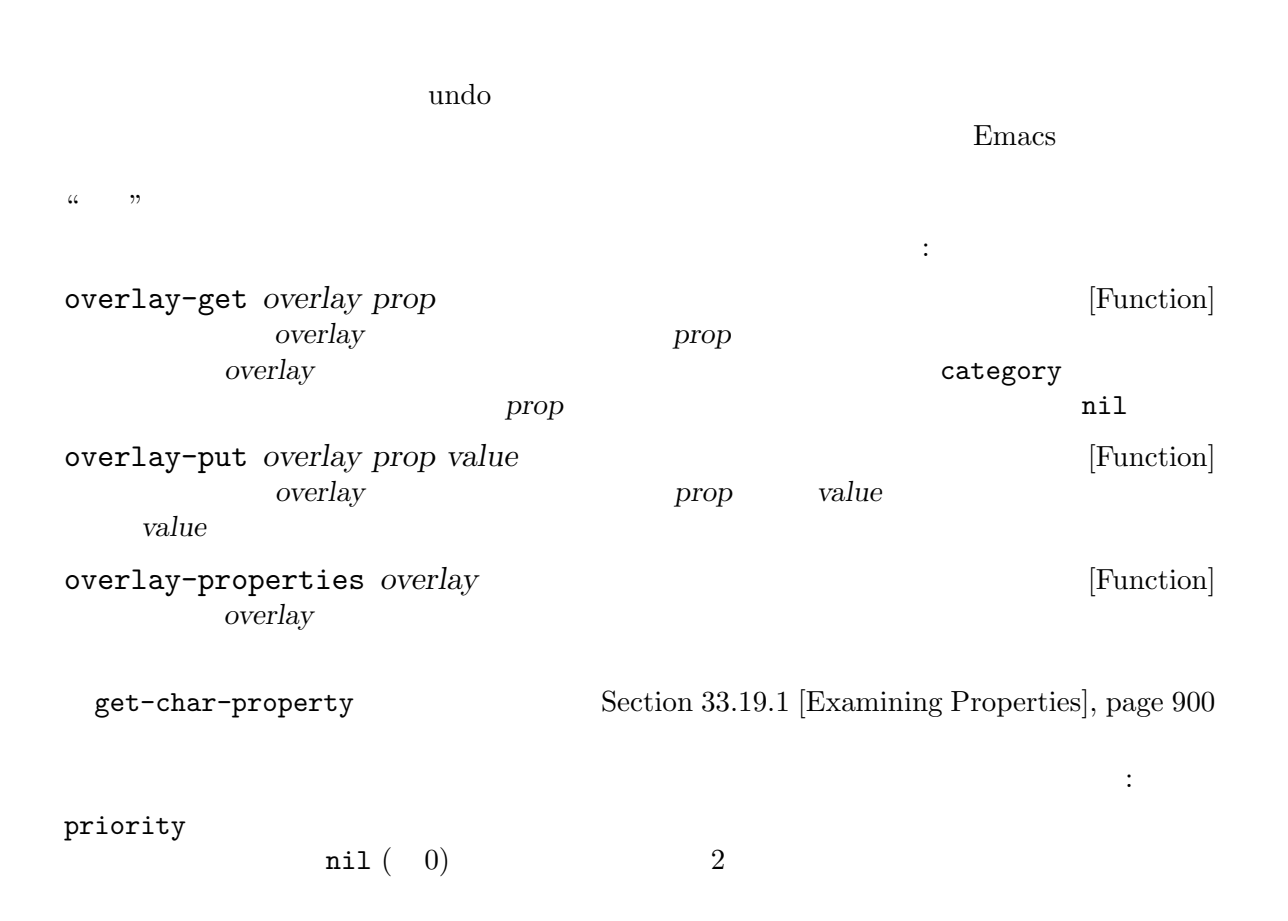

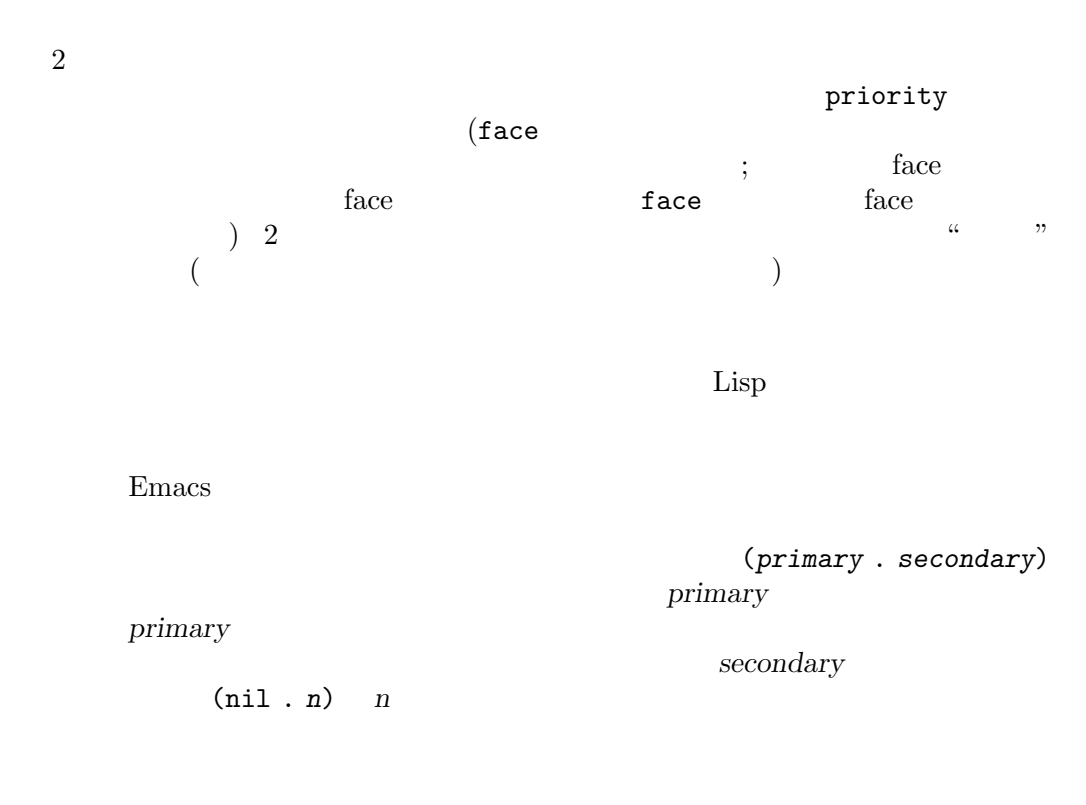

overlays-at *sorted* See Section 41.9.3 [Finding Overlays], page 1133

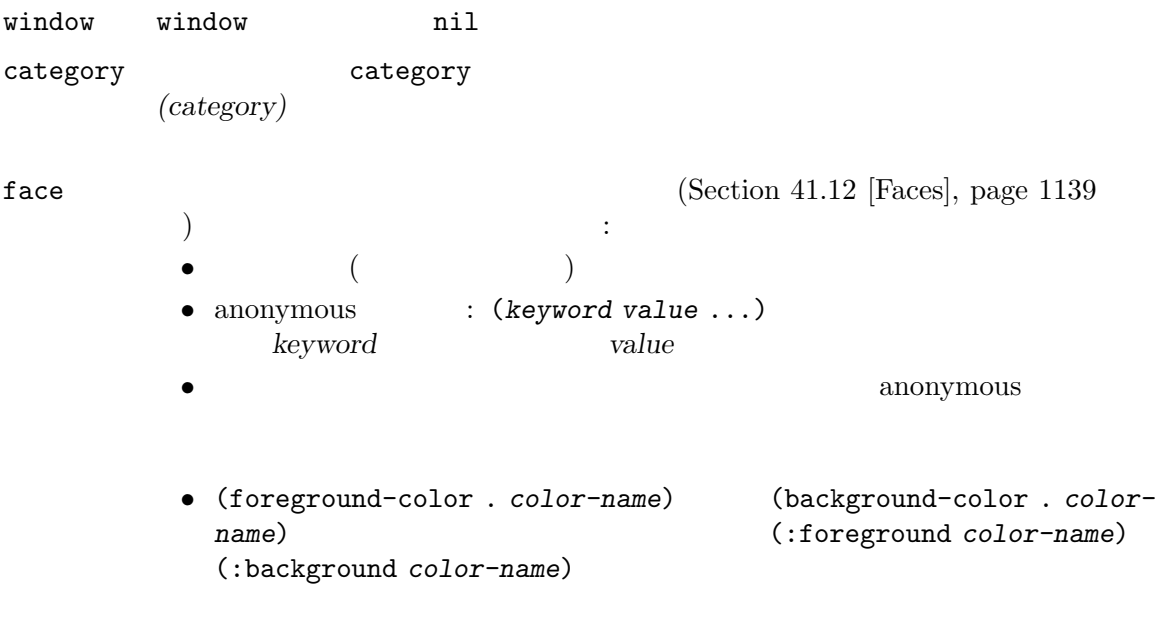

Emacs the emacy of  $\mathbb{R}$  emacy  $\mathbb{R}$  and  $\mathbb{R}$  are  $\mathbb{R}$  and  $\mathbb{R}$  are  $\mathbb{R}$  and  $\mathbb{R}$  are  $\mathbb{R}$  and  $\mathbb{R}$  are  $\mathbb{R}$  are  $\mathbb{R}$  and  $\mathbb{R}$  are  $\mathbb{R}$  and  $\mathbb{R}$  are  $\mathbb{R}$  and  $\mathbb{R$ 

 $(i. height : weight : similarity)$ display  $\hbox{dissplay}$  $(tallet)$  (shorter)  $\ell$  (higher) (lower) Section 41.16 [Display Property], page 1174 help-echo help-echo Emacs and  $E$  $[{\rm Text~help\mbox{-}echo}],$  page  $909$ field field  $f_{\text{rel}}(T)$ forward-word beginning-of-line Section 33.19.9 [Fields], page 919 modification-hooks  $\mathop{\mathrm{nil}}$  $4\,$  $t$  $5$  $($  $($ inhibit-modification-hooks nil inhibit-modification-hooks nil Section 33.34 [Change Hooks], page 943 modification-hooks  $(Section 33.19.4 |Special Properties, page 907)$ insert-in-front-hooks modification-hooks insert-behind-hooks modification-hooks invisible invisible Section 41.6 [Invisible Text], page  $1119$ 

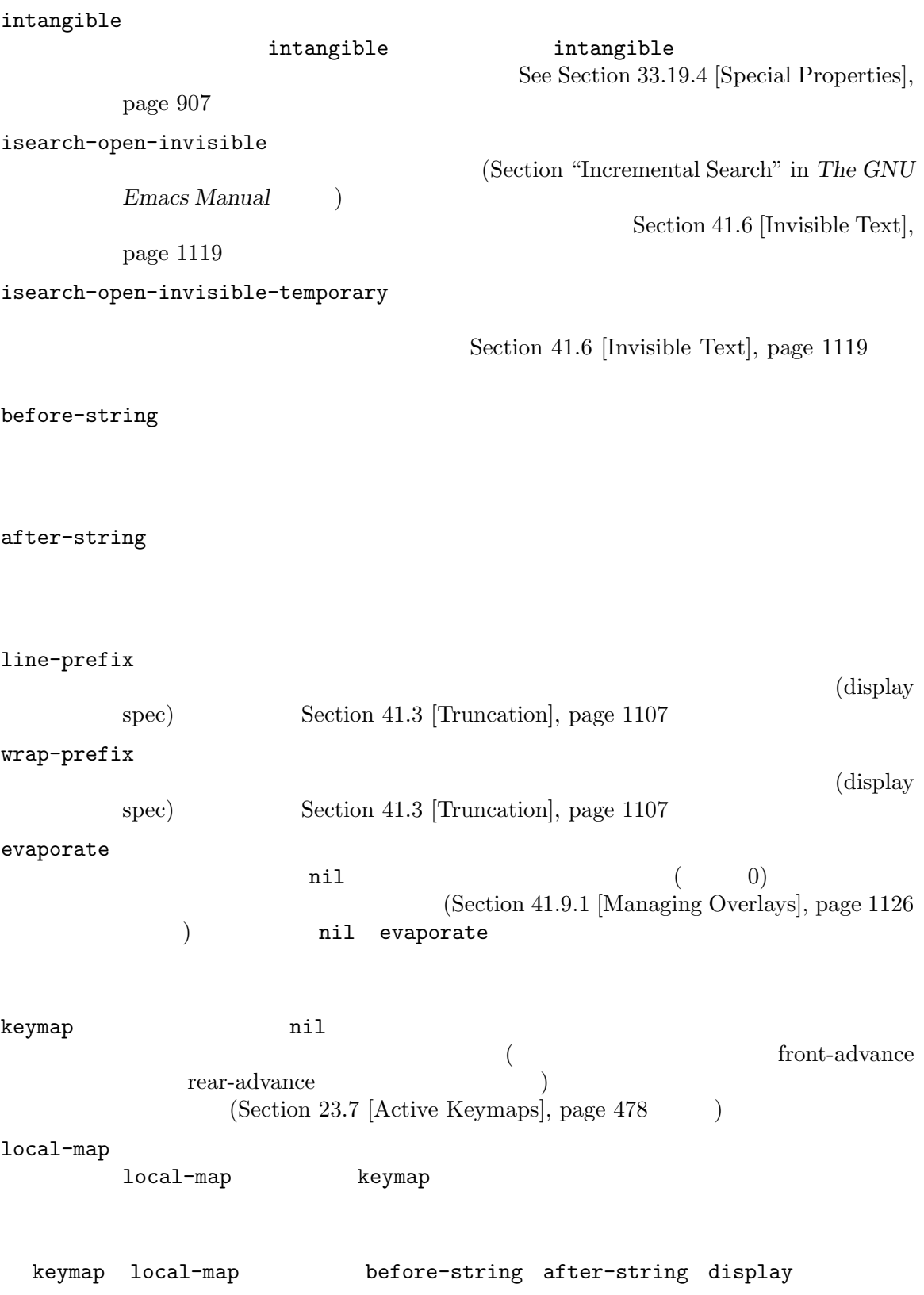

keymap local-map

Section 33.19.4 [Special Properties], page 907

#### **41.9.3** オーバーレイにたいする検索

overlays-at *pos* **&optional** *sorted* [Function] この関数はカレントバッファー内の位置 *pos*にある文字をカバーするすべてオーバーレイのリス **sorted** nil トされない。オーバーレイが *pos*、またはそれより前から始まり、かつ *pos*の後で終わるなら pos 以下はポイント位置の文字にたいしてプロパティ*prop*を指定するオーバーレイのリストをリ Lisp : (defun find-overlays-specifying (prop) (let ((overlays (overlays-at (point))) found) (while overlays (let ((overlay (car overlays))) (if (overlay-get overlay prop) (setq found (cons overlay found)))) (setq overlays (cdr overlays))) found)) overlays-in *beg end* [Function] **beg** end (overlap)  $1$  $(Section 41.9.1$  [Managing Overlays], page 1126 and *beg beg beg beg end end* 範囲終端の位置を意味するときに *end*にある場合には重複している。 next-overlay-change *pos* [Function] この関数は *pos*の後にあるオーバーレイの開始か終了となるバッファー位置をリターンする。  $(point-max)$ previous-overlay-change *pos* [Function] この関数は *pos*の前にあるオーバーレイの開始か終了となるバッファー位置をリターンする。 (point-min) next-single-char-property-change (Section 33.19.3)  $[Property Search]$ , page  $904$  ( ) os prop (defun next-single-char-property-change (position prop) (save-excursion (goto-char position) (let ((propval (get-char-property (point) prop))) (while (and (not (eobp)) (eq (get-char-property (point) prop) propval)) (goto-char (min (next-overlay-change (point)) (next-single-property-change (point) prop))))) (point)))

# **41.10** 表示されるテキストのサイズ

Section 33.17.1 [Primitive Indent], page 893 Section 31.2.5 [Screen] Lines], page 843 char-width *char* [Function] char **char** ( Section  $41.23.2$  [Display Tables], page 1217  $tab-width$  (Section 41.23.1 [Usual  $Display$ ], page  $1216$  () char-uppercase-p *char* [Function] *char* Unicode nil string-width *string* **&optional** *from to* [Function] この関数は文字列 *string*がカレントバッファーおよび選択されたウィンドウに表示された場 from *to string* substring (Section 4.3 [Creating Strings], page  $54$   $)$ (constituent) characters) char-width tab-width window-text-pixel-size string-pixel-width truncate-string-to-width *string width* **&optional** *start-column* [Function] *padding ellipsis ellipsis-text-property* and *width string* **string** width *string* and the string and the width width width width the string of the string series of the string series of the string of the string series of the string series of the string series of the string series of the string series of 結果に含まれない。つまり結果が *width*より短くなりことはあり得るが、超過することはない。 *start-column* ( 0) nil  $start$ -column string 1 start*column* padding nil width and *width* width **width** string start-column *ellipsis* nil string *string string* reduction and *ellipsis* ellipsis  $string$  *string ellipsis* ellipsis ellipsis nil truncate-string-ellipsis *ellipsis-text-property* nil (ellipsis) display (Section 41.16 [Display Property], page 1174 a bottom blue blue blue string

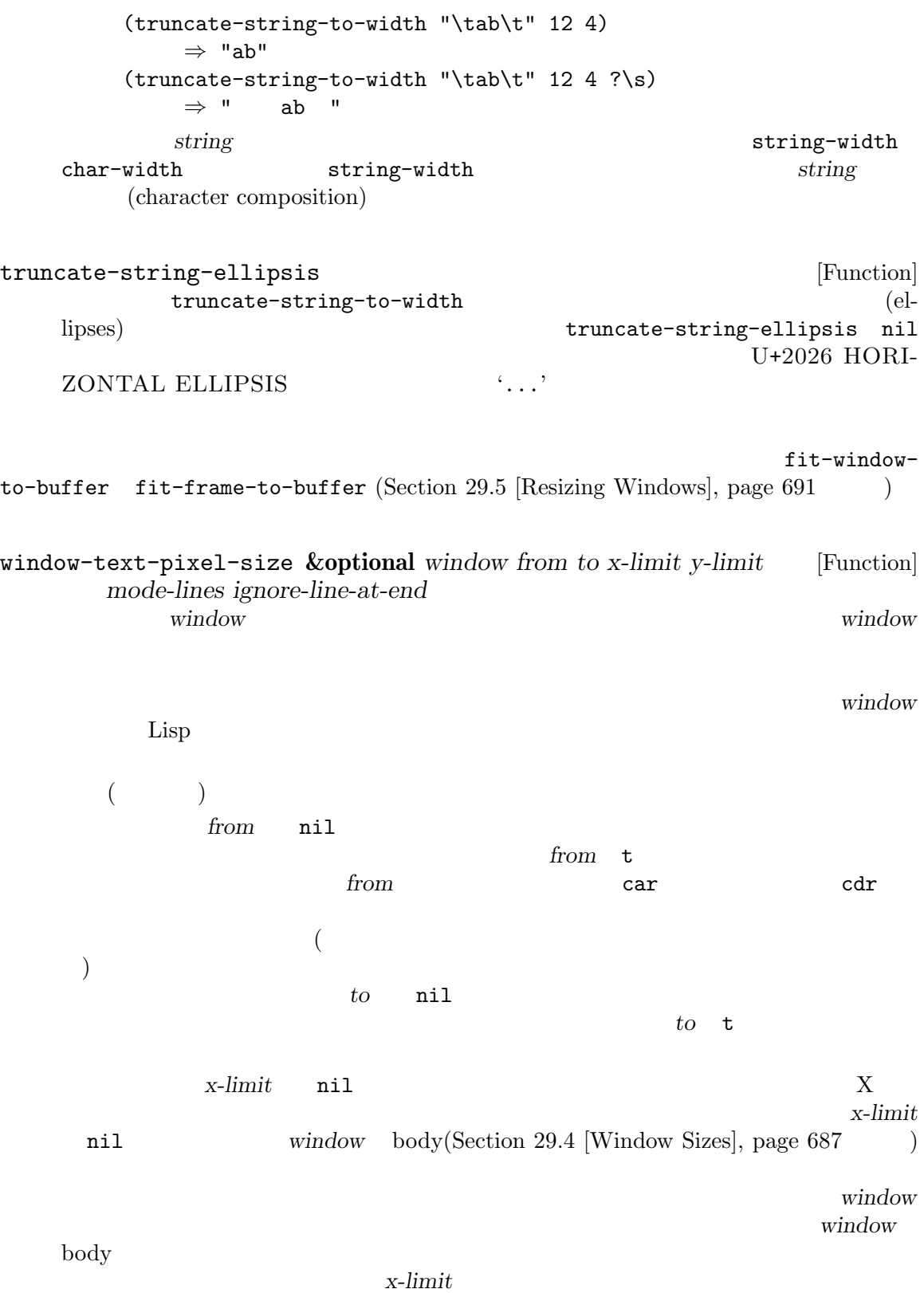

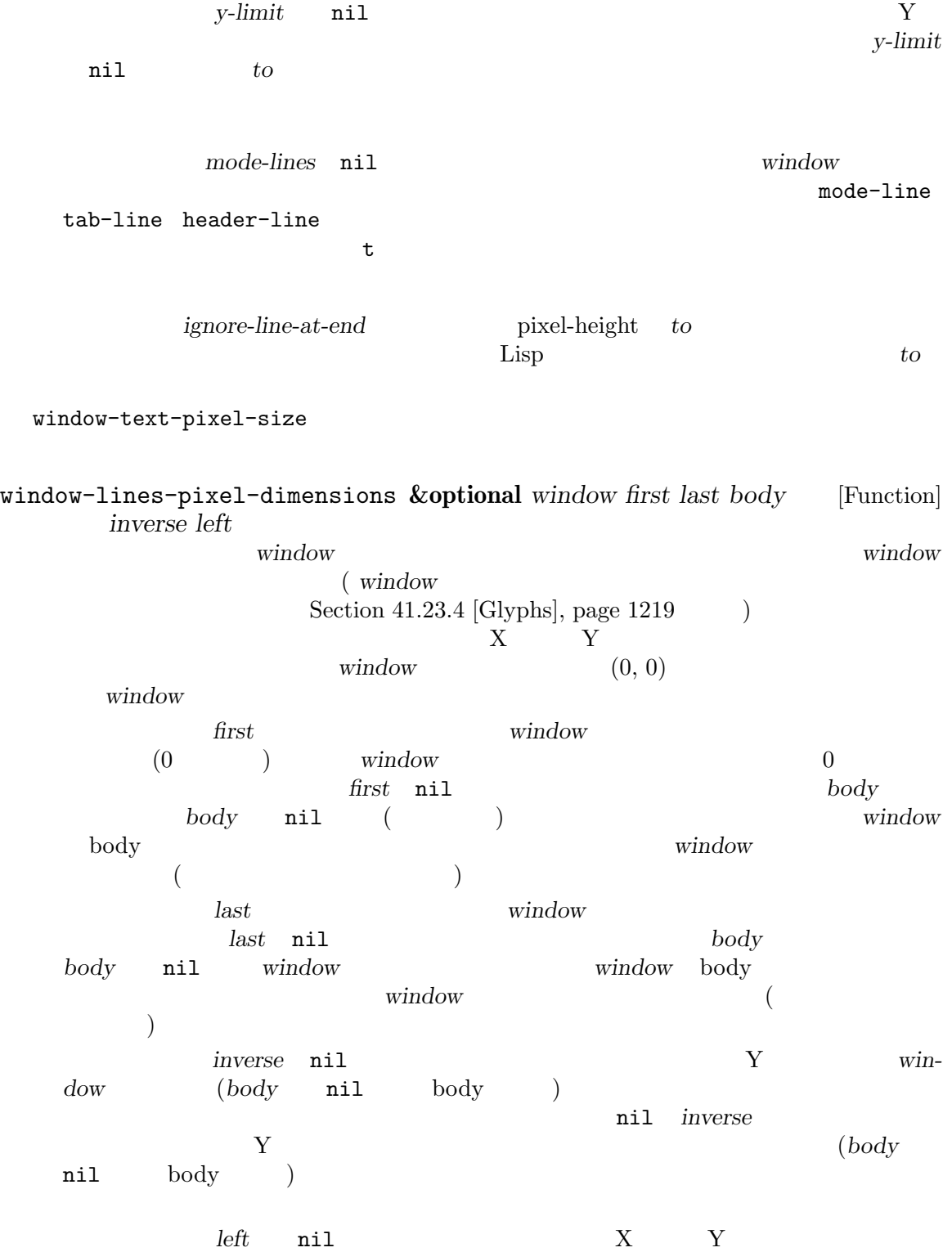

*left* nil *inverse* nil  $Y$ (access) of the contract of the window  $(\bmod y \bmod y)$ ) and  $\begin{array}{c} \text{left inverse} \\ \text{right} \end{array}$  $\begin{array}{ccc} \text{Y} & \text{window} & \text{(body} & \texttt{nil} \end{array}$  $\mathrm{body}$  and  $\mathrm{poly}$  and  $\mathrm{poly}$  and  $\mathrm{poly}$  and  $\mathrm{poly}$  or  $\mathrm{poly}$ window **nil**  $E$ macs busy  $0$ buffer-text-pixel-size **&optional** *buffer-or-name window from to* [Function] *x-limit y-limit* window-text-pixel-size れていない際に使用できる (ウィンドウに表示されていれば window-text-pixel-sizeのほ ) systems are considered by  $\alpha$ *buffer-or-name*  $window$ buffer window pixel-width *buffer-or-name* pixel-height x-limit *y*-limit window-text-pixel-size string-pixel-width *string*<br>window-text-pixel-size *string* () [Function] window-text-pixel-size  $string$  ( $)$ line-pixel-height [Function]  $(Section 41.11$  [Line Height], page 1138  $\left( \right)$ string-glyph-split *string* [Function] (character composition) *(grapheme cluster)* となる関数である。この関数は引数 *string*を部分文字列のリストに分割する。この部分文字列  $1$ **Example 1** Lisp 2 Lisp 2 Lisp 2 Lisp 2 Lisp 2 Lisp 3 Lisp 3 Lisp 3 Lisp 3 Lisp 3 Lisp 3 Lisp 3 Lisp 3 Lisp 3 Lisp 3 Lisp 3 Lisp 3 Lisp 3 Lisp 3 Lisp 3 Lisp 3 Lisp 3 Lisp 3 Lisp 3 Lisp 3 Lisp 3 Lisp 3 Lisp 3 Lisp 3 Lisp 3  $s$ *string* the conduction  $1$ (apply #'insert (cdr (string-glyph-split string)))) (Section "Display Custom" in *The GNU Emacs Manual*  $\qquad \qquad$ )

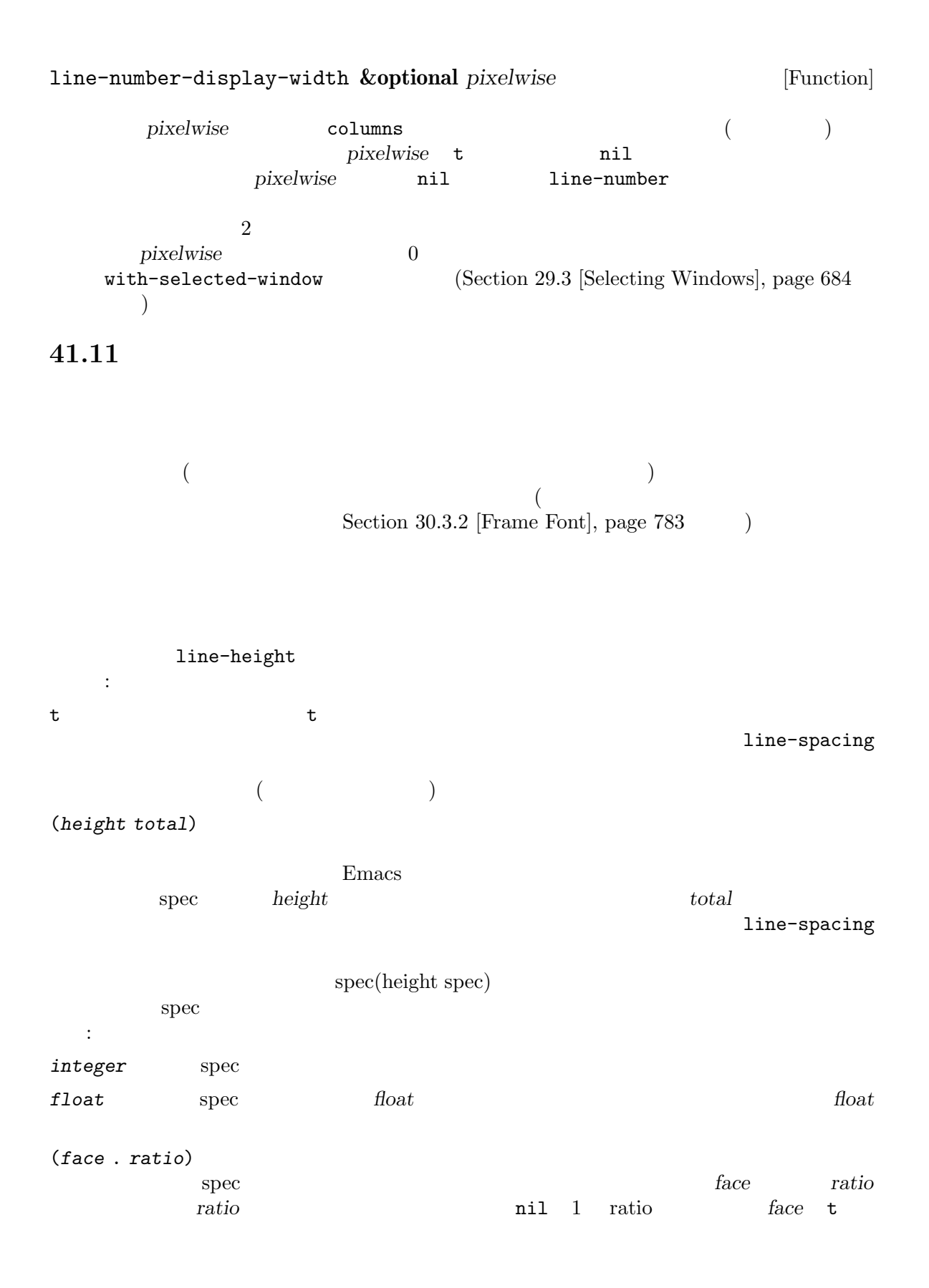

(nil . *ratio*) 高さspecがこのフォーマットのコンスなら高さ数値はその行のコンテンツ高さの*ratio*倍。  $\rm spec$ ンツ高さがこれより小さければ、Emacs は指定されたトータル高さになるように余分な垂直スペース line-height Emacs extendion to the set of the set of the set of the set of the set of the set of the set of the set of the set of the set of the set of the set of the set of the set of the set of the set of the set of the set of the s line-spacing (Section 30.4.3.4 [Layout Parameters, page 795 (a) line-spacing nil line-spacing line-spacing line-spacing line-spacing ( line-height line-spacing  $\hspace{1.6cm} ; \hspace{1.6cm} \rangle$  $\rm{Lisp}$  $\mathbf{Spec}$  Expectation Lisp **41.12** フェイス フェイス *(face)* とはフォント、フォアグラウンドカラー、バックグラウンドカラー、オプションのア Emacs  $\overline{C}$ 1  $(:foreground "red" :weight bold)$ anonymous (anonymous *face*) face anonymous Emacs Section 33.19.4 [Special Properties], page 907

(face name)  $\rm{Lisp}$   $\rm{1}$   $\rm{defface}$  $(Section 41.12.2$  [Defining Faces], page  $1143$   $)$  Emacs  $(Section 41.12.8$  [Basic Faces], page 1153  $\qquad \qquad$  )

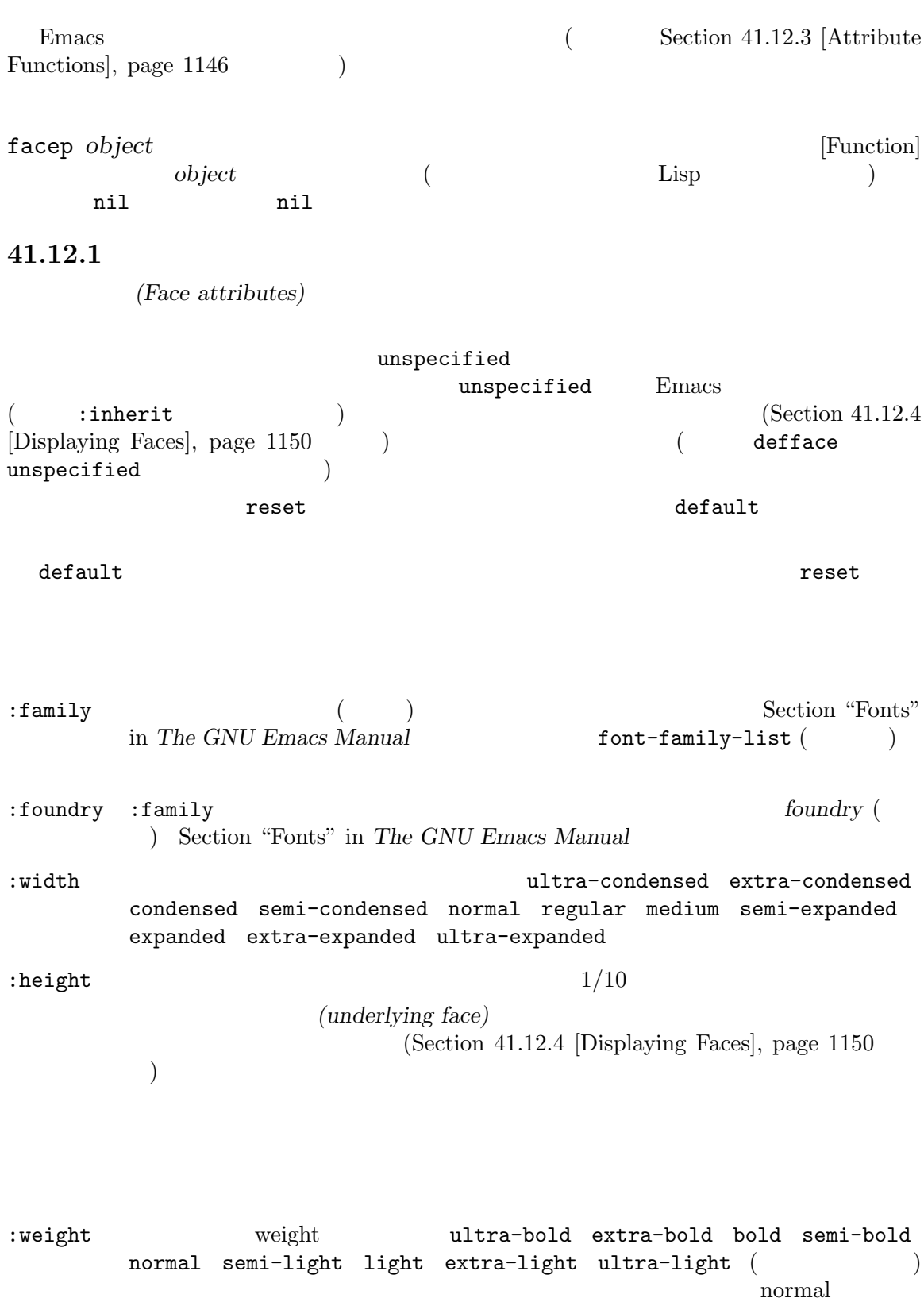

```
{\bf weight} \hspace{25pt} {\bf weight}
```
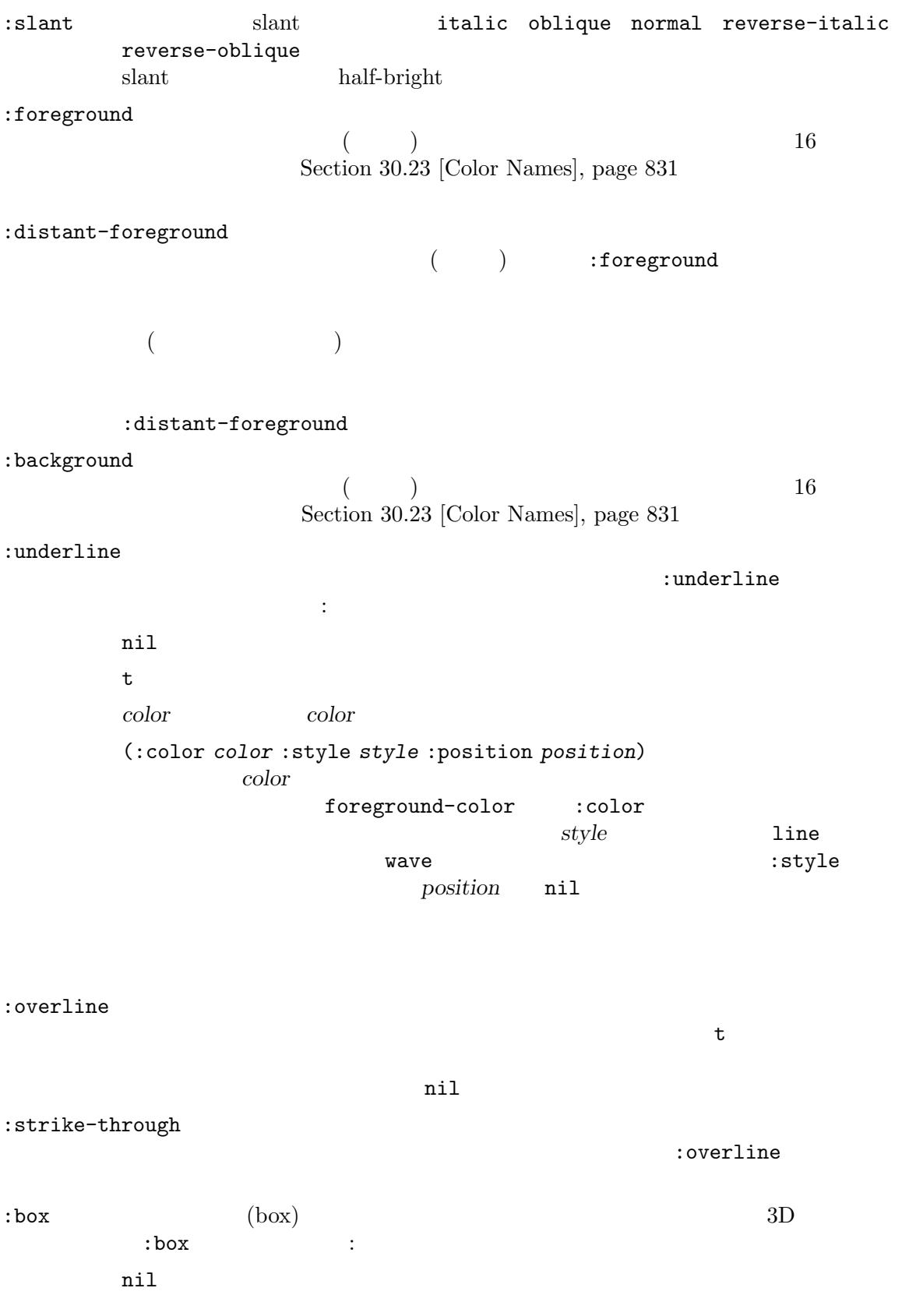

t  $1$ *color* 1 color (:line-width (*vwidth* . *hwidth*) :color *color* :style *style*) plist (box) plist quality plist *vwidth hwidth*  $(1 \t1)$  −*n* 占める幅 *n*の線の描画を意味する。リストのかわりに簡素化のために単一の *n* ((abs *n*) . *n*) *color* 3D flat-button *style* 3D **released-button**  $3D$  pressed-button  $3D$   $ni1$  flat-button  $2D$ the  $\mathbf{C}$  $\begin{array}{ccccc}\n\texttt{display} & & & \texttt{box}\n\end{array}$ Section 41.16.1 [Replacing Specs], page 1174 :inverse-video  $t$  (  $t$ ) nil (  $)$ :stipple (  $($  $X$ x-bitmap-file-path (width height data)  $width \quad height \qquad \qquad data$ raw  $(width + 7)/8$  $($  $1$ 値が nilなら点描パターンを使用しないことを意味する。  $\text{supple}$  $:$  font

 $\operatorname{ASCII}$ 

Section  $41.12.12$  [Low-Level Font], page  $1159$ Section  $41.12.11$  [Fontsets], page  $1157$ set-face-attribute set-face-font (Section 41.12.3 [Attribute Functions],  $page 1146$   $)$  spec

Frances Emacs and  $\overline{\text{Emacs}}$ (Section) "Fonts" in *The GNU Emacs Manual*  $\qquad \qquad$ XLFD Emacs :family :foundry :width :height :weight :slant :inherit  $\sum_{i=1}^{n} a_i$  $(Section 41.12.4 [Displaying Facebook, page 1150] )$ unspecified Emacs :inherit anil :extend  $\cdot$ t **nil** Emacs :extend nil  $\verb|region|$ defface  $(Section 41.12.2 [Defining Faces], page 1143)$ hl-line-mode :extend Emacs  $\ldots$  "  $\ldots$   $\ldots$   $\ld$ font-family-list **&optional** *frame* [Function] *frame* [Function] この関数は利用可能なフォントファミリー名のリストをリターンする。オプション引数 *frame*  $nil$ underline-minimum-offset [User Option] x-bitmap-file-path [User Option] :stipple bitmap-spec-p *object* [Function] object :stipple (  $\qquad \qquad$ ) nil **41.12.2**  $\operatorname{defface}$ (  $\qquad$ )  $\qquad$   $\qquad$  spec(face spec)  $\qquad$  spec

defface that is defined as a control of  $\mathcal{A}$  $($  defface  $)$  Emacs Emacs defface *face spec doc* **[***keyword value***]***. . .* [Macro] <u>spectarus</u> *spec face face face face*  $\left( -f \right)$  ( and *doc* **defgroup**  $\chi$  *keyword* **defgroup** defcustom (Section 15.1 [Common Keywords], page 271  $\left( \right)$ *face* spec spec spec (Chapter 15 [Customization], page 271 (ace face face (Custom init  $\Gamma$ **The spec spec spec spec spec spec c**  $face$ spec C-M-x (eval-defun) Emacs Lisp C-x C-e (eval-last- $\verb+sexp+$  defface defface defines *spec*led the special state  $\overline{a}$  is the special state  $\overline{a}$  in  $\overline{a}$  and  $\overline{a}$  is the special state  $\overline{a}$ spec<sup>ar</sup> alist (*display* . *plist*) display (  $\qquad \qquad$ )  $\qquad$  *plist* (display plist) *spec* display display 3 : default *spec* and  $\frac{1}{\sqrt{2\pi}}$ るデフォルトを指定する。この要素が使用する場合には、*spec*の最初の要素でな t *spec spec* 

t *spec* ( ) display (*characteristic value...*) characteristic value display  ${\it characteristic} \qquad \qquad : \qquad \qquad :$ 

 $\mathbf{s}\mathbf{p}\mathbf{e}\mathbf{c}$ 

```
type その端末が使用するウィンドウシステムの種類で graphic (任意の
                                      \chi pc (MS-DOS
                    w32 (MS Windows 9X/NT/2K/XP) haiku (Haiku) pgtk
                    (\text{pure GTK}) \quad \text{try} ()Section 41.25 [Window Systems], page 1222class class color grayscale
                     mono
           background
                                      light dark
           min-colors
                   display-color-cells
           supports value . . .
                    (Section 41.12.1) [Face Attributes], page 1140
                                                      [Display]
                   Face Attribute Testing, page 835
                  characteristic display value
            display
                  characteristic characteristic
             display 1
                   highlight :
    (defface highlight
     '((((class color) (min-colors 88) (background light))
        :background "darkseagreen2")
       (((class color) (min-colors 88) (background dark))
       :background "darkolivegreen")
       (((class color) (min-colors 16) (background light))
        :background "darkseagreen2")
       (((class color) (min-colors 16) (background dark))
       :background "darkolivegreen")
       (((class color) (min-colors 8))
       :background "green" :foreground "black")
       (t :inverse-video t))
     "Basic face for highlighting."
     :group 'basic-faces)
        Emacs face-defface-spec
       \text{spec} (Section 9.4 [Symbol Properties], page 135 ) saved-face
\mathbf{Spec}customized-face
\sec because theme-face
\mathop{\rm Spec}\nolimits Custom \mathop{\rm Cust}\nolimits
```
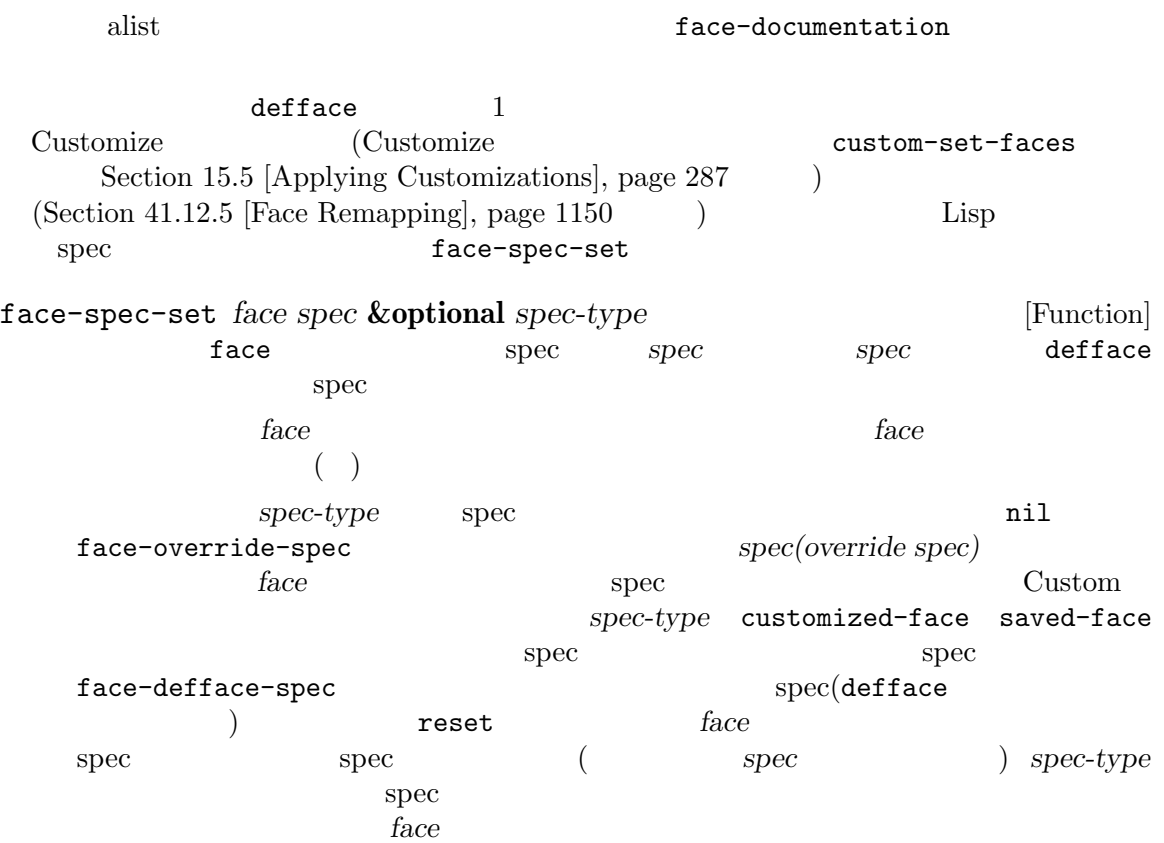

# $41.12.3$

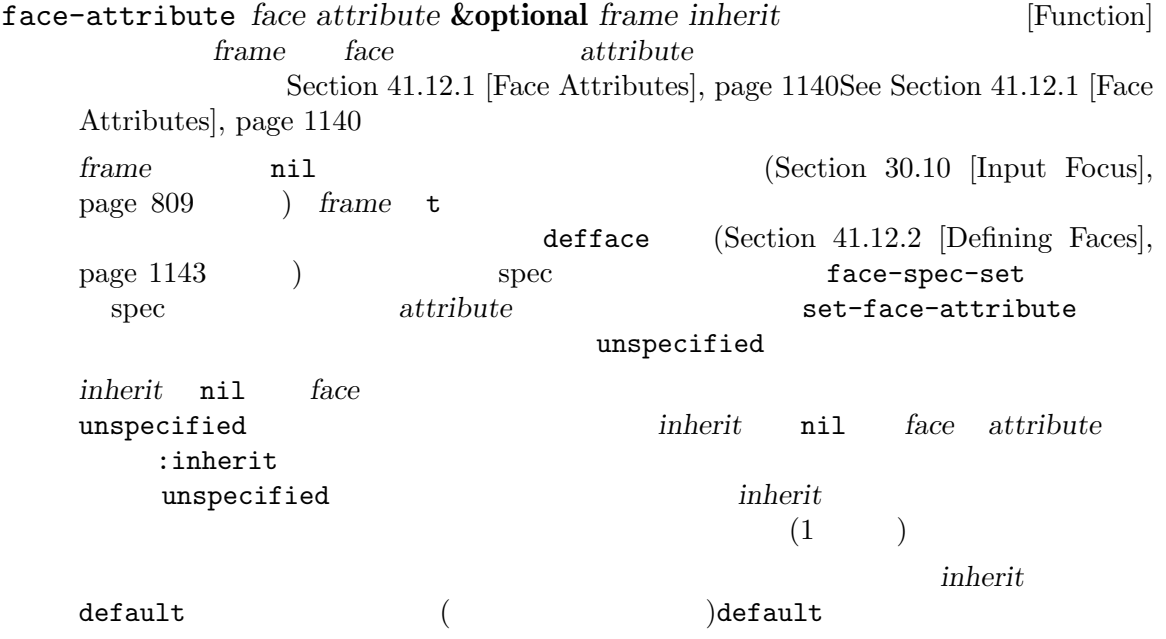

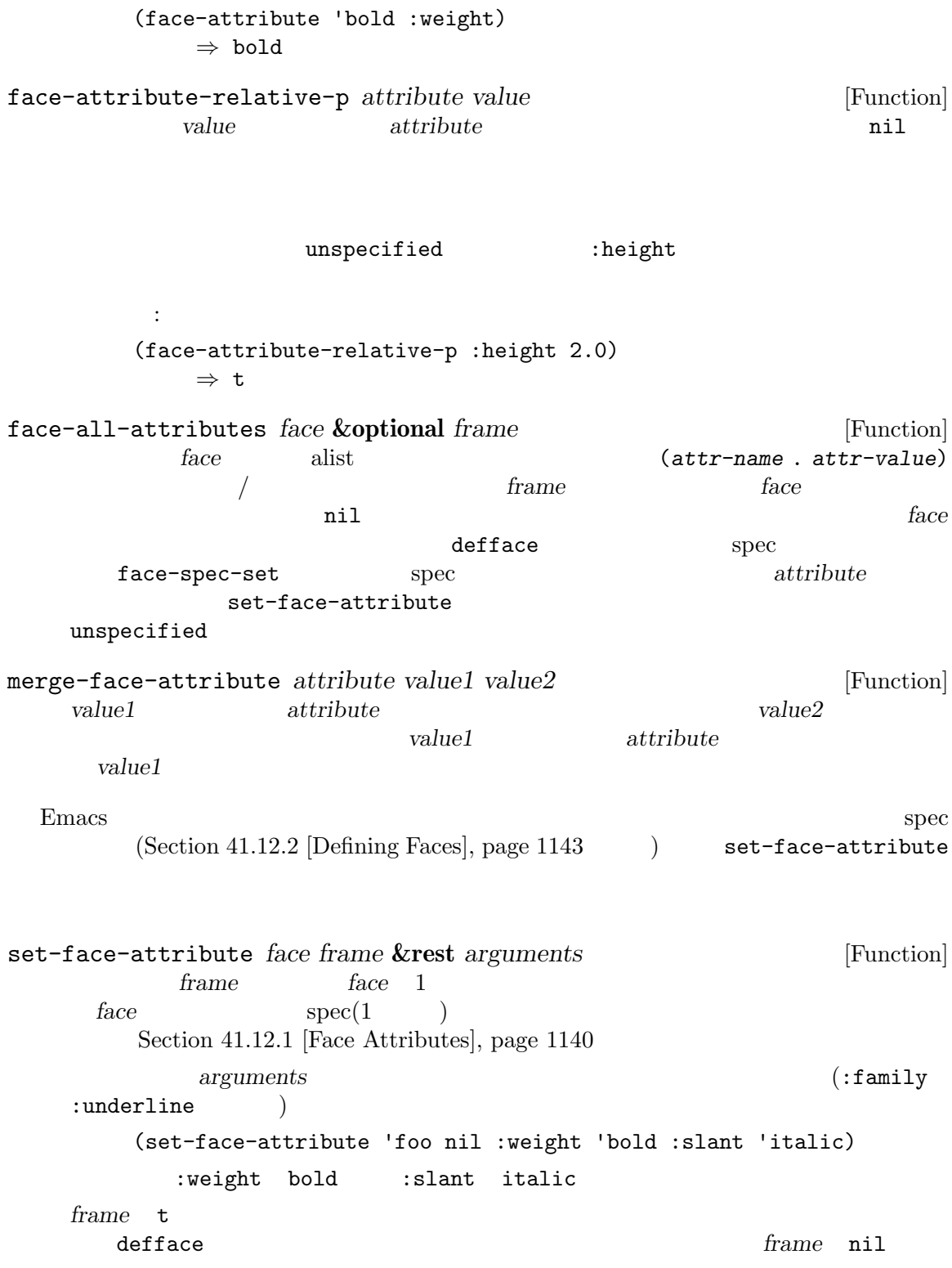

*frame* nil unspecified (nil (nil text) **frame**  $\operatorname{defface}$  spectrum  $\operatorname{defface}$ unspecified defface  $\frac{d}{dt}$  $\mathbf{defface}$ :family :foundry  $\overline{2}$ to the set of the set of the set of the set of the set of the set of the set of the set of the set of the set o tont :weight :weight について Emacs とのことには Emacs にんしゃ Emacs **set-face-attribute** frame *frame* t nil ( ) set-face-attribute face-attribute set-face-foreground *face color* **&optional** *frame* [Command] set-face-background *face color* **&optional** *frame* [Command] face :foreground :background *color* set-face-stipple *face pattern* **&optional** *frame* [Command] face :stipple *pattern* set-face-font *face font* **&optional** *frame* [Command] *face font* (*font* (*font* (*font* ) *font* [face-font-attribute], page 1142 :font :family :foundry :width :height :weight :slant **be a frame** is not a frame in the set of  $\theta$  nilation of  $\theta$  and  $\theta$  is  $\theta$  and  $\theta$  is  $\theta$  and  $\theta$  and  $\theta$  and  $\theta$  and  $\theta$  and  $\theta$  and  $\theta$  and  $\theta$  and  $\theta$  and  $\theta$  and  $\theta$  and  $\theta$  and  $\theta$  a set-face-bold *face bold-p* **&optional** *frame* [Function] tace :weight *bold-p* nil normal *bold* set-face-italic *face italic-p* **&optional** *frame* [Function] tace :slant *italic-p* nil *normal italic* set-face-underline *face underline* **&optional** *frame* [Command] face :underline underline set-face-inverse-video *face inverse-video-p* **&optional** *frame* [Command] face :inverse-video *inverse-video-p* invert-face *face* **&optional** *frame* [Command] <u>face</u>

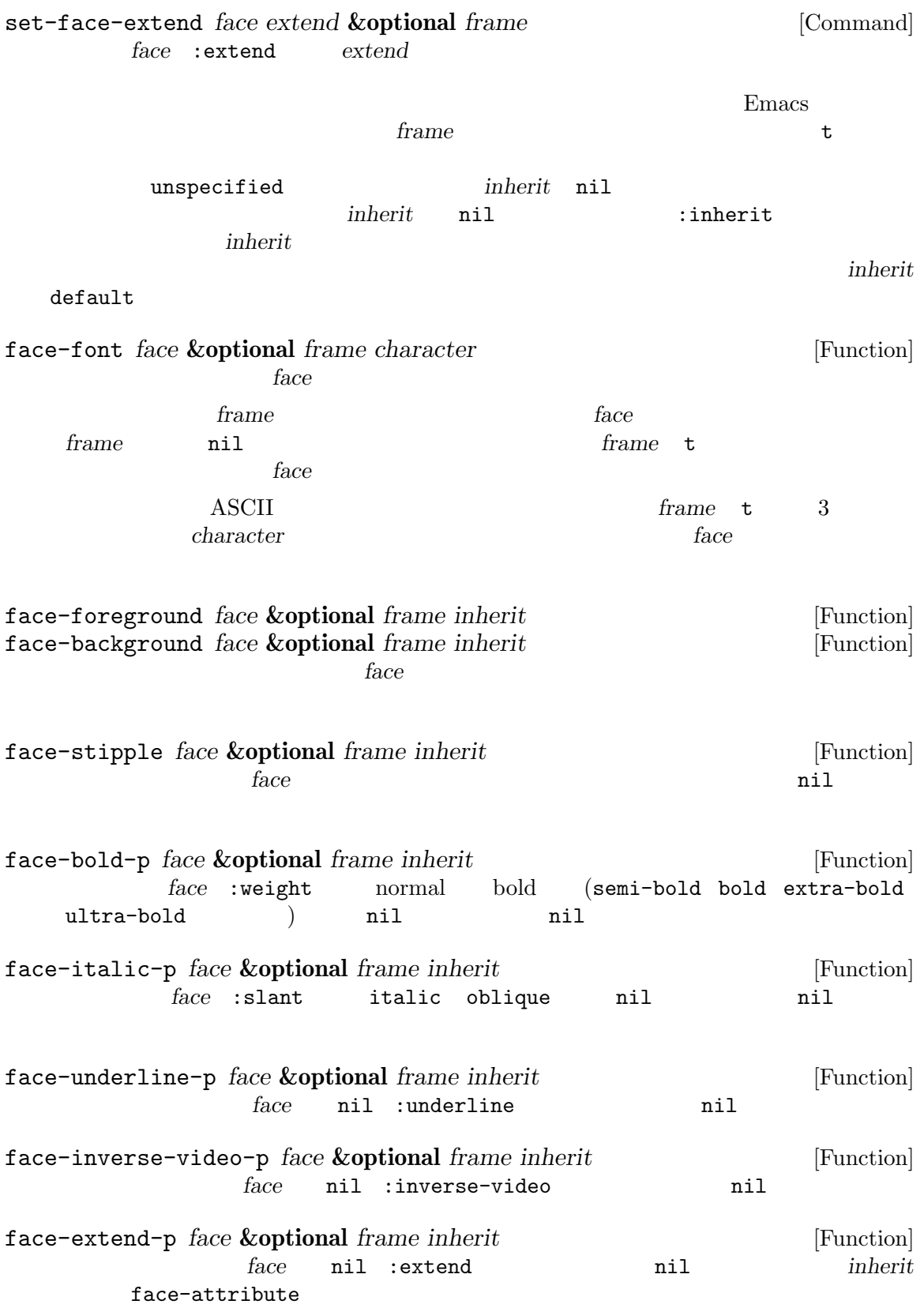

## **41.12.4**

 $Emacs$ 

して複数のフェイスを指定する場合には、Emacs はそれらのさまざまなフェイスの属性をマージしま **Emacs** : *•* そのテキストが特別なグリフで構成される場合には、そのグリフは特定のフェイスを指定できる。 Section  $41.23.4$  [Glyphs], page  $1219$ **Emacs** region Section "Standard Faces" in *The GNU Emacs Manual* **• nil face** *•* **Emacs Emacs**  $(1)$  mouse-face Emacs mouse-face Section 41.9.2 [Overlay Properties], page 1129 Section 41.9 [Overlays], page  $1126$ **face mouse-face** *emacs* Section 33.19.4 [Special Properties], page 907 (The Font Lock Exection 24.6 [Font Lock Mode], page 551  $\mathcal{E}$ **Emacs** mode-line Emacs mode-lineinactive **Emacs** header-line Emacs tab-line • before-string after-string  $(Section\ 41.9.2)$  $[Overlay Properties], page 1129$  (Section 41.16.4) [Other Display Specs], page 1178 (a) the contract of the face mouse-face Emacs "  $(Section 41.16.5)$  [Display] Margins, page  $1180$   $)$ • **Emacs default** :inherit Emacs unspecified  $(1)$  and  $(2)$ Section  $41.12.1$  [Face Attributes], page  $1140$ unspecified unspecified  $41.12.5$ face-remapping-alist text-scale-adjust (Section "Text Scale" in *The GNU Emacs Manual* (b)

```
face-remapping-alist [Variable]<br>(face remapping) alist Emacs (face remapping) alist Emacs
                 (face . remapping) alist
         face face face remapping
   remapping face spec
   ( / )Section 33.19.4 [Special Properties], page 907 face
                    remapping
   face
   face-remapping-alist
           (:filtered (:window param val) spec)
                           face-remapping-alist
                                 (Section 33.19.4 |Special Properties),page 907 を参照)。フェイスのフィルタリングを一時的にオフにするには、face-filters-
   always-match nil
      remapping face
                remapping remapping : inherit
      face face face face-remapping-alist mode-line face-remapping-alist
   内の以下のエントリーでリマップされるなら:
       (mode-line italic mode-line)
   mode-lineフェイスの新たな定義は italicフェイス、および (リマップされていない) 通常の
   mode-line
           face-remapping-alist
\rm{Lisp}face-remapping-alist
      face-remapping-alist
face-remapping-alist
     (face relative-spec-1 relative-spec-2 ... base-spec)
         relative\text{-}spec\text{-}N base-spec
                  (relative remapping) relative-spec-N
face-remap-add-relative face-remap-remove-relative
                                            (base remapping)
     \emph{base-space} \qquad \qquad \texttt{face-remap-set-base} \qquad \texttt{face-remap-reset-}base that the variance of the variance of the variance \simface-remap-add-relative face &rest specs [Function]
   ークスタックトバックス face specs
   specs area to the special special special set \frac{1}{2}ookie Lisp \Boxface-remap-remove-relative
       ;; 'escape-glyph'フェイスを'highlight' 'italic'
```
 $;$ ;  $;$ (face-remap-add-relative 'escape-glyph 'highlight 'italic)  $;$ ; 'default'  $50\%$  : (face-remap-add-relative 'default :height 1.5)  $(Section 41.12.8)$  [Basic Faces], page  $1153$  ( ) mode-line-inactive mode-line mode-line mode-line  $\texttt{mode-line-inactive} \tag{5.13}$ ) mode-line-inactive face-remap-remove-relative *cookie* [Function] face-remap-add-relative *cookie*はリマッピングが追加されたときに face-remap-add-relativeがリターンした Lisp face-remap-set-base *face* **&rest** *specs* [Function]  $face$  *specs specs* face-remap-reset-base(  $\qquad \qquad$  $\texttt{nil}$  *specs* 結果をもたらす (*face*のグローバル定義は無視される)  $base\text{-}spec$ face-remap-reset-base *face* [Function] *face face* **41.12.6** face-list [Function] face-id *face* [Function] face *(face number)* Emacs make-glyph-code glyph-face (Section 41.23.4 [Glyphs], page 1219  $\overline{\phantom{a}}$  $\frac{1}{\pi}$  face face-documentation *face* [Function] <u>face</u> and *face* **face-equal** *face1**face2* **&optional** *frame* [Function] *face1 face2* **t** <u>face1</u> *face2* t

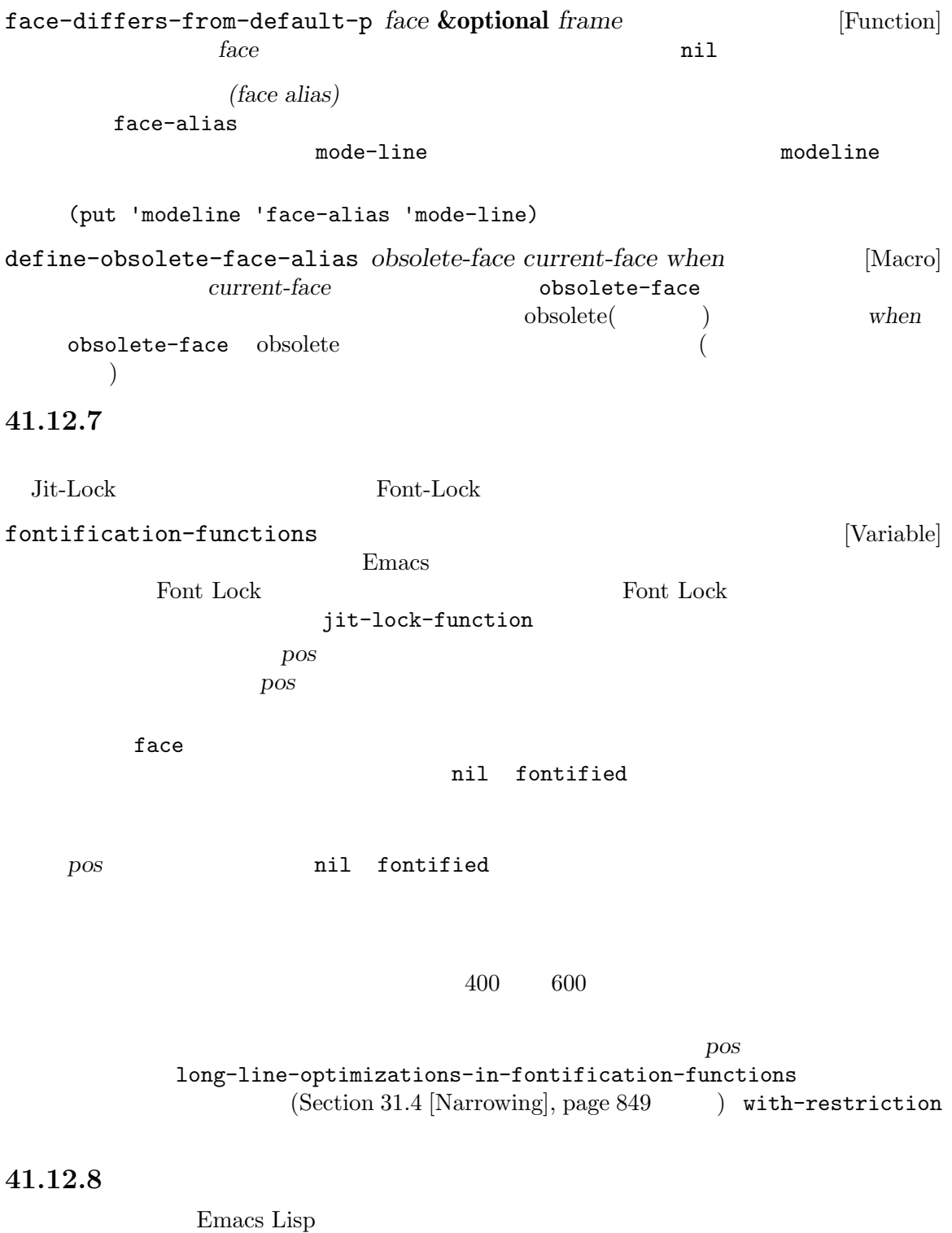

うがよいアイデアである場合がしばしばあります。Emacs に特定の外観を与えるために別のユーザー

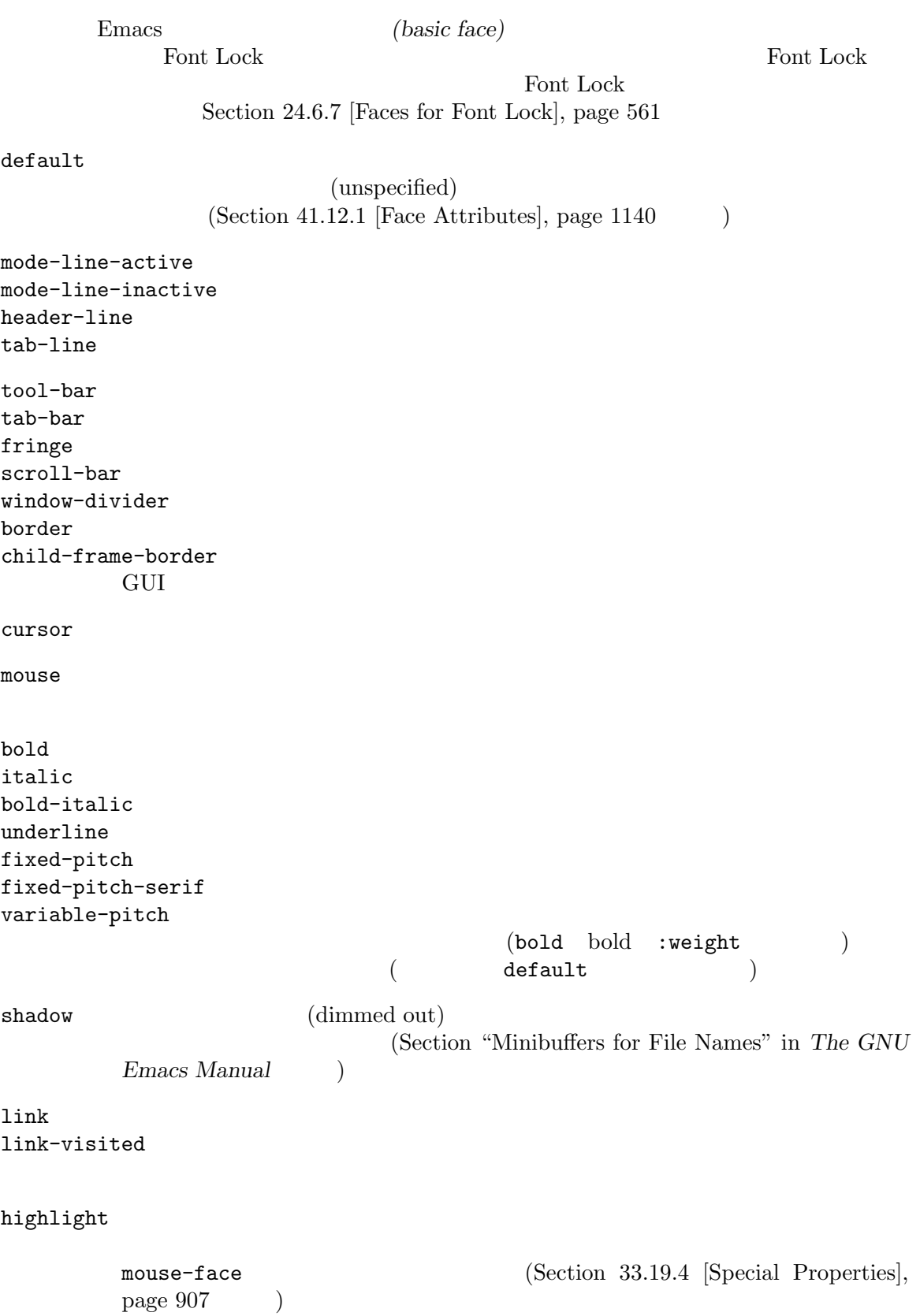

match isearch lazy-highlight (permanent search)  $\rm{lazy}$ error warning success  $*$ Compilation\* **41.12.9**  $Emacs$ (font) <sup>2</sup> Section "Fonts" in *The GNU Emacs Manual*  $Emacs$   $:$   $family$  $: weight : slant : width(Section 41.12.1)$  [Face Attributes], page 1140  $()$ Emacs (*closest matching font*) Emacs face-font-family-alternatives [User Option] family the family that the contract  $\mathcal{L}$  is the contract  $\mathcal{L}$  and  $\mathcal{L}$ リーを指定する。各要素は以下の形式をもつ: (*family alternate-families*...) *family* Emacs *alternate-families*  $\mathbf 1$ face-font-selection-order [User Option]  $(:width:height:weight:size$ (:width :height :weight :slant)  $\overline{2}$   $\cdots$ :weight :width normal  $(\texttt{normal} \hspace{2.5em})$   $(\texttt{normal} \hspace{2.5em})$ normal normal normal  $\alpha$ italic フェイスはデフォルトの制御を与えることができる。<br>コミイスはデフォルトのフォルトのフォルトのコミイスはデフォルトのフォルトのフォルトのフォルトのフォルトのフォルトのフォルトのフォルトに関している。 theight islant italic height state of the contract of the contract of the contract of the contract of the contract of the contract of the contract of the contract of the contract of the contract of the contract of the contract of the contract o 2 **order Font Lock**(Section 24.6 [Font Lock Mode], page 551  $\qquad \qquad$  )

face-font-registry-alternatives [User Option] registry which is a registry that is a constant of  $\mathcal{L}$ ストリーを指定する。各要素は以下の形式をもつ: (*registry alternate-registries*...) *registry* Emacs *alternate-registries*  $\mathbf 1$  $Emacs$ scalable-fonts-allowed [User Option]  $\verb"mil"\thinspace($  $\mathbf t$ (setq scalable-fonts-allowed '("iso10646-1\$")) iso10646-1 face-font-rescale-alist [Variable] (*fontname-regexp* . *scale-factor*) fontname-regexp  $scale-factor$ height width 41.12.10 x-list-fonts *name* **&optional** *reference-face frame maximum width* [Function] **name name** *name name name name name name name name* config GTK+ XLFD (Section "Fonts" in *The GNU Emacs Manual*  $\qquad$ ) XLFD  $\mathbf{f}^*(\mathbf{x})$  (?)  $case($ 

reference-face frame frame *reference-face* ()

**maximum** 

 $\text{maximum} \quad \text{maximum}$ 

 $width \begin{minipage}{0.4\linewidth} \begin{tabular}{l} \hline width \end{tabular} \end{minipage} \vspace{0.5cm} \begin{tabular}{l} \hline \textbf{width} \end{tabular} \end{minipage} \vspace{0.5cm} \begin{tabular}{l} \hline \textbf{width} \end{tabular} \caption{The \textit{0.1}} \begin{tabular}{l} \hline \textbf{width} \end{tabular} \caption{The \textit{1.1}} \begin{tabular}{l} \hline \textbf{width} \end{tabular} \caption{The \textit{2.1}} \begin{tabular}{l} \hline \textbf{width} \end{tabular} \caption{The \text$ () reference-face width

x-family-fonts **&optional** *family frame* [Function] **Frame family** *family* ail すなわち利用可能なすべてのフォントを含む。それ以外なら *family*は文字列であること。これ  $(2)$   $(4)$ <del>frame</del> frame frame nil  $(Section 30.10 [Input Focus], page 809$   $)$ このリスト内の各要素は以下の形式のベクターであること: [*family width point-size weight slant fixed-p full registry-and-encoding*]  $5$  $3$ (fixed-pitch) fixed-p nil full *full* registry-and*encoding*  $41.12.11$ (fontset) Emacs  $\overline{R}$  $\rm Lisp$ create-fontset-from-fontset-spec *fontset-spec* **&optional** [Function] *style-variant-p noerror* fontset-spec 以下のような形式であること: *fontpattern*, [*charset*:*font*]. . . **fontpattern** 2 'fontset-alias'  $X$ 

 $\log$  short 2  $\log$ fontpattern short 'fontset-alias' noerror nil noerror nil *style-variant-p* nil bold italic bold-italic short さんじょう short おんちょう しゅうしょう short bold / italic *fontpattern* long

構文 '*charset*:*font*'はある特定の文字セットにたいして、(このフォントセット内の) どのフォン edured **charset** that

Emacs *fontpattern* 'fontset-alias' ASCIIにたいしては、'fontset-*alias*' 'ISO8859-1'に置き換えられます。

Emacs 1  $(auto\text{-}scaled \ fonts)$  $(Emacs$  and  $(Emacs)$   $(Emacs)$ fontpattern -\*-fixed-medium-r-normal-\*-24-\*-\*-\*-\*-\*-fontset-24  $\begin{array}{ccc}\n\text{ASCII} & \text{spec}\n\end{array}$ : -\*-fixed-medium-r-normal-\*-24-\*-ISO8859-1 Chinese GB2312 spec spec : -\*-fixed-medium-r-normal-\*-24-\*-gb2312\*-\* spec Chinese  $\sum_{n=1}^{\infty}$ X family 'song ti' 'fangsong ti' Chinese 'Fontset-*n*' : Emacs.Fontset-0: -\*-fixed-medium-r-normal-\*-24-\*-\*-\*-\*-\*-fontset-24,\ chinese-gb2312:-\*-\*-medium-r-normal-\*-24-\*-gb2312\*-\* Chinese GB2312 spec *family* 'fixed' Chinese GB2312 spec *family*  $\cdot$ \*' set-fontset-font *fontset characters font-spec* **&optional** *frame add* [Function] characters *font-spec* fontset *fontset* nil *frame frame frame* nil fontset t short 'fontset-default' *characters font-spec from to*  $(from . to)$   $from to()$ font-spec *characters*(Section 34.7 [Character Sets], page 955 (Section 34.7 ] font-spec *characters*(Section 34.6 [Character Properties], page 951 (Section 34.6 [Character Properties], page 951 font-spec *characters* nil font-spec  $font\text{-}spec$  font-spec font-spec  $(Section 41.12.12 [Low-Level Font], page 1159)$ *font-spec* (*family* . *registry*) family (
Foundry  $($ foundry  $)$  *registry*  $)$ リー名 (末尾にエンコーディング名が含まれるかもしれない) *font-spec*(
)

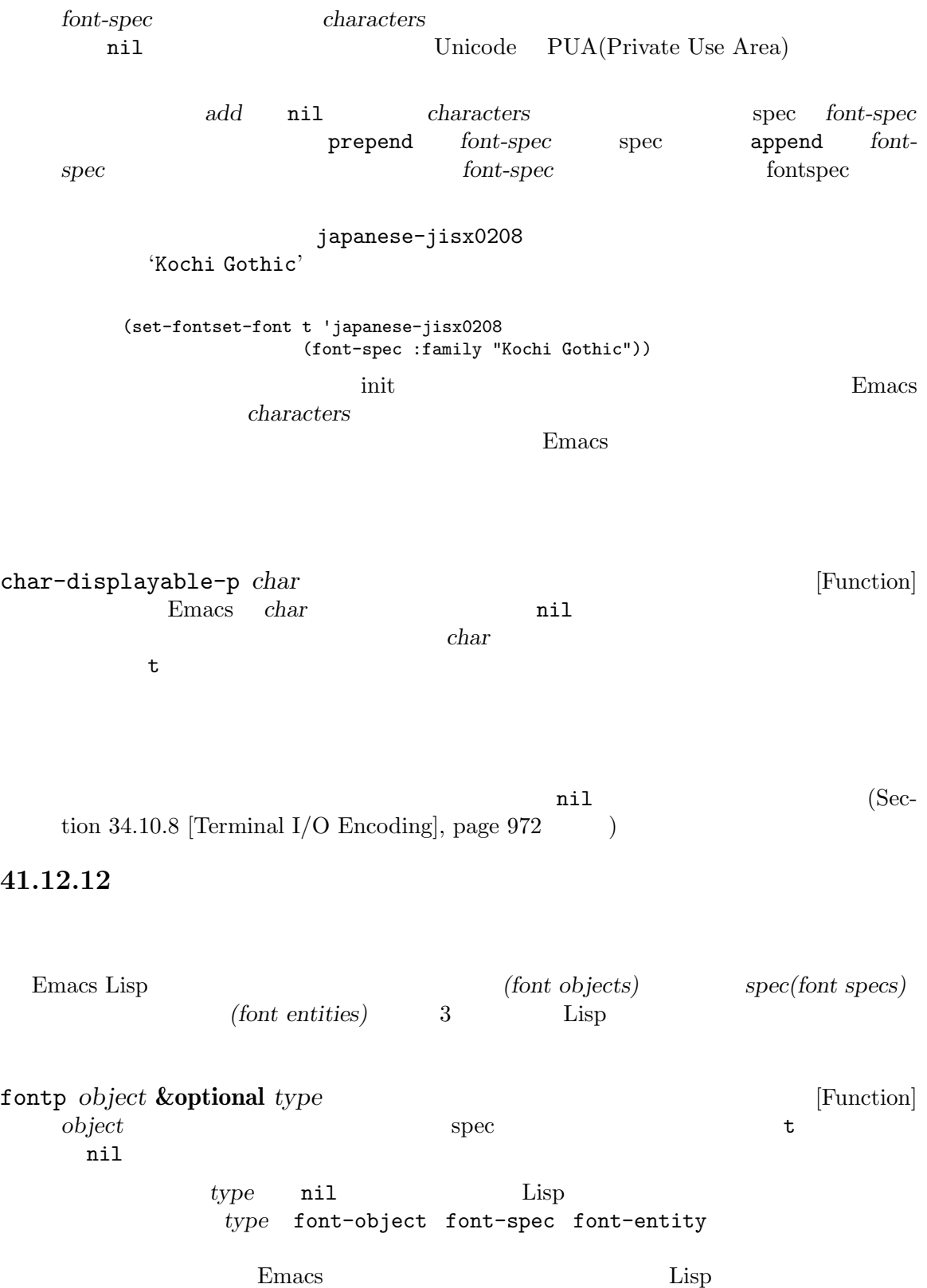

font-at *position* **&optional** *window string* [Function] *window position* window nil *string* nil position **because that the** *position* string position  $\mathbf{Spec}$  Lisp  $\sec 1$ font-spec **&rest** *arguments* [Function] arguments **arguments** spec **because property-value** のペアーであること。可能な仕様は以下のとおり: :name XLFD Fontconfig GTK+ () Section "Fonts" in *The GNU Emacs Manual* :family :foundry :weight :slant :width  $\qquad \qquad$  :width  $\qquad \qquad$   $\qquad$   $\qquad$ tributes], page 1140 : family : foundry :slant italic :weight bold :width normal :size  $:$ adstyle 'sans'  $(typo$ graphic style) :registry  $iiso8859-1$  $:\!{\rm dpi}$ : spacing (proportional, dual, mono, or charcell)  $(proportional \t0 dual \t90 mono \t100 charcell \t110)$  1  $(P \tD M C)$ :avgwidth  $1/10$  $\texttt{``script}$  ( )  $2 \t\t \text{ISO-639}$  $X$  ( ) XLFD "Additional Style" NS-Windows  $\rm spec$ 'ja' 'ko' 'zh'  $CJK$
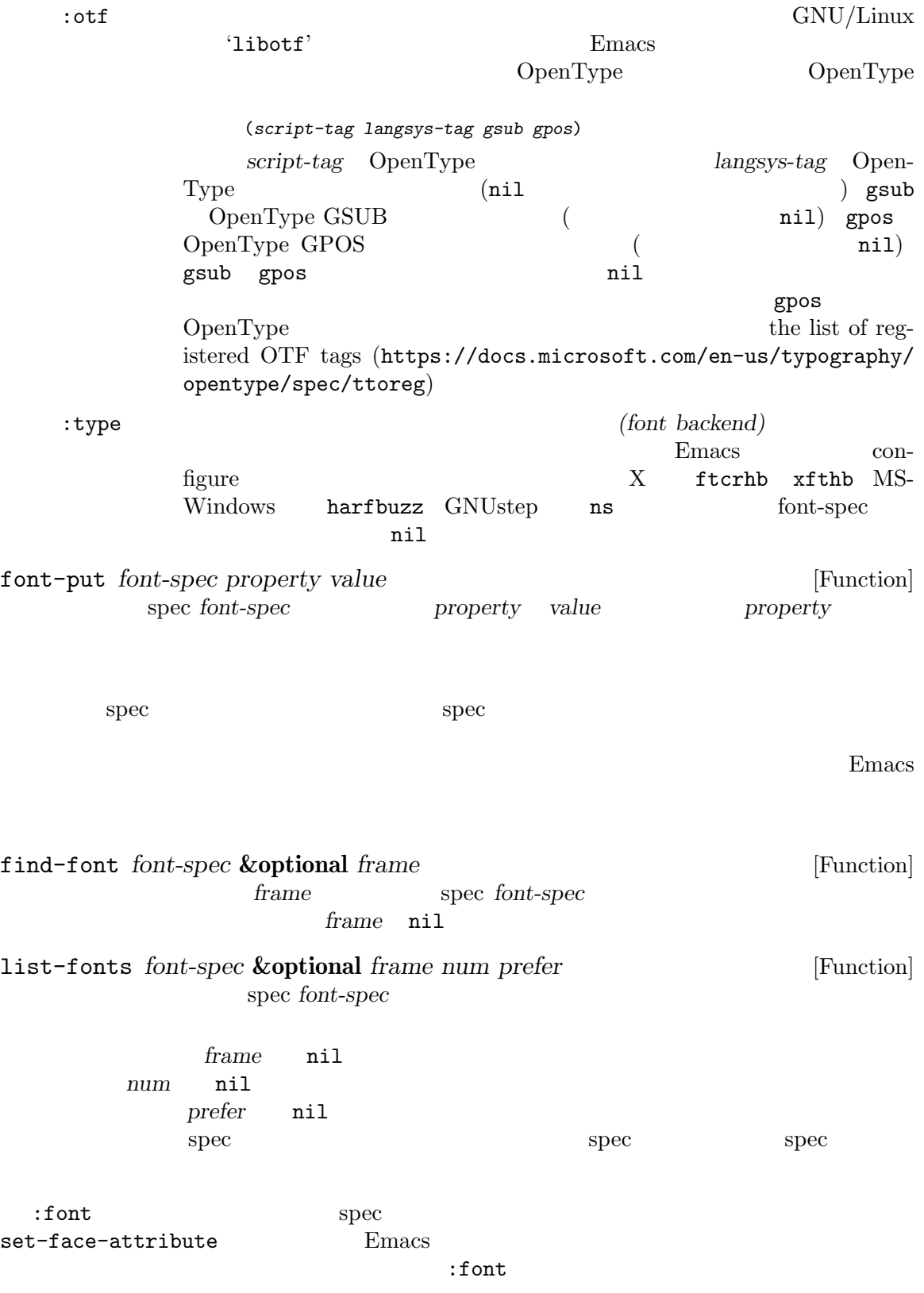

以下の関数はフォントに関する情報を取得するために使用できます。これらの関数の *font*引数に  $\mathrm{spec}$ font-get *font property* [Function] **font** *property property property* font-spec *font* spec spec *property* nil font **font**  $\therefore$ script  $\cdot$ otf (*gsub* . *gpos*)  $gsub$  *gsub gpos* OpenType ((*script-tag* (*langsys-tag feature*...) ...) ...) where *script-tag*, *langsys-tag*, and *feature script-tag langsys-tag feature* OpenType tag *font* **C** OpenType (combining characters) :combining-capability nil font-face-attributes *font* **&optional** *frame* [Function] この関数は *font*に対応するフェイス属性のリストをリターンする。オプション引数 *frame*  $\verb|nil|$ (:family *family* :height *height* :weight *weight* :slant *slant* :width *width*)  $familiar$  *height* **weight slant width font**  $\overline{\phantom{a}}$ font-xlfd-name *font* **&optional** *fold-wildcards* [Function] font *XLFD*((X Logical Font Descriptor)) XLFD Section "Fonts" in *The GNU Emacs Manual*  $XLED($  255  $)$ nil *fold-wildcards* nil 1 1  $2$ font-info *name* **&optional** *frame* [Function] <u>frame</u> *name frame* nil [opened-name full-name size height baseline-offset relative*compose default-ascent max-width ascent descent space-width average*width filename capability] ベクターの各コンポーネントの意味: *opened-name*  $($ *full-name* ( )

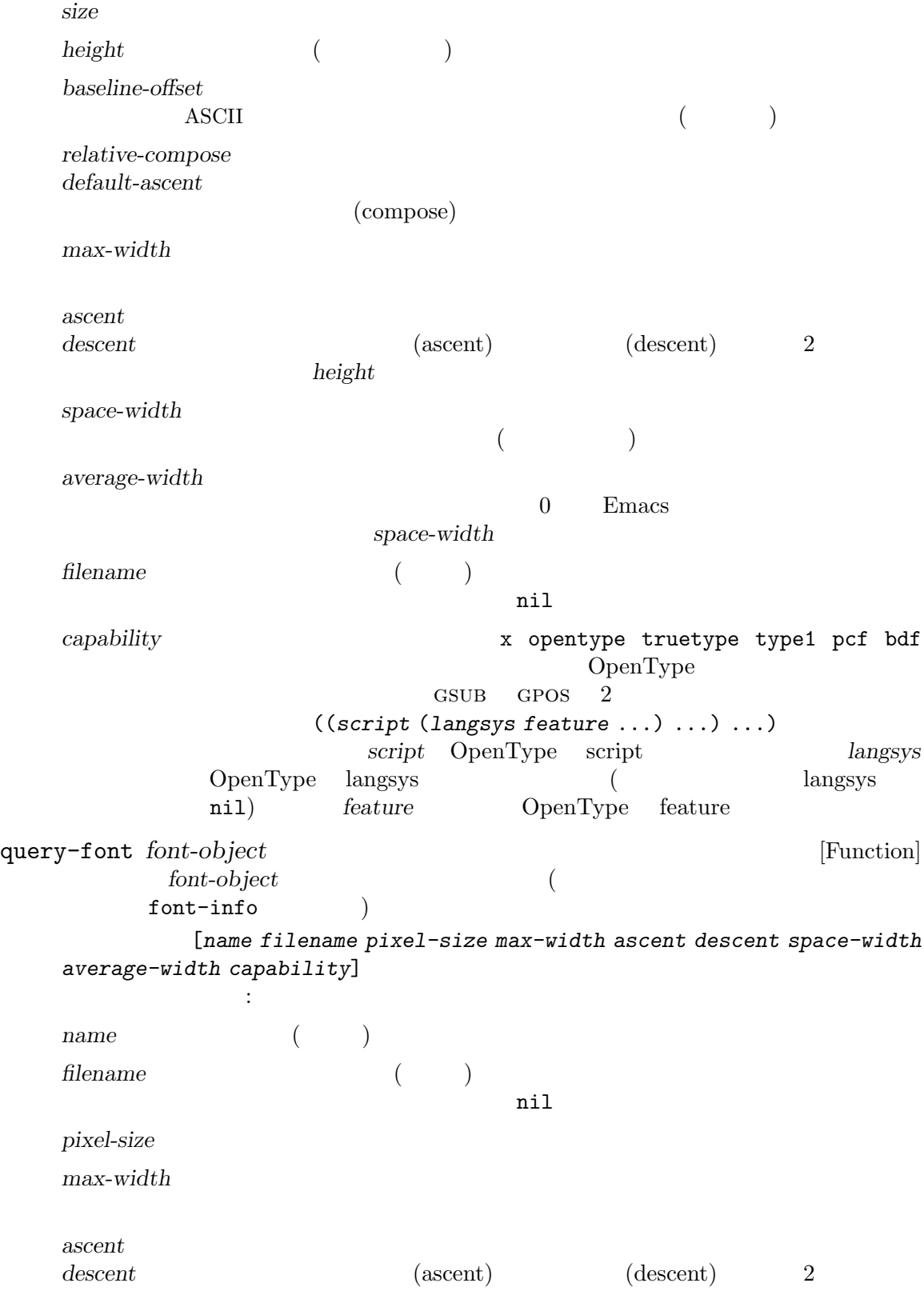

*space-width*  $($ *average-width* 0 Emacs space-width *capability*  $\alpha$  **and**  $\alpha$   $\beta$  **x** opentype truetype type1 pcf bdf OpenType GSUB GPOS 2  $((script (language)$  (*igcript* (*langsys feature* ...) ...)  $script$  OpenType script *langsys* OpenType langsys (angles in langsys and langsys branch langsys in langsys and langsys example in langsys and langsys and langsys and langsys and langsys and langsys and langsys and langsys and langsys and langsys and langs nil) *feature* OpenType feature  $4$  $\rm Lisp$ Section  $41.12.5$  [Face Remapping], page  $1150$ default-font-width [Function] default-font-height [Function] window-font-width **&optional** *window face* [Function] window face *window* **nil** *window* **nil** *window* **face window** window-font-height **&optional** *window face* [Function] **window** face *window* **nil** *window* **nil** *window* **face** *window* **41.13** フリンジ <u>Fernacs Emacs</u> (fringes) (truncation) (continuation) **41.13.1** fringes-outside-margins [Variable]

Margins], page 1180

nil Section 41.16.5 [Display

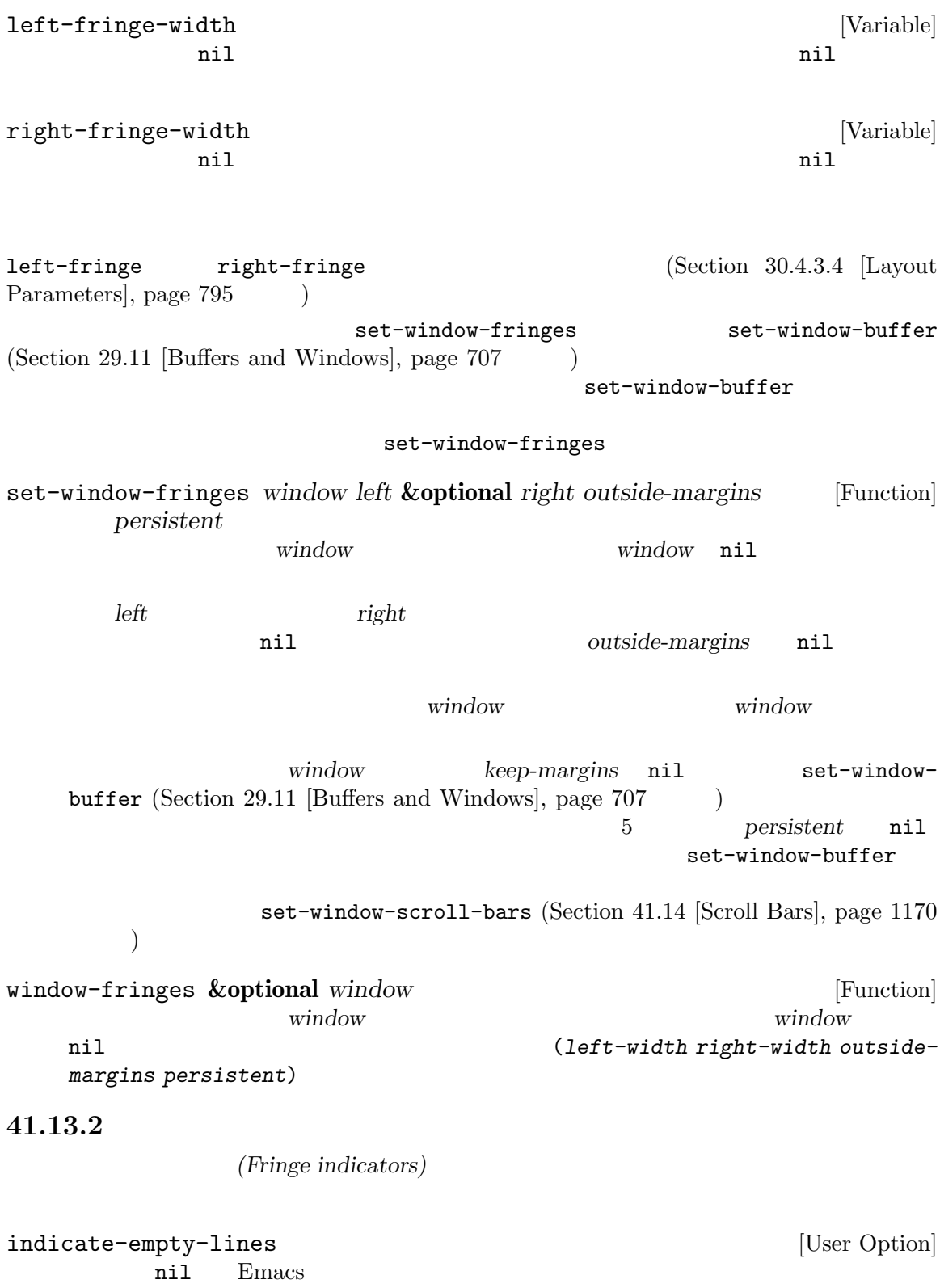

## indicate-buffer-boundaries [User Option]

Emacs ( $\qquad \qquad$  $(\text{angle icon})$ (up-arrow)  $(down-arrow)$  $3$   $\vdots$  $\verb|nil|$ left zero and a series and a series and a series of  $\mathcal{L}$  $\mathtt{right}$ alist  $_{\rm a list}$ alist (*indicator* . *position*) *indicator* top bottom up down t (according to the set of the set of the set of the set of the set of the set of the set of the set of the set of the set of the set of the set of the set of the set of the set of the set of the set of the position left right nil  $((top . left)$  $(t . right))$  top angle bottom angle arrow arrow angle arrow angle arrow ((top . left) (bottom . left $))$ fringe-indicator-alist [Variable] 内に実際に表示されるビットマップへのマッピングを指定する。値は (*indicator* . *bitmaps*) alist *indicator bitmaps indicator* : truncation continuation up down top bottom top-bottom indicate-buffer-boundaries nil up down top bottom top-bottom  $\mathbf 1$  for  $\mathbf 1$ empty-line indicate-empty-lines nil overlay-arrow  $(Section 41.13.6$  [Overlay Arrow], page 1169  $)$ 

*bitmaps* (*left right* [*left1 right1*]) *left* right  $\left| \begin{array}{cc} 1 & 0 \\ 1 & 0 \end{array} \right|$ 1eft1 *right1* **bottom** top-bottom  $\rm{bitmaps}$ Section 41.13.4 [Fringe Bitmaps], page  $1167$  anil  $($  $\left( \frac{1}{2} \right)$ fringe-indicator-alist t fringe-indicator-alist **41.13.3** Frin  $\sim$  2  $\rm{Emacs}$ overflow-newline-into-fringe [User Option]  $\texttt{nil}$  anil  $($ fringe-cursor-alist [Variable]  $(cursor-type$  . *bitmap*) alist *bitmap cursor-type cursor-type* box hollow bar hbar hollow-small 4 cursor-type (Section 30.4.3.9) [Cursor Parameters], page 802 (but hollow-small hollow-rectangle hollow **bitmap** fringe-cursor-alist fringes-indicator-alist **41.13.4** フリンジのビットマップ *(fringe bitmaps)* fringe-indicator-alist fringe-cursor-alist  $\rm{Lisp}$  2 1  $\rm{display}$ (*fringe bitmap* [*face*])

*fringe* left-fringe right-fringe  $\frac{1}{\pi}$ ーキング *face* セットマック ちょうしゃ ちょうしゃ ちょうしゃ <u>(</u> *face* fringe **Tack areas in the fringe** default  $\begin{array}{lll} \texttt{default} & \texttt{fringe} \end{array}$ tace the set of  $\alpha$ **fringe** face fringe face  $varning$ ます: (overlay-put (make-overlay (point) (point)) 'before-string (propertize "x" 'display `(left-fringe right-arrow warning))) Emacs  $(fringe-indication-align-ality.com)$  $fringe-cursor-alist$  )Emacs left-arrow right-arrow left-curly-arrow right-curly-arrow right-triangle left-triangle up-arrow down-arrow bottom-left-angle bottom-right-angle top-left-angle top-right-angle left-bracket right-bracket empty-line filled-rectangle hollow-rectangle filled-square hollow-square vertical-bar horizontal-bar exclamation-mark question-mark large-circle Emacs fringe-bitmaps-at-pos **&optional** *pos window* [Function] window *pos* (left right ov) left (
nil) right ov nil *window pos* nil *window* nil pos **nil** window

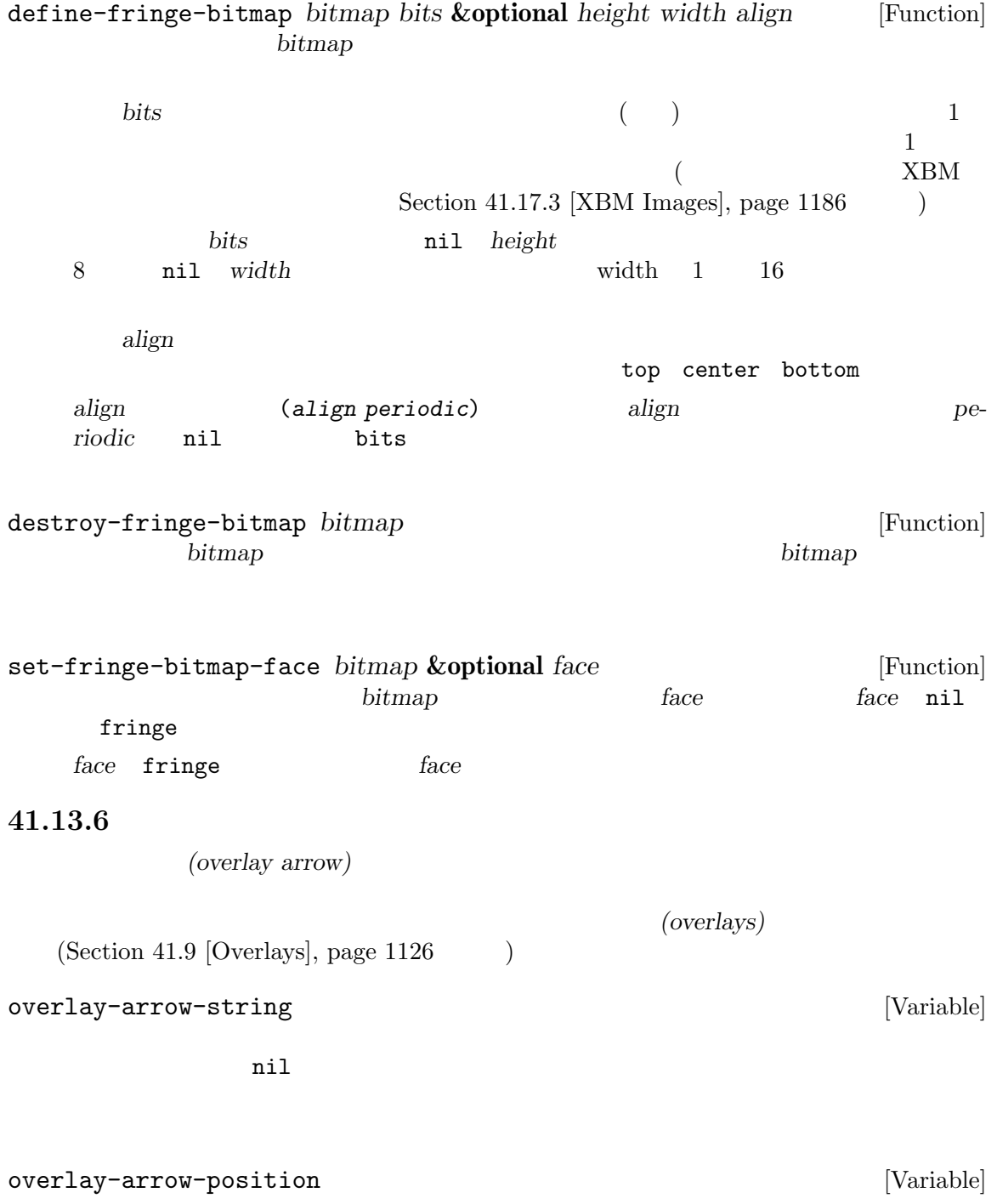

```
overlay-arrow-position
                                   overlay-arrow-position
                             overlay-arrow-variable-list
 before-string
    Section 41.9.2 [Overlay Properties], page 1129
    overlay-arrow-variable-list
overlay-arrow-variable-list [Variable]
   overlay-arrow-position
     overlay-arrow-string (
       ) and overlay-arrow-bitmap (
\left( \begin{array}{c} 0 \end{array} \right)overlay-arrow-string overlay-arrow
41.14
           vertical-scroll-bars
      \begin{array}{lll} \texttt{srroll-bar-width} & \texttt{(nil)}\\ \end{array}horizontal-scroll-bars
                             scroll-bar-height
    (nil ) Section 30.4.3.4 [Layout Parameters], page 795
  horizontal-scroll-bars-available-p
  nil
 3frame-current-scroll-bars &optional frame [Function]
             frame (vertical-
   type . horizontal-type) <br> vertical-type left right nil (
              ) horizontal-type bottom nil (
   )frame-scroll-bar-width &optional frame [Function]
   window
frame-scroll-bar-height &optional frame [Function]
   frame
```
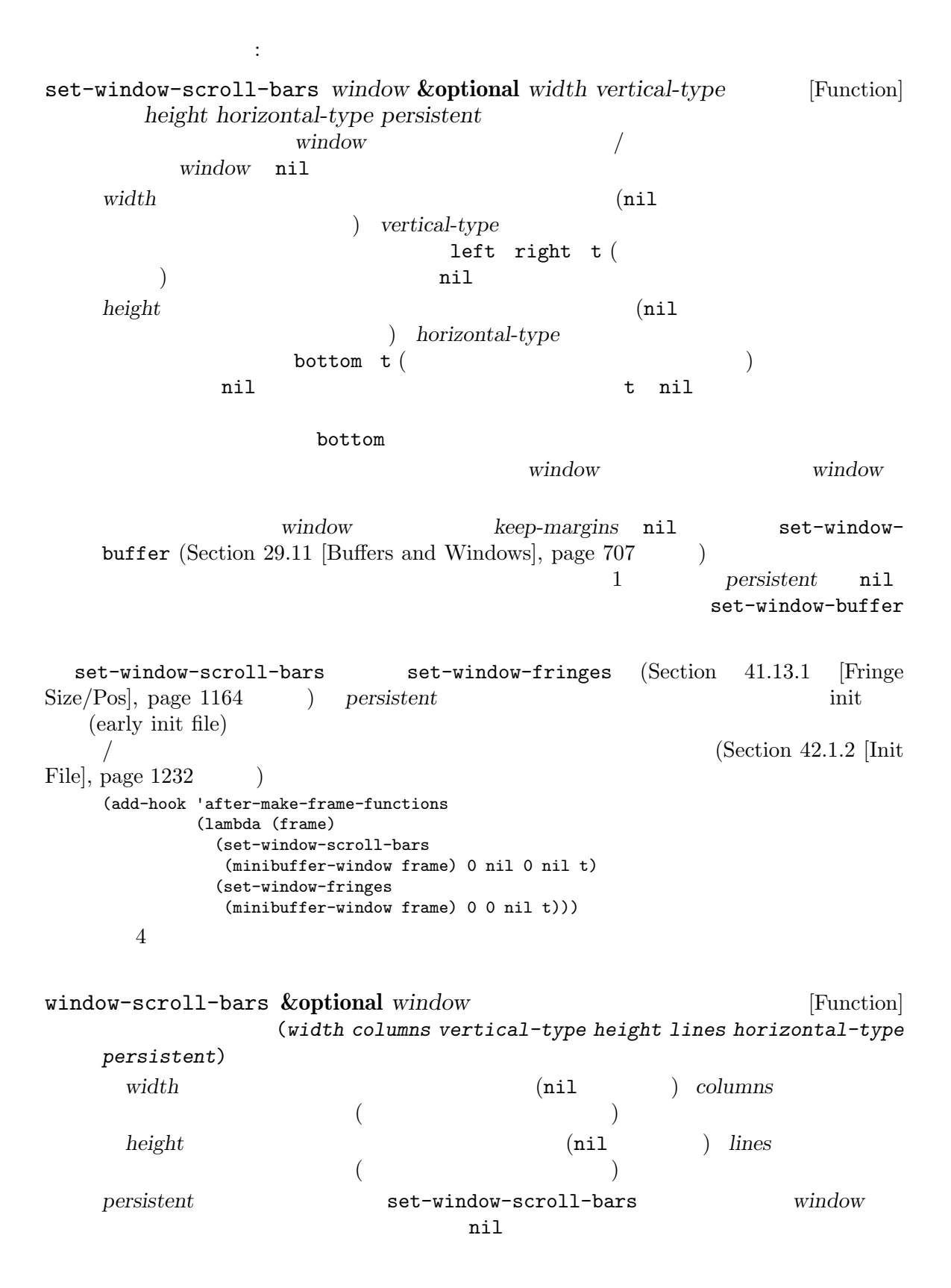

## $Chapter 41: Emacs$   $1172$

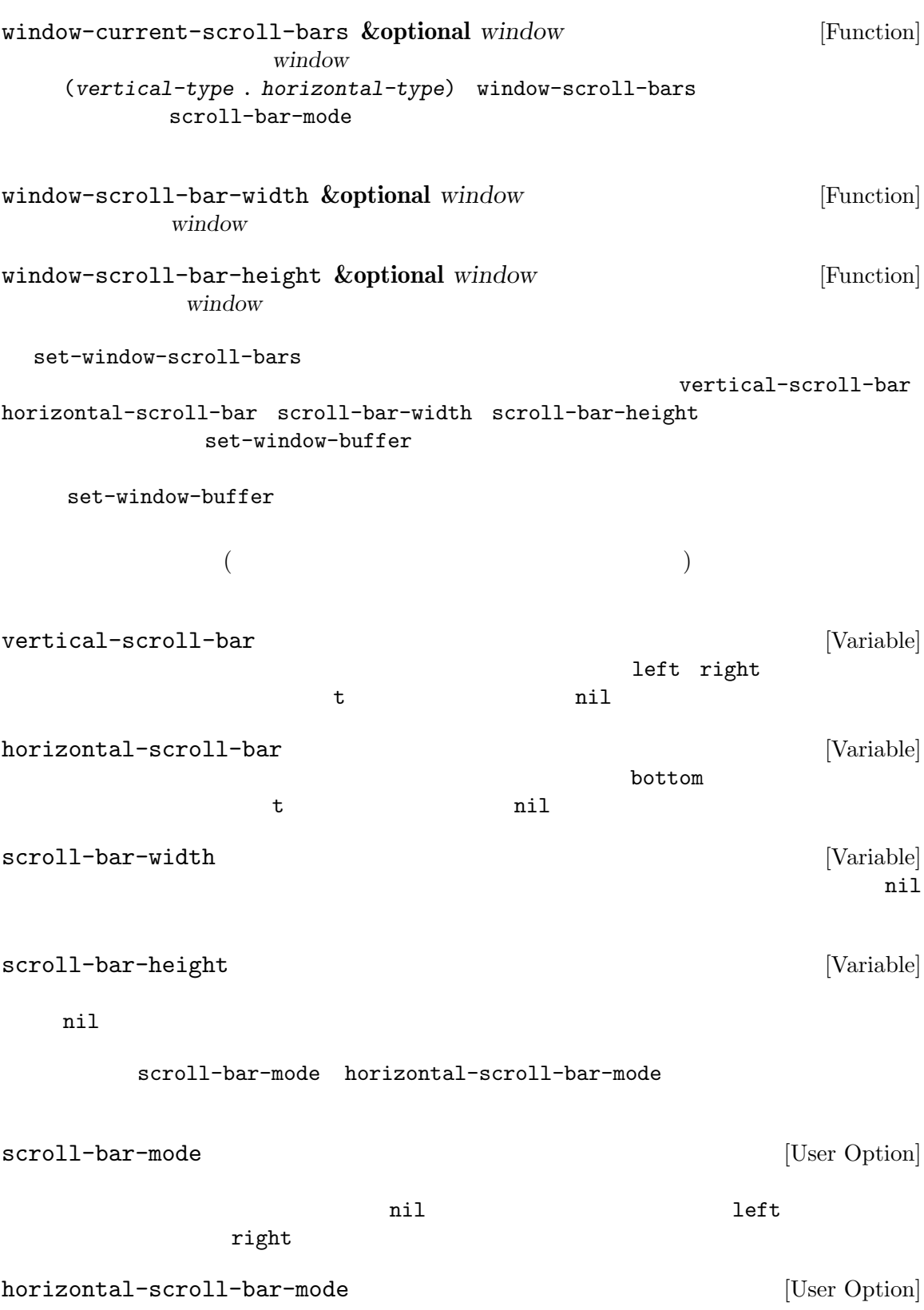

41.15

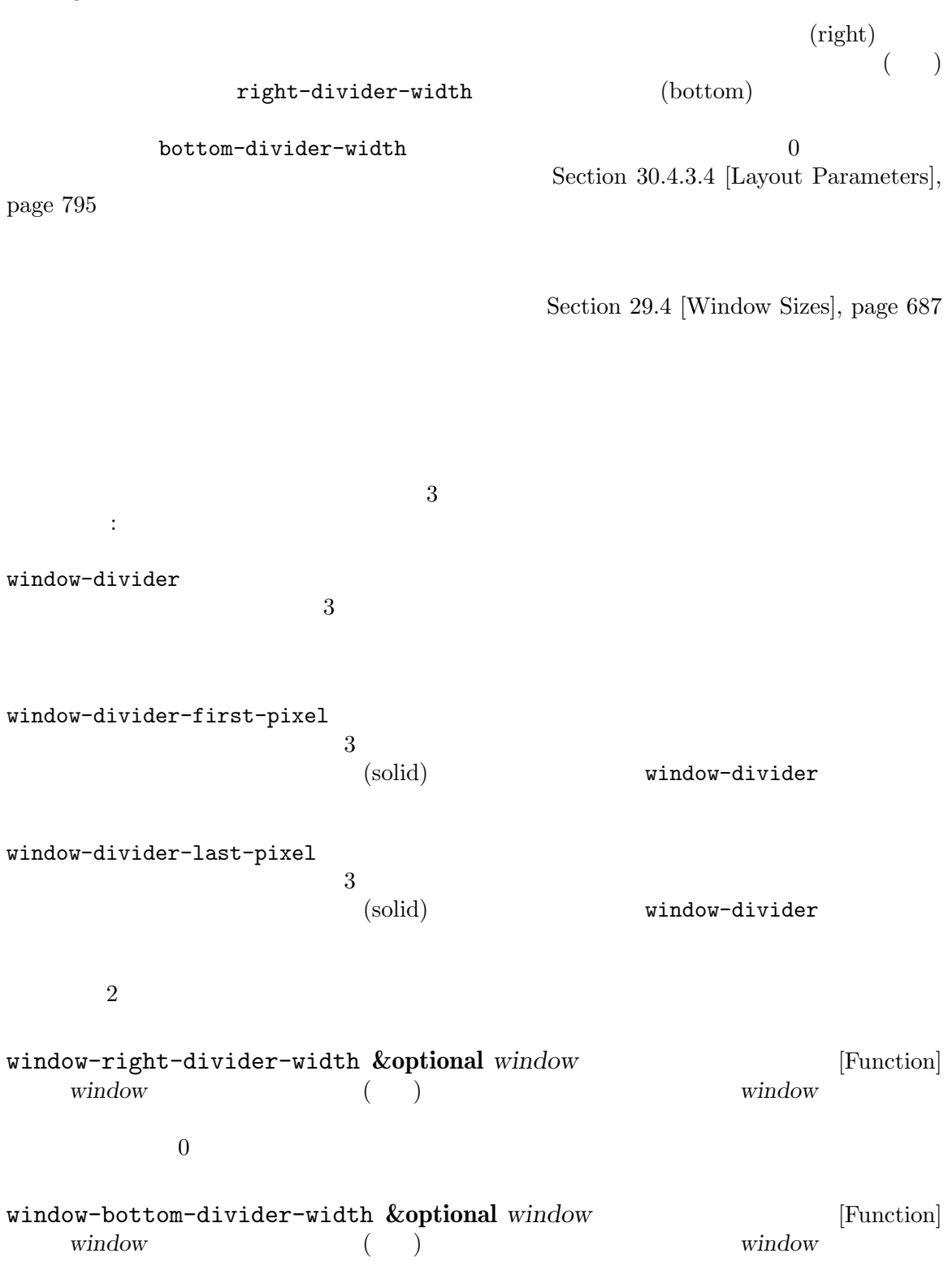

 $\sim$ 

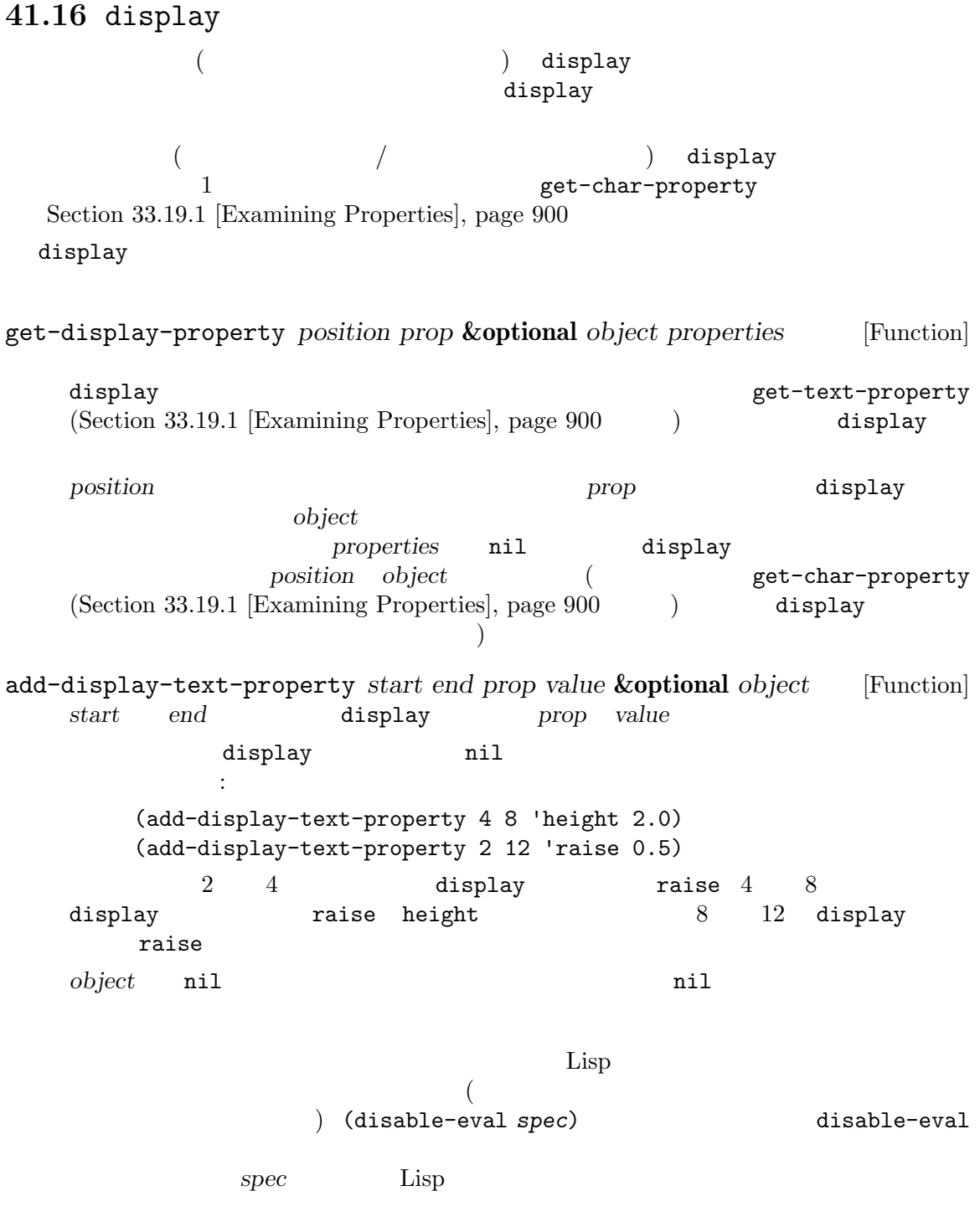

## **41.16.1**

*(replacing)* Emacs **Emacs** 

 $\mathbf 1$ 

 $\mathtt{display}$ 

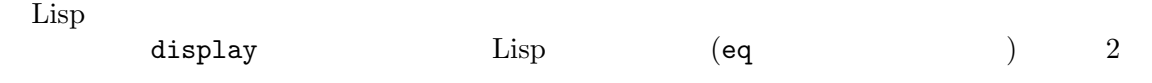

```
(Section 41.16.4] Other Display Specs,page 1178 ) :
   (defun foo ()
    (dotimes (i 5)
      (let ((string (concat "A"))
         (start (+ i i (point-min))))
       (put-text-property start (1+ start) 'display string)
       (put-text-property start (+ 2 start) 'display string))))
10 "A" display
21 'A' 2 put-text-property
\overline{2} 2 2
\qquad \qquad \text{(concat)}\qquad \qquad \text{)}\qquad \qquad \text{1} \qquad \text{'}\text{A'}\dots and 10 and 5 and 4注意: :boxスタイルをもつ通常のテキストに隣接して、置換する display文字列に同じフェイス
  \text{c} (Section 41.12.1 [Face Attributes], page 1140 \hspace{1cm} )
display :box ( )
\bullet:box\bullet;; \frac{1}{2}(progn
    (put-text-property 1 2 'display (propertize " [" 'face '(:box t)))
    (put-text-property 2 3 'face '(:box t))
    (put-text-property 3 4 'display (propertize "] " 'face '(:box t))))
   ;; \cdot : box'
   (progn
    (add-text-properties 1 2 '(face (:box t) display " ["))
    (put-text-property 2 3 'face '(:box t))
    (add-text-properties 3 4 '(face (:box t) display "] ")))
41.16.2 スペースの指定
          / (space . props)
1 put 1props :
:width width
       width width \ddot{a}width (pixel width) (Section 41.16.3 [Pixel Specifi-
       \text{cation}, page 1176 \qquad )
```
:relative-width *factor* display  $\alpha$ 計算される必要があることを指定する。スペースの幅はその文字のピクセル幅に *factor*  $($  " $"$   $1$   $TAB$  $2$  CJK 1  $)$ :align-to *hpos hpos* hpos  $(\text{canonical character width})$  (Section 30.3.2) [Frame Font], page 783 <br>  $\rho$  *hpos* (pixel width) (Section 41.16.3 [Pixel Specification], page  $1176$   $\qquad$  )  $1$  $($  ; Section 29.23 [Horizontal Scrolling], page 754  $h$ :align-to current-column move-to-column (Section 33.16 [Columns], page 893  $\qquad \qquad$  )  $1$ 定できます: :height *height*  $height$ height *(pixel height)* (Sec- $\frac{11.16.3 \text{ [Pixel Specification]}}{\text{special.}}$  page 1176  $\frac{11.16.3 \text{ [Pixel Specification]}}{\text{total.}}$ :relative-height *factor* このディスプレイ仕様をもつテキストの通常の高さに *factor*を乗じることによりスペー :ascent *ascent* ascent 100 ascent ascent  $(\text{ascent:})$ (pixel ascent) (Sec- $\frac{11.16.3 \text{ [Pixel Specification]}}{\text{special.}}$  page 1176  $\frac{11.16.3 \text{ [Pixel Specification]}}{\text{total.}}$ :height :relative-height :width :align-to Section 41.27 [Bidirectional Display], page 1224 **41.16.3** スペースにたいするピクセル指定 :width :align-to :height :ascent 以下の式がサポートされています: *expr* ::= *num* | (*num*) | *unit* | *elem* | *pos* | *image* | *xwidget* | *form num* ::= *integer* | *float* | *symbol*

*unit* ::= in | mm | cm | width | height

```
elem ::= left-fringe | right-fringe | left-margin | right-margin
         | scroll-bar | text
      pos ::= left | center | right
      form ::= (num . expr) | (op expr ...)
      op ::= + | -
  num (num)
num symbol
(\mathtt{car} and \mathtt{Car} and \mathtt{Car} and \mathtt{Car} and \mathtt{Car} and \mathtt{Car} and \mathtt{Car} and \mathtt{Car} and \mathtt{Car} and \mathtt{Car} and \mathtt{Car} and \mathtt{Car} and \mathtt{Car} and \mathtt{Car} and \mathtt{Car} and \mathtt{Car} and \mathtt{Car} and 
  in mm cm
        width height
(image . props) (Sec-
tion 41.17.2 [Image Descriptors], page 1182 (xwidget . props)
xwidget xwidget xwidget Section 41.19 [Xwidgets], page 1202
     left-fringe right-fringe left-margin right-margin scroll-bar text
                                                      (Section 41.10 | Size ofDisplayed Text, page 1134 (b)
     left center right
    :align-to
 (
;
)
(
)
;
)
:align-to
   left center
  (\texttt{text}):align-to
(
    :align-to (+ left-margin (0.5 . left-margin))
                      ':align-to 0'
  (num . expr)という形式の値は、num exprにより生成される値を意味します。たとえば (2 .
in) 2 (0.5 . image) image (spec
and ( \overline{a} ) and ( \overline{a} ) and ( \overline{a} ) and ( \overline{a} ) and ( \overline{a} ) and ( \overline{a} ) and ( \overline{a} ) and ( \overline{a} ) and ( \overline{a} ) and ( \overline{a} ) and ( \overline{a} ) and ( \overline{a} ) and ( \overline{a} ) 
         (+ expr ...) (- \exp r \ldots):align-to
   display-line-numbers-mode
                                                           (alignment)
       header-line-indent-mode
header-line-indent header-line-indent-width 2Section 24.4.7 [Header Lines], page 547 を参照してください。以下に単純な例を示します:
    (setq header-line-format
```

```
(concat (propertize " "
                     'display
                    '(space :align-to
                          (+ header-line-indent-width 10)))
            "Column"))
     display-line-numbers-mode
^{6}Column' and ^{7}41.16.4
   display
string string
                                  string display
(image . image-props)
                                     (Section 41.17.2) [Image
      Descriptors], page 1182 (b)
(slice x y width height)
      communication image that image (slice:y x width height
      0.0 \t 1.0((margin nil) string)
      arring string
                (Section 41.16.5 [Display Margins], page 1180)(left-fringe bitmap [face])
(right-fringe bitmap [face])
      \frac{1}{2} bitmap face
                                     Section 41.13.4 [Fringe
      Bitmaps], page 1167
(space-width factor)
      及ぼす。これらすべてのスペースは通常の幅の factor倍の幅で表示される。要素 factor
(min-width (width))
      width
      width width
      ), we are the system of the system of 1 below the system of the system 1えば:
          (insert (propertize "foo" 'display '(min-width (6.0))))
```
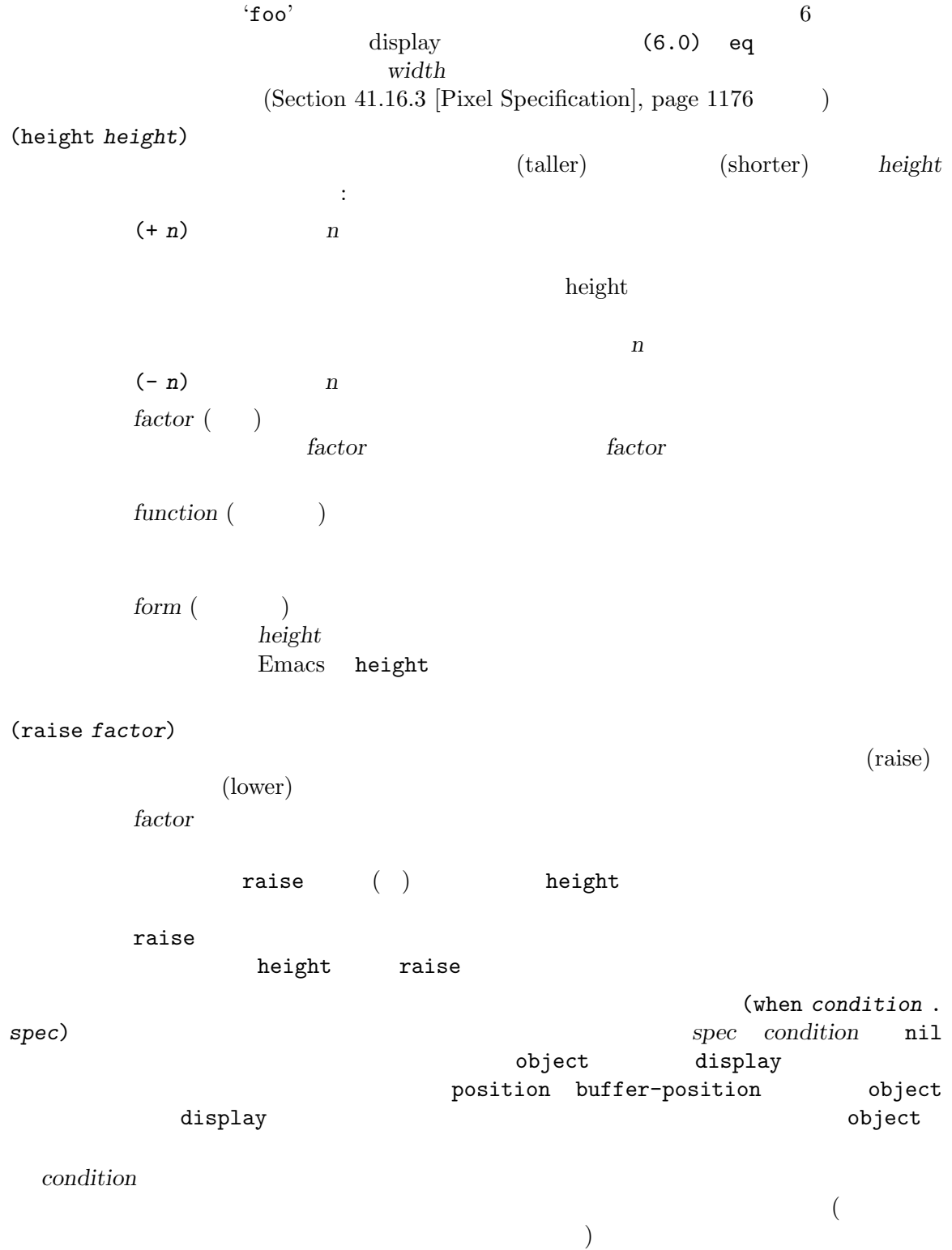

**41.16.5** マージン内への表示

(display margins)

 $\mathtt{displag}$ 

 $\mathtt{display}$ (margin display specification) ((margin right-margin) spec) ((margin left-margin) **spec)** *spec* before-string put before-string put (Section  $41.12.4$ ) [Displaying Faces], page 1150 (a)  $\overline{0}$ ん。これを行う通常の方法は以下の変数をセットする方法です: left-margin-width [Variable] [Variable]  $($ u  $\alpha$  "  $)$  $nil$ right-margin-width [Variable] nil and the nil and  $n$  nil and  $n$  is a new part of  $n$  is a new part of  $n$  is a new part of  $n$ set-window-buffer window-margins set-window-margins *window left* **&optional** *right* [Function] window **left** *right* (CD)  $window$  *window* window *keep-margins* nil set-windowbuffer (Section 29.11 [Buffers and Windows], page  $707$   $)$ window-margins **&optional** *window* [Function]

window (left . *right*)

 $2$  and  $2$ 

$$
\begin{array}{c} 2\\ \text{window} \quad \text{nil} \end{array} \tag{nil}
$$

## **41.17** イメージ

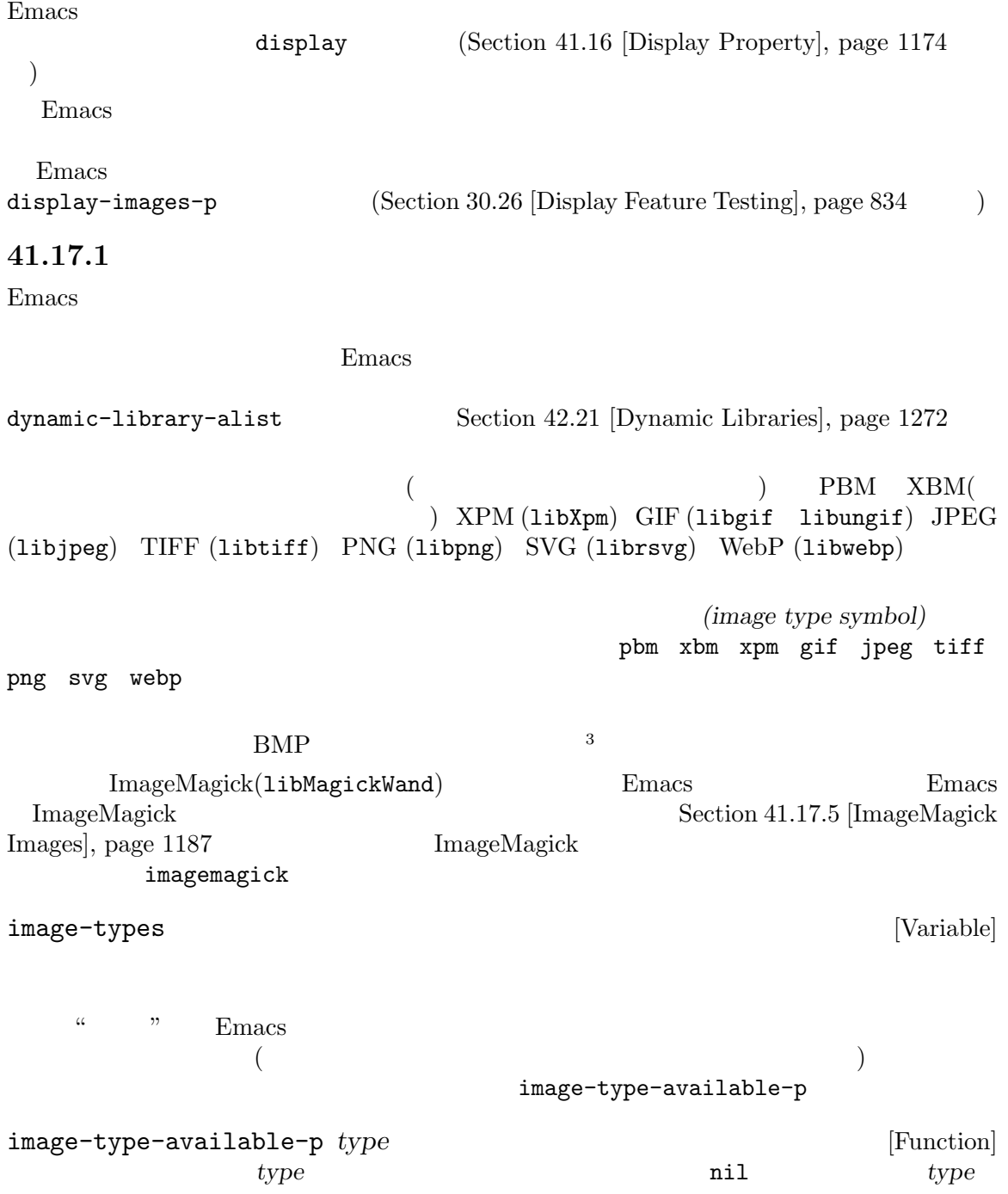

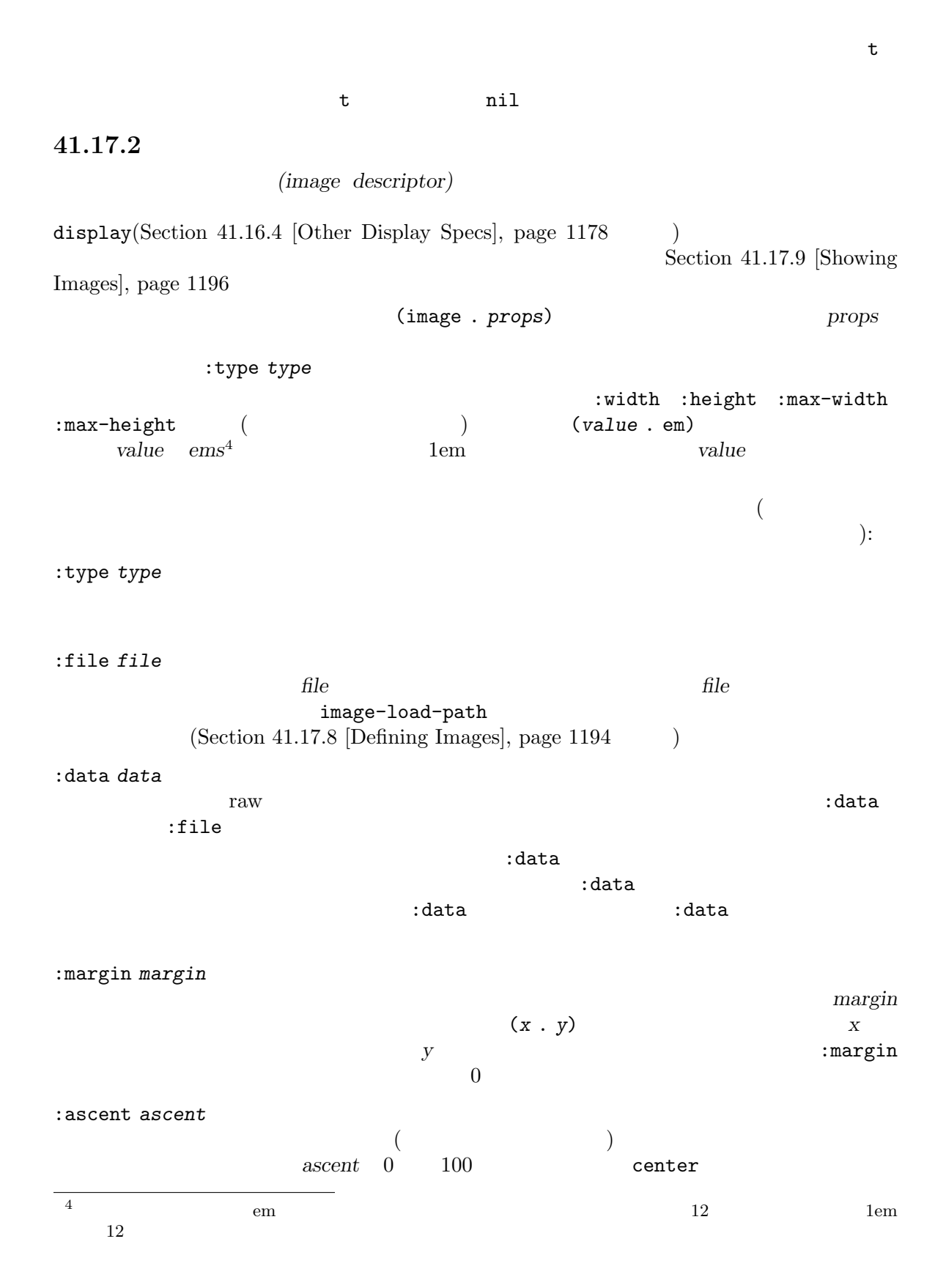

*ascent*が数値ならアセントに使用するイメージの高さのパーセンテージであること。 ascent center ティにより指定される方法で、センターライン (そのイメージ位置にテキストを描画す  $\big)$  $50$ :relief *relief* これはイメージ周辺にシャドー矩形を追加する。値 *relief* はシャドーライン幅をピクセ relief :width *width*, :height *height* :width :height :max-width *max-width*, :max-height *max-height* :max-width :max-height :width max-width height max-height: :max-width :height :width :max-width :max-width :max-height :width : height  ${\bf 200x100} \hspace{2cm} {\bf : width \hspace{.2cm} 400 \hspace{.1cm} :max\mbox{-height} \hspace{.2cm} 150 }$  $\alpha$ "max"  $300x150$  and  $40x30x150$  $\cdots$ :scale *scale*  $\mathbf 1$  the state  $\mathbf 1$  $0.25$   $1/4$ :max-width :max-height  $2$  $:scale$   $:height[:width$  / :rotation *angle*  $( \begin{array}{llll} \hspace{1.5cm} \texttt{(degree)} \hspace{1.5cm} \texttt{imagemagick} \end{array}$  $90°$ (cropping: ) :flip *flip* t  $(\text{flip})$  $imagemagick$   $180$ 

:transform-smoothing *smooth*  $t \qquad \qquad \text{nil}$ 

(bilinear filtering)

このプロパティが未指定なら、create-imageはスケーリングするかしないかを指示す るために、ユーザーオプション image-transform-smoothingを使用する。このオプ ションは nil (スムージングなし) t (スムージングを使用)、またはイメージオブジェ クトを唯一のパラメーターとして呼び出されて nil tをリターンする述語関数である

$$
: \verb|index frame|
$$

Section  $41.17.10$  [Multi-Frame Images], page  $1198$ :conversion *algorithm*

これはイメージを表示する前に適用するべき変換アルゴリズムを指定する。値 *algorithm*

laplace emboss  $\overline{a}$ 

 $(Laplace edge detection algorithm)$ 

(edge-detection :matrix *matrix* :color-adjust *adjust*) matrix 9

$$
x/y
$$
  
\nmatrix  $x/y$  (factor:  
\n0  $x-1/y-1$   
\n  
\n
$$
\begin{pmatrix}\nx-1/y-1 & x/y-1 & x+1/y-1 \\
x-1/y & x/y & x+1/y \\
x-1/y+1 & x/y+1 & x+1/y+1\n\end{pmatrix}
$$
  
\nRGB

$$
\begin{pmatrix} 1 & 0 & 0 \ 0 & 0 & 0 \ 0 & 0 & -1 \end{pmatrix}
$$
  
(Fmbors edge d

(Emboss edge-detection)

$$
\begin{pmatrix} 2 & -1 & 0 \\ -1 & 0 & 1 \\ 0 & 1 & -2 \end{pmatrix}
$$
   
disabled (dashed)

:mask *mask mask* heuristic (heuristic *bg*) <u>bg</u> t  $4$ クグラウンドカラーを決定する。それ以外なら *bg*はイメージのバックグラウンドとみな (red green blue) *mask* nil :mask nil :pointer *shape* Section 30.19 [Pointer Shape], page 824 :map *map* (hot spots) (area id plist) alist *area* rect $angle($ ) circle( ) polygon( ) rectangle (rect . ((*x0* . *y0*) . (*x1* . *y1*))) circle  $(\text{circle. } (\langle x0. y0 \rangle . r)) r$ polygon 1 0 0 1 (poly . [*x0 y0 x1 y1* ...]) マウスポインターがホットスポット上にある際には、ホットスポットの *plist*が参照される。 help-echo  $\blacksquare$ 

[Pointer Shape], page 824

トは、ホットスポットの *id*とマウスイベントを組み合わせて構成される。たとえばホッ id area4 [area4 mouse-1]  $($  $($  and  $)$ Emacs  $)$  $:$ scale 1.0 image-compute-scaling-factor

image-mask-p *spec* **&optional** *frame* [Function] spec<sup>ture</sup> **specture** the specture of the set of the set of the set of the set of the set of the set of the set of the set of the set of the set of the set of the set of the set of the set of the set of the set of the set frame nil  $(Section 30.10$  [Input Focus], page 809  $\qquad \qquad$  ) image-transforms-p **&optional** *frame* [Function]

extended the *frame* that *frame*  $nil$ frame nil (Section 30.10 [Input Focus], page 809 (b) るかを示すシンボルが含まれる:

Section 30.19

scale *frame* :scale :width :height :max-width :max-height rotate90 *frame* 90° :rotation :crop :width :height :scale :max-width :max-height (  $\qquad \qquad$ )ImageMagick (Sec- $\frac{11.17.5 \times \text{ImageMagick Images}}{ \text{ImageMagels}}$ , page 1187  $41.17.3$  XBM  $XBM$   $xbm$  $\mathbf x$ bm $\mathbf x$ :foreground *foreground foreground*  $nil$   $XBM$  1 :background *background background*  $nil$   $XBM$  0 emacs XBM 3 のプロパティを使用する: :data *data data* data 3  $\frac{d}{dt}$ トが存在する:  $\bullet$  **1 bool bool** :data-height :data-width • XBM • (exercise bool  $\bullet$  ( (*stride* \* *height* (*stride*  $\begin{array}{c} \text{stride} \\ \text{8} \end{array}$  )  $\sim$  8  $\sim$  )  $\times$   $\times$   $\times$   $\times$   $\times$   $\times$ :data-height :data-width :stride :stride *stride* (*width* 8 ) 41.17.4 XPM  $XPM$   $xpm$   $xpm$ :color-symbols :color-symbols *symbols symbols* (*name* . *color*) alist name color **color** 

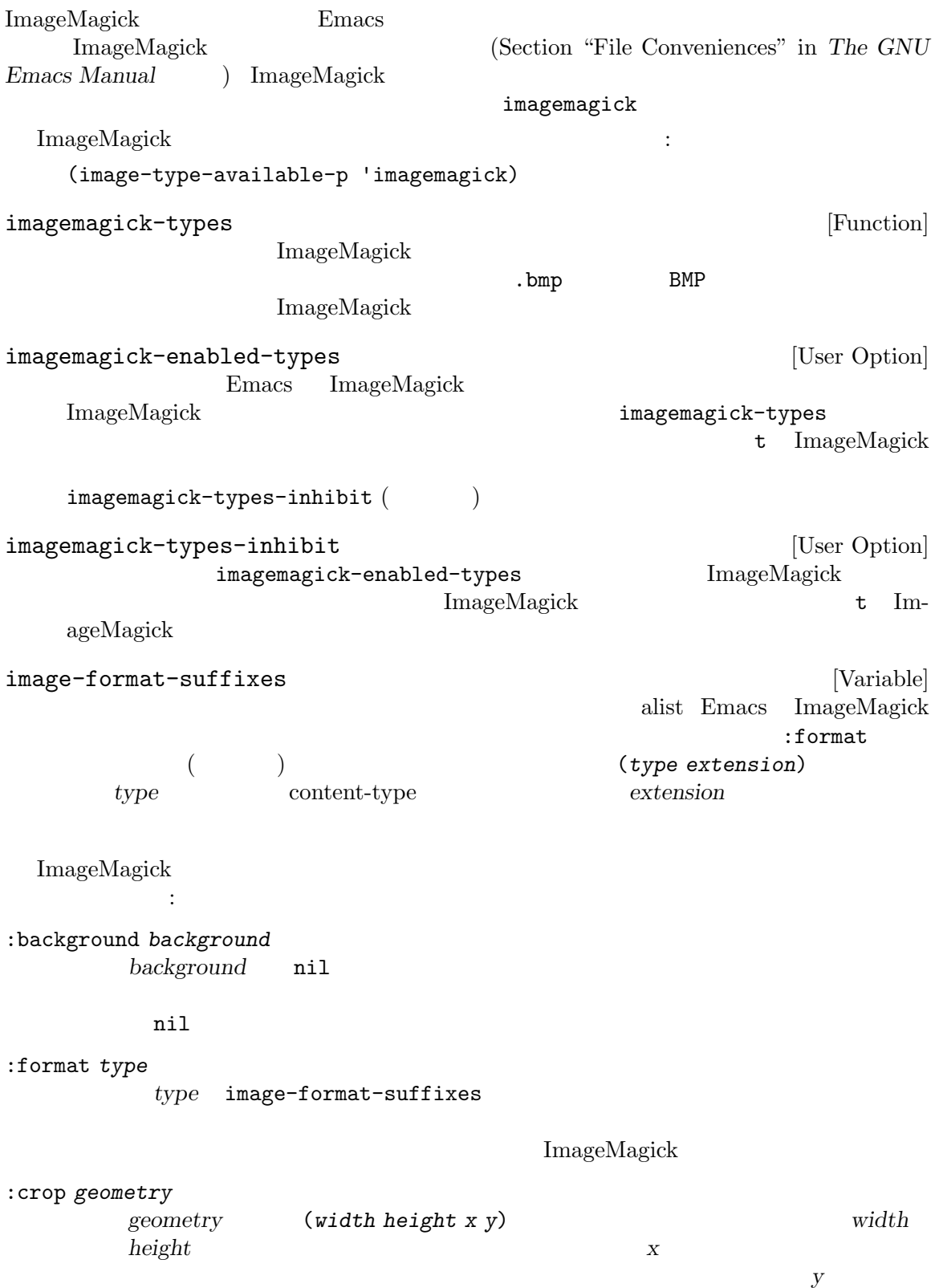

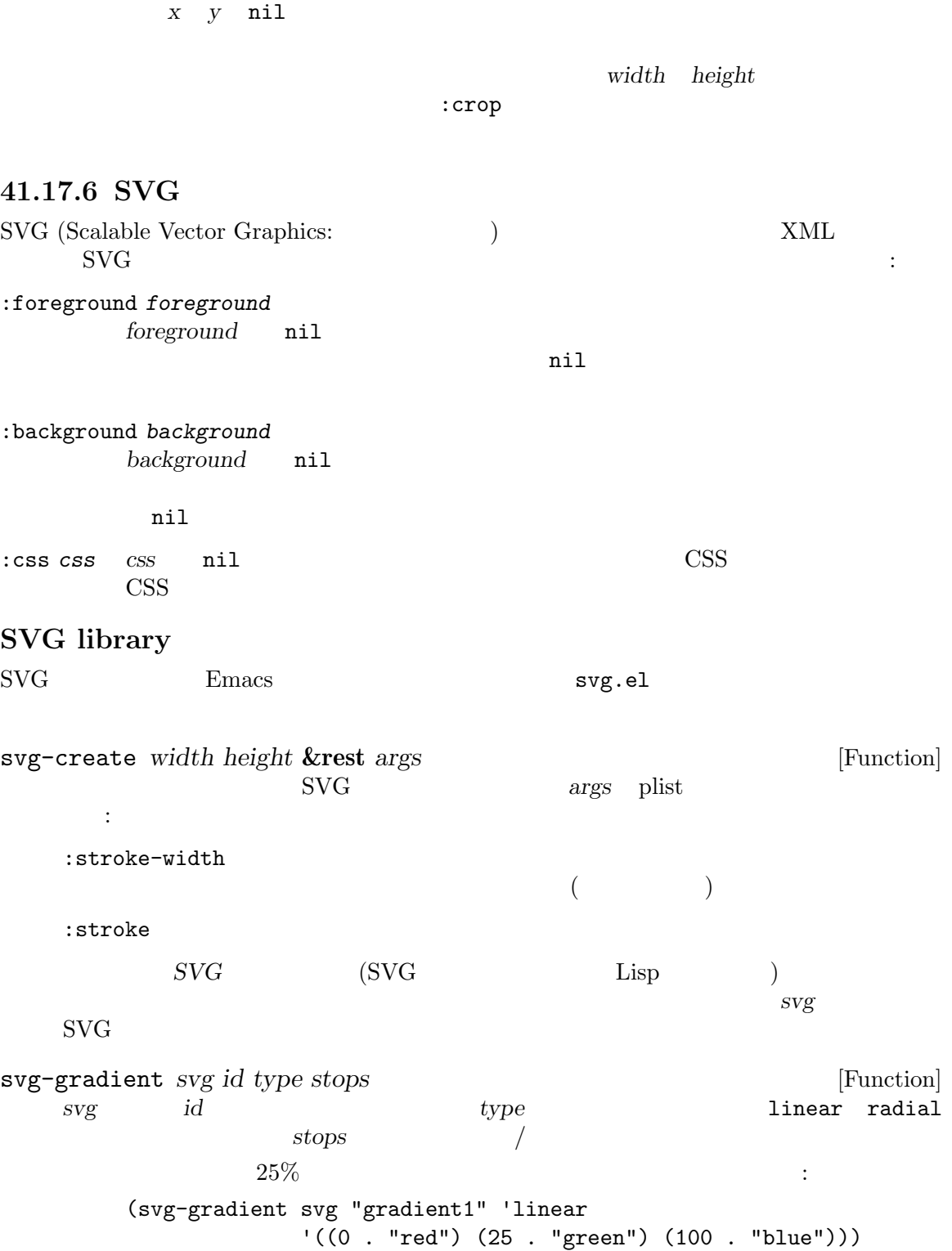

 $($  SVG  $)$ 

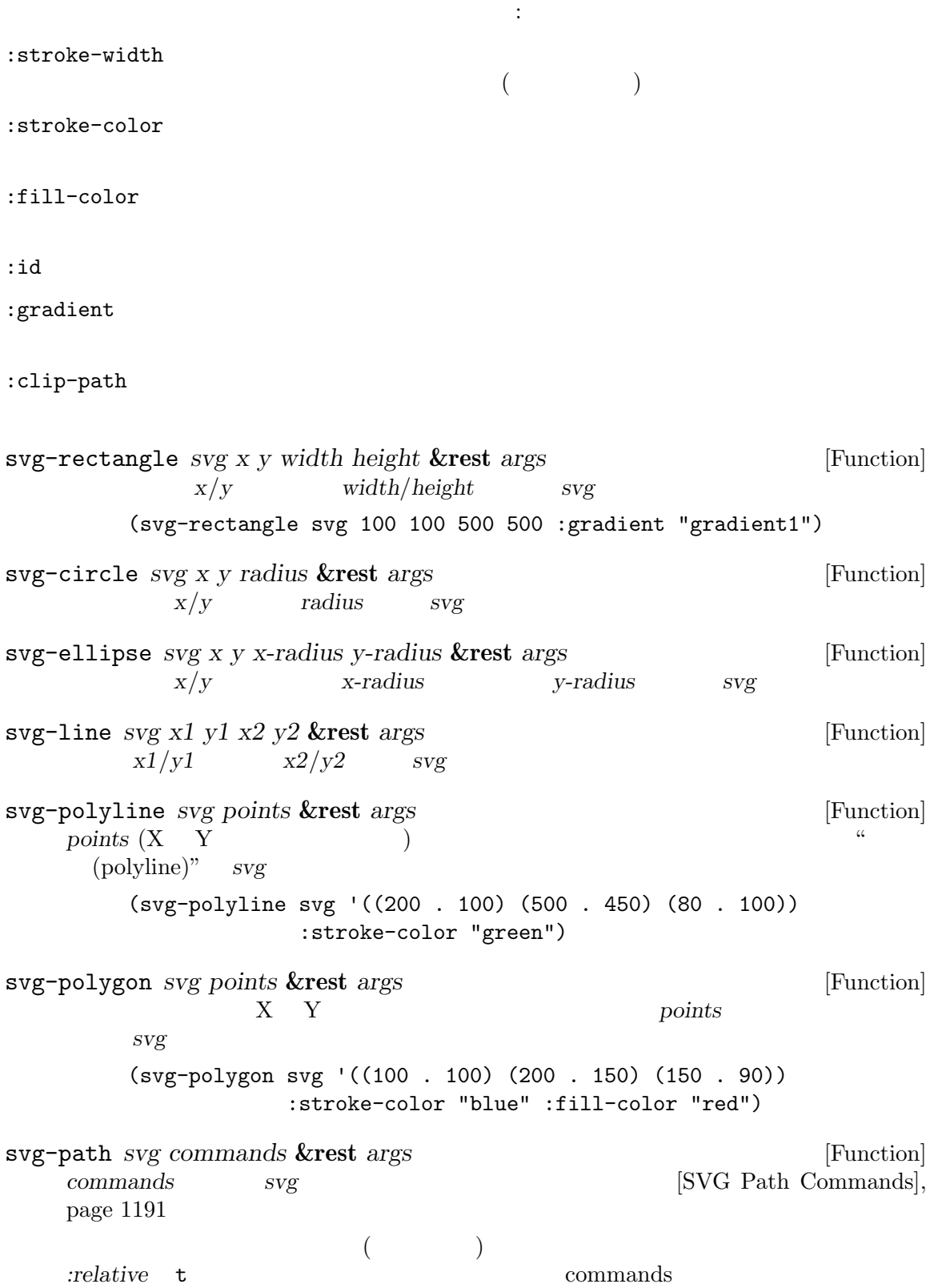

```
commands
    commands :relative nil
        (svg-path svg
          '((moveto ((100 . 100)))
           (lineto ((200 . 0) (0 . 200) (-200 . 0)))
           (lineto ((100 . 100)) :relative nil))
          :stroke-color "blue"
          :fill-color "lightblue"
          :relative t)
svg-text svg text &rest args [Function]
         text svg
        (svg-text
         svg "This is a text"
         :font-size "40"
         :font-weight "bold"
         :stroke "black"
         :fill "white"
         :font-family "impact"
         :letter-spacing "4pt"
         :x 300
         :y 400
         :stroke-width 1)
svg-embed svg image image-type datap &rest args [Function]
           (
\qquad \qquad) svg datap nil image
           image raw raw image-type
     "image/jpeg" MIME
        (svg-embed svg "~/rms.jpg" "image/jpeg" nil
                 :width "100px" :height "100px"
                 :x "50px" :y "75px")
svg-embed-base-uri-image svg relative-filename &rest args [Function]
    svg relative-filename () the relative-filename () relative-filename
      svg base-uri file-name-directory
    :base-uri (exertime)svg
                      : \texttt{base-uri} \tag*{} \texttt{base-uri}svg svg-embed
    \blacksquarelibrsvg :base-uri
        ;; Embedding /tmp/subdir/rms.jpg and /tmp/another/rms.jpg
        (svg-embed-base-uri-image svg "subdir/rms.jpg"
                 :width "100px" :height "100px"
                 :x "50px" :y "75px")
        (svg-embed-base-uri-image svg "another/rms.jpg"
                 :width "100px" :height "100px"
                 :x "75px" :y "50px")
```
(svg-image svg :scale 1.0 :base-uri "/tmp/dummy" :width 175 :height 175) svg-clip-path *svg* **&rest** *args* [Function] *svg svg :clip-path* (let ((clip-path (svg-clip-path svg :id "foo"))) (svg-circle clip-path 200 200 175)) (svg-rectangle svg 50 50 300 300 :fill-color "red" :clip-path "url(#foo)") svg-node *svg tag* **&rest** *args* [Function] tag svg (svg-node svg 'rect :width 300 :height 200 :x 50 :y 100 :fill-color "green") svg-remove *svg id* [Function] svg id svg-image *svg* [Function]  $\text{svg-image}$  SVG insert-image は、「は円のイメージを作成して新たなのです。」 (let ((svg (svg-create 400 400 :stroke-width 10))) (svg-gradient svg "gradient1" 'linear '((0 . "red") (100 . "blue"))) (svg-circle svg 200 200 100 :gradient "gradient1" :stroke-color "green") (insert-image (svg-image svg))) **SVG Path Commands** *SVG (SVG paths)* (lines: ) (curves: ) (arcs: ) Lisp SVG 5VG 2002 moveto *points* [Command] *points*の最初のポイントにペンを移動する。それ以降のポイントはラインで接続される。*points* XY moveto *(subpath)*  $($ subpath) (svg-path svg '((moveto ((200 . 100) (100 . 200) (0 . 100)))) :fill "white" :stroke "black") closepath [Command]

(closepath) (moveto ((75 . 125) (100 . 150) (125 . 125))) (closepath)) :fill "red" :stroke "black") lineto *points* [Command] points (XY  $\qquad \qquad$ )  $\qquad \qquad \text{(polyline:} \qquad \qquad \text{)}$ (svg-path svg '((moveto ((200 . 100))) (lineto ((100 . 200) (0 . 100)))) :fill "yellow" :stroke "red") horizontal-lineto *x-coordinates* [Command] x-coordinates (svg-path svg '((moveto ((100 . 200))) (horizontal-lineto (300))) :stroke "green") vertical-lineto *y-coordinates* [Command] (svg-path svg '((moveto ((200 . 100))) (vertical-lineto (300))) :stroke "green") curveto *coordinate-sets* [Command]  $coordinate-sets$  (cubic B^^c3^^a9zier curve) (polybezier: (*x1 y1 x2 y2 x y*)  $(x, y)$   $(x1, y1)$   $(x2, y2)$ (svg-path svg '((moveto ((100 . 100))) (curveto ((200 100 100 200 200 200) (300 200 0 100 100 100)))) :fill "transparent" :stroke "red") smooth-curveto *coordinate-sets* [Command]  $coordinate-sets$  (cubic B^^c3^^a9zier curve) (polybezier: ) (*x2 y2 x y*)  $(x, y)$   $(x2, y2)$ curveto smooth-curveto  $2$ (reflection) (svg-path svg '((moveto ((100 . 100))) (curveto ((200 100 100 200 200 200))) (smooth-curveto ((0 100 100 100)))) :fill "transparent" :stroke "blue")

```
quadratic-bezier-curveto coordinate-sets [Command]
   coordinate-sets (quadratic
   B^^c3^^a9zier curve) (polybezier:
                                (x1 y1 x y)(x, y) (x1, y1)(svg-path svg '((moveto ((200 . 100)))
                   (quadratic-bezier-curveto ((300 100 300 200)))
                   (quadratic-bezier-curveto ((300 300 200 300)))
                   (quadratic-bezier-curveto ((100 300 100 200)))
                   (quadratic-bezier-curveto ((100 100 200 100))))
              :fill "transparent" :stroke "pink")
smooth-quadratic-bezier-curveto coordinate-sets [Command]
   coordinate-sets (quadratic
   B^^c3^^a9zier curve) (polybezier:
   (x, y) (x y) (x, y)quadratic-bezier-curveto smooth-quadratic-bezier-
   curveto
        (reflection)
       (svg-path svg '((moveto ((200 . 100)))
                   (quadratic-bezier-curveto ((300 100 300 200)))
                   (smooth-quadratic-bezier-curveto ((200 300)))
                   (smooth-quadratic-bezier-curveto ((100 200)))
                   (smooth-quadratic-bezier-curveto ((200 100))))
              :fill "transparent" :stroke "lightblue")
elliptical-arc coordinate-sets [Command]
   coordinate-sets (elliptical arc)
   画する。複数の座標セットがあれば一連の楕円弧を描画する。座標セットはそれぞれ (rx ry x
   (y) (x, y) (rx, ry)
   追加できる:
   :x-axis-rotation
           X and X and X and X and X and X:large-arc
          t 180^\circ (arc sweep)
           180 \degreesweep t (positive \ angle \ direction)(negative angle direction)
       (svg-path svg '((moveto ((200 . 250)))
                   (elliptical-arc ((75 75 200 350))))
              :fill "transparent" :stroke "red")
       (svg-path svg '((moveto ((200 . 250)))
                   (elliptical-arc ((75 75 200 350 :large-arc t))))
              :fill "transparent" :stroke "green")
```
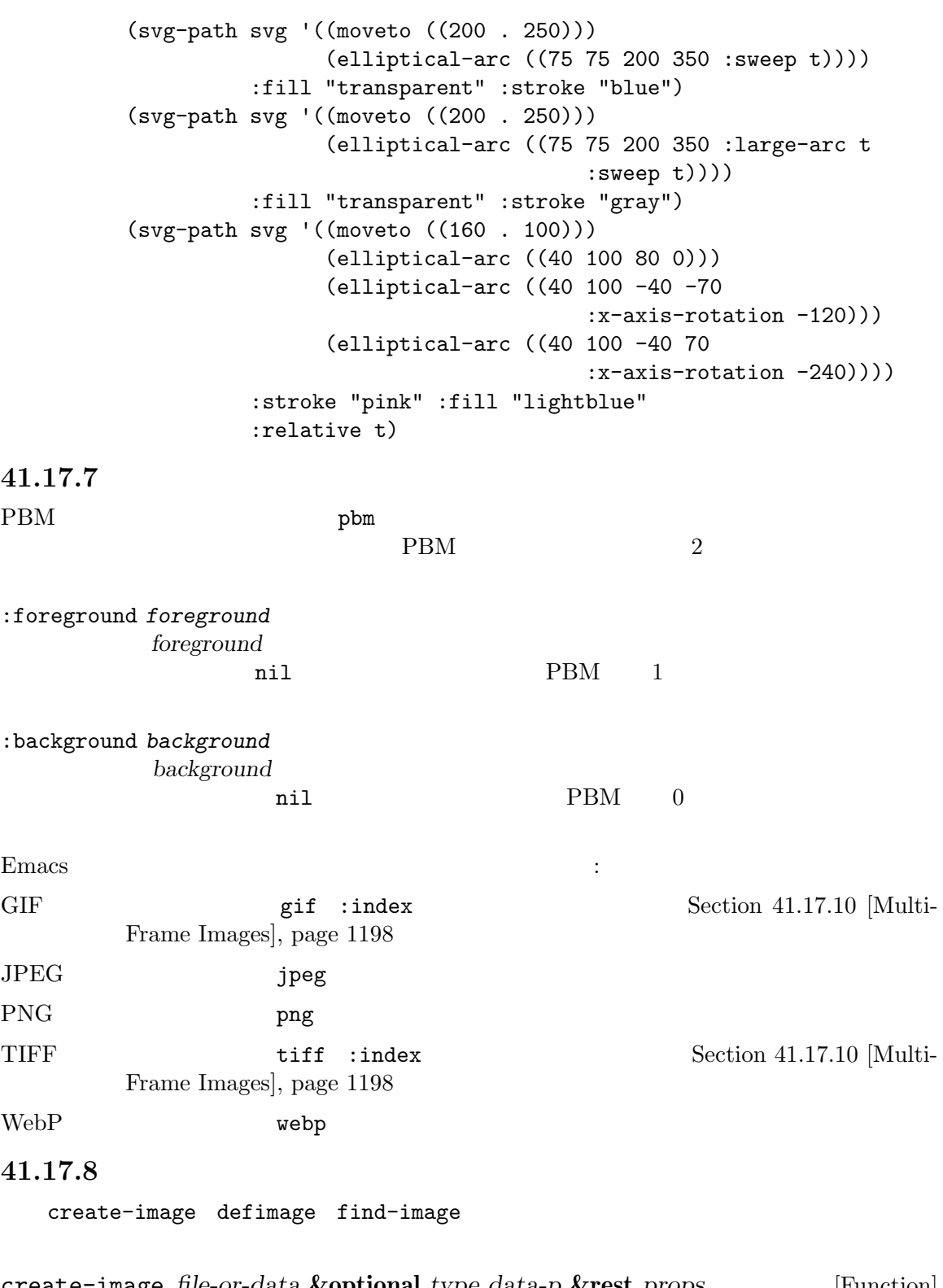

create-image *file-or-data* **&optional** *type data-p* **&rest** *props* [Function] file-or-data file-or-data

*data-p* nil **nil** nil *file-or-data* image-load-path *type* nil create-image props (create-image "foo.xpm" 'xpm nil :mask 'heuristic) Section 41.17.2 [Image Descriptors], page 1182  $\verb|nil|$ defimage *symbol specs* **&optional** *doc* [Macro]  $symbol$  *specs* 指定するリストである。3 つ目の引数 *doc*はオプションのドキュメント文字列。  $\emph{specs}$  : type まちにはない。<br>およびには、これまでは、これまでは、これまでは、またはそれまではない。<br>はずれがあるということには、これまでは、これまでは、これまでは、これまでは、これまでは、これまでは、これまでは、これまでは、これまではなく、これはイメージタイズを指定すると、おものではなく、おものではなくなっています。 stile that the contract of the contract of the contract of the contract of the contract of the contract of the contract of the contract of the contract of the contract of the contract of the contract of the contract of the タを含む文字列であること。以下は例: (defimage test-image ((:type xpm :file "~/test1.xpm") (:type xbm :file "~/test1.xbm"))) defimage するかを確認するために各要素を 1 つずつテストする。最初に使用可能な引数が *symbol*内に symbol nil image-property *image property* [Function] *image property* setf nil the extension of the extension of the extension of the extension of the extension of the extension of the e<br>The extension of the extension of the extension of the extension of the extension of the extension of the exte find-image *specs* [Function] specs 1 and 1 or  $\frac{1}{2}$ **specs** :type *type* file *file* :data *data* type xbm *file*  $data$  type がサポートされていて、かつ *file*が存在する最初の仕様が、リターンされるイメージ仕様の構  $nil$ image-load-path image-load-path [User Option]

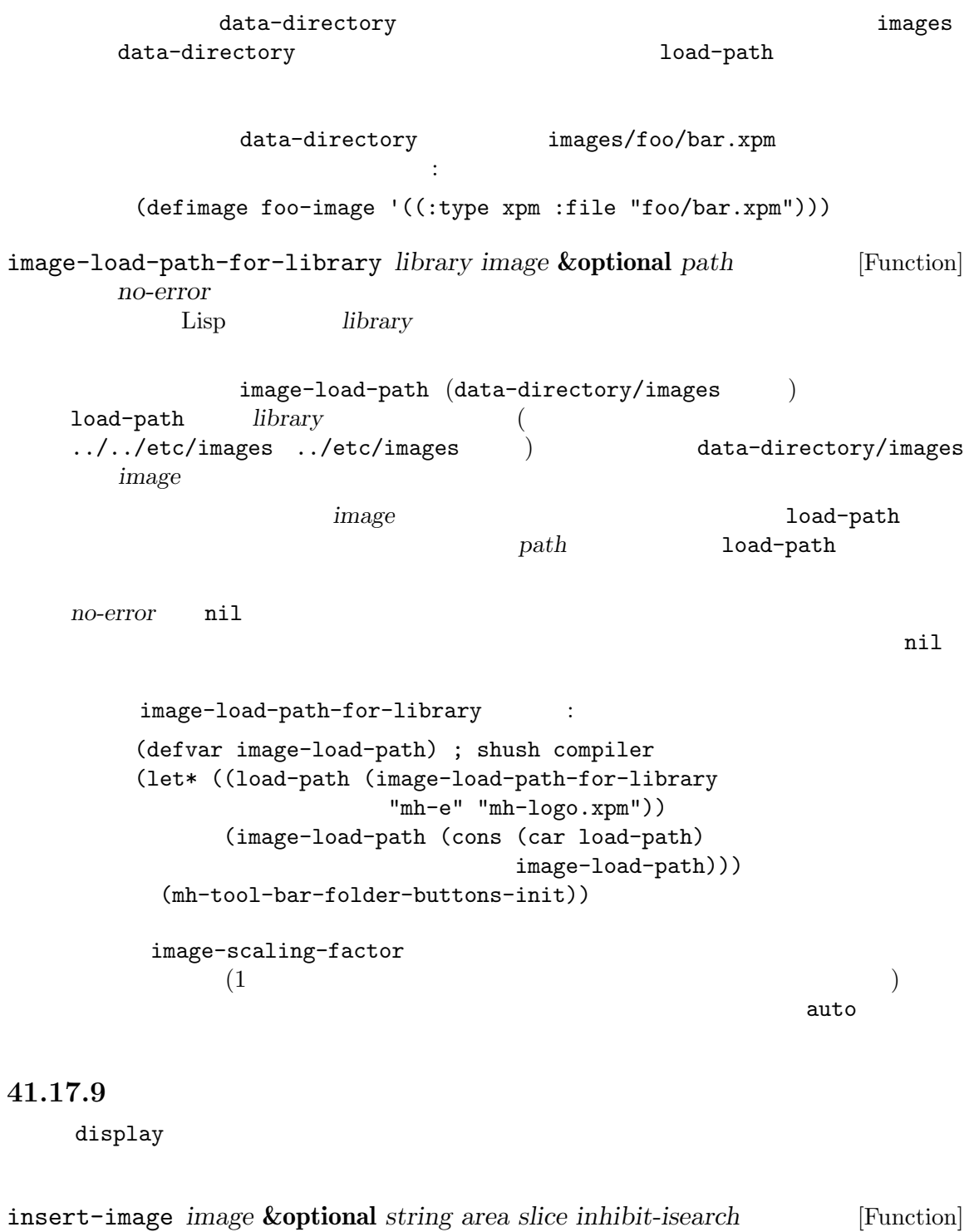

image *image image* definage create-image<br>string astring **string**  $\begin{array}{lll} \texttt{nil} & \texttt{insert-image} & \texttt{""} \end{array}$
area **area**  $\qquad$ right-margin area nil slice slice nil  $\left($ (*x y width height*) x *y* width *height*  $0.0 \t 1.0$  $string$  *image* display Section 41.16 [Display Property], page 1174  $string$ *inhibit-isearch* nil insert-sliced-image *image* **&optional** *string area rows cols* [Function] **insert-image** *image* rows^^e2^^9c^^95*cols*  $Emacs$  (executive  $($ put-image *image pos* **&optional** *string area* [Function]  $pos$  *image pos* マーカーであること。これはイメージが表示されるべきバッファー位置を指定する。引数 *string*  $(\text{Cov}^{\text{in}}(\textbf{x}^*)$ image **image image** defimage area **area area** right-margin area nil display before-string  $($  !  $\ldots)$ remove-images *start end* **&optional** *buffer* [Function] **buffer** *start end buffer* **nil** put-image buffer **buffer** insert-image image-size *spec* **&optional** *pixels frame* [Function]  $(width . height)$  spec spec *pixels* nil frame  $(Section 30.3.2$  [Frame Font], page  $783$   $)$  *frame* frame nil  $(Section 30.10 [Input Focus], page 809)$ 

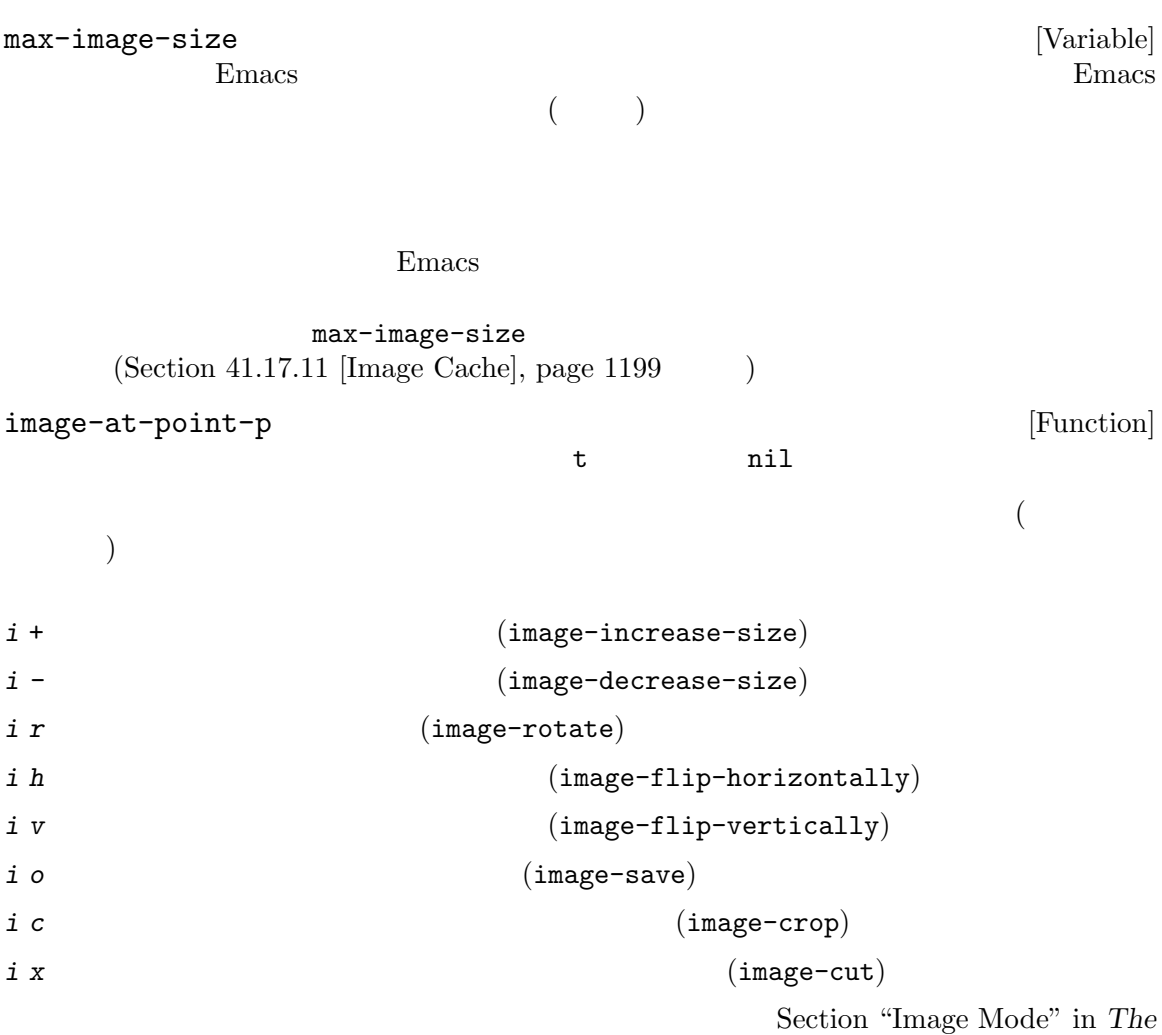

 $GNU$  Emacs Manual

## **41.17.10**

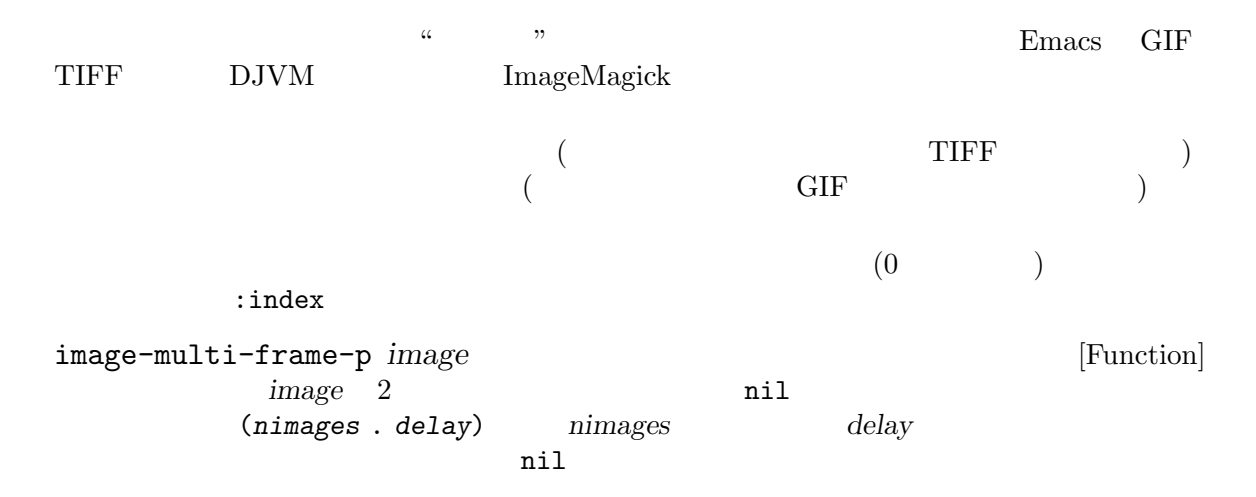

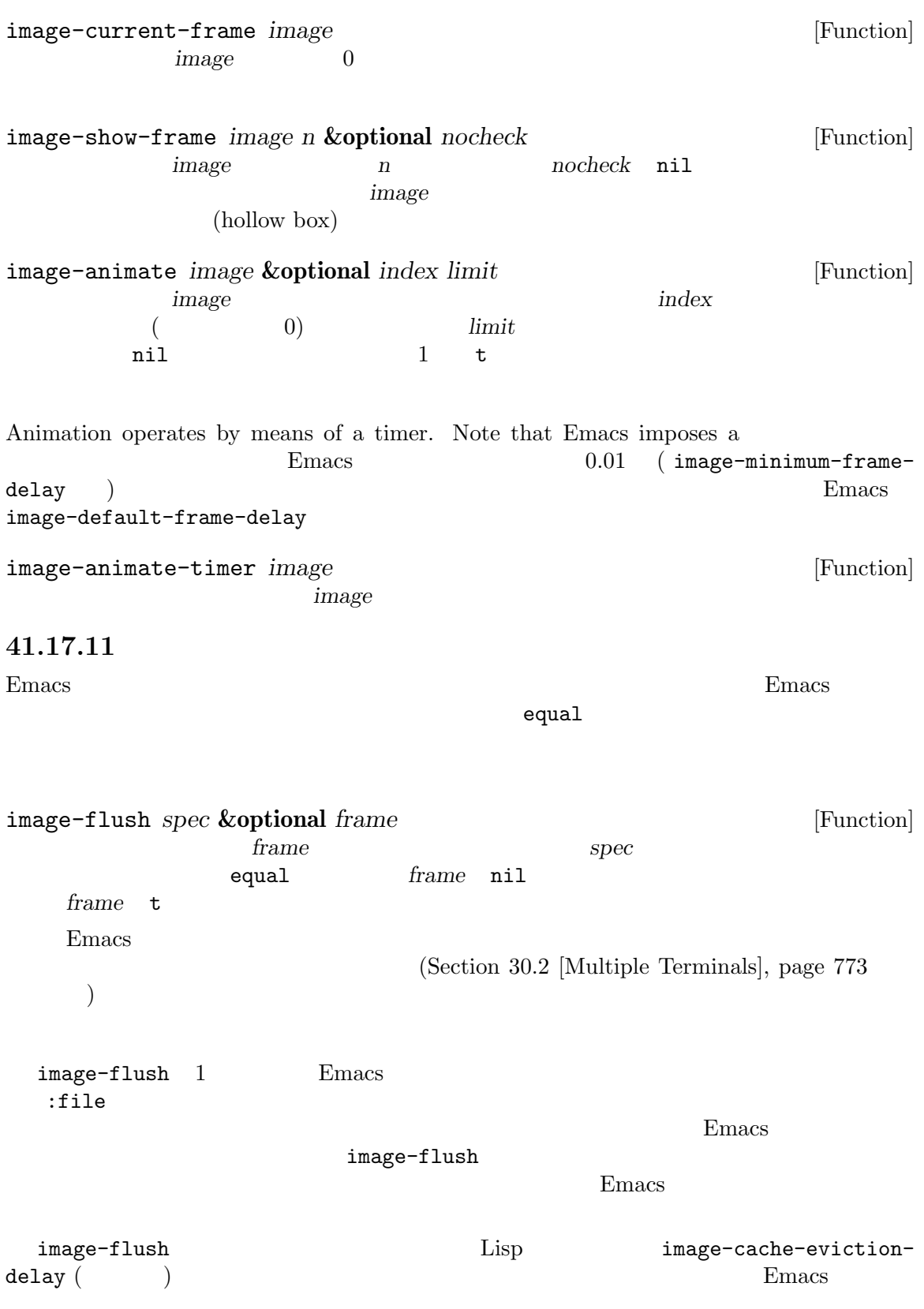

clear-image-cache **&optional** *filter* [Function] <u>filter</u> anil filter the *filter* t  $\operatorname{filter}$  $E$ macs  $E$ image-cache-eviction-delay [Variable] メージがこの秒数の間に表示されなければ、Emacs はそれをイメージキャッシュから削除する。 (eviction delay) nil Emacs image-cache-size [Function]  $24$ ラーでサイズ 200x100 のイメージのキャッシュサイズは 60000 バイト。 **41.18** アイコン Emacs ( $\qquad$ ) ( $\qquad$ ) Emacs the extension of  $\mathbb{R}^n$ にそれぞれ異なることから、Emacs はこれを処理するための機能として、テーマと同じようにカスタ マイズでき、優美な装飾とアクセシビリティをもつアイコン *(Icon)* を提供します。 define-icon : the set of the set of the set of the set of the set of the set of the set of the set of the set o (define-icon outline-open button '((image "right.svg" "open.xpm" "open.pbm" :height line) (emoji "^^e2^^96^^b6^^ef^^b8^^8f") (symbol "^^e2^^96^^b6" "^^e2^^9e^^a4") (text "open" :face icon-button)) "Icon used for buttons for opening a section in outline buffers." :version "29.1" :help-echo "Open this section") icon-preference (Section "Icons" in *The GNU Emacs Manual* (a) outline-open button  $\left(\begin{array}{c}\right. & \left.\right. & \left.\right$ accounting (icon type) and  $\overline{z}$  (icon type) and  $\overline{z}$ 

icon-string Customize  $\qquad \qquad \text{icon-preference} \qquad \qquad \text{Emacs}$ icon-preference (image emoji symbol text) ( )  $i$ con-string Emacs Emacs ( )emoji icon-preference image emoji icon-string このから、<br>このために Emacs は Emacs define-icon *name parent specs doc* **&rest** *keywords* [Macro] name (  $\rho$  spec<sup>c</sup> icon-string name spec *parent* ... spec *specs* 1 に使用されるのは、その後はキーワードリスト。  $\blacksquare$ image  $\blacksquare$ Emacs and Emacs the Emacs and Research and Research and Research and Research and Research and Research and Research and Research and Research and Research and Research and Research and Research and Research and Research a image-loadpath (Section 41.17.8 [Defining Images], page 1194  $\qquad$ ) emoji (emoji (bemoji  $symbol1$  ( ) text  $\frac{1}{2}$ icon-preference (text) アイコン仕様のリストの場合にはなまなキーワードを続けることができる。 (symbol "^^e2^^96^^b6" "^^e2^^9e^^a4" :face icon-button) キーワード あまい しゅうしょう しゅうしゅう :face :height image (2000) <u>line</u> 2000 and 2000 and 2000 and 2000 and 2000 and 2000 and 2000 and 2000 and 2000 and 2000 and 2000 and 2000 and 2000 and 2000 and 2000 and 2000 and 2000 and 2000 and 2000 and 2000 and 2000 and 2000 and 2000 and 2000 and :width image (2000)  $\verb|line|$ and  $\lambda$ 

*doc*はドキュメント文字列であること。 *keywords* / :version Emacs ( ) (  $\overline{\phantom{a}}$ :group Customization :help-echo icon-string *icon* [Function] この関数はカレントバッファーで *icon*を表示する際に適切な文字列をリターンする。 icon-elements *icon* (Function)<br>  $\begin{bmatrix} i^{(n)} & 0 & 0 \end{bmatrix}$ icon " string face *image* plist(Section 5.9 [Property Lists], page 97 (2014) e (*image*  $($  *image*  $)$ M-x customize-icon コンの変更を指定できます: (custom-theme-set-icons 'my-theme '(outline-open ((image :height 100) (text " OPEN "))) '(outline-close ((image :height 100) (text " CLOSE " :face warning)))) **41.19** 埋め込みネイティブウィジェット Emacs extended by Emacs in the Secretary of Emacs in the Secretary of the Secretary of the Secretary of the Secretary of the Secretary of the Secretary of the Secretary of the Secretary of the Secretary of the Secretary of Emacs GTK+ WebKit

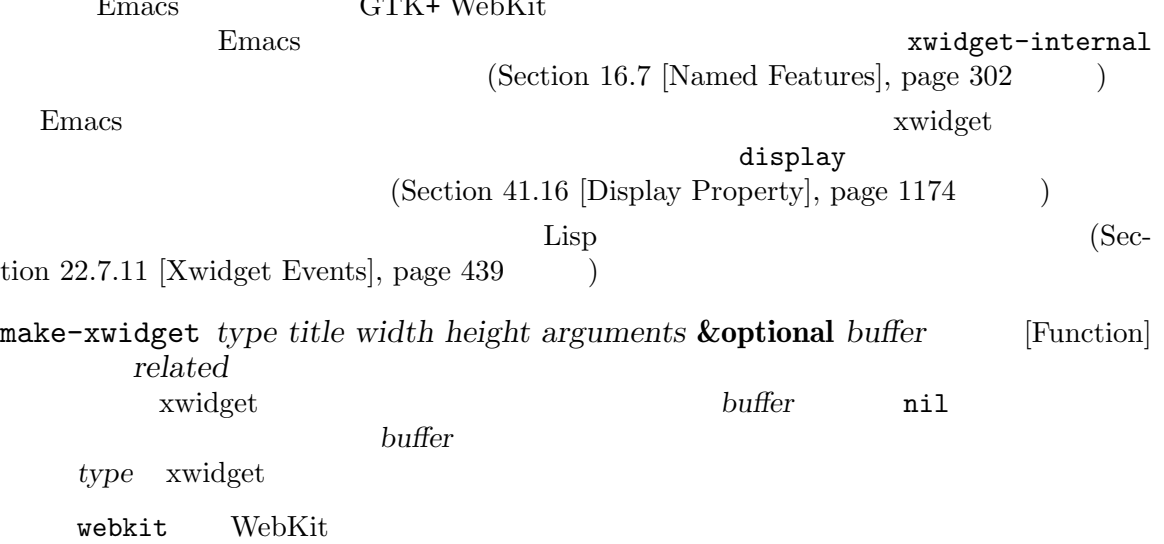

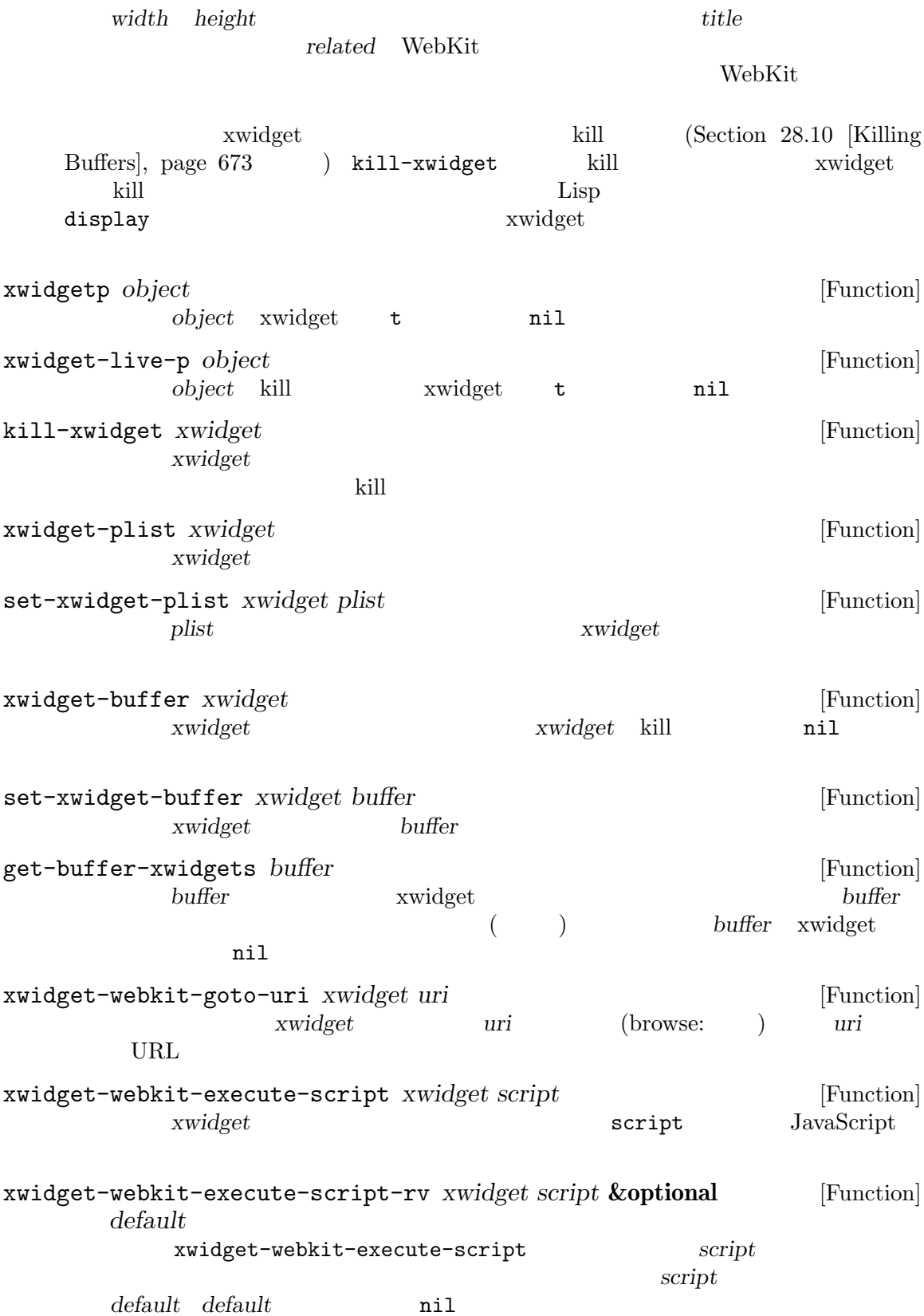

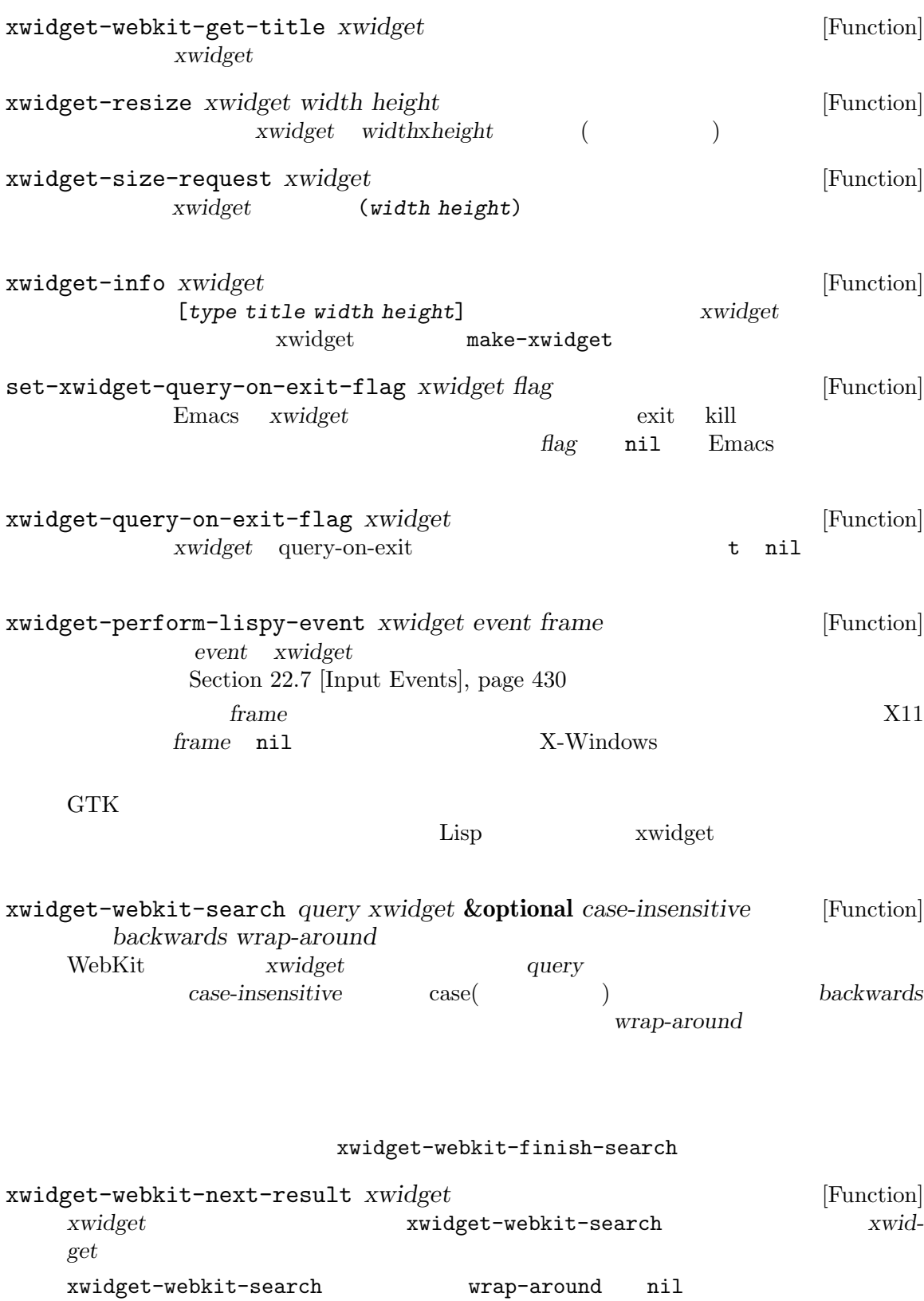

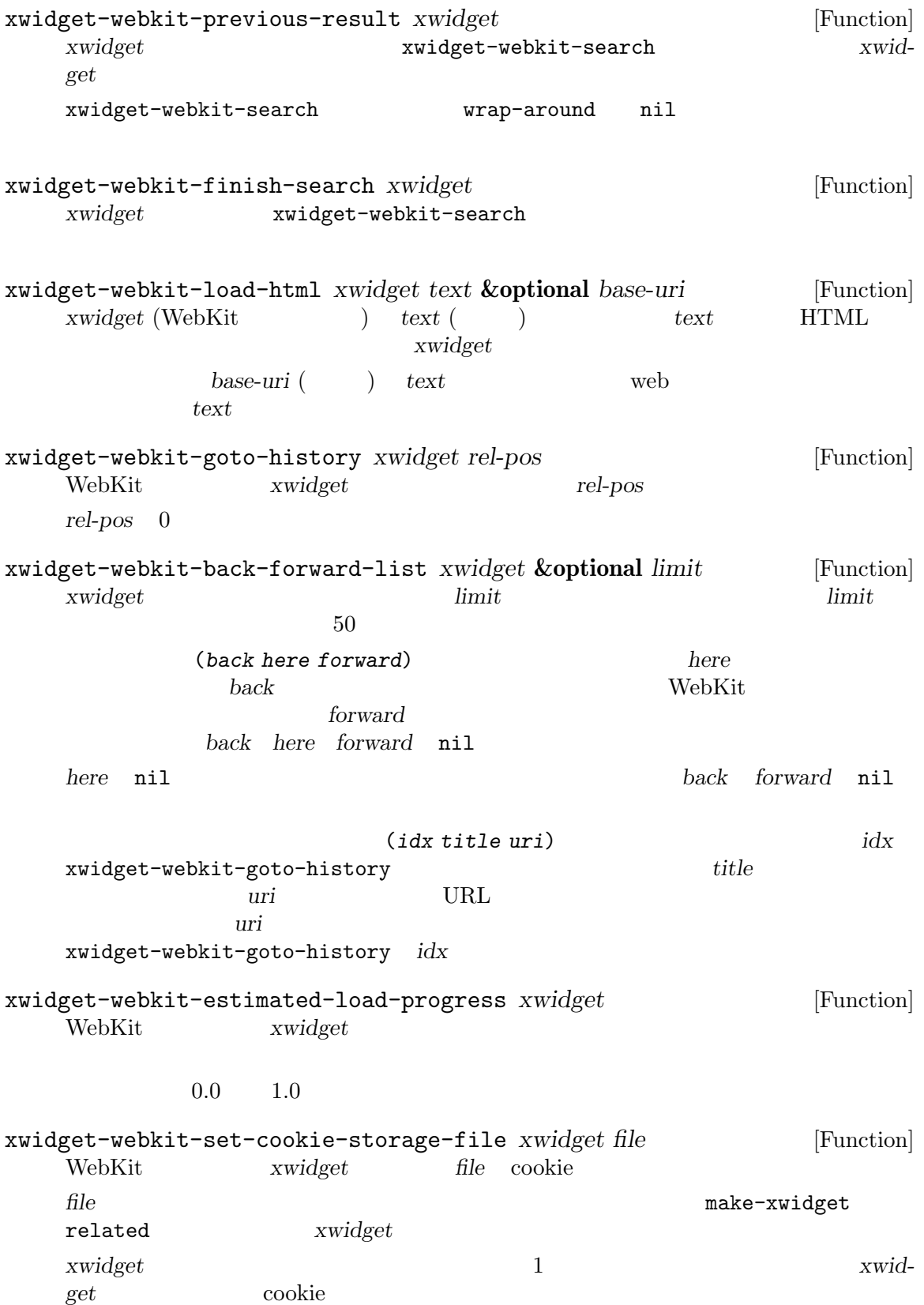

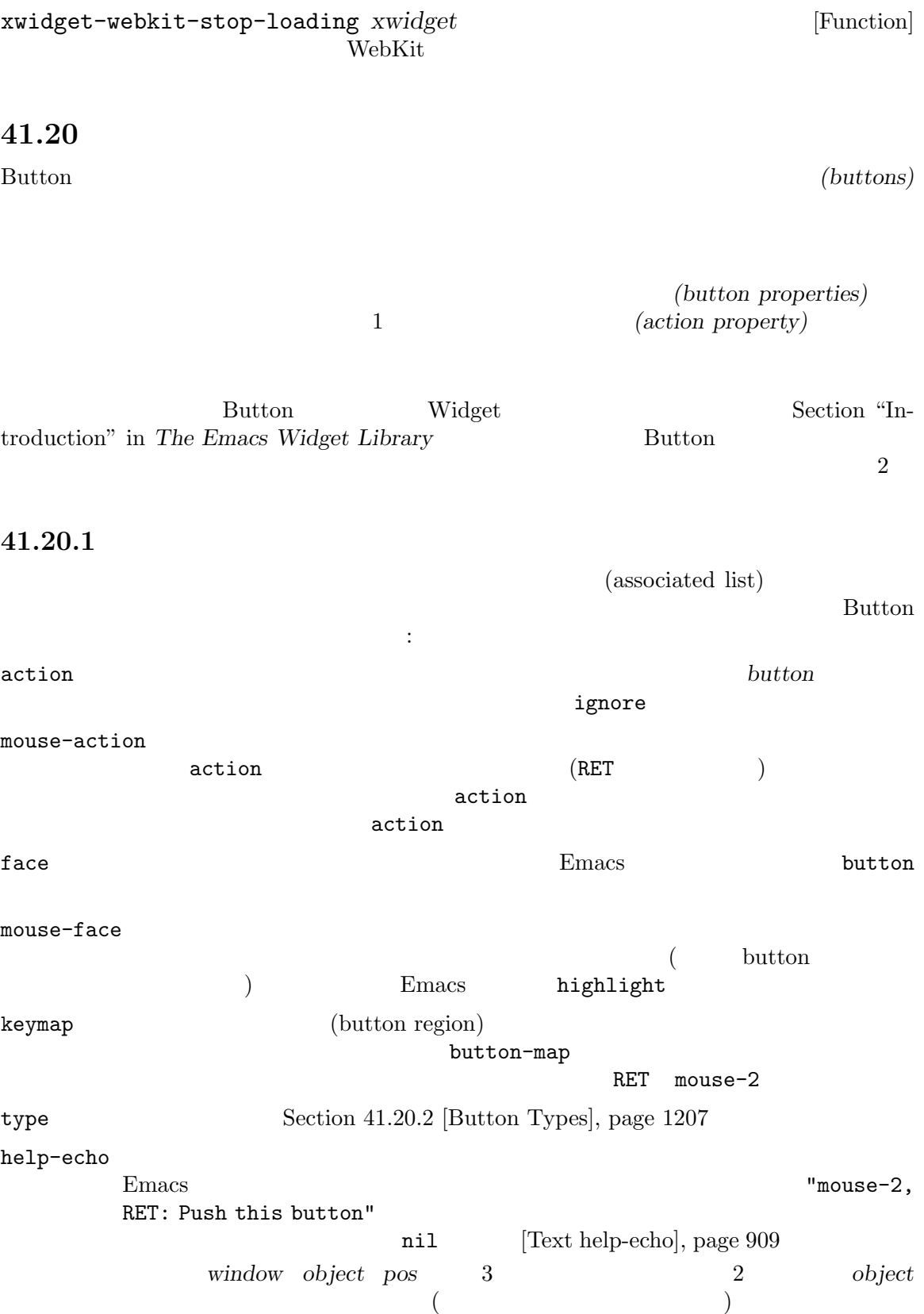

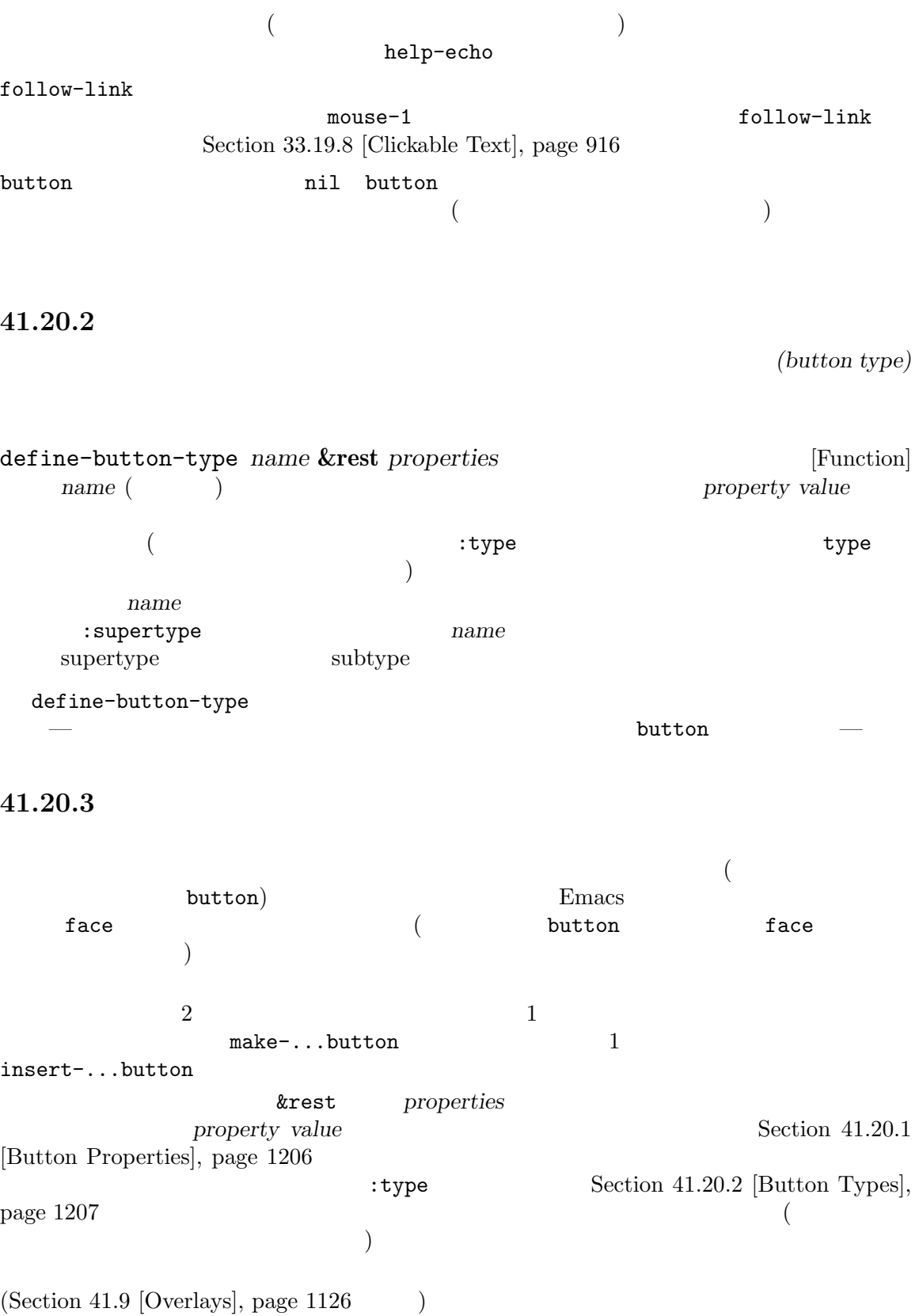

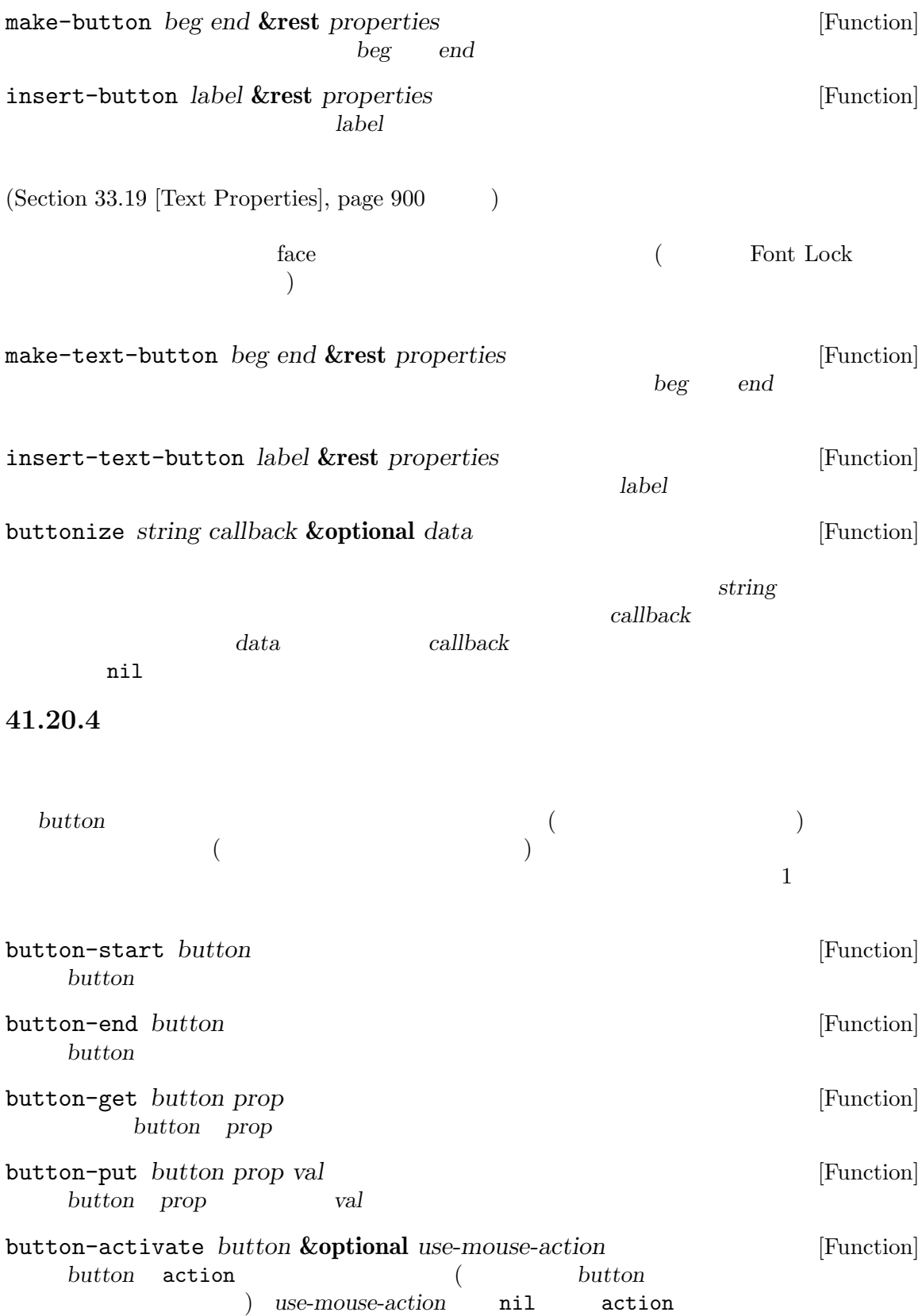

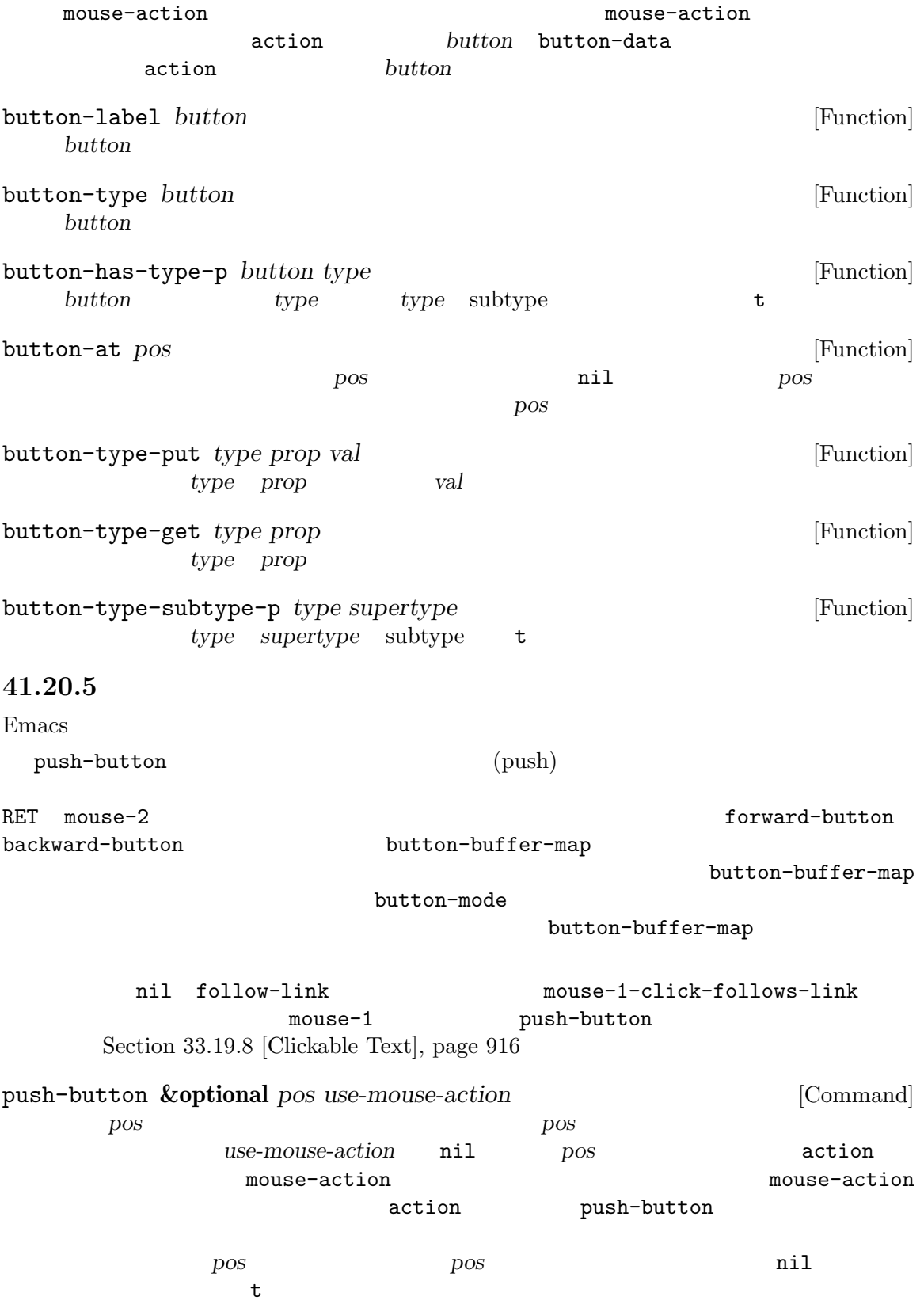

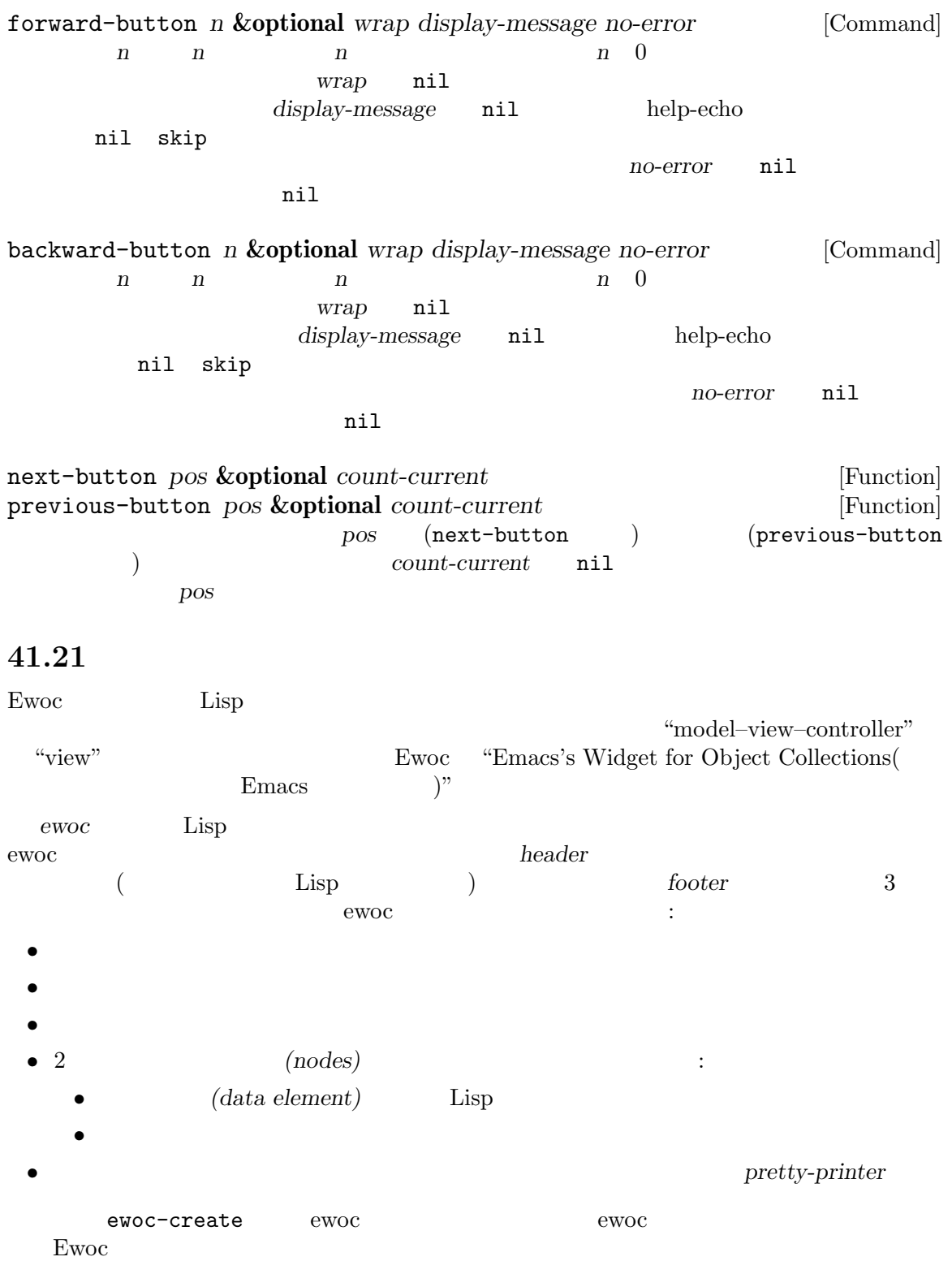

Section 41.21.1 [Abstract Display Functions],  $\,$ 

page  $1211$ 

(encapsulate) ewoc して、その場所に新たな値を配置することができます: (ewoc-data *node*) *⇒* value (ewoc-set-data *node new-value*) *⇒ new-value*  $\lim_{\longrightarrow}$  Lisp  $($  $(Section 41.21.2$  [Abstract Display Example], page  $1213$ ewoc-refresh ewoc-invalidate ewoc-map ewoc-delete ewoc **41.21.1** 抽象ディスプレイの関数  $ewoc \quad node \quad (Section 41.21 \text{ [Abstract Display]}, page 1210)$ data Lisp 2001 Lisp 2002 Lisp 2004 Lisp 2004 Lisp 2004 Lisp 2004 Lisp 2004 Lisp 2004 Lisp 2004 Lisp 2004 Lisp 2004 Lisp 2004 Lisp 2004 Lisp 2004 Lisp 2004 Lisp 2004 Lisp 2004 Lisp 2004 Lisp 2004 Lisp 2004 Lisp 2004 Lisp 20 ewoc-create *pretty-printer* **&optional** *header footer nosep* [Function] これはノード (とデータ要素) をもたない新たな ewoc を構築してリターンする。*pretty-printer*  $1$  $s$  insert  $(2.5 \times 10^{-4})^2$ insert-before-markers
(insert-before-markers) nosep nil ewoc pretty-printer ewoc the contract the contract of the contract of the contract of the contract of the contract of the contract of the contract of the contract of the contract of the contract of the contract of the contract of the contract ewoc-buffer *ewoc* [Function] ewoc<sup>k</sup> ewoc-get-hf *ewoc* [Function] ewoc **(***header* . *footer*) ewoc-set-hf *ewoc header footer* [Function] ewoc<sup>o</sup> **header footer** ewoc-enter-first *ewoc data* [Function]<br> **ewoc-enter-last** *ewoc data* [Function] ewoc-enter-last *ewoc data* andata *ewoc* 

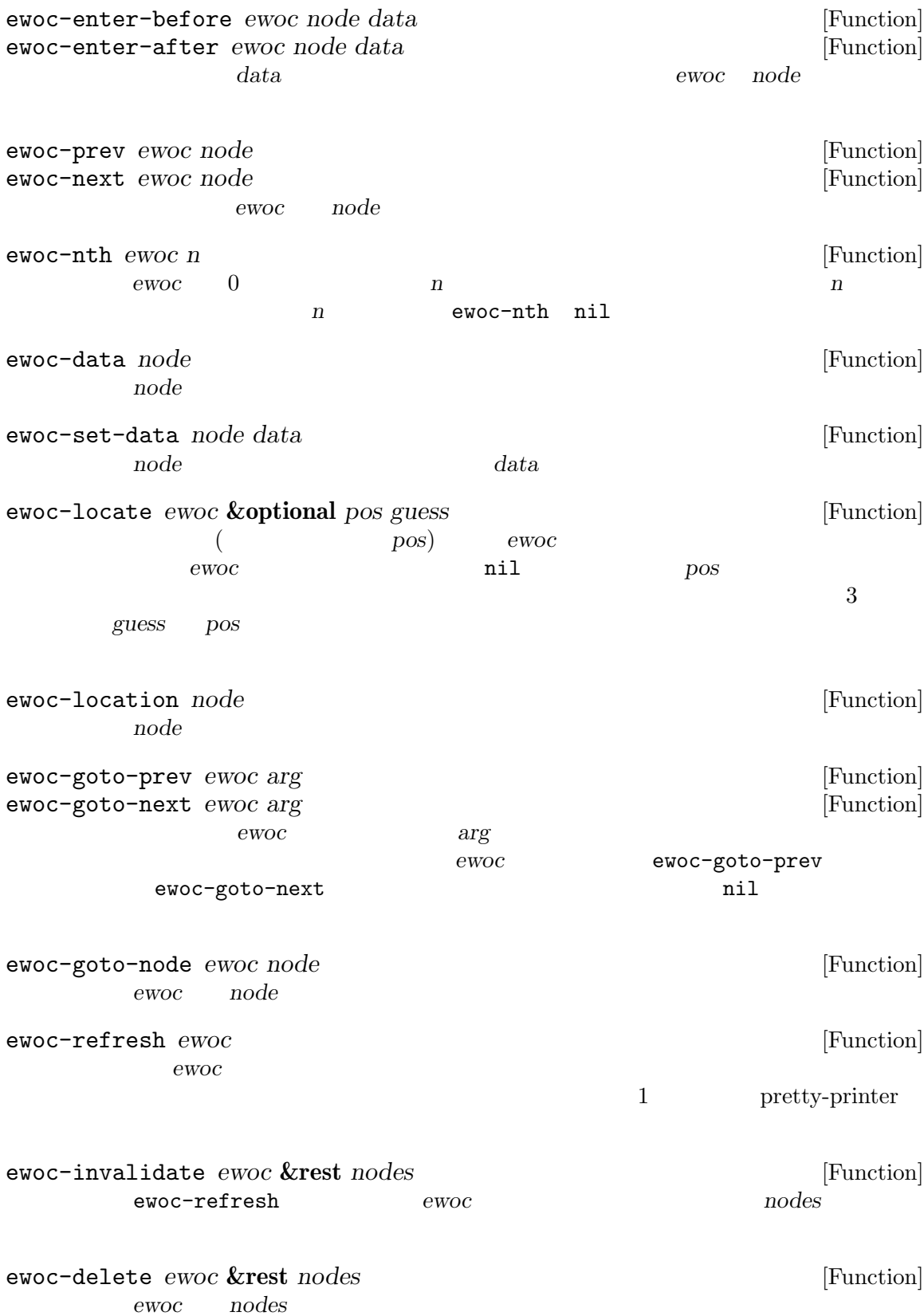

ewoc-filter *ewoc predicate* **&rest** *args* [Function] ewoc**onoglediate** *predicate predicate* nil args *predicate* ewoc-collect *ewoc predicate* **&rest** *args* [Function] ewoc**on** *ewoc predicate predicate predicate* **nil** args predicate ewoc-map *map-function ewoc* **&rest** *args* [Function] ewoc *ewoc map-function* **map-function** nil args *map-function* **41.21.2** 抽象ディスプレイの例  $3 \text{ (color components)}$  $\epsilon$ woc (setq colorcomp-ewoc nil colorcomp-data nil colorcomp-mode-map nil colorcomp-labels ["Red" "Green" "Blue"]) (defun colorcomp-pp (data) (if data (let ((comp (aref colorcomp-data data))) (insert (aref colorcomp-labels data) "\t: #x" (format "%02X" comp) " "  $(make-string (ash comp -2)$  ?#) "\n")) (let ((cstr (format "#%02X%02X%02X" (aref colorcomp-data 0) (aref colorcomp-data 1) (aref colorcomp-data 2))) (samp " (sample text) ")) (insert "Color\t: " (propertize samp 'face `(foreground-color . ,cstr)) (propertize samp 'face `(background-color . ,cstr))  $"\n\langle n"\rangle))$ ) (defun colorcomp (color) COLOR Color Components " (interactive "sColor (name or #RGB or #RRGGBB): ") (when (string= "" color) (setq color "green")) (unless (color-values color) (error "No such color: %S" color))

```
(switch-to-buffer
        (generate-new-buffer (format "originally: %s" color)))
        (kill-all-local-variables)
        (setq major-mode 'colorcomp-mode
              mode-name "Color Components")
        (use-local-map colorcomp-mode-map)
        (erase-buffer)
        (buffer-disable-undo)
       (let ((data (apply 'vector (mapcar (lambda (n) (ash n -8))
                                              (color-values color))))
              (ewoc (ewoc-create 'colorcomp-pp
                                   "\nColor Components\n\n"
                                   (substitute-command-keys
                                    "\n\\{colorcomp-mode-map}"))))
          (set (make-local-variable 'colorcomp-data) data)
          (set (make-local-variable 'colorcomp-ewoc) ewoc)
          (ewoc-enter-last ewoc 0)
          (ewoc-enter-last ewoc 1)
          (ewoc-enter-last ewoc 2)
          (ewoc-enter-last ewoc nil)))
          colorcomp-data "
                            ( "model/view/controller"
controller ) "color selection widget"
     (defun colorcomp-mod (index limit delta)
       (let ((cur (aref colorcomp-data index)))
         (unless (= limit cur)
           (aset colorcomp-data index (+ cur delta)))
         (ewoc-invalidate
         colorcomp-ewoc
          (ewoc-nth colorcomp-ewoc index)
          (ewoc-nth colorcomp-ewoc -1))))
     (defun colorcomp-R-more () (interactive) (colorcomp-mod 0 255 1))
     (defun colorcomp-G-more () (interactive) (colorcomp-mod 1 255 1))
     (defun colorcomp-B-more () (interactive) (colorcomp-mod 2 255 1))
     (defun colorcomp-R-less () (interactive) (colorcomp-mod 0 0 -1))
     (defun colorcomp-G-less () (interactive) (colorcomp-mod 1 0 -1))
     (defun colorcomp-B-less () (interactive) (colorcomp-mod 2 0 -1))
     (defun colorcomp-copy-as-kill-and-exit ()
       "color components kill \text{#RRGGBB}(6 \quad 16 \quad ) kill
            文字列は#RRGGBB(6 16 進が付加されたハッシュ) にフォーマットされる。"
       (interactive)
       (kill-new (format "#%02X%02X%02X"
                       (aref colorcomp-data 0)
                       (aref colorcomp-data 1)
                       (aref colorcomp-data 2)))
       (kill-buffer nil))
     (setq colorcomp-mode-map
           (define-keymap :suppress t
            "i" 'colorcomp-R-less
```
"o" 'colorcomp-R-more "k" 'colorcomp-G-less "l" 'colorcomp-G-more "," 'colorcomp-B-less "." 'colorcomp-B-more "SPC" 'colorcomp-copy-as-kill-and-exit))  ${\tt ewoc} \hspace{1.3cm} {\tt nil} \hspace{1.3cm} {\tt colorcomp-data}$ 

**41.22** カッコの点滅

exposure Emacs Emacs extended the Emacs of Emacs in  $E$ macs  $\mathbb{R}$ 

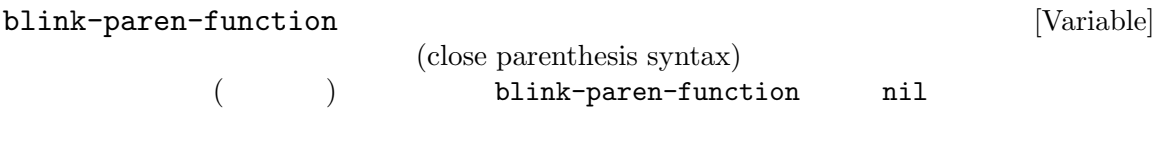

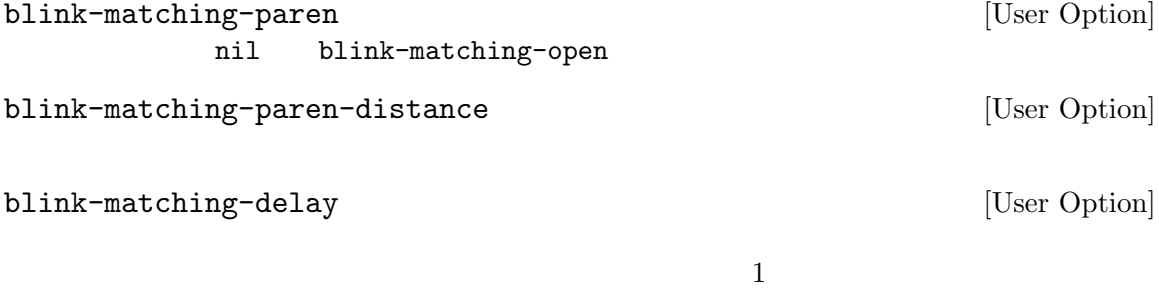

blink-matching-open [Command] blink-paren-function

blink-matching-paren-distance

```
(defun interactive-blink-matching-open ()
 "(interactive)
 (let ((blink-matching-paren-distance
      (buffer-size))
      (blink-matching-paren t))
   (blink-matching-open)))
```
### **41.23** 文字の表示

Emacs <sub>extend</sub>

12) は通常は 2 つのグリフのシーケンス '^L'で表示されて、改行文字 (文字コード 10) は新たなスク *(display table)* Section 41.23.2 [Display Tables], page 1217 **41.23.1**  $\mathcal{L}$  $\overline{\phantom{a}}$ **• 126 • ASCII** *(printable ASCII characters:* および *'*#*'*のようなシンボル*)* は文字通りそのまま表示される。 • (9) Section "Text Display" in *The GNU Emacs Manual* tab-width  $($ **•**  $(10)$ *•*  $\text{ASCII}$  *(ASCII control characters)* — 0 31 DEL  $(127)$  ctl-arrow 2<br>nil  $(27)$  ctl-arrow  $2$  $\texttt{nil} \hspace{2mm} (\hspace{2mm}) \hspace{2mm} \texttt{DEL} \hspace{2mm} \texttt{``?'} \hspace{2mm} 1$  $\mathcal{L}^{(0)}$  (' $\mathcal{L}^{(0)}$  $2$ ctl-arrow nil  $8$  ( $)$ (CR: carriage return 13) (end-of-line conversion) (Section 34.10.1 [Coding System Basics],  $page 959$   $)$ **•** *raw* (*raw bytes*) 128 255 ASCII 8 エスケープ *(octal escapes)* として表示される。これは 1 つ目が '\'にたいする ASCIIコードの  $\sim$  8 at 2008 (N) わりに使用するグリフを指定できる) •  $255$  **ASCII** (glyphless) Emacs 16 5 16 Section 41.23.5 [Glyphless] Chars], page  $1219$ nil the state of the state  $\frac{1}{2}$  is the state of the state of the state of the state of the state of the state of the state of the state of the state of the state of the state of the state of the state of the state of

force-modeline-update (Section 24.4 [Mode Line Format], page 538 (Section 24.4 page 538  $\rightarrow$ 

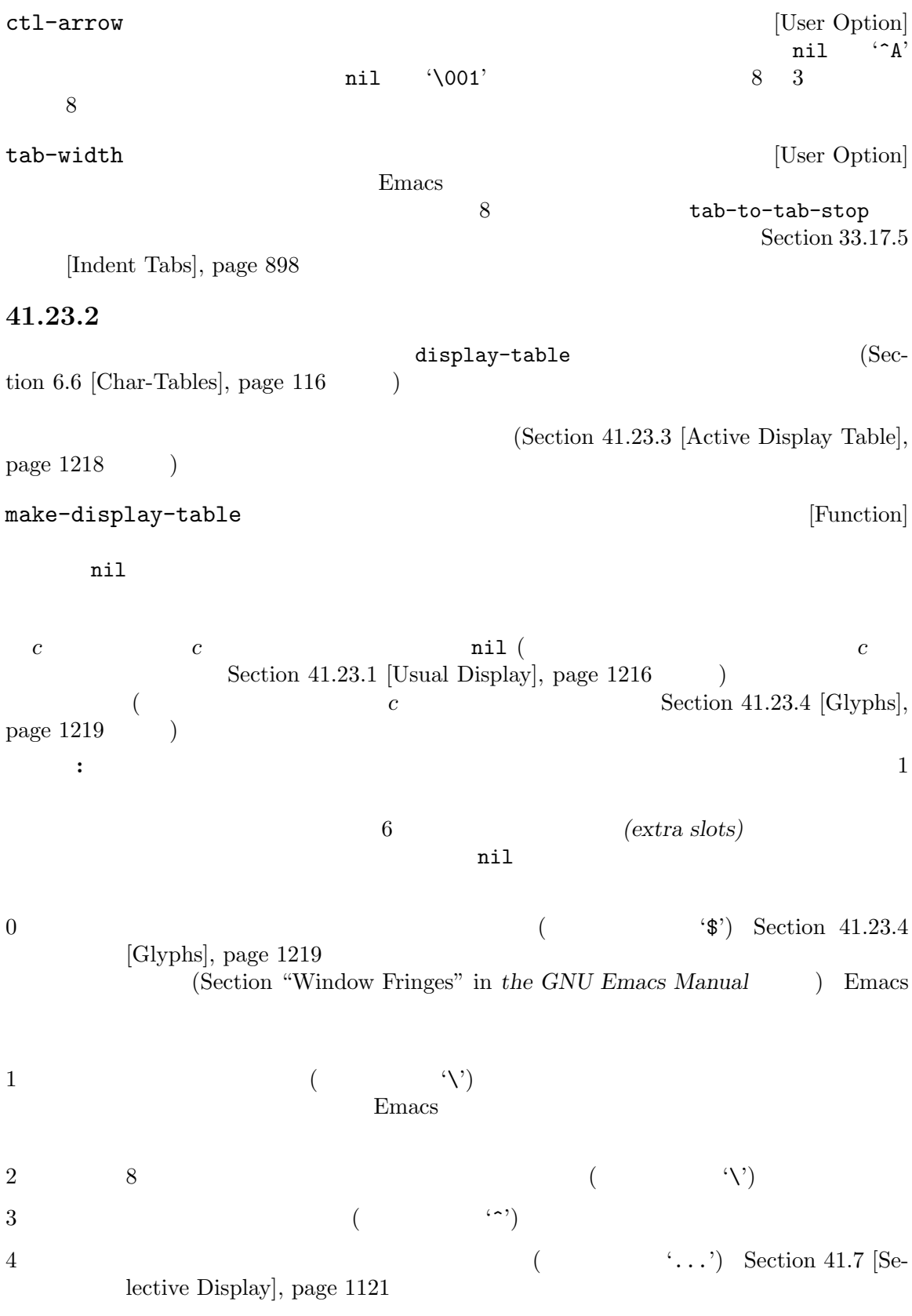

 $5$  (iii) Section 29.7 [Splitting Windows], page 696  $2$  $(Section 41.15$  [Window Dividers], page 1173  $\qquad \qquad$  ) Emacs make-glyph-code ctl-arrow nil  $(Section 41.23.4$  [Glyphs], page 1219  $\)$  $\sim$ (setq disptab (make-display-table)) (dotimes (i 32) (or  $(= i ?\t)$  $(= i \ ?\n\infty)$ (aset disptab i (vector (make-glyph-code ?^ 'escape-glyph) (make-glyph-code (+ i 64) 'escape-glyph))))) (aset disptab 127 (vector (make-glyph-code ?^ 'escape-glyph) (make-glyph-code ?? 'escape-glyph))) display-table-slot *display-table slot* [Function] display-table **slot slot slot o**  $5$  () () () truncation wrap escape control selective-display vertical-border set-display-table-slot *display-table slot value* [Function] display-table **slot slot value slot o**  $5$  () () () truncation wrap escape control selective-display vertical-border describe-display-table *display-table* [Function] display-table describe-current-display-table [Command]

**41.23.3** アクティブなディスプレイテーブル

Emacs  $nil$ Emacs (Section 41.23.1 [Usual Display], page 1216 ) (Emacs "merge" ; あれば、バッファーのディスプレイテーブルと標準ディスプレイテーブルは完全に無視される)

> force-mode-line-update  $(Section 24.4 \vert Mode Line Format], page 538$   $)$

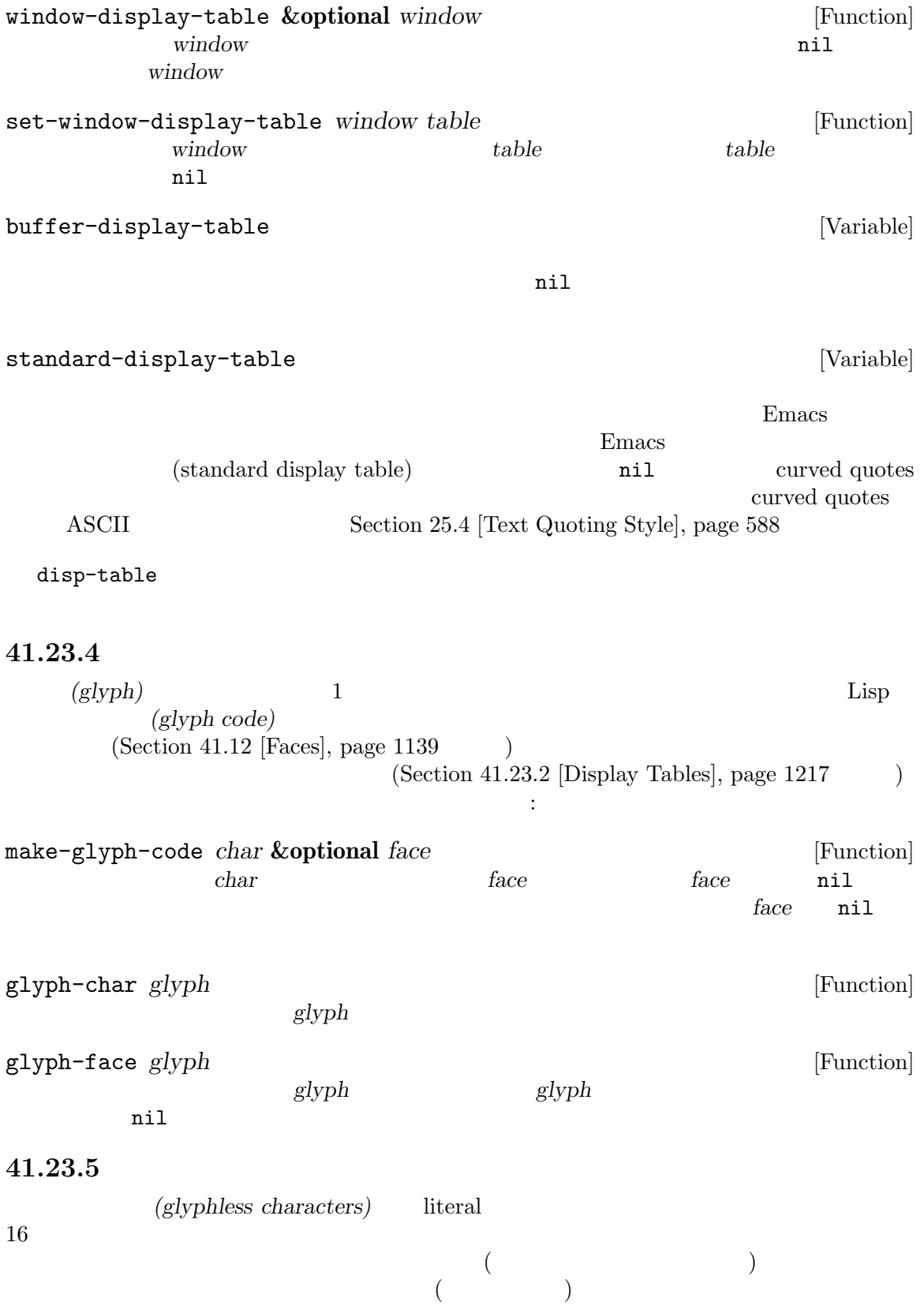

glyphless-display-mode

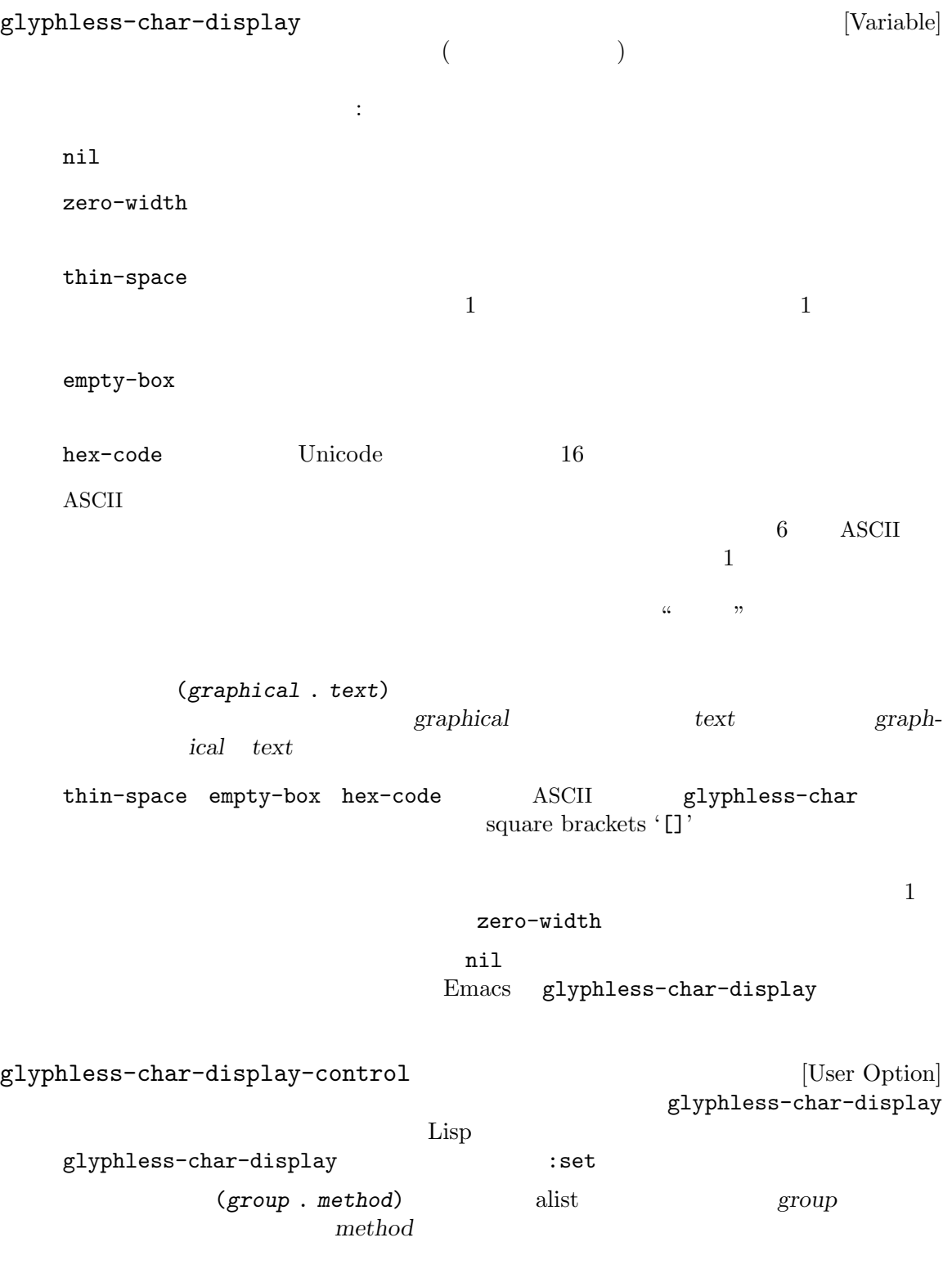

*group* : c0-control  $U+0000$   $U+001F$  ASCII  $A^*$  Section "How" Text Is Displayed" in *The GNU Emacs Manual*  $\qquad \qquad$ c1-control U+0080 U+009F  $\rm{ASCII}$  ( '\230'  $\rm{8}$  $(1)$ format-control U+200E LEFT-TO-RIGHT MARK Unicode General Category [Cf]  $U+00AD$  soft hyphen bidi-control format-control U+2069 pop DIRECTIONAL ISO-LATE  $U+202A$  LEFT-TO-RIGHT EMBEDDING Section 41.27 [Bidirectional Display], page  $1224$ U+200E LEFT-TO-RIGHT MARK Unicode General Category [Cf] U+00AD SOFT HYPHEN variation-selectors Unicode VS-1  $VS-256$  (U+FE00 U+FE0F U+E0100  $U+EO1EF$  $($ no-font  $\frac{1}{\sqrt{2}}$ method zero-width thin-space empty-box hex-code glyphless-char-display **41.24** ビープ このセクションではユーザーの注意を喚起するために、Emacs でベルを鳴らす方法を説明します。こ ding **&optional** *do-not-terminate* [Function] (
visible-bell ) do-not-terminate nil beep **&optional** *do-not-terminate* [Function] ding visible-bell [User Option]  $\verb|nil|$ 

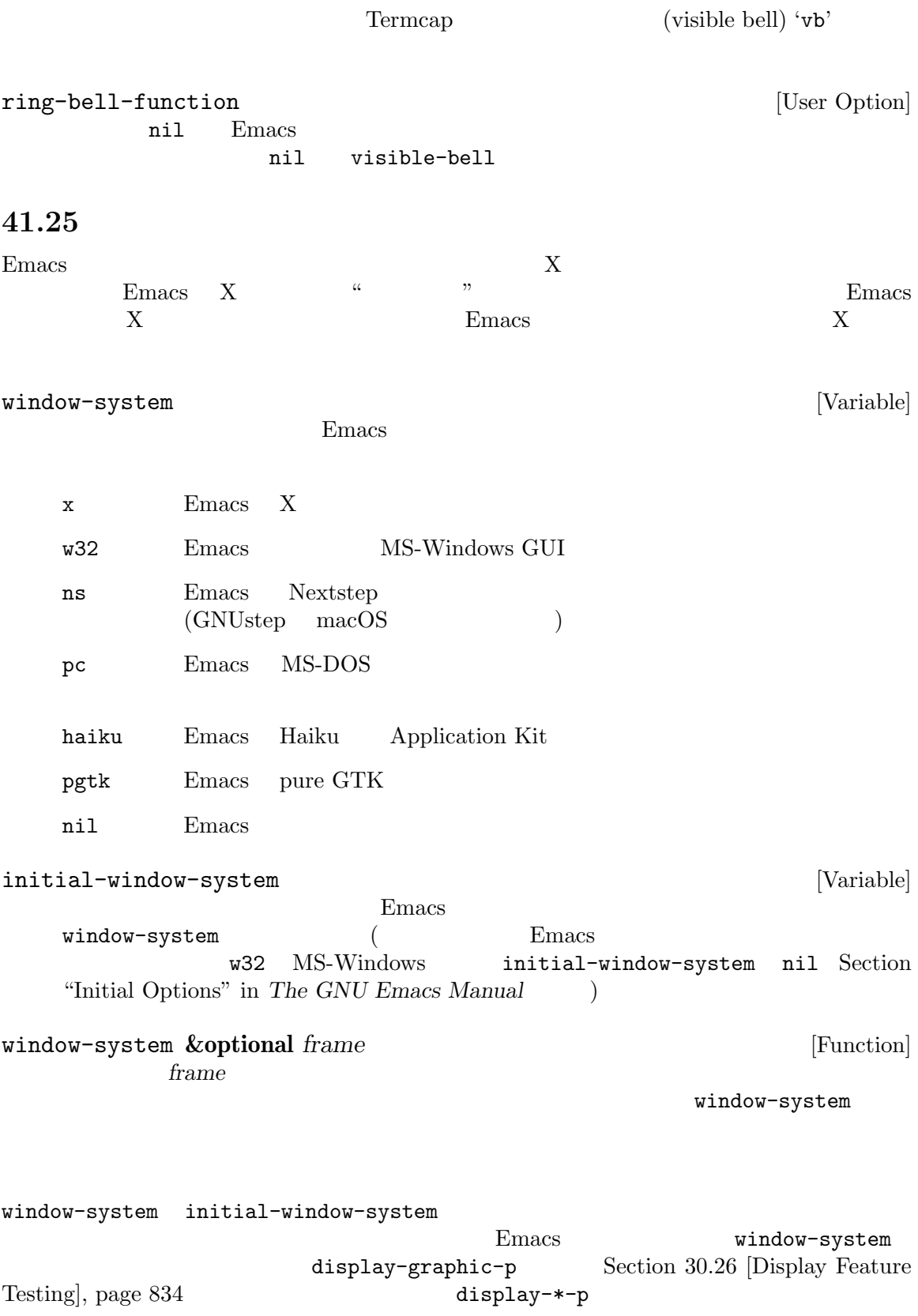

# **41.26**

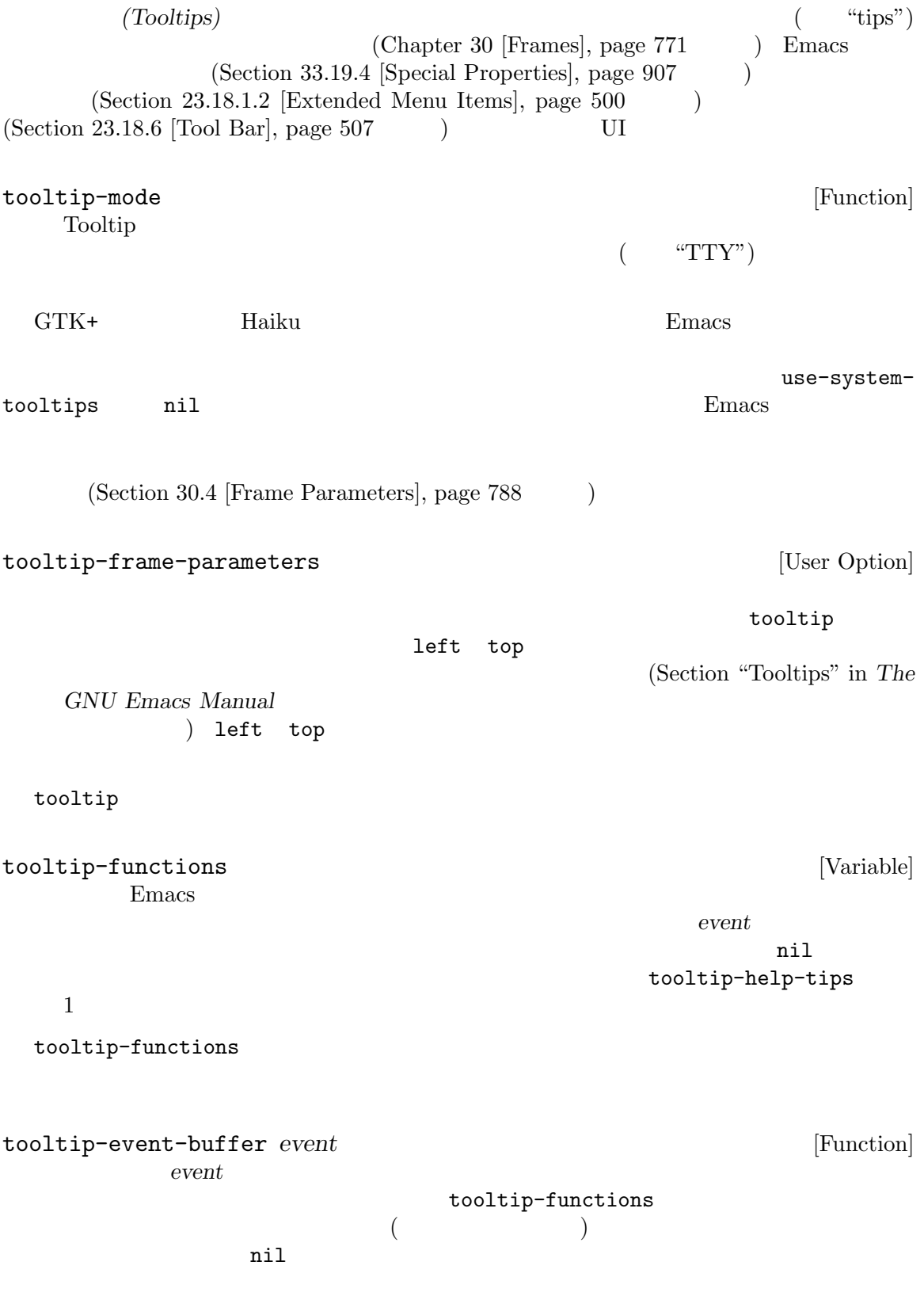

Section "Tooltips" in *The GNU Emacs Manual* 

## **41.27** 双方向テキストの表示 Emacs R2L(rightto-left: the set of  $\mathcal{L}$  is the set of  $\mathcal{L}$  and  $\mathcal{L}$  and  $\mathcal{L}$  and  $\mathcal{L}$  and  $\mathcal{L}$  and  $\mathcal{L}$  and  $\mathcal{L}$  and  $\mathcal{L}$  and  $\mathcal{L}$  and  $\mathcal{L}$  and  $\mathcal{L}$  and  $\mathcal{L}$  and  $\mathcal{L}$  and  $\mathcal{L}$  a  $\text{L2R}(\text{right-to-left:} \qquad \qquad ) \qquad \qquad \text{R2L} \qquad \qquad \text{(\quad :}$  $(1)$  R2L  $\overline{R}$  $R2L$   $L2R$   $L2R$   $R2L$ (bidirectional text) テキストはロジカルな順序 (または読込順)、すなわち人間が各文字を読み込むであろう順序でテ Emacs R2L R2L R2L 2018  $($ *(bidirectional reordering)* Emacs Unicode (UBA Unicode Bidirectional Algorithm)  $(https://www.unicode.org/reports/tr9/)$ Emacs Unicode Standard v9.0 UBA "Full Bidirectionality( )"  $\mathbf{E}_{\text{meas}}$  $UBA$ bidi-display-reordering intervals and the set of  $[Variable]$ nil (The Solid Contract of the Emacs in the Solid Contract of Emacs in the Emacs in the Solid Contract of The Emacs in the Solid Contract of The Emacs in the Solid Contract of The Emacs in the Emacs in the Emacs in the Ema  $(Section 41.9.2)$ [Overlay Properties], page 1129 Section 41.16 [Display Property], page 1174 ) nil Emacs bidi-display-reordering  $(Sec$ tion 24.4 [Mode Line Format], page  $538$  (Section 24.4.7)  $[Header Lines]$ , page 547  $)$ bidi-display-reordering nil Emacs raw Taw Taw Characters and the constant  $r \sim \frac{1}{\sqrt{2\pi}}$ bidi-display-reordering ト単独では不十分です。正しいテストは以下のようになります: (if (and enable-multibyte-characters bidi-display-reordering)  $; \; ; \;$ ) Emacs ASCII  $\rm ASCII$  ascential  $\rm L2R$

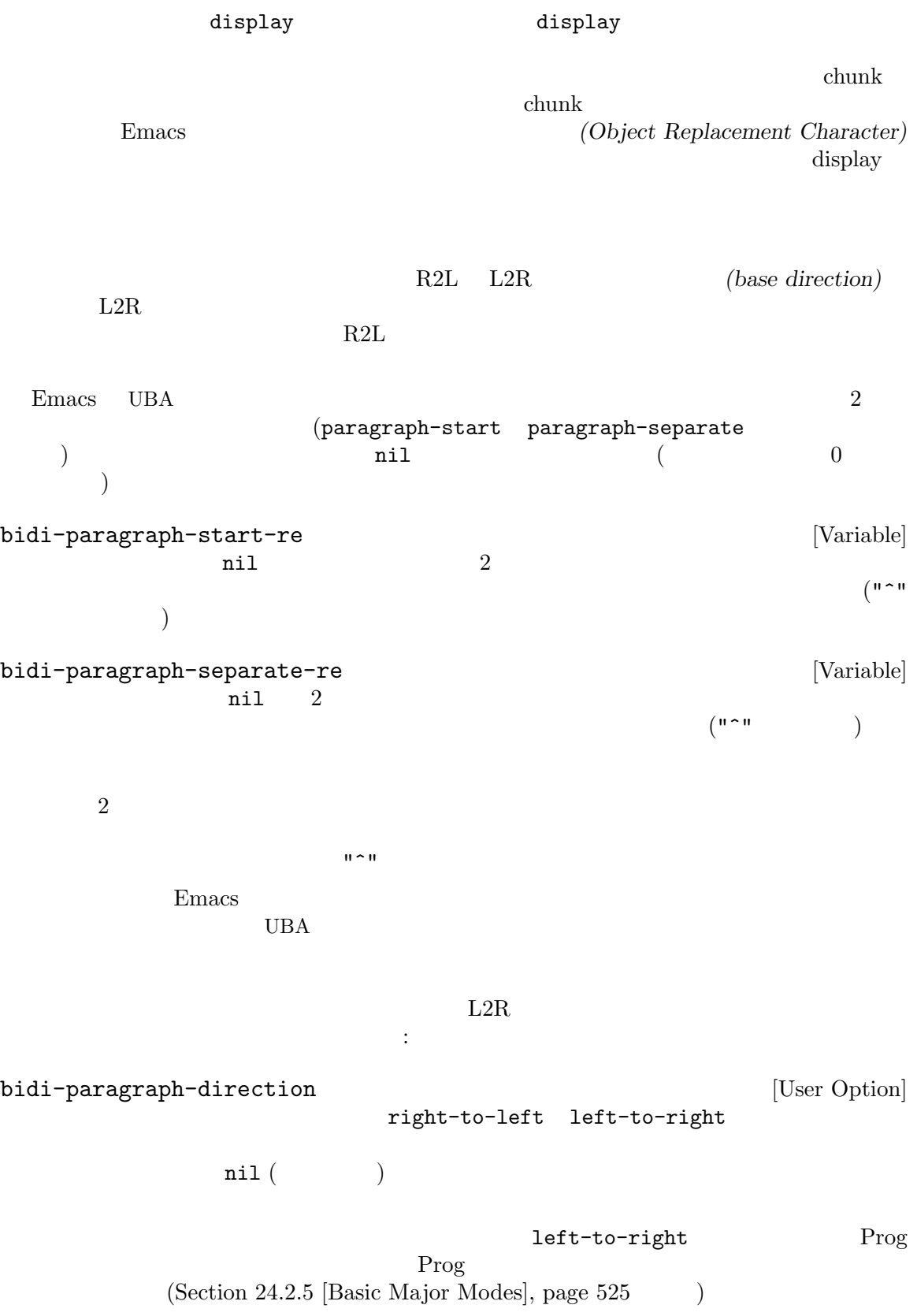

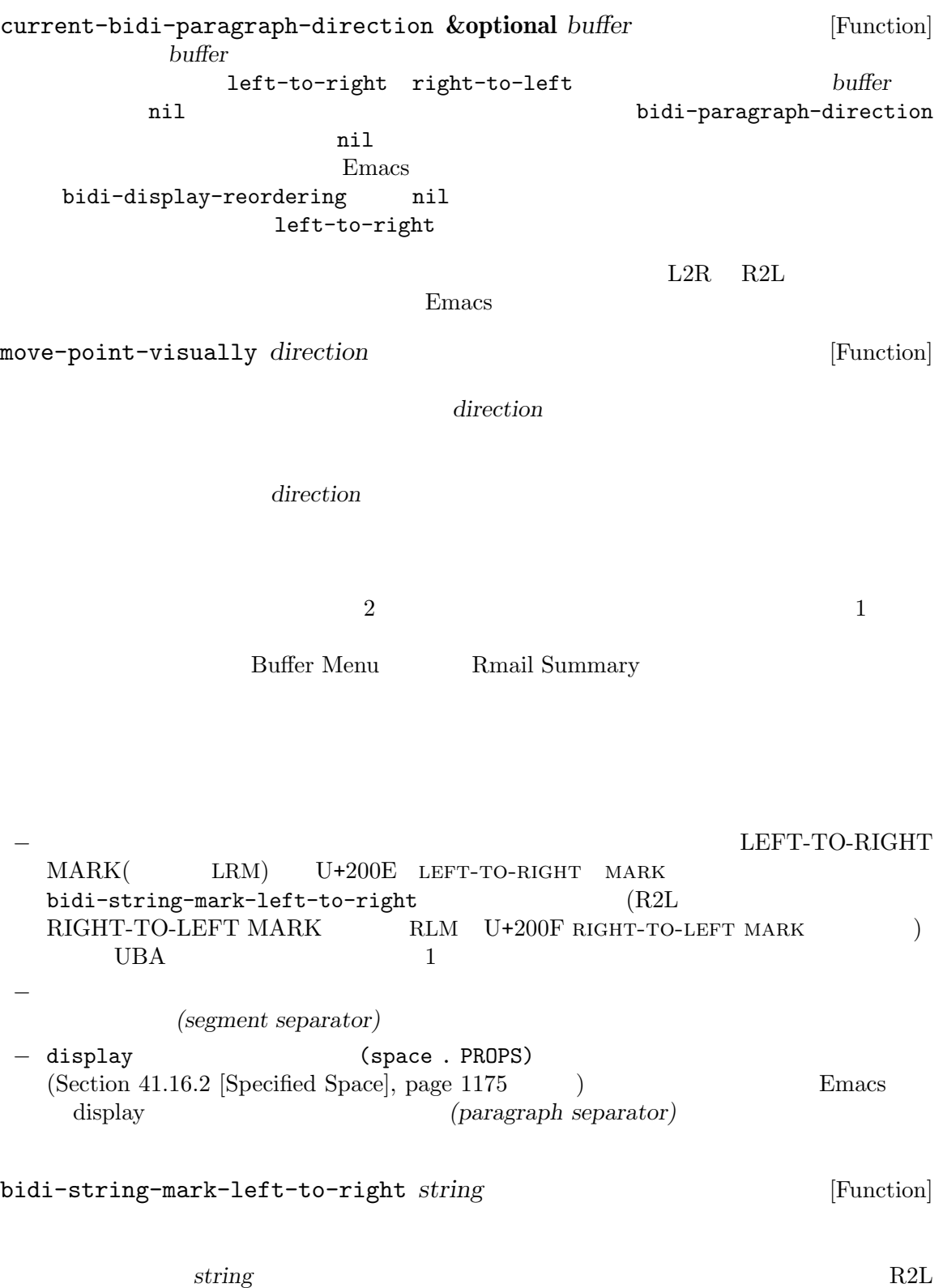

 $\textrm{LRM}$ LRM invisible t  $(Section 41.6 |Invisible Text|, page 1119)$ bidi-class  $(Section 34.6$  [Character Properties], page 951  $\qquad \qquad$  Lisp put-charcode-property  $UBA$ **Emacs** extended Emacs of Emacs of Emacs of Emacs of Emacs of Emacs of Emacs of Emacs of Emacs of Emacs of Emacs of Emacs of Emacs of Emacs of Emacs of Emacs of Emacs of Emacs of Emacs of Emacs of Emacs of Emacs of Emacs o mirroring 用されます。Lisp プログラムはこのプロパティを変更することにより、ミラーされた表示に影響を与 えることができます。繰り返しますがそのような変更は Emacs のすべての表示に影響を与えます。 LEFT-TO-RIGHT OVERRIDE (LRO) RIGHT-TO-LEFT OVERRIDE (RLO) RLO POP DIRECTIONAL FORMATTING (PDF)  $R2L$  (according to  $R2L$ 

 $R2L$  LRO PDF  $R2L$  L2R

(phishing) assetted URL email  $\mu$ 

bidi-find-overridden-directionality *from to* **&optional** *object* [Function] *object from* (b) *to* (b)  $R2L$   $L2R$  $L2R$   $R2L$  $\verb|nil|$  $object$  $\mathbf{nil}$ 

R2L L2R

しは UBA できょうかい しょうかい しょうしょう しょうしゅう しょうしゅう しょうしゅう しょうしゅう しょうしゅう しょうしゅう しょうしょう しょうしゅう しょうしゅう しょうしょく こうしゃ しょうしゅう

 $\mathop{\rm Lisp}\nolimits$  $\rm{Lisp}$ 

 $E$ macs  $L2R$   $R2L$ 

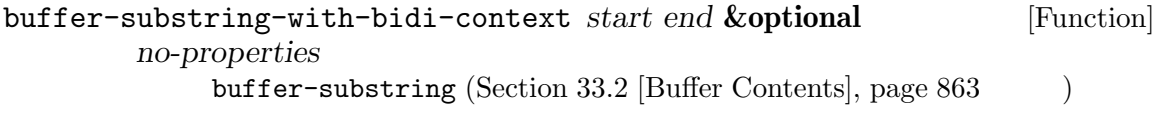

no-properties nil

Emacs 0. ステムアウトウェア Emacs 0. エステム

```
Section E.1 [Building Emacs], page 1318
```
Chapter 41 [Display], page 1106

## 42.1 Emacs

Emacs おりつき こうしょうかい Emacs はんしょう こうしゅうかい こうしゅうかい しゅうしゅう こうしゅう こうしょう こうしょう こうしゅうしょく こうしゅうしょく こうしゅうしょく

**42.1.1** : Emacs the contract term is the contract of the contract of the contract of the contract of the contract of the contract of the contract of the contract of the contract of the contract of the contract of the contract of the 1. load-path subdirs.el load-path subdirs.el Emacs 2. load-path leim-list.el leim-list.el Emacs 1eim-list.el Emacs  $\overline{\phantom{a}}$ 3. before-init-time current-time  $(Section 42.5$  [Time of Day], page 1244 (a) after-init-time nil Emacs Lisp  $4. \text{LANG}$  $5.$ 6. **Init Section "Early Init File" in The GNU Emacs** *Manual*(を参照)。これはオプション '-q' '-Q'、または '--batch'が指定されていたら行われ  $\mathbf{v}^{\mathsf{y}}$  and  $\mathbf{v}^{\mathsf{z}}$  emach Emacs the Emacs through Emacs init 7. Final Emacs Lisp package-activate-all Section 43.1 [Packaging Basics], page 1275 package-enable-at-startup nil '-q' '-Q' '--batch' ずれかのオプションで開始時には、Emacs はパッケージのアクティブ化をしない。後者のケー  $($  '--funcall'  $)$ package-activate-all 8. batch initial-window-system  $(Section 41.25$  [Window Systems], page 1222  $\rightarrow$ window-system-initialization *generic function* (Section 13.8 [Generic Functions], page 240 (a) initial-window-system windowsystem term/windowsystem-win.el **Emacs** emacs the Emacs in the set of  $\mathbb{R}$ 

```
9. before-init-hook
10.initial-frame-alist default-frame-alist (Section 30.4.2 [Initial
  Parameters, page 789 (a) example 2012 and the window-system-
  initialization
  ( batch )11. \blacksquare12. custom-delayed-init-variables
  custom-reevaluate-setting
  Section E.1 [Building Emacs], page 131813. \qquad \qquad site-start \qquad \qquad '-Q'
  '--no-site-file'
14. \text{init} \qquad \qquad \text{(Section 42.1.2 [Init File], page 1232)}-q' - q' -Q' -{\text{batch'}} -u'Emacs init
15. default default inhibit-default-init nil
           -q'-Q' -batch'
16. abbrev-file-name
     abbrev (Section 38.3 [Abbrev Files], page 1046 \rightarrow'--batch'
17. after-init-time current-time \blacksquarebefore-init-time
18. after-init-hook delayed-warnings-hook
19. *scratch* (Chamental Fundamental + \siminitial-major-mode
20. Lisp (Section 42.1.3)[Terminal-Specific], page 1234 (experiment of the setup-hook
     --batch term-file-prefix nil
21. inhibit-startup-echo-area-message
22.23. -\text{batch}24. *scratch* (substitute-command-keys initial-
  scratch-message)
25. initial-buffer-choiceが文字列ならその名前のファイル (かディレクトリー) visit する。
```
 $\bm{\mathrm{visit}}$ initial-buffer-choice visit initial-buffer-choice \*Buffer List\* 26. emacs-startup-hook 27. init frame-notice-user-settings 28. window-setup-hook emacs-startup-hook 29. copyleft Emacs *(startup screen)* を表示する。これは inhibit-startup-screen initial-bufferchoice nil (--no-splash' '-Q'  $30.$  Server-start (POSIX ) Section "Emacs Server" in *The GNU Emacs Manual*  $31.$ emacs-session-restore Section 42.18 [Session Management], page 1263 inhibit-startup-screen [User Option] nil Emacs \*scratch\*バッファーを表示する。しかし以下の initial-buffer-choiceを参照されたい。 copyleft Emacs where in  $\mathfrak{m}$  is the contract of  $\mathfrak{m}$  and  $\mathfrak{m}$  and  $\mathfrak{m}$  are the contract of  $\mathfrak{m}$  and  $\mathfrak{m}$  and  $\mathfrak{m}$  are the contract of  $\mathfrak{m}$  and  $\mathfrak{m}$  are the contract of  $\mathfrak{m}$  and  $\mathfrak{m}$  inhibit-startup-message inhibit-splash-screen initial-buffer-choice [User Option] nil  $\sum_{n=1}^{\infty}$  $E$ macs  $E$  $t$ Emacs \*scratch\* inhibit-startup-echo-area-message [User Option]  $\overline{\text{init}}$ ジを抑制できる: (setq inhibit-startup-echo-area-message "*your-login-name*") Emacs init  $\sum_{n=1}^{\infty}$ Lisp  $\Box$ inhibit-startup-echoarea-message

 $\overline{\text{ini}}$ 

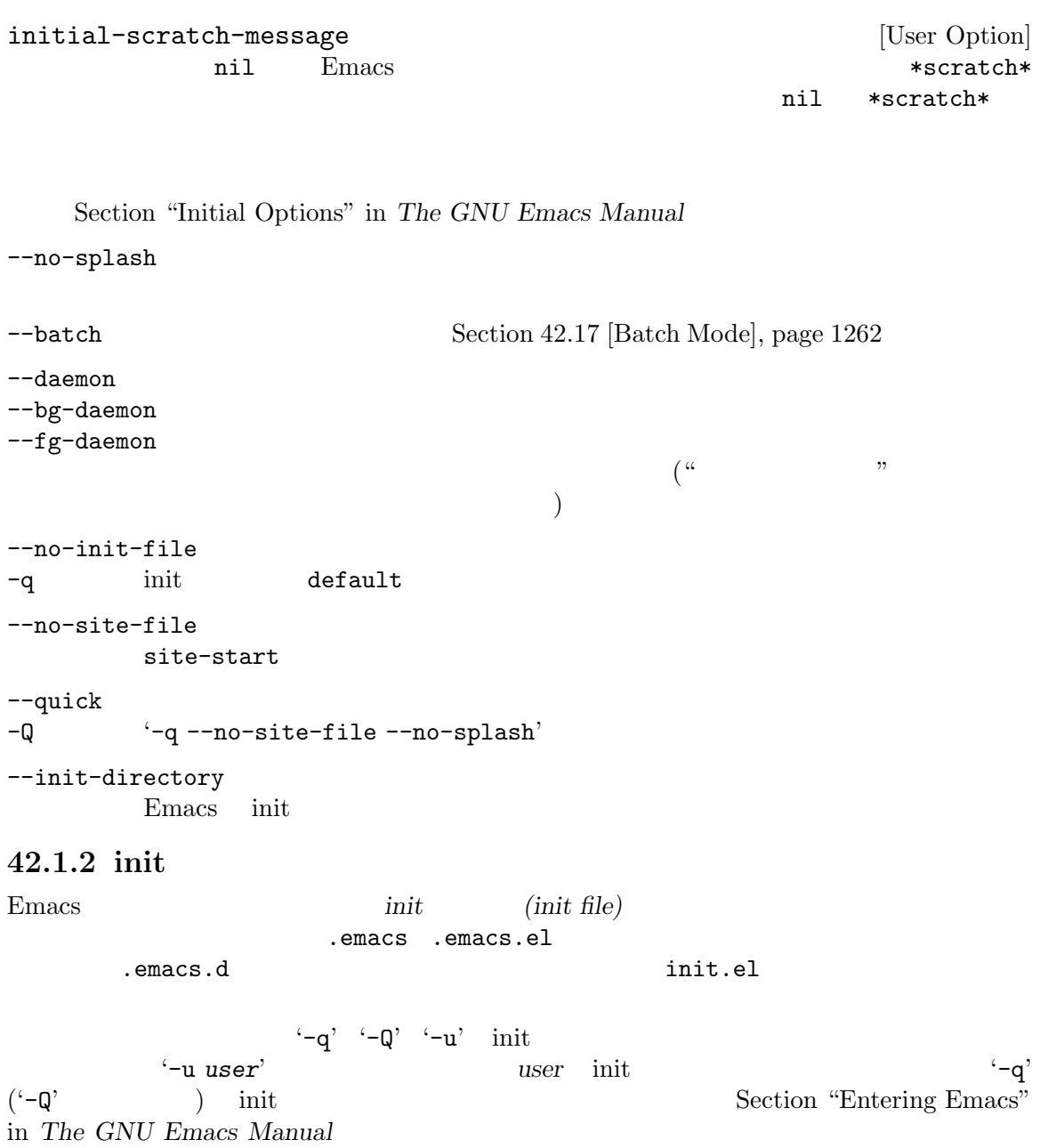

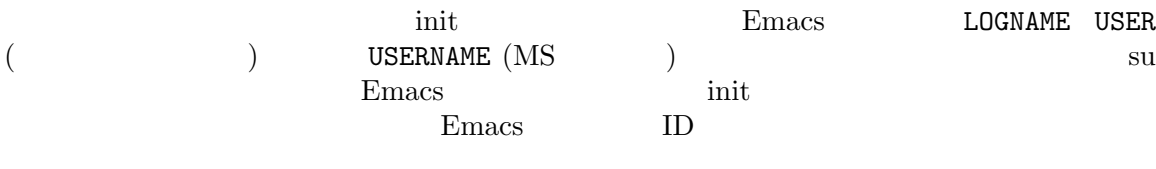

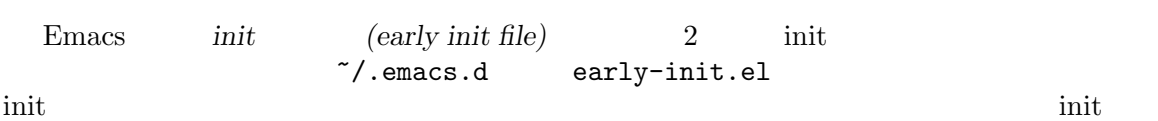
$\overline{\text{init}}$ init *package-load-list package-enable-at-startup* Section "Package Installation" in *The GNU Emacs Manual* Emacs default.el Lisp  $\text{int}$ *(default init file)* Emacs  $(Section 16.1$  [How Programs Do Loading], page 291  $\)$ Emacs  $\frac{1}{2}$ extending the init  $\sum_{n=1}^{\infty}$  rather than  $\sum_{n=1}^{\infty}$   $\sum_{n=1}^{\infty}$   $\sum_{n=1}^{\infty}$   $\sum_{n=1}^{\infty}$   $\sum_{n=1}^{\infty}$   $\sum_{n=1}^{\infty}$   $\sum_{n=1}^{\infty}$   $\sum_{n=1}^{\infty}$   $\sum_{n=1}^{\infty}$   $\sum_{n=1}^{\infty}$   $\sum_{n=1}^{\infty}$   $\sum_{n=1}^{\in$ <u>init 2000 init 2000 init 2000 init 2000 init 2000 init 2000 init</u> inhibit-default-init nil Emacs default.el  $\qquad \qquad \qquad \qquad \qquad \text{batch} \qquad \qquad \qquad \qquad \text{--} \text{q'} \qquad \qquad \text{--} \text{q'} \qquad \qquad \text{--} \text{q'}$ Emacs init init init  $\sum_{i=1}^{\infty}$ site-start.el Emacs init '--no-site-file' site-run-file [User Option] <u>init </u> "site-start" Emacs dump emacs Section "Init File Examples" in *The GNU Emacs Manual* inhibit-default-init [User Option] nil Emacs  $\sim$ nil before-init-hook [Variable] init (site-start.el init  $\begin{array}{ccc} \texttt{default. el}) \end{array}$ Emacs dump and  $\sum_{n=1}^{\infty}$ after-init-hook [Variable] init (site-start.el init default.el) emacs-startup-hook [Variable]  $\mathbf{batch}$ Emacs window-setup-hook [Variable] emacs-startup-hook Section 42.1.1 [Startup] Summary], page 1229

user-init-file [Variable] init  $\frac{1}{2}$  init  $\frac{1}{2}$ .emacs.elc user-emacs-directory [Variable] Emacs  $\tilde{z}$  $\gamma'$ .emacs  $\frac{1}{2}$   $\frac{1}{2}$  $\overline{\text{MS-DOS}}$  $\gamma'$ .emacs.d/  $\text{\${XDG\_CONFIG\_HOME-{}'}\gamma'.config'}$ XDG\_CONFIG\_HOME  $\tilde{C}$ Section "How Emacs Finds Your Init File" in *The GNU Emacs Manual* **42.1.3** 端末固有の初期化 Emacs Emacs Emacs Emacs Emacs  $\sum$ term-file-prefix TERM
(a)  $term-file-prefix$   $"term/"$ term-file-aliases TERM Emacs TERM Emacs Emacs Emacs Emacs terms  $\mu$ load-path '.elc' '.el'  $Emacs$ Termcap Terminfo  $\text{input-decode-map}$  Section 42.13 [Terminal Input], page 1258 Emacs the state of the state of the state of the state of the state of the state of the state of the state of the state of the state of the state of the state of the state of the state of the state of the state of the stat extends Emacs in The Emacs in the American state  $\mathbb{R}$  Emacs in the United States of  $\mathbb{R}$  $($ 'xterm-256color' term/xterm-256color.el Emacs term/xterm.el (getenv "TERM") init term-file-prefix nil tty-setup-hook ールスト<br>エコレスト<br>オーバーライド Section 24.1 [Hooks], page  $513$ term-file-prefix [User Option] nil Emacs : (load (concat term-file-prefix (getenv "TERM"))) term-file-prefix nil MS-DOS Emacs TERM 'internal'

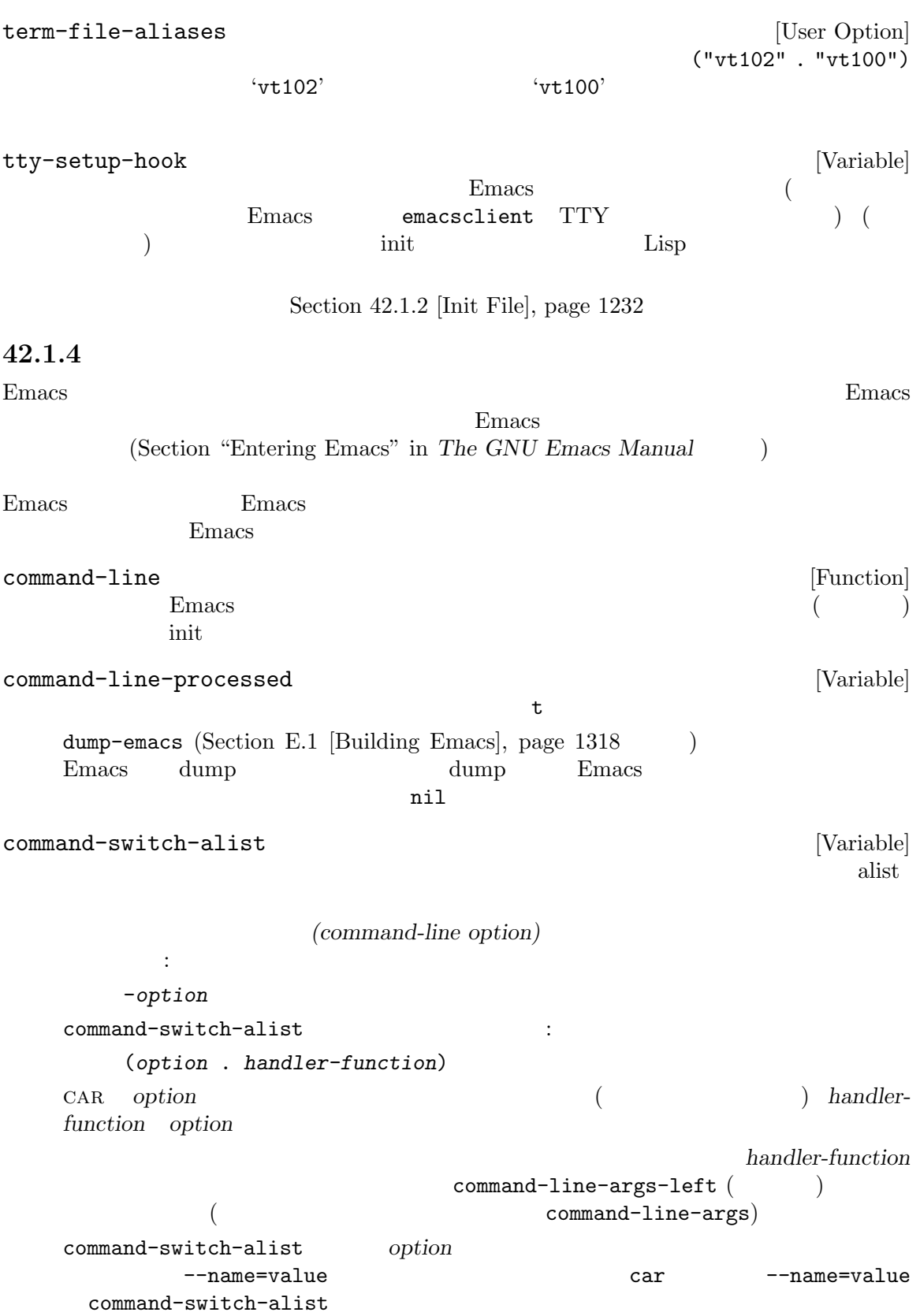

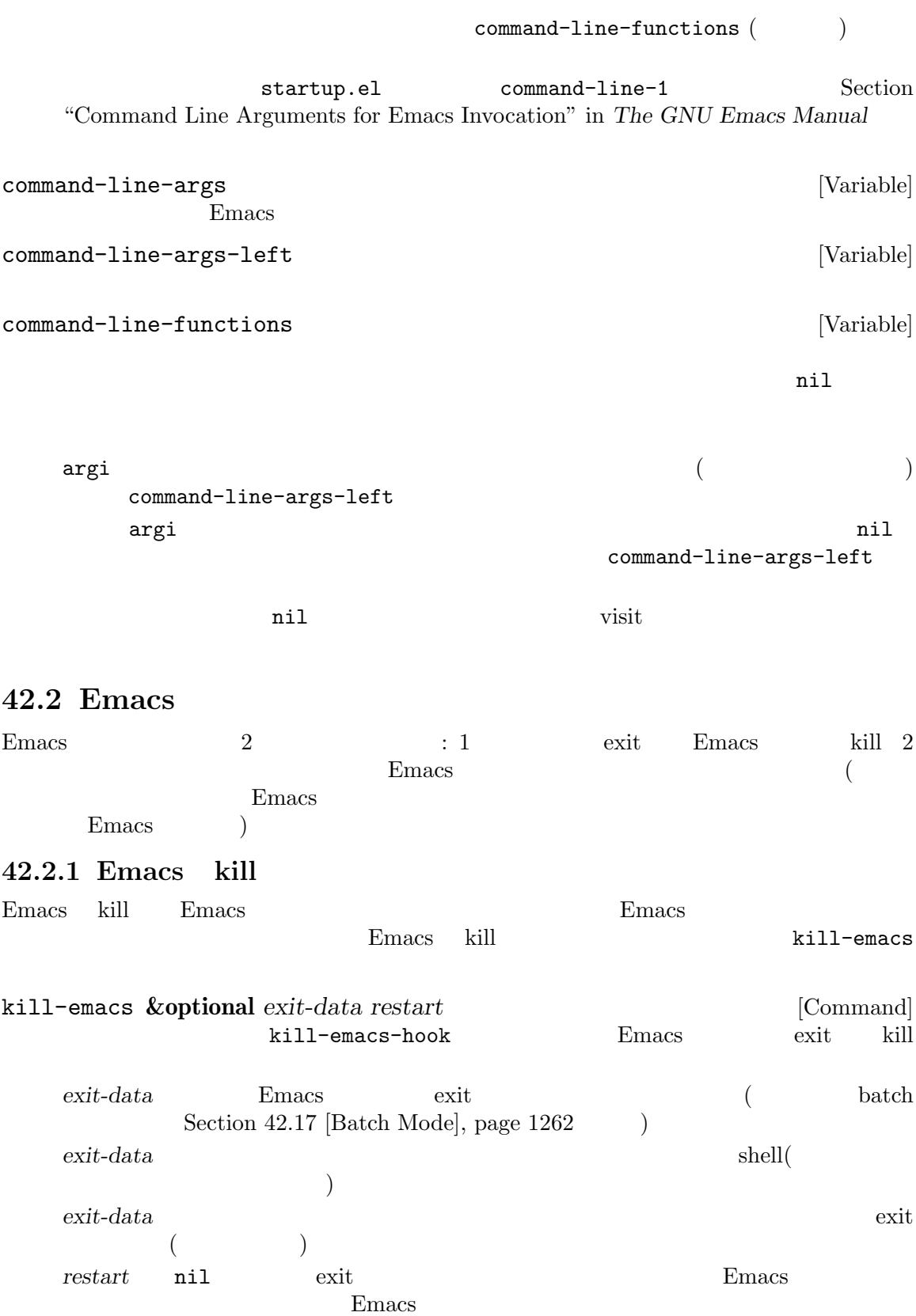

kill-emacs  $C-x$   $C-c$  (save-buffers-kill-terminal) Section "Exiting" in *The GNU Emacs Manual* Emacs SIGTERM SIGHUP ( batch SIGINT (Section 42.17 [Batch Mode], page  $1262$   $)$ kill-emacs-hook [Variable] Emacs kill kill-emacs kill-emacs (  $\hspace{1.6cm}$ <mark>Emacs</mark> コックの関数はコックの関数は kill-emacs-query-functions Emacs kill Emacs Remacs Emacs Remacs Remacs Remacs Emacs Emacs  $E$ Emacs kill save-buffers-kill- $\texttt{terminal}$ kill-emacs-query-functions kill-emacs-query-functions [User Option] save-buffers-kill-terminal Emacs kill kill-emacs nil save-buffers-kill-emacs Emacs kill kill-emacs restart-emacs [Command]  $\texttt{save-buffers-kill-emacs} \tag{Emacs}$ kill Emacs Emacs Emacs The Emacs Theorem Emacs The Emacs  $E$ Emacs Particular Emacs 2014 42.2.2 Emacs *Emacs* **Emacs** shell Emacs kill 1990 and 1990 and 1990 and 1990 and 1990 and 1990 and 1990 and 1990 and 1990 and 1990 and 1990 and 1990 and 1990 and 1990 and 1990 and 1990 and 1990 and 1990 and 1990 and 1990 and 1990 and 1990 and 1990 and 1990 and 1  $\begin{array}{ccc} \text{shell} & - & \text{fg} \, - \end{array}$ Emacs **Emacs** (controlling terminal)  $Emacs$  $(SIGTSTP$  MS-DOS)  $\begin{minipage}{0.9\linewidth} \hspace{1em} \textbf{Emacs} \hspace{1em} \textbf{shell} \end{minipage}$ Emacs shell exit suspend-emacs **&optional** *string* [Command] Emacs Emacs emacy extended  $\mu$ Lisp suspend-emacs nil Emacs TTY  $suspend-tty$  (  $Emacs$ 

emacs emacs of Emacs of Emacs and  $\mathbb{E}$ Section 30.2 [Multiple Terminals], page 773 *string* nil Emacs shell string string shell shell shell that the shell shell shell show that the shell shell show that the shell shell show that the shell shell shell show that the shell shell shell show that the shell shell shell shell shell shell shell shell suspend-emacs suspend-hook Emacs suspend-emacs suspend-resume-hook Section 24.1 [Hooks], page  $513$ no-redraw-on-reenter nil Section 41.1 [Refresh Screen], page  $1106$ 以下はこれらのフックの使用例: (add-hook 'suspend-hook (lambda () (or (y-or-n-p "Really suspend?") (error "Suspend canceled")))) (add-hook 'suspend-resume-hook (lambda () (message "Resumed!")  $(sit-for 2)))$ (suspend-emacs "pwd")  $\cdot$ ---------- Buffer: Minibuffer ---------- Really suspend? *y* ---------- Buffer: Minibuffer ---------- ---------- Parent Shell --------- bash\$ /home/username bash\$ fg ---------- Echo Area ---------- Resumed! Emacs 'pwd'  $\mathcal{L}$ suspend-hook [Variable] Emacs suspend-resume-hook [Variable] Emacs extended the Emacs of  $\mathbb{R}$ suspend-tty **&optional** *tty* [Function] tty Emacs Emacs tty  $\eta$  nil ( $\eta$  and  $\eta$ ) Section 30.2 [Multiple Terminals], page 773 *tty*がサスペンド済みなら何も行わない。 suspend-tty-functions resume-tty **&optional** *tty* [Function] tty tty suspend-tty

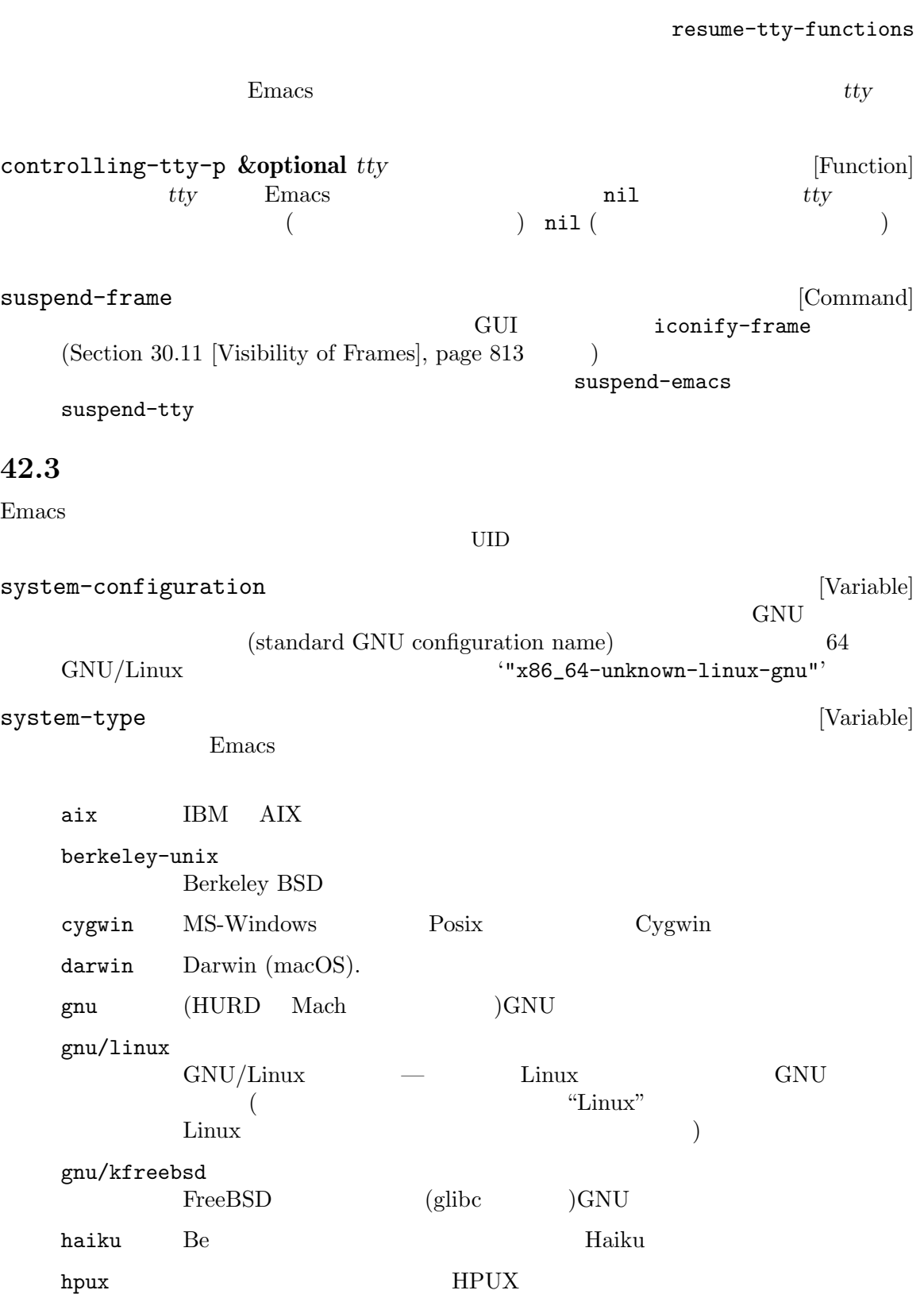

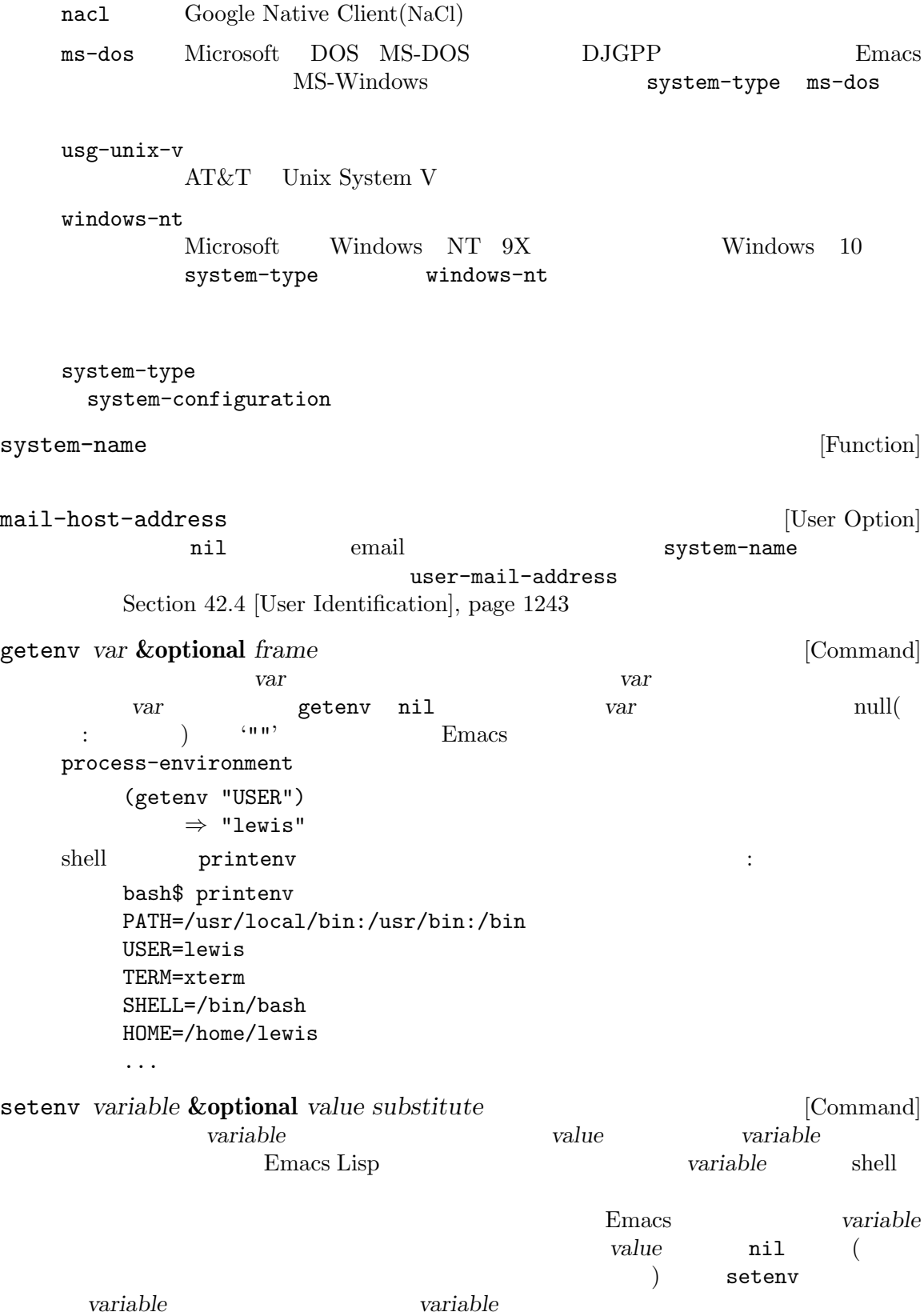

*substitute* nil *value* Emacs substitute-env-vars setenv process-environment let setenv *variable variable* **variable variable nil** with-environment-variables *variables body. . .* [Macro]  $body$  variables variables (var value) var *var value* (with-environment-variables (("LANG" "C") ("LANGUAGE" "en\_US:en")) (call-process "ls" nil t)) process-environment [Variable] 1 a or getenv setenv process-environment *⇒* ("PATH=/usr/local/bin:/usr/bin:/bin" "USER=lewis" "TERM=xterm" "SHELL=/bin/bash" "HOME=/home/lewis" ...) process-environment initial-environment [Variable] Emacs Emacs Emacs Emacs Emacs  $\sum_{n=1}^{\infty}$ path-separator [Variable]  $($ Unix GNU ":" MS ";" path-separator [Function] path-separator MS default-directory ";" Unix GNU default-directory ":" parse-colon-path *path*  $\Box$  [Function] この関数は環境変数 PATHの値のような検索パス文字列を引数に受け取り、セパレーターで分  $\verb|nil|$  $\alpha$  " path-separator (parse-colon-path ":/foo:/bar") *⇒* (nil "/foo/" "/bar/")

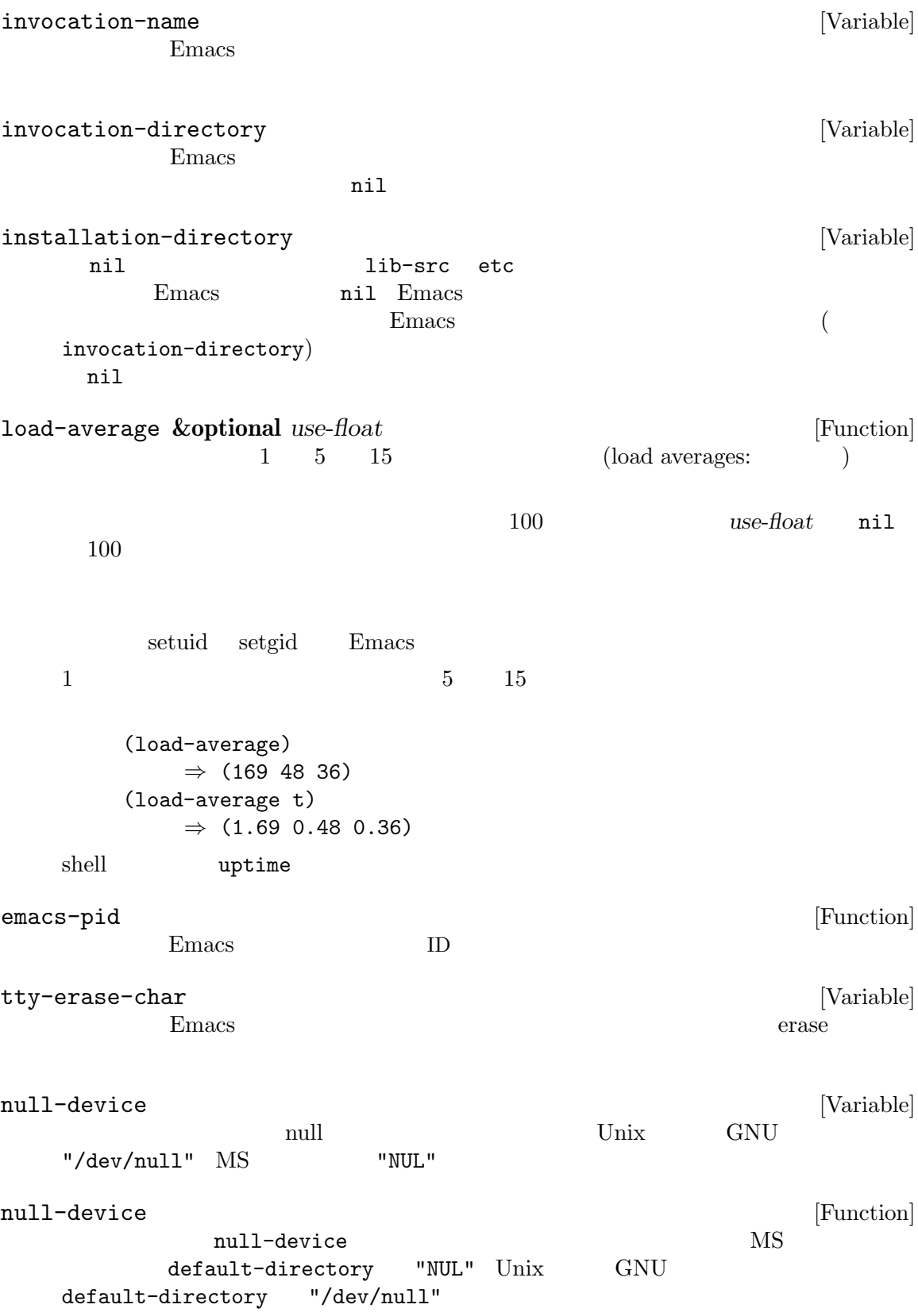

## **42.4**

init-file-user [Variable] Emacs init  $-$  nil  $\mathbf{u} = \begin{pmatrix} 1 & 1 \\ -q & -u \end{pmatrix}$  where  $\mathbf{u} = \begin{pmatrix} -q^2 & -u & u \end{pmatrix}$  $\rm Lisp$  $\rm Lisp$ init-file-user nil '-q' '-Q'  $\longleftarrow$  '-batch'  $\rm Lisp$ user-mail-address [User Option] Emacs extensive extensive extensive extensive extensive extensive extensive extensive extensive extensive extensive extensive extensive extensive extensive extensive extensive extensive extensive extensive extensive extens user-login-name **&optional** *uid* [Function] LOGNAME USER UID UID *uid* ( ) tuid and  $\frac{1}{2}$  uid user-real-login-name [Function] このタイプをつけている。このサイズをリターンがある。これは、それは実効 UIDに対応することに対応することに対応するユーザー名をリターンがある。これは実効 UIDに対応するユーザー名をリターンする LOGNAME USER user-full-name **&optional** *uid* [Function] NAME WE U Emacs ID  $ID$  (NAME) "unknown" *uid* nil ( ID) ( ) user-full-name  $\mathop{\mathrm{nil}}\nolimits$ user-login-name user-real-login-name user-full-name extending to the United States Emacs Emacs extending to the United States of the United States and States and States and States and States and States and States and States and States and States and States and States and St  $(Section 30.6$  [Frame Titles],  $page 806$   $)$ user-real-uid [Function] UID This function returns the real of the user. user-uid [Function] UID group-gid [Function] [Function] Emacs

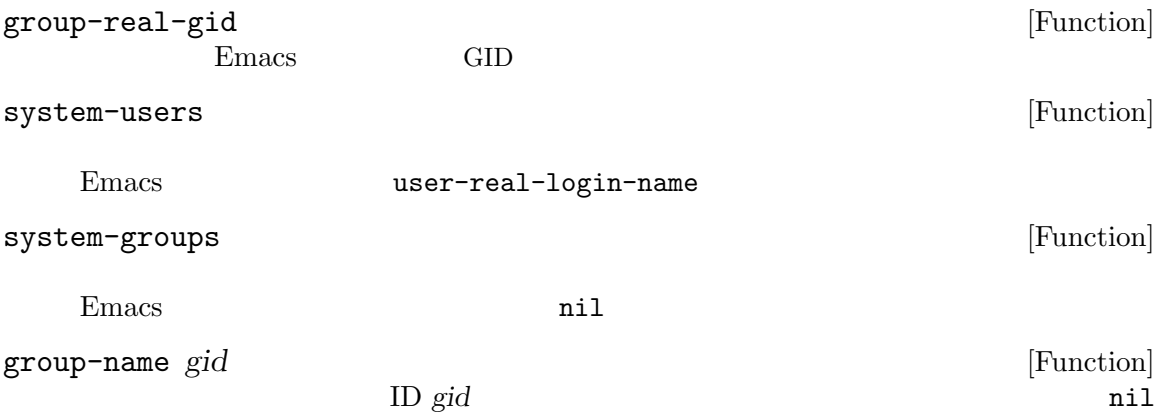

## $42.5$

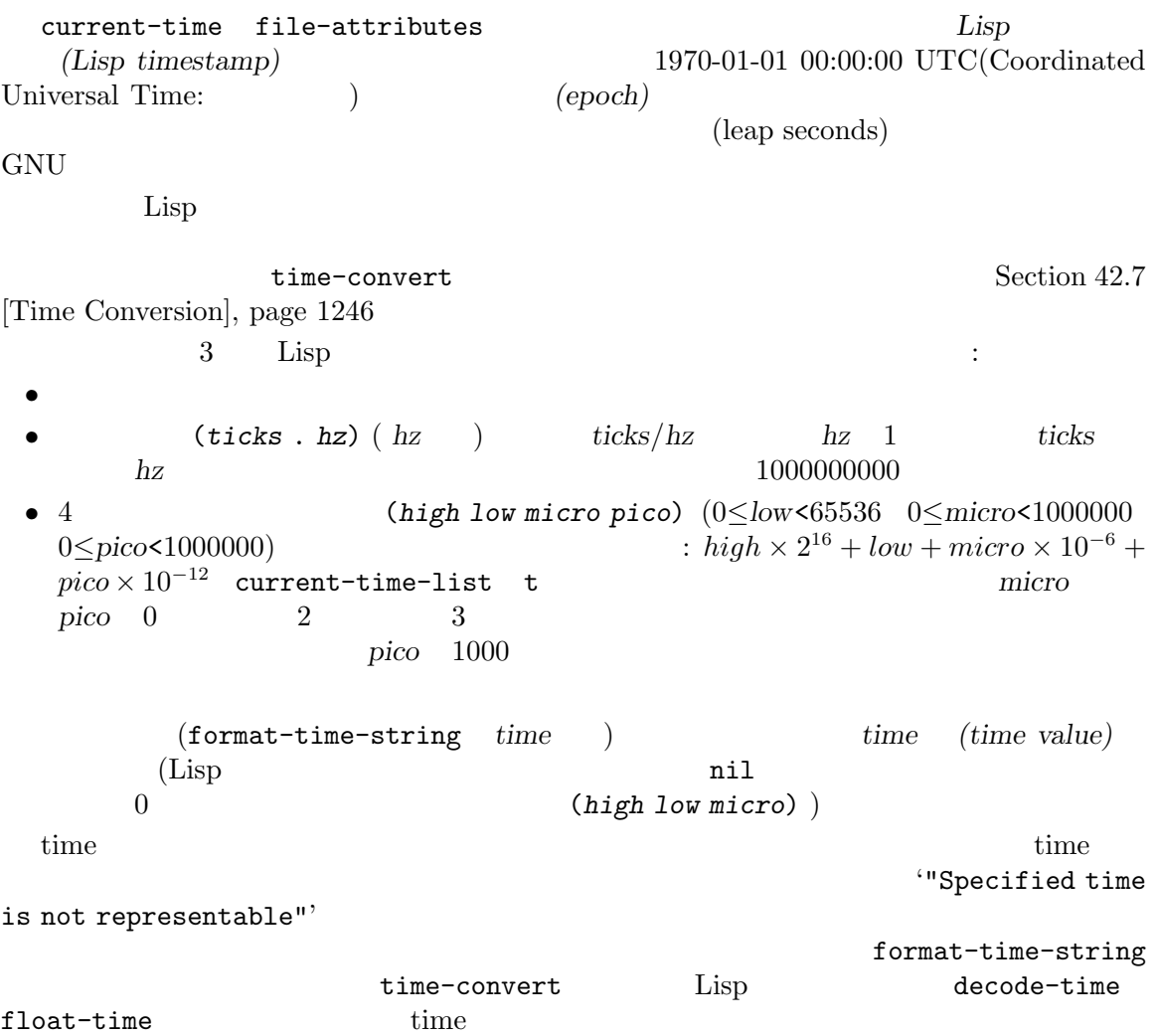

current-time-string **&optional** *time zone* [Function]  $4$ current-time-string format-time-string 引数 *time*が与えられたら、それはカレント時刻のかわりにフォーマットする時刻を指定する。オ **zone** Section 42.6 [Time Zone Rules], page 1245 **time** zone (current-time-string) *⇒* "Fri Nov 1 15:59:49 2019" current-time-list [Variable] t current-time (*high low micro pico*)) (*ticks* . *hz*) する。現在のところ以前のバージョンの Emacs の挙動と互換性をとるために、この変数のデ t Emacs and Emacs and  $\mathbf{E}$  $\verb|nil|$ current-time [Function] Lisp  $\qquad \qquad \text{current-time-list}$ nil (*ticks* . *hz*) (*ticks*  $\frac{hz}{l}$  1 **(high low usec psec)** current-time-list (time-convert nil t) (time-convert nil 'list) Section 42.7 [Time Conversion], page 1246 float-time **&optional** *time* [Function] *time-*この関数はエポックからの経過秒数を浮動小数点数としてリターンする。オプション引数 *timevalue* state that the state of the state state  $\frac{1}{2}$ 警告: 結果は浮動小数点数なので正確ではないかもしれない。正確なタイムスタンプが必要な  $(f$ loat-time  $'(1 \tcdot 10))$  '0.1'  $1/10$ time-to-seconds current-cpu-time [Function] CPU CPU (CPU-TICKS . TICKS-PER-SEC) CPU-TICKS (wrap around:  $\qquad \qquad$   $)$ **42.6** タイムゾーンのルール TZ Section 42.3 [System Environment],

page 1239 (setenv "TZ" "UTC0")

Emacs TZ Emacs  $\sum$  $(system$  wall clock time) TZ GNU STADB TZDB STATES SERVERSE TZDB STATES TZDB STATES STATES STATES TZDB STATES STATES STATES STATES STATES STATES STATES STATES STATES STATES STATES STATES STATES STATES STATES STATES STATES STATES STATES STATES STATE '"America/New\_York"'  $GNU$  example  $POSIX$  to  $TZ$  $\sqrt{PEST+5EDT,M4.1.0/2,M10.5.0/2}$ " 1987  $2006$  (Universal Time) '"UTC0"' *ltime zone rule* and  $\frac{1}{2}$ t wall wall (system wall clock time) TZ (*offset abbr*) ( *offset* abbr ) offset **POSIX** abbr MS-Windows abbr<sup>ook</sup> abbr<sup>ook</sup> (*offset abbr*) current-time-zone **&optional** *time zone* [Function]  $(offset \ abbr)$  **offset** abbr) **offset**  $)$  abbr**and**  $2$  abbr  $\cdot$  "CST"' nil dimeters time time zone **zone zone 42.7** 時刻の変換  $time$  (Section 42.5 [Time of Day], page 1244  $\qquad$  ) Lisp (calendrical information)  $64$  $32$  $1901-12-13\ 20:45:52 \qquad 2038-01-19\ 03:14:07$  $0$ BCE 1 **−**37 BCE 38 time-convert *time form* [Function]<br>time Lisp time Lisp

*form* integer なら整数でカウントした秒数をリターンする。正の整数の *form*はクロック周波数を指定する。 (*ticks* . *form*) form t time nil 10000000000 form list (*high low*<br> *form* nil list (*high low*<br> *form* nil list *micro pico*) **form** nil list  $\mathbf{Emacs}$  $\overline{\phantom{a}}$  list *time* time time time torm t で切り詰めは発生せず、リターン値のクロック解像度が *time*の解像度より小さくなることはな float-time time time Section  $42.5$  [Time of Day], page  $1244$ time eq time (time-convert nil nil) (current-time) (setq a (time-convert nil t)) *⇒* (1564826753904873156 . 1000000000) (time-convert a 100000) *⇒* (156482675390487 . 100000) (time-convert a 'integer) *⇒* 1564826753 (time-convert a 'list) *⇒* (23877 23681 904873 156000) decode-time **&optional** *time zone form* [Function] time **time** zone *zone zone zone zone zone zone zone zone zone zone zone zone zone zone zone zone zone zone zone zone zone zone zone zone* Rules], page 1245 time zone *form seconds* ()  $9$  : (*seconds minutes hour day month year dow dst utcoff*) 以下は各要素の意味: *seconds* 以下で説明する形式による、分秒の秒。 *minutes* 0 59 *hour* 0 23 *day* 1 31 *month* 1 12 *year* 通常は 1900 より大きい整数で表した年月日の年。 *dow* 0 6 0 0

 $\det$  **t** nil  $-1$ **utcoff** Lisp *seconds* 61  $60$  ( $\qquad$ *form* **t** *seconds time form* **integer** *seconds* time (1566009571321 . 1000) ( 2019-08-17 02:39:31.321 UTC (decode-time *time t t*) ((31321 . 1000) 39 2 17 8 2019 6 nil 0) (decode-time *time t* 'integer) (31 39 2 17 8 2019 6 nil 0) form nil  $\frac{1}{2}$  integer Emacs  $\frac{1}{2}$  Emacs torm **form Common Lisp**   $\cdot$  Common Lisp dow dst *utcoff* second  $0 \t 59($  $($   $)$  decoded-time-second decoded-time-minute decoded-time-hour decoded-time-day decoded-timemonth decoded-time-year decoded-time-weekday decoded-time-dst decoded-time-zone encode-time *time* **&rest** *obsolescent-arguments* [Function] time Lisp  $\qquad \qquad \text{decode-time}$ decode-time  $(second\ minute\ hour\ day)$ month year ignored dst zone) 1 decode-time  $dst$ (DST: daylight saving time) dst −1 DST t nil DST t nil  $dst$  *zone* '"Europe/Volgograd"'  $02:00$   $+04:00$   $+03:00$   $2020-12-27$   $01:30$ にたいする 2 つの標準時タイムスタンプの不明確さといったような、TZDB タイムゾーンがグ ものではない。このような状況を処理するためには、不明確さを解消するために数値の *zone* 1 **2** (*second minute hour day month year*) (second minute hour day month year nil -1 nil)  $6$ second minute hour day month year time 要素を指定する。7 つ目以降の引数があれば、最後の引数は *zone*として使用されれるので、 (apply #'encode-time (decode-time ...))は機能する。この廃れた規約においては *dst −*1 *zone* (Section 42.6 [Time Zone Rules], page  $1245$   $)$ dst nil −1  $100 \t 1900 \t 2000$ encode-time  $time$ 

zone  $\overline{\mathbf{z}}$ encode-time decode-time 者の出力を前者に渡すことができる: (encode-time (decode-time ...)) **seconds minutes hour day month**  $day \quad 0 \quad month$ るので、これを行う際には注意すること。たとえば: ;;  $1$  $;$ ;  $;$ (let ((time (decode-time))) (setf (decoded-time-month time) (+ (decoded-time-month time) 1)) time)  $1 \t30$  encode-time  $3$  $2 \t 30 \t 2096 \t 2 \t 29 \t 4$  $2100$  2 29  $3$  13  $01:30$  1  $02:30$   $02:30$  $($  $15\,$ calendar time-date 42.8 以下の関数は time 値とテキスト文字列の間で変換と逆変換を行います。time 値は Lisp タイムスタン  $(Section 42.5$  [Time of Day], page 1244  $\qquad \qquad$  time  $(Section 42.7$ [Time Conversion], page 1246 ( date-to-time *string* [Function] time string Lisp *string* parse-time-string (
and  $\theta$ ) こと。この関数は *string*に明示的なタイムゾーン情報が欠落していれば万国標準時 (Universal Time) string time zone  $\alpha$ parse-time-string *string* [Function] time string time (Section 42.7 [Time Conversion], page 1246 を参照) にパースする。引数 *string* RFC 822(またはそれ以降) ISO 8601 に類 "Fri, 25 Mar 2016 16:24:56 +0100" "1998-09-12T12:21:54-0200" 列であることが必要だが、この関数は形式が若干不正な time 文字列のパースも同様に試みる。 iso8601-parse *string* [Function]  $($  $1$ SO 8601  $1$ SO 8601  $1$ SO 8601  $1$ 

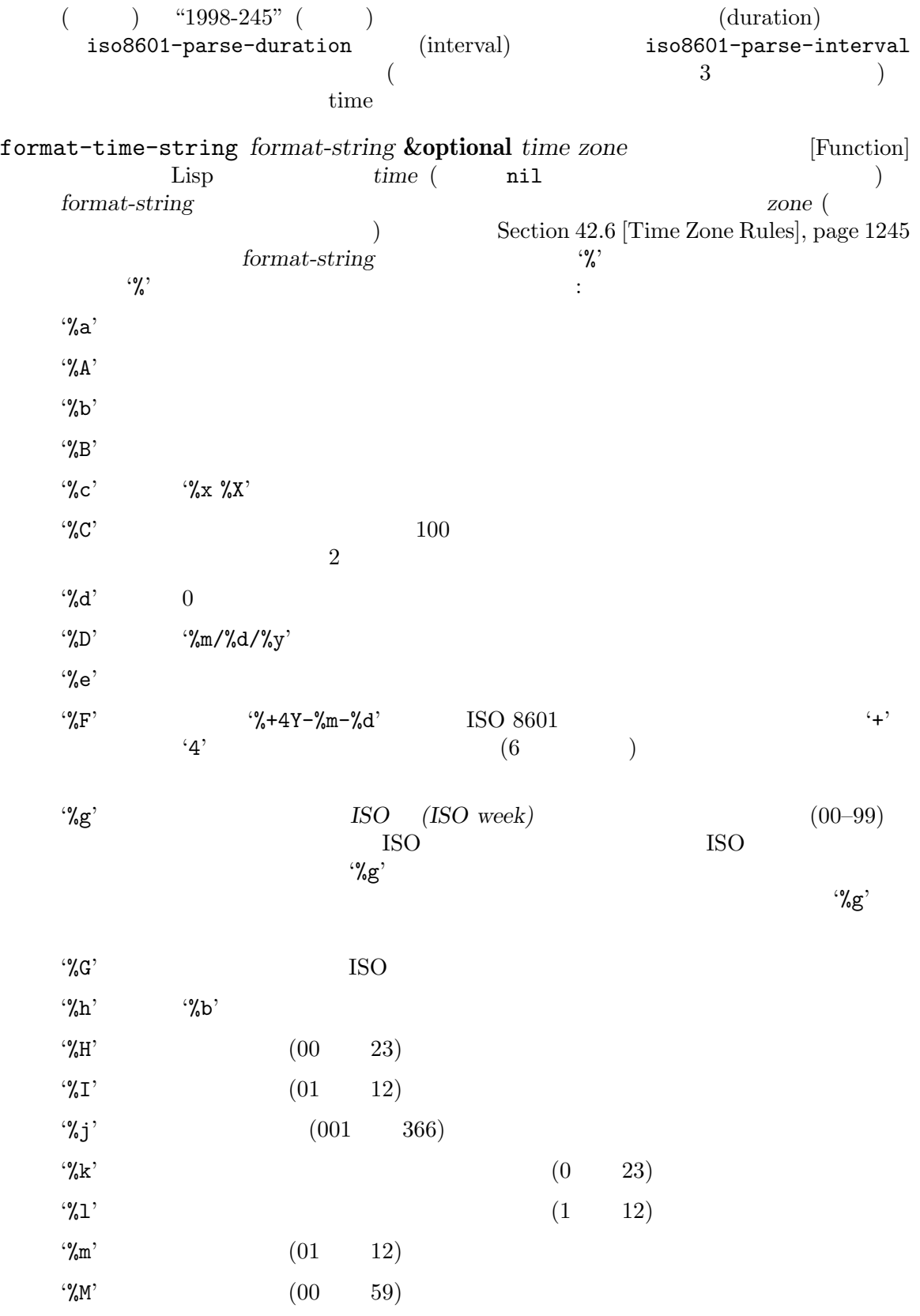

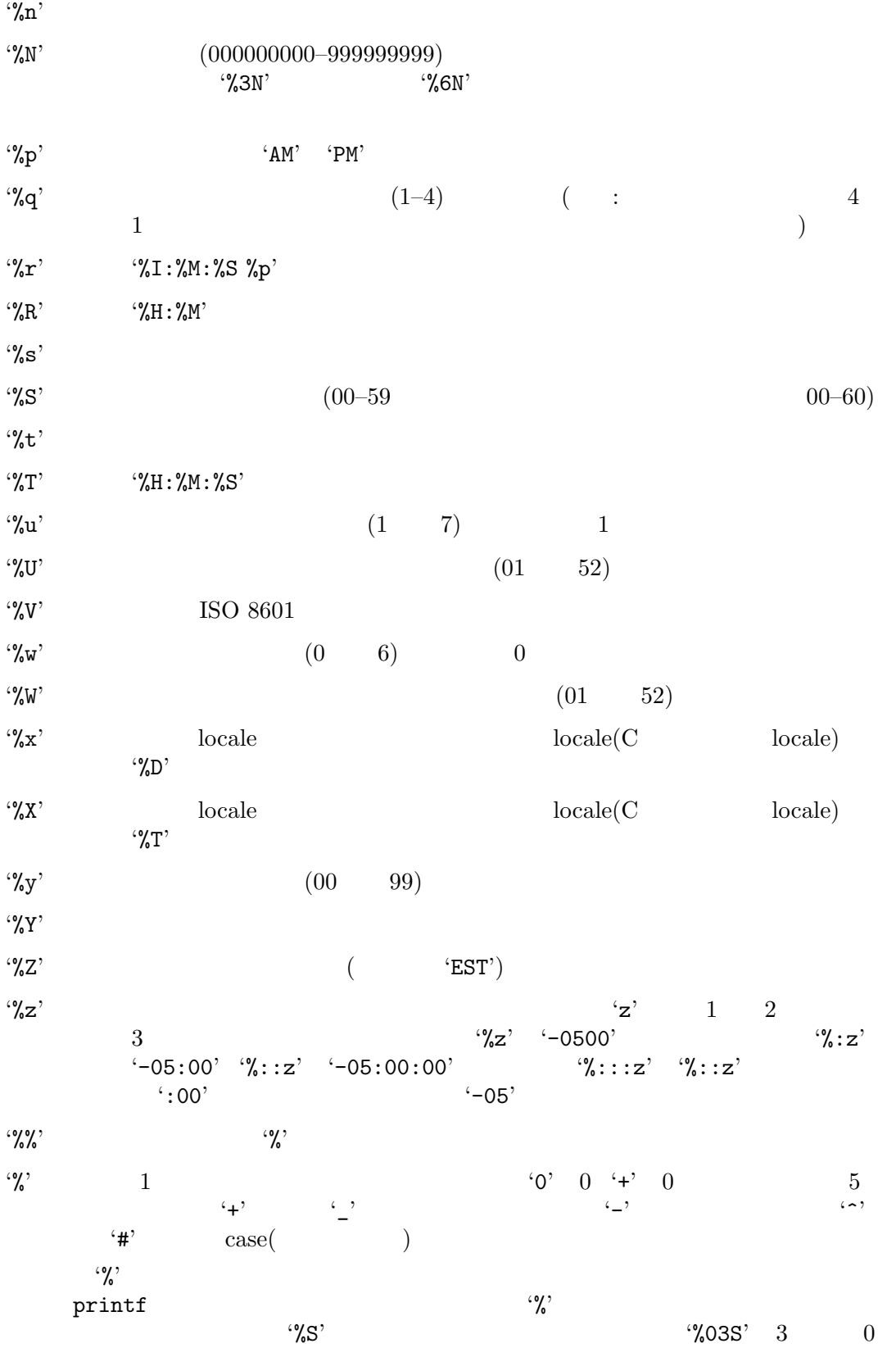

 $\%$ <sub>-</sub>3S' 3  $\%$ 3S' 0  $\gamma_s$ S' and  $\gamma_s$  $\mathcal{L} = \{ \mathbf{D}^{\prime} \quad | \mathbf{D}^{\prime} \rangle$ \*E' locale " " **locale %Ex** 'E' '%Ec' '%EC' '%Ex' '%EX' '%Ey' '%EY'  $\mathbf{C}$ <sup>'</sup>O'  $10$  (  $\qquad$  ) locale  $\mathcal{L}_{\infty}^{\infty}$ **Emacs** '%' C strftime (Section "Formatting Calendar Time" in *The GNU C Library Reference Manual* ) **time** *zone* time *zone* zone *format-string* strftime format-time-string format-seconds *format-string seconds* [Function] seconds format-string ... format-string  $\gamma$  $\mathscr{C}'$  : '%y'  $\frac{1}{2}$   $\frac{1}{2}$  '%d'  $\cdot \gamma_{\rm o}$  $\cdot\%h'$  $\cdot\%$ H' '%m'  $\cdot$ %M' '%s'  $\mathcal{C}_8^{\prime}$ S'  $\phantom{C_8^{\prime}}$  $\mathcal{C}_\bullet$ ,  $\mathcal{C}_\bullet$  ,  $2s'$  " 2  $\cdots$  $\mathcal{C}_{\alpha}^{\prime\prime}$ z'  $\cdots$  0  $\mathcal{C}$   $\mathcal{C}$ <sup>2</sup> $\mathcal{C}$  emacs-uptime  $(Section 42.9 [Processor Run Time], page 1253)$  $0$  $\mathscr{C}_X$ ''  $\mathscr{C}_Z$ '  $\qquad \qquad 0$  time  $\mathscr{C}$  '%'

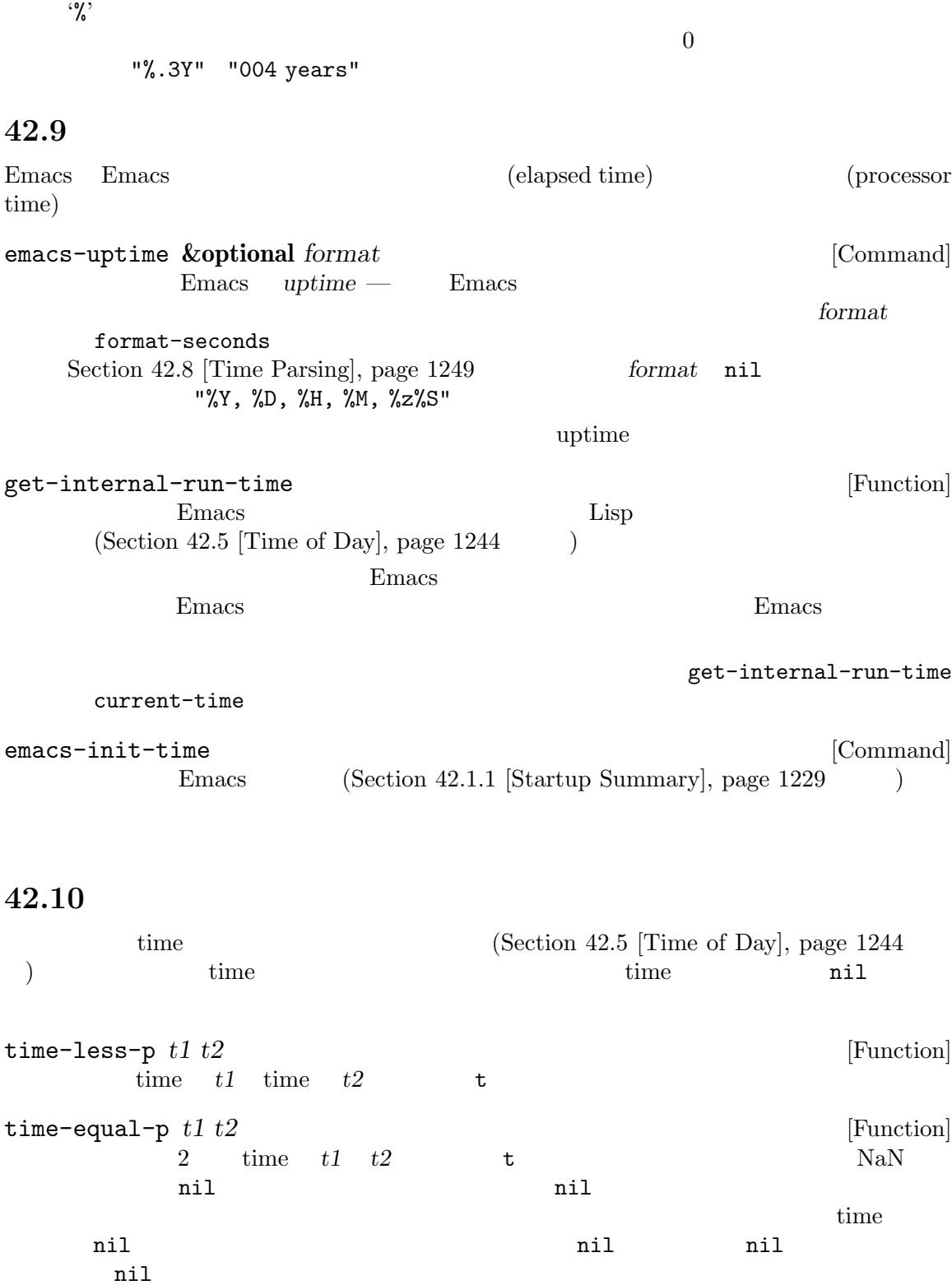

time-subtract *t1 t2* [Function] 2 time  $t1 - t2$  Lisp  $\overline{2}$ time-convert float-time Section 42.7 [Time Conversion], page  $1246$ time-add *t1 t2* [Function]  $\verb|time-subtract| \begin{array}{c} \verb|time-subtract| \end{array} \qquad \qquad \verb|time| \qquad time$  $1$  $(\text{time} \qquad)$  time 算する方法: (time-add *time seconds*) time-to-days *time-value* [Function] time-value time zone zone days-to-time *days* [Function]  $\tan \text{trace-to-days}$ はなく Emacs のエポックを使用するからである。逆バージョンとしての結果を得るには *days* (time-to-days 0)  $days$  days-to-time nil time-to-day-in-year *time-value* [Function] time-value time zone zone date-leap-year-p *year* [Function] year t date-days-in-month *year month* [Function] *year month* 2020 2 19 date-ordinal-to-time *year ordinal* [Function] *year* ordinal time  $2004$  $120 \qquad \quad 2004 \quad \ 4 \quad \ 29$ **42.11**  $(\text{timer})$ timerp *object* [Function] object nil Emacs Lisp らの出力が受け入れ可能なときだけ Emacs はタイマーを実行できます。つまり待機中や待機するこ sit-for read-event

Emacs busy **Emacs** busy **Emacs** idle to the set of the set of the set of the set of the set of the set of the set of the set of the set of the  $\mathop{\mathrm{quit}}$ Emacs inhibit-quit t quit with-localquit  $(Section 22.11$  [Quitting], page 461  $\)$ accept-process-output セスのハング時の *C-g*を確実に機能させるために、その呼び出しを with-local-quit内部にラップ undo-boundary sit-for Emacs Emacs (Section 22.10 [Waiting], page  $460$   $)$ ) is the symmetry symmetry  $\Gamma$ remote-file-error  $(Appendix F [Standard Errors], page 1361)$ body research to body the set of the set of the set of the set of the set of the set of the set of the set of the set of the set of the set of the set of the set of the set of the set of the set of the set of the set of th (ignore-error 'remote-file-error ...) Section 35.6.4 [Saving Match Data], page 996 run-at-time *time repeat function* **&rest** *args* [Command] これは時刻 *time*に引数 *args*で関数 *function*を呼び出すタイマーをセットアップする。*repeat* (executed by time **repeat** repeat nil 1 *time* ても当日の時刻とみなされる。認識される形式は '*xxxx*' '*x*:*xx*'、または '*xx*:*xx*' (軍用時間) および '*xx*am' '*xx*AM' '*xx*pm' '*xx*PM' '*xx*:*xx*am' '*xx*:*xx*AM' '*xx*:*xx*pm' '*xx*:*xx*PM' は、それは単位を行われた数字を分かしたが、 '1 min'  $1$ '1 min 5 sec'  $65$ '1 min 2 sec 3 hour 4 day 5 week 6 fortnight 7 month 8 year'  $103$  123 10862

time Emacs  $30 \t 365.25$ arrow time time (2000) encode-time *time* epeat time 1 time **t** *repeat* display-time *function* " $"$ ('11:03:00' '11:04:00' ...) : (run-at-time t 60 *function*) Emacs CPU (  $(1.2)$  Emacs  $1.2$ run-at-time time time  $\verb|cancel-time| \verb|r| (\verb|uncept|)$ run-with-timer *secs repeat function* **&rest** *args* [Command] run-at-time run-at-time *time time secs* () *repeat*  $1$  $3$ Emacs busy  $3$  $($ から *n*秒より短くならずにタイマーを再実行したい場合には *repeat*引数を使用しないでください。タ timer-max-repeats [User Option] with-timeout (*seconds timeout-forms. . .*) *body. . .* [Macro] **body seconds body** with-timeout *body* **body with-timeout** *timeout-forms* seconds  $body$  *body* timeout-forms  $\rm{Lisp}$ **body with-timeout** グラムがこれらのプリミティブのいずれかを呼び出したときのみ停止できる。そのため *body* with-timeout y-or-n-p-with-timeout Section 21.7 [Yes-or-No Queries], page 404

cancel-timer *timer* [Function] **community** timer run-at-time run-with-idle-timer  $\mathbbm{1}$ list-timers *c* (timer-list-cancel)  $S$  $(tabulated-list-sort)$ **42.12** 以下は Emacs の特定の期間アイドル時に実行するタイマーをセットアップする方法です。それらを run-with-idle-timer *secs repeat function* **&rest** *args* [Command] Emacs の次回 *secs*秒間アイドル時に実行するタイマーをセットアップする。*secs*の値には数 current-idle-time *repeat* nil Emacs 1 accounting *repeat* nil Emacs *secs* run-with-idle-timer cancel-timer **Emacs** (idle)  $\sim$  Section 22.8.2 [Reading One Event], page 453 を参照)。あるタイマーを 5 秒間のアイドルにセットすると、Emacs が最初 5 **b** *repeat* **nil** Emacs  $5$ Emacs the emacy of the state  $\mathbb{R}$  and  $\mathbb{R}$  $\overline{a}$  $600$  $10$  $10$  $\emph{Emacs}$  $\mathbf{R}$ (input-pending-p) nil exit  $\frac{1}{2}$  $\overline{2}$ の問題があります: • **•** *•*  $(Emacs)$   $(Emacs)$ *•* その時刻の間に実行されるべきすべてのアイドルタイマーをブロックする。 secs<sup>u</sup>  $\big($ 

```
current-idle-time [Function]
                Emacs Emacs Emacs current-time
                                            (Section 42.5 [Time of Day], page 1244 \qquad \qquad )
      Emacs current-idle-time nil Emacs
   \begin{array}{cccc}\texttt{current-idle-time} & \hspace*{2.5cm} & \hspace*{2.5cm} & \hspace*{2トアップできます。以下はその例です:
      (defvar my-resume-timer nil
        "Timer for `my-timer-function' to reschedule itself, or nil.")
      (defun my-timer-function ()
        ;; my-resume-timer
        ;; \frac{1}{2};; my-resume-timer
        (when my-resume-timer
           (cancel-timer my-resume-timer))
        ...do the work for a while...
        (when taking-a-break
           (setq my-resume-timer
                  (run-with-idle-timer
                    ;; ;;; break-length
                    (time-add (current-idle-time) break-length)
                    nil
                    'my-timer-function))))
```
## **42.13** 端末の入力

Chapter 41 [Display], page  $1106$ 

## **42.13.1**

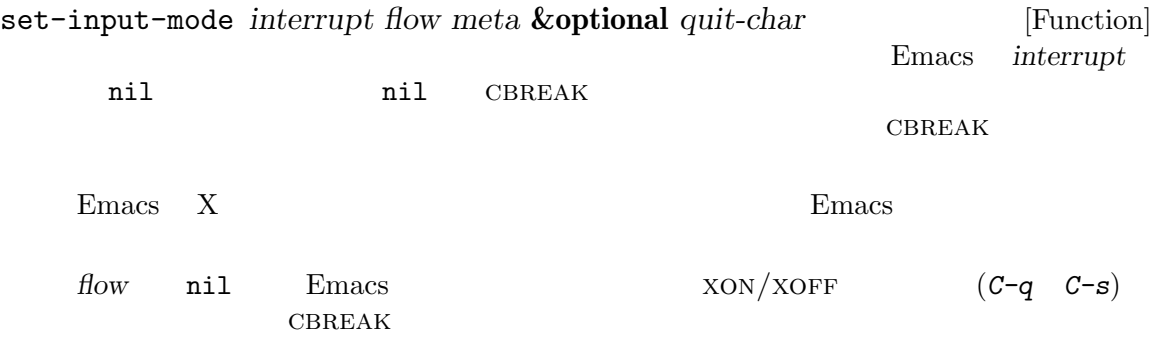

*meta* 127 *meta* t Emacs 8 8 **8 (Section 34.10.8 [Ter**minal I/O Encoding], page 972 (a) and the *meta* encoded emacs and 8 United States and 8 United States and States and States and States and States and States and States and States and States and States and States and States and States and States and States and States and States a Santa Solomba 8 Neta 2 Estadístico e a Meta 2 Estadístico e a Meta 2 Estadístico e a Meta 2 Estadístico e a Meta 2 Estadístico e a Meta 2 Estadístico e a Meta 2 Estadístico e a Meta 2 Estadístico e a Meta 2 Estadístico e meta t nil **encoded** Emacs 8 Neta 8  $8$ *quit-char* nil quit  $C-g$  Section 22.11 [Quitting], page  $461$ current-input-mode Emacs current-input-mode [Function] set-input-mode (*interrupt flow meta quit*) *interrupt* Emacs (interrupt-driven input) ail nil Emacs CBREAK *flow* Emacs  $XON/XOFF$   $(C-q \t C-s)$ nil *interrupt* nil *meta* Emacs 8 Meta t two sets are the sets of the sets of the sets and the sets are the sets and the sets are  $8$   $\mu$  Meta  $en-coded$ nil Emacs 8 *quit* Emacs quit  $C-g$ **42.13.2** 入力の記録 recent-keys **&optional** *include-cmds* [Function]  $300$  $300$  (  $\begin{array}{c} \hline \end{array}$ *include-cmds*が非 nilなら、結果ベクター内の完全なキーシーケンスが (nil . *COMMAND*) COMMAND  $(Section 22.1$  [Command Overview], page 414  $\qquad \qquad$  ) clear-this-command-keys (Section 22.5 [Command Loop Info], page 426 (b) open-dribble-file *filename* [Command] filename *dribble (dribble file)* dribble ファイルがオープンされたとき、キーボードとマウス (ただしキーボードマクロ由来は除く)

 $\langle \mathbf{S}_{\cdot}, \mathbf{S}_{\cdot} \rangle$  $($  and dribble dribble dribble dribble  $($ nil and the problem of the problem  $\mathbf{B}$ Section 42.14 [Terminal Output], page 1260 open-termscript **42.14**  ${\tt baud-rate}$  $Emacs$ baud-rate [User Option] Emacs 2010 としょうがく Emacs この姿は エコード こうしょうかい こうしゅうかい しゅうしゅう こうしゅうしょく Section 41.2 [Forcing] Redisplay], page 1106  $(baud)$  $Emacs$ かのネットワークプロトコルはローカル端末のスピードでリモートマシンと対話するので、Emacs  $Emacs$  ${\tt baud-rate}$ send-string-to-terminal *string* **&optional** *terminal* [Function] **string** terminal string  $\sim$  ASCII Section 34.10.7 [Explicit Encoding], page 970 20 トルトのキスト<br>おもしては、または<sub>結末</sub>ストックト、コンプレーストのメイクト、コンプレースト、コンプレースト、コンプレースト、コンプレースト、または、または、または、または、または、または、または nil batch *terminal* nil *string* stdout  $1$  $($   $)$   $4$  $4$  (contracted  $C-u$   $C-f$  )  $\vdots$ (send-string-to-terminal "\eF4\^U\^F") *⇒* nil open-termscript *filename* [Command] Emacs *termscript (termscript (termscript*) *file*) **a h nil** termscript **Emacs** Termcap Emacs Termcap

(open-termscript "../junk/termscript") *⇒* nil

nil termscript termscript termscript  $\sim$ Section 42.13.2 [Recording Input], page 1259 open-dribble-file **42.15** Emacs play-sound play-sound RIFF-WAVE  $(\text{``.wav'})$  Sun Audio  $(\text{``.au'})$ play-sound *sound* [Function] sound (sound *properties...*) properties (the properties and the properties of the set of the set of the set of the set of the set of the set of the set of the set of the set of the set of the set of the set of the set of the set of the set of the set **sound** : :file *file* data-directory :data *data* これはファイルを参照する必要がないサウンドの再生を指定する。値 *data*はサウ :volume *volume*  $0 \t 1$ :device *device* play-sound play-sound-functions 1 sound play-sound-file *file* **&optional** *volume device* [Command] volume *device* file play-sound-functions [Variable] 42.16 X11  $X11$  keysym(key symbol:  $X11$  keysym(key symbol:  $X11$ 

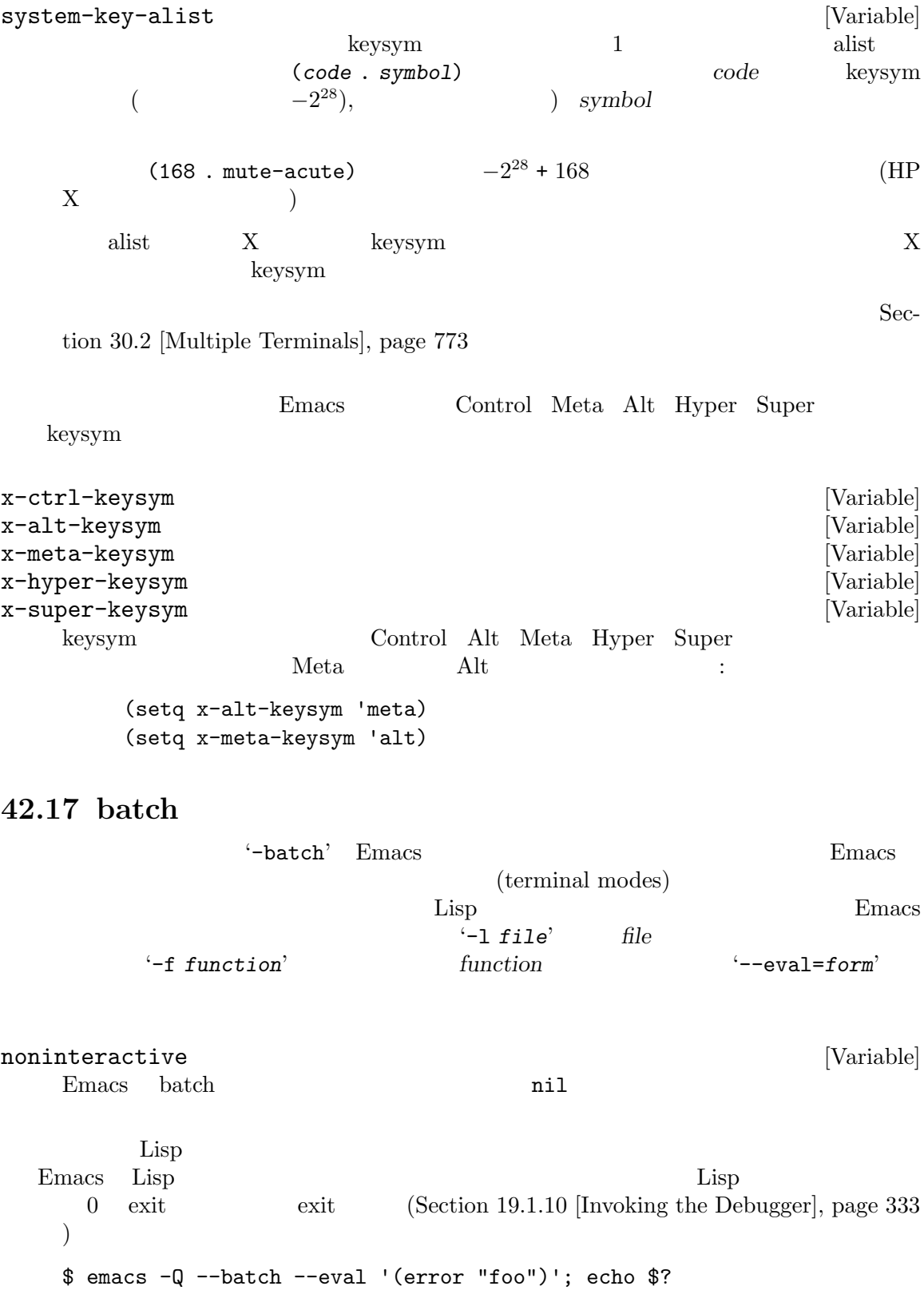

```
Error: error ("foo")
   mapbacktrace(#f(compiled-function (evald func args flags) #<br/>bytecode -0x4f85c5
   7c45e2f81>))
   debug-early-backtrace()
   debug-early(error (error "foo"))
   signal(error ("foo"))
   error("foo")
   eval((error "foo") t)
   command-line-1(("--eval" "(error \Too\'')"))
   command-line()
   normal-top-level()
   foo
   255
                        t (Section 20.4 [Output Streams], page 367
   (a) the message print batch batch batch batch batch batch emacs
(prin1\GammaEmacs that the matrix Emacs that the matrix \alpha( Emacs )ASCII locale-coding-system
 nil (Section 34.12 [Locales], page 974 )
coding-system-for-write
    (Section 34.10.7 [Explicit Encoding], page 970 \)Emacs batch gc-cons-percentage (0.1' (1.0')(費は多くなる) ことを意味するので、長時間の実行が予想される batch ジョブではこの制限を元に戻
42.18 セッションマネージャー
Emacs X 2
(XSMP: X Session Management Protocol) X(session manager)
XEmacs '--smid session'
emacs-save-session-functions [Variable] [Variable]
   Emacs emacs-save-session-functions
   トする。セッションマネージャーがウィンドウシステムのシャットダウンを告げた際に Emacs
   \text{Lisp} and \text{insert}
```
**Emacs** *(session file)* emacs Emacs Emacs Emacs Emacs Emacs extended by Emacs 2011 and Emacs 2012 and Emacs 2013  $(Chapter 16$  [Loading], page 291  $\rightarrow$ emacs-session-restore
Section 42.1.1 [Startup Summary], page 1229 emacs-save-session-functions nil Emacs Emacs \*scratch\* (add-hook 'emacs-save-session-functions 'save-yourself-test) (defun save-yourself-test () (insert (format "%S" '(with-current-buffer "\*scratch\*" (insert "I am restored")))) nil) **42.19** デスクトップ通知 Emacs freedesktop.org Desktop Notifications Specification MS-Windows (notifications) **POSIX** Emacs D-Bus **the D-Bus** notifications Section "D-Bus" in *D-Bus integration in Emacs* D-Bus  $\overline{D}$ -Bus  $\overline{D}$ notifications-notify **&rest** *params* [Function] params **params** こと。以下はサポートされているキーワードと値: :bus *bus* D-Bus (isession) :title *title* :body *text* 通知のbodyのテキスト。通知サーバーの実装に依存して'"<b>bold text</b>"' **HTML** HTML '"Contact &1t; postmaster@localhost> !"' :app-name *name* notifications-applicationname :replaces-id *id*

id id notifications-notify

:app-icon *icon-file*  $\verb|nil|$ notifications-application-icon :actions (*key title key title* ...) key *title*  $($   $)$   $"default"$  $\text{title}$ :timeout *timeout* timeout timeout 秒での時間。*−*1 なら通知の有効期限は通知サーバーのセッティングに依存して、  $\overline{0}$ 値は *−*1 :urgency *urgency* low normal critical :action-items  $\it title$ :category *category* Desktop Notifications Specification (https://specifications.freedesktop.org/ notification-spec/notification-spec-latest.html#categories) :desktop-entry *filename*  $\lq$ "emacs"' :image-data (*width height rowstride has-alpha bits channels data*) width height rowstride alpha channel bits per sample channels image data raw :image-path *path*  $\text{URI}(\text{URL} \text{URL} \text{URL})$ '\$XDG\_DATA\_DIRS/icons' freedesktop.org :sound-file *filename* :sound-name *name* freedesktop.org '\$XDG\_DATA\_DIRS/sounds' '"message-new-instant"' :suppress-sound

:resident :persistence :transient persistence :x *position* :y *position*  $X$   $Y$ :on-action *function* アクション呼び出し時に呼び出す関数。通知 *id*とアクションの *key*は引数として :on-close *function id reason*: • *•* expired • *dismissed* • notifications-close-notification close-notification • *•* undefined notifications-getcapabilities id notifications-close-notification notifications-notify : replaces-id できる。たとえば: (defun my-on-action-function (id key) (message "Message %d, key \"%s\" pressed" id key)) *⇒* my-on-action-function (defun my-on-close-function (id reason) (message "Message %d, closed due to \"%s\"" id reason)) *⇒* my-on-close-function (notifications-notify :title "Title" :body "This is <b>important</b>." :actions '("Confirm" "I agree" "Refuse" "I disagree") :on-action 'my-on-action-function :on-close 'my-on-close-function) *⇒* 22

```
A message window opens on the desktop. Press ``I agree''.
                    ⇒ Message 22, key "Confirm" pressed
                        Message 22, closed due to "dismissed"
notifications-close-notification id &optional bus [Function]
                         この関数は識別子 idの通知をクローズする。bus D-Bus 接続を表す文字列でありデフォルト
         :session
notifications-get-capabilities &optional bus [Function]
                                                                  通知サーバーの能力をシンボルのリストでリターンする。bus D-Bus 接続を表す文字列であ
                       session :
       :actions
       :body body
       :body-hyperlinks
       :body-images
       :body-markup
       :icon-multi
       :icon-static
                     1:icon-multi
       :persistence
       : sound
                                              :x-gnome-foo-cap :x-vendor
notifications-get-server-information &optional bus [Function]
                                                              bus D-Bus
                  フォルトは:session。リターンされるリストは (name vendor version spec-version)
       name
       vendor W<sup>W</sup>KDE"' W<sup>2</sup> "GNOME"'
       version
       spec-version
       spec_version nil '"1.0"'
   Emacs MS-Windows GUI
     \begin{minipage}{0.9\linewidth} \textbf{D-Bus} \qquad \qquad \textbf{1} \qquad \qquad \textbf{2} \qquad \textbf{3} \qquad \textbf{4} \qquad \textbf{5} \qquad \textbf{6} \qquad \textbf{7} \qquad \textbf{8} \qquad \textbf{9} \qquad \textbf{1} \qquad \textbf{1} \qquad \textbf{1} \qquad \textbf{1} \qquad \textbf{1} \qquad \textbf{1} \qquad \textbf{1} \qquad \textbf{1} \qquad \textbf{1} \qquad \textbf{1} \qquad \textbf{1} \qquad \textbf{1} \qquad \
```
w32-notification-notify &rest *params* [Function]<br>params MS-Windows (tray notification) (tray notification) MS-Windows w32-notification-close  $\qquad$  ID 関数が失敗するとリターン値は nil params keyword/value  $\min$ は以下はサポートされるパラメーター: :icon *icon* icon *icon icon* (Windows .ico) *icon*  $\n **Emacs**\n$ tip tip tip tip tip tip  $\mathfrak{p}$ 'Emacs notification'  $127$  (Windows 2000 63) :level *level* info warning error title and  $\mathcal{C}$ :title *title* and the body body body **body**  $\alpha$  $63$ :body *body* body( ) *body*  $\rm body$  $255$  D-Bus body Figure 2. The contract of  $\mathcal{L}$ Windows 2000 Windows :icon :tip  $\mathbf 1$  , and the following all definitions are the following all definitions of  $\mathbf 1$ w32-notification-close タスクバーから通知とアイコンを使用します: w32-notification-close *id* [Function] この関数は与えられた一意な *id*でトレー通知を削除する。
**42.20** ファイル変更による通知

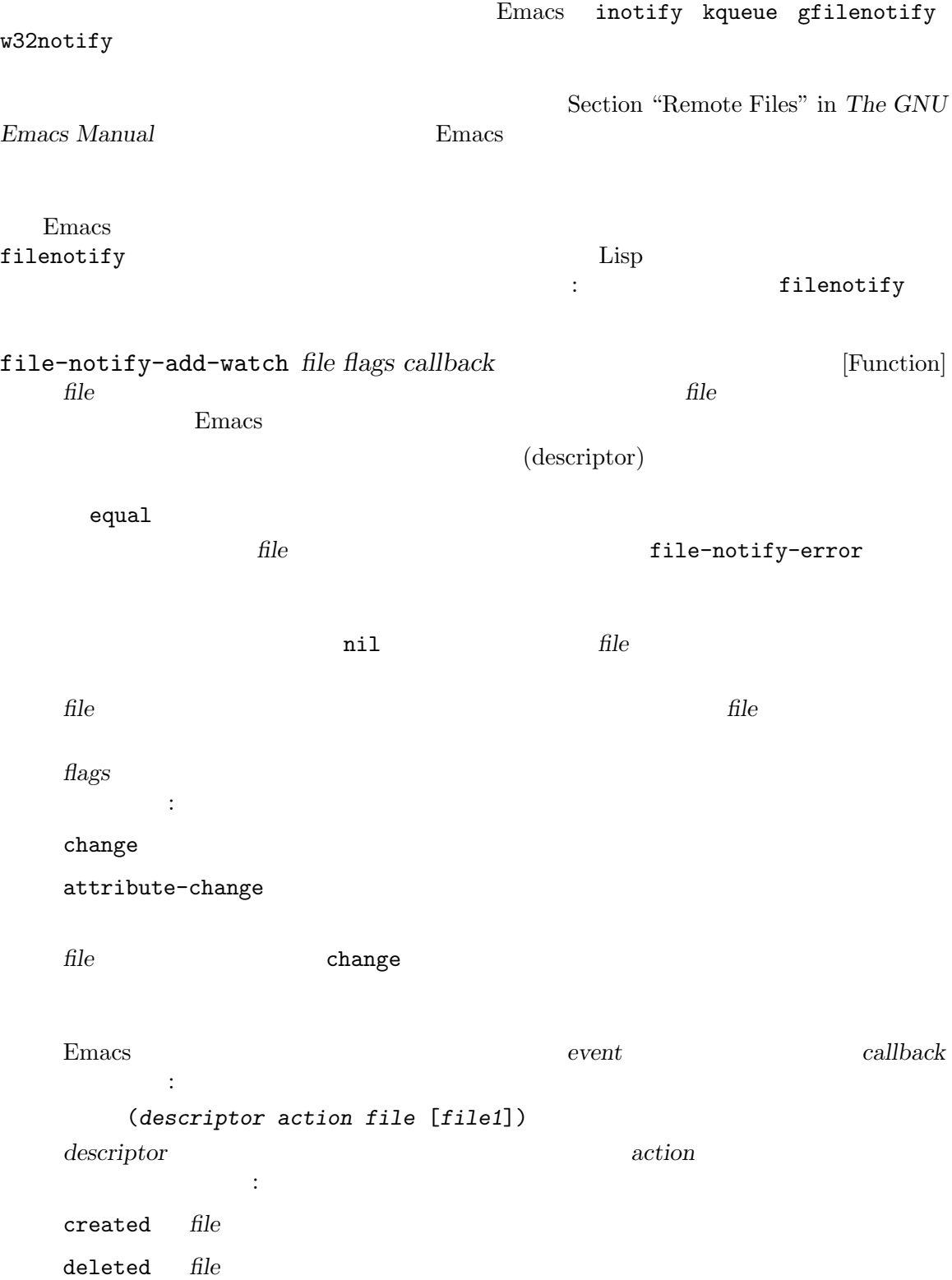

changed *file* w32notify renamed *file file1* attribute-changed *file* stopped *file* w32notify attribute-changed  $\bf changed$  $\kappa$ queue $\kappa$ stopped the contraction of the file-notify-rm-watch file-notify-rm-watch  $($ *file file1* : (require 'filenotify) *⇒* filenotify (defun my-notify-callback (event) (message "Event %S" event)) *⇒* my-notify-callback (file-notify-add-watch "/tmp" '(change attribute-change) 'my-notify-callback) *⇒* 35025468 (write-region "foo" nil "/tmp/foo") *⇒* Event (35025468 created "/tmp/.#foo") Event (35025468 created "/tmp/foo") Event (35025468 changed "/tmp/foo") Event (35025468 deleted "/tmp/.#foo") (write-region "bla" nil "/tmp/foo") *⇒* Event (35025468 created "/tmp/.#foo") Event (35025468 changed "/tmp/foo") Event (35025468 deleted "/tmp/.#foo") (set-file-modes "/tmp/foo" (default-file-modes) 'nofollow) *⇒* Event (35025468 attribute-changed "/tmp/foo") renamed  $\sim$ deleted created (rename-file "/tmp/foo" "/tmp/bla") *⇒* Event (35025468 renamed "/tmp/foo" "/tmp/bla") (delete-file "/tmp/bla") *⇒* Event (35025468 deleted "/tmp/bla")

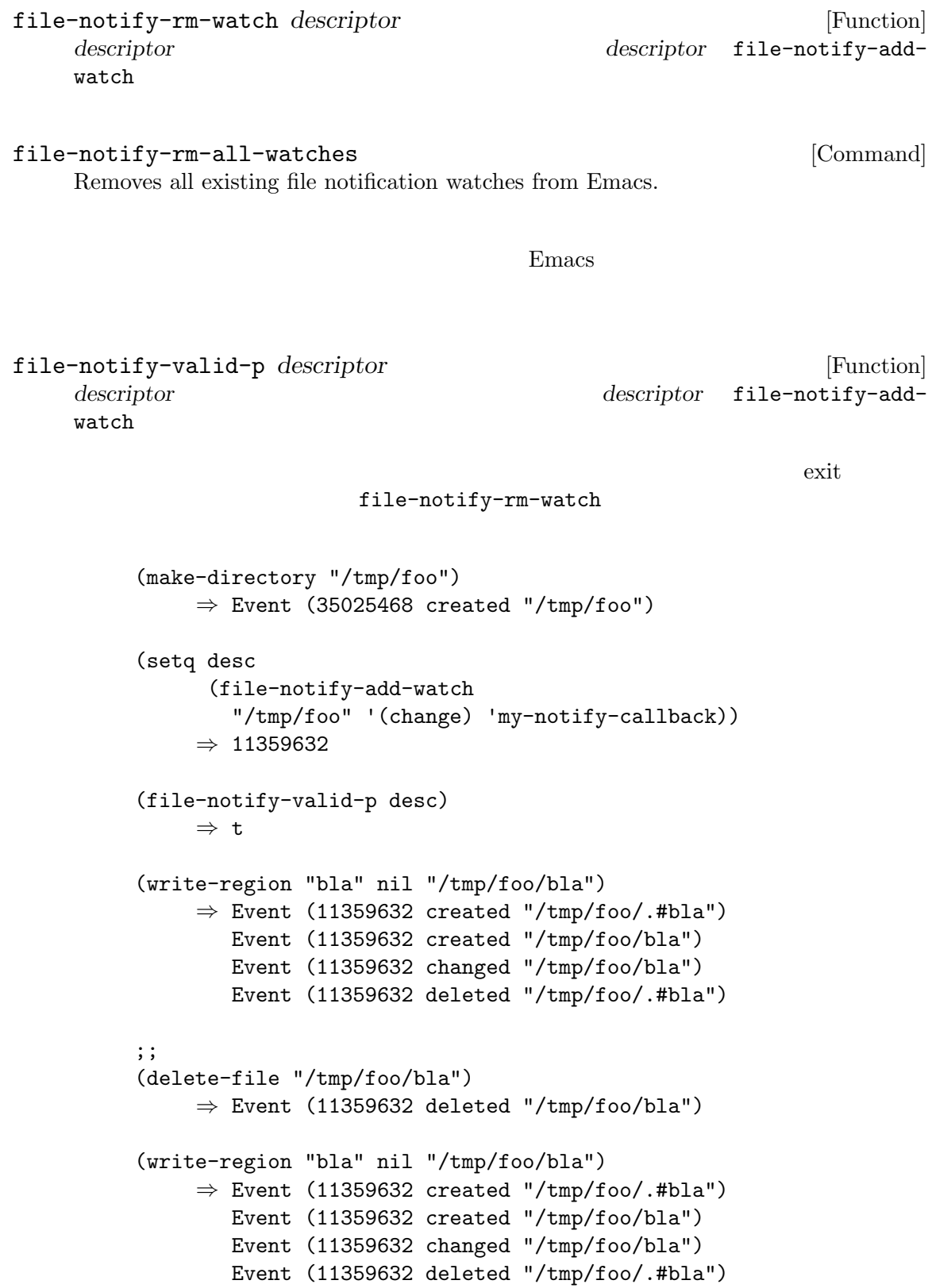

;;  $;$  $;$ ;  $;$ (delete-directory "/tmp/foo" 'recursive) *⇒* Event (35025468 deleted "/tmp/foo") Event (11359632 deleted "/tmp/foo/bla") Event (11359632 deleted "/tmp/foo") Event (11359632 stopped "/tmp/foo") (file-notify-valid-p desc) *⇒* nil

 $\alpha$ list

**42.21** 動的にロードされるライブラリー

(dynamically loaded library)  $Emacs$ 

dynamic-library-alist [Variable] [Variable]

(*library files...*) car

 $Emacs$ Emacs **Emacs** 

S-Windows the three states  $\sim$ (setq dynamic-library-alist '((xpm "libxpm.dll" "xpm4.dll" "libXpm-nox4.dll") (png "libpng12d.dll" "libpng12.dll" "libpng.dll" "libpng13d.dll" "libpng13.dll") (jpeg "jpeg62.dll" "libjpeg.dll" "jpeg-62.dll" "jpeg.dll") (tiff "libtiff3.dll" "libtiff.dll") (gif "giflib4.dll" "libungif4.dll" "libungif.dll") (svg "librsvg-2-2.dll") (gdk-pixbuf "libgdk\_pixbuf-2.0-0.dll") (glib "libglib-2.0-0.dll") (gobject "libgobject-2.0-0.dll"))) pbm xbm Emacs

Emacs <sub>2</sub>

*library* Emacs

# **42.22** セキュリティへの配慮

## **Emacs** Emacs **Emacs**

ようなルールをチェックするセキュリティ境界の一部になることもできます。Emacs のデフォルトの

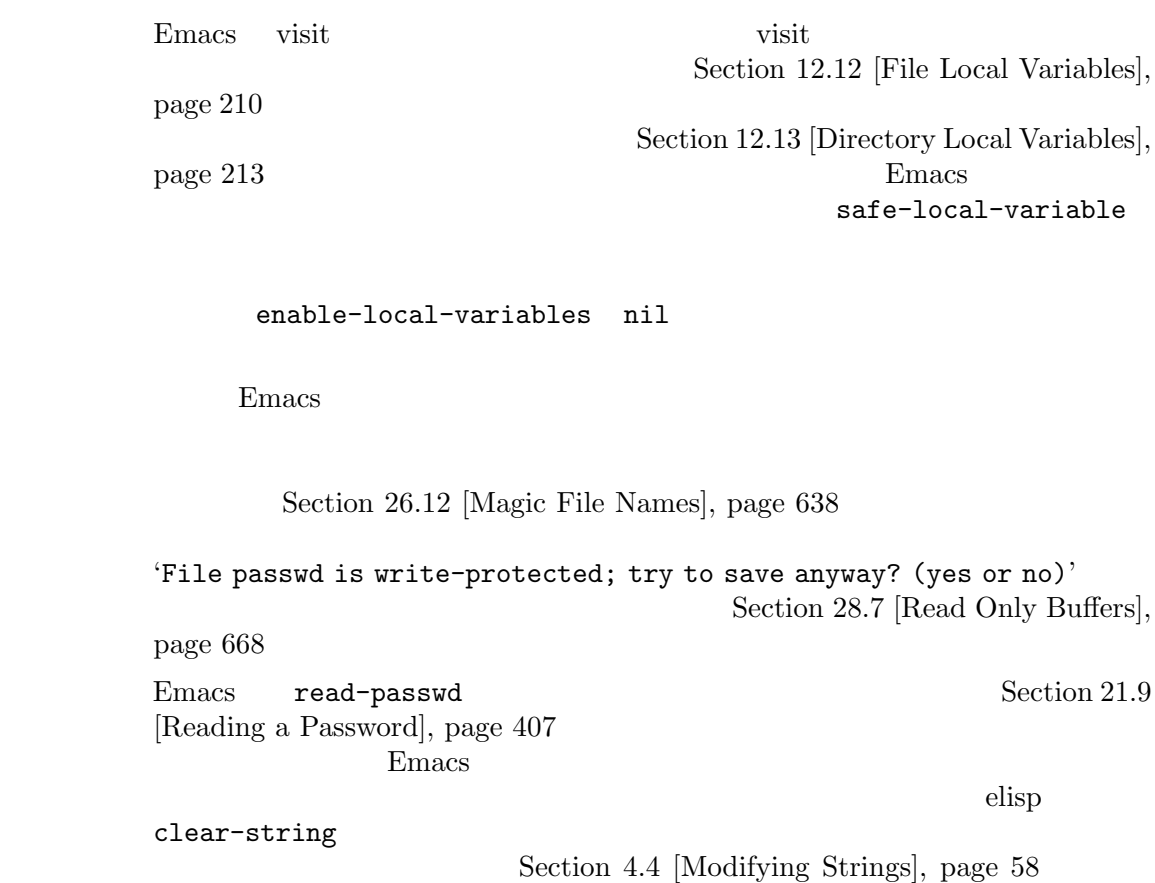

Emacs the state of  $\mathbb{R}^n$ 

ないこと。たとえばファイル *a b*にリネームするシェルコマンドを使用する際に、単に  $w$  *a b*  $\frac{1}{2}$ shell-quote-argument<br>
shell-quote-argument  $\ddot{\text{S}}$  $\begin{minipage}{0.9\linewidth} \texttt{shell-quote-argument} \\ \texttt{MS-Windows} \end{minipage} \begin{minipage}{0.9\linewidth} \begin{minipage}{0.9\linewidth} \begin{minipage}{0.9\linewidth} \hspace*{0.2cm} \texttt{M} \end{minipage} \begin{minipage}{0.9\linewidth} \hspace*{0.2cm} \texttt{M} \end{minipage} \begin{minipage}{0.9\linewidth} \hspace*{0.2cm} \texttt{M} \end{minipage} \begin{minipage}{0.9\linewidth} \hspace*{0.2cm} \texttt{M} \end{minipage} \begin{minipage}{0.9\$ MS-Windows "%'  $Section 40.2$  [Shell Arguments], page 1058

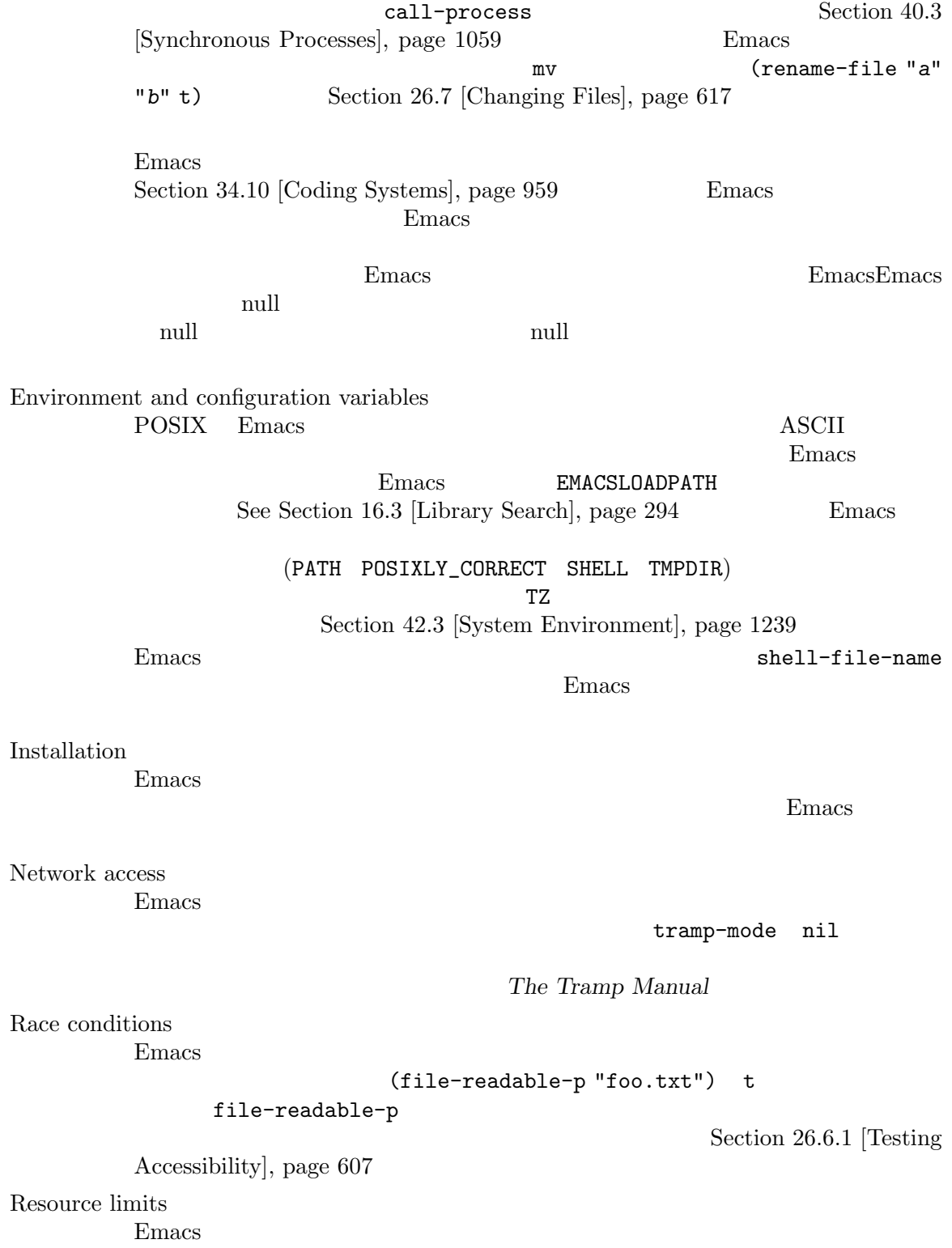

の信頼性が減少し得る。これにより通常は完了する操作を Emacs が放棄するかもしれ

Emacs Lisp  $\Box$ *(package)* the contract of the contract of the contract of the contract of the contract of the contract of the contract of the contract of the contract of the contract of the contract of the contract of the contract of th  $\mathbf 1$  , we are also in  $\mathbf 1$  or all  $\mathbf 1$  or all  $\mathbf 1$  or all  $\mathbf 1$  or all  $\mathbf 1$ (package archive) Section "Packages" in *The GNU Emacs Manual*  $($ **43.1** パッケージ化の基礎 (simple package)  $(multi-file package)$ Emacs Lisp tar ( Lisp Lisp Lisp  $)$ Package Menu パッケージ (シンプルか複数ファイル) はそれぞれ特定の属性 *(attributes)* をもっています: Name 短い単語 (たとえば 'auctex')。これは通常はそのプログラム内でシンボルプレフィクス  $(Section D.1 [Coding Conventions], page 1303)$ Version version-to-list (11.86') Brief description Package Menu 26 Long description C-h P (describe-package) (brief description) (installation)  ${\rm status)}$ Dependencies  $($ package-install-file Package Menu package-user-dir name-*version* name version (

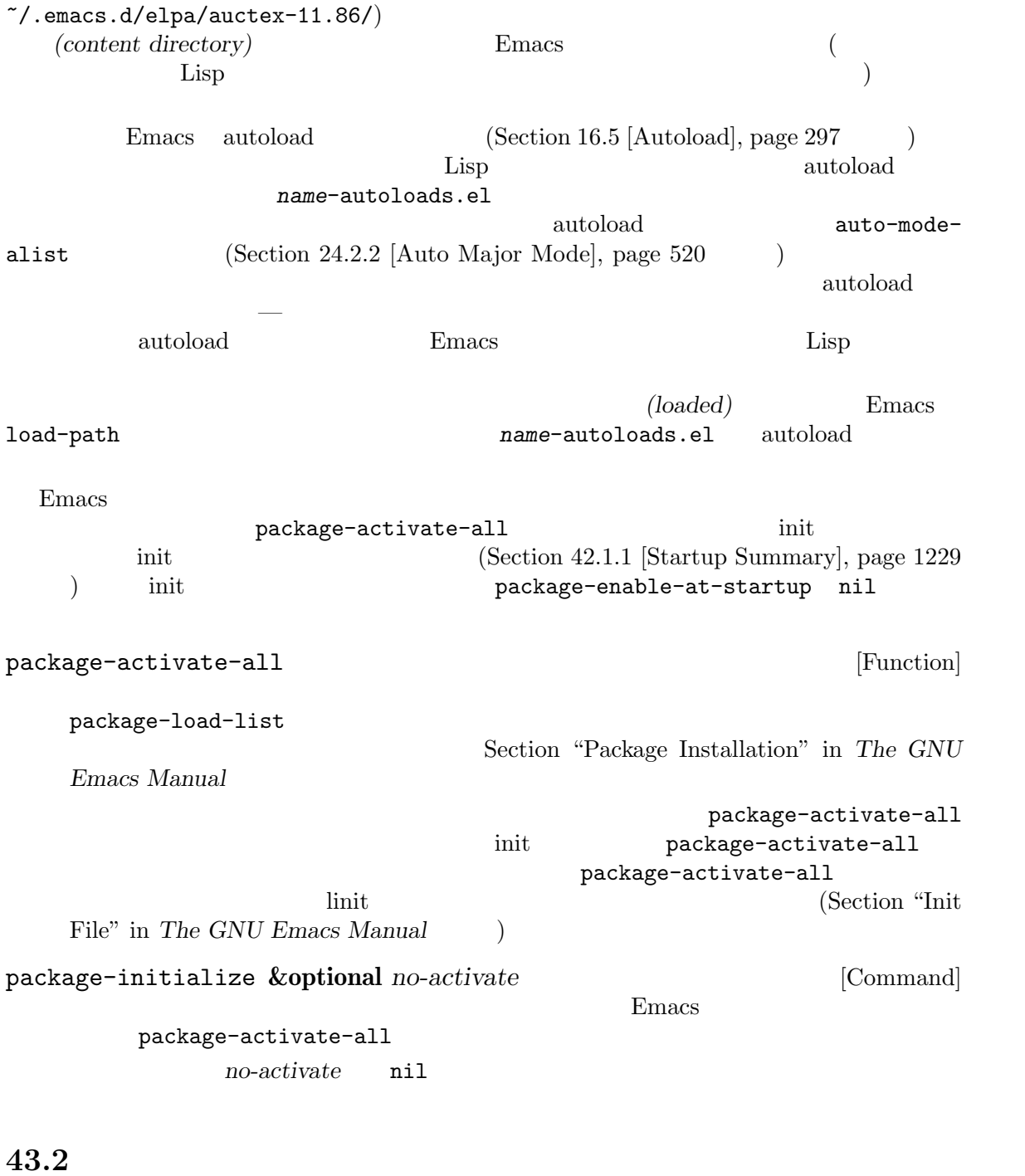

**Emacs Lisp 2.2 Property Contains Lisp 2.5 Property**  $\label{eq:1} \text{Lisp}\qquad \qquad \text{(Section D.8 [Library Headers],}$ page  $1314$   $\qquad$  ) ;;; superfrobnicator.el --- Frobnicate and bifurcate flanges -\*- lexical-binding:t -\*- ;; Copyright (C) 2022 Free Software Foundation, Inc.

```
;; Author: J. R. Hacker <jrh@example.com>
     ;; Version: 1.3
     ;; Package-Requires: ((flange "1.0"))
     ;; Keywords: multimedia, hypermedia
     ;; URL: https://example.com/jrhacker/superfrobnicate
     ...
     ;;; Commentary:
     ;; This package provides a minor mode to frobnicate and/or
     ;; bifurcate any flanges you desire. To activate it, just type
     ...
     ;;;###autoload
     (define-minor-mode superfrobnicator-mode
     ...
   \mathbf 1'superfrobnicator'
  brief description( and \overline{a}) 1 for \overline{a} if \overline{b} is \overline{c} if \overline{c} is \overline{c} if \overline{c} is \overline{c} if \overline{c} is \overline{c} if \overline{c} is \overline{c} is \overline{c} if \overline{c} is \overline{c} is \overline{c} is \overbifurcate flanges' ( : 'flange
\left( \begin{array}{cc} \text{Ric} & \text{Ric} \end{array} \right)バージョン番号は、もしあれば 'Package-Version'ヘッダー、それ以外は 'Version'ヘッダーか
       1.3f;;; Commentary:'
(\text{long de} -scription) として使用されます (その説明を表示する際には Emacs ';;; Commentary:'の行とコ
\lambda'Package-Requires' (package depen-
dencies) 1.0 'flange'
          'Package-Requires' Section D.8 [Library Headers], page 1314
           'Keywords' 'URL'
describe-package 2000 and 100 and 100 and 100 and 100 and 100 and 100 and 100 and 100 and 100 and 100 and 100 \mufinder-known-keywords
1
            Section 43.1 [Packaging Basics], page 1275 1 autoload
                                                         superfrobnicator-mode
                                                           Section 43.4 [Package
Archives], page 1279
```
## **43.3** 複数ファイルのパッケージ

Emacs Lisp Info  $($ tar **name-version.tar name** version tar tar tar oversion content directory) name-version  $(Section 43.1$  [Packaging Basics], page 1275  $\qquad \qquad$  ) 1 *name-pkg.el* define-package  $\Delta$  Lisp  $\Box$ description) (requirements) superfrobnicator 1.3 tar superfrobnicator-1.3.tar superfrobnicator-1.3 and 1 outputs approximator-pkg.el define-package *name version* **&optional** *docstring requirements* [Function] name ( ) *version* version-to-list (a) *docstring* (brief description) requirements (*dep-name*) dep-version) dep-name dep-version ( )  $\begin{array}{ccc} \text{README} & \hspace{1.5cm} & \hspace{1.5cm} & \hspace{1.$ Commentary:'セクションをオーバーライドして) 長い説明 (long description) として使用されます。 dir install-info Info Section "Invoking install-info" in *Texinfo*  $Info$ Emacs Info-directory-list .elc name-autoloads.el autoload (Section 43.1 [Packaging Basics], page 1275 ) tisp autoload Turking autoload autoload Turking autoload  $\overline{\mathcal{L}}$  $($ Lisp load-file-name (Chapter 16  $[$ Loading $]$ , page 291  $\qquad$   $)$ (defconst superfrobnicator-base (file-name-directory load-file-name))

(defun superfrobnicator-fetch-image (file) (expand-file-name file superfrobnicator-base))  $($ .elpaignore ト、あるいはファイルにマッチするワイルドカードを記述します。ここで記述したファイルは、ELPA  $(Section 43.4$  [Package Archives], page 1279  $\qquad \qquad$  tarball  $(ELPA$  $-X$  tar $)$ 

**43.4** パッケージアーカイブの作成と保守

Package Menu (package archives) package-archives GNU ELPA (https://elpa.gnu.org) non-GNU ELPA (https://elpa. nongnu.org)

package-archives [User Option] Emacs Seconds The Seconds Terms  $\sum_{i=1}^{\infty}$ alist 1 (*id* . *location*) id ( ) *location (base location)* 'http:' 'https:' HTTP(S) URL (SNU  $\text{GNU}$ )HTTP(S)

と、この場合には、この場合には、この場合には、この場合には、この場合には、この場合には、この場合には、この場合には、この場合には、この場合には、この場合には違っている。この場合には、この場合には、この場合には違いない。こ  $\rm local$ 

**HTTP** 

Section 43.5 [Archive Web Server], page 1280

package-x Emacs **Emacs**  $M-x$  load-library RET package-x RET (require 'package-x) init Section "Lisp Libraries" in *The GNU Emacs Manual* package-archives Package Menu

**Emacs** 

 $\Gamma$  Emacs  $\Gamma$ 

 $\Gamma$ 

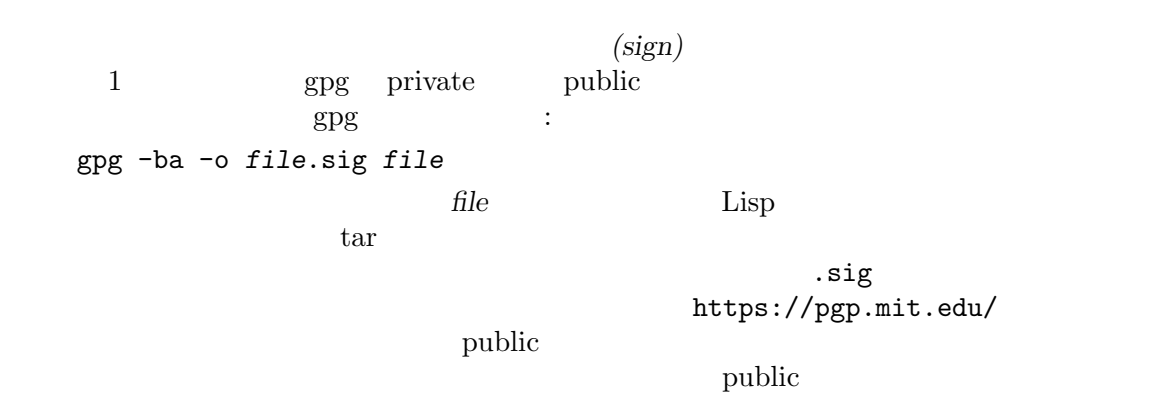

Section "GnuPG" in *The GNU Privacy Guard Manual* Emacs GNU Privacy Guard Section "EasyPG" in *Emacs EasyPG Assistant Manual* 

# 43.5

ればなりません: archive-contents  $\mathop\mathrm{disp}\nolimits$ 'package-desc' (package.el ) <package name>-readme.txt (long description) <file name>.sig  $<$ file name $>$ tarball tarball

# **Appendix A Emacs 28**

 $Emacs$  28.2 Emacs 29.4 • **•** The United States of the United States of the United States of the United States of the United States of the United States of the United States of the United States of the United States of the United States of the Un (interval tree:  $\blacksquare$  $1$ • substitute-command-keys format-prompt 字列の予測がより容易になり、Lisp プログラマーであるあなたにとってはユーザーに表示する substitute-quotes buffer-modified-p **buffer-modified-p** • 'medium' **blue that the example of the example of the example of the example of the example of the example of the example of the example of the example of the example of the example of the example of the example of the e** 'regular' between the state of the state of the state of the state of the state of the state of the state of the state of the state of the state of the state of the state of the state of the state of the state of the state  $\text{``medium''} \tag{ } \text{''}$ のウェイトでも構わないですよ! **• Emacs** compiled-functionp Lisp Lisp  $\qquad \qquad$  Lisp built-in byte-compiled natively-compiled pos-bol pos-eol file-attribute-file-identifier • x-show-tip
Lisp  $($   $:$   $x$ -show-tip tooltip-show; Emacs 29.1 x-show-tooltip-timeout  $(1)$ *•* マクロ setoptが削除されました。かわりに customize-variableを使うか、Lisp から:set *•* lisp-directory変数の値は、似たようなinstallation-directory source-directory  $($ get-display-property add-displaytext-property  ${\tt text-property}$ put-text-property • X (pinch) Emacs

• Emacs  $\alpha$   $\alpha$   $\beta$ 

textsec.el

#### Emacs Zemacs 2018

*•* keymap-set keymap-global-set keymap-local-set keymap-substitute keymap-lookup and the set of the define-key global-setkey local-set-key substitute-key-definition key-binding

Emacs Lisp

Emacs The Emacs Theory and Emacs The Emacs Theory and Security 2014

#### ? kbd Emacs Lisp

key-valid-p

• wank  $\bullet$ 

要になっていくので、クリップボード経由でに HTML やイメージのようなメディア貼り付けに

<u>Emacs yank</u>

• **Lisp**  $\blacksquare$  $string$ -pixel-width string-glyph-split  $C$ 

述されたディスプレイエンジンのためのものであり、そこに留まるべきなのです!

- Emacs Xwidget  $x$  Xwidget xwidget-perform-lispy-event xwidget-webkit-load-html xwidget-webkitback-forward-list Xwidget
- make-process :stderr  $ext{pty}$  pipe
- Lisp **b** Lisp  $\overline{S}$  and  $\overline{S}$  string-equal-ignore-case compare-strings
	- *−* ドキュメント文字列におけるクォート間違いに関する警告。そのような間違いは、目を皿の  $*$ Help $*$
	- $−$  choice defcustom
- with-buffer-unmodified-if-unchanged  $\rm Lisp$
- Emacs Lisp

string-edit read-string-from-buffer

Lisp *•*  $\blacksquare$ print-unreadable-function

• **•**  $\bullet$ multisession-value define-multisession-variable list-multisessionvalues

- **•**  $\alpha$  cursor-face
- tooltip-show

text-face text-face

- **• • •** "我是我的人的想法,我们的人的想法,我们的人的人的人的人物,我们的人物,我们的人物,我们的人物,我们的人物,我们的人物,我们的人物,我们
	- Emacs 24 Emacs 24

# **Appendix B GNU Free Documentation License**

Version 1.3, 3 November 2008

Copyright c 2000, 2001, 2002, 2007, 2008 Free Software Foundation, Inc. https://fsf.org/

Everyone is permitted to copy and distribute verbatim copies of this license document, but changing it is not allowed.

#### 0. PREAMBLE

The purpose of this License is to make a manual, textbook, or other functional and useful document *free* in the sense of freedom: to assure everyone the effective freedom to copy and redistribute it, with or without modifying it, either commercially or noncommercially. Secondarily, this License preserves for the author and publisher a way to get credit for their work, while not being considered responsible for modifications made by others.

This License is a kind of "copyleft", which means that derivative works of the document must themselves be free in the same sense. It complements the GNU General Public License, which is a copyleft license designed for free software.

We have designed this License in order to use it for manuals for free software, because free software needs free documentation: a free program should come with manuals providing the same freedoms that the software does. But this License is not limited to software manuals; it can be used for any textual work, regardless of subject matter or whether it is published as a printed book. We recommend this License principally for works whose purpose is instruction or reference.

#### 1. APPLICABILITY AND DEFINITIONS

This License applies to any manual or other work, in any medium, that contains a notice placed by the copyright holder saying it can be distributed under the terms of this License. Such a notice grants a world-wide, royalty-free license, unlimited in duration, to use that work under the conditions stated herein. The "Document", below, refers to any such manual or work. Any member of the public is a licensee, and is addressed as "you". You accept the license if you copy, modify or distribute the work in a way requiring permission under copyright law.

A "Modified Version" of the Document means any work containing the Document or a portion of it, either copied verbatim, or with modifications and/or translated into another language.

A "Secondary Section" is a named appendix or a front-matter section of the Document that deals exclusively with the relationship of the publishers or authors of the Document to the Document's overall subject (or to related matters) and contains nothing that could fall directly within that overall subject. (Thus, if the Document is in part a textbook of mathematics, a Secondary Section may not explain any mathematics.) The relationship could be a matter of historical connection with the subject or with related matters, or of legal, commercial, philosophical, ethical or political position regarding them.

The "Invariant Sections" are certain Secondary Sections whose titles are designated, as being those of Invariant Sections, in the notice that says that the Document is released under this License. If a section does not fit the above definition of Secondary then it is not allowed to be designated as Invariant. The Document may contain zero Invariant Sections. If the Document does not identify any Invariant Sections then there are none.

The "Cover Texts" are certain short passages of text that are listed, as Front-Cover Texts or Back-Cover Texts, in the notice that says that the Document is released under this License. A Front-Cover Text may be at most 5 words, and a Back-Cover Text may be at most 25 words.

A "Transparent" copy of the Document means a machine-readable copy, represented in a format whose specification is available to the general public, that is suitable for revising the document straightforwardly with generic text editors or (for images composed of pixels) generic paint programs or (for drawings) some widely available drawing editor, and that is suitable for input to text formatters or for automatic translation to a variety of formats suitable for input to text formatters. A copy made in an otherwise Transparent file format whose markup, or absence of markup, has been arranged to thwart or discourage subsequent modification by readers is not Transparent. An image format is not Transparent if used for any substantial amount of text. A copy that is not "Transparent" is called "Opaque".

Examples of suitable formats for Transparent copies include plain ASCII without markup, Texinfo input format, LaT<sub>EX</sub> input format, SGML or XML using a publicly available DTD, and standard-conforming simple HTML, PostScript or PDF designed for human modification. Examples of transparent image formats include PNG, XCF and JPG. Opaque formats include proprietary formats that can be read and edited only by proprietary word processors, SGML or XML for which the DTD and/or processing tools are not generally available, and the machine-generated HTML, PostScript or PDF produced by some word processors for output purposes only.

The "Title Page" means, for a printed book, the title page itself, plus such following pages as are needed to hold, legibly, the material this License requires to appear in the title page. For works in formats which do not have any title page as such, "Title Page" means the text near the most prominent appearance of the work's title, preceding the beginning of the body of the text.

The "publisher" means any person or entity that distributes copies of the Document to the public.

A section "Entitled XYZ" means a named subunit of the Document whose title either is precisely XYZ or contains XYZ in parentheses following text that translates XYZ in another language. (Here XYZ stands for a specific section name mentioned below, such as "Acknowledgements", "Dedications", "Endorsements", or "History".) To "Preserve the Title" of such a section when you modify the Document means that it remains a section "Entitled XYZ" according to this definition.

The Document may include Warranty Disclaimers next to the notice which states that this License applies to the Document. These Warranty Disclaimers are considered to be included by reference in this License, but only as regards disclaiming warranties: any other implication that these Warranty Disclaimers may have is void and has no effect on the meaning of this License.

2. VERBATIM COPYING

You may copy and distribute the Document in any medium, either commercially or noncommercially, provided that this License, the copyright notices, and the license notice saying this License applies to the Document are reproduced in all copies, and that you add no other conditions whatsoever to those of this License. You may not use technical measures to obstruct or control the reading or further copying of the copies you make or distribute. However, you may accept compensation in exchange for copies. If you distribute a large enough number of copies you must also follow the conditions in section 3.

You may also lend copies, under the same conditions stated above, and you may publicly display copies.

#### 3. COPYING IN QUANTITY

If you publish printed copies (or copies in media that commonly have printed covers) of the Document, numbering more than 100, and the Document's license notice requires Cover Texts, you must enclose the copies in covers that carry, clearly and legibly, all these Cover Texts: Front-Cover Texts on the front cover, and Back-Cover Texts on the back cover. Both covers must also clearly and legibly identify you as the publisher of these copies. The front cover must present the full title with all words of the title equally prominent and visible. You may add other material on the covers in addition. Copying with changes limited to the covers, as long as they preserve the title of the Document and satisfy these conditions, can be treated as verbatim copying in other respects.

If the required texts for either cover are too voluminous to fit legibly, you should put the first ones listed (as many as fit reasonably) on the actual cover, and continue the rest onto adjacent pages.

If you publish or distribute Opaque copies of the Document numbering more than 100, you must either include a machine-readable Transparent copy along with each Opaque copy, or state in or with each Opaque copy a computer-network location from which the general network-using public has access to download using public-standard network protocols a complete Transparent copy of the Document, free of added material. If you use the latter option, you must take reasonably prudent steps, when you begin distribution of Opaque copies in quantity, to ensure that this Transparent copy will remain thus accessible at the stated location until at least one year after the last time you distribute an Opaque copy (directly or through your agents or retailers) of that edition to the public.

It is requested, but not required, that you contact the authors of the Document well before redistributing any large number of copies, to give them a chance to provide you with an updated version of the Document.

#### 4. MODIFICATIONS

You may copy and distribute a Modified Version of the Document under the conditions of sections 2 and 3 above, provided that you release the Modified Version under precisely this License, with the Modified Version filling the role of the Document, thus licensing distribution and modification of the Modified Version to whoever possesses a copy of it. In addition, you must do these things in the Modified Version:

A. Use in the Title Page (and on the covers, if any) a title distinct from that of the Document, and from those of previous versions (which should, if there were any, be listed in the History section of the Document). You may use the same title as a previous version if the original publisher of that version gives permission.

- B. List on the Title Page, as authors, one or more persons or entities responsible for authorship of the modifications in the Modified Version, together with at least five of the principal authors of the Document (all of its principal authors, if it has fewer than five), unless they release you from this requirement.
- C. State on the Title page the name of the publisher of the Modified Version, as the publisher.
- D. Preserve all the copyright notices of the Document.
- E. Add an appropriate copyright notice for your modifications adjacent to the other copyright notices.
- F. Include, immediately after the copyright notices, a license notice giving the public permission to use the Modified Version under the terms of this License, in the form shown in the Addendum below.
- G. Preserve in that license notice the full lists of Invariant Sections and required Cover Texts given in the Document's license notice.
- H. Include an unaltered copy of this License.
- I. Preserve the section Entitled "History", Preserve its Title, and add to it an item stating at least the title, year, new authors, and publisher of the Modified Version as given on the Title Page. If there is no section Entitled "History" in the Document, create one stating the title, year, authors, and publisher of the Document as given on its Title Page, then add an item describing the Modified Version as stated in the previous sentence.
- J. Preserve the network location, if any, given in the Document for public access to a Transparent copy of the Document, and likewise the network locations given in the Document for previous versions it was based on. These may be placed in the "History" section. You may omit a network location for a work that was published at least four years before the Document itself, or if the original publisher of the version it refers to gives permission.
- K. For any section Entitled "Acknowledgements" or "Dedications", Preserve the Title of the section, and preserve in the section all the substance and tone of each of the contributor acknowledgements and/or dedications given therein.
- L. Preserve all the Invariant Sections of the Document, unaltered in their text and in their titles. Section numbers or the equivalent are not considered part of the section titles.
- M. Delete any section Entitled "Endorsements". Such a section may not be included in the Modified Version.
- N. Do not retitle any existing section to be Entitled "Endorsements" or to conflict in title with any Invariant Section.
- O. Preserve any Warranty Disclaimers.

If the Modified Version includes new front-matter sections or appendices that qualify as Secondary Sections and contain no material copied from the Document, you may at your option designate some or all of these sections as invariant. To do this, add their titles to the list of Invariant Sections in the Modified Version's license notice. These titles must be distinct from any other section titles.

You may add a section Entitled "Endorsements", provided it contains nothing but endorsements of your Modified Version by various parties—for example, statements of peer review or that the text has been approved by an organization as the authoritative definition of a standard.

You may add a passage of up to five words as a Front-Cover Text, and a passage of up to 25 words as a Back-Cover Text, to the end of the list of Cover Texts in the Modified Version. Only one passage of Front-Cover Text and one of Back-Cover Text may be added by (or through arrangements made by) any one entity. If the Document already includes a cover text for the same cover, previously added by you or by arrangement made by the same entity you are acting on behalf of, you may not add another; but you may replace the old one, on explicit permission from the previous publisher that added the old one.

The author(s) and publisher(s) of the Document do not by this License give permission to use their names for publicity for or to assert or imply endorsement of any Modified Version.

#### 5. COMBINING DOCUMENTS

You may combine the Document with other documents released under this License, under the terms defined in section 4 above for modified versions, provided that you include in the combination all of the Invariant Sections of all of the original documents, unmodified, and list them all as Invariant Sections of your combined work in its license notice, and that you preserve all their Warranty Disclaimers.

The combined work need only contain one copy of this License, and multiple identical Invariant Sections may be replaced with a single copy. If there are multiple Invariant Sections with the same name but different contents, make the title of each such section unique by adding at the end of it, in parentheses, the name of the original author or publisher of that section if known, or else a unique number. Make the same adjustment to the section titles in the list of Invariant Sections in the license notice of the combined work.

In the combination, you must combine any sections Entitled "History" in the various original documents, forming one section Entitled "History"; likewise combine any sections Entitled "Acknowledgements", and any sections Entitled "Dedications". You must delete all sections Entitled "Endorsements."

#### 6. COLLECTIONS OF DOCUMENTS

You may make a collection consisting of the Document and other documents released under this License, and replace the individual copies of this License in the various documents with a single copy that is included in the collection, provided that you follow the rules of this License for verbatim copying of each of the documents in all other respects.

You may extract a single document from such a collection, and distribute it individually under this License, provided you insert a copy of this License into the extracted document, and follow this License in all other respects regarding verbatim copying of that document.

#### 7. AGGREGATION WITH INDEPENDENT WORKS

A compilation of the Document or its derivatives with other separate and independent documents or works, in or on a volume of a storage or distribution medium, is called an "aggregate" if the copyright resulting from the compilation is not used to limit the legal rights of the compilation's users beyond what the individual works permit. When the Document is included in an aggregate, this License does not apply to the other works in the aggregate which are not themselves derivative works of the Document.

If the Cover Text requirement of section 3 is applicable to these copies of the Document, then if the Document is less than one half of the entire aggregate, the Document's Cover Texts may be placed on covers that bracket the Document within the aggregate, or the electronic equivalent of covers if the Document is in electronic form. Otherwise they must appear on printed covers that bracket the whole aggregate.

#### 8. TRANSLATION

Translation is considered a kind of modification, so you may distribute translations of the Document under the terms of section 4. Replacing Invariant Sections with translations requires special permission from their copyright holders, but you may include translations of some or all Invariant Sections in addition to the original versions of these Invariant Sections. You may include a translation of this License, and all the license notices in the Document, and any Warranty Disclaimers, provided that you also include the original English version of this License and the original versions of those notices and disclaimers. In case of a disagreement between the translation and the original version of this License or a notice or disclaimer, the original version will prevail.

If a section in the Document is Entitled "Acknowledgements", "Dedications", or "History", the requirement (section 4) to Preserve its Title (section 1) will typically require changing the actual title.

#### 9. TERMINATION

You may not copy, modify, sublicense, or distribute the Document except as expressly provided under this License. Any attempt otherwise to copy, modify, sublicense, or distribute it is void, and will automatically terminate your rights under this License.

However, if you cease all violation of this License, then your license from a particular copyright holder is reinstated (a) provisionally, unless and until the copyright holder explicitly and finally terminates your license, and (b) permanently, if the copyright holder fails to notify you of the violation by some reasonable means prior to 60 days after the cessation.

Moreover, your license from a particular copyright holder is reinstated permanently if the copyright holder notifies you of the violation by some reasonable means, this is the first time you have received notice of violation of this License (for any work) from that copyright holder, and you cure the violation prior to 30 days after your receipt of the notice.

Termination of your rights under this section does not terminate the licenses of parties who have received copies or rights from you under this License. If your rights have been terminated and not permanently reinstated, receipt of a copy of some or all of the same material does not give you any rights to use it.

#### 10. FUTURE REVISIONS OF THIS LICENSE

The Free Software Foundation may publish new, revised versions of the GNU Free Documentation License from time to time. Such new versions will be similar in spirit to the present version, but may differ in detail to address new problems or concerns. See https://www.gnu.org/licenses/.

Each version of the License is given a distinguishing version number. If the Document specifies that a particular numbered version of this License "or any later version" applies to it, you have the option of following the terms and conditions either of that specified version or of any later version that has been published (not as a draft) by the Free Software Foundation. If the Document does not specify a version number of this License, you may choose any version ever published (not as a draft) by the Free Software Foundation. If the Document specifies that a proxy can decide which future versions of this License can be used, that proxy's public statement of acceptance of a version permanently authorizes you to choose that version for the Document.

#### 11. RELICENSING

"Massive Multiauthor Collaboration Site" (or "MMC Site") means any World Wide Web server that publishes copyrightable works and also provides prominent facilities for anybody to edit those works. A public wiki that anybody can edit is an example of such a server. A "Massive Multiauthor Collaboration" (or "MMC") contained in the site means any set of copyrightable works thus published on the MMC site.

"CC-BY-SA" means the Creative Commons Attribution-Share Alike 3.0 license published by Creative Commons Corporation, a not-for-profit corporation with a principal place of business in San Francisco, California, as well as future copyleft versions of that license published by that same organization.

"Incorporate" means to publish or republish a Document, in whole or in part, as part of another Document.

An MMC is "eligible for relicensing" if it is licensed under this License, and if all works that were first published under this License somewhere other than this MMC, and subsequently incorporated in whole or in part into the MMC, (1) had no cover texts or invariant sections, and (2) were thus incorporated prior to November 1, 2008.

The operator of an MMC Site may republish an MMC contained in the site under CC-BY-SA on the same site at any time before August 1, 2009, provided the MMC is eligible for relicensing.

### **ADDENDUM: How to use this License for your documents**

To use this License in a document you have written, include a copy of the License in the document and put the following copyright and license notices just after the title page:

Copyright (C) *year your name*. Permission is granted to copy, distribute and/or modify this document under the terms of the GNU Free Documentation License, Version 1.3 or any later version published by the Free Software Foundation; with no Invariant Sections, no Front-Cover Texts, and no Back-Cover Texts. A copy of the license is included in the section entitled ``GNU Free Documentation License''.

If you have Invariant Sections, Front-Cover Texts and Back-Cover Texts, replace the "with. . . Texts." line with this:

> with the Invariant Sections being *list their titles*, with the Front-Cover Texts being *list*, and with the Back-Cover Texts being *list*.

If you have Invariant Sections without Cover Texts, or some other combination of the three, merge those two alternatives to suit the situation.

If your document contains nontrivial examples of program code, we recommend releasing these examples in parallel under your choice of free software license, such as the GNU General Public License, to permit their use in free software.

# **Appendix C GNU General Public License**

Version 3, 29 June 2007

Copyright  $\odot$  2007 Free Software Foundation, Inc. https://fsf.org/

Everyone is permitted to copy and distribute verbatim copies of this license document, but changing it is not allowed.

## **Preamble**

The GNU General Public License is a free, copyleft license for software and other kinds of works.

The licenses for most software and other practical works are designed to take away your freedom to share and change the works. By contrast, the GNU General Public License is intended to guarantee your freedom to share and change all versions of a program—to make sure it remains free software for all its users. We, the Free Software Foundation, use the GNU General Public License for most of our software; it applies also to any other work released this way by its authors. You can apply it to your programs, too.

When we speak of free software, we are referring to freedom, not price. Our General Public Licenses are designed to make sure that you have the freedom to distribute copies of free software (and charge for them if you wish), that you receive source code or can get it if you want it, that you can change the software or use pieces of it in new free programs, and that you know you can do these things.

To protect your rights, we need to prevent others from denying you these rights or asking you to surrender the rights. Therefore, you have certain responsibilities if you distribute copies of the software, or if you modify it: responsibilities to respect the freedom of others.

For example, if you distribute copies of such a program, whether gratis or for a fee, you must pass on to the recipients the same freedoms that you received. You must make sure that they, too, receive or can get the source code. And you must show them these terms so they know their rights.

Developers that use the GNU GPL protect your rights with two steps: (1) assert copyright on the software, and (2) offer you this License giving you legal permission to copy, distribute and/or modify it.

For the developers' and authors' protection, the GPL clearly explains that there is no warranty for this free software. For both users' and authors' sake, the GPL requires that modified versions be marked as changed, so that their problems will not be attributed erroneously to authors of previous versions.

Some devices are designed to deny users access to install or run modified versions of the software inside them, although the manufacturer can do so. This is fundamentally incompatible with the aim of protecting users' freedom to change the software. The systematic pattern of such abuse occurs in the area of products for individuals to use, which is precisely where it is most unacceptable. Therefore, we have designed this version of the GPL to prohibit the practice for those products. If such problems arise substantially in other domains, we stand ready to extend this provision to those domains in future versions of the GPL, as needed to protect the freedom of users.

Finally, every program is threatened constantly by software patents. States should not allow patents to restrict development and use of software on general-purpose computers, but in those that do, we wish to avoid the special danger that patents applied to a free program could make it effectively proprietary. To prevent this, the GPL assures that patents cannot be used to render the program non-free.

The precise terms and conditions for copying, distribution and modification follow.

# **TERMS AND CONDITIONS**

0. Definitions.

"This License" refers to version 3 of the GNU General Public License.

"Copyright" also means copyright-like laws that apply to other kinds of works, such as semiconductor masks.

"The Program" refers to any copyrightable work licensed under this License. Each licensee is addressed as "you". "Licensees" and "recipients" may be individuals or organizations.

To "modify" a work means to copy from or adapt all or part of the work in a fashion requiring copyright permission, other than the making of an exact copy. The resulting work is called a "modified version" of the earlier work or a work "based on" the earlier work.

A "covered work" means either the unmodified Program or a work based on the Program.

To "propagate" a work means to do anything with it that, without permission, would make you directly or secondarily liable for infringement under applicable copyright law, except executing it on a computer or modifying a private copy. Propagation includes copying, distribution (with or without modification), making available to the public, and in some countries other activities as well.

To "convey" a work means any kind of propagation that enables other parties to make or receive copies. Mere interaction with a user through a computer network, with no transfer of a copy, is not conveying.

An interactive user interface displays "Appropriate Legal Notices" to the extent that it includes a convenient and prominently visible feature that (1) displays an appropriate copyright notice, and (2) tells the user that there is no warranty for the work (except to the extent that warranties are provided), that licensees may convey the work under this License, and how to view a copy of this License. If the interface presents a list of user commands or options, such as a menu, a prominent item in the list meets this criterion.

1. Source Code.

The "source code" for a work means the preferred form of the work for making modifications to it. "Object code" means any non-source form of a work.

A "Standard Interface" means an interface that either is an official standard defined by a recognized standards body, or, in the case of interfaces specified for a particular programming language, one that is widely used among developers working in that language.

The "System Libraries" of an executable work include anything, other than the work as a whole, that (a) is included in the normal form of packaging a Major Component, but which is not part of that Major Component, and (b) serves only to enable use of the work with that Major Component, or to implement a Standard Interface for which an implementation is available to the public in source code form. A "Major Component", in this context, means a major essential component (kernel, window system, and so on) of the specific operating system (if any) on which the executable work runs, or a compiler used to produce the work, or an object code interpreter used to run it.

The "Corresponding Source" for a work in object code form means all the source code needed to generate, install, and (for an executable work) run the object code and to modify the work, including scripts to control those activities. However, it does not include the work's System Libraries, or general-purpose tools or generally available free programs which are used unmodified in performing those activities but which are not part of the work. For example, Corresponding Source includes interface definition files associated with source files for the work, and the source code for shared libraries and dynamically linked subprograms that the work is specifically designed to require, such as by intimate data communication or control flow between those subprograms and other parts of the work.

The Corresponding Source need not include anything that users can regenerate automatically from other parts of the Corresponding Source.

The Corresponding Source for a work in source code form is that same work.

2. Basic Permissions.

All rights granted under this License are granted for the term of copyright on the Program, and are irrevocable provided the stated conditions are met. This License explicitly affirms your unlimited permission to run the unmodified Program. The output from running a covered work is covered by this License only if the output, given its content, constitutes a covered work. This License acknowledges your rights of fair use or other equivalent, as provided by copyright law.

You may make, run and propagate covered works that you do not convey, without conditions so long as your license otherwise remains in force. You may convey covered works to others for the sole purpose of having them make modifications exclusively for you, or provide you with facilities for running those works, provided that you comply with the terms of this License in conveying all material for which you do not control copyright. Those thus making or running the covered works for you must do so exclusively on your behalf, under your direction and control, on terms that prohibit them from making any copies of your copyrighted material outside their relationship with you.

Conveying under any other circumstances is permitted solely under the conditions stated below. Sublicensing is not allowed; section 10 makes it unnecessary.

3. Protecting Users' Legal Rights From Anti-Circumvention Law.

No covered work shall be deemed part of an effective technological measure under any applicable law fulfilling obligations under article 11 of the WIPO copyright treaty adopted on 20 December 1996, or similar laws prohibiting or restricting circumvention of such measures.

When you convey a covered work, you waive any legal power to forbid circumvention of technological measures to the extent such circumvention is effected by exercising rights under this License with respect to the covered work, and you disclaim any intention to limit operation or modification of the work as a means of enforcing, against the work's users, your or third parties' legal rights to forbid circumvention of technological measures.

4. Conveying Verbatim Copies.

You may convey verbatim copies of the Program's source code as you receive it, in any medium, provided that you conspicuously and appropriately publish on each copy an appropriate copyright notice; keep intact all notices stating that this License and any non-permissive terms added in accord with section 7 apply to the code; keep intact all notices of the absence of any warranty; and give all recipients a copy of this License along with the Program.

You may charge any price or no price for each copy that you convey, and you may offer support or warranty protection for a fee.

5. Conveying Modified Source Versions.

You may convey a work based on the Program, or the modifications to produce it from the Program, in the form of source code under the terms of section 4, provided that you also meet all of these conditions:

- a. The work must carry prominent notices stating that you modified it, and giving a relevant date.
- b. The work must carry prominent notices stating that it is released under this License and any conditions added under section 7. This requirement modifies the requirement in section 4 to "keep intact all notices".
- c. You must license the entire work, as a whole, under this License to anyone who comes into possession of a copy. This License will therefore apply, along with any applicable section 7 additional terms, to the whole of the work, and all its parts, regardless of how they are packaged. This License gives no permission to license the work in any other way, but it does not invalidate such permission if you have separately received it.
- d. If the work has interactive user interfaces, each must display Appropriate Legal Notices; however, if the Program has interactive interfaces that do not display Appropriate Legal Notices, your work need not make them do so.

A compilation of a covered work with other separate and independent works, which are not by their nature extensions of the covered work, and which are not combined with it such as to form a larger program, in or on a volume of a storage or distribution medium, is called an "aggregate" if the compilation and its resulting copyright are not used to limit the access or legal rights of the compilation's users beyond what the individual works permit. Inclusion of a covered work in an aggregate does not cause this License to apply to the other parts of the aggregate.

6. Conveying Non-Source Forms.

You may convey a covered work in object code form under the terms of sections 4 and 5, provided that you also convey the machine-readable Corresponding Source under the terms of this License, in one of these ways:

- a. Convey the object code in, or embodied in, a physical product (including a physical distribution medium), accompanied by the Corresponding Source fixed on a durable physical medium customarily used for software interchange.
- b. Convey the object code in, or embodied in, a physical product (including a physical distribution medium), accompanied by a written offer, valid for at least three years and valid for as long as you offer spare parts or customer support for that product model, to give anyone who possesses the object code either (1) a copy of the Corresponding Source for all the software in the product that is covered by this License, on a durable physical medium customarily used for software interchange, for a price no more than your reasonable cost of physically performing this conveying of source, or (2) access to copy the Corresponding Source from a network server at no charge.
- c. Convey individual copies of the object code with a copy of the written offer to provide the Corresponding Source. This alternative is allowed only occasionally and noncommercially, and only if you received the object code with such an offer, in accord with subsection 6b.
- d. Convey the object code by offering access from a designated place (gratis or for a charge), and offer equivalent access to the Corresponding Source in the same way through the same place at no further charge. You need not require recipients to copy the Corresponding Source along with the object code. If the place to copy the object code is a network server, the Corresponding Source may be on a different server (operated by you or a third party) that supports equivalent copying facilities, provided you maintain clear directions next to the object code saying where to find the Corresponding Source. Regardless of what server hosts the Corresponding Source, you remain obligated to ensure that it is available for as long as needed to satisfy these requirements.
- e. Convey the object code using peer-to-peer transmission, provided you inform other peers where the object code and Corresponding Source of the work are being offered to the general public at no charge under subsection 6d.

A separable portion of the object code, whose source code is excluded from the Corresponding Source as a System Library, need not be included in conveying the object code work.

A "User Product" is either (1) a "consumer product", which means any tangible personal property which is normally used for personal, family, or household purposes, or (2) anything designed or sold for incorporation into a dwelling. In determining whether a product is a consumer product, doubtful cases shall be resolved in favor of coverage. For a particular product received by a particular user, "normally used" refers to a typical or common use of that class of product, regardless of the status of the particular user or of the way in which the particular user actually uses, or expects or is expected to use, the product. A product is a consumer product regardless of whether the product has substantial commercial, industrial or non-consumer uses, unless such uses represent the only significant mode of use of the product.

"Installation Information" for a User Product means any methods, procedures, authorization keys, or other information required to install and execute modified versions of a covered work in that User Product from a modified version of its Corresponding Source. The information must suffice to ensure that the continued functioning of the modified object code is in no case prevented or interfered with solely because modification has been made.

If you convey an object code work under this section in, or with, or specifically for use in, a User Product, and the conveying occurs as part of a transaction in which the right of possession and use of the User Product is transferred to the recipient in perpetuity or for a fixed term (regardless of how the transaction is characterized), the Corresponding Source conveyed under this section must be accompanied by the Installation Information. But this requirement does not apply if neither you nor any third party retains the ability to install modified object code on the User Product (for example, the work has been installed in ROM).

The requirement to provide Installation Information does not include a requirement to continue to provide support service, warranty, or updates for a work that has been modified or installed by the recipient, or for the User Product in which it has been modified or installed. Access to a network may be denied when the modification itself materially and adversely affects the operation of the network or violates the rules and protocols for communication across the network.

Corresponding Source conveyed, and Installation Information provided, in accord with this section must be in a format that is publicly documented (and with an implementation available to the public in source code form), and must require no special password or key for unpacking, reading or copying.

7. Additional Terms.

"Additional permissions" are terms that supplement the terms of this License by making exceptions from one or more of its conditions. Additional permissions that are applicable to the entire Program shall be treated as though they were included in this License, to the extent that they are valid under applicable law. If additional permissions apply only to part of the Program, that part may be used separately under those permissions, but the entire Program remains governed by this License without regard to the additional permissions.

When you convey a copy of a covered work, you may at your option remove any additional permissions from that copy, or from any part of it. (Additional permissions may be written to require their own removal in certain cases when you modify the work.) You may place additional permissions on material, added by you to a covered work, for which you have or can give appropriate copyright permission.

Notwithstanding any other provision of this License, for material you add to a covered work, you may (if authorized by the copyright holders of that material) supplement the terms of this License with terms:

- a. Disclaiming warranty or limiting liability differently from the terms of sections 15 and 16 of this License; or
- b. Requiring preservation of specified reasonable legal notices or author attributions in that material or in the Appropriate Legal Notices displayed by works containing it; or
- c. Prohibiting misrepresentation of the origin of that material, or requiring that modified versions of such material be marked in reasonable ways as different from the original version; or
- d. Limiting the use for publicity purposes of names of licensors or authors of the material; or
- e. Declining to grant rights under trademark law for use of some trade names, trademarks, or service marks; or
- f. Requiring indemnification of licensors and authors of that material by anyone who conveys the material (or modified versions of it) with contractual assumptions of liability to the recipient, for any liability that these contractual assumptions directly impose on those licensors and authors.

All other non-permissive additional terms are considered "further restrictions" within the meaning of section 10. If the Program as you received it, or any part of it, contains a notice stating that it is governed by this License along with a term that is a further restriction, you may remove that term. If a license document contains a further restriction but permits relicensing or conveying under this License, you may add to a covered work material governed by the terms of that license document, provided that the further restriction does not survive such relicensing or conveying.

If you add terms to a covered work in accord with this section, you must place, in the relevant source files, a statement of the additional terms that apply to those files, or a notice indicating where to find the applicable terms.

Additional terms, permissive or non-permissive, may be stated in the form of a separately written license, or stated as exceptions; the above requirements apply either way.

8. Termination.

You may not propagate or modify a covered work except as expressly provided under this License. Any attempt otherwise to propagate or modify it is void, and will automatically terminate your rights under this License (including any patent licenses granted under the third paragraph of section 11).

However, if you cease all violation of this License, then your license from a particular copyright holder is reinstated (a) provisionally, unless and until the copyright holder explicitly and finally terminates your license, and (b) permanently, if the copyright holder fails to notify you of the violation by some reasonable means prior to 60 days after the cessation.

Moreover, your license from a particular copyright holder is reinstated permanently if the copyright holder notifies you of the violation by some reasonable means, this is the first time you have received notice of violation of this License (for any work) from that copyright holder, and you cure the violation prior to 30 days after your receipt of the notice.

Termination of your rights under this section does not terminate the licenses of parties who have received copies or rights from you under this License. If your rights have been terminated and not permanently reinstated, you do not qualify to receive new licenses for the same material under section 10.

9. Acceptance Not Required for Having Copies.

You are not required to accept this License in order to receive or run a copy of the Program. Ancillary propagation of a covered work occurring solely as a consequence of using peer-to-peer transmission to receive a copy likewise does not require acceptance.

However, nothing other than this License grants you permission to propagate or modify any covered work. These actions infringe copyright if you do not accept this License. Therefore, by modifying or propagating a covered work, you indicate your acceptance of this License to do so.

10. Automatic Licensing of Downstream Recipients.

Each time you convey a covered work, the recipient automatically receives a license from the original licensors, to run, modify and propagate that work, subject to this License. You are not responsible for enforcing compliance by third parties with this License.

An "entity transaction" is a transaction transferring control of an organization, or substantially all assets of one, or subdividing an organization, or merging organizations. If propagation of a covered work results from an entity transaction, each party to that transaction who receives a copy of the work also receives whatever licenses to the work the party's predecessor in interest had or could give under the previous paragraph, plus a right to possession of the Corresponding Source of the work from the predecessor in interest, if the predecessor has it or can get it with reasonable efforts.

You may not impose any further restrictions on the exercise of the rights granted or affirmed under this License. For example, you may not impose a license fee, royalty, or other charge for exercise of rights granted under this License, and you may not initiate litigation (including a cross-claim or counterclaim in a lawsuit) alleging that any patent claim is infringed by making, using, selling, offering for sale, or importing the Program or any portion of it.

11. Patents.

A "contributor" is a copyright holder who authorizes use under this License of the Program or a work on which the Program is based. The work thus licensed is called the contributor's "contributor version".

A contributor's "essential patent claims" are all patent claims owned or controlled by the contributor, whether already acquired or hereafter acquired, that would be infringed by some manner, permitted by this License, of making, using, or selling its contributor version, but do not include claims that would be infringed only as a consequence of further modification of the contributor version. For purposes of this definition, "control" includes the right to grant patent sublicenses in a manner consistent with the requirements of this License.

Each contributor grants you a non-exclusive, worldwide, royalty-free patent license under the contributor's essential patent claims, to make, use, sell, offer for sale, import and otherwise run, modify and propagate the contents of its contributor version.

In the following three paragraphs, a "patent license" is any express agreement or commitment, however denominated, not to enforce a patent (such as an express permission to practice a patent or covenant not to sue for patent infringement). To "grant" such a patent license to a party means to make such an agreement or commitment not to enforce a patent against the party.

If you convey a covered work, knowingly relying on a patent license, and the Corresponding Source of the work is not available for anyone to copy, free of charge and under the terms of this License, through a publicly available network server or other readily accessible means, then you must either (1) cause the Corresponding Source to be so

available, or (2) arrange to deprive yourself of the benefit of the patent license for this particular work, or (3) arrange, in a manner consistent with the requirements of this License, to extend the patent license to downstream recipients. "Knowingly relying" means you have actual knowledge that, but for the patent license, your conveying the covered work in a country, or your recipient's use of the covered work in a country, would infringe one or more identifiable patents in that country that you have reason to believe are valid.

If, pursuant to or in connection with a single transaction or arrangement, you convey, or propagate by procuring conveyance of, a covered work, and grant a patent license to some of the parties receiving the covered work authorizing them to use, propagate, modify or convey a specific copy of the covered work, then the patent license you grant is automatically extended to all recipients of the covered work and works based on it.

A patent license is "discriminatory" if it does not include within the scope of its coverage, prohibits the exercise of, or is conditioned on the non-exercise of one or more of the rights that are specifically granted under this License. You may not convey a covered work if you are a party to an arrangement with a third party that is in the business of distributing software, under which you make payment to the third party based on the extent of your activity of conveying the work, and under which the third party grants, to any of the parties who would receive the covered work from you, a discriminatory patent license (a) in connection with copies of the covered work conveyed by you (or copies made from those copies), or (b) primarily for and in connection with specific products or compilations that contain the covered work, unless you entered into that arrangement, or that patent license was granted, prior to 28 March 2007.

Nothing in this License shall be construed as excluding or limiting any implied license or other defenses to infringement that may otherwise be available to you under applicable patent law.

12. No Surrender of Others' Freedom.

If conditions are imposed on you (whether by court order, agreement or otherwise) that contradict the conditions of this License, they do not excuse you from the conditions of this License. If you cannot convey a covered work so as to satisfy simultaneously your obligations under this License and any other pertinent obligations, then as a consequence you may not convey it at all. For example, if you agree to terms that obligate you to collect a royalty for further conveying from those to whom you convey the Program, the only way you could satisfy both those terms and this License would be to refrain entirely from conveying the Program.

13. Use with the GNU Affero General Public License.

Notwithstanding any other provision of this License, you have permission to link or combine any covered work with a work licensed under version 3 of the GNU Affero General Public License into a single combined work, and to convey the resulting work. The terms of this License will continue to apply to the part which is the covered work, but the special requirements of the GNU Affero General Public License, section 13, concerning interaction through a network will apply to the combination as such.

14. Revised Versions of this License.

The Free Software Foundation may publish revised and/or new versions of the GNU General Public License from time to time. Such new versions will be similar in spirit to the present version, but may differ in detail to address new problems or concerns.

Each version is given a distinguishing version number. If the Program specifies that a certain numbered version of the GNU General Public License "or any later version" applies to it, you have the option of following the terms and conditions either of that numbered version or of any later version published by the Free Software Foundation. If the Program does not specify a version number of the GNU General Public License, you may choose any version ever published by the Free Software Foundation.

If the Program specifies that a proxy can decide which future versions of the GNU General Public License can be used, that proxy's public statement of acceptance of a version permanently authorizes you to choose that version for the Program.

Later license versions may give you additional or different permissions. However, no additional obligations are imposed on any author or copyright holder as a result of your choosing to follow a later version.

15. Disclaimer of Warranty.

THERE IS NO WARRANTY FOR THE PROGRAM, TO THE EXTENT PER-MITTED BY APPLICABLE LAW. EXCEPT WHEN OTHERWISE STATED IN WRITING THE COPYRIGHT HOLDERS AND/OR OTHER PARTIES PROVIDE THE PROGRAM "AS IS" WITHOUT WARRANTY OF ANY KIND, EITHER EX-PRESSED OR IMPLIED, INCLUDING, BUT NOT LIMITED TO, THE IMPLIED WARRANTIES OF MERCHANTABILITY AND FITNESS FOR A PARTICULAR PURPOSE. THE ENTIRE RISK AS TO THE QUALITY AND PERFORMANCE OF THE PROGRAM IS WITH YOU. SHOULD THE PROGRAM PROVE DEFEC-TIVE, YOU ASSUME THE COST OF ALL NECESSARY SERVICING, REPAIR OR CORRECTION.

16. Limitation of Liability.

IN NO EVENT UNLESS REQUIRED BY APPLICABLE LAW OR AGREED TO IN WRITING WILL ANY COPYRIGHT HOLDER, OR ANY OTHER PARTY WHO MODIFIES AND/OR CONVEYS THE PROGRAM AS PERMITTED ABOVE, BE LIABLE TO YOU FOR DAMAGES, INCLUDING ANY GENERAL, SPECIAL, IN-CIDENTAL OR CONSEQUENTIAL DAMAGES ARISING OUT OF THE USE OR INABILITY TO USE THE PROGRAM (INCLUDING BUT NOT LIMITED TO LOSS OF DATA OR DATA BEING RENDERED INACCURATE OR LOSSES SUS-TAINED BY YOU OR THIRD PARTIES OR A FAILURE OF THE PROGRAM TO OPERATE WITH ANY OTHER PROGRAMS), EVEN IF SUCH HOLDER OR OTHER PARTY HAS BEEN ADVISED OF THE POSSIBILITY OF SUCH DAM-AGES.

17. Interpretation of Sections 15 and 16.

If the disclaimer of warranty and limitation of liability provided above cannot be given local legal effect according to their terms, reviewing courts shall apply local law that most closely approximates an absolute waiver of all civil liability in connection with the Program, unless a warranty or assumption of liability accompanies a copy of the Program in return for a fee.

# **END OF TERMS AND CONDITIONS**

#### **How to Apply These Terms to Your New Programs**

If you develop a new program, and you want it to be of the greatest possible use to the public, the best way to achieve this is to make it free software which everyone can redistribute and change under these terms.

To do so, attach the following notices to the program. It is safest to attach them to the start of each source file to most effectively state the exclusion of warranty; and each file should have at least the "copyright" line and a pointer to where the full notice is found.

*one line to give the program's name and a brief idea of what it does.* Copyright (C) *year name of author* This program is free software: you can redistribute it and/or modify

it under the terms of the GNU General Public License as published by the Free Software Foundation, either version 3 of the License, or (at your option) any later version.

This program is distributed in the hope that it will be useful, but WITHOUT ANY WARRANTY; without even the implied warranty of MERCHANTABILITY or FITNESS FOR A PARTICULAR PURPOSE. See the GNU General Public License for more details.

You should have received a copy of the GNU General Public License along with this program. If not, see https://www.gnu.org/licenses/.

Also add information on how to contact you by electronic and paper mail.

If the program does terminal interaction, make it output a short notice like this when it starts in an interactive mode:

```
program Copyright (C) year name of author
This program comes with ABSOLUTELY NO WARRANTY; for details type 'show w'.
This is free software, and you are welcome to redistribute it
under certain conditions; type 'show c' for details.
```
The hypothetical commands 'show w' and 'show c' should show the appropriate parts of the General Public License. Of course, your program's commands might be different; for a GUI interface, you would use an "about box".

You should also get your employer (if you work as a programmer) or school, if any, to sign a "copyright disclaimer" for the program, if necessary. For more information on this, and how to apply and follow the GNU GPL, see https://www.gnu.org/licenses/.

The GNU General Public License does not permit incorporating your program into proprietary programs. If your program is a subroutine library, you may consider it more useful to permit linking proprietary applications with the library. If this is what you want to do, use the GNU Lesser General Public License instead of this License. But first, please read https://www.gnu.org/licenses/why-not-lgpl.html.

# **Appendix D**

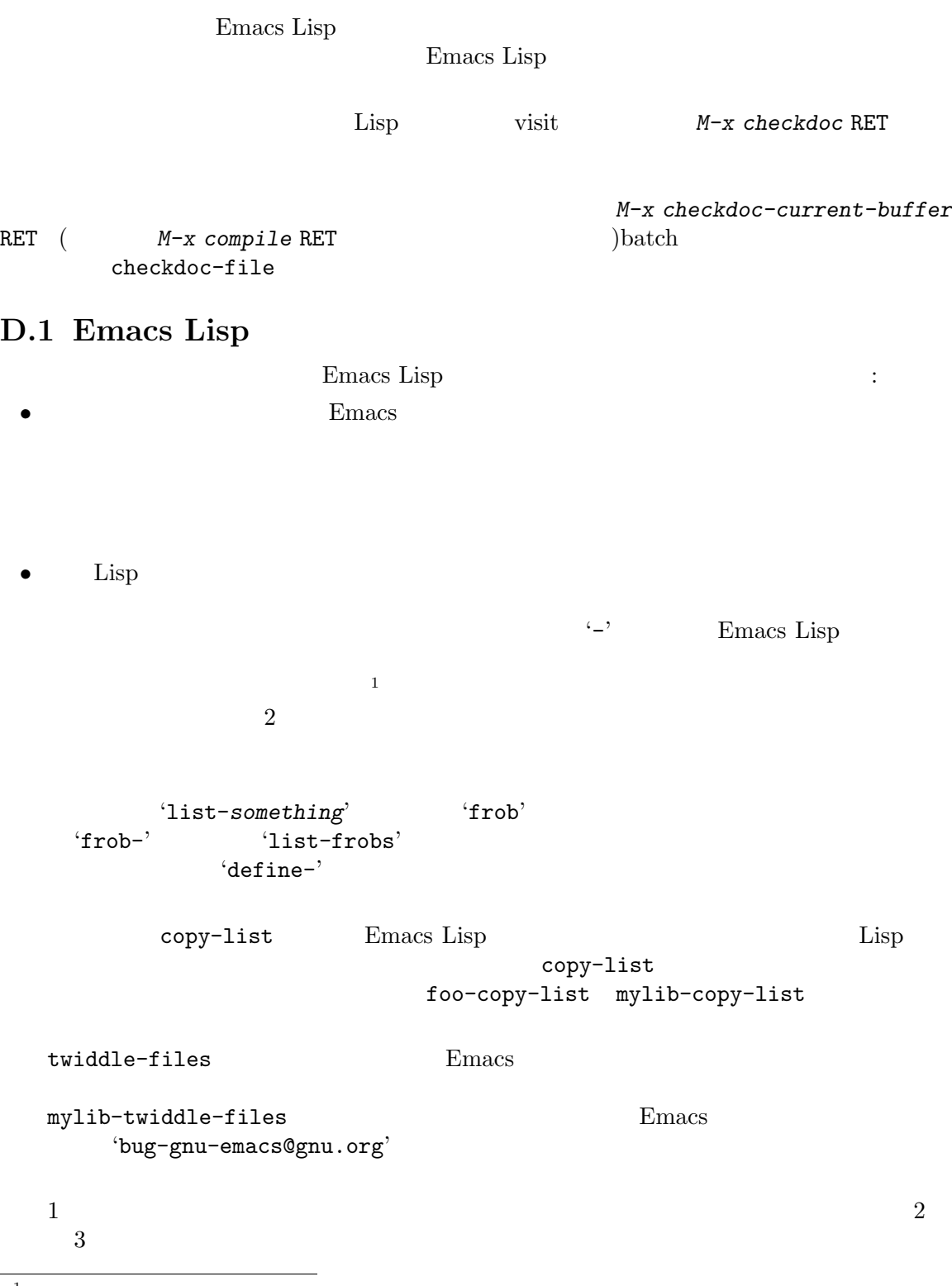

 $\frac{1}{1}$  Common Lisp

*•* 新しいコードでは lexical-bindingを有効にすること、まだ有効にされていない既存の Emacs Lisp lexical-binding Section 12.10.4 [Using Lexical Binding], page 201 *•* 個々の Lisp ファイルすべての終端に provide呼出を配置すること。Section 16.7 [Named Features], page  $302$ • Thisp Lisp  $\blacksquare$  $r$ equire $\sim$ Section 16.7 [Named Features], page  $302$ • *foo bar bar* を何も使用しない場合には *foo*に以下の式を含めること: (eval-when-compile (require '*bar*)) <u>foo</u> *bar* Emacs 200 eval-when-compile **foo** *bar* Section 14.3 [Compiling Macros], page 265 *•* 実行時に本当に必要でなければ、追加ライブラリーのロードを避けること。あなたのファイルが require  $1 \t2$ **require**のことを考慮すること。またはそれは必要すること。または後分のライブラリーを含むまたは後分のライブラリーを含むまたは?または後分のライブラリーを用いています。または今分のライブラリーを用いています。または今分の controload autoload • Common Lisp cl cl-lib clearly extended to the Emacs of Emacs of Emacs of Emacs of Emacs of Emacs of Emacs of Emacs of Emacs of Emacs  $\Gamma$ *•* メジャーモードを定義する際にはメジャーモードの慣習にしたがってほしい。Section 24.2.1 [Major Mode Conventions], page 517 **Section 24.3.1** [Minor Mode Conventions], page 532 <sup>"</sup>predicate" ) 'p' and  $\mathbf{p}'$  is the set of the set of the set of the set of the set of the set of the set of the set of the set of the set of the set of the set of the set of the set of the set of the set of the set of the set of t framep frame-live-p  $-flag$  is-foo '-function'  $($ Section 24.1 [Hooks], page  $513$ **•** unload-feature のような) 変更がアンドゥされる。しかし *feature*のロードが何か特殊で複雑なことを行う場合 feature-unload-function unload-feature Section 16.9 [Unloading], page  $306$ • Emacs  $\bullet$
• **• Emacs** Emacs 2018 **Emacs** 2018 **Emacs** 2018 **Emacs**  $G$ nus  $G$ (defalias 'gnus-point-at-bol (if (fboundp 'point-at-bol) 'point-at-bol 'line-beginning-position)) • Emacs advise  $\alpha$ • Thisp Lisp Lisp  $\bullet$  Lisp advise eval-after-load with-eval-after-load  $(Section 16.10$  [Hooks for Loading], page 307  $\)$  $\rm Lisp$   $\rm Lisp$ advise • Emacs  $\bullet$ • 1990 • The second term of the second term of the second term of the second term of the second term of the second term of the second term of the second term of the second term of the second term of the second term of the  $1$ *•* Emacs Lisp  $(\text{Emacs})$  $($ Emacs extended by Emacs in the set of the set of the set of the set of the set of the set of the set of the set of the set of the set of the set of the set of the set of the set of the set of the set of the set of the set • Emacs Lisp  $\overline{UTF}$  (Section 34.1 [Text Representations], page  $946$  (UTF-8  $\sqrt{2}$ Section "Local Variables in Files" in *The GNU Emacs Manual* • **•** The contract of the contract of the contract of the contract of the contract of the contract of the contract of the contract of the contract of the contract of the contract of the contract of the contract of the cont • *• Lisp*  $\overline{L}$ **Section D.8 [Library** Headers], page 1314 • ファイルやディレクトリーの名前を保持する<sub>の</sub>場所では?<br>
<sup>•</sup> ファイルの名前をリターンする path file file-name directory と。なぜなら GNU コーディング規約では検索パス (ディレクトリー名のリスト) だけに *path* **Emacs** Emacs

#### $D.2$

• Dired Info Compilation Occur

Lines], page 841

mouse-2 RET **mouse-1-click-follows**link
tollow-link
Section 33.19.8 [Clickable Text], page 916 Section  $41.20$  [Buttons], page  $1206$ • Lisp  $C-c$  letter  $C-c$  (ASCII **ASCII** カランスはコードの大文字という人では、 • የደራሰው F5 F9 አንድ የመንግሥት ደግሞ የሚገኙ አንድ የሚገኙ አንድ የሚገኙ አንድ የሚገኙ አንድ የሚገኙ አንድ የሚገኙ አንድ የሚገኙ አንድ የሚገኙ አንድ የሚገኙ አንድ የ ◆ *C-c •* 後に*{ }* < > *: ;*が続く *C-c*シーケンスもメジャーモード用に予約済み。 • ASCII  $C-c$ • (*C-c* )  $C$ −*h*  $C$ −*h* • ESC ESC ESC extended by ESC and the second control of the second control of the second control of the second control of the second control of the second control of the second control of the second control of the second ESC ESC COK) この地には、それには、この地には、この地には、この地には、この地には、この地には、この地には、この地には、この地には、この地には、この地には、この地には、この地には、この地には、この地には、この地には、この地には、この • C−g 2 and *C−g* • コンピューザーが出入り方法のようなのは、エスケージを使用しているような動作は、エスケージを使用しているようなのは、エスケージを使用しているような動作は、また、エスケージを使用しているような動作は、 ESC ESC ESC ESC ESC Emacs  $\sum$  $\text{esc}\xspace$  ESC ESC らそれは ESCの後のエスケープシーケンスの認識を阻害するからである。これらの状態において  $\begin{array}{lll} \texttt{ESC ESC} & \texttt{LSC ESC} \end{array}$ **D.3 Emacs**  $Emacs$ • **•** *next-line* previous-line forward-line Section 31.2.4 [Text

*•* あなたのプログラム内でマークのセットが意図した機能でないなら、マークをセットする関数を呼

Section 32.7 [The Mark], page 857

特に以下の関数は使用しないこと:

*•* beginning-of-buffer end-of-buffer *•* replace-string replace-regexp *•* insert-file insert-buffer  $1 \quad 2 \qquad \text{Lisp}$ • Contractor  $\Gamma$  is the contractor of the contractor  $\Gamma$  is the contractor of the contractor of the contractor of the contractor of the contractor of the contractor of the contractor of the contractor of the contractor o  $($ )  $\hspace{1cm}$ *• • • • • • • • • • • • • • • • • • • • • • • • • • • • • • • • • • • • •* [The Echo Area], page  $1108$ **•** The error (  $\qquad \qquad$  signal) error ( error Section 11.7.3.1 [Signaling Errors], page 175 message throw sleep-for beep • コラーメッセージは大文字である。 debug-on-error nil  $\rm Lisp$ "Invalid input" "some-function: Invalid input" yes-or-no-p y-or-n-p  $\cdot$ ?' *•* ミニバッファーのプロンプトでデフォルト値を示すときは、カッコ内に単語 'default'を配置す ること。これは以下のようになる: Enter the answer (default 42): • interactive Lisp nil nil nil body nil すること。たとえば以下のように記述する: (defun foo (pos) (interactive (list (if *specified specified-pos*))) (unless pos (setq pos *default-pos*)) ...) 以下のようにはしない: (defun foo (pos) (interactive (list (if *specified specified-pos default-pos*))) ...)

```
interactive 'd' 'm' 'r'
                                         <sup>•</sup> Operating...'
   'Operating...done'<br>
\cdots\langle \ldots \rangle and \langle done's
                                    Section 41.4.2 [Progress], page 1111
                           Rmail e
                                           Section 22.13 [Recursive
   Editing], page 464
D.4
\rm{Lisp}Section 19.5
   [Profling], page 361
                               Emacs Lisp
                     memq member assq assoc
 • • 特定のビルトイン関数が通常の過誤するようには
                                         byte-compile
   nilaref (Section 6.3 [Array
   Functions, page 113 (b):
       (get 'aref 'byte-compile)
          ⇒ byte-compile-two-args
        ( \qquad ) byte-compile bytecomp
 • inline
   the state of the contract of the state of the state of the contract of the contract of the contract of the contract of the contract of the contract of the contract of the contract of the contract of the contract of the con
   <u>inline</u>
                                Section 13.14 [Inline Functions], page 256
D.5• インパイラー defvar
```
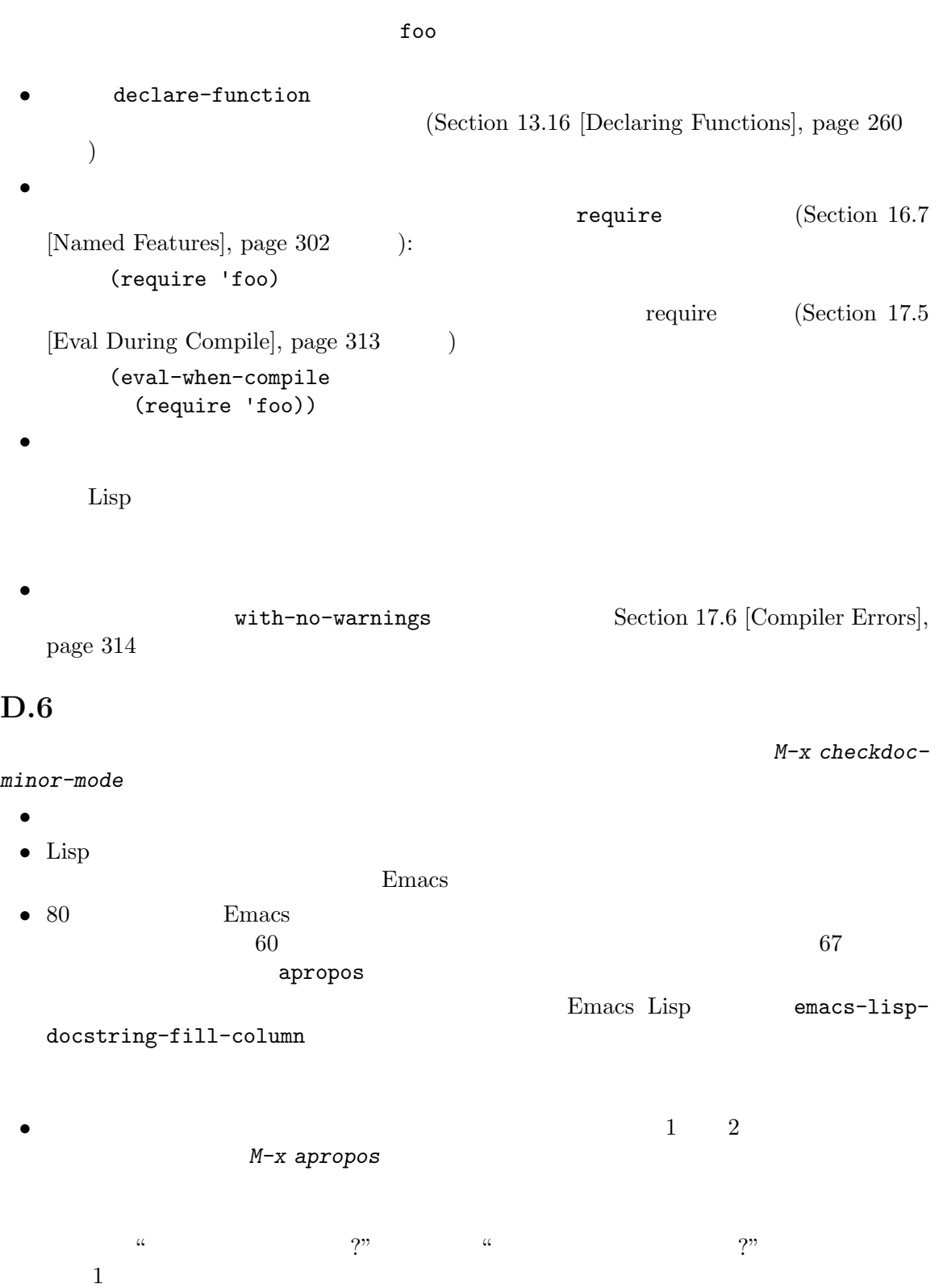

 $\mathbb{1}$ • *• Emacs*  $($ •  $($  and  $($   $)$ • **• •**  $\bullet$  and  $\bullet$  and  $\bullet$   ${\tt eval}$ form 'FORM' : Evaluate FORM and return its value. な際にはメタ構文変数 (metasyntactic variables) を大文字で記述すること。以下の例の 'KEY' 'VALUE' : The argument TABLE should be an alist whose elements have the form (KEY . VALUE). Here, KEY is ... • • Eisp  $\cos(\theta)$  case( $\cos(\theta)$  example case( $\cos(\theta)$  example case( $\cos(\theta)$ ) and  $\cos(\theta)$  and  $\cos(\theta)$  and  $\cos(\theta)$  and  $\cos(\theta)$  and  $\sin(\theta)$  and  $\sin(\theta)$  and  $\sin(\theta)$  and  $\sin(\theta)$  and  $\sin(\theta)$  and  $\sin(\theta)$  and  $\sin(\theta)$  and  $\sin(\theta)$  and  $\text{foo} \qquad \text{``Foo''} \qquad \text{``foo''} \qquad \text{``Foo''}$  ("Foo")  $value \hspace{2.5cm} symbol$ *•* ドキュメント文字列の開始と終了に空白文字を使用しないこと。 • <sub>•</sub> *•* 2007 • • 2008 • • 2008 • • 2008 • • 2008 • • 2008 • • 2008 • • 2008 • • 2008 • • 2008 • • 2008 • • 2008 • • 2008 • • 2008 • • 2008 • • 2008 • • 2008 • • 2008 • • 2008 • • 2008 • • 2008 • • 2008 • • 2008 • • 2008 は含まれないことを忘れないこと! *•* ドキュメントにおいて ASCII のアポストロフィやグレイブアクセントを表示する必要がある際  $\langle \setminus \rangle = \langle \cdot \rangle$  ' $\langle \setminus \rangle = \rangle$ ' ' *•* ドキュメント文字列では Lisp シンボルではないような式はそれら自身を表しているかもしれな 'Return the list `(NAME TYPE RANGE)'  $\ldots$ ' 'Return the list \\='(NAME TYPE RANGE) ...'ではなく 'Return the list (NAME TYPE RANGE) ...' • Production Lisp  $\blacksquare$  $\left( \begin{array}{cc} \cdot & \cdot & \cdot \\ \cdot & \cdot & \cdot \\ \cdot & \cdot & \cdot \end{array} \right)$  $2$  t nil : CODE can be `lambda', nil, or t. Emacs <sub>and th</sub>  $\mathcal{L}^{(2)}$  (\* )  $\mathcal{L}^{(3)}$  ( $\mathcal{L}^{(4)}$ ) '' ( $\mathcal{L}^{(5)}$ ) '' ( $\mathcal{L}^{(6)}$ ) '' (  $\begin{array}{ccc} \begin{array}{ccc} \langle \cdot \rangle & \langle & \cdot \rangle \end{array} & \langle & \cdot \rangle & \langle & \cdot \rangle & \langle & \cdot \rangle \end{array}$  (betting 25.3 [Keys

```
in Documentation], page 586 (contraction of the documentation of the documentation of the documentation of the documentation of the documentation of the documentation of the documentation of the documentation of the docume
 \bf{{\small A}\rm{SCII}}\left( \begin{array}{c} 1 & 1 \\ 1 & 1 \end{array} \right)Help'variable'
 'option' 'function' 'command' (
 \left( \begin{array}{c} \lambda & \lambda \\ \lambda & \lambda \end{array} \right)This function sets the variable `buffer-file-name'.
               buffer-file-name
 /\lq symbol)
   'program'
     If the argument KIND-OF-RESULT is the symbol `list',
     this function returns a list of all the objects
     that satisfy the criterion.
 list
     'variable' 'option'
 face'fInfo \text{info} \text{info} \text{node}' 'info node' 'info node' 'info
 \mathbf{a}nchor' 'Info anchor' \mathbf{b} Info (Info 'emacs'
     See Info node `Font Lock' and Info node `(elisp)Font Lock Basics'.
 man \gamma<sup>'</sup>Man page','man page' 'man page for'
     See the man page `chmod(1)' for details.
 man Info Info Info
                    chmod GNU Coreutils
 man \mathbf{m}'customization group'
 ( case )See the customization group `whitespace' for details.
 最後に URL のハイパーリンクを作成するには 'URL'の後に URL をシングルクォートして記述
     The GNU project website has more information (see URL
     `https://www.gnu.org/').
• ドキュメント文字列内に直接キーシーケンスを記述しないこと。かわりに、それらを表すために
 '\\[...]' {}^{\circ} 'C-f' '\\[forward-char]'
```
Emacs forward-char  $($   $C-f$ ) Section 25.3 [Keys in Documentation], page  $586$ *•* メジャーモードのドキュメント文字列ではグローバルマップではなく、そのモードのローカルマッ  $\langle \setminus \langle \cdot, \cdot, \cdot \rangle \rangle$  ' $\setminus \langle \cdot, \cdot, \cdot \rangle'$  $($  $)$  '\\<...>'  $\mathcal{N}$ [...]'  $\sim$  $\overline{\phantom{a}}$ • コ<sub>マンス</sub>トストストストストストストストストストストストストストストストストスト "Return the cons of A and B." "Returns the cons of A and  $\mathbf{B}$ ." • yes-or-no "Return t if" "return" "t" "t" *•* ドキュメント文字列は受動態ではなく能動態、未来形ではなく現在形で記述すること。たとえば "A list containing A and B will be returned." "Return a list containing A and  $B."$ <sup>•</sup> • "Cause"(  $\blacksquare$  ) <br>• "Cause Emacs to display text in boldface" "Display text in boldface" **•** typo "iff"("if and only if" ) and the set of the set of the set of the set of the set of the set of the set of the set of the set of the set of the set of the set of the set of the set of the set of the set of the set of the set of the set of the se • "for example( $\sum_{\text{``compare}}$ "" "e.g." "that is( $\sum_{\text{``common}}$ "" "e.g." "that is( $\sum_{\text{``with respect to}}$ " "number( $\sum_{\text{``non}}$ "" "no." "compare( $\sum_{n=1}^{\infty}$ )"/"see also( $\sum_{n=1}^{\infty}$ "" "with respect to "w.r.t."  $\overline{2}$ *•* 特定のモードや状況でのみコマンドに意味がある際にはドキュメント文字列内でそれに言及する dired-find-file : In Dired, visit the file or directory named on this line. defcustom Section 12.5 [Defining Variables], page 190 • yes-or-no nil nil nil  $\qquad$ "Non-nil means"

の記述を考慮すること: The argument FOO can be either a number \(a buffer position) or a string (a file name).  $\cdot$  (' defun 27.1 Emacs (Section "Defuns" in *The GNU Emacs Manual*  $\qquad \qquad$ ) Emacs

*•* ドキュメント文字列内の開カッコで始まる行は、以下のように開カッコの前へのバックスラッシュ

 $D.7$ 

コメントにたいして以下の慣習を推奨します:  $\langle \cdot, \cdot \rangle$  1  $\langle \cdot, \cdot \rangle$ たとえば: (setq base-version-list  $\qquad \qquad ;$  There was a base (assoc (substring fn 0 start-vn) ; version to which file-version-assoc-list)) ; this looks like ; a subversion.  $';;'' \qquad 2 \qquad \qquad ;;''$ 明する。たとえば: (prog1 (setq auto-fill-function ... ... ;; Update mode line. (force-mode-line-update)))  $\overline{2}$ ;; This Lisp code is run in Emacs when it is to operate as ;; a server for other processes.  $\overline{c}$ 

';;;'

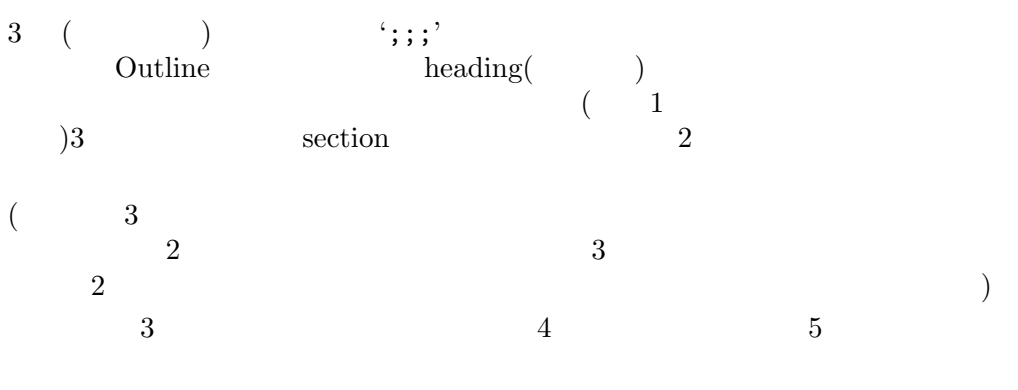

 $4$ 

らのセクションすべてが隠されているときは:

```
;;; backquote.el --- implement the ` Lisp construct...
            ;;; Commentary:...
            ;;; Code:...
            ;;; backquote.el ends here
        (てはない。これは最終的にはアイルは最終的にはアイル線ができる。
        \text{`Code:'}c^2 is the set of Code<sup>?</sup>
                              'Code:' 'Commentary:'
               M-; (comment-dwim)
                                              Section "Manipulating
Comments" in The GNU Emacs Manual
D.8 Emacs
Emacs Lisp\left(\begin{array}{c}\right)\end{array};;; foo.el --- Support for the Foo programming language -*- lexical-binding: t; -*-
    ;; Copyright (C) 2010-2021 Your Name
    ;; Author: Your Name <yourname@example.com>
    ;; Maintainer: Someone Else <someone@example.com>
    ;; Created: 14 Jul 2010
    ;; Keywords: languages
    ;; URL: https://example.com/foo
    ;; This file is not part of GNU Emacs.
    ;; This file is free software...
    ...
    ;; along with this file. If not, see <https://www.gnu.org/licenses/>.
  コンピュータ こうしょう アール・アール
    ;;; filename --- description -*- lexical-binding: t; -*-
1 \rightarrow \rightarrow \rightarrowlexical-binding
                Local Variables
```
 $($ Emacs  $\mathbb{R}$ 者を Free Software Foundation(またはそのファイルが GNU Emacs の一部) だと告知しないでく the guide on the GNU website  $(htts://www.gnu.org/licenses/gpl-howto.html)$  $'$ ;; *header-name*:' (header *comment)* を記述します。以下は慣習的に利用できる *header-name*のテーブルです: 'Author' email  $\mathcal{L}$ ;;  $\hspace{1cm} 2$  $\langle \langle \cdot, \cdot, \cdot \rangle \rangle$  email ることを描く ことがい (の) ;; Author: Your Name <yourname@example.com> ;; Someone Else <someone@example.com> ;; Another Person <another@example.com> 'Maintainer' Author  $\lambda$  $($  (  $)$   $($   $)$ Maintainer Author (but Author (but Author (but Author (and Maintainer ) Maintainer Emacs extended the December of  $\mathbb{R}$  and  $\mathbb{R}$  are  $\mathbb{R}$  and  $\mathbb{R}$  are  $\mathbb{R}$  and  $\mathbb{R}$  are  $\mathbb{R}$  are  $\mathbb{R}$  and  $\mathbb{R}$  are  $\mathbb{R}$  are  $\mathbb{R}$  are  $\mathbb{R}$  and  $\mathbb{R}$  are  $\mathbb{R}$  are  $\mathbb{R}$  **Emacs** Maintainer 'emacs-devel@gnu.org' 'Created' 2012 - 2013 - 2014 01:20 PM 2014 01:20 PM 2014 01:20 PM 2014 02:20 PM 2014 02:20 PM 2014 0 'Version' Lisp Zisp 2004 Emacs Lisp Emacs Emacs 2. 'Version' 'Keywords' finder-by-keyword  $M-x$  checkdocpackage-keywords RET finder-known-keywords checkdoc-package-keywords-flag nil checkdoc Finder( : finder-by-keyword るバッファー) に関連したキーワードではなくパッケージを説明する任意のキーワード 'URL' 'Homepage'

```
'Package-Version'
       'Version'
       'Package-Version' \simRCS version-to-list
      Section 43.1 [Packaging Basics], page 1275'Package-Requires'
            Section 43.1 [Packaging Basics], page 1275 (
       ケージの完全なセットがダウンロードされることを確実にするために) ダウンロード時
       ((1-\frac{1}{2})このフォーマットは単一行からなるリストのリスト。サブリストの carはそれぞれパッ
              ( ) cadr version-to-list
       ( and )\overline{\phantom{a}}とえば:
          ;; Package-Requires: ((gnus "1.0") (bubbles "2.7.2") cl-lib (seq))
      Emacs 27
       'Package-Requires' and the state of the state of the state of the state of the state of the state of the state of the state of the state of the state of the state of the state of the state of the state of the state of the 
          ;; Package-Requires: ((emacs "27.1")
          ;; (compat "29.1.4.1"))
                      'Package-Requires'
       Emacs'emacs' Emacs
        Lisp 'Author' 'Keywords'
す。これらは空行で他のものと分離されている必要があります。以下はそれらのテーブルです:
';;; Commentary:'
                'Change Log' 'History' 'Code'
       Finder \blacksquare';;; Change Log:'
       (Emacs)
                         ChangeLog The ChangeLog ChangeLog
        'Change Log'
';;;; Code:'
```
 $\Delta$ ppendix D:  $1317$ 

';;; *filename* ends here'

(footer line)

### <u>Emacs</u> Emacs Emacs Emacs Emacs Emacs Emacs Emacs Emac  $\rm C$ GNU Emacs **E.1 Emacs** このセクションでは Emacs <sub>makefile</sub> かいしょう makefile かんしょう  $Emacs$ Emacs  $Emacs$  GNU Make  $3.81$  $\begin{array}{ccc} \texttt{src} & \hspace{1.5cm} \texttt{C} & \hspace{1.5cm} \texttt{temacs} \end{array}$ **bare impure Emacs(** Emacs) Emacs Lisp  $I/O$ temacs -l loadup temacs loadup.el  $\bf{loadup}$  Emacs Emacs  $\bf{Eng}$  $E$ macs  $bare($  *)*  $\text{Lisp}\qquad \qquad \text{temacs}$  $\n **Emacs**\n  $\qquad \qquad 1$$ 'temacs -batch -l loadup --temacs=dump-method'  $-$ temacs temacs  $\sim$  $\rm Lisp$ --temacs dump-method :  $\ldots$ 'pdump' (dump file) Lisp Emacs **Emacs** emacs.pdmp Emacs exec-directory  $(Section 25.6$  [Help Functions], page 590  $\)$ **Emacs** 1 つ 'pbootstrap' 'pdump' Emacs Lisp Emacs Contract Emacs Lisp \*.elc **Emacs** *(bootstrapping)* bootstrap-emacs.pdmp 'dump' Lisp Lisp **Lisp emacs** temacs ('-batch' temacs  $Emacs$  $\left( \begin{array}{c} 0 \end{array} \right)$ グラムを実行 (exec) してプロセスを開始することとある意味で反対なことから *unexec*  $Emacs$ 'bootstrap' 'dump' unexec Emacs

# **Appendix E GNU Emacs**

Emacs emacs (*pure* Emacs ) Emacs emacs temacs emacs.pdmp preloaded-file-list
Emacs Lisp **Lisp** 2. The Lisp 2. The Lisp 2. The Lisp 2. The Lisp 2. The Lisp 2. The Lisp 2. The Lisp 2. The Lisp 2. The Lisp 2. The Lisp 2. The Lisp 2. The Lisp 2. The Lisp 2. The Lisp 2. The Lisp 2. The Lisp 2. The Lisp 2. The トする際に、その OS が何の種類のダンプも実装していなければ Emacs は起動時に毎回 loadup.el emacs configure --disable-build-details Emacs 2 Emacs Emacs 2 site-load.el 加指定できます。追加するファイルを保持するために純粋 (pure) なスペース *n*バイトを追加するよう #define SITELOAD\_PURESIZE\_EXTRA *n* Emacs extending the street of the src/puresize.h (+  $\frac{1}{2}$  ) (+  $\frac{1}{2}$  ) (+  $\frac{1}{2}$  ) (+  $\frac{1}{2}$  ) (+  $\frac{1}{2}$  ) (+  $\frac{1}{2}$  ) (+  $\frac{1}{2}$  ) (+  $\frac{1}{2}$  ) (+  $\frac{1}{2}$  ) (+  $\frac{1}{2}$  ) (+  $\frac{1}{2}$  ) (+  $\frac{1$  $20000$  ) loadup.el site-load.el Snarf-documentation  $\verb|etc/DDC|$  (  $\qquad \qquad (\qquad )$  $($ [Accessing Documentation], page 586  $\qquad$   $)$ site-init.el  $\rm Lisp$  $3$ には<sub>にはなり</sub>としても、<br>これにはドキュメント文字列をアクセス可能にします: • etc/DOC **•** etc/DOC **•**  $\frac{1}{2}$  **Figure Site-init.el** Emacs *Lisp*  $\frac{1}{2}$ byte-compile-dynamic-docstrings nil site-load.el site-init.el (Emacs キュメント文字列用のスペースを確保するという欠点がある) Emacs でんしょうかん Emacs でんしょうかん こうしょうかい site-load.el site-init.el default.el Section 42.1.1 [Startup Summary], page 1229 **bagge 1229 bagge included site-init.el** load-path Section 16.3 [Library Search], page  $294$ load-path configure --enable-locallisppath <u>Emacs</u> 2007 - Emacs 2008  $($ tutorial-directory startup.el data-directory **Emacs** data-directory Emacs

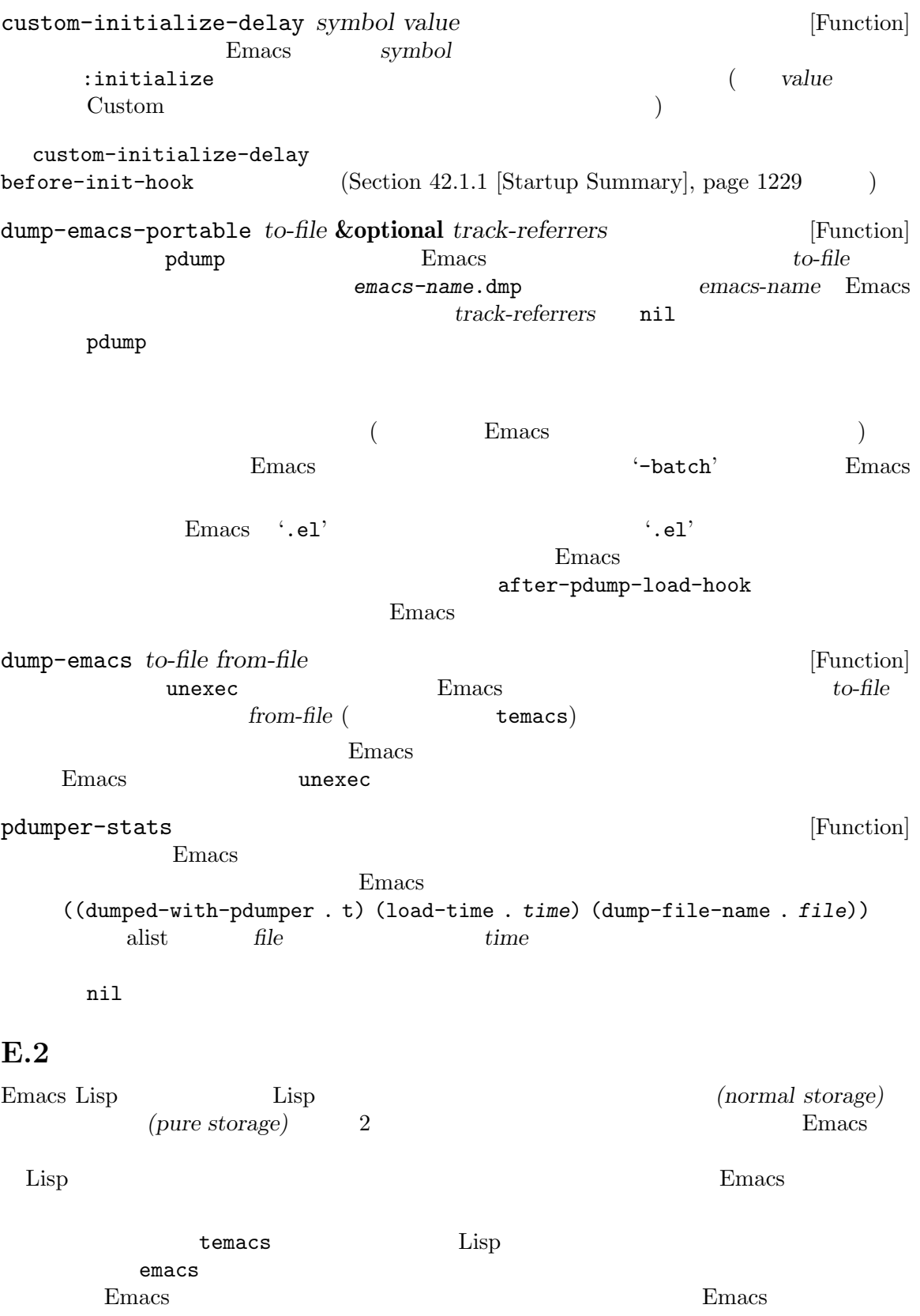

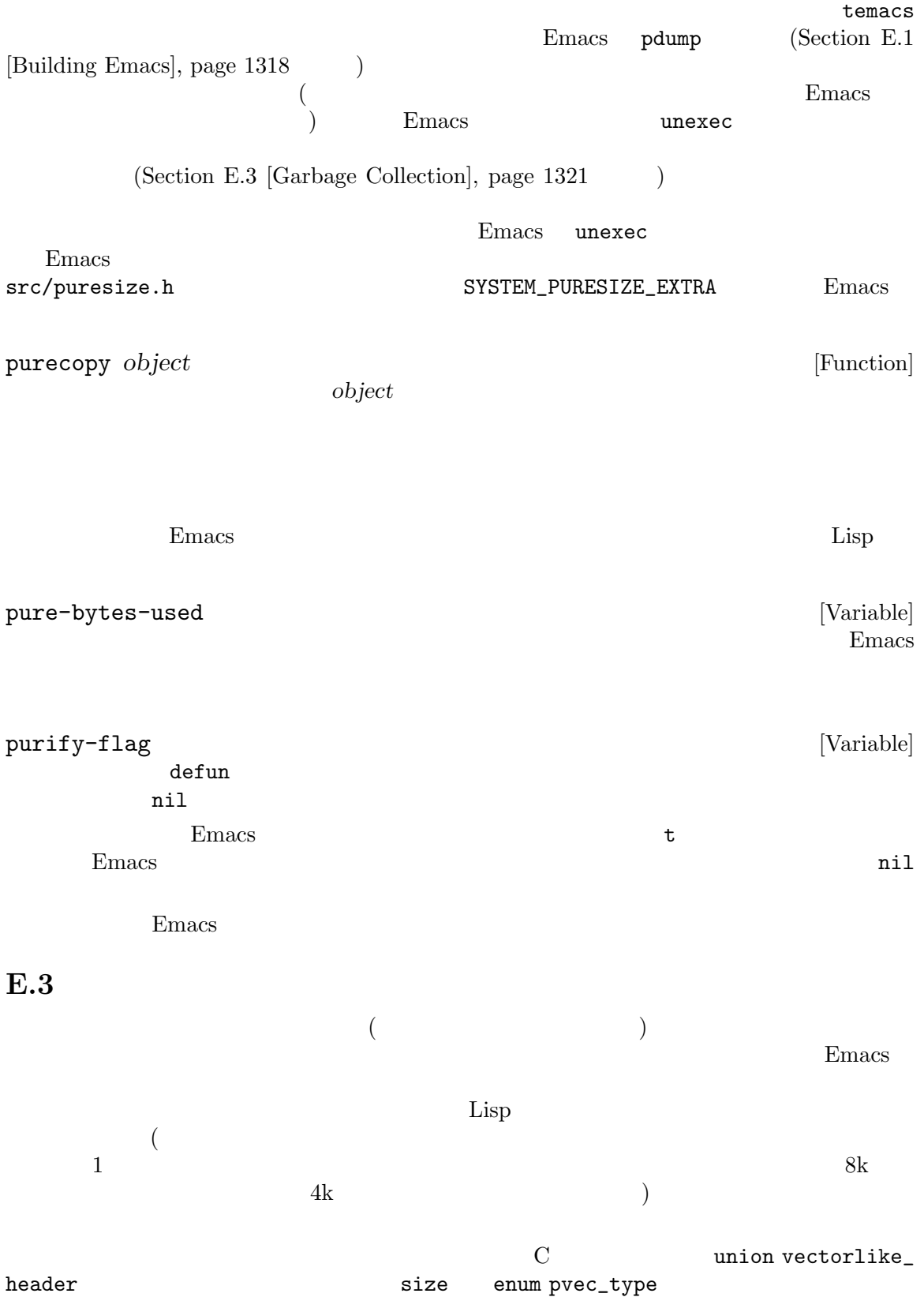

Lisp\_Object  $(\hspace{2mm})$  kill  $\hspace{2mm}$ Emacs *(garbage collector)*  $\rm{Lisp}$   $\rm{Lisp}$  $\alpha$  we were  $\alpha$ accessible, but this calculation is done , so it may slightly overestimate how many objects that are accessible.  $(garbage: )$  $\rm{Lisp}$  $2 \qquad \qquad \text{(sweep:} \qquad \text{)}$  $($   $\qquad \qquad$   $\qquad \qquad$   $\qquad$   $\qquad \qquad$   $\qquad \qquad$   $\qquad \qquad$   $\qquad \qquad$   $\qquad \qquad$   $\qquad \qquad$   $\qquad \qquad$   $\qquad \qquad$   $\qquad \qquad$   $\qquad \qquad$   $\qquad$   $\qquad \qquad$   $\qquad$   $\qquad$   $\qquad$   $\qquad$   $\qquad$   $\qquad$   $\qquad$   $\qquad$   $\qquad$   $\qquad$   $\qquad$   $\qquad$   $\qquad$   $\qquad$   $\qquad$  $\left( \begin{array}{c} 1 & 0 & 0 \end{array} \right)$ (free list) 8k  $8k$  $4k$ **Common Lisp : Lisp : Lisp GNU Emacs Lisp** gc-cons-threshold Lisp  $\Box$  $($  $\left( \begin{array}{c} 1 \ 1 \ 1 \end{array} \right)$ garbage-collect [Command] (
https://www.facebook.com/induction/induction/induction/induction/induction/induction/induction/induction/induction/induction/induction/induction/induction/induction/induction/induction/induction/induction/induction/induc 用した場合には自然にガーベージコレクションが発生することもあり得る) garbage-collect '(name size used)'  $\sum_{i=1}^{N}$ するオブジェクトの種類を記述するシンボル、*size*はそれが使用するバイト数、*used*はヒープ **contracts** Free Emacs 将来の割り当て用に保持しているオブジェクトの数。全体的な結果は以下のようになる: ((conses *cons-size used-conses free-conses*) (symbols *symbol-size used-symbols free-symbols*)

```
(strings string-size used-strings free-strings)
     (string-bytes byte-size used-bytes)
     (vectors vector-size used-vectors)
     (vector-slots slot-size used-slots free-slots)
     (floats float-size used-floats free-floats)
     (intervals interval-size used-intervals free-intervals)
     (buffers buffer-size used-buffers)
     (heap unit-size total-size free-size))
     以下は例:
    (garbage-collect)
         ⇒ ((conses 16 49126 8058) (symbols 48 14607 0)
                   (strings 32 2942 2607)
                   (string-bytes 1 78607) (vectors 16 7247)
                   (vector-slots 8 341609 29474) (floats 8 71 102)
                   (intervals 56 27 26) (buffers 944 8)
                   (heap 1024 11715 2678))
{\bf heap}malloc mallinfo
cons-size (sizeof (struct Lisp_Cons))
used-conses
free-conses
symbol-size
                         (sizeof (struct Lisp_Symbol))
used-symbols
free-symbols
string-size (sizeof (struct Lisp_String))
used-strings
free-strings
byte-size sizeof (char)
used-bytes
vector-size 1
```
*used-vectors slot-size* sizeof (Lisp\_Object) **used-slots** *free-slots float-size* (sizeof (struct Lisp\_Float))  $($   $10a$ t double  $)$ *used-floats free-floats interval-size* (interval object) (sizeof (struct interval)) *used-intervals free-intervals buffer-size* (sizeof (struct buffer)) (buffer-size  $)$ *used-buffers* 使用中のバッファーオブジェクトの数。これにはユーザーからは不可視の kill all\_buffers *unit-size* 1024 *total-size* unit-size *free-size* unit-size  $(Section E.2$  [Pure Storage], page 1320  $\)$ Emacs (
building Emacs (
building Emacs), page 1318  $\overline{z}$ garbage-collect nil garbage-collection-messages [User Option] nil Emacs the Secondary Emacs that the Emacs is the Secondary Secondary Secondary Emac nil post-gc-hook [Variable]

gc-cons-threshold [User Option] Eisp  $\overline{\text{L}}$ garbage-collect threshold(しきい値) の初期値は GC\_DEFAULT\_THRESHOLDであり、これは alloc.c内で定義  $word\_size$  32 400,000 64 800,000  $\overline{a}$  $\rm{Lisp}$  $\lambda$  (a)  $\lambda$  Lisp Eisp  $\lambda$  $th$ reshold  $at$  $\mathbf{threshold}$  $GC$ \_DEFAULT\_THRESHOLD  $1/10$ garbage-collect threshold gc-cons-percentage [User Option] [User Option] gc-consthreshold gc-cons-percentage '-cons-' alloc.c Lisp 'cons'  $\left( \begin{array}{c} \frac{1}{2} \end{array} \right)$ gc-cons-threshold gc-cons-threshold gc-cons-threshold gc-cons-percentage Emacs (threshold) gc-cons-threshold gc-cons-percentage Emacs the contract the set of the set of the set of the set of the set of the set of the set of the set of the set of the set of the set of the set of the set of the set of the set of the set of the set of the set of the s garbage-collect Lisp memory-limit Emacs memory-limit [Function]  $Emacs$   $1024$ memory-full [Variable] [Variable] Lisp the state of the state  $\mathbf{t}$ 

memory-use-counts [Function]<br>
Emacs Emacs extendion Emacs the Emacs that the state  $\mathbb{R}$  and  $\mathbb{R}$  is the state of  $\mathbb{R}$ . memory-info [Function] nil default-directory gcs-done [Variable] Emacs extendion Emacs extendion and the extension of the state of the state of the state of the state of the state of the state of the state of the state of the state of the state of the state of the state of the state of gc-elapsed [Variable] Emacs extendion extendions are the extensions of  $\mathbb{R}^n$ memory-report [Function] Emacs ( $\blacksquare$  $\begin{array}{ll} \text{\bf ``\texttt{''}*\texttt{Memory Report*'''} \end{array}$  $\alpha$   $\alpha$   $\beta$  $\overline{2}$  2  $\overline{2}$  2 るだろうが、このコマンドは依然として Emacs が使用する有用なメモリーの高レベル概要を **E.4**  $\blacksquare$  $\rm{Lisp}$   $\rm{Lisp}$  $\mathbf C$ GC\_CHECK\_MARKED\_OBJECTS (src/alloc.c )  $\rm Lisp$  $\bf{block}$ Lisp\_Object AUTO\_CONS AUTO\_STRING C (automatic storage duration)  $\mathbf C$  $\bf{{\color{red}A}\color{black}}$  $ASET$ 

### $E.5$

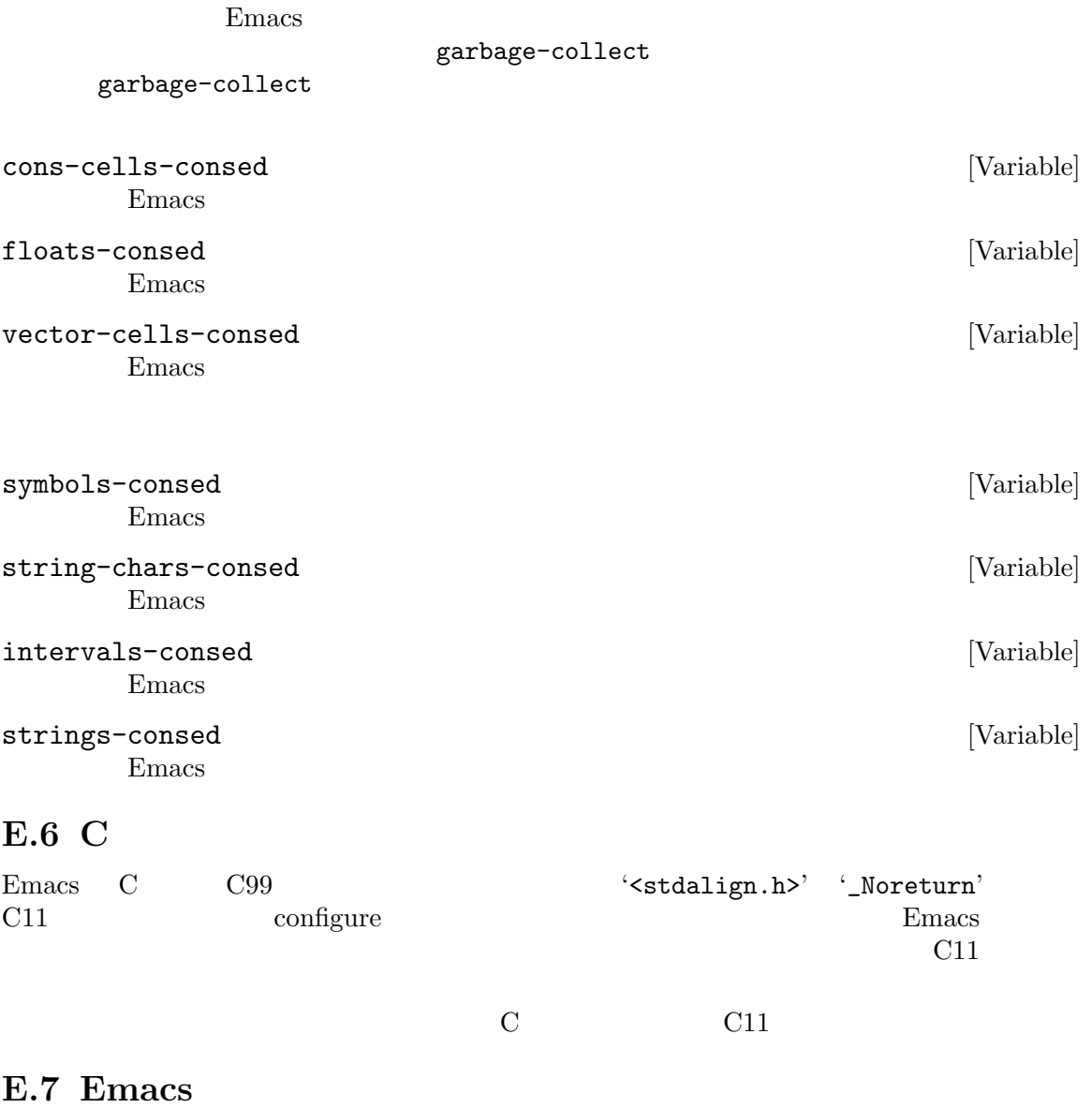

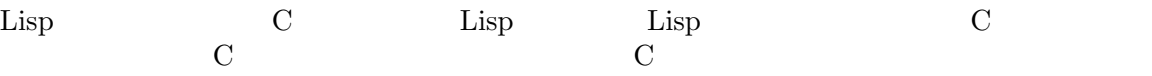

 ${\tt eval.c} \quad {\tt or} \quad (\hspace{24mm})$ DEFUN ("or", For, Sor, 0, UNEVALLED, 0, doc: /\* Eval args until one of them yields non-nil, then return that value. The remaining args are not evalled at all. If all args return nil, return nil. usage: (or CONDITIONS...) \*/) (Lisp\_Object args) { Lisp\_Object val = Qnil;

```
while (CONSP (args))
      {
        val = eval_sub (XCAR (args));
        if (!NILP (val))
         break;
       args = XCDR (args);
       maybe_quit ();
      }
     return val;
    }
  では DEFUNマクロの引数について詳細に説明しましょう。以下はそれらのテンプレートです:
    DEFUN (lname, fname, sname, min, max, interactive, doc)
lname Lisp \Boxfname C C C C コードでも
        \mathbf{F}' Lisp Lisp (\mathbf{F}')
        C The Form C and C and T \mathbb{F} or
sname Lisp subr subr
        される C 変数名。この構造体はそのシンボルを作成してそれの定義に subr オブジェク
        トを格納する初期化ルーチンで Lisp シンボル名を伝達する。慣習により常に fname
        \mathbf{F'} 'S'
min or 0
max これは関数が受け入れる引数の最大個数が定数なら引数の最大個数。あるいはUNEVALLED
        なら未評価の引数を受け取るスペシャルフォーム、MANYなら評価される引数の個数に制
                       (&rest ) UNEVALLED MANY maxmin 8
interactive
            Lisp interactive
        ( (Section 22.2.1 [Using Interactive], page 415 \bullet or
        \mathfrak{0} (null \qquad \qquad ) or
          \mathfrak{so} ('') and \mathfrak{C}:
            DEFUN ("foo", Ffoo, Sfoo, 0, 3,
                 "(list (read-char-by-name \"Insert character: \")\
                       (prefix-numeric-value current-prefix-arg)\
                       t)",
                 doc: /* ... */)
doc<sup>2</sup> and the state of the state \alpha and \alpha and \alpha and \alpha and \alpha and \alpha and \alpha and \alpha and \alpha and \alpha and \alpha and \alpha and \alpha and \alpha and \alpha and \alpha and \alpha and \alpha and \alpha and \alpha and \alpha and
        \rm C \hspace{1cm} \rm G \hspace{1cm} \rm G \rm C \hspace{1cm} \rm G\langle/*' \langle*/'
                                   'usage:'
        \rm C
```
'usage:'

 $\mathbf 1$  , we are the set of  $\mathbf 1$  or the set of  $\mathbf 1$ (  $x$ -create-frame)  $1$  $\rm DOC$  and  $\rm SKIP'$  $Lisp$  (Section D.6 [Documentation Tips], page 1309 を参照) C コードのドキュメント文字列にも適用さ  $\rm C$  $\rm C$  : DEFUN ("bar", Fbar, Sbar, 0, UNEVALLED, 0 doc:  $/* \ldots */$ attributes: *attr1 attr2* ...) たちには、それにはよりでも言うことによります。 noreturn  $C$   $C$   $C11$   $N$ oreturn  $GCC$  \_\_attribute\_\_ ((\_\_noreturn\_\_)) (Section "Function Attributes" in *Using the GNU Compiler*  $Collection$  (*Collection*) const  $GCC \t_{sattribute\_} ((\text{const}_-))$ noinline  $\rm{GCC}$  $_$ \_\_attribute\_\_  $((_$ \_noinline\_\_) $)$  $\Sigma$ EFUN $\rm C$  $\rm{Lisp}$ Lisp 1 C lisp\_0bject ばなりません (ファイル lisp.hではタイプ Lisp\_Objectの値を作成する種々のマクロと関数が宣言  $\begin{array}{ccc} \texttt{Lisp\_Object} \end{array}$ Lisp Lisp Lisp Lisp  $\Gamma$  $2 \t C$  1 Lisp 2 ptrdiff\_t Lisp\_Object \* Lisp\_Object Lisp  $(Section 2.7)$  $[Type Predictes]$ , page 30  $()$ For args Emacs C Lisp\_Object  $\rm Lisp$  $\rm C$ 

 $\rm{Lisp}$  C

 $\rm{Lisp}$  eval\_sub  $\texttt{Feval}$ maybe\_quit  $C-g$  $\rm abort$ Emacs 0.000 million to the Lines of the Lines of the Lines of the Lines of the Lines of the Lines of the Lines Emacs  $\mathbb{R}$  $\rm C$  **Emacs** Emacs 2009  $($ Section E.2 [Pure Storage], page  $1320$ C Lisp  $\Box$  $\chi$  Lisp subr  $\chi$ りちょう しょうしょう しょうしょう defsubr (&*sname*); sname **DEFUN** 3  $\text{Lisp}$   $\qquad \qquad \qquad \qquad \text{(}$ 終端付近にある)syms\_of\_*something*という名前の関数を探して defsubrの呼び出しを追加してく syms\_of\_filename  $($  : syms\_of\_myfile) emacs.c syms\_of\_filename syms\_of\_filename Lisp  $\hbox{C}$ DEFVAR\_LISP Lisp\_Object C Lisp  $\blacksquare$  Lisp DEFVAR\_INT  $\overline{C}$  int C  $\overline{C}$  isp  $\overline{D}$  DEFVAR\_BOOL  $\begin{array}{ccc} \texttt{int} & \texttt{C} & \texttt{t} & \texttt{nil} & \texttt{Lisp} \end{array}$ DEFVAR\_BOOL  $\qquad \qquad \qquad$  DEFVAR\_BOOL  $\overline{\phantom{a}}$  3  $\overline{\phantom{a}}$  : lname Lisp vname  $C$ doc C C 25.1 [Documentation Basics], page 583 " " (int bool) C Lisp - \_で置換されます。変数がタイプ Lisp\_Objectをもつ際には、C の変数名に Vも前置します。た DEFVAR\_INT ("my-int-variable", my\_int\_variable, doc: /\* An integer variable. \*/); DEFVAR\_LISP ("my-lisp-variable", Vmy\_lisp\_variable, doc: /\* A Lisp variable. \*/);  $\rm{Lisp}$  1  $\rm{Lisp}$  and  $\rm{Let}$   $\rm{C}$  is pecbind Qmy\_lisp\_variable Vmy\_lisp\_variable DEFSYM DEFSYM (Qmy\_lisp\_variable, "my-lisp-variable");

```
\mathbb{R}^2 is the state of the state \mathbb{R}^2specbind (Qmy_lisp_variable, Qt);
  \rm{Lisp} \rm{C}Qmy_lisp_variable Lisp
   (Section 12.11 [Buffer-Local Variables], page 203 )述します:
     (make-variable-buffer-local 'my-lisp-variable)
  C 側の対応するコードは、以下のように DEFSYMと組み合わせて Fmake_variable_buffer_
local
     DEFSYM (Qmy_lisp_variable, "my-lisp-variable");
     Fmake_variable_buffer_local (Qmy_lisp_variable);
  \rm C \qquad \qquad \rm Lisp \qquad defcustomcus-start.el 
Section 15.3 [Vari-
able Definitions], page 274
        タイプ Lisp_Objectのファイルをスコープとする C 変数を直接定義する場合には、以下のよう
 syms_of_filename staticpro
りません:
     staticpro (&variable);
  window.characteristic lisp
     DEFUN ("coordinates-in-window-p", Fcoordinates_in_window_p,
          Scoordinates_in_window_p, 2, 2, 0,
          doc: /* Return non-nil if COORDINATES are in WINDOW.
      ...
      or `right-margin' is returned. */)
      (register Lisp_Object coordinates, Lisp_Object window)
     {
      struct window *w;
      struct frame *f;
      int x, y;
      Lisp_Object lx, ly;
      w = decode_live_window (window);
      f = XFRAME (w->frame);CHECK_CONS (coordinates);
      lx = Fcar (coordinates);
      ly = Fcdr (coordinates);
      CHECK_NUMBER (lx);
      CHECK_NUMBER (ly);
      x = FRAME_PIXEL_X_FROM_CANON_X (f, 1x) + FRAME_INTERNAL_BORDER_WIDTH (f);
      y = FRAME_PIXEL_Y_FROM_CANON_Y (f, ly) + FRAME_INTERNAL_BORDER_WIDTH (f);
      switch (coordinates_in_window (w, x, y))
        { case ON_NOTHING:
                               /* NOT in window at all. */return Qnil;
        ...
        case ON_MODE_LINE: /* In mode line of window. */
         return Qmode_line;
```

```
...
     case ON_SCROLL_BAR: /* On scroll-bar of window. */
      /* Historically we are supposed to return nil in this case. */
      return Qnil;
     default:
      emacs_abort ();
     }
   }
 C C c
Lisp funcall C Ffuncall C Esp
funcall \hbox{C} Lisp
\begin{array}{ccc} 1 & 2 & \text{Lisp} & 1 \end{array}C cal10 call0 call1 call2 ... LispFfuncall
 eval.c and \lim_{n \to \infty} lisp.h
                       side-effect-free pure nil
        (Section 9.4.2 \times Standard Properties], page 136 )E.8
Emacs API Emacs API
それらを使用する方法について説明します。モジュール API C プログラム言語で定義されているの
で、このセクション内の記述と例はモジュールが C で記述されていると仮定します。別のプログラム言
\rm CEmacs C C99 (Section E.6 [C Dialect], page 1327
\left( \begin{array}{c} \n\frac{1}{2} & \frac{1}{2} \n\end{array} \right)ールスの記述として、<br>この統合には以下の数値となっている。<br>およびの数値として、<br>およびの数値として、<br>およびの数値として、
 • モジュール用の初期化コードの記述。
 • 1 \bullet 1
 • Emacs
 • • The state \mathbf{r}APIload-path (Section 16.3 [Library Search],
page 294 (Emacs )
 Emacs API 
and the API

Emacs \downarrow --module-
assertions Emacs Section "Initial Options" in The GNU Emacs
Manual
```
## **E.8.1**

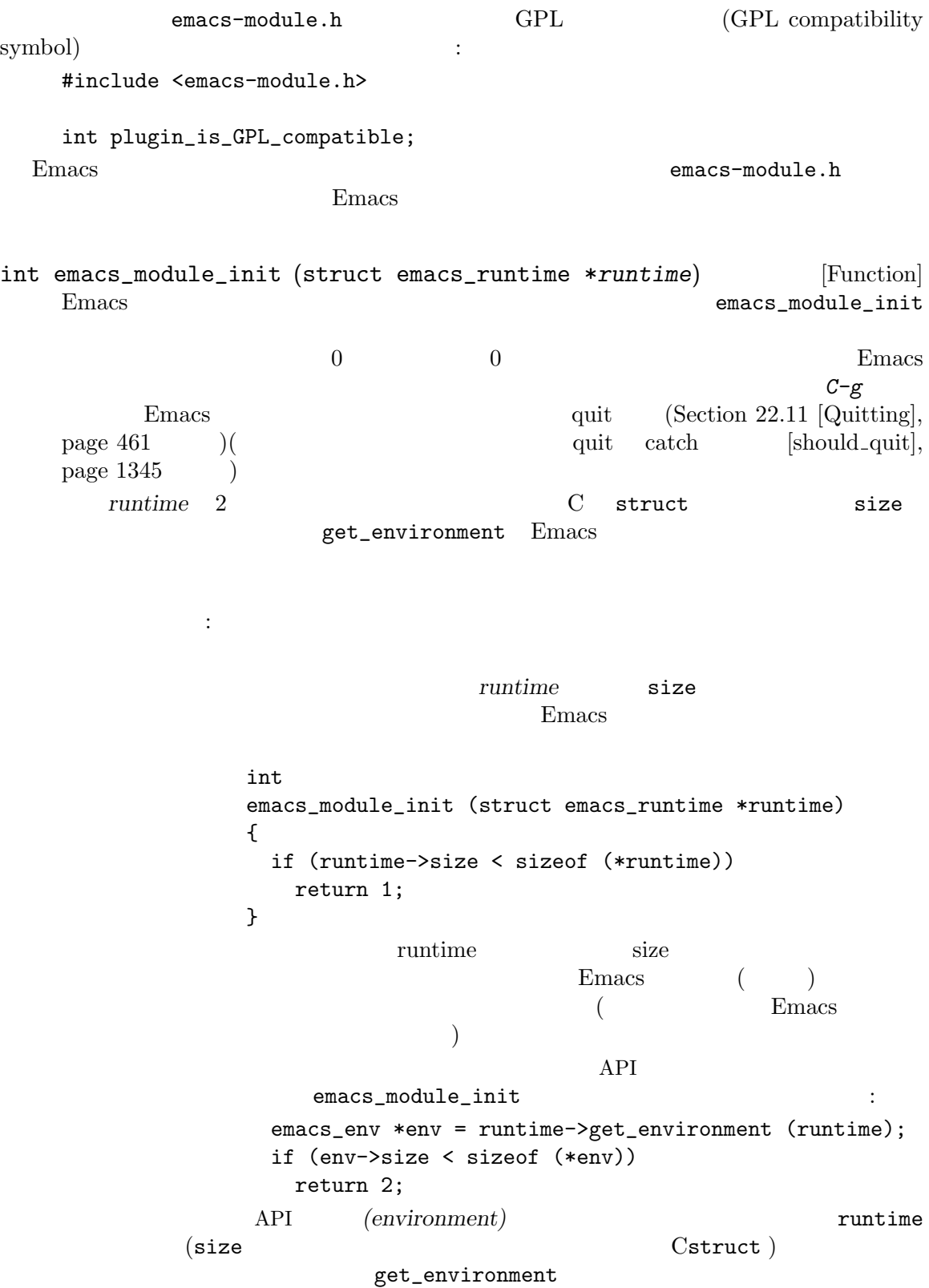

Emacs **Emacs** て、<br>
Emacs to the Emacs to the Emacs to the Emacs to the Emacs to the Emacs to the Emacs to the Emacs to the Emac<br>
<sub>-</sub> アメリカのサイトのサイト emacs\_env \*env = runtime->get\_environment (runtime); if (env->size >= sizeof (struct emacs\_env\_26)) emacs\_version = 26; /\* Emacs 26 or later. \*/ else if (env->size >= sizeof (struct emacs\_env\_25)) emacs\_version = 25; else return 2; /\* Unknown or unsupported version. \*/ Emacs emacs the state  $\mathbb{R}$ Emacs and the Emacs of the Hall state  $\mathbb{R}$  Emacs and the United States in the United States in the United States in the United States in the United States in the United States in the United States in the United States したいして、そのパージョンには、そのパージョンにはない。<br>そのバージョンには、そのバージョンには、そのバージョンには、そのバージョンには、そのバージョンには、そのバージョンには、そのバージョンには、そのバージョンには、そのバージョンには、そのバージョンには、そのバージョンには、  $API$ emacs-module.h EMACS\_MAJOR\_VERSION Emacs and the Emacs and the Emacs and the Emacs and the Emacs and the Emacs and the Emacs and the Emacs and the Emacs and the Emacs and the Emacs and the Emacs and the Emacs and the Emacs of Emacs and the Emacs and the E Section 1.4 [Version Info], page 6 EMACS\_MAJOR\_ VERSION Emacs emacs-module.h Emacs EMACS\_MAJOR\_VERSION  $\rm Lisp$ り環境構造体を通じてアクセス可能な Emacs 関数を使用することがない場合を  $\rm{Lisp}$ Lisp  $\Box$ Section E.8.2 [Module Functions], page 1334 E.8.2  $Emacs$   $Lisp$ 数を利用できるようにするためです。このサブセクションでは、そのようなモジュール関数 *(module functions*) モジュール関数は以下のような一般的なフォームとシグネチャをもっています: emacs\_value emacs\_function (emacs\_env \**env*, ptrdiff\_t [Function] *nargs*, emacs\_value \**args*, void \**data*) env Emacs API extending the narges that is not apply to the set of the set of the set of the set of the set of the set of the set of the set of the set of the set of the set of the set of the set of the set of the set of the set of the make\_function ) *args* data **data example and the example of the example of the example of the example of the example of the example of the example of the example of the example of the example of the example of the example of the example of th** emacs\_function (
) <u>Emacs</u> Lisp  $\sum_{i=1}^{\infty}$ emacs\_value (Section E.8.3 [Module Values], page 1337 (Section E.8.3 page 1337  $\rm API$   $\rm CPI$   $\rm CP$ 

edy body **nargs-1** args external *args args nargs*  $nargs$  0 args Lisp emacs\_value Lisp とになる。しかしユーザーが *C-g*をタイプしたり、モジュール関数やその呼び出し先がエラー exit (Section E.8.5 [Module Nonlocal], page 1346  $\qquad \qquad$  ) exactle Emacs the Lisp Lisp quit thrrow emacs-module.h emacs\_function C 2 - The make\_function Lisp make\_function (環境へのポインターは get\_environmentがリターンすることを思い出してほしい)。これは通常は API ([module initialization function], page 1333 ) emacs\_value make\_function (emacs\_env \**env*, ptrdiff\_t [Function] *min\_arity*, ptrdiff\_t *max\_arity*, emacs\_function *func*, const char \**docstring*, void \**data*) C func emacs\_function Emacs min<sub>-arity</sub> max-arity func max\_arity **emacs\_variadic\_function** Lisp &rest  $(Section 13.2.3 [Argument List], page 230)$ data func**ourse and the make function** make\_function に渡されたポインターが何であれ、それは変更されずに *func*に渡される。 docstring **docstring a**  $\rm ASCII$  NULL advertisedcalling-convention Section 13.2.4 [Function Documentation], page 231  $1$ make\_function <u>Emacs</u> extending Emacs that the Emacs is the Emacs and  $\sum_{n=1}^{\infty}$ Lisp Lisp  $\Box$ API intern ([intern], page 1345 )  $\mathbf C$ nodule\_func Lisp module-func : emacs\_env \*env = runtime->get\_environment (runtime);

emacs\_value func = env->make\_function (env, min\_arity, max\_arity, module\_func, docstring, data); emacs\_value symbol = env->intern (env, "module-func");  $emacs_value args[] = {symbol, func};$ env->funcall (env, env->intern (env, "defalias"), 2, args); env->intern module-func Emacs education Emacs defalias befalias defalias fset Section 13.4 [Defining Functions], page 233 emacs\_module\_init ([module initialization function], page 1333 (b) Emacs emacs\_env ターによる環境関数呼び出しにより、Emacs だけと対話する可能性があります。言い換えると、モ Lisp Emacs emacs\_value C  $(Section E.8.3 [Module Values], page 1337$   $)$  Emacs Emacs emacs\_module\_init Emacs Section E.3 [Garbage Collection], page 1321 <u>Emacs</u> Emacs Lisp (  $\Gamma$  Chapter 39 [Threads], page 1051 --module-assertions Section "Initial Options" in *The GNU Emacs Manual*  $API$  ( $($  $\rm C$ Lisp Lisp  $\Box$ module-func Lisp  $\label{eq:modul} \begin{array}{lll} \texttt{module} \texttt{-macro} & \texttt{1} \end{array}$ (defmacro module-macro (&rest args) "Documentation string for the macro." (module-func args)) Emacs Emacs 10ad  $(Section 16.11$  [Dynamic Modules], page  $307$   $)$ make\_function void make\_interactive (emacs\_env \*env, emacs\_value [Function] *function*, emacs\_value *spec*) emacs 28 kg  $\mu$ *function*Emacs *spec* interactive Section 22.2.1 [Using Interactive], page  $415$  Section 22.2.2 [Interactive] Codes], page 418 function make\_function make\_function Emacs

 $interactive-form$ Section 22.2.1 [Using

Interactive], page 415 make\_interactive  $($  : make\_function  $)$ (function finalizer)  $\noindent \text{Emacs 28}$  make\_ function *data* Section "Basic Allocation" in libc Section "Freeing after Malloc" in libc the signature in libc signature in the signature in the signature in the signature in the signature in the signature in the signature in the signature in the signature in the signature in the signature in t void finalizer (void \**data*) data make\_function data **data** Emacs make\_function set\_function\_finalizer void emacs\_finalizer (void \**ptr*) [Function] emacs-module.h Emacs emacs\_finalizer emacs\_finalizer get\_function\_finalizer (emacs\_env \**env*, [Function] emacs\_value *arg*) Emacs 28 arg arg make\_function NULL void set\_function\_finalizer (emacs\_env \**env*, emacs\_value [Function] *arg*, emacs\_finalizer *fin*) Emacs 28 arg fin arg arg make\_function  $\lim$  arg **NULL** *arg*  $1$ experimental argives are the extension of the set of the set of the set of the set of the set of the set of the set of the set of the set of the set of the set of the set of the set of the set of the set of the set of the **E.8.3** Lisp  $\rm Lisp$ API emacs\_value API emacs\_value Emacs Lisp  $\sum_{n=1}^{\infty}$  Lisp  $\sum_{n=1}^{\infty}$   $\sum_{n=1}^{\infty}$   $\sum_{n=1}^{\infty}$  (Section E.7)  $[\text{Writing Emacs Primitives}], \text{ page 1327} \qquad \qquad \text{Lisp\_Object}$ Lisp emacs\_value API Lisp  $\qquad \qquad$  Lisp emacs\_value C  $\sim$ 

(function pointers)

は、「はっと、「はっと、「はっと、」ということがあります。

emacs\_env \*env; /\* the environment pointer \*/ env->some\_function (arguments...);  $e$ macs\_env $1$ get\_environment  $\n **Emacs 25**\n **Emacs 25**$  $\mathbf{E}$ macs  $\mathbf{E}$ になったいくつかの関数につていは、それらをサポートする最初の Emacs バージョンを付記します。  $API$  emacs\_value  $C$ emacs\_value  $wrong-type-argument\text{raise}\qquad \text{(Section 2.7 [Type Predicates], page 30})\quad \text{Emacs}$ ヒ macs にほん Emacs にほん Emacs にほん こうしょう catch Section E.8.5 [Module Nonlocal], page 1346 emacs\_value API type\_of (Section E.8.4  $[Module Misc], page 1344]$   $)$ intmax\_t extract\_integer (emacs\_env \**env*, emacs\_value *arg*) [Function] arg Lisp Lisp C intmax\_ t C 10ng long arg intmax\_t
and the state overflow-error overflow-error bool extract\_big\_integer (emacs\_env \**env*, emacs\_value *arg*, [Function] int \**sign*, ptrdiff\_t \**count*, emacs\_limb\_t \**magnitude*) Emacs 27 *arg* arg *arg* (fixnum bignum)  $sign \text{ NULL}$   $arg \left( -1 \ 0 \ +1 \right)$  \*sign (magnitude: ) magnitude count *magnitude* **NULL** *magnitude* \*count unsigned long magnitude *arg* magnitude \*count true magnitude ば、必要な配列サイズを\*countに格納,エラーをシグナルして falseをリターンする。*count* NULL magnitude NULL **\*count** true Emacs \*count min (PTRDIFF\_MAX, SIZE\_MAX) / sizeof (emacs\_limb\_t) and magnitude malloc (\*count \* sizeof \*magnitude) emacs\_limb\_t [Type alias]  $($ EMACS\_LIMB\_MAX [Macro] emacs\_limb\_t

 $\sharp$ if

double extract\_float (emacs\_env \**env*, emacs\_value *arg*) [Function] arg Lisp C double struct timespec extract\_time (emacs\_env \*env, emacs\_value [Function] *arg*) Emacs 27 **arg** Emacs Lisp time struct timespec Section 42.5 [Time of Day], page 1244 struct timespec をもつ: time\_t tv\_sec long tv\_nsec extract\_time  $(tv$ <sub>nsec</sub> long  $POSIX$ long long ( Section "Elapsed Time" in libc *time* time struct timespec (  $\qquad$ )*time* time\_t 32 100 time <u>600 time</u> 0 struct timespec time time Lisp encode-time Section 42.7 [Time Conversion], page 1246 bool copy\_string\_contents (emacs\_env \*env, emacs\_value [Function] *arg*, char \**buf*, ptrdiff\_t \**len*) arg Lisp UTF-8 buf char **buf** null \*1en len NULL. **buf** \**len*で指定されたバッファーサイズが文字列のテキストを保持するために十分大きければ、関 null  $\ast$ len *buf* true args-out-of-range raise **\****len* false Section E.8.5 [Module Nonlocal], page 1346 *buf* NULL  $arg$ \*len true *buf* **heat heat heat heat heat** *buf* **NULL** copy\_string\_contents を呼び出して、関数により\**len*に格納されたバイト数の保持に十分なメモリーを割り当ててか NULL *buf* emacs\_value vec\_get (emacs\_env \**env*, emacs\_value *vector*, [Function] ptrdiff\_t *index*) vector *index index index index 0 <i>index* args-out-of-range raise

リターン値から C データを抽出するためには、ベクターの当該要素に格納された Lisp データ ptrdiff\_t vec\_size (emacs\_env \**env*, emacs\_value *vector*) [Function] vector void vec\_set (emacs\_env \**env*, emacs\_value *vector*, [Function] ptrdiff\_t *index*, emacs\_value *value*) *vector index value index* args-out-of-range raise C emacs\_value API emacs\_value emacs\_value make\_integer (emacs\_env \**env*, intmax\_t *n*) [Function] n ( ) emacs\_value *n* most-negative-fixnum most-positive-fixnum fixnum bignum (Section 3.1 [Integer Basics], page 38 (Section 3.1 [Integer Basics], page 38 *n*Emacs **Emacs example and the most-negative-fixnum most-positive**fixnum (Section 3.1 [Integer Basics], page 38  $\rightarrow$ overflow-error raise emacs\_value make\_big\_integer (emacs\_env \*env, int sign, [Function] ptrdiff\_t count, const emacs\_limb\_t \*magnitude) Emacs 27 emacs\_value sign *sign* 0 *magnitude* る、少なくとも *count*個の要素数の配列を指さなければならない。 GNU Multiprecision Library (GMP) GMP gmp magnitude GMP mpz\_t Section "Integer Import and Export" in gmp #include <emacs-module.h> int plugin\_is\_GPL\_compatible; #include <assert.h> #include <limits.h> #include <stdint.h> #include <stdlib.h> #include <string.h> #include <gmp.h> static void memory\_full (emacs\_env \*env) { static const char message[] = "Memory exhausted"; emacs\_value data = env->make\_string (env, message, strlen (message));
```
env->non_local_exit_signal
    (env, env->intern (env, "error"),
     env->funcall (env, env->intern (env, "list"), 1, &data));
}
enum
{
  order = -1, endian = 0, nails = 0,
 limb_size = sizeof (emacs_limb_t),
 max_nlimbs = ((SIZE_MAX < PTRDIFF_MAX ? SIZE_MAX : PTRDIFF_MAX)
                / limb_size)
};
static bool
extract_big_integer (emacs_env *env, emacs_value arg, mpz_t result)
{
  ptrdiff_t nlimbs;
 bool ok = env->extract_big_integer (env, arg, NULL, &nlimbs, NULL);
  if (!ok)
    return false;
  assert (0 < nlimbs && nlimbs <= max_nlimbs);
  emacs_limb_t *magnitude = malloc (nlimbs * limb_size);
  if (magnitude == NULL)
   {
     memory_full (env);
     return false;
    }
  int sign;
  ok = env->extract_big_integer (env, arg, &sign, &nlimbs, magnitude);
  assert (ok);
 mpz_import (result, nlimbs, order, limb_size, endian, nails, magnitude);
 free (magnitude);
  if (sign < 0)mpz_neg (result, result);
 return true;
}
static emacs_value
make_big_integer (emacs_env *env, const mpz_t value)
{
  size_t nbits = mpz_sizeinbase (value, 2);
  int bitsperlimb = CHAR_BIT * limb_size - nails;size_t nlimbs = nbits / bitsperlimb + (nbits % bitsperlimb != 0);
  emacs_limb_t *magnitude
    = nlimbs <= max_nlimbs ? malloc (nlimbs * limb_size) : NULL;
  if (magnitude == NULL)
    {
```

```
memory_full (env);
         return NULL;
       }
      size_t written;
      mpz_export (magnitude, &written, order, limb_size, endian, nails, value);
      assert (written == nlimbs);
      assert (nlimbs <= PTRDIFF_MAX);
      emacs_value result = env->make_big_integer (env, mpz_sgn (value),
                                            nlimbs, magnitude);
     free (magnitude);
      return result;
    }
    static emacs_value
    next_prime (emacs_env *env, ptrdiff_t nargs, emacs_value *args,
              void *data)
    {
      assert (nargs == 1);
     mpz_t p;
     mpz_init (p);
      extract_big_integer (env, args[0], p);
     mpz_nextprime (p, p);
      emacs_value result = make_big_integer (env, p);
     mpz_clear (p);
     return result;
    }
    int
    emacs_module_init (struct emacs_runtime *runtime)
    {
      emacs_env *env = runtime->get_environment (runtime);
      emacs_value symbol = env->intern (env, "next-prime");
      emacs_value func
       = env->make_function (env, 1, 1, next_prime, NULL, NULL);
      emacs_value args[] = {symbol, func};
      env->funcall (env, env->intern (env, "defalias"), 2, args);
     return 0;
    }
emacs_value make_float (emacs_env *env, double d) [Function]
    double d Emacs
emacs_value make_time (emacs_env *env, struct timespec [Function]
       time)
       Emacs 27 behavior struct timespec time
    (ticks . hz) Emacs
    time
                              time.tv_sec time.tv_nsec
```
time **time** time.tv\_nsec 999,999,999 emacs\_value make\_string (emacs\_env \**env*, const char \**str*, [Function] ptrdiff\_t *len*) str null len C Emacs  $str$  ASCII UTF-8 ASCII null null result to a series with the null result of  $\sim$ *str*[len] null  $len$  Emacs overflow-error raise len  $0$  str NULL 0 *len* make\_string mutable emacs\_value make\_unibyte\_string (emacs\_env \*env, const [Function] char \**str*, ptrdiff\_t *len*) make\_string C C  $\qquad \qquad \text{Emacs}$ API cons list (Section 5.4 [Building Lists], page 80  $\alpha$ r cdr (Section 5.3 [List Elements], page 77  $\alpha$ ) vector (Section 6.5 [Vector Functions], page 114 (Especially  $\rm Lisp$ intern funcall emacs\_value emacs\_env emacs\_value (global references)  $2$ emacs\_value make\_global\_ref (emacs\_env \**env*, emacs\_value [Function] *value*) *value* void free\_global\_ref (emacs\_env \**env*, emacs\_value [Function] *global\_value*)  $\text{make\_global\_ref}$  *global\_value global\_value* make\_global\_ref free\_ global\_ref  $\bf C$ (user pointer)  $($  user-ptr  $)$  C  $\overline{\text{Lisp}}$  ( Section E.3 [Garbage Collection], page 1321 ) and API user-ptr user-ptr emacs\_value wrong-type-argument raise

emacs\_value make\_user\_ptr (emacs\_env \**env*, emacs\_finalizer [Function] *fin*, void \**ptr*) C  $\int_{0}^{x}$  ptr user-ptr *fin* NULL (2008年) 数のいずれか: typedef void (\*emacs\_finalizer) (void \**ptr*); *fin* NULL user-ptr *ptr* Emacs GC void \*get\_user\_ptr (emacs\_env \**env*, emacs\_value *arg*) [Function] arg Lisp C void set\_user\_ptr (emacs\_env \**env*, emacs\_value *arg*, void [Function] \**ptr*) arg user-ptr C  $\sigma$ emacs\_finalizer get\_user\_finalizer (emacs\_env \**env*, [Function] emacs\_value *arg*) arg user-ptr NULL void set\_user\_finalizer (emacs\_env \**env*, emacs\_value *arg*, [Function] emacs\_finalizer *fin*) arg user-ptr *fin fin fin* NULL user-ptr emacs\_finalizer [Module Function Finalizers], page 1337 E.8.4  $\rm API$  $e$ macs\_env

### $E$ macs 25  $\mu$

bool eq (emacs\_env \**env*, emacs\_value *a*, emacs\_value *b*) [Function] a *b* Lisp **true** false Lisp eq (Section 2.8 [Equality Predicates], page 33 (Section 2.8 [Equality Predicates], page 33 intern  $API$ intern funcall bool is\_not\_nil (emacs\_env \**env*, emacs\_value *arg*) [Function] arg Lisp  $\qquad$  Lisp  $\qquad$  nil true false intern nil emacs\_value eq

emacs\_value type\_of (emacs\_env \**env*, emacs\_value arg) [Function] string integer process ) **arg arg arg arg arg arg arg arg arg arg a** intern eq emacs\_value intern (emacs\_env \**env*, const char \*name) [Function] name (null **ASCII**) intern emacs **Emacs**  $\mathbb{R}$ tuncall Lisp Emcas (ASCII) ASCII Emacs intern (Section 9.3 [Creating  $Symbols, page 132$   $)$  name\_str  $\Lambda$ SCII intern emacs\_value fintern = env->intern (env, "intern"); emacs\_value sym\_name = env->make\_string (env, name\_str, strlen (name\_str)); emacs\_value symbol = env->funcall (env, fintern, 1, &sym\_name); emacs\_value funcall (emacs\_env \**env*, emacs\_value *func*, [Function] ptrdiff\_t *nargs*, emacs\_value \**args*)  $\arg s$  *args args func func*  $($  intern  $)$  make\_function  $(Section E.8.2$  [Module Functions], page 1334  $\hskip1cm$   $\hskip1cm$  C nargs 0 args NULL *func* モジュールに長時間実行される可能性のあるコードが含まれる場合には、たとえば *C-g*をタイプす  $(Section 22.11$  [Quitting], page 461  $\qquad \qquad$  quit Emacs 26.1 bool should\_quit (emacs\_env \**env*) [Function] quit true  $\alpha$ bort  $\alpha$ process\_input quit Emacs  $27.1$ enum emacs\_process\_input\_result process\_input (emacs\_env [Function] \**env*)  $\mathop{\mathrm{quit}}$ emacs\_process\_input\_quit  $\rm abort$ process\_input emacs\_process\_ input\_continue env exit emacs\_process\_input\_continue process\_input

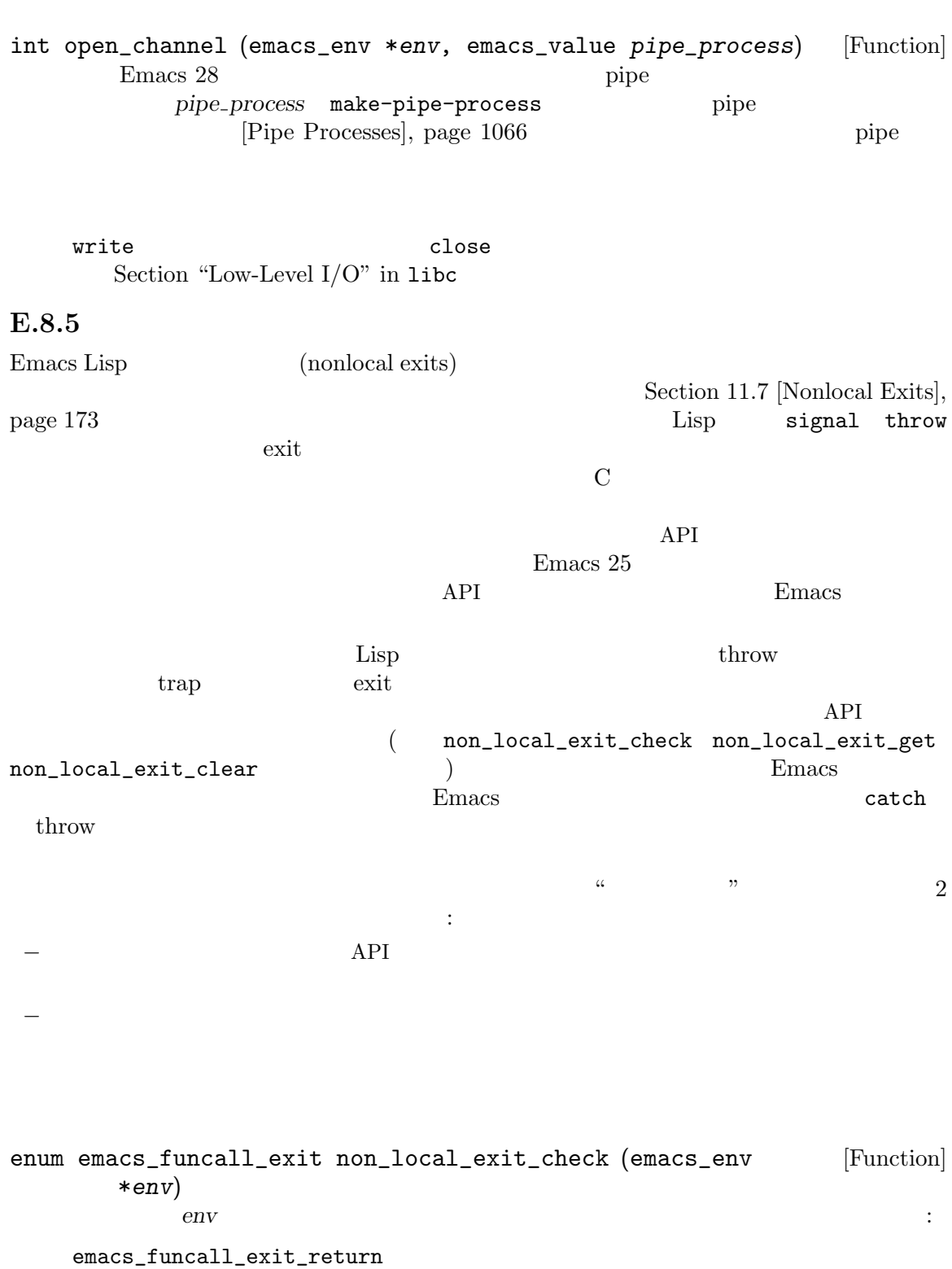

API exit

emacs\_funcall\_exit\_signal API emacs\_funcall\_exit\_throw API throw exit enum emacs\_funcall\_exit non\_local\_exit\_get (emacs\_env [Function] \**env*, emacs\_value \**symbol*, emacs\_value \**data*) non\_local\_exit\_check  $env$ emacs\_funcall\_exit\_signal \**symbol* \**data*  $(Section 11.7.3.1 [Signaling Errors], page 175)$ emacs\_funcall\_exit\_throw \*symbol catch \**data* throw emacs\_funcall\_exit\_return  $\overline{C}$  $\rm)Emacs$ API void non\_local\_exit\_clear (emacs\_env \**env*) [Function] この関数は保留中の非ローカル脱出のコンディションと *env*由来のデータをクリアーする。こ  $API$  $\rm{Lisp}$  2  $($  API experiment approach (API) and  $\lambda$ void non\_local\_exit\_throw (emacs\_env \**env*, emacs\_value [Function] *tag*, emacs\_value *value*) tag Lisp catch value throw API Lisp throw throw the set of  $\mathbb{R}^n$  $1$ void non\_local\_exit\_signal (emacs\_env \**env*, emacs\_value [Function] *symbol*, emacs\_value *data*) symbol data Emacs Emacs that the Emacs is the U.S. in the Lines and the Lines and the Lines and the Lines and the U.S. in the U.S. in the U.S. in the U.S. in the U.S. in the U.S. in the U.S. in the U.S. in the U.S. in the U.S. in the E.9 Emacs Lisp

 $\rm Lisp$  $\rm Lisp$   $\rm C$ (tagged pointer)

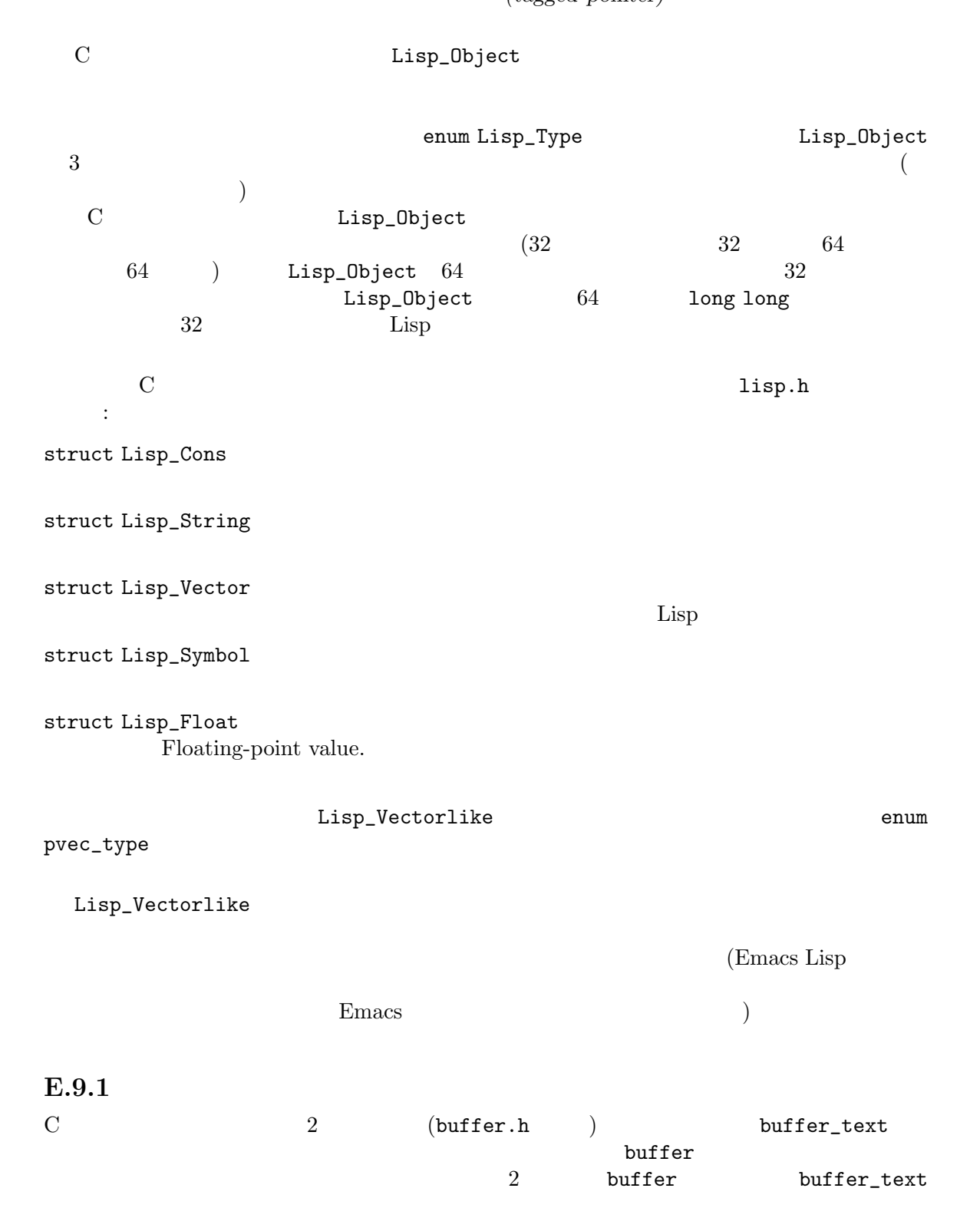

 $\tt struct buffer\_text$ beg  $\sim$  $\overline{C}$ gpt gpt\_byte Section 28.13 [Buffer Gap], page 677 z z\_byte gap\_size Section 28.13 [Buffer Gap], page 677 modiff save\_modiff chars\_modiff overlay\_modiff modiff  $\begin{minipage}{0.9\linewidth} \texttt{save\_modiff} \end{minipage} \begin{minipage}{0.9\linewidth} \begin{minipage}{0.9\linewidth} \begin{minipage}{0.9\linewidth} \begin{minipage}{0.9\linewidth} \begin{minipage}{0.9\linewidth} \begin{minipage}{0.9\linewidth} \begin{minipage}{0.9\linewidth} \end{minipage} \end{minipage} \end{minipage} \begin{minipage}{0.9\linewidth} \begin{minipage}{0.9\linewidth} \begin{minipage}{0.9\linewidth} \begin{minipage}{0.9\linewidth} \begin{minipage}{0.9\linewidth} \begin{minipage}{0.9\linewidth} \$  $\mathtt{chars\_modiff}$  (  ${\tt overlay\_modiff}$ beg\_unchanged end\_unchanged unchanged\_modified overlay\_unchanged\_modified modiff overlay\_modiff modiff overlay\_modiff  $\qquad$  beg\_unchanged end\_unchanged markers このバッファーを参照するマーカー。これは実際には単一のマーカーであり、自身のマー  $($ intervals struct buffer in the struct of the structure of the structure of the structure of the structure of the structure of the structure of the structure of the structure of the structure of the structure of the structure of the header union vectorlike\_header own\_text struct buffer\_text text buffer\_text own\_textフィールド。インダイレクトバッファーではベースバッファーの own\_text

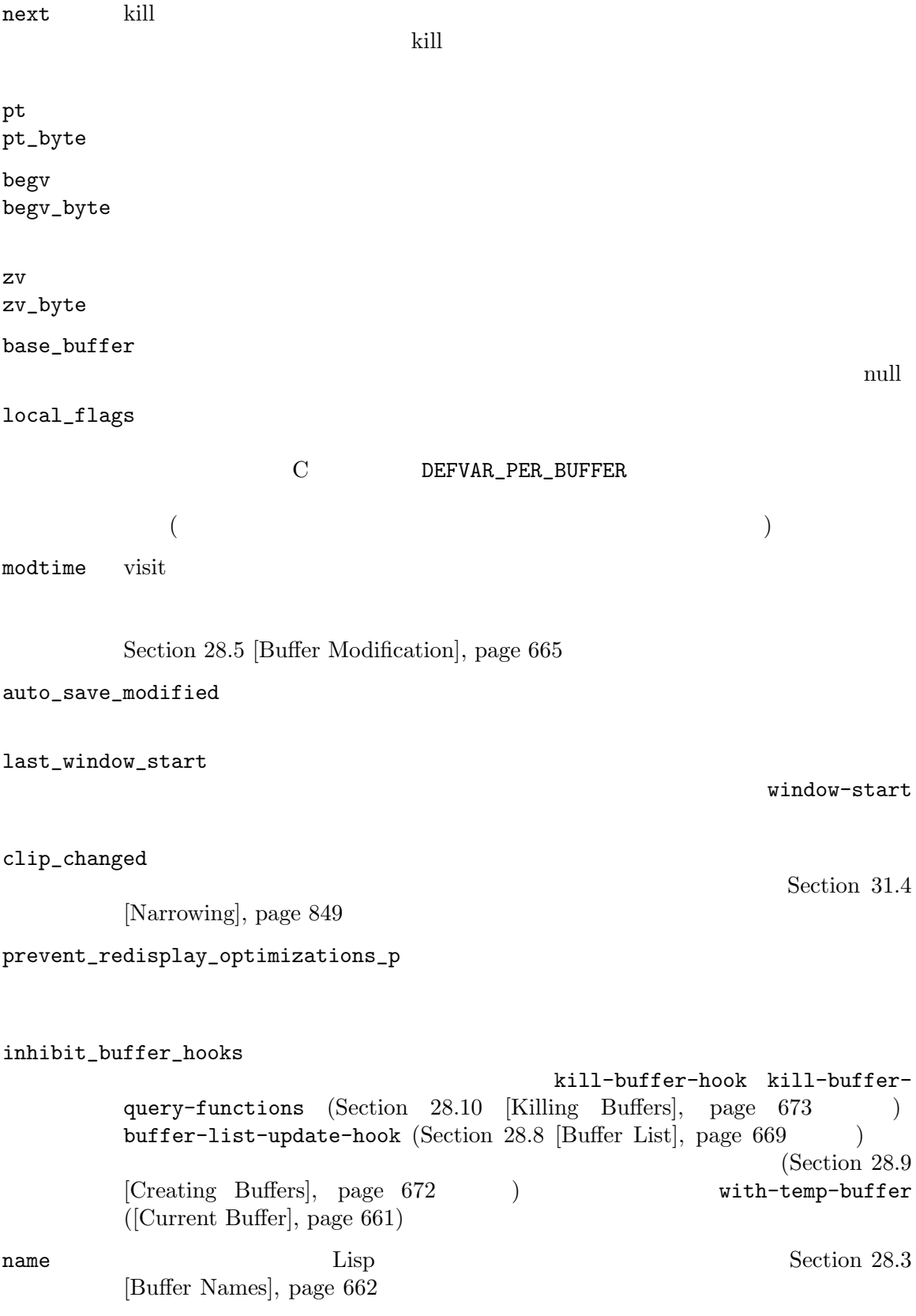

BVAR  $C$  expecting the contract  $C$ Lisp\_Object buf\_name = BVAR (buffer, name); save\_length visit under visit under the visit under the visit under the visit under the visit under the visit under the visit under the visit under the visit under the visit under the visit under the visit under the visit under the vi さ。2 つの特別な値をもつことができる。*−*1 はそのバッファーで自動保存がオフである −2 **+** buffer\_text directory default-directory (Section 26.9.4 [File Name Expansion], page 627  $\mathcal{E}$ filename visit  $\frac{1}{2}$ buffer-file-name (Section 28.4 [Buffer File Name], page 663  $\qquad \qquad$  ) undo\_list backed\_up auto\_save\_file\_name auto\_save\_file\_format read\_only file\_format file\_truename invisibility\_spec display\_count display\_time  $(Section 12.11$  [Buffer-Local Variables], page  $203$  (Lisp bufferundo\_list buffer-undo-list mark **the contract of the contract of the contract of the contract of the contract of the contract of the contract of the contract of the contract of the contract of the contract of the contract of the contract of the cont** Section  $32.7$  [The Mark], page  $857$ local\_var\_alist  $($ ) Section 12.11 [Buffer-Local Variables], page 203 major\_mode  $($  : lisp-mode) mode\_name  $( : "Lisp")$ 

keymap abbrev\_table syntax\_table category\_table display\_table

(Chapter 23 [Keymaps], page 469 (Section 38.1 [Abbrev Tables], page 1044 (Chapter 36 [Syntax Tables], page 1001 (Chapter 36 [Syntax Tables], page 1001  $(Section 36.8 [Categorical], page 1014$   $)$  $(Section 41.23.2 [Display Tables], page 1217)$ 

downcase\_table upcase\_table case\_canon\_table

> case-fold Section 4.10 [Case Tables], page  $72$

minor\_modes

alist

pt\_marker begv\_marker zv\_marker

mode\_line\_format header\_line\_format case\_fold\_search tab\_width fill\_column left\_margin auto\_fill\_function truncate\_lines word\_wrap ctl\_arrow bidi\_display\_reordering bidi\_paragraph\_direction selective\_display selective\_display\_ellipses overwrite\_mode abbrev\_mode mark\_active enable\_multibyte\_characters buffer\_file\_coding\_system cache\_long\_line\_scans point\_before\_scroll left\_fringe\_width right\_fringe\_width fringes\_outside\_margins scroll\_bar\_width indicate\_empty\_lines indicate\_buffer\_boundaries fringe\_indicator\_alist fringe\_cursor\_alist scroll\_up\_aggressively scroll\_down\_aggressively cursor\_type cursor\_in\_non\_selected\_windows  $(Section 12.11$  [Buffer-Local] Variables], page  $203$  (Lisp mode\_line\_format mode-line-format  $overlays$  (interval tree:  $\qquad$ ) last\_selected\_window  $\mathbf{nil}$ E.9.2 (
vindow.h struct window ): frame  $( \text{Lisp} \hspace{1.5cm} )$ 

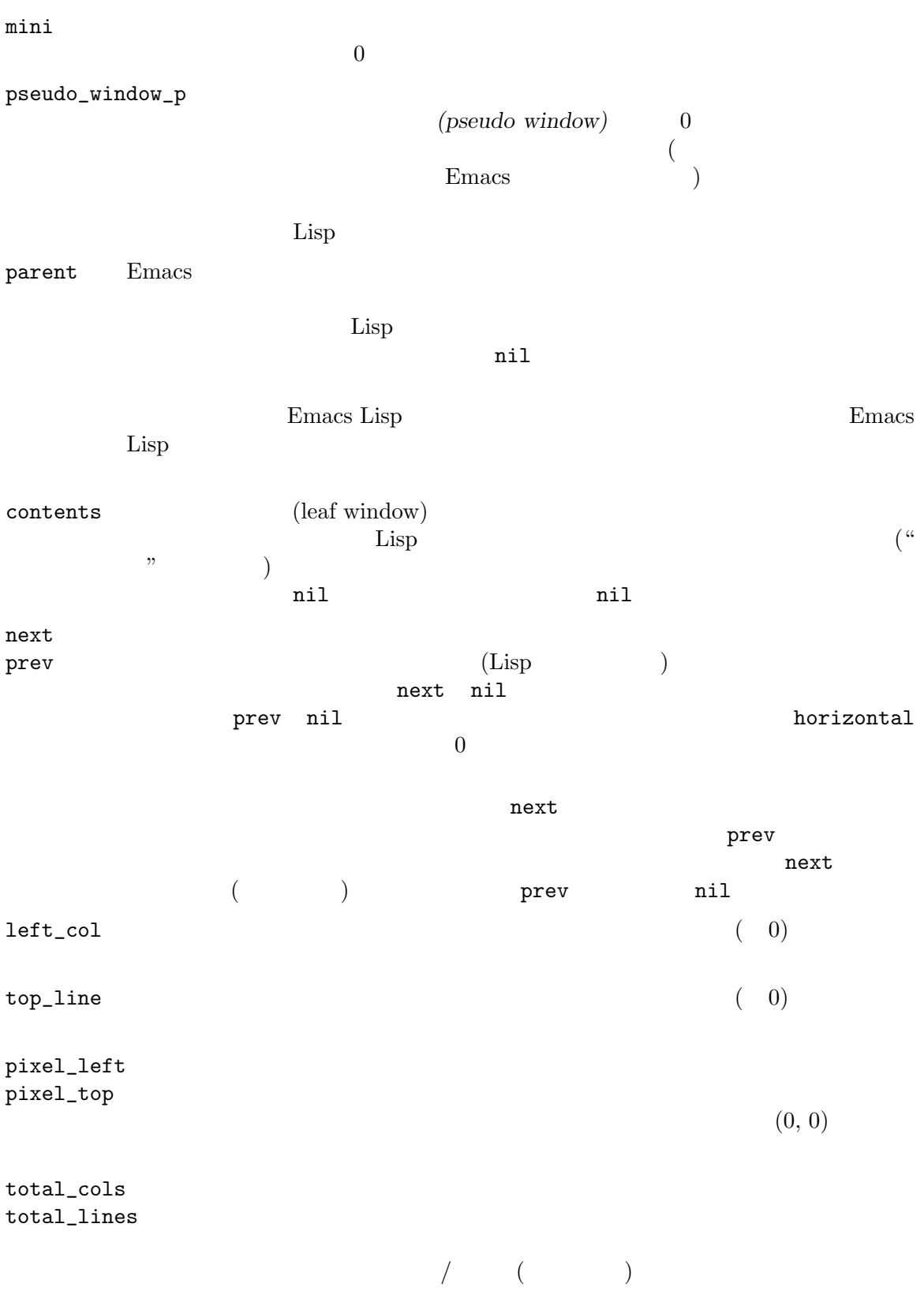

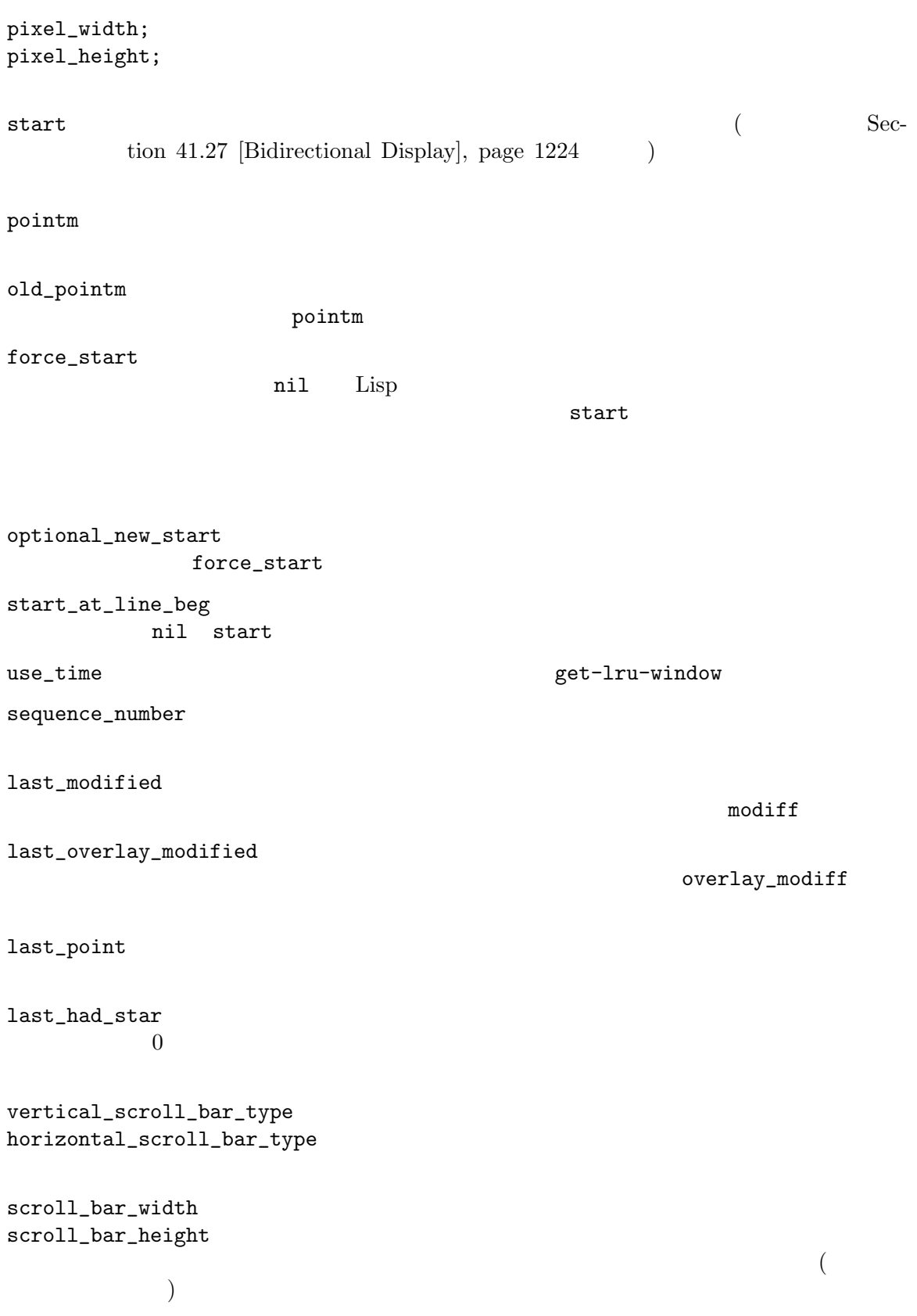

left\_margin\_cols right\_margin\_cols  $\overline{0}$ left\_fringe\_width right\_fringe\_width そのウィンドウの左フリンジと右フリンジのピクセル幅。値 *−*1 はフレームの値の使用 fringes\_outside\_margins  $0$ window\_end\_pos z  ${\tt window\_end\_valid} \qquad 0$ window\_end\_bytepos window\_end\_pos window\_end\_vpos window\_end\_pos window\_end\_valid  $window\_end\_pos$  window\_end\_vpos 0 window\_end\_pos  $0$ cursor  $\overline{\phantom{a}}$ last\_cursor\_vpos phys\_cursor phys\_cursor\_type phys\_cursor\_height phys\_cursor\_width phys\_cursor\_on\_p  $\overline{0}$ cursor\_off\_p  $0$ last\_cursor\_off\_p cursor\_off\_p must\_be\_updated\_p  $1$ 

### $\,$  hscroll  $\,$

min\_hscroll set-window-hscroll hscroll hscroll (Section 29.23 [Horizontal Scrolling], page 754 (b) vscroll  $0$ dedicated (dedicated) nil combination\_limit このウィンドウの組み合わせ限界は親ウィンドウにとってのみ意味がある。これが t window\_parameters alist display\_table  $\mathbf{nil}$ update\_mode\_line  $0$ mode\_line\_height header\_line\_height モードラインおよびヘッダーラインのピクセル高さ、不明なら *−*1 base\_line\_number  $\overline{0}$ base\_line\_pos 行番号が既知であるバッファー位置、不明なら 0。これが *−*1 なら、そのウィンドウが column\_number\_displayed いなければ *−*1 current\_matrix desired\_matrix E.9.3 (
vertical process.h struct Lisp\_Process  $\big)$ : name (Lisp )

command  $\sim$  $\min$ filter  $Lisp$ sentinel Lisp buffer pid  $\qquad \qquad \qquad \qquad \qquad \text{ID }(\quad \text{ })\qquad \qquad$  $0$  $\text{childp}$  tasks the  $\text{childp}$ make-network-process make-serial-process plist  ${\tt mark}$ kill\_without\_query これが非 0 ならプロセス実行中に Emacs kill してもプロセスの kill にたいして確認 raw\_status wait raw raw status process-status Lisp tick update\_tick  $2$ pty\_flag  $p$ ty  $p$ ty  $0$  $\inf d$  $\texttt{outfd}$ tty\_name  $n$ decode\_coding\_system decoding\_buf decoding\_carryover encode\_coding\_system encoding\_buf inherit\_coding\_system\_flag coding-system type **The real network serial** 

## **E.10 C**

Emacs C

• extended into the solution into  $\sim$  solution into  $\sim$  solution into  $\sim$  $int len = strlen(s);$ • *• Emacs*  $2$ *•* 符号なしタイプと符号付きタイプを組み合わせるとコードが混乱するので符号なしタイプより符  $(\text{ptrdiff}_t$  size\_t intptr\_t uintptr\_t) • 0 0x3FFFFF Emacs int  $int$  int int • (C C C C 2 D C 2 D C 2 D C 2 D C 2 D C 2 D C 2 D C 2 D C 2 D C 2 D C 2 D C 2 D C 2 D C 2 D C 2 D C 2 D C 2 D C 2 D C 2 D C 2 D C 2 D C 2 D C 2 D C 2 D C 2 D C 2 D C 2 D C 2 D C 2 D C 2 D C 2 D C 2 D C 2 D C 2 D C 2 D C 2 ) rtrdiff\_t Emacs ptrdiff\_t PTRDIFF\_MAX **•** ssize\_t  $API$  ssize\_t ptrdiff\_t ssize\_t ptrdiff\_t printf Emacs  $\texttt{ssize\_t}$  POSIX − SSIZE\_MAX • インターのトームのインターのトームのインターのトームのインターのトーム intptr\_t 境界を横切る可能性のあるポインター演算を表す場合には uintptr\_tを優先すること。たとえ 0x7fffffff/0x80000000  $(intptr_t)$  0x7ffffffff 1 • Emacs Lisp fixnum fixnum fixnum EMACS\_INT Emacs EMACS\_INT • (  $\bullet$  ( )  $\,$  $\texttt{off}\_\texttt{t}$ intmax\_t printf "%"PRIdMAX **bool false true** bool  $int$  int  $0$  1 the bool bool bool

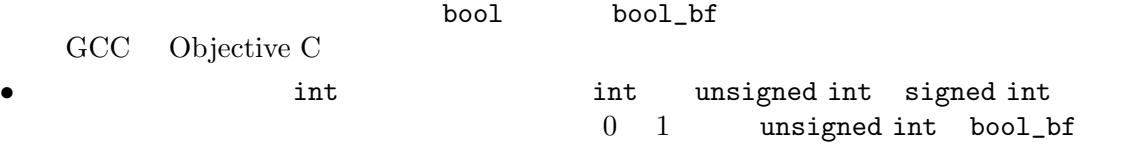

# **Appendix F**

Emacs extended a Emacs to the set of the set of the set of the set of the set of the set of the set of the set of the set of the set of the set of the set of the set of the set of the set of the set of the set of the set o

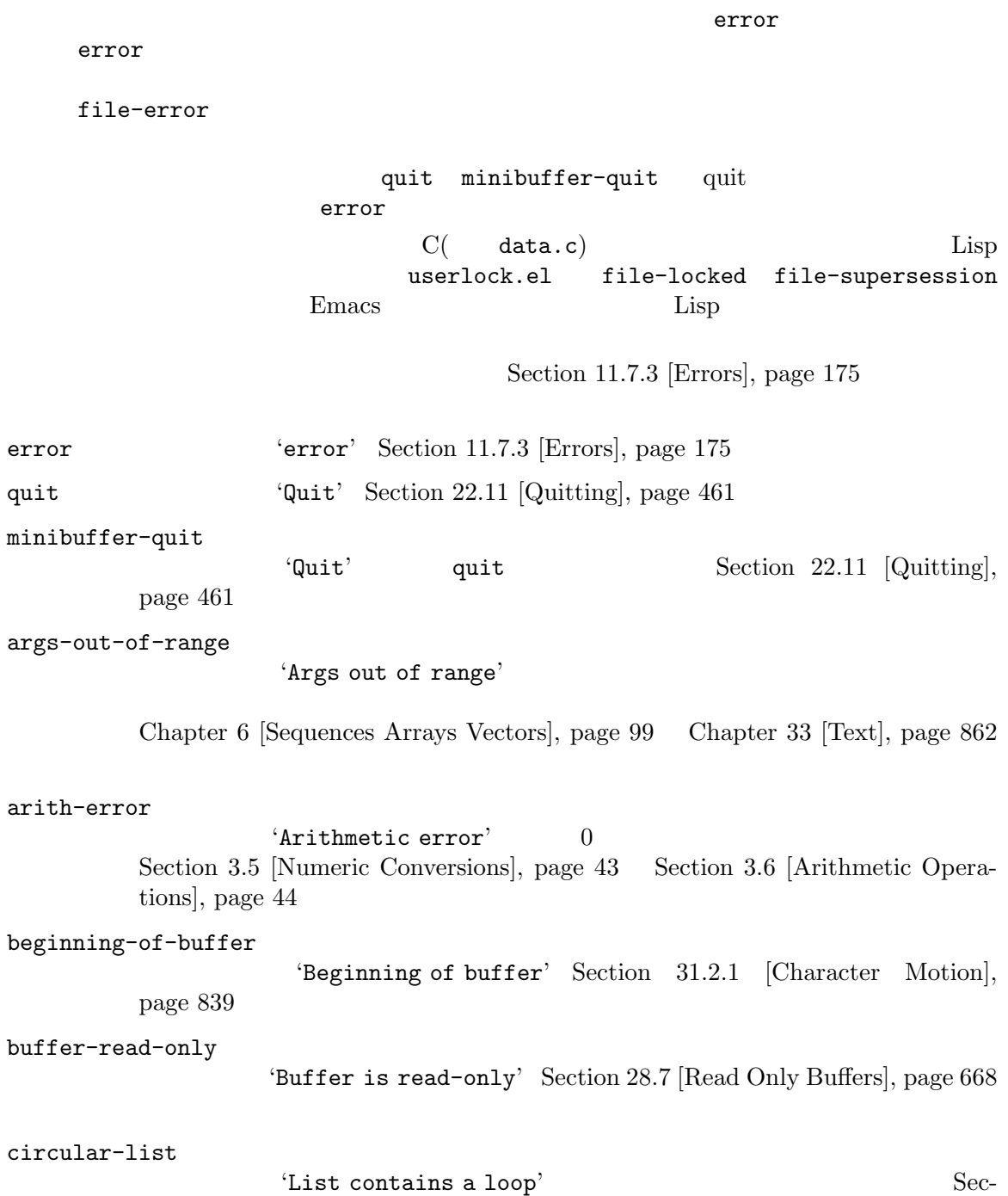

tion 2.6 [Circular Objects], page 29

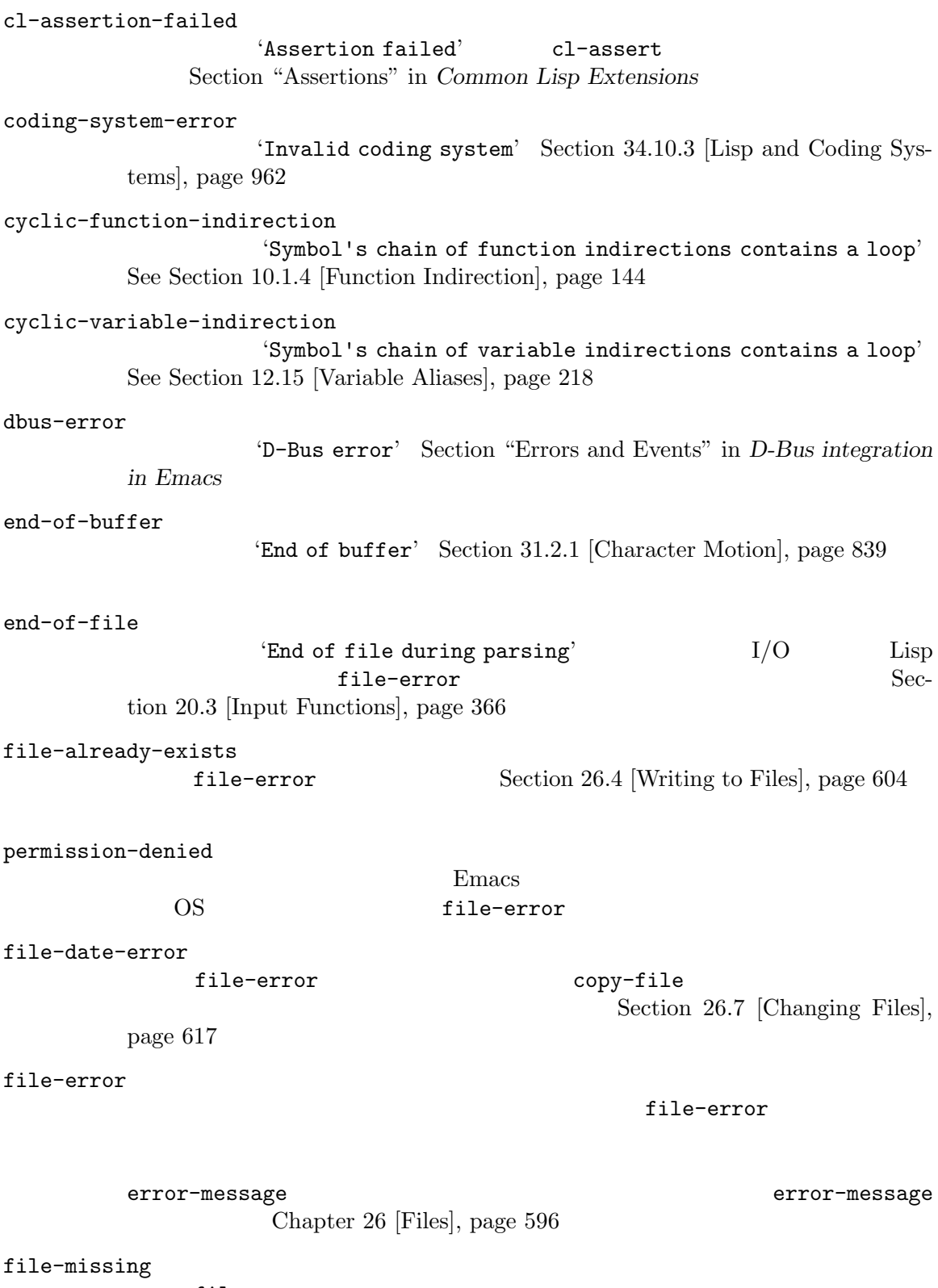

file-error

Section 26.7 [Changing Files], page  $617$ 

compression-error file-error Section 16.1 [How Programs Do Loading], page  $291$ file-locked file-error Section 26.5 [File Locks], page 605 file-supersession file-error Section 28.6 [Modification Time], page 666 file-notify-error file-error Section 42.20 [File Notifications], page 1269 remote-file-error file-error Section "Remote Files" in *The GNU Emacs Manual* Section "Bugs" in *The GNU Emacs Manual* ftp-error これは ftp を使用したリモートファイルへのアクセスの問題を起因とする remote-fileerror Section "Remote Files" in *The GNU Emacs Manual* invalid-function 'Invalid function' Section 10.1.4 [Function Indirection], page 144 invalid-read-syntax 'Invalid read syntax' Section 2.1 [Printed Representation], page 8 eval-expression raise 'Trailing garbage following expression' invalid-regexp 'Invalid regexp' Section 35.3 [Regular Expressions], page 977 mark-inactive 'The mark is not active now' Section 32.7 [The Mark], page  $857$ no-catch メッセージは 'No catch for tag' Section 11.7.1 [Catch and Throw], page 173 range-error Arithmetic range error

overflow-error 'Arithmetic overflow error' range-error integer-width Section 3.1 [Integer Basics], page 38 scan-error 'Scan error' 3 raise Section 31.2.6 [List] Motion], page 845 Section 36.6 [Parsing Expressions], page 1009 search-failed 'Search failed' Chapter 35 [Searching and Matching], page 975 setting-constant 'Attempt to set a constant symbol'  $nil$  t most-positive-fixnum most-negative-fixnum enable-multibyte-characters Section 12.2 [Constant Variables], page 185 text-read-only 'Text is read-only' buffer-read-only Section 33.19.4 [Special Properties], page 907 undefined-color 'Undefined color' Section 30.23 [Color Names], page 831 user-error Section  $11.7.3.1$  [Signaling Errors], page 175 user-search-failed これは 'search-failed'と似ているが、'user-error'のようにデバッガーをトリガー Section 11.7.3.1 [Signaling Errors], page 175 Chapter 35 [Searching] and Matching, page 975 Info Section "Search Text" in *Info* void-function 'Symbol's function definition is void' Section 13.9 [Function Cells], page 244 void-variable 'Symbol's value as variable is void' Section  $12.7$  [Accessing Variables], page 193 wrong-number-of-arguments 'Wrong number of arguments' Section  $10.1.3$  [Classifying Lists], page 144 wrong-type-argument 'Wrong type argument' Section 2.7 [Type Predicates], page 30

unknown-image-type 'Cannot determine image type'. See Section  $41.17$  [Images], page 1181 inhibited-interaction  $\text{``User interaction while inhibited''}$ <br>  $\text{ion} \qquad \text{nil} \qquad (\text{read-from-minibuffler} \qquad )$  ${\tt inhibitor-interaction} \qquad {\tt nil} \qquad \quad \left( \ {\tt read-from-minbuffer} \right.$ 

## Appendix G

 $(Section 21.6.3)$ [Completion Commands], page 392 (Seymaps], Chapter 23 [Keymaps], page 469 2C-mode-map **C-x 6** sparse Section "Two-Column Editing" in *The GNU Emacs Manual* abbrev-map **C-x a** sparse Section "Defining Abbrevs" in *The GNU Emacs Manual* button-buffer-map sparse Section  $41.20$  [Buttons], page 1206 button-map sparse ctl-x-4-map C-x 4 sparse ctl-x-5-map C-x 5 sparse ctl-x-map *C-x*コマンドにたいする完全なキーマップ。 ctl-x-r-map **C-x r** sparse Section "Registers" in *The GNU Emacs Manual*  $esc-map$   $ESC$  Meta) function-key-map local-function-key-map  $(local-function$ -key-map  $)$ global-map goto-map  $M-g$  sparse help-map  $C-h$  sparse

Section  $25.6$  [Help Functions], page  $590$ 

 $\mathop{\rm Emacs}\nolimits$ 

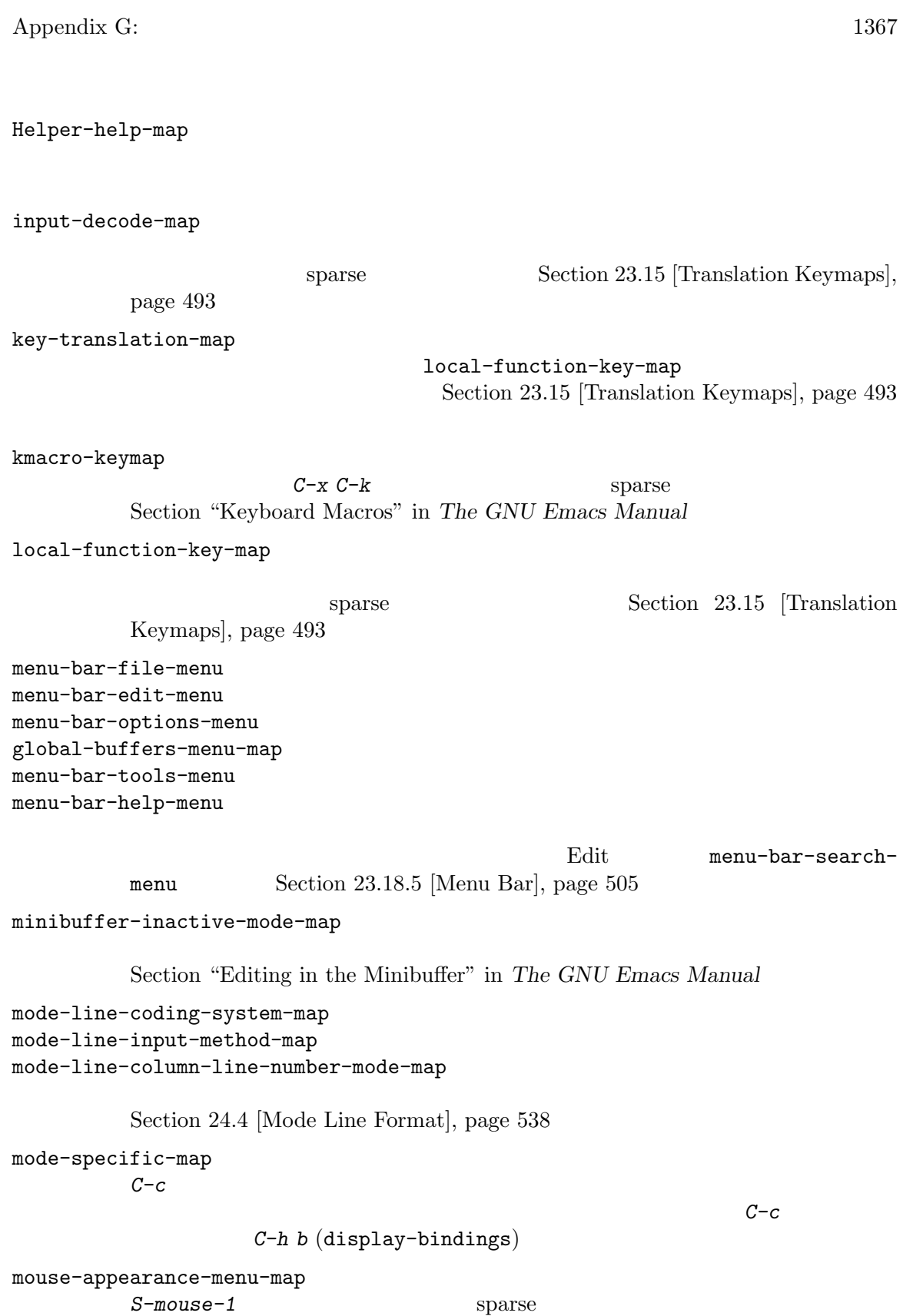

mule-keymap

narrow-map **C-x n** sparse prog-mode-map Prog Section 24.2.5 [Basic Major Modes], page 525 query-replace-map multi-query-replace-map query-replace y-or-n-p map-y-or-n-p sparse sparse to the value of  $\mathcal{L}$  $\verb+multi-query-$ replace-map query-replace-map Section 35.7 [Search and Replace], page 996 search-map  $sparse$ special-mode-map Special Section 24.2.5 [Basic Major Modes], page 525 tab-prefix-map  $C-x$  t Section "Tab Bars" in *The GNU Emacs Manual* tab-bar-map Section "Tab Bars" in *The GNU Emacs Manual* tool-bar-map Section  $23.18.6$  [Tool Bar], page  $507$ universal-argument-map *C-u* sparse Section 22.12 [Prefix Command Arguments], page 463 vc-prefix-map プレフィクスキー *C-x v*にたいして使用されるグローバルキーマップ。 x-alternatives-map  $sparse$ 

x-setup-function-keys

## Appendix H

Emacs extensively result of  $\mathbb{R}^n$ 

これらの変数のほとんどは '-hook'で終わる名前をもちます。これらはノーマルフック *(normal hooks*) run-hooks  $\text{add-hook}$ [Hooks], page  $513$ '-functions' *(abnormal hooks)* (  $\texttt{``-hook}$ '-function' 'modename-mode-hook' run-mode-hooks Section  $24.2.6$  [Mode Hooks], page  $526$  $(Section 16.10)$  [Hooks] for Loading, page  $307$  ( activate-mark-hook deactivate-mark-hook Section  $32.7$  [The Mark], page  $857$ after-change-functions before-change-functions first-change-hook Section 33.34 [Change Hooks], page 943 after-change-major-mode-hook change-major-mode-after-body-hook Section  $24.2.6$  [Mode Hooks], page  $526$ after-init-hook before-init-hook emacs-startup-hook window-setup-hook Section  $42.1.2$  [Init File], page  $1232$ after-insert-file-functions write-region-annotate-functions write-region-post-annotation-function Section 26.13 [Format Conversion], page 642 after-make-frame-functions before-make-frame-hook server-after-make-frame-hook Section 30.1 [Creating Frames], page  $772$ 

 $\Delta$ ppendix H:  $1370$ 

```
after-save-hook
before-save-hook
write-contents-functions
write-file-functions
          Section 26.2 [Saving Buffers], page 600after-setting-font-hook
auto-save-hook
          See Section 27.2 [Auto-Saving], page 652before-hack-local-variables-hook
hack-local-variables-hook
          Section 12.12 [File Local Variables], page 210
buffer-access-fontify-functions
          Section 33.19.7 [Lazy Properties], page 916
buffer-list-update-hook
                                              (Section 28.8 [Buffer List], page 669
              \mathcal{L}buffer-quit-function
           ative quit \mathbf{q}change-major-mode-hook
          Section 12.11.2 [Creating Buffer-Local], page 204comint-password-function
command-line-functions
          Section 42.1.4 [Command-Line Arguments], page 1235
delayed-warnings-hook
                         post-command-hook()
focus-in-hook
focus-out-hook
          Section 30.10 [Input Focus], page 809
delete-frame-functions
after-delete-frame-functions
          Section 30.7 [Deleting Frames], page 807
delete-terminal-functions
          Section 30.2 [Multiple Terminals], page 773
pop-up-frame-function
split-window-preferred-function
          Section 29.13.4 [Choosing Window Options], page 723
echo-area-clear-hook
          Section 41.4.4 [Echo Area Customization], page 1114
```

```
find-file-hook
find-file-not-found-functions
          Section 26.1.1 [Visiting Functions], page 596font-lock-extend-after-change-region-function
          Section 24.6.9.2 [Region to Refontify], page 566font-lock-extend-region-functions
          Section 24.6.9 [Multiline Font Lock], page 564
font-lock-fontify-buffer-function
font-lock-fontify-region-function
font-lock-mark-block-function
font-lock-unfontify-buffer-function
font-lock-unfontify-region-function
          Section 24.6.4 [Other Font Lock Variables], page 559
fontification-functions
          Section 41.12.7 [Automatic Face Assignment], page 1153
frame-auto-hide-function
          Section 29.16 [Quitting Windows], page 736quit-window-hook
          Section 29.16 [Quitting Windows], page 736kill-buffer-hook
kill-buffer-query-functions
          Section 28.10 [Killing Buffers], page 673kill-emacs-hook
kill-emacs-query-functions
          Section 42.2.1 [Killing Emacs], page 1236menu-bar-update-hook
          Section 23.18.5 [Menu Bar], page 505minibuffer-setup-hook
minibuffer-exit-hook
          Section 21.15 [Minibuffer Misc], page 412mouse-leave-buffer-hook
mouse-position-function
          Section 30.16 [Mouse Position], page 820
prefix-command-echo-keystrokes-functions
           (C-u) 2009年のアブリスコマンドには、カレーマルファンドにはなりました。
                                                                    ントのプレフィクス状態を記述する文字列をリターンすること。たとえば C-u 'C-u-'
            'C-u 1 2 3-'
           \verb|nil|
```
Section 22.12 [Prefix Command Arguments], page 463

 $\Delta$ ppendix H:  $1372$ 

prefix-command-preserve-state-hook  $C-u$ *C-u - C-u* pre-redisplay-functions Section 41.2 [Forcing] Redisplay], page 1106 post-command-hook pre-command-hook Section 22.1 [Command Overview], page 414 post-gc-hook Section E.3 [Garbage Collection], page 1321 post-self-insert-hook Section  $24.3.2$  [Keymaps and Minor Modes], page  $534$ suspend-hook suspend-resume-hook suspend-tty-functions resume-tty-functions Section  $42.2.2$  [Suspending Emacs], page  $1237$ syntax-begin-function syntax-propertize-extend-region-functions syntax-propertize-function font-lock-syntactic-face-function Section 24.6.8 [Syntactic Font Lock], page 563 Section 36.4 [Syntax Properties], page  $1007$ temp-buffer-setup-hook temp-buffer-show-function temp-buffer-show-hook Section 41.8 [Temporary Displays], page 1123 tty-setup-hook Section  $42.1.3$  [Terminal-Specific], page  $1234$ window-configuration-change-hook window-scroll-functions window-size-change-functions Section 29.28 [Window Hooks], page 765

# Index

### $\bar{\mathbf{H}}$

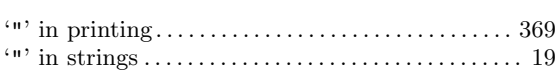

## $\#$

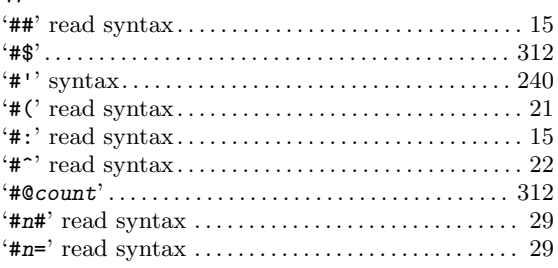

## $\$\,$

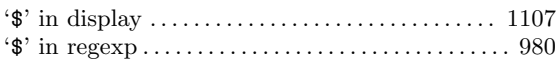

## $\%$

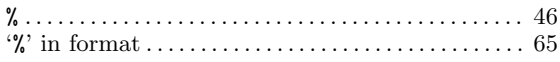

## $\&$

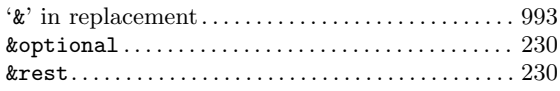

### $\overline{\phantom{a}}$

## $\overline{(\ }$

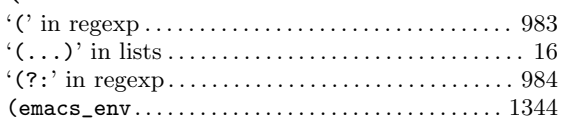

### $\mathcal{L}$

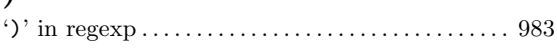

### $\ast$

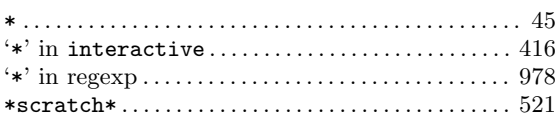

### $\boldsymbol{+}$

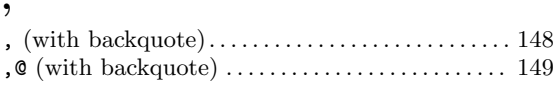

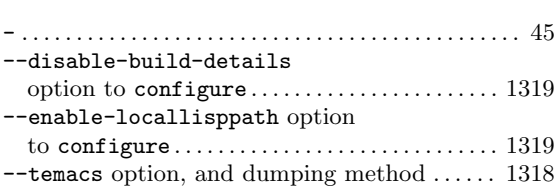

### $\ddot{\phantom{0}}$

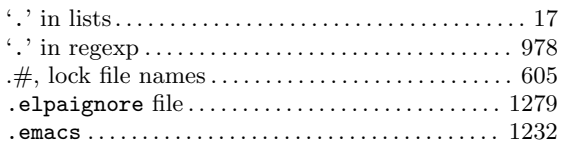

### $\overline{1}$

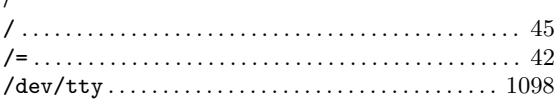

### $\ddot{\cdot}$

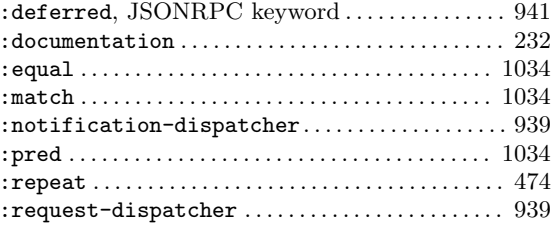

### $\ddot{\hspace{0.5pt}}$

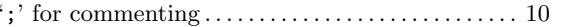

### $\,<$

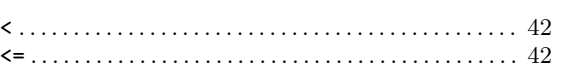

▃

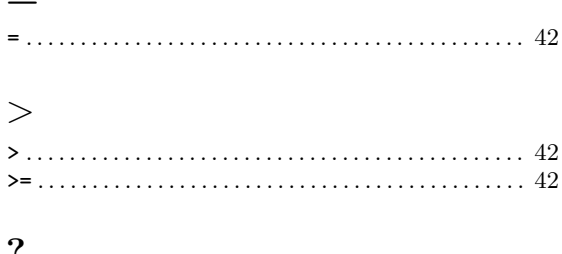

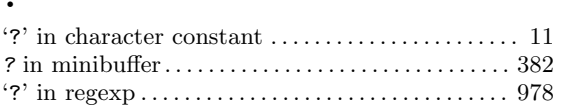

## $\sqrt{ }$

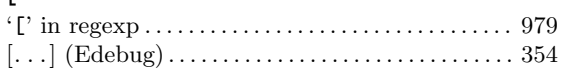

### $\mathbf{I}$

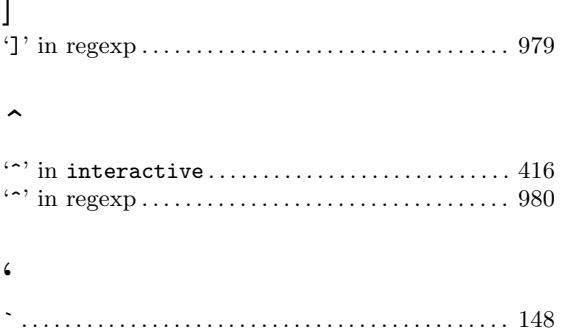

### $\textcircled{\scriptsize{0}}$

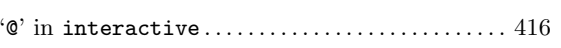

### $\overline{1}$

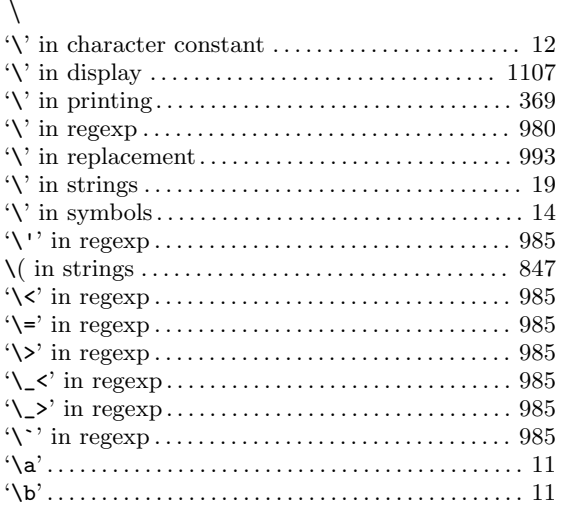

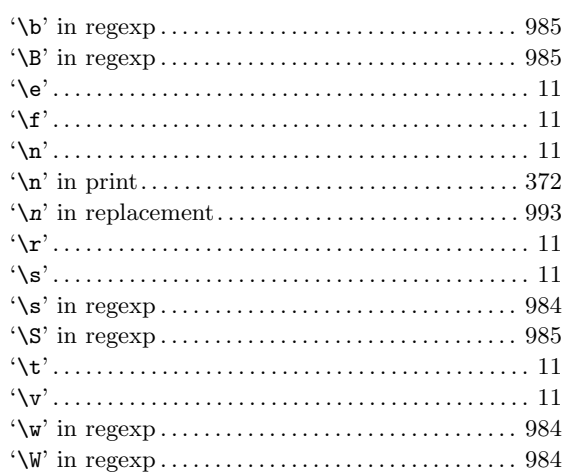

# 

## $\mathbf 1$

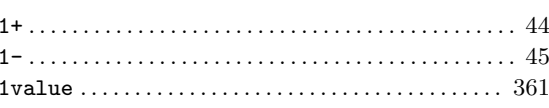

## $\overline{2}$

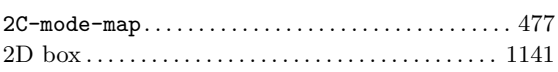

## $\bf{3}$

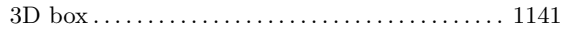

## **A**

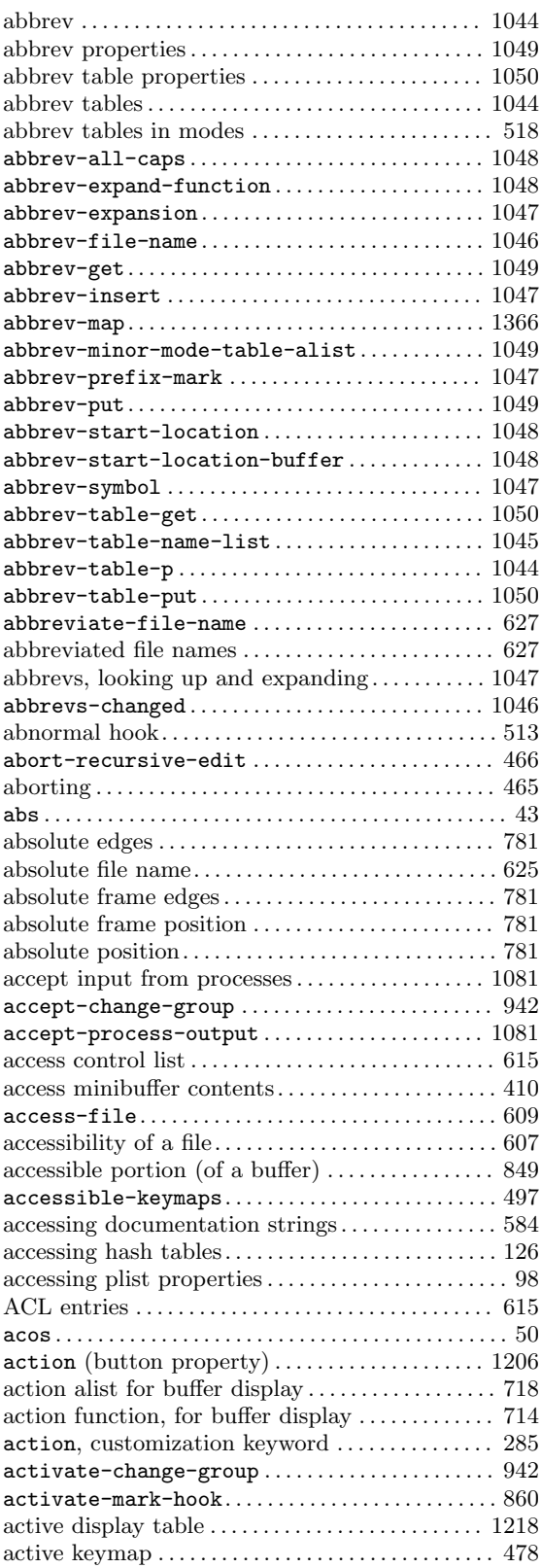

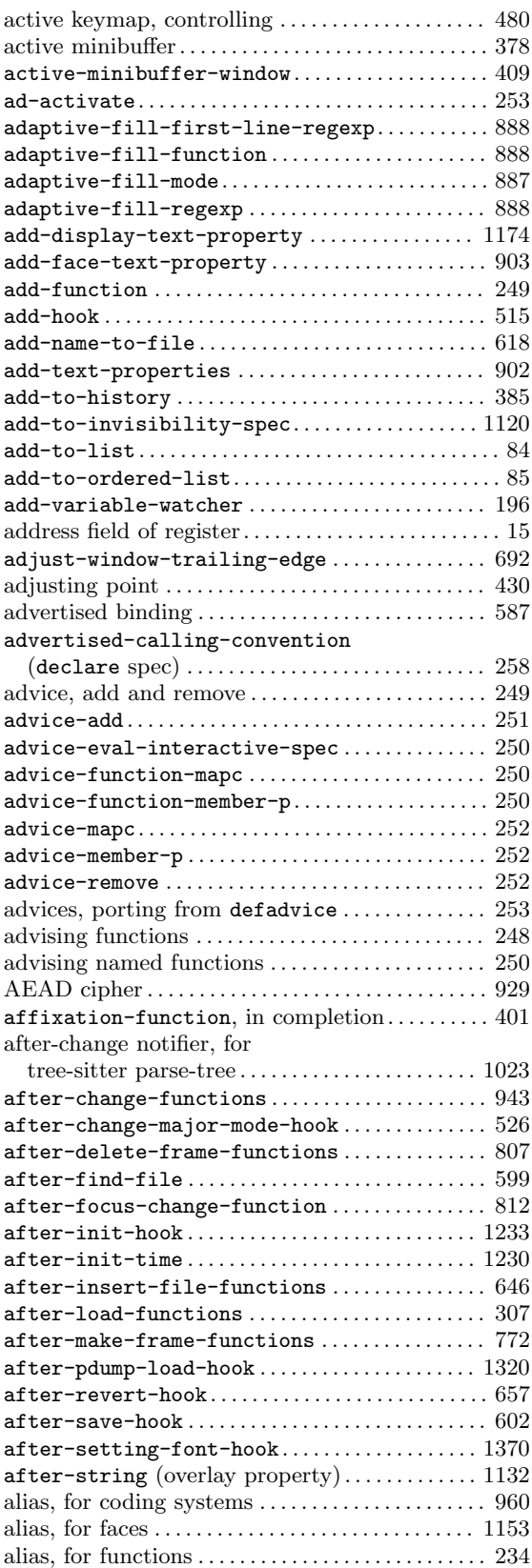

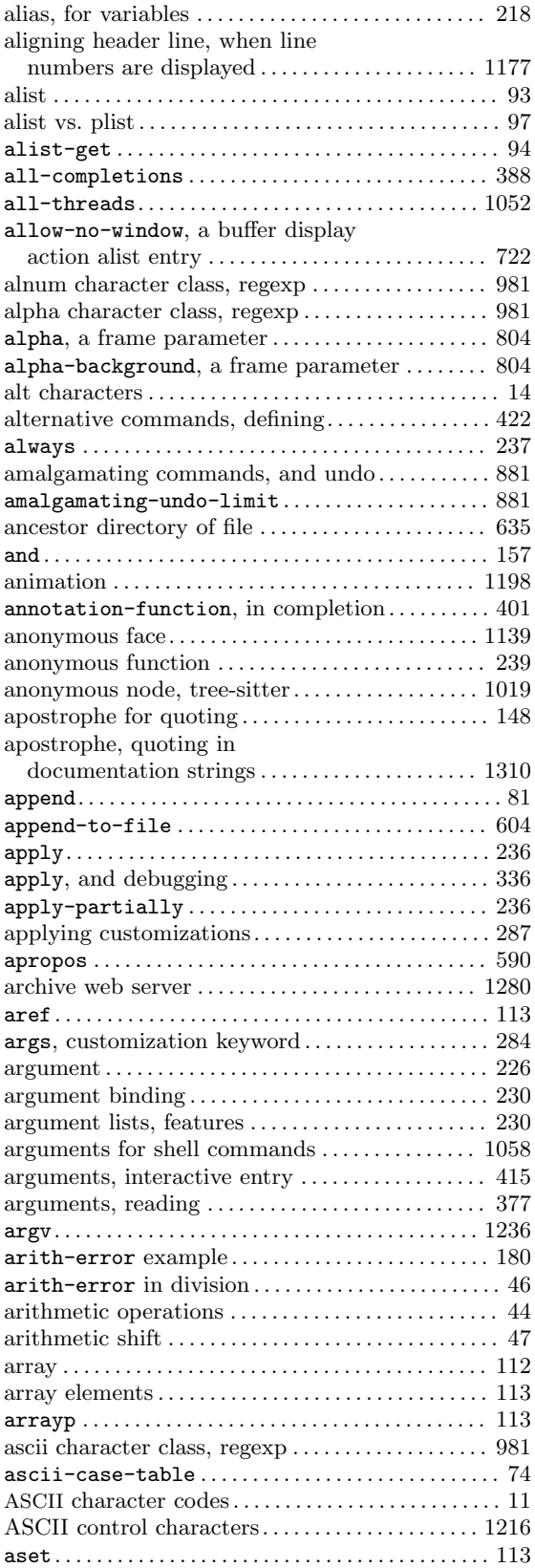

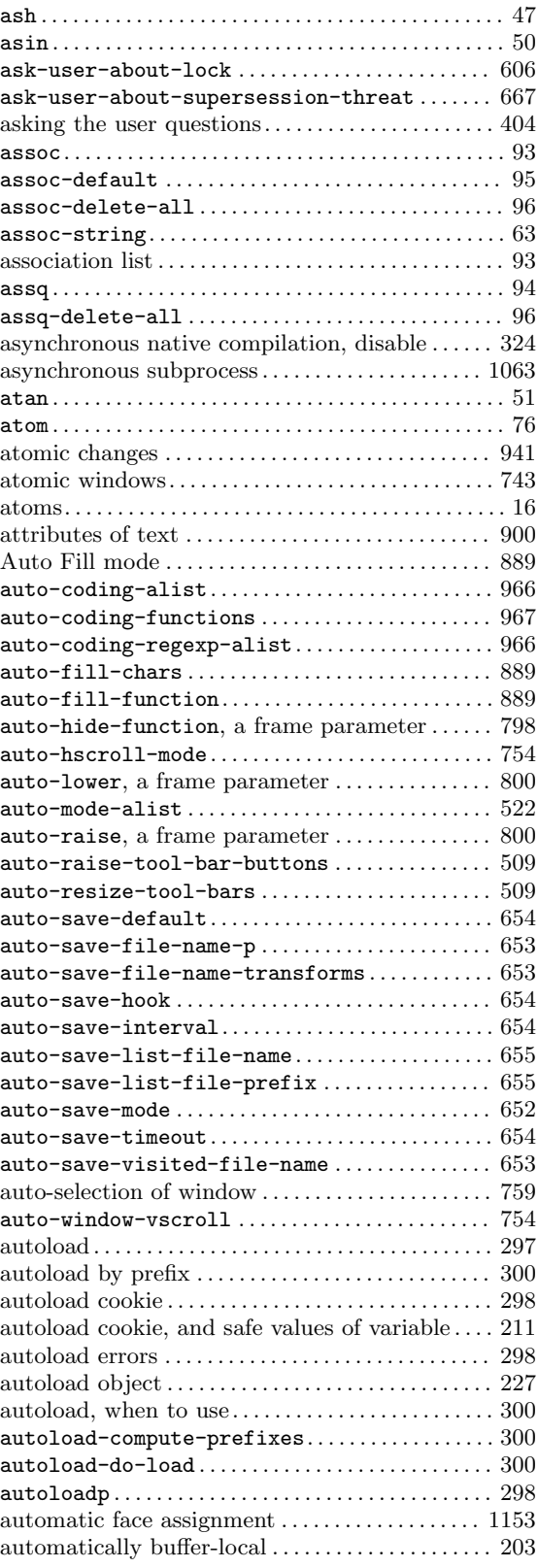
# **B**

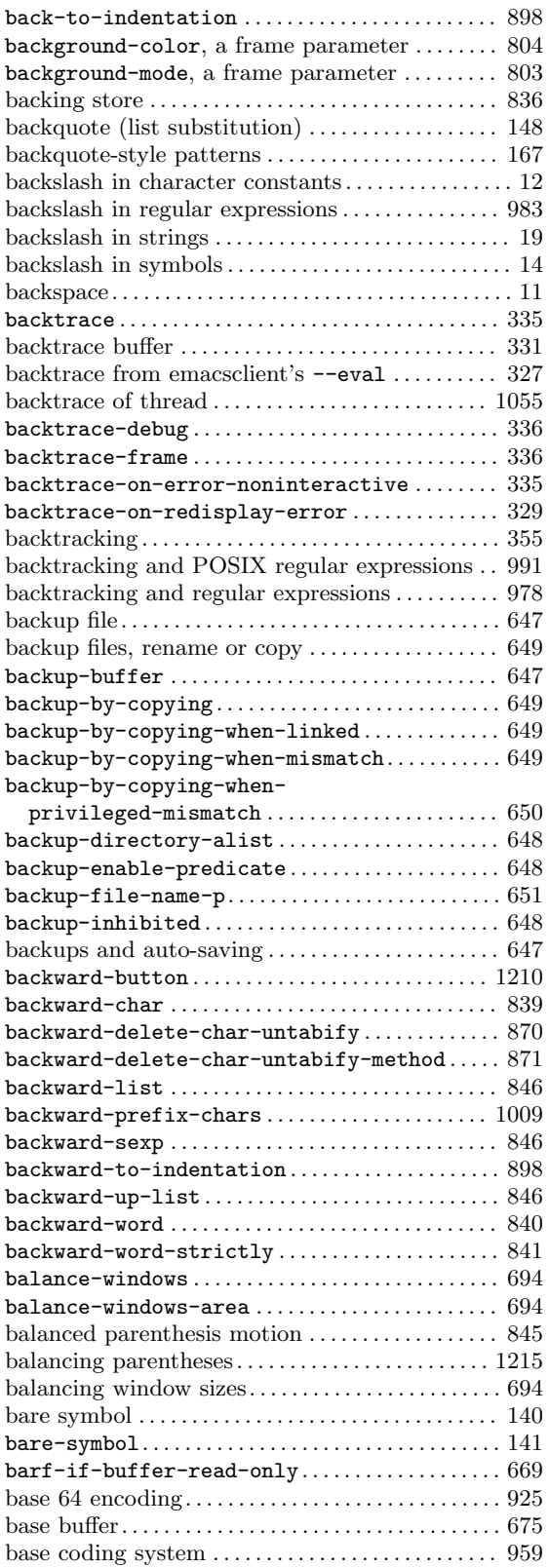

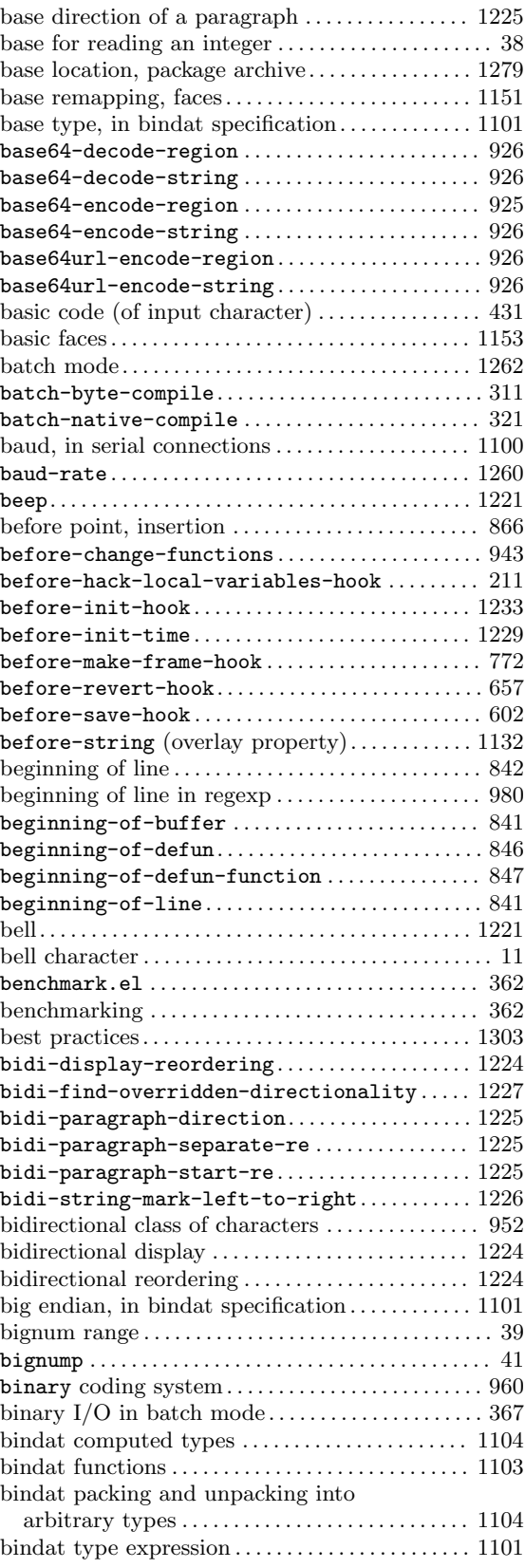

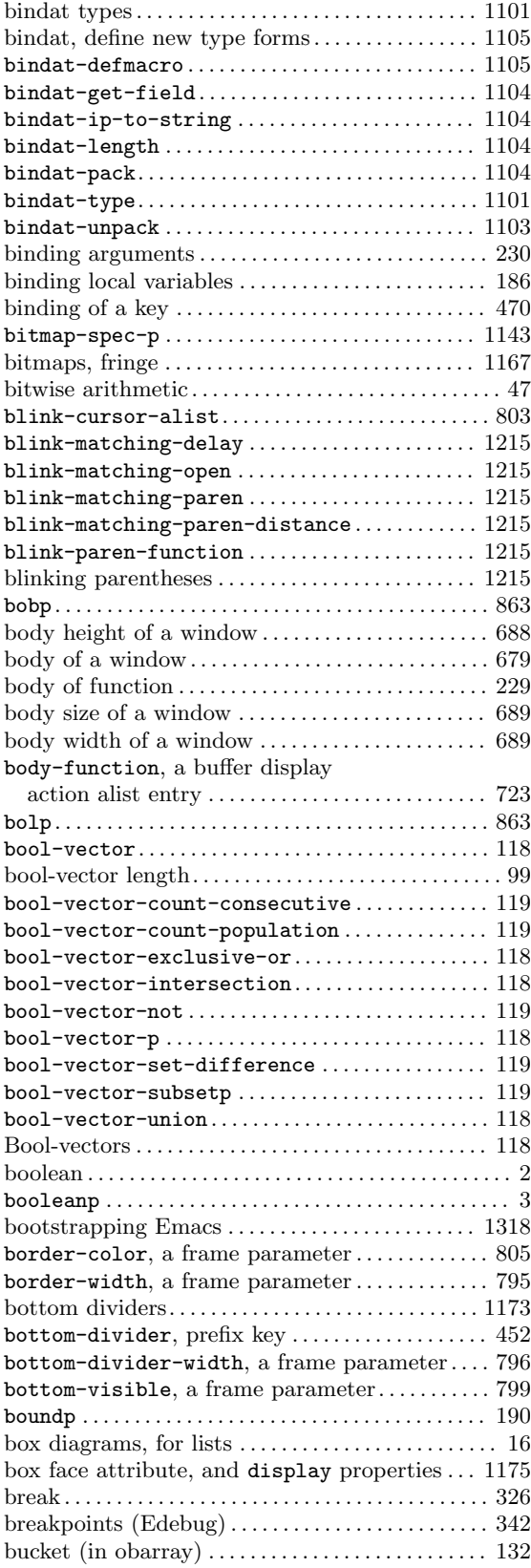

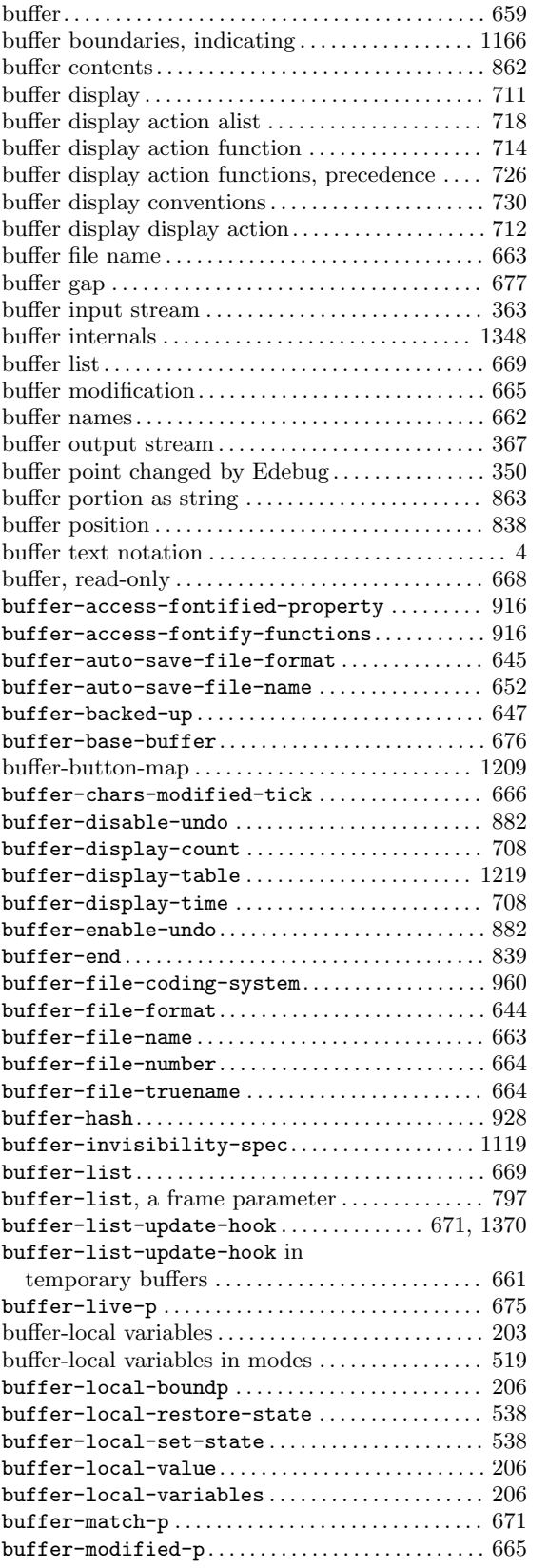

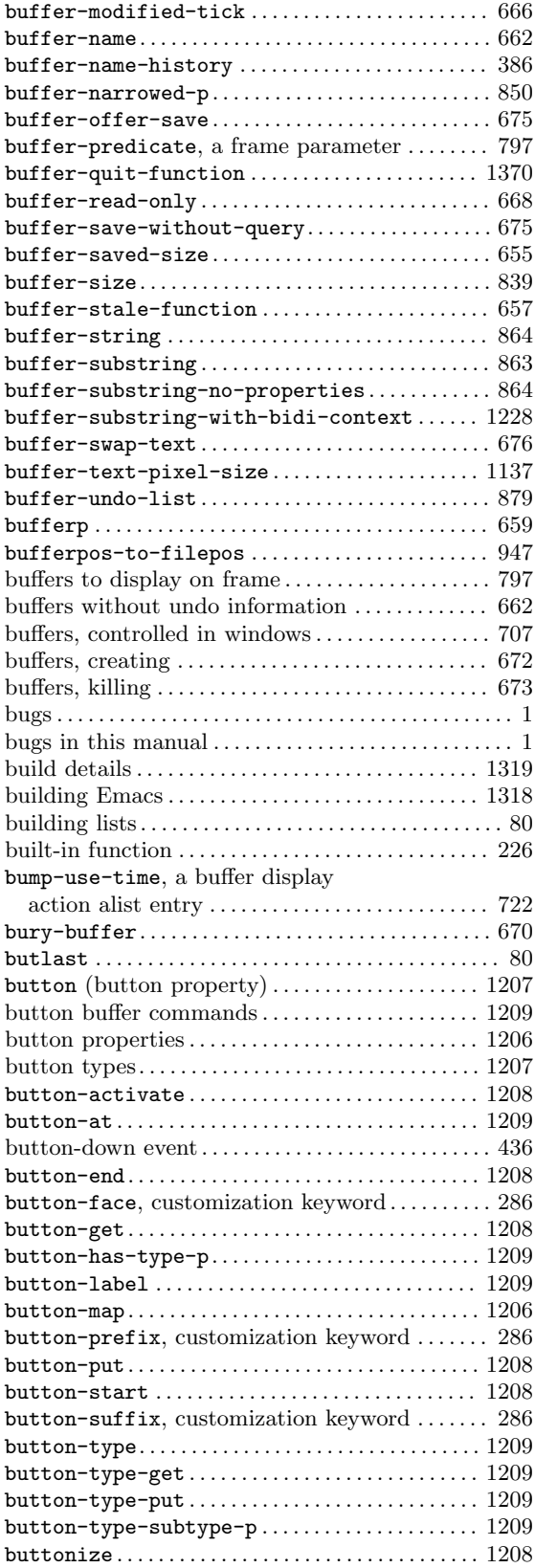

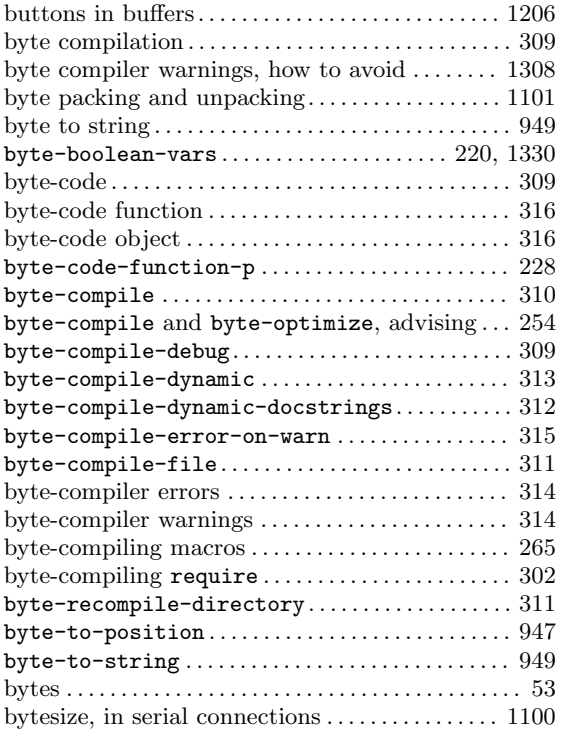

### **C**

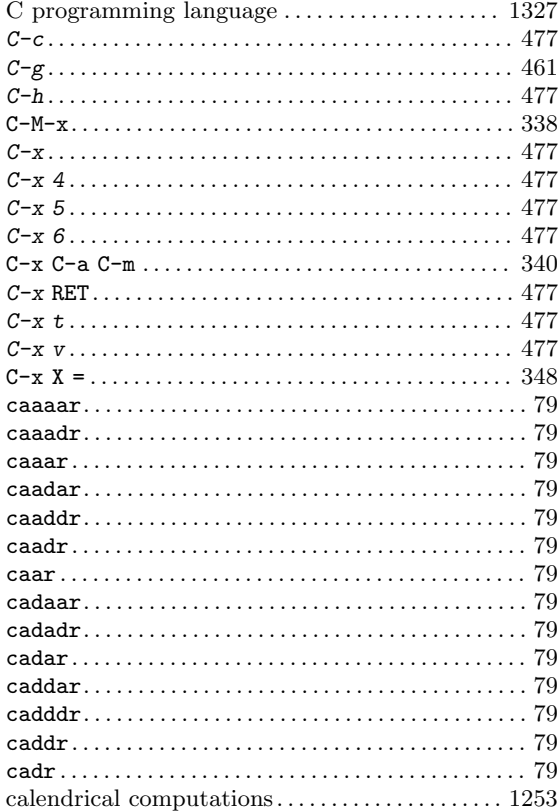

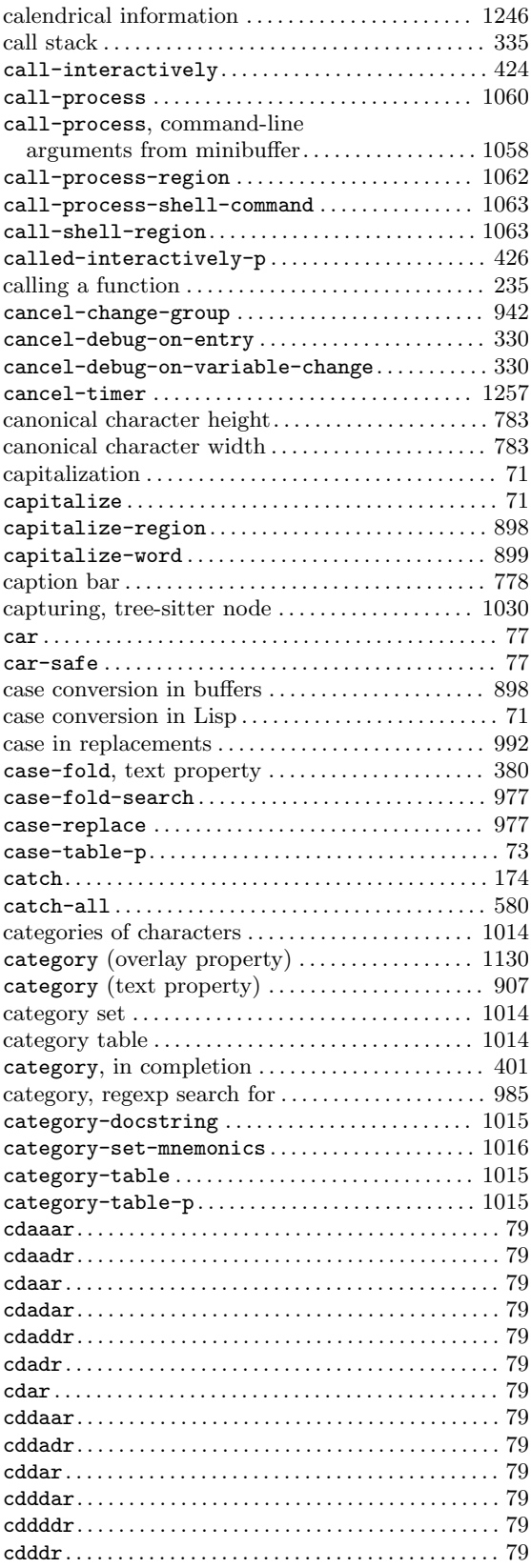

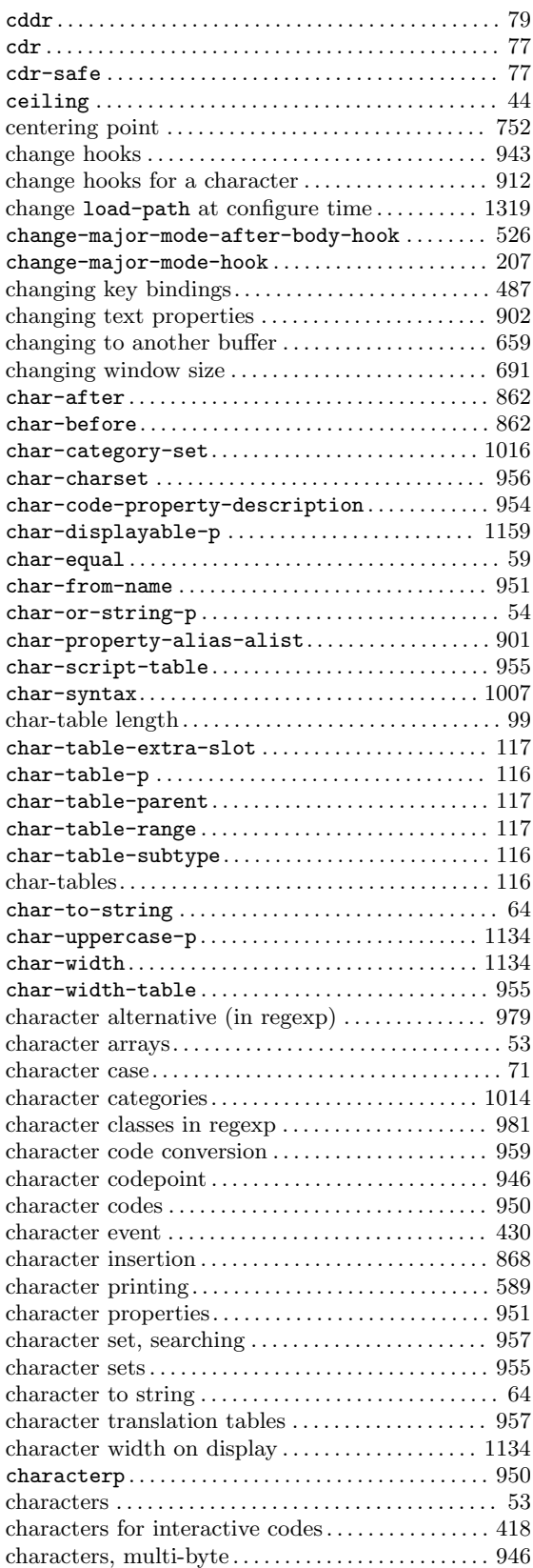

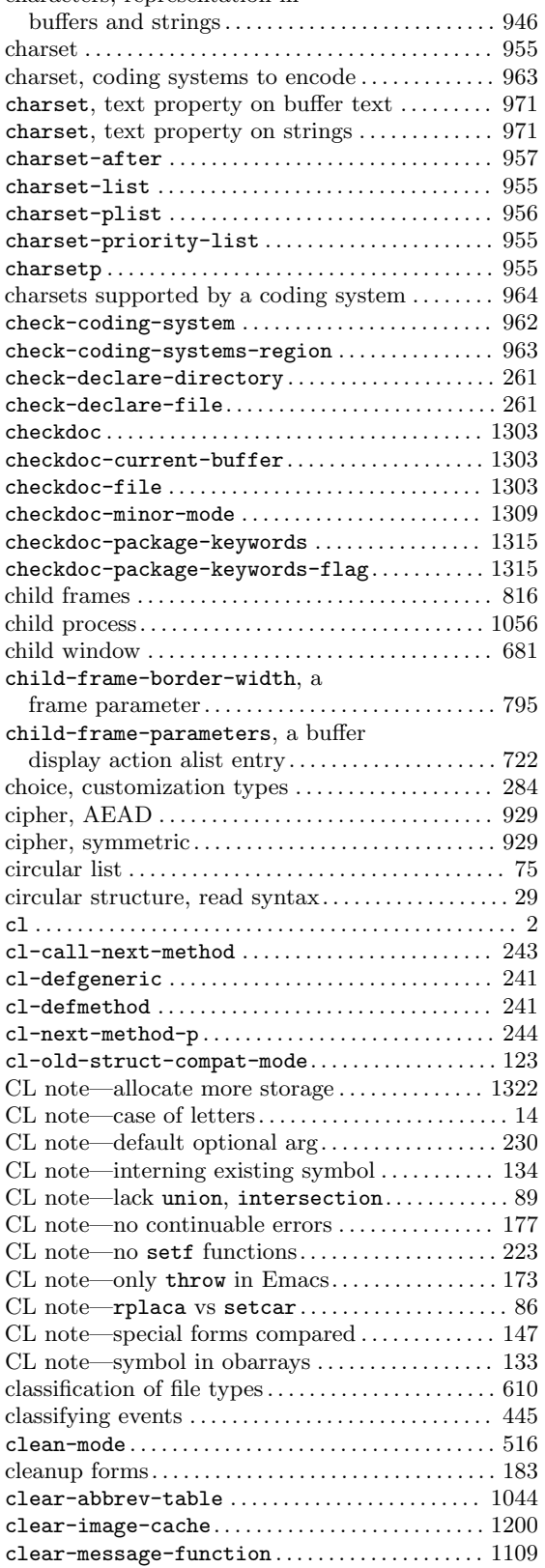

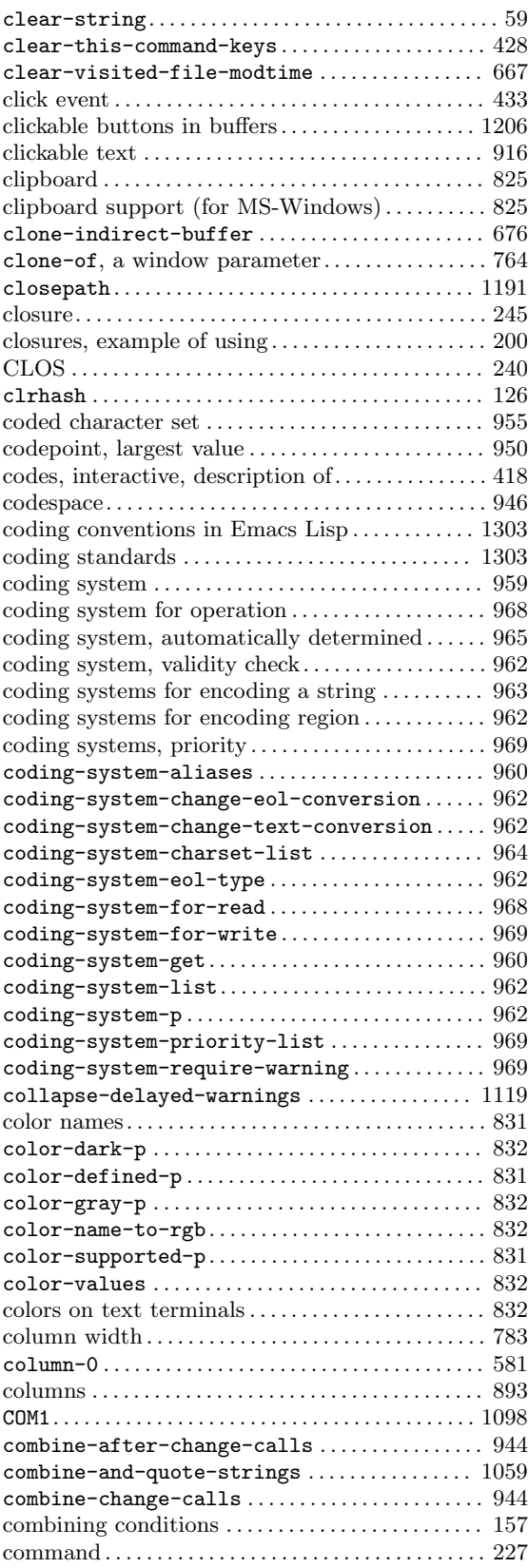

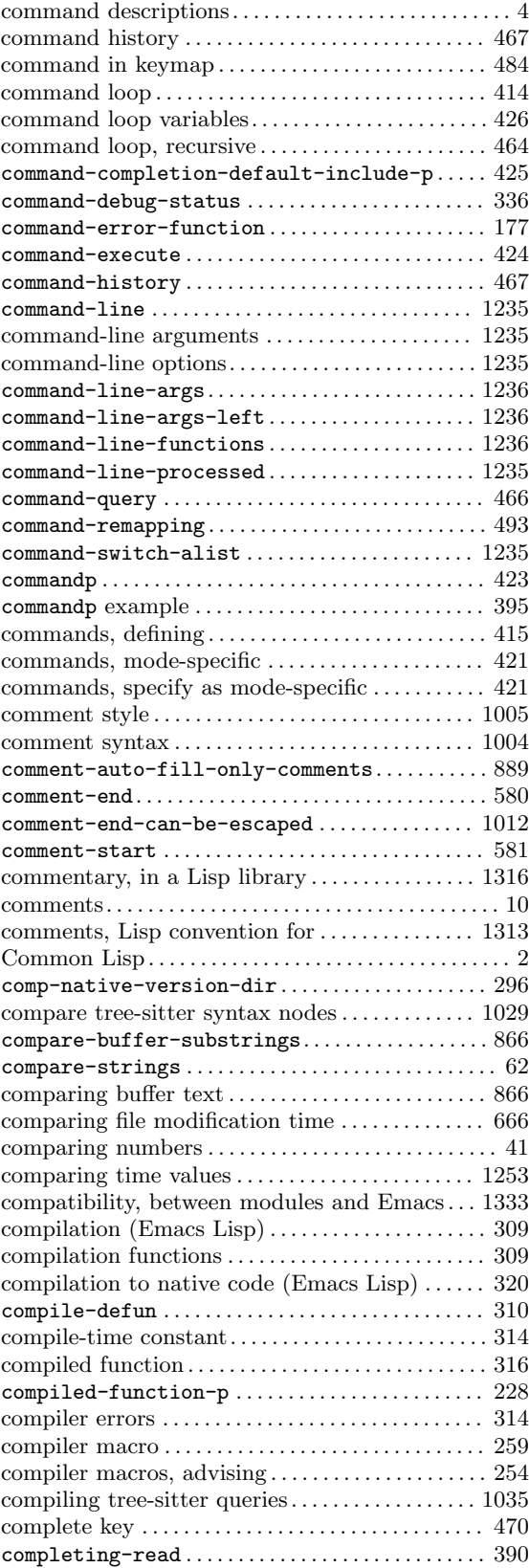

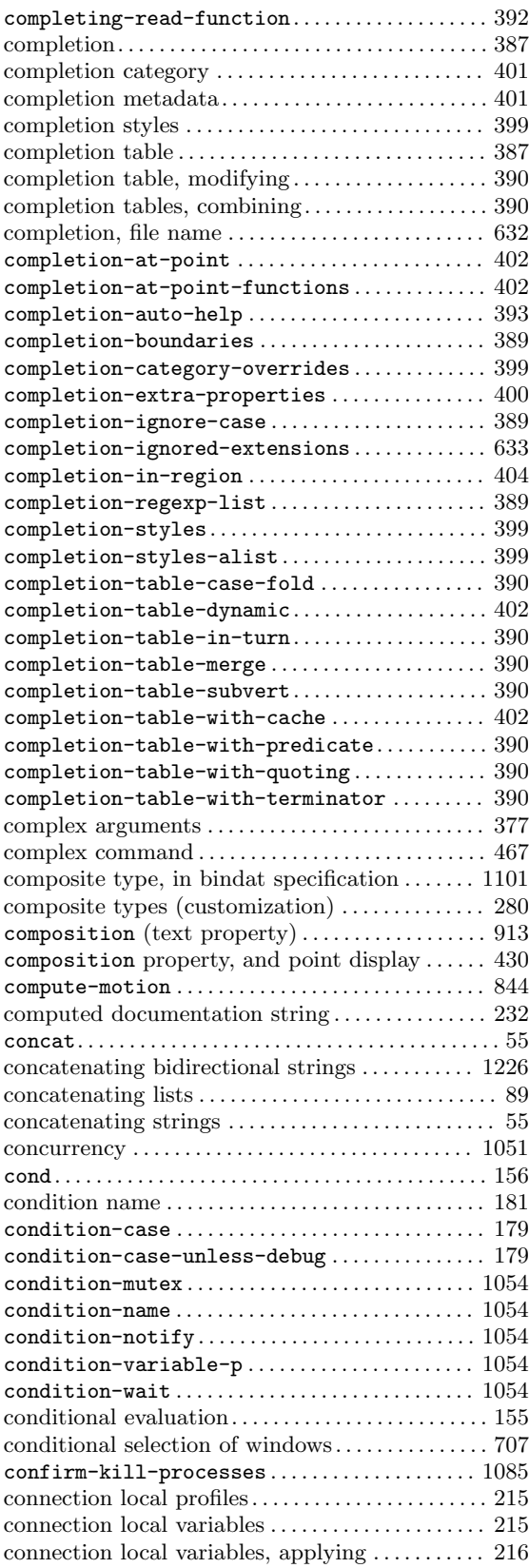

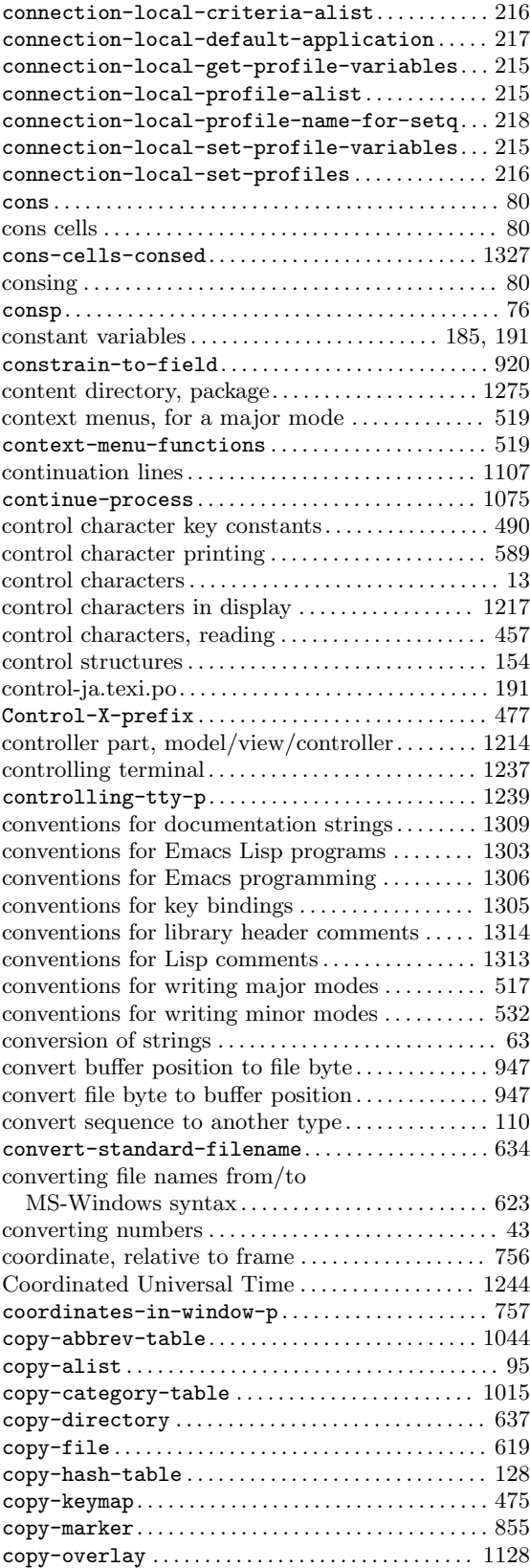

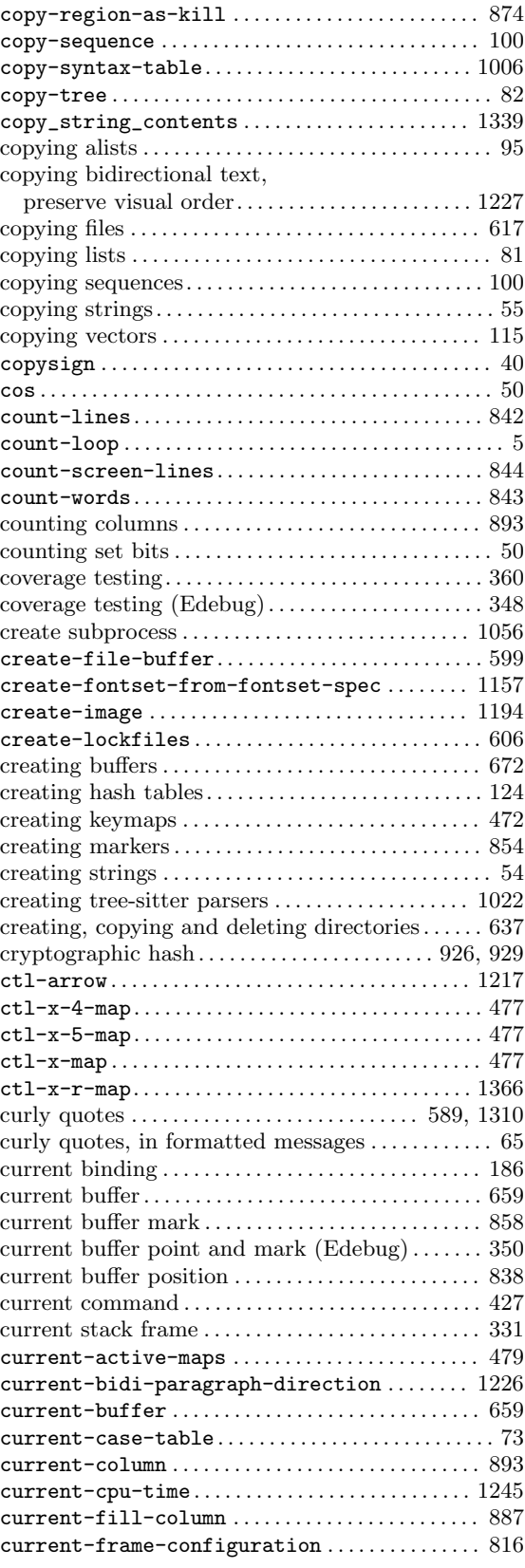

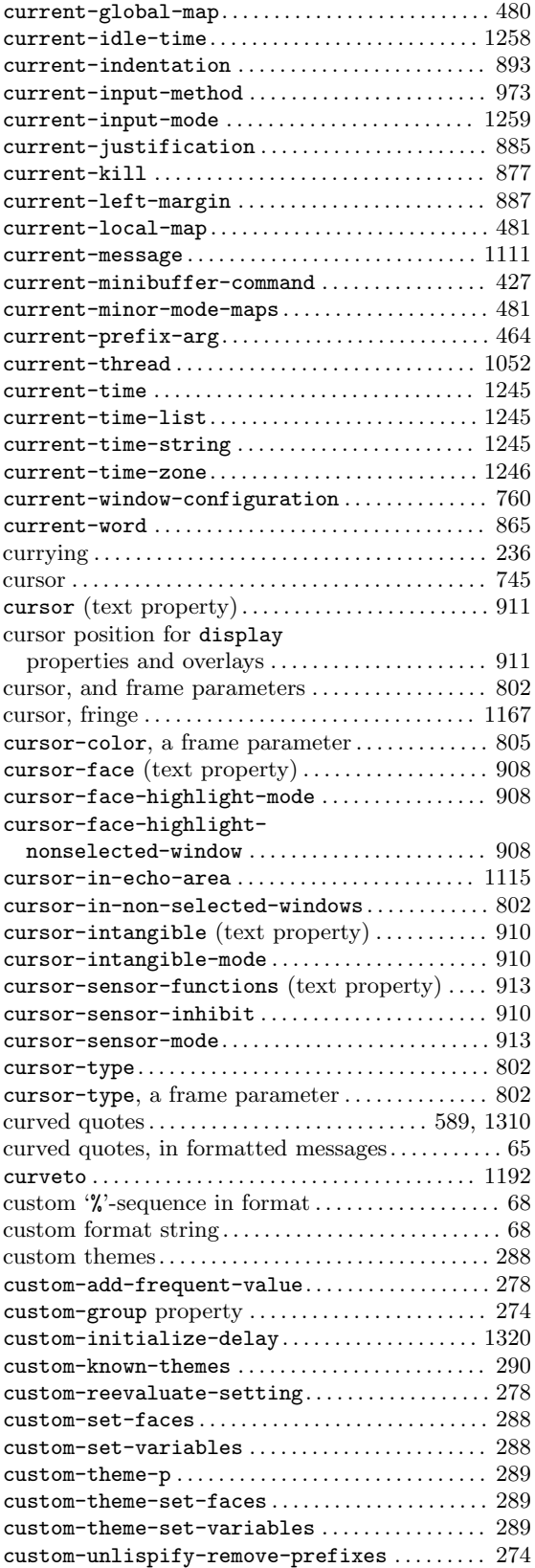

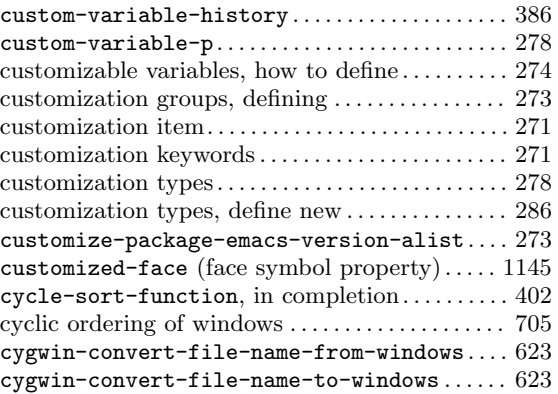

#### **D**

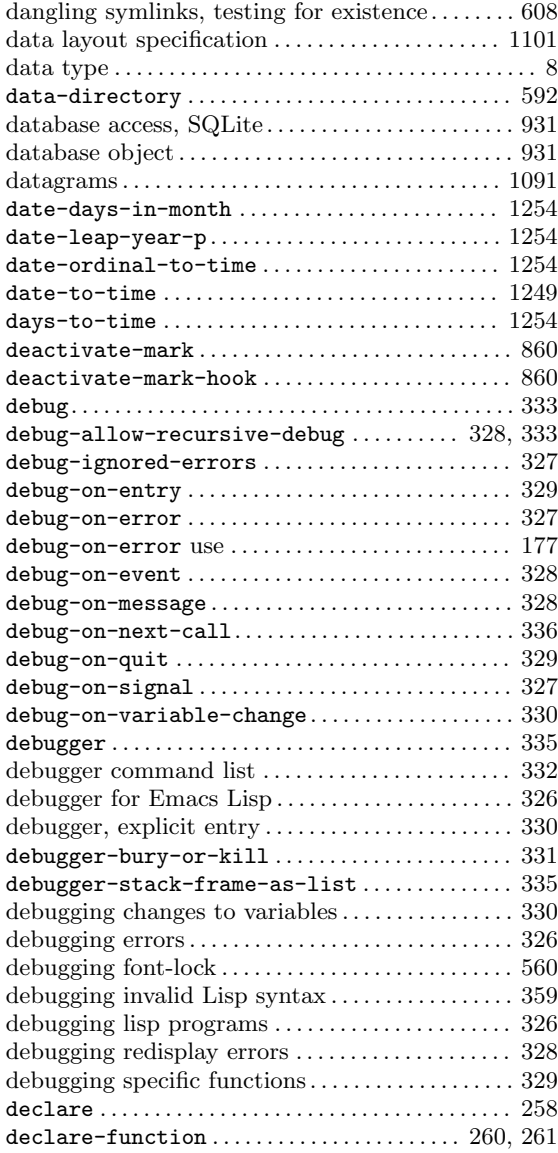

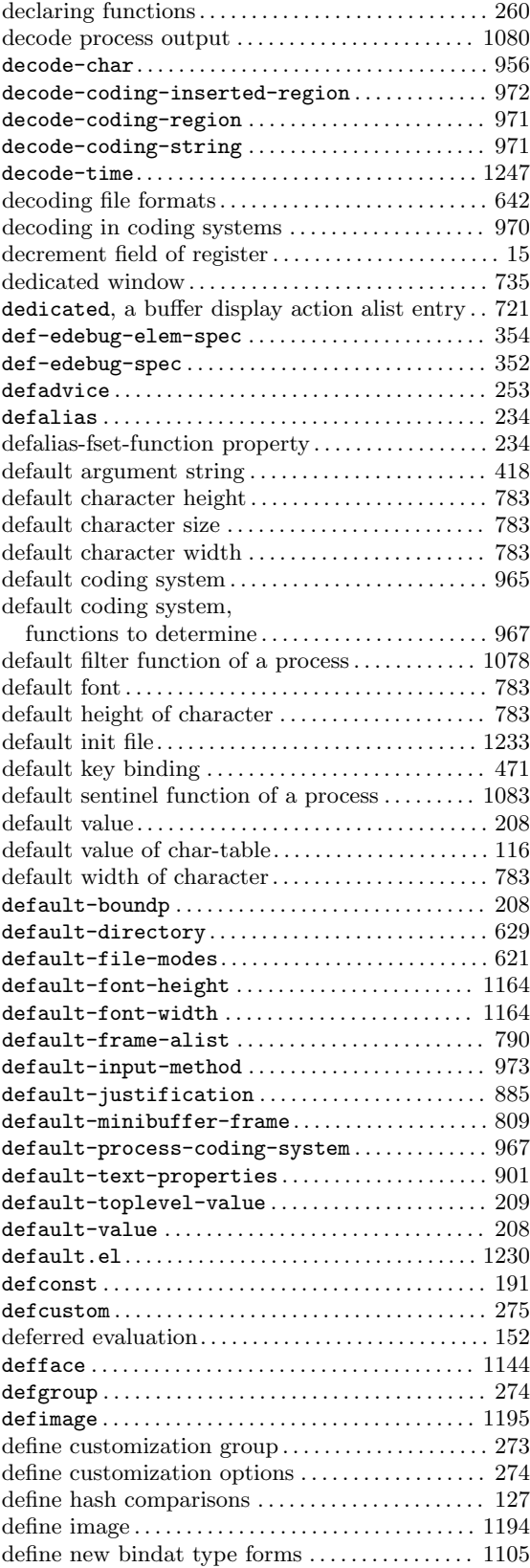

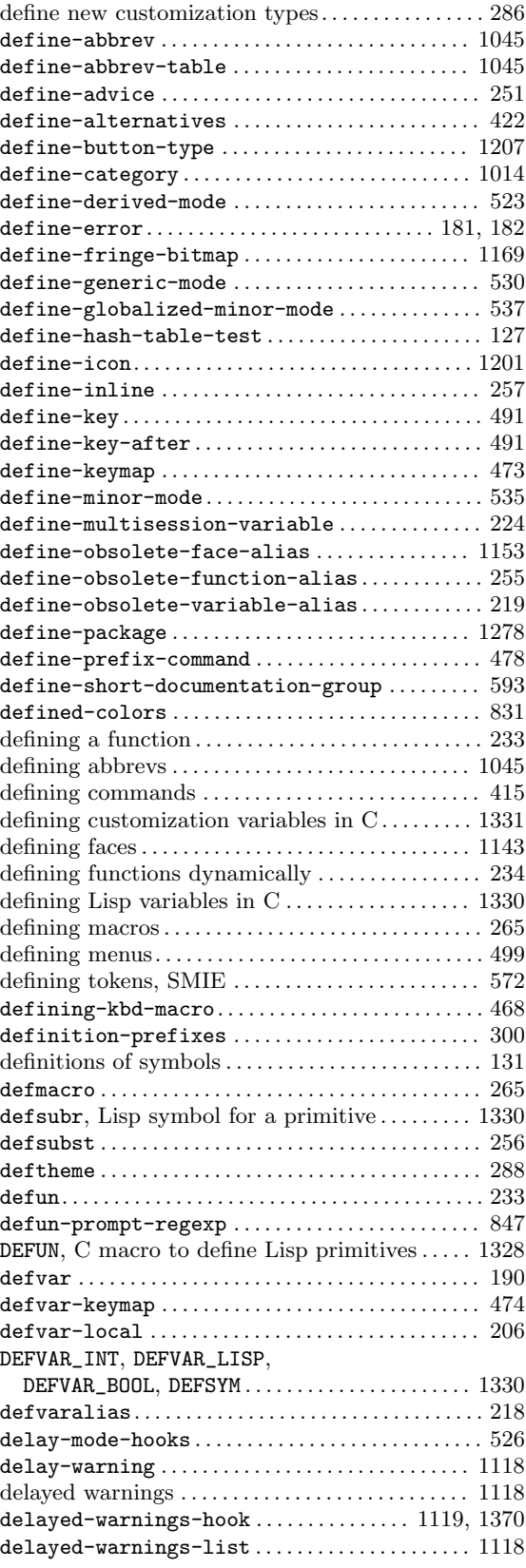

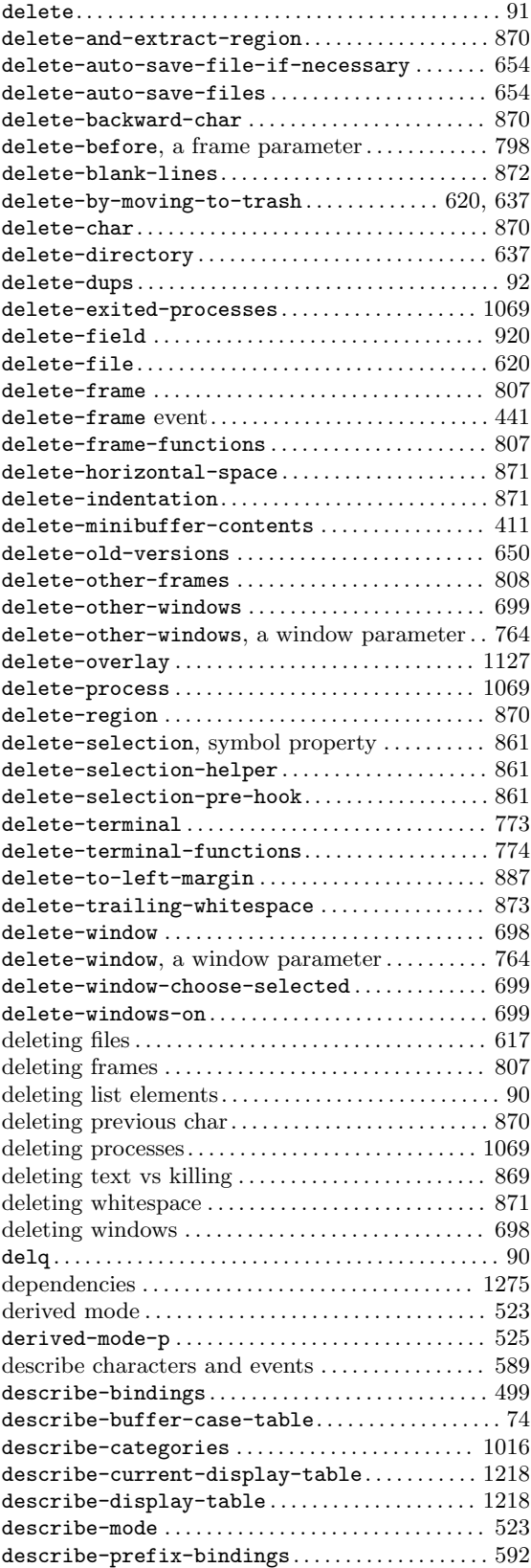

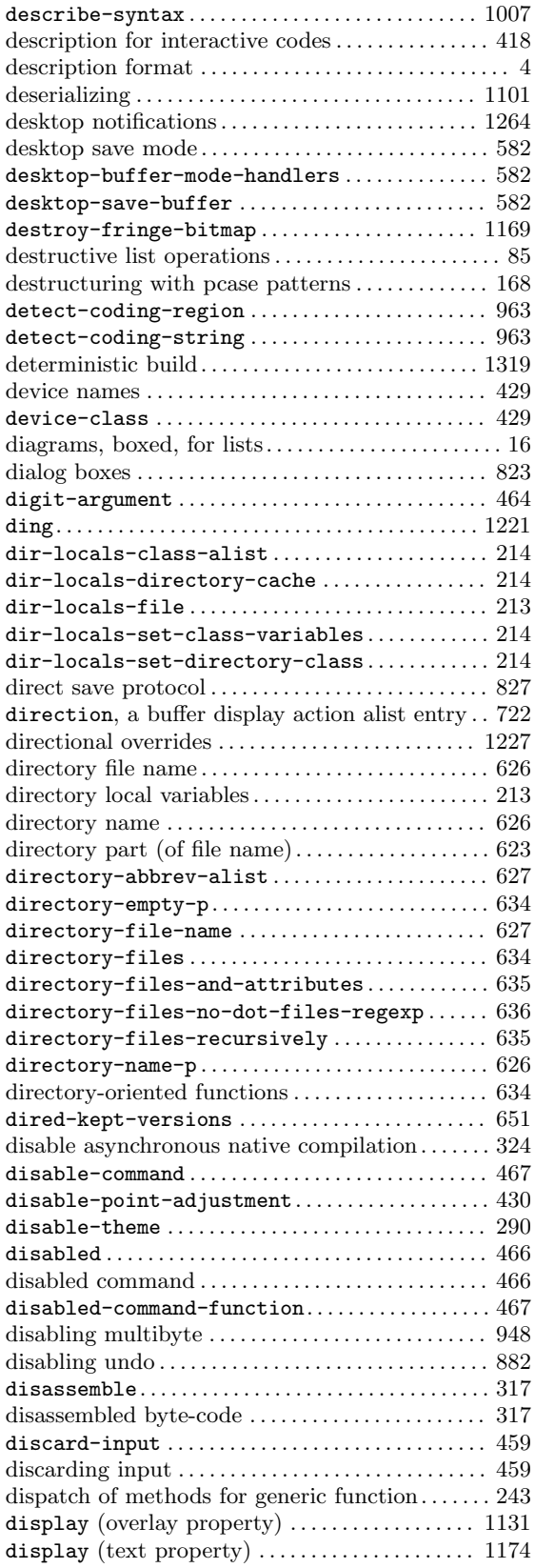

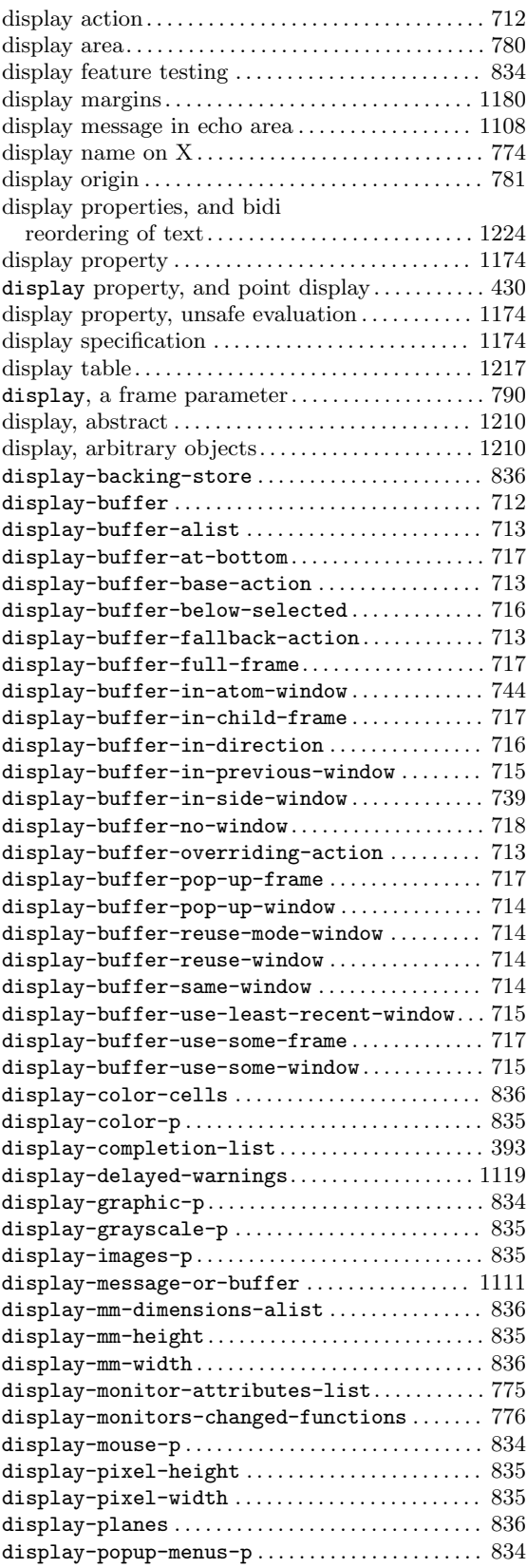

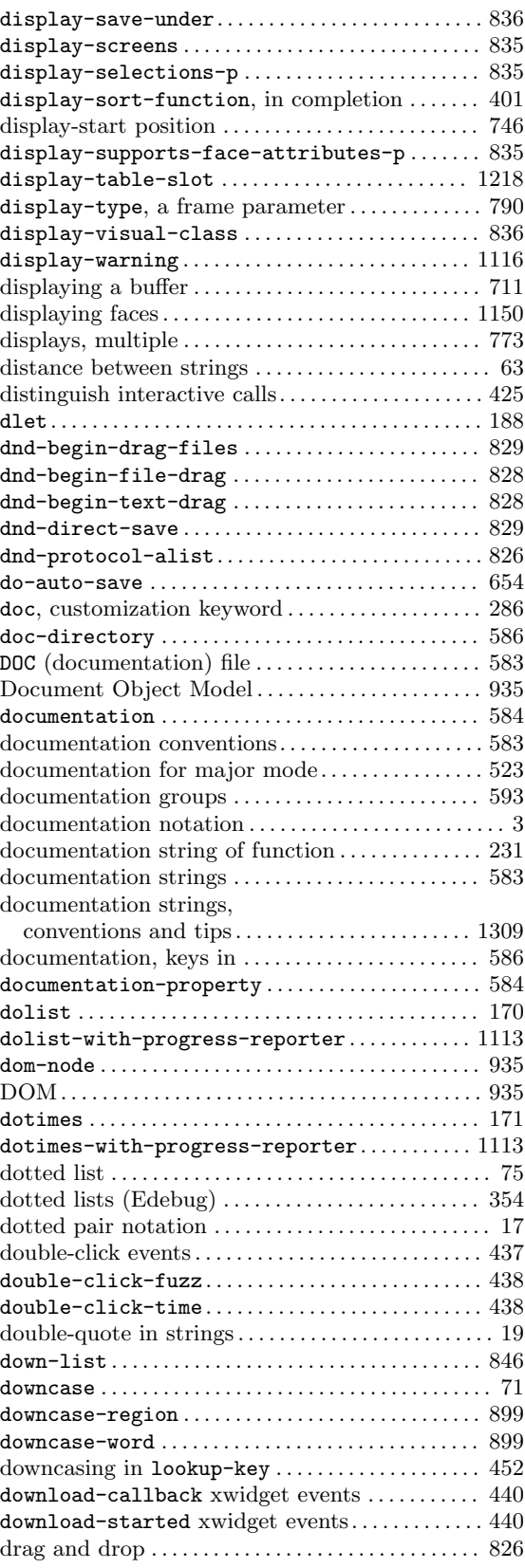

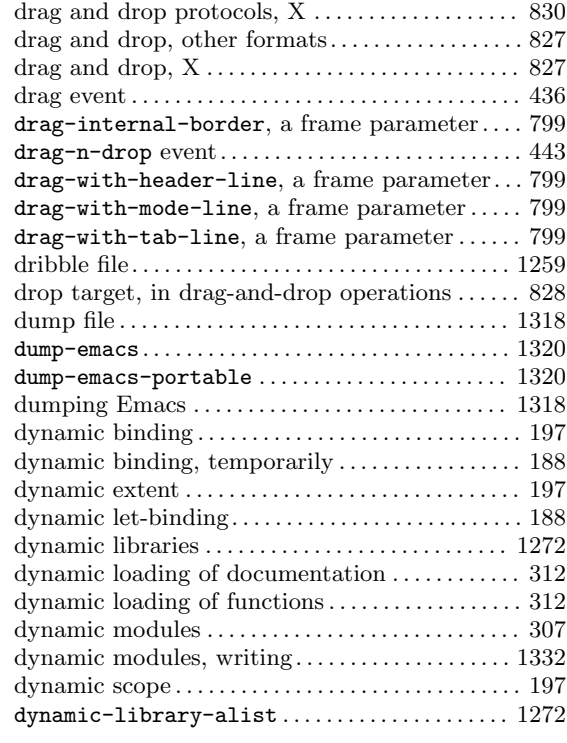

## **E**

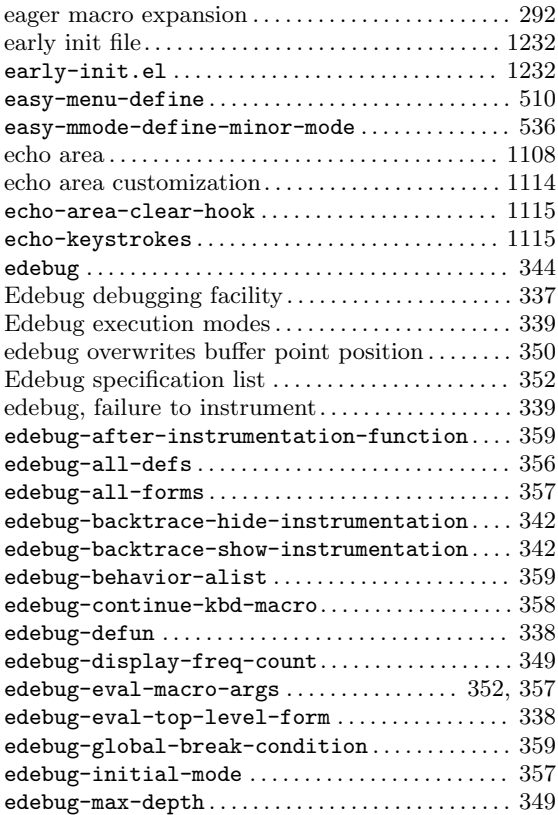

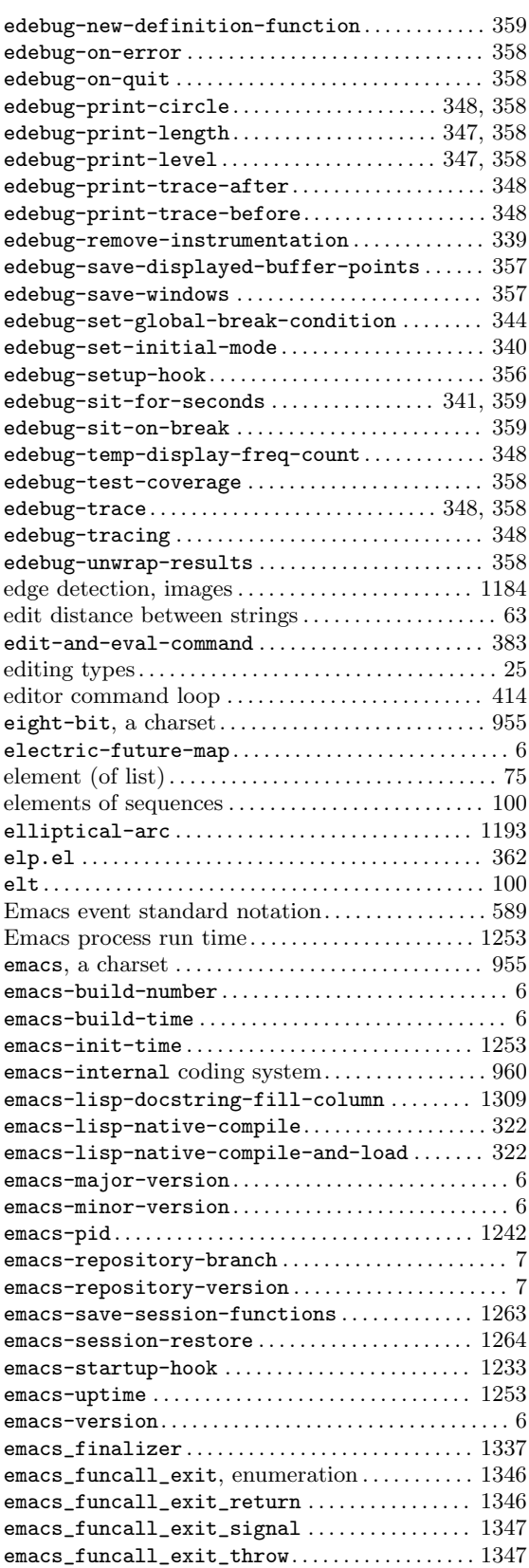

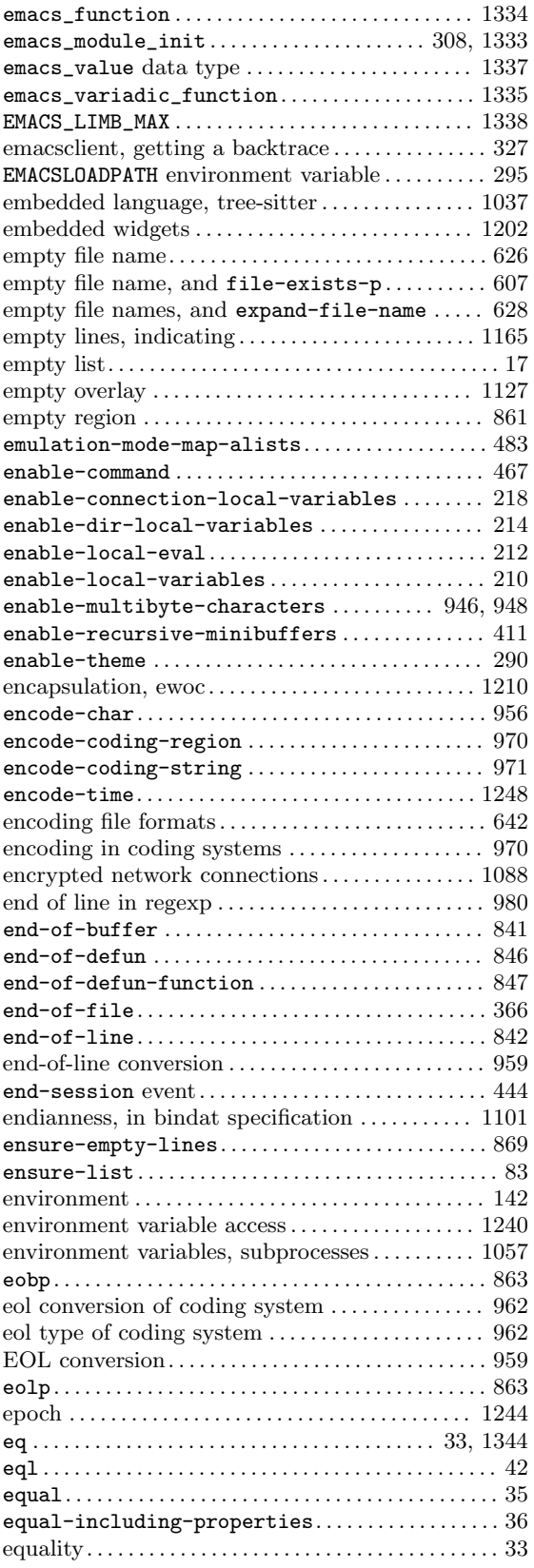

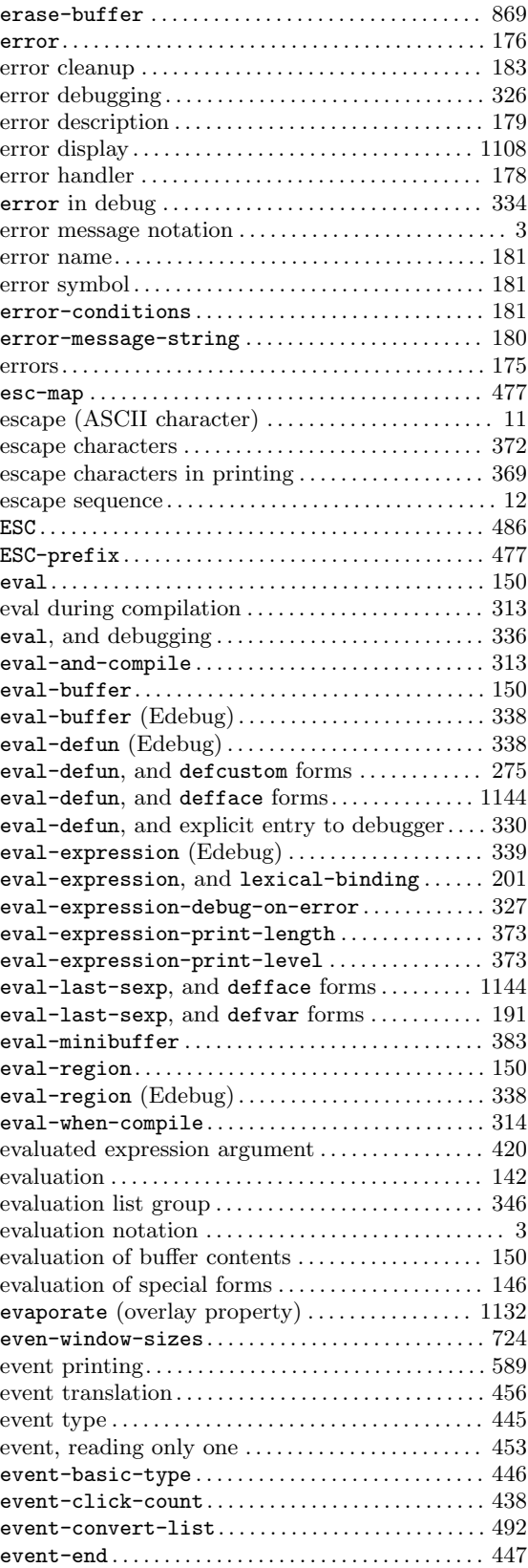

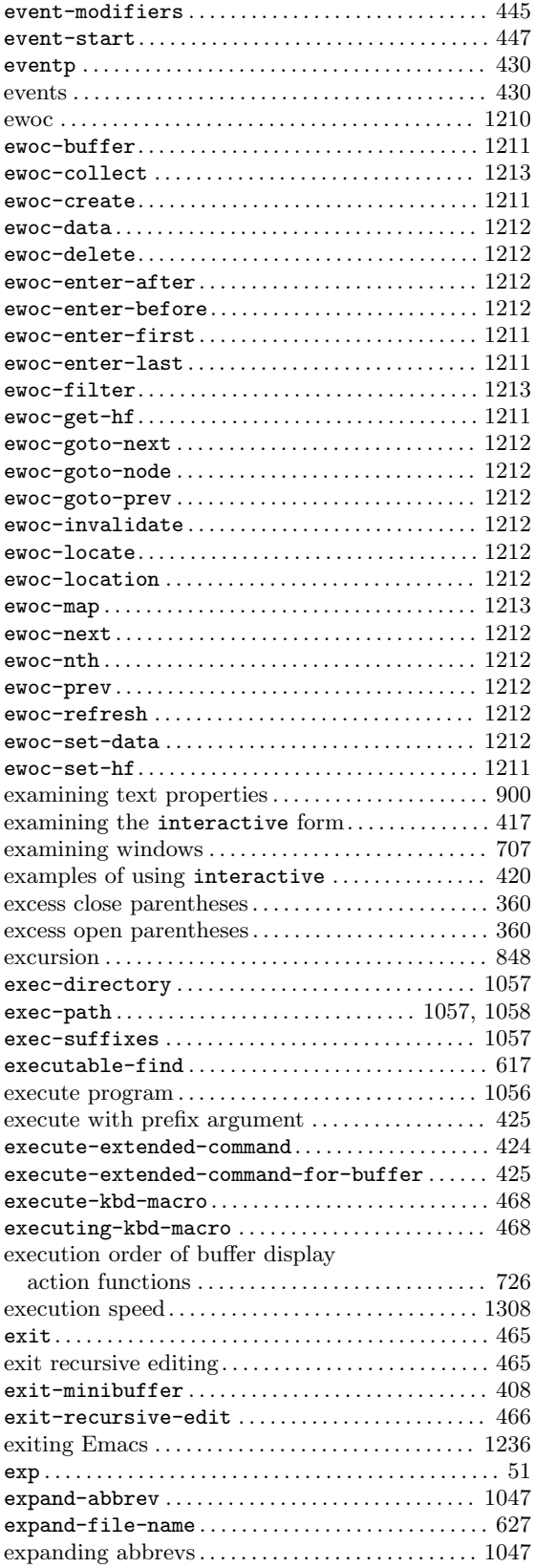

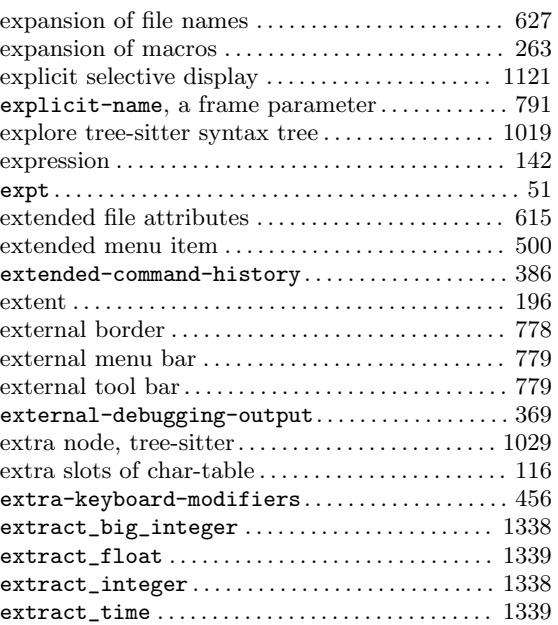

### **F**

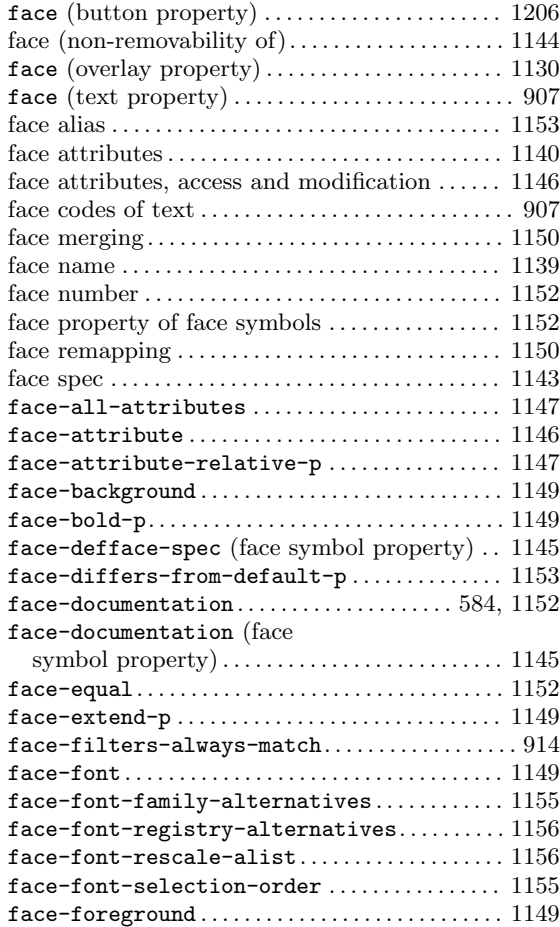

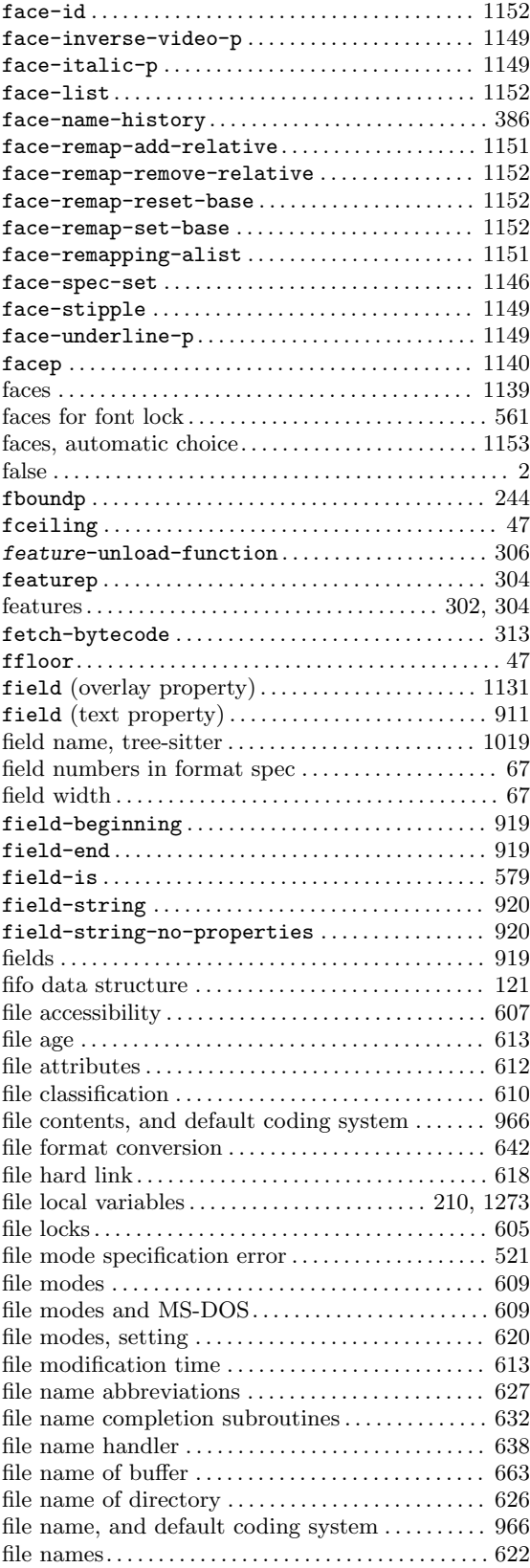

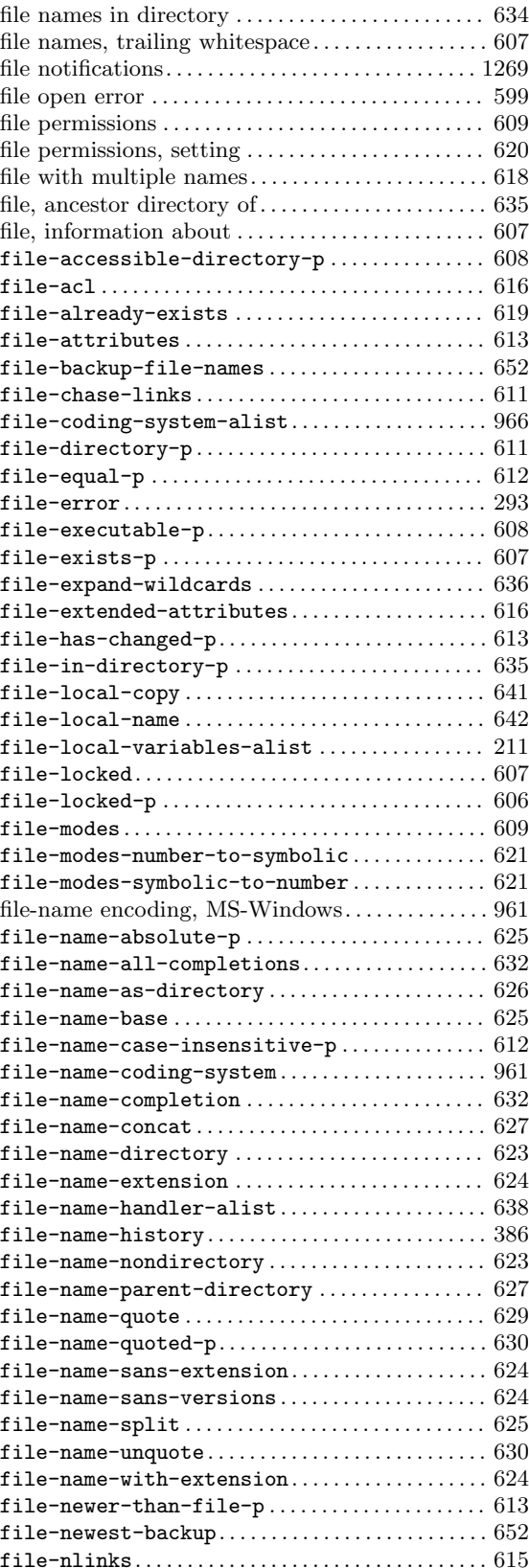

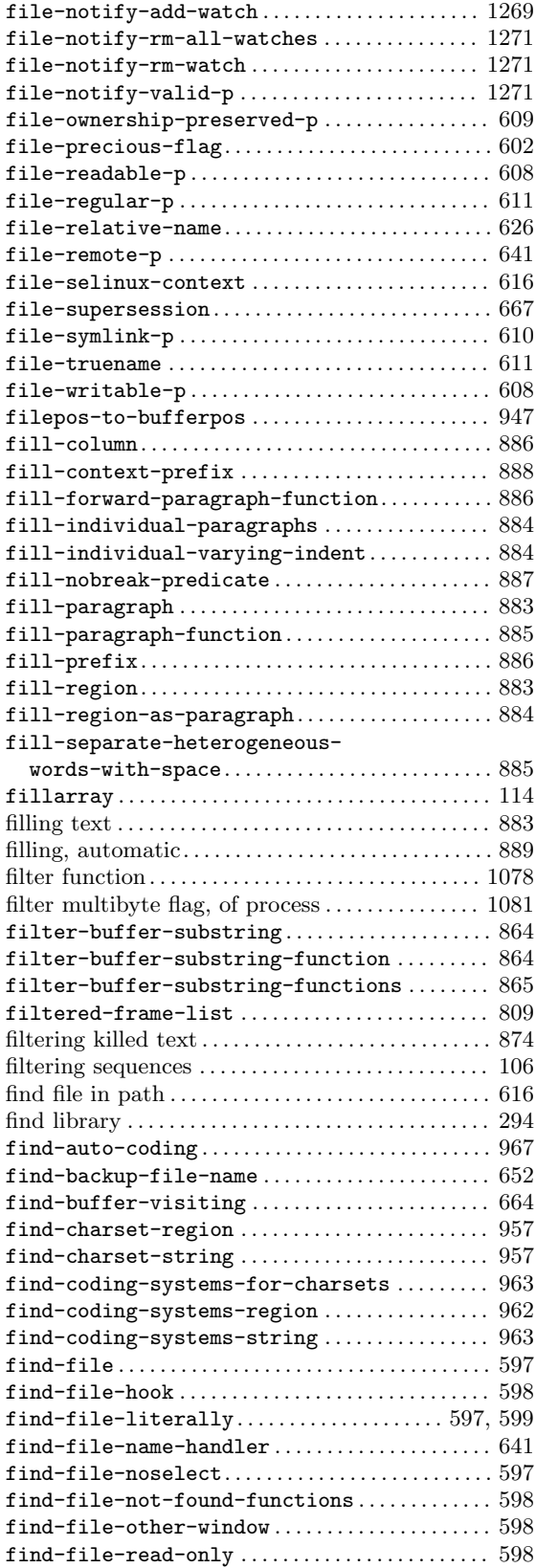

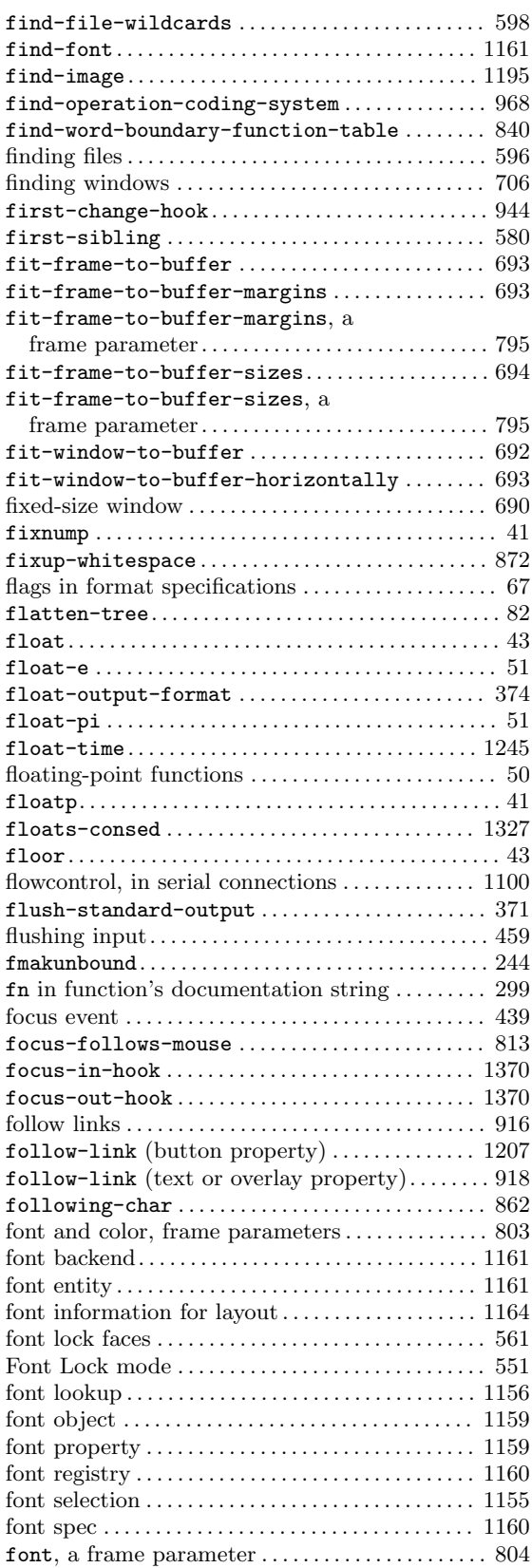

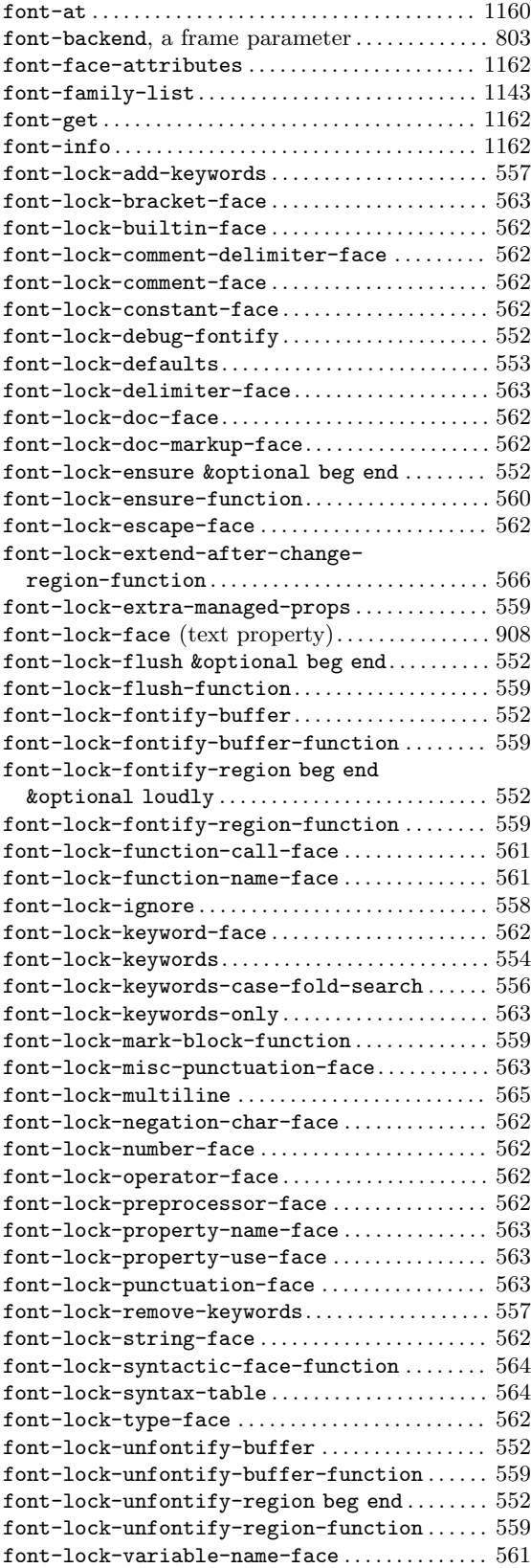

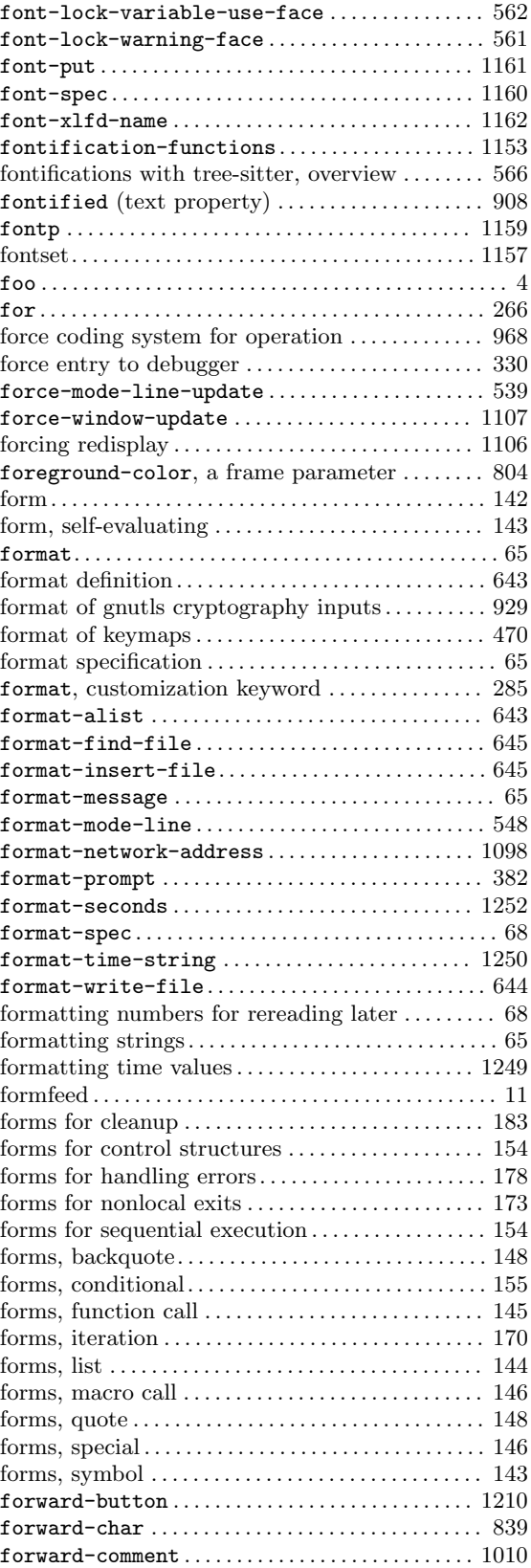

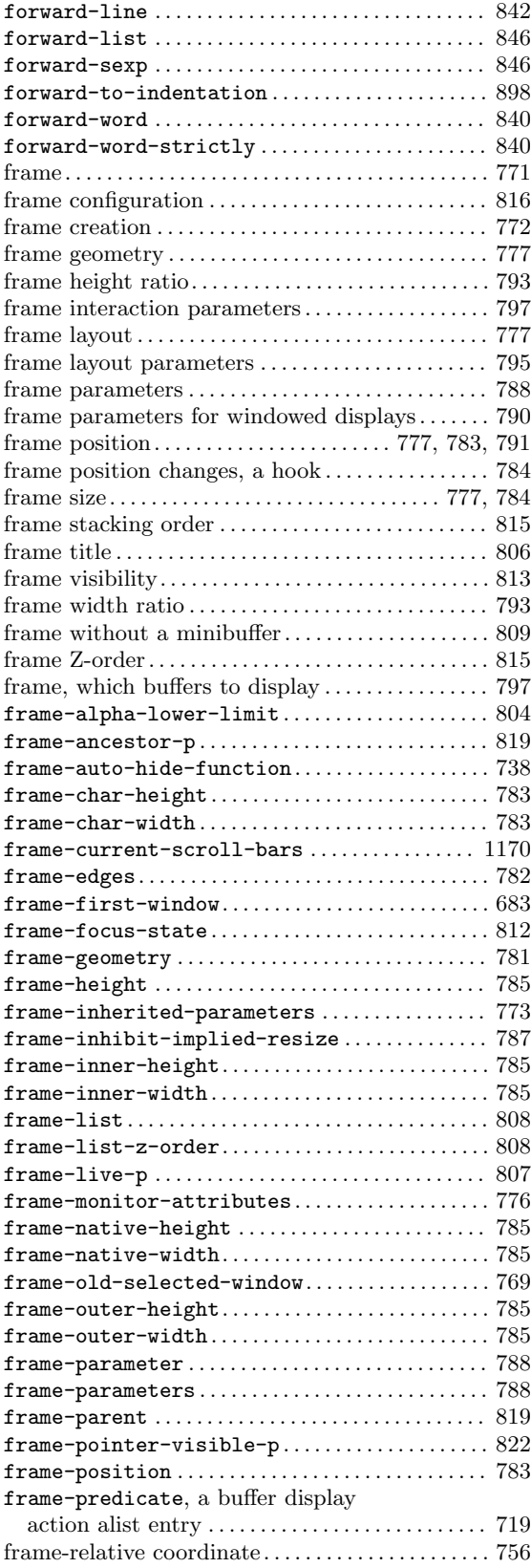

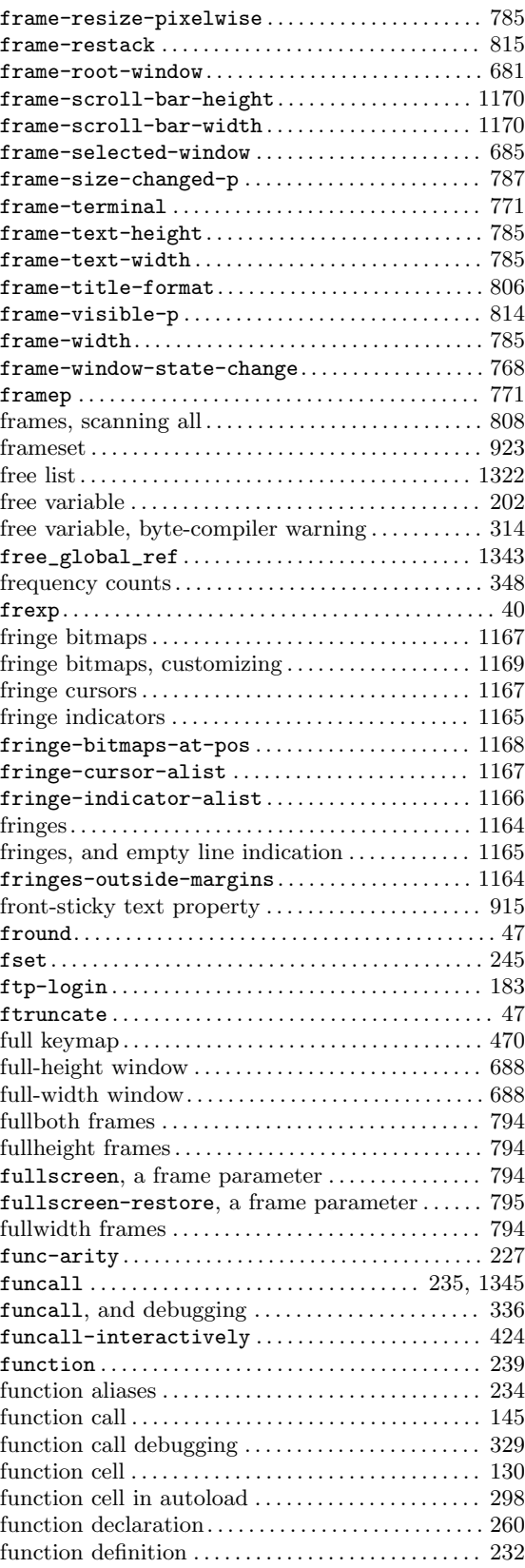

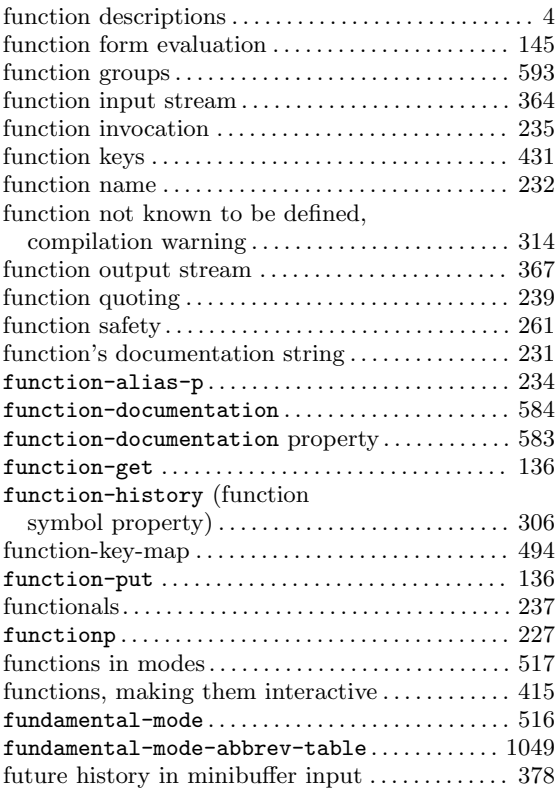

# **G**

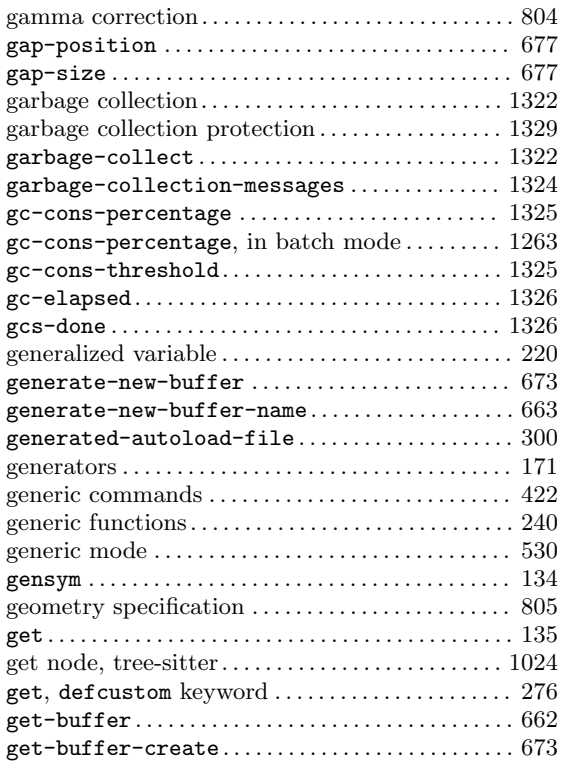

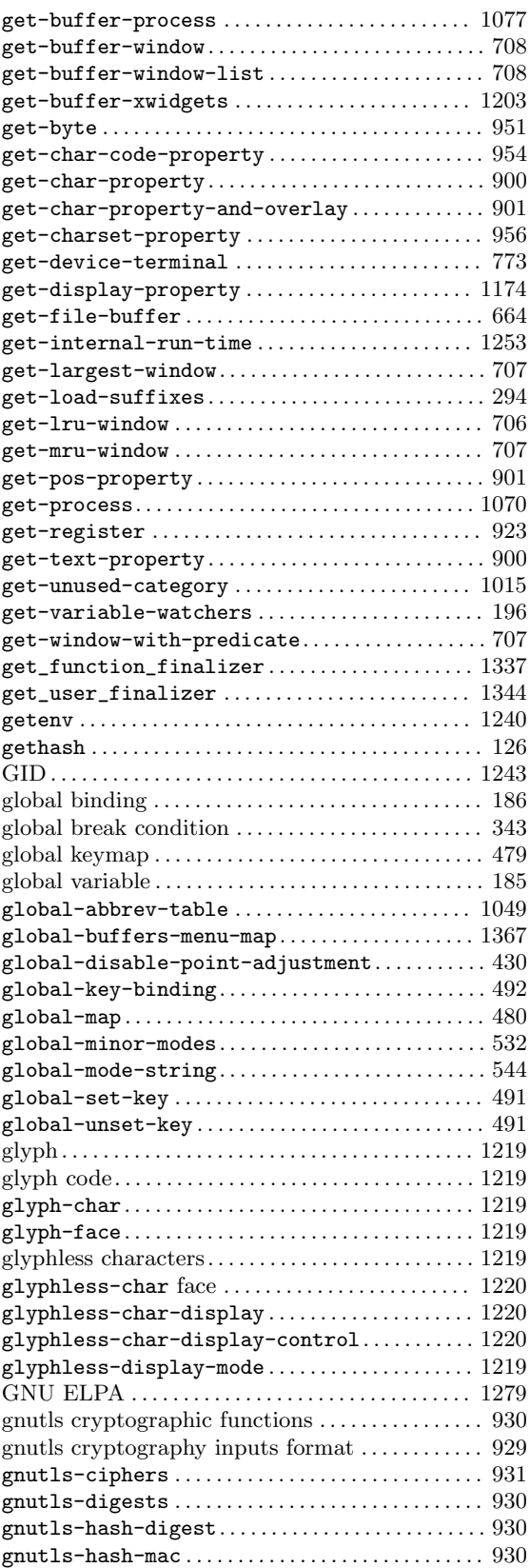

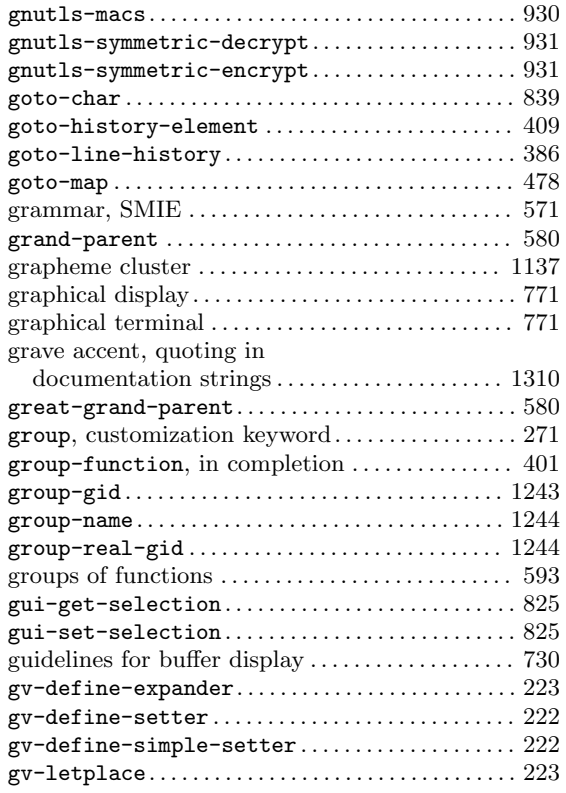

# **H**

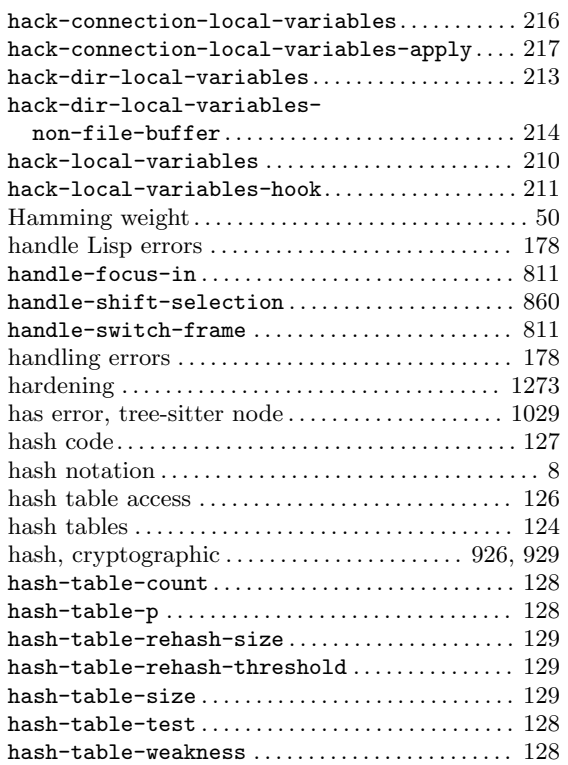

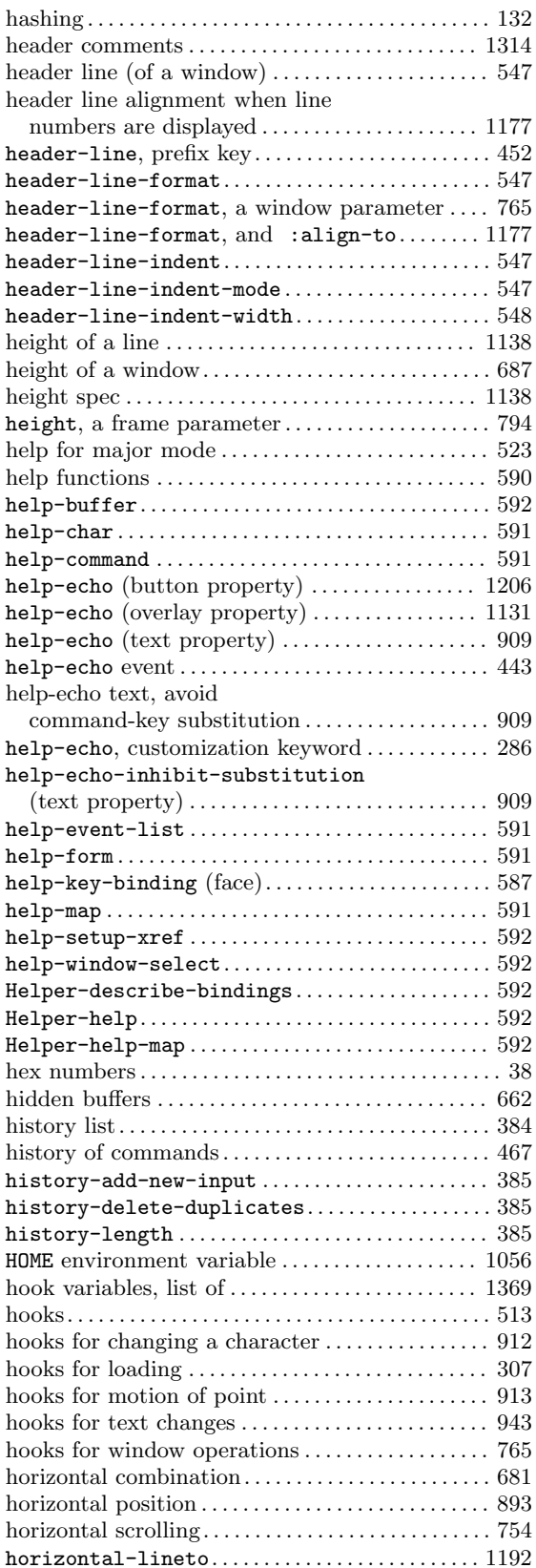

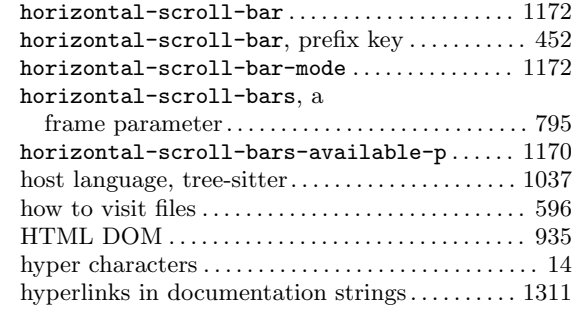

### **I**

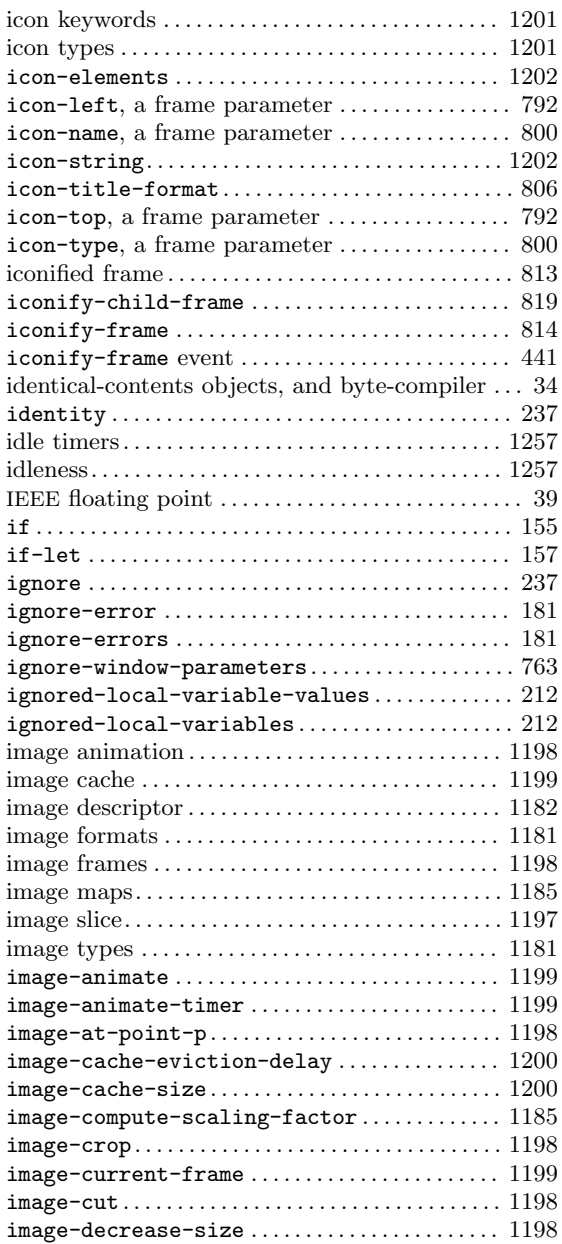

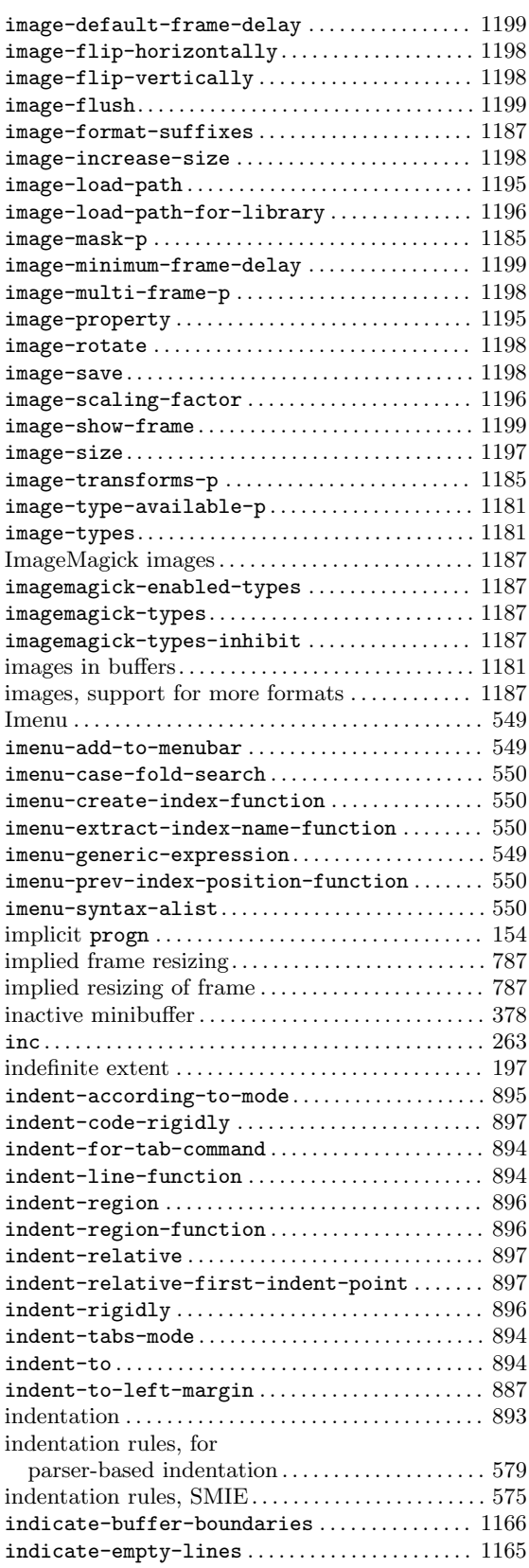

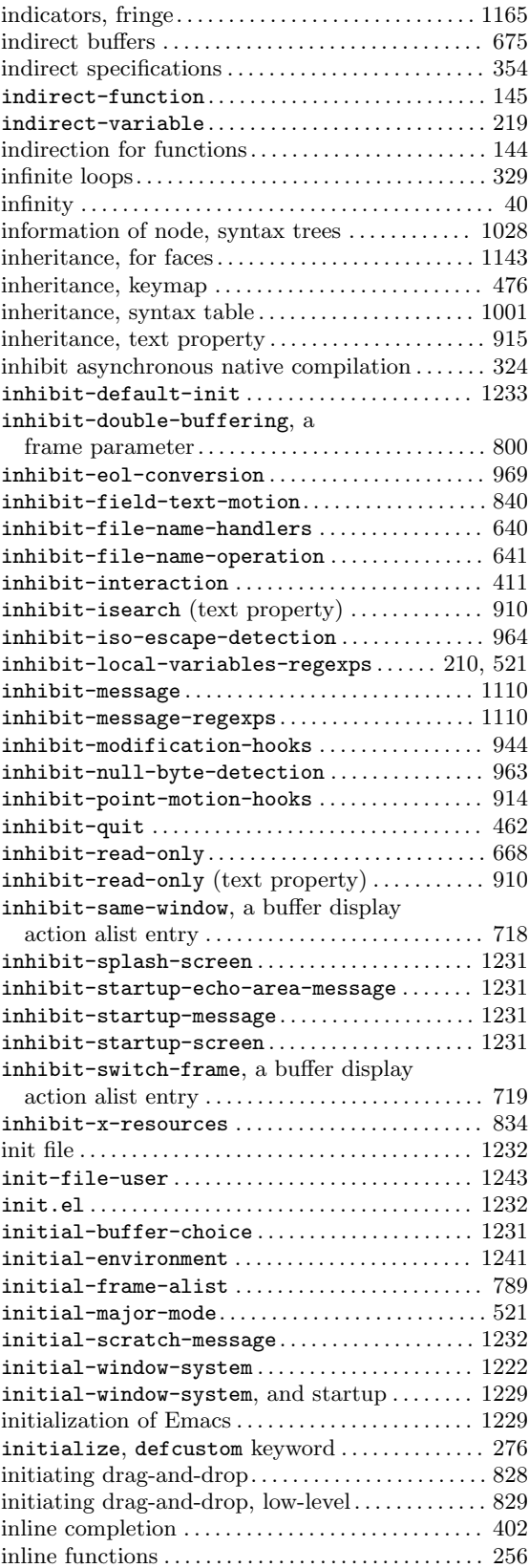

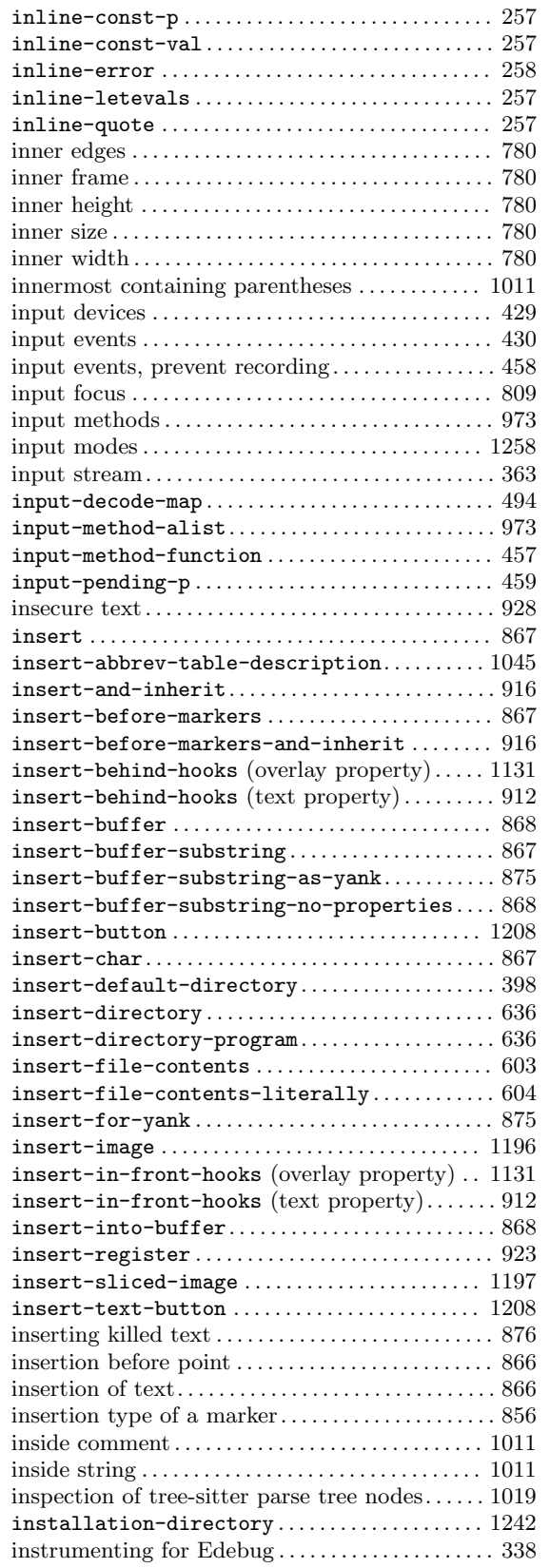

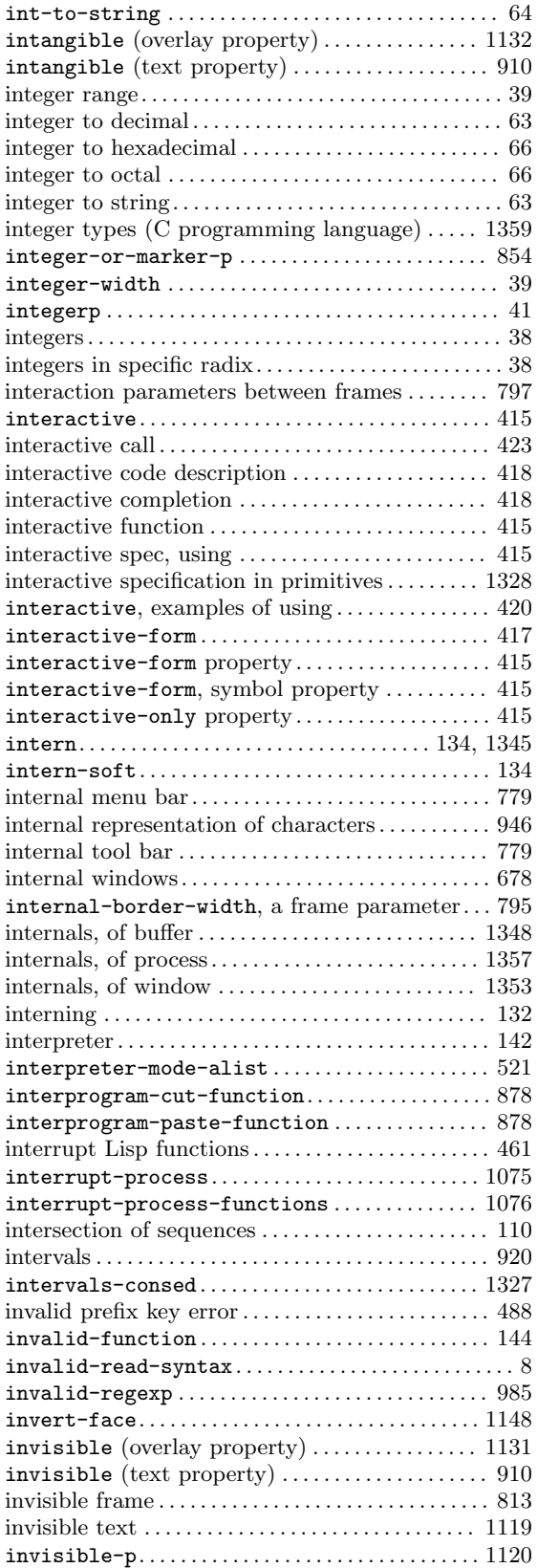

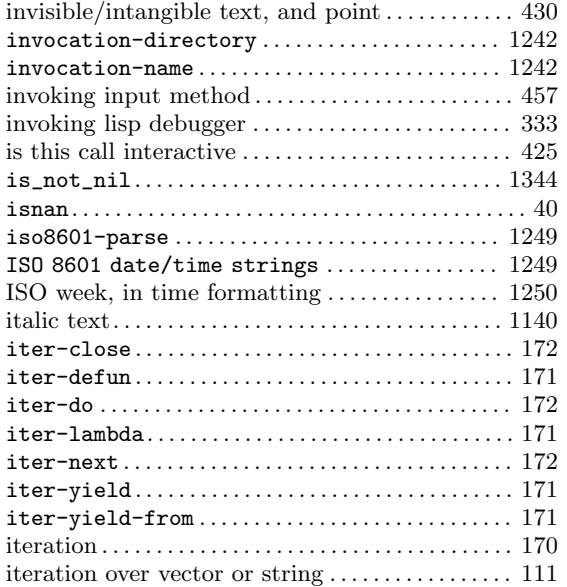

#### **J**

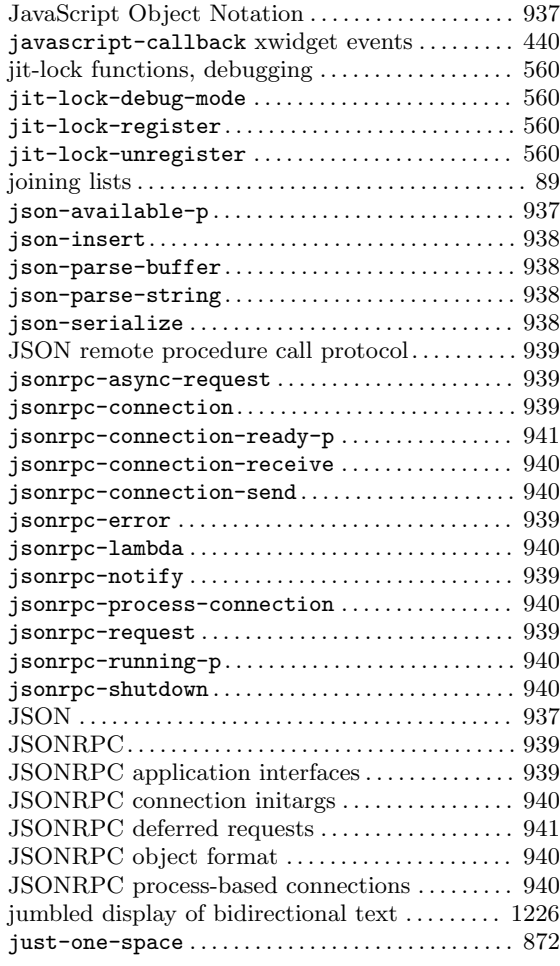

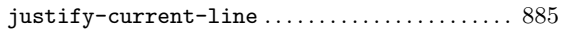

## **K**

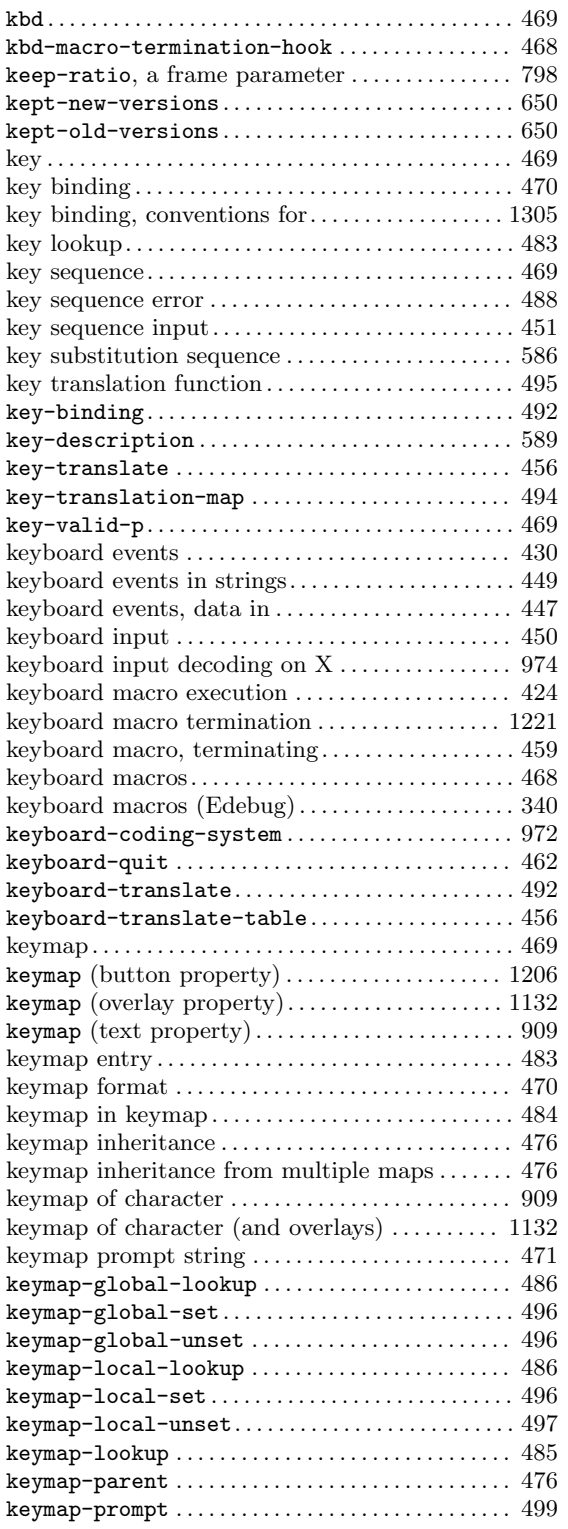

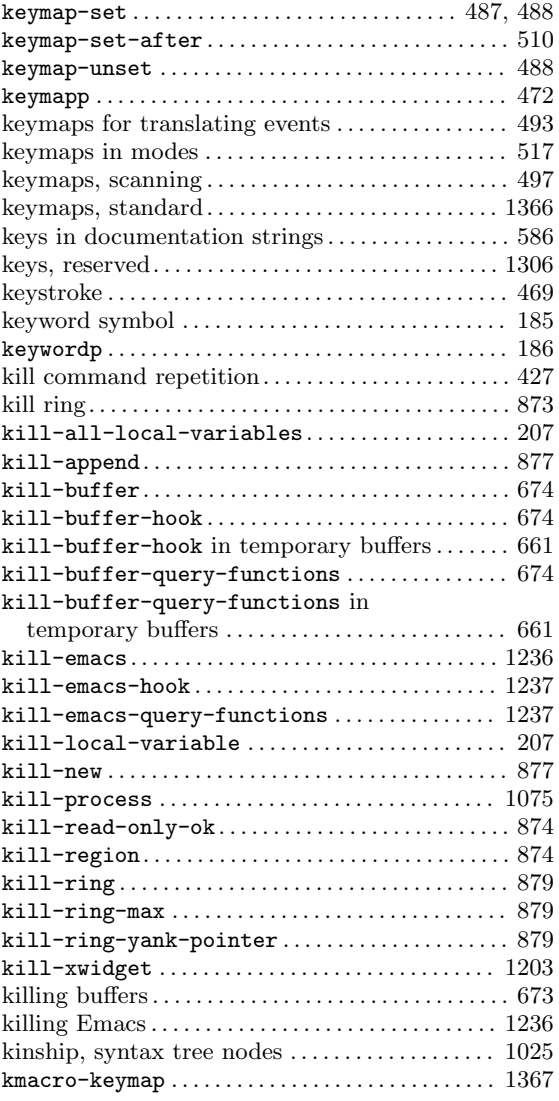

## **L**

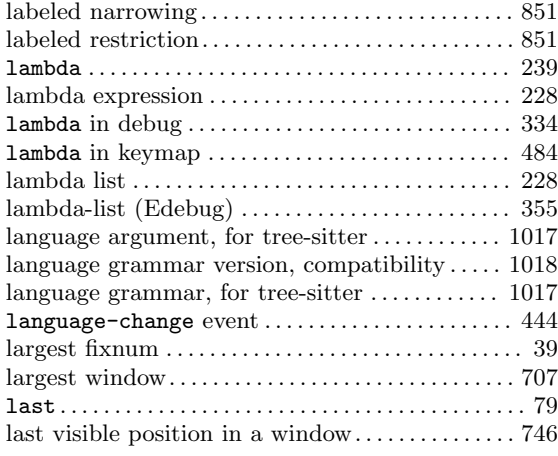

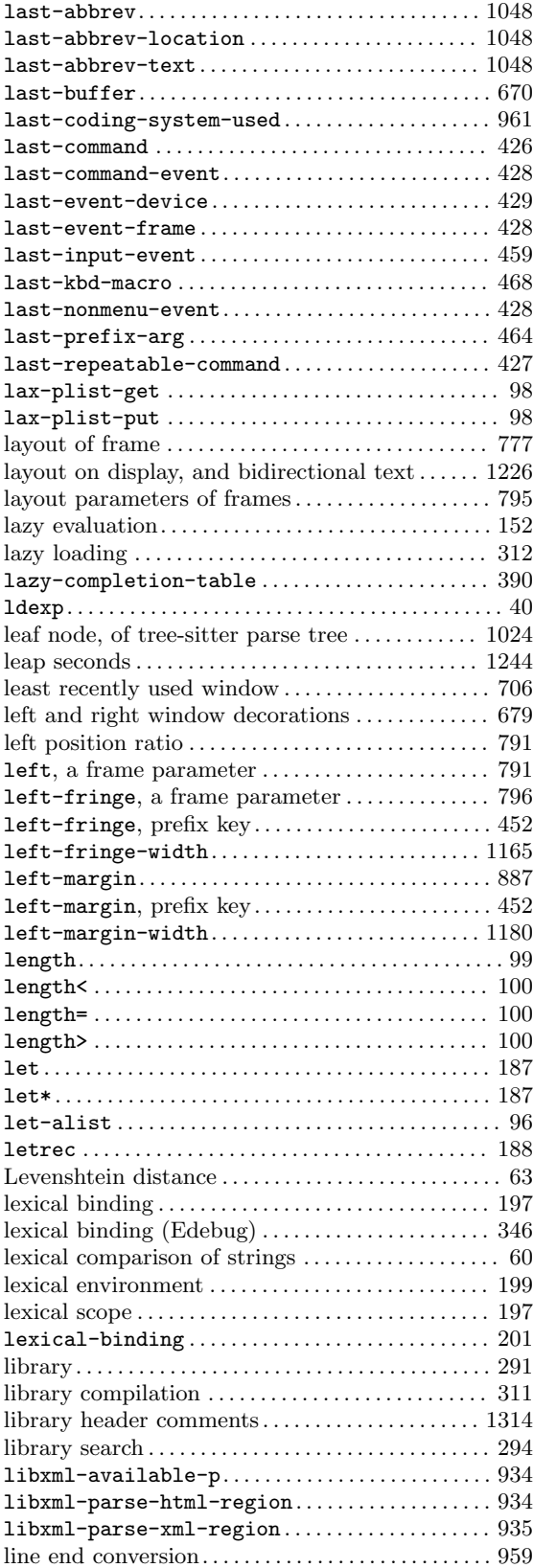

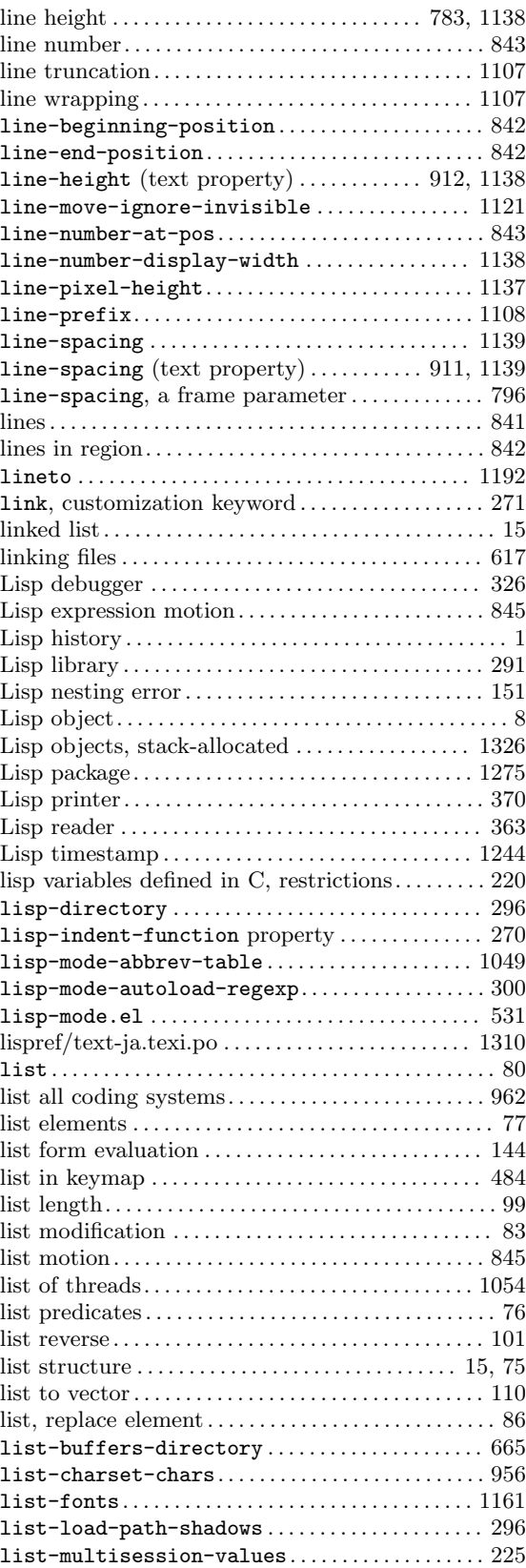

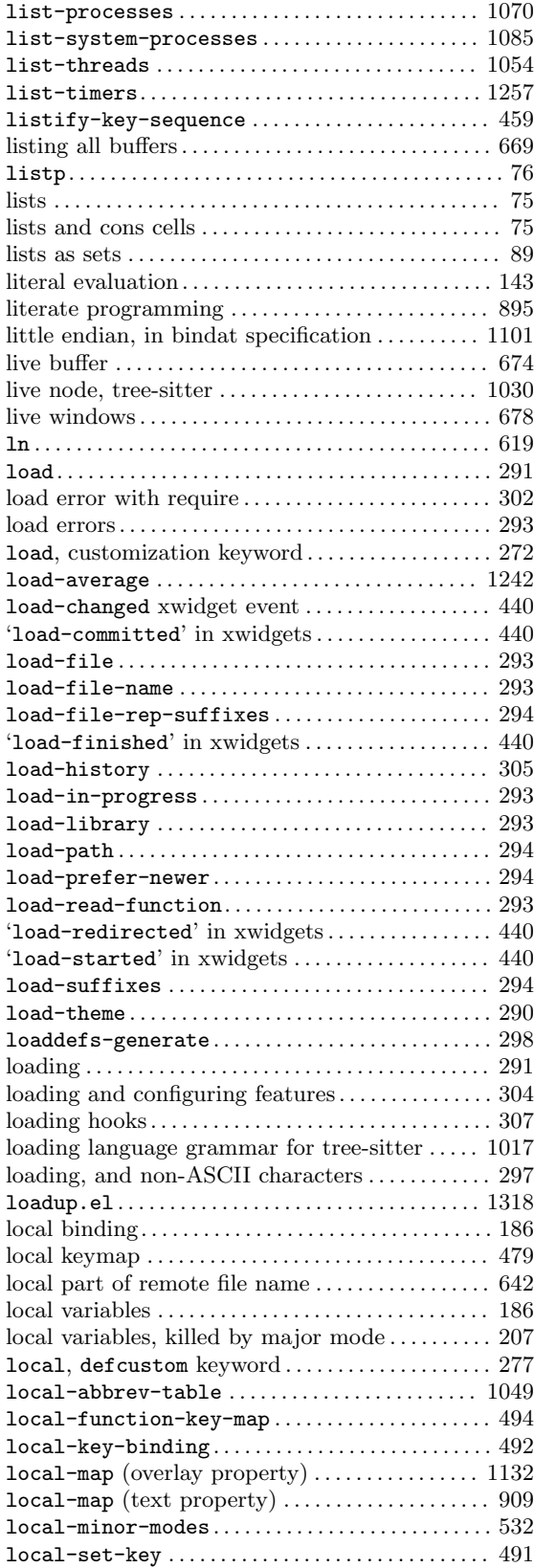

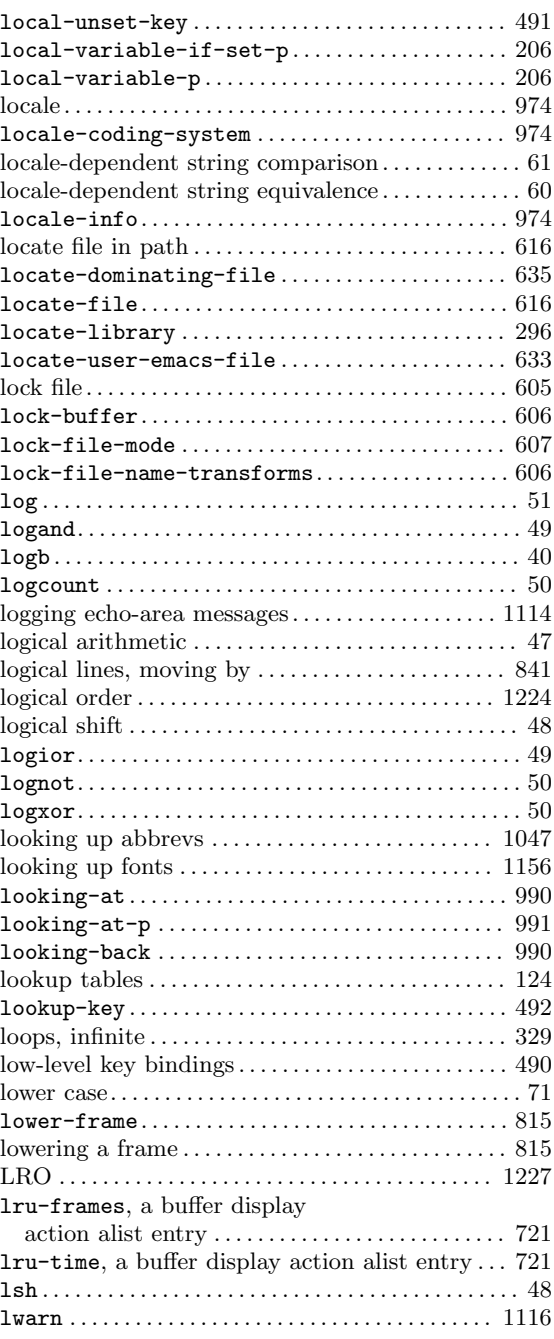

# **M**

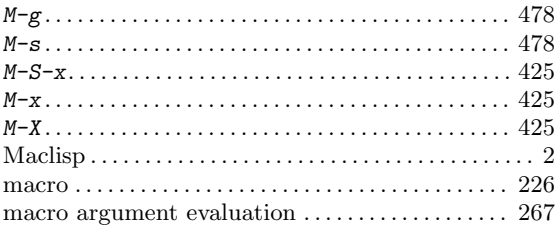

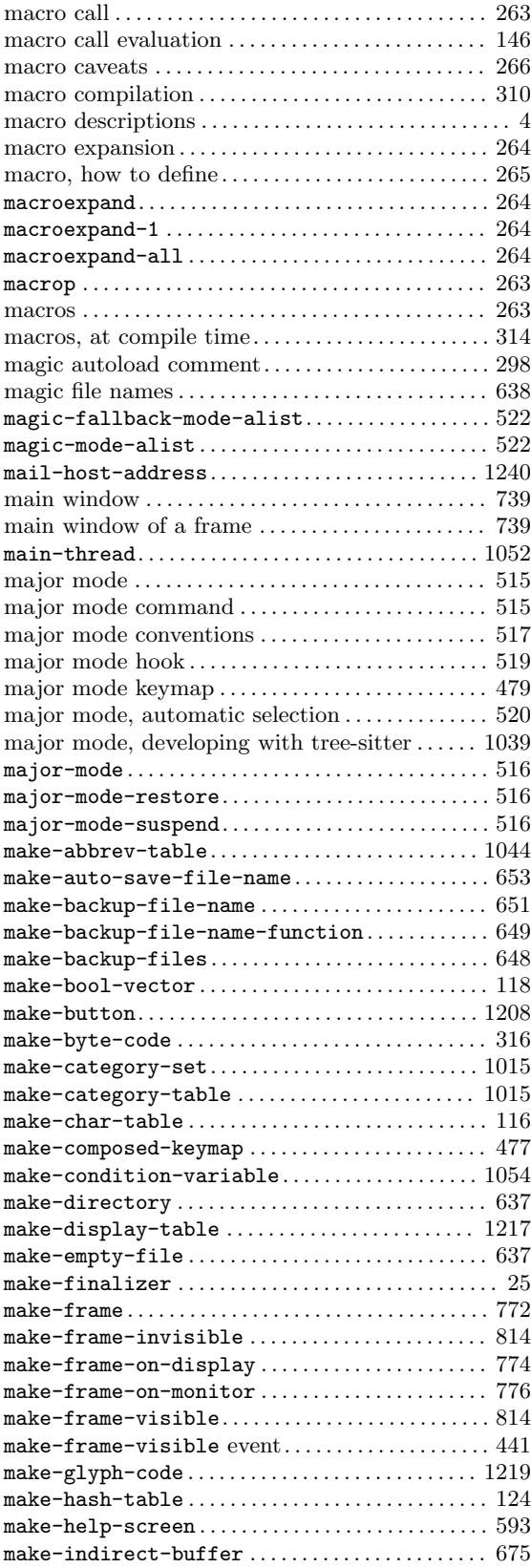

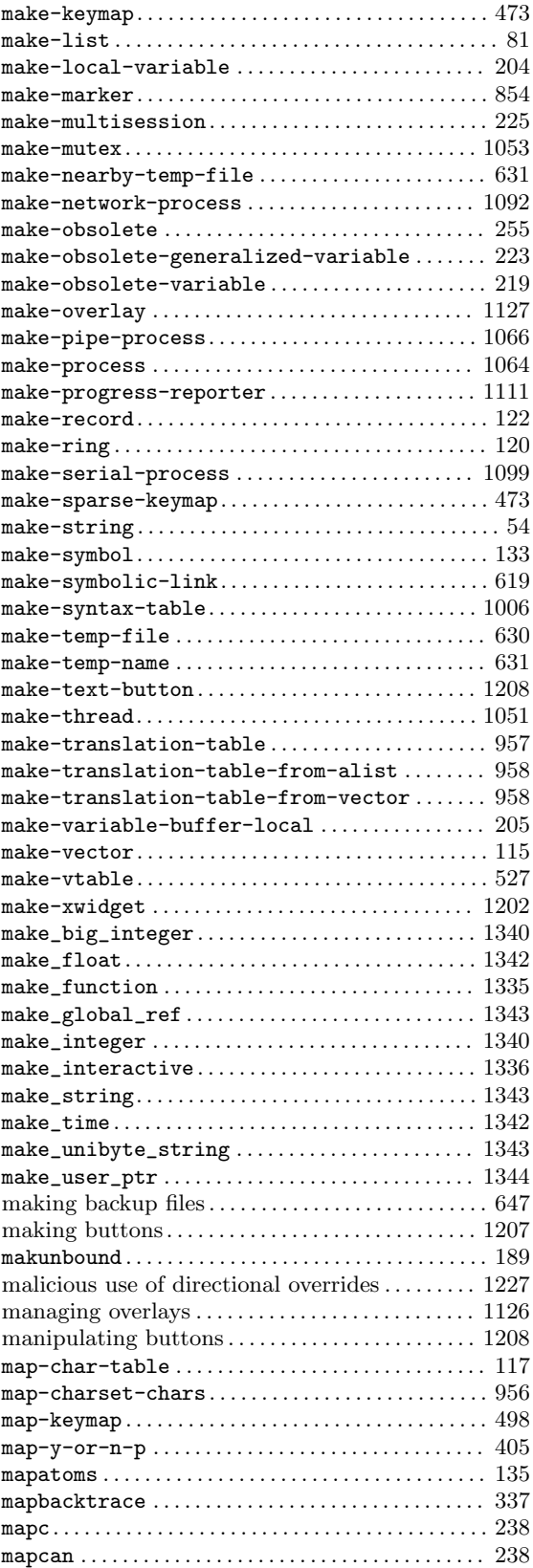

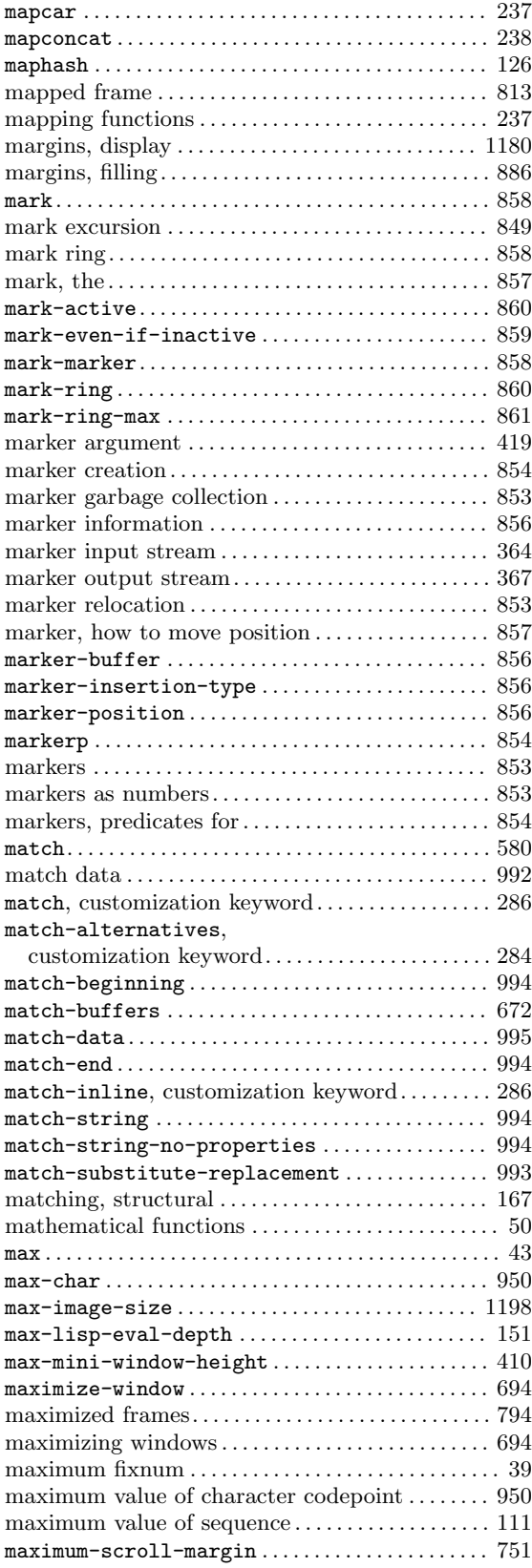

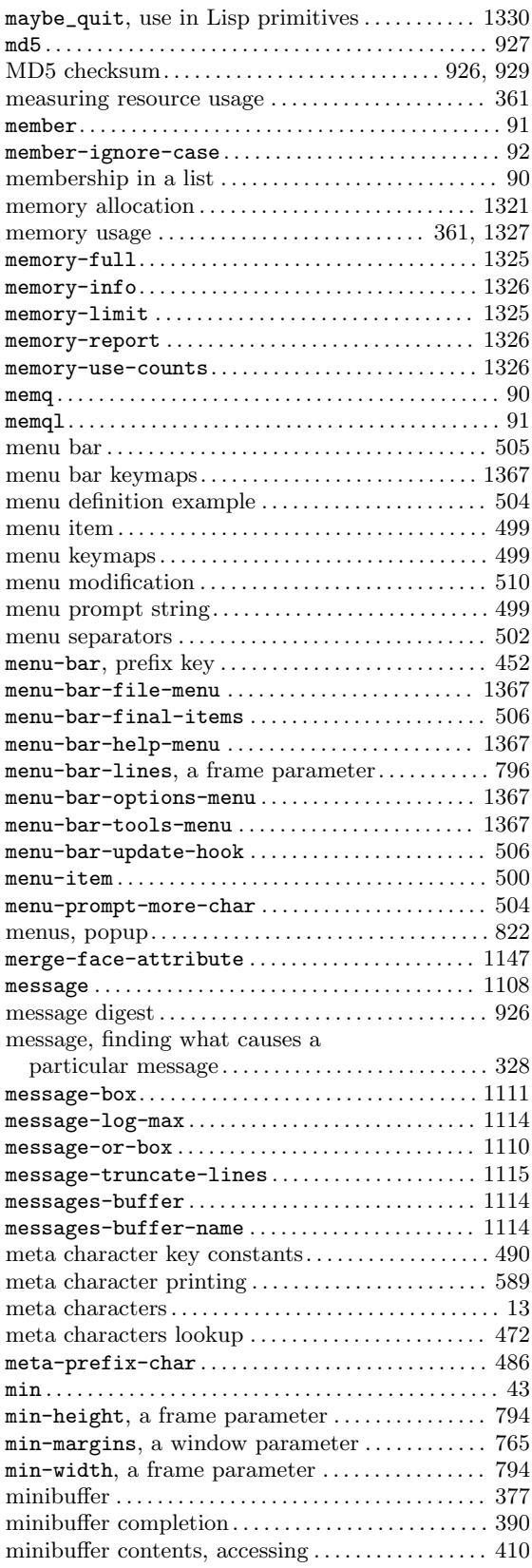

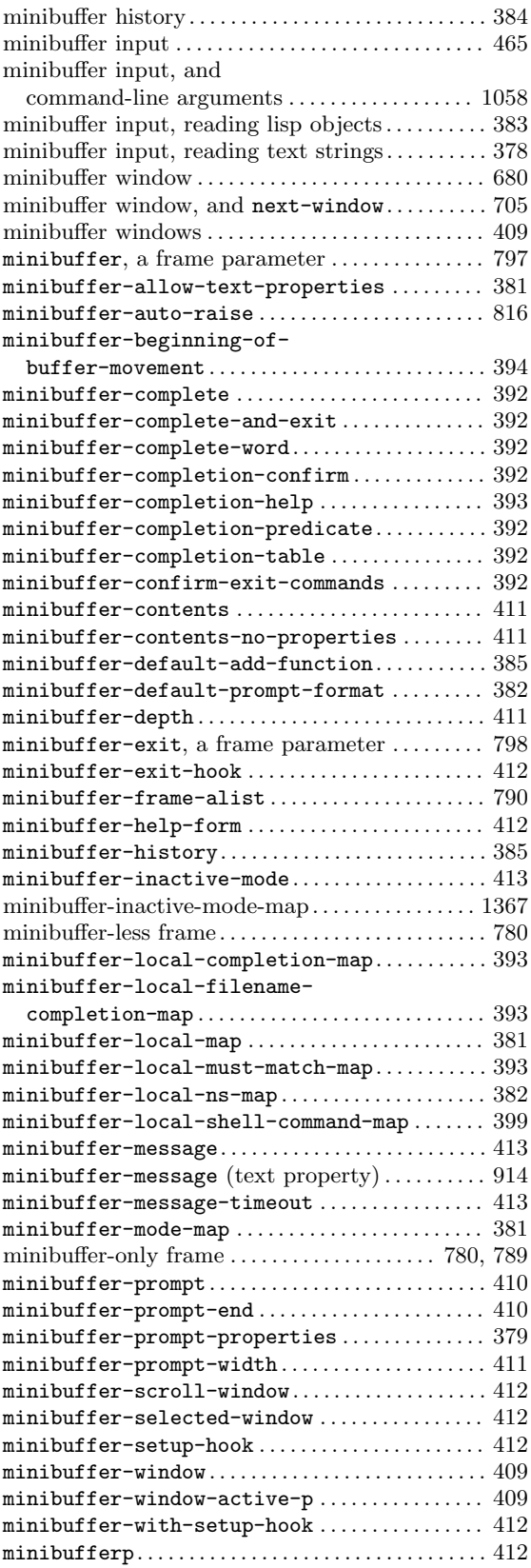

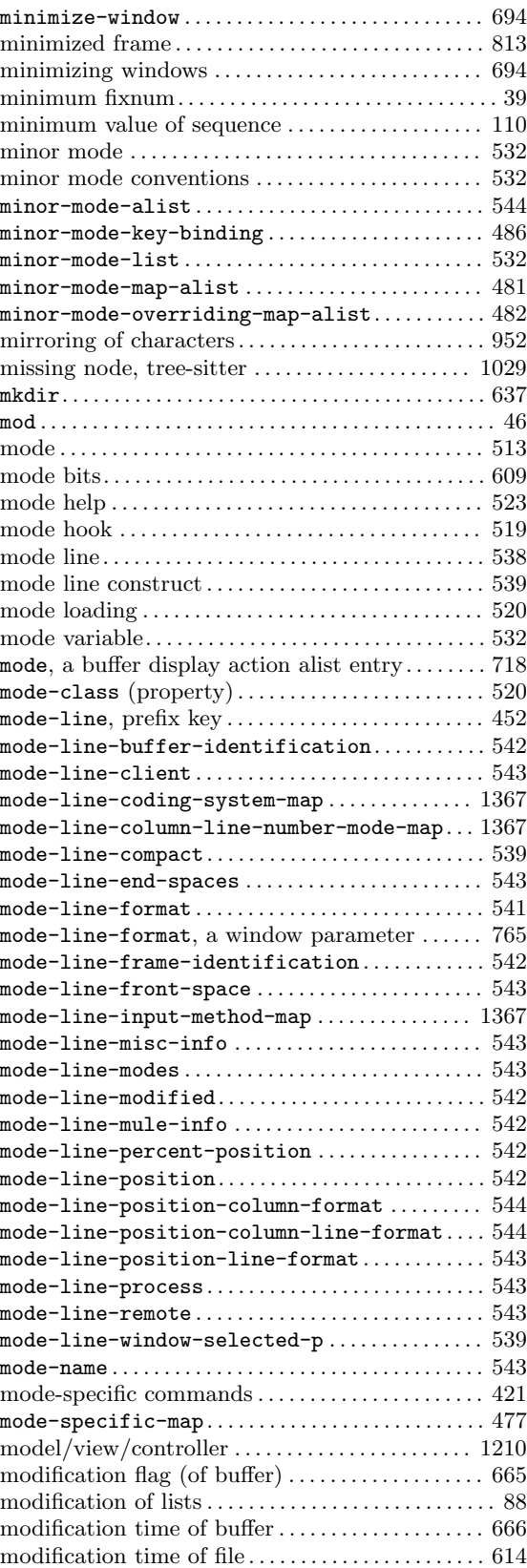

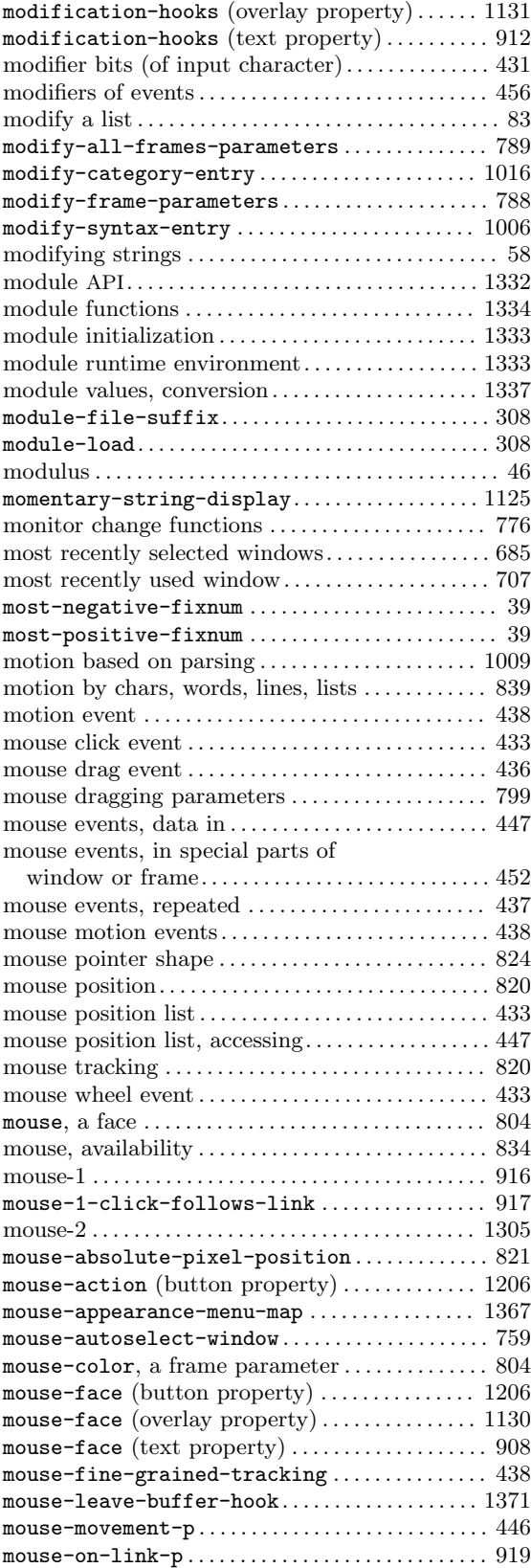

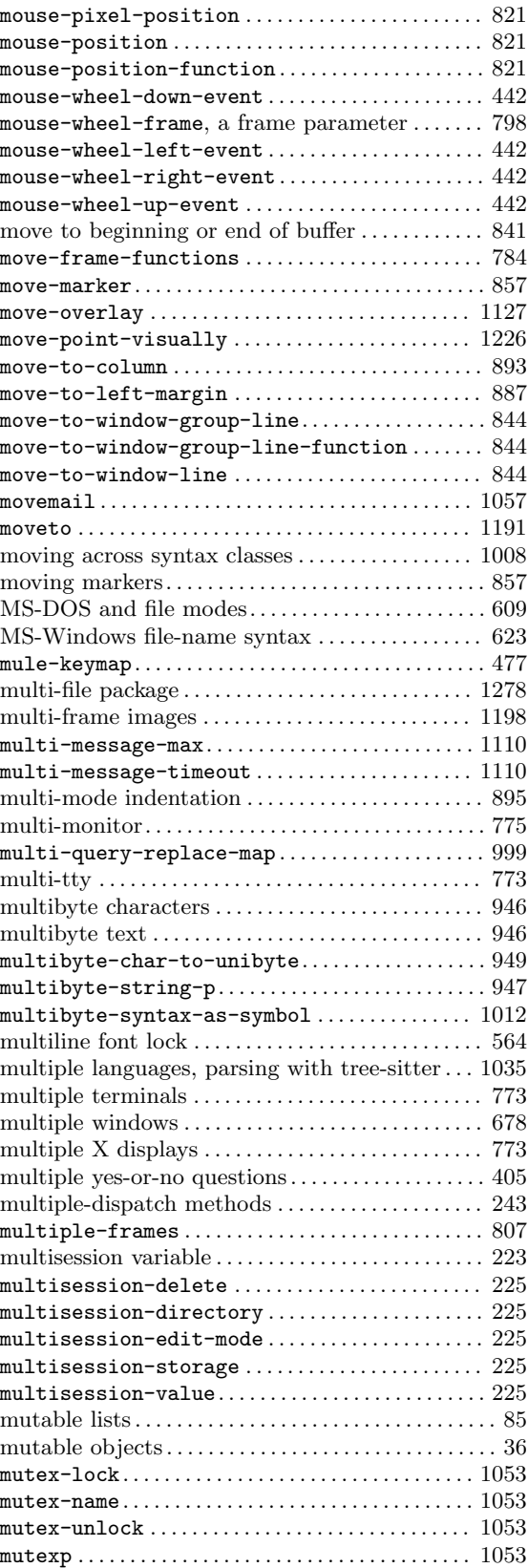

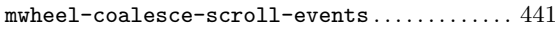

### **N**

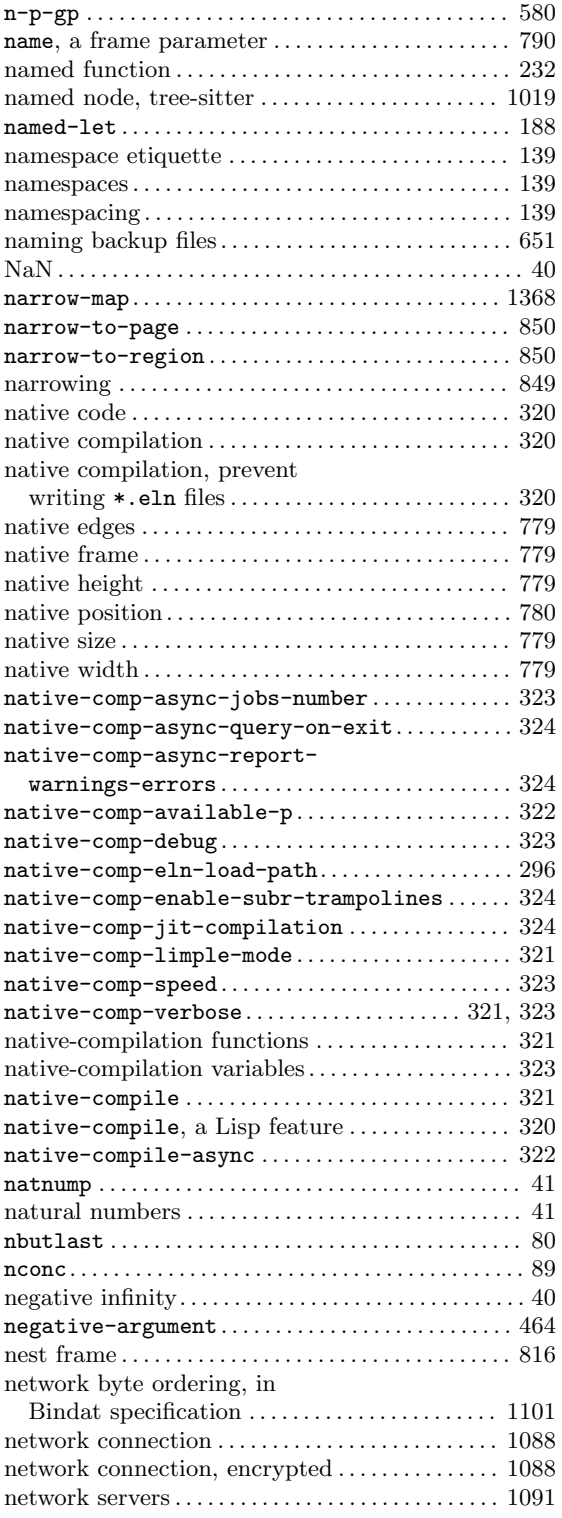

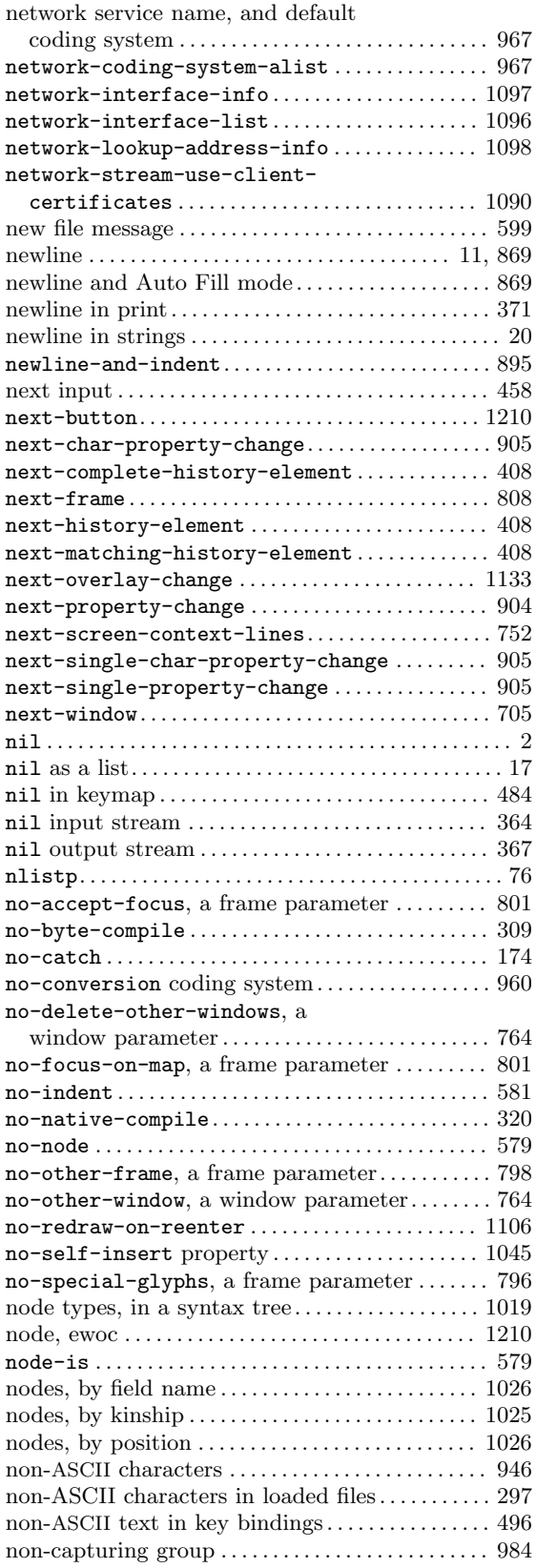

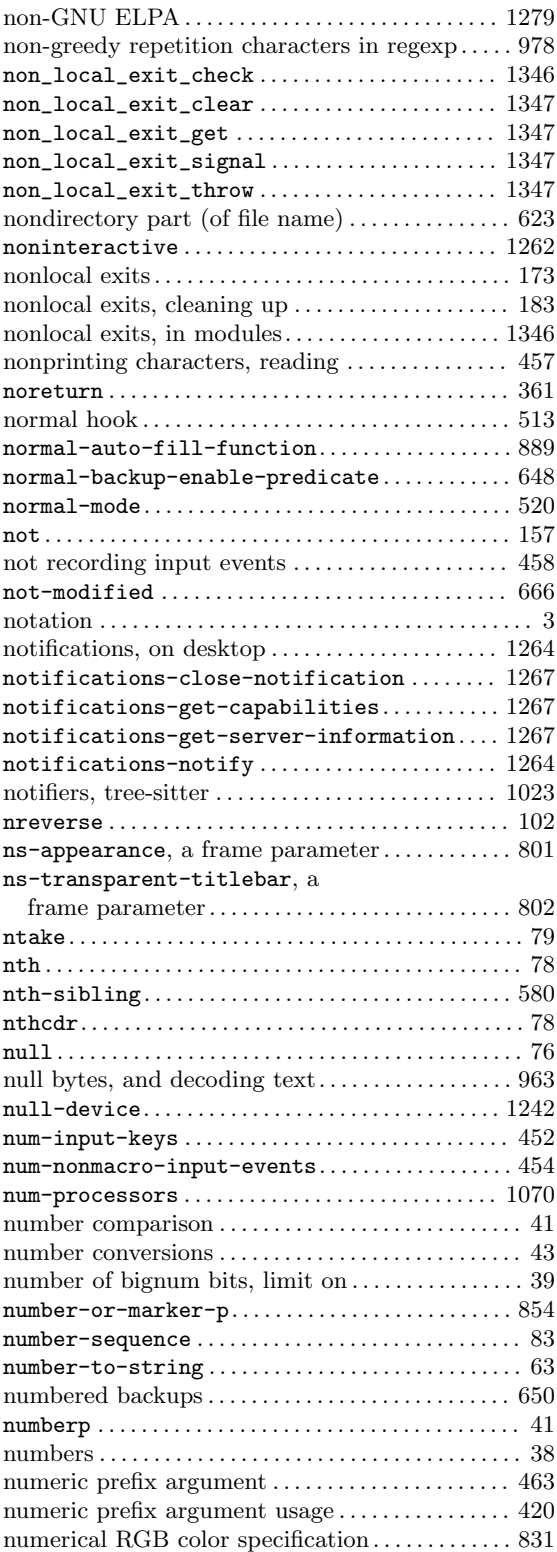

## **O**

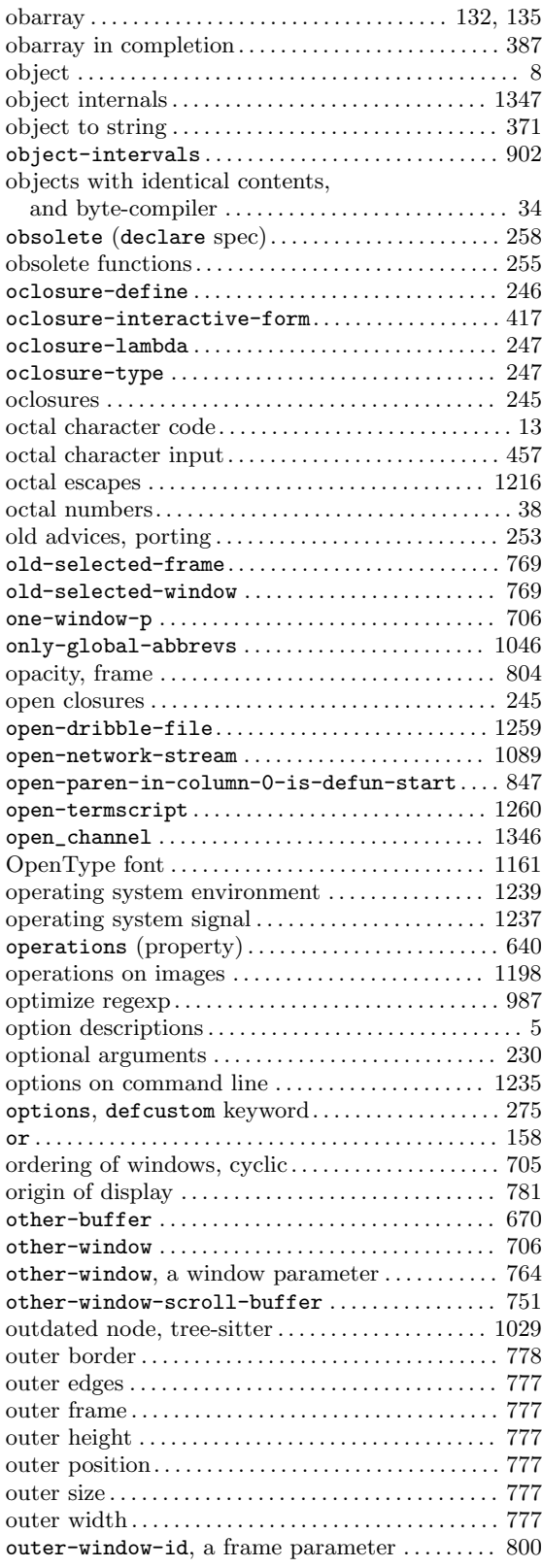

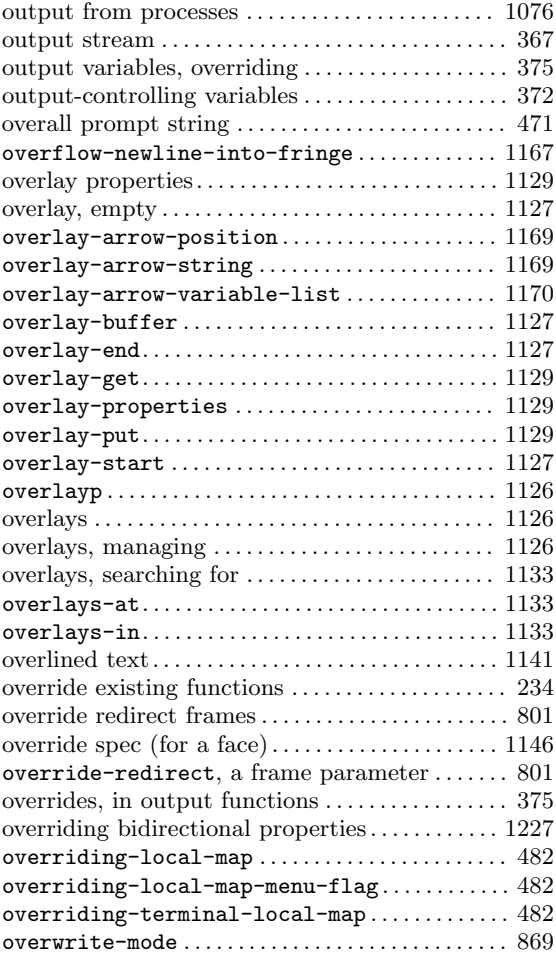

### **P**

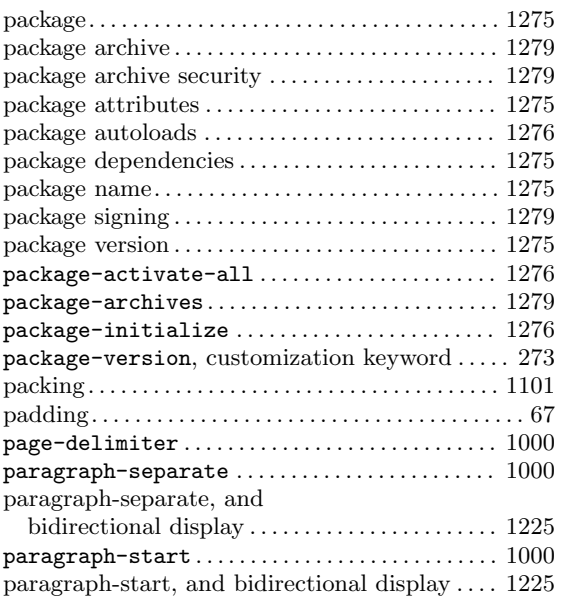

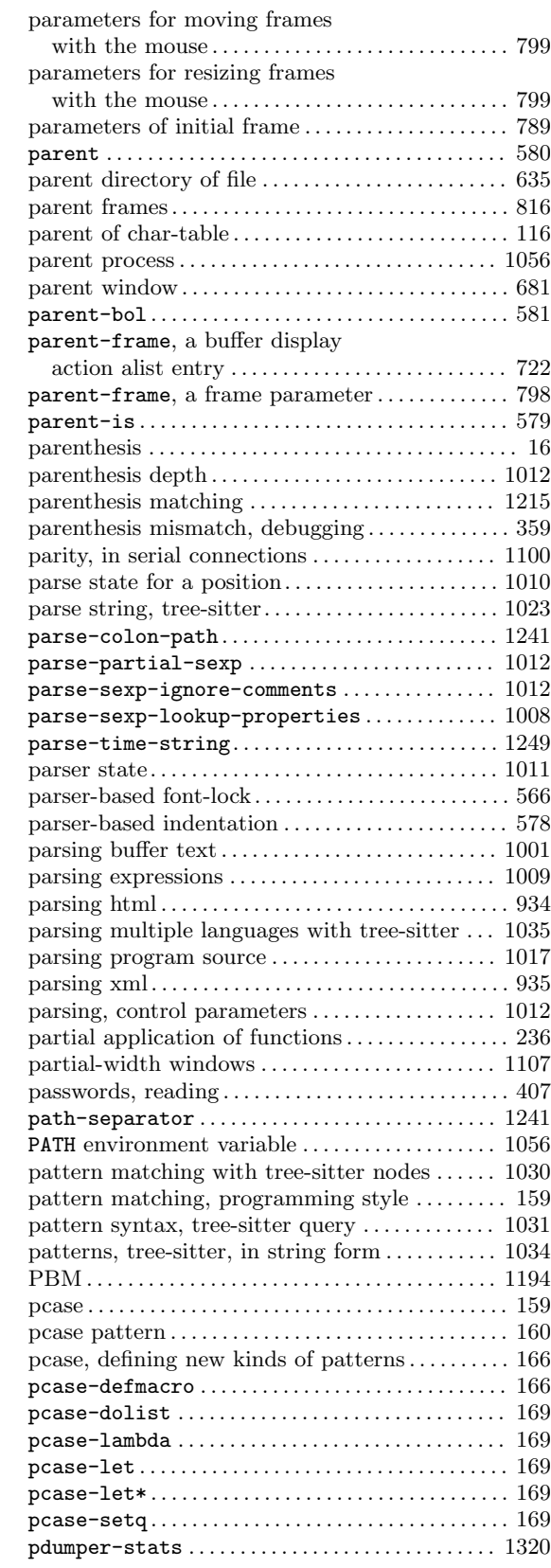

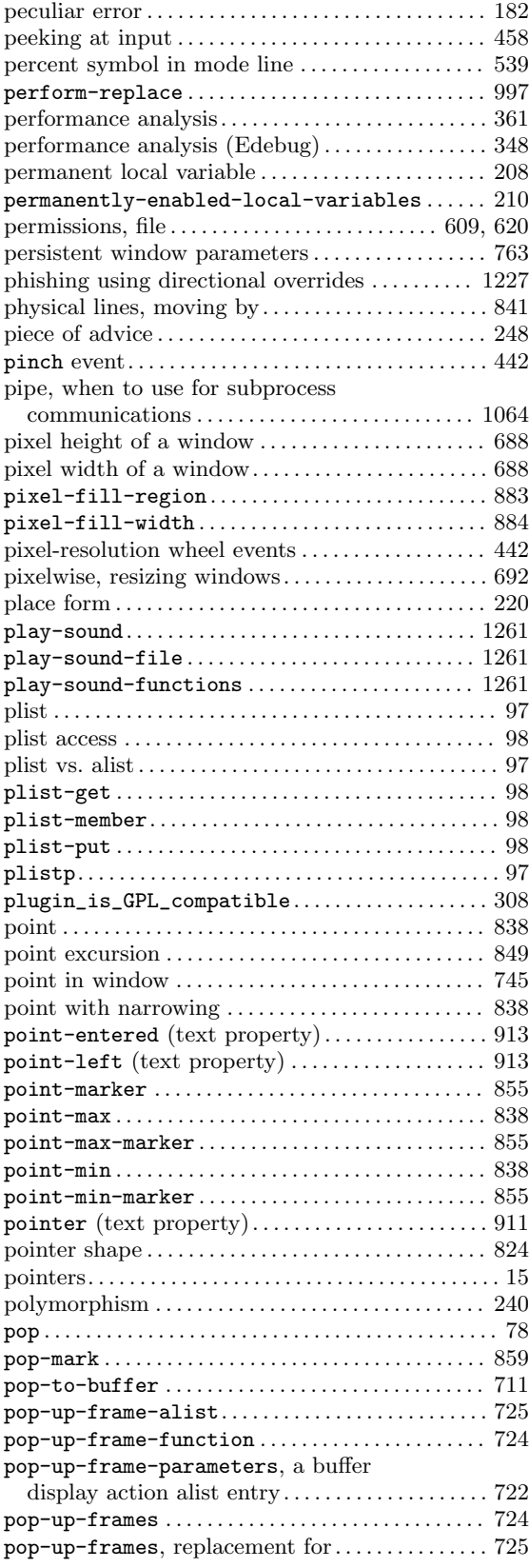

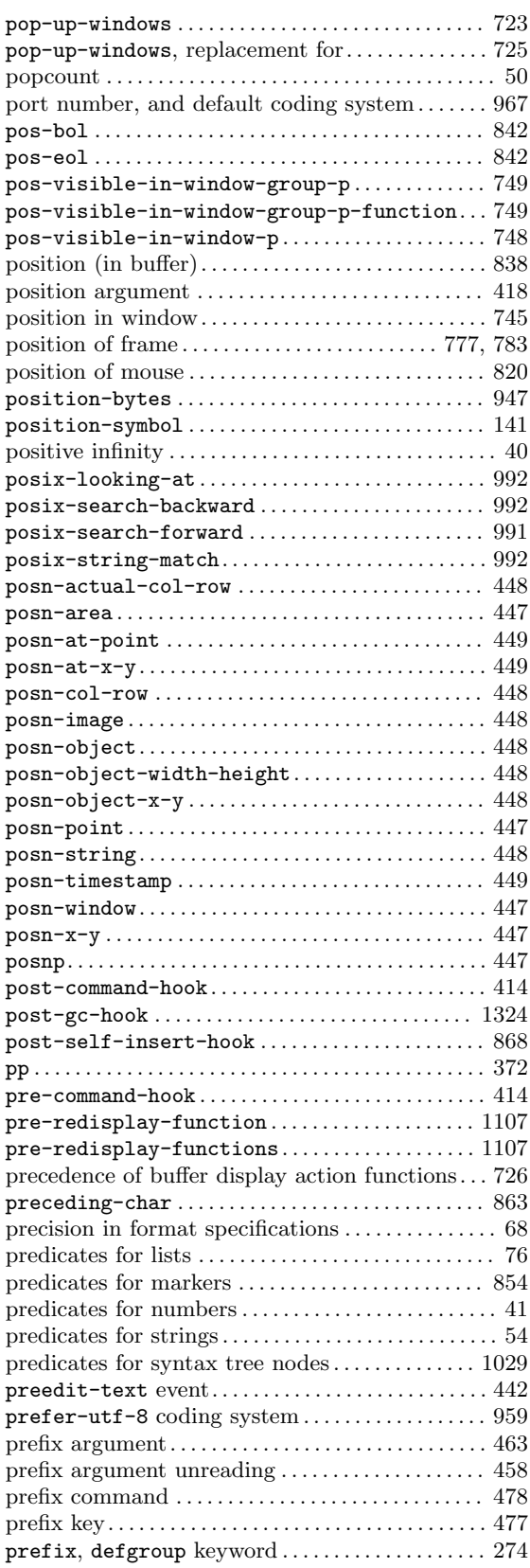

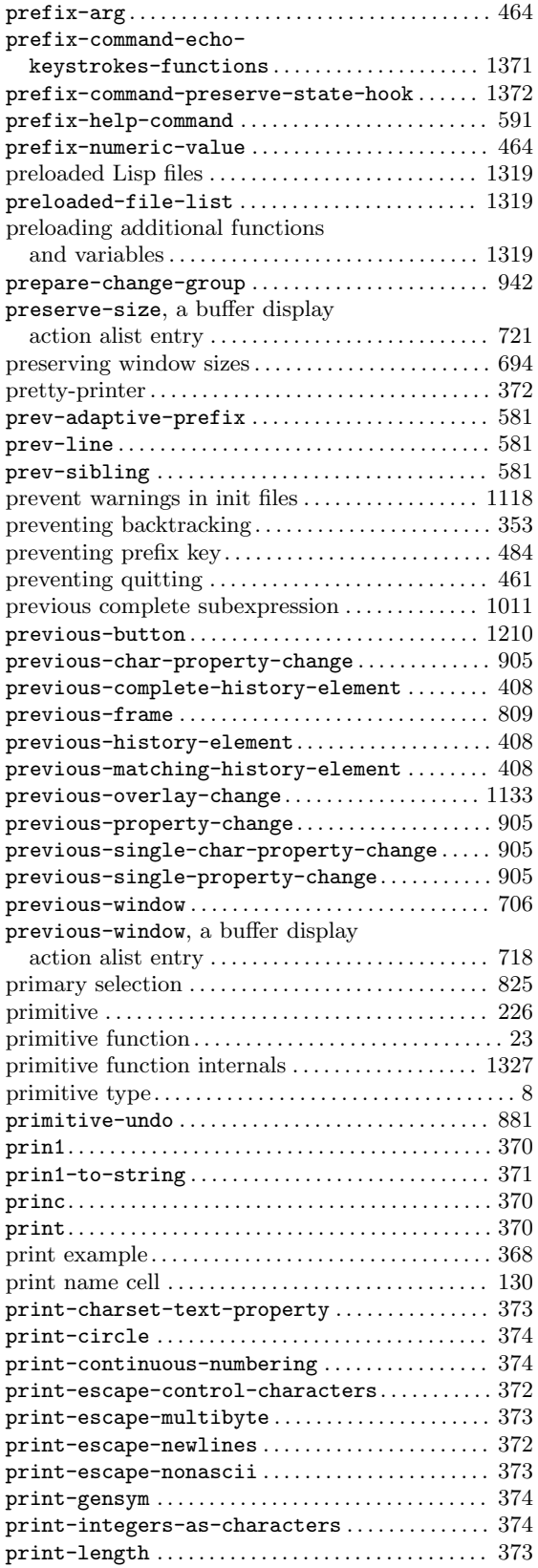

![](_page_1438_Picture_808.jpeg)

![](_page_1439_Picture_733.jpeg)

![](_page_1439_Picture_734.jpeg)

# **Q**

![](_page_1439_Picture_735.jpeg)
# **R**

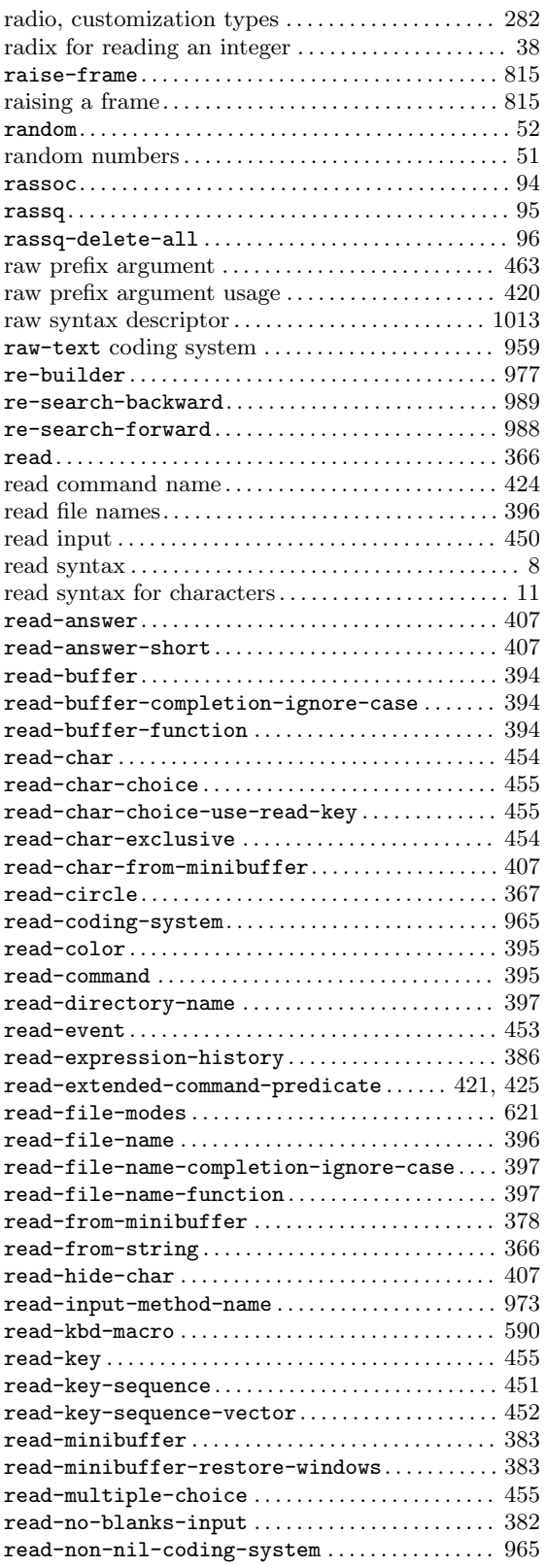

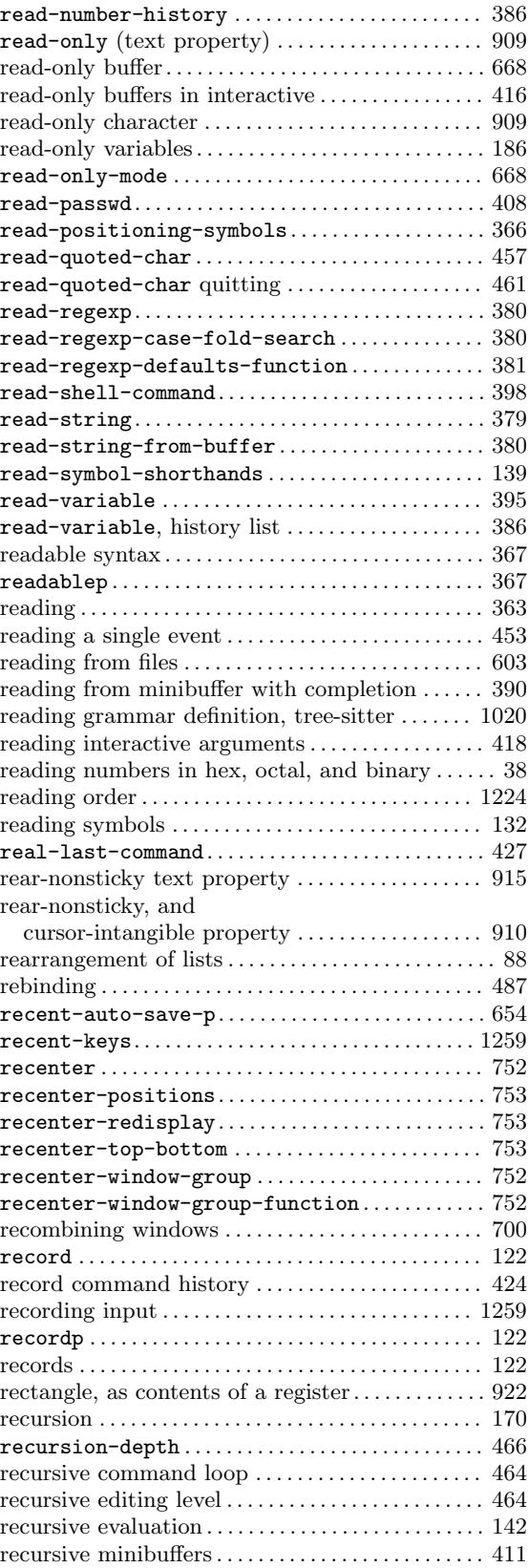

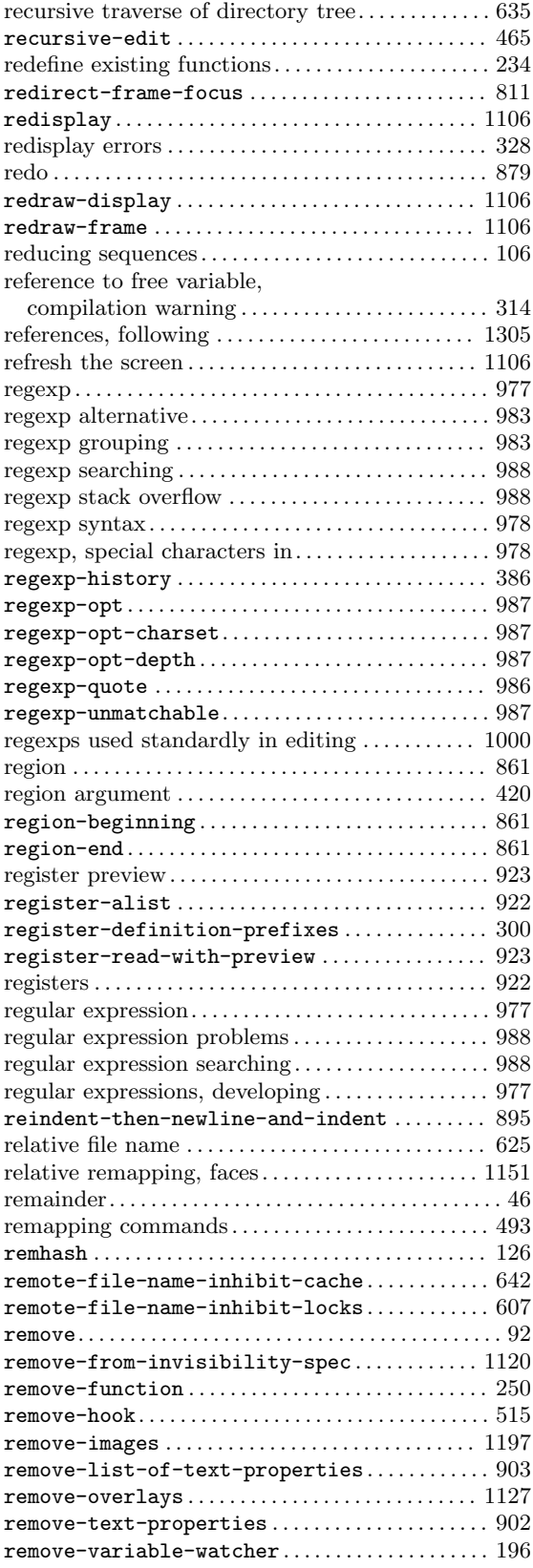

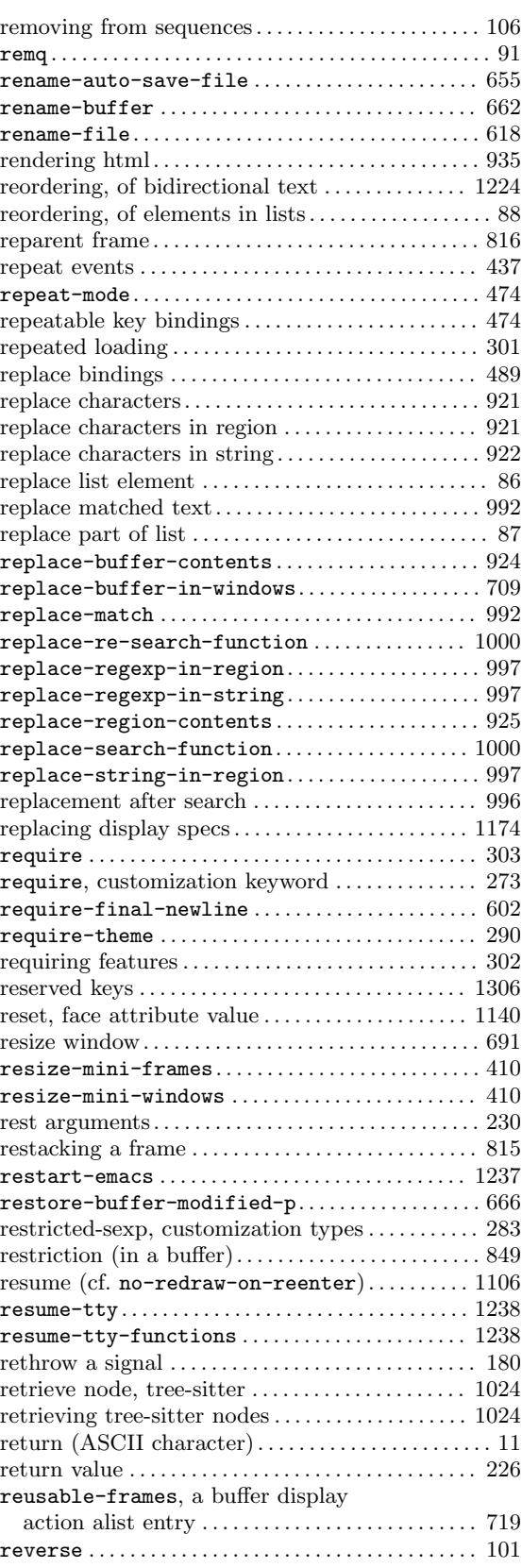

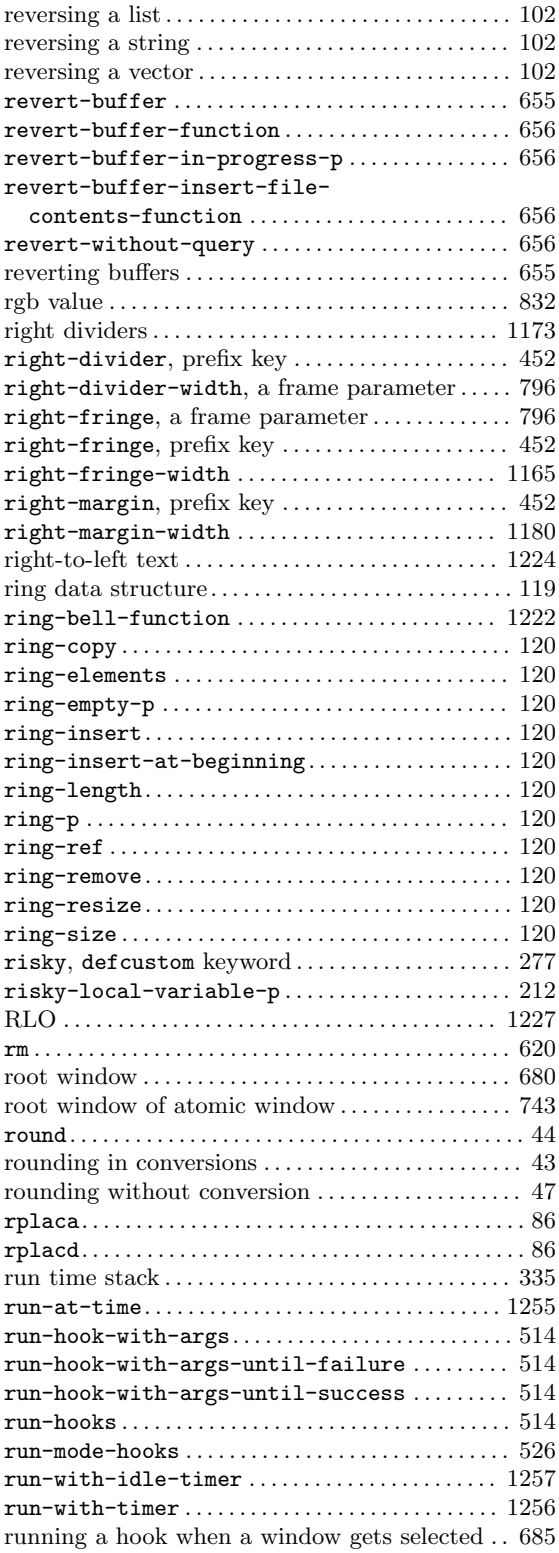

## **S**

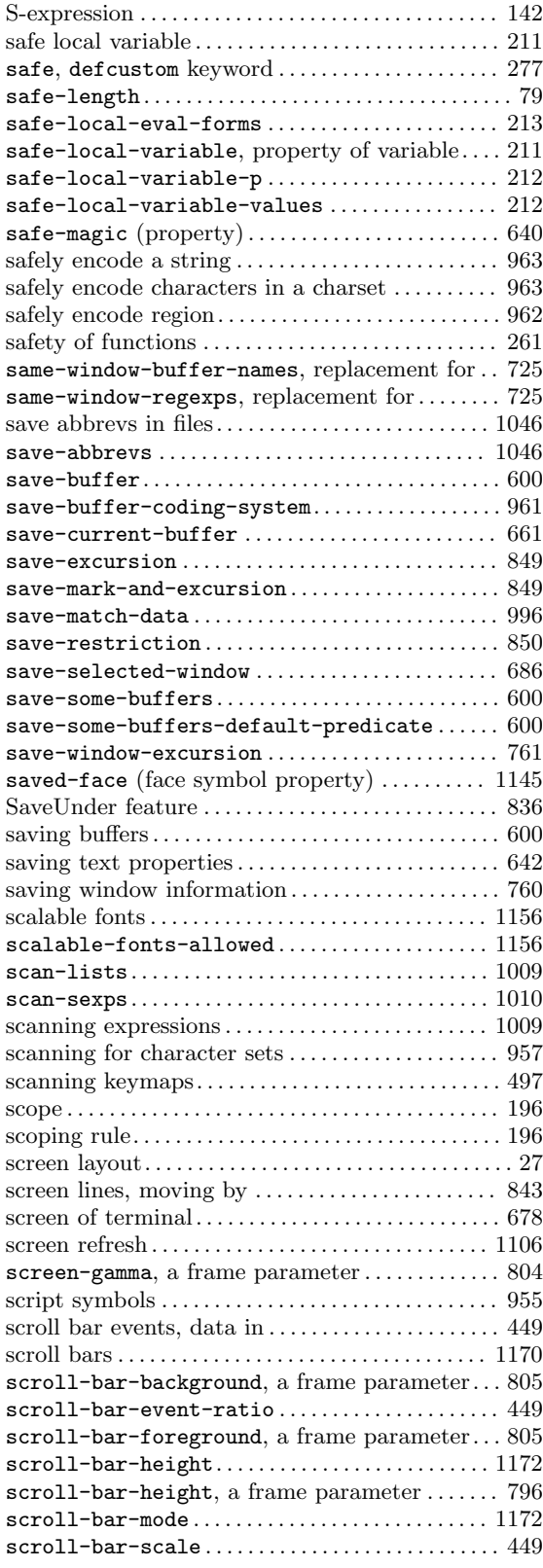

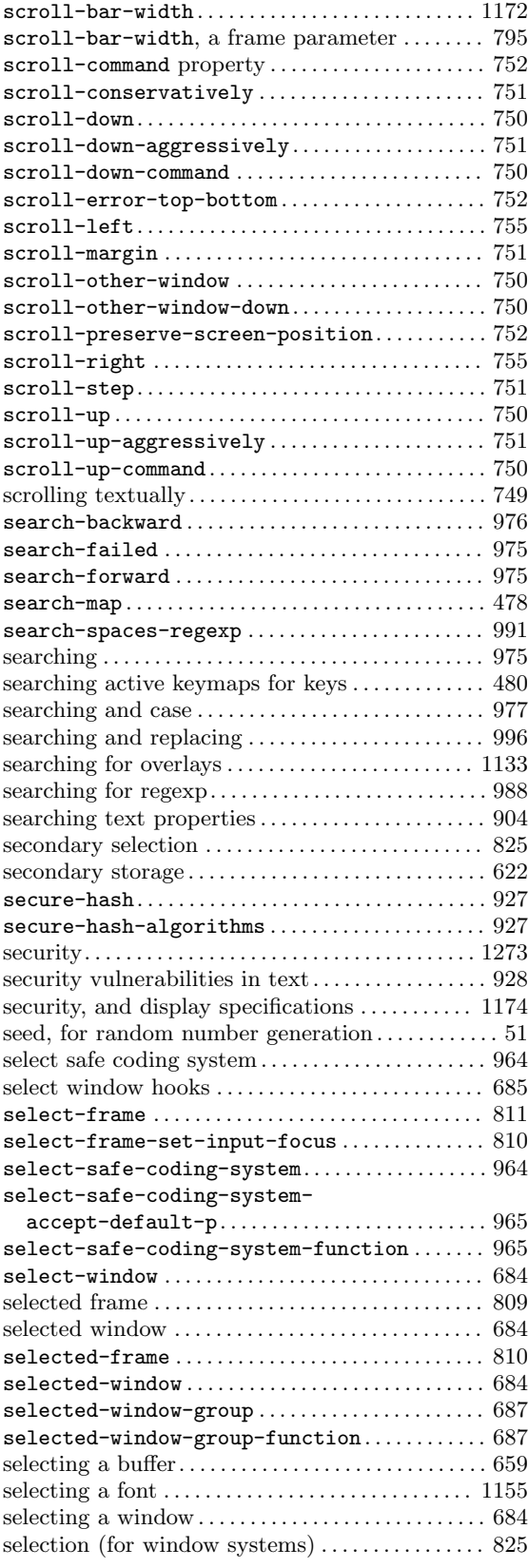

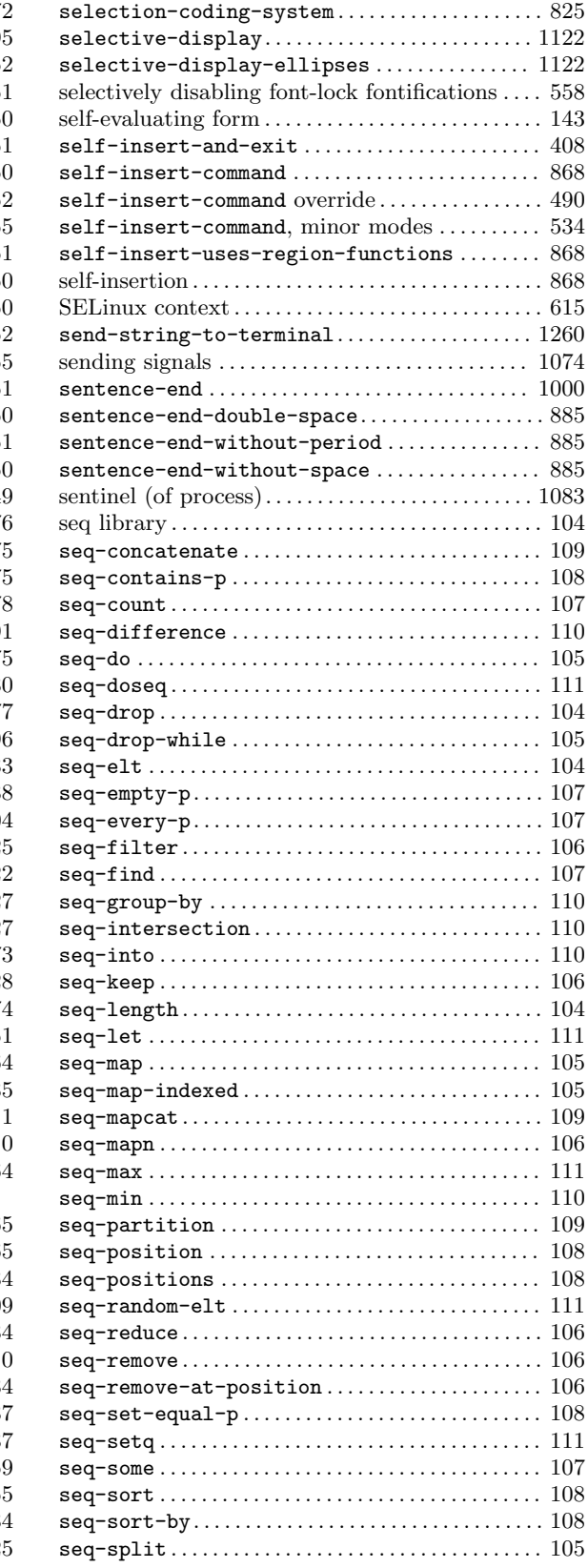

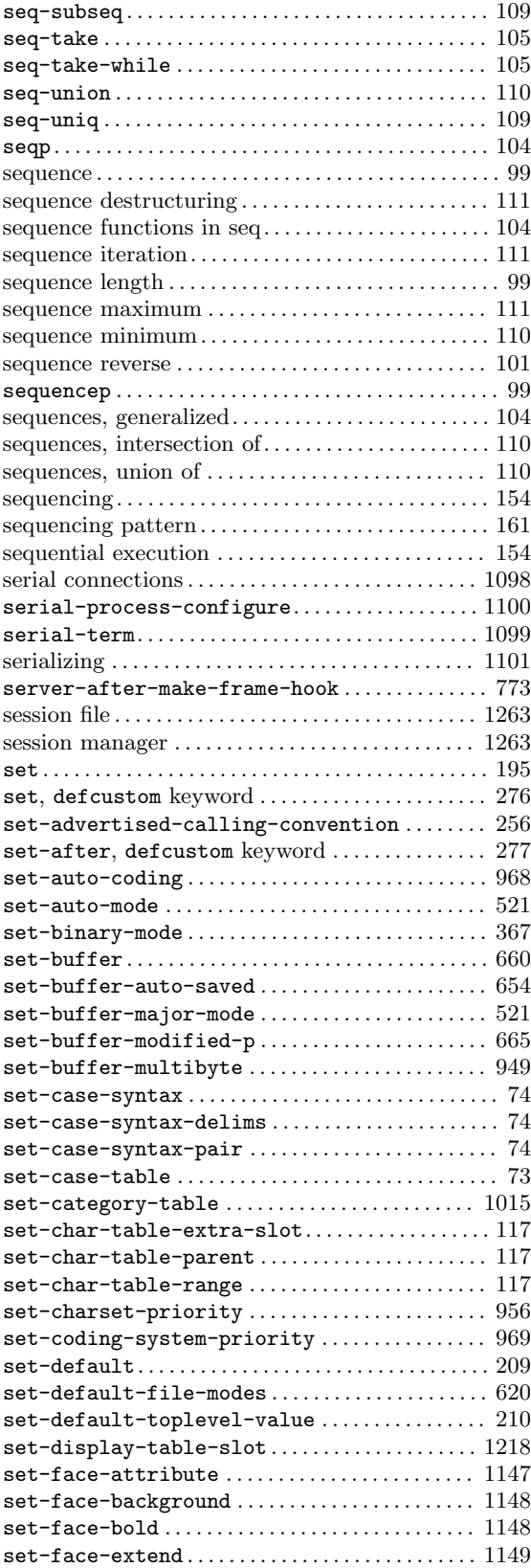

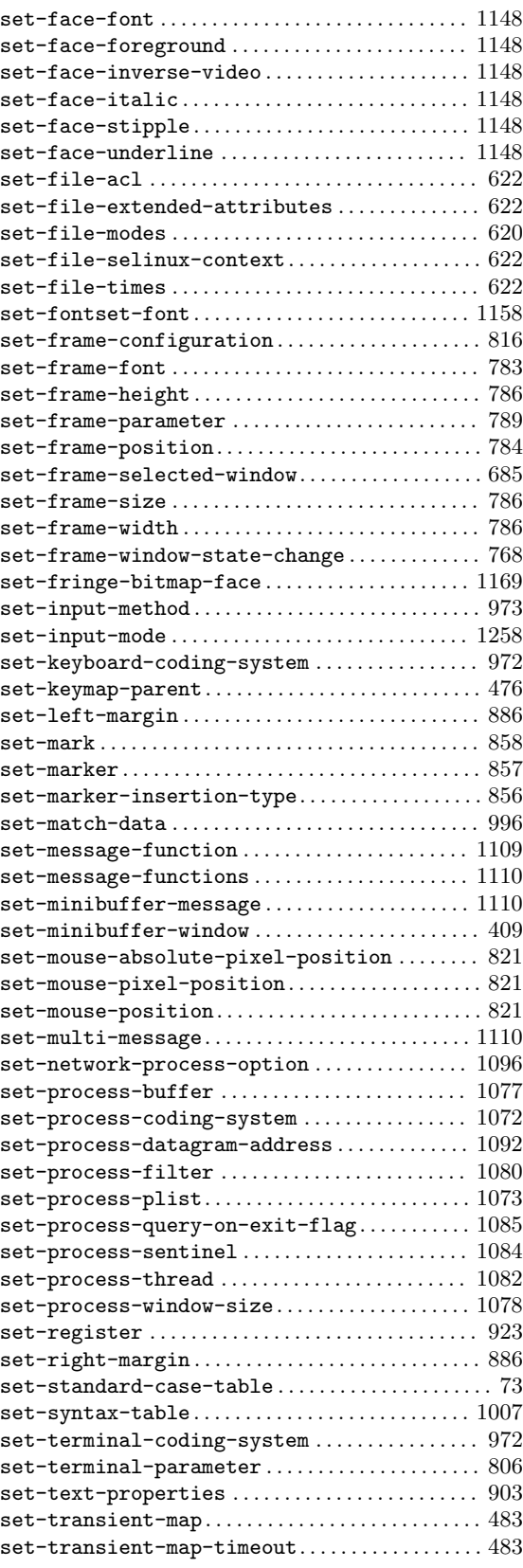

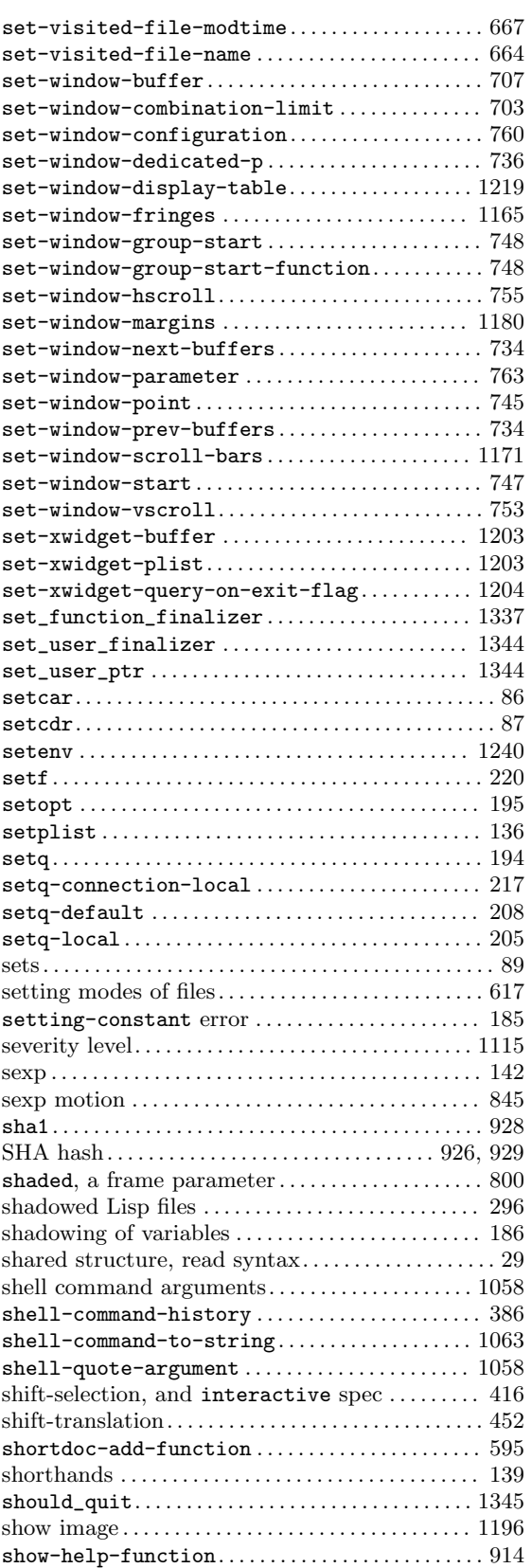

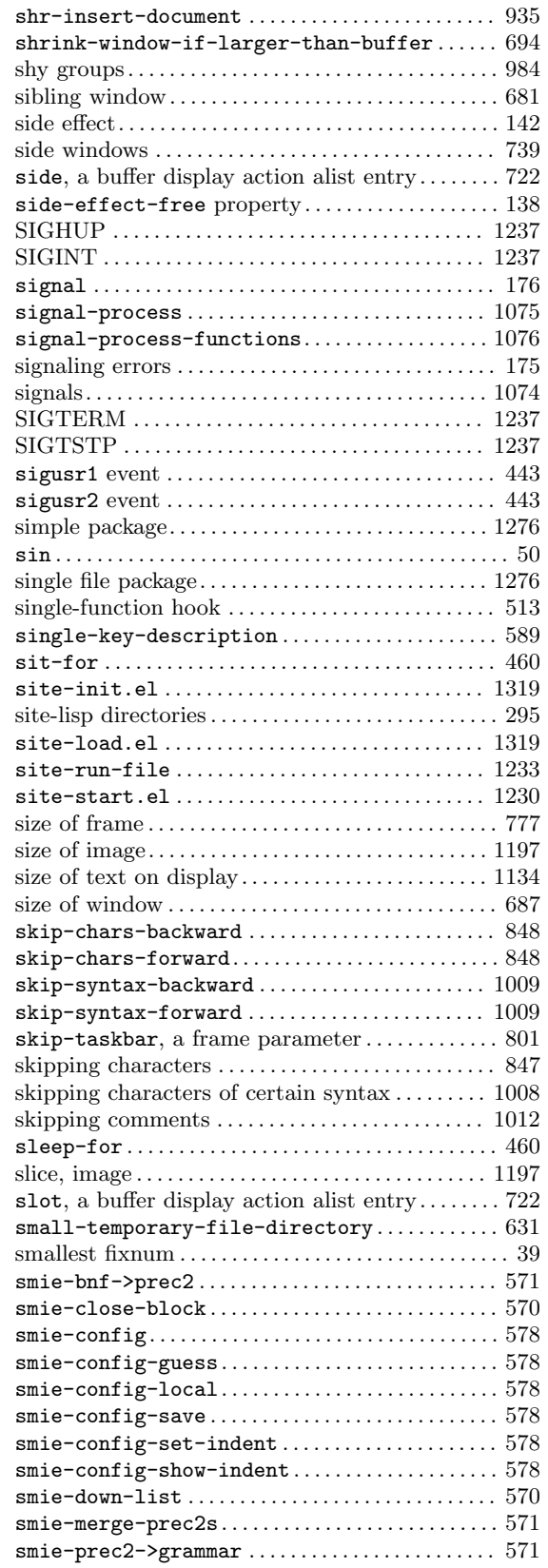

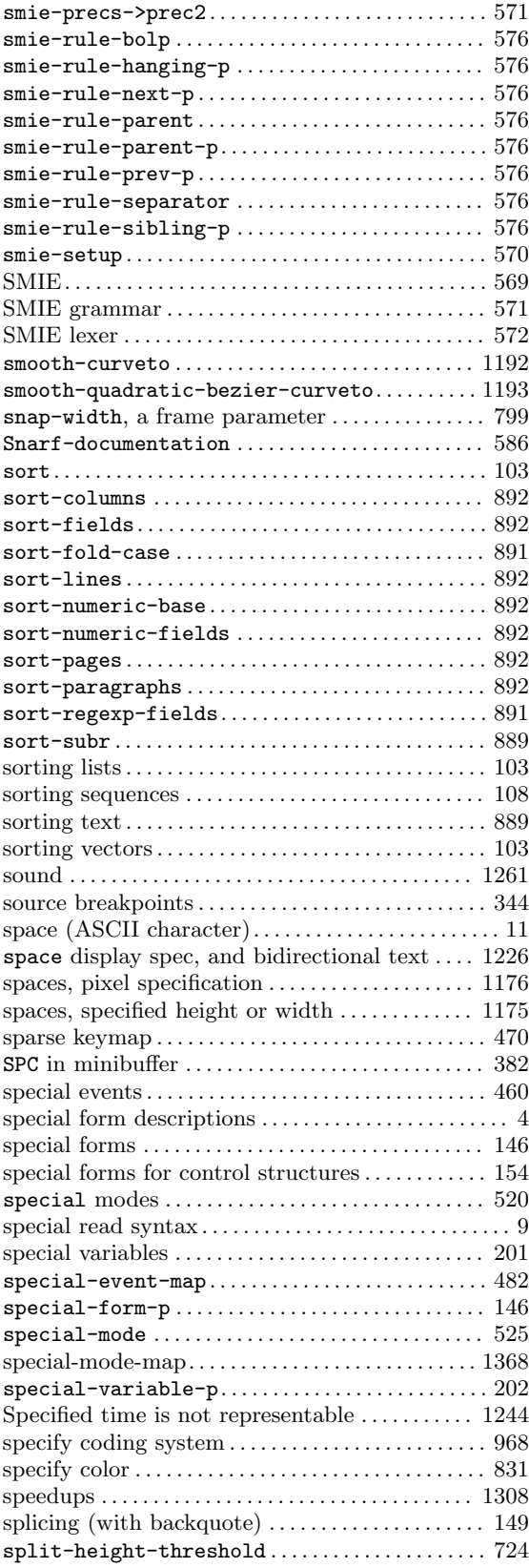

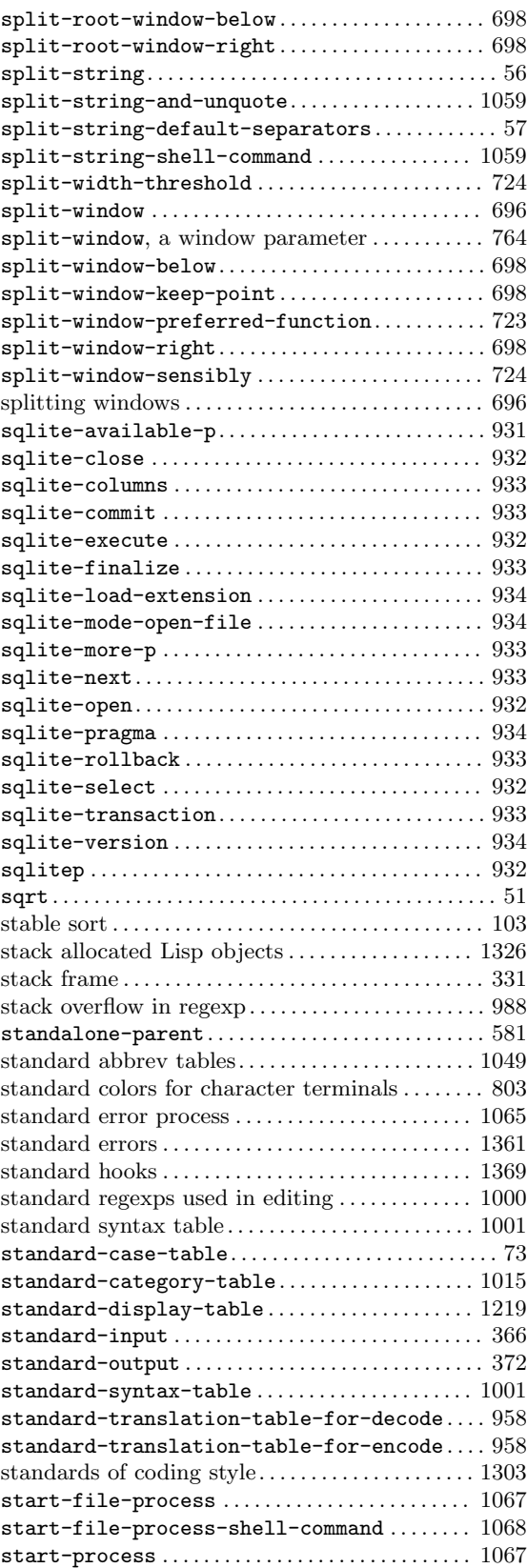

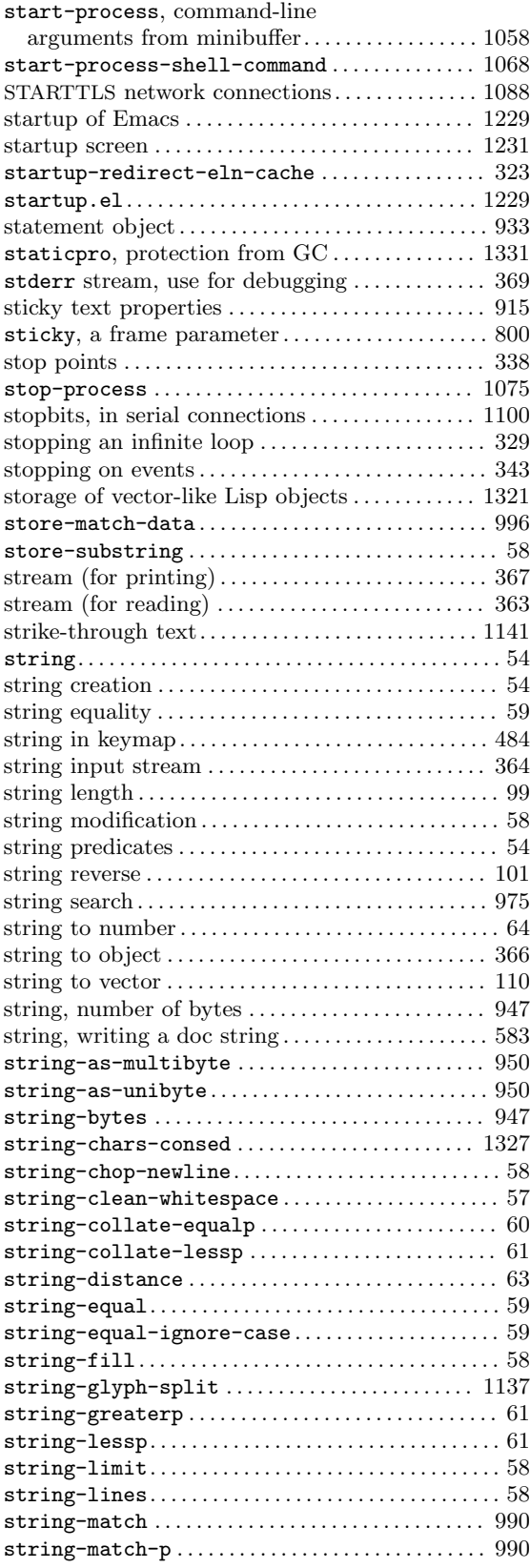

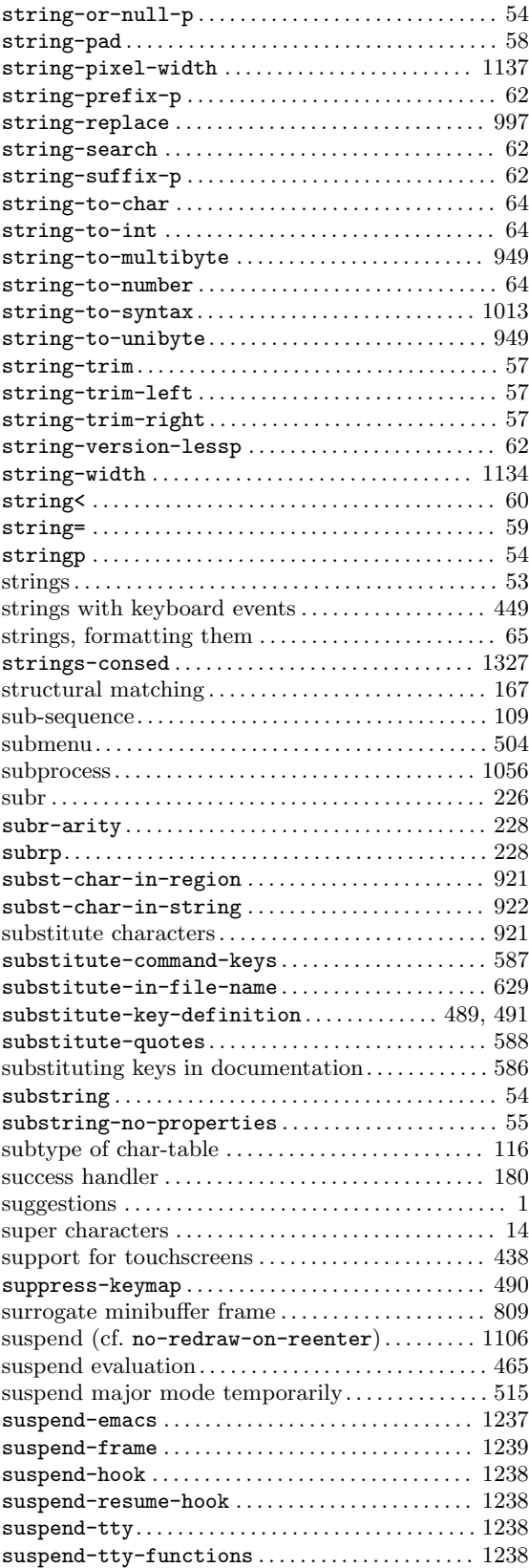

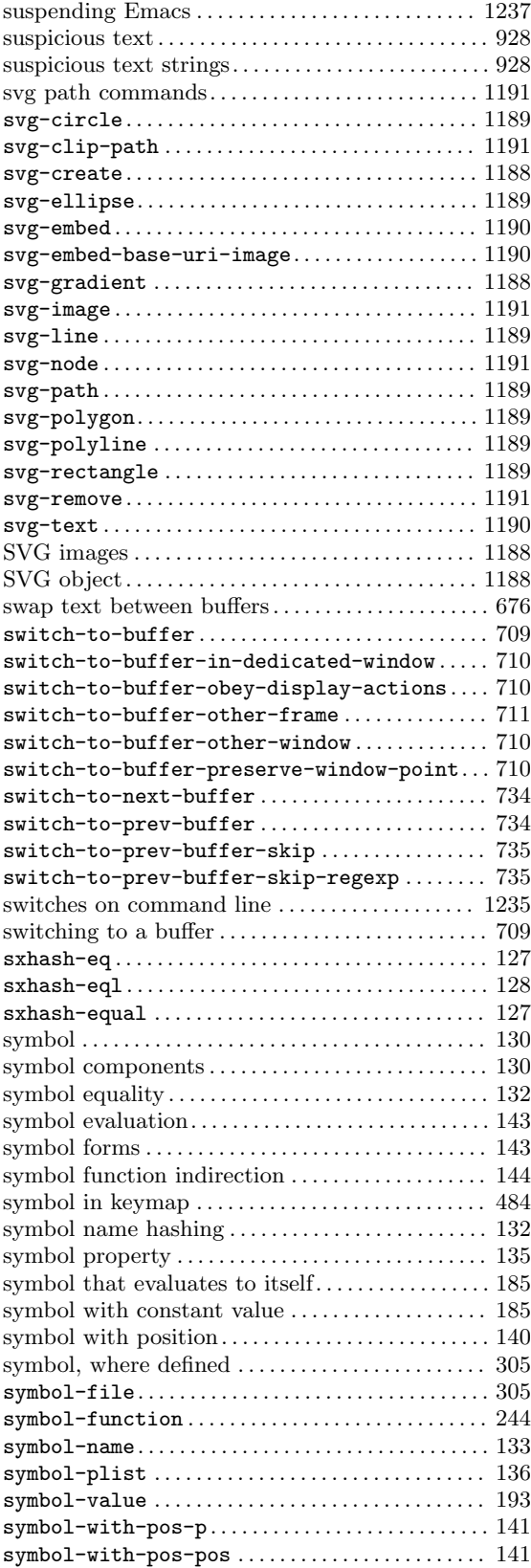

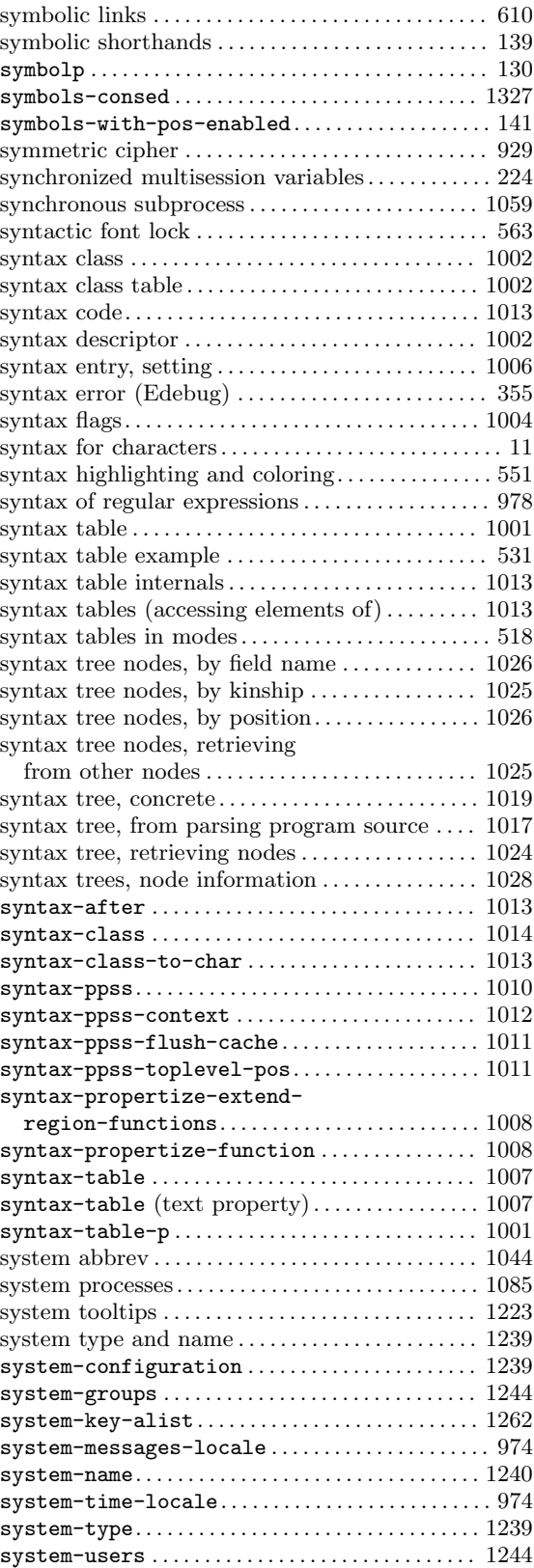

### **T**

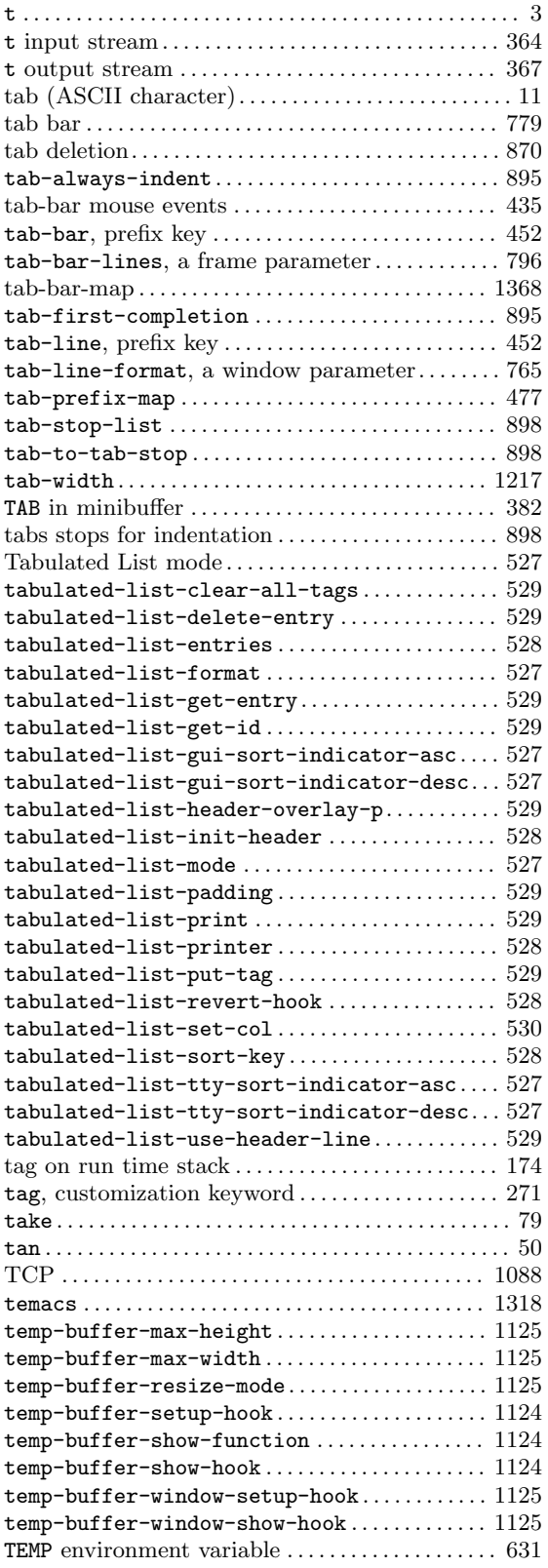

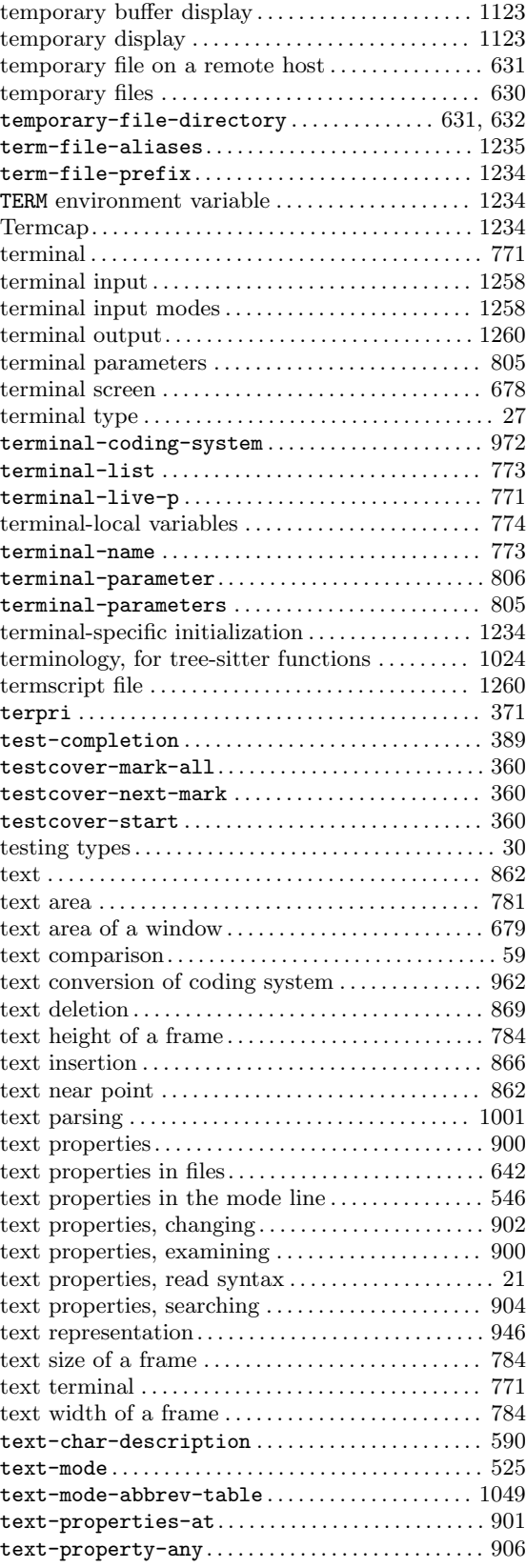

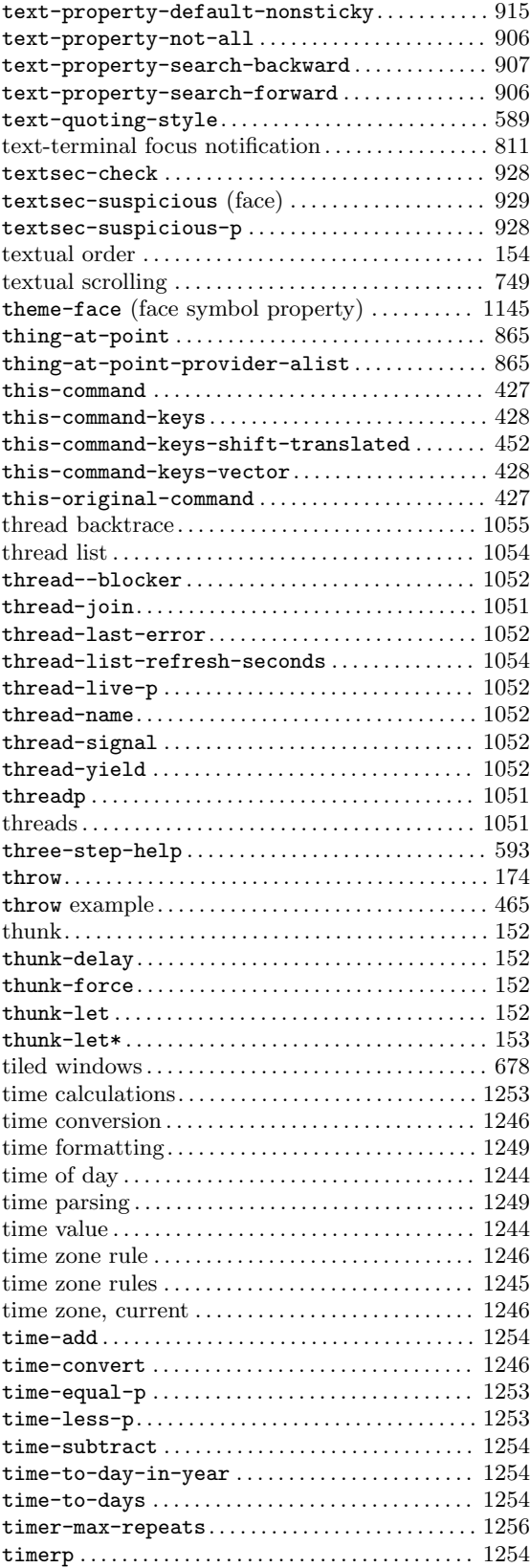

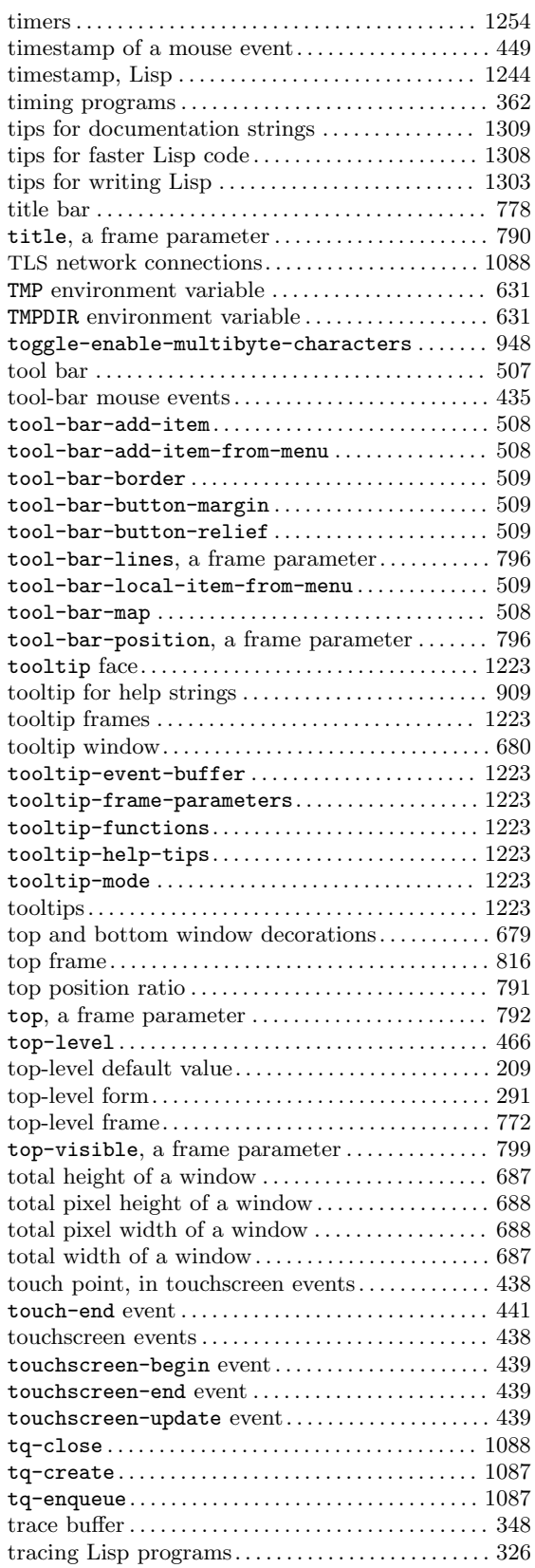

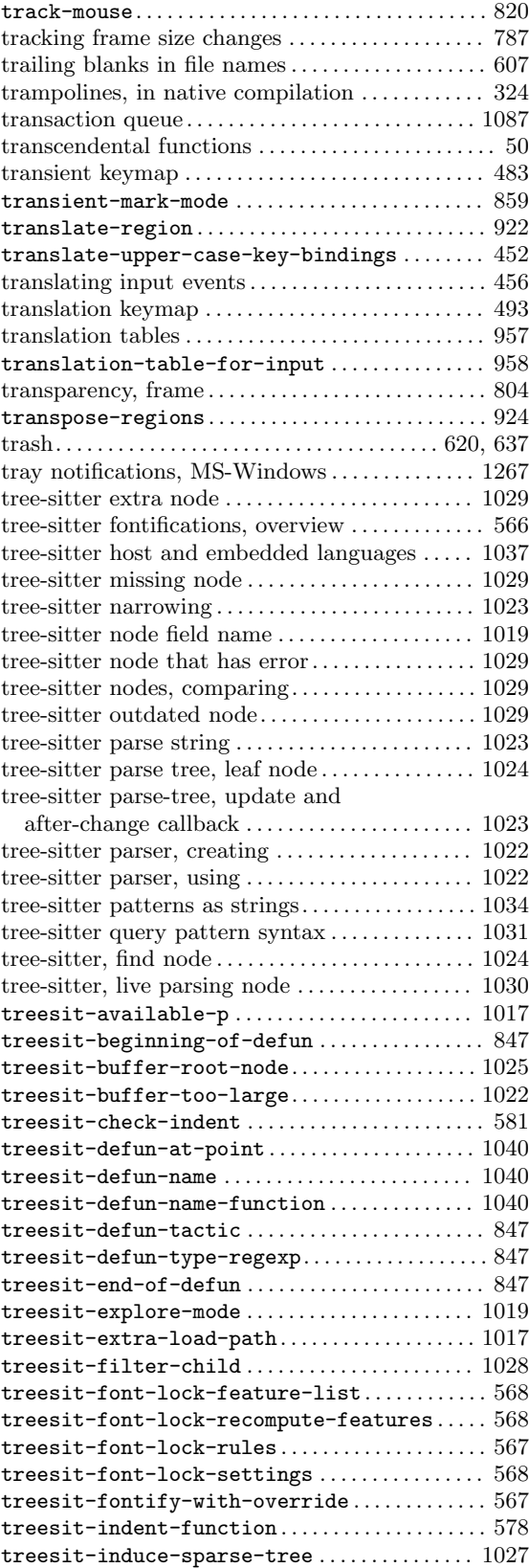

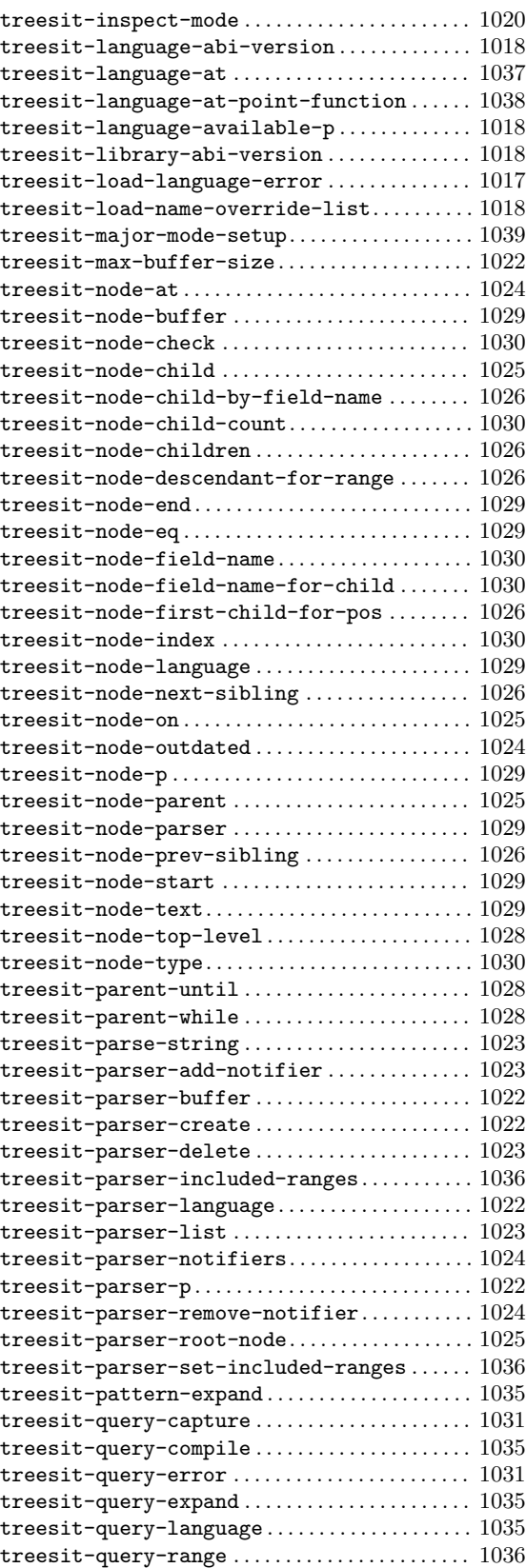

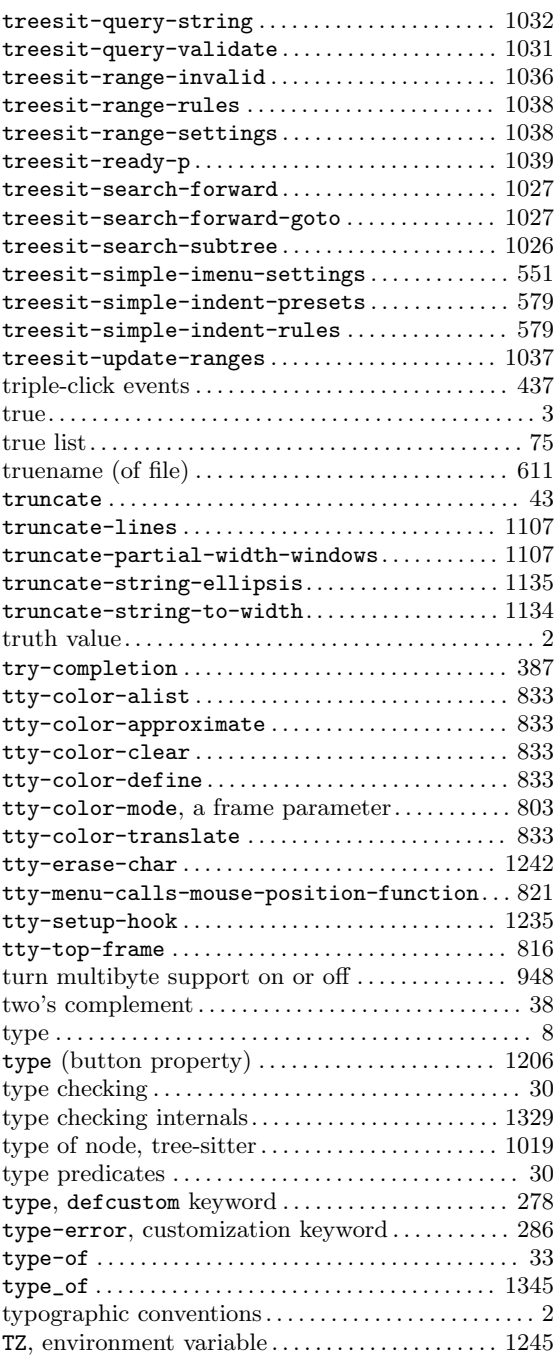

### **U**

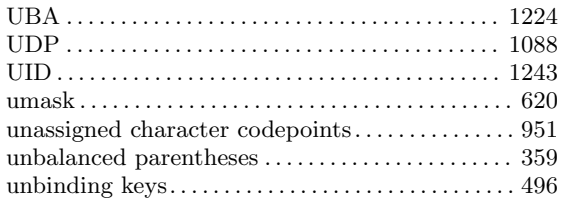

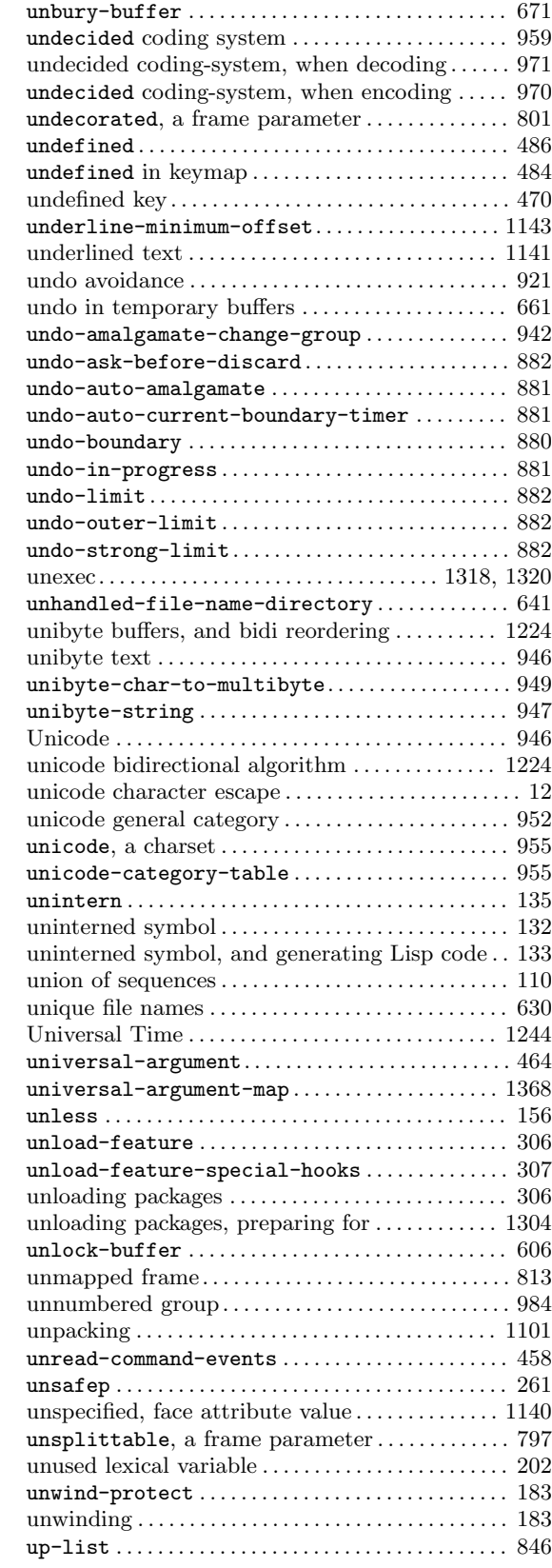

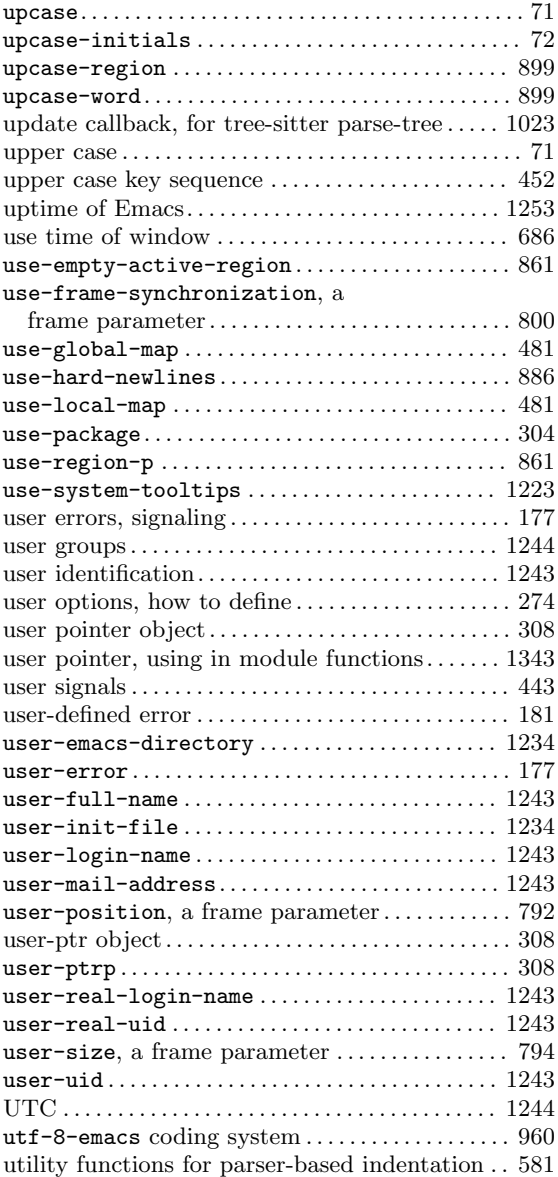

#### **V**

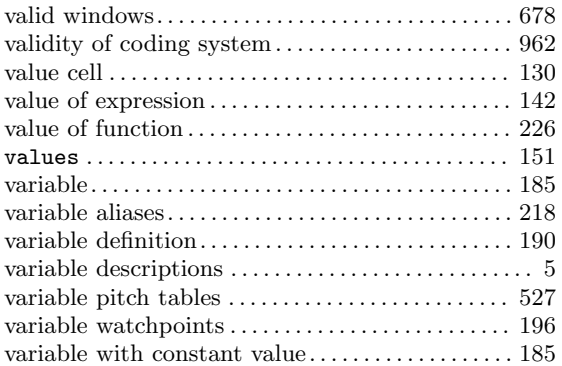

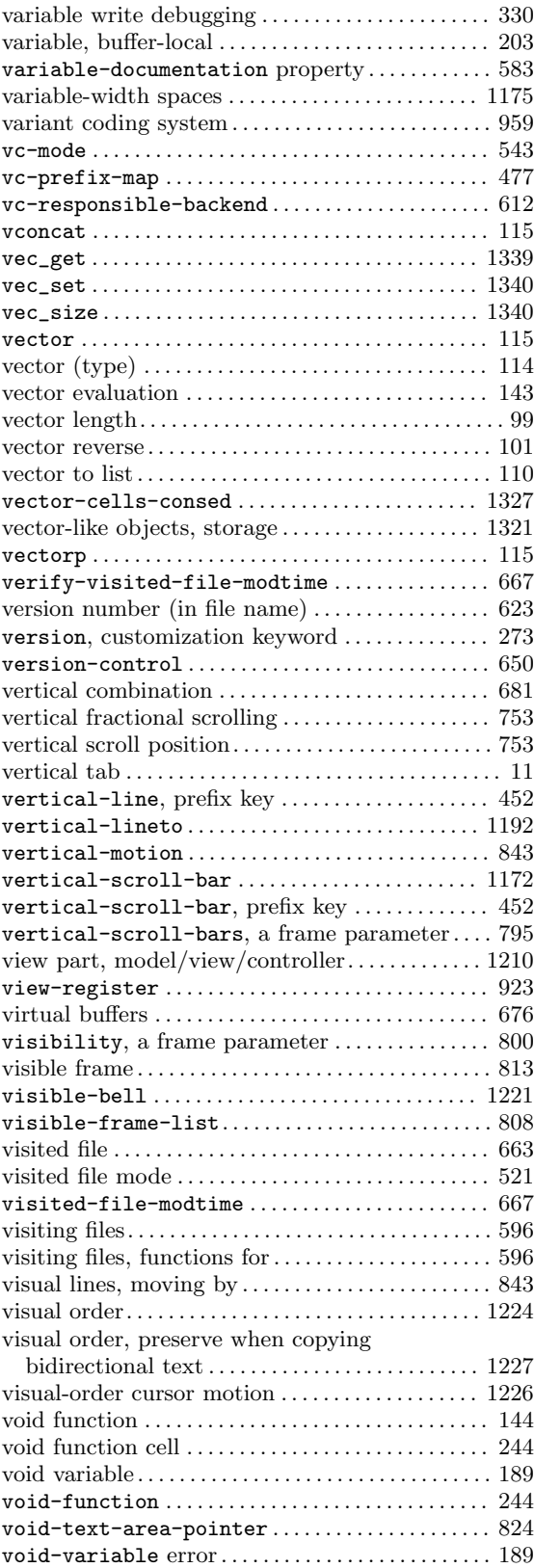

#### **W**

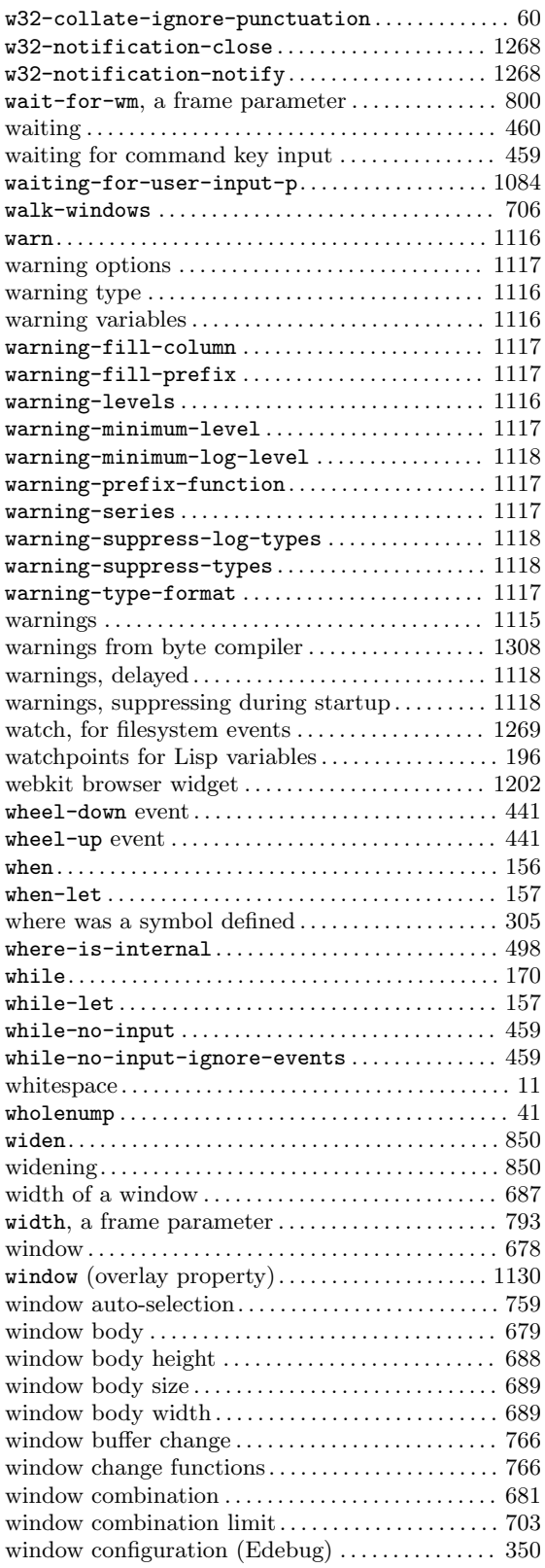

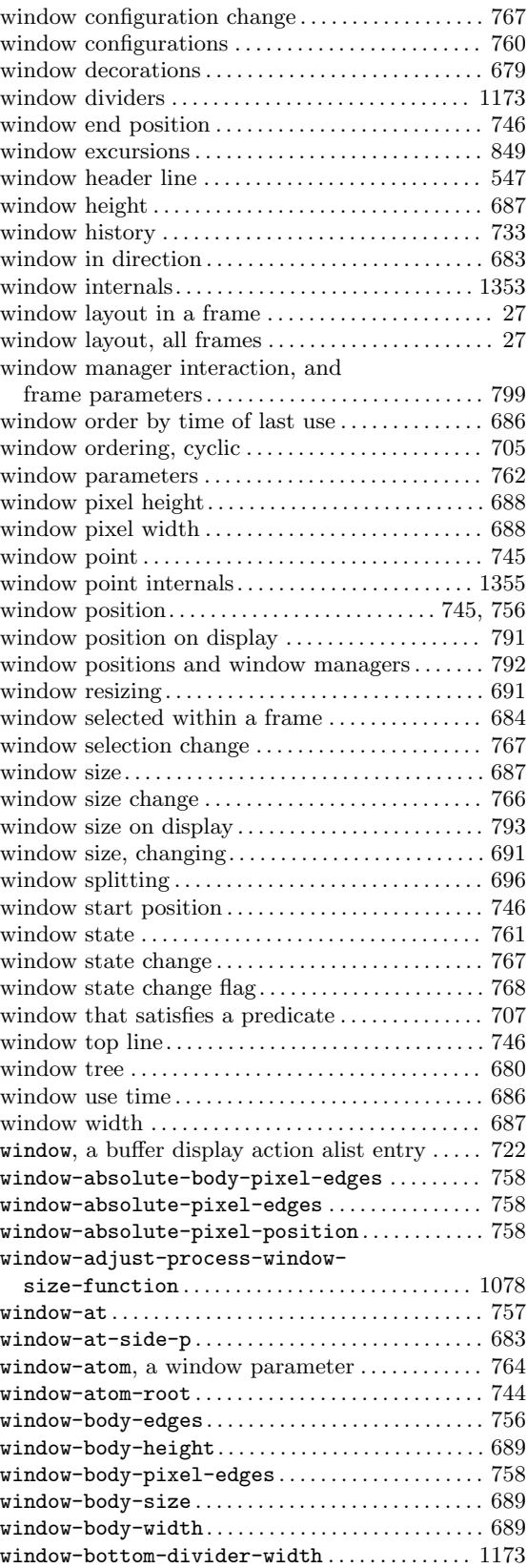

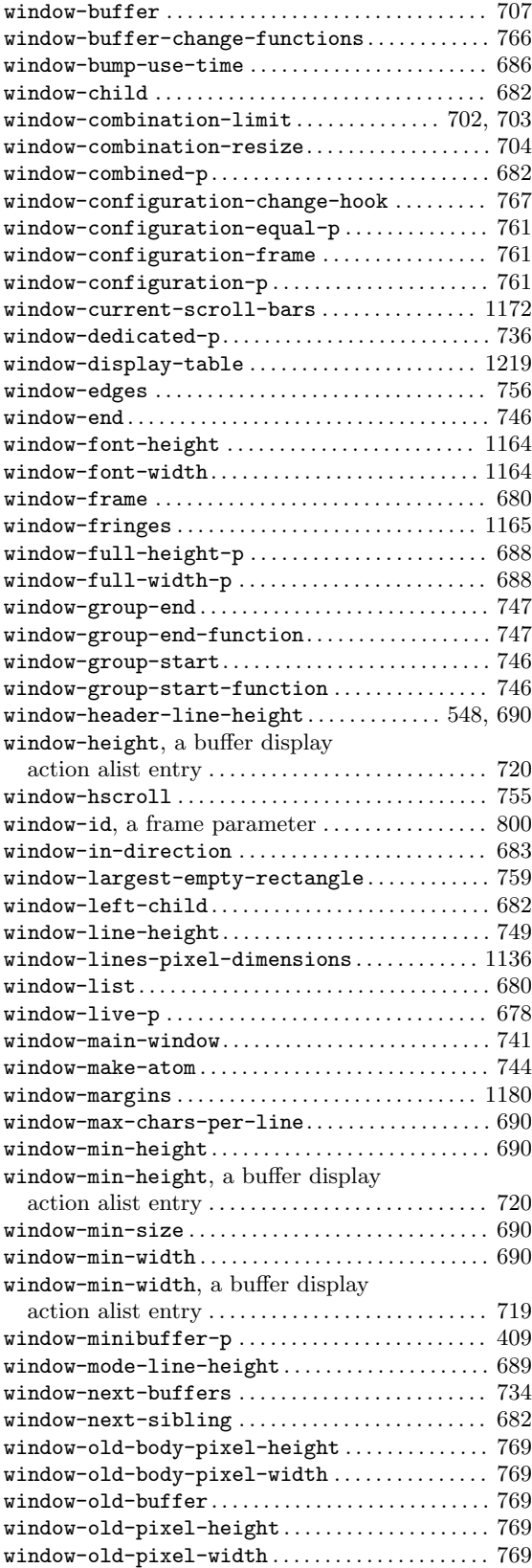

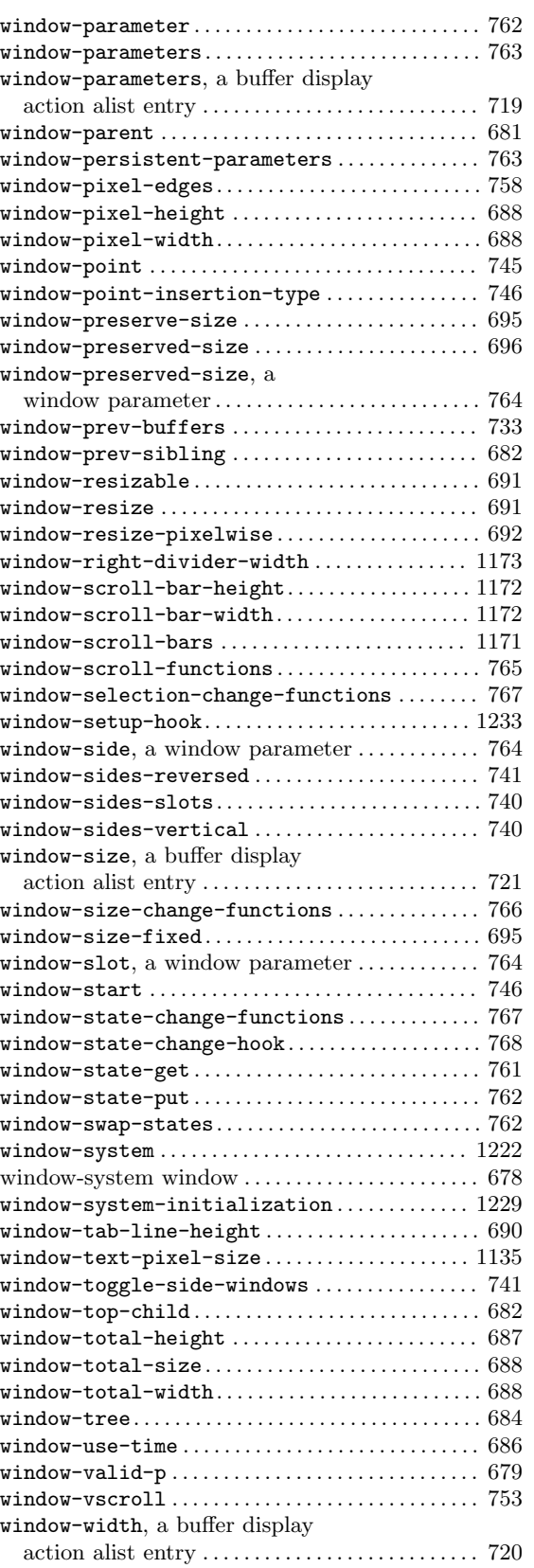

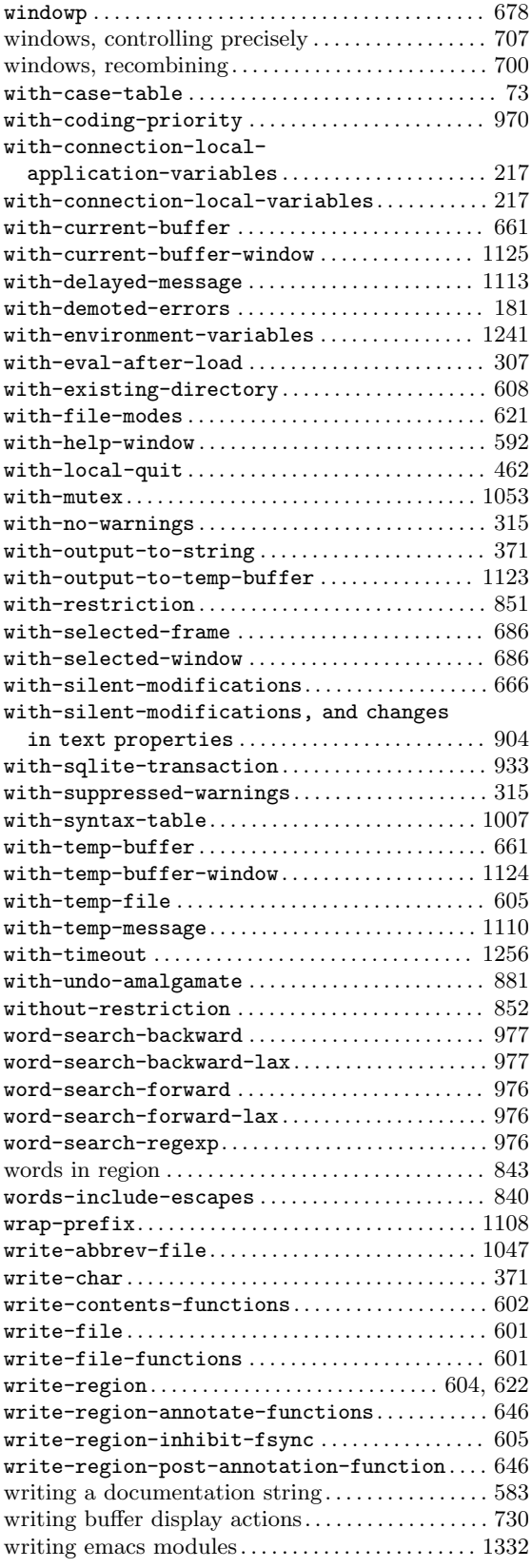

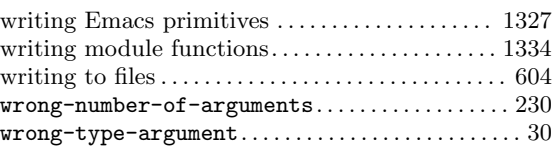

## **X**

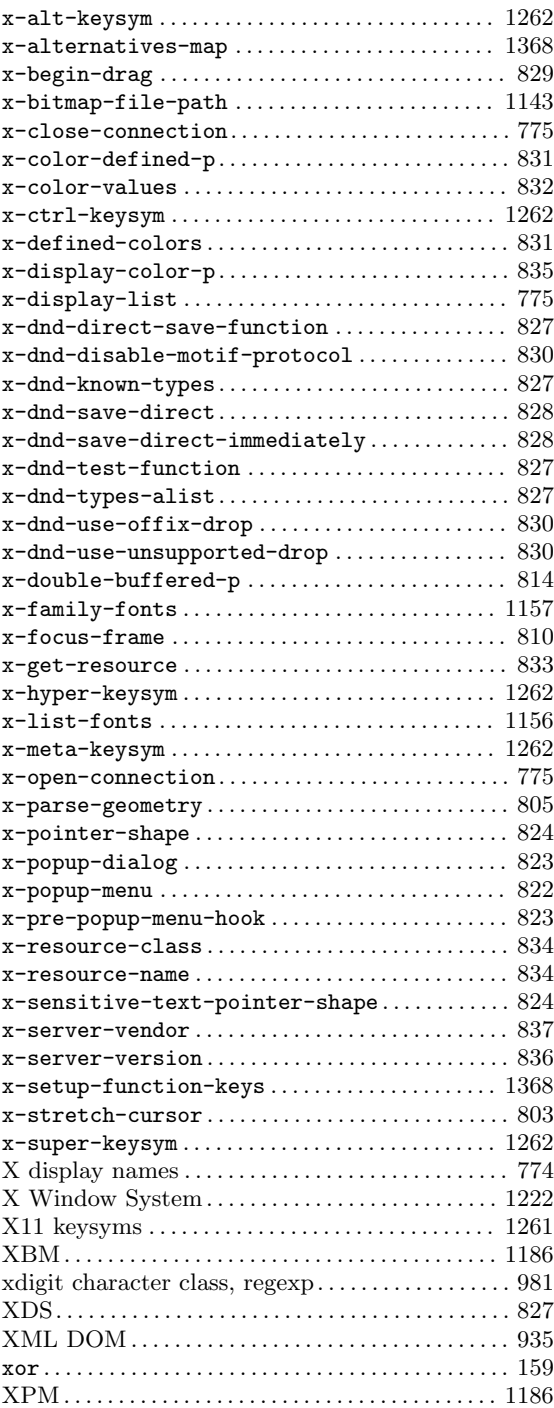

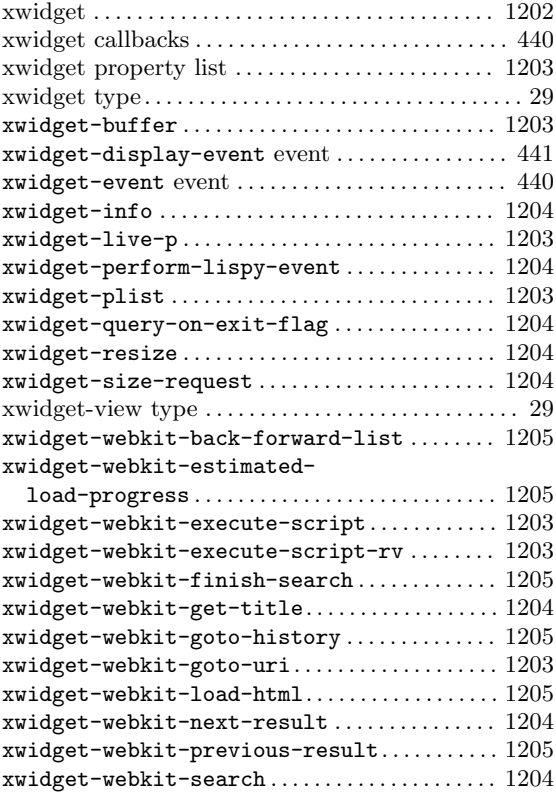

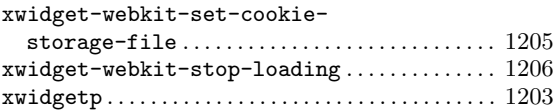

### **Y**

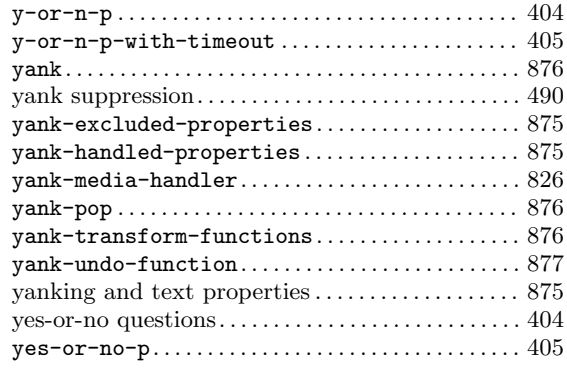

## **Z**

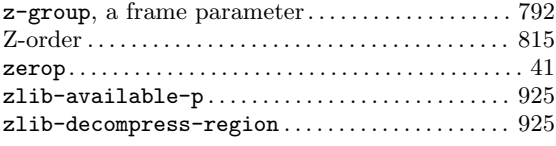